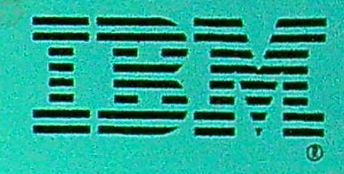

# Technical · Reference

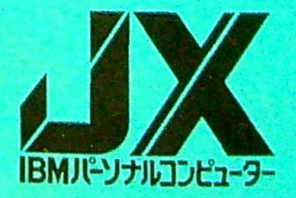

JX TECHNICAL REFERENCE MANUAL

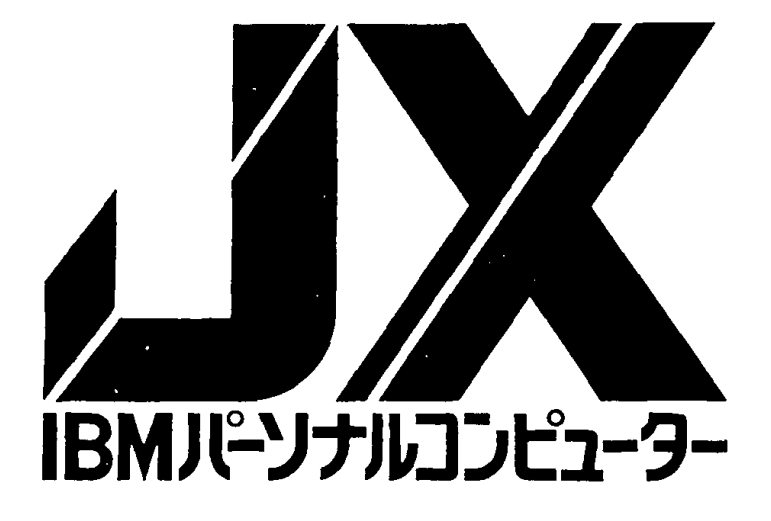

SOFTWARE PLANNING & DEVELOPMENT

**VSBU** 

DECENBER 1984

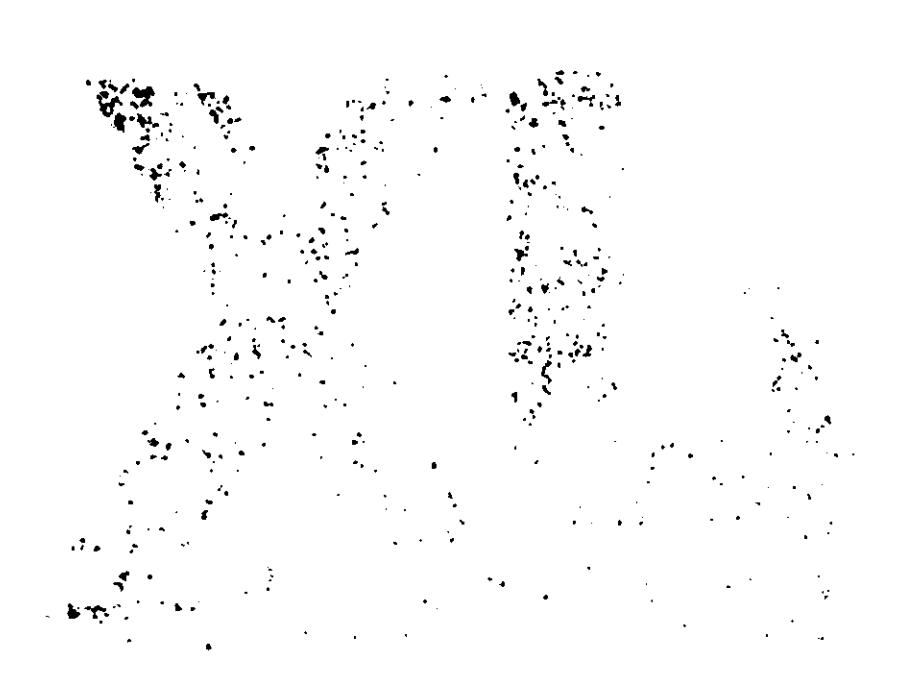

#### November, 1984 Ist edition

© Copyright International Business Machines Corporation 1984, 1985

Preface

This manual contains necessary information for the development of I/0 devices and software. To understand and utilize this manual in a proper manner, basic knowledge of operation of the IBM 5510 Personal Computer is required. The CPU of this system uses an INTEL 8088 microprocessor and related knowledge of it is also required. This manual consists of the following:

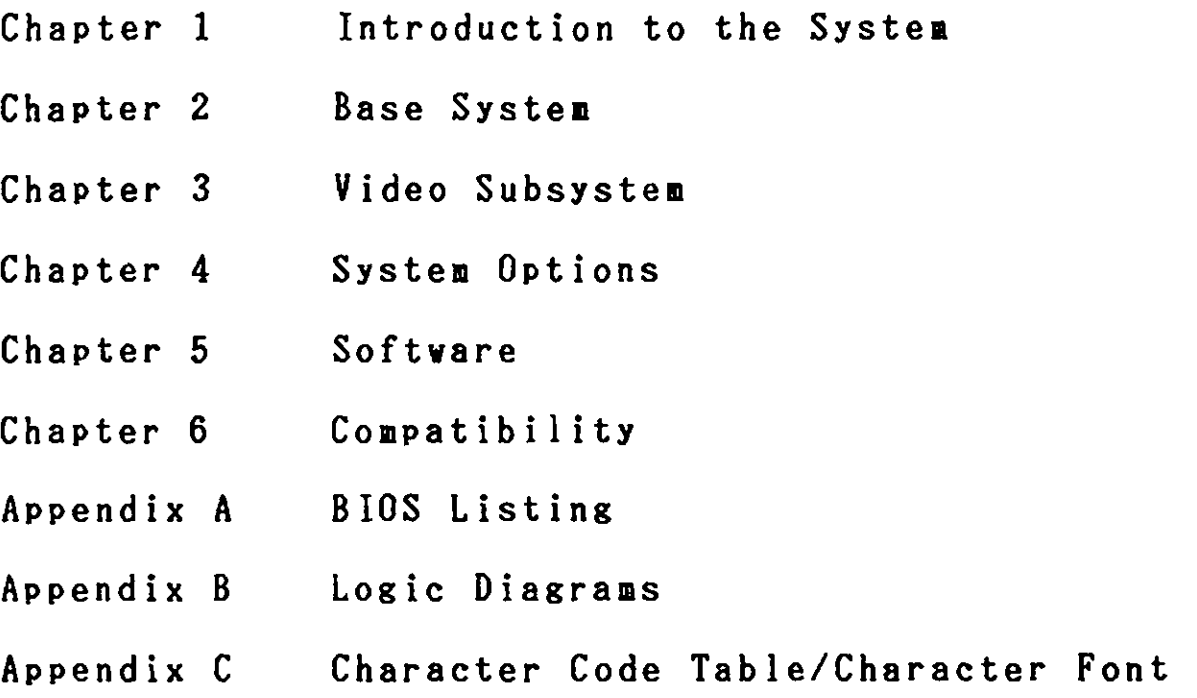

First Edition (December 1984)

International Business Machines Corporation provides this manual "as is" without warranty of any kind, either express or implied, including, but not limited to the implied warranties of merchantability and fitness for a particular purpose. IBM may make improvenents and or changes in the product(s) and or the program(s) described in this manual at any **time** and without notice.

This publication could contain technical inaccuracies or typographical errors. Changes **will** be incorporated in **new** editions of this **manual.** 

1

# T a b I e 0 f C o n t e n t s

 $\label{eq:2.1} \frac{1}{\sqrt{2\pi}}\left(\frac{1}{\sqrt{2\pi}}\right)^{2/3}\frac{1}{\sqrt{2\pi}}\left(\frac{1}{\sqrt{2\pi}}\right)^{2/3}\frac{1}{\sqrt{2\pi}}\left(\frac{1}{\sqrt{2\pi}}\right)^{2/3}\frac{1}{\sqrt{2\pi}}\left(\frac{1}{\sqrt{2\pi}}\right)^{2/3}\frac{1}{\sqrt{2\pi}}\frac{1}{\sqrt{2\pi}}\frac{1}{\sqrt{2\pi}}\frac{1}{\sqrt{2\pi}}\frac{1}{\sqrt{2\pi}}\frac{1}{\sqrt{2\pi}}\frac{1}{\sqrt$ 

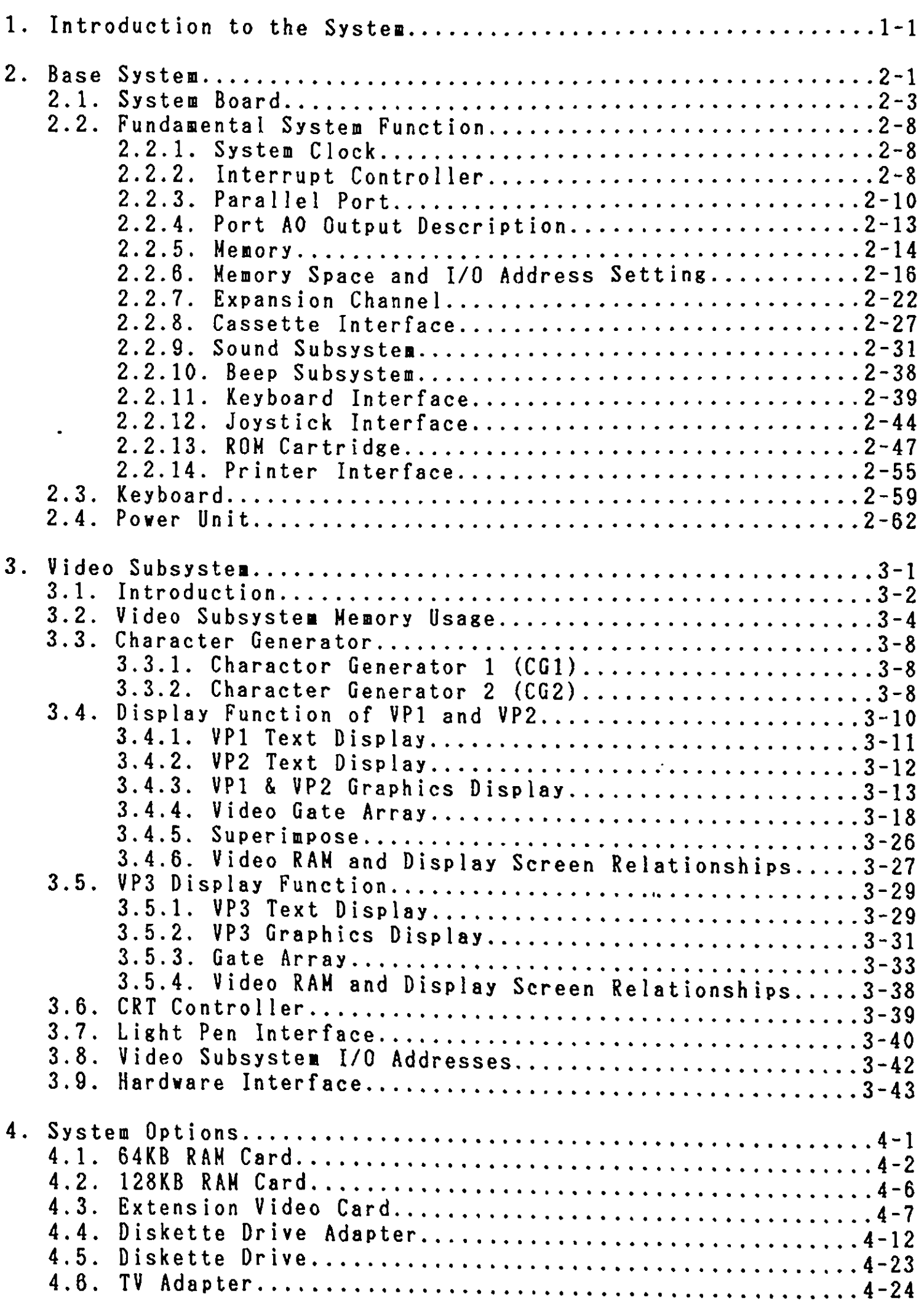

 $\mathcal{L}^{\text{max}}_{\text{max}}$ 

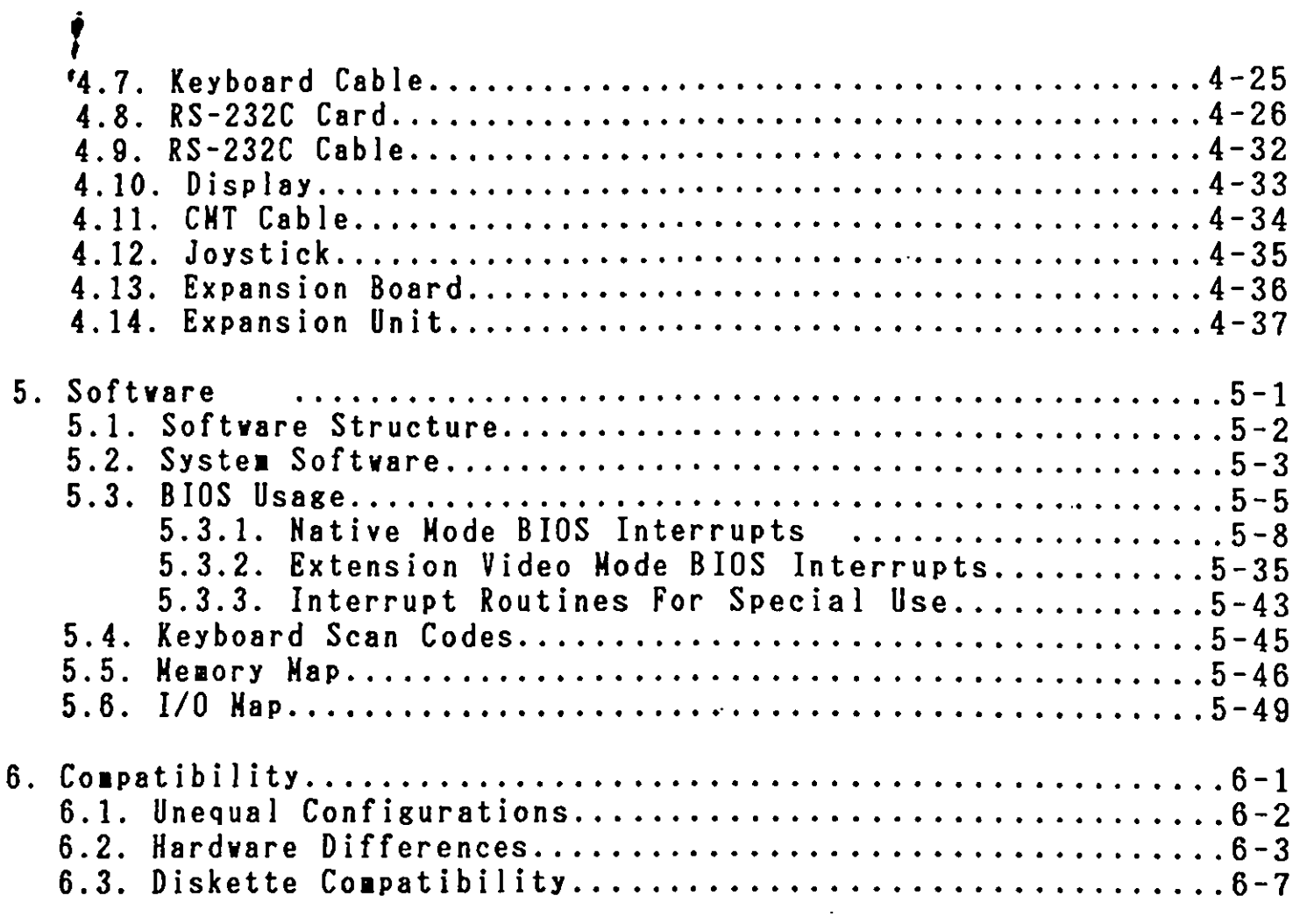

## Appendices

 $\sim$ 

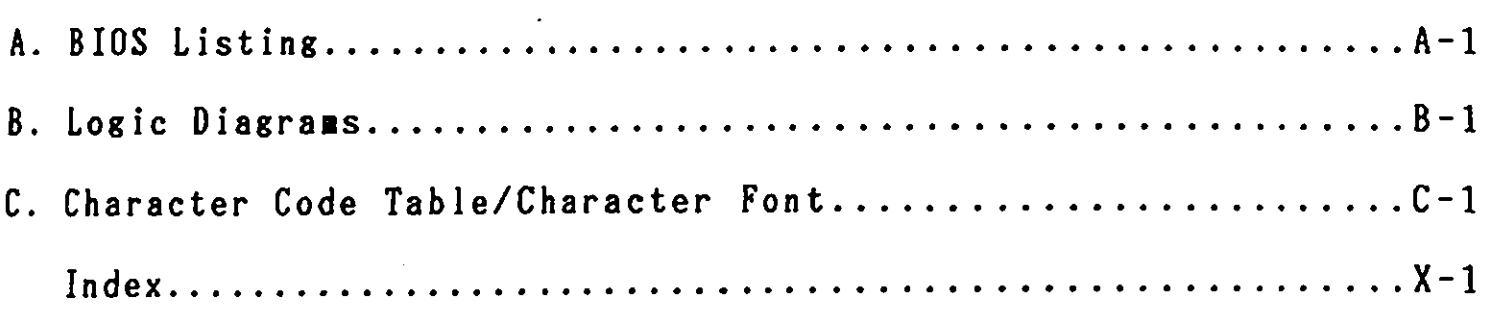

 $\sim 10^7$ 

1. Introduction to the System The IBM 5510 System basically consists of a System Unit and<br>Keyboard. By adding optional units and/or features, various system configurations can be defined. In this Chapter, these units/features are introduced.

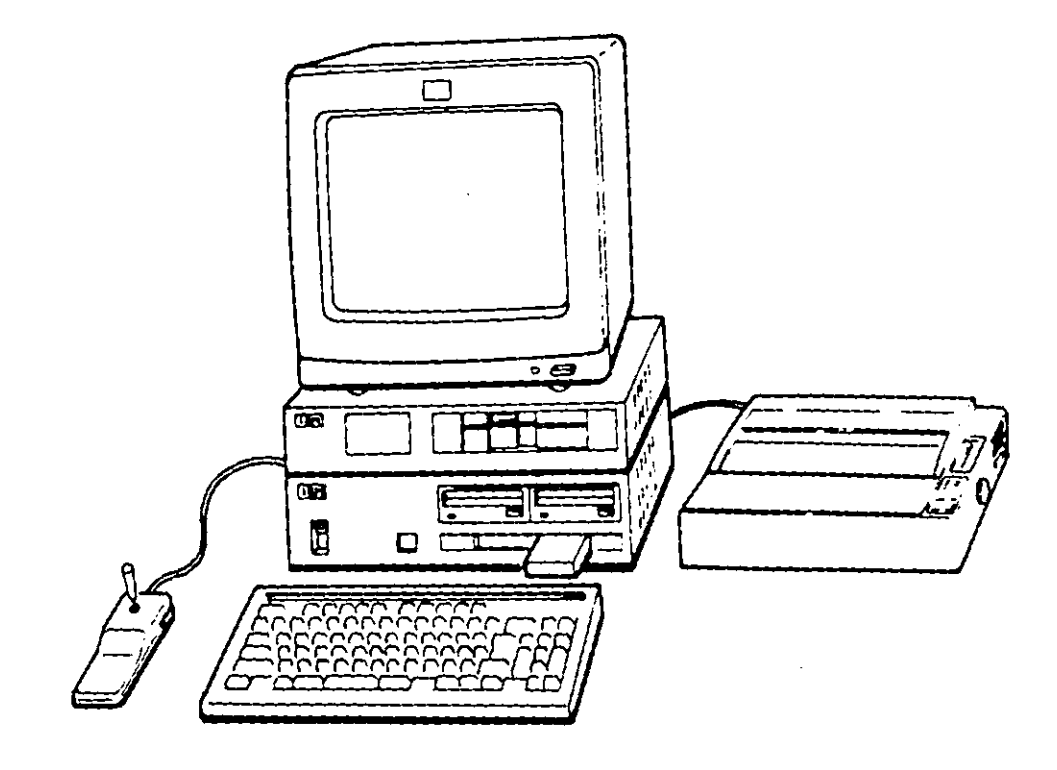

System Configuration Sample

The IBM 5510 is a compact system with a single system board which holds most of the logical circuits. It has many functions and value-added options.

One of the **aajor** characteristics of the IBM 5510 is that it is designed to operate in three different modes: English Mode, Native Mode and Extension Video Mode. Switching modes can be performed only by inserting a ROM Cartridge. is inserted, the system operates in Native Mode.

Mode Setting

A BIOS Routine fixes the mode depending upon which ROM Cartridge is inserted.

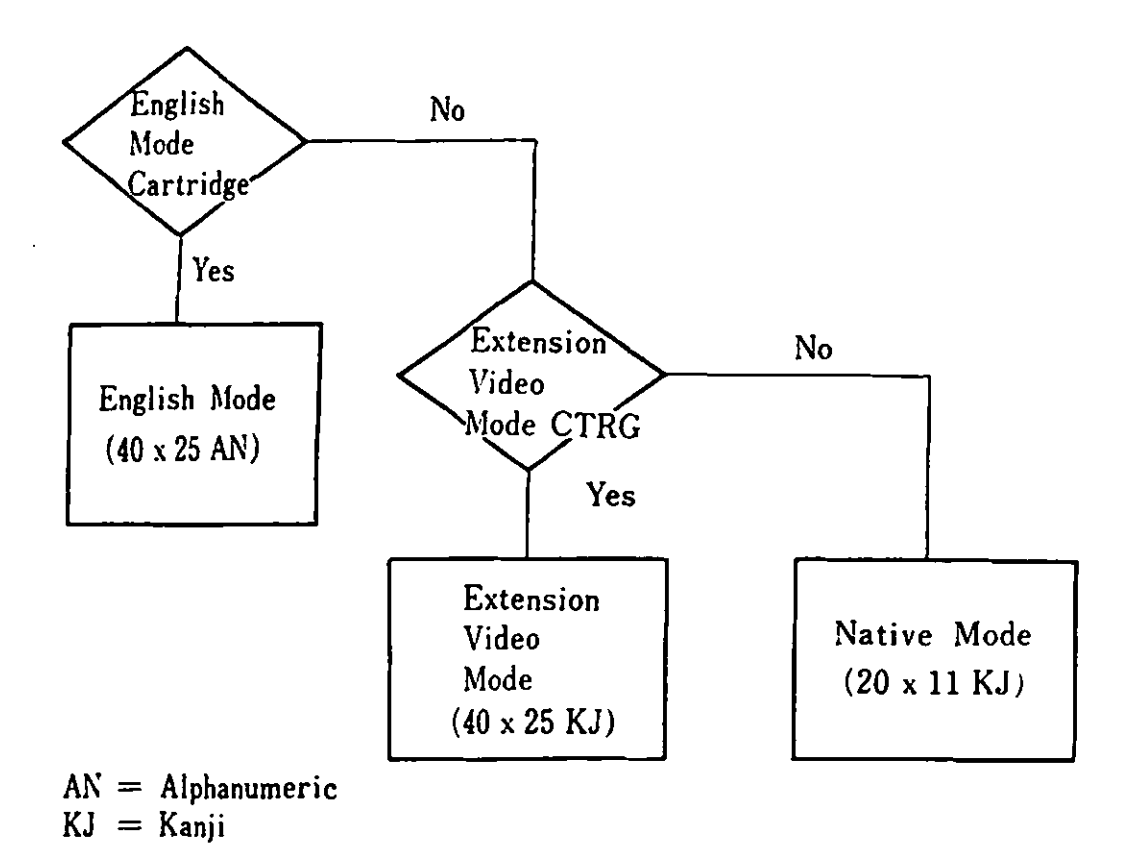

As shown in the above chart, mode can be selected by inserting ROM Cartridges. Users can also **make** their **own** cartridges (For instance for game programs) and can run the programs. For this purpose, there are some rules to follow in relation to the ROM Cartridge. These rules are described in Chapter 2.0 Base System - ROH Cartridge in this anual.

1 . Introduction to the System

The IBM 5510 Video System supports a **wide** variety of displays ranging from a TV set normally installed in the **home** to a high resolution CRT display. The Video System can display up to 40 Kanji characters across and 25 lines vertically and 720 x 512 dots in two color graphic mode. In Text mode, Alphanumerics, special charcters, Katakana, Hiragana and Kanji can be displayed.

The Video System functionally consists of three Video Processors (VPl, VP2, VP3). Which of these processors is active depends on th operational mode. By using Video RAM, such functions as Animation are possible. By operating VPl and VP2, superimposing screens is possible.

The IBM 5510 Video System holds up to eight "pages" as a standard and a **maximum** of twelve "pages" when additional RAM is installed. VPl supports pages 0 through 7 for ASCII code, while VP2 and VP3 support pages 8 through 11 for JIS code. Here, "page" refers to 16KB units in memory which contain data to be displayed on the screen.

The IBM 5510 system unit has the following optional features and provides interfaces for them:

64KB RAM Card increases the system **memory** size by 64KB to **a** total of 128KB and enables users to **work with** a higher resolution video **mode** in VPl.

128KB RAM Card increases the system **memory** size by 128KB to a total of 256KB and holds Address Decode Logic. Up to three cards can be installed when the Expansion Unit is used, making the **maximum** memory size 512KB.

Extension Video Card **makes** it possible to display up to 40 Kanji characters across and 25 lines vertically. Grid Line, 720 x 512 dot two color and 320 x 512 four color graphic displays are also possible. The **maximum** Video RAM size is 64KB, including the 32KB provided **with**  the base **system.** 

Diskette Drive Adapter Card controls up to three diskette drives. Diskettes are formatted to 360 KB in English mode and 720 KB in Native and Extension Video mode.

3-1/2" Diskette Drive supports a 3-1/2" 2DD Diskette.

5-1/4" Diskette Drive supports a 5-1/4" 2DD Diskette. RS-232C Card is a Serial Interface Card vhich plugs into the IBM 5510 System Board and supports Start-Stop transmission. RS-232C Cable connects the RS-232C Card **vith** a Serial I/0 Unit. 12" Color Display is a medium resolution Red/Green/Blue/Intensity direct-drive display vhich can display a **maximum** of 16 colors. 12" Monochrome Display is a high-resolution direct-drive display vhich is dual-mode and can display English, Native and Extension Video modes. Operational Frequency can be changed by changing the signal trans itted **from** the **System** Unit. 14" Color Display is a high resolution Red/Green/Blue/Intensity direct-drive display vhich is dual-mode and can display English, Native and Extension Video modes. Operational Frequency can be changed by changing the signal transmitted from the **system** unit. Joystick is an input device vhich provides the user vith tvo dimensional positioning control. Tvo push buttons provide the user **vith**  additional input capability. It is center-loaded and is calibrated to 100,000 Ohms. TV Adapter allows an ordinary home TV set to be connected to the IBM 5510 System. It includes an RF Modulator, When the system unit is turned on, the connection is switched **from** normal TV broadcasting. Keyboard Cable is used to connect the keyboard to the **system** unit. Then the keyboard cable is not used, an infrared link provides cordless communication between the keyboard and the system unit. CMT Cable connects a cassette tape recorder unit with the system unit. 5512 Printer is a desk-top, non-impact printer. The thermal transfer print head, consisting of 24 heating elements, makes a 24 x 24 Kanji, 12 x 24 Hankaku, 16 x 24 PICA, or 12 x 24 ELITE character font atrx. 5513 Printer is a desk-top thermal/matrix printer which uses roll paper.

*I* 

Printer Cable connects printer units with the system unit.

Expansion Unit is the same in size as the system unit and is placed on top of the system unit. It contains a Power Unit and allows the user to expand the the number of diskette drives to two or three. Through installation of an Expansion Board Kit, the number of I/0 Channels and the memory size can be increased.

Expansion Board Kit consists of an Expansion Board Adapter and Expansion Board. It holds five 1/0 Channel slots.

 $\mathbf{r}^{\prime}$ 

The IBM 5510 consists of a System Unit and Keyboard. The keyboard is provided with an infrared optical link and therefore can make key entries without a keyboard cable. It can also use a keyboard cable to connect to the system unit. The cable is available as an optional feature.

Various kinds of optional features are available for installation with the system unit. Their descriptions are in Chapter 4.0 (4.0 System Option). In this chapter, system functions are described based on the System Board, which is the fundamental part of the system unit.

Video displays are described in Chapter 3.0 (Video Subsystem).

Figure 2-1

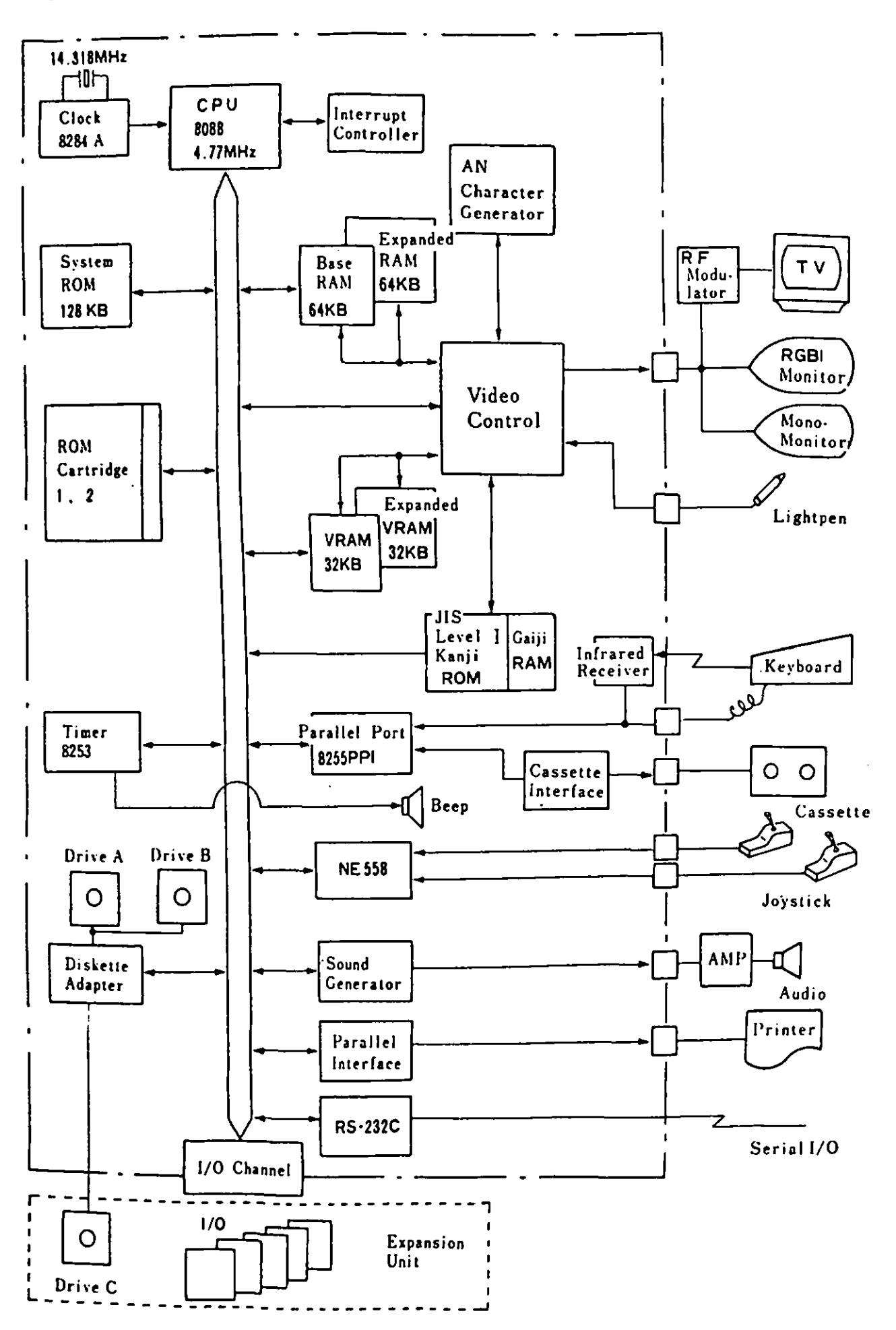

Figure 2-1 System Block Diagram

2. 1. System Board

The IBM 5510 System Board is a single board which performs most of the system functions and is the nucleus of the system. The system board fits horizontally in the base of the system unit. It uses double-sided four layered printed circuit boards **with** an internal power/ground plane. It is designed **with** highly integrated circuits.

The logical circuits use 8088 family dedicated LSI, seven custom-made LSI consisting of CMOS gate arrays and various I/0 LSI to make the system compact while performing many sophisticated functions. The **Systea** Board provides the following interface connectors for optional features;

- 64KB RAM Card
- 128KB RAM Card or Expansion Board Kit
- Extension Video Card
- $\blacksquare$ Diskette Drive Adapter
- ROM Cartridge
- $\equiv$  . Keyboard
- $\blacksquare$ RS-232C Card
- $\blacksquare$ Display(3 types)
- $\blacksquare$ TV Adapter
- $\frac{1}{2}$ Light Pen
- Audio Amplifier(connector only)
- Cassette Tape Cable  $\overline{\phantom{0}}$
- $\blacksquare$ Joystick
- Printer (2 types)

AC power(+5V, +12V, -12V) enters the system board through the power supply connector.

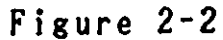

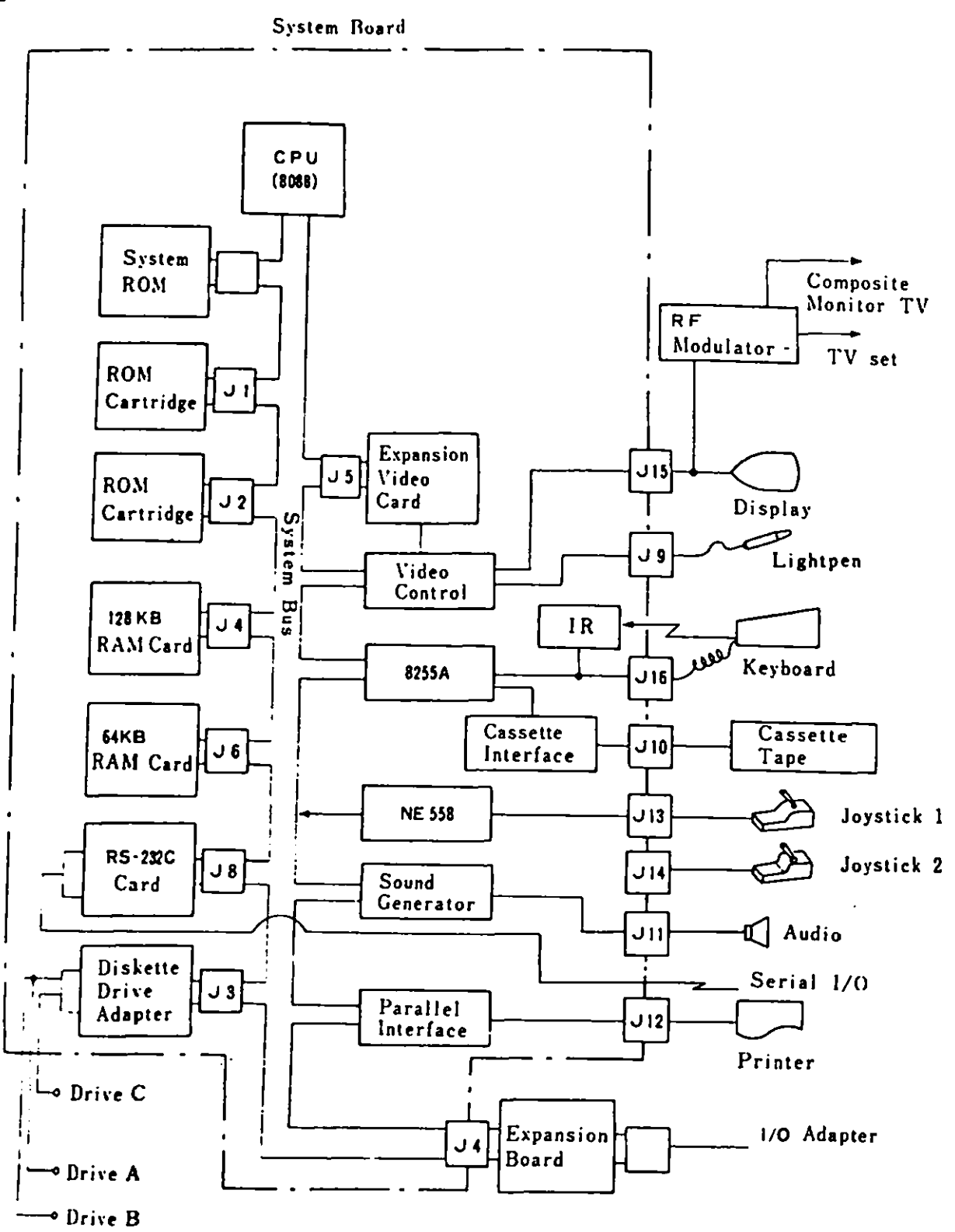

Remark)  $---$ : Within System Board JXX : Connector Number

Figure 2-2 1/0 Connection Diagram

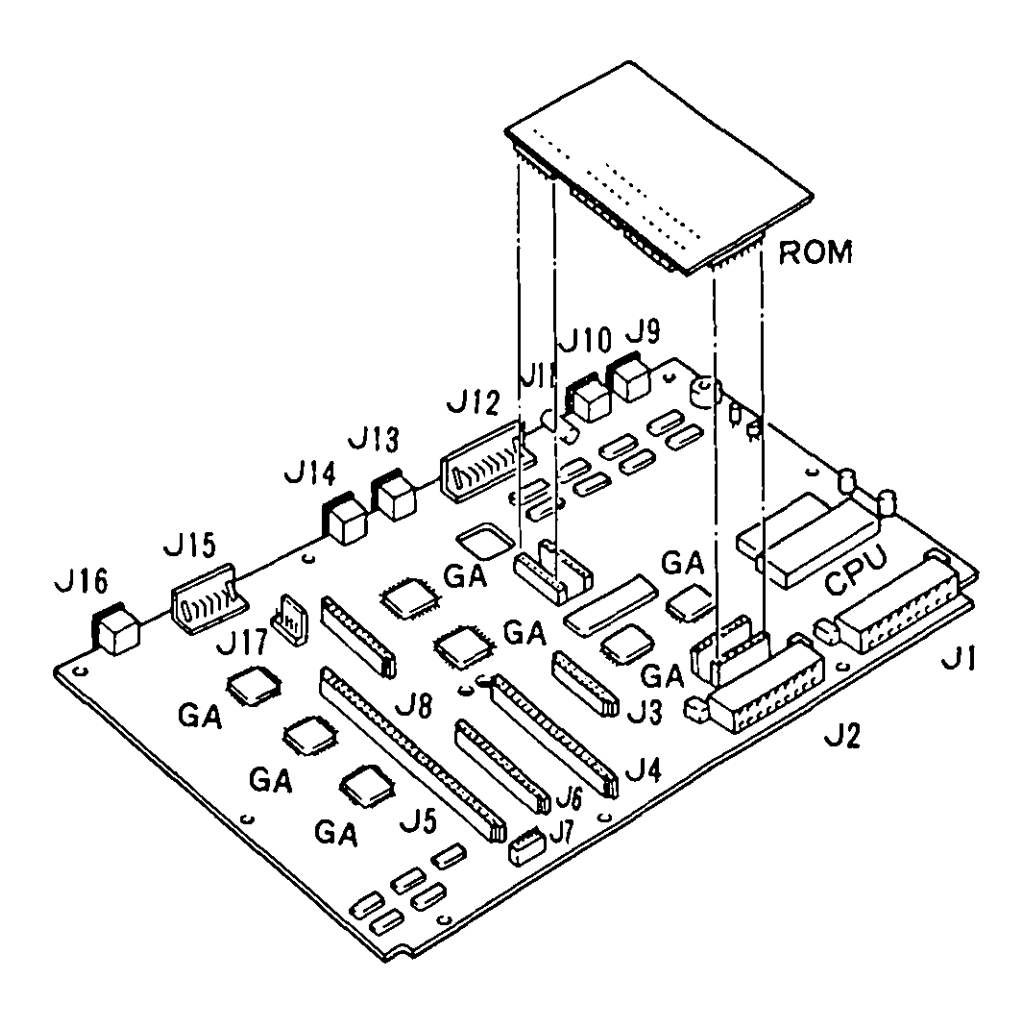

Remark) GA : Gate Array ROM Board : System ROM and Kanji Character Generator (CG 2) included

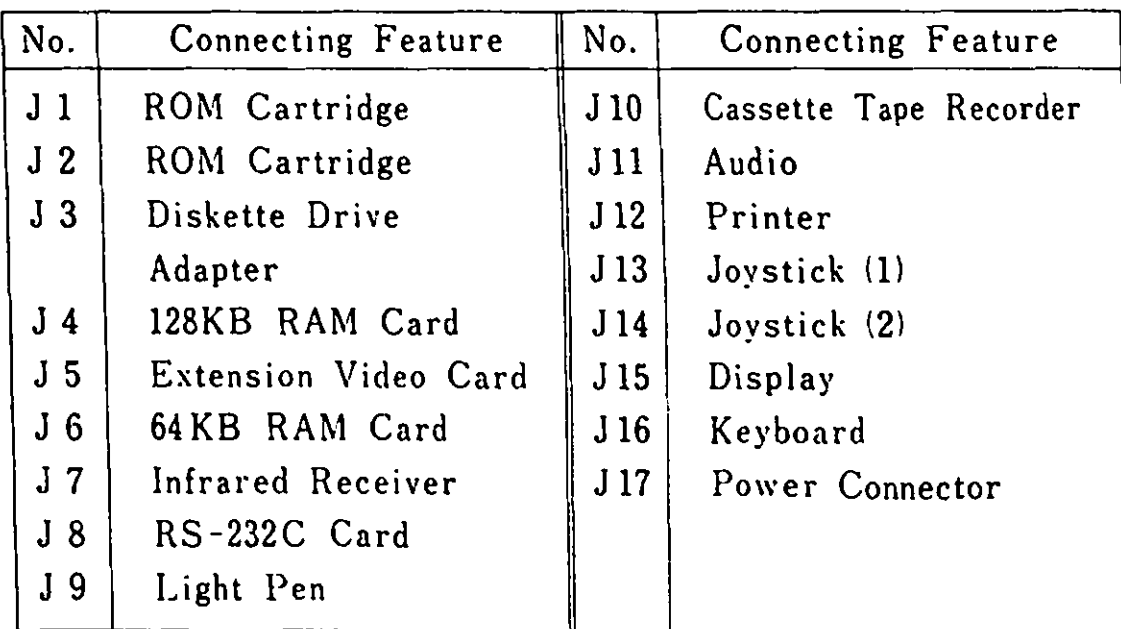

Figure 2-3 Connectors on System Board

**Figure 2-4** 

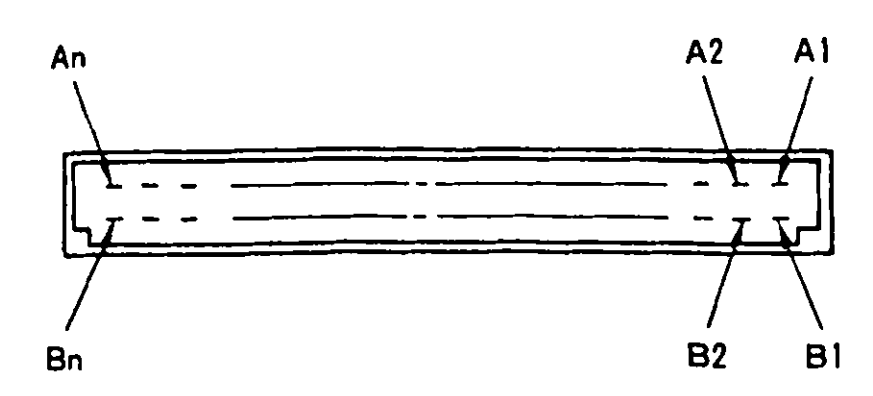

**Card Connector(J3, J4, J5, J6, J8)** 

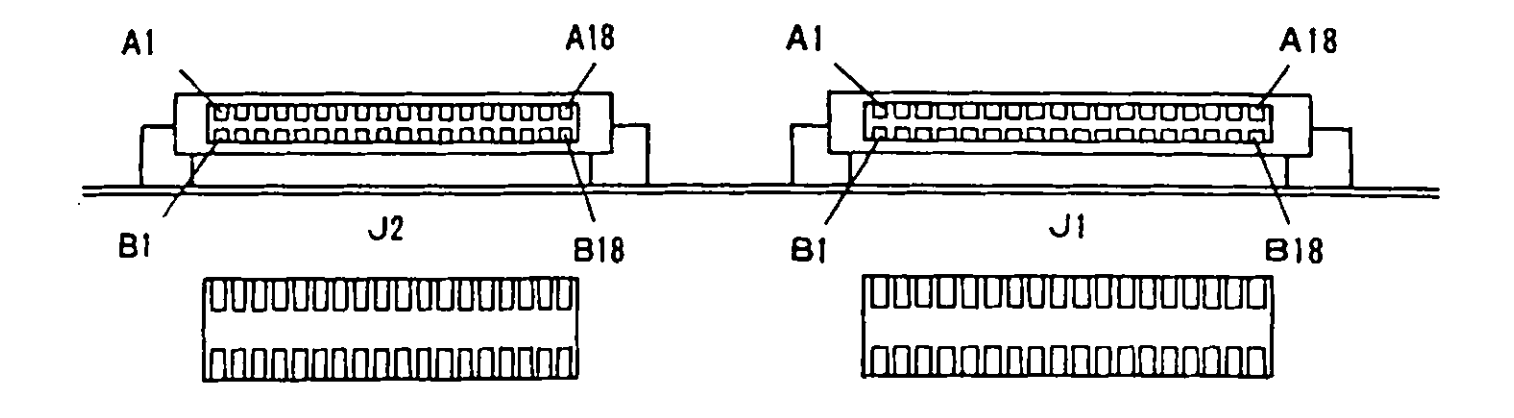

**ROM Cartridge Connector (Jl, J2)** 

**Figure 2** - **4 Connector. Pin Numbers** 

i

The nucleus of the system board is the Intel 8088 microprocessor. This processor (hereafter called CPU) is software-compatible **with**  the 8086 micro-processor. The 8088 supports 16 bit operations, including multiplication and division and supports 20 bits of addressing (1 megabyte storage). It operates in the **minimum** mode at 4.77 MHz.

The three programmable timer/counters are provided by an Intel 8235-5 programmable interval timer and are used by the system in the following manner;

- Channel O : Used as a general-purpose timer to provide constant time base for implementing a time-ofday clock.
- Channel 1: Used for deserializing the keyboard data and for time-of-day overflow during diskette operations.
- Channel 2 Used to support the tone generation for the audio  $\mathbf{r}$  . speaker and to **write** data to the cassette.

There are nine prioritized hardware interrupt levels and out of them, four are bussed to the system I/0 channel for use by adapters. The non-maskable interrupt (NMI) of the 8088 is attached to the keyboard-interface circuits and receives an interrupt for each scan code sent by the keyboard.

The system board has space for 128K bytes by 8 bits of ROM and the ROM is aligned at the top of the 8088's address space.

The system board makes it possible to process complex screen handling and sound generation through its sound generator and video subsystem.

#### 2.2. Fundamental System Function

In this Chapter, fundamental system functions and the hardware to support the functions are described.

#### 2.2.1. System Clock

The CPU operates in the minimum mode using a 4.77 MHz clock. The time of one clock cycle is 210 nsec. Normally, four clock cycles are required for a bus cycle, so that an 840 nsec ROM memory cycle time is achieved. When RAM memory is shared with video memory RAM, write and read cycles will take an average of 2 **wait** cycles, leading to an average of 6 clock cycles. The bus cycle time is 1.260 micro-seconds. The bus cycle time for  $I/O$ reads and writes is also 1.260 micro-seconds. The 4.77 MHz clock, whose frequency is derived from a 14.31818 MHz crystal is divided by *3* for the processor clock, and by 4 to obtain the 3.58 MHz color burst signal required for color televisions. The 1. 789 MHz clock, which is divided by 8 is used as a baud rate clock of an RS-232C card.

#### 2.2.2. Interrupt Controller

Eight hardware levels of interrupts are available for the system. The highest priority interrupt is the NMI in the 8088. The NMI is followed by eight prioritized interrupt levels (0 - 7) in the 8259A Programmable Interrupt Controller. The priority of the interrupts are as follows:

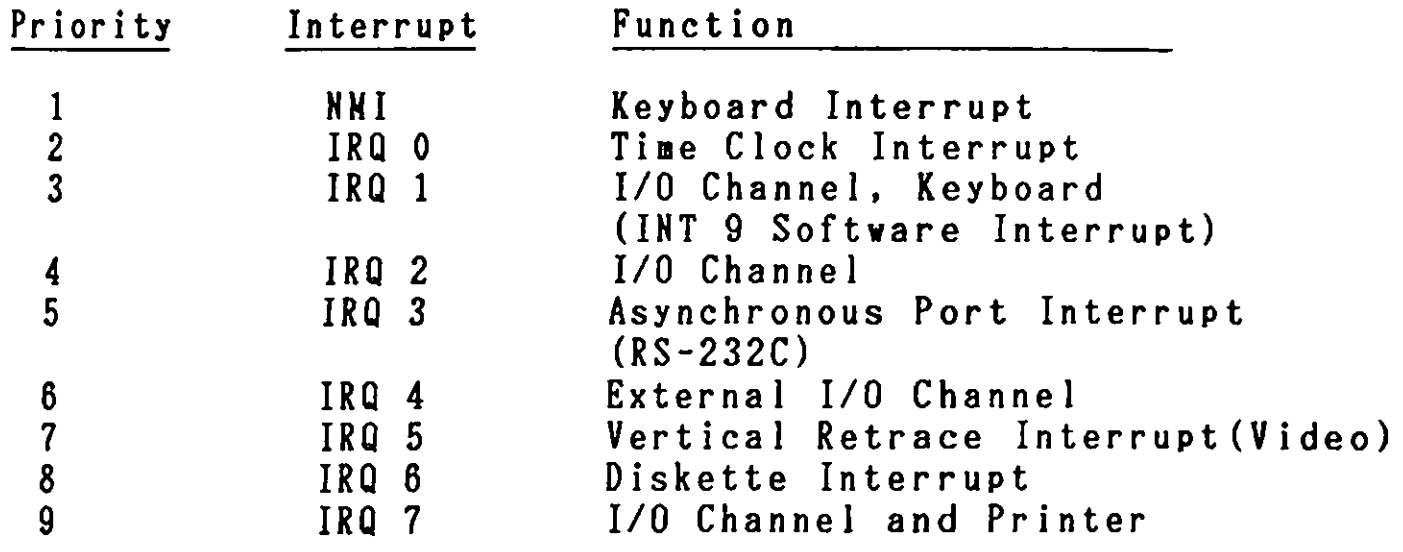

8259A Programming Considerations

- (1) 8259A is initially set up **with** the following characteristics:
	- $\overline{\phantom{a}}$ Buffered Mode
	- 8088/86 Mode  $\overline{a}$
	- Single Mode Master(No cascading is allowed)  $\blacksquare$
	- $\frac{1}{2}$ Edge Triggered Mode
	- I/0 Address is 20 (Hex)  $\equiv$
	- can issue Hardware Interrupt types Hex 8(IRQ 0) to  $\frac{1}{2}$  . Hex OF(IRQ 7)

The following is an example setup:.

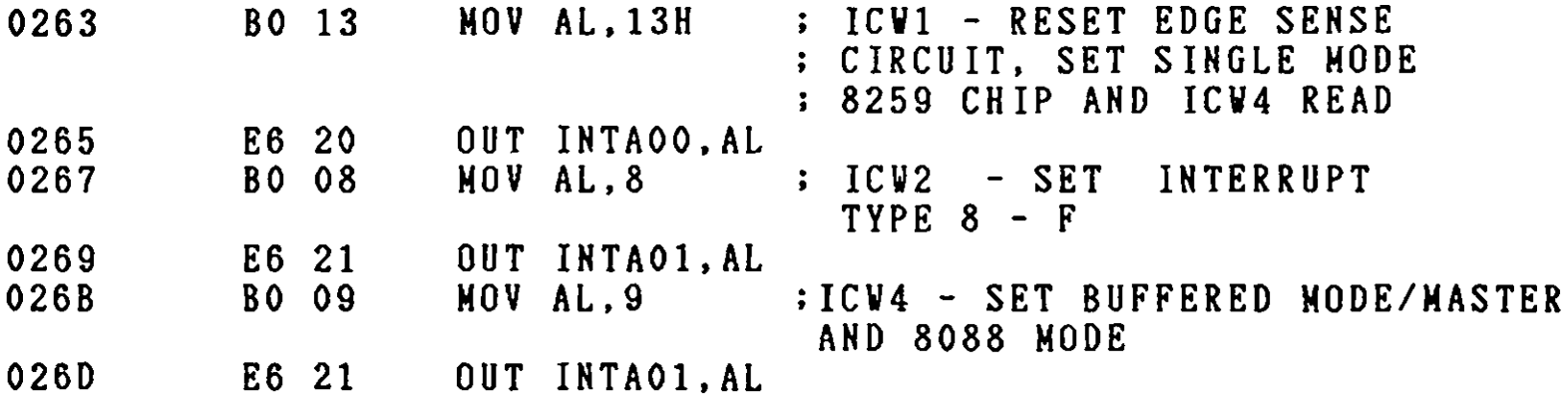

(2) IRO 1,2,4 and 7 can be used by the 1/0 Channel. Care should be taken when IROl and IRQ 7 are used, as they are shared by several I/0 devices.

(3) NMI can be asked by operation of port AO.

 $2 - 9$  .

2.2.3. Parallel Port

8255 PPI (Programmable Peripheral Interface) is used as one of the I/0 Interfaces and supports control of the Keyboard, Timer, and Cassette Motor. It also checks whether there is an option card or not. Bit Assignments for each Port (A, B, and C) and corresponding functions are as follows;

Port A : For Output Bit Description PAO . . Reserved for Keystroke Storage  $\mathbf{I}$ PA7 : Port B : For Output Bit **Name** Description -----'---------------- PBO Timer 2 Gate This line is routed to the gate input of timer 2 on the 8253-5. When this bit is "low", the counter operation is halted. This bit and PBl (Speaker Data) control operation of the 8253-5 sound source. This bit ANDs "off" the output of the 8253-5 PBl Speaker Data Timer 2. It can be used to disable the 8253-5 sound source, or modify its output. Vhen this bit is high, it enables the output. A **"low"** value forces the output to 0. PB2 Text/Graphics This bit is used to steer data **from** the memory into Video Processor 1.  $1$  --- Text Nodes 0 --- Graphics Modes Vhen this bit is a 1, the cassette relay PB3 Cassette is open and the cassette motor is off. Motor Control Vhen this bit is a O and PB4=0, the cassette motor is on.

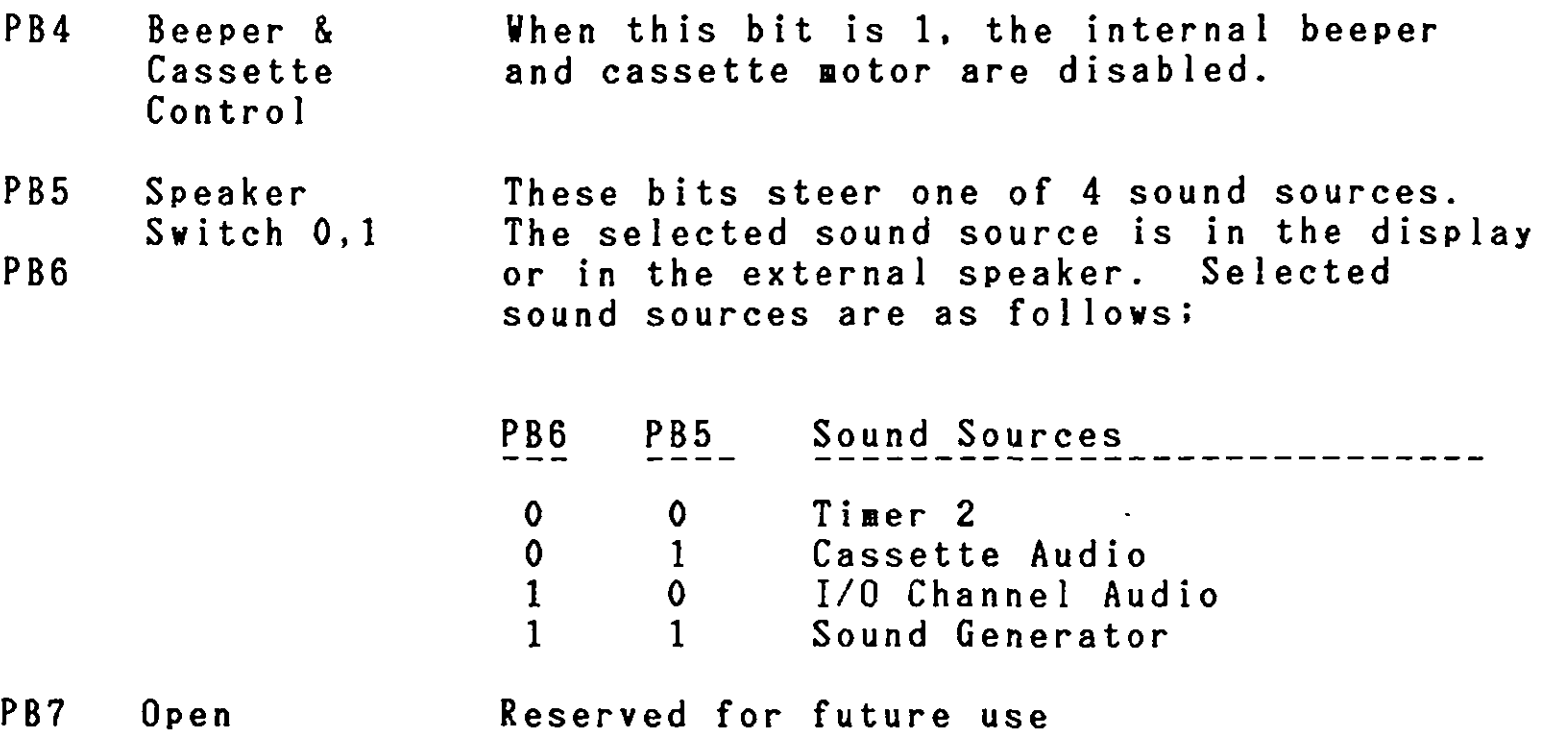

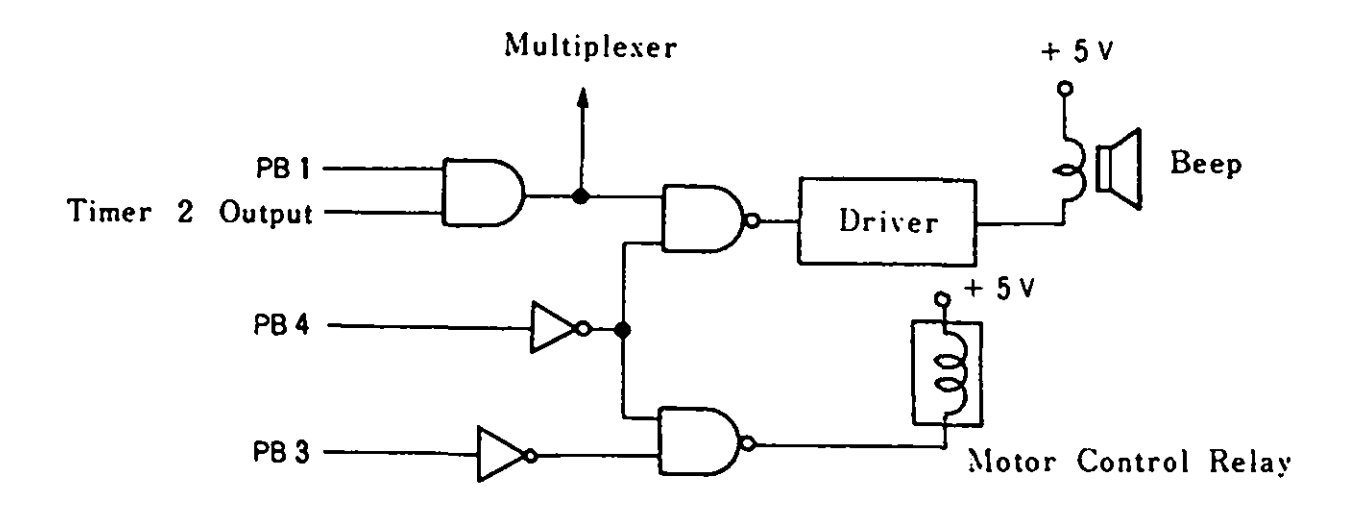

Figure 2-5 PB Bit Function

Port C : For Input

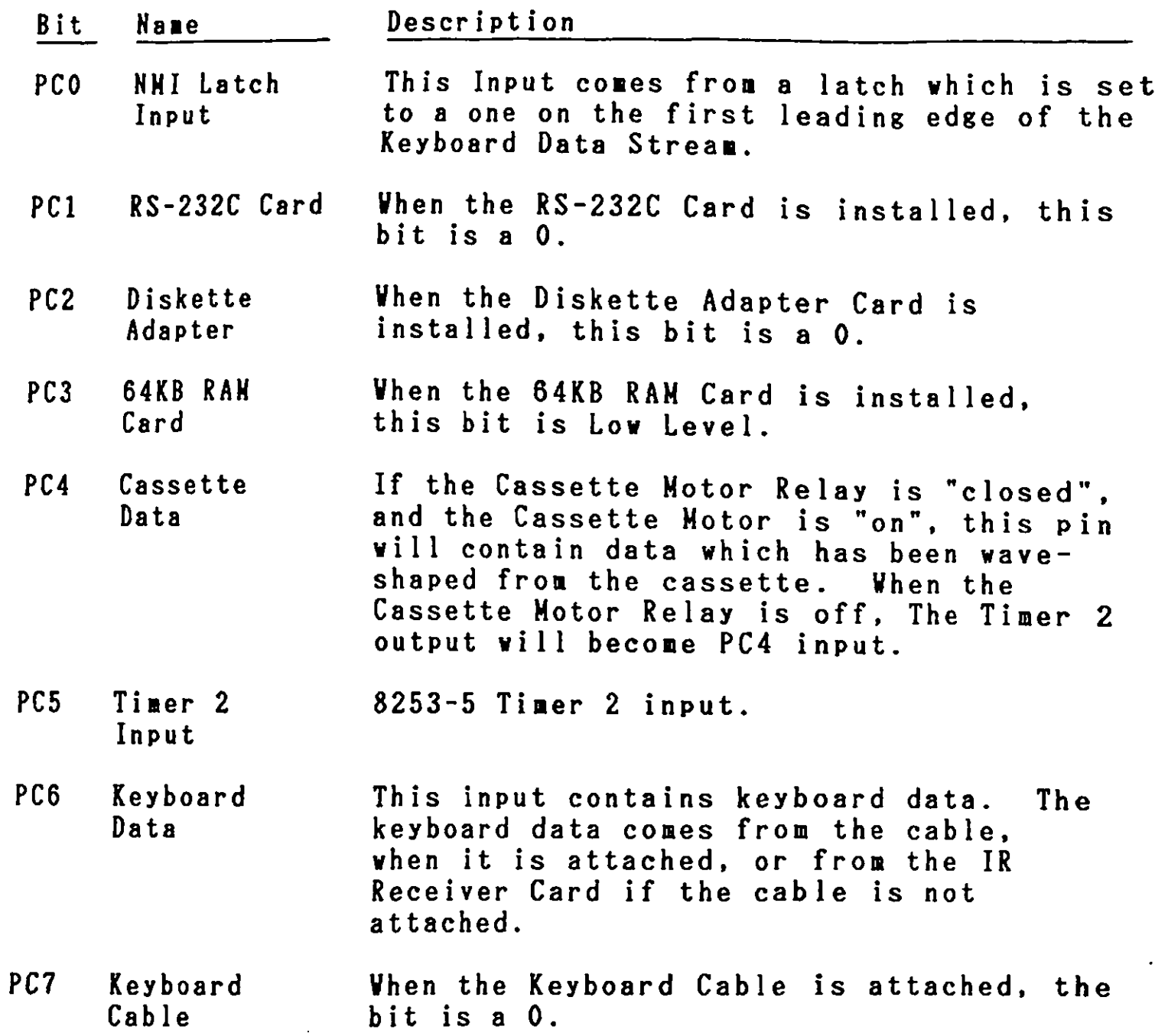

2.2.4. Port AO Output Description

 $\ddot{\phantom{a}}$ 

 $\ddot{\phantom{a}}$ 

Port output of 1/0 Address AO (Hex) allows KMI interrupt and clock input selections. (Reference : 2.2.11 Keyboard Interface)

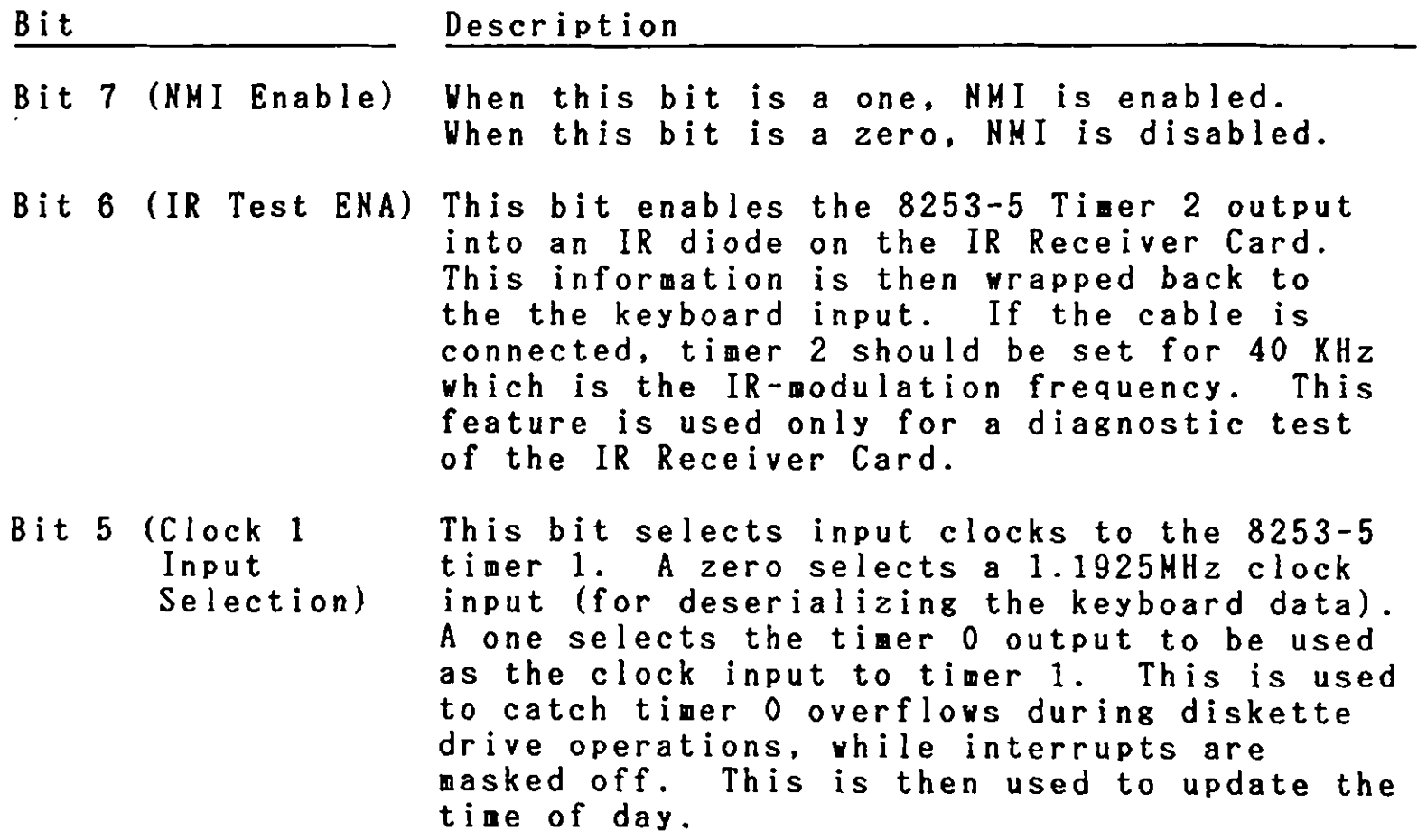

2.2.5. He orY

The IBM 5510 has two kinds of memory, ROM (Read Only Memory) and RAM(Random Access Memory). Memory is categorized functionally as follovs;

- General-use **Memory**
- System ROM<br>- Video RAM
- 
- Character Generator 1 (CG1)
- Character Generator 2 (CG2)
- Gaiji RAM

General-use **memory** 

64KB of R/V memory resides on the system board. R/V Memory can be expanded to a 512KB **maximum.** The standard 64KB memory consists of eight 64K bit modules and has no parity bit. Sources of these **nemory modules include the Texas Instruments** TNS4164-15 or equivalent. These are dynamic RAM with 150 ns access time. Hemory size can be expanded by installing additional 64KB or 128KB cards.

Address space of 00000 - 7FFFF (Hex) is **always** reserved for RAM. Normally, the standard  $64KB$  uses address space of  $00000 -$ OFFFF (Hex). If an additional 64 **KB memory** card is installed, address space of 00000 - 1FFFF (Hex) is used for the total of<br>128 KB space. The 64 KB system board memory is mapped to the The 64 KB system board memory is mapped to the EVEN memory address, while the 64 KB additional memory card is apped to the ODD ■ e ■ ory address within the 128 KB reserved space. Vhen an additional 128KB RAM card is installed, the address space will be changed accordingly.  $(Reference : 5.5$  Memory Map)

System ROM

The ROM subsystem is made up of  $128KB$  of ROM aligned at E0000 -FFFFF(Hex) and has the following functions:

- Power on Self-Diagnostic test
- Initialization (ROM, **RAM,** 1/0 Port Configuration set-up)
- Basic Interpreter
- BIOS
- Diskette Boot Strap Loader
- Kanji Dictionary
- ROM Cartridge auto-link

The access time of this ROM Cartridge is 250ns and the cycle **tiae** is 375ns.

Video RAM

The system board has 32KB Video RAM as a standard feature. The Video RAM consists of four 16K x 4 modules. These modules include the TMS 4416-15 or its equivalent and are dynamic RAM with 15Ons access time.

Character Generator (CGl)

2KB ROM space is reserved for Alphanumeric and Special character fonts used in English Mode.

Character Generator (CG2)

128KB ROM space is provided to for Kanji, Alphanumeric, Special character, Hiragana and Katakana fonts to be used in Native and Extension Video Mode.

Gaiji RAM

2KB static **RAM** is reserved for storage of up to 62 fonts (15 x 16). They can be accessed by Video Processor 2 and 3. The CPU can also read/write data. The modules are static RAM **with** 2OOns access **time.** 

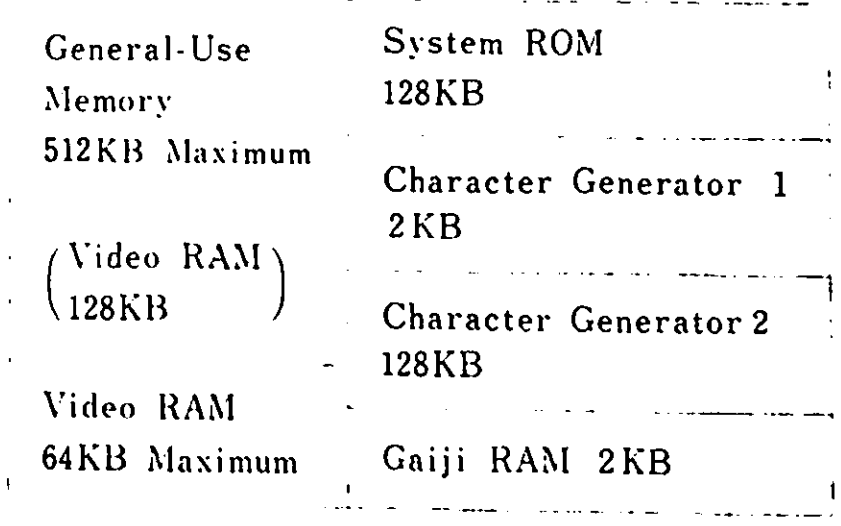

Figure 2-6 **Memory** Classification

# 2.2.6. Nemory Space and I/O Address Setting

The IBM 5510 is provided with memory space and dedicated custom LSI. The memory space is separated into 11 blocks and the LOI. THE BEET REBOTY block uses are defined by the software. nuit and the minimum and the settless of the settless for the solution of definition is 32KB. There are 19 blocks for Ine minimum will The addresses for most I/0 devices can be change by software. These controls are performed by setting the appropriate parameter in I/O address 1FF (Hex). priate para according the control registers which reside ranameters are meaning space and I/O addresses are set by the following hardware elements:

- Status Register
- \_ Block Definition
- \_ Control Register 1 (REGl)
- \_ Control Register 2 (REG2)

Method for setting

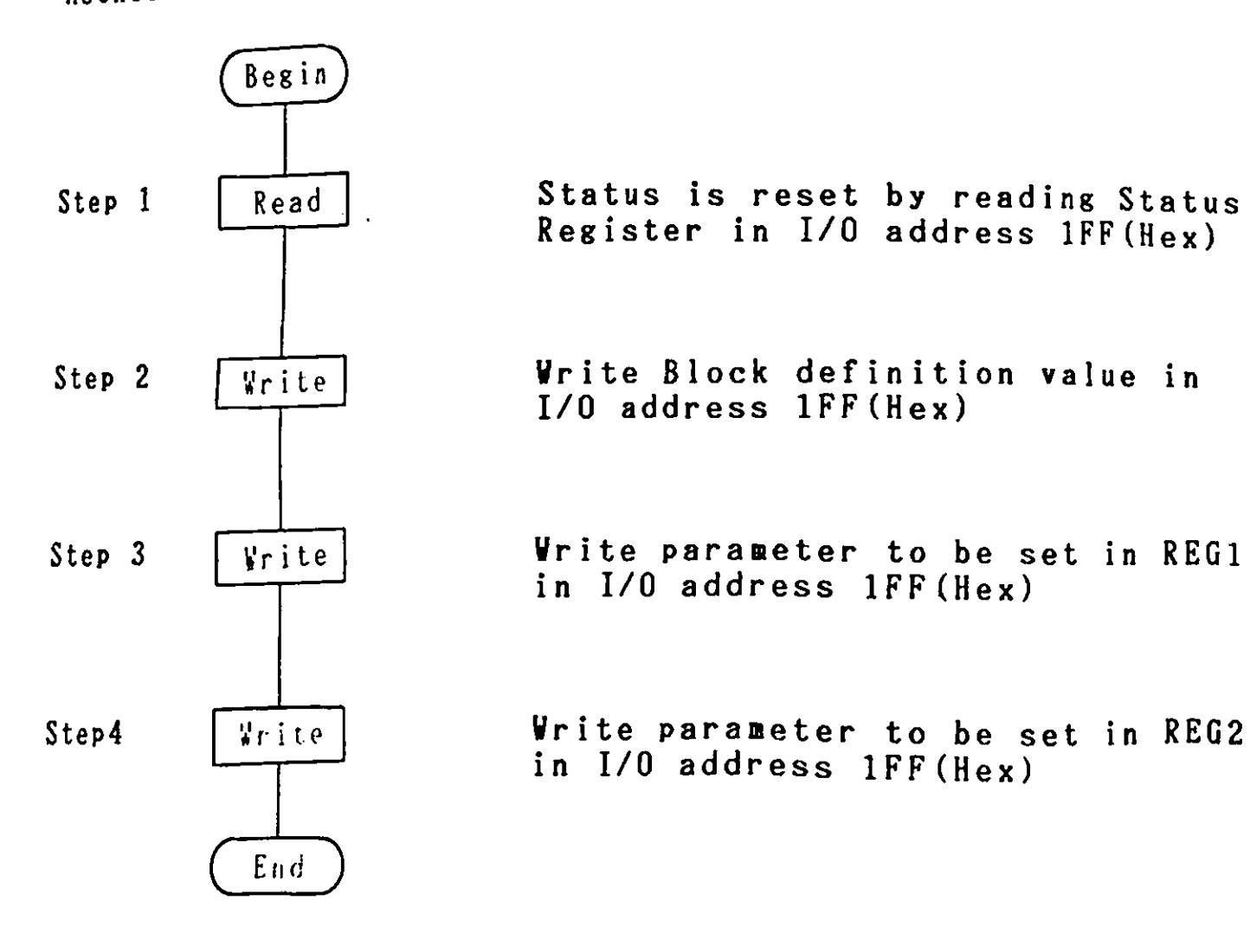

•

Status Register

When 1/0 address lFF(Hex) is read, the following status is obtained.

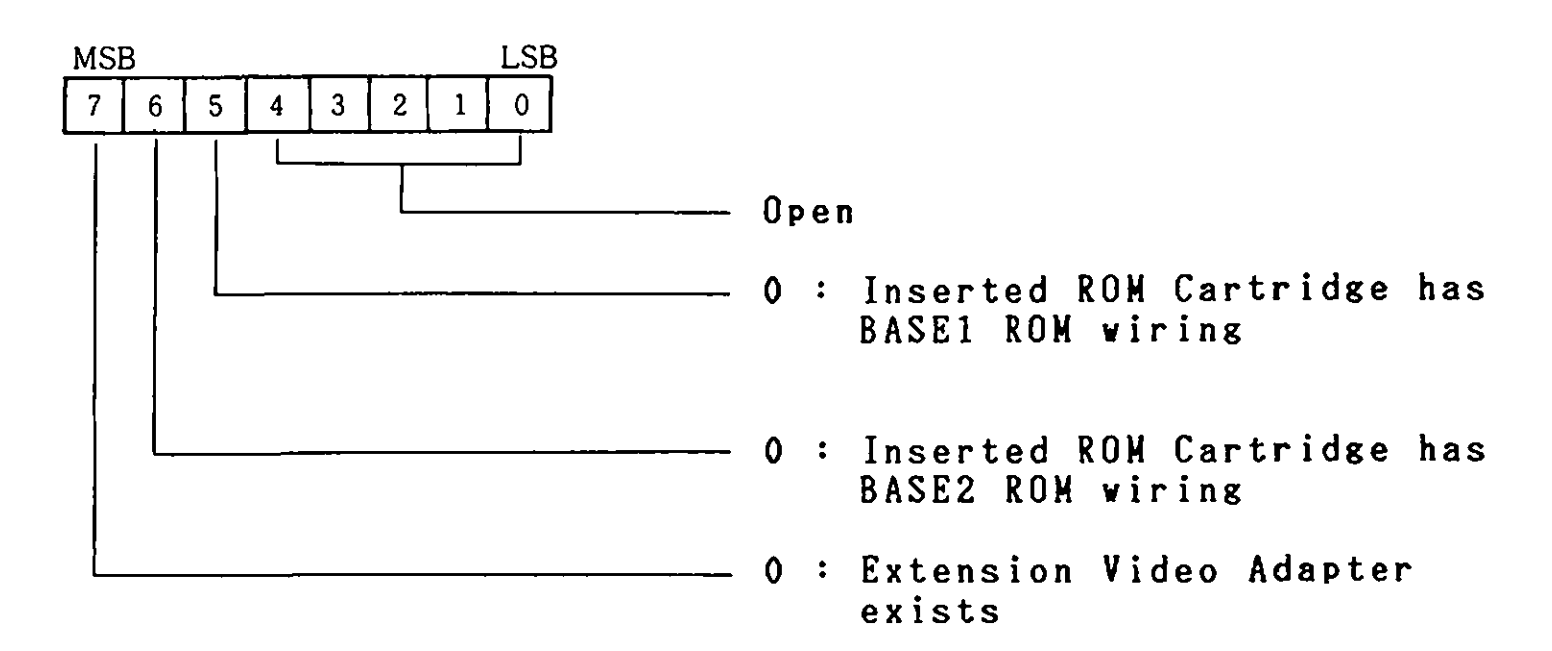

Block Definition Value

Each **memory** block is defined by Block Definition Value 00 - OA (Hex) and 1/0 Block by 80 - 93 (Hex).

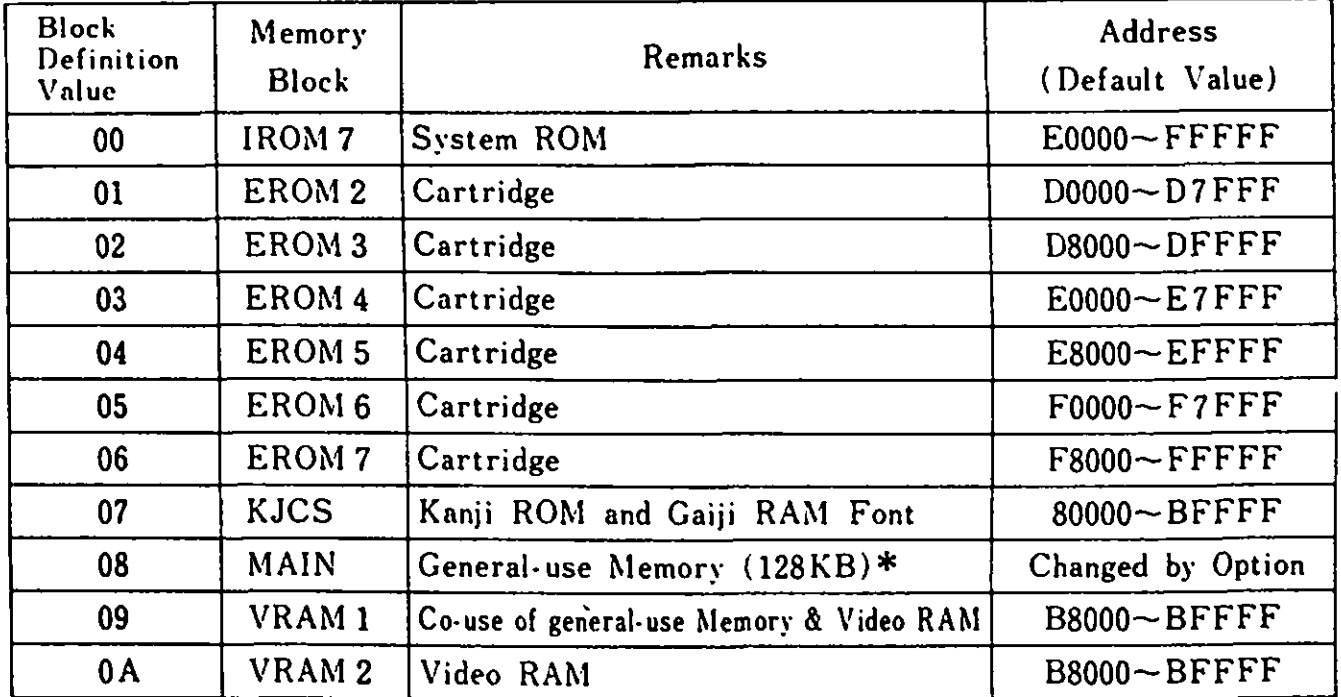

**Remark)** \* --- The total of 64 KB Base and 64 KB Expanded **Meaory.**  Figure 2-7 **Memory** Block & Definition Value

سد

 $\sum_{i=1}^n \sum_{i=1}^n \alpha_i \alpha_i \beta_i \beta_i \beta_i$ 

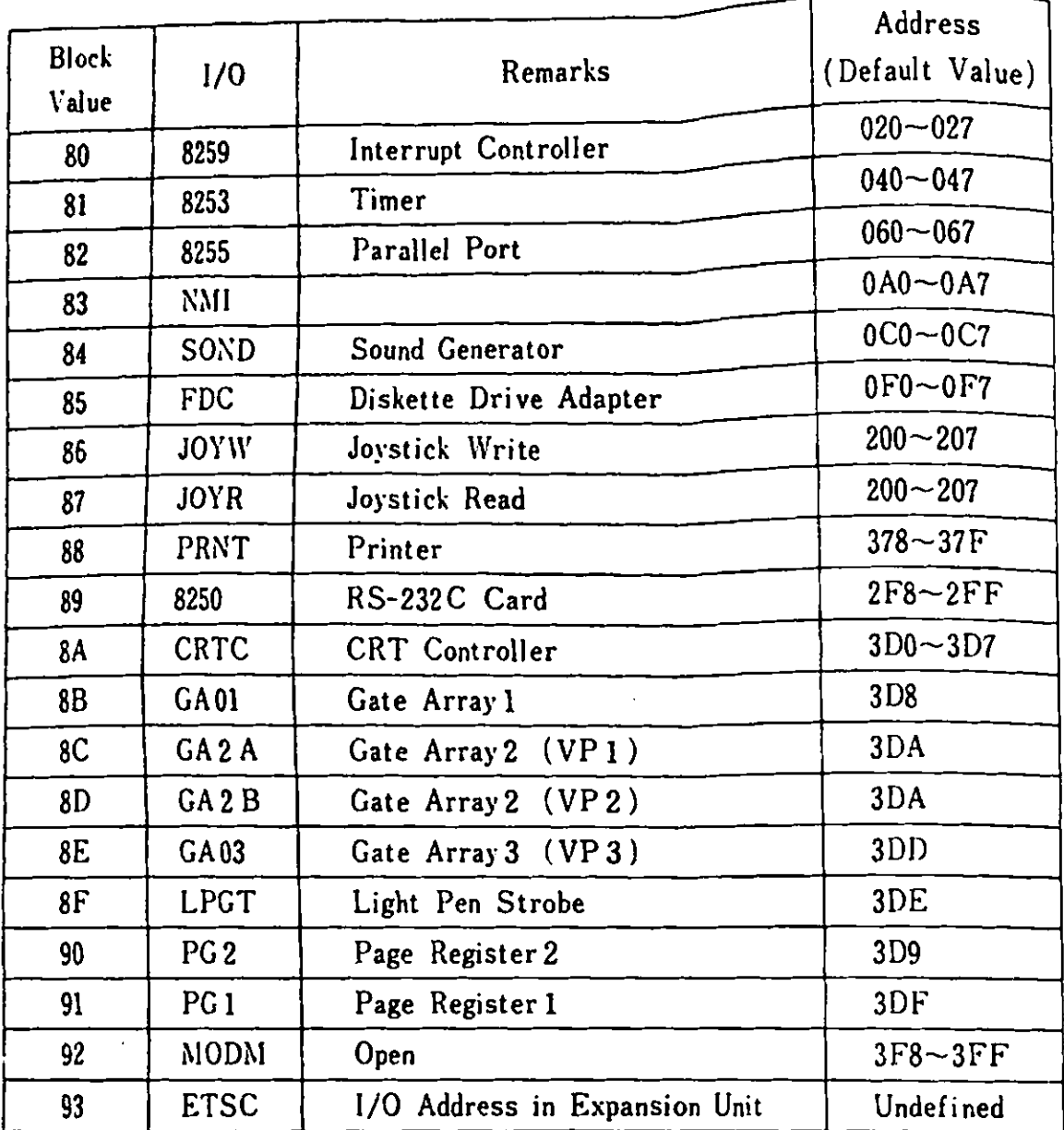

Remark) I/0 Blocks 80 - 92 are those I/0 within the system unit Vhen one of these are selected, bus I ine of the Expansion.Unit is separated **from** the system bus.

 $\mathbf{r}$ 

Figure 2-8 I/0 Block and Definition Value

#### Address Change

As the address bits of each memory block or 1/0 blocks are programmable, their addresses can be changed.

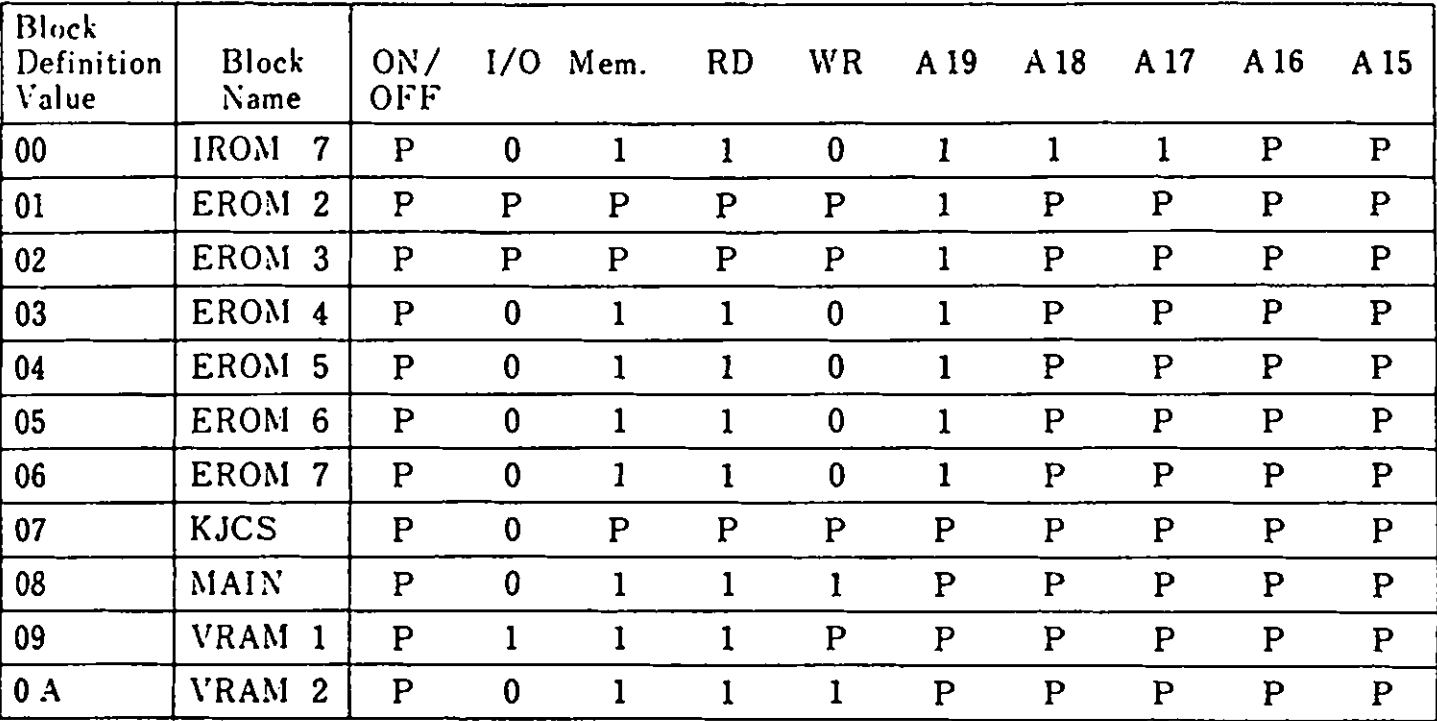

#### P : **Programmable**

Figure 2-9 **Memory** Address Change

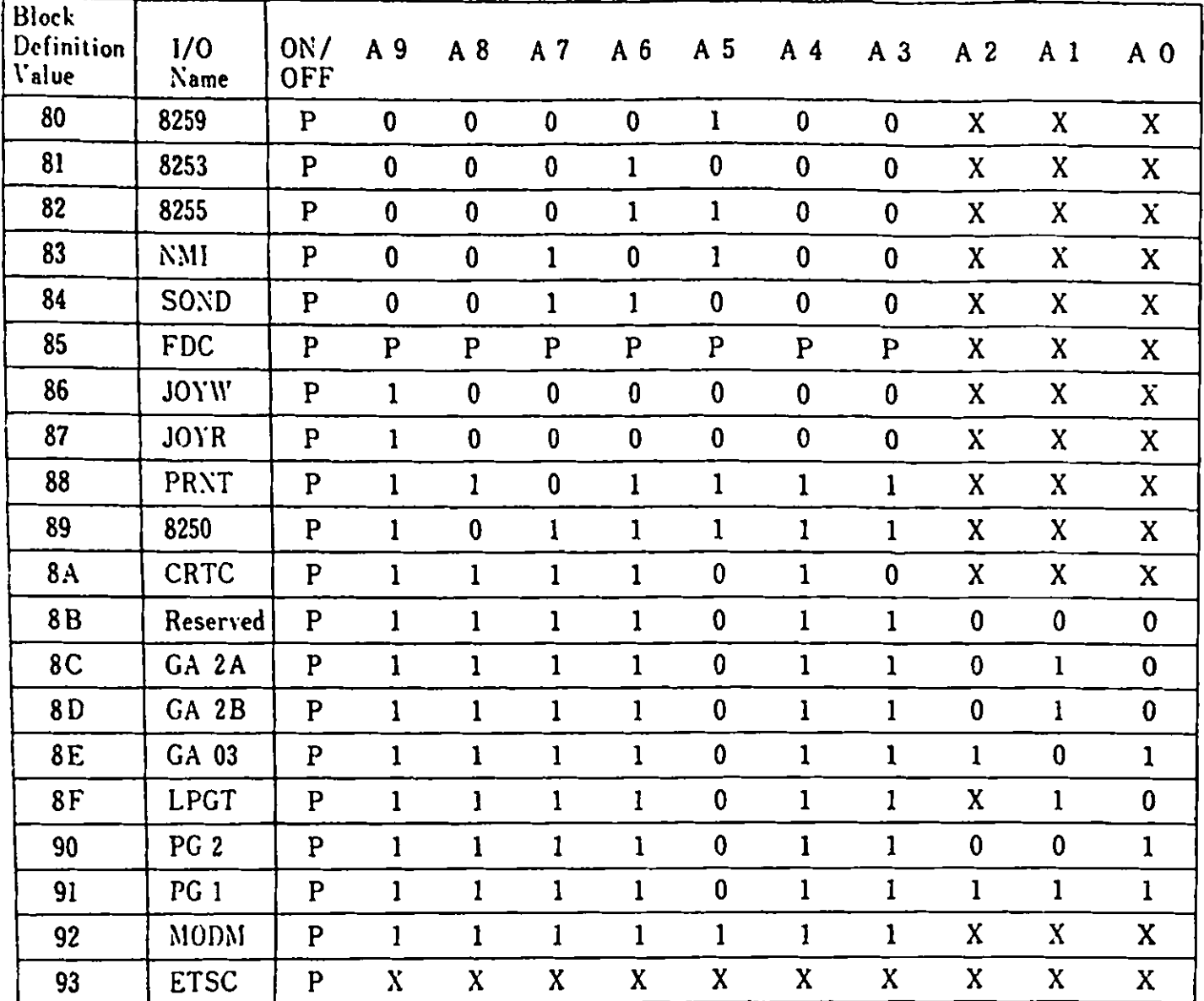

P : Programmable

X : Neglected

 $0, 1$  : Fixed

-

Remarks) In order to specify I/O address of Expansion Unit, the bit of Block Definition Value 93 "P" (on/off) should be set as 1.

Figure 2-10 1/0 Address Change

#### Control Register (REG1, REG2)

Each **memory** block or each 1/0 address block has one REGl and one REG2.

#### **Memory** Block Control Register

 $\bullet$ 

 $\hat{\mathbf{r}}$ 

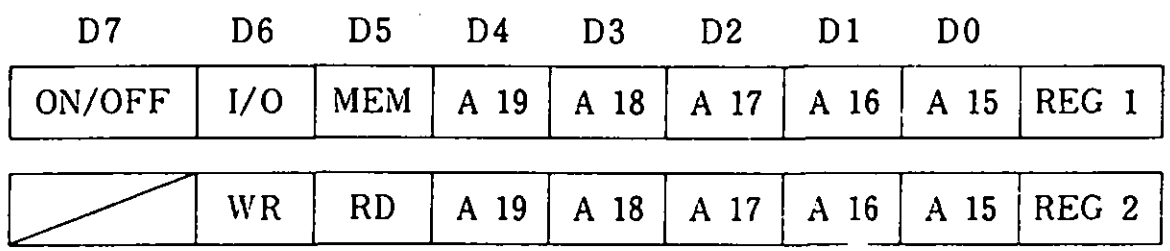

#### REGl

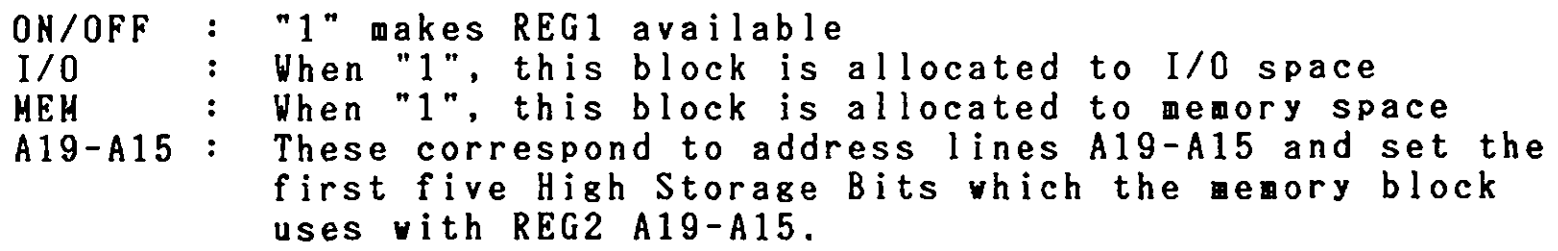

#### REG2

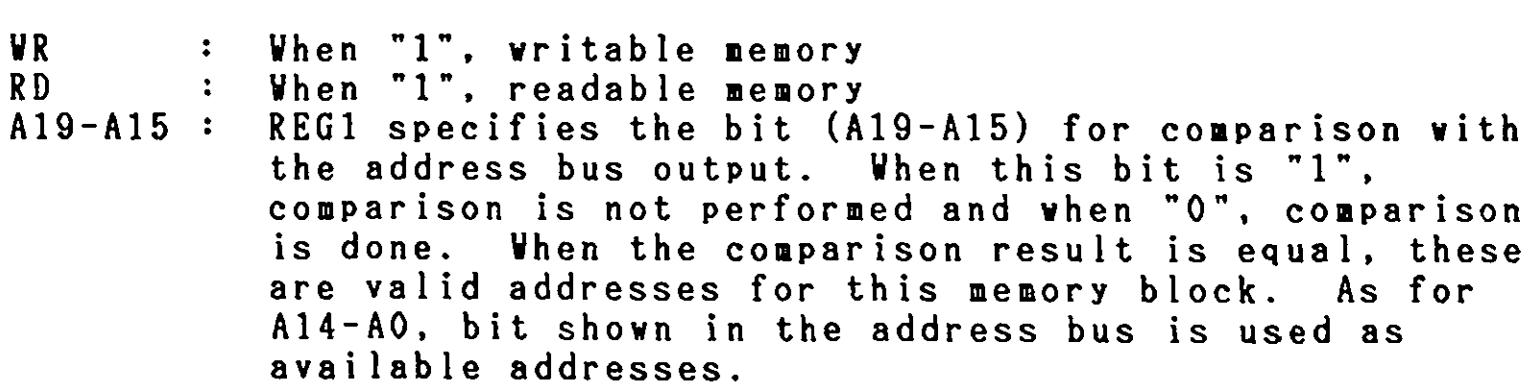

For instance, if REG1 is B7(Hex) and REG2 is 61(Hex), this memory block uses addresses B0000-BFFFF(Hex).

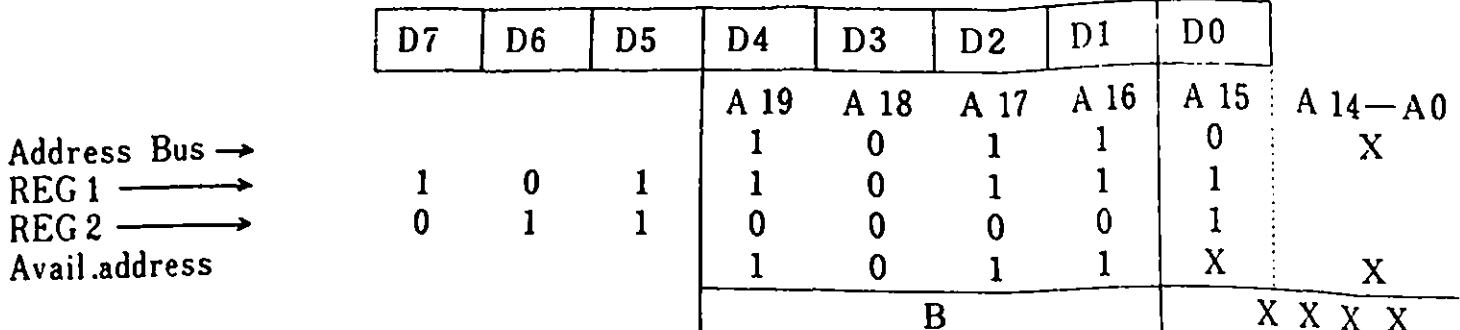

## I/O Block Control Register

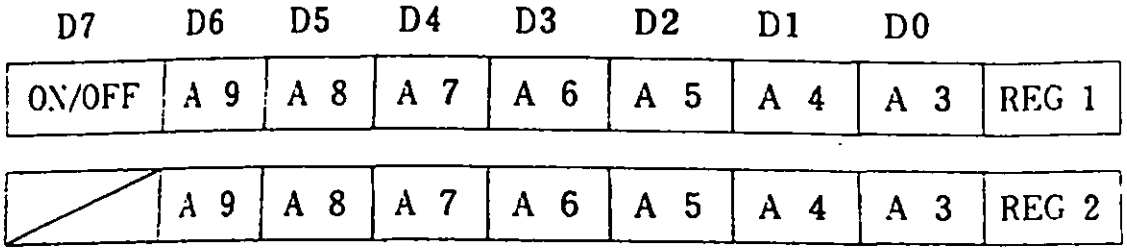

The I/O Block Control Register and Memory Block Control Registerhave the same functions.  $I/O$  Address Lines compared are  $I/O$ Control REG1 and REG2 but the extent of the comparison is limited to  $A9 - A3$ .

#### 2.2.7. Expansion Channel

The Expansion Channel is the means through which the CPU bus lir is expanded. It can be connected with various I/O adapters which users can develop themselves.

**Hajor Characteristics** 

- 64 Pin Connector is used
- "READY" signal is available for low-speed I/O features and slover access time memory
- Naximum load is one standard TTL
- 128KB RAM card, Expansion Board Adapter and other I/O feature are connected.

| Signal Name    | Pin(A)                   | Pin(B)                  | Signal Name    |
|----------------|--------------------------|-------------------------|----------------|
| D <sub>0</sub> | A <sub>1</sub>           | B <sub>1</sub>          | D <sub>1</sub> |
| D <sub>2</sub> | $\boldsymbol{2}$         | $\overline{\mathbf{c}}$ | D <sub>3</sub> |
| D <sub>4</sub> | 3                        | 3                       | D <sub>5</sub> |
| D <sub>6</sub> | 4                        | 4                       | D <sub>7</sub> |
| <b>GND</b>     | 5                        | 5                       | <b>GND</b>     |
| A <sub>0</sub> | $6\phantom{.}$           | 6                       | A <sub>1</sub> |
| A2             | $\overline{\mathcal{L}}$ | $\overline{\mathbf{r}}$ | A3             |
| AA             | 8                        | 8                       | A <sub>5</sub> |
| A6             | 9                        | 9                       | A7             |
| <b>GND</b>     | 10                       | 10                      | <b>GND</b>     |
| A8             | 11                       | 11                      | A <sub>9</sub> |
| A10            | 12                       | 12                      | A11            |
| A12            | 13                       | 13                      | A13            |
| A14            | 14                       | 14                      | A15            |
| $+5V$          | 15                       | 15                      | $+5V$          |
| $A$ 16         | 16                       | 16                      | A17            |
| A 18           | 17                       | 17                      | A19            |
| $-10R$         | 18                       | 18                      | -1011-         |
| $-MEMR$        | 19                       | 19                      | $-MEMW$        |
| <b>ALE</b>     | 20                       | 20                      | HLDA           |
| CPU CLK        | 21                       | 21                      | GND            |
| $10/-M$        | 22                       | 22                      | DOT CLOCK      |
| OPEN           | 23                       | 23                      | <b>OPEN</b>    |
| READY          | 24                       | 24                      | <b>RESFT</b>   |
| <b>EXRD</b>    | 25                       | 25                      | <b>ETSC</b>    |
| <b>IRQ 1</b>   | 26                       | 26                      | IRQ 2          |
| IRQ 4          | 27                       | 27                      | IRQ 7          |
| <b>HRQ</b>     | 28                       | 28                      | DEN.           |
| $R/-DT$        | 29                       | 29                      | <b>REFC</b>    |
| AUDIO AN       | 30                       | 30                      | GND            |
| AMODE.         |                          |                         |                |
|                | 31                       | 31                      | <b>OPEN</b>    |

The following describes connector pin(J4):

Figure 2-11 Expansion Channel Connector (J4)

Remarks) I/0 refers to the direction seen from the system board. Each signal is at standard TTL level except for AUDIO.

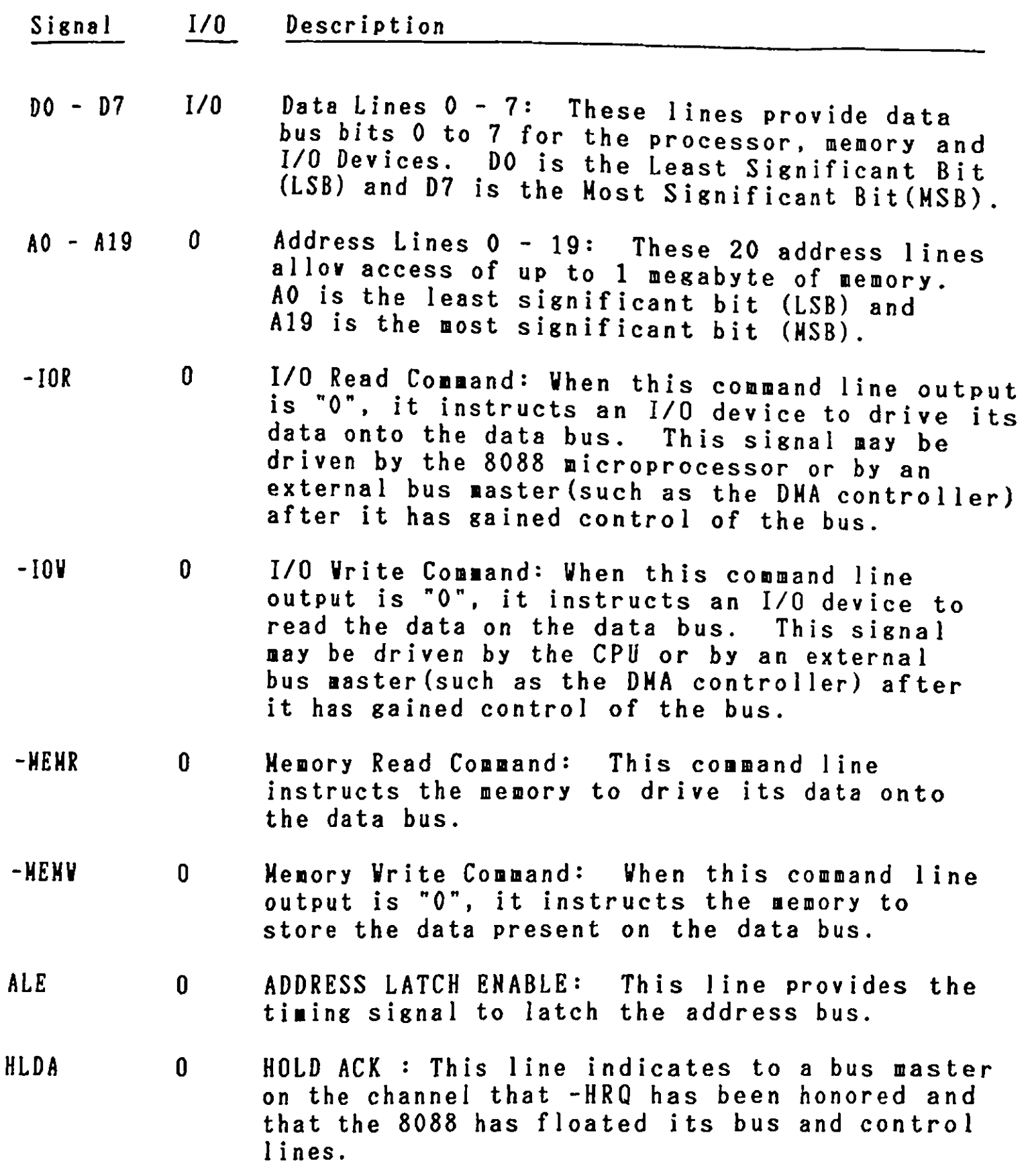

#### Signal

Description

CPU CLK 0

I/0

0

**System** Clock: It is a "devide-by-three" of the 14.31818 MHz oscillator and has a period of 210 ns (4.77MHz). The clock has 33 % of the duty cycle.

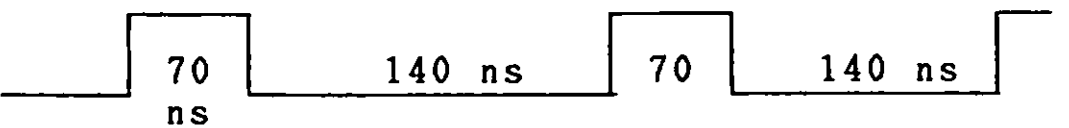

**IO/-M** 

I/0 or **Memory** Status: This status line is used to distinguish a memory access **from** an l/0 access. This line should be driven by a bus master after it has gained control of a bus master arter it has gained control of an l/0 access; if this line is **"low",** it allows **memory** access.

- READY I This line, normally "high"("ready"), is pulled "low"(not ready) by a **memory** or I/0 device to lengthen l/0 or memory cycles. It allows slower devices to attach to the I/0 channel with a **minimum** of difficulty. Any slow device requiring this line should drive it low immediately upon detecting a valid address and 10/-M signal. Machine cycles (I/0 and **memory)** are extended by an integral number and CLK cycles (210 ns). Any bus master on the l/0 channel should also honor this "ready" line. It is pulled **"low"** by the system board on **memory** and write cycles and outputting to the sound subsystem.
- RESET  $\mathbf{0}$ This line is used to reset or initialize **system** logic upon power-up. This line is synchronized to the trailing edge of the clock and is "active high". Its duration upon power up is 26.5 micro secs.
- -EXRD  $\mathbf{0}$ EXPANSION BUS READ CONTROL: This line is used to control the direction of data **flow** on the expansion channel. The read status akes it "O".
- -ETCS  $\mathbf{0}$ EXPANSION BUS Tri-state Control: It is used to control the Expansion Bus to Tri-state.
$\hat{\mathcal{A}}$ 

 $\hat{\mathcal{A}}$ 

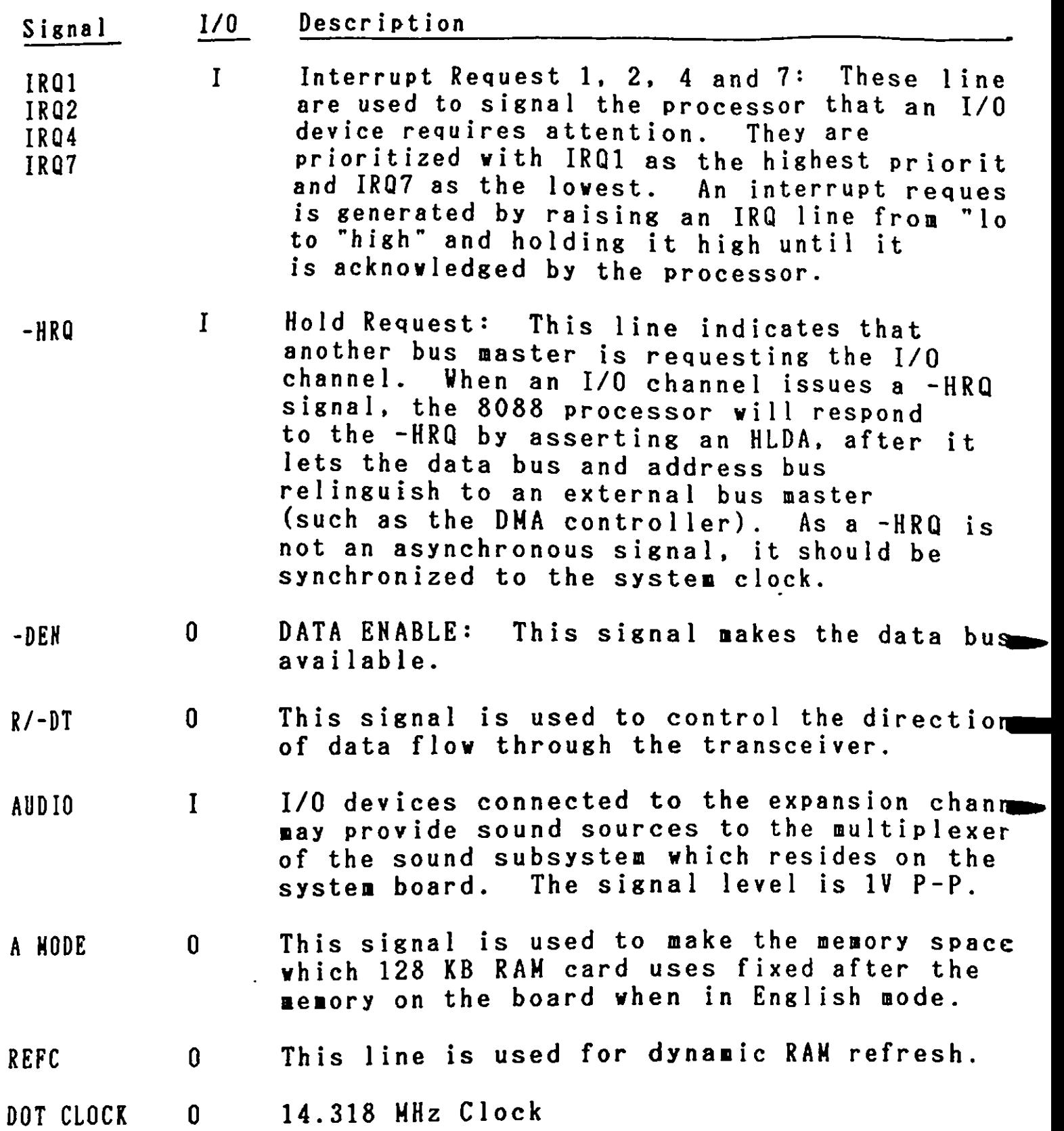

 $\hat{\mathcal{A}}$ 

### 2.2.8. Cassette Interface

The cassette interface is controlled by software. Output from the 8253 Timer 2 controls data to be written to the cassette recorder. The digital signal read from the cassette is input at PC4, 8255A PPI. PB3 and PB4 output controls the relay. When the relay is inactive(Motor is disabled), the cassette output signal has a **wrap** feature which connects the output to the input.

Data Format

| Data Format                                            |                                                                              |              |                                                                |  |
|--------------------------------------------------------|------------------------------------------------------------------------------|--------------|----------------------------------------------------------------|--|
| $\begin{bmatrix} 1 & 1 & 1 \\ 1 & 1 & 1 \end{bmatrix}$ | Leader Synchronous Bit Synchronous Byte Data CRC Data CRC<br>16' Block Block |              |                                                                |  |
|                                                        |                                                                              | <b>Block</b> | Data CRC Trailer<br>$\frac{1}{2}$ $\frac{11}{2}$ $\frac{1}{2}$ |  |

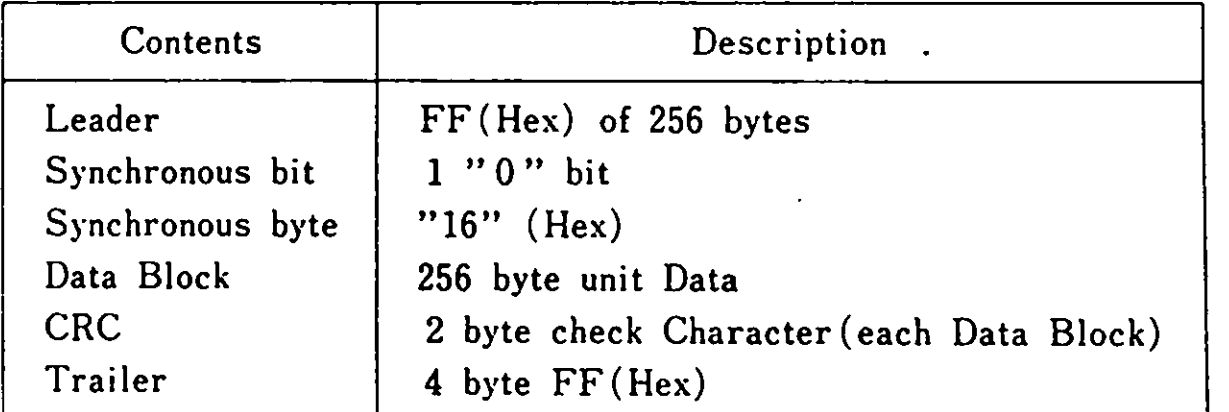

Figure 2-12 Cassette Data **Format** 

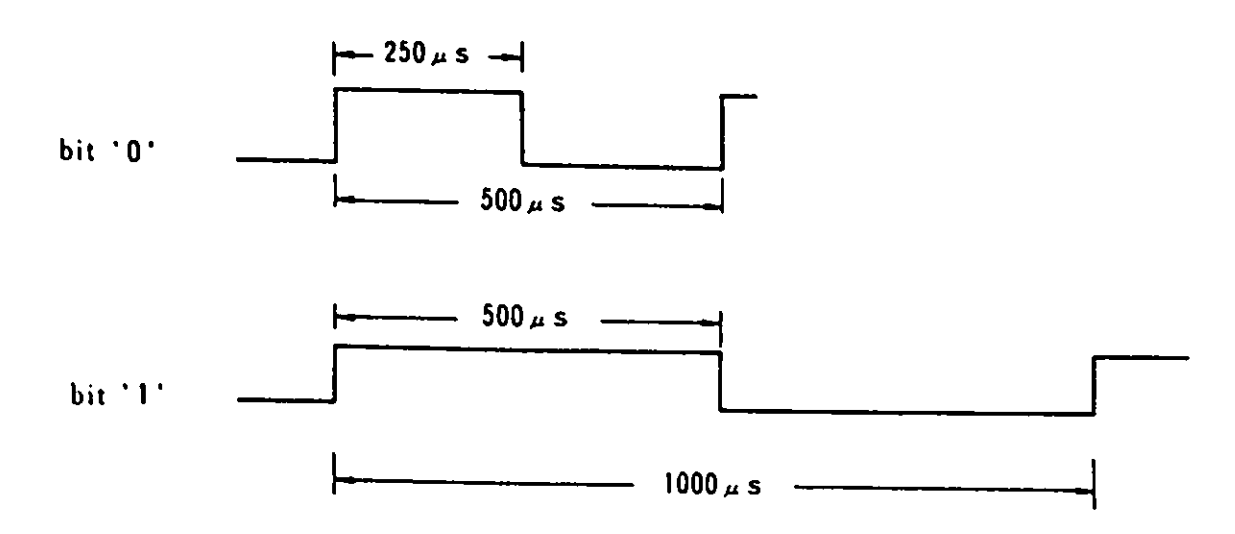

Figure 2-13 Bit For at

• ' *i* 

*I* 

医皮肤病 医中间性脑炎 化聚合物

 $\ddot{.}$ 

Cassette Tape Vrite

Cassette tape vrite is perfor ed from MIC DATA OUT (Timer 2 output). The cycle of Timer 2 is 0.5ms for bit 0 and is 1ms for bit 1. Data are written in units of 256-byte (Block) and vhen the length of data is shorter than multiplies of 256-byte, the last available data are repeatedly written to complete the block.

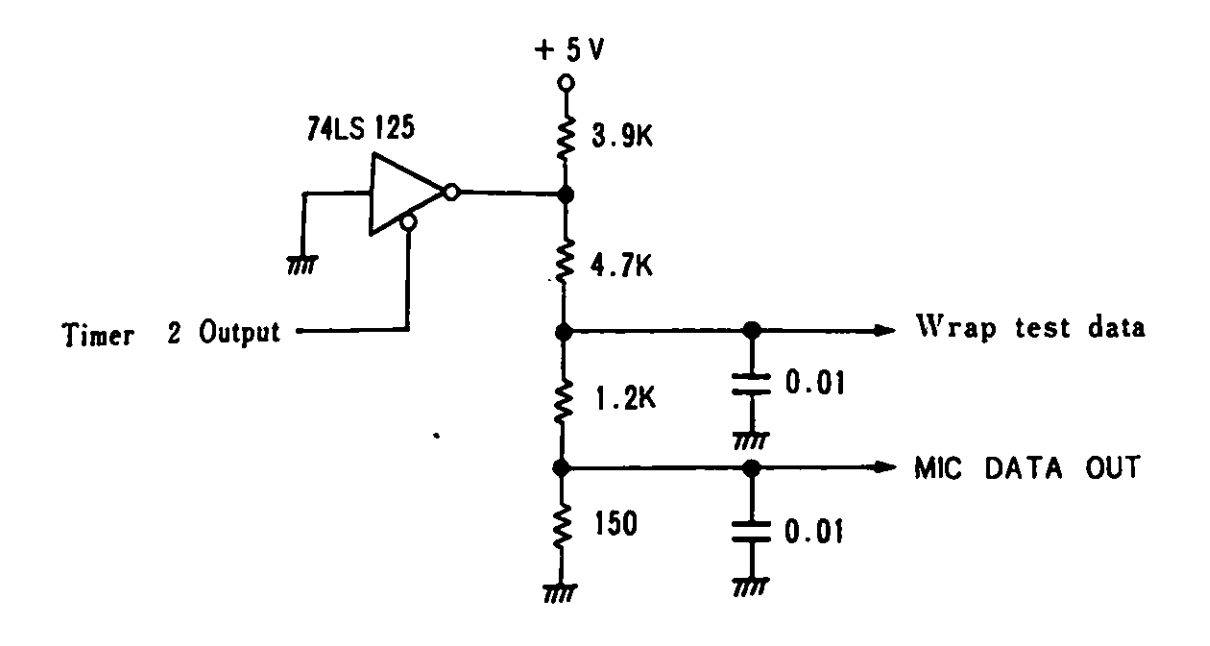

Figure 2-14 Cassette Vrite

Cassette Tape Read

When more than 1/4 of leader is correctly read, the synchronous bit ("O") and synchronous byte are read. At the point **where**  synchronous bytes are correctly read, data blocks are then read. If data are not read correctly up to a point of the synchronous bytes, the leader is searched again. When data are read, a CRC check is **performed** for each block. Level O interrupt is not allowed while reading the cassette tape. Data read is input from CASS AUDIO to PC4.

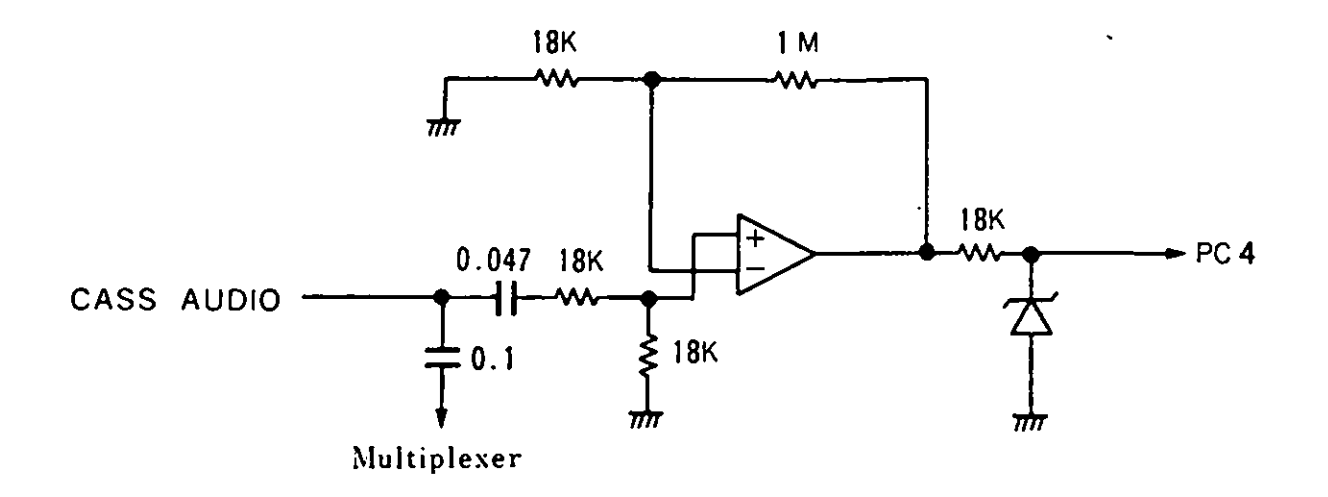

Figure 2-15 Cassette Read

Motor Control

When both PB3 and PB4 are "O", the relay is active and the motor is turned on.

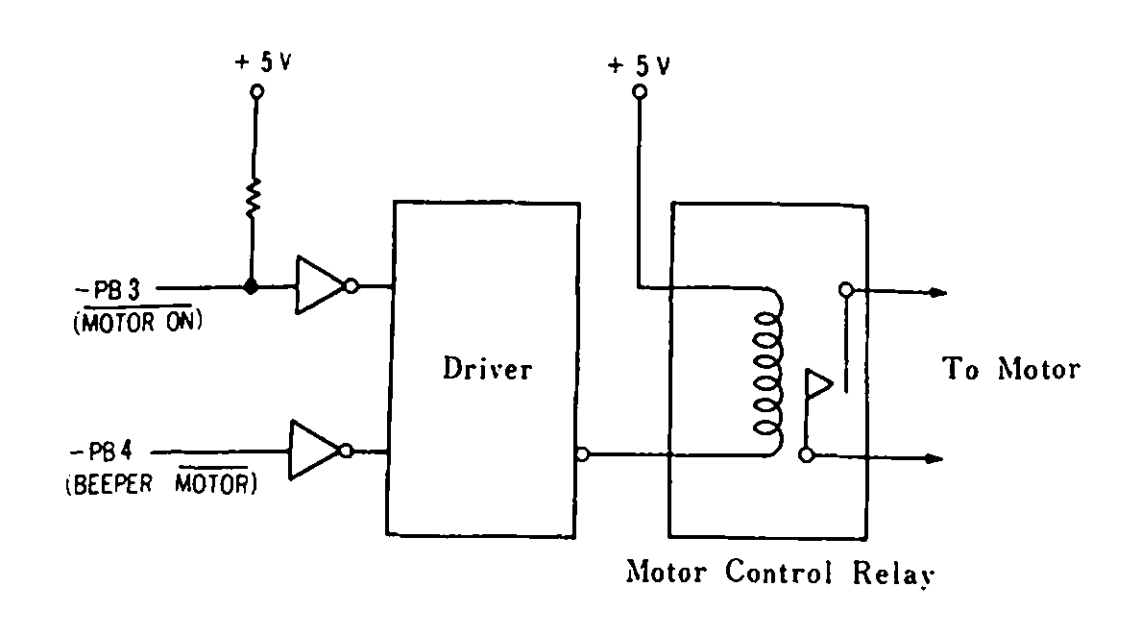

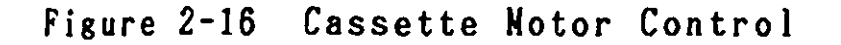

### Hardware Interface

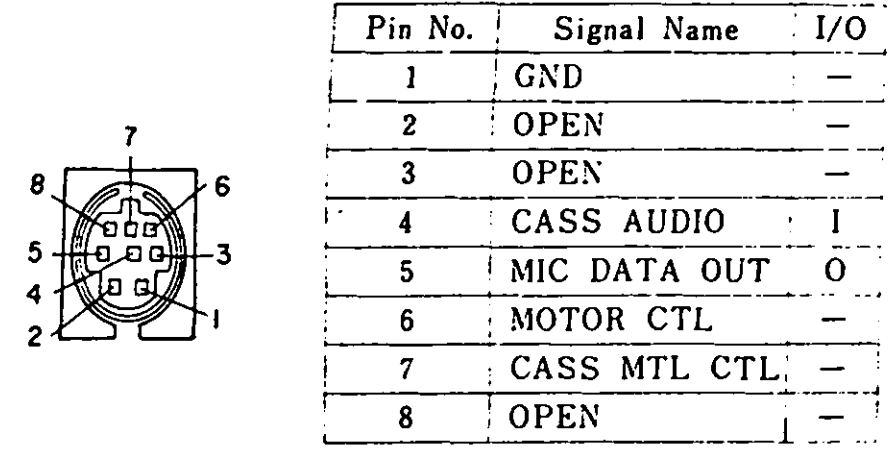

*(* System-Side/

# Figure 2-17 Interface Connector(JlO)

### 2.2.9. Sound Subsystem

The nucleus of the sound subsystem is an analog multiplexer (MPX) which allows 1 to 4 different sound sources to be selected, amplified and sent to the audio output. The MPX and amplifier are configured so the amplifier's gain is unique to and consistent with each sound source. The amplifier is configured as a single-pole low pass filter with a 3dB cut-off frequency of 4.8 KHz. This filter is used to "round" off the corners of the square-wave signals. The output of the amplifier is supplied to the display interface and audio interface connector. If.an external speaker is used, an external amplifier must be used to drive it. The audio output is lV P-P alternating current and can drive a lOK Ohm or greater input impedance.

Sound source selection depends on the configuration of port bits PB5 and PB6of 8255A PPI. Power-on selects Timer 2.

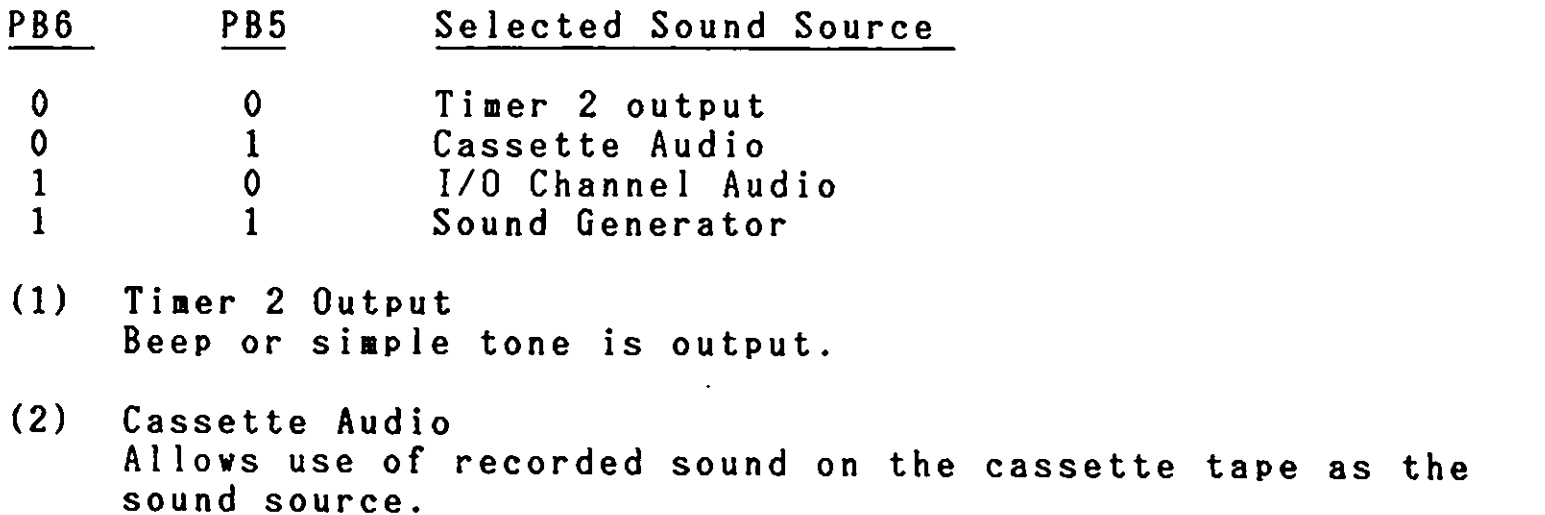

- (3) 1/0 Channel Audio Allows the Expansion Channel to connect such 1/0 devices as a sound synthesizer and have an output in Expansion Channel Connector (J4) Pin A30 "Audio" for input to multiplexer.
- (4) Sound Generator SN76489A is used.

机械模块 化硫酸钠 医心包 医阿拉伯氏反应 医阿拉伯氏试验检尿道检查检查检查

计可选择式

 $\frac{1}{2}$ 

╭

,,

j.

•

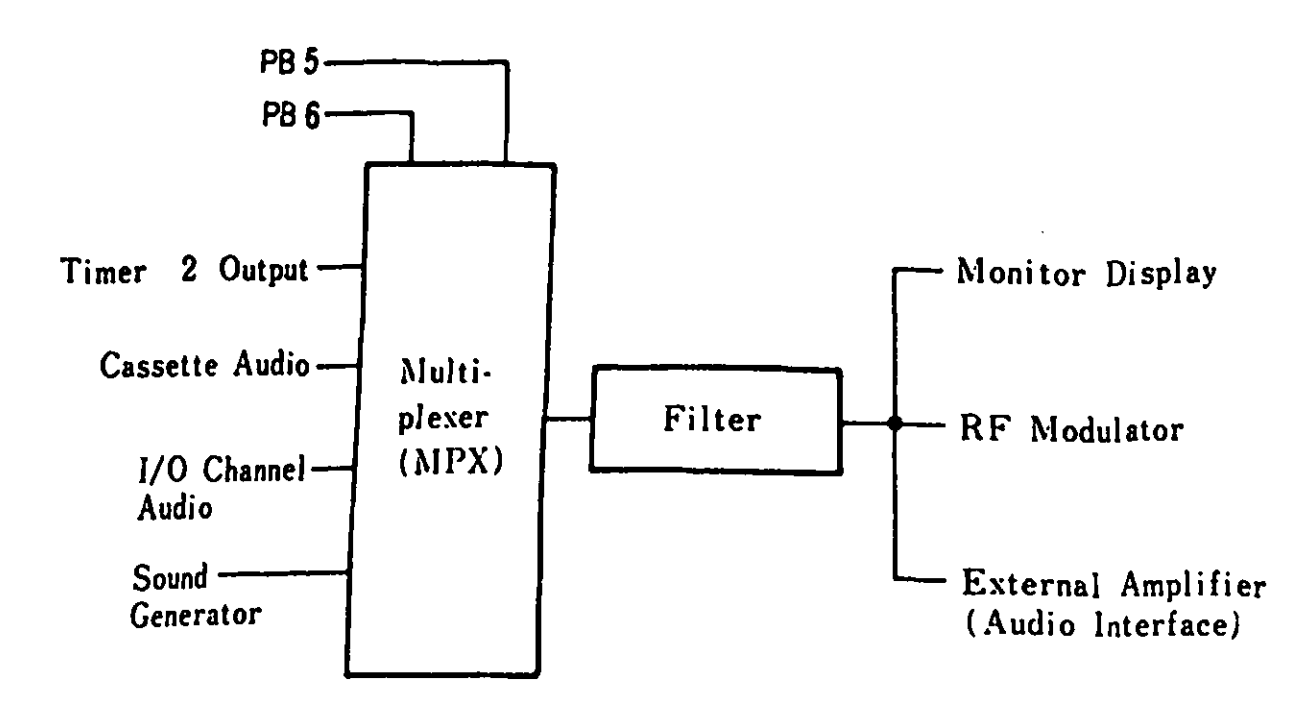

Figure 2-18 Sound Source

The RF modulator is included in the TV Adapter. It modulates the the audio signal and sends it **with** the screen signals to the TV set.

The IBM 5510 uses SN76489A as its sound generator. Its 1/0 address is CO (Hex). This chip consists of a CPU<br>Interface, Control Register, three tone generators, a Noise Register, three tone generators, Generator,and an Audio Mixer. It is controlled by software and allows 3 simultaneous tone. A 3.579 MHz Clock Input is used.

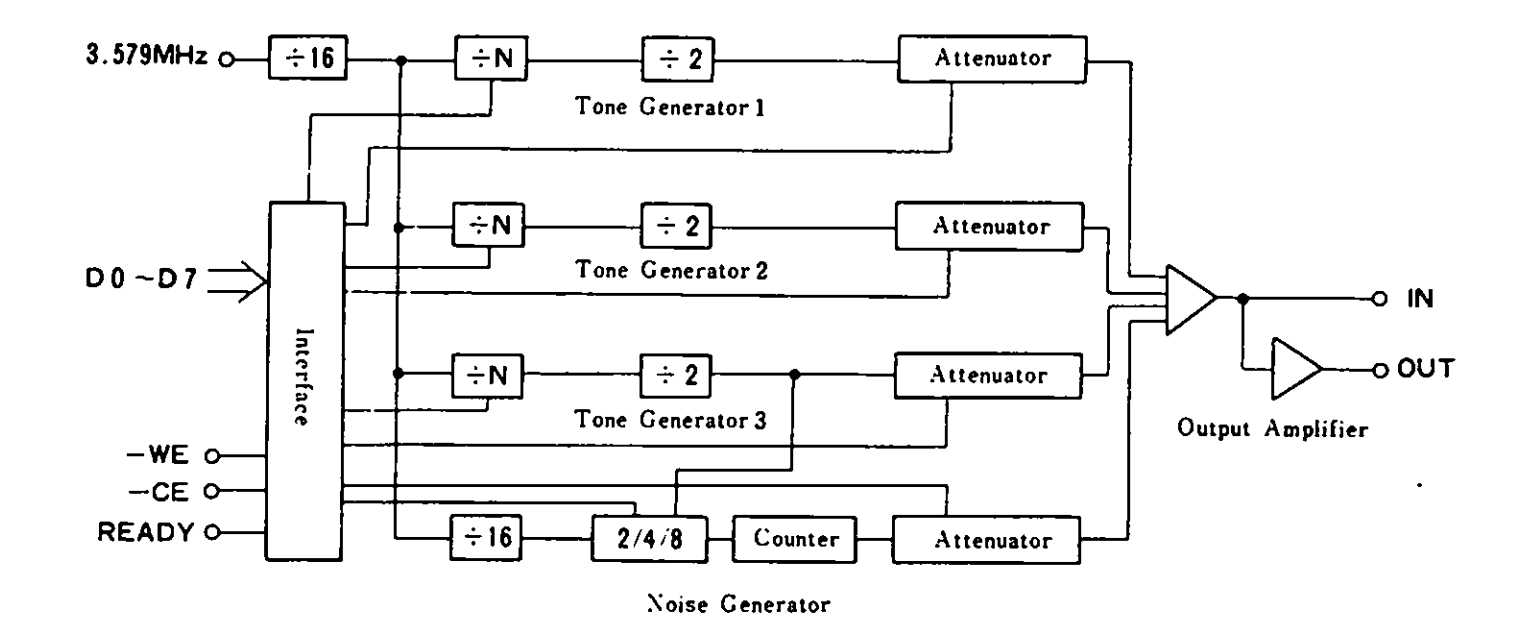

The following is a description of each configured element:

Figure 2-19 Sound Generator Block **Diagram** 

#### CPU Interface

The system microprocessor interfaces with the SN76489A by means of the 8 data 1 ines and *3* control lines (WE, CE and READY). VE stands for Vrite Enable and CE for Chip Enable. The SN76489A is controlled by 1 or 2 bytes of data issued by the CPU. Each tone generator requires 10 bits of information for the frequency. The data transfer is made twice for each byte. 4 bits of information are required to select the attenuation. A 1 byte data transfer is required. It requires 32 clock cycles to write data on the register and uses a READY signal for synchronization. The READY signal becomes **"Low** Level" at the CE leading edge and "High Level" at the end of the data write.

### Control Register

The sound generator has 8 internal registers which are used to control the *3* tone generators and the noise source. During a 11 data transfers to the sound generator, the first byte contains a three bit field which determines the destination control register. The register address codes are as fol lowsi

| Bit        |                |          |                | Control Register  |              |     |                |  |             |    |  |
|------------|----------------|----------|----------------|-------------------|--------------|-----|----------------|--|-------------|----|--|
| <b>MSB</b> | R2             | R1       | R <sub>0</sub> | Destination       |              |     |                |  | Hex.        |    |  |
|            | 0              | 0        | 0              | Tone 1 Frequency  |              |     |                |  |             | 8  |  |
|            | $\mathbf 0$    | 0        | ı              | Tone 1 Attenuator |              |     |                |  | 9           |    |  |
| 1          | $\mathbf{0}$   |          | $\bf{0}$       | Tone 2 Frequency  |              |     |                |  | A           |    |  |
| ı          | $\bf{0}$       |          |                | Tone 2 Attenuator |              |     |                |  | B           |    |  |
|            | I              | 0        | 0              | Tone 3 Frequency  |              |     |                |  | $\mathsf C$ |    |  |
| ı          |                | $\bf{0}$ | 1              | Tone 3 Attenuator |              |     |                |  | D           |    |  |
|            |                |          | 0              | Noise Control     |              |     |                |  | E           |    |  |
|            | ı              | l        | l              | Noise Attenuator  |              |     |                |  | F           |    |  |
|            |                |          |                |                   |              |     |                |  |             |    |  |
| 7          | 6              | 5        | 4              | 3                 | $\mathbf{2}$ |     | $\bf{0}$       |  | 7           | 6  |  |
|            | R <sub>2</sub> | R1       | R <sub>0</sub> | F <sub>3</sub>    | F2           | F1  | F <sub>0</sub> |  | 0           | X. |  |
| <b>MSB</b> | 1 st byte      |          |                |                   |              | LSB |                |  | 2 nd byte   |    |  |

Figure 2-20 Control Register Destination

Tone Generator

Each tone generator consists of;

- Frequency synthesis section (Programmable Counter)  $\equiv$
- Attenuation section (Programmable Attenuator)  $\blacksquare$

The frequency synthesis section requires 10 bits of information (Hex FO - F9) from 2 bytes of data issued from the CPU.

Data Format (2 byte transfer)

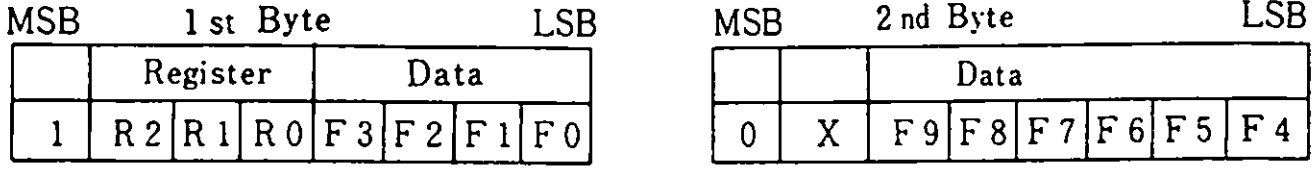

(1) Register is selected by RO - R2

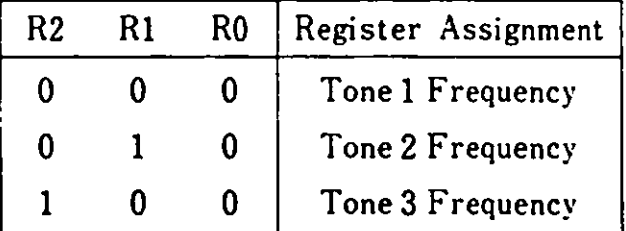

(2) Frequency is set by FO - F9 (10 bit binary number). F9 is the most significant bit and FO is the least significant bit.

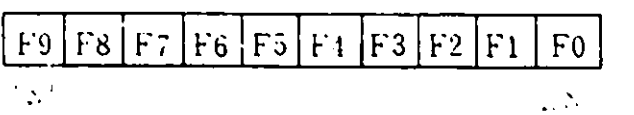

The frequency can be calculated by the following;

- N  $f =$  (HZ) 32n
- **Where** N=Base clock frequency (3.579MHz) n=lO bit binary nu ber (FO - F9)

 $\mathcal{A}$ 

ل<br>بالاستراكي

The follovins is **an exaaple** of obtaining a 440HZ frequency:

3579000 440 = 32n  $n = 254$ Bit positions of  $F9 - F0$  are  $0 0 1 1 1 1 1 1 1 0$ .

The attenuator allovs 15 stages of sound volume, ranging from OdB to 28dB, based on the 1 byte of data issued from the CPU.

 $\sim$ 

Data Format (1 byte transfer)

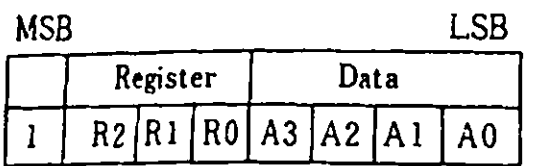

(1) Register is selected by RO - R3.

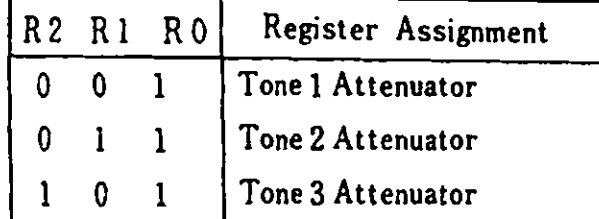

(2) Sound volume is set every 2dB each by bits  $A0 - A3$ .

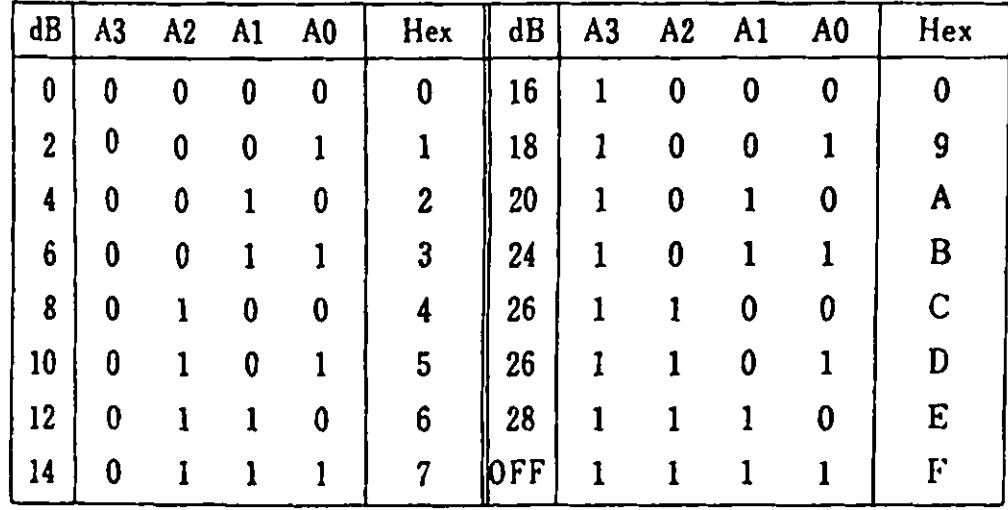

Noise Generator The noise Generator consists of: - Noise Source  $\blacksquare$ Attenuator and can control the sound tone. (NF0:1, NFl:1 mode) The noise source is a shift register with an exclusive -OR feedback-network. The feedback network has provisions to protect the shift register from being locked in the zero state (periodic noise).

Data Format ( 1 byte transfer)

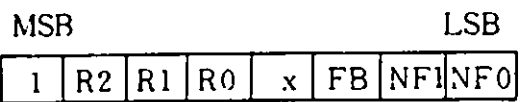

(1) Register is selected by RO - R2

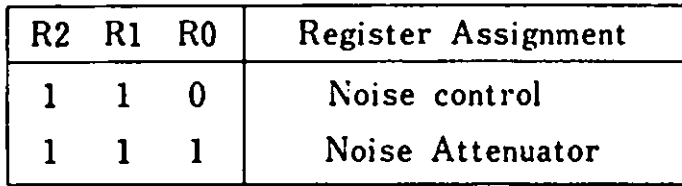

- (2) The kind of noise is selected by the bit FB
	- FB Configuration
	- 0 1 "Periodic" Noise "White" Noise
- (3) Shift rate is set by NFl and NFO

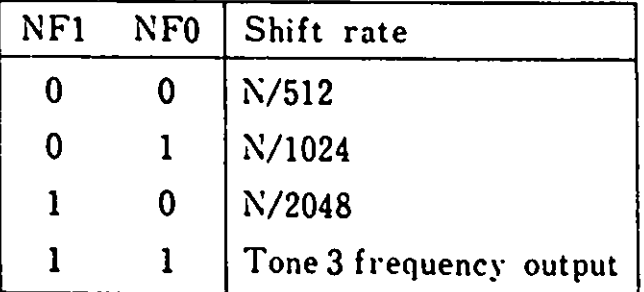

(4) Attenuator control is the **same** as the Tone Generator.

Audio Mixer

The audio mixer sums the three tone-generator outputs and the noise generator output. The output buffer wi 11 generate up to  $l$ <sup>O</sup> $n$ <sup>A</sup>.

Hardware Interface

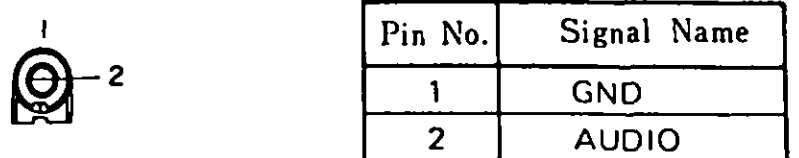

Figure 2-21 Audio Interface Connector(Jll)

2.2.10. Beep Subsystem

The system beeper is a small piezoelectric speaker, which can be driven from one or two sound sources. The two sound sources are as follows;

- $-$  8255A PPI (PB4) Output
- 8253-5 **Timer** 2 Output **(Ti11er** clock)

The input clock for this **timer** is 1.19MHz.

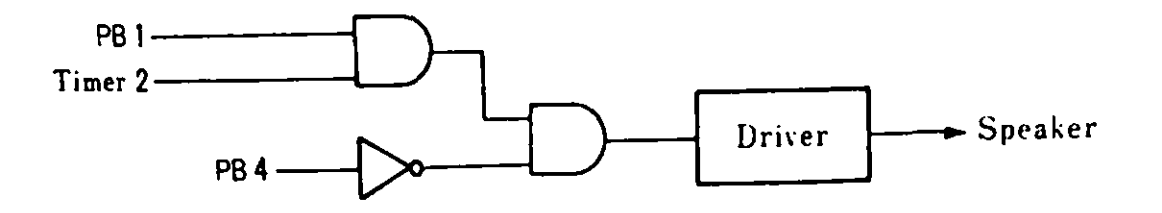

Figure 2-22 Beep Circuit

2.2.11. Keyboard Interface

The infrared link or keyboard cable provides communications between the keyboard and the system unit.

After the system unit reads serially encoded keyboard data from PC6, the software de-serializes **them** using the 8253 **Timer** 1.

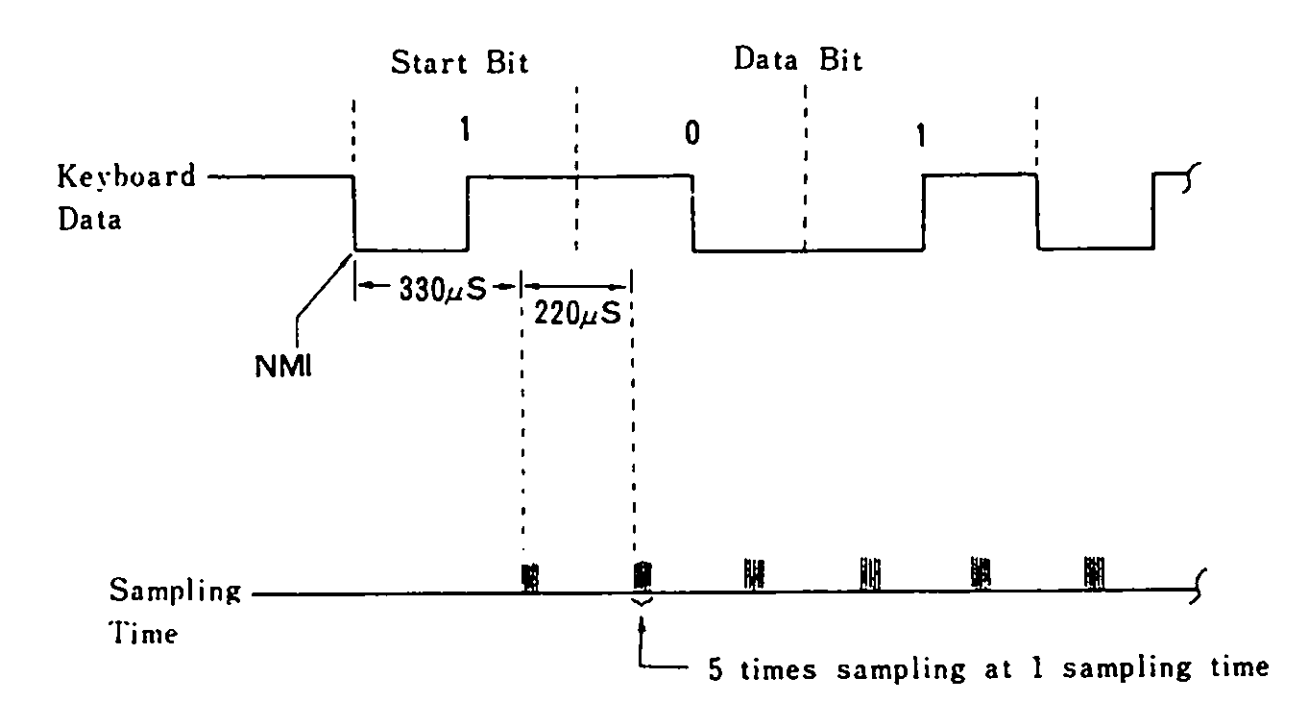

Figure 2-23 **Sampling** 

The leading edge of the start bit **will** generate a non-maskable interrupt (NMI). Once the processor enters the NMI routine to handle the deserialization, the keyboard data line is sampled and the processor is waiting to sample the trailing edge of the start bit. When the trailing edge of the start bit is sampled, the processor **will wait** for 330 micro-sec and sample the first half of the first data bit. The processor then samples the keyboard data every half bit cell-time. The sampling interval is 220 micro-sec. The processor samples each half bit sample 5 times and will determine the logical level of the sample by majority rule. This enables the processor to discriminate against transient glitches and to filter out noise.

 $\ddot{\phantom{a}}$ 

 $\begin{array}{c} \frac{1}{2} & \frac{1}{2} \\ \frac{1}{2} & \frac{1}{2} \end{array}$ 

Detectable Error Conditions

The software checks whether the received data has an error or not. There are two kinds of errors, Phase and Parity errors.

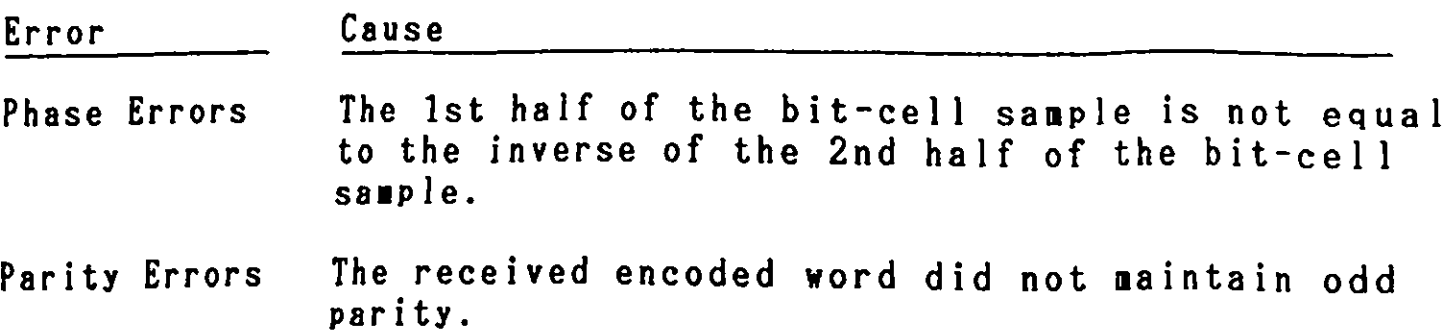

Remark) Errors will be signaled by the processor with a short tone from the beeper or external speaker. Output **will** be **made** to external speaker, if both of PBS and P86 are O and to the beeper if P84 is O.

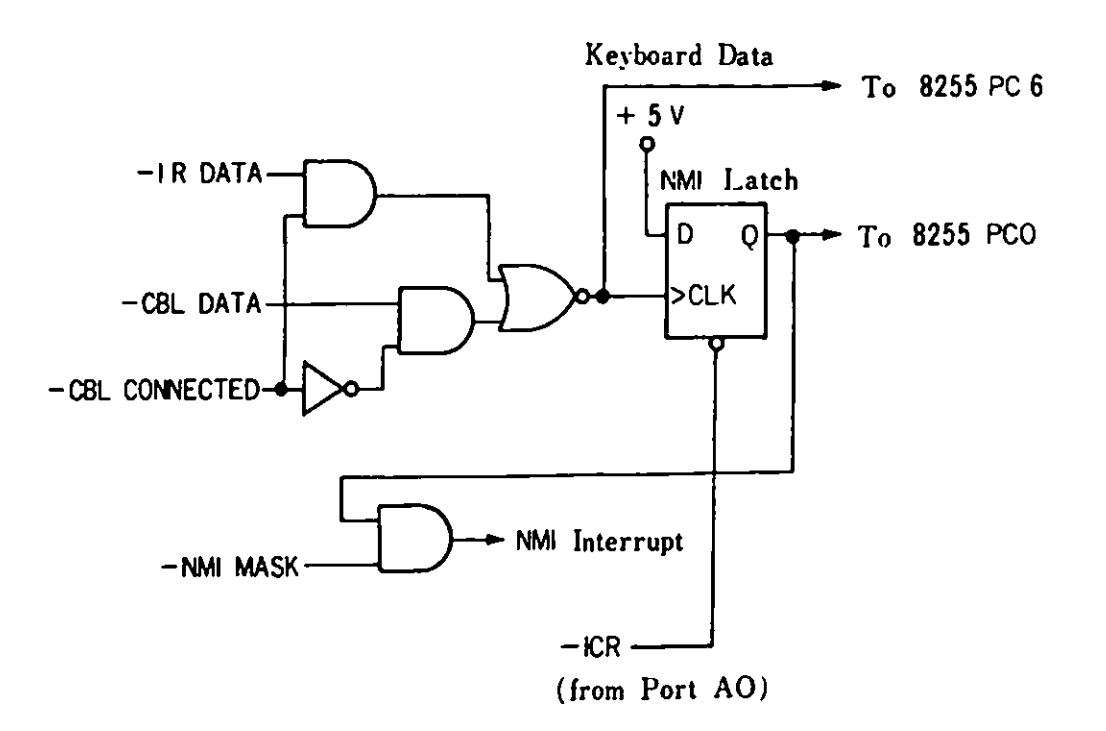

Figure 2-24 Keyboard Interface Block Diagram

Operational Parameters

The operational distance from infrared devices to the system is 5 meters (line of sight). Operational efficiency can be impaired by outside sources. Those sources are, excessively bright lights and high voltage lines. A keyboard cable is recommended for those instances.

Port AO

Port AO is strongly related to the keyboard data handling and is described here. When a key is depressed, a serialized scan code is sent to the system unit. The latch causes an NMI on the first leading edge of the keyboard data if the enable NMI bit (port AO bit D7) is on. The 8088 then reads the 8253 timer to determine when to interrogate the serial stream. Depending on whether the bit is on or off, 1 character of data is deserialized and the NMI Interrupt service routine resets the NMI latch to read the next NMI interrupt. The NMI latch is cleared by reading l/0 port AO(Hex). As the latch can also be read on the 8255 PCO, the program can determine if a keystroke occurred **while** NMI was disabled by reading the status latch. For instance, during certain critical operations such as diskette 1/0, the processor **will mask** off the NMI interrupt. As the keyboard input during this **time** cannot be serviced, the **NMI** latch should be checked later and the appropriate action should be<br>taken. The system board provides for selection of keyboard o The system board provides for selection of keyboard data **from** either the cable or the IR receiver board. **When** the signal level -CBL CONNECTED on the keyboard cable connector is "0", data are read from the cable and when "1", from the IR receiver board. The 8088 processor uses one 8255 PPI bit (PC6) to do the **software** de-serialization of the keyboard.

Infrared Receiver

The infrared receiver is located in the system unit and has an infrared sensitive device that demodulates the signal transmitted from the keyboard and sends it to the system. sensitive device is located on the front of the card and receives its input through an opening in the front of the system unit box. There is also an infrared transmitter mounted on the receiver card for diagnostic purposes.

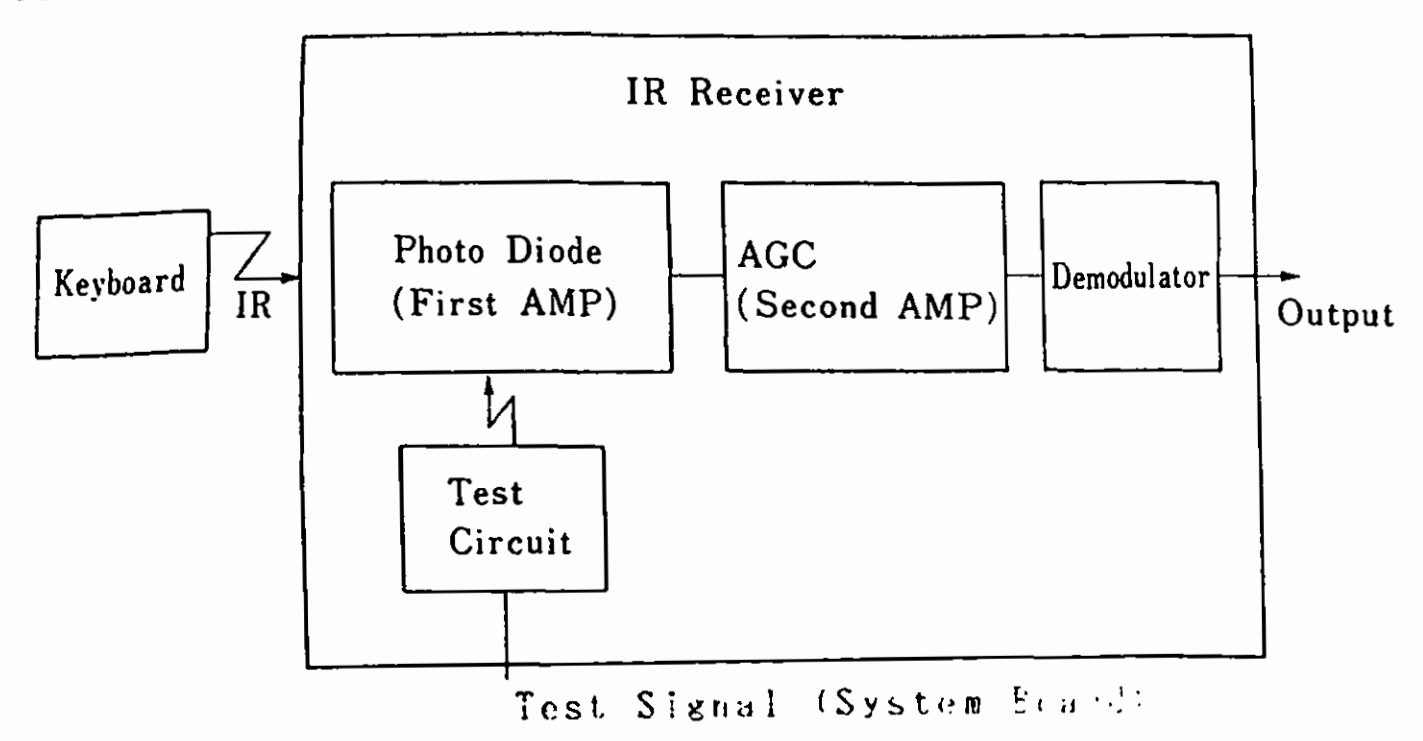

Figure 2-25 IR Block Diagram

The infrared receiver is **mounted** on the **system** board **with** a 5-pir connector.

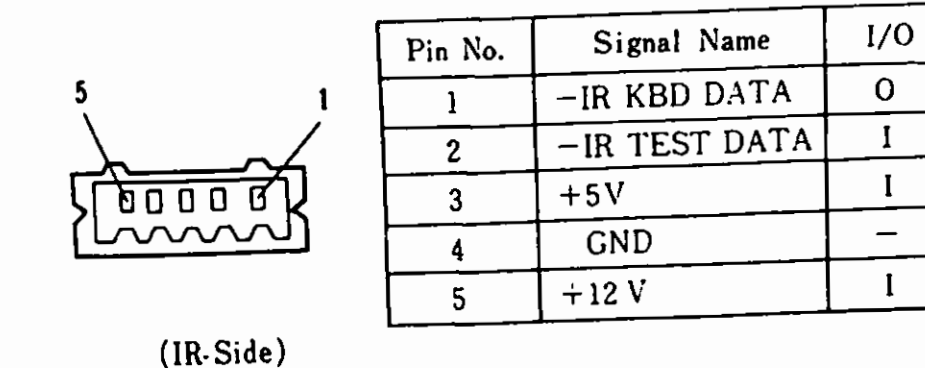

Figure 2-26 IR Connector specifications (J7)

Keyboard Cable Interface

The keyboard cable connects to the sytem unit connector J16. The -CBL CONNECTED signal notifies the system unit that the cable is connected. The system unit's IR receiver circuit is "disabled" by this signal. When the keyboard cable is used, the power is supplied from the system unit.

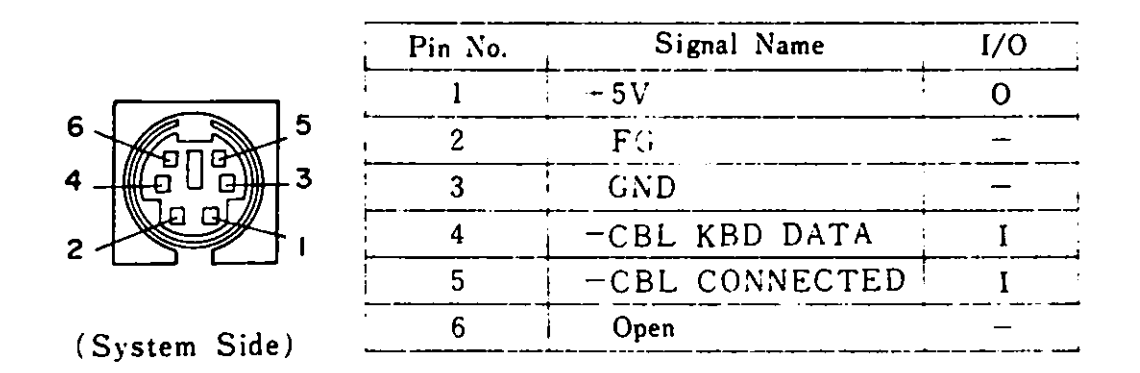

Figure 2-27 Keyboard Cable Connector (J16)

## 2.2.12. Joystick Interface

Interface connectors are provided for two joysticks. The 1/0 address is common and is 201 (Hex). When the data are read from the joystick, the following data are sent on the **data** bus:

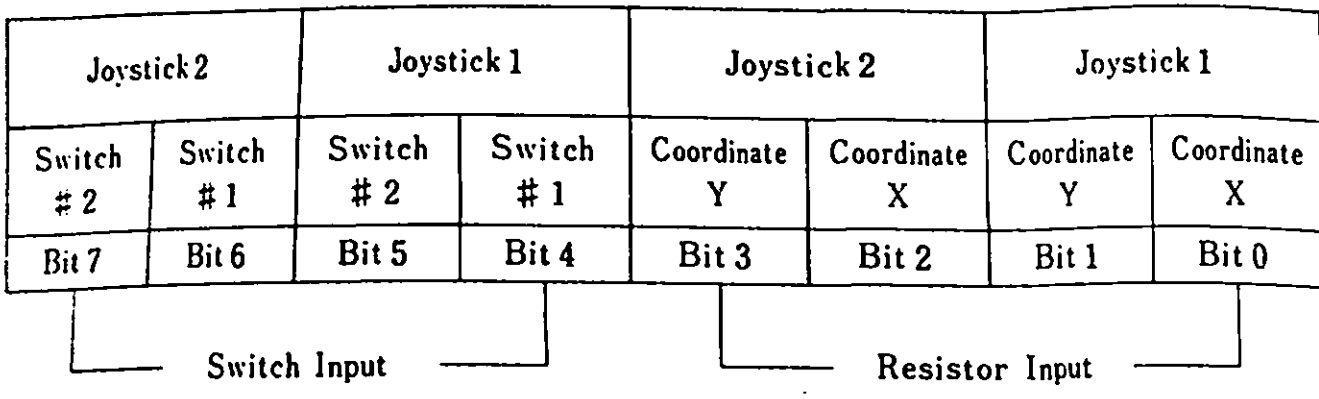

### Switch Input

Switch input is shown in data bits 7,6(or 5,4) when 1/0 address 201(Hex) is read. Each of the four switch inputs has a lK oh ■ pull up resistor connected to +SV. When the button is depressed it is read as  $0$  and when the button is not depressed, it is read as 1.

Resistor Input

The joystick Position is indicated by X and Y coordinates which are set by the two (for 1 joystick) variable resistors. When software writes data (dummy) in I/0 address 201 (Hex), the hardware issues two kinds of pulses in accordance with the resistor value. This pulse output is shown in data bit 3,2 (or 1,0) when I/0 address 201 (Hex) is read. The software can determine the coordinate value based on this.

The width of the pulse is calculated by the following formula: Time =  $24.2$  micro sec + 0.011 X R micro sec where R is the resistance in ohns.

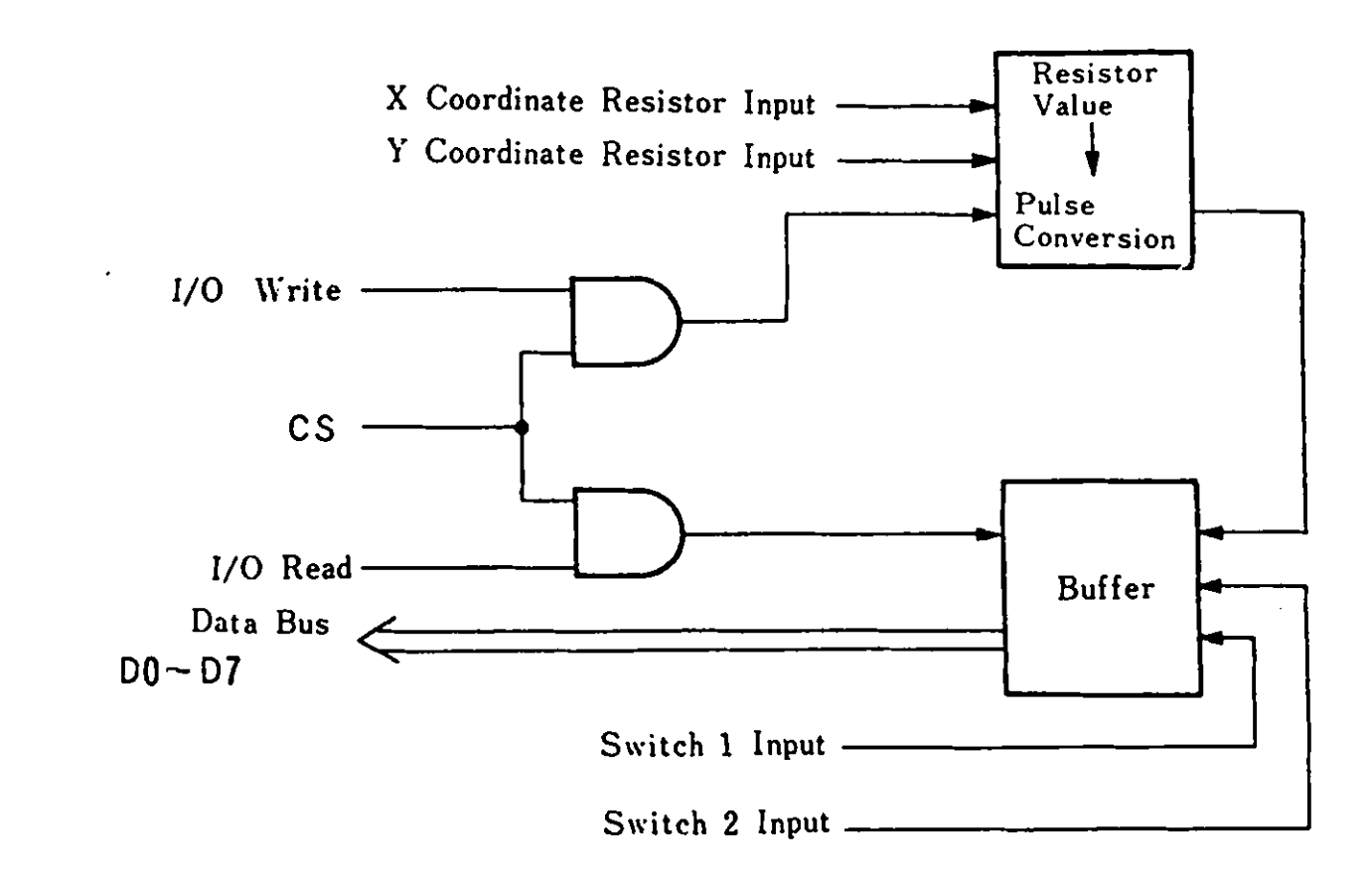

Figure 2-28 Joystick Interface Block **Diagram** 

機構性 网络酸 医阿米尔氏征

 $\ddot{\phantom{a}}$ 

 $\hat{\mathcal{A}}$ 

l.

 $\bar{z}$ 

 $\bar{z}$ 

 $\sim$   $\sim$ 

 $\frac{1}{2}$ 

**Hardware Interface** 

 $\ddot{\phantom{0}}$ 

The joystick interface has tvo connectors in the rear of the system unit to connect two joysticks.

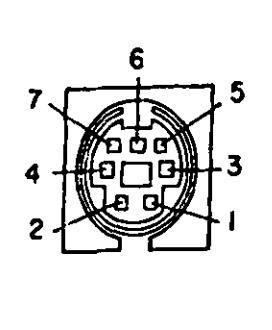

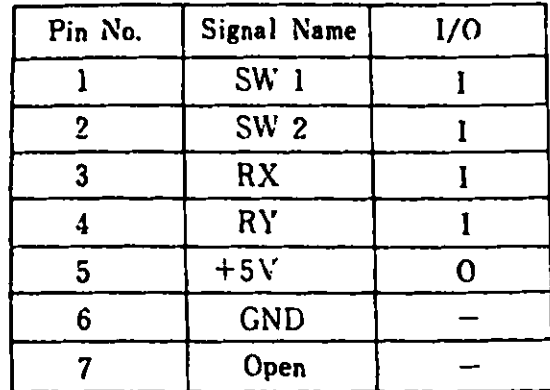

٦

( System Side)

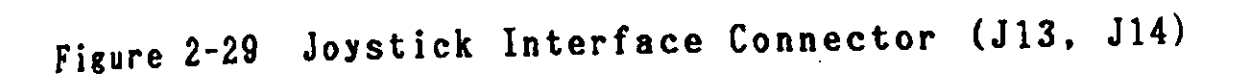

2.2.13. ROM Cartridge

When a ROM cartridge is inserted into either one of tvo identical slots in the front of the machine, ROM is added to the system unit or is replaced.

Each cartridge can hold up to 96 **KB ROM.** Cartridge selection is accomplished by the chip selects, each of **which** addresses one of the high 32KB **memory** blocks. Each cartridge uses up to three of the six chip selects and the selection is determined based on the intended use of the cartridge.

The **ROM modules** used are 250 ns access **time** devices. Typical modules are the Mostek MK37000, TMM23256, SY23128 or equivalent.

Cartridge ROM Storage Allocations

Address **map** of system ROM and ROM cartridge is as follows;

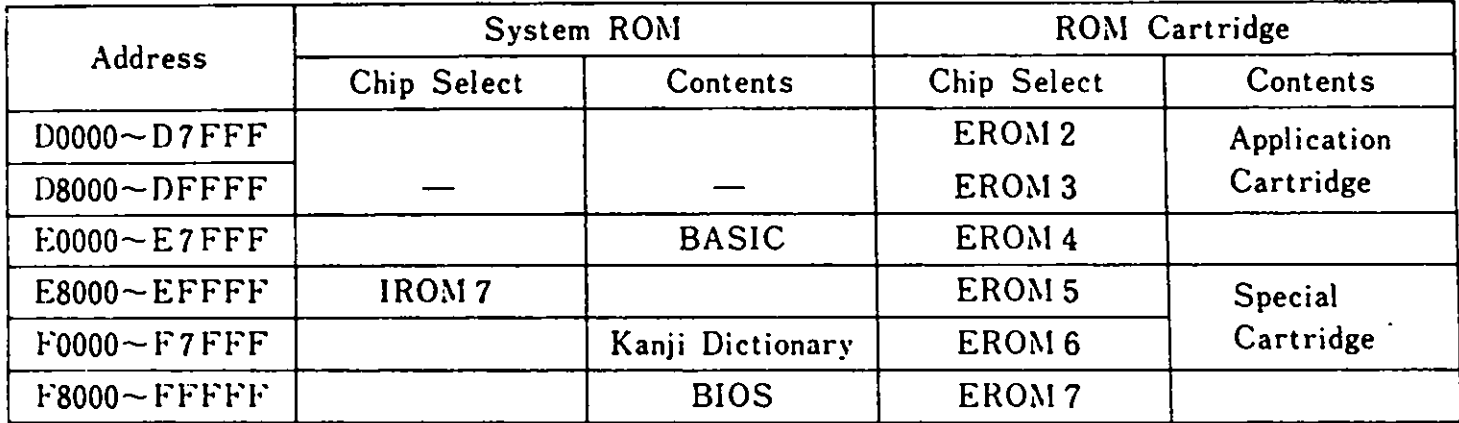

**Figure 2-30 Cartridge ROM** Chip Select

- The system ROM on the board is selected by chip select IROM 7.
- System ROM address space is EOOOO FFFFF (Hex).
- Some portions of the address space for ROM cartridges **viii** be used by the system ROM and some **viii** not.
- 2. Base System
- Normally, application cartridges should use EROM 2 and EROM (D0000 - DFFFF).
- When ERON  $4$  ERON 7 (E0000 FFFFF) whose address space is shared by the system RON, is used, addressing must be done carefully,
- ERON 4 and 5 are used for Language compilers which will not compete with BASIC.
- When EROM 6,7 are used for replacement of BIOS, the system characteristics can be changed. In this case, BASE 1 ROM (A04 Pin) or BASE 2 ROM (A09 Pin) should be wired to GND GND (AOl Pin) to notify the system.
- Vhen EROH 4 7 chip selects which will compete with the system ROM is used, ROM space allocation of the system ROM **viii** be as follows:

l. FOOOO - FFFFF (64KB) 2. F8000 - FFFFF (32KB) *3.* All area deletion

- This change of ROM space al location is made at the **time** of self-diagnostic test right after the **system** power-on or syst reset.
- Vhen tvo cartridges of different **modes** are used in co bination, "Error L" **will** be displayed. To continue, the carriage return key should be pressed.

There are some ground rules to follow in **making** application cartridges. The major rules are:

Conventions

(1) These conventions should be followed for "Initial Progran Load-able" **program** cartridges. These cartridges should include:

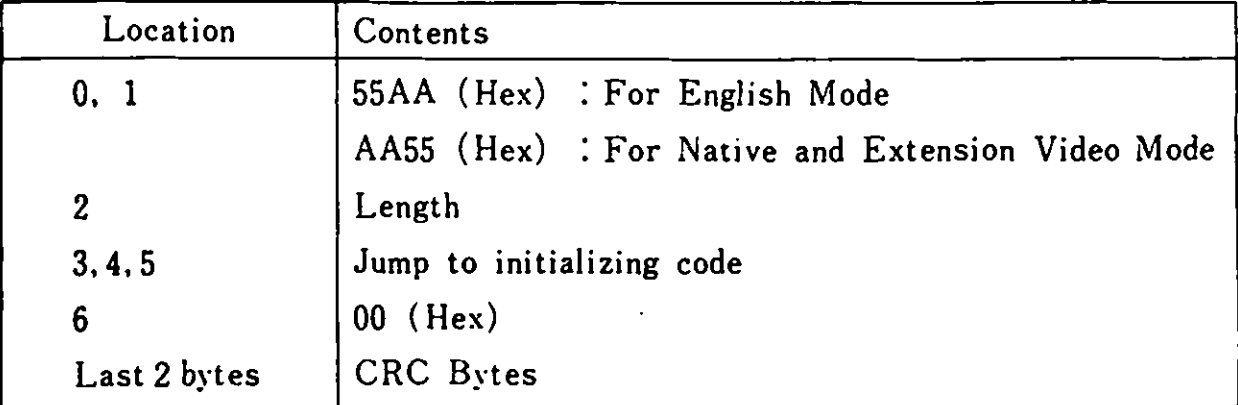

- 1. Locations O and 1 are used to check whether there is a cartridge inserted during self-diagnostic test. 55AA (Hex) or AA55 (Hex) indicates that a cartridge is inserted.
- 2. Location 2 contains a length indicator representing the entire address space taken by the ROM on the cartridge. The algorithm for determining the contents of this byte is (ROM data size/512). The contents of this byte are used by the CRC check routine to determine how much ROM to check. Address space for a ROM cartridge is on a 2048 byte boundary.
- 3. Locations 3, 4, and 5 contain a Jump call which is used to jump during an initialization routine. For cartridge programs that are "IPL-able" (Basic or Assembler programs), this routine should set the INT 18 vector to point to their entry points. Other types of cartridges should **merely**  return to the caller. Setting the INT 18 (Hex) vector **will**  enable transfer of control to the cartridge **program** by the IPL routine.
- 4. Location 6 should be 00.
- 5. CRC byte: The last **two** locations of the address space used by the cartridge must be blank. CRC characters **will** be placed in these bytes when the cartridge is built. For the CRC algorithm, refer to the routine at label "CRC Check" in the BIOS listing.

(2) For cartridges which include DOS command words and run under post care ready interacted box community followed: and error and the followed:

ان المتحدد و الله العام المتحد المتحدة التي تحت التي تحت التي تحدد التي تحت التي تحت التي تحت التي ا

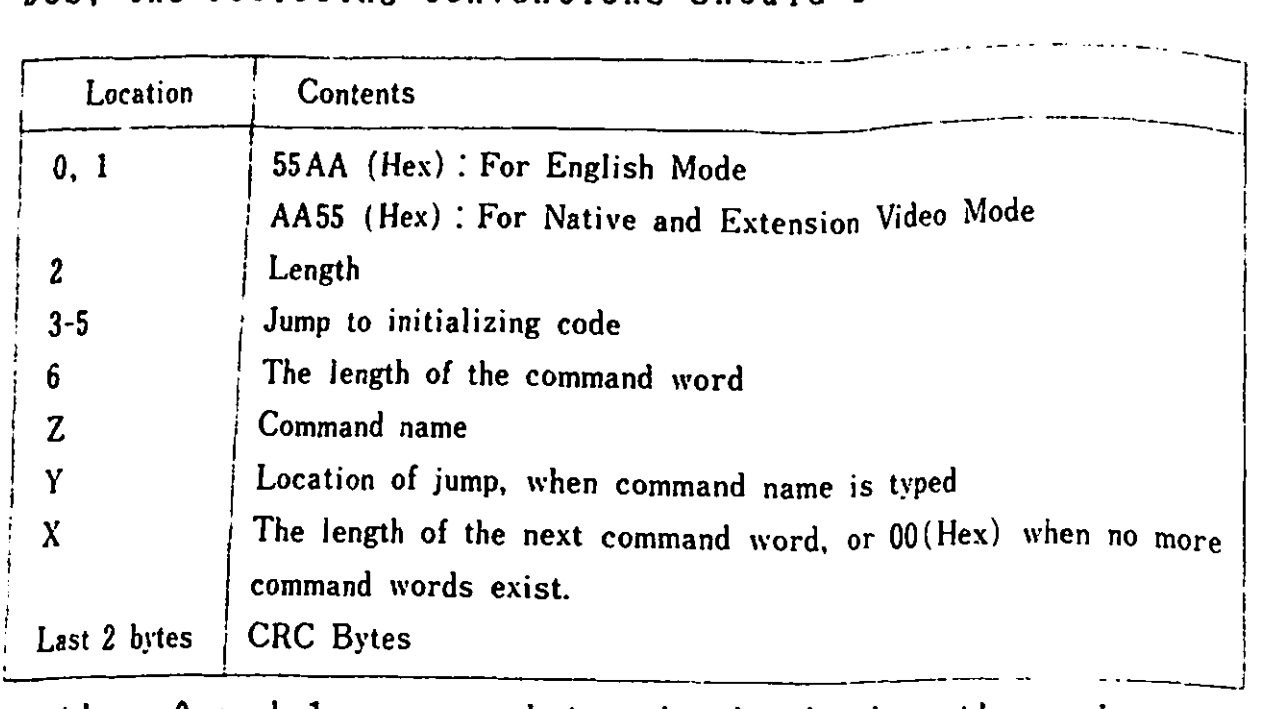

- l. Locations O and 1 are used to check whether there is a cartridge inserted during self-diagnostic test.  $55AA$  (Hex) or AA55 (Hex) indicates that a cartridge is inserted.
- 2. Location 2 contains a length indicator representing the entire address space taken by the ROM on the cartridge. The algorithm for determining the contnts of this byte is (ROM data size/512). The contents of this byte are used by the CRC check routine to determine how much  $ROM$  to che Address space for a ROM cartridge is on a 2048 byte boundary
- 3. Location 3 contains a Jump call which is used to jump during an initialization routine. (There might be instances where only FAR RETURN call exists.)
- 4. Locations 6 Y are command name pointers. If a cartridge has a routine called "Test" at location OFB5 (Hex. offset from the start of the segment that the cartridge is in) that needs to be executed when "Test" is entered as a DOS command, the entries (in Hex) at locations 6 - Y would be:

Location 6 Location Z Location Y 04 (4 byte length **command** name) 54(T), 45(E), 53(S), 54(T) TEST B50F (offset : OFB5)

Until the count field changes to 00, which occurs after the last name pointer (6-Y), the next name pointer will be set.

- 5. CRC byte: The last two locations of the address space used by the cartridge must be blank. CRC characters **wil** I be placed in these bytes when the cartridge is built. For the CRC algorithm, refer to the routine at label "CRC Check" in the BIOS listing.
- (3) The cartridge chip selects should specify EROM2 or EROM3, when the cartridge is designed to run application programs which are written in the Basic language, because the Basic Interpreter addresses EOOOO (Hex). When the Basic Interpreter is activated, a check is **made** to see if there is a cartridge application at D0000 (Hex). When there is a cartridge application and its format is correct, the application is loaded into RAM and run.

The format for interpretable BASIC code must be as follows:

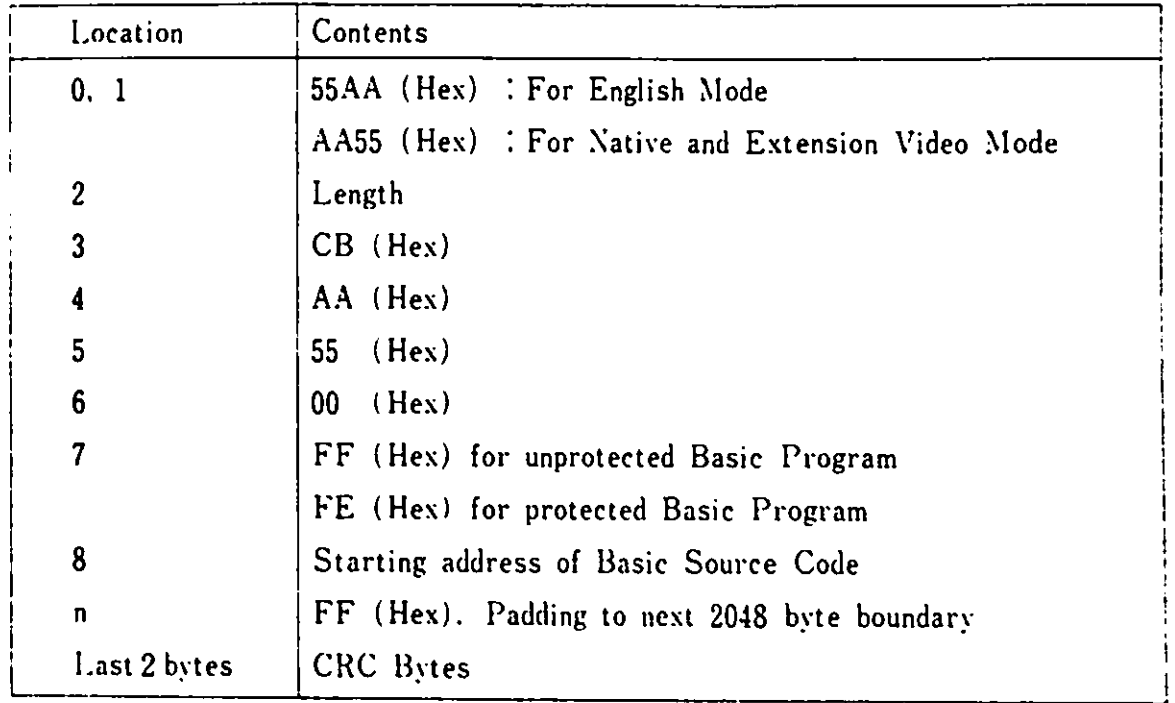

- 1. Locations O and 1 are used to check whether there is a cartridge inserted during self-diagnostic test. 55AA (Hex) or AA55 (Hex) indicates that a cartridge is inserted.
- 2. Location 2 contains a length indicator representing the entire address space taken by the ROM on the cartridge. The algorithm for determining the contents of this byte is (ROM data size/512). The contents of this byte are used by the CRC check routine to determine how much ROM to check. Address space for the ROM cartridge is on a 2048 byte boundary.
- 2. Base System
- *3.*  Location *3* ust be CB (Hex. Far Return instruction).
- 4. Locations 4 and 5 contain the **word** AA55 (Hex). This is used by the Basic Interpreter to check for the presence of **a** Basic Application cartridge.
- 5. Location 6 must be 00.
- 6. Location 7 can either FF (Hex) to indicate an unprotected Basic Program, or FE (Hex) to indicate a protected program.
- 7. Location *8* ust be the start of the Basic Application program.
- 8. CRC byte : The last two locations of the address space used by the cartridge ust be blank. CRC characters wi 11 be placed in these bytes when the cartridge is built.

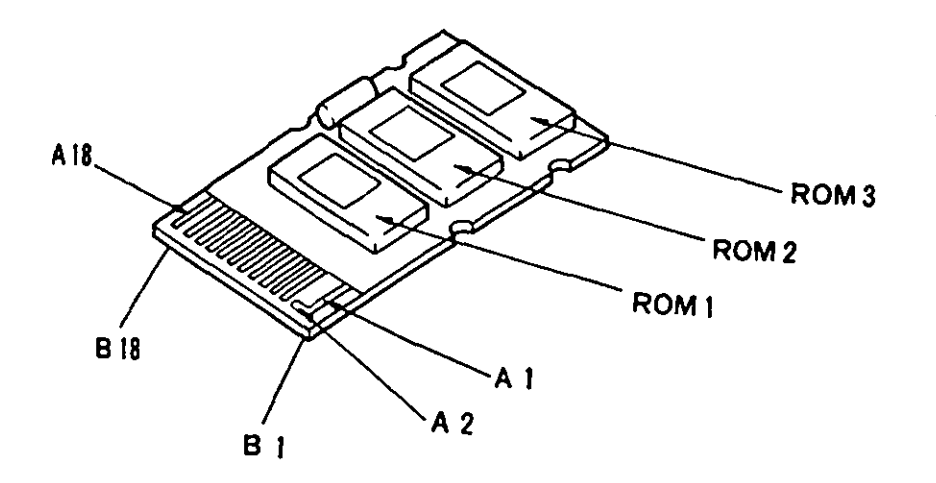

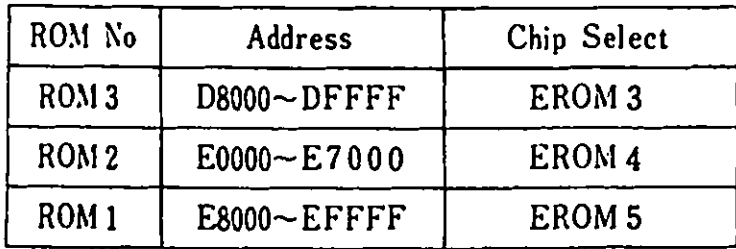

Figure 2-31 ROM Cartridge

Hardware Interface

There are two slots for ROM cartridge insertion and they both have the **same** function. The following is a description of Pin allocations and signals:

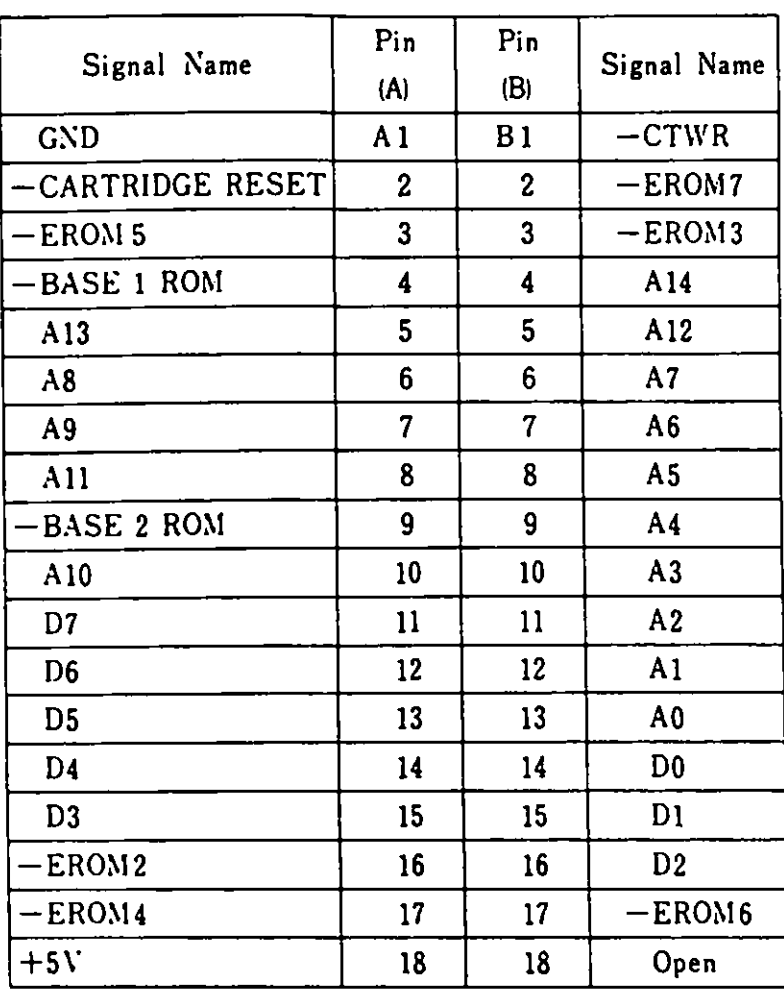

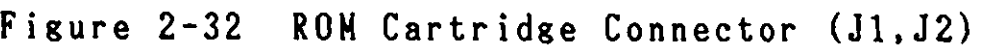

 $\frac{1}{2}$ 

**Reaarks)** 1. 2. 1/0 is referred to as "System-side" **view.**  Each signal is at a standard TTL level.

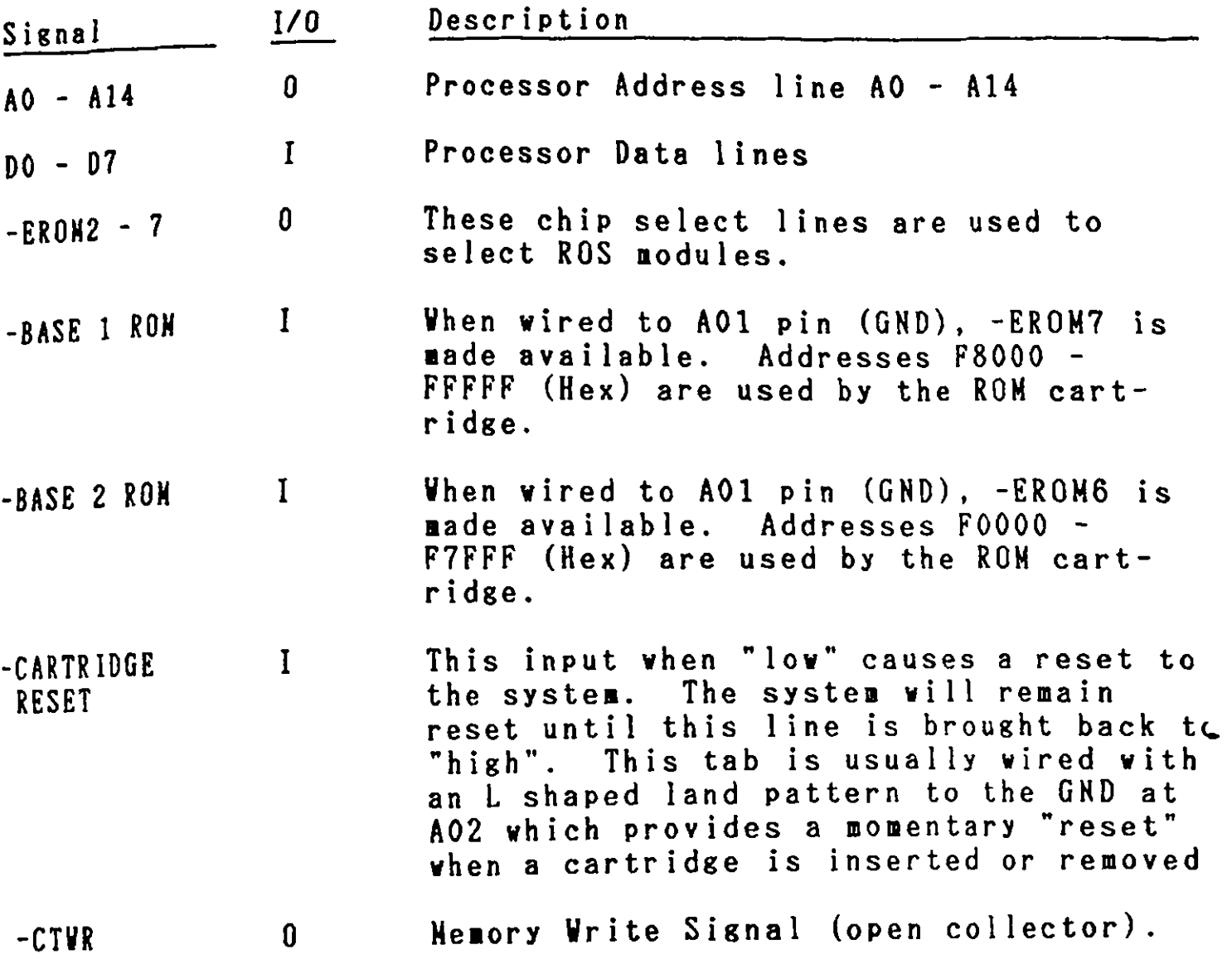

 $\sim$ 

 $\hat{\mathcal{L}}$ 

## 2.2.14. Printer Interface

Centronics specifications for an 8 bit parallel interface are provided.

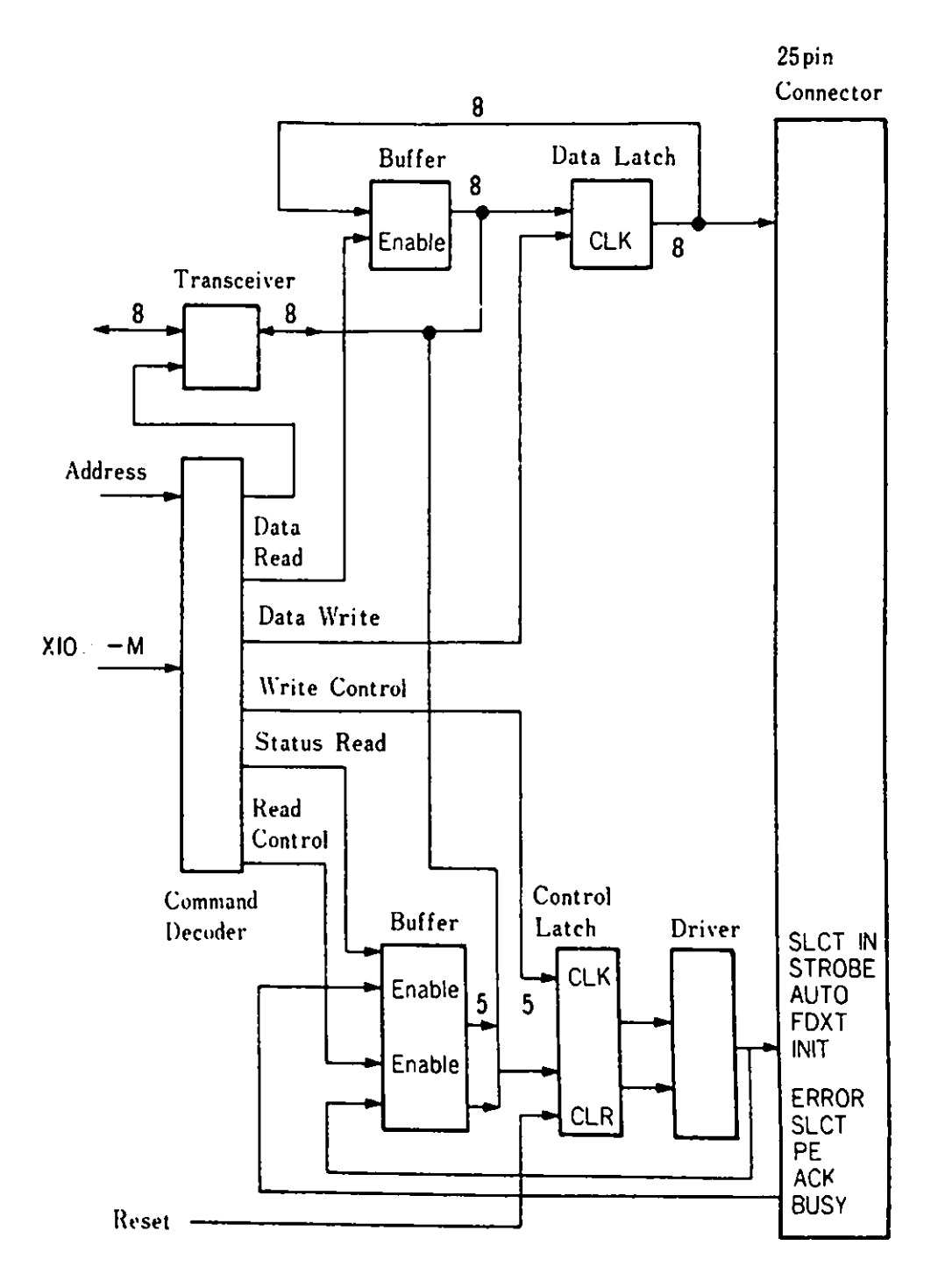

Figure 2-33 Printer Interface Block Diagram

The interrupt level is 7. To make it possible to interrupt, control latch bit 4 should be changed to 1.

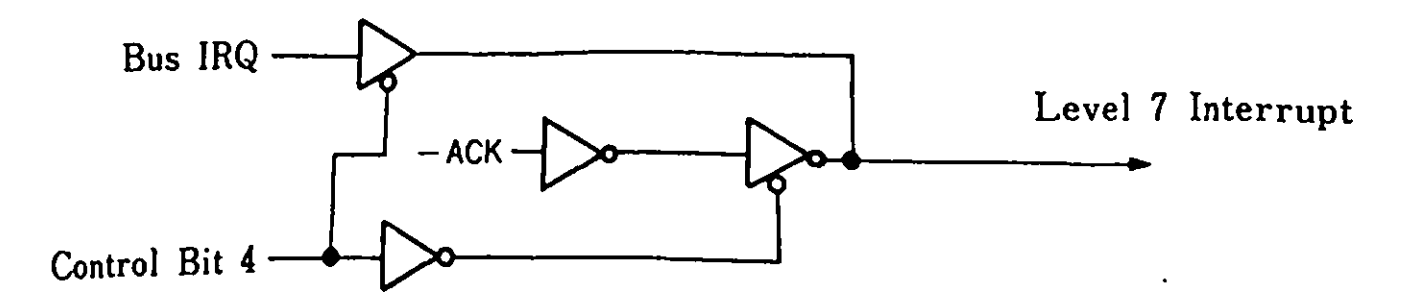

Figure 2-34 Printer Interrupt

J/0 Addresses are as fol **lows:** 

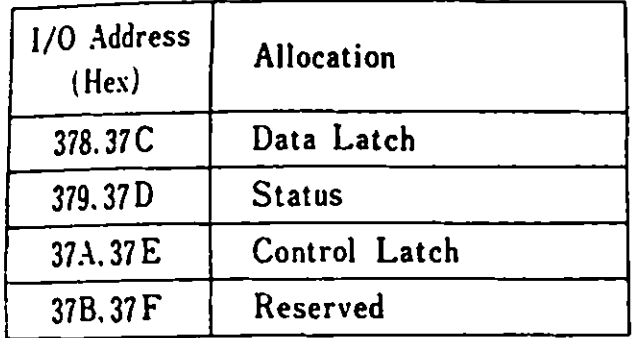

**Re1arks)** Address I ine A2 is not decoded and therefore either on of tvo 1/0 addresses are to be used.

The folloving descriptions apply **vhen** the IBM 5513 Printer is connected with the printer interface:

Data Latch (I/0 address 378 or 37C)

Printer output data are temporarily kept in the Data Latch.

Status (I/0 address 379 or 370)

Input data read at I/0 address 379 or 370 contain the fo 11 **owing**  printer status:

(

*I*   $\mathbf{i}$ 

Bit 7 (BUSY): Vhen "O", a printer cannot accept data. Following are instances where "O" is set:

- 1. Data Transfer
	- 2. Printing
	- 3. An error occurs
- Bit 6 (ACK): When the printer finishes accepting data, it will return the signal -ACK to notify the system that it got ready to accept the next data.
- Bit 5 (PE): When the printer paper runs out, "1" is set.
- Bit 4 (SELECT): When the printer is selected, "1" is set.

Bit 3 (ERROR): When a printer error occurs, "O" is set.

- $Bit 2 (KJ-CD):$ When "1", connection to an Image Printer is assume.
- Bit 1,0: Open

Control Latch (address 37A or 37E) containes the printer control signal.

Bit 7, 6, 5 : Open

Bit 4 (INTR): When "1", an interrupt is possible (Level 7).

- Bit 3 (SELECT IN): When "1", it is possible to control the printer from the CPU.
- Bit 2 (!NIT): When "O", the printer is initialized. (More than 50 microseconds is required.)
- Bit 1 (AUTO FD): When "1", a line feed is perforaed after each line is printed.
- Bit O (STROBE): 5 microsecond pulse (level "1") allows sending of data for this duration.

### Hardware Interface

The connector used is a D shaped connector and the signal level is at standard TTL.  $\mathbb{Z}$ 

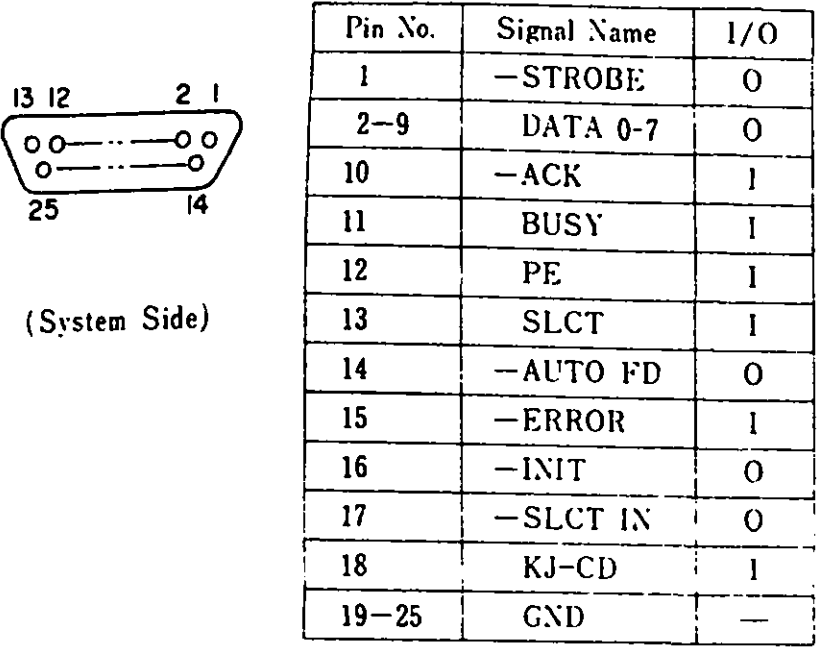

## Figure 2-35 Printer Interface Connector (J12)

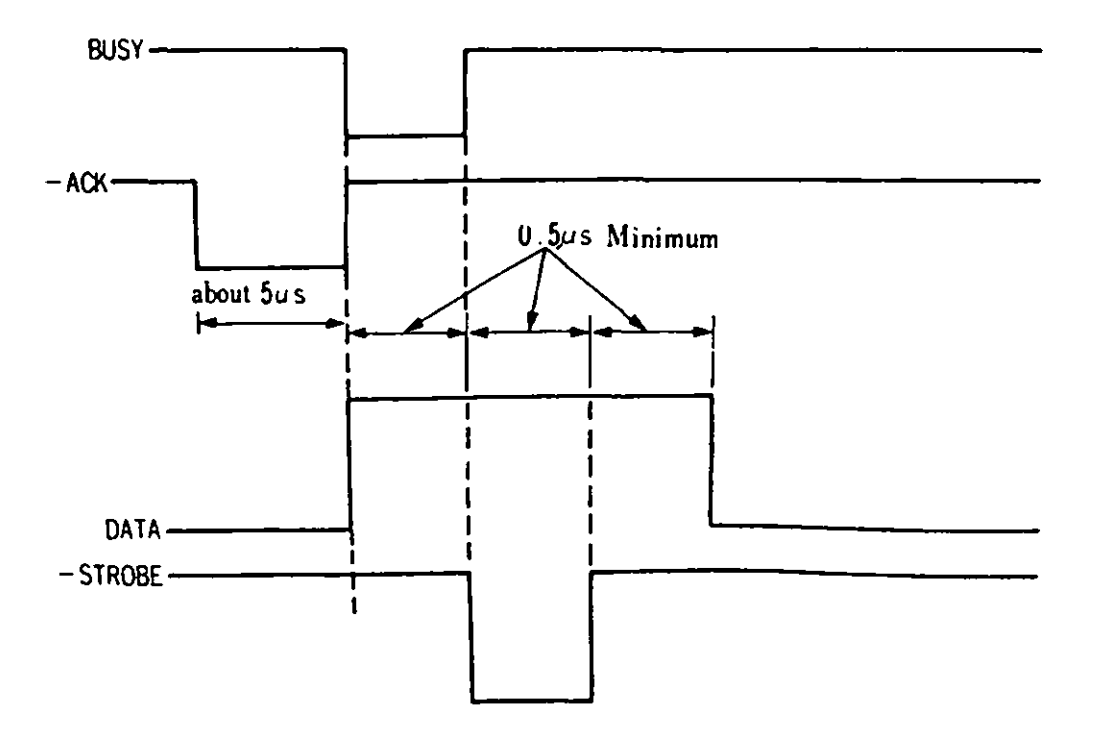

Figure 2-36 Timing Chart

#### 2. 3. Keyboard

The cordless keyboard is battery powered and interfaces to the system unit **with** an infrared (IR) optical link. There are **two**  types of keyboards. One is a 83-key (Compact Keyboard) and the other is a 102-key (Full Keyboard). The keys are arranged in a standard typewriter layout **with** the addition of function keys All keys are typamatic keys. pressed for more than 0.6 seconds, that key code is repeatedly<br>sent out at a speed of 11 characters per second.) The sent out at a speed of 11 characters per second.) microprocessor in the keyboard is normally in a standby-powerdown mode until a key is depressed. When an optional keyboard cable is used, power is supplied from the system unit and signals are transmitted via the cable.

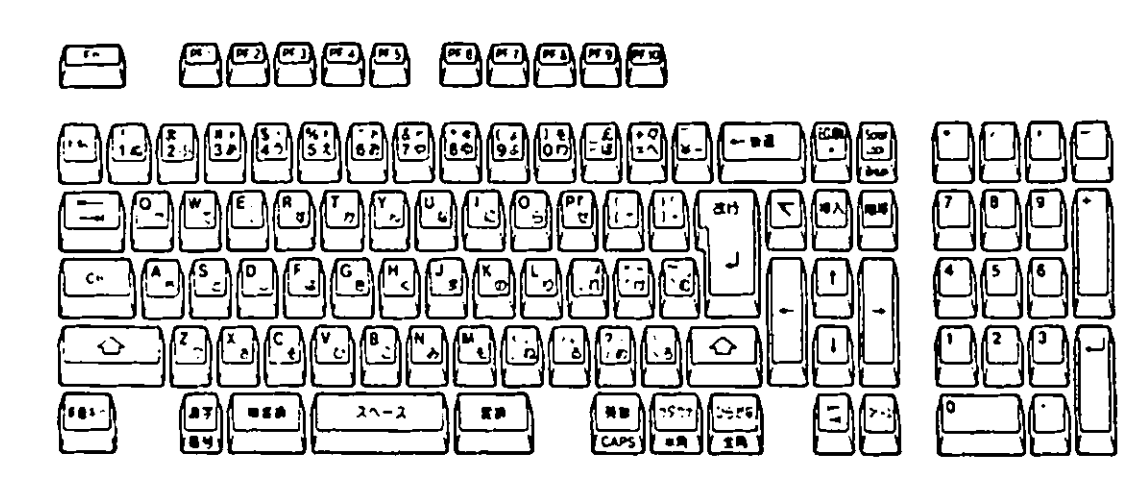

Figure 2-37 Full Keyboard

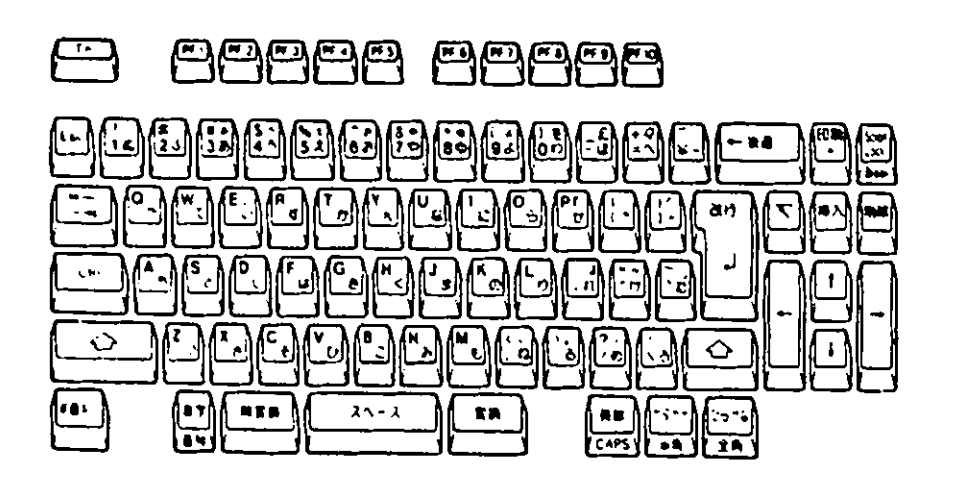

Figure 2-38 Compact Keyboard

Trans itter

Serially encoded scan codes are transmitted to the system unit with a bit cell of 440 micro-sec. (Odd parity) After each scan code is transmitted, they are added with 11 stop bits. When infrared link is used, logical 1 contains a 40 KHz(50 % duty ratio) carrier burst signals.

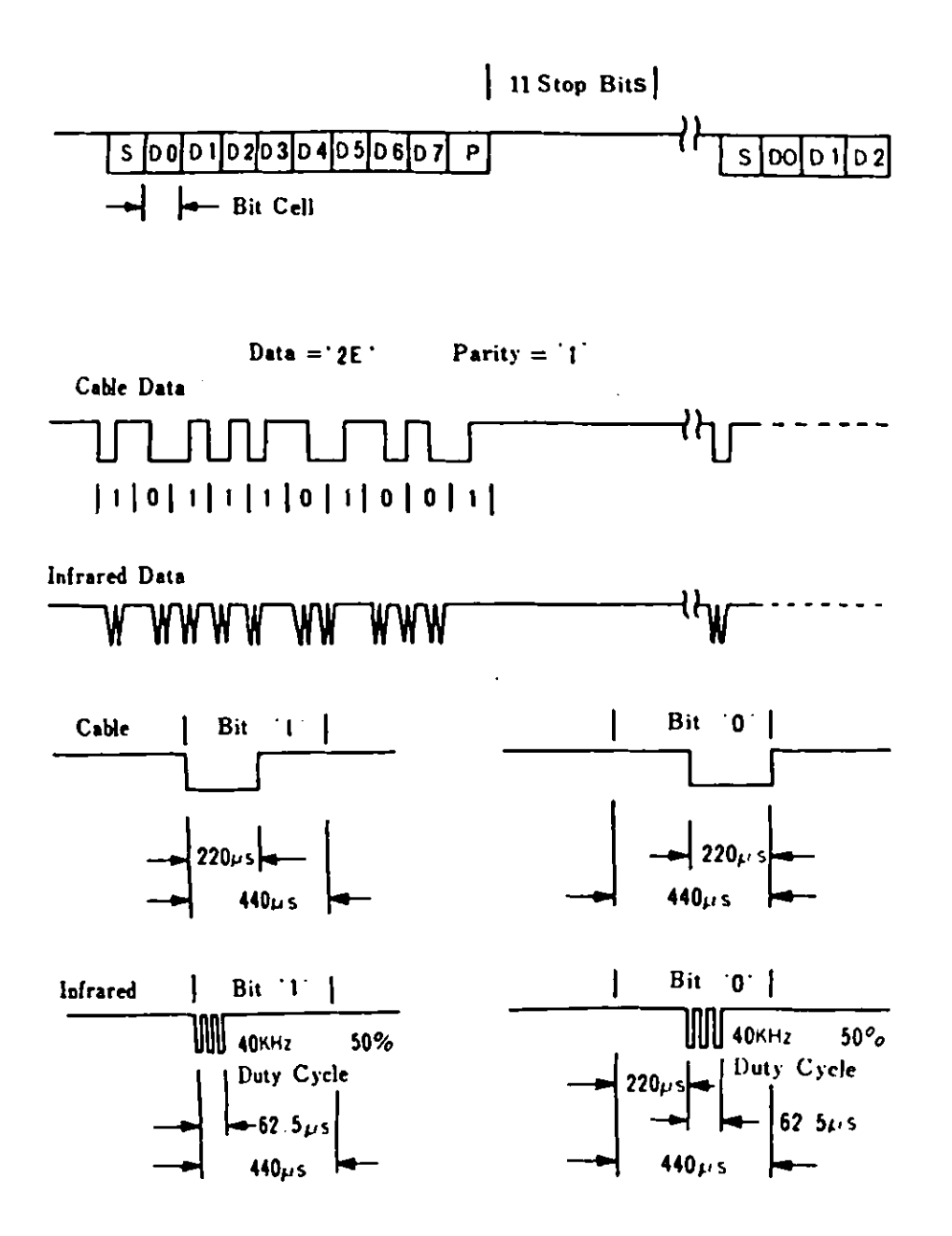

Figure 2-39 Keyboard Data Transmission **Format** 

Micro Processor

The keyboard contains a microprocessor and its functions are as follows:

- Suppress Chattering
- Scan Code Conversion
- Typamatic
- H Key Roll-over
- Simultaneous Keystroke check
- From parallel to serialized Scan Code Conversion
- Biphase Modulation

When keys are not pressed, the keyboard is in a standby-power **down** mode.

Scan Code

Each key is assigned a scan code and when a key is pressed or released, serially encoded codes are sent to the system unit. The scan code when a key is released, is obtained by adding 80 (Hex) to the scan code when a key is pressed. For instance, the scan code of "ESC" when pressed is "01" and is "81" when released. (Reference : Appendix C)

Error Detect

The keyboard has an N Key Roll-over function. Every combination is possible at  $N = 2$  and when at  $N = 3$ , more than 95 % will be correctly processed. When Keys of unavailable combination are pressed, scan code 55 (Hex) is sent to the system unit as a phantom key and notifies it that the keystrokes are in error. In this case nothing will appear on the display or incorrect words will be displayed.
# 2.4. Power Unit

The power unit resides in the system box and provides direct current power to a system board, a diskette drive and cooling fan. The output is  $+5V$ ,  $+12V$ ,  $-12V$ .

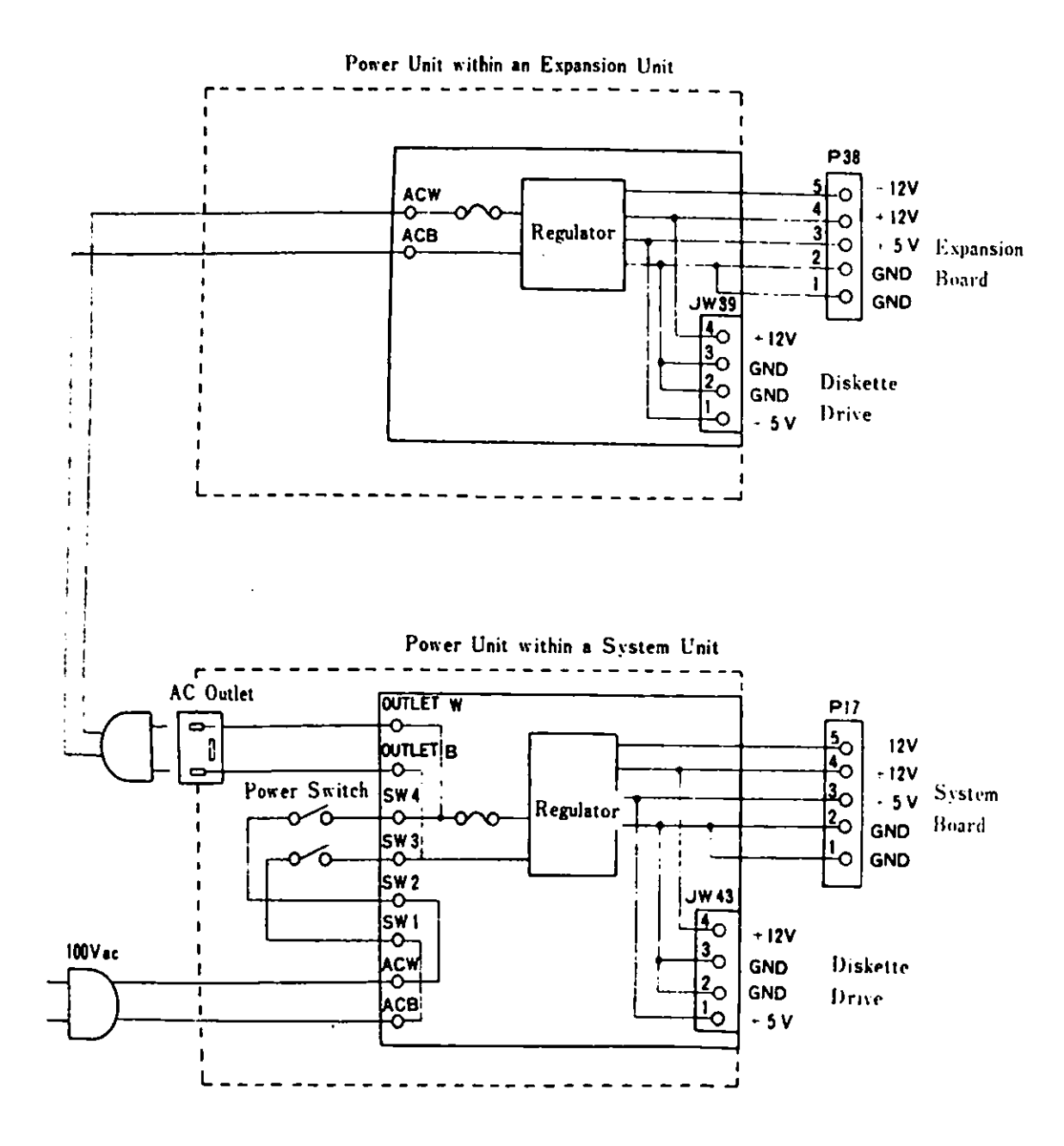

Figure 2-40 Power Unit Logic Diagram

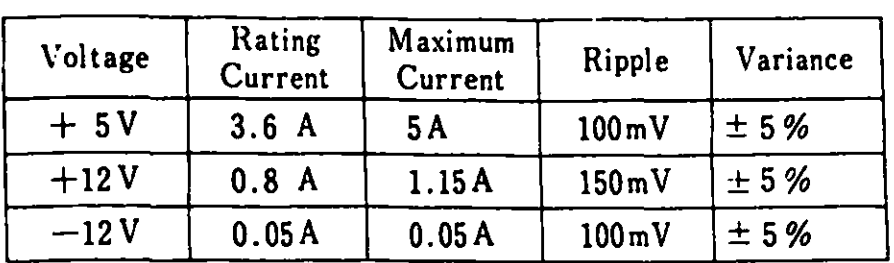

# Power Specifications

The video subsystem allows the IBM color display, a wide variety of television-frequency monitors, or ordinary home TV sets to display characters and graphics. It can operate in black-andwhite as well as in color mode and provides a lightpen interface. In this chapter, an overall description of the VSS is mentioned first, followed by descriptions of the functions of the three video processors (VPl, VP2 and VP3).

 $\mathcal{L}^{\mathcal{L}}$  , where  $\mathcal{L}^{\mathcal{L}}$  ,  $\mathcal{L}^{\mathcal{L}}$ 

 $\sim 10^6$ 

 $\mathcal{L}$ 

 $\mathcal{L}(\mathcal{A})$  and  $\mathcal{L}(\mathcal{A})$  and  $\mathcal{L}(\mathcal{A})$  . In the  $\mathcal{L}(\mathcal{A})$ 

 $\sim 10^{-10}$ 

### 3.1. Introduction

The video subsystem is implemented using a CRT controller and a video gate **array.** It contains three video processors.

Video processor 1 (VPl) is used both in English and in Native node. It can process alphanumerics and special characters (8 x 8 dot) which are co patible **with** PCjr. It can also process  $a$  maximum of 640 x 200 dot 4 color graphics.

Video processor 2 (VP2) is used in Native mode. It can process Kanji, Hiragana, full and half-size Katakana characters, alphanumerics, special characters and a maximum of  $640 \times 200$ dot 4 color graphics.

Video processor *3* (VP3) is contained in an optional Extension Video Card and is used in Extension Video mode. It can process Kanji, Hiragana, full and half-size Katakana characters, alpha-numerics, special characters, grid lines which are co patible with the IBM Multistation 5550 and a **maximum** of 720 x 512 dot two color graphics.

There are four video frequencies available depending on operational mode. They are as follows:

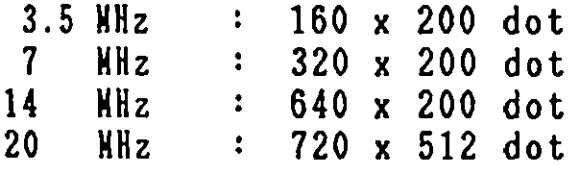

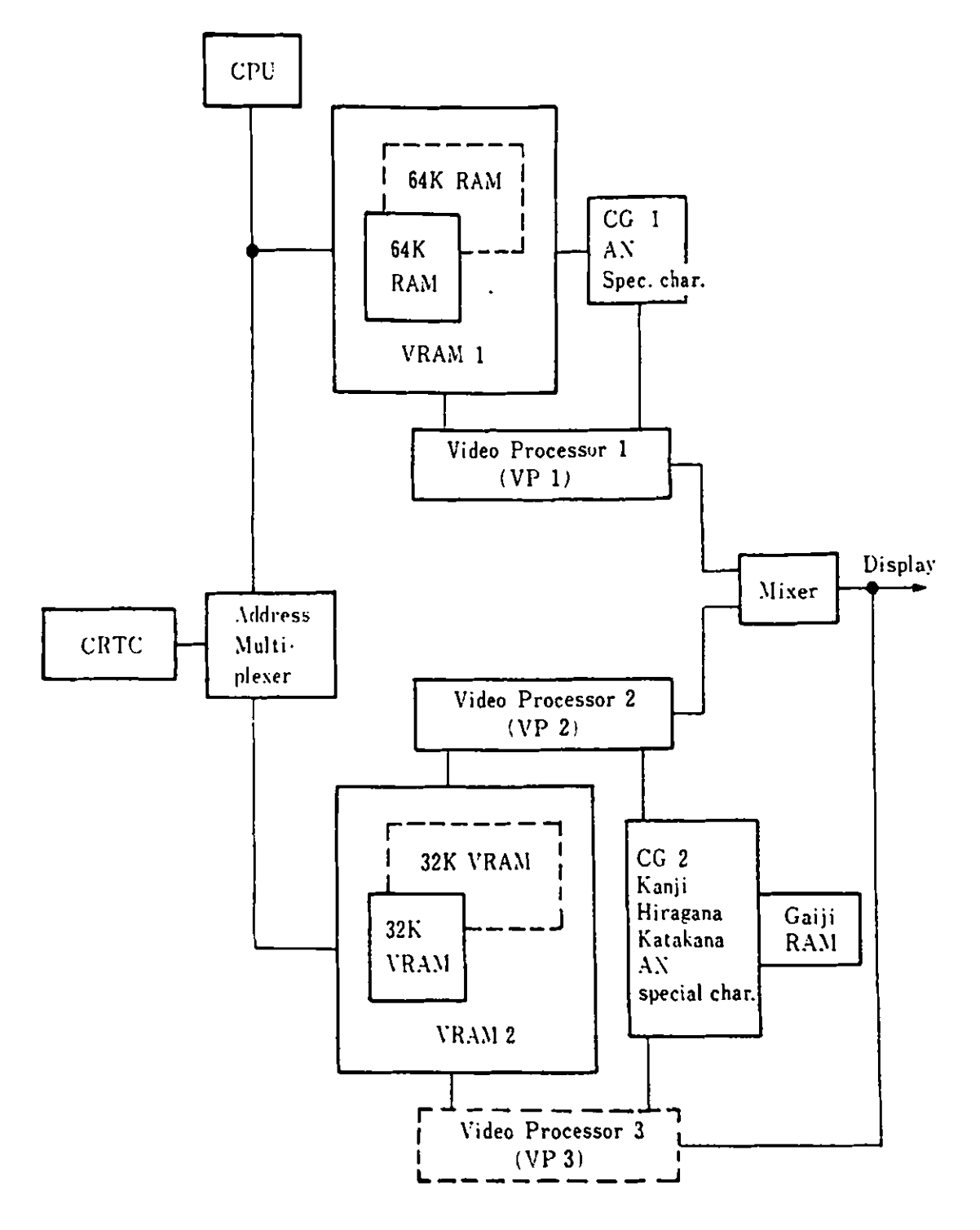

Remarks) 1. CG : Character Generator  $---:$  Option  $2.$  $3.$ : Alphanumerics **AN** 

Figure 3-1 Video Subsystem Block Diagram

3.2. Video Subsysten Hemory Usage

The base video color/graphics subsystem accesses 64K bytes of system read/write memory (RAM) and 32K bytes of video RAM. Vhen an optional RAM card (64 KB) and an Extension Video Card (32 KB video RAM included) are installed, video RAM space is expanded.

The memory used by the VSS is separated into VRAM 1 and VRAM 2. VRAM 1 consists of 64 KB memory on the system board which is provided as a standard feature and 64 KB of expanded memory, VRAM 2 is 64 KB of video **RAM** (32 KB of expanded memory). The reading/vriting of video RAM is usually performed by first specifying the page and by using the virtual address.

If an additional 128 KB of memory is added, it can not be accessed by the VSS and cannot be used as video RAM. When 192KB of expanded **1e1ory** (one 64KB RAM card and one 128KB RAM card) is added, the address space of the 128KB expansion comes first, folloved by that of the 64KB on the system board and the 64KB expansion card (Reference: 5. 5 **Memory Map).** 

The memory for displaying screens by the VSS (video RAM) uses the following three concepts:

- Virtual Address
- Page
- Page Register

Virtual Addresses

B8000 - BFFFF (Hex) are virtual addresses for VP1 and VP2. AOOOO-AFFFF (Hex) are virtual address for VP3. The **memory** for these addresses does not physically exist. When a data read/write is performed from the CPU to these addresses, the read/write is performed on the pages (any of O - B) which are specified by the CPU page register.

### Page

A page is a **nenory** block separated into 16 KB units. It is par<sup>t</sup> of a total of 192 KB memory which consists of 64 KB of base **nemory and 64 KB of expanded memory, making total of 128 KB (VR<sup>P</sup>)** 1) plus 64 KB of Video RAM (VRAM 2). al of 140 nu ;<br>n is displayed vith 1, 2 or 4 pages. The number of pages necessary to display a screen depends on the number of pages necessary to  $d\bar{1}$ a screen gepengs on the number of colors and the display<br>resolution. Four pages are necessary to display 200 m esolution. Four pages are necessary to display a 720 x 512 dottor.<br>2 color or 360 x 512 dot 4 color sorper 2 color or 360 x 512 dot 4 color screen.

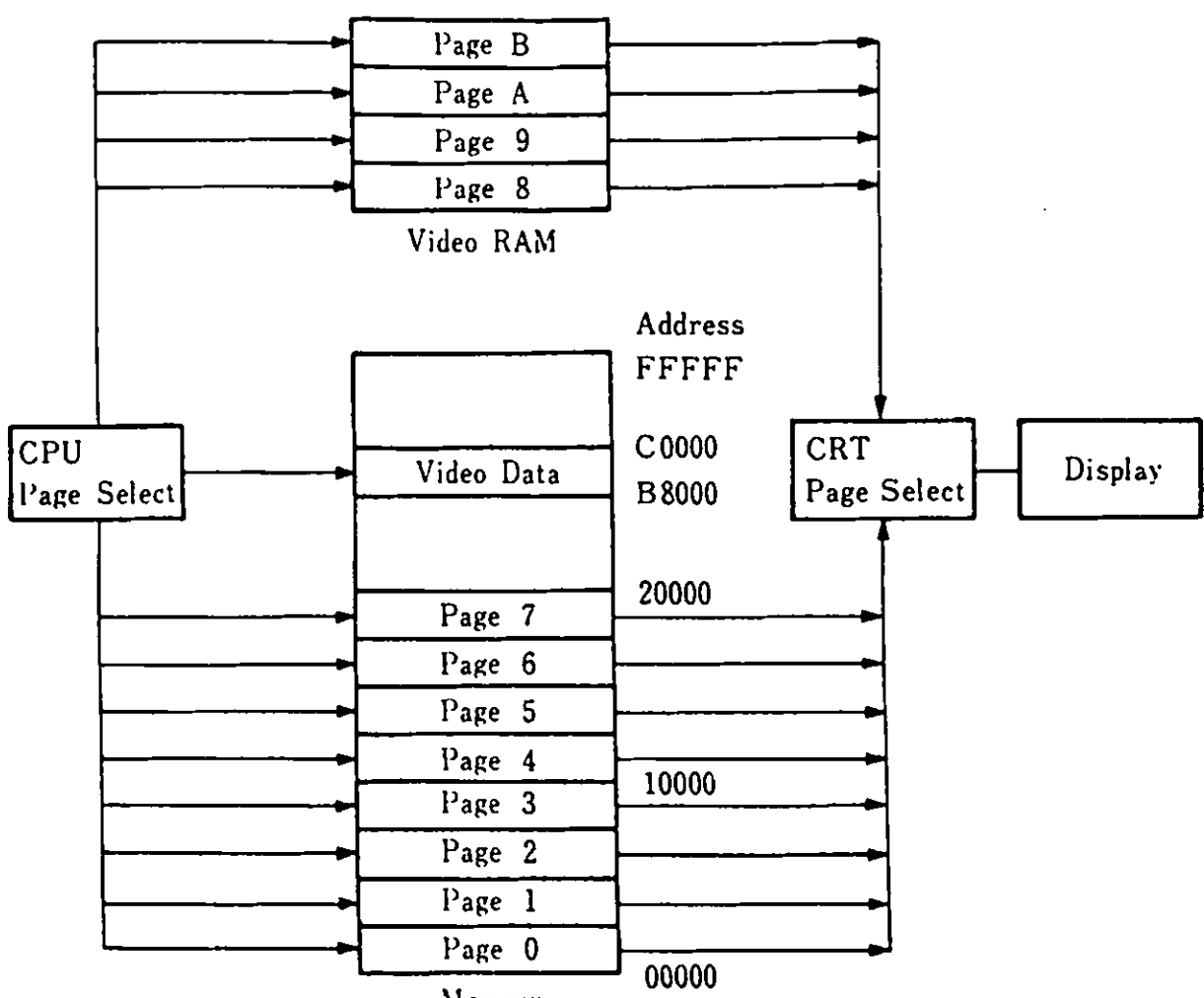

Memory

 $\ddot{\phantom{0}}$ 

Remarks) The **meaory** addresses shown above are correct for the case where only 64KB of expanded **aemory** is installed. (Reference : 5.5 Memory Map)

Figure 3-2 Video Meaory Map

Page Register

Pages 0-7 are allocated for VRAM 1, vhile pages 8-B are for VRAM 2. The pages are selected by the page register. The 1/0 vann 2. In Vragoo is 3DF (Hex) and for VRAM 2 is 3D9 (Hex). Both are vrite-onlY 8 bit registers. There are two kinds of page registers, the CPU Page Register and the CRT Page Register.

- CPU Pase Register specifies "page" for read/vrite from CPU to video RAM.
- CRT Page Register specifies "page" for display on the screen.

| Page Register 1<br>$(I/O$ address $3DF)$ |                                        |                    | Page Register 2<br>$(I/O$ address $3D9)$ |                                        |                    |
|------------------------------------------|----------------------------------------|--------------------|------------------------------------------|----------------------------------------|--------------------|
| Bit                                      | Meaning                                | Remarks            | Bit                                      | Meaning                                | Remarks            |
| $\boldsymbol{0}$                         | CRT Page<br>$\bm{0}$                   | CRT Page           | $\mathbf 0$                              | Page<br><b>CRT</b><br>$\bf{0}$         | <b>CRT</b><br>Page |
| 1                                        | CRT Page<br>$\mathbf{1}$               | 0-7 specified      | 1                                        | <b>CRT</b><br>Page<br>$\mathbf 1$      | 8-B specified      |
| $\overline{2}$                           | <b>CRT</b><br>Page<br>$\boldsymbol{2}$ |                    | $\mathbf{2}$                             | Open                                   |                    |
| $\overline{\mathbf{3}}$                  | Page<br>$\boldsymbol{0}$<br><b>CPU</b> | <b>CPU</b><br>Page | 3                                        | <b>CPU</b><br>Page<br>$\boldsymbol{0}$ | <b>CPU</b><br>Page |
| $\overline{\mathbf{4}}$                  | Page<br>-1<br><b>CPU</b>               | $0-7$ specified    | 4                                        | <b>CPU</b><br>Page<br>$\mathbf 1$      | 8-B specified      |
| 5                                        | CPU Page 2                             |                    | 5                                        | Open                                   |                    |
| 6                                        | Display Mode<br><b>Selection</b>       |                    | $6\phantom{1}$                           | Open                                   |                    |
| $\overline{\mathbf{r}}$                  | Display Mode<br>Selection              |                    | $\overline{7}$                           | Open                                   |                    |

Figure 3-3 Page Register

 $\ddot{\phantom{a}}$ 

Bits  $0 - 2$ Which page in VRAM 1 (16 KB/page) to display is determined by these three bits in page register 1. Which page in VRAM 2 (16 KB/page) to display is determined by these three bits in page register 2.

Bits 3 - 5 These three bits select the page for the data transfer in case the data reside at virtual addresses B8000-BFFFF (Hex). In Extension Video mode, bits 3 and 4 should be set to "O" and virtual addresses of AOOOO-AFFFF (Hex) are used.

Bit 6, 7 (Only for VP 1) VPl display mode is selected.

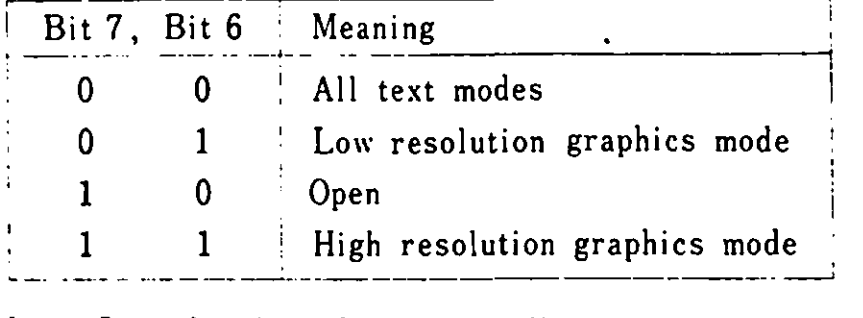

Low Resolution Graphics **Modes:** 

- 160 x 200 dots<br>- 320 x 200 dots<br>- 640 x 200 dots  $-160$  x 200 dots  $16$  colors 4 colors 2 colors

High Resolution Graphics Modes:

- 320 x 200 dots 16 colors<br>- 640 x 200 dots - 4 colors 4 colors

The CPU page register allows pages other than that being displayed to be selected and to be read/written. A change of the contents of the CPU register does not affect the displaying screen, but when the contents of the CRT page register are changed, the screen being displayed **wi** 11 change. Page changes are performed by the CRT page register by BIOS at the **time** of vertical line retrace of the display raster. Because of this, you can use page changes effectively to achieve an ani ation effect without garbling the screen.

(Reference: 2.2.6 **Memory** Space and I/0 Address Setting)

3.3. Character Generator

The Video Subsystem has two different character generators: Character Generator 1 (CGI) and Character Generator 2 (CG2).

3.3.1. Charactor Generator 1 (CGl)

CGl consists of 2 KB of storage, for alphanumerics and special characters and is used only by VPl. One character consists of 8 x 8 dots. CGl has a 350 ns access time/350 ns cycle-time. An NM2364 (or equivalent) is used.

The kinds of characters contained in CGl are as follows:

- 16 special characters for **games**
- 15 characters for word processor editing
- 96 ASCII graphic characters
- 48 English characters
- 48 graphic characters for business use
- 16 sy bols
- 15 scientific characters

3.3.2. Character Generator 2 (CG2)

CG2, used by VP2 and VP3, uses 128 KB of **ROM.**  The following are its characteristics:

- 1. The IBM 5510 uses the JIS Level 1 Kanji character set. CG2 contains Hankaku (half-size)characters of 8 x 16 dots such as alphanumerics, special characters and Katakana, and Zenkaku (full-size) characters of 16 x 16 dots such as Hiragana and JIS Level 1 character set Kanji. CG2 contains 8 x 8 alpha/nuaerics, special characters and Katakana **which**  are used for 80  $\times$  25 text mode display by VP2.
- 2. CG2 consists of four 32 KB ROMs of type TM23256(or equivalent)
- 3. Access time and cycle-time are both 250 ns.
- 4. CG2 can be accessed from the VP2 and VP3 code buffer CG2 can be accessed trom the VP2 and VP3 code buffer and<br>fonts can be read through BIOS. In order to display Kanji<br>charactere in spephics mode, 2000. characters in graphics mode, CG2 is read by BIOS and is written on the video RAM.
- 5. In order to distinguish one-byte (Hankaku) codes from twobyte (Zenkaku) code, 256KB of virtual address space are used. The codes are then compressed 128KB of Kanji ROM (CG2).
- 6. Vhen a Kanji is written on video RAM, the hardware uses the Kanji code to point to a ROM Kanji address and the character at that address is displayed.
- 7. In memory, CG2 is allocated to 80000 BFFFF.

 $\overline{a}$ 

3.4. Display Function of VPl and VP2

VPl and VP2 have the folloving two display modes:

```
- Text node
```
- Graphics mode

The Graphic displaying functions of VPl and VP2 are the **same,**  but their text displaying functions are different:

| Function                         | V P 1                                                                                                    | V P 2                                                                                                    |
|----------------------------------|----------------------------------------------------------------------------------------------------|----------------------------------------------------------------------------------------------------|
| Text<br>Display                  | 40 char. $\times$ 25 lines $(AN)$<br>$\vee$ $\times$ 25 $\vee$ (AN) $\ast$<br>80                                                                                                    | 20 char. $\times$ 11 lines (Kanji)<br>40<br>$\pmb{\prime}$<br>$\times$ 11<br>$\nu$ ( $\nu$ )<br>$40 \times 25$ (ANK)<br>$80 \times 25$ (ANK)                                                                                            |
| Graphics<br>Display              | $160 \times 200$ dot 16 colors<br>$320 \times 200$<br>4<br>$\boldsymbol{\eta}$<br>4<br>$320 \times 200$ $\sim$<br>16 <sup>°</sup><br>$\pmb{\gamma}$<br>$\ast$<br>$2^{\circ}$<br>640 $\times$ 200 $\times$<br>$\prime$<br>$640 \times 200$ $4$<br>$\prime$<br>$\ast$ | The same as VP1                                                                                                    |
| Character<br>display<br>possible | Alphanumeric<br>Special Characters<br>$(8 \times 8$ dot)                                                                                                    | JIS Level 1 Kanji<br>$(16 \times 16$ dot)<br>Hiragana $(16 \times 16$ dot)<br>Katakana, Alphanumeric,<br>Special Char. $(16 \times 16)$ or<br>$8 \times 16$ dot)<br>Katakana, Alphanumeric,<br>Special Char. $(8 \times 8 \text{ dot})$ |
| Super-<br>Impose                 | Graphics display only                                                                                                    | Graphics and Text display                                                                                                    |

VP1/VP2 Displaying functions

Remarks) 1.  $\pm$  indicates that 64 KB expanded memory is required<br>for VP1.

2. nn stanos for afphanumeric and ANK for Alphanumeric

Figure 3-4 VP1 and VP2 Display Function

# 3.4.1. VPl Text Display

In color-text mode, 16 colors are available either for the foreground or the background. The number of background colors, however, becomes 8 when "blink" is used. One of 16 colors is available for use in the text mode screen border.

The character generator contains 256 character fonts in its 2 KB ROM (CGl).

The display character codes are stored in even addresses, **while**  their character attributes are stored in the odd addresses next to **them.** 

Video RAM Addresses

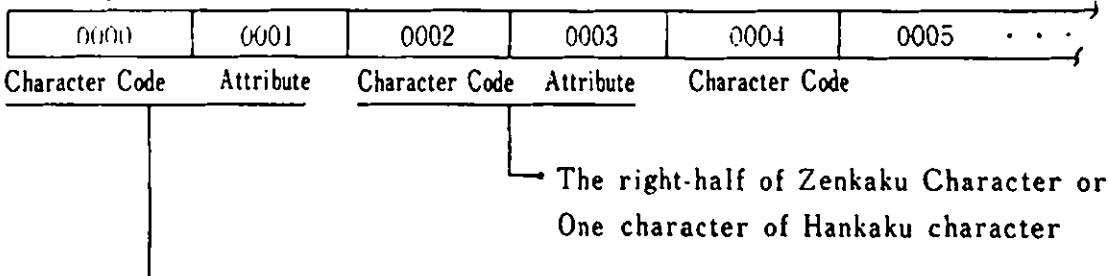

The left-half of Zenkaku *(* full-size) character or One character of Hankaku (half-size) character

VPl Attributes

(1) Bl ink is possible

In the mode control 2 register, a "1" makes blink possible. The number of background colors, however, is reduced to a **11axi11u1** of 8.

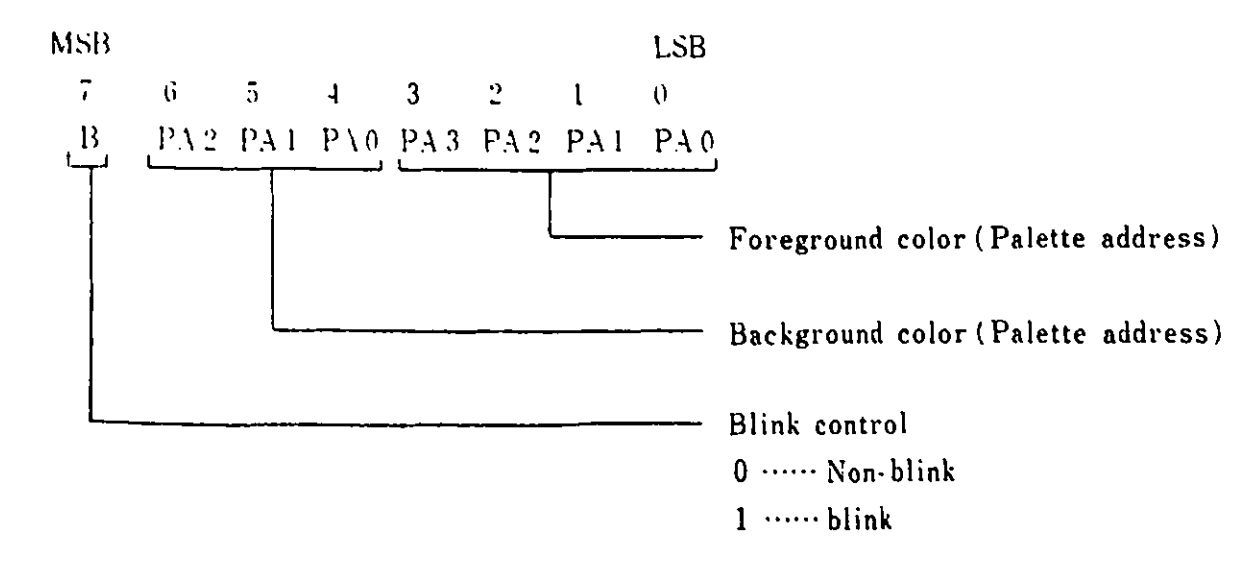

3-11

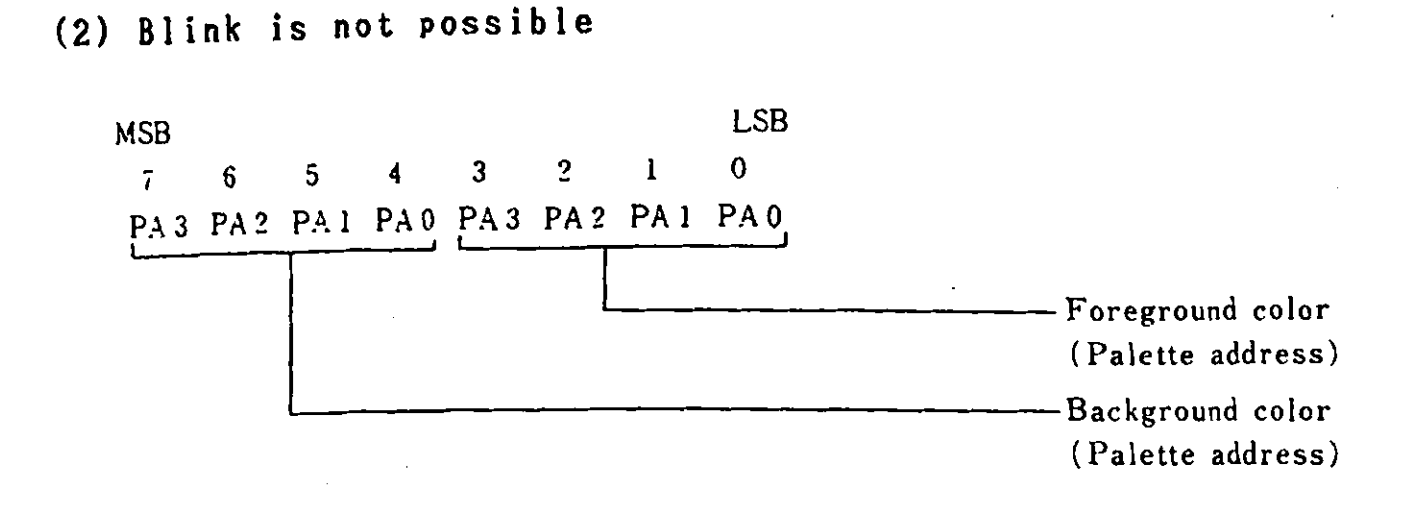

# **3.4.2. VP2 Text Display**

**VP2 Attributes** 

(1) **Blink is possible** 

In the **VP2** ode **control 1 register, if bit 6 is "O",** it is **possible** to **display alphanumeric mode characters. (8 x 8 dots to display one character. Reference: 3.4.4 Video** Gate **Array.)**  In this display •ode, an attribute has the **same** meaning as in VPl.

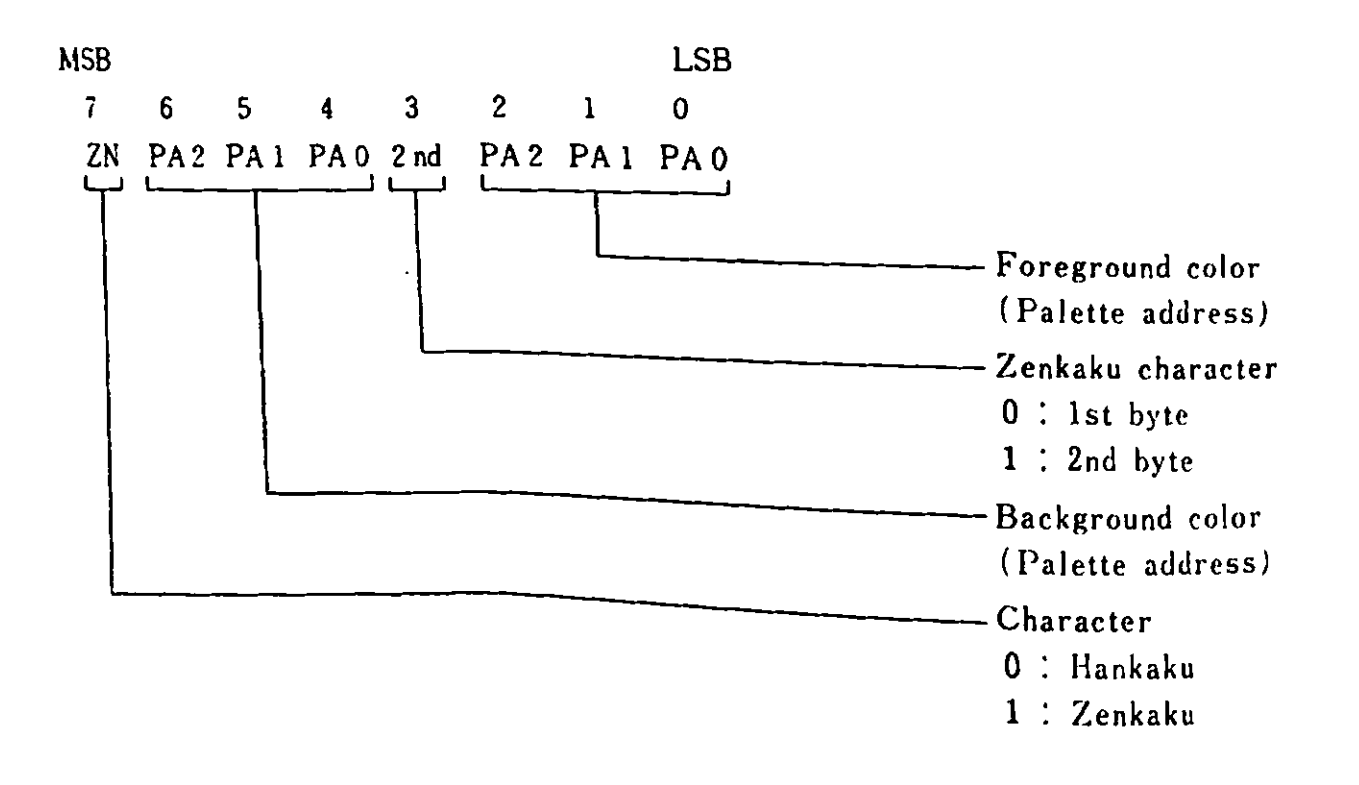

## 3.4.3. VPl & VP2 Graphics Display

 $VP1$  and  $VP2$  support the following six graphics modes:

Graphics Mode 1

Graphics **mode** 1 displays on an ordinary TV set, 12" color display or 14" color display and has the following characteristics:

- 160 dot horizontal and 200 dot vertical display
- 16 colors are available for each dot
- 16 KB memory per screen are necessary, as the color is specified for each dot
- 1 byte is required to specify 2 dots
- This corresponds to Screen Mode 1 in Basic.

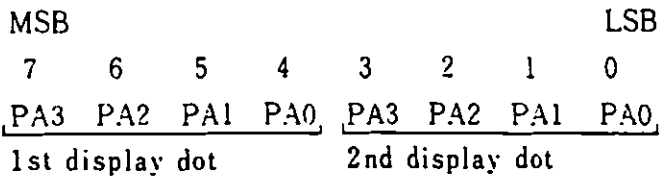

# Graphics Mode 2

Graphics **mode** 2 displays on an ordinary TV set, 12" color display or 14" color display and has the following characteristics:

- 320 dot horizontal and 200 dot vertical display
- 4 out of 16 colors can be displayed
- 16 KB **memory** per screen are necessary, as the color is specified for each dot
- 1 byte is required to specify 4 dots
- This corresponds to Sc1·een **Mode** 2 in **Basic.**

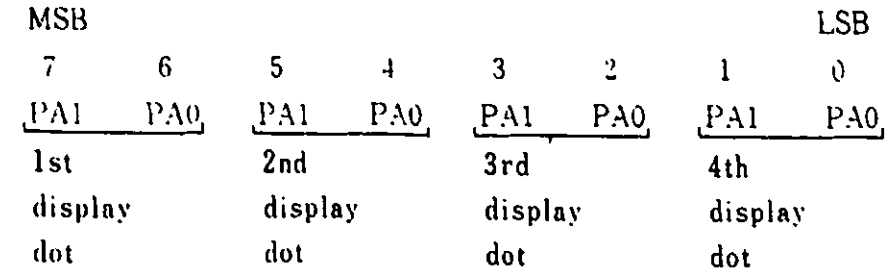

Graphics Mode 3

Graphics mode 3 displays high-resolution 2 color graphics and is possible only on high-resolution displays. This mode has the following characteristics:

- \_ 640 dot horizontal and 200 dot vertical display
- 2 out of 16 colors can be displayed
- 16 KB memory per screen are necessary, as the color is speci−<br>fied for each dot
- fied for each dot <sup>1</sup>byte is required to **specify 8** dots
- \_ This corresponds to Screen **Mode 3** in **Basic.**

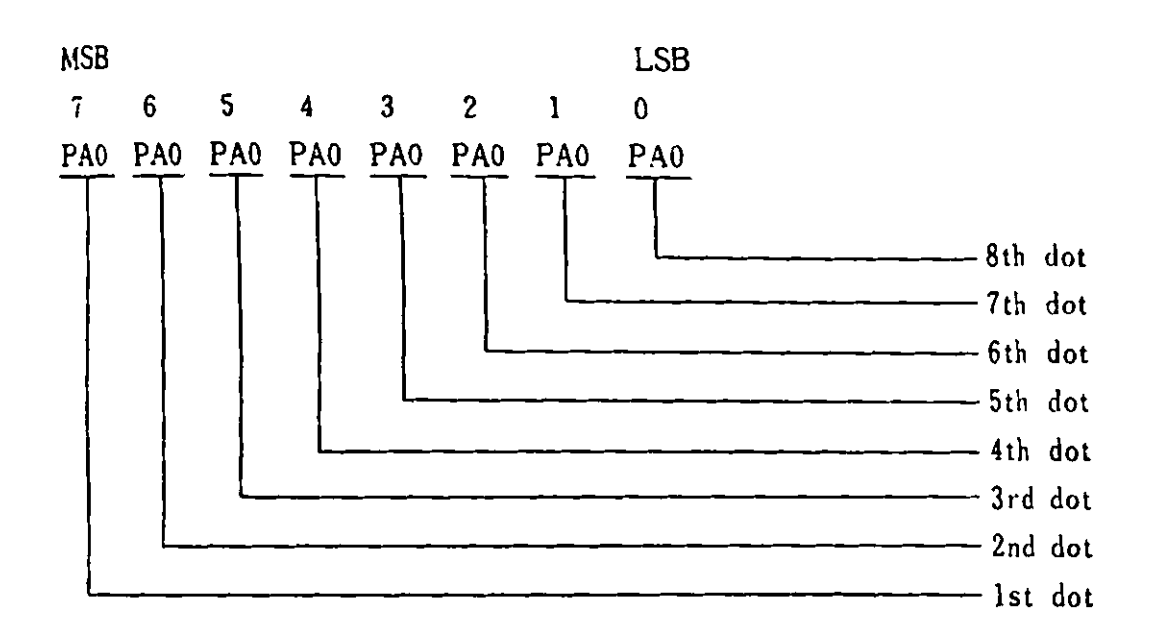

Graphics **Mode 4** 

Graphics mode 4 displays on an ordinary TV set, 12" color displant or 14" color display and has the **following** characteristics:

- 320 dot horizontal and 200 dot vertical display<br>- 16 colors are available for display
- 
- 32 KB memory per screen are necessary, as the color is speci-<br>fied for each dot
- 1 byte is required to specify 2 dots
- 64 KB expanded **memory** is required for VP1.

```
- This corresponds to Screen Hode 4 in Basic.
```
MSB LSB 7 6 5 4 3 2 l 0 PA3 PA2 PA1 PA0 PA3 PA2 PA1 PA0 lsl display dol 2nd display dot ...J

 $\Delta \sim 10^{11}$ 

Graphics Mode 5

Graphics mode 5 can display only on high-resolution displays and has the following characteristics:

- 640 dot horizontal and 200 dot vertical display
- 4 out of 16 colors can be displayed  $\qquad \qquad \blacksquare$
- 32 KB memory per screen are necessary, as the color is speci- $\overline{\phantom{0}}$ fied for each dot
- **64 KB** expanded **memory is** required for VPl
- 2 bytes are required to specify 8 dots
- This corresponds to Screen Mode 5 in Basic.

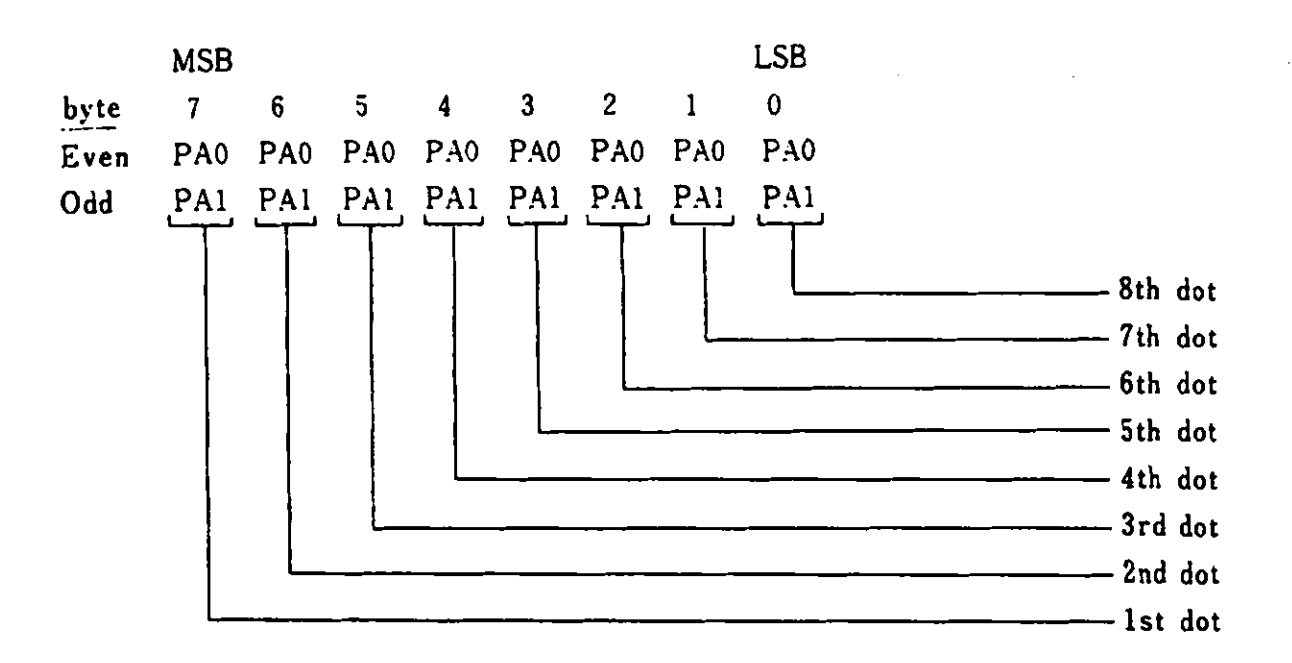

Graphics Kode 6

Graphics mode 6 can display only on a high-resolution display. This mode is achieved by combining two screens. One is screen mode 5 of VP1 and the other is screen mode 5 of VP2. This mode has the folloving characteristics:

- 640 dot horizontal and 200 dot vertical display
- 16 colors can be displayed
- 64 KB memory per screen are necessary, as the color is speci-<br>fied for each dot
- fied for each dot <sup>64</sup>KB expanded **1e1ory** is necessary
- 4 bytes are required to specify 8 dots

- This corresponds to Screen Mode 6 in Basic.

The lovest 2 bits of the palette address are used to set the value in VPl video **RAM.** 

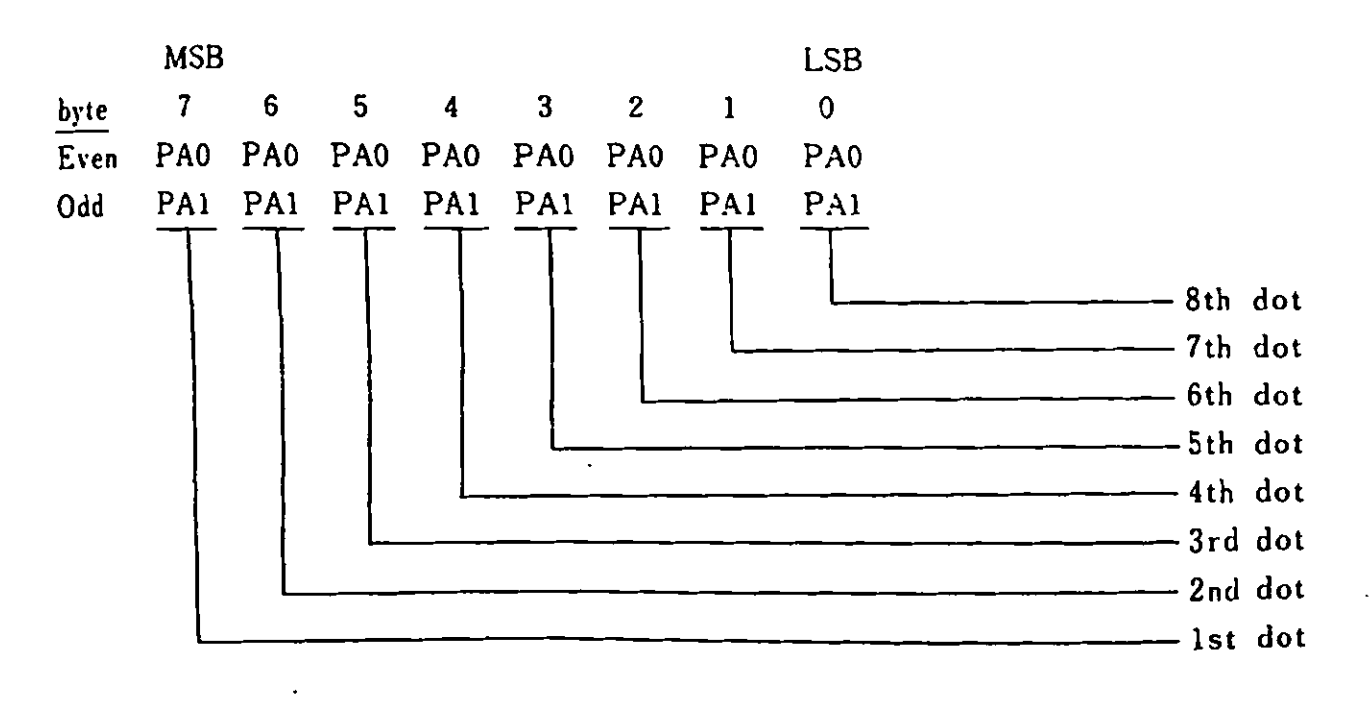

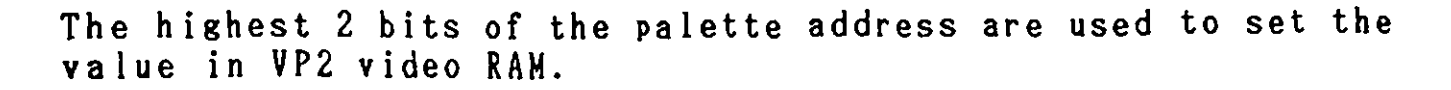

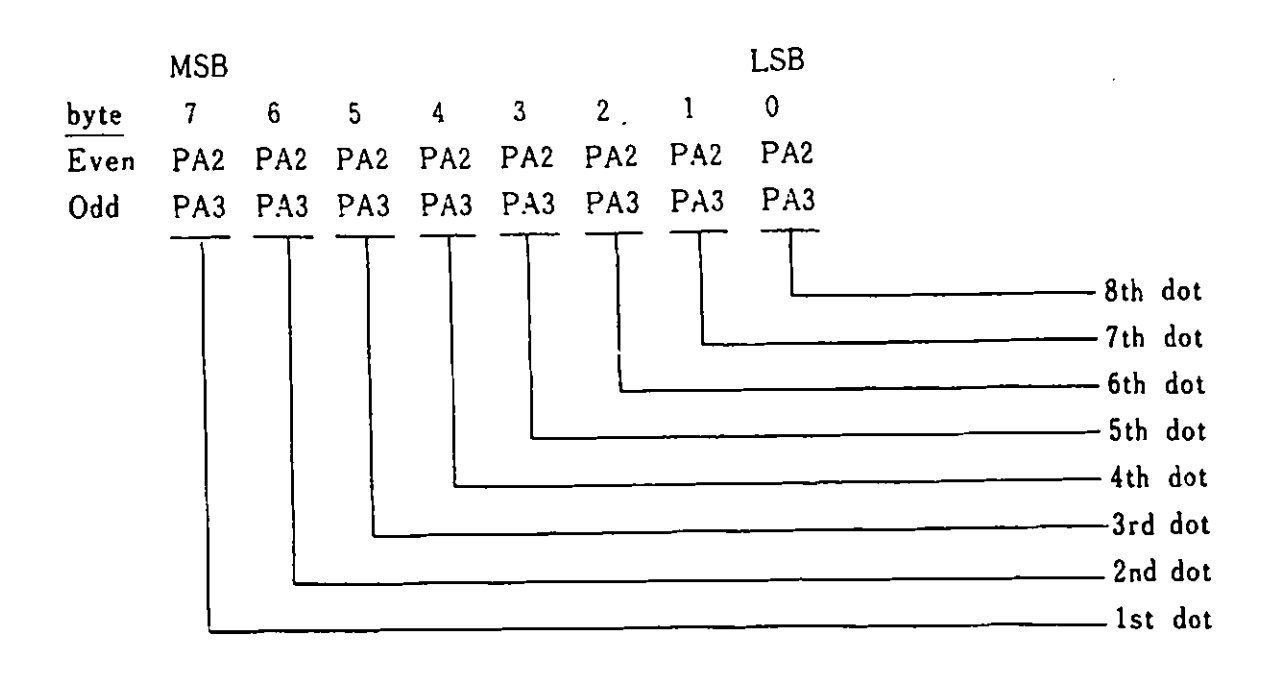

In graphics mode 6, methods of specifying the palette address differs from those of graphics modes 1 through 5.

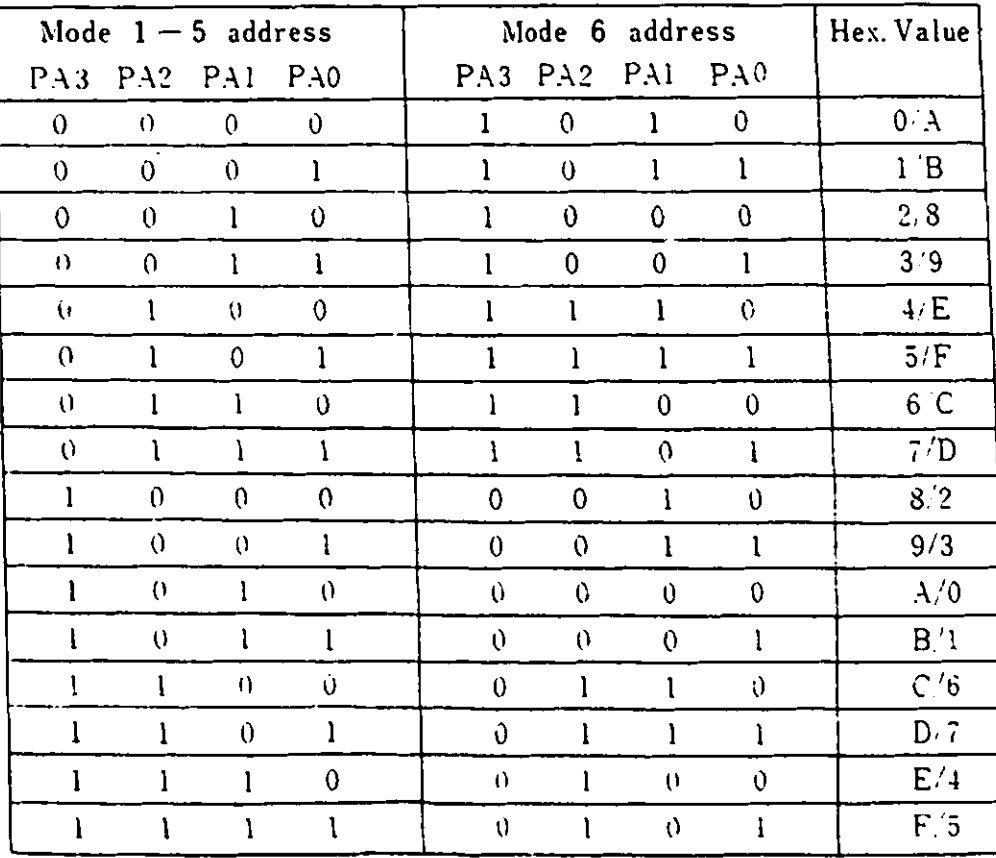

 $3 - 17$ 

# 3.4.4. Video Gate Array

The video gate array controls the video functions and the I/0 address is 3DA (Hex). The gate array for VP1 and VP2 has 8 kind of internal registers. There are internal registers for each of VP1 and VP2 and also ones used commonly by VP1 and VP2.

To control read/write to a register, a flip-flop latch is used. Each time a write is performed to an I/0 register, address/data flip-flop latch **viii** be reversed. When a read is performed, this flip-flop changes to "address status".

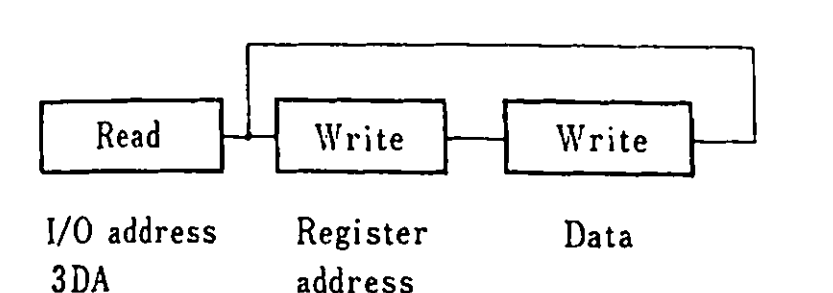

The following are descriptions of the registers:

Internal Register Address

The addresses for VP1 and VP2 are the same. When a register for VPl is accessed, however, the "P" bit of **memory** block GA2A shoul be "1". Similarly, when a register for VP2 is accessed the "P" bit of **memory** block GA2B should be "1". (Reference 2.2.6 Memory Space and 1/0 Address Setting)

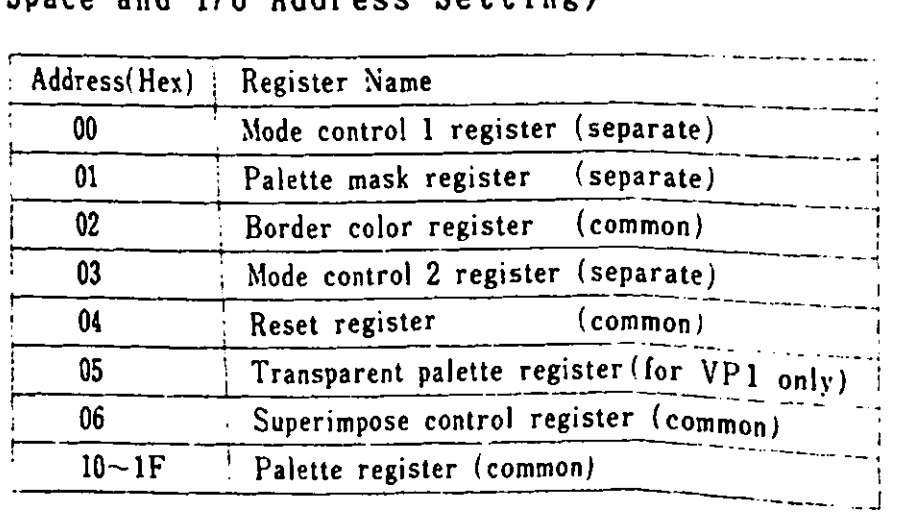

Remarks) separate --- separately used by **VP**1 common ----- commonly used by VP1 and VP2 Y Pl and VP2

Mode Control 1 Register

This is a write-only 8 bit register and the address in the video gate array is 00 (Hex).

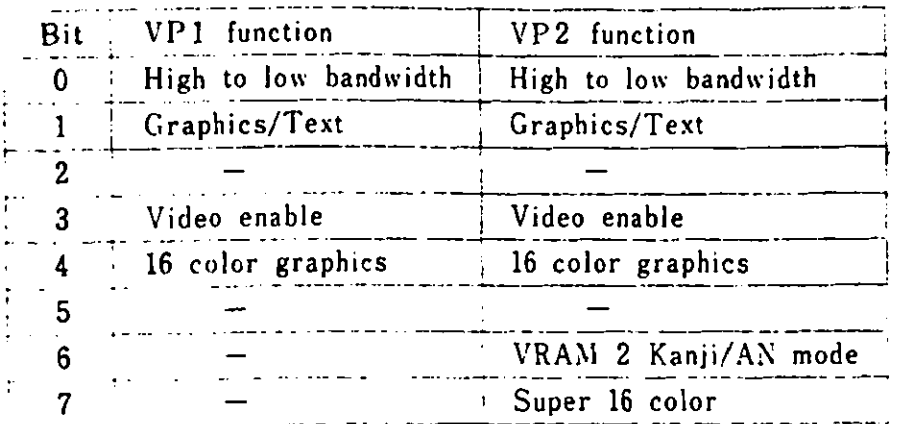

Bit 0 : The high video bandwidth display requires it to be "l". The following display modes require the high video bandwidth. An optional 64 KB expanded RAM card is required for VPl.

> - 80 char. x 25 lines text mode 640 x 200 dot 4 color graphics 320 x 200 dot 16 color graphis

- Bit 1 "l" for all graphics nodes, "0" for text mode.
- Bit 2 Always "O".
- $Bit 3:$ "l" makes the video signal available. "0" makes it not available and the screen becomes border color.
- Bit  $4:$ "l" for 160 x 200 dot 16 color graphics and 320 x 200 dot 16 color graphics.
- $Bit 6:$ For VP2. "l" **makes** it possible to display KanJi characters using VRAM 2. When it is "0" and bit 1 is "O", 80 chars. x 25 lines text display (ANK) is possible using VP2.
- $Bit 7:$ For VP2. "l" **makes** it possible to display 640 x 200 dot 16 color graphics (screen **mode** 6). In this case, as both VRAM 1 and **VRAM** 2 are used, superimpose is not possible.

Palette **Mask** Register

raiette mask kesister<br>This is a write-only 8 bit register and the address in the vide gate array is 01 (Hex). "O" makes it possible to **mask** the palette. **f** 

 $\overline{1}$ 

1

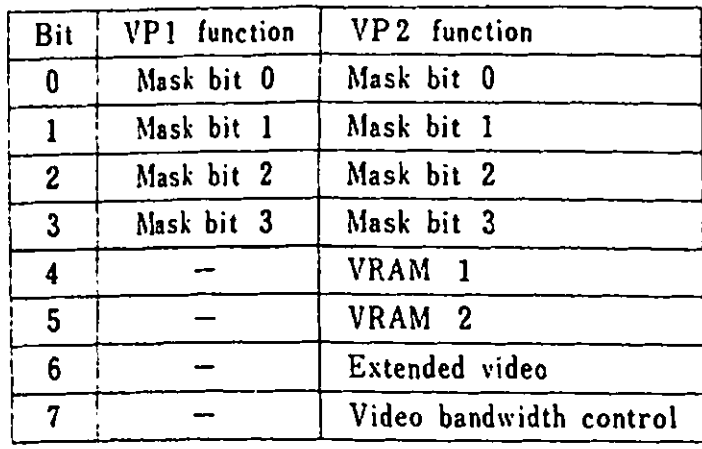

Bit 0 3 "O" **aasks** palette register address bit.

Bit 4 "l" **aakes** VPl access **VRAM** 1 .

Bit 5 "1" **aakes** VP2 access **VRAM** 2.

Bit 6 "1" **aakes** VP3 access **VRAM** 3.

Bit 7: This changes the video bandwidth. "0" sets 14 MH while "1" sets 20 MHz.

Border Color **Register** 

This is a write-only 4 bit register **whose** address in the video gate array is  $02$  (Hex). The four bits correspond to  $R$ ,  $G$ ,  $B$  and I and the border color is fixed by their combination.

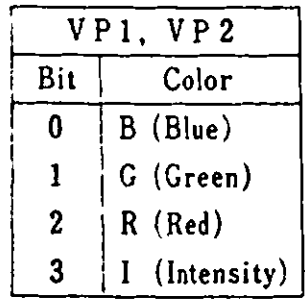

Mode Control 2 Register

This is a write-only register whose address in the video gate array is 03 (Hex).

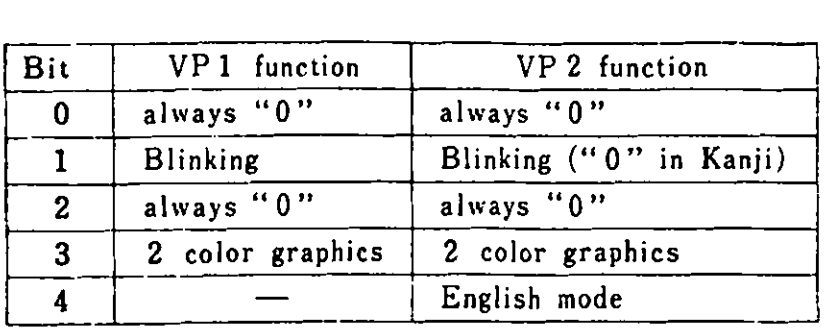

Bit 1 : When "1", the attribute byte in text display has the following **meaning:** 

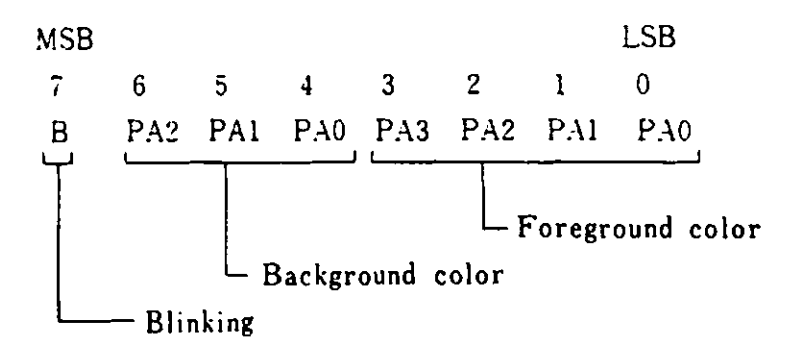

When "O", the attribute byte in text display has the fol **lowing meaning:** 

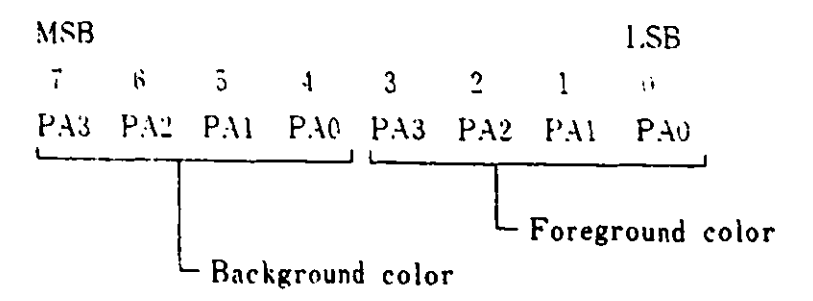

In graphics **mode, when** the control 2 register bit 1 is "1", the palette (PA3) high bit address is replaced by character the blink rate and for this, 2 colors **will** be displayed alternately. If the palette of the higher half and the lover half are the **same,** the color re ains unchanged. If they are different, two colors will be displayed alternately in accordance with the blink rate. To cause this, only 8 colors are possible and bit 3 of the palette mask register becomes inactive.

Bit 3 "l" vhen in 640 x 200 2 color graphics mode.

Bit 4: "1" when in English mode. The memory space for the 128 KB expanded RAM card is Placed after that of the 64 KB **memory on the system board and the 64 KB expanded RAM.** "O" vhen in Native and Extended Video mode. In this case, memory space for the 128 KB expanded RAM is always placed after memory address 20000 (Hex).

Reset Register

This is a vrite-onlY 2 bit register whose address in the gate array is 04 (Hex).

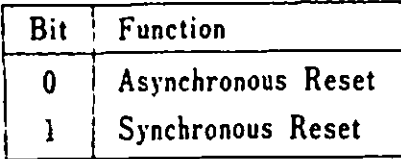

- Bit 0 "1" issues an asynchronous reset in the video gate array and stops all memory cycles. All output signals are tri-stated and emory is cleared. This reset should be issued only once after power-on and then the synchronous reset should be used.
- $Bit 1:$ "l" issues a synchronous reset in the video gate array and stops all emory cycles. All output signals stop. Vhen a synchronous reset is made after a memory refresh at the time of a display mode change, the contents of the gate array mode control register and the CRT control register **will** be changed. After the synchronous reset is released, a **memory** refresh is done. In this **way,** the **memory** contents vi 11 not be changed even at the time of display mode change.

Transparent Palette Register

This is a register for VPl only and specifies which palette register will become transparent. The address in the gate array 1s 05 (Hex).

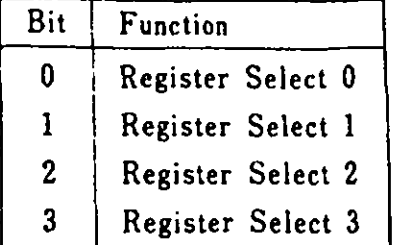

# Superinpose Control Register

The address in the gate array is 06 (Hex). It controls super**imposing** of **VRAM** 1 and **VRAM 2.** 

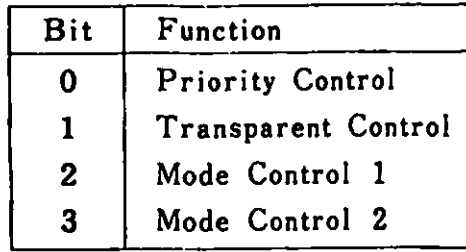

Bit 3,  $2 = 11$  --- OR **AND**  10 **XOR**  01

 $\ddot{\phantom{0}}$ 

00 has the **following** eanings **depending on** bits 0 and 1.  $\mathcal{L}_{\mathbf{r}}$ 

 $\sim$  .

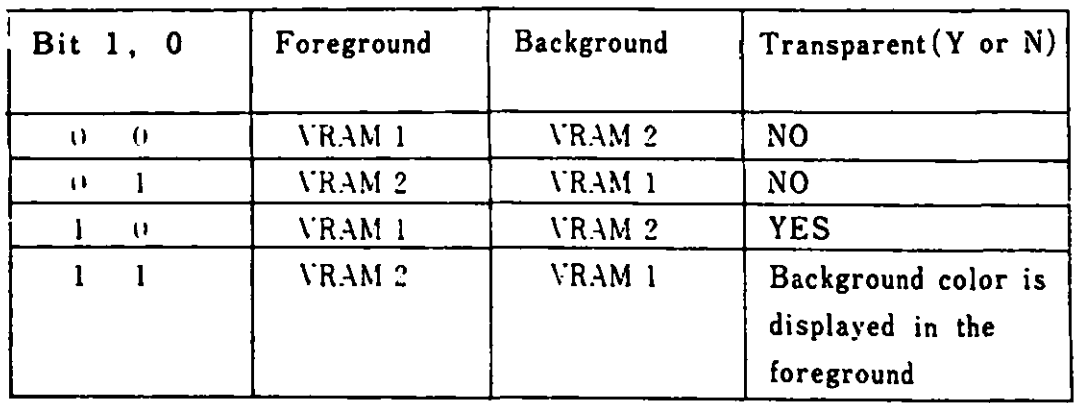

Palette Register

This is a write-only 4 bit register. The combination of the 4 bits selects a color. There are 16 registers and the addresses in the video gate array are 10 - lF (Hex). Each address has a corresponding color code.

> $\sim$  $\sim$   $\sim$

|   | Color Code<br>(Hex)     | Palette Register<br>Address (Hex) |
|---|-------------------------|-----------------------------------|
|   | V                       | 10                                |
|   | ı                       | 11                                |
|   | $\overline{\mathbf{2}}$ | 12                                |
|   | 3                       | 13                                |
|   | 4                       | 14                                |
|   | 5                       | 15                                |
|   | 6                       | 16                                |
|   | 7                       | 17                                |
|   | 8                       | 18                                |
| ŧ | 9                       | 19                                |
|   | Å                       | 1A                                |
|   | B                       | 1B                                |
|   | C                       | 1 <sup>C</sup>                    |
|   | D                       | 1D                                |
|   | E                       | 1E                                |
|   | F                       | 1F                                |

Figure 3-5 Palette Register and Color Code

 $\mathcal{L}_{\mathcal{A}}$ 

 $\mathcal{O}(\mathcal{L}_{\mathcal{A}})$ 

 $\sim 10^6$ 

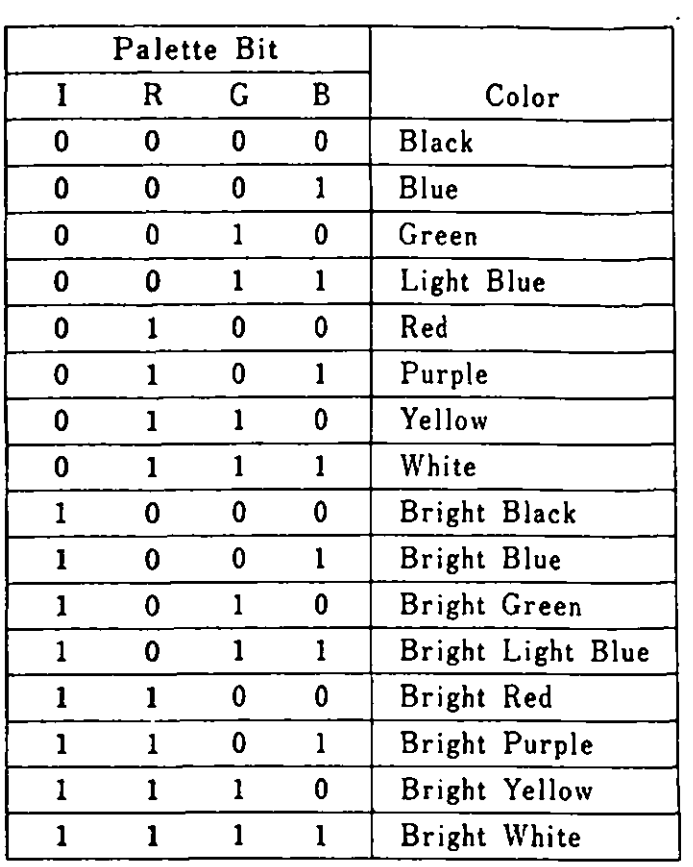

Figure 3-6 Palette Register and the color displayed

**When** the palette is loaded, the video is in a "display disable" status and the color on the screen is set depending on the contents of the register which the processor specifies. When the program finishes loading the palette, the video changes again to a "display enable" status.

## 3.4.5. Superimpose

VP1 and VP2 operate on the same clock at 14.31818 MHz. The two video signals can be imposed using the mixer. The video mixer includes a 4 bit x 16 word palette. The mixer sets the priority of VP1 and VP2 and allows screens to be imposed using such logic operations as AND, OR, or XOR.

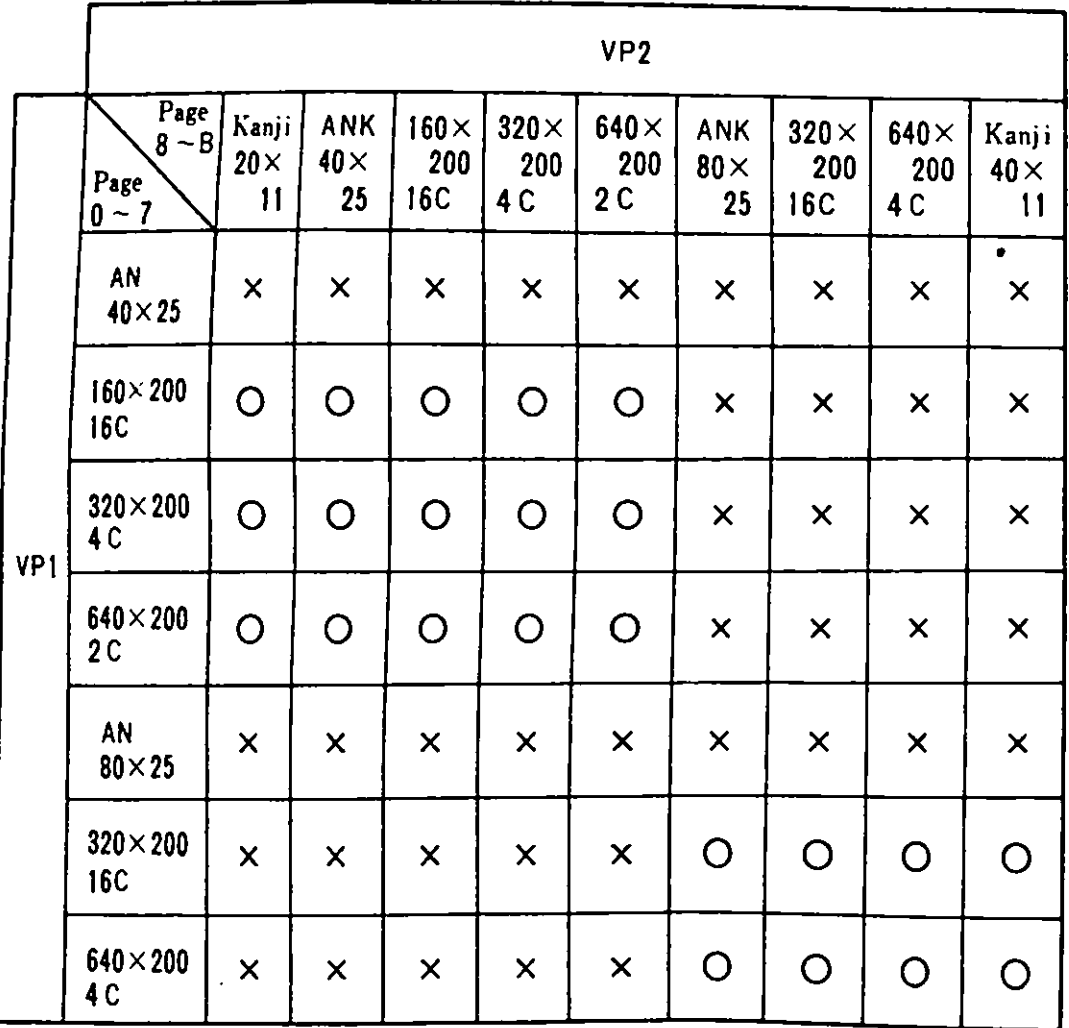

Remarks) O ---- Imposition Possible X ---- Impossible<br>AN --- Alphanumeric, Special Character ANK -- Alphanumeric, Special Character, Katakana  $C$  ---- Color

Figure 3-7 Combinations for Superinpose

3.4.6. Video RAM and Display Screen Relationships

The size of video RAM necessary to display graphics depends on what is being displayed.

The following displays require **two** banks of **memory,** each of **which** is 8000 bytes:

Graphics mode 1 (160 X 200 dot 16 colors) 2 dots/byte  $\qquad \qquad -$ 

- Graphics mode 2 (320 **X** 200 dot 4 colors) 4 dots/byte Graphics **mode** 3 (640 **X** 200 dot 2 colors) 8 dots/byte  $\overline{\phantom{0}}$
- 

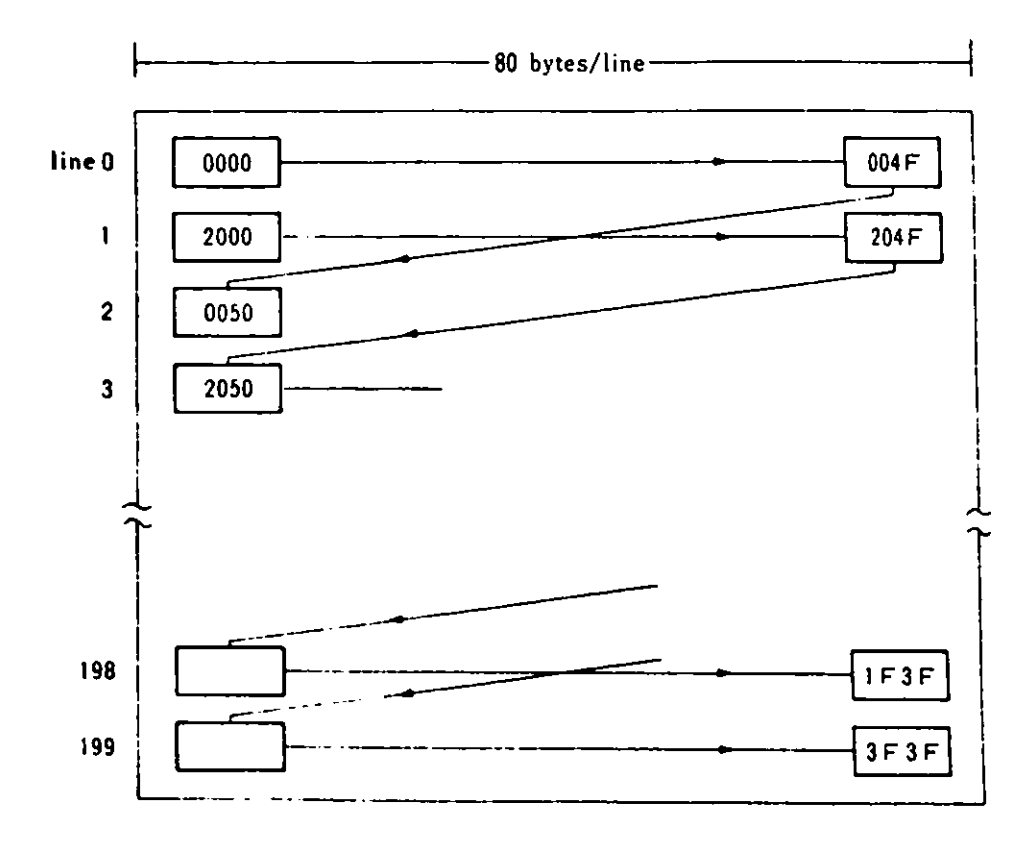

Re ark) The value in the rectangle indicates the relative address (Hex) of the video RAM.

Figure 3-8 Video RAM and the screen (1 of 2)

The following displays require four banks of memory, each of which is 8000 bytes.

Graphics mode 4 (320 x 200 dot 16 colors)  $\qquad \qquad \blacksquare$ Graphics mode 5 (640 x 200 dot 4 colors)  $\blacksquare$ 

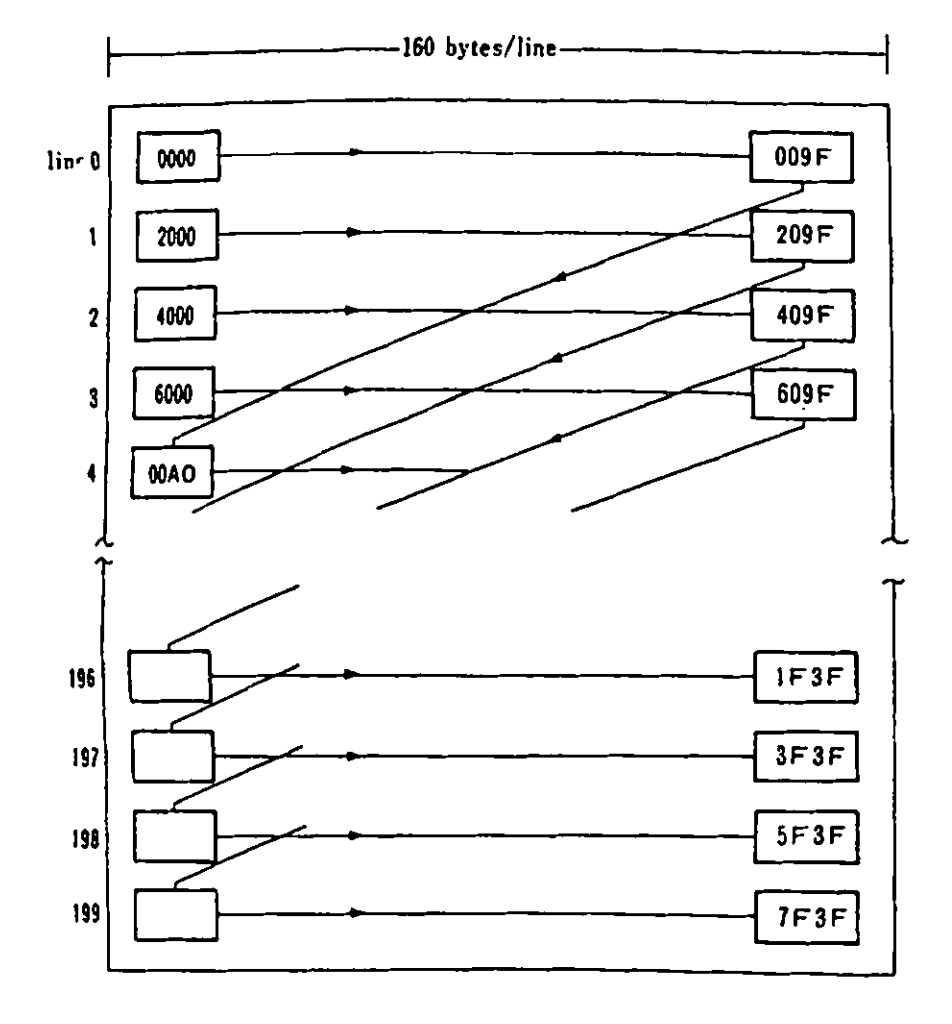

Remark) The value in the rectangle indicates the relative address (Hex) of the video RAM.

Figure 3-8 Video RAM and the screen (2 of 2)

 $\ddot{\phantom{a}}$ 

3.5. VP3 Display Function

VP3 is a video processor for Extension Video mode and is included in an optional Extension Video card.

3.5.1. VP3 Text Display

VP3 supports display of the following types of text :

- $\sim$ Kanji, Hiragana Zenkaku (Full-size) 16 x 16 dot, 40 characters x 25 lines
- Katakana, Alphanumerics, Special Characters  $\sim$ Zenkaku (Full-size) 16 x 16 dot, 40 characters x 25 lines Hankaku (Half-size) 8 x 16 dot, 80 characters x 25 lines
- Vertical and Horizontal Grid lines

Attributes differ between monochrome and color displays.

Monochrome display attributes:

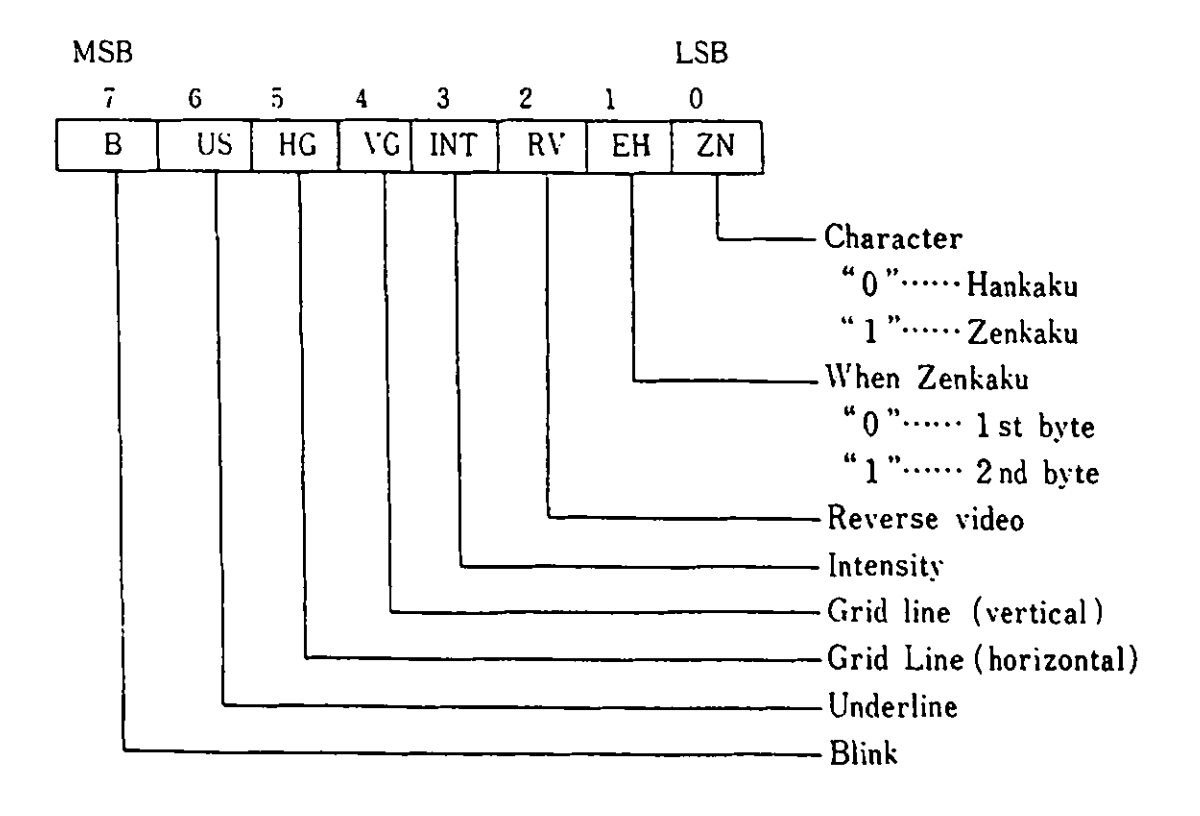

# Color Display Attributes:

à.

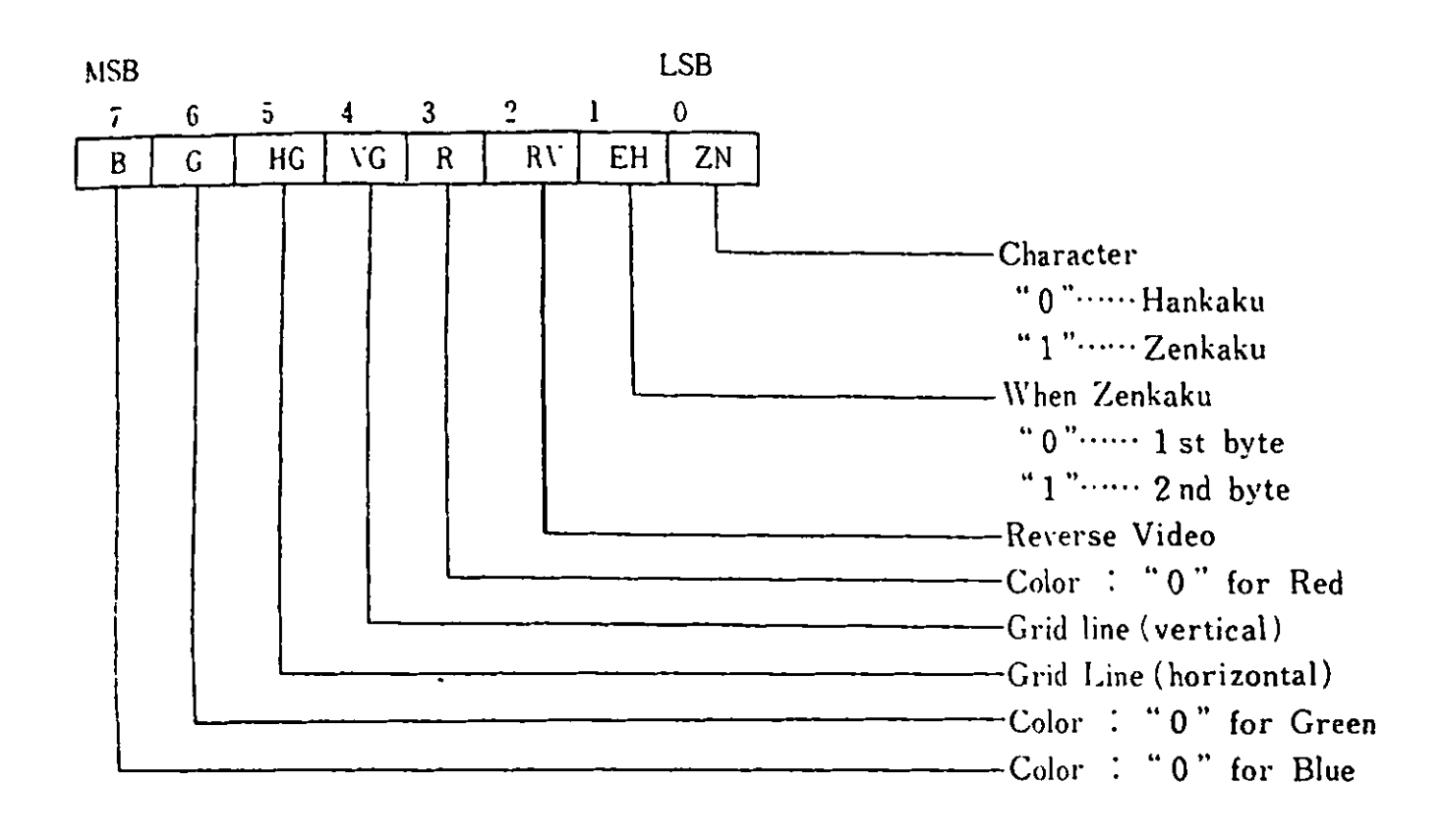

- The combination of bits 3, 6 and 7 makes it possible Remarks) 1. to display 8 colors.
	- Display is not possible when all of bits 2, 3, 6 and  $2.$ 7 are "1".

3.5.2. VP3 Graphics Display

In VP3 graphics display, the address space of A0000 - AFFFF (Hex) is allocated as the video RAM virtual addresses.

VP3 supports the following two graphics modes:

Mode 1 : 360 x 512 dot 4 colors 720 x 512 dot 2 colors Mode 2 :  $\blacksquare$ 

Mode 1

Mode 1 graphics display has the following characteristics:

360 horizontal x 512 vertical dot display screen

4 out of 16 colors can be displayed at one **tine**   $\overline{\phantom{0}}$ 

- $\blacksquare$ 46,080 bytes of **memory** are required, as the color is
- specified for each dot.

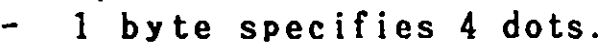

 $\angle$ NISB LSB LSB 11 MSB<br>- T - G - G - G - G - 4 - 3 - 2 - 1 - 0 PAT PAO PAT PAO PAT PAO PAT PAO 1st 2nd 3rd 4th display display display display dot dot dot dot

# Mode 2

Mode 2 graphics display has the following characteristics:

- 720 horizontal x 512 vertical dot display screen
- 2 out of 16 colors can be diplayed at one time
- 46,080 bytes of memory are required, as the color is specified for each dot.
- 1 byte specifies *8* dots.

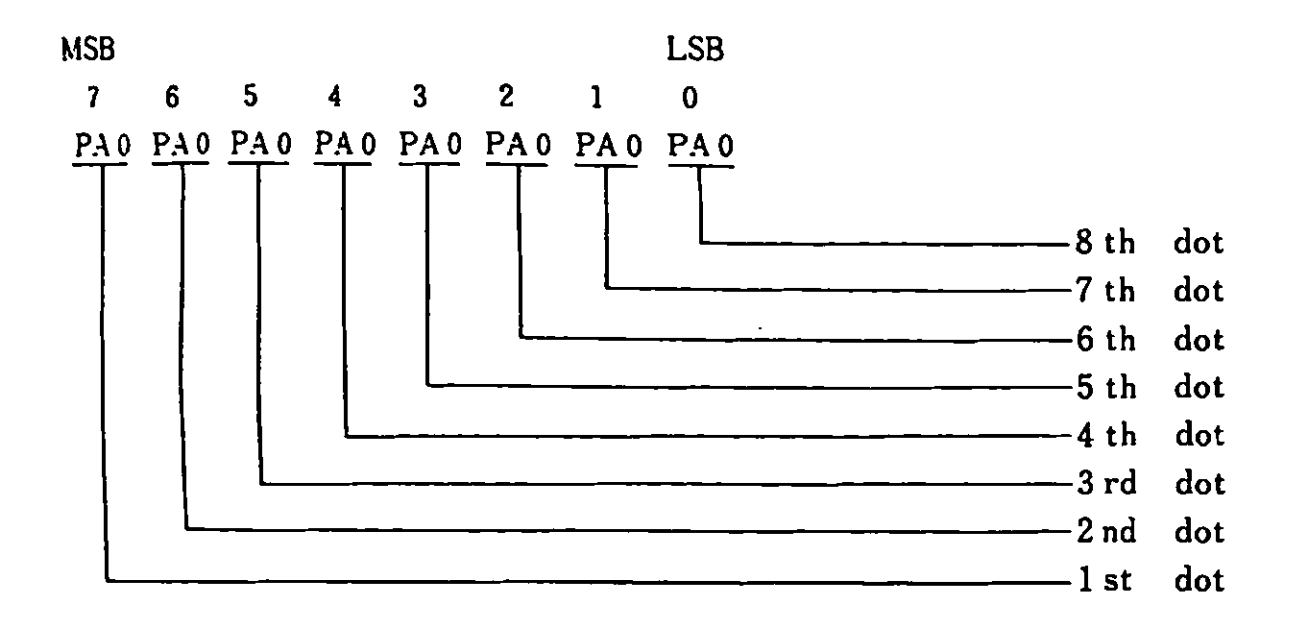

## 3.5.3. Gate Array

The VP3 gate array is contained in an optional Extension Video Card and the I/0 address is 3DD (Hex). The gate array has eight internal registers whose internal addresses are 00 - 07 (Hex). The internal registers perform various controls on VP3.

**Write** to internal register

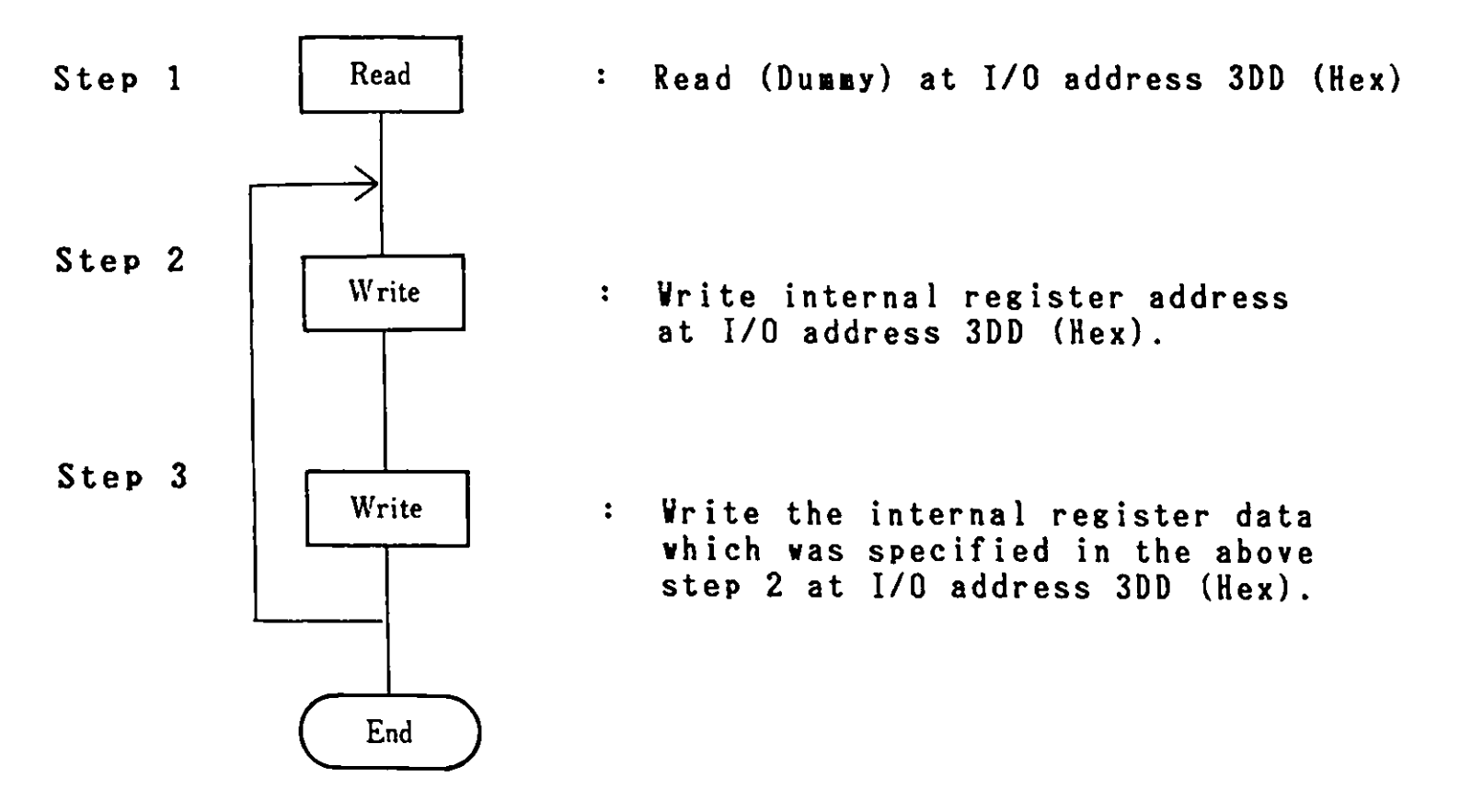

Register 0

The internal address is 00 (Hex). Vhen any data are written in this register, a write to the internal register is made possible.

Register 1

The internal address is 01 (Hex). When any data are written in this register, a write to the internal register is made impossible. Registers other than the palette register are cleared.

Register 2

The internal **address is 02 (Hex).** 

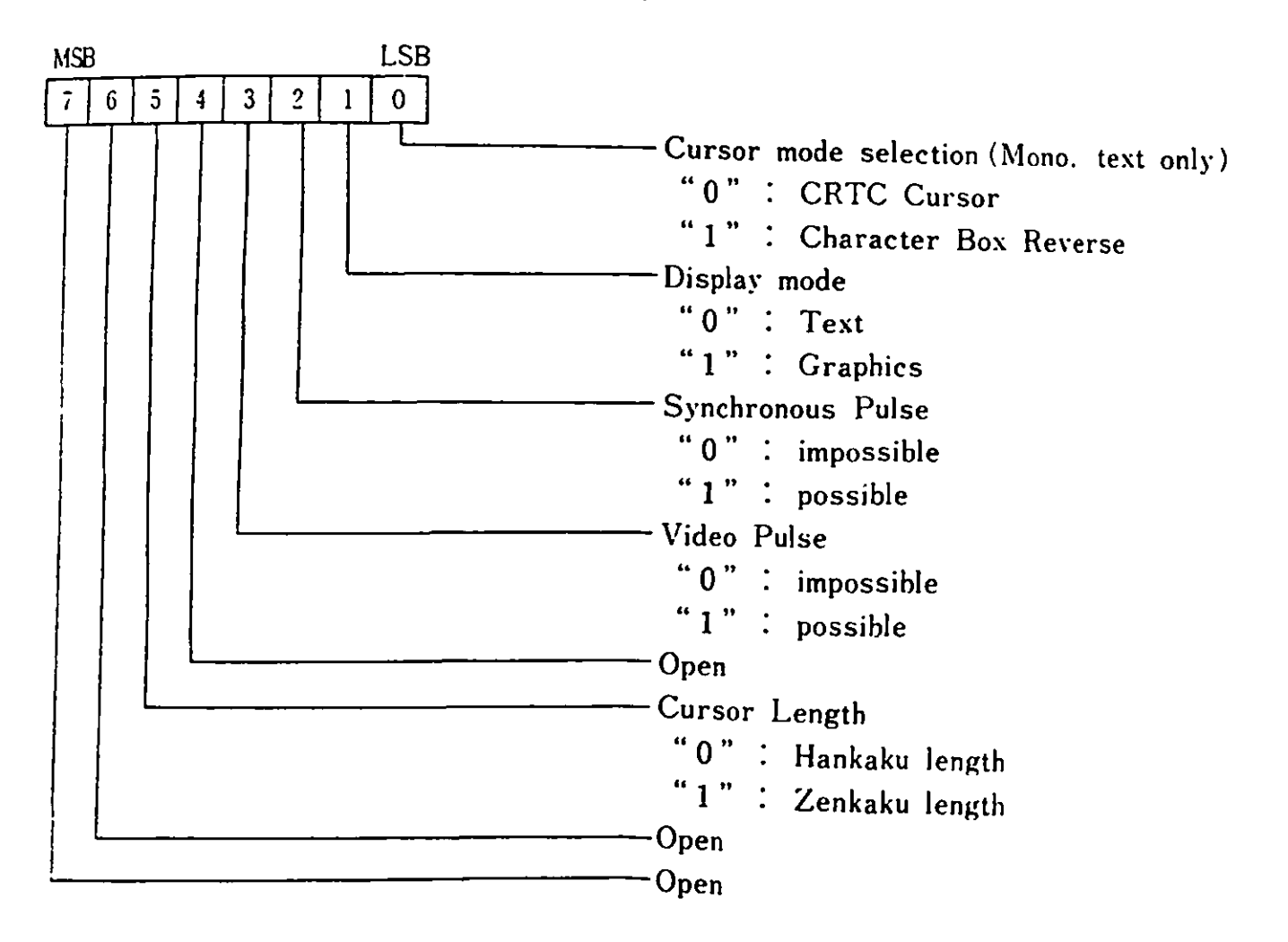

In color mode ("1" at bit  $7$  of  $Resister$   $5)$ , only "0" at bit  $0$ is valid.
Register 3

This register contains the information for setting the color in the palette register. The internal address is 03 (Hex).

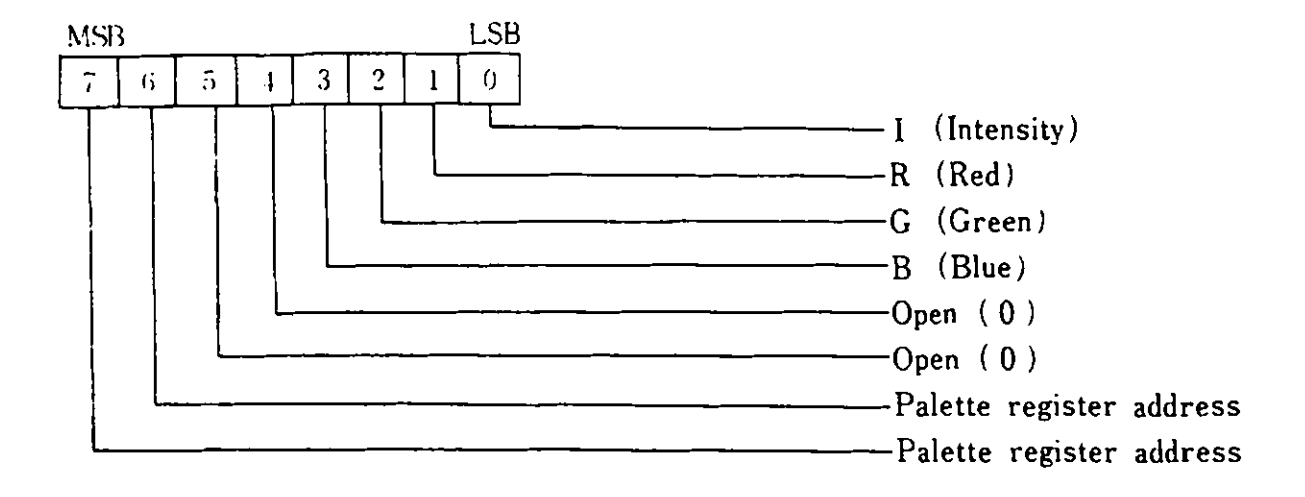

### Bit 7, 6:

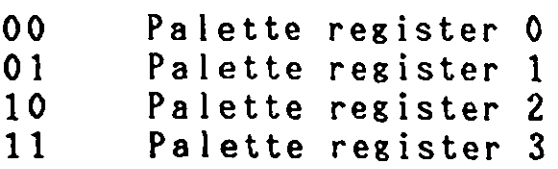

The palette registers 0 through 3 can be used in 360 x 512 dot graphics display. The palette registers 0 and 1 can be used in 720 x 512 dot graphics display.

Register 4

The internal address is 04 (Hex). A write is perfor ed against this register to make the clock available (any data will do).

#### 3. Video Subsystem

**Resister 5** 

**The internal address is 05 (Hex).** 

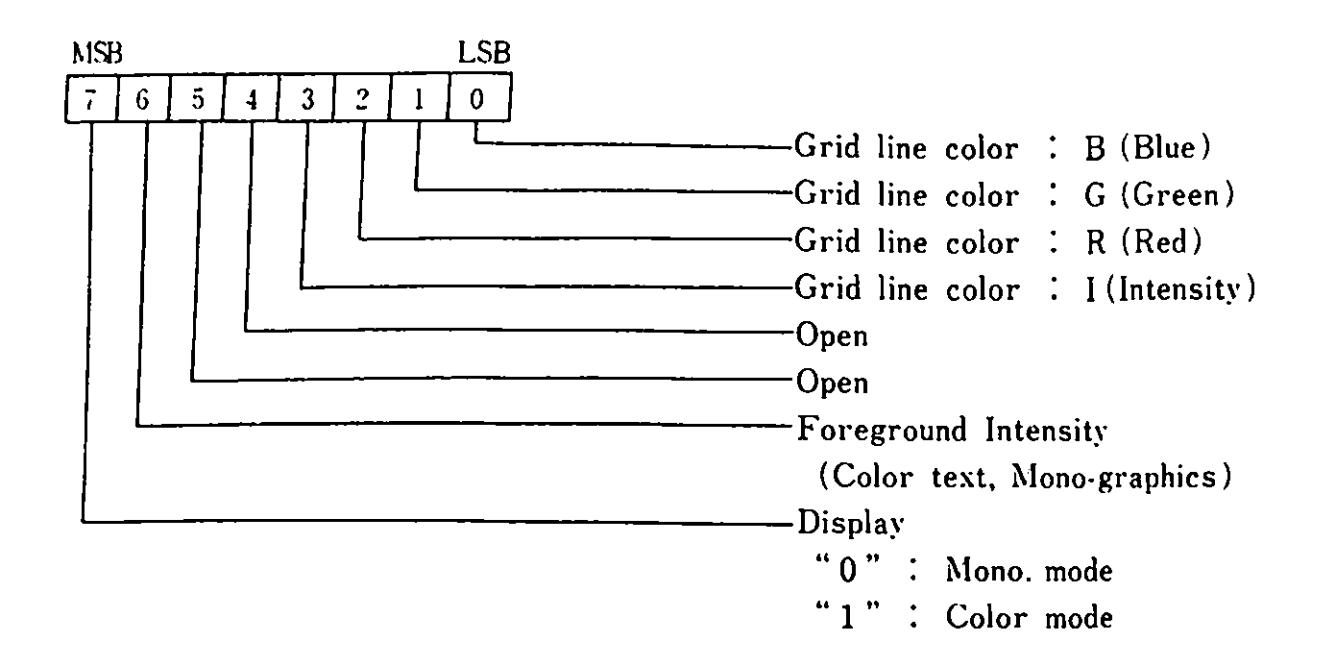

# **Resister 6**

**The internal address is 06 (Hex).** 

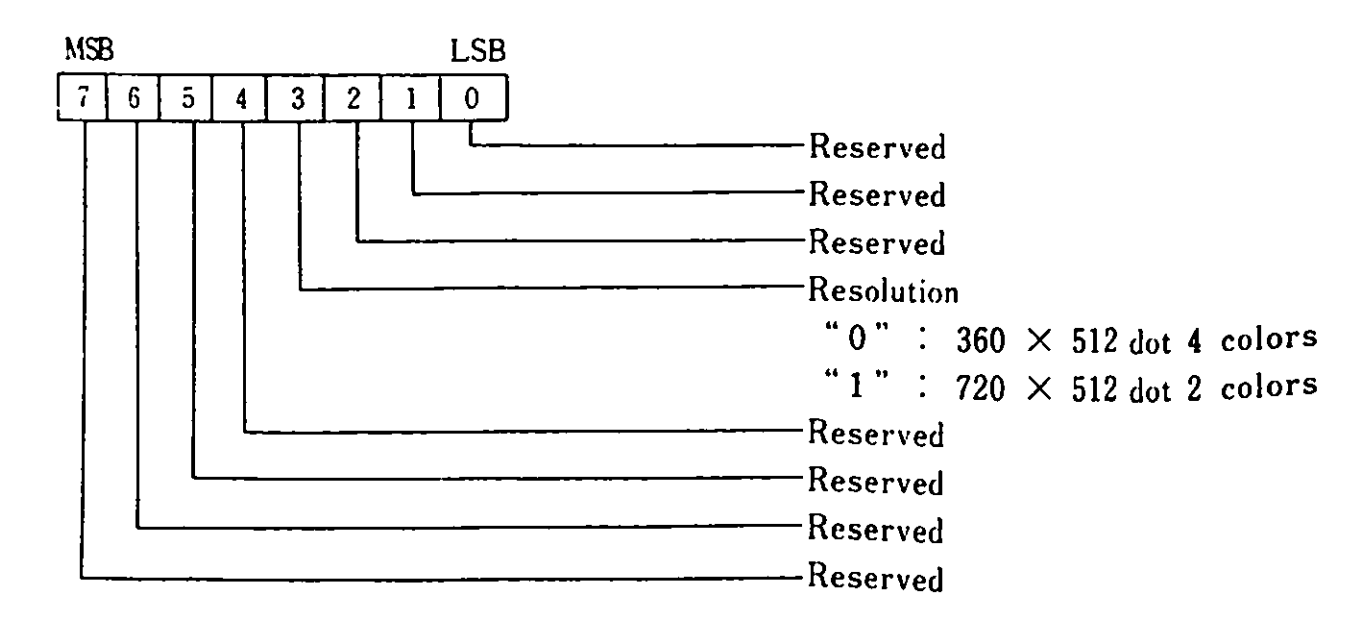

**Register** 7

**The internal address is 07 (Hex).** 

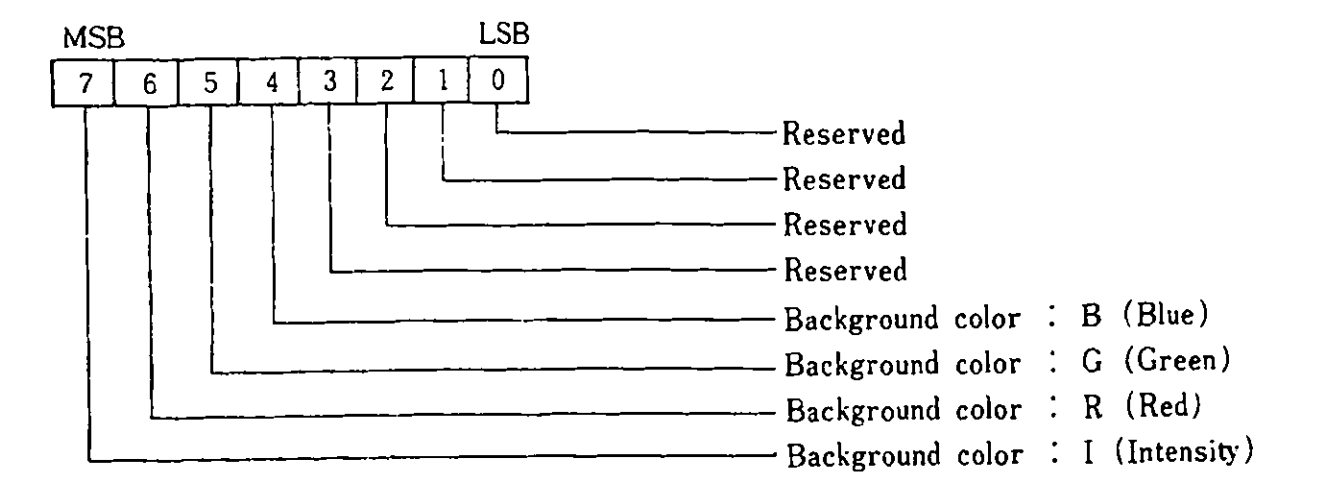

**Display Mode Selection** 

**The VP3 display mode is set by the combination of the bits as follows:** 

1 . 2. 3. Register 2, bit 1 X Register 5, bit 7 Register 6, bit 3 y z

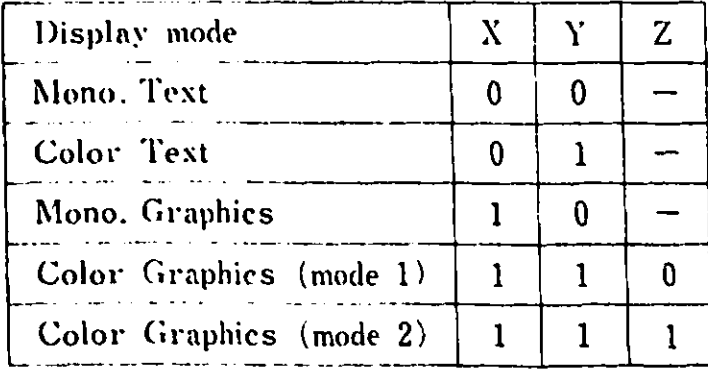

```
3. Video Subsystem
```
3.5.4. Video RAM and Display Screen Relationships

Two banks of memory each of 23,040 bytes are used to display the following:

- Graphics ode 1 (360 x 512 dot, **4** colors)  $-$  Graphics mode 2 (720 x 512 dot, 2 colors)

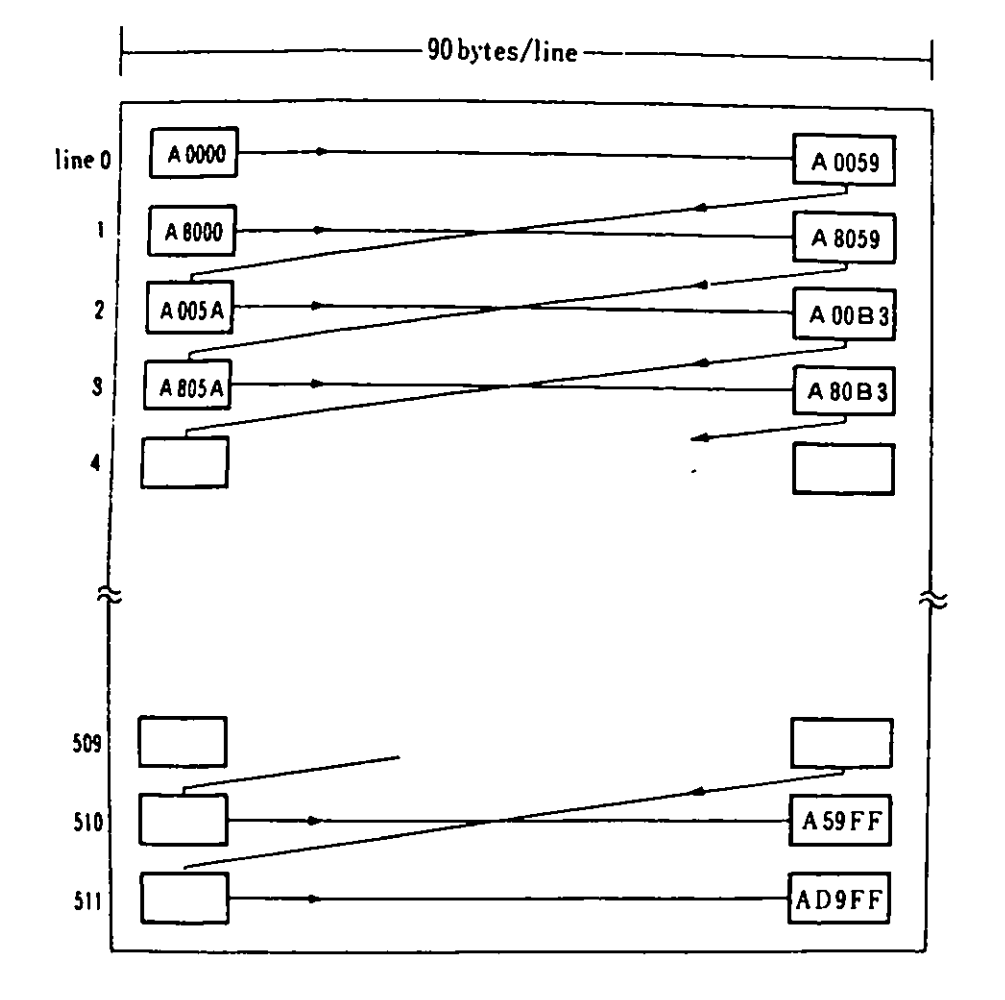

Remark) The value in the rectangle indicates the absolute address (Hex) of the video RAM.

Figure 3-9 Video RAM and the screen (VP3)

## 3.6. CRT Controller

The HD46505 is used as the CRT Controller (CRTC). It has 19 accessible internal registers. One of these registers, the Index register, is actually used as a pointer to the other 18 registers. It is a write-only register and the I/0 address is 3D4 (Hex). In order to write data in any of the 18 registers, the Index register is first loaded with the necessary pointer. Then, the Data register is loaded with the information to be placed in the selected register. The data register is loaded from the processor by executing an OUT instruction to 1/0 address 3D5 (Hex).

The following are the relationships between the modes and the registers:

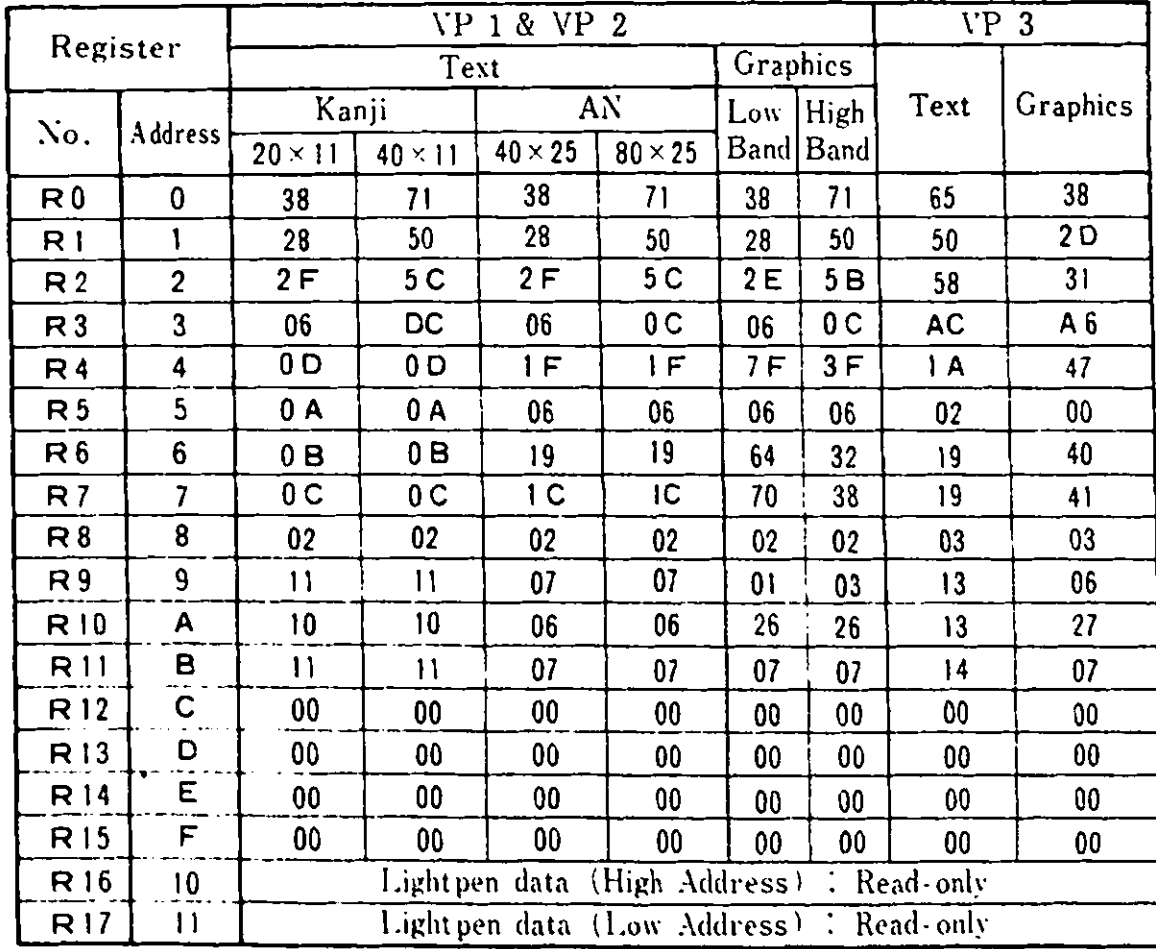

Remark) All register values are given in Hexadecimal. Figure 3-10 Display and CRTC Register Value

3. Video Subsystem

3.7. Light Pen Interface

The light pen interface is designed for RGBI (Red, Green, Blue, Intensity). Due to timing differences depending on different display types, the row/column value returned from the CRT may vary. These differences ust be compensated for through softvare.

The following show the light pen data read sequences:

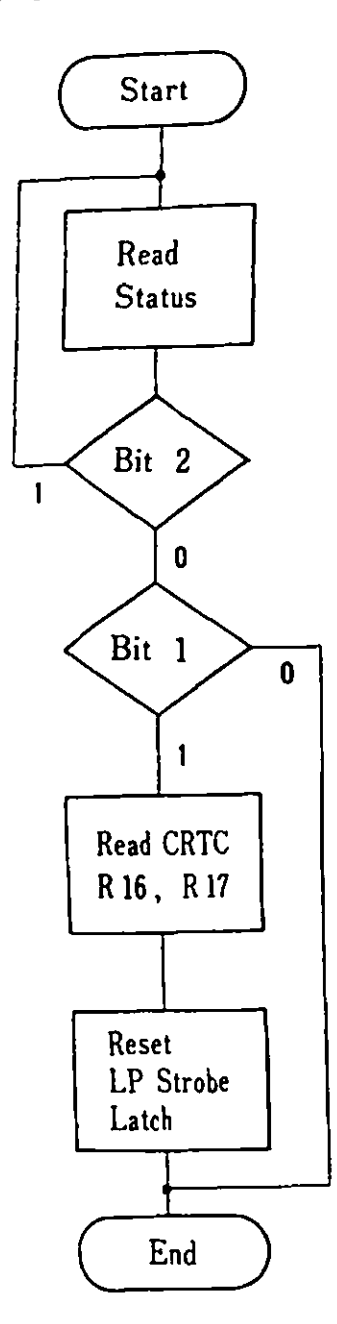

Read I/0 address 3DA (Hex) Bit 1 LP strobe latch Bit  $2 : -LP SN$ 0 Light Pen switch is on. 1 : Light Pen switch is not pressed. 0 Light Pen is not lighted. 1 Light Pen is lighted and address data are in R16 and R17 of CRTC.

Write data in I/0 address 3D8 (Hex). (Any data **will** do.)

Hardware Interface

A light pen is connected to a five pin connector on the back of the system unit.

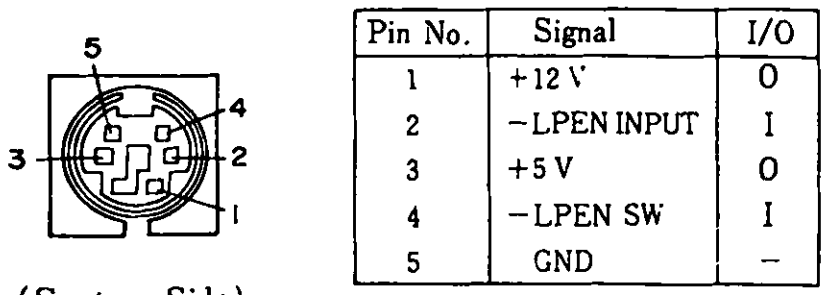

(System Side)

Figure  $3 - 11$  Light Pen Interface Connector (J9)

3. Video Subsystem

# 3.8. Video Subsystem I/O Addresses

In Native Mode, I/O addresses used by the Video Subsystem are initialized with the following but they can be changed by the software:

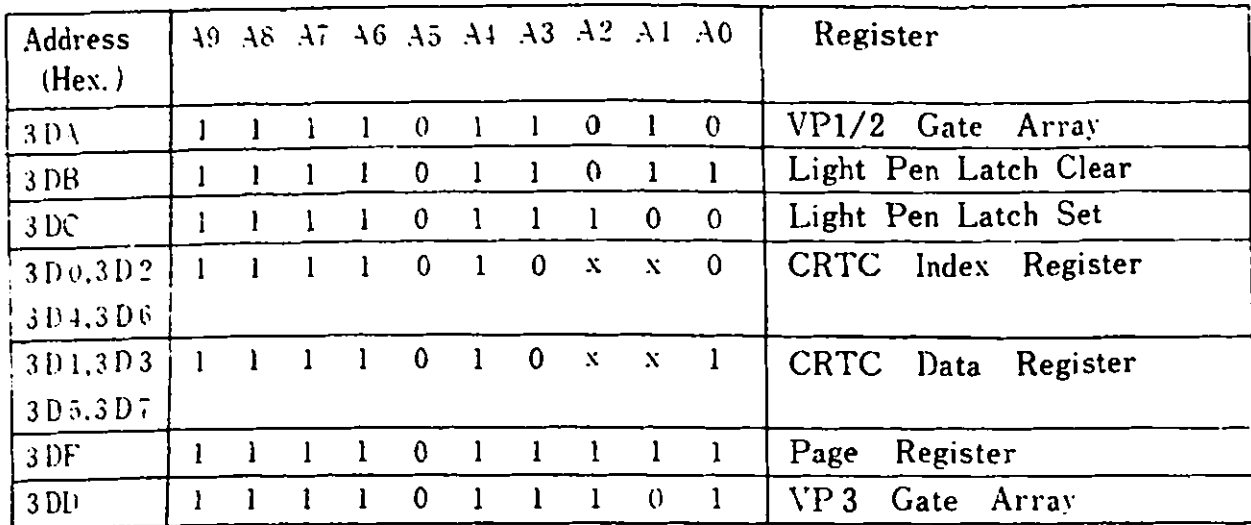

 $X = N/A$ 

Figure  $3-12$  Video I/O Addresses

 $\ddot{\phantom{a}}$ 

# 3.9. Hardware Interface

This interface provides power to an optional TV Adapter. The signal level is standard TTL but the audio output operates with a 1V Peak-to-Peak signal biased at OV which can drive a 10 K Ohm or greater input impedance.

|                                    | Pin No.        | Signal             | I/O            |
|------------------------------------|----------------|--------------------|----------------|
|                                    | l              | GND                |                |
|                                    | 2              | ĸ                  | 0              |
| $\mathbf{2}$<br>8<br>$\mathbf{I}$  | 3              | -ilsync            | 0              |
| $\circ$ $\circ$<br>Ω               | 4              | - VSYNC            | 0              |
| О<br>$\overline{\mathbf{S}}$<br>15 | $\overline{5}$ | $H - L \, SM$      | $\overline{O}$ |
|                                    | 6              | 1                  | $\overline{0}$ |
| (System Side)                      |                | B                  | 0              |
|                                    | 8              | GND                |                |
|                                    | 9              | GND                |                |
|                                    | 10             | Ġ                  | 0              |
|                                    | $\mathbf{1}$   | <b>COLOR CLOCK</b> | $\mathbf 0$    |
|                                    | 12             | $-12V$             | 0              |
|                                    | 13             | DOT CLOCK          | 0              |
|                                    | 14             | AURO               | 0              |
|                                    | 15             | GND                |                |

Figure  $3 - 13$  Display Interface (J15)

**4. System** Options

 $\sim 10^{-1}$ 

 $\bar{\mathcal{A}}$ 

The IBM 5510 system provides connectors on the system board for optional feature installation. In this Chapter, optional features and their connection to the system are described. I/0 devices can be connected to the Expansion Channel connectors.

 $\sim 10$ 

# 4.1. 64KB RAM Card

To display 80 characters x 25 lines in text mode, or 640 x 200 dots in 4 colors or 320 x 200 dots in 16 colors in graphics node, the system RAM size should be expanded to 128KB through installtion of this option. This card consists of one board and connects to a 50 pin connector on the system board. (Only one 64KB card can be installed.) Vhen this card is inserted, the addressing aethod is changed. This memory option uses the ODD memory space, while the system **memory** is decoded as the EVEN memory. Vhen an additional 128KB

of **RAM** is installed, the addresses will again be changed. (Reference: 5.5 Memory Map)

Memory refresh is performed on the system board logic.

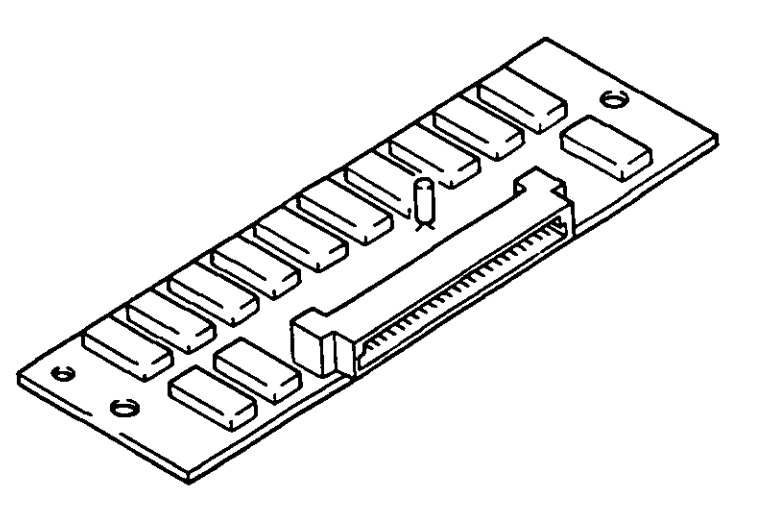

Figure  $4-1$  64KB RAM Card

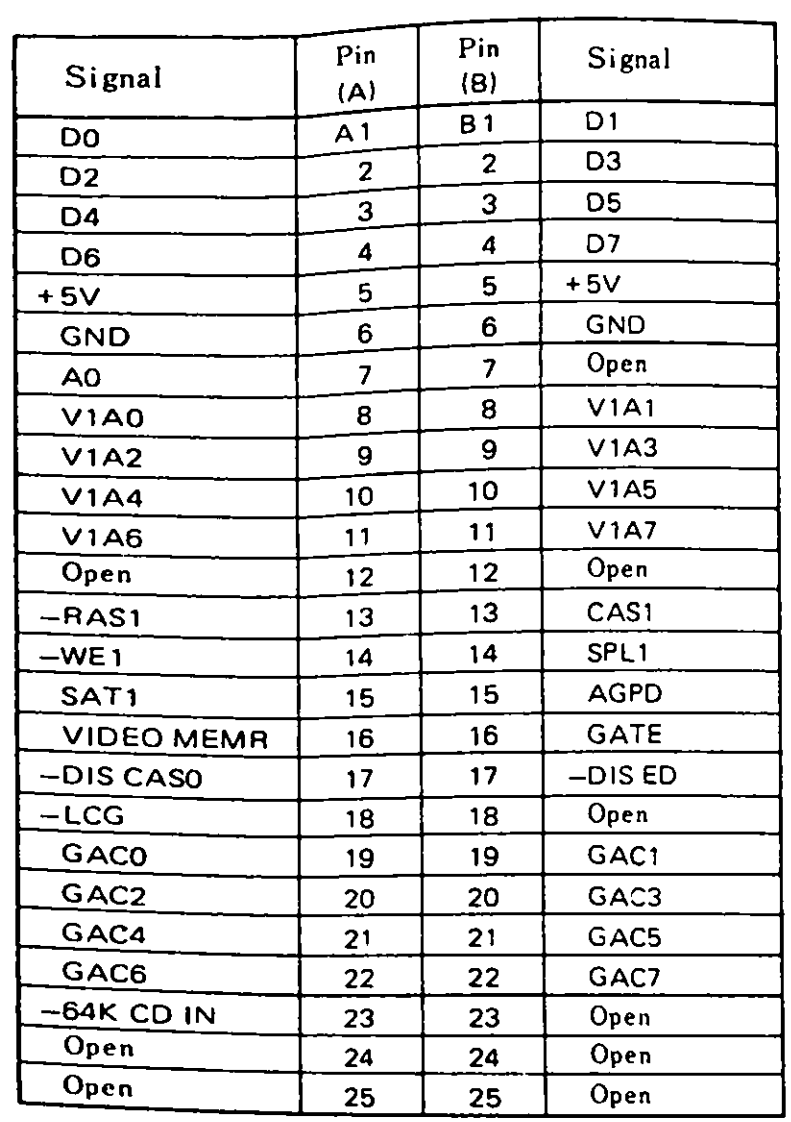

The following are the connector specifications for the JX 64KB **RAM** Card.

**Figure 4-2 64KB RAM** Card Connector Specifications (J6)

 $\sim 10^6$ 

I/0 refers to the view from the card side.  $S$ ignal  $-RAS$ AO -DISABLE EDATA SATl  $GACO - GAC7$ DO - D7  $V1A0 - V1A7$ VIDEO **MEMR**  -AGDP -DIS CASO CASI -LCG GATE 1/0 I I I I  $\mathbf{0}$ I/0 I I I 0 I  $\mathbf{0}$ I Description ----------------------------------------- Row Address Strobe. This timing pulse sets the row address for the RAM modules. Address line AO. When this bit is "1", the 64KB RAM card is selected. When the expansion RAM card is installed and the microprocessor is reading an odd byte of data, the expansion card tristates the latch for an even byte of data on the system board using this line. This signal indicates that the expansion RAM card should latch up data from the expansion RAM into the attribute latch. These data lines contain VP1 data from the attribute latch. Data lines DO - D7. These are multiplexed address lines and contain the **row,** column, and CRT addresses. This signal **when** high indicates that the video RAM is being accessed. This line **when low** indicates that a CPU RAM cycle is occurring. This line is used to disable the system board CASO when a system microprocessor write is occurring in the expansion **RAM.**  Column Address Strobe 1 This line is used to instruct the system board that attributes or graphics data should be read from the expansion RAM card. This line becomes the -LCG output.

4. System Options

4.1 64KB RAM Card

 $\mathcal{L}^{\text{max}}_{\text{max}}$ 

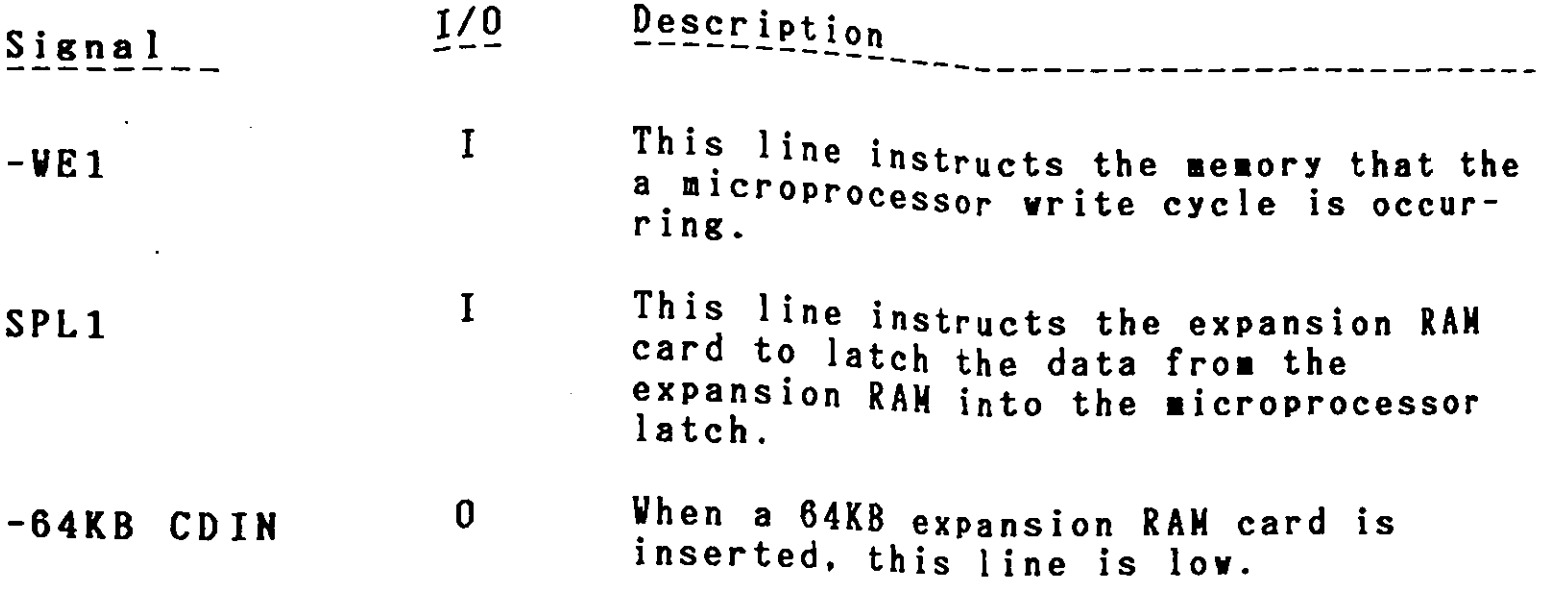

 $\label{eq:2.1} \frac{1}{\sqrt{2}}\int_{\mathbb{R}^3} \frac{1}{\sqrt{2}}\left(\frac{1}{\sqrt{2}}\right)^2\left(\frac{1}{\sqrt{2}}\right)^2\left(\frac{1}{\sqrt{2}}\right)^2\left(\frac{1}{\sqrt{2}}\right)^2.$ 

 $\mathcal{L}^{\mathcal{L}}(\mathcal{A})$ 

 $\mathcal{L}^{\text{max}}_{\text{max}}$ 

 $\overline{\phantom{a}}$ 

# 4.2. 128KB RAM Card

The 128KB RAM card expands the system's memory size by 128KB increments up to 512KB **maximum.** The 128KB RAM card plugs into the I/O Expansion Connector on the system board or Expansion<br>unit. This memory is 150ns dynamic RAM. Addres decode and unit. This memory is 150ns dynamic RAM. refresh logic are included on this card.

One card can be installed in the base system. When the Expansion unit is installed, a total of three cards can be installed. Vhen installing the 128KB RAM cards, an address decoder jumper should be connected.

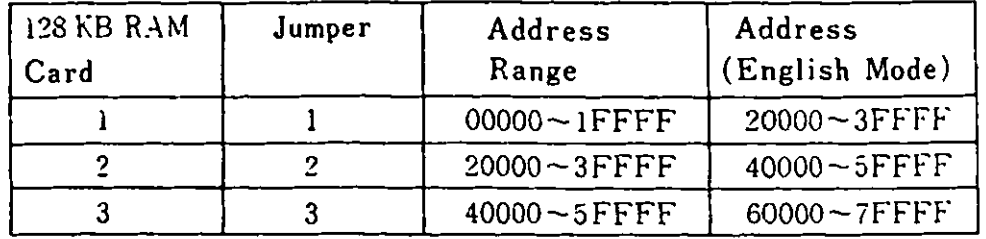

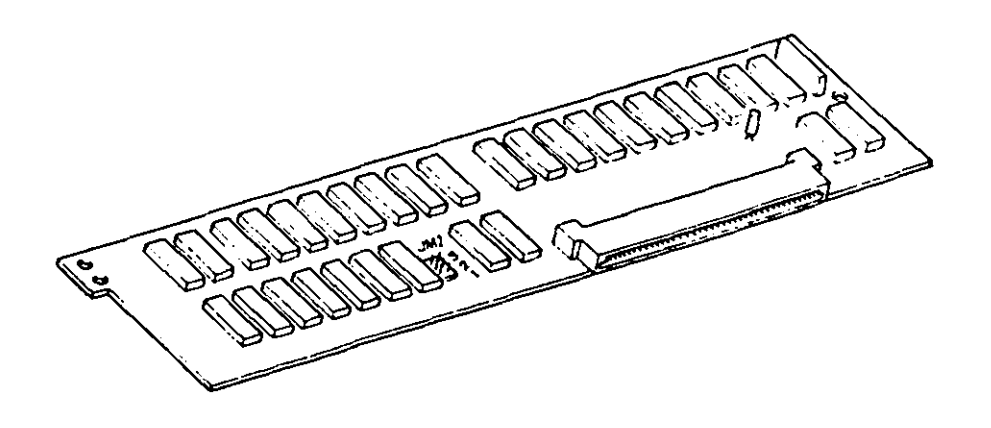

Figure 4-3 128KB RAM Card and Jumper

When the 128KB RAM card is installed with the **jumper,** base menory addresses are placed after the 128KB RAM addresses at<br>the initial cols at the initial self-diagnostic power-on test or system reset. he base memory addresses, however, will not change in Ens ode. The concess note that is

(Reference: 2.2.7 Expansion Channel, 5.5 Memory Map)

# 4.3. Extension Video Card

The Extension Video Card consists of a sate array for Video The Extension (VP3), a 20MHz oscillator and a 32KB Expansion Video **Frocessor 3 (Vis), Followiand a 32KB Expansion V**<br>RAM. Enhanced video function (Extension Video mode) becomes nnn. Ennanced ... Extension Video Card, Extension Video Mode Cartridge and the high-resolution display (12" monochrome or 14" color) are installed.

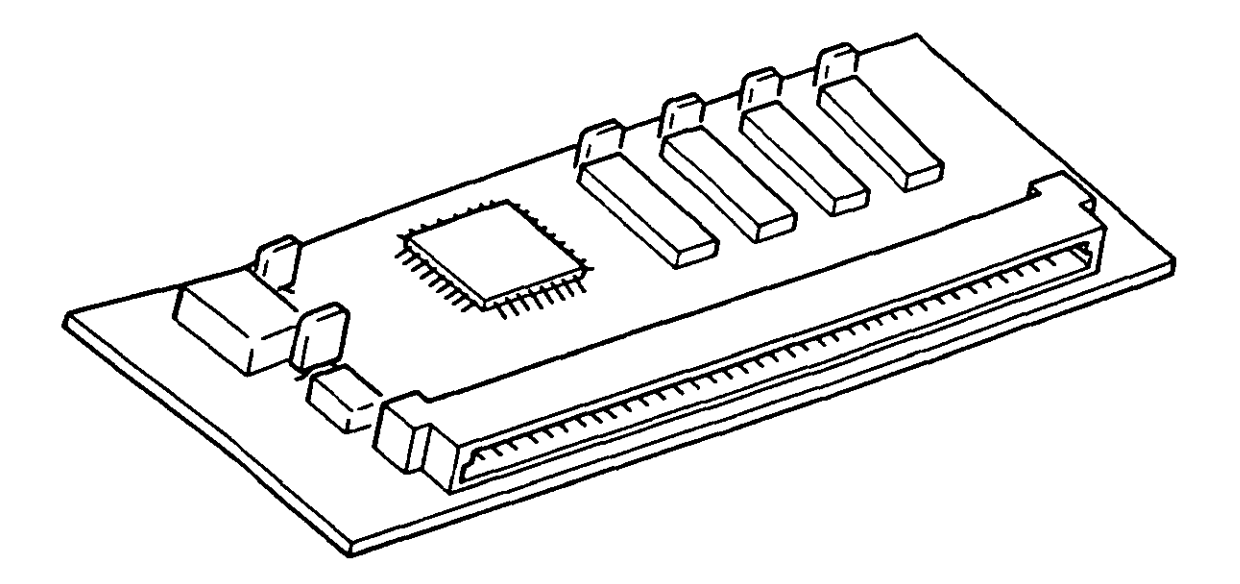

Figure 4-4 Extension Video Card

# **The following are the connector pin assignments for the Extension Video Card:**

 $\mathcal{A}^{\mathcal{A}}$ 

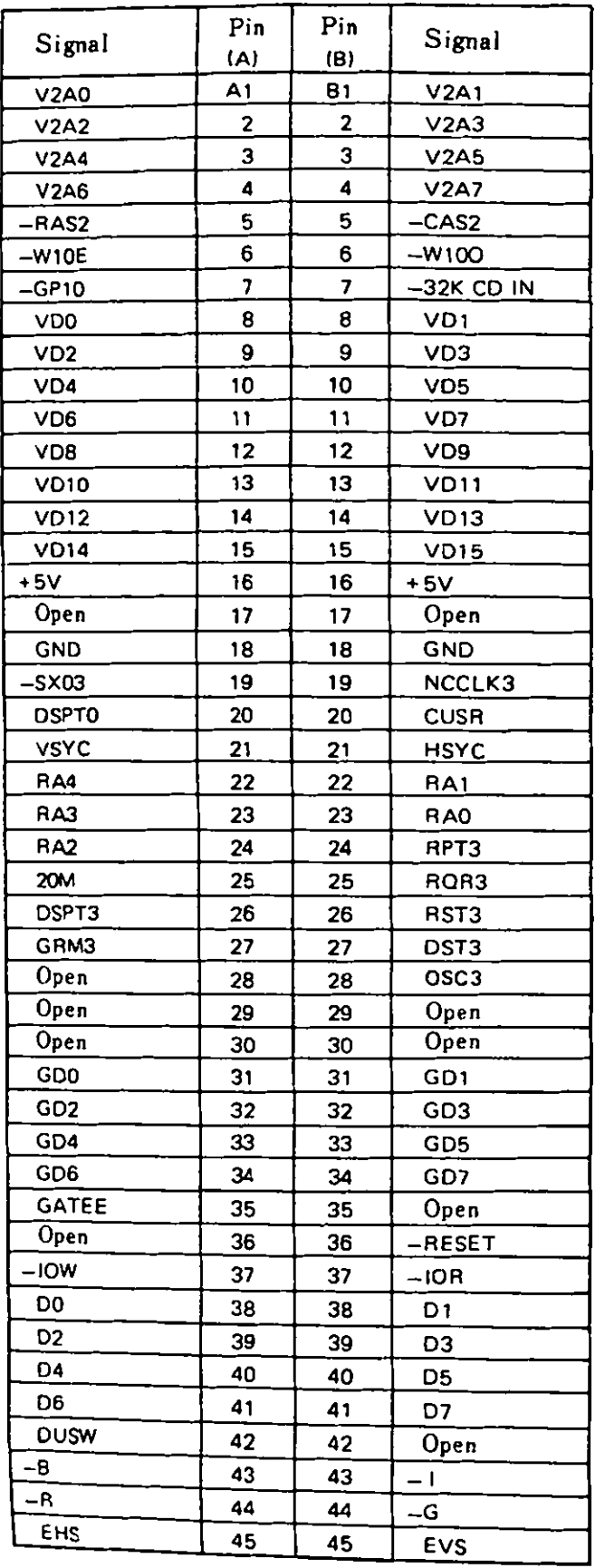

4. 3 Extension Video Card

**1/0 refers**  to the **view from** the card side.

- $S$ ignal Name  $1/0$ Description -------------- ------------------------------
- **V2AO V2A7**  I These lines are the multiplexed address of the expansion video **RAM.**

**VDO** - **VD15**  I Data lines DO - D15

- **-RAS** 2 I **Row** Address Strobe. This 1 ine instructs the Extension Video Card to latch up the address on the first MPX'd address.
- **-CAS 2**  I **Column** Address Strobe. This line instructs the expansion VRAM to latch up the address on the second **MPX'd** address.
- $-V10E$ I This line instructs the expansion **VRAM** to **write** the even addresses of the expansion **VRAM.**
- $-4100$ I This line instructs the expansion **VRAM** to **write** the odd addresses of the expansion **VRAM.**
- $-GP10$ I This line instructs the expansion VRAM to gate out the expansion VRAM on a read option.
- -32K CD IN  $\mathbf{0}$ When an extension video card is inserted, this signal is low.

 $VDO - VD15$ 1/0 Video RAM I/0 Data Bus line.

- -SX03 I When this signal is low, the VP3 gate array is selected.
- NCCLK3 0 Inverted signal for"GATEE" (A35 pin)

DSPTO I Display Timing signal from CRTC. When high, the contents of VRAM read are displayed

 $CUSR$ Video signal to display the cursor. I

VSYNC Vertical synchronous signal from CRTC I

Horizontal synchronous signal from CRTC HSYNC I

4. System Options

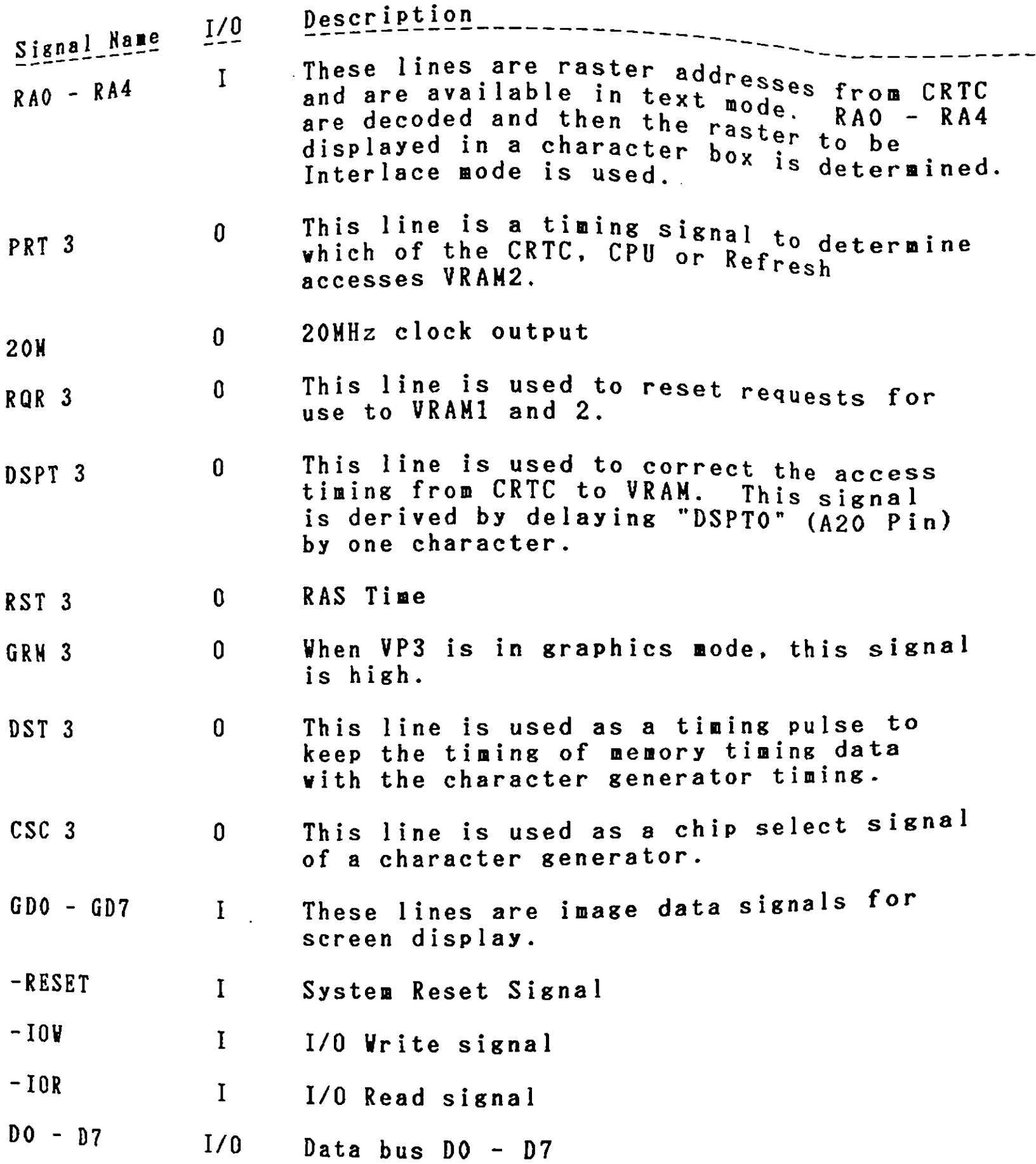

4. 3 Extension Video Card

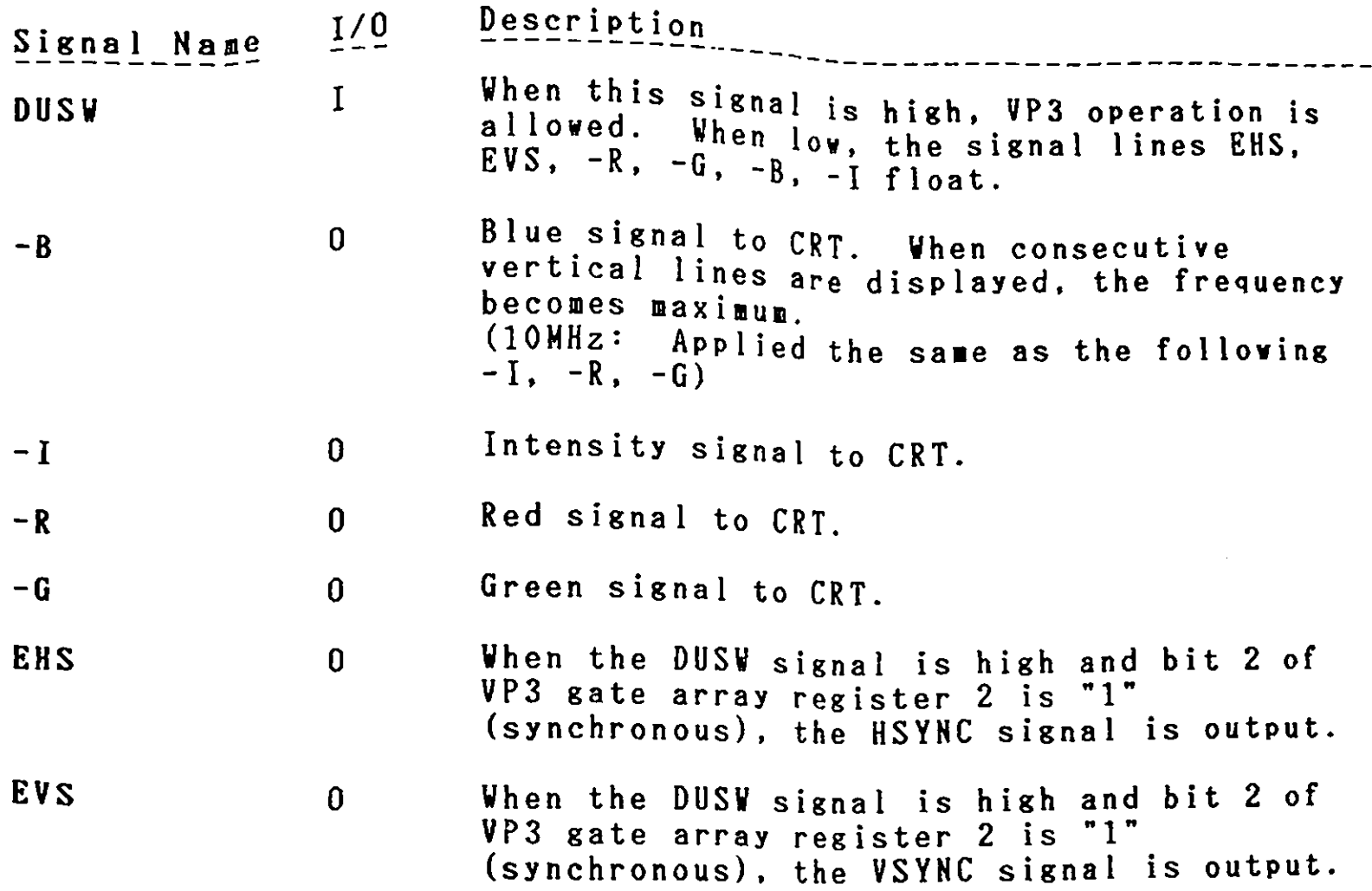

.....

-

 $\sim 40$ 

**4.** System Options

**4.4.** Diskette Drive Adapter

The diskette drive adapter consists of a single sub-board (card)<br>and is connected to the system unit connector (30 pin) by a and is connected to the speed to the three diskette drives signal cable. It is about the ables. Power is supplied to each through two kinds of significate drive adapter connector.

The adapter uses the JPD765 or equivalent and Modified FrequencY Modulation **(MFM).** is designed for

The following are descriptions of its components:

DOR (Digital Output Register)

The digital output register (DOR) is a write-only 8 bit register inc disital butput reserve diskette drive motors and selection of the diskette drives. The  $I/O$  address is  $F2$  ( $Hex$ ).

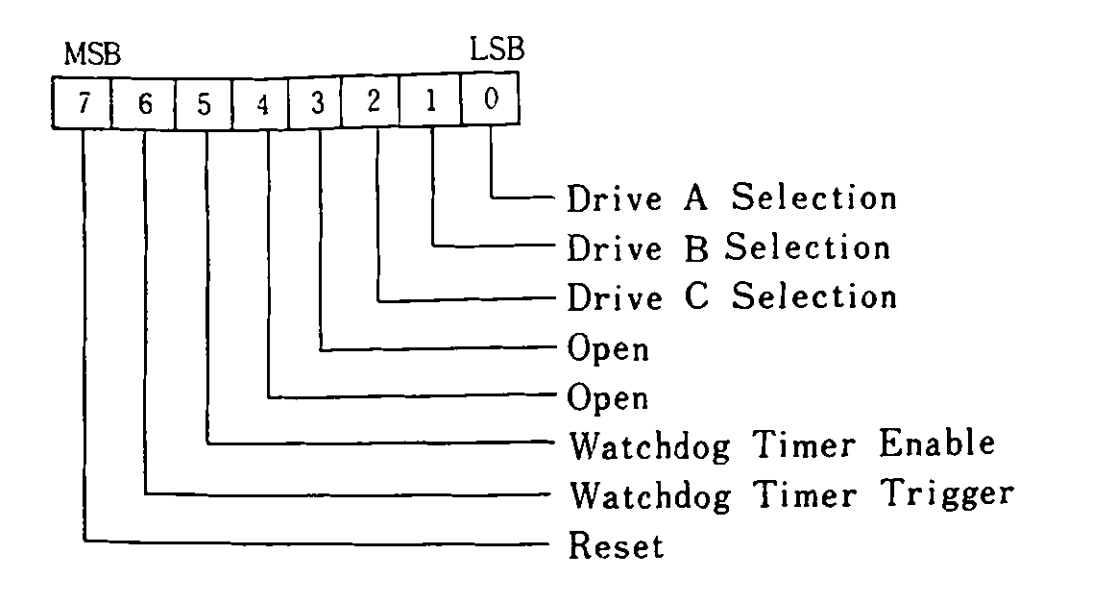

Bit O (Drive A Selection)

virve a selection)<br>"1" activates drive A signal path and turns on the motor.<br>"0" deactivates it and turns off the motor. "O" deactivates it and turns off the motor.

Bit 1 (Drive B Selection) "1" activates drive B signal<br>"0" deactivates it and turns path and turns on the motor. "O" deactivates it and turns off the motor.

#### 4.4 Diskette Drive Adapter

- "1" activates drive C signal path and turns on the motor.  $Rit$  2 "1" activates it and turns off the motor.
- (WATCHDOG TIMER CONTROL) Bit 5 "1" activates functions of WATCHDOG TIMER CYCLE and allows interrupts. no" deactivates functions of WATCHDOG TIMER CYCLE and rejects interrupts.
- (WATCHDOG TIMER TRIGGER) Bit 6 By alternating 1 and 0 being written, the timer cycle gets started.
- $(reset)$ Bit 7 "1" resets diskette controller. "0" releases the reset status of the diskette controller.

Watchdog Timer

The Watchdos Timer (WDT) is a one-to-three second timer connected for output to IRQ 6 (Interrupt Level 6) of the 8259A PIC. The Watchdog Timer is used for the system unit to watch the stopped status of the adapter.

Diskette Controller

There are two kinds of registers:

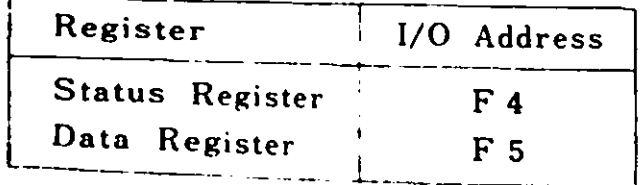

Status Register

The 8-bit status register which can be read contains the status information of the Diskette Controller.

Data Register

Data transmission between the diskette and the CPU are performed<br>through which through this 8-bit data register. Commands and parameters which<br>are the this 8-bit data register. Commands and parameters which are transmitted between the CPU and the diskette controller are<br>temporary: itted between the CPU and the diskette controller are temporarily stored in this resister.

4. System Options

Programming Considerations

The diskette controller is initialized with the following 1. The diskette controller to the parameters are stored<br>parameters after system power up. Parameters are stored parameters alled  $\frac{1}{2}$  is the interrupt vector  $1E$  (Hex) indicates.

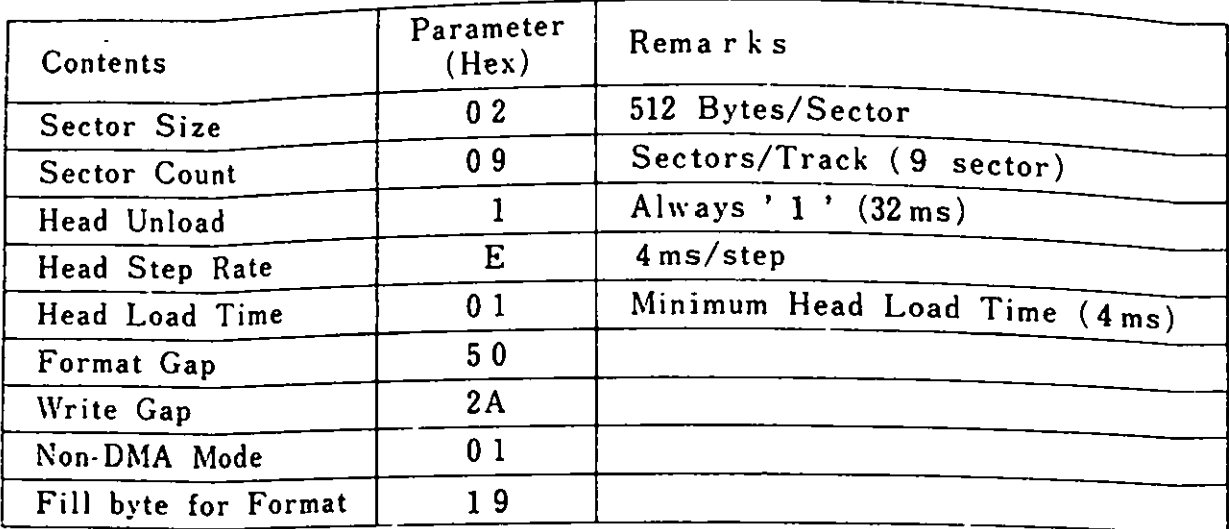

- 2. BIOS uses the following **commands** for the diskette drive adapter.
	- $\frac{1}{2}$ SPECIFY
	- $\frac{1}{2}$ SEEK
	- $\frac{1}{2}$  and  $\frac{1}{2}$ RECALIBRATE
	- $\frac{1}{2}$ SENSE INTERRUPT STATUS
	- $\blacksquare$ SENSE DRIVE STATUS
	- READ DATA
	- **WRITE** DATA
	- FORMAT TRACK
- *3.* Head Load

When a diskette is correctly inserted in a diskette drive and the drive is selected, the head is automatically loaded.<br>Programming for head load is, therefore, not necessary. Read/Vrite commands cannot be accepted until after 0.5 seconds of head load.

4. Interrupt

The system should not allow other interrupts than interrupt<br>level 6 (IRQ6 : used by diskatte dnive adapter). This is level  $\overline{6}$  (IRQ6: used by diskette drive adapter). This is<br>due to the atministrational diskette drive adapter). This is due to the strict time limitations during diskette read/<br>
write.

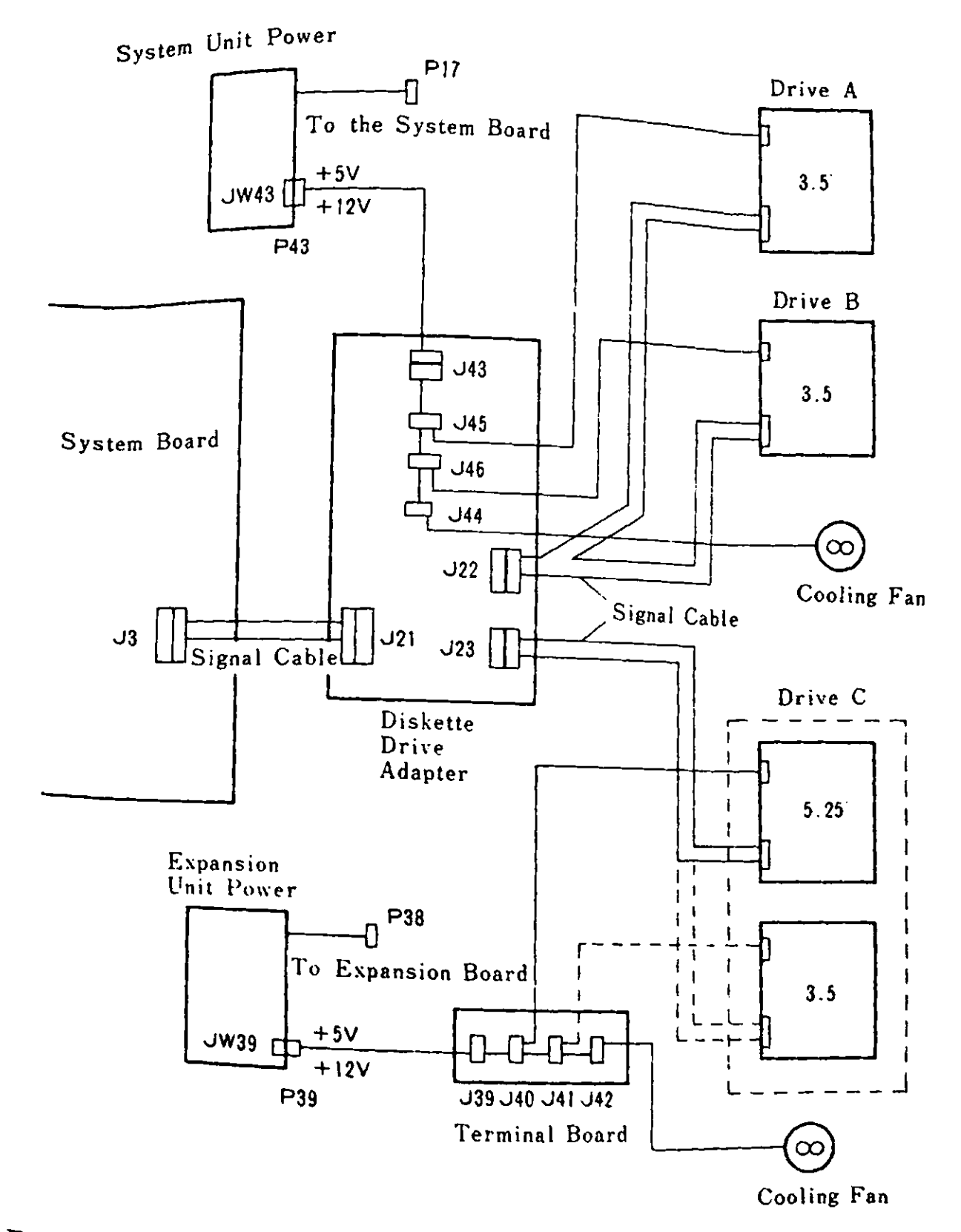

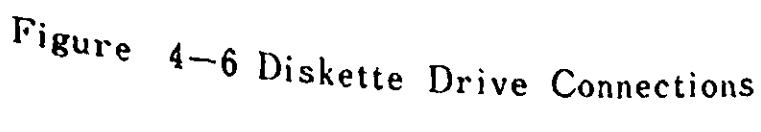

 $4 - 13$ 

4. System Options

Interface Connector

The adapter is provided **with** the signal cable connector and power-supply connectors.

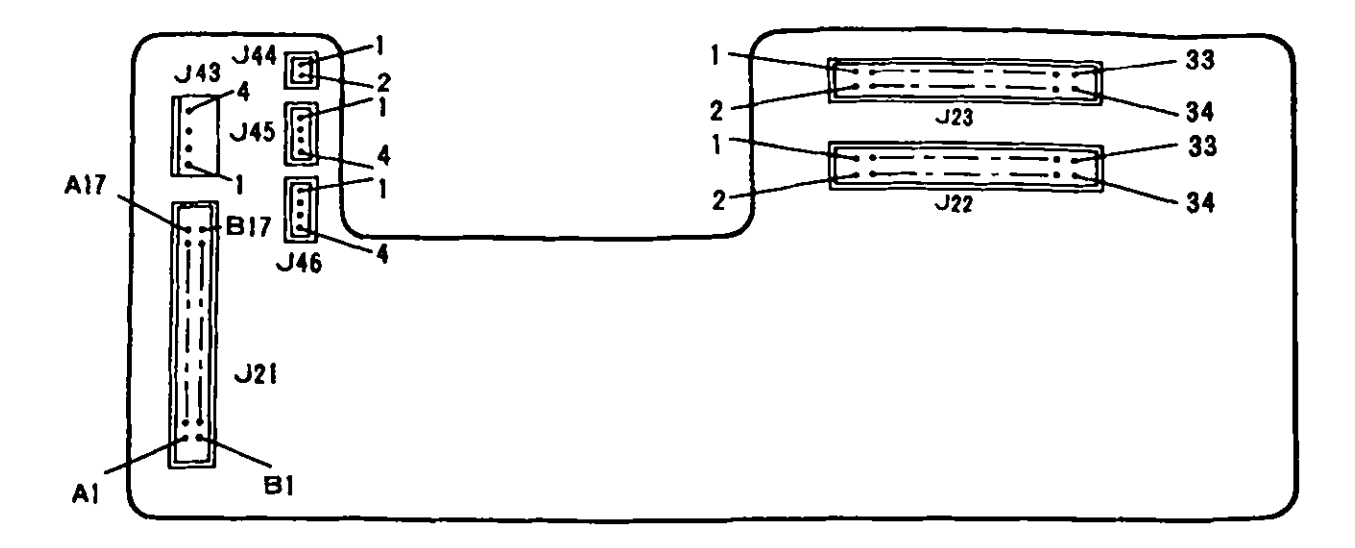

J21 : Signal Cable Connector<br>J22 : Signal Cable Connector Signal Cable Connector (Drive A, B)  $J23$  : J23 : Signal Cable Connector (Drive C)<br>J43 : Power-supply Connector (From the J43 : Power-supply Connector (From the Power Unit)<br>J44 : Power-supply Connector (To the Cooling Fan) J44 : Power-supply Connector (To the Cooling Fan)<br>J45 : Power-supply Connector (To the Drive A) Power-supply Connector (To the Drive A) J46 . • Power-supply Connector (To the Drive **B)**  Pover for the diskette drive C is supplied from the power unit in the Expansion Unit.

Figure 4-7 The connector on the diskette drive adapter

System Interface

..

is connected using the dedicate The adapter  $J_3$  on the system board. Following  $I_4$ connector (J3) on their descriptions:<br>assignments and their descriptions: to the the pin

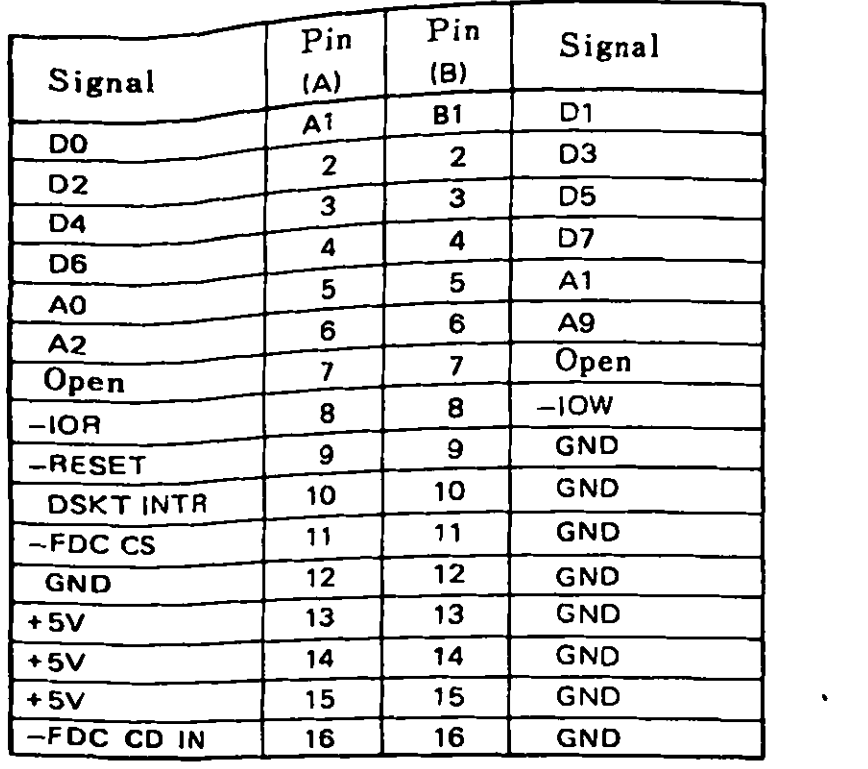

**Figure 4-8** Connector for Diskette Drive Adapter (J3)

 $\bullet$ 

 $\sim 10$ 

4 . System Options

**I/0** refers to the view from the card side.

 $\sim 10^4$ 

 $\mathcal{L}^{\text{max}}_{\text{max}}$ 

 $\mathcal{A}$ 

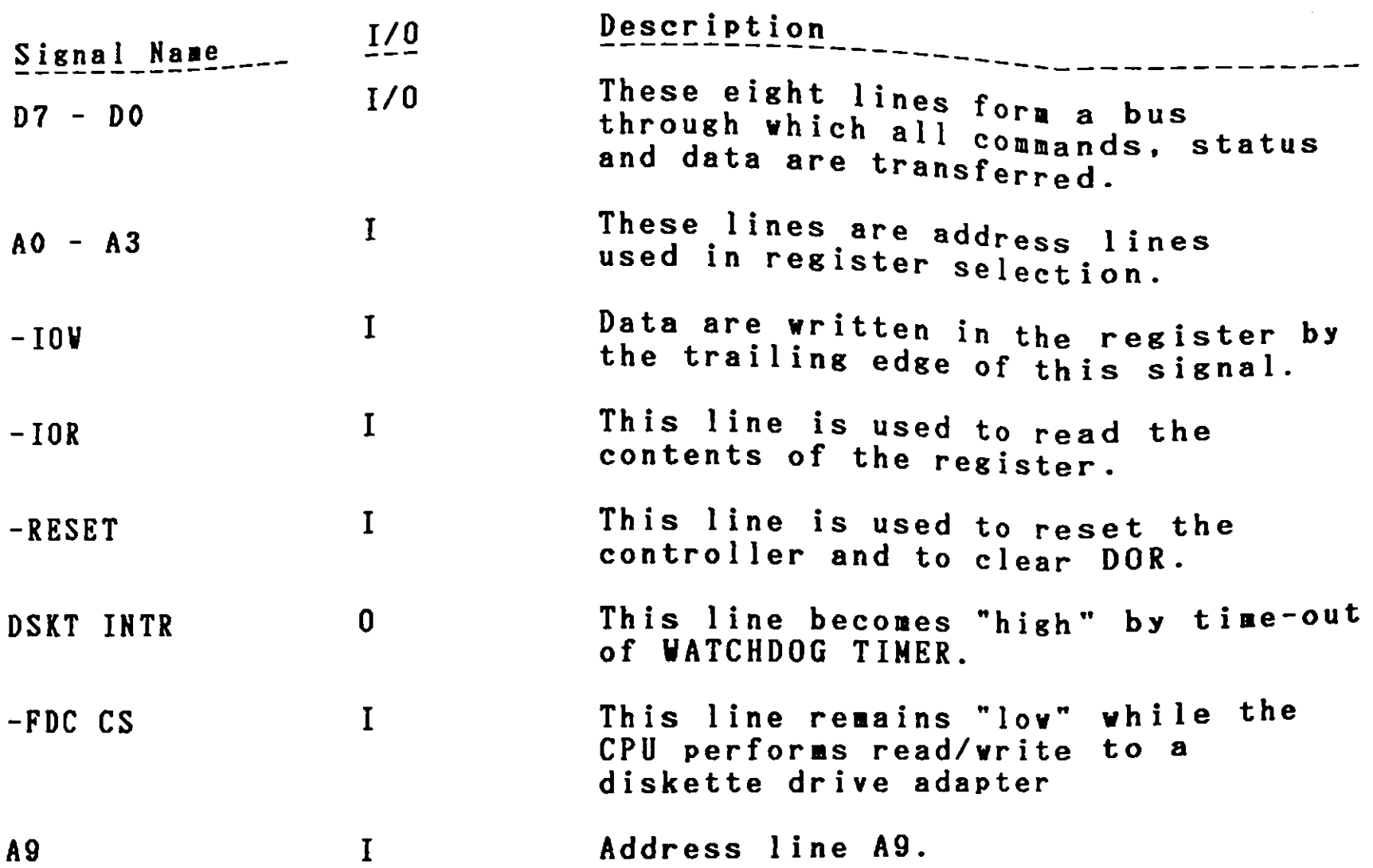

# Drive Interface

 $\mathcal{L}_{\mathbf{a}}$ 

Two connectors are provided on the card for connection to the Two connectors are for the two diskette drives in the<br>diskette drive:  $4 - 9$ , 1 of 2) and the diskette drive.  $(Fig. 4 - 9, 1 of 2)$  and the other is for the<br>system unit (Fig. 4 - 9, 1 of 2) and the other is for the<br>diskette drive in an Expansion unit (Fig. 4 - 9, 2 of 2). Signals are at standard TTL levels.

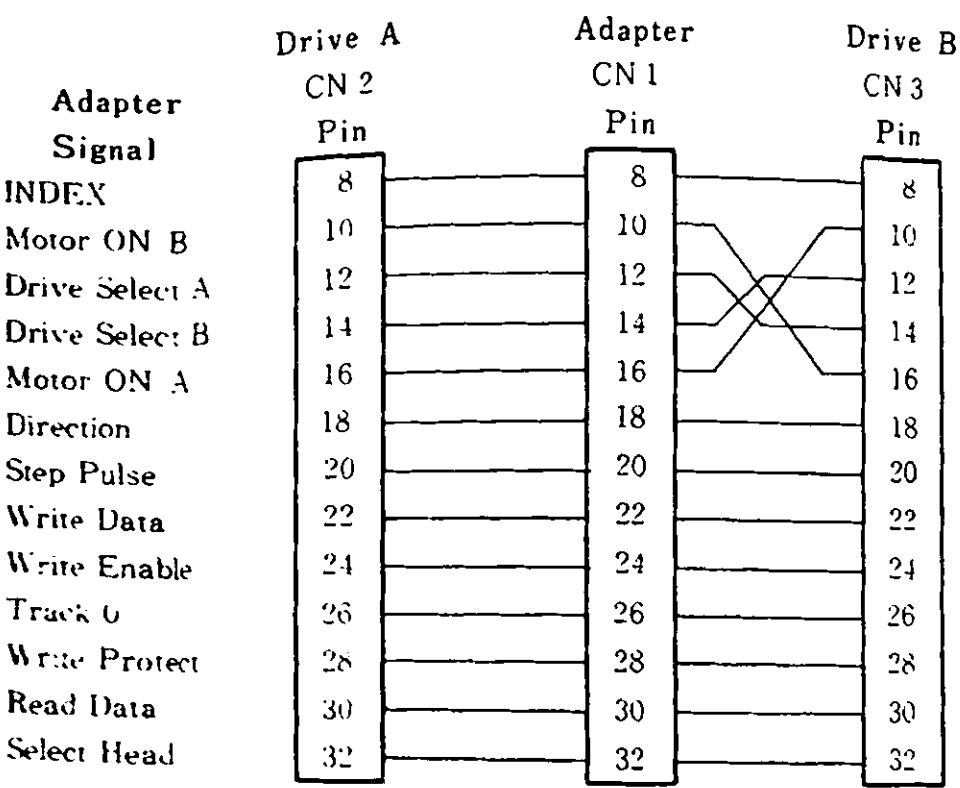

Remarks) 1. Odd number pins from 5 through 33 are GND, and pins  $\frac{1}{2}$  through 4 are open. 2. CN2 is connected to drive A, while CN3 is connected to drive B. Fisure 4-9 Diskette Drive Signal Cable (1 of 2)

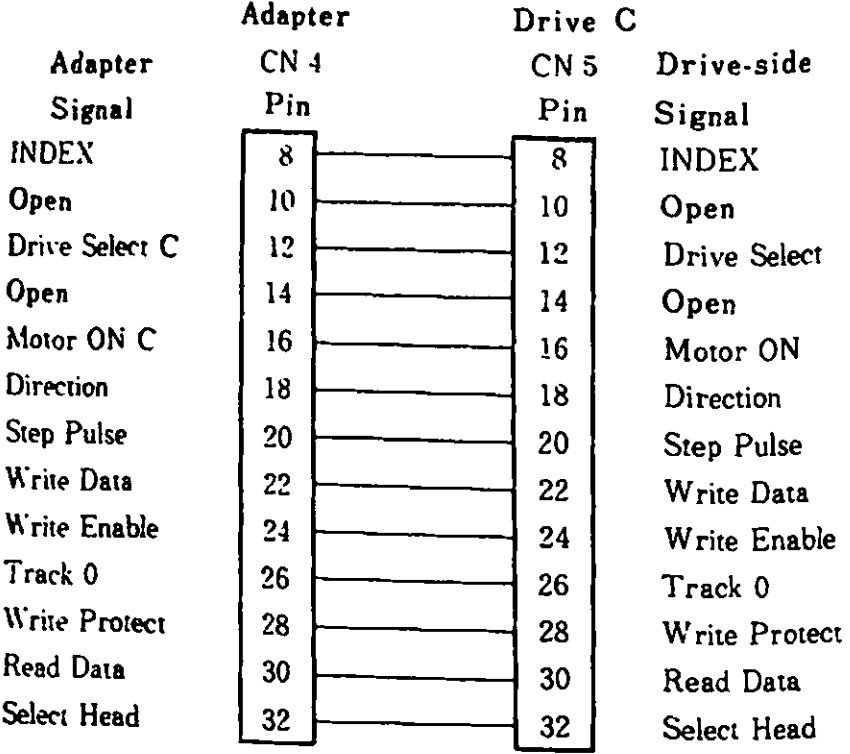

**Remarks) 1. Odd number pins from 5 through 33 are GND, and pins instrument conducts 1 through 4 are open. 2. CN5 is connected** to **drive C.** 

**Figure 4-9 Diskette Drive Signal Cable (2 of 2)** 

I/0 refers to the view from the adapter side.

 $\mathbf{r}$ 

'

 $\pmb{\psi}$ 

*)* 

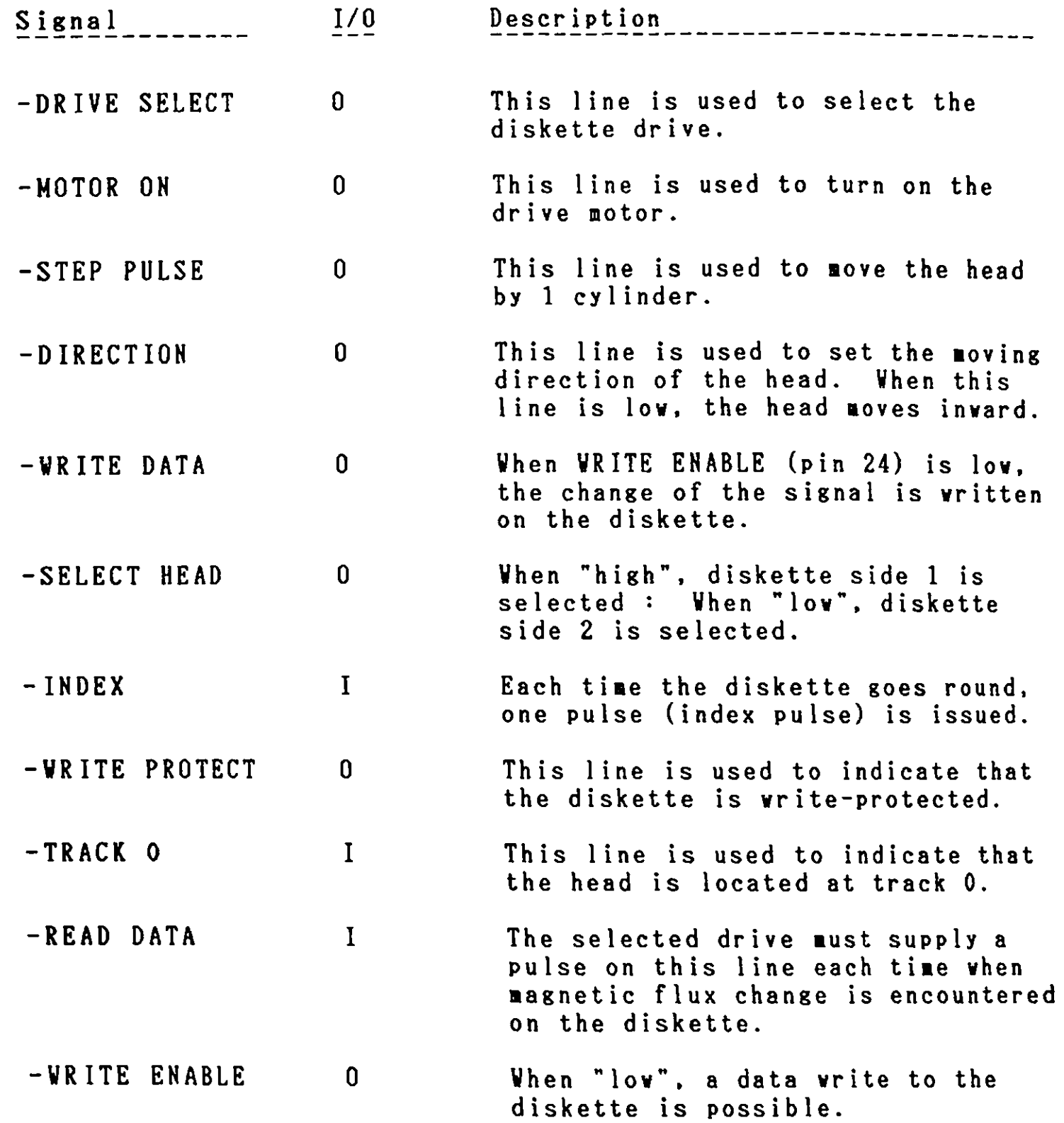

Pover Supply Connector

The power supply connector provides each drive with direct current ine pover supply connector provides the cooling fan with +12V.<br>from the power unit. It also provides the cooling fan with +12V.

 $\ddot{\phantom{a}}$ 

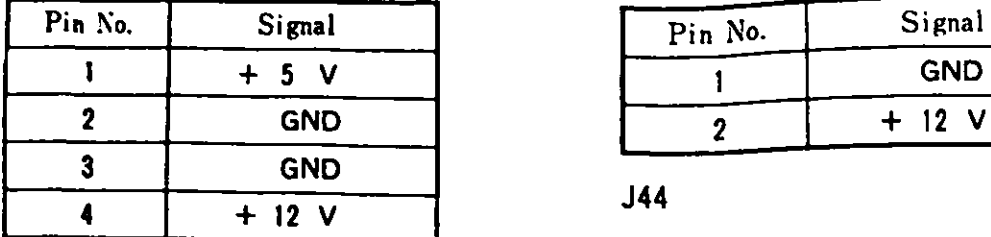

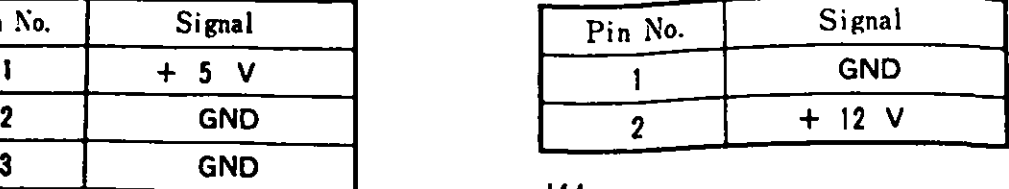

J43, J45, J46

i.<br>Voqealar

 $\frac{1}{2}$ 

Figure 4-10 Power Supply Connector on the Diskette Adapter

 $\mathbf{r}$ 

# 4.5. Diskette Drive

**J** 

J

..,

By installing an optional diskette drive, the IBM 5510 can be expanded to include a **maximum** of three 3.5" diskette drives or two 3.5" and one 5.25" diskette drives. Both 3.5" and 5.25" diskettes have the same format and have the following characteristics:

- Double-sided double-density

 $\omega_{\rm c}$  ,  $\omega_{\rm c}$ 

- 80 tracks per side
- 9 sectors per track
- 512 bytes per sector
- Seek ti **me 411s** per track
- Write-protect sensor
- Cooling fan
- Track 00 sensor
- Index sensor
- $-$  +5VDC, +12VDC used

## 4.6. TV Adapter

The TY adapter includes the RF Modulator and allows an ordinary TY set to be used as a display by getting the RGBI direct video signal through the encoder and nodulating it to the frequencies of channel 1 or channel 2.

The adapter has two switches, one for changing the channel (channel 1 or 2) and the other for color mode **(B/W** or color) The RF modulator output is automatically directed to the TV set at the time of system power-on. When the system unit is turned off, the normal TV broadcasting signal is received. Encoder output becomes the external output as a composite video signal.

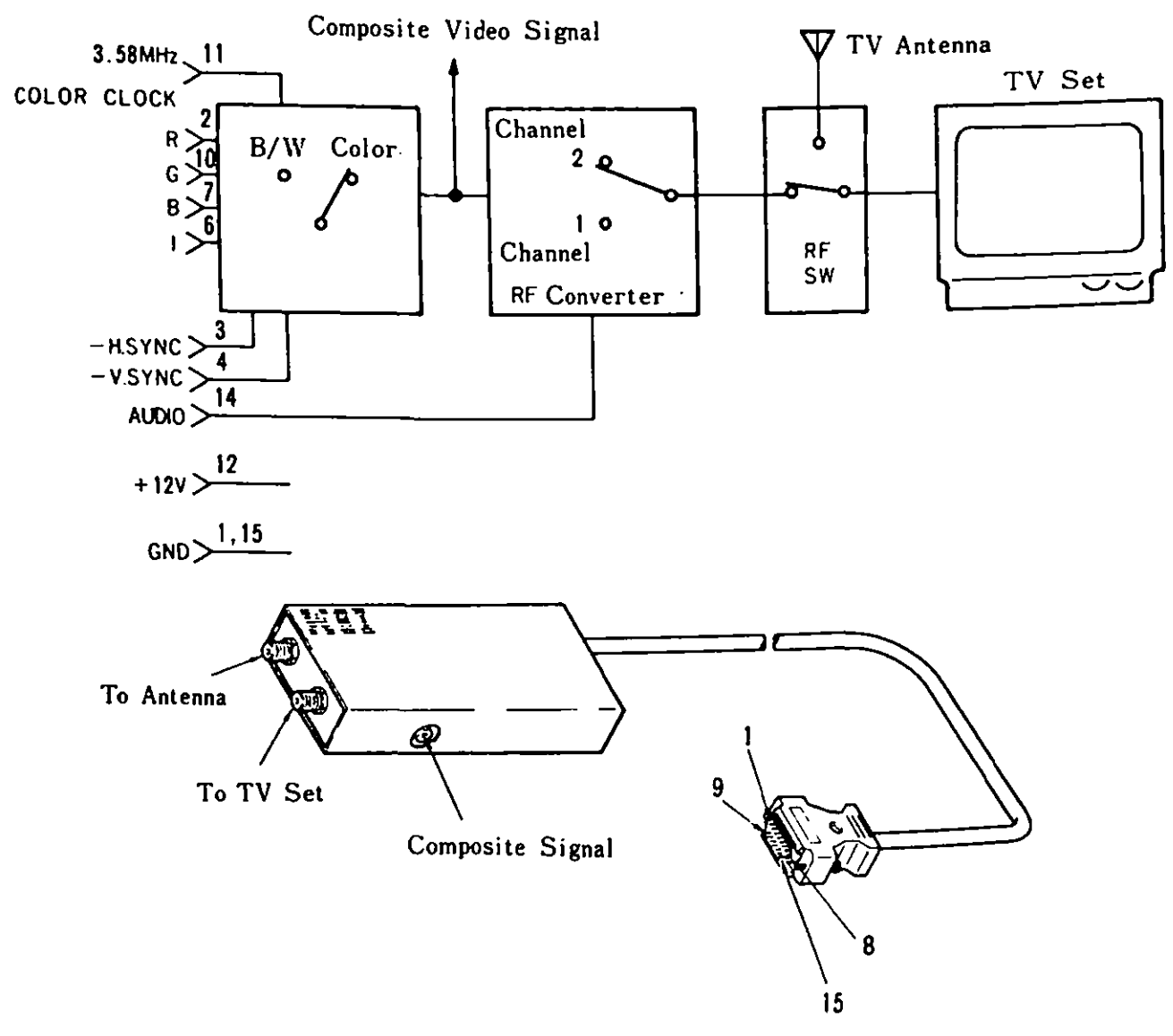

Figure 4-11 TV Adapter

## 4.7. Keyboard Cable

The IBM 5510 Cordless Keyboard can be attached to the JX using the optional Keyboard Cable. When the keyboard cable is connected, the signal level of -CBL CONNECTED becomes "low"<br>(0 Volt) and the system unit's infrared (IR) receiver circuit is disabled, allowing keyboard input via the keyboard cable.

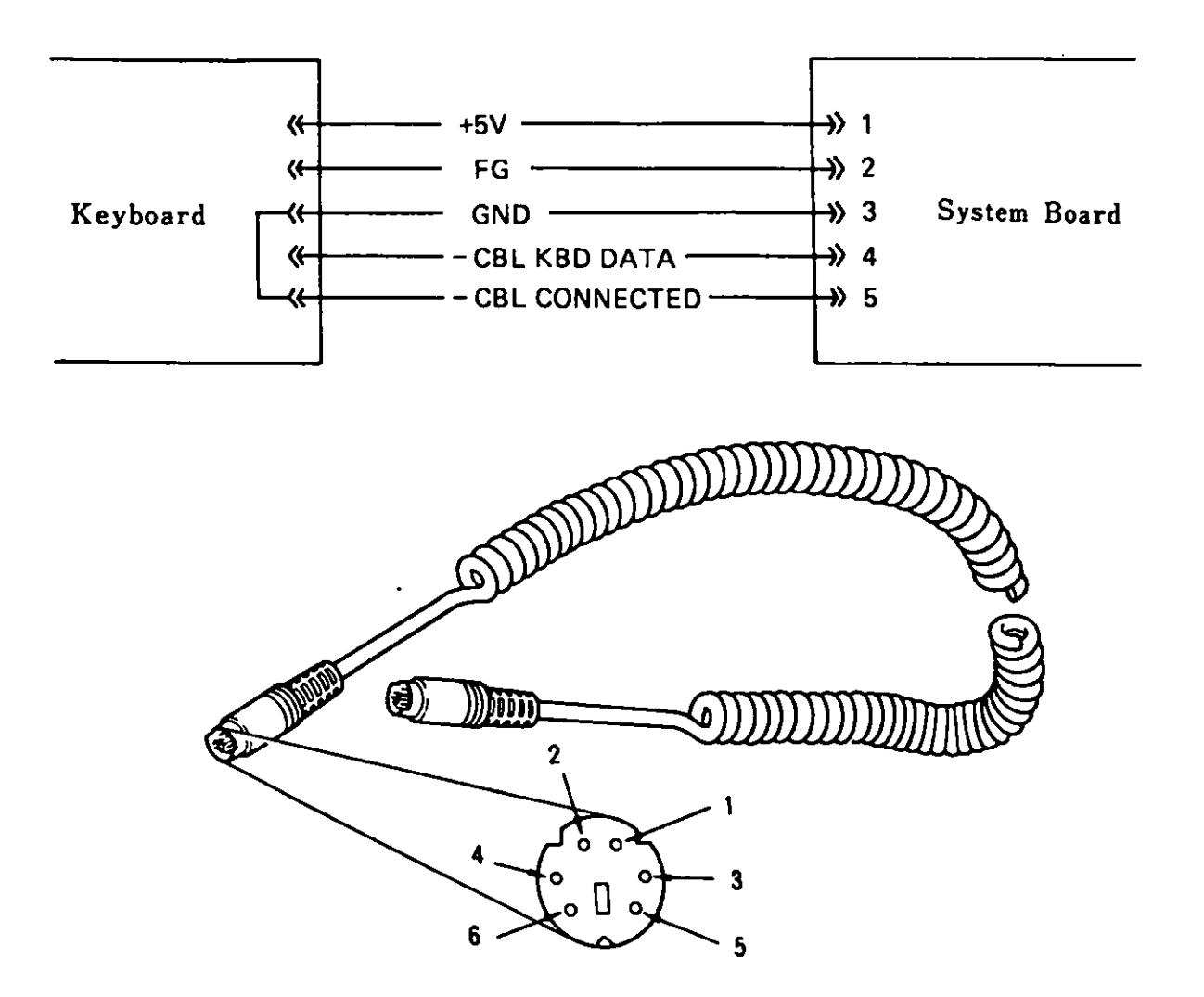

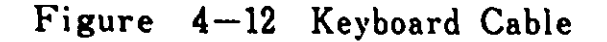

System Options

. RS-232C Card

RS-232C card allows asynchronous communication under the pgram control. It contains an INS8250A LSI chip.

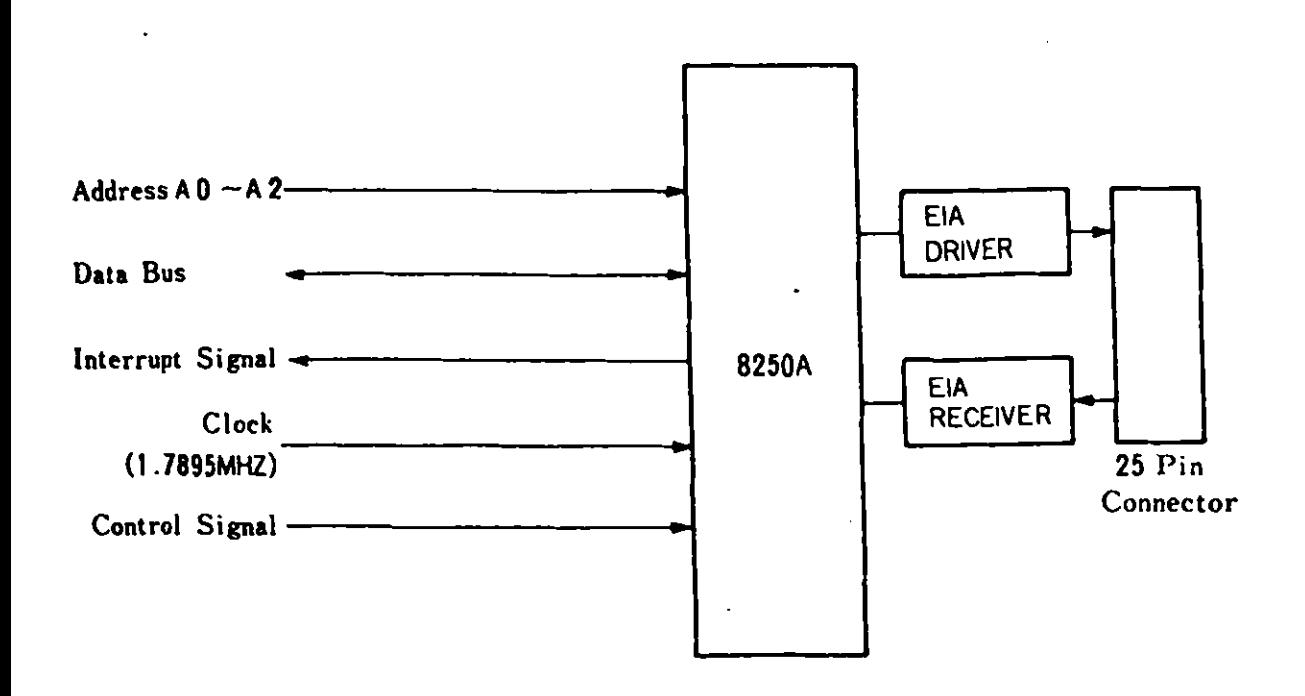

Figure 4-13 RS-232C Card Block Diagram

The following is a standard send/receive data format of asynchronous communications:

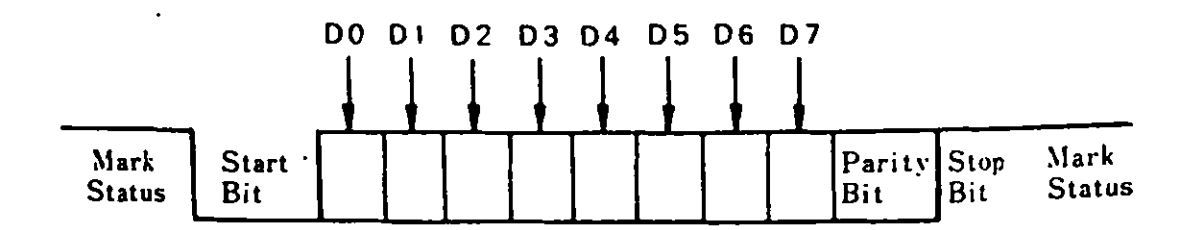

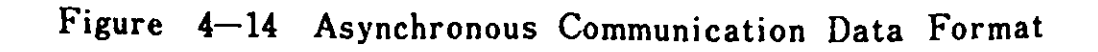

Following are the programming considerations and the necessary data for use with the IBM JX.

- When a diskette read/write is performed, asynchronous  $1.$ communications can not be made. (Interrupts are prohibited.)
- $2.$ The speed of asynchronous communication is up to 4800 bps. A speed below 1200 bps is recommended when keyboard data are received.
- Consecutive I/O operations to the 8250A should not be made in  $3.$ view of the necessary I/O time for the 8250A. An interval of more than 15 clocks is necessary.
- 4. The hardware interrupt level is "3".
- $5.$ 8250A pin 34 (OUT1) and pin 31 (OUT2) are not used.
- $6.$ I/O addresses are as follows:

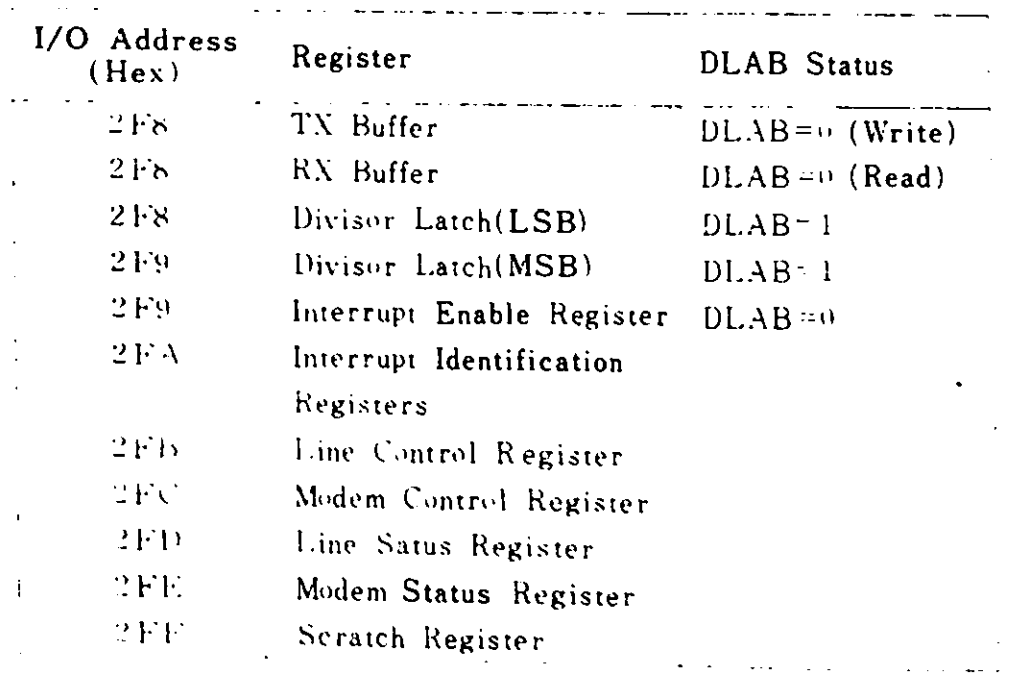

Figure  $4-15$  8250 I/O Addresses
7. The following Assembler language program initializes the 8250A. Operating conditions are: - 1200 bps<br>- 8 bits<br>- 1 stop bit<br>- 0dd parity Sample program:  $\sim 100$  km s  $^{-1}$ PROC NEAR HOV AL,808 . SET DLAB=l ' • To Line Control Register ' HOV DX,2FBH OUT DX,AL JHP  $$+2$ 1/0 Delay HOV DX,2F8H • LSB of Divisor Latch ' NOV AL,5DH • • LSB Value OUT DX.AL JHP  $$+2$ • 1/0 Delay ' ; MSB of Divisor Latch HOV DX,2F9H HOV AL,OOH OUT DX.AL JHP  $$+2$ ; 1/0 Delay HOV DX,2FBH ; Line Control Register HOV AL,OBH ; 8 Bits/Word, 1 Stop Bit, ; Odd Parity, DLAB = <sup>0</sup> OUT DX,AL JHP  $$+2$ ; 1/0 **Delay**  NOV DX,2F8H IN AL,DX ENDP

 $\sim 10$ 

 $\mathbf{A}^{\mathcal{A}}$ 

 $\mathbf{v}$ 

# 8. RS-232C card connector specifications are as follows:

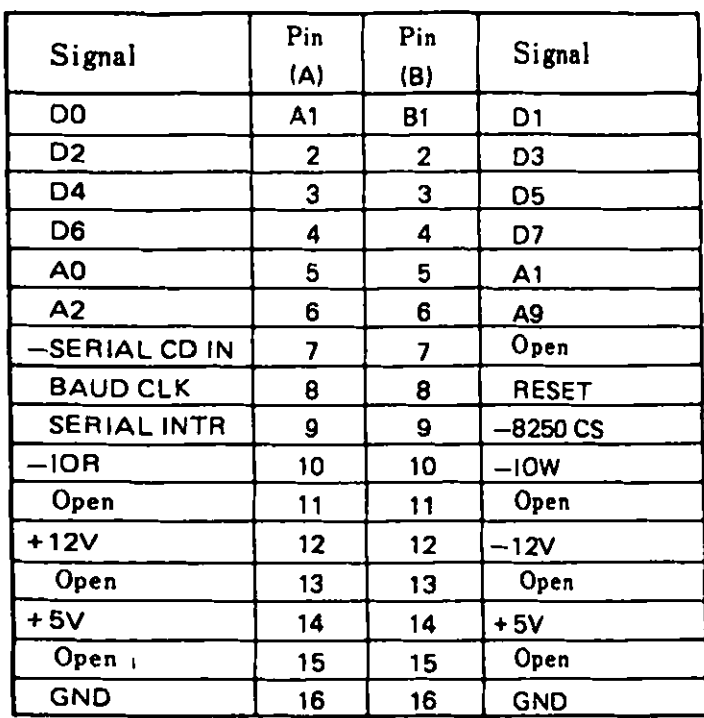

Figure 4-16 RS-232C Card Connector (J8)

•

 $\ddot{\bullet}$ 

4. System Options

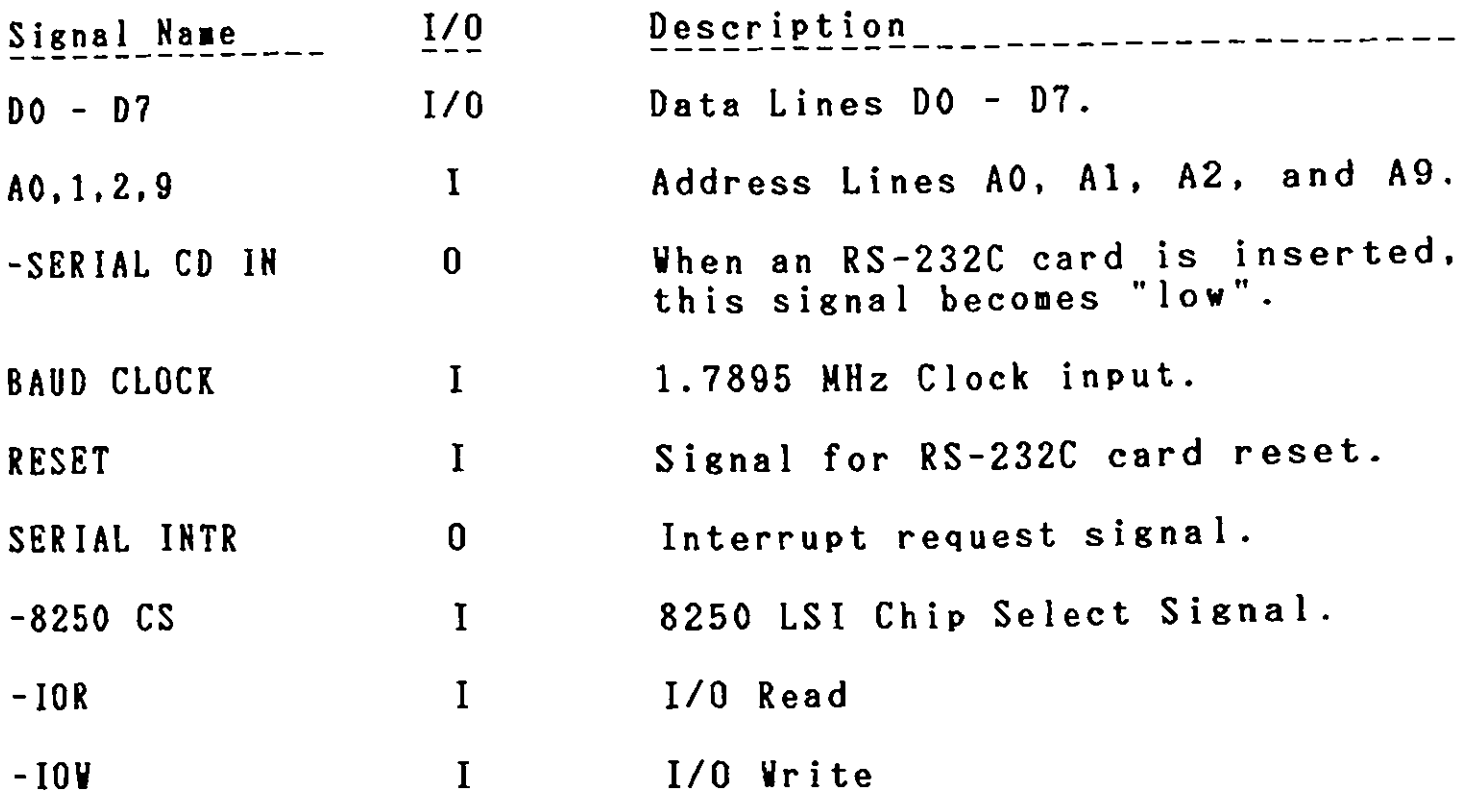

9. This card provides an EIA RS-232C electrically **compatible**  interface for connection to external devices.

 $\ddot{\phantom{0}}$ 

| Pin No.         | Signal Name         | Signal Level                    |
|-----------------|---------------------|---------------------------------|
| $\mathbf{2}$    | TRANSMIT DATA       | Valid signal levels for         |
| 3               | RECEIVE DATA        | all pins except 1 and 7<br>are: |
| 4               | REQUEST TO SEND     | $+$ : +3 V ~ +15 V              |
| $5\phantom{.0}$ | CLEAR TO SEND       | $-:-3V \sim -15V$               |
| 6               | DATA SET READY      |                                 |
| 7               | <b>GND</b>          |                                 |
| 8               | CARRIER DETECT      |                                 |
| 20              | DATA TERMINAL READY |                                 |
|                 | FG                  |                                 |

Figure 4-17 RS-232C External Interface

## 10. Baud Rate Generator

The baud rate generator which resides within the 8250A generates the clock signal that is the basis for data transfer speed (baud rate) by dividing the 1.7895MHz clock input by the programmable divisor.

The output clock frequency of the baud rate generator should be set **with** the Product of 16 multiplied by the baud rate. The divisor of the baud rate generator is calculated as follows:

#### Divisor =  $(1.7895 \times 10^6)$  : (Baud Rate  $\times 16$ )

Sample:

•

-

-

-<br>-<br>-

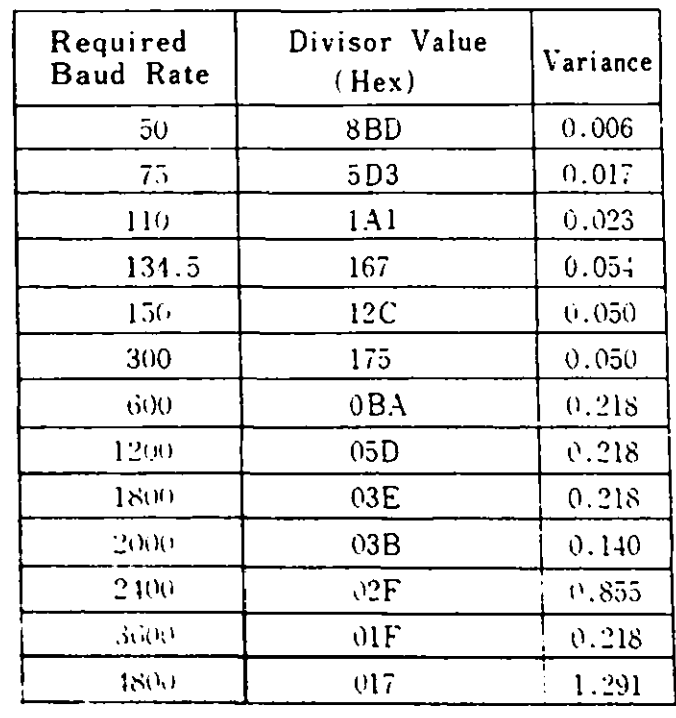

# **4.9.** RS-232C Cable

This IBM 5510 optional feature is provided with a 25-pin. "D" shaped connector. The cable is used to connect the RS-232C card with serial and asynchronous communication devices.

 $\mathbb{R}^2$ 

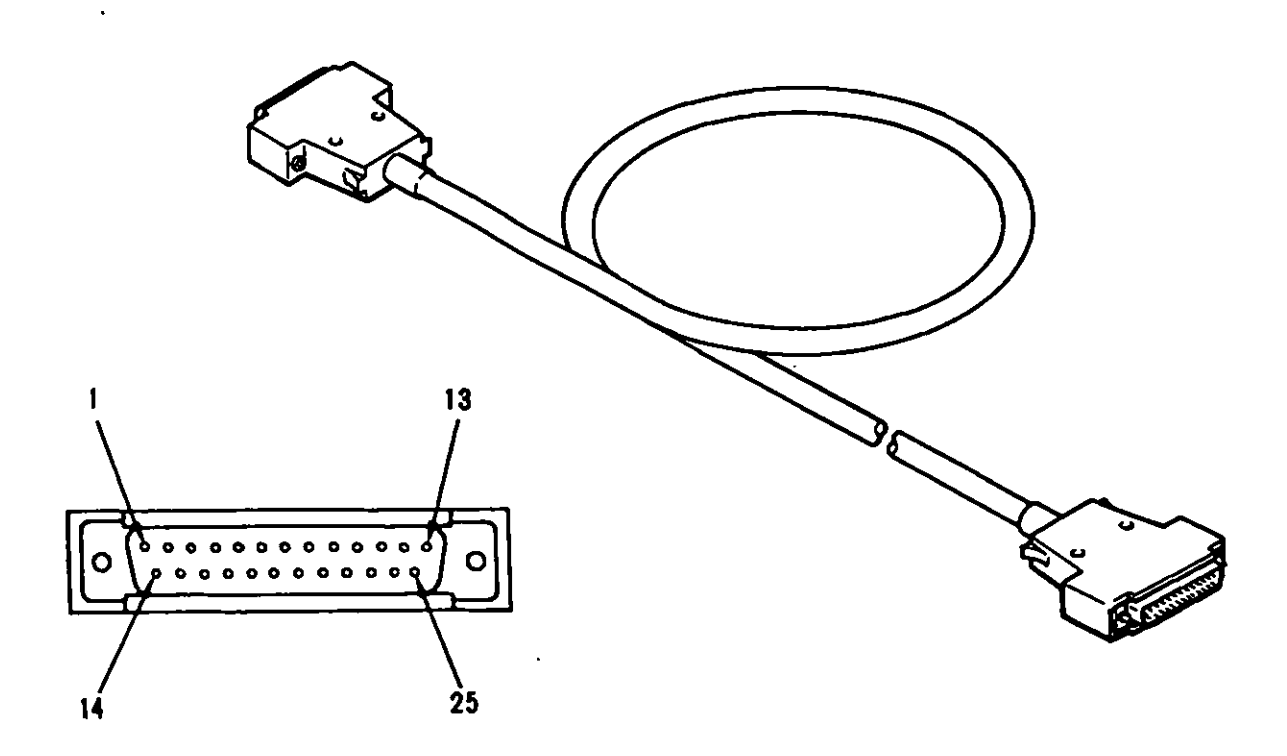

(Reference: 4.8 RS-232C Card)

Figure 4-18 RS-232C Cable

 $\mathcal{L}^{(1)}$  .

4.10. Display

There are three types of displays:

- 12" Color Display<br>- 12" Monochrome Display<br>- 14" Color Display

The 12" Monochrome or 14" Color in Extension Video Mode. These **work** in all operational modes. The 12" color display can be used in Native and English modes. display is required for operation are dual-scan displays and they

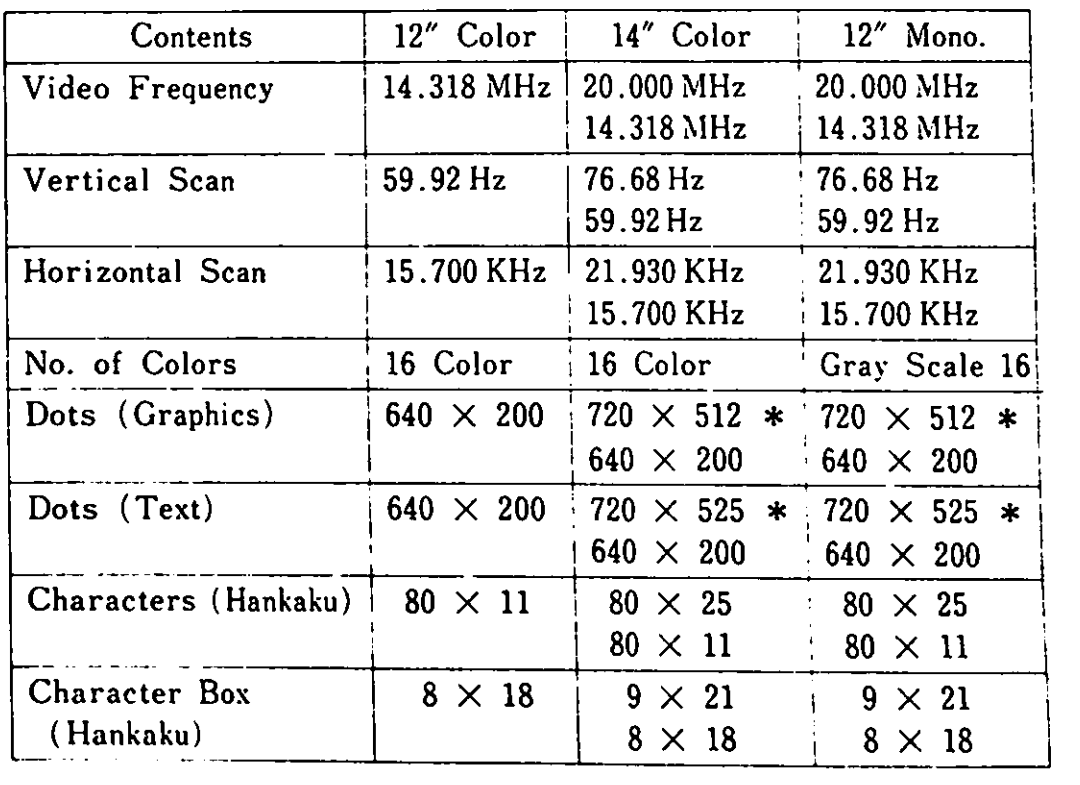

Their characteristics are as follows:

 $\hat{\mathbf{r}}$ 

 $Remark)$  \* is for Extension Video Mode.

-

*ii* 

# 4.11. CMT Cable

The CMT cable connects the system unit with a cassette recorder. Connector pin **assignments** are as follows:

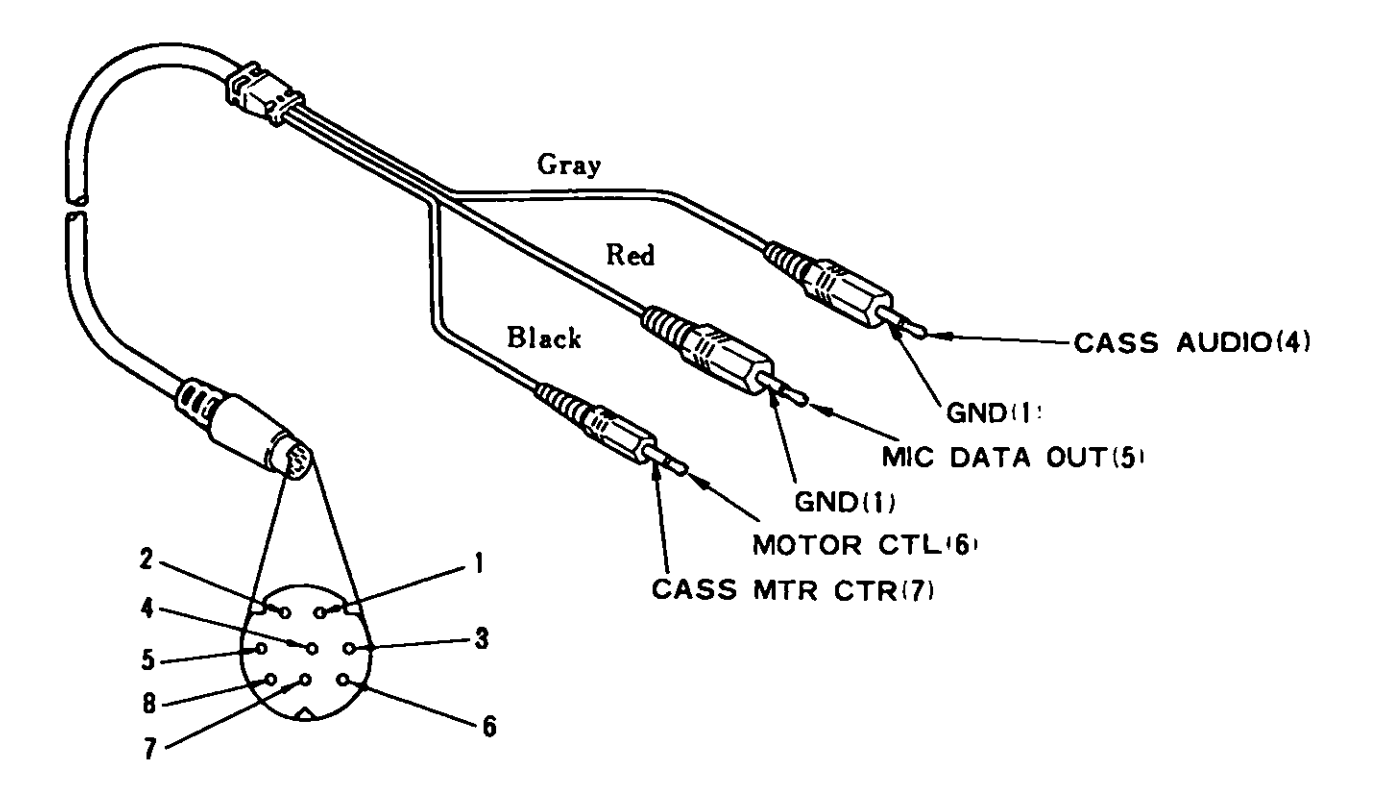

Figure 4-19 Cassette Cable Pin Assignments

 $\ddot{\phantom{a}}$ 

## 4.12. Joystick

The joystick is an input device with the location control function indicated in X/Y coordinates. It consists of two switches and two potentiometers. By moving the operational stick vertically (Y coordinate) or horizontally (X coordinate), each potentiometer varies within a range from 0 to 100K Ohms. A maximum of two joysticks can be installed and they are connected to connector J13 (joystick 1) and Jl4 (joystick 2).

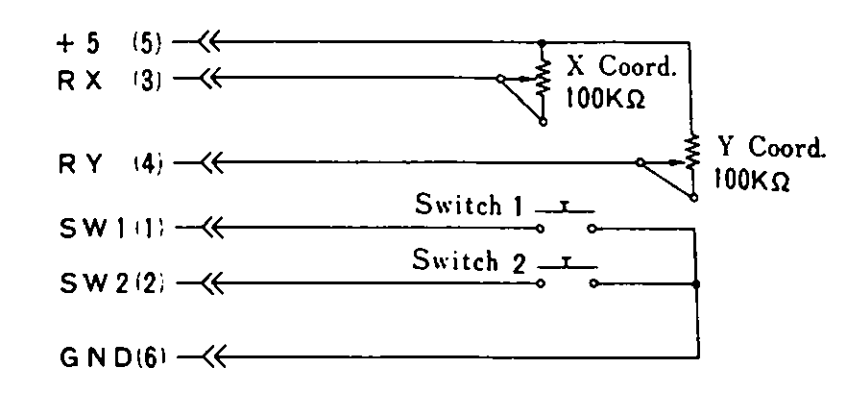

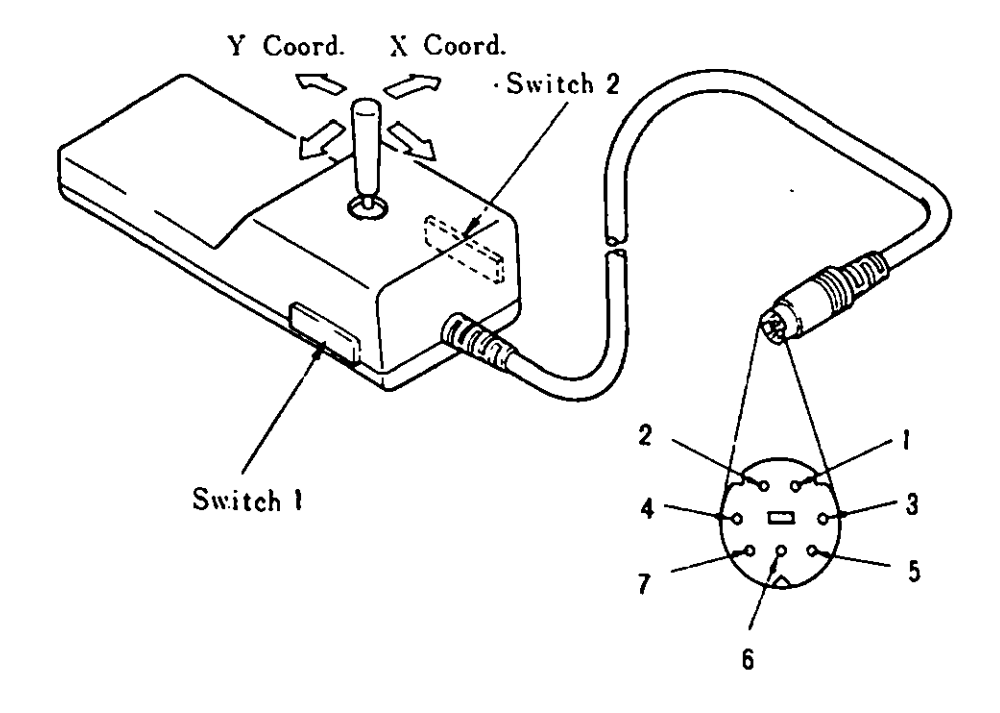

Figure  $4-20$  Joystick

-*,I* 

# 4.13. Expansion Board

The Expansion Board is connected to the 1/0 channel via the expansion adapter. There are five 64-pin connectors on the board. The Pin assignments are the same as those for the I/0 channel. (Reference: 2.2.7 Expansion Channel)

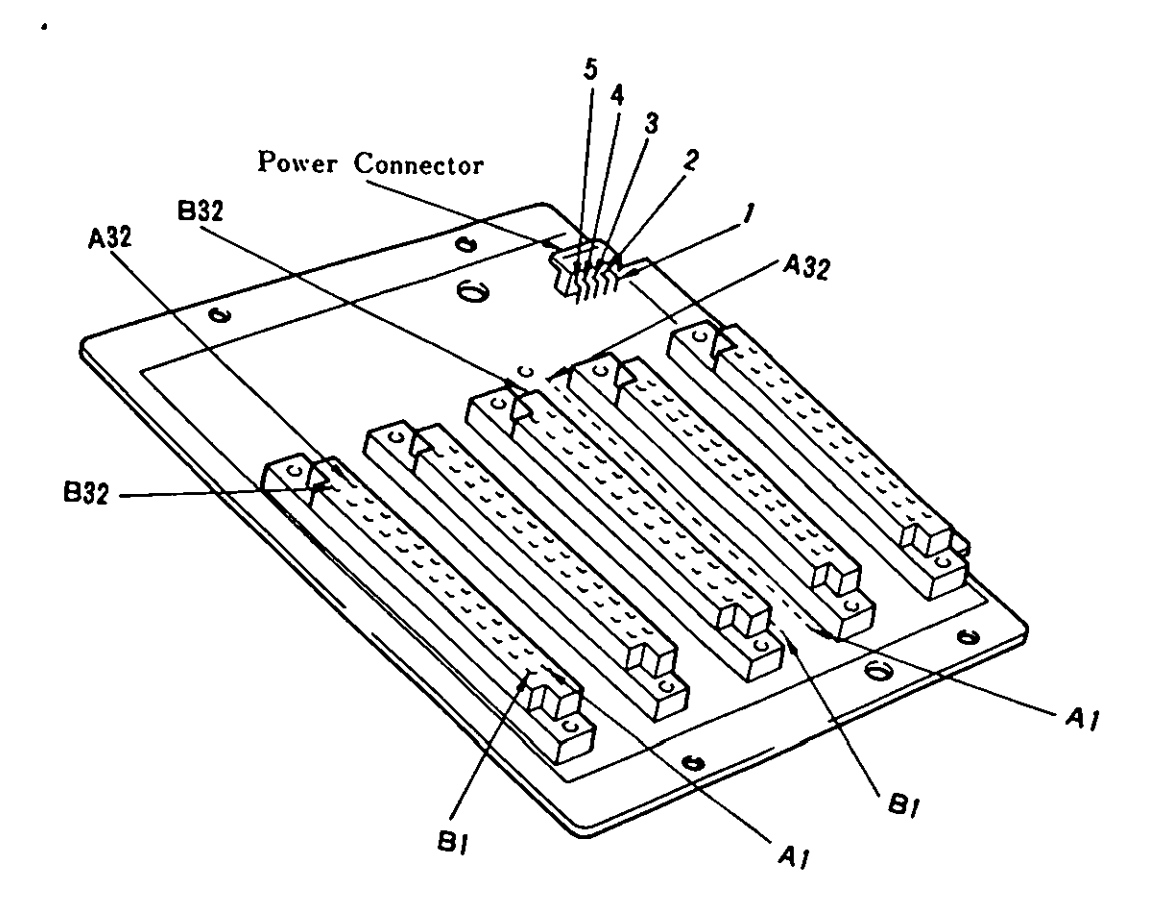

Power Connector

| Pin No. | Signal     |
|---------|------------|
|         | <b>GND</b> |
| 2       | <b>GND</b> |
|         | $+5V$      |
|         | $+12V$     |
| 5       | –12V       |

Figure 4-21 Expansion Board and Pin Assignments

## 4.14. Expansion Unit

The expansion unit contains a power unit whose power capacity is the **same** as that of the system unit. An expansion board and diskette drive C (either 3.5" or 5.25") can be optionally installed. Alternating current is supplied from the connector on the system unit.

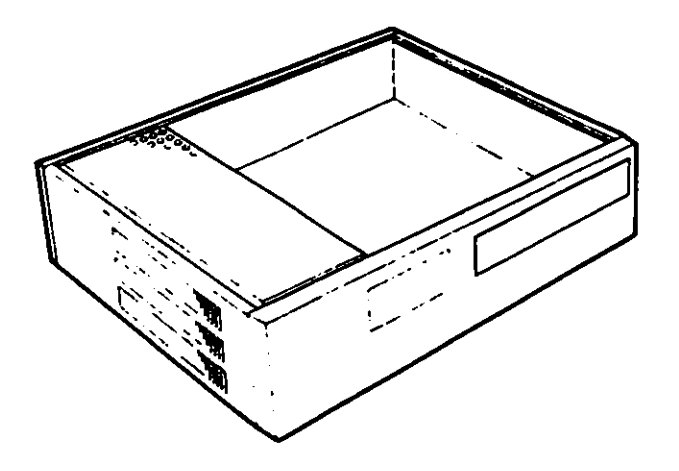

## Figure  $4-22$  Expansion Unit

*)* 

 $\blacktriangleleft$ 

)

)

 $\lambda$ 

 $\mathbf{\hat{J}}$ 

)

*)* 

This chapter contains information about system software, especially information about putting BIOS to practical use.

## 5.1. Software Structure

The IBM 5510 is utilized by the FORTRAN, PASCAL, ASSEMBLER, and BASIC programming languages in Native or Extension Video mode. BIOS is the interface between software and hardware.

 $\mathcal{L}$ 

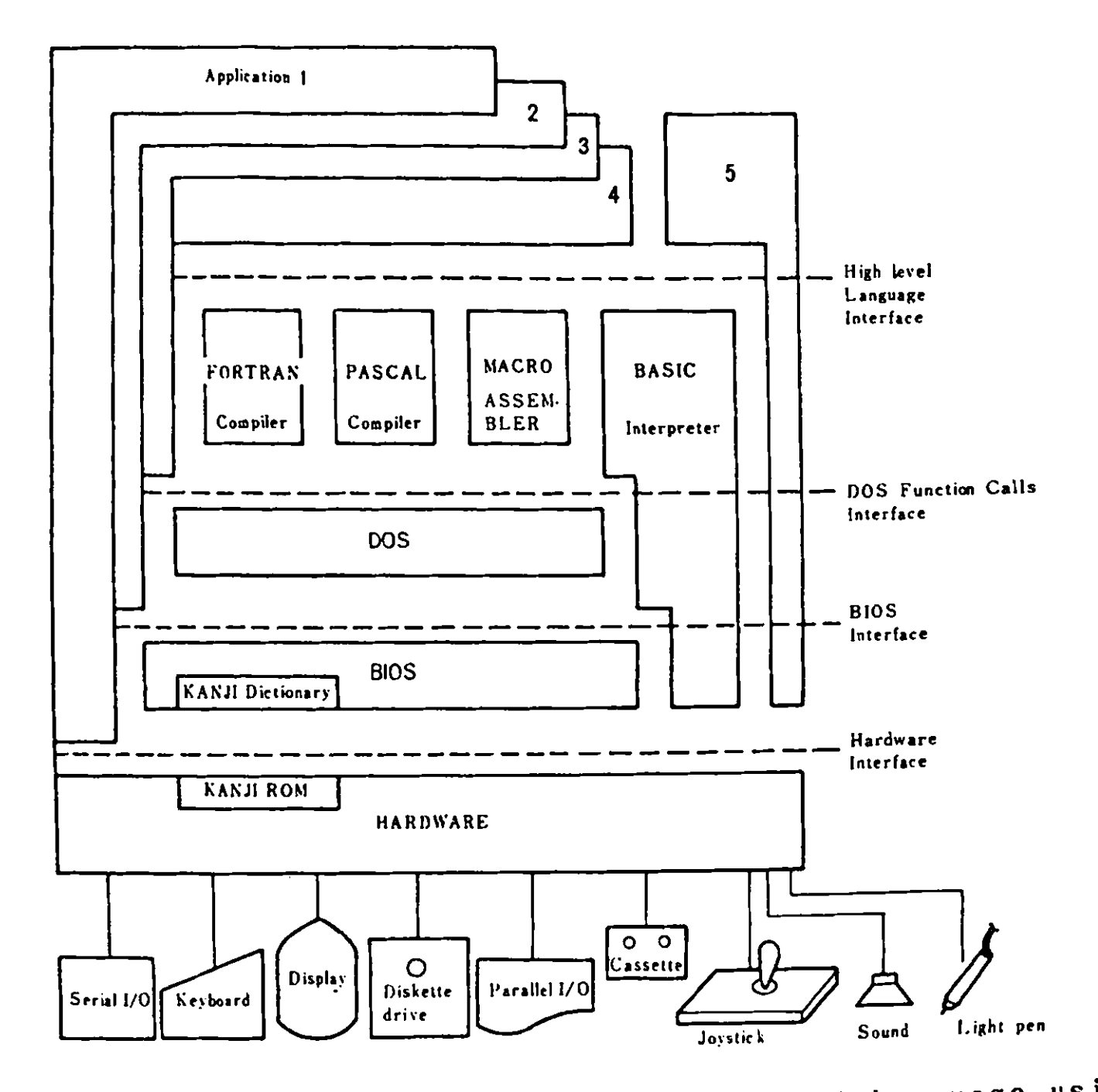

Application 1: by Assembly Language or High level Language using **Application 2: by Assembly Language using BIOS interface** Application 3: by Assembly Language using DOS interface Application 4: by High level Language hardware interface

Fisure 5-1 **Software** structure

## 5.2. System Software

;

 $\lambda$ 

 $\ddot{\cdot}$ 

The Basic Input/Output System (BIOS) of JX Native mode resides in ROM on the system board and provides device level control for the major I/O devices in the system. In Extension Video mode, the initialization routines, video 1/0 and keyboard 1/0 routines are replaced by code which resides in the optional Extension Video mode cartridge. The other BIOS routines are shared **with**  Native mode. In English **mode,** the initialization routines are replaced by code which resides in the optional English mode cartridge. The value at address FFFFE indicates **whether** English **mode** or one of the other **two modes** is currently active.

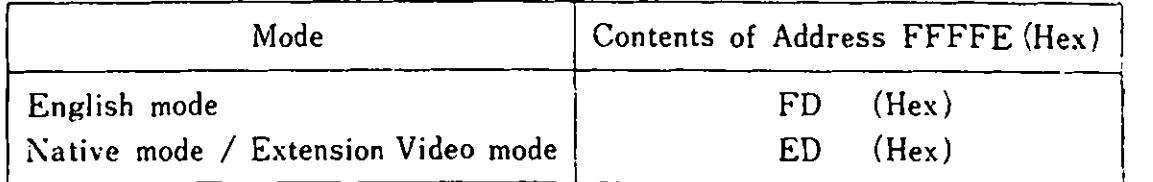

Distinction between Native or Extension-Video mode is made possible by reading the AL register after issuing INT 11.

Bit 5,4 in AL 1 0 Extension video **mode**  0 1 : Native **mode** 

Figure 5-2 shows a map of system software routines in ROM.

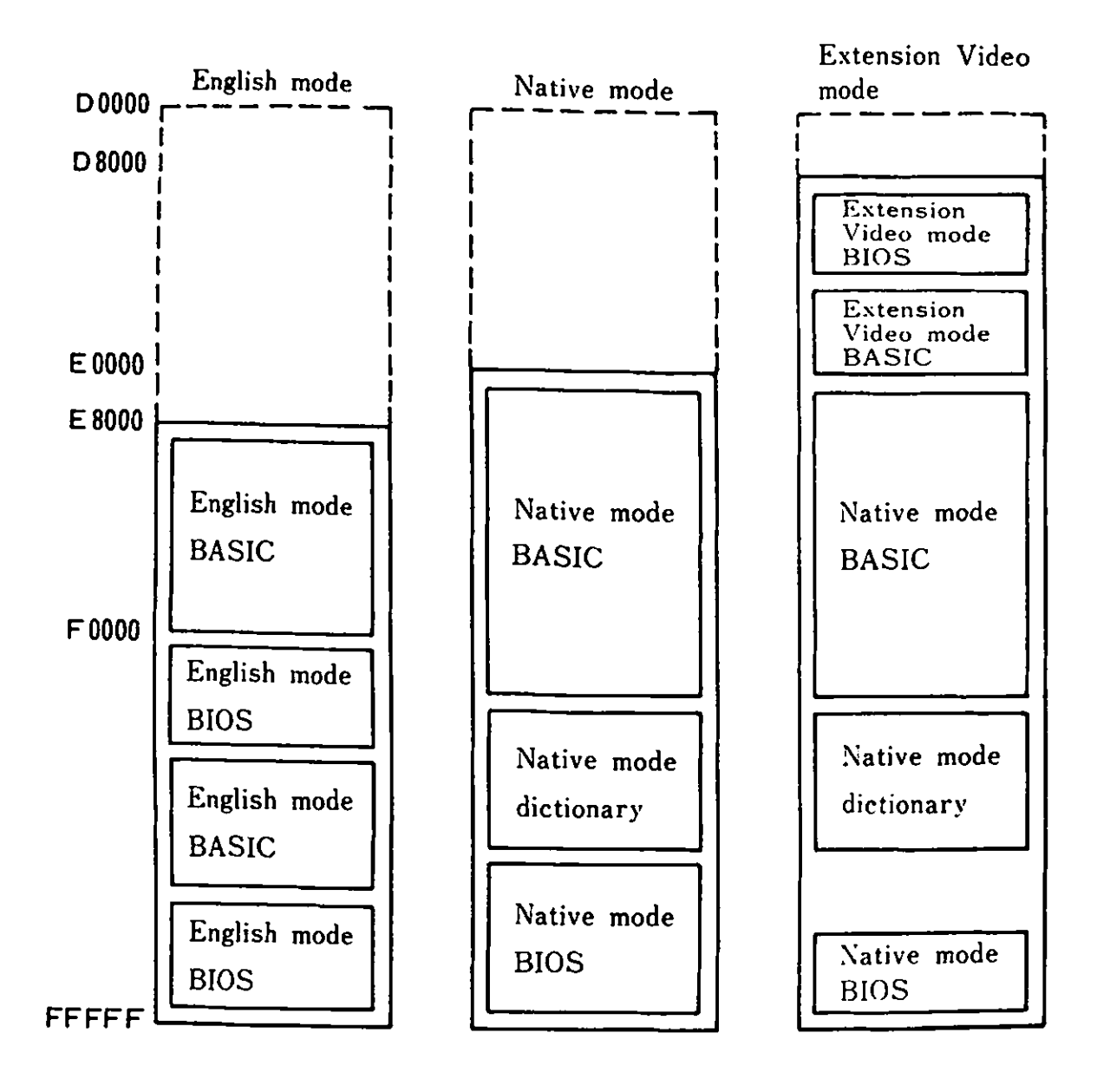

**Figure 5-2 System Software Map** 

 $\overline{a}$ 

5. 3 BIOS Usage

5.3. BIOS Usage

,

 $\overline{\phantom{a}}$ 

)

Access to BIOS is made through the software interrupts. All data and parameters passed to and from the BIOS routines go through the registers of the MPU(8O88).

If a BIOS routine supports several possible functions, the AH register indicates the desired function.

For example, the following code can be used to set or to read the time-of-day.

To set time-of-day:

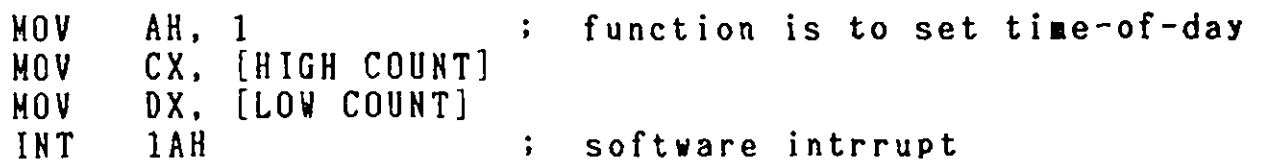

To read time-of-day: *(* CX and DX get values of TOD )

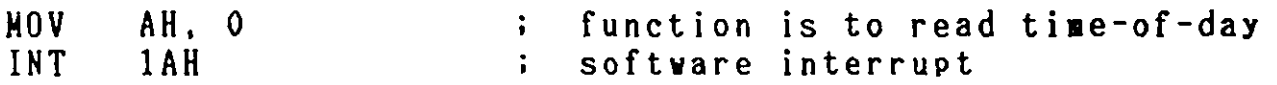

Generally, the BIOS routines save all registers except for **AX**  and the flags.

BIOS Programming Guidelines

1. To invoke the BIOS code use Software interrupts. Do not 'hard code' BIOS addresses into applications. The internal workings and absolute addresses in BIOS are subject to change without notice.

2. When any error is detected in diskette operation, the diskette drive adapter must be reset before retrying the operation. **<sup>A</sup>**specified number of retries should be required on diskette "read" to insure that the problem is not due to motor start-up.

3. When altering I/O port bit values, change only those bits which are necessary to the current task. Upon completion, restore the original environment. Failure to adhere to this practice may cause incompatibility between present and future systems.

The following are the BIOS interrupt vectors explained in this chapter.

•

 $\bullet$ 

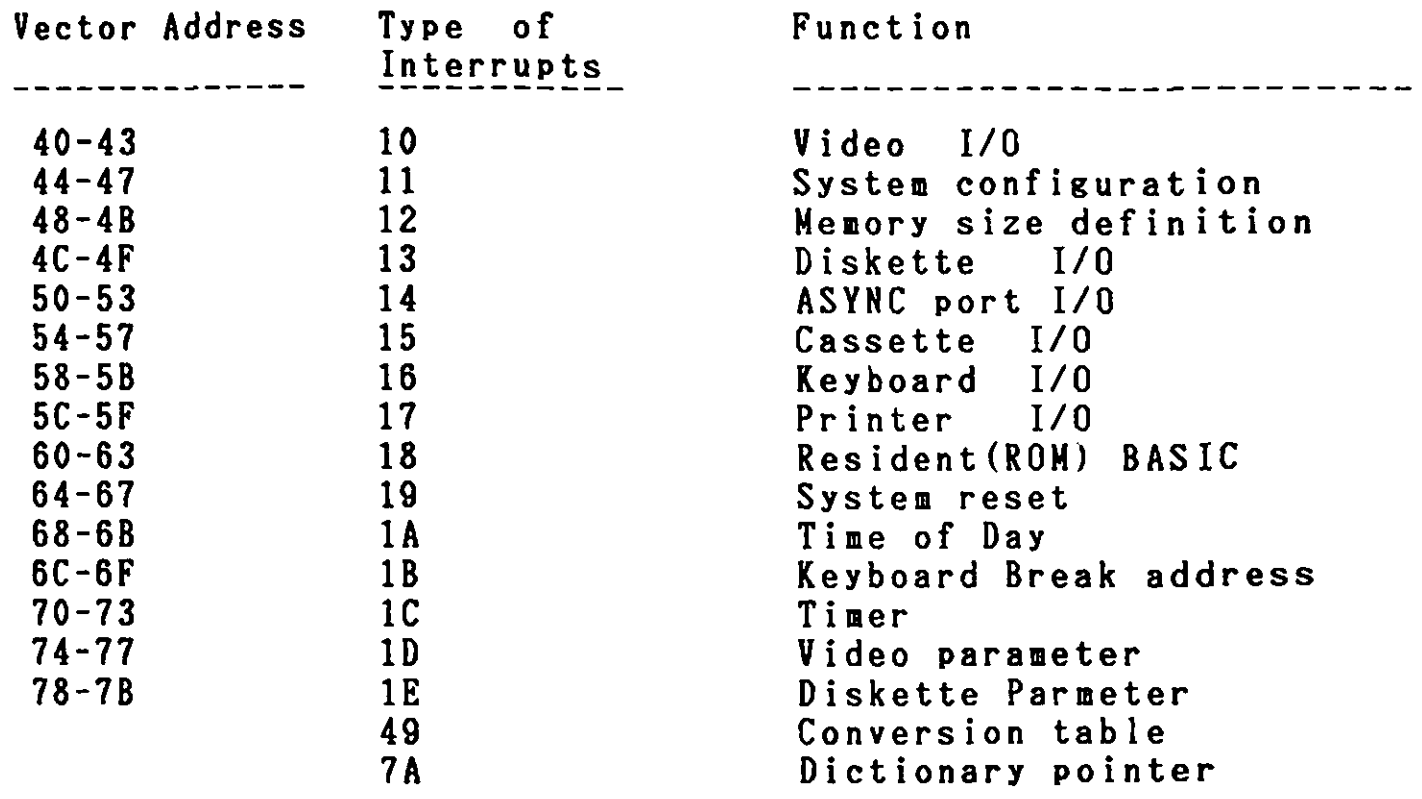

 $\langle \bullet \rangle$ 

 $\sim 10^{-11}$ 

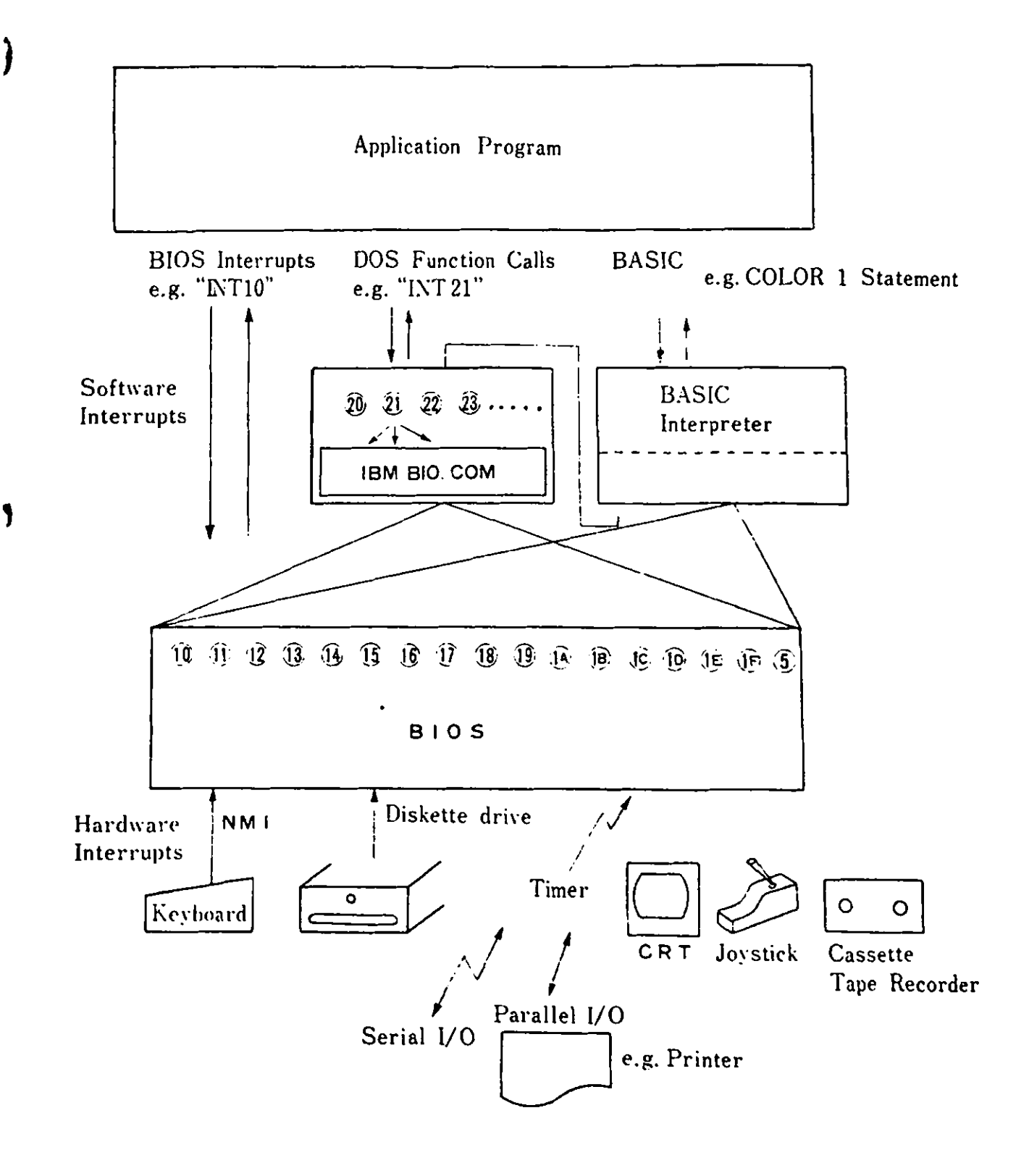

Figure 5-3 Softvare Interrupt Architecture

5.3.1. Native Mode BIOS Interrupts

TYPE 10 Video I/0  $\blacksquare$ 

This vector points to the the code to be executed **when** video 1/0 operation is needed. The function performed depends on the value placed in the AH register.

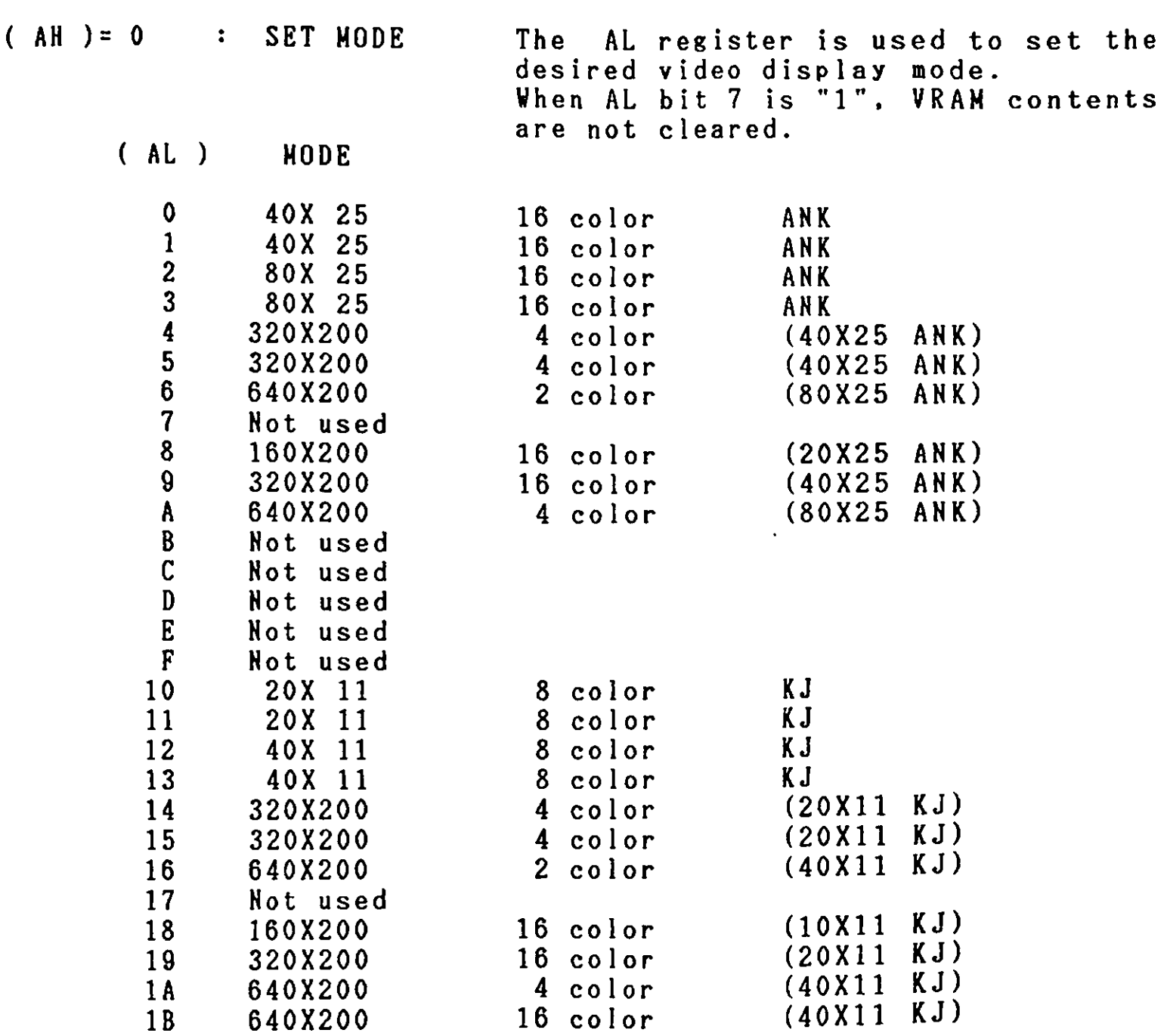

REMARKS) AHK : Alphanumeric, Special character, Katakana KJ Kanji

•

 $( AH ) = 1$ Set cursor type. The cursor type is specified by the folloving bits in the CX register:

**J** 

 $\overline{\phantom{a}}$ 

)

 $\overline{\phantom{a}}$ 

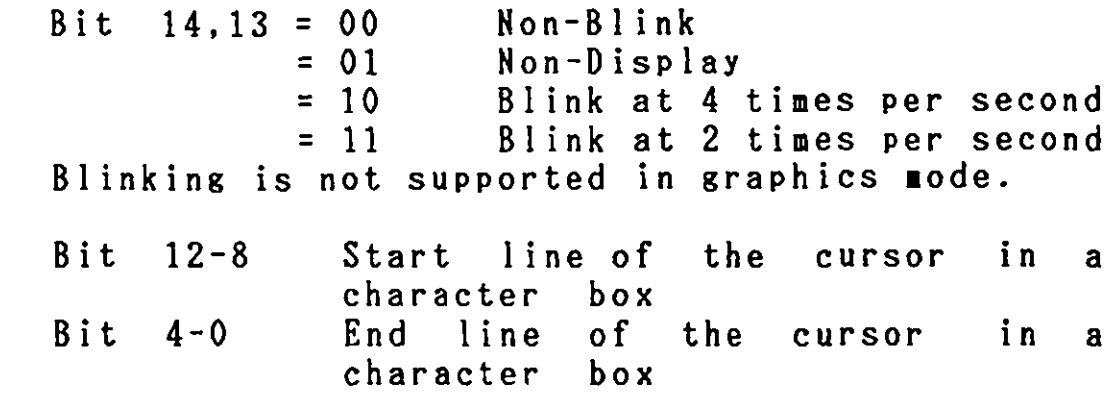

- $( AH ) = 2$ Set Cursor position. The cursor position (row.col) is specified by values in ( DH,DL ). A sub page (16 KB page is further separated into 1 KB or 2 KB units) is specified in (BH). In graphics mode, a sub page is set to  $00$  in(BH). (0,0) indicates the **home** (upper left) position.
- $( AH ) = 3$ Read cursor position. When sub-page number is specified in (BH), the current cursor position (DH=rov,DL=col ) and the cursor type (CH,CL) are read in.
- ( AH )= **4**  Read Light pen position. (AL)=0 : Light pen switch is not pressed. (AL)=l : Valid light pen value is in registers.  $(DH, DL)$  : light-pen position (row,col)<br>(CH) : raster value (0-199) (CH) : raster value (0-199)<br>(BH) : column value (0-319.  $: \text{column value} \quad (0-319, 0-639)$

 $( AH ) = 5$  $( AH ) = 6$  $( AH ) = 7$  $(AH) = 8$ Select active page. (AL) =00-0F : sub-page ( 16 KB page is further separated into 1 KB or 2 KB units ) is specified. (AL)=80 : Read CRT/CPU page-registers  $(AL)=81$  : Write the contents of  $(BL)$  to CPU page-register. CPU page mode is specified in (CL).  $(AL)=82$  Write the contents of  $(BH)$ to CRT page-register  $(AL)=83$  : Write the contents of  $(BL)$  and  $(BH)$ to CPU and CRT page-registers. CPU page mode is specified in (CL). Scroll display upward. (CH,CL) specifies the upper left corner of the portion to be scrolled (CH=row,CL=column). (DH,DL) is the lower right corner( $DH=row, DL=colum$ ). AL is the number lines to be scrolled. BH holds the attributes for the space left. AL=O clears the area defined by CX and DX. Scrolls display downward. Same as  $(AH) = 6$ . Read a character ( into AL) and its attributes (into AH) at the current cursor position. A sub page is specified in (BH). Full size characters return the following attributes: 1st byte 2nd byte lXXX OXXX lXXX lXXX (left half of a character) (right half of a character) The attributes returned are the **same** as those written when specifying ( $AH$ ) = 9. All the attributes are supported in graphics **mode.**  In color graphics **mode,** the color attribute bits of AH have no affect on the color of the characters.

 $\big($ 

I

•

I

 $(AH) = 9$ Writes one or more copies of the character in AL and its attributes in BL starting at the current cursor position. CX contains a count of the number of characters to be written.  $\mathcal{L}$ The attributes of full size characters change after the 2nd byte is written.

> The meanings of the attribute bits are explained in Chapter 3, "3.4 Display function of VPl and VP2 "

 $( AH ) = A$ Write characters only. **Same** as (AH)=9 , except that attributes are not written.

 $\ddot{\phantom{a}}$ 

- 5. Software
- $( AH ) = B$  Set a color in the palette. Specify in BL the color number to be assigned to the specified palette number. (BH)=O Set color number for background (BH)=l : Select the palette number to be used

 $\blacksquare$ 

<sup>O</sup>

I

**O** 

**e** 

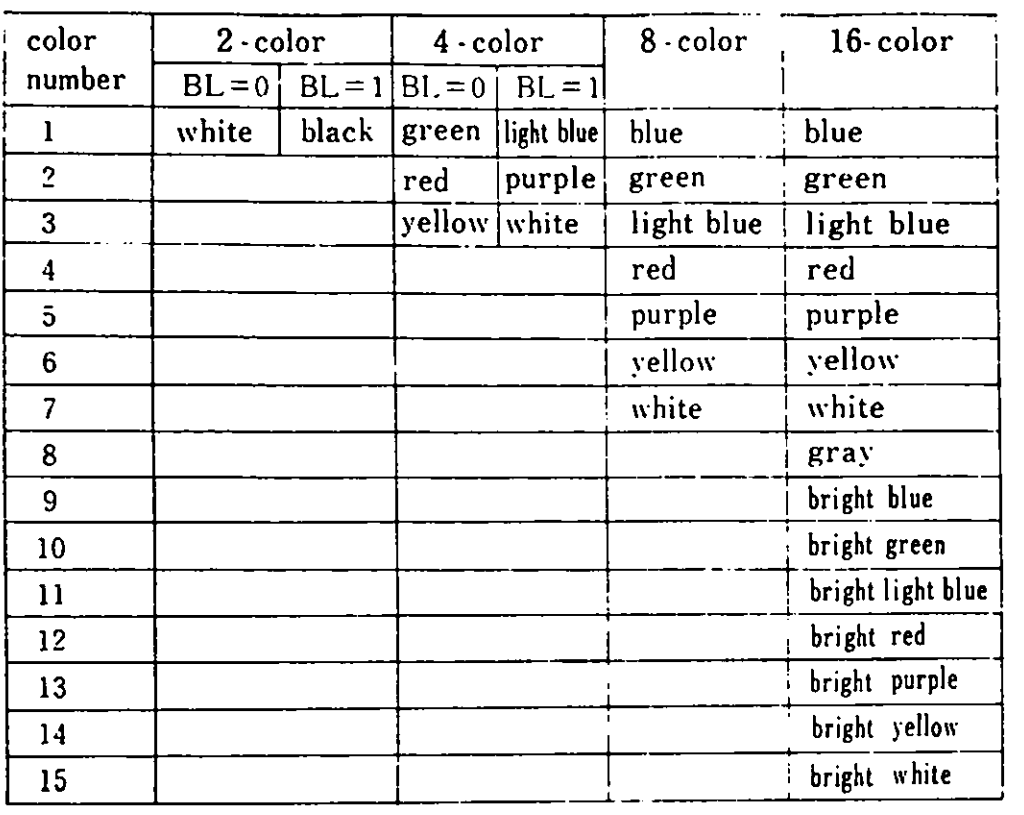

Re arks) Color number O specifies border color in 40Xll or 80Xll character **mode.**  In graphics **mode,** color number O specifies border and background color.  $\mathcal{L}^{\mathcal{L}}$ 

5.3 BIOS Usage

- $(AH) = C$  $Write$  a dot.  $(DX,CX)$  specifies the bit position (row.column) where the dot is to be written. (0,0) represents the **home** position on the display. Both the row and the column numbers are in units of dots, not characters. In color **mode,** AL specifies the palette number for the color dot to be written. If the eighth bit (bit 7) in AL is specified as 0, the value of AL **will** be written directly. If the value in bit 7 is set to 1 , however, the current value of the dot **will** be XOR'ed (exclusive OR) with bit O and the result will be written. This function works only in graphics mode.
- $(AH) = D$ Read a dot. (DX,CX) specifies the (row,col) of the dot position to be read ( both the row and column number characters ). The dot value  $(on/off)$  of a dot is read into AL. The function only **works** in graphics mode.
- $(AH) = E$ ASCII teletype routine for output. \/rites a character in the cursor advances the cursor. If the cursor the rightmost position in line 10, the screen is scrolled **upward.**  position and is already in

The character to be written is specified in AL.

In graphics **mode,** color is specified in (BL). THe status/mode symbols line is located outside the screen scroll area.

If the cursor is at the last position in **a row**  and a full size character is to be written, a space is entered at the last position, and the character is written at the first position in the next line.

This function also works in graphics mode.

 $( AH) = F$ Get the current display status. AL receives the current mode, AH receives the number of character columns displayed and BH receives the nuaber of the sub-page.

- $( AH )=10$ Set Palette Register. Set the parameter in (AL).
	- $AL$ ) = 0 Specifies the number (00H-0FH) of the palette register in (BL), and the color **number** in (BH).

**e** 

I

**•** 

I

**C** 

- (AL)=l Sets contents of (BH) in the boreder color register.
- $(AL)=2$ Sets the palette register and the border color register. ES:DX points to a 17 byte list. Bytes 0-15 are written to byte list. Bytes 0-15 are written to<br>palette registers 0-15. Byte 16 is written to the boreder color register.

• •

R16

- $(AH) = 11-12$ Reserved
- $( AH ) = 13$ Request a character font. An Return the character<br>
font the specified character in the for the specified character user-designated **memory** location. CX must hold the internal code of the requested character. CH **must**  for half size characters. Al must be 0. The font will be placed in the memory location designated by (ES:BX).

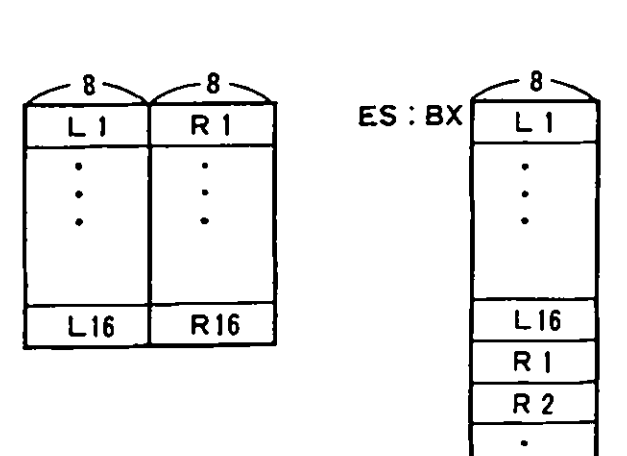

 $( AH ) = 14$ Superimpose (AL)= 0 : Mode is specified in (BH). **VRAM** is not cleared if bit 7 of (BH) is 1.  $(AL) = 1 : (BH) = 1$  Superimpose is set to enable  $(AL) = 2 : (BH) = 0$ (AL)= 3 Set a transparent color to the palette  $(BH)=0-3$  not used<br>(BH)=4 320X200  $(BH) = 4$  320X200 4 colors : 40X25 ANK  $(BH) = 5$  320X200 4 colors : 40X25 ANK  $(BH) = 6$  640X200 2 colors : 80X25 ANK  $(BH)=7$  not used<br> $(BH)=8$  160X200 1 (BH)=8 160X200 16 colors: 20X25 **AHK**  (BH)=9 320X200 16 colors: 40X25 **AHK**  640X200 4 colors  $(BH)=B-13$  not used<br> $(BH)=14$  320X200 4 (BH)=14 320X200 **4**  colors 20Xll KAHJI (BH)=15 320X200 4 colors 20Xll KAHJI (BH)=16 640X200 2 colors 40Xll KAHJI  $(BH)=17$  not used<br> $(BH)=18$  160X200 (BH)=18 160X200 16 colors: 10X11 KANJI (BH)=19 320X200 16 colors: 20X11 KANJI (BH)=lA 640X200 4 colors : 40Xll KAHJ I (BH)=O Superimpose is set to disable VRAM 1 is set for a foreground page. register specified in (BH). (AL)= 4 : Set superimpose **mode** through (BH).  $(BH)=0$  priority  $(BH) = 1$  XOR  $(BH) = 2$  AND  $(BH) = 3$  OR

 $\big)$ 

TYPE 11 Device Configuration Status

The device configuration status is returned in AX. The information specified by the bits in AX is listed below:

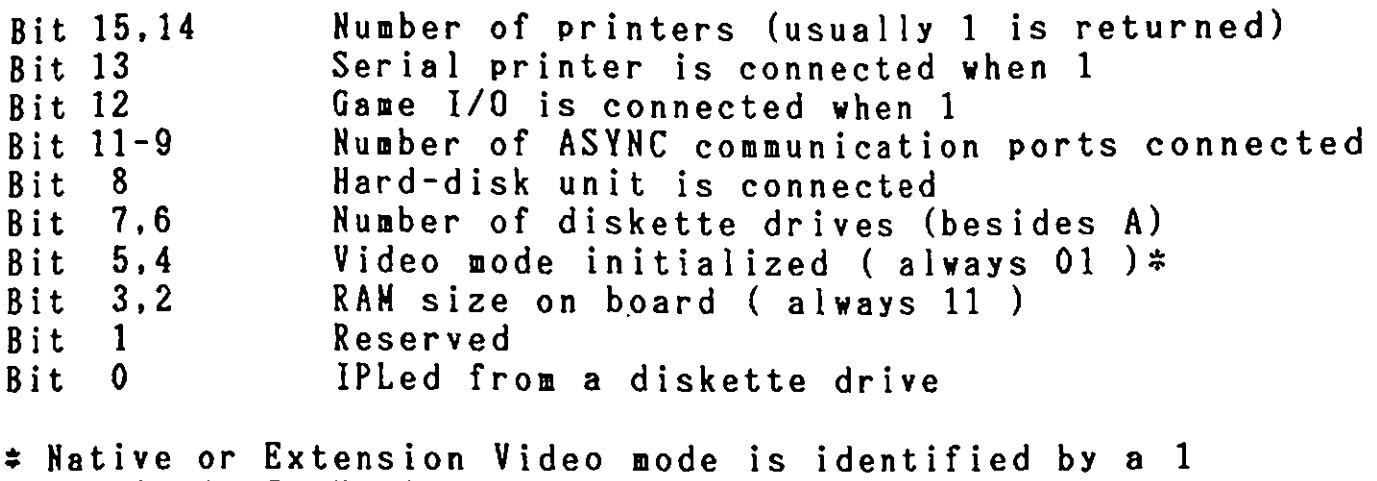

 $\ddot{\phantom{a}}$ 

**e** 

I

(

**'** 

in bit 4. In Native mode it is always 1.

TYPE 12 Get **Memory** Size

Me ory size is set in AX in lK-byte units.

TYPE 13 Diskette 1/0

Executes different functions based on the value in AH.

(AH ) = 0 Reset the diskette system. Bits 5-0 in DL must be set to the drive number. Set bit 7 to O **when** diskette drive units are connected, and set bit 6 to O (40 tracks) or 1 (80 tracks). Set bit 7 to 1 when a hard disk unit is connected.

 $(AH) = 1$ Read the system status. The DL setting is the same as for  $(AH)=0$ . The status from the last operation, returned in AL, is described **below.** 

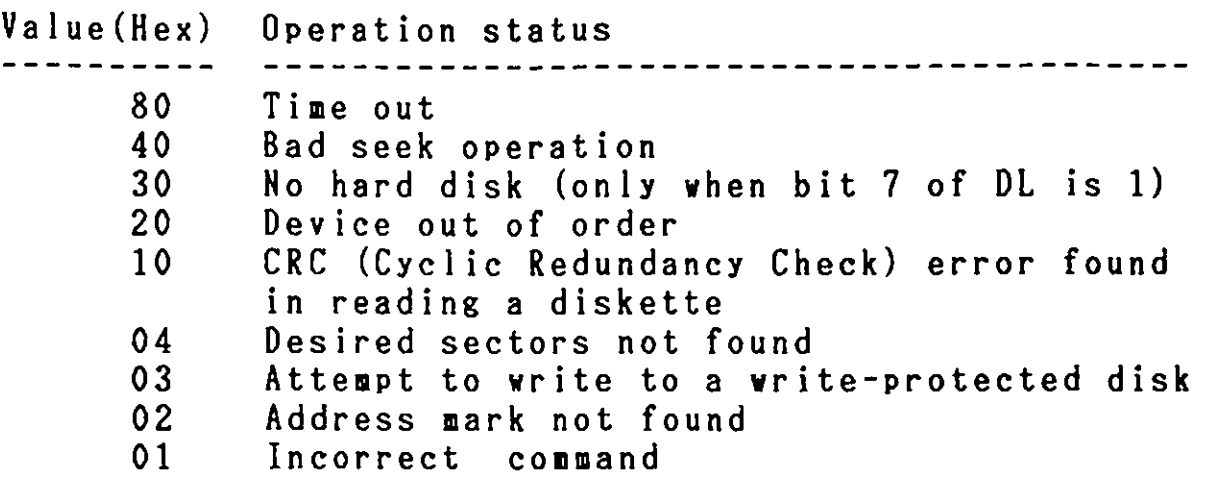

( AH )= 2-7 Set registers as follows:

(AL) Number of sectors ( value unchecked, not used by FORMAT)

(CH) track number (0-79, value unchecked)

(CL) sector number (value unchecked, not used by FORNAT)

(DH) head number (DL) drive nu ber (0-1, value unchecked) (0-3, value checked)

 $\overline{b}$ it 7 =O identifies a diskette drive,

bit  $6 = 1$ identifies double track access.

**(ES:BX)** buffer location ( not required for checking)

- $( AH )=2$ **Read** sectors
- $( AH ) = 3$ **Write** sectors
- $( AH )=4$ Check sectors

 $( AH ) = 5$ **Format** sectors. The buffer pointer (ES:BX) must point to the set of address marks of a track. Each address **mark** consists of 4 bytes (C,H,R,N), where C stands for track, H for head number, R for sector number, and N for number of bytes ( 00=128, 01 =256, 02=512, 03=1024) within a sector. Each sector in a track must have a corresponding address **mark,** which helps locate the desired sector in a read/write operation.

(

**e** 

**e** 

**'** 

If the transfer of data succeeds, the carry flag (CF)=0 wi 11 be returned. If not, (CF)=l is returned, and the status is returned in (AH) as when (AH) =1. For read, write, and check operations, only AX and the carry flag value will be altered. The number of sectors actually read will be returned in AL, but this value is meaningless when a time-out

occurs or the system is reset with (AH)= 0. The contents of AH cannot be guaranteed in the latter case.

Vhen an error **message** is received, retry after resetting the diskette adapter. More than 10 retries are required.

 $(AH) = 6-7$ Reserved

TYPE 14 ASYNC Communication Port Input/Output

This routine provides byte stream I/0 to the communication ports as designated by the following parameters. Port number (0-1) is specified in DX.

( AH ) = 0 Initializes the communications port as specified in AL :

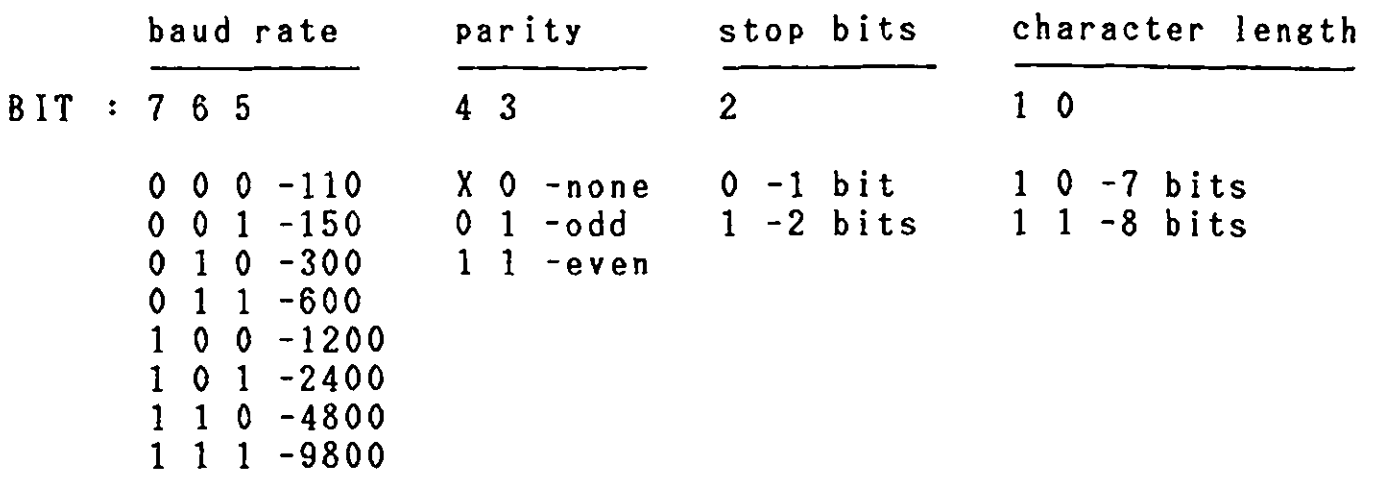

The DTR signal **will** be ON upon completion of initialization. When the routine exits, the AL value **will** be set in a call for communications status (AH=3).

 $( AH ) = 1$ Send the character in AL over the communications line. The contents of AL are preserved.

> If the character can not be transaitted, bit 7 of AH is set to 1. Otherwise, the current line status will be returned by the remaining bits as when  $(AH)=3.$

 $( AH ) = 2$ Receive a character from the communications line into AL, before returning to the caller. On exit AH has the current line status, as set by the status routine  $(AH=3)$ , except that the only bits left on are the error bits (7,4,3,2,1) .

•

# 5, Software

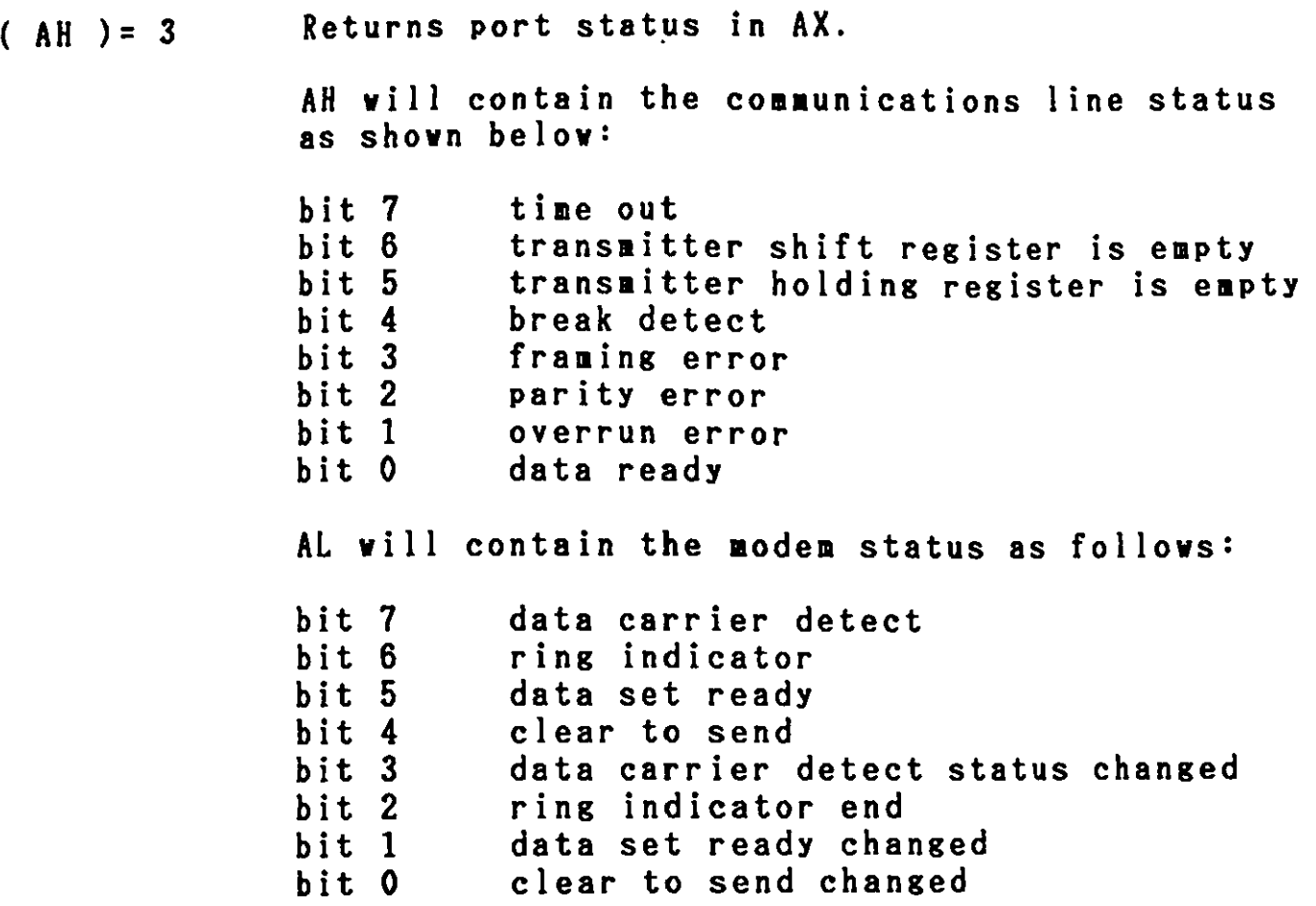

 $\sim$   $\sim$ 

 $\sim 10$ 

•

 $\bar{\mathbf{r}}$ 

 $\mathfrak{g}$ 

TYPE 15 Cassette Input/Output

The function is specified in AH as follows:

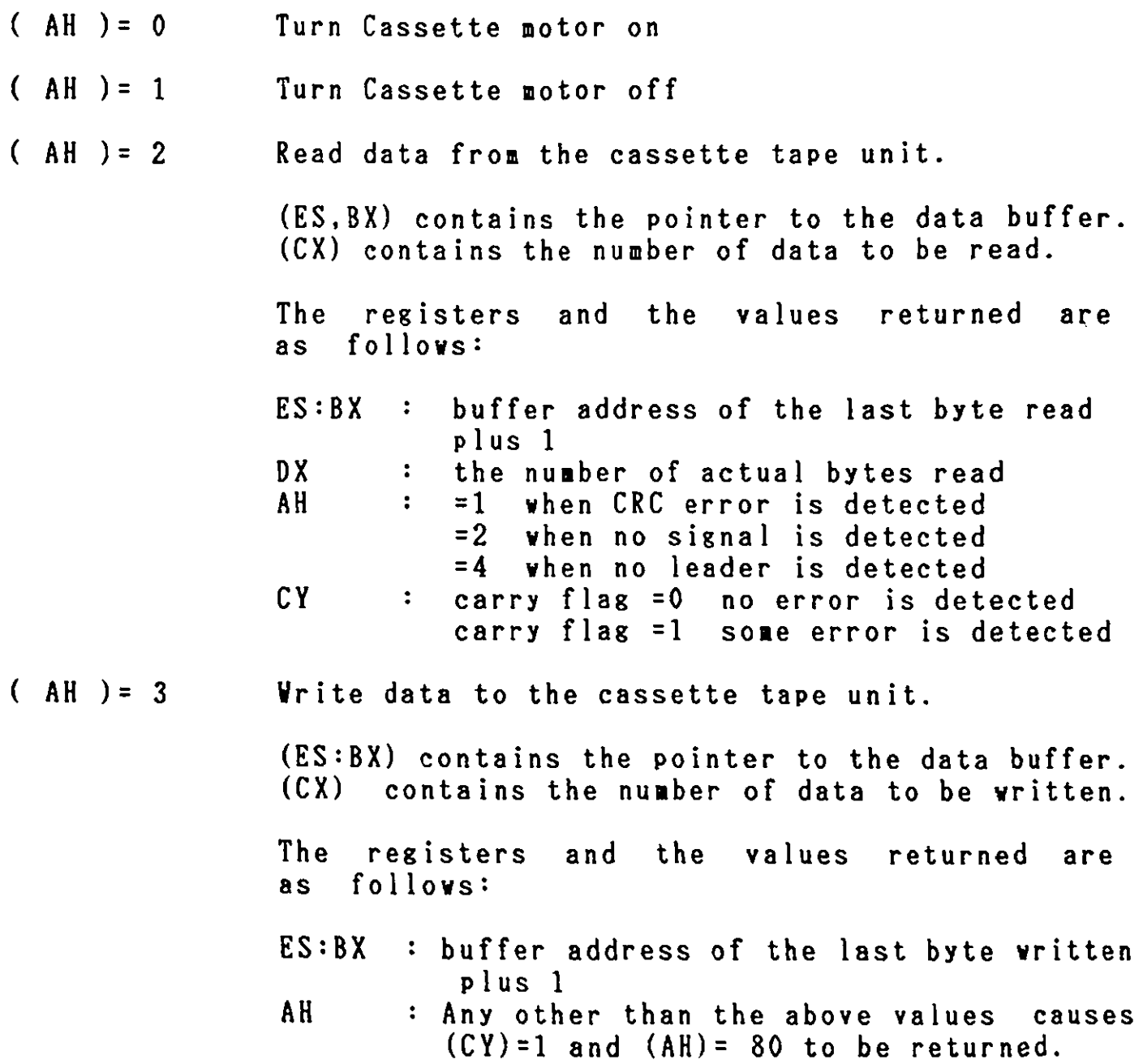

 $\bar{\mathcal{A}}$ 

TYPE 16 Keyboard Input/Output

Executes one of the **following** functions as indicated by AH:

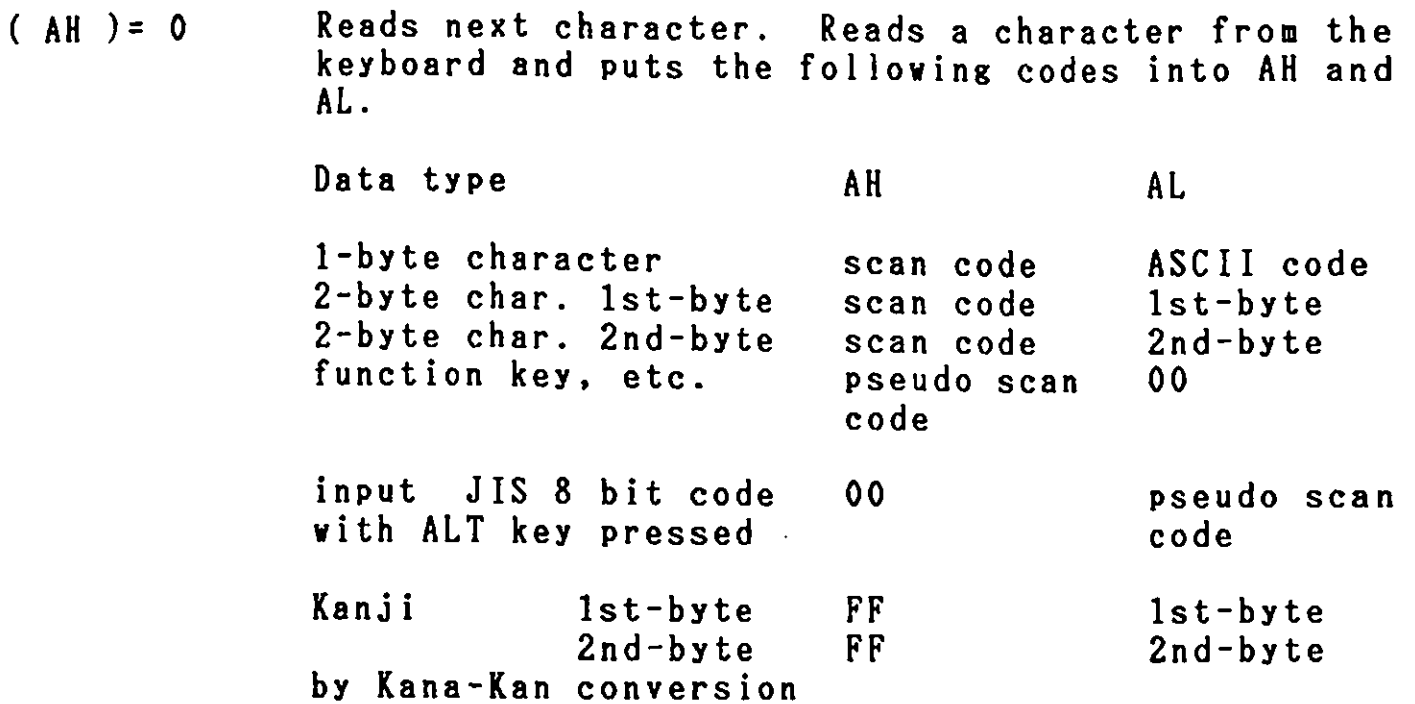

If nore data renain in the buffer, the initial data are returned. Otherwise, the routine stays active for the new data input.

 $\bullet$ 

 $\bullet$ 

 $\bullet$ 

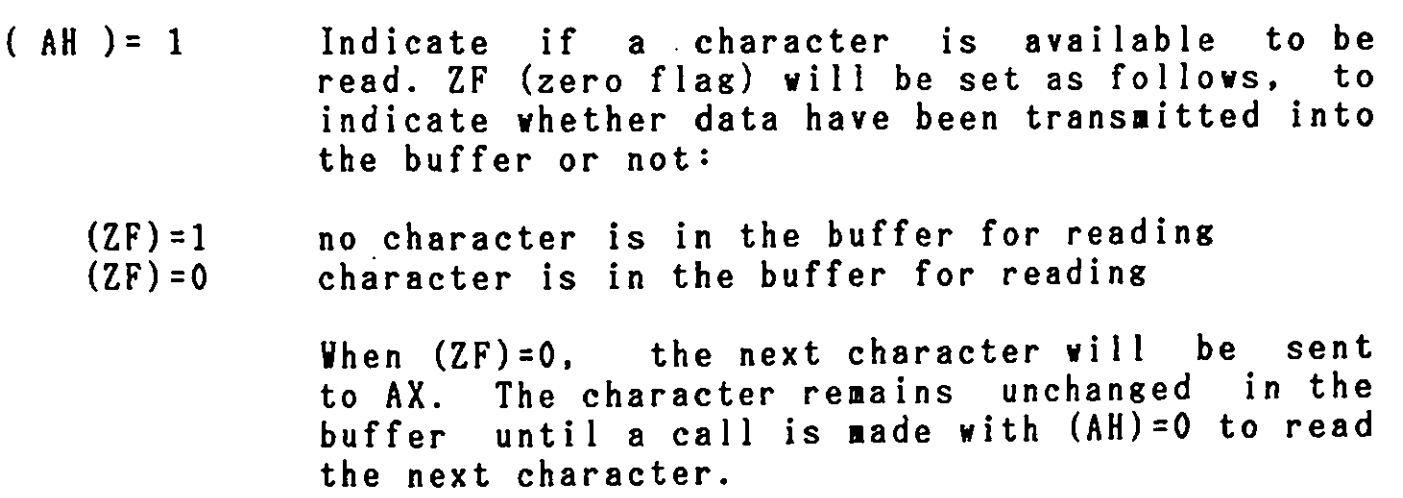

 $( AH ) = 2$ Reads shift status. Current shift status is sent to AL and AH as follows:

AL register

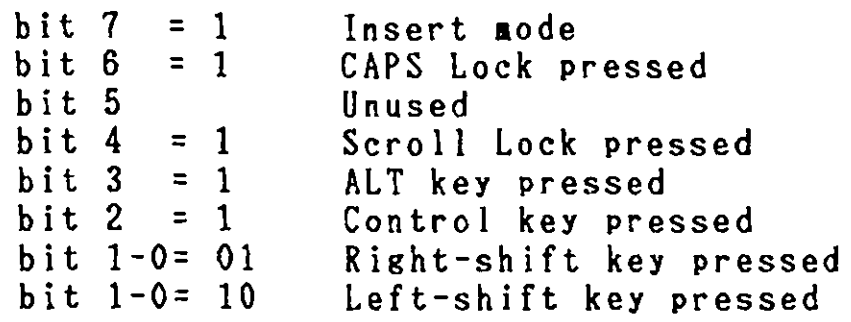

# AH register

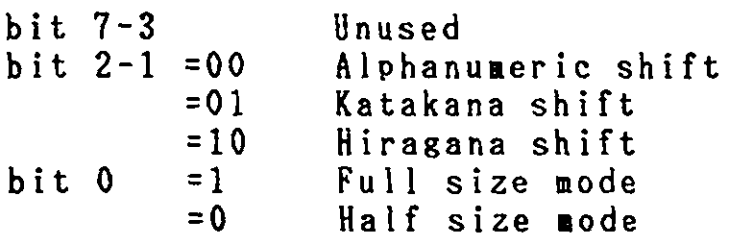

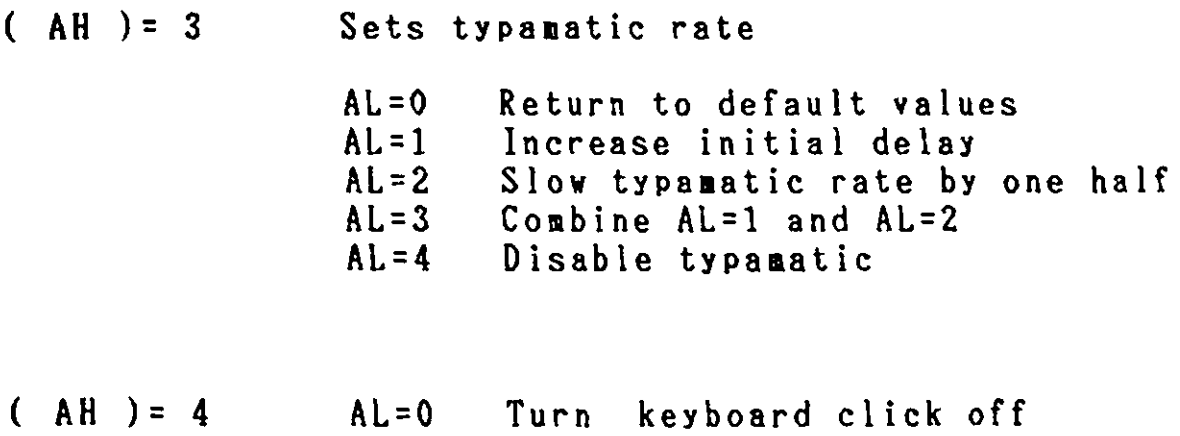

 $AL=1$ Turn keyboard click on

 $\hat{\mathbf{v}}$ 

 $( AH ) = 5$  $( AH ) = 6$  $( AH ) = 7$  $(MH) = 85$ Alters keyboard status or mode. Sets desired status or mode in AL. Status/Mode symbols displayed are altered. AL register bit  $7-6 = 00$ <br>  $= 01$ <br>
Shift in Kanji-mode =01 Shift in Kanji-mode =10 Shift Kanji-mode in or out Not switched<br>CAPS Lock off bit  $5-4 = 00$ <br>= 01 =01 CAPS Lock on =10 **Switch** CAPS Lock on or off  $=11$  Not swithed<br>bit  $3-2$  =00 Alphanumeric  $= 00$  Alphanumeric shift<br> $= 01$  Katakana shift =01 Katakana shift =10 Hiragana shift  $=11$  Not changed<br>bit  $1-0$  =00 Half size  $\overline{m}$ bit 1-0 =00 Half size **mode**  =01 Fu 11 size **mode**  =10 **Switch** Half/Full-size **mode**  Not switched **Reserved** • Status/symbol line and Kana-Kanji conversion possible or impossible. AL Bit.  $0=0$  $= 1$ Bit 1= 0 Kana-Kanji conversion is possible Kana-Kanji conversion is impossible Access to the indicator line is possible. ( default ) = 1 Access to the indicator line is impossible. When the screen mode is reset , these parameters will revert to the default values. **Same** as (AH)=5, except status/mode symbols displayed are not altered.

•

**•** 

# TYPE 17 Printer I/0

The printer BIOS supports the IBM 5512 Theraal Transfer Printer ( hereafter called PT-2) and the IBM 5513 Thermal Paper Printer ( hereafter called PT-1 ). When the printer is called by (AH)=O, the entire contents of AL are printed to the PT-2 printer. The situation may not be the same as PT-1. Descriptions of PT-1 output when called by (AH)=O are provided reseriperons of the current the BIOS common to both printers.

**When** PT-1 is connected and BIOS is called by AH=O, the contents of AL determines whether they are character code, control code or data. As for the multiple number of bytes of control code, the control code sequence should strictly be followed at the time of BIOS process.

Character codes for sending one byte (ANK) or two byte characters shou Id be IBM internal codes.

The character font output to the printer is an image of what was obtained by a request for a Video BIOS character font. The characters use Hankaku 7 X 16 dot and Zenkaku for 15 X 16

font patterns.<br>The printer output is performed in units of one line. The data are stored in the BIOS character buffer until the printing **commands** such as LF, FF are received.

**bommanus such as Li, it die receives printing commands, character** Patterns for one line are output to the printer as **image** data. For this reason, characters and image data can not reside within the **same** line. ( In this case, a line is auto atically fed.) The PT-1 uses an 8 dot print head. 16 dot vertical printing requires the head to **1ove** twice.

Printed characters can be large or small characters. A change **from** one size to the other ust be **made** at the beginning of a l in e.

Small characters are the default.

**j** 

Control codes used are those for the IBM 5553/5557 printers and some of these differ from those of the PT-1. BIOS converts them to PT-1 codes. Due to the PT-1 hardware limitations, those codes vhich BIOS can not convert are replaced by blanks.

Out of the IBM 5553/5557 control codes, the following are converted by BIOS:

- 1) CAN : Cancellation After the **image** buffer or code buffer within BIOS are cleared, the CAN code is output to the printer.
- 2) CR : Carriage Return Because the PT-1 automatically issues an LF, the CR code is neglected within BIOS.
- 3) LF : Line Feed An LF is taken as a print **comaand** and after data in the buffer are output to the printer, the LF is perforaed. The PT-1 automatically issues an LF.
- 4) FF : Page Change FF is taken as a print **comaand** and after data in the buffer are output to the printer, the page change is perfor ed.
- 5) SP : Space One Hankaku character space corresponds to one space output.
- 6) ESC % 1 : Single length **iaage** data transfer ( graphics **image** handling code ) This is used when graphics image data are sent. Conversion is ade as follows: ( 2 byte code data transfer mode should be followed. )

ESC **x** 1 H1 H2 D1 D2 D3 D4 .....D(2 X H1H2)

is converted to

ESC L  $N1$   $N2$  D1 D3 D5  $\dots$  D(2 X  $N1N2$ )-1 +LF  $+CR$  $+$ ESC L N1 N2 D2 D4 D6 ... $D(2 X N1N2)$ 

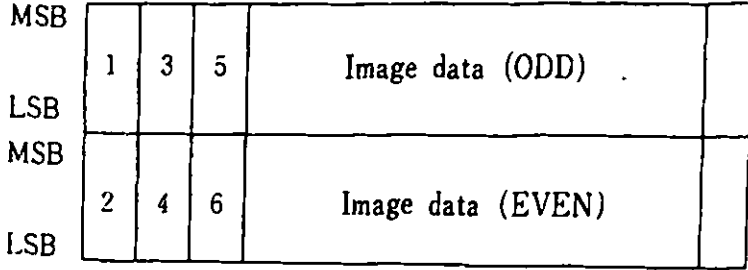

•
7)

*(('* 

 $\mathbf{r}$ 

 $\bar{\mathbf{r}}$ 

ESC % 2 Double length **image** transfer ( graphics **image** handling code)

This is used in graphics **image** data transfer as follows: (2 byte data transfer mode should be followed.)

ESC **t** 2 NI N2 DI D2 D3 D4 .... D(2 X NIN2)

is converted to

ESC L Nl' N2' DI DI D3 D3 .. D(2 X NIN2)-1 D(2 X NIN2)-1 +LF +CR

+ESC L Nl' N2' D2 D2 D4 D4 .. D(2 X N1N2) D(2 X N1N2)

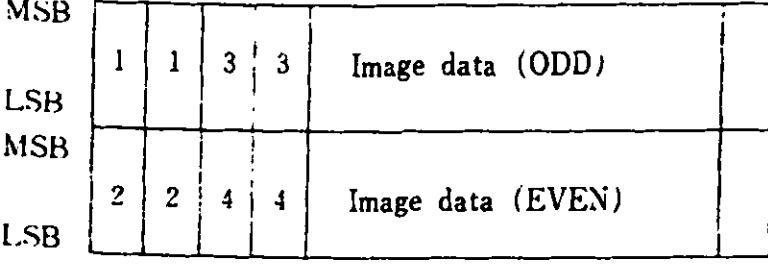

- 5. Software
- 8) ESC ¥ *3* : Horizontal skip ( graphics image handling code) This is a command to skip the dots specified and is converted as follows:

ESC ¥ *3* HI N2

is converted to

ESC 1 N1 N2 00 00 00 00 ..... 00 00

N1N2

9) ESC % 5 : Vertical skip ( graphics **image** handling code)

This is **a command** to feed the paper vertically for the number of dots specified. As the PT-I is unable to process dots, the conversion is **made** as follows:

ESC ¥ 5 Nl N2

is converted to

ESC O ( N1N2 / 13 )

The actual paper feed is made in units of 1/9 inch (2.82 am), N1N2 / 13 times (rounded). ( 2 inch **maximum** ( **50.8mm** ) ) **Where** N1N2 / 13 is less than 2, the value is rounded up to 2.

10) ESC  $\angle x$  6 : Set CR point ( graphics image handling code )

This is **a command** to **move** the print-begin-position the dots specified and is converted as follows:

ESC % 6 Nl N2

is converted to

**CR** ( carriage return ) +ESC L NlN2 00 00 00 00 00 00 00 00 00 00

**N1N2** 

11) ESC % 9: Set Line Space **12)**  13) ESC £ : Set ANK Enlargement **14)**  The number of line spaces when LF is received is set by the value of NlN2 as follows:  $0 \leq N1N2 < 13 \cdots 1/9$  inch LF 2 Times  $13 \leq N1N2 < 26 \cdots 1/9$  inch LF 3 Times  $26 \leq N1N2 < 39 \cdots 1/9$  inch LF 4 Times  $39 \leq N1N2 < 52$  ...... 1/9 inch LF 5 Times  $52~\leq$  NlN2  $<$  $65~\leq$  N1N2  $<$  78 ...... 1/9 inch LF 7 Times  $65$  ....... $1/9$  inch LF 6 Times  $78 \leq N1N2 < 91 \cdots 1/9$  inch LF 8 Times  $91 \le N1N2 < 104$  ...... 1/9 inch LF 9 Times  $104 \le N1N2 < \cdots \cdots \cdots \cdots 1/9$  inch LF 10 Times ESC F : Set page length ESC | : Release ANK Enlargement This is a command to set the length of a page **with**  6 LPI for small characters and *3* LPI for large characters. Conversion is made as fol lows: ESC F N1 N2 is converted to ESC C NI N2 ( NI N2 < 126 (SMALL). 63 (LARGE)) **When** NIN2 is greater than 126 or 63, the value is forced to 126 or 63. When this **command** is received, a double size character will be printed. When this command is received, ESC £ is released and

'

the normal size characters will be printed thereafter.

## 15) FS : Fixed length image transfer ( graphics inage handling code)

Vhen this command is received, the same image transfer coumands (ESC  $x$  1, ESC  $x$  2) as those most recently issued and the **image** data transfer using data numbers **vill** be initiated.

## 16) Other control codes

The following control codes do not have meaning to the PT-1 and are neglected by BIOS. In this case, coumands which consist of single or multiple bytes neglect all the bytes vhich the command takes as valid. The Printer **vaits** for the next control code to be presented.

 $\bullet$ 

**•** 

•

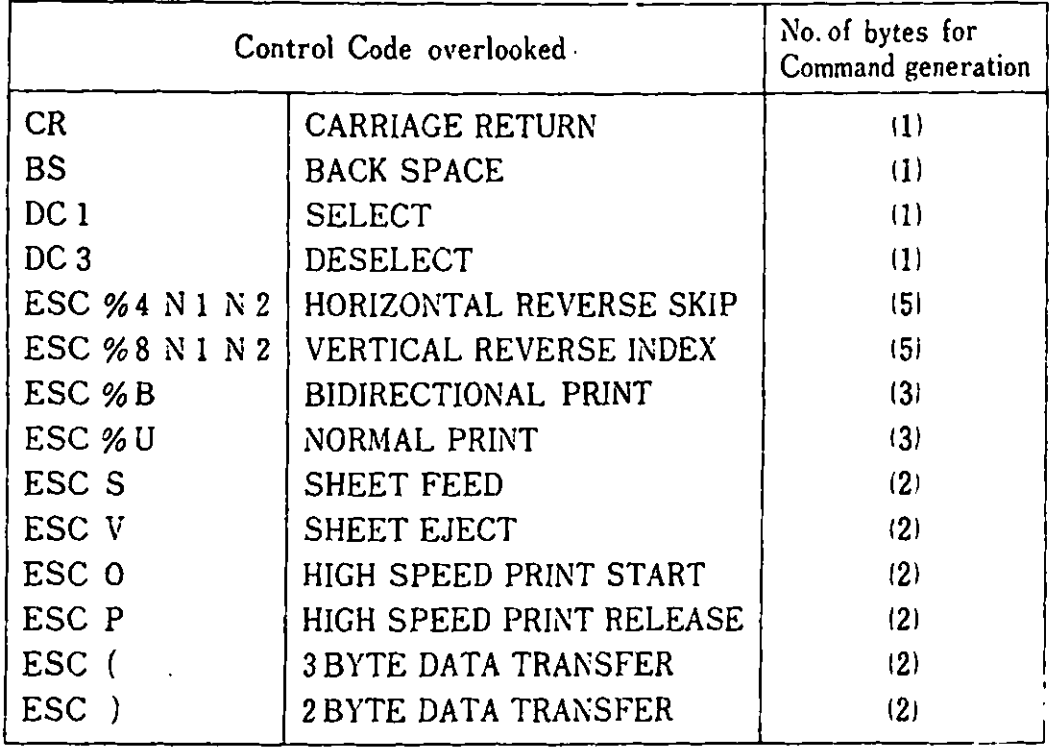

**REMARKS)** 1. As ESC % 1, ESC % 2, ESC % 3, ESC % 5, ESC % 6,FS are operated within BIOS as the graphics **image** handling codes, another LF is added vhen thay are used together **with** character data.

> 2. When ESC **x** 1, ESC **x** 2, ESC **x** 3, ESC **x** 6 as used, the total of N1H2 within a line should not exceed 1120 dots, larger values are ignored.

3. When multiple ESC commands are received, the first ESC is valid and other ESC are ignored until a code other than ESC is issued.

 $( AH ) = 2$ The value in functions to PT-1 and PT-2 have the same function unless otherwise stated. AH indicates to BIOS which of the following execute. When returning to the calling program, DX must be 0. AH will contain status values, while other registers remain unchanged.  $( AH ) = 0$  $(AH) = 1$ bit <sup>7</sup> bit 6 bit <sup>5</sup> bit 4 bit <sup>3</sup> Prints the character specified in AL.<br>A hex 7F (DEL) prints a special character. A hex 7F (DEL) prints a special Also sends control codes to the printer through AL. In processing output data, there are differences between PT-1 and PT-2, as stated before. Initializes the printer. Initializes the hardware, resets the software status, and then sets the initial control values, as **shown below.**  PT-1 values are in parentheses. - Alphanumeric 10 (12) characters per inch - Kanji 5 (6) characters per inch - Line feed 6 (4.5) lines per inch - Page length 66 (49.5) lines per **page**  - Page length 66 (49.5) lines per page<br>- Speed normal - Print character SMALL character<br>Reads status-1. Reads printer s Reads printer status into AH as follows: =O =1  $=1$  $=1$ In use. Reserved Out of paper (EOF) or paper  $j$ am in the automatic sheet feed. Printer ready. An error such as EOF, printer disconnected, CANCEL key pressed or time-out has occurred. bit 2,1=1 bit  $0 =1$ Reserved **Time** out. The printer is taking an abnormally long period of **time** to print characters.

..

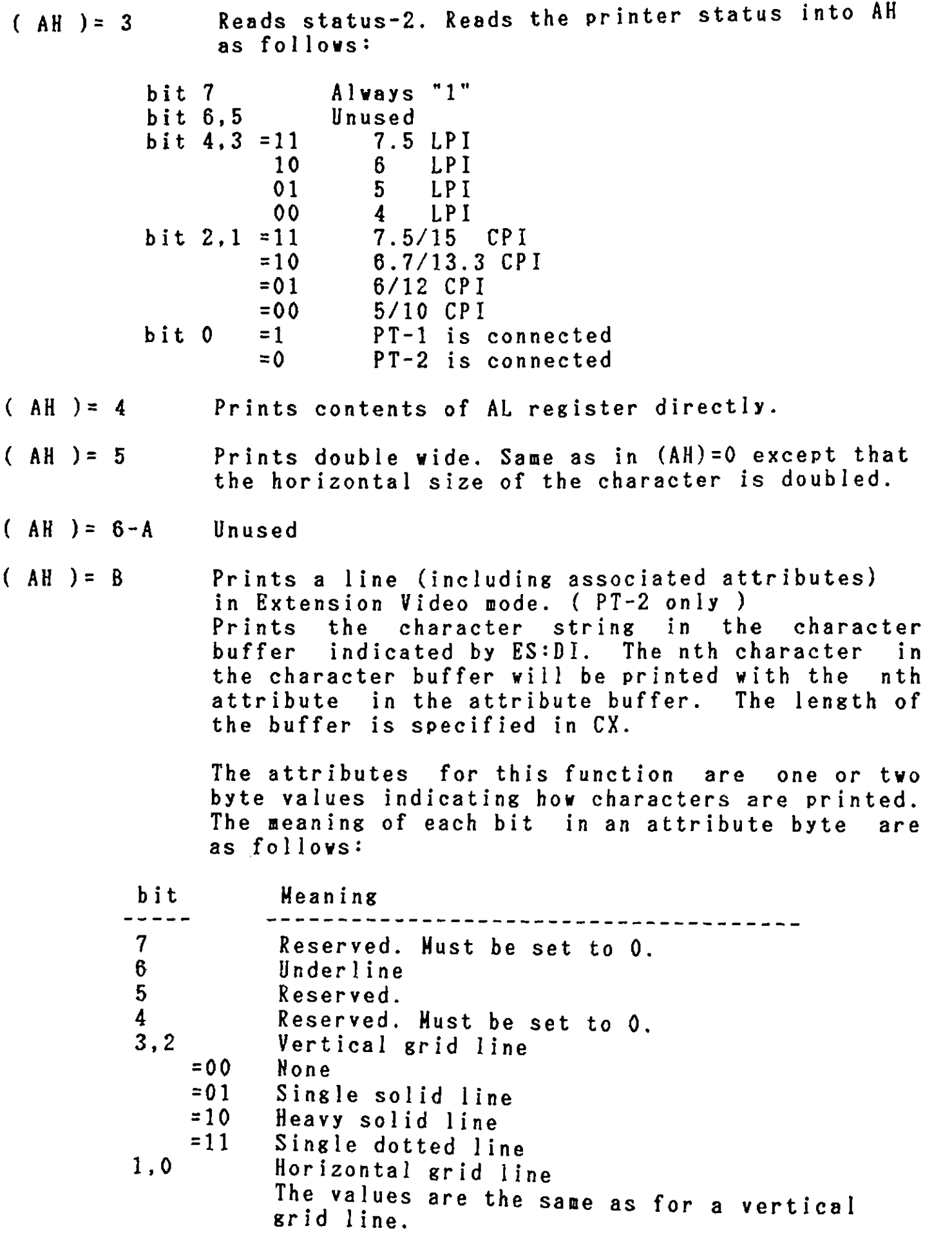

 $\mathbf{D}$ 

 $\mathbb{D}$ 

D

**A** one-byte attribute is needed for a half-size character; a 2-byte attribute is needed for a full-size character. Horizontal lines are printed above the characters involved; vertical lines are printed to the left of the characters involved.

After the number of bytes specified in the CX register is printed, BIOS will automatically return character and a line feed character unless the character buffer ends with a carriage return character or a line-feed character, or both. Thus the character buffer **must** contain all the characters to be printed in one line. The control characters that can be included in the character buffer are **limited** to the carriage return, line-feed, ESC [and ESC] that are used at the end of the character buffer.

( **AH** )= C

 $\Omega$ 

 $\int$ 

.,

Sets printer control values. The control values are specified in AL as follows.

- (AL) Specified control value
- 0 Reset printer default values. See (AH)=l.

1 Change character pitch

 $(BH) = 90$  $(BH) = 78$  $(BH)=6C$  $(BH) = 60$ 5 Full size characters/inch 6 Full size characters/inch 6.7 Full size characters/inch 7.5 Full size characters/inch

The value for half size characters is double that of full size characters.

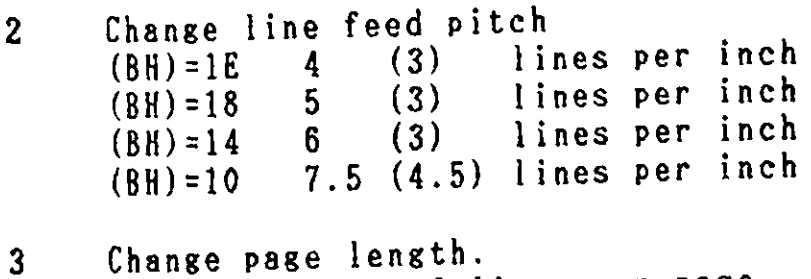

- 3 (BX) number of lines per page (based on 6 lines/inch)
- **4** Set double/normal speed mode.<br>
(BH)=0 set double speed mode (BH) =1 set nor **ma** 1 speed **mode**

TYPE 18 TYPE 19 TYPE lA  $(AH) = 0$  $(AH) = 1$ 5 Set unidirectional/bidirectional printing mode  $(PT-2 \text{ only})$ <br> $(BH)=0$  se (BH)=O set unidirectional printing mode set bidirectional printing mode 6 Change printing character ( PT-1 only)  $(BH) = 0$  SMALL character<br> $(BH) = 1$  LARGE character LARGE character ROM BASIC This interrupt executes a BASIC program. **Syste11** reset DOS is restarted by the BOOT **prograa,** or by issuing INT 18. **Timer** Support. in AH. Reads or sets the time as specified Reads the current value of the time-of-day counter and returns the following:  $cx$ DX  $AL=0$  $AL < 0$ most significant word of count least significant word of count count has not passed 24 hours since the last **time** it was read 24 hours have passed Set time-of-day counter to the value specified in the CX and DX registers. CX most significant word of count<br>DX least significant word of count least significant word of count note: Counting rate is 1193180/65536 per sec, i.e., there are 18.2 counts per sec.

•

5.3 BIOS Usage

5.3.2. Extension Video Mode BIOS Interrupts

INT10, INTll, and INT16 have different meanings in Extension Video mode from in Native mode. An explanation of these three interrupts in Extension Video mode are as follows. Refer to chapter 3 " 3.5 VP3 Display Function ", for more information on Extension Video mode.

TYPE 10 Display Input/Output

Execute the following functions as specified in AH.

 $( AH ) = 0$ Set mode. Sets display mode as specified in AL.

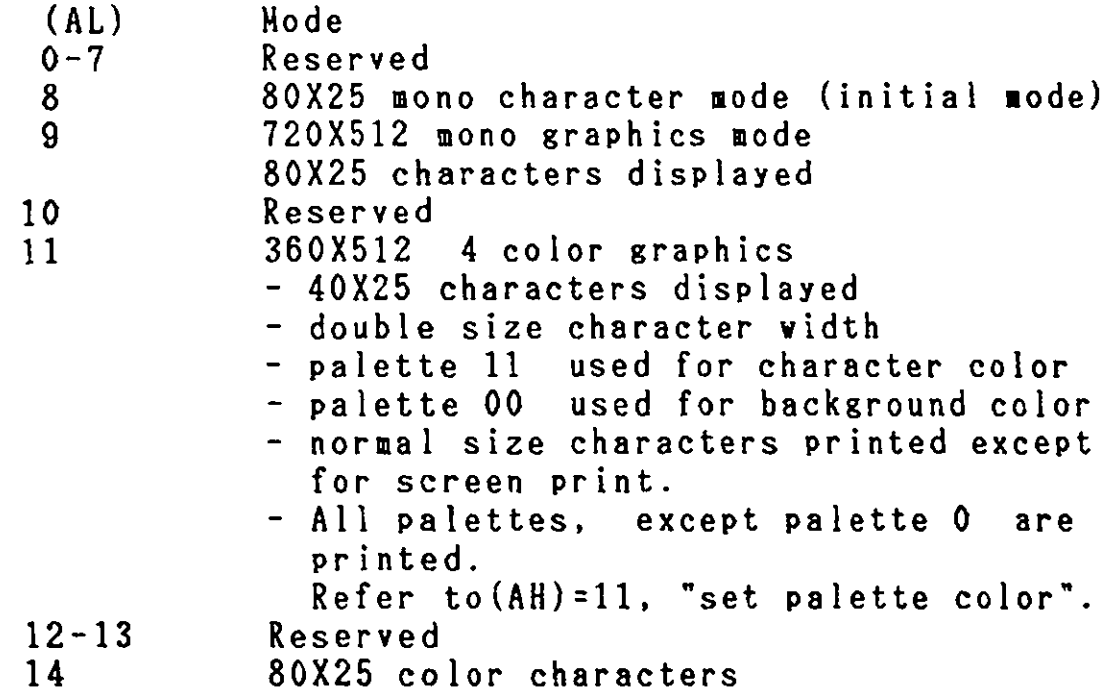

 $(AH) = 1$ 

Set cursor-type. The cursor type is specified **by**  bits in the CX register.

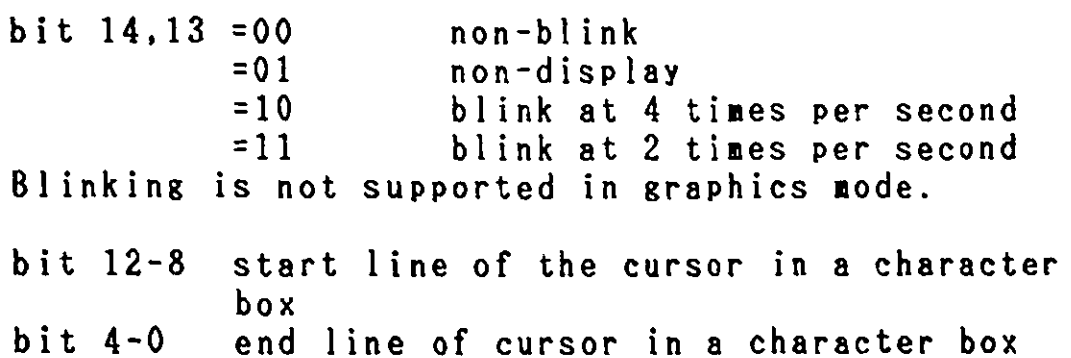

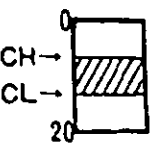

- 5. Software
- $( AH ) = 2$ Set cursor position. The cursor position (row,col) is specified by values in (DH,DL). position. (0,0) indicates the **hone** (upper left)

*(j* 

 $\bigodot$ 

- $( AH ) = 3$ Read cursor position. (DH,DL) contains the current cursor position ( DH=row,DL=col ). (CH,CL) contain the cursor type.
- $( AH ) = 4$ Reserved
- $( AH ) = 5$ Reserved
- $( AH ) = 6$ Scrolls display upward. (CH.CL) specifies the upper left corner of the position to be scrolled (CH=rov,CL=column), (DH,DL) the lover right corner (DH=rov,DL=column), AL the number of lines to be scrolled, and BH the attributes for the space left. AL=0 clears the area defined by CX and DX.
- $( AH ) = 7$ Scrolls display **dovnvard. Sane** as ( AH )=6.
- $(AH) = 8$ Reads the character at the current cursor position into AL and its attributes into AH.

Full-size characters return the **folloving**  attributes.

1st-byte 2nd-byte **XXXX** XX0l XXXX XXll

The attributes returned written by  $(AH) = 9$ . are the same as those

All attributes are supported in graphics node.

In color graphics **mode** the color attribute bits of AH have no affect on the color of the characters.

 $(AH) = 9$ 

 $\bigodot$ 

Writes cursor posision attributes and characters. Characters to write in AL and their attributes, with the number of characters indicated units of half-size characters, should be specified in CX. For full-size characters, the attributes change after the 2nd byte is written.

Bit 1 or O of the attribute is set depending on the contents of the AL register.

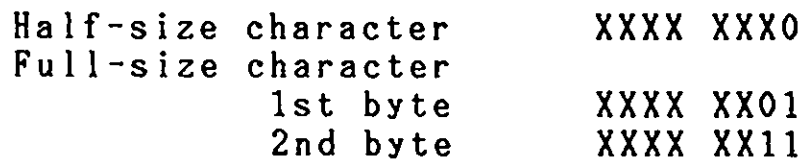

All the attributes except high-intensity and blink are supported in graphics **mode.** 

In color graphics **mode,**  the color attribute bits of BL have no affect on the color of the characters.

- $(AH) = A$ **Write** character only. **Same** as (AH)=9, except that attributes are not written ( nothing specified in BL ) .
- $(AH) = B$ Set a color in the palette. the palette number to be set the color number ( 0-15 ) to specified palette **number.**  Specify in BH (0-3). Specify in BL be assigned to the

 $(AH) = C$ Write a dot. (DX,CX) specifies the bit position (row.column) where the dot is to be written, (0,0) represents the **home** position on the display. Both the row and the **column number** are in units of dots, not characters. In color mode, AL specifies the palette number (0-3) for the color dot to be written. In **monochrome** graphics **mode,** bit O or 1 is specified in AL. If the eighth bit (bit 7) in AL is specified as 0, the value in bit O (or bit 0,1) of AL will be written directly. If the value in bit 7 is set to 1, however, the XOR (exclusive OR) value of the current value and the value of bit O in AL will be written.

This function works only in graphics mode.

 $( AH ) = D$ Read a dot. (DX, CX) of the dot position to column number are in units of dots, not characters). The dot bit  $0$  (or  $0, 1$ ) of AL. specify the (row,column) be read ( both the row and value (on /off) is read into

This function only **works** in graphics **mode.** 

 $(AH) = E$ ASCII teletype routine for output. Writes a character at the cursor position and advances the cursor. If the cursor is already in the rightmost position in line 24, the screen is scrolled upward. The character to be written is specified in AL.

> If the cursor is at the last position in a row and a full-size character is to be written, a space is placed at this position and at the 1st position in the next row the full-size character is written.

> > e

This function also **works** in graphics **aode.** 

- $( AH ) = F$ Get the current display status. AL receives the current **mode** and AH receives the number of character columns displayed.
- $( AH )=10$ Request a font pattern. Returns the font pattern for the specified character in the userdesignated **memory** location. CX must hold the internal code of.the requested character. CH must **aust** be O for half-size characters. AL **must** be 0. Fonts **will** be placed in the **memory** location designated by  $(EX:BX)$ , as follows:

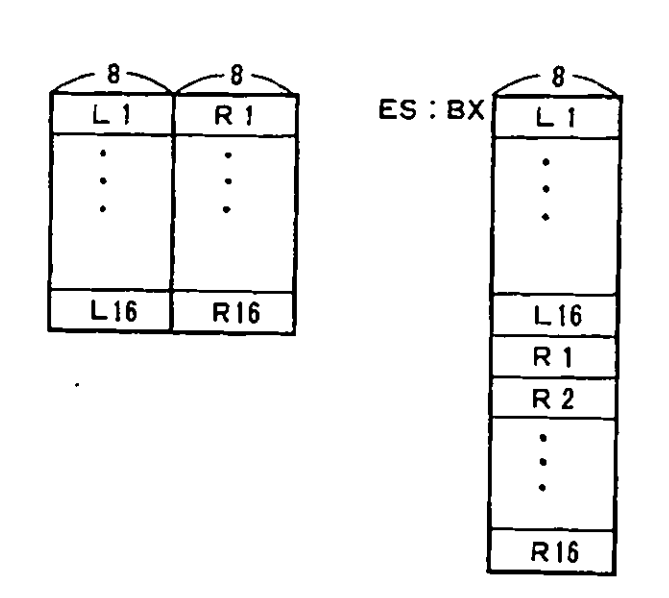

 $( AH ) = 11$ Sets the display attributes. attributes are specified in BH as **follows:**  The display

> (BH) Display attributes

bit  $6 = 1$ bit 3-0 display in high-intensity grid line color (0-15). The colors are the same as those described in "Setting the palette"

TYPE 11 Device Configuration Status

**(l** 

 $\left(\begin{array}{c} \bullet \end{array}\right)$ 

The device configuration status is returned in AX. The information, specified by the bits in AX, is listed **below:** 

bit 15,14 bit 13 =1 bit 12 bit 11-9<br>bit 8 = bit  $8 = 1$ <br>bit  $7.6$ bit 7,6<br>bit 5.4  $5, 4$ bit 3,2 bit 1<br>bit 0 bit.  $=00$ Number of printers (usually 1 is returned) Reserved Reserved Number of ASYNC **communication** ports connected Reserved Number of diskette drives Video mode initialized ( always  $=10$  )# Type of display 12 inch monochrome display( always =00) Reserved Reserved (=1 diskette drive is connected)

\* Extension **mode** is identified by checking bits 5 and 4 for values of 1 and 0, respectively.

RAM addresses 700-701(Hex) are reserved for system use in Extension Video mode.

TYPE 16 Keyboard Input/Output

One of the following functions is executed depending on the value in AH:

(AH) = 0 Reads next character. Reads a character from the keyboard and puts the following codes into AH and AL.

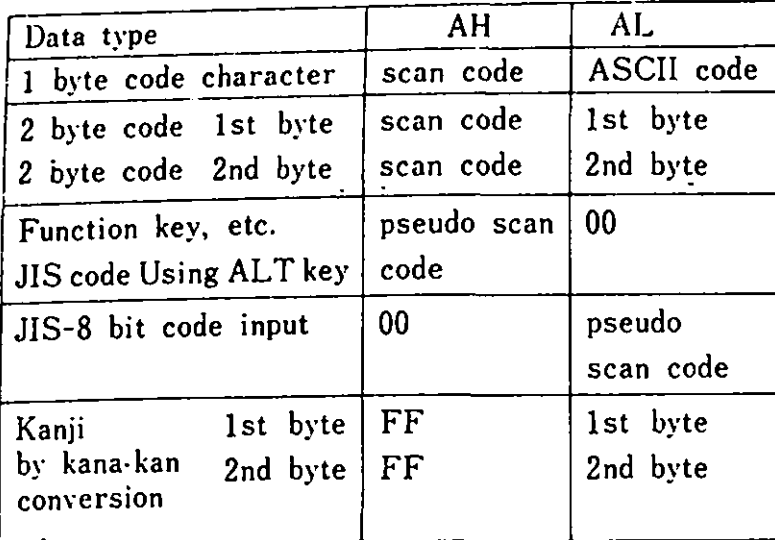

If more data remain in the buffer, the initial data are returned. Otherwise, the routine stays active for the next data input.

 $\sim 10^7$ 

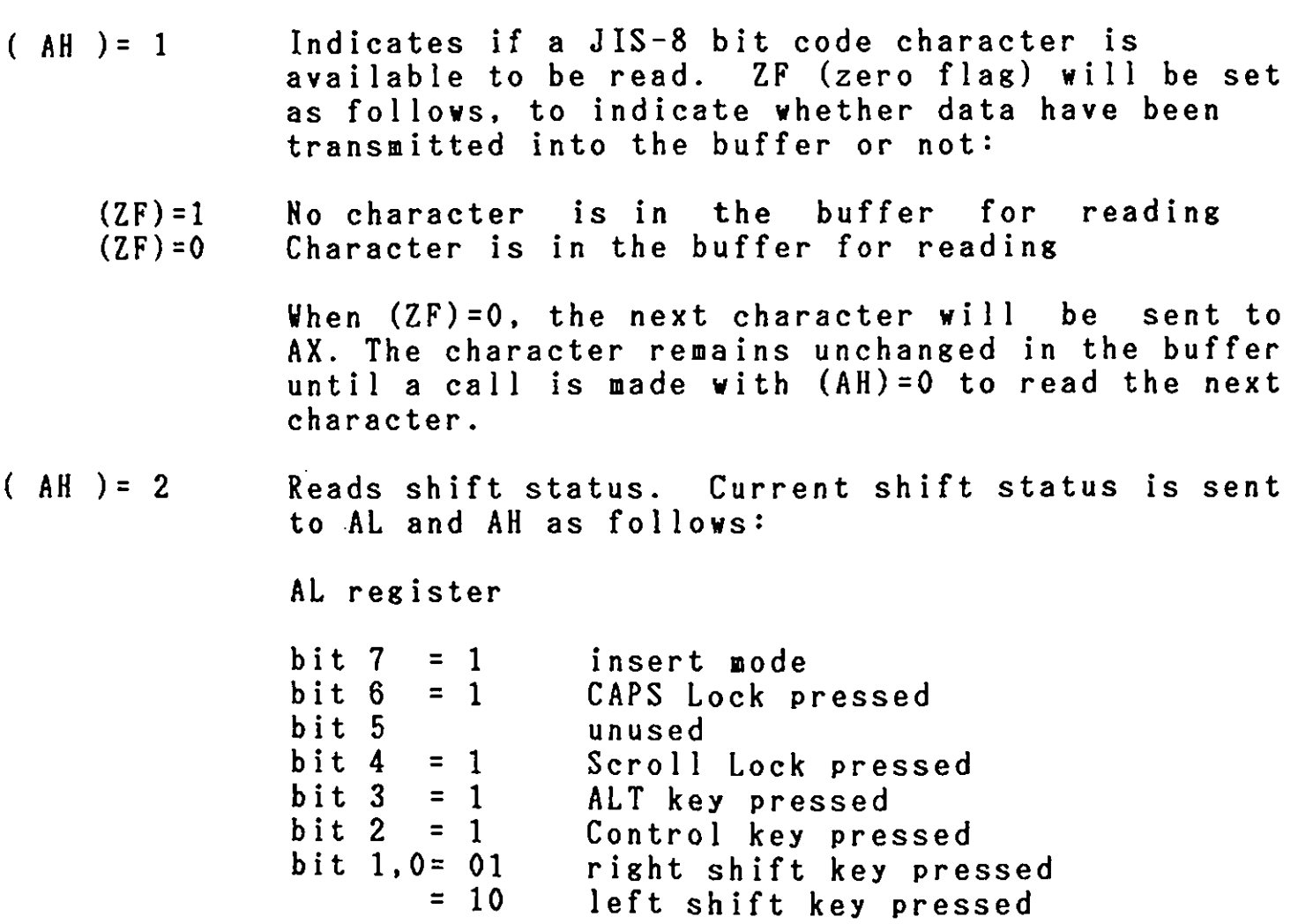

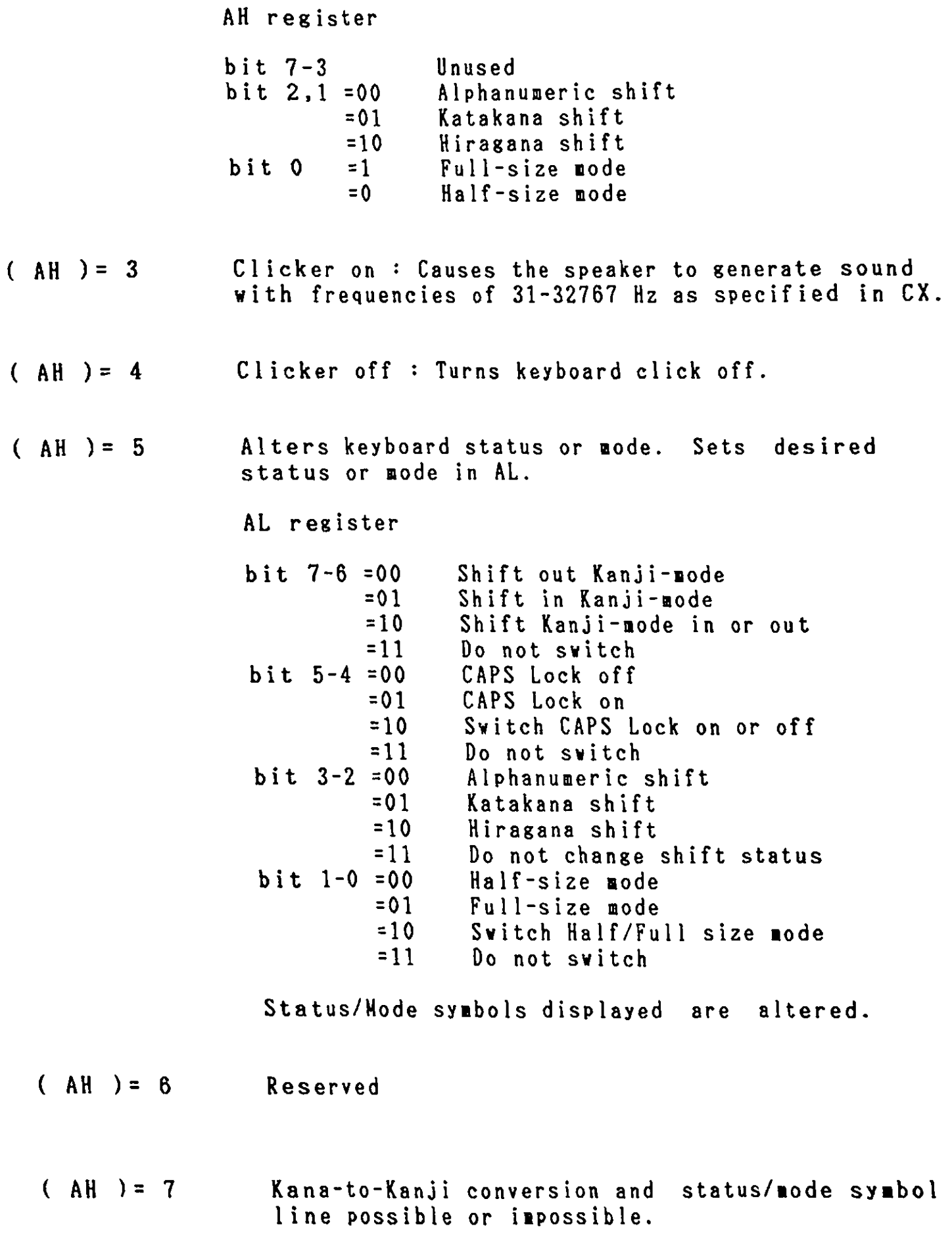

 $\bullet$ 

•

 $\left(\right)$ 

 $( AH ) = 85$ AL Bit  $0 = 0$  $=1$ Bit  $1 = 0$  $=1$ Kana-to-Kanji conversion is enabled (default) Kana-to-Kanji conversion is disabled Indicator line is enabled (default) Indicator line is disabled Vhen display mode is reset, these para eter are reset to default values. Same as  $(AH)=5$ , except that status/mode symbols displayed are not altered.

 $\bullet$ 

t.

 $\cdot$ 

## 5.3.3. Interrupt Routines For Special Use

The following are descriptions of the BIOS routines for special use:

- INT 5 : Screen print When screen prints, either in Native mode or Extension Video mode are required the screen mode (character or graphics mode) is automatically set for the printer, and the printing is done in the correct mode. The printing direction for character mode is the **same** as that displayed. For the graphics **mode,** the printing line is rotated 90 degrees.
- INT 18 : Keyboard Break Address This vector points to the code to be executed **when**  Break is pressed on the keyboard. The vector is invoked **while** responding to the keyboard interrupt, and control should be returned through an IRET instruction. The POVER-OH routines initialize this vector to an IRET instruction, so that nothing occurs **when** Break is pressed unless the application **prograa**  sets a different value.

Control may be retained by this routine, **with** the following problem. The 'Break' may have occurred during interrupt processing, so that one or **nore** 'End of Interrupt' commands must be issued in case an operation was underway at the **time.** 

INT lC : **Timer** 

> This vector points to the code to be executed on **every system-clock** tick. This vector is invoked **while**  responding to the **'timer'** interrupt, and control should be returned through an IRET instruction. The POWER-OH routines initialize this vector to point to an IRET instruction, so that nothing occurs unless the application modifies the pointer. It is the responsibility of the application to save and restore all registers that are modified.

INT 1D : Video Parameter

> This vector points to a data region containing the parameters required for the initialization of the CRT Controller. Note that there are six separate tables, and all six must be reproduced if all modes of operation ( ANK, Graphics, Kanji ) are supported. The POWER-OH routines initialize this vector to point to the parameters contained in the ROM video-routines. It is recommended that if a programmer wishes to use a different parameter table, that the table contained in ROM be copied to RAM and just modify the values needed for the application.

INT 1E : Diskette **Parameter** 

This vector points to a data region containing the parameters required for the diskette drive. The POVER-ON routines initialize the vector to point to the parameters contained in the ROM DISKETTE-routine. It is recommended that if a programmer wishes to use a different parameter table, that the table contained in ROM be copied to RAM and just modify the values needed for the application. The motor start-up-time parameter (parameter 10) is overridden by BIOS to force a 500-ms delay (value 04) if the parameter value is less than 04.

•

•

•

- INT 1F : RESERVED
- INT 49 : Conversion Table This interrupt contains the address of a table used to translate non-keyboard scan-codes (scan codes from 56(Hex) to 69(Hex).) If Interrupt hex 48 detects a scan code between 56 - 69 (Hex) it translates it using the table pointed to by Interrupt Hex 49. The address that Interrupt Hex 49 points to can be changed **by** users to point to their own table if different translations are required.
- INT 7A : Pointer To Dictionary This routine includes pointers to the dictionary for Kana-to-Kanji conversion.

## 5.4. Keyboard Scan Codes

 $\mathcal{L}^{\pm}$ 

Scan codes are used to transfer keyboard data to the system unit. A different scan code is generated by pushing or releasing a key. Functions not represented by a single keystroke can be achieved by pressing two or more keys simultaneously. The BIOS keyboard routine converts them and returns one single character code. BIOS sends scan codes and converted character codes to the CPU.

The BIOS routines for processing keyboard data are INT2, INT48, INT49, INT16, INT9, INT78, INT79, and INT7A.

5.5. Hemory Map

RAM for general use can be expanded to a 512KB maximum. The memory space allocation is referred to in Chapter 2, " 2.2.6 Hemory Space and I/O address Setting."

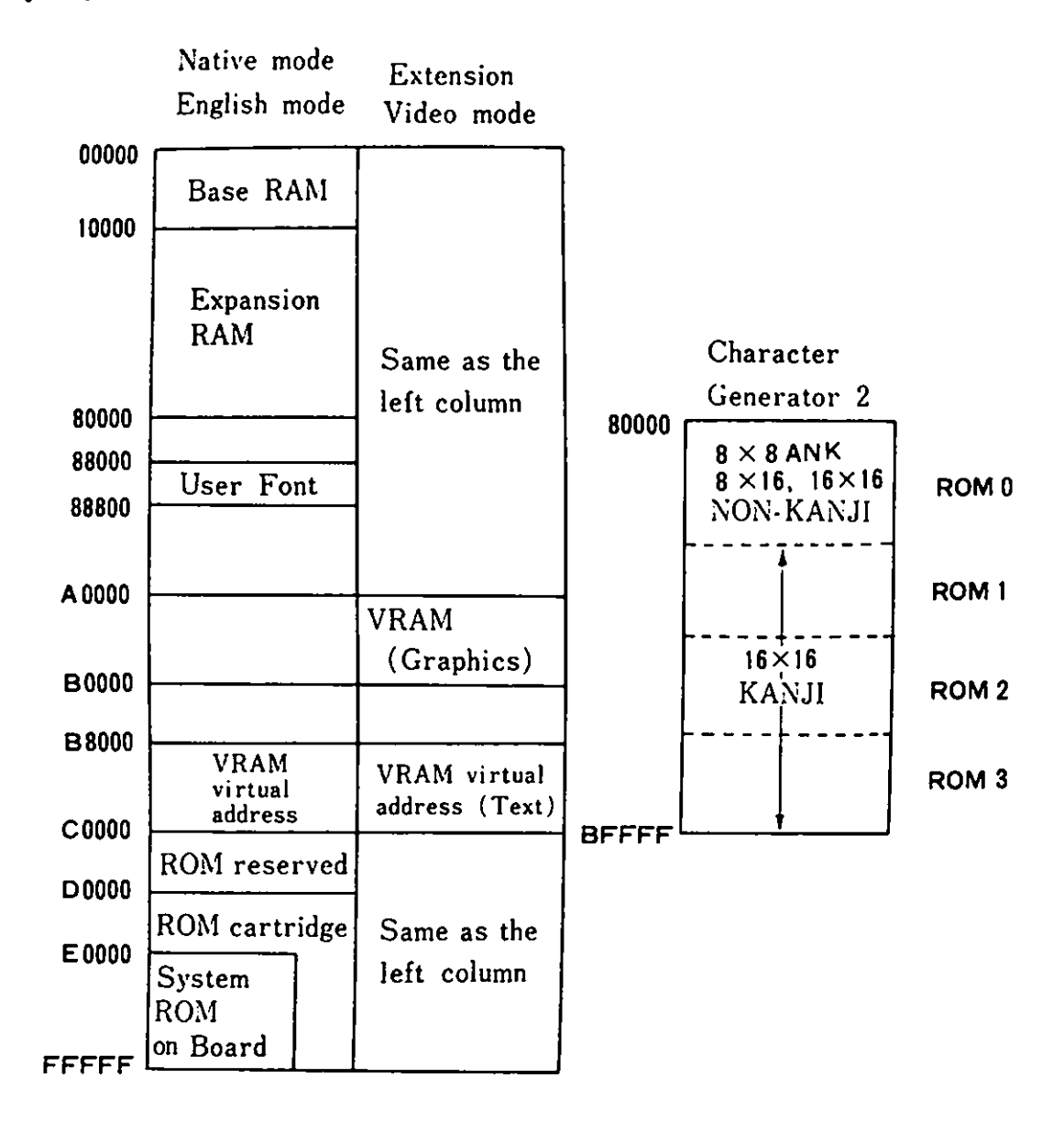

The map of addresses 00000-80000 (Hex) changes Remarks ) depending on whether or not a 128KB RAM card is installed. Refer to Figure 5-5 and 5-6.

Figure 5-4 Memory Map

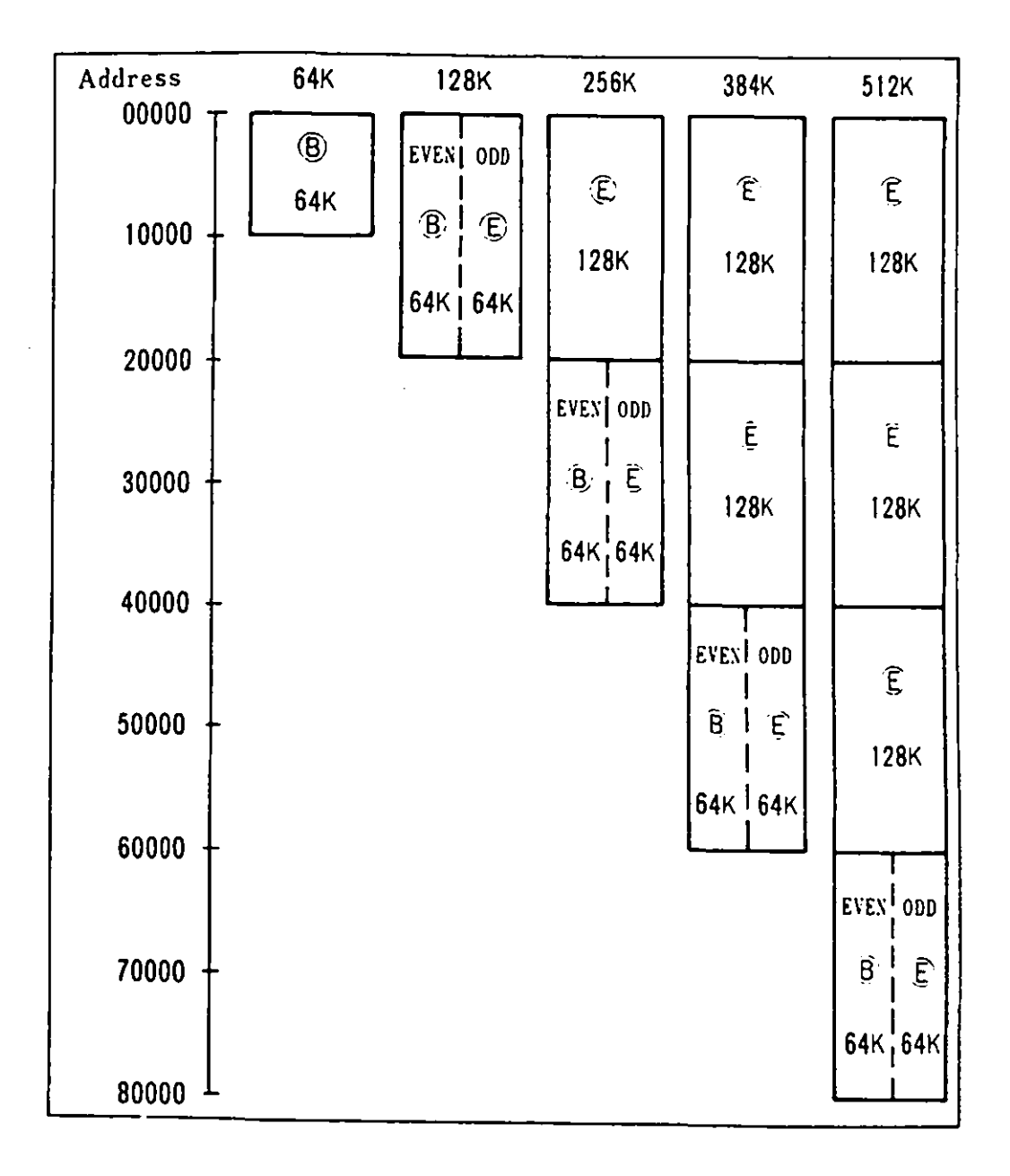

Meaning of abbreviations: ® 64K : 64KB Base Memory **E64K: 64KB RAM Card E** 128 K: 128 KB RAM Card EVEN : Even address used : Odd address used **ODD** 

Figure 5-5 Memory Space (Native and Extension Video mode)

 $5 - 47$ 

In English mode the base **memory** and 64K bytes of expansion me ory are **always** located at addresses 00000-FFFFF(Hex).

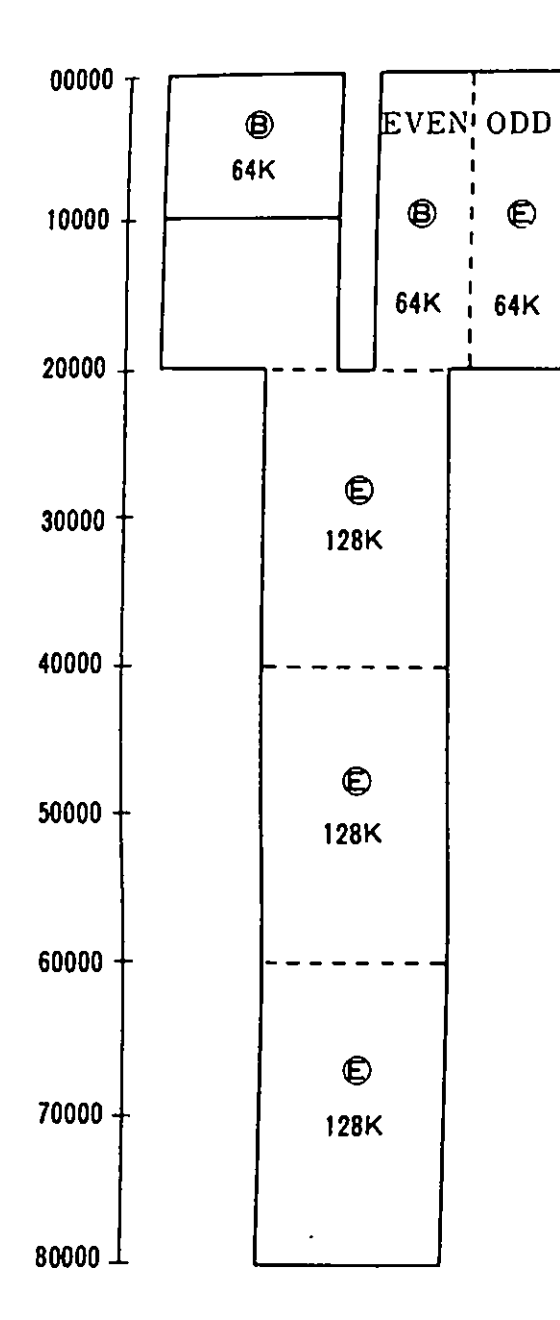

Meaning of abbreviations : @ 64 K : 64 KB Base Memory ® 64K : 64KB RAM Card ® 128K : 128KB RAM Card EVEN : Even address used ODD : Odd address used

Figure 5-6 Memory Space (English mode)

 $\begin{array}{c} \begin{array}{ccc} \text{1} & \text{1} & \text$ 

 $\mathbf{I}$ 

 $\widetilde{\mathbf{e}}$ 

5.6. 1/0 Map

I/0 addresses are initialized as follows. Addresses can be changed for **some** I/0. The relocation of 1/0 addresses is referred to in Chapter 2, "2.2.6 **Memory** Space and 1/0 Address Setting".

| Address         | I/O Name                     |
|-----------------|------------------------------|
| 1X              | Reserved                     |
| 20              | 8259 PIC                     |
| 21              | 8259 PIC                     |
| 40              | 8253 Timer 1                 |
| 41              | 8253 Timer 2                 |
| 42              | 8253 Timer 3                 |
| 43              | 8253 Mode                    |
| 60              | 8255 Port A                  |
| 61              | 8255 Port B                  |
| 62              | 8255 Port C                  |
| 63              | 8255 Control                 |
| A <sub>0</sub>  | NMI Control                  |
| CO              | 76489A Sound generator       |
| F <sub>2</sub>  | Diskette controller          |
| F4              | Diskette status register     |
| F <sub>5</sub>  | Diskette data register       |
| 1FF             | Gate Array-08                |
| 201             | Joystick                     |
| 278             | Reserved                     |
| 279             | Reserved                     |
| 27A             | Reserved                     |
| $2F8 - 2FF$     | 8250 register addresses      |
| 32 <sub>X</sub> | Reserved                     |
| 378, 37C        | Parallel interface           |
| 379.37D         | Parallel interface (status)  |
| 37 A, 37 E      | Parallel interface (command) |

Figure  $5-7$  I/O Addresses (1 of 2)

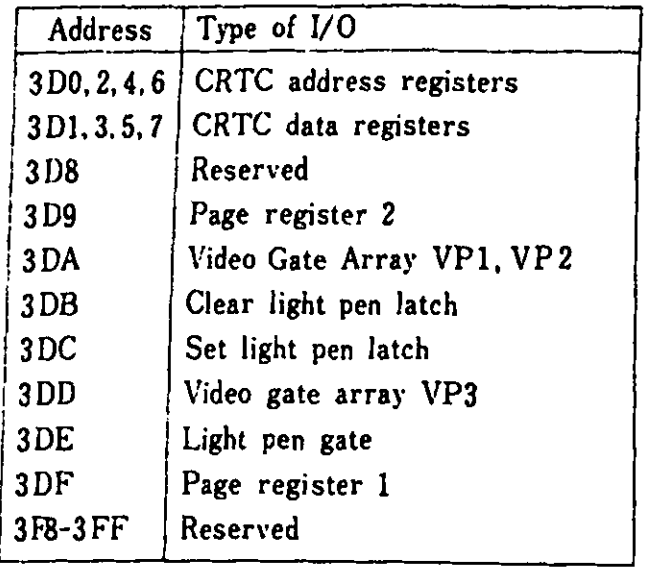

Figure  $5-7$  I/O Addresses (2 of 2)

 $\mathbf{Q}$ 

 $\bar{z}$ 

 $\ddot{\phantom{0}}$ 

6. Compatibility

**0** 

**0** 

**f** This chapter describes points to keep in **mind** to maintain compatibility among the IBM 5510, IBM 5550 and PCjr systems. The differences among these systems are also described.

To have compatibility between the IBM 5510 and PCjr, it is necessary to operate the IBM 5510 in English mode. In order to be compatible with the IBM Multistation 5550, the 5510 must be operated in Extension Video mode. ROM cartridges are available for changing the mode of operation.

It is recommended that an application program use only the BIOS and DOS interrupt interfaces in order to achieve compatibility with the PCjr and IBM 5550, since absolute addresses vary **among**  the three machines.

There are several factors to keep in **mind** to **maintain compati**bility. They are:

- 1. Unequal Configurations
- 
- 2. Hardware Differences Diskette Compatibility

Discussions of these topics follow.

### 6. Compatibility

6.1. Unequal Configurations

From the configuration/hardware point of **view**, there exist some functions which the IBM 5550 has, while the IBM 5510 does not have. Application programs which call for those functions ight not work on the IBM 5510. The following are functions unique to the IBM 5550:

- 1. Hardware
	- 5550 ROM Function
	- $\blacksquare$ OMA
	- $\blacksquare$ 1024 x 768 dot display function
	- IBM 5550 unique key-tops
	- IBM 5550 unique Printer function  $\blacksquare$
- 2. BIOS
	- 1024 x 768 dot graphics mode  $\sim$
	- Hard Disk
- *3.* DOS
	- User fonts of 63 or more characters  $\frac{1}{2}$  and  $\frac{1}{2}$
	- Hard disk support commands (SWITCH, BACKUP, RESTORE)  $\blacksquare$

 $\mathbf{r}$ 

 $\bullet$ 

## 6.2. Hardware Differences

The IBM 5510, PCjr, and the IBM 5550 differ in hardware design and there might be instances where application program compatibility is not maintained because of the differences in the hardware. Figure 6-1 shows the hardware features of the IBM 5550 and PCjr compared with those of the IBM 5510. Due to different shapes in connectors, some hardware **might** need modification before being used, but **when** the hardware is functionally compatible, it is classified as compatible.

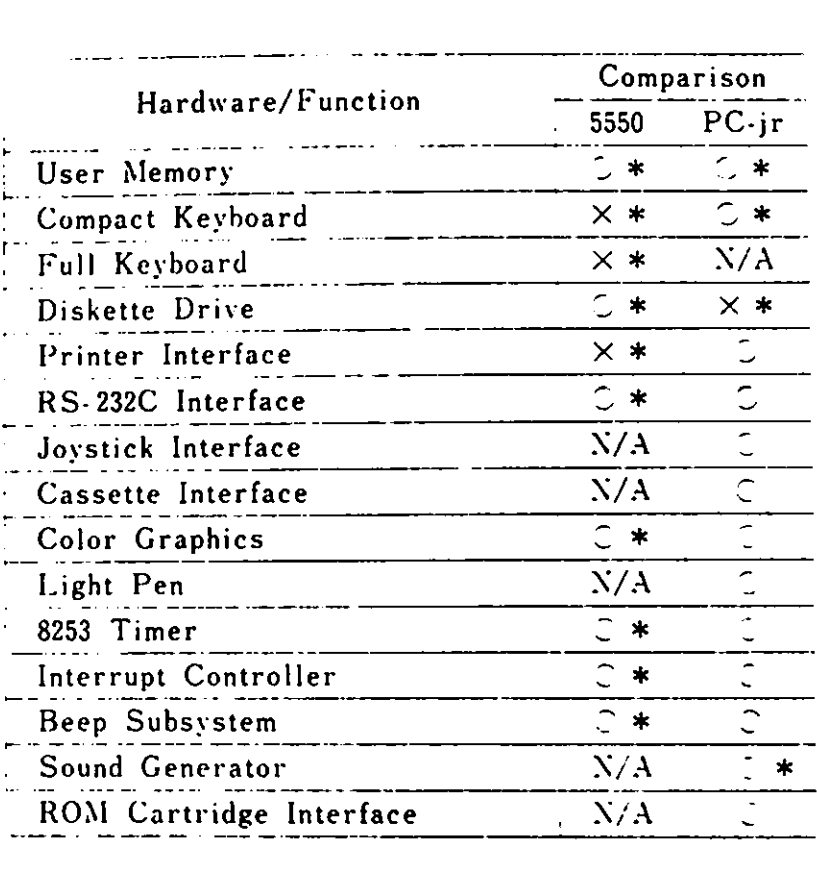

**Remarks)**   $\circ$ **X**  ... ... With Conditions (Mentioned hereafter) **H/A** - Hot Applicable **Compatible**  Incompatible

Figure 6-1 Hardware Configuration Comparison

Hardware Differences from PCjr

1. User **RAH**  PCjr always shares the user RAH with the video RAM, while the IBM 5510 has dedicated video *RAH* and only utilizes user RAM as video RAM in special cases. When a program uses video pages O through 7 on the 5510 system, user memory of 16 KB per page is required. Pages 8 through B (Hex) are areas for the dedicated video RAM and vhen these are accessed, user RAM is not used.

2. Diskette Drive IBM 5510 : 80 tracks/side or 40 tracks/side, 3.5" or 5.25"

- PCjr : 40 tracks/side, 5.25"

The size difference between the 3.5" and 5.25" diskettes **makes** physical compatibility impossible, but the diskette formats are compatible.

- 3. Keyboard The IBM 5510 keyboard has added keys for Kanji handling but other keys are co patible **with** the PCjr keyboard.
- 4. Sound Generator The IBM 5510 and the PCjr use compatible chips.
- 5. RS-232C Card

This is provided as a standard feature on the PCjr, while on the IBM 5510, it is an optional feature. English mode applications using either COMl or COM2 mode should have this optional feature to run on the IBM 5510.

Hardware Differences **from** IBM 5550

1. User RAM

**0** 

**0** 

The IBM 5510 has the concept of multiple pages and can have up to 12 pages, while the IBM 5550 does not (one page is assumed). The memory maps for the two systems are different. However, if an application program accesses the hardware through BIOS cal ls, the memory map differences should be unimportant. Memory size should also be taken into account when considering compatibility because the **minimum memory**  size of the IBM 5550 is larger than that of the 5510.

- 2. Diskette Operation The IBM 5510 does not have DMA capability, while the **IBM**  5550 has. The IBM 5510 uses a level 6 hardware interrupt. When diskette I/O takes place, the entire system is masked and other 1/0 devices are inactivated (operator keystrokes and RS-232C etc.).
- 3. Keyboard The IBM 5510 keyboard scan codes differ from those of the IBM IBM 5550. Coapatibility is maintained by using interrupt type 16 (keystroke read). The keyboard operation, however, differs due to differences in the number and the functions of the keytops.
- 4. Video Display Function There is quite a high degree of compatibility between the IBM 5550 and Extension Video mode, but the font sizes of the two systems differ. The IBM 5550 has a wrap function for displaying screens, while the IBM 5510 does not.
	- 5. Kanji Font The IBM 5510 requires 32 bytes/character, while the IBM 5550 requires 72 bytes/character.
	- 6. Dictionary The IBM 5510 dictionary resides in ROM, while the IBM 5550 dictionary resides on a diskette and is loaded into **RAM**  on demand.
		- 7. RS-232C Interface The IBM 5550 supports up to 9600 BPS communications through use of DMA, while the IBM 5510 supports up to 4800 BPS communications through use of a level 3 interrupt. When diskette 1/0 takes place, interrupts other than level 6 are rejected and therefore, RS-232C interface 1/0 will not occur.
		- 8. Ti mer (8253) Input The IBM 5510 clock is 1.19 MHz, **while** that of the IBM 5550 is 2.0 MHz.

## 6. Compability

- 9. Interrupt Controller Both systems use a 8259A PIC, but as the interrupt level assignments for the two systems differ, there might be instances where compatibility is not maintained.
- 10. Beep

As there is a difference in the frequency of the Timer Input clock between the two systems, their beep sounds are slightly different.

11. Timing

Vhen an IBM 5550 application program is dependent on the processing speed or timing, it might not run on the IBM 5510. In this case, the program should be modified in accordance **with** the IBM 5510 specifications. In developing application **programs,** the following points should be taken into consideration:

The processing speed differs with the size and type of e ■ ory in **which** an application program is running.

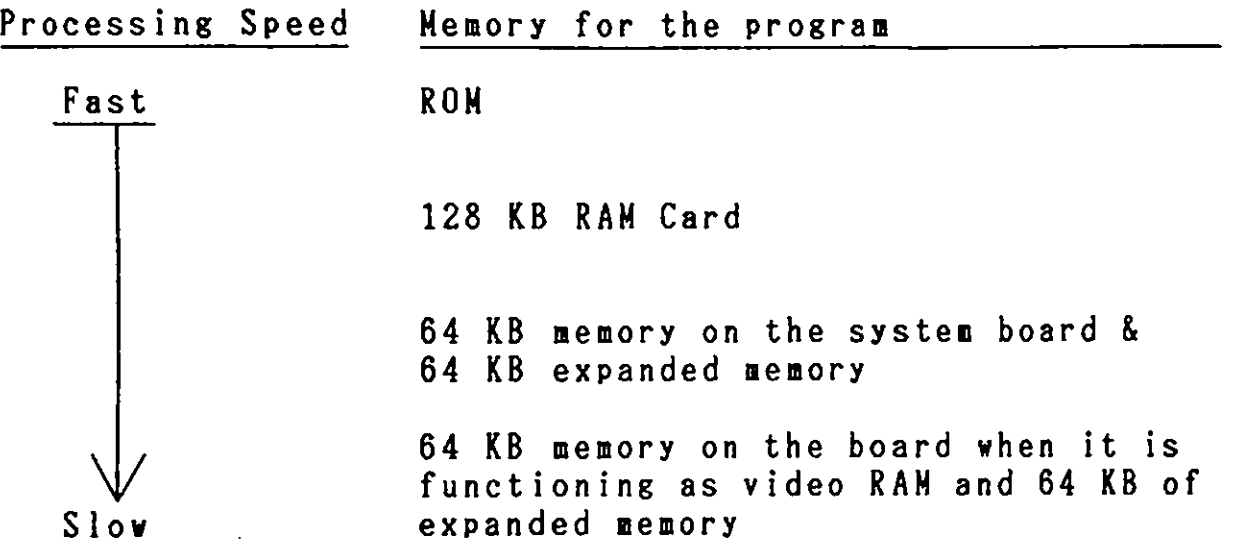

The highest degree of application compatibility can be<br>achieved by using a common high level language and  $\frac{1}{2}$ accessing the system only through BIOS and DOS interrupts.

## 6.3. Diskette Compatibility

When a 5.25" diskette drive is installed in an Expansion Unit, there will be instances where the PCjr or the IBM 5550 is completely compatible with the IBM 5510. When only 3.5" diskette drives are provided, the physical shape and size of the diskettes makes it impossible to have compatibility. 3.5" and 5.25" diskettes are, however, the same in format and logically they are compatible. The following chart shows compatibility when a 5.25" diskette drive is installed in an IBM 5510 system:

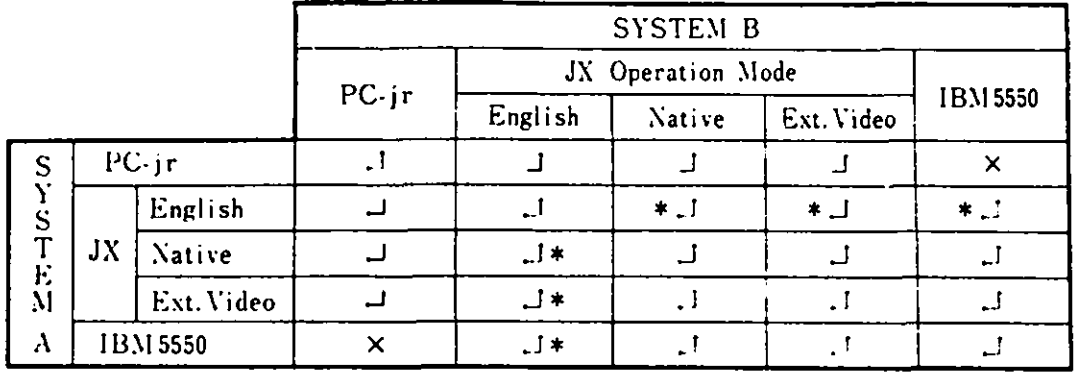

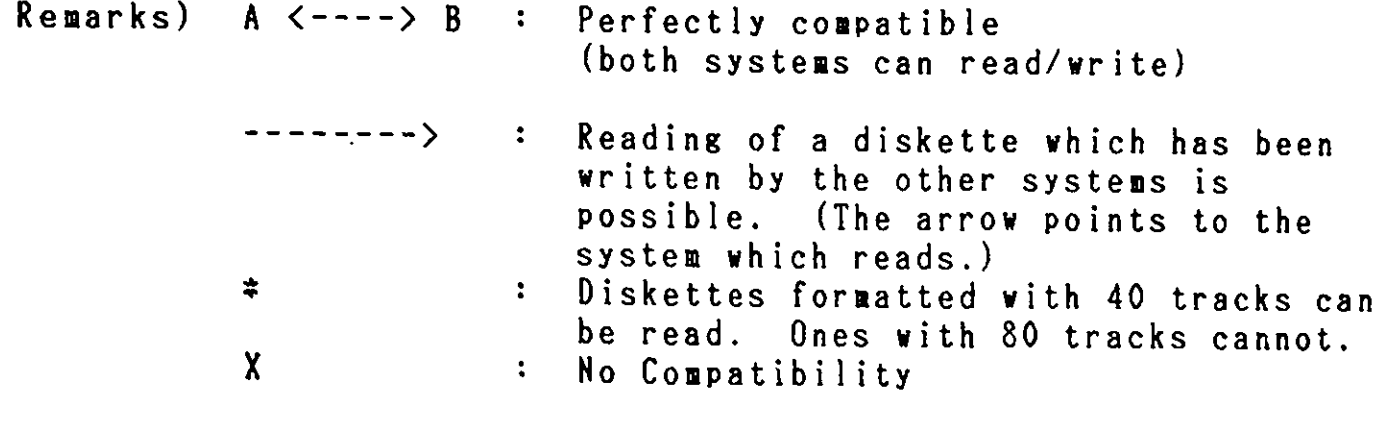

Figure 6-2 Diskette Compatibility

Appendix A. BIOS

•

 $\mathcal{L}^{\text{max}}_{\text{max}}$ 

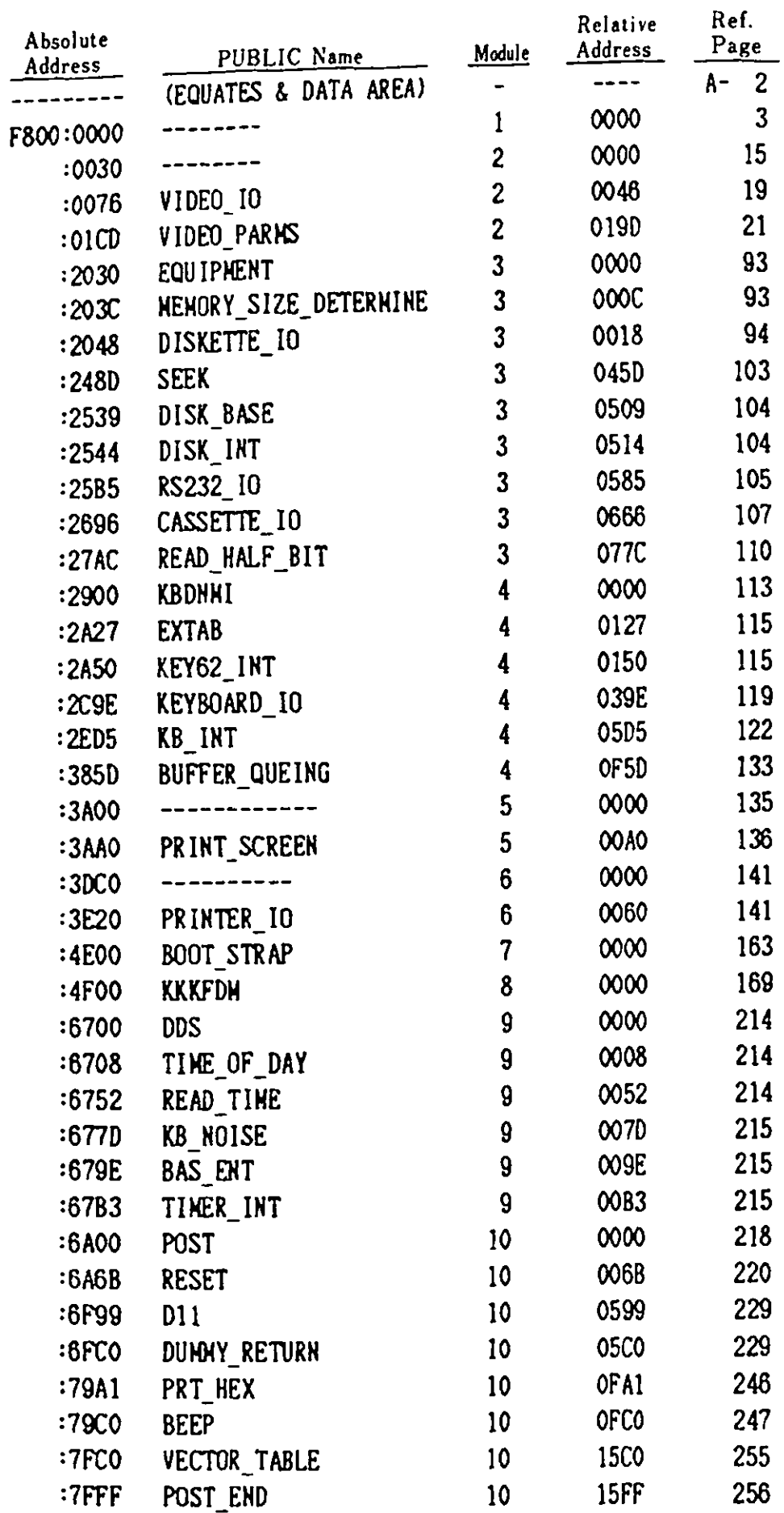

 $($ 

 $($ 

 $\overline{(\ }$ 

 $\overline{(}$ 

Remark) Refer to the table shown above, when you find the character "E" for the operand in the BIOS listing.

 $\bullet$ 

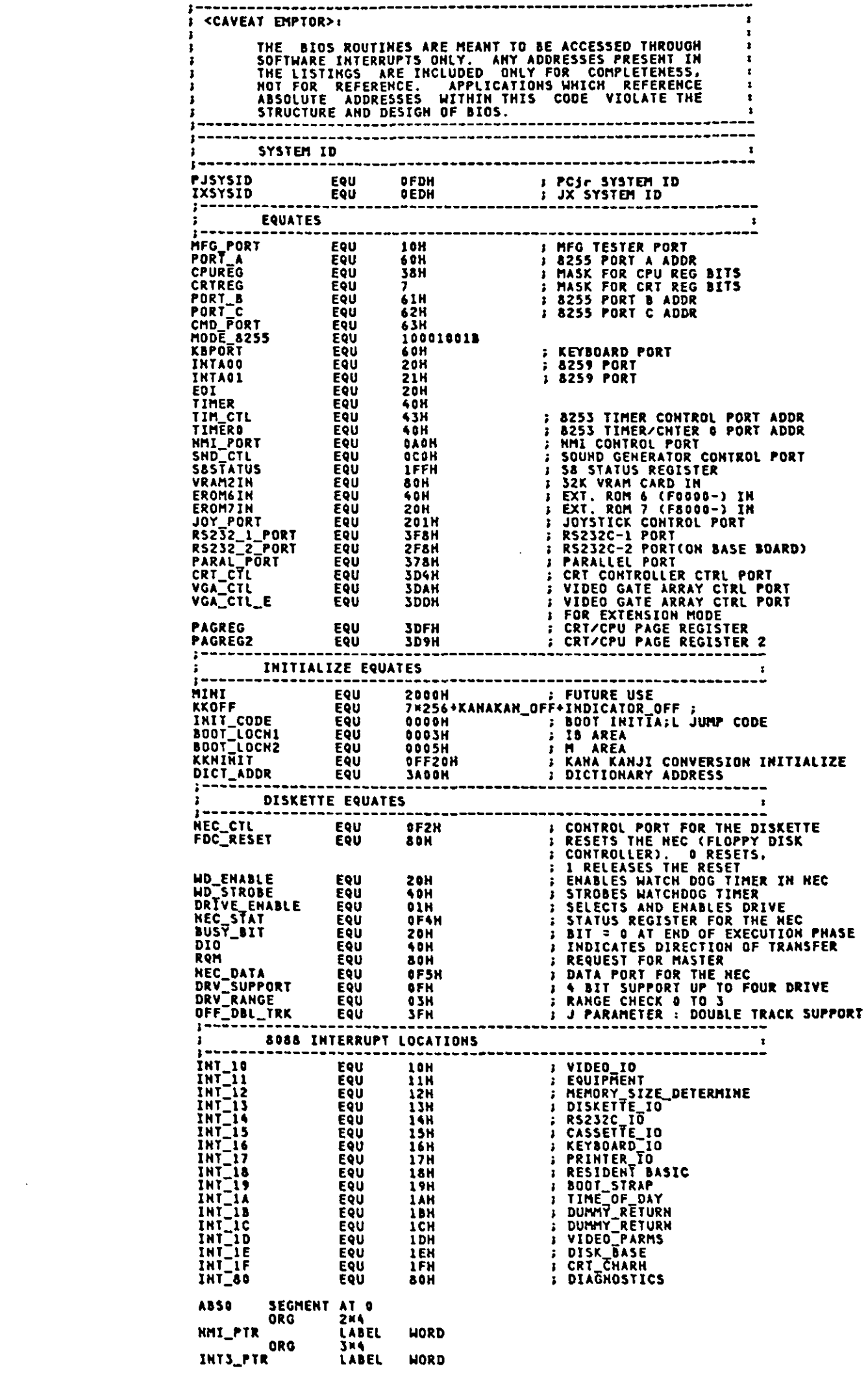

 $\sim$   $\sim$ 

 $\mathcal{L}^{\text{max}}$ 

 $\frac{1}{2}$  00FD<br>= 00ED

 $\begin{array}{rcl} \texttt{m} & = & \texttt{0} & \texttt{0} & \texttt{0} & \texttt{0} \\ \texttt{m} & = & \texttt{0} & \texttt{0} & \texttt{0} & \texttt{0} \\ \texttt{m} & = & \texttt{0} & \texttt{0} & \texttt{0} & \texttt{0} & \texttt{0} \\ \texttt{m} & = & \texttt{0} & \texttt{0} & \texttt{0} & \texttt{0} & \texttt{0} \\ \texttt{m} & = & \texttt{0} & \texttt{0} & \texttt{0} & \texttt{0} & \texttt{0} \\ \texttt{m}$ 

 $\begin{array}{r} 12000 \\ 2000 \\ 3000 \\ 4000 \\ 5000 \\ 5000 \\ 6005 \\ 7000 \\ 7000 \\ 800 \\ 1000 \\ 1000 \\ 1000 \\ 1000 \\ 1000 \\ 1000 \\ 1000 \\ 1000 \\ 1000 \\ 1000 \\ 1000 \\ 1000 \\ 1000 \\ 1000 \\ 1000 \\ 1000 \\ 1000 \\ 1000 \\ 1000 \\ 1000 \\ 1000 \\ 1000 \\ 1000 \\ 1000 \\ 1000 \\ 10$  $= 00F2$ <br>= 0080

 $= 030F$ <br>= 03D9

= 0020<br>= 0001<br>= 0001<br>= 0020<br>= 0005<br>= 0005<br>= 0003<br>= 0003<br>= 0003<br>=

= 0011<br>= 0011<br>= 0013<br>= 00114<br>= 00115<br>= 00115<br>= 00115<br>= 00116<br>= 00116<br>= 00116<br>= 00116<br>= 00116<br>= 00116<br>= 00116<br>= 00116<br>= 00116 0000<br>0008<br>0008<br>000C<br>000C

 $\sim$   $\sim$ 

 $A-3$ 

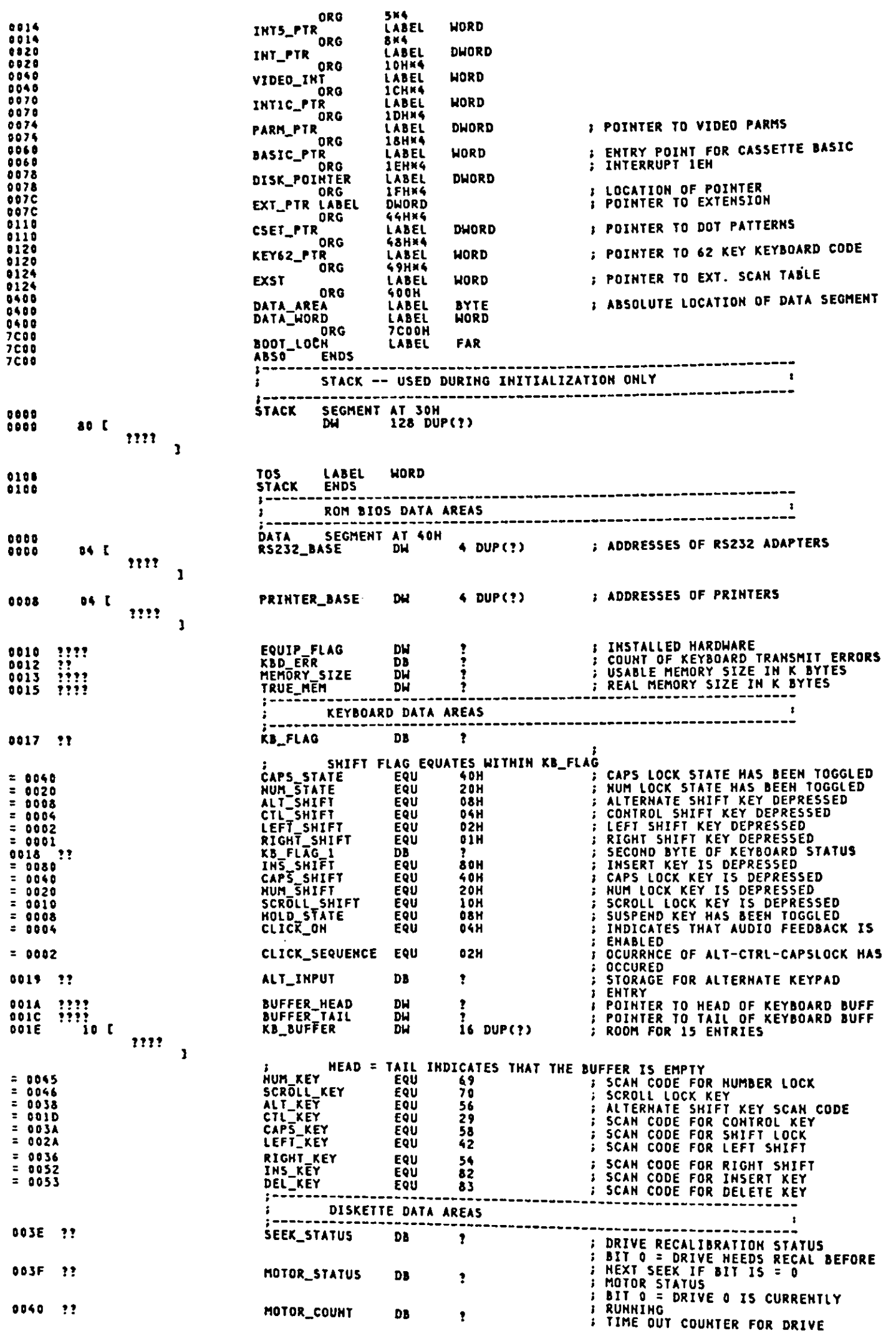

 $\begin{array}{c} \mathbf{y} \\ \mathbf{y} \\ \mathbf{y} \end{array}$ 

 $\mathcal{V}$ 

 $\ddot{\cdot}$ 

 $\ddot{\cdot}$ 

 $\ddot{\cdot}$ 

 $\mathbb{Q}$ 

 $\Big(\cdot\Big)$ 

 $\left(\right)$ 

 $\big($ 

 $\ddagger$ 

 $A-4$ 

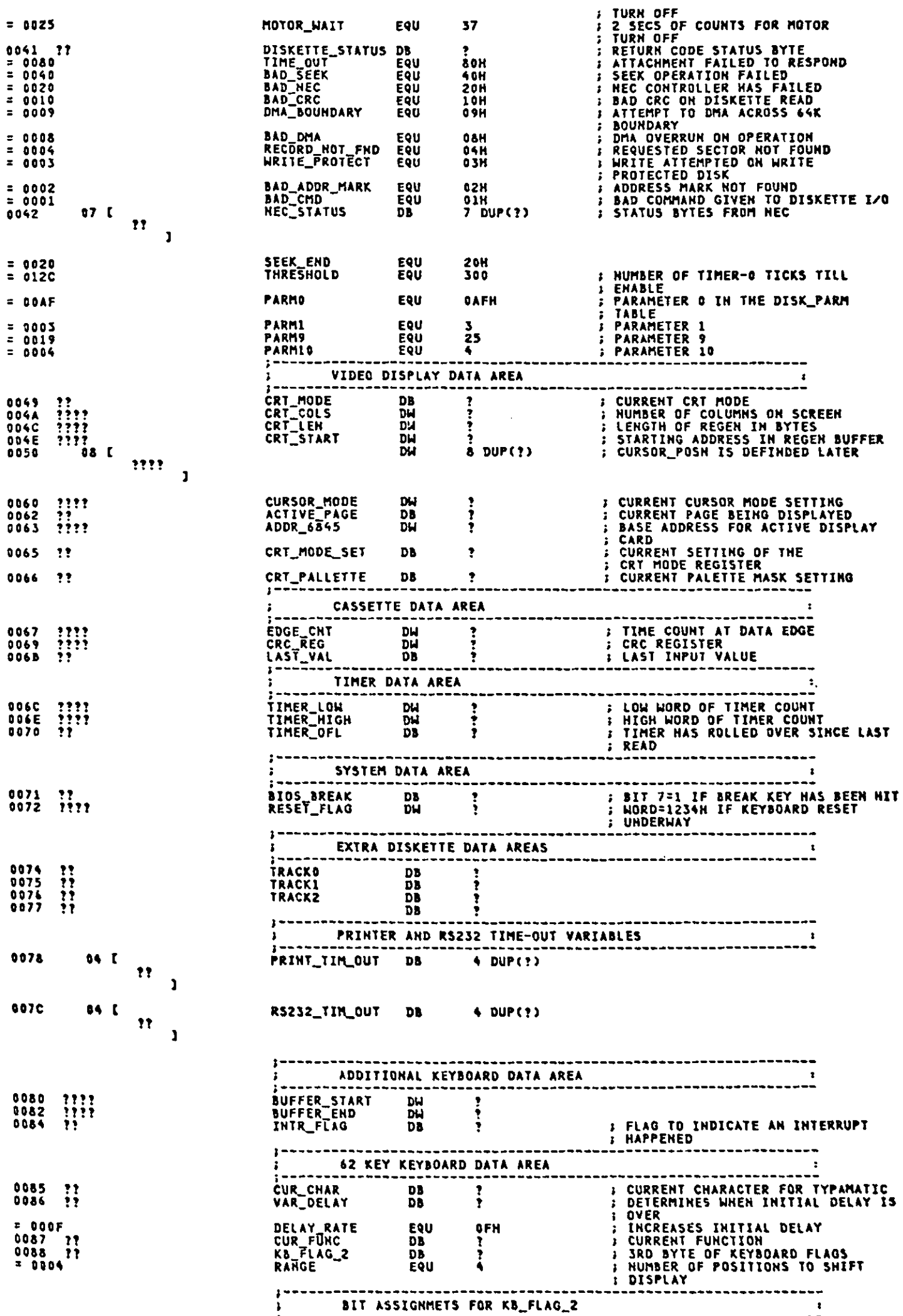

 $\cdot$ 

 $\bar{1}$ 

 $\cdot$
## Appendix A.

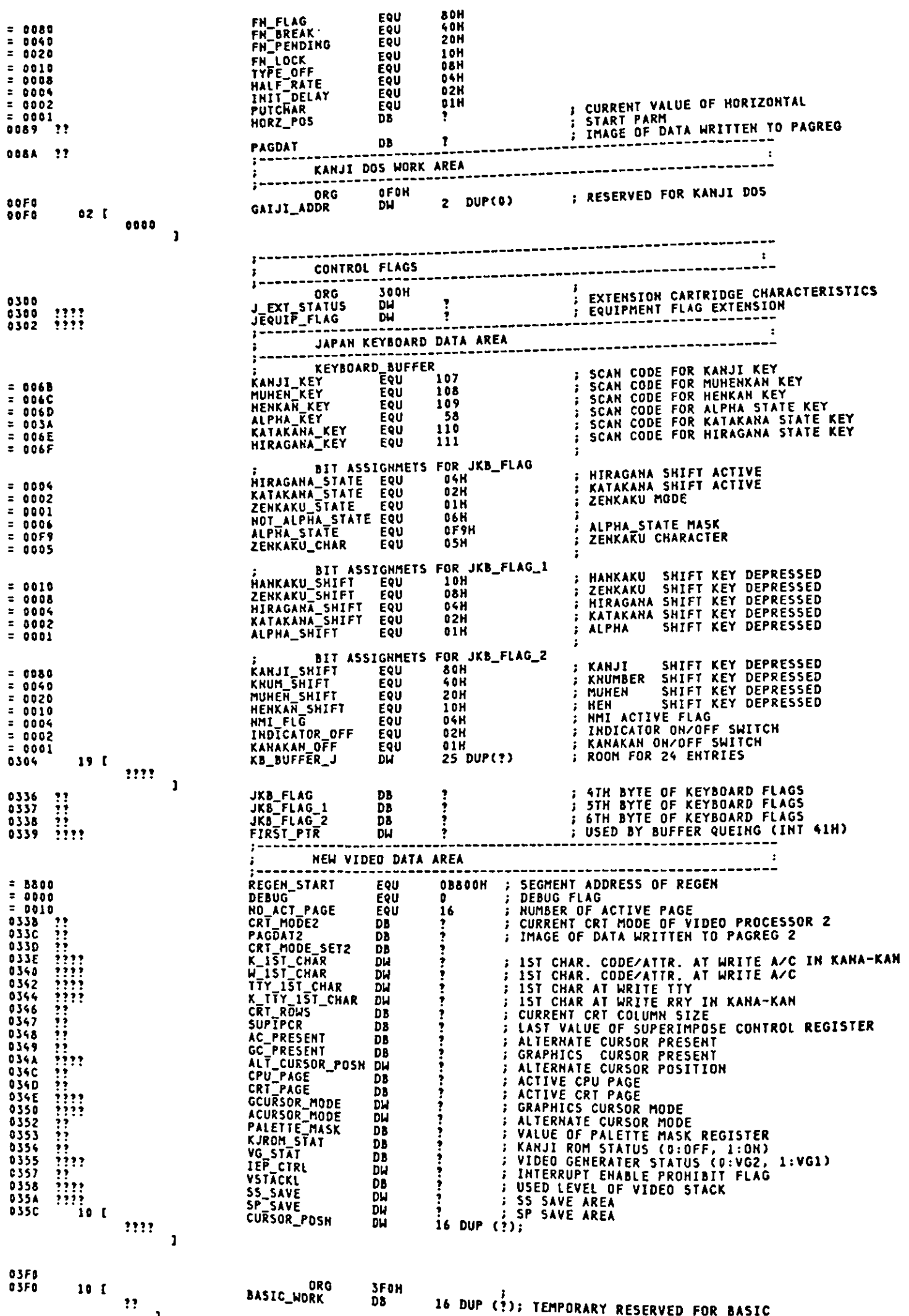

 $\overline{\mathcal{L}}$ 

 $\overline{\mathcal{L}}$ 

 $\overline{\mathcal{M}}$ 

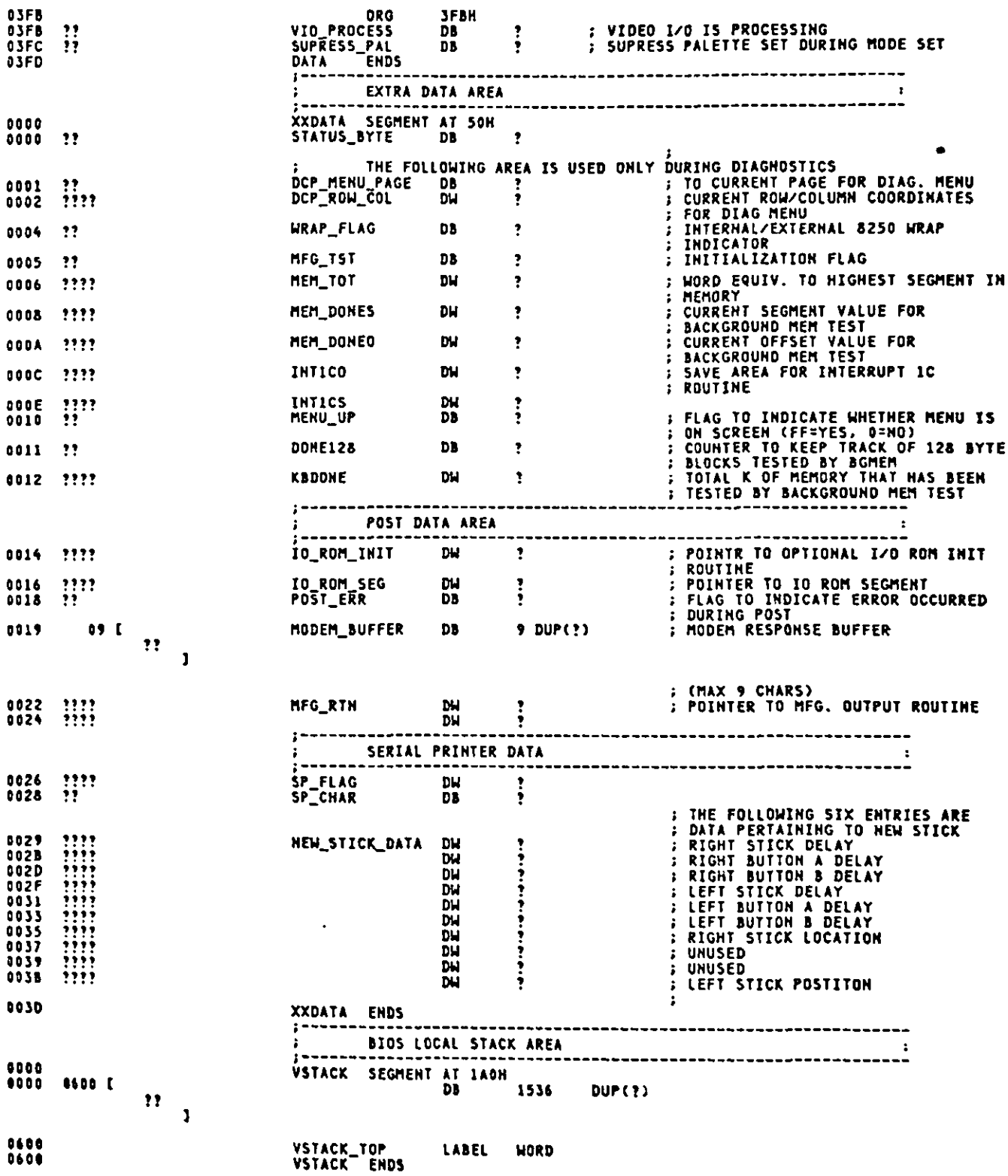

 $\mathcal{L}^{\text{max}}$ 

 $\mathcal{L}^{\text{max}}_{\text{max}}$  , where  $\mathcal{L}^{\text{max}}_{\text{max}}$ 

 $\label{eq:2.1} \frac{1}{\sqrt{2}}\int_{\mathbb{R}^3}\frac{1}{\sqrt{2}}\left(\frac{1}{\sqrt{2}}\right)^2\frac{1}{\sqrt{2}}\left(\frac{1}{\sqrt{2}}\right)^2\frac{1}{\sqrt{2}}\left(\frac{1}{\sqrt{2}}\right)^2\frac{1}{\sqrt{2}}\left(\frac{1}{\sqrt{2}}\right)^2.$ 

 $\mathcal{L}^{\text{max}}_{\text{max}}$ 

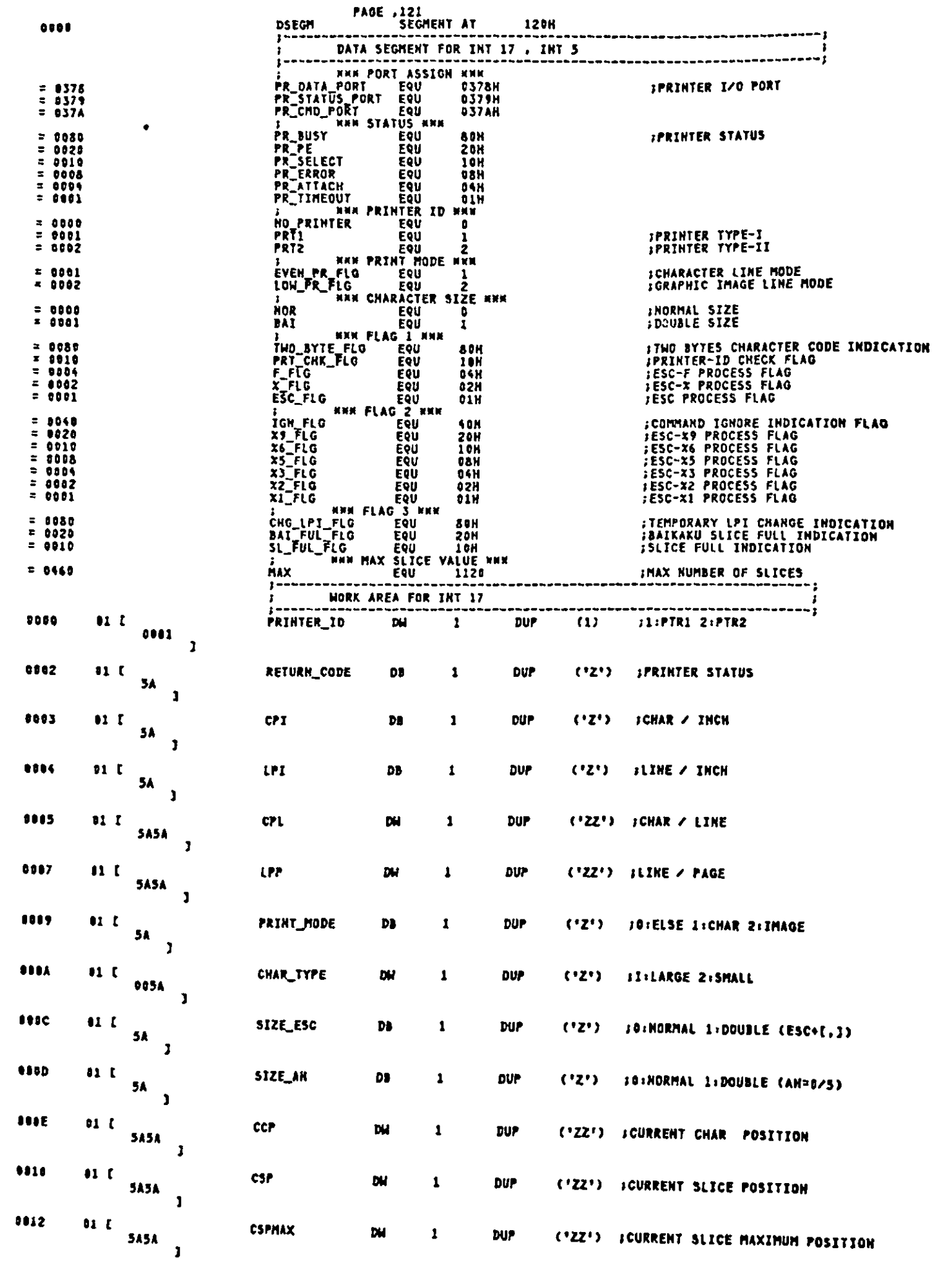

 $\ddot{\phantom{a}}$ 

 $\pmb{\zeta}$ 

 $\big($ 

 $\big($ 

**(** 

 $\hat{\mathcal{A}}$ 

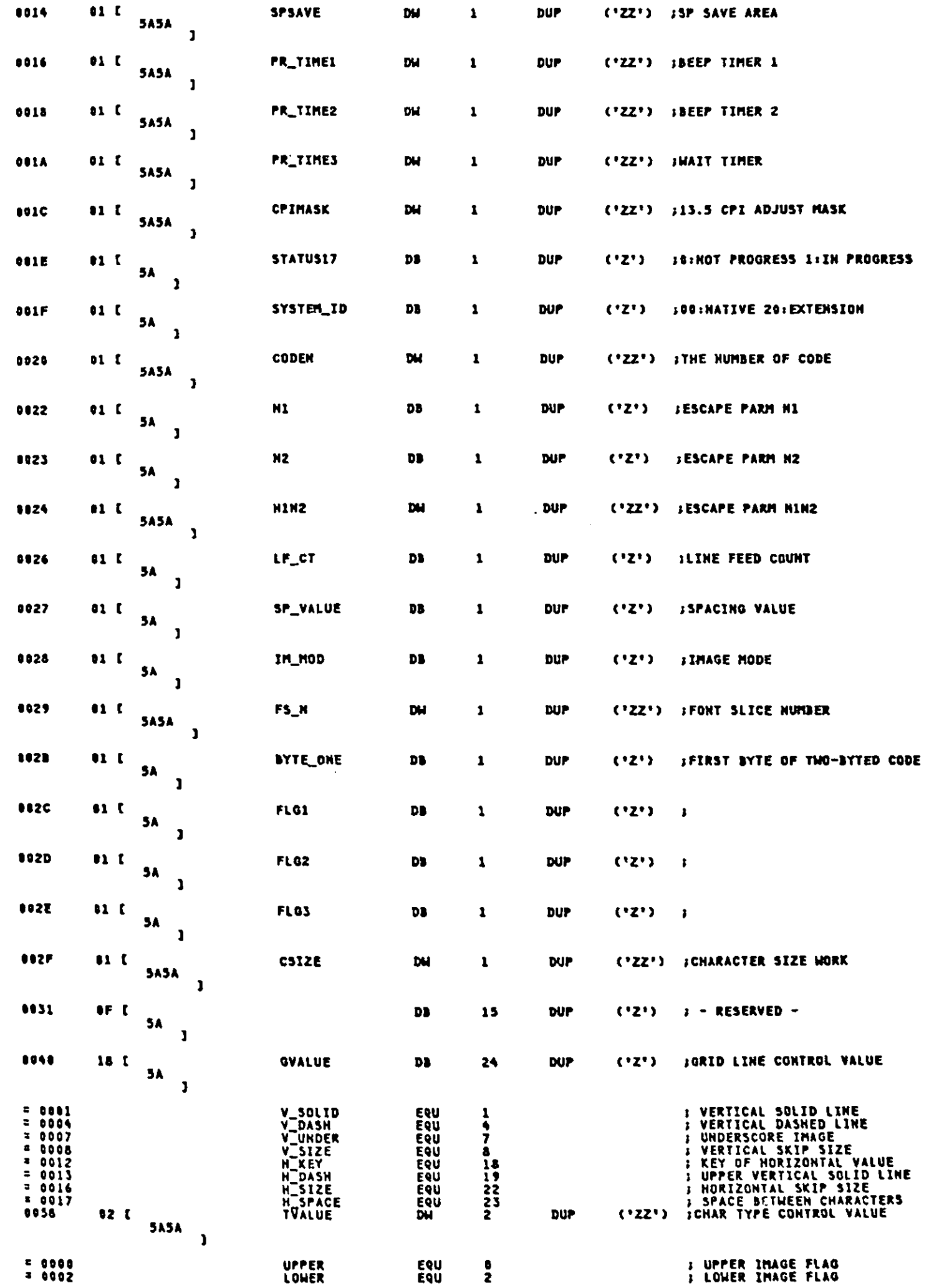

 $\hat{\boldsymbol{\cdot}$ 

 $A-9$ 

## Appendix A.

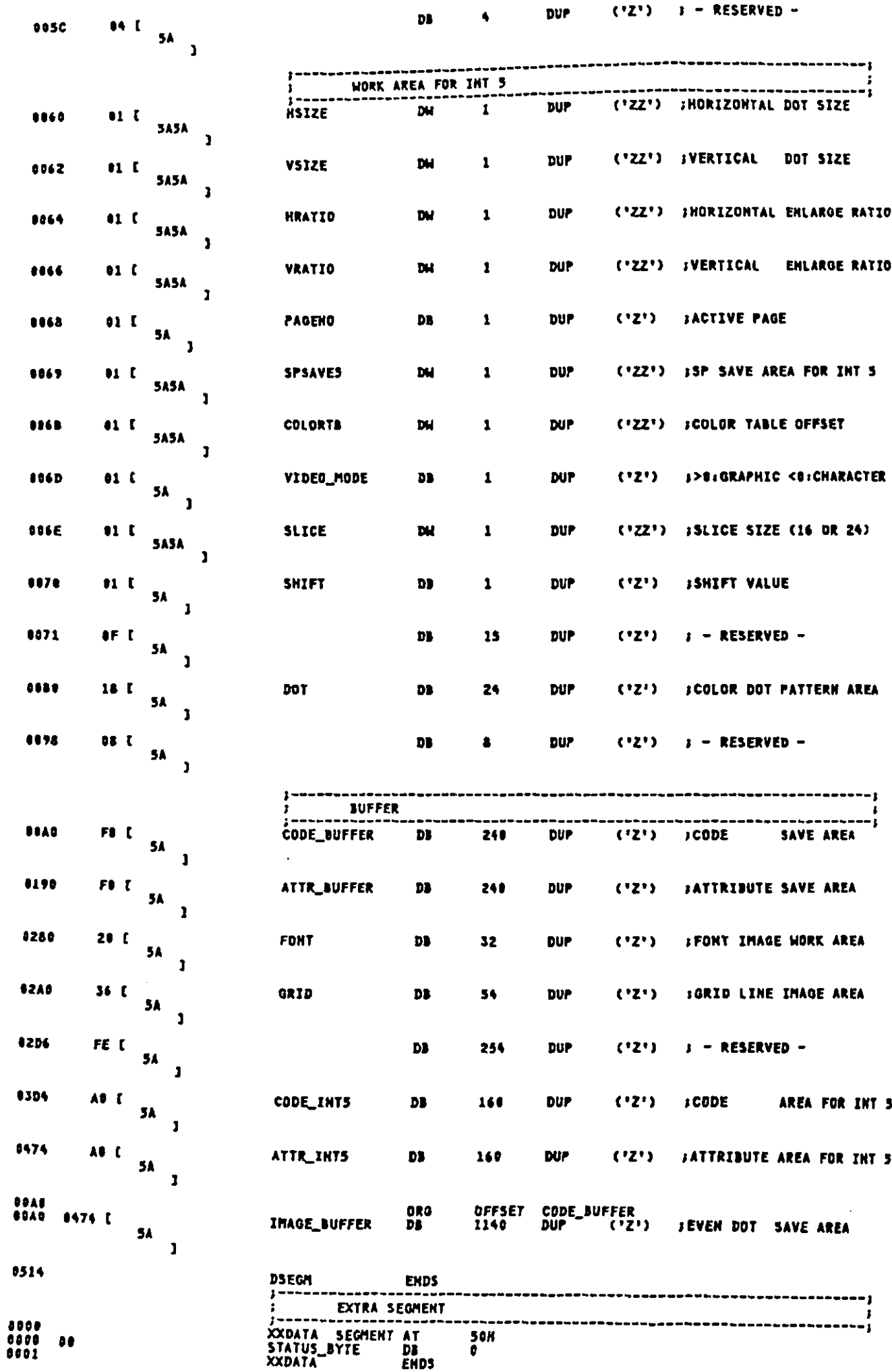

 $\big($  $\overline{\phantom{a}}$ 

> Ť  $\blacklozenge$

 $\overline{\mathcal{M}}$ 

This page intentionally left blank.

 $\bar{\textbf{r}}$ 

 $\pmb{\mathfrak{f}}$ 

 $\hat{\boldsymbol{\cdot} }$ 

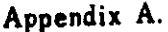

÷,

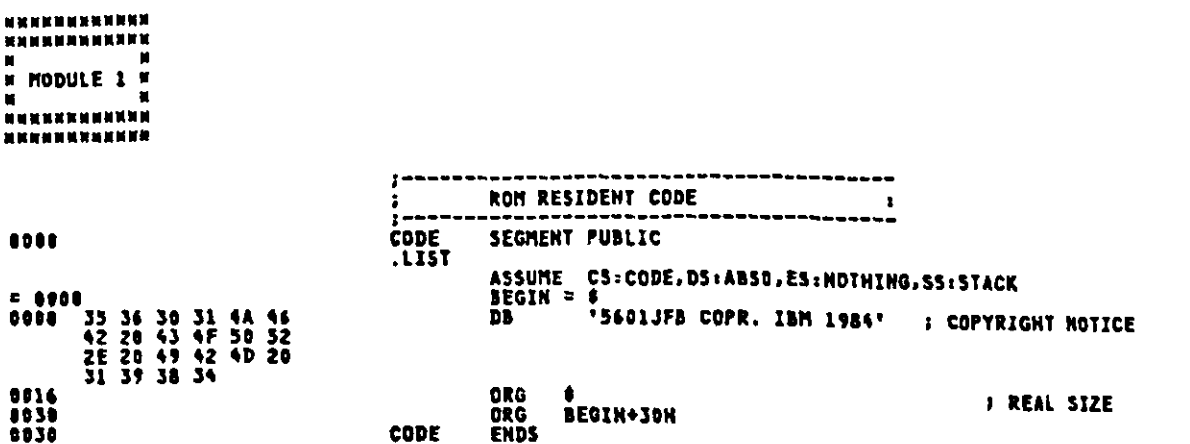

 $\ddot{\phantom{0}}$ 

l.

 $\ddot{\phantom{0}}$ 

 $\big($ 

 $\overline{\phantom{a}}$ 

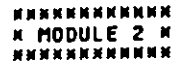

コンティング きょうきょうきょう きょうじょ

ちゅうしょう かいきょう きょうかんきゅう こうこうかん きんしゅう ちょうしゅう こうしゅう きょうしゅう きょうしゅう こうしゅう きゅうしゅう きゅうしゅ

 $\begin{array}{c}\n\bullet \\
\bullet \\
\bullet \\
\bullet\n\end{array}$ 

. . . . . . . . . . . . . . . .

きょうちょうきょうきょうきょう きょうきょうきょうきょうきょ

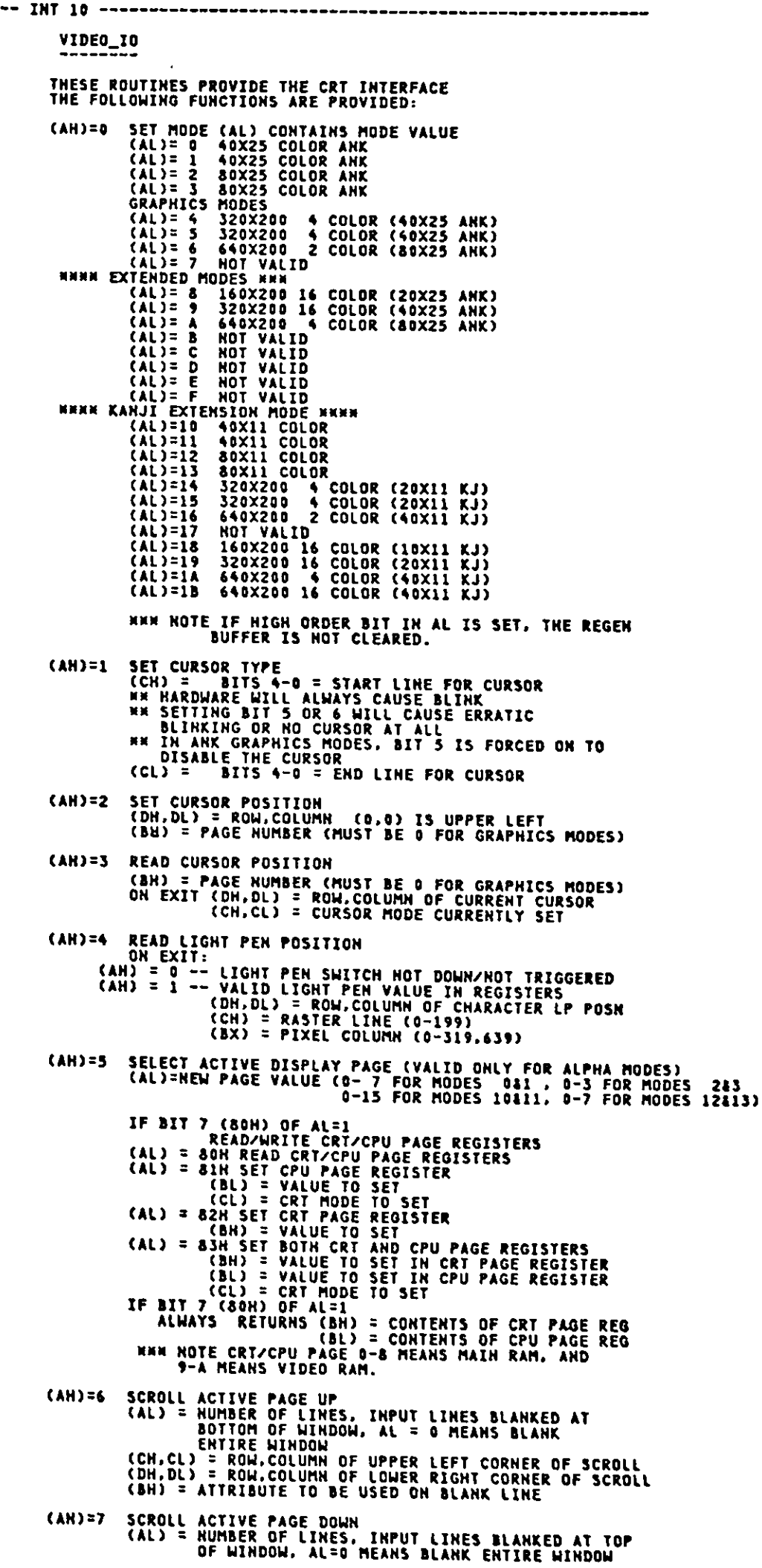

 $\ddot{\phantom{0}}$ 

CCM.CL) = ROW.COLUMN OF UPPER LEFT CORNER OF SCROLL<br>CDN.DL) = ROW.COLUMN OF LOWER RIGHT CORNER OF SCROLL<br>CBH) = ATTRIBUTE TO BE USED ON BLANK LINE  $\frac{1}{2}$ CHARACTER HANDLING ROUTINES<br>
CAN) = 8 READ ATTRIBUTE/CHARACTER AT CURRENT CURSOR POSITION<br>
(BH) = DISPLAY PAGE (VALID FOR ALPHA MODE)<br>
ON EXIT:<br>
CAL) = CHAR READ<br>
CAN) = ATTRIBUTE OF CHARACTER READ (ALPHA MODES AND<br>
CAN) =  $\mathbf{r}$ **EXEMPLE AND STATE IN KANJI GRAPHICS MODE, CODE AND ATTRIBUTE ARE ASSURED<br>ONLY WHEN CPU PAGE IS NOT SALLY AND STATE ON ATTRIBUTE** ÷ IN ANK GRAPHICS MODE, CHARACTER CODE SIN-9FH, EOH-FCH IS READ AS 81H. (AH) = 9 WRITE ATTRIBUTE/CHARACTER AT CURRENT CURSOR POSITION<br>
(BH) = DISPLAY PAGE (VALID FOR ALPHA MODES ONLY)<br>
(CX) = COUNT OF CHARACTERS TO WRITE<br>
(AL) = CHAR TO WRITE<br>
(BL) = ATTRIBUTE OF CHARACTER (ALPHA)/COLOR OF<br>
CH CAH) = 10 COAH) WRITE CHARACTER ONLY AT CURRENT CURSOR POSITION<br>
(BH) = DISPLAY PAGE (VALID FOR ALPHA MODES ONLY)<br>
(CX) = COUNT OF CHARACTERS TO WRITE<br>
(AL) = CALOR OF CHAR (GRAPHICS)<br>
SEE MOTE ON WRITE DOT FOR BIT 7 OF BL ì Ï **FOR READ/WRITE CHARACTER INTERFACE WHILE IN GRAPHICS MODE,<br>THE CHARACTERS ARE FORMED FROM A CHARACTER<br>GENERATOR IMAGE MAINTAINED IN THE CHARACTER GENERATER ROM.<br>FOR WRITE CHARACTER INTERFACE IN GRAPHICS MODE, THE<br>REPLICAT** I CONTAINERS MILL WAS<br>
CRAPMICS INTERFACE<br>
(AH) = 11 (SBN) SET COLOR PALETE<br>
(BA) = PALETE COLOR UNDER ON BE USED MITH THAT COLOR ID<br>
(BL) = COLOR VALUE TO BE USED MITH THAT COLOR<br>
COLOR ID = 0 SELECTS THE PALETE TO BE<br>
USED J.  $\overline{\phantom{a}}$ ı REL<br>
MAGENTA<br>
BROWN<br>
LE COLOR MODES:<br>
LEUCE MODES:<br>
ALWAYS SETS UP PALETTE AS:<br>
BLUE FOR COLOR<br>
CREEM<br>
CREEM<br>
FOR COLOR<br>
RED<br>
MAGENTA FOR COLOR<br>
MAGENTA FOR COLOR<br>
TION<br>
FOR COLOR<br>
FOR COLOR<br>
FOR COLOR<br>
FOR COLOR<br>
FOR COLO VELLOW FOR COLOR &<br>
LIGHT GRAY FOR COLOR &<br>
LIGHT GRAY FOR COLOR &<br>
LIGHT ANDE FOR COLOR &<br>
LIGHT GREEN FOR COLOR \$<br>
LIGHT CYAN FOR COLOR 12<br>
LIGHT CYAN FOR COLOR 12<br>
LIGHT CYAN FOR COLOR 13<br>
LIGHT MAGERIA FOR COLOR 13<br>
LI CAH) = 12 (OCH) WRITE DOT<br>
(DX) = ROW HUMBER<br>
(CX) = COLUMN HUMBER<br>
CAL) = COLOR VALUE<br>
IF BIT 7 OF AL = 1, THEN THE COLOR VALUE IS<br>
EXCLUSIVE OR'D WITH THE CURRENT CONTENTS OF THE DOT (AH) = 13 (ODH) READ DOT<br>(DX) = ROW HUMBER<br>(CX) = COLUMH HUMBER<br>(AL) RETURNS THE DOT READ ĵ ÷.

**CAH) = 15 (OFH) CURRENT VIDEO STATE<br>RETURNS THE CURRENT VIDEO STATE<br>CAL) = MODE CURRENTLY SET (SEE AH=O FOR EXPLANATION)<br>CAH) = NUMBER OF CHARACTER COLUMNS ON SCREEN<br>CBH) = CURRENT ACTIVE DISPLAY PAGE** (AH) = 16 (10H) SET PALETTE REGISTER<br>
(AL) = 0 SET PALETTE REGISTER<br>
(BL) = PALETTE REGISTER<br>
(BH) = VALUE TO SET<br>
(AL) = 1 SET BORDER COLOR REGISTER<br>
(AL) = 2 SET ALL PALETTE REGISTERS AND BORDER<br>
REGISTER<br>
REGISTER<br>
REG **REGISTER<br>ES:DX POINTS TO A 17 BYTE LIST<br>BYTES 0 THRU 15 ARE VALUES FOR PALETTE<br>PEGISTERS 0 THRU 15<br>SYTE 16 IS THE VALUE FOR THE BORDER<br>REGISTER**  $(AH) = 17$  (11H) RESERVED<br>(AH) = 18 (12H) RESERVED (AH) = 19 (13H) REQUEST FONT PATTERN<br>RETURNS THE REQUESTED FONT PATTERN IN USER AREA<br>(AL)=8 REQUEST BASE-FONT<br>(AL)=80H REQUEST BASE-FONT WITH FULL CHARACTER BOX (AL)=40H WRITE FOMT PATTERN FROM USER AREA TO GAIJI RAM<br>
(CX) = INTERNAL CODE FOR REQUESTED FONT<br>
FOR MANKAKU-FONT (CH)=0<br>
(ES:BX) = DATA AREA FOR FONT<br>
MORMAL-BOX<br>
-16X16 ; 32 BYTE<br>
-16X8 ; 16 BYTE 18 BYTE -16X8 ; 16 arte is brite<br>
(AH) = 20 (14H) SUPERIMPOSE SCREEN<br>
(AL) = 0 SET MODE<br>
(BH) = 0 -3 NOT VALID<br>
(BH) = 4 320X200 4 COLDR (40X25 ANK)<br>
(BH) = 5 320X200 4 COLDR (40X25 ANK)<br>
(BH) = 5 440X200 2 COLOR (40X25 ANK)<br>
(BH NNN NOTE IF HIGH ORDER BIT IN AL IS SET, THE REGEN BUFFER IS NOT CLEARED. CAL) = 1 SET SUPERIMPOSE<br>
(BH) = 0 OFF<br>
(BH) = 0 OFF<br>
CAL) = 2 SET FORGOUND PAGE<br>
(BH) = 0 VRAM-1<br>
(BH) = 0 VRAM-1<br>
(BH) = 0 VRAM-1<br>
(BH) = PALETTE REGISTER NUMBER<br>
(AL) = 4 SET SUPERIMPOSE MODE<br>
(BH) = 0 PRI (PRIORITY)<br> CS, SS, DS, ES, BP, DI. SI, BX, CX, DX PRESERVED DURING CALL AX IS DESTROYED \_\_\_\_\_\_\_\_\_\_\_\_\_\_\_\_\_\_\_\_\_ **J VIDEO GATE ARRAY REGISTERS** PORT 3DA OUTPUT DEO PROCESSOR I SUBALL DELL'<br>REG 0 MODE CONTROL 1 REGISTER MODE CONTROL 1 MI<br>01H +GRAPHICS/-ALPHA +HI BANDWIDTH/-LOW BARDWIGS/-ALPHA<br>RESERVED RESERVED RESERVED<br>ATTEN ENABLE \* VIDEO PROCESSOR 1 CMAIN RAMIVRAMI) \* VIDEO PROCESSOR 2 CVIDEO RAMIVRAM2) MODE CONTROL 1 REGISTER **+VIDEO ENABLE** +16 COLOR GRAPHICS<br>RESERVED<br>RESERVED 10H +16 COLOR GRAPHICS<br>RESERVED **20H** 40H \*KANJI MODE +640X200 16 COLOR GRAPHICS 80H RESERVED **PALETTE MASK REISTER<br>PALETTE MASK 0<br>PALETTE MASK 1<br>PALETTE MASK 2<br>PALETTE MASK 3 PALETTE MASK REISTER<br>PALETTE MASK 0<br>PALETTE MASK 1<br>PALETTE MASK 3<br>PALETTE MASK 3<br>+VRAM-1 ENABLE** REG 1 01H<br>02H<br>04H i OSH<br>10H 1 **RESERVED** 

 $= 0016$ 

 $= 0004$ <br>= 0008

 $= 0000$ <br>= 0008

 $= 0001$ <br>= 0002

 $= 0008$ <br>= 0003<br>= 0004

 $= 0002$ <br>= 0005<br>= 0006

 $= 0010$ 

 $= 0001$ <br>= 0002

 $= 0000$ 

 $= 0008$ <br>= 00064<br>= 0002

 $= 0000$ 

 $= 0010$ <br>  $= 0002$ <br>  $= 0003$ <br>  $= 0004$ <br>  $= 0010$ 

 $20007$ 

 $= 0009$ <br>= 000A

 $\ddot{\phantom{a}}$ 0081

\*VRAM-2 ENABLE<br>\*HIGH RESOLUTION ENABLE<br>\*HIGH/-LOW FREQUENCY DISPLAY **RESERVED<br>RESERVED<br>RESERVED** 20H<br>40H<br>80H  $\begin{array}{c} \mathbf{3} \\ \mathbf{1} \\ \mathbf{3} \end{array}$ BORDER COLOR REGISTER **BORDER COLOR REGISTER** REG 2  $\pmb{\ast}$ **BLUE** 01H<br>02H<br>04H GREEN **RED**  $\ddot{\phantom{a}}$ INTENSITY  $0.8H$ **MODE CONTROL 2 REGISTER<br>RESERVED -- MUST BE ZERO<br>+ENABLE BLINK<br>RESERVED -- MUST BE ZERO<br>+2 COLOR GRAPHICS<br>C640X200 2 COLOR ONLY)<br>RESERVED** MODE CONTROL 2 REGISTER<br>RESERVED -- MUST BE ZERO<br>+ENABLE BLINX<br>RESERVED -- MUST BE ZERO<br>+2 COLOR GRAPHICS<br>640X200 2 COLOR ONLY) REG<sub>3</sub> 3 01H<br>02H<br>02H<br>08H t **RESERVED<br>RESERVED<br>RESERVED** RESERVED<br>RESERVED<br>RESERVED **10H**  $\frac{20H}{40H}$ **80H** RESERVED **RESERVED** j Ï REG 4 **RESET REGISTER RESET REGISTER** +ASYNCHRONOUS RESE<br>+SYNCHRONOUS RESET 01H<br>02H × **TRANSPARENT PALETTE<br>SELECT 0<br>SELECT 1<br>SELECT 2<br>SELECT 3** REG 5<br>01H<br>02H **RESERVED<br>RESERVED<br>RESERVED<br>RESERVED** 04H  $\mathbf{I}$ SUPERIMPOSE CONTROL REGISTER<br>+FORE=V-RAM,BACK=MAIN-RAM<br>+TRAMSPARENT ON<br>MODE CONTROL 1<br>MODE CONTROL 2 REG 6 3 RESERVED **01H** 02H **RESERVED**<br>RESERVED þ **RESERVED DAH** REGS 10 TO 1F PALETTE REGISTERS PALETTE REGISTERS x 01H BLUE<br>GREEN<br>RED t **04H** INTENSITY **08H** VIDEO GATE ARRAY STATUS<br>
PORT 3DA INPUT<br>
01H +DISPLAY ENABLE<br>
02H +LIGHT PEN IRIGGER SET<br>
04H -LIGHT PEN SWITCH MADE<br>
08H +VERTICAL RETRACE<br>
08H +VERTICAL RETRACE ï Î ł \*VIDEO DOTS **10H** 3  $\mathbf{r}$ ------------------------------------------ODH : CARIDGE RETURN<br>OAH : LINE FEED<br>7 : BEEP<br>BADH : CODE OF HALF TONE<br>DAASSH AND 7F7FN : FONT PATTERN OF NALF TONE<br>OFFFFH<br>OFFFFH CR EQU LF<br>BELL BS. **BS<br>HALFTONE**<br>HT\_FONT<br>TRUE FALSE<br>GRAPHICS 0<br>4<br>14H<br>10H<br>10H KJGRAPH<br>KJ\_MODE<br>VIDEO **KEYBORD<br>DEFAULT\_MODE** : PORT\_B ALPHA MODE<br>: 64K MAIN RAM EXPANTION CARD INSTALLED PORT B\_ALPHA<br>EXP64K EQU<br>EQU 04H **08H ; PC-J MODE CONTROL 1**<br>; VIDEO ENABLE **PCMODE1** EQU OOH VIDEOENB EQU DBH **; PC-J PALETTE MASK<br>
; PC-J BORDER COLOR<br>
; INTENSITY BIT FOR PALETTE<br>
; PC-J MODE CONTROL 2<br>
; PC-J RESET<br>
; PC-J TRANSPARENT PALETTE<br>
; PC-J SUPERIMPOSE REGISTER<br>
; PC-J SUPERIMPOSE REGISTER<br>
; PC-J PALETTE REGISTER** EQU 01H **PCPALETH** ことのことについているのです。 PCBORD<br>INTSEL  $02H$ <br> $08H$ 03H<br>04H<br>02H **PCMODE2** PCRESET<br>SYNCRST PCTRPALT<br>PCSUPER **EQU**<br>EQU 05H<br>06H PCPALET EQU **10H B V-RAM IS FOREGROUND<br>B TRANSPARENT ON**  $01H$ **FOREVRAM** EOU TRANSON **EQU** 02H ; PC-J SX-02 STATUS REGISTER<br>; VERTICAL RETRACE<br>; -LIGHT PEH SWITCH MODE<br>; LIGHT PEH TRIGGER SET SX25TAT<br>VERTRET 00H<br>08H EQU EQU **LPENSW** EOU **D4H** LPENTRG EQU  $02H$ **; PC-J MODE CONTROL 1**<br>**; PC-J PALETTE MASK**<br>**; VRAM 1 ENABLE**<br>**; PC-J BORDER COLOR**<br>**; PC-J RESET**<br>**; PC-J RESET**<br>**; PC-J PALETTE REGISTER** EQU<br>EQU<br>EQU<br>EQU<br>EQU IXMODE1 **80H** IXPALETH<br>VRAMIENB 01H<br>10H 03/05 02H **IXBORD** IXBURD<br>IXMODE2<br>IXRESET **EQU**<br>EQU 04H **IXPALET** SAKJROM<br>SAVRAMI : SX-08 KAHJI ROM AND GAIJI RAM<br>: SX-08 VIDEO RAM (SHARED)<br>: SX-08 VIDEO RAM (SEPARATED) EQU 07H EQU<br>EQU **SBVRAMZ** OAH

(

'n

 $\mathcal{U}$ 

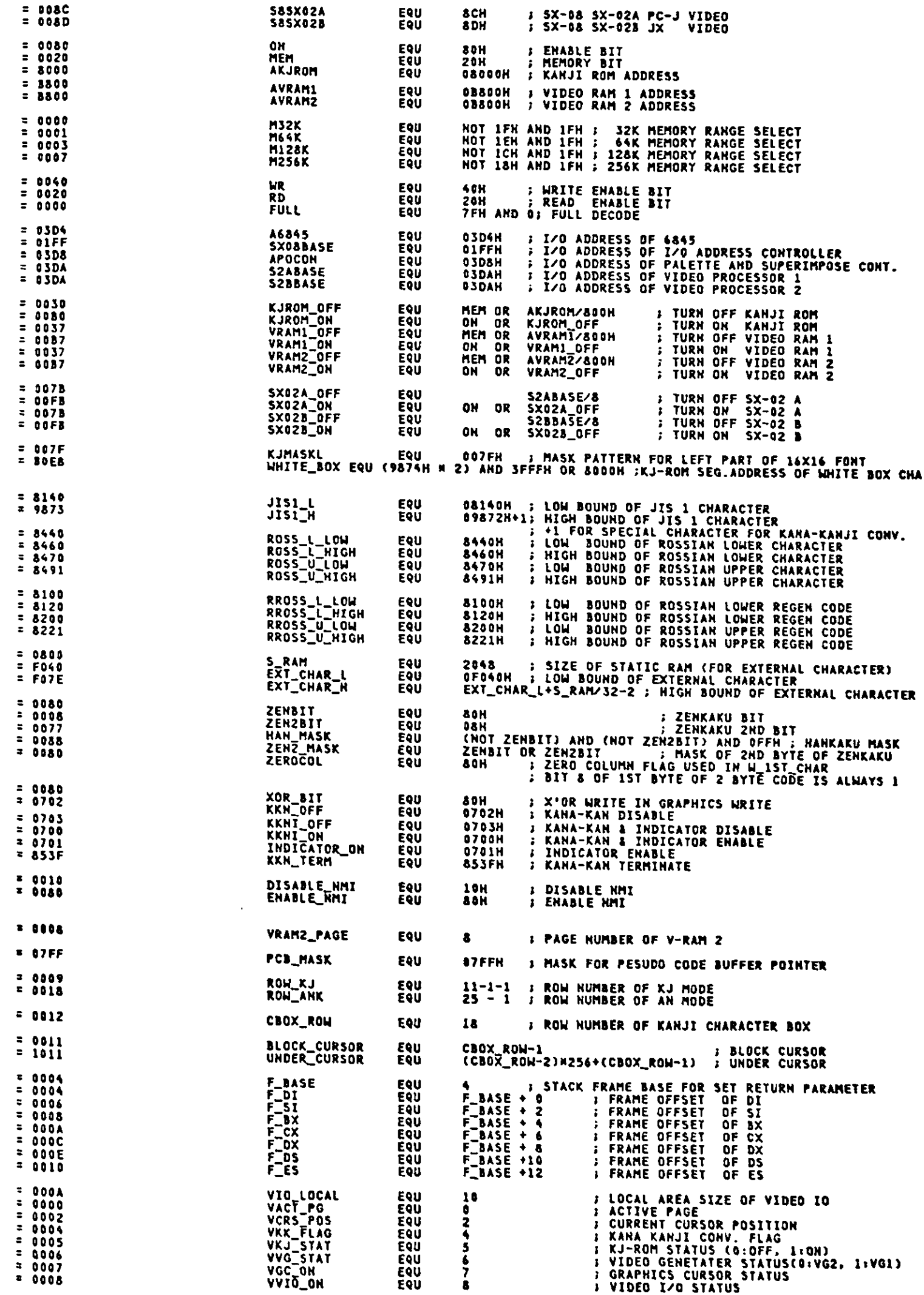

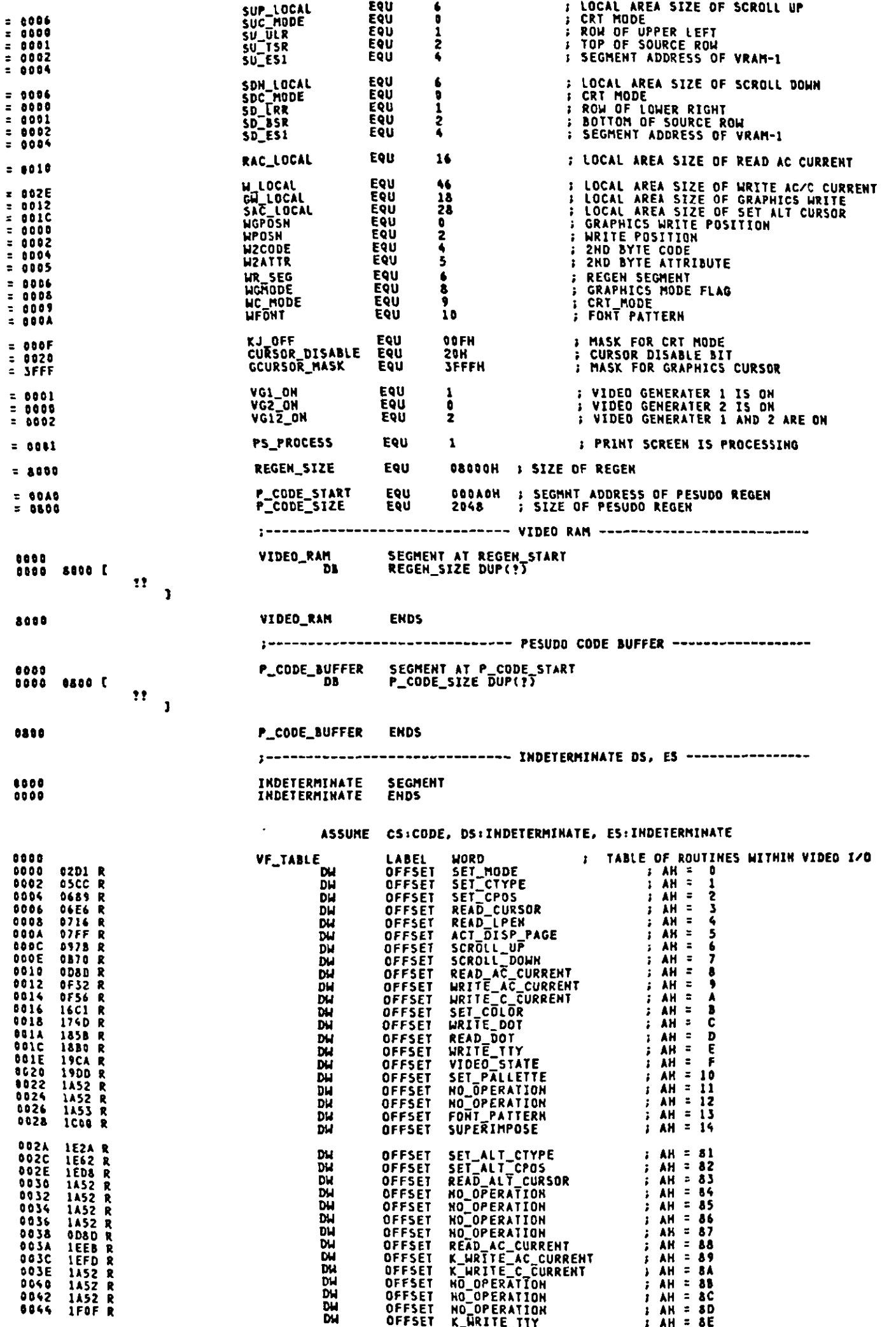

 $\big($ 

 $\big($ 

 $\overline{\mathcal{L}}$ 

 $\overline{\mathcal{C}}$ 

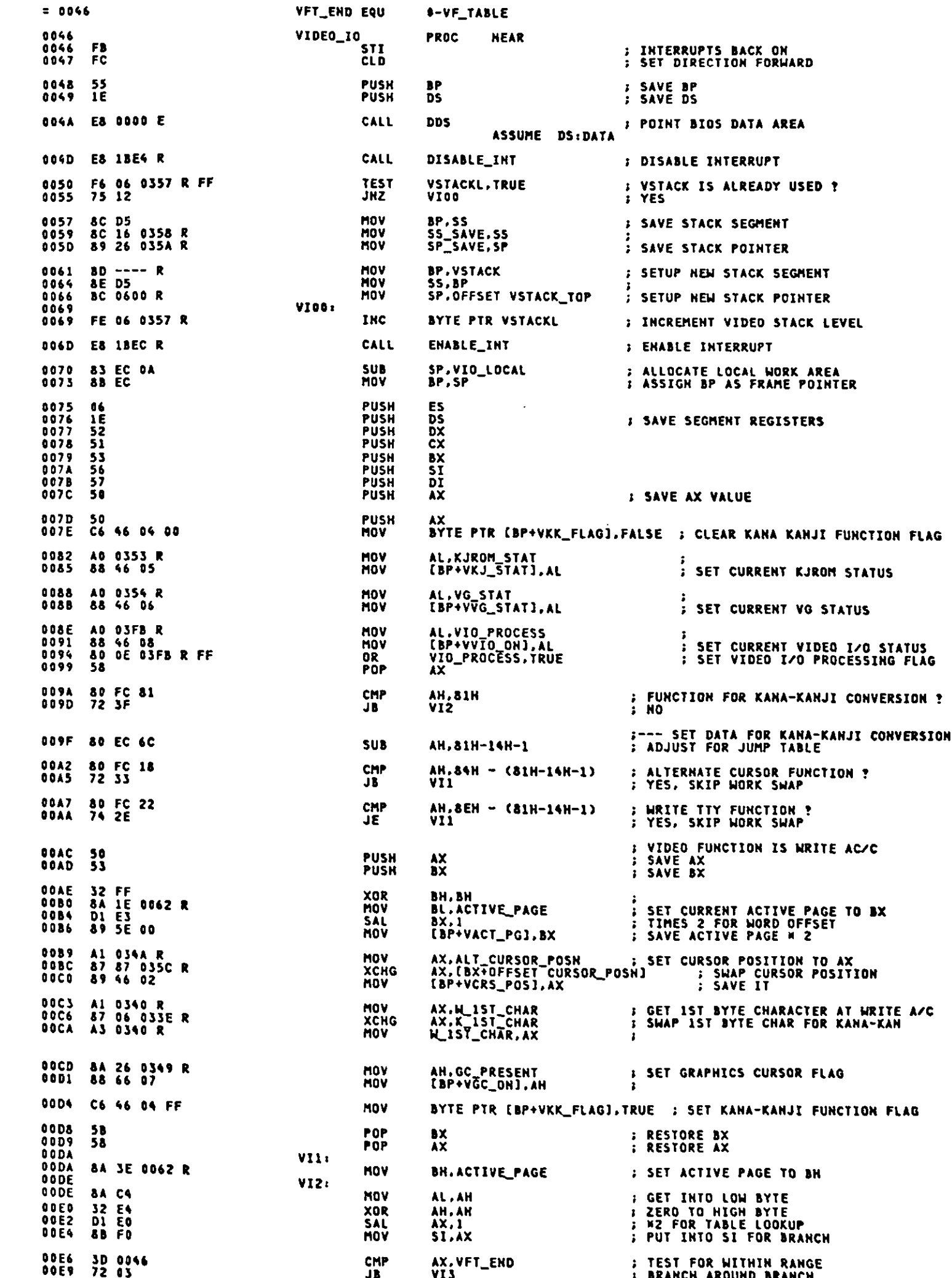

Appendix A.

 $\hat{\mathcal{A}}$ 

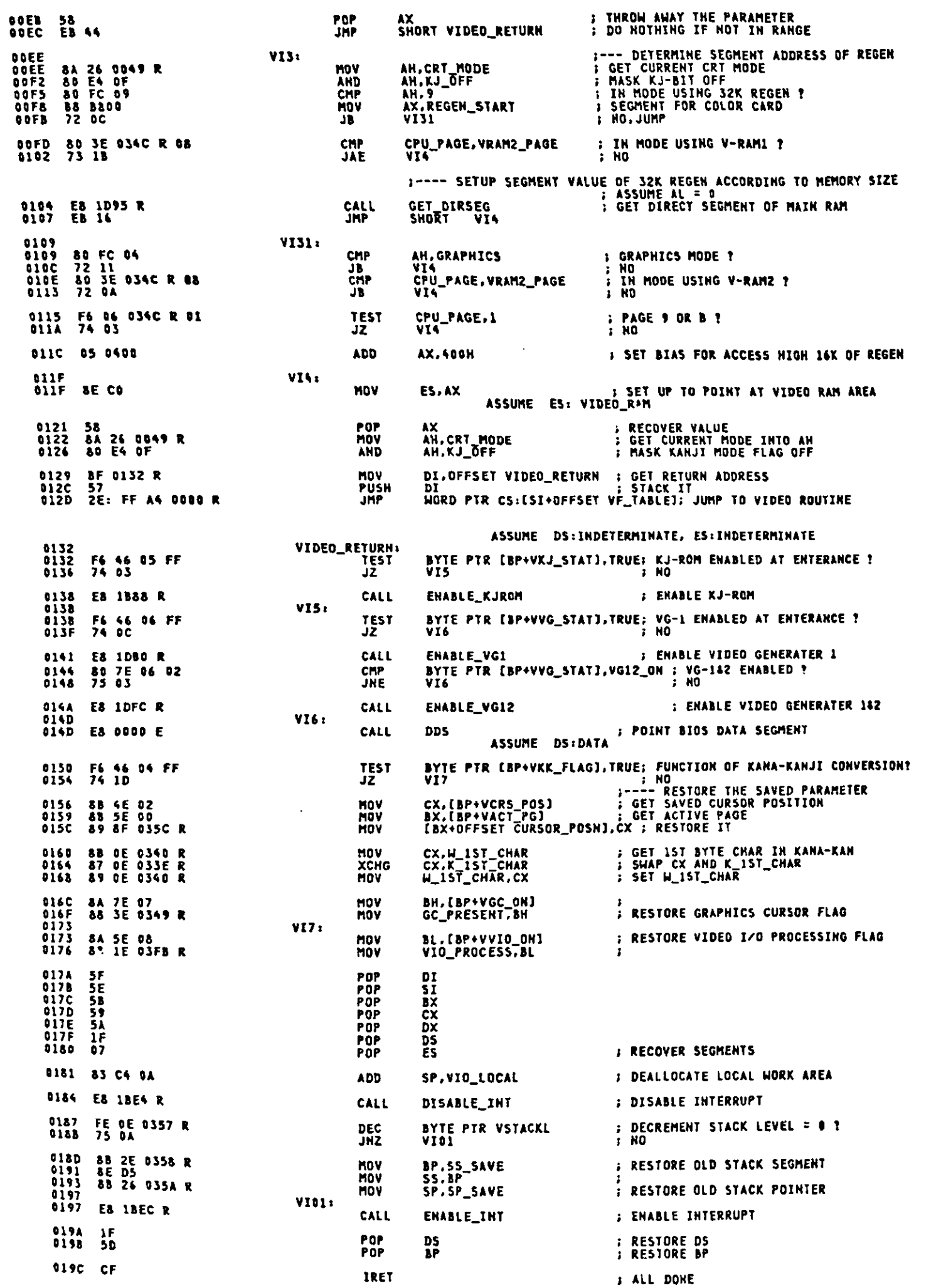

 $\big($ 

 $\epsilon$ 

019D VIDEO\_IO **ENDP** SET\_MODE INT 10H,  $AH = 0$ THIS ROUTINE INITIALIZES THE ATTACHMENT TO<br>THE SELECTED MODE. THE SCREEN IS BLANKED. IMPUT AL = MODE SELECTED OUTPUT NONE **VOLATILE** AX, BX, CX, DX, SI, DI, ES ASSUME CS:CODE, DS:DATA, ES:VIDEO\_RAM  $; \rightarrow \rightarrow \rightarrow \rightarrow \rightarrow \rightarrow \rightarrow$ ---------------- TABLES FOR USE IN SETTING OF CRT MODE VIDEO\_PARMS LABEL BYTE<br>;----0---1---2---3---4---5---6---7---8---9--10--11--12..15 019D 019D 38 28 2F 06 1F 06<br>19 1C 02 07 06 07<br>00 00 00 00 00 DB 38H.28H.2FH.06H.1FH. 6H.19H.1CH. 2H. 7H. 6H. 7H.0.0.0.0.0 : SETUP FOR 40X25  $= 0010$ **VPARML EQU \*-VIDEO\_PARMS** 71 50 5C 0C 1F 06<br>19 1C 02 07 06 07<br>00 00 00 00 **01AD** DB 71H.50H.5CH.0CH.1FH. 6H.19H.1CH. 2H. 7H. 6H. 7H.0.0.0.0 ; 80X25 38 28 2E 06 7F 06<br>64 70 02 01 26 07<br>00 00 00 00 DB 38H.28H.2EH.06H.7FH. 6H.64H.70H. 2H. 1H.26H. 7H.0.0.0.0 : GRAPHICS **018D** 01CD 71 50 5B 0C 3F 06<br>32 38 02 03 26 07<br>00 00 00 00 DB 71H,50H,5BH,0CH,3FH, 6H,32H,38H, 2H, 3H,26H, 7H.0.0.0.0.0 ; GRAPHICS 32K REGEN VIDEO\_PARMS\_RAS\_LABEL BYTE<br>|DB||38H,28H,2FH,86H,0DH,0AH,0BH,0CH,|2H,11H,10H,11H,0,0,0,0,0 ; 40x11 01DD 38 28 2F 06 0D 0A<br>0B 0C 02 11 10 11<br>00 00 00 00 **01DD** 71 50 50 00 00 0A<br>08 00 02 11 10 11<br>00 00 00 00 **DIED** DB 71H, 50H, 5CH, 0CH, 0DH, 0AH, 0BH, 0CH, 2H, 11H, 10H, 11H, 0, 0, 0, 0 : 80x11 **: HODE 3 SAMPLE CONSTRANTS**<br> **: HODE 0 40X25 (BW)**<br> **: HODE 2 80X25 (BW)**<br> **: HODE 3 80X25 (BW)**<br> **: HODE 4 320X200 4 COLOR**<br> **: HODE 4 320X200 4 COLOR**<br> **: HODE 6 640X200 16 COLOR**<br> **: HODE 8 160X200 16 COLOR**<br> **: HODE 8 WORD<br>2048<br>2048<br>4096<br>40384<br>16384** REGEN\_L LABEL<br>DW<br>DW<br>DW<br>DW OIFD OIFD<br>OIFF<br>O201 0800 0800  $1000$ <br>  $1000$ <br>  $4000$ <br>  $4000$ <br>  $4000$ <br>  $0000$ 0203<br>0205<br>0207 2223322222222222 16384 ٥ 0<br>16384<br>32768  $6000$ 8000 8000 32768  $0000$ <br>0000<br>0000  $\mathbf{a}$  $0000$ 0000 O 0400<br>0400<br>0800 1024<br>1024<br>2048<br>2048 0800 0225<br>0227<br>0229  $\frac{4000}{4000}$ **HODE 15 80X11 COLOR**<br> **HODE 15 320X200 4 (SHADE)**<br> **HODE 15 320X200 4 (SHADE)**<br> **HODE 16 440X200 2 (SHADE)**<br> **HODE 18 160X200 16 COLOR**<br> **HODE 18 540X200 16 COLOR**<br> **HODE 18 540X200 16 COLOR**<br> **HODE 18 540X200 16 COLOR DEEEEEE** 16384 ÷ 16384 0228<br>022D<br>022F 0000<br>0000<br>8000 16384<br>0<br>16384<br>32768<br>32768<br>32768  $0231$ <br> $0233$ 8000 DW<br>DW 8000 0235 0235 28 28 50 50 28 28<br>50 00 14 28 50 50 0241 GAPARM LABEL BYTE --- TABLE OF GATE ARRAY PARAMETERS FOR MODE SETTING 0241 0C 2F 00 02<br>0245 0B 2F 00 02<br>0249 0D 2F 00 02<br>0249 0D 2F 00 02<br>0255 0E 21 00 00 00<br>0255 0E 21 00 00 00<br>0255 0E 21 00 00 00<br>0261 1A 2F 00 00 00<br>0261 1A 2F 00 00<br>0261 1A 2F 00 00<br>0265 0B 23 00 00 00<br>0260 0B 23 00 00 00<br> SEE OF GAIL ARKAT PARAMETERS<br>
SET UP FOR 40X25<br>
SET UP FOR 40X25<br>
SET UP FOR 80X25<br>
SET UP FOR 80X25<br>
SET UP FOR 80X25<br>
SET UP FOR 320X200<br>
SET UP FOR 320X200<br>
SET UP FOR 160X200<br>
SET UP FOR 160X200<br>
SET UP FOR 160X200<br>
SE DB OCH, 2FH, 0,2  $(BH)$ HODE . **GAPARML** 08H.2FN.0.2<br>0DH.2FN.0.2<br>09H.2FN.0.2<br>0AH.23H.0.0 DB<br>DB **COLOR** MODE 1<br>MODE 2  $(8H)$ <br> $C0LOR$ نو<br>د **DB** MODE Ďā 4 COLOR<br>4 (SHADE) HODE<br>MODE OEH.23H.0.0<br>OEH.21H.0.8<br>OOH.00H.0.0 **DB**  $\begin{array}{c} 0 \\ 0 \\ 0 \\ \end{array}$ HODE<br>HODE 2 (SHADE) 1AH.2FH.0.0<br>1BH.2FH.0.0<br>0BH.23H.0.0<br>00H.00H.0.0 DB<br>DB<br>DB **16 COLOR<br>16 COLOR<br>4 COLOR** MODE 8 8000000<br>8000000 MODE **NODE**  $\frac{A}{B}$  $\frac{5}{10}$ MODĒ 00000 NUDE C<br>NODE D<br>NODE E<br>NODE F **OCH.00H.0.0** 00H.00H.0.0 **DB** ĎĎ 0270  $\ddot{\mathbf{0}}$  $\tilde{\mathbf{0}}$ DB. **OOH.COM.C.C** *i***------ INVALID** 

## Appendix A.

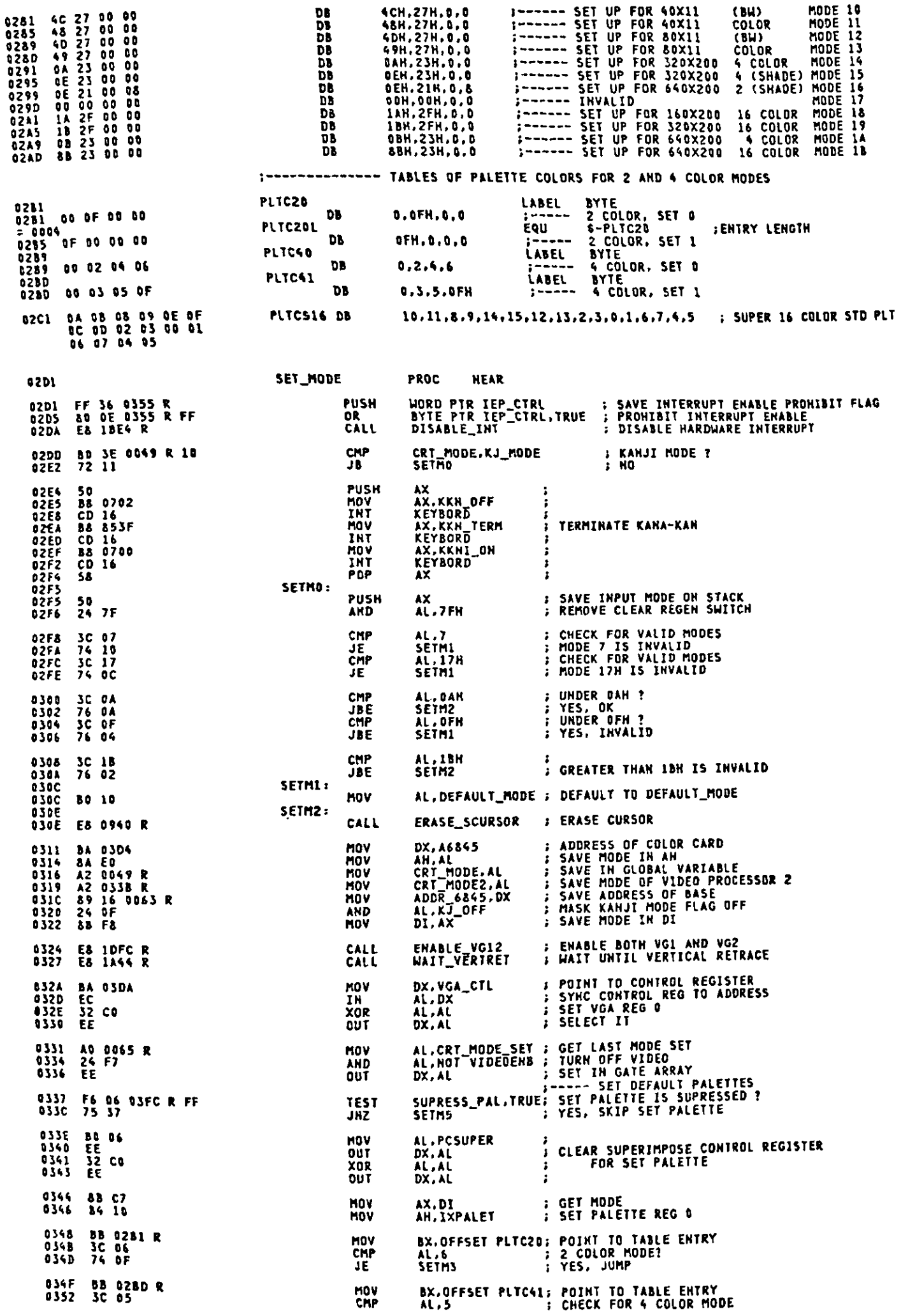

 $\big($ 

 $\big($ 

 $\overline{\mathcal{C}}$ 

Ć

 $\mathbf{\mathfrak{c}}$ 

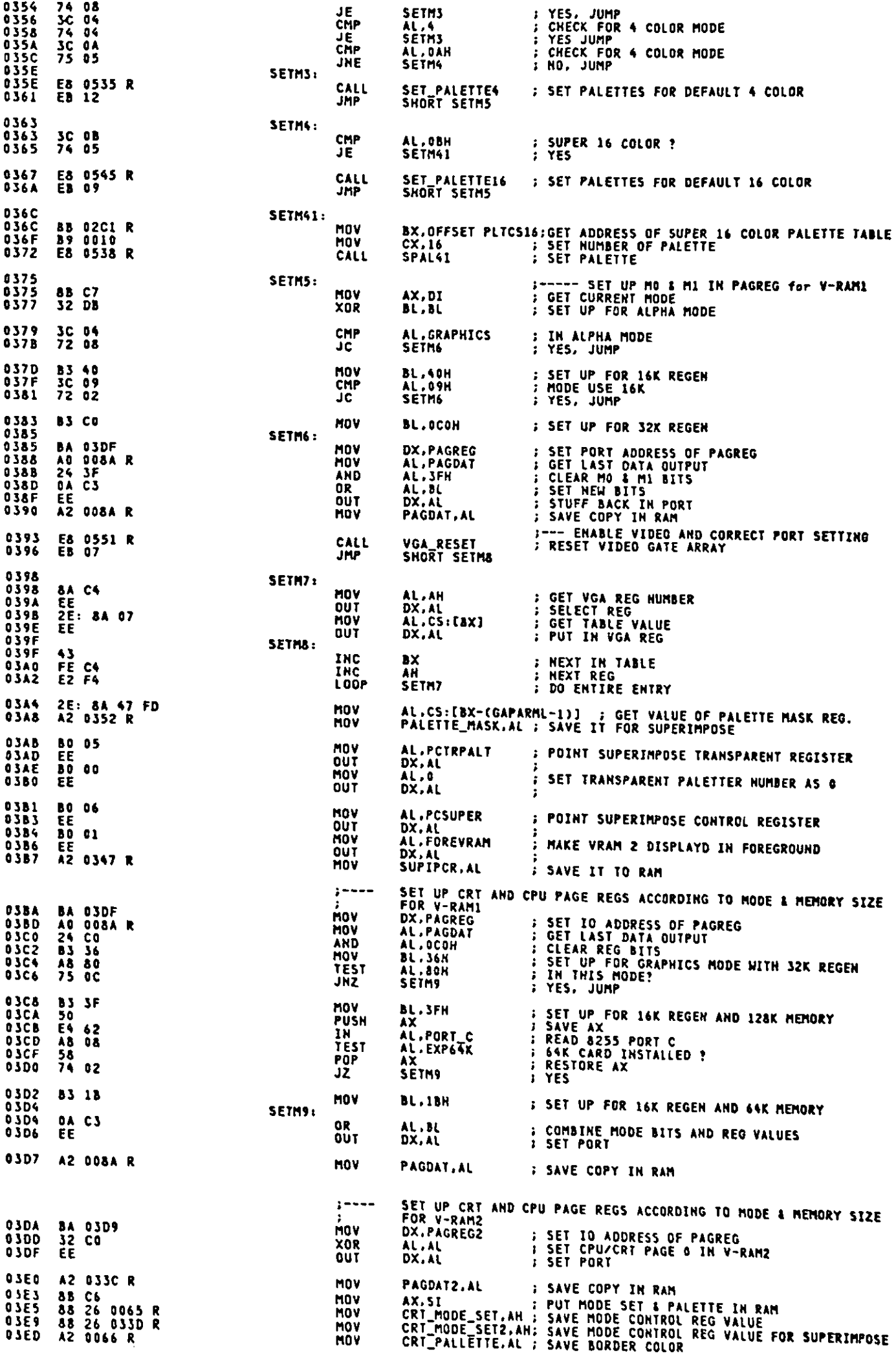

 $\sim 10^6$ 

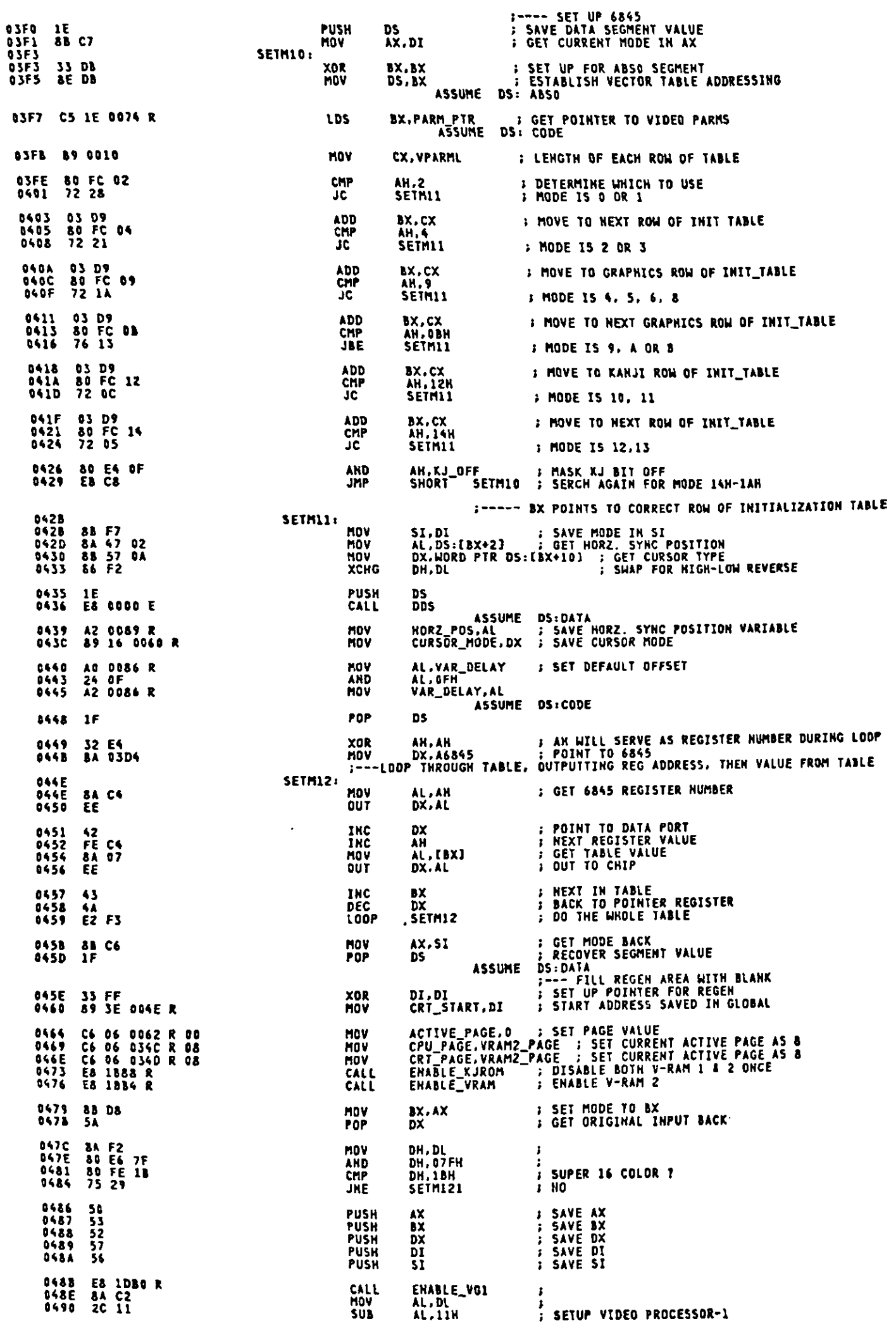

ſ

 $\mathbf C$ 

 $\mathbf C$ 

 $\blacklozenge$ 

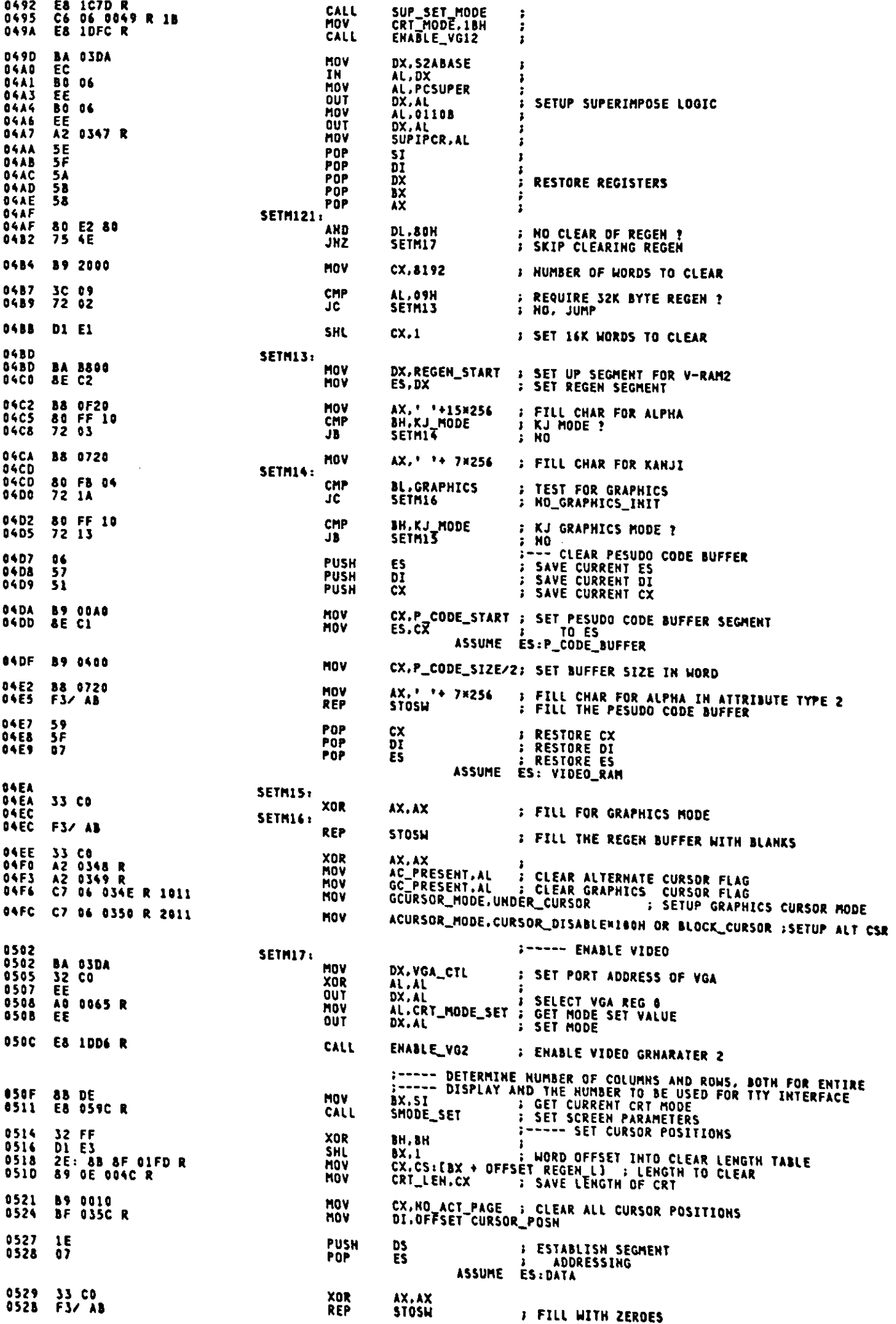

 $\sim$ 

WORD PTR IEP\_CTRL:RESTORE INTERRUPT ENABLE PRONIBIT FLAG<br>ENABLE\_INT FRABLE INTERRPUT IF IT IS NOT PRONIBITED POP<br>CALL 052D 8F 06 0355 R<br>0531 E8 18EC R **RET 4534 C3** SET\_MODE **EKDP** 1535 SET\_PALETTE4 THIS ROUTINE SET PALETTES FOR 4 COLOR  $AM =$ <br> $BX =$ PALETTE REGISTER NUMBER<br>ADDRESS OF SETUP PARAMETERS **INPUT** OUTPUT NONE AX.CX VOLATILE ; ---------------ASSUME CS:CODE, DS:DATA, ES:VIDEO\_RAM SET\_PALETTE4 PROC **HEAR** 0535 0535 89 8005 **MOV**  $cx.4$ **: NUMBER OF REGS TO SET** SPAL41: 0538 **; GET REG MUMBER<br>; SELECT IT<br>; GET DATA<br>; SET IT** 0338<br>0538 8A C4<br>053A EE<br>053B 2E: 8A 07<br>053E EE AL.AH<br>DX.AL<br>AL.CS:[BX] **MOV** OUT<br>MOV OÙT DX, AL AH<br>BX<br>SPAL41 **: HEXT REG<br>: HEXT TABLE VALUE** 853F FE C4<br>0541 43<br>0542 E2 F4 **INC** INC<br>LOOP **RET** 0544 C3 SET\_PALETTES ENDP 8545 SET\_PALETTE16 THIS ROUTINE SET PALETTES FOR 16 COLOR INPUT AH = PALETTE REGISTER HUMBER **QUIPUT NOME** VOLATILE AX, CX ------------------------------------1545 SET\_PALETTE16 PROC **NEAR ; NUMBER OF PALETTES, AN IS REG COUNTER HOV**  $cx.16$ **SPAL1:** ; GET REG NUMBER<br>; SELECT IT<br>; SET PALETTE VALUE AL, AH<br>DX.AL<br>DX.AL MOV OUT<br>OUT 054C FE C4<br>054E E2 FB INC<br>LOOP AH<br>SPAL1 **B** NEXT REG  $\epsilon$ 0550 C3 **RET** 0551 SET\_PALETTE16 ENDP ---------------------------------- $\mathbf{r}$ VGA\_RESET THIS ROUTINE RESET VIDEO GATE ARRAY INPUT DI = **CRT MODE** CONTENTS OF MODE CONTROL 1, BORDER COLOR REG.<br>HUMBER OF GATE ARRAY PARAMETERS OUTPUT  $5I =$ <br>CX = VOLATILE AX.BX.DX 0551 VGA\_RESET **PROC NEAR** 0551 81 07 MOV AX.DI **; GET CURRENT MODE** 9951 84 C4<br>0555 32 E4<br>0555 32 E4<br>0556 81 C1<br>0556 81 C3 0241 R<br>055E 81 C3 0241 R **MOV**<br>XOR AL.AH<br>AH.AH AL.AH<br>AH.AH - J IMTO AX REG<br>CX, GAPARML - J SET TABLE ENTRY LENGTH<br>CX - I TIMES MODE FOR OFFSET INTO TABLE<br>BX.OFFSET GAPARM; ADD TABLE START TO OFFSET **MOV**<br>MUL **HOV ADD** 0562 2E: 8A 27<br>0565 2E: 8A 47 02<br>0569 8B FO AN.CS:(BX+IXMODE1);SAVE NODE SET AND PALETTE<br>AL.CS:(BX+IXBORD] ; TILL HE CAN PUT THEM IN RAM<br>SI.AX MOV **MOV** MOV 056B EB 058C R MODE\_ALIVE CALL I KEEP MEMORY DATA VALID 056E BA 03DA<br>0571 80 04 DX,VGA\_CTL<br>AL,IXRESET **MOV<br>MOV** ;<br>; point to reset reg

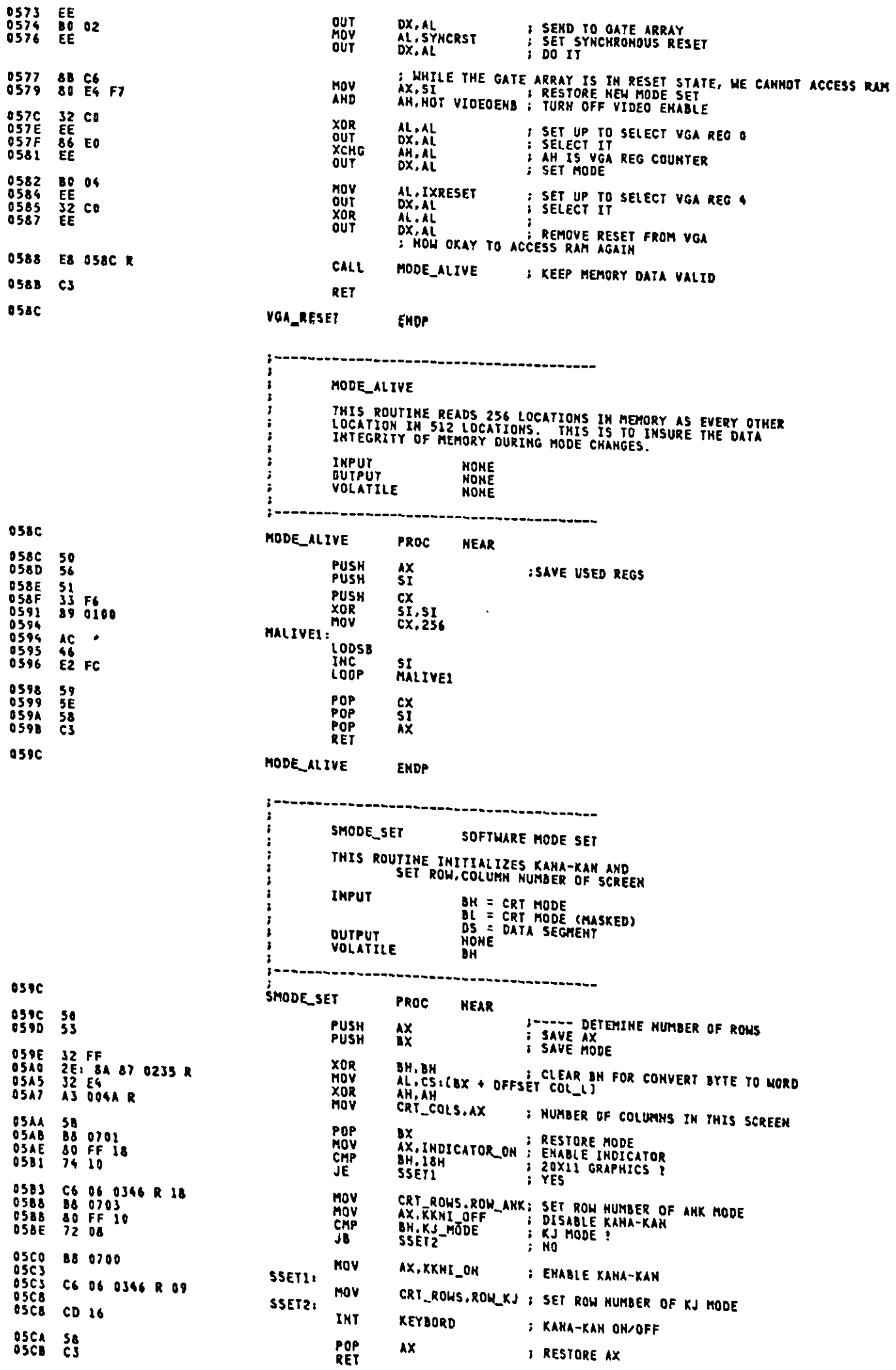

 $\sim 10^{11}$ 

 $A-27$ 

Appendix A.

```
SMODE_SET
05CC
                                                                                           INT IOH, AH = \lambdaSET_CTYPE
                                                         THIS ROUTINE SETS THE CURSOR VALUE
                                                                                CURRENT CRT MODE ( MASKED )<br>CURSOR VALUE CH-START LINE, CL-STOP LINE
                                                         INPUT AH =
                                                         OUTPUT HONE
                                                                             AL.CX.DX
                                                         VOLATILE
                                                                                                  ....................
                                                         ASSUME CS:CODE, DS:DATA
                                                                   FROC NEAR
                                             SET_CTYPE
escc
                                                                    AH, GRAPHICS : IN GRAPHICS MODE?<br>SCT2 : HO, JUMP
                                                         CMP<br>JC
05CC 80 FC 04<br>05CF 72 27
                                                                    DX.CURSOR_POSN : GET CURRENT CURSOR POSITION
                                                         MOV
0501 88 16 035C R
                                                                    GC_PRESENT.TRUE : GRAPHICS CURSOR PRESENT ?<br>SCTI : HO
85DS F6 06 8349 R FF<br>85DA 74 89
                                                         TEST<br>JZ
                                                                    CX : SAVE HEW CURSOR MODE<br>CX,GCURSOR MODE : GET OLD CURSOR MODE<br>WRITE_GCURSOR : ERASE CURRENT GRAPHICS CURSOR<br>CX : RESTORE NEW CURSOR MODE
                                                        PUSH
03DC 51<br>05DO 8B 0E 034E R<br>05E1 E8 0618 R<br>05E4 59
                                                        HOV<br>CALL<br>POP
SCT1:
                                                                    GCURSOR_MODE.CX : SAVE HEW GRAPHICS CURSOR MODE<br>WRITE_GCURSOR : WRITE HEW GRAPHICS CURSOR<br>GC_PRESEMT.TRUE : SET GRAPHICS CURSOR FLAG ON
                                                        MOV
                                                        CALL<br>MOV
                                                                    CX,GCURSOR_MASK ; MASK FOR GRAPHICS CURSOR<br>CH.CURSOR_DISABLE; DISABLE CURSOR OF 6845
05F1 81 E1 3FFF<br>05F5 80 CD 20
                                                        AND
                                                        OR.
SCT2:AH,10 : 6845 REGISTER FOR CURSOR SET<br>CURSOR_MODE.CX : SAVE IN DATA AREA<br>QUI6845 : OUTPUT CX REG
                                                        MOV
                                                        MOV<br>CALL
                                                        RET
0601 C3
                                                                    ENDP
8682
                                            SET_CTYPE
                                                                          OUT6845
                                                        THIS ROUTINE OUTPUTS THE CX REGISTER TO THE 6845 REGS NAMED IN AH
                                                                               6845 REGISTER ADDRESS<br>DATA SHOULD BE WRITE TO (AH)<br>DATA SHOULD BE WRITE TO (AH+1)
                                                                    AM =INPUT
                                                                    \frac{1}{2}OUTPUT NONE -
                                             ī
                                                        VOLATILE
                                                                               AL, DX
                                             .....................
0602
                                            OUT6845 PROC
                                                                    NEAR
0602 8B 16 0063 R
                                                        HOV
                                                                    DX, ADDR_6845
                                                                                         : ADDRESS REGISTER
0606 BA C4
                                                                                           ; GET VALUE<br>: REGISTER SET<br>; DATA REGISTER<br>; DATA
                                                        MOV
                                                                    AL, AH
0000 0A C4<br>0608 EE<br>0609 42<br>0600 EE<br>0600 4A
                                                                    AL, AM<br>DX, AL<br>DX, CH<br>AL, CH<br>DX, AL<br>DX
                                                        OUT<br>INC<br>MOV<br>OUT
                                                        DEC
040E #A C4<br>0410 FE C0<br>0412 EE<br>0413 42<br>0414 #A C1<br>0414 #A C1
                                                        HOV
                                                                    AL.AH
                                                                    AL.AM<br>AL<br>DX.AL<br>DX.AL<br>AL.CL<br>DX.AL
                                                        INC<br>OUT<br>INC
                                                                                            : POINT TO OTHER DATA REGISTER<br>: SET FOR SECOND REGISTER
                                                        HOV<br>OUT
                                                                                           I SECOND DATA VALUE
8617 C3
                                                        RET
                                                                                            J ALL DONE
1618
                                            OUT6845 ENDP
                                             1 - - -WRITE_GCURSOR
                                                        THIS ROUTINE WRITES GRAPHICS CURSOR
                                                                  AN = CRT MODE ( MASKED )<br>CX = GRAPHICS CURSOR MODE<br>DX = ROW,COLUMN POSITION TO WRITE<br>DS = DATA SEGMENT
                                                        INPUT
                                                        GUTPUT
                                                                                NONE
                                                         VOLATILE
                                                                               NOKE
                                             ------------------
```
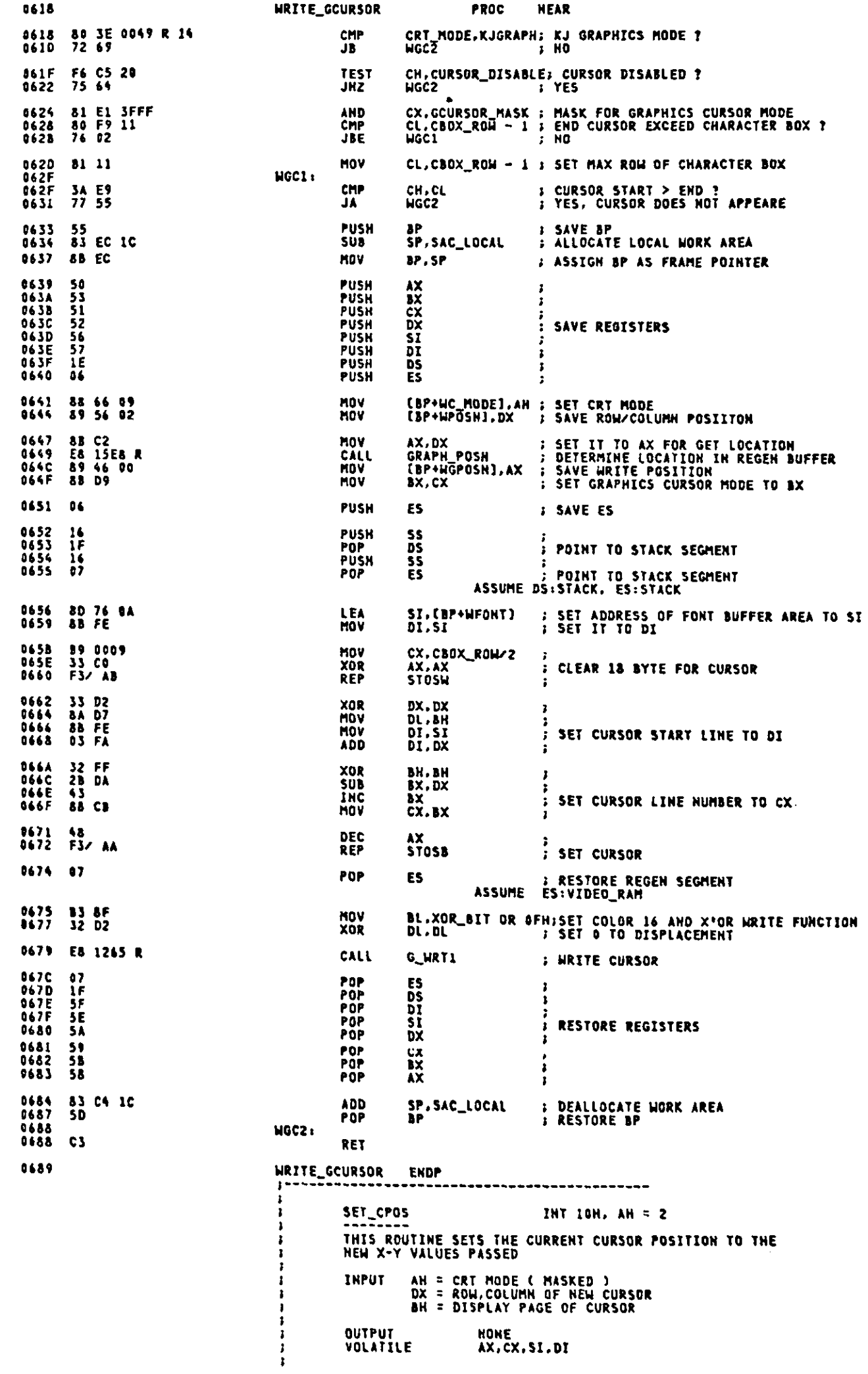

 $\bigwedge$ 

 $\Omega$ 

 $\hat{\mathbf{J}}$ 

 $\ddot{\phantom{a}}$ 

 $A-29$ 

 $\epsilon$ 

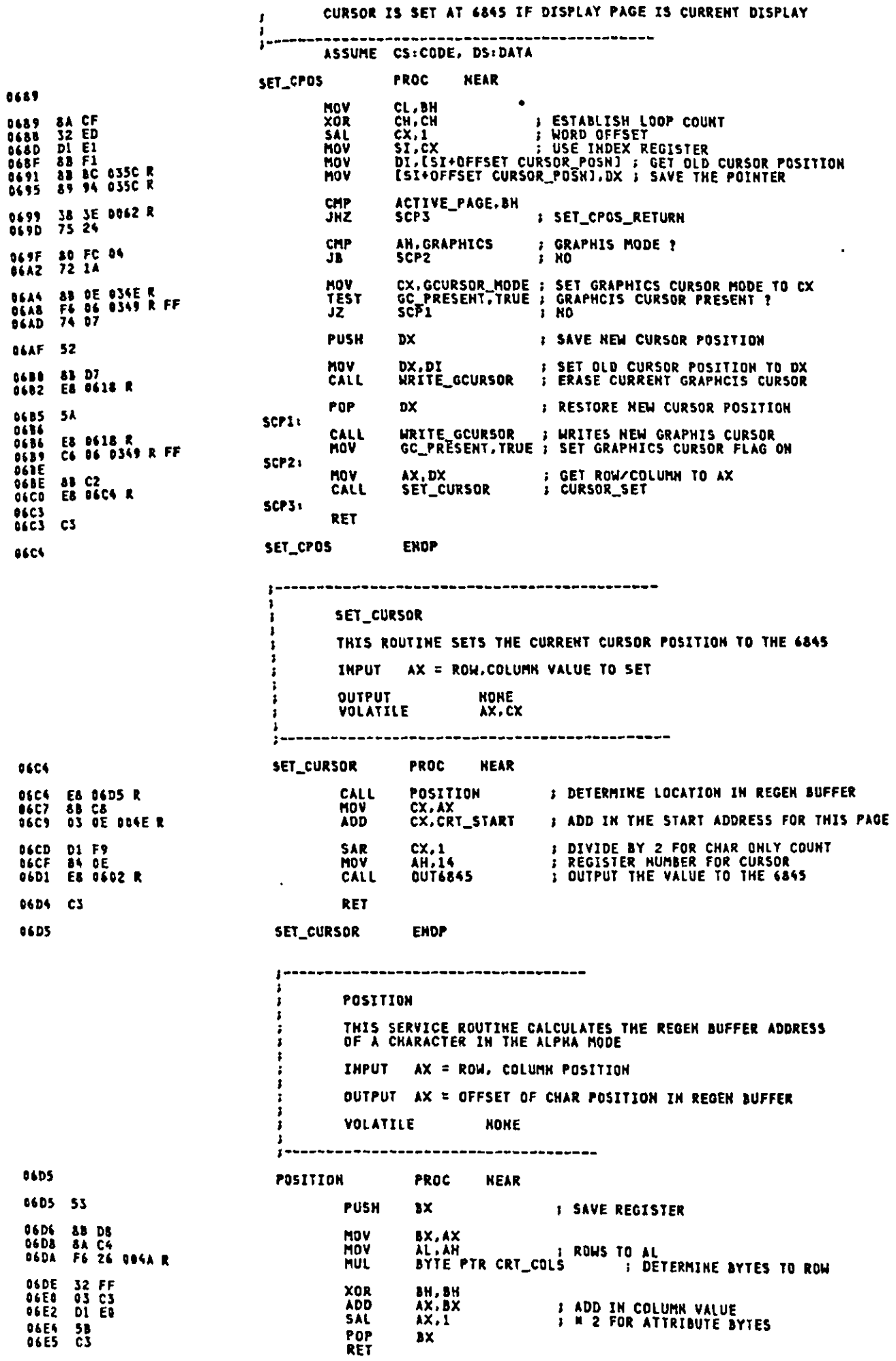

 $\overline{\phantom{a}}$ 

 $\hat{\mathcal{A}}$ 

06E6 POSITION **ENDP** READ\_CURSOR INT 10H, AH = 3 THIS ROUTINE READS THE CURRENT CURSOR VALUE FROM THE<br>6845, FORMATS IT, AND SENDS IT BACK TO THE CALLER BH = PAGE OF CURSOR **THPUT** OUTPUT DX = ROW, COLUMN OF THE CURRENT CURSOR POSITION<br>CX = CURRENT CURSOR MODE **BX VOLATILE** ASSUME CS:CODE, DS:DATA **READ\_CURSOR PROC NEAR 06E6 PUSH BP I SAVE BP AGES** 55 BL,BH<br>BH,BH<br>BX,1<br>DX,[BX+OFFSET CURSOR\_POSH]<br>CX,CURSOR\_MODE **06E7 8A DF<br>06E9 32 FF<br>06EB D1 E3<br>06ED 8B 97 035C R<br>06F1 8B 0E 0060 R** MOV **XOR** SAL NOV<br>NOV CHP<br>JB CRT\_MODE, KJGRAPH; KJ GRAPHICS MODE ?<br>RCSR1 ; NO 06F5 80 3E 0049 R 14<br>06FA 72 04 OSFC 8B OE OS4E R **MOV** CX, GCURSOR\_MODE ; SET GRAPHICS CURSOR MODE 0700<br>0700<br>0702<br>0705 RCSR1: **; SET FRAME POINTER<br>; SET RÉTURN DX<br>; SET RETURN CX** 81 EC<br>89 56 OC<br>89 4E 0A KOV BP.SP<br>[BP+F\_DX],DX<br>[BP+F\_CX],CX HOV<br>MOV 0708 5D<br>0709 C3 **S RESTORE BP** POP **BP RET D79A READ\_CURSOR ENDP** -----<del>-------------------</del> LIGHT PEN INT IOH, AH =  $4$ THIS ROUTINE TESTS THE LIGHT PER SWITCH AND THE LIGHT<br>PER TRUGGER. IF BOTH ARE SET, THE LOCATION OF THE LIGHT<br>PER IS DETERMINED. OTHERWISE, A RETURN WITH NO INFORMATION<br>IS MADE. I INPUT CURRENT CRT MODE ( MASKED )  $AH =$  $\mathbf{r}$ ON EXIT:<br>AN = 0 IF NO LIGHT PEN INFORMATION IS AVAILABLE<br>BX.CX.DX ARE DESTROYED<br>AN = 1 IF LIGHT PEN IS AVAILABLE  $\mathbf{r}$ DH.DL = ROW.COLUMN OF CURRENT LIGHT PEN POSITION<br>CH = RASTER POSITION<br>BX = BEST GUESS AT PIXEL HORIZONTAL POSITION ı ASSUME CS:CODE.DS:DATA --------------------------SUBTRACT\_TABLE 870A **870A** 06 06 09 09 05 05<br>05 00 05 08 08 08 0716 READ\_LPEN **PROC NEAR** 0716 55<br>0717 E8 1D90 R PUSH<br>CALL BP<br>ENABLE\_VG1 **: SAVE BP<br>: ENABLE VIDEO GENERATER 1 1--- WAIT FOR LIGHT PEN TO BE DEPRESSED<br>1 SET NO LIGHT PEN RETURN CODE<br>1 GET ADDRESS OF VGA CONTROL REG** 871A 32 E4<br>871C BA 03DA AH.AH<br>DX.VGA\_CTL XOR **HOV** 071F EC<br>0720 AB 04<br>0722 74 03 IN<br>TEST<br>JZ AL.DX<br>AL.LPENSW<br>RLPENI **: GET STATUS REGISTER<br>: TEST LIGHT PEN SWITCH** 0724 E9 07E5 R **JMP RLPEN14 J NOT SET. RETURN** 0727<br>0727 A8 02<br>0729 75 03 :--- NOW TEST FOR LIGHT PEN TRIGGER<br>: TEST LIGHT PEN TRIGGER<br>: RETURN WITHOUT RESETTING TRIGGER **RLPENI: TEST** AL.LPENTRG<br>RLPEN2 JN7 072B E9 07EF R **JMP RLPEN15 I--- TRIGGER HAS BEEN SET, READ THE VALUE IN** AH.16 : LIGHT PEH REGISTERS ON 6845<br>
I---INPUT REGS POINTED TO BY AH, AND CONVERT TO ROW COLUMN IN DX<br>
DX,ADOR\_6845 : ADDRESS REGISTER FOR 6845<br>
AL,AH : REGISTER TO READ<br>
DX,AL : SET IT UP<br>
DX<br>
AL.DX : GET THE VALUE<br>
CH.AL 072E<br>072E 84 10 **RLPENZI MOV** 9730 8B 16 0063 R<br>0734 8A C4<br>0736 EE<br>0737 42<br>0738 EC<br>0739 8A E8<br>0739 8A E8<br>0730 4A<br>073C FE C4 **MOV MOVE THE STATE** DEC<br>INC

 $A-31$ 

 $\hat{\mathcal{A}}$ 

 $\sim 10^{-10}$ 

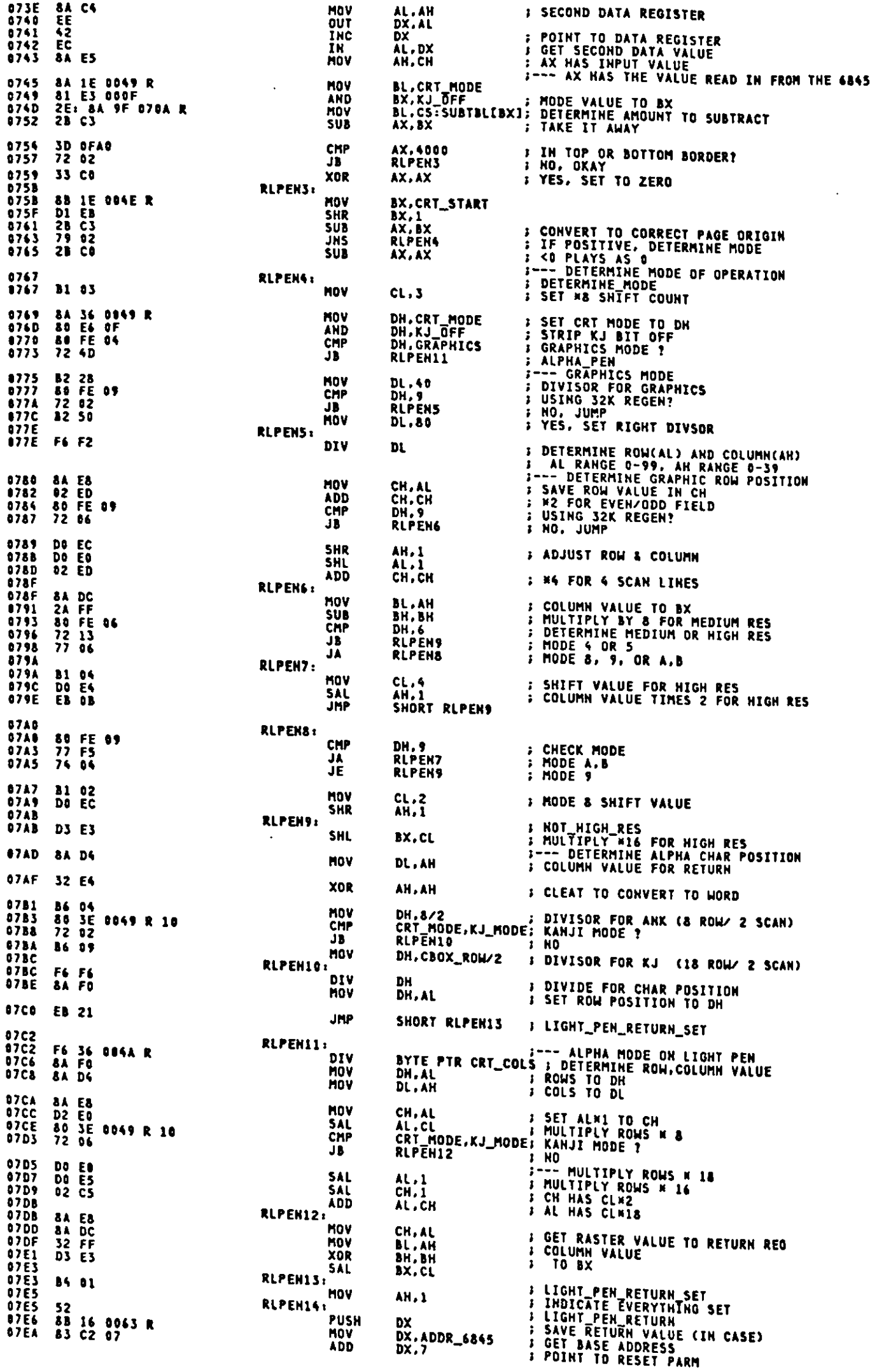

 $\mathcal{A}$ 

 $A-32$ 

**; ADDRESS, NOT DATA, IS IMPORTANT<br>; RECOVER VALUE<br>; RETURN\_NO\_RESET<br>; SET FRAME POINTER<br>; SET RETURN BX<br>; SET RETURN CX<br>; SET RETURN DX** 07ED<br>07EE<br>07EF<br>07EF<br>07F1<br>07F7<br>07F7 EE<br>5Å OUT<br>POP DX, AL<br>DX RLPEN15: **8B EC<br>89 SE 08<br>89 4E 0A<br>89 56 OC** BP,SP<br>[BP+F\_BX],BX<br>[BP+F\_CX],CX<br>[BP+F\_DX],DX NOV<br>MOV MOV MOV O7FA E8 1DD6 R CALL **J ENABLE VIDEO GENERATER 2** ENABLE\_VG2 07FD 5D<br>07FE C3 POP<br>RET **J RESTORE BP** BP **07FF** READ\_LPEN **ENDP** ACT\_DISP\_PAGE INT 10H, AH = 5 THIS ROUTINE SETS THE ACTIVE DISPLAY PAGE, ALLOWING<br>THE FULL USE OF THE RAM SET ASIDE FOR THE VIDEO ATTACHMENT  $AL =$ CRT MODE (MASKED)<br>NEW ACTIVE DISPLAY PAGE **INPUT** OUTPUT NONE THE 6845 IS RESET TO DISPLAY THAT PAGE ASSUME CS:CODE, DS:DATA **PROC HEAR** ACT\_DISP\_PAGE **07FF PUSH** 07FF 55 BP. **; SAVE BP TEST**<br>JNZ AL.080H<br>Set\_crtcpu : CRT/CPU PAGE REG FUNCTION<br>: YES. GO HANDLE IT 0800 A& 80<br>0802 75 2A AH.GRAPHICS<br>ACTDP1 **; GRAPHICS MODE ?**<br>; YES, SKIP 0804 80 FC 04<br>0807 73 23 **CMP** JAE PUSH 0809 50 **AY SAVE CRT MODE** NOV<br>MOV<br>CBW<br>PUSH ACTIVE\_PAGE.AL : SAVE ACTIVE PAGE VALUE<br>CX.CRT\_LEN : GET SAVED LENGTH OF REGEN BUFFER<br>AX : SAVE PAGE VALUE<br>: SAVE PAGE VALUE 080A A2 0062 R<br>080D 8B 0E 004C R  $\begin{array}{r} 0 \\ 98 \\ 50 \end{array}$  $0811$ <br> $0812$ MUL<br>MOV<br>MOV<br>SAR<br>MOV<br>CALL 0813<br>0815<br>0818<br>0814<br>0816<br>0816 F7 E1<br>A3 004E R<br>88 C8<br>D1 F9<br>B4 OC<br>E8 0602 R CX<br>CRT\_START,AX<br>CX,AX<br>CX,1<br>AH,12<br>OUT6845 **; DISPLAY PAGE TIMES REGEN LENGTH<br>; SAVE START ADDRESS FOR LATER USE<br>; START ADDRESS TO CX<br>; DIVIDE BY 2 FOR 6845 MANDLING<br>; 6845 REGISTER FOR START ADDRESS** 0821<br>0822<br>0824 5B<br>D1 E3<br>8B 87 035C R<br>E8 06C4 R POP<br>SAL<br>MOV<br>CALL  $0828$ 0828<br>082C<br>082C 58 POP AX **I RESTORE CRT MODE** ACTOP1:  $\frac{5}{5}$ POP **ar** *I* RESTORE BP **082D RET 082E** ACT\_DISP\_PAGE ENDP SET\_CRTCPU THIS ROUTINE READS OR WRITES THE CRT/CPU PAGE REGISTERS CRT MODE (MASKED)<br>
SET BOTH CRT AND CPU PAGE REGS<br>
BH = VALUE TO SET IN CRT PAGE REG<br>
BL = VALUE TO SET IN CRT PAGE REG<br>
CL = CRT MODE FOR CPU PAGE<br>
BH = VALUE TO SET IN CRT PAGE REG<br>
BL = VALUE TO SET IN CRT PAGE REG<br>
BL **INPUT**  $AH =$ AH =  $53R$ <br>AL =  $83R$ <br>BH =<br> $8L =$ <br> $8L =$ <br>AL =  $82R$ <br>RH = ÎH = AL =  $\frac{1}{2}$ AL =  $\overrightarrow{c}$  CL = OUTPUT ALL FUNCTIONS RETURN<br>BH = CURRENT CONTENTS OF CRT PAGE REG<br>BL = CURRENT CONTENTS OF CPU PAGE REG **082E** SET\_CRTCPU PROC **NEAR PUSH** 082E FF 36 0355 R<br>0832 80 0E 0355 R FF<br>0837 E8 1BE4 R OR<br>CALL AN.GRAPHICS<br>SETCCOO **B** GRAPHICS HODE ? 083A<br>083D 80 FC 04<br>73 10 **CMP** JAE **PUSH**<br>PUSH  $\frac{\lambda}{\lambda}$ **B** SAVE AX 083F 50<br>0840 51

 $\mathcal{L}^{\mathcal{I}}$ 

 $\sim$   $\sim$ 

 $\ddot{\phantom{a}}$ 

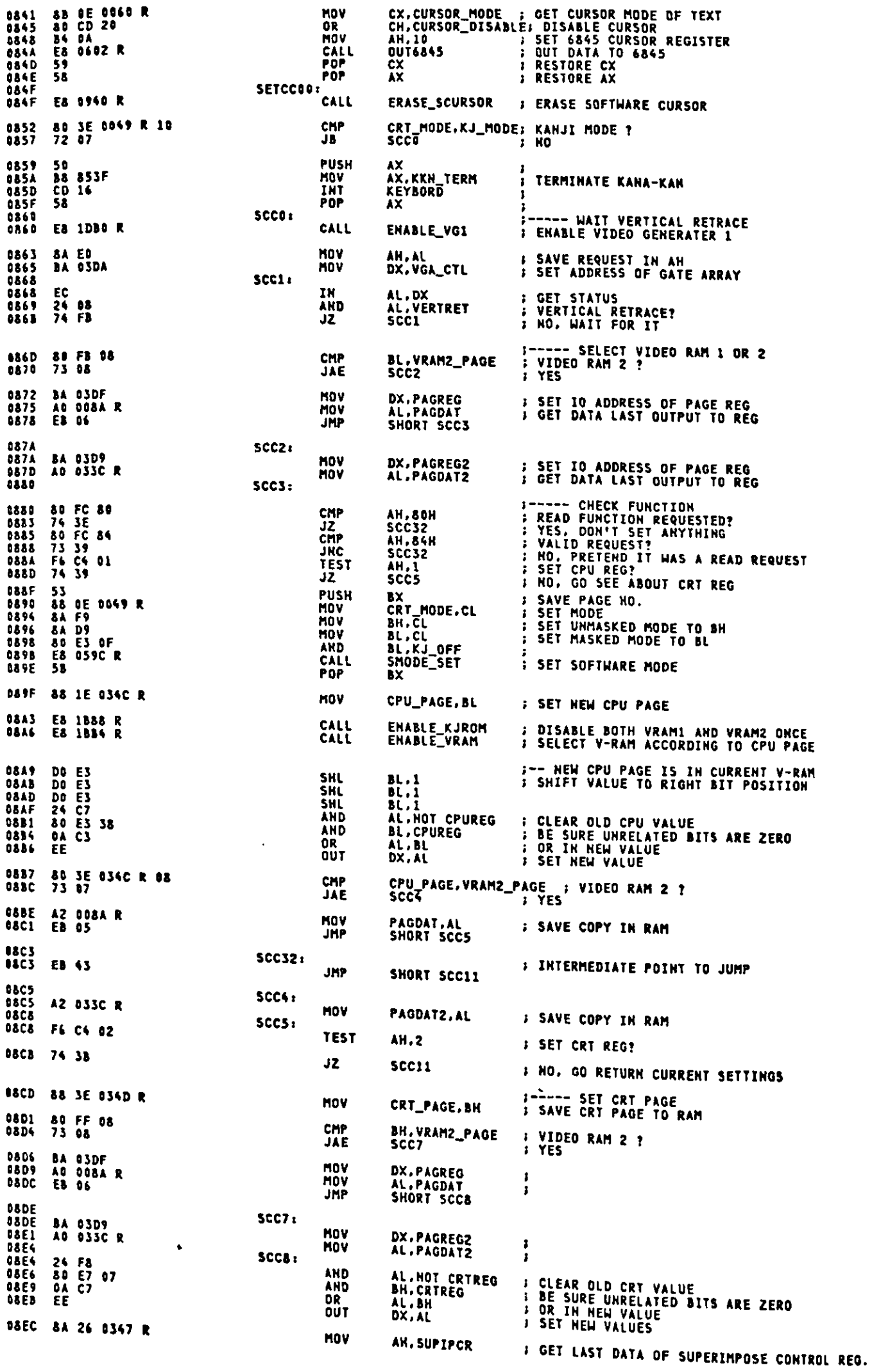

CRT\_PAGE,VRAM2\_PAGE ; VIDEO RAM 2 ?<br>SCC9 : YES 08F0 80 3E 034D R 08<br>08F5 73 08 CMP<br>JAE 08F7 A2 008A R<br>08FA 80 E4 FE<br>08FD EB 06 MOV PAGDAT,AL<br>AH,ROT FOREVRAM ; SET V-RAM AS BACKGROUND<br>SHORT SCC10 AND<br>JMP 08FF<br>08FF A2 033C R<br>0902 80 CC 01<br>0905 E8 0929 R<br>0908 8A 3E 034D R<br>0908 8A 3E 034D R<br>090C 8A 1E 034C R  $SCC9:$ **PAGDAT2, AL<br>AH, FOREVRAM MOV** ;<br>; SET V-RAM AS FOREGROUND **OR**  $SCC10:$ CALL SET\_SUPREG : SET AH TO SUPERIMPOSE REGISTER  $SCC11:$ **BH.CRT\_PAGE**<br>BL.CPU\_PAGE : GET CURRENT CRT PAGE<br>: GET CURRENT CPU PAGE MOV MOV ; ENABLE VIDEO GENERATER 2 CALL ENABLE\_VG2 0910 E8 1DD6 R **MOV** AH, 3<br>VIDEO **: GET CURSOR TYPE** 0913 B4 03<br>0915 CD 10 INT : SET CURSOR TYPE AH.1<br>VIDEO MOV INT  $SCC12:$ WORD PTR IEP\_CTRL:RESTORE INTERRUPT ENABLE PRONIBIT FLAG<br>ENABLE\_INT : ENABLE INTERRUPT IF IT IS NOT PRONIBITED POP<br>CALL **: SET FRAME POINTER**<br>*: SET RETURN BX* MOV 0922 88 EC<br>0924 89 5E 08 BP.SP<br>[BP+F\_BX].BX **MDV** POP<br>RET 3P **I RESTORE BP** 0927 5D<br>0928 C3 SET\_CRTCPU **ENDP**  $1929$ ------------------------SET\_SUPREG SET SUPERINPOSE REGISTER THIS ROUTINE SET SUPERIMPOSE REGISTER  $AB =$ <br> $DS =$ VALUE TO SET<br>DATA SEGMENT INPUT OUTPUT<br>Volatile NOME<br>Al.BX,DX SET\_SUPREG 0929 **PROC NEAR ; SET OUT DATA TO BL<br>; SET SUPERIMPOSE ON ?<br>; YES<br>; MASK MODE CONTROL BITS FOR SUPERIMPOSE OFF 8A DC<br>F6 C3 02<br>75 03<br>80 E3 01** BL.AH<br>BL.TRANSON<br>SUPREGI<br>BL.FOREVRAM  $0929$ <br>0928 MOV TEST<br>JNE 0926<br>0926<br>0933<br>0935<br>0935<br>0936<br>0936 **AND** SUPREG1: **B7 06<br>BA 03DA<br>E8 1E22 R BH.PCSUPER<br>DX.S2ABASE<br>OUT\_GA<br>SUPIPCR.AH ; SET SUPERIMPOSE CONTROL REG<br>; GET ADDRESS OF SX-02A<br>; OUT BX TO GATE ARRAY<br>; SAVE HEW VALUE TO RAM** MOV MOV CALL 88 26 8347 R **HOV** 0938 RET **993F CS** 0948 SET\_SUPREG **ENDP** ERASE\_SCURSOR **ERASE SOFTWARE CURSOR** THIS ROUTINE ERASE SOFTWARE CURSOR IF IT PRESENTS  $\frac{\text{AH}}{\text{DS}}$  = CRT MODE (MASKED)<br>DATA SEGMENT INPUT OUTPUT<br>VOLATILE NONF **NONE ERASE\_SCURSOR** PROC 8946 **NEAR PUSH**<br>PUSH CX<br>DX **I SAVE CX**<br>**I** SAVE DX 0940 51<br>0941 52 ; GRAPHICS MODE ?<br>: No. AH.GRAPHICS<br>ERACRS1 0942 80 FC 04<br>0945 72 17 CMP JB. GC\_PRESENT, TRUE<br>ERACRSI **I GRAPHICS CURSOR PRESENT ?** 0947 F6 06 0349 R FF<br>094C 74 10 **TEST** JΣ **I NO ; SET CURSOR MODE<br>; SET CURSOR POSITION IN GRAPHICS<br>; WRITE GRAPHICS CURSOR** CX.GCURSOR\_MODE<br>DX.CURSOR\_POSH<br>WRITE\_GCURSOR 094E<br>0952<br>0956 **8B OE 034E R<br>8B 16 035C R<br>E8 0618 R MOV MOV** CALL **J FLAG OFF** HOV GC\_PRESENT, FALSE 0959 C6 06 0349 R 08 095E **ERACRS1: E RESTORE DX**<br>**E RESTORE CX** POP  $\frac{DX}{CX}$ 095E<br>095F  $\frac{54}{59}$ POP 0960 C3 RET

0961

0961

 $111$ 

 $1578$ 

ERASE\_SCURSOR ENDP APPEAR\_SCURSOR APPEAR SOFTWARE CURSOR THIS ROUTINE APPEAR SOFTWARE CURSOR AH =<br>DS =<br>NONE **INPUT** CRT MODE<br>DATA SEGMENT **OUTPUT VOLATILE NONE** ----------------APPEAR\_SCURSOR PROC **NEAR** 0961 51<br>0962 52 **PUSH** CX<br>DX **J SAVE REGISTERS PUSH** 0963 80 FC 04<br>0966 72 10 AH.GRAPHICS<br>Appcrsi CMP **: GRAPHICS MODE ?**<br>: MO, JR. 0968 8B OE 034E R<br>096C 8B 16 035C R<br>0970 E8 0618 R CX,GCURSOR\_MODE<br>DX,CURSOR\_POSH<br>WRITE\_GCURSOR MOV **; SET CURSOR MODE<br>; SET CURSOR POSITION IN GRAPHICS<br>; WRITE GRAPHICS CURSOR** HOV<br>CALL **0973 C6 86 0349 R FF** MOV GC\_PRESENT, TRUE 0978<br>0978<br>0978 5A **FLAG ON** APPCRS1: POP  $\frac{DX}{CX}$ **I RESTORE REGISTERS** POP **897A C3** RET APPEAR\_SCURSOR ENDP ,,,,,,,,,,,,,,,,,,,,,,,,, SCROLL\_UP INT 10H, AH = 6 ï THIS ROUTINE MOVES A BLOCK OF CHARACTERS UP<br>ON THE SCREEN ź AN = CURRENT CRT MODE ( MASKED )<br>AL = HUMBER OF ROWS TO SCROLL<br>CX = ROW/COLUMN OF UPPER LEFT CORNER<br>DX = ROW/COLUMN OF LOWER RIGHT CORNER<br>BN = ATTRIBUTE TO BE USED ON BLANKED LINE<br>DS = DATA SEGMENT<br>ES = REGEN BUFFER SEGMEN **THPUT** OUTPUT NOHE -- THE REGEN BUFFER IS MODIFIED **CBP+SUC\_MODE1 = CURRENT CRT MODE ( MASKED )<br>CBP+SU\_ULRI = ROW OF UPPER LEFT CORNER<br>CBP+SU\_ES11 = TOP OF SOURCE ROW<br>CBP+SU\_ES11 = SEGMENT OF V-RAM1** HORK ASSUME CS:CODE, DS:DATA, ES:VIDEO\_RAM SCROLL\_UP PROC HEAR 0978 55<br>097C 83 EC 06<br>097F 83 EC **PUSH** BP<br>SP.SUP\_LOCAL<br>BP.SP ; SAVE BP<br>; ALLOCATE LOCAL WORK AREA<br>; SET BP AS FRAME POINTER SUB<br>HOV 0981 50<br>0982 IE<br>0983 E8 0940 R **PUSH**  $AX$ AX : SAVE CRT MODE<br>DS : SAVE DS<br>ERASE\_SCURSOR : ERASE SOFTWARE CURSOR PUSH<br>CALL 0986 8A DA<br>0988 8D E7 77 MOV BL.AL<br>BH.HAR\_MASK : SAVE LINE COUNT IN BL<br>: STRIP KANJI BITS OFF FOR SPACE CODE **AHD** 0988 88 66 00 MOV BYTE PTR EBP+SUC\_MODE), AH; SET MASKED CRT MODE **ANSE 80 FC 04**<br>0991 73 05 AN, GRAPHICS : TEST FOR GRAPHICS MODE<br>SCRUPI : YES, MANDLE SEPARATELY CMP JAE 0993 E8 0909 R<br>0996 EB 27 CALL<br>JMP SCRUP1: CMP<br>JB 099F 88 6E 01<br>09A2 88 6E 02<br>09A5 00 46 02 BYTE PTR [BP+SU\_ULR],CH ; SET UPPER LEFT ROW POSITION<br>BYTE PTR [BP+SU\_TSR],CH ;<br>BYTE PTR [BP+SU\_TSR],AL ; SET TOP OF SOURCE ROW POSITION MOV MOV **ADD** 0948 50<br>0949 53<br>0944 51<br>0946 52<br>0940 1E<br>0940 06 PUSH<br>PUSH<br>PUSH AX<br>BX<br>CX<br>DX *i* SAVE REGISTERS **PUSH** PUSH<br>PUSH DS<br>ES **OSAE BA ODAD<br>0981 AE CO** NOV<br>NOV AX,P\_CODE\_START ; SET PESUDO CODE BUFFER SEGMENT<br>ES,AX 0983 E& 09C9 R

**J SCROLL TEXT UP** 

**TEXT\_UP** 

**CALL** 

09B67<br>09B7<br>09B89ABC<br>09B8BCC<br>09B89BCPBF **071F<br>1549B**<br>555B<br>585B POP<br>POP<br>POP<br>POP Xxxxxx  $\mathbf{r}$ RESTORE REGISTERS POP<br>POP **SCRUP2: S SCROLL IN GRAPHICS MODE E& DA2B R** CALL GRAPHICS\_UP SCRUP3: POP<br>POP<br>CALL 098F<br>09C0  $\frac{15}{58}$ E8 0961 R **09C1** SP,SUP\_LOCAL<br>BP ; DEALLOCATE LOCAL WORK AREA<br>; RESTORE BP<br>; RETURN TO CALLER 0904 83 04 06<br>0907 5D<br>0908 03 ADD POP<br>Ret SCROLL\_UP **ENDP** 09C9 ---------------------**TEXT\_UP** THIS ROUTINE MOVES A BLOCK OF CHARACTERS UP<br>ON THE TEXT SCREEN **BH = ATTRIBUTE TO BE USED ON BLANKED LINE<br>BL = NUMBER OF ROWS TO SCROLL<br>CX = ROW/COLUMN OF UPPER LEFT CORNER<br>DX = ROW/COLUMN OF LOWER RIGHT CORNER<br>DS = DATA SEGMENT<br>ES = REGEN BUFFER SEGMENT INPUT** *OUTPUT NONE* VOLATILE AX, BL.CX.DX.SI.DI.DS  $0101$ **TEXT\_UP PROC NEAR PUSH**<br>PUSH 09C9 55<br>09CA 53 BP<br>BX **S SAVE BP**<br>B SAVE FILL ATTRIBUTE IN BH AX,CX ; UPPER LEFT POSITION<br>SCROLL\_POSITION ; DO SETUP FOR SCROLL<br>TUP4 ; BLANK\_FIELD<br>ASSUME DS:VIDEO\_RAM **MOV** 83 C1<br>E8 09F5 R<br>74 1F 09CB<br>09CD<br>09D0 CALL<br>JZ 09D2 03 F0<br>09D4 &A E6<br>09D6 2A E3<br>09D5 E3 D41B R<br>09D5 03 F5<br>09DF FE CC<br>09DF FE CC<br>09DF FE CC<br>09DF FE CC **FROM ADDRESS<br># # ROWS IN BLOCK<br># # ROWS TO BE MOVED** ADD<br>MOV 5I.AX<br>AH.DH<br>AH.BL **SUB** TUP1: MOVE\_ROW<br>Si.BP<br>Di.BP<br>AH<br>Tup1 CALL<br>ADD **: MOVE ONE ROW** ; POINT TO NEXT LINE IN BLOCK<br>: COUNT OF LINES TO MOVE<br>; ROW\_LOOP ADD<br>DEC<br>JNZ 09E3<br>09E3<br>09E6<br>09E6<br>09E8<br>09EB TUP2: POP<br>MOV 58<br>30 20  $\frac{AX}{AL}$ , ... **: RECOVER ATTRIBUTE IN AH<br>: FILL WITH BLANKS** TUP3: CALL<br>ADD CLEAR\_ROW<br>DI.BP **; CLEAR THE ROW<br>: POINT TO MEXT LINE<br>: COUNTER OF LINES TO SCROLL**<br>: CLEAR\_LOOP **DEC**<br>JNZ  $\frac{1}{2}$ 09EF 5D<br>09F0 C3 POP<br>RET **BP** *B* RESTORE BP<br>B RETURN TO CALLER 09F1<br>09F1 8A DE<br>09F3 ED EE TUP4: **; GET ROW COUNT<br>; GO CLEAR THAT AREA MOV** BL.DH<br>Tup2 JMP **U9F5** TEXT\_UP ENDP SCROLL\_POSITION THIS ROUTINE SET UP SOME PARAMETERS FOR SCROLL FUNCTION  $\frac{\lambda}{\lambda}$  = ROW/COLUMN<br>SCROLL ROW NUMBER **THPUT BUTPUT AX =** BL N CRT\_COLS N 2 AX = BL N CRT\_COLS N Z<br>DX = DIFFERENCE OF ROW/COLUMN<br>DX = DIFFERENCE OF ROW/COLUMN<br>BP = CRT\_COLS N 2<br>DI.SI = REGEN ADDRESS CORRESPONDING TO ROW/COLUMN FLAG = CONTENT OF BL<br>DS = ES ASSUME CS:CODE, DS:DATA, ES:VIDEO\_RAM

 $A - 37$ 

SCROLL\_POSITION PROC HEAR 03F5 **; CONVERT TO REGEN POINTER<br>; OFFSET OF ACTIVE PAGE<br>; TO ADDRESS FOR SCROLL<br>; FROM ADDRESS FOR SCROLL** POSITION<br>AX,CRT\_START<br>DI.AX<br>SI,AX 09F5 E8 06D5 R<br>09F8 03 06 004E R<br>09FC 8B F8<br>09FE 8B F0 CALL ADD **HOV**<br>HOV ; DX = #ROWS, #COLS IN BLOCK **SUB** DX.CX **2B D1<br>FE C6<br>FE C2<br>J2 ED** 0800<br>0802<br>0804<br>0806 INC<br>INC DH **; INCREMENT FOR 0 ORIGIN<br>; SET HIGH BYTE OF COUNT TO ZERO** b1  $CHCH$ **XOR BP.CRI\_COLS** : GET HUMBER OF COLUMNS IN DISPLAY<br> **BP.BP : ITMES 2 FOR ATTRIBUTE BYTE**<br> **AL.BL : GET LINE COUNT<br>
BYTE PTR CRT\_COLS : DETERMINE OFFSEY TO FROM ADDRESS<br>
AX.AX<br>
; R2 FOR ATTRIBUTE BYTE** 0A08 8B 2E 004A R<br>0A0C 03 ED<br>0A0E 8A C3<br>0A10 F6 26 004A R<br>0A14 03 C6 **MOV** ADD<br>MOV MILL **ADD** : ESTABLISH ADDRESSING TO REGEN BUFFER<br>: FOR BOTH POINTERS **PUSH FS DA16 06**<br>DA17 1F PÖP ĐS. : 0 SCROLL MEANS BLANK FIELD<br>: RETURN WITH FLAGS SET 0R BL.BL CAIS DA DE **RET** SCROLL\_POSITION ENDP **0A1B NOVE ROW** THIS ROUTINE MOVES ONE ROW IN TEXT MODE י<br>;<br>; DL = NUMBER OF CHARACTERS TO MOVE<br>DS+SI = SOURCE TOP ADDRESS<br>ES+DI = DESTINATION TOP ADDRESS **INPUT** OUTPUT NOTHING **VOLATILE CL**  $1 -$ ASSUME CS:CODE, DS:VIDEO\_RAM, ES:VIDEO\_RAM MOVE\_ROW PROC **NEAR** 1413 CL.DL<br>SI<br>DI<br>MOVSW **1A18 a**<sub>4</sub> **c**A<br> **0A1D** 56<br> **0A1E** 57<br> **0A21** 5F<br> **0A22** 5E<br> **0A22** 5E<br> **0A23** C3 **J GET # OF COLS TO MOVE MOV PUSH** rush<br>Rush<br>Rep<br>Pop **; SAVE START ADDRESS<br>; MOVE THAT LINE ON SCREEM**  $\frac{1}{51}$ **: RECOVER ADDRESSES RET** MOVE\_ROW ENDP 0424 ---------------------------------- $\mathbf{r}$ CLEAR\_ROW THIS ROUTINE MOVES ONE ROW IN TEXT MODE INPUT AX = ATTRIBUTE/CHARACTER TO FILL<br>ES:DI = DESTINATION TOP ADDRESS OUTPUT NOTHING VOLATILE CL **0A24** CLEAR\_ROW **PROC HEAR** 0424 84 CA<br>0426 57<br>0427 F3/ AB<br>0429 5F<br>0424 C3 CL.DL<br>DI<br>STOSW<br>DI HOV **I GET # COLUMNS TO CLEAR** MOV<br>PUSH<br>REP<br>POP<br>RET **J STORE THE FILL CHARACTER 0A2B CLEAR\_ROW ENDP** SCROLL UP (GRAPHICS) THIS ROUTINE SCROLLS UP THE INFORMATION ON THE CRT ï **The Such Model = CURRENT CRT MODE ( MASKED )<br>
EBP+SU\_ULRI = ROW OF UPPER LEFT CORNER<br>
EBP+SU\_ISRI = TOP OF SOURCE ROW<br>
CH.CL = UPPER LEFT CORNER OF REGION TO SCROLL<br>
DH.DL = LOWER RIGHT CORNER OF REGION TO SCROLL<br>
BOTH OF** ż **INPUT** BH = FILL VALUE FOR BLAHKED LINES<br>AL = # LINES TO SCROLL (AL=0 MEANS BLANK THE ENTIRE FIELD)<br>DS = DATA SEGMENT<br>ES = REGEN SEGMENT OUTPUT NOTHING, THE SCREEN IS SCROLLED VOLATILE AX.BL.CX.DX.SI.DI.DS ASSUME CS:CODE, DS:DATA, ES:VIDEO\_RAM

 $A - 38$ 

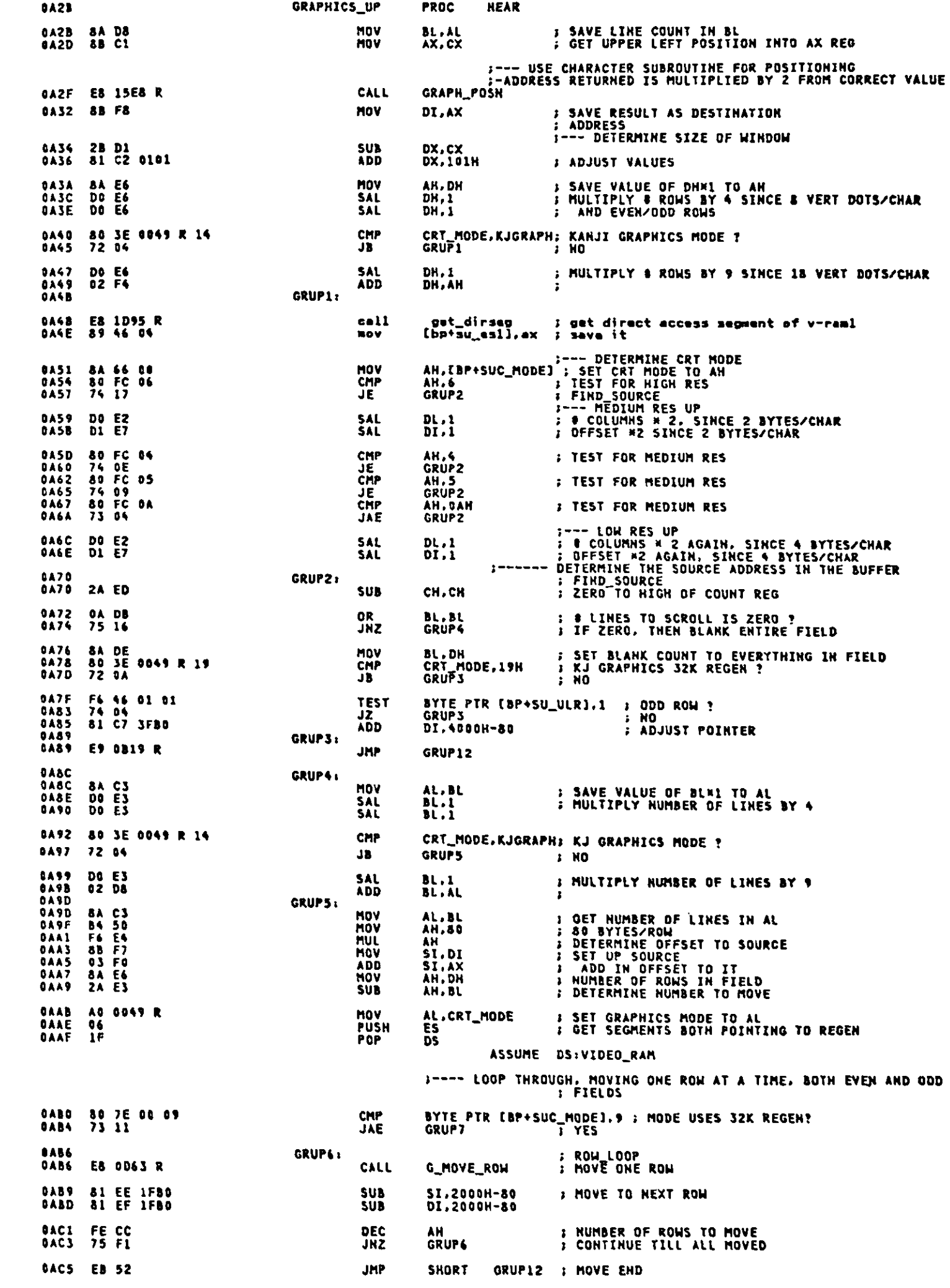

 $\ddot{\phantom{0}}$ 

Appendix A.

 $\hat{\mathcal{A}}$ 

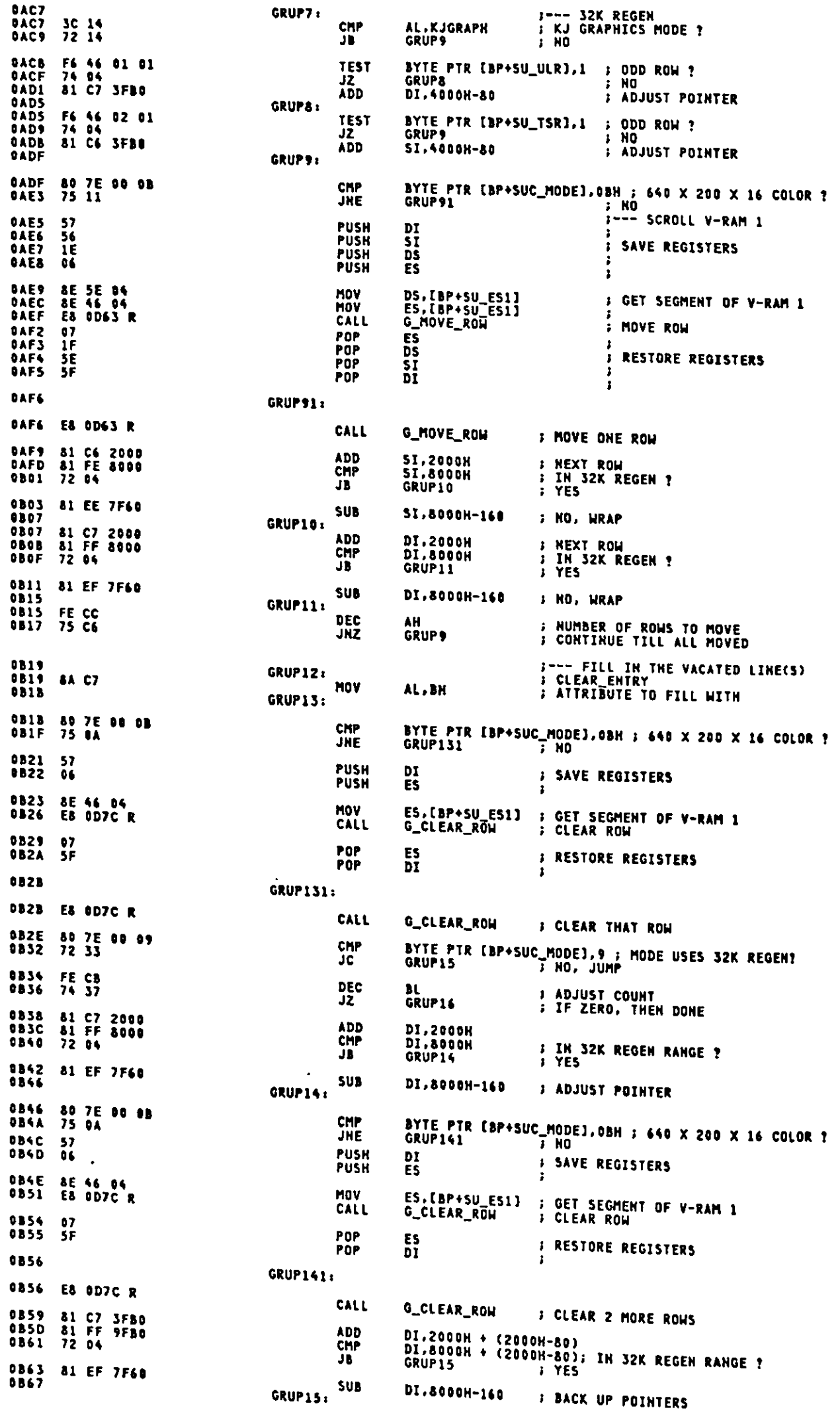

 $\langle \rangle$ 

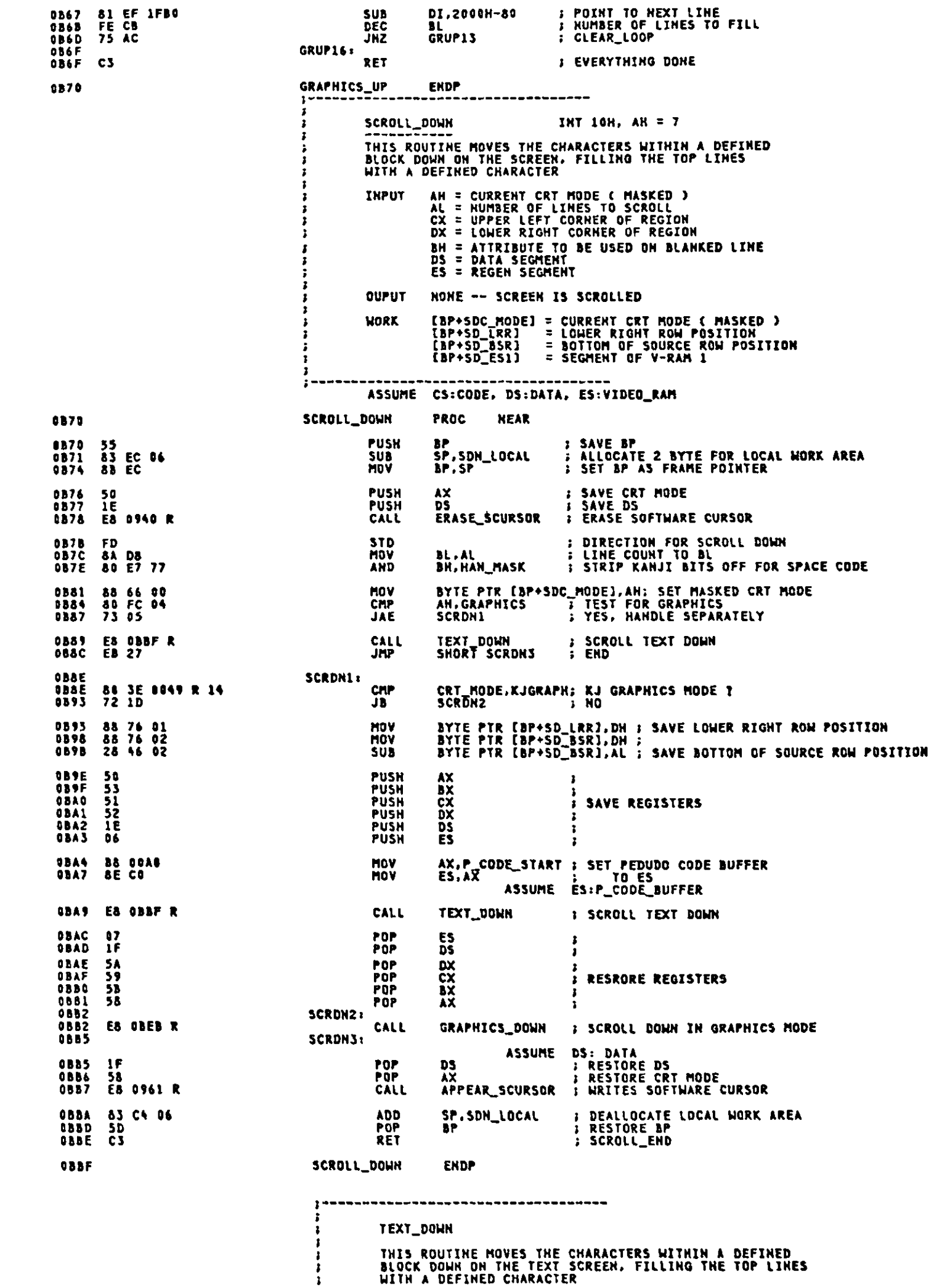

 $\ddot{\phantom{1}}$ 

TEXT\_DOWN

THIS ROUTINE MOVES THE CHARACTERS WITHIN A DEFINED<br>Block Down on the Text Screen, filling the TOP Lines<br>With a Defined Character
$\bar{\mathcal{A}}$ 

J **BH = ATTRIBUTE TO BE USED ON BLANKED LINE<br>BL = NUMBER OF LINES TO SCROLL<br>CX = UPPER LEFT CORNER OF REGION<br>DX = LOWER RIGHT CORNER OF REGION<br>DS = DATA SEGMENT<br>ES = REGEN SEGMENT THPUT OUPUT** NONE **VOLATILE** AX, BL, CX, DX, SI, DI, DS  $\mathbf{r}$ --------------------**OBBF** TEXT\_DOWN **PROC NEAR OBBF 55<br>OBCO 53 B SAVE BP**<br>B SAVE ATTRIBUTE IN BH **PUSH BP PUSH**  $\overline{\mathbf{a}}$ 08C1 8B CZ<br>0BC3 E8 09F5 R<br>0BC6 74 1F AX,DX ; LOWER RIGHT CORNER<br>SCROLL\_POSITION ; GET REGEN LOCATION MOV CALL<br>JZ **TDOUNS** ASSUME DS:VIDEO\_RAM **DECA 2B FD<br>DECA 2A E6<br>DECC 2A E3<br>DECE E8 DAIB R<br>DEDI 2B F5<br>DEDI 2B FF<br>DEDI 2B FF<br>DEDI 75 FF6<br>DEDI 75 FF6<br>DEDI 75 FF6667 SUB** SI, AX<br>AH, DH<br>AH, BL : SI IS FROM ADDRESS<br>: GET TOTAL \$ ROWS<br>: COUNT TO MOVE IN SCROLL MOV **SÜB** TDOWN1: CALL<br>SUB<br>SUB **MOVE\_ROW I MOVE ONE ROW** SI.AP<br>DI.AP<br>AH<br>AH<br>TDOWN1 DEC<br>JNZ 03D9<br>03D9<br>03DA TDOWN2: 58<br>BD 20 POP  $\mathbf{A} \mathbf{X}$ <br> $\mathbf{A} \mathbf{L}$ ,  $\mathbf{L} \cdot \mathbf{A}$ **: RECOVER ATTRIBUTE IN AH** MOV **OBDC<br>OBDC<br>OBDF** TDOWN3: **OBDC<br>OBDC E8 0A24 R<br>OBDF 2B FD<br>OBE1 FE CB<br>OBE3 75 F7** CALL CLEAR\_ROW<br>DI.BP : CLEAR ONE ROW<br>: GO TO NEXT ROW SUB<br>DEC<br>JNZ BL. **TDOWN3 OBES 5D**<br>OBE6 C3 POP<br>RET **BP FRESTORE BP**<br>FSCROLL\_END 03E7<br>03E7 TDOWN4: **BA DE**<br>EB EE MOV **BL.DH<br>Short TDDWN2 OBES JMP** DDEB TEXT\_DOWN **ENDP** \_\_\_\_\_\_\_\_\_\_\_\_\_\_\_\_\_\_\_\_\_\_\_\_\_\_  $\mathbf{z}$ -----------------------SCROLL DOWN (GRAPHICS) THIS ROUTINE SCROLLS DOWN THE INFORMATION ON THE CRT **EXECUTE AND AND SERVE AND SERVE AND SERVE AND SERVED (SPESO LORRENT CONCRETED)**<br>
IMPERILING THE SURFACE CONNECT CONCRETED ON A CAPTAIN CH.CL = UPPER LEFT CONNECT OF REGION TO SCROLL<br>
DH.DL = LOWER RIGHT CORRER OF REGION T **INPUT** OUTPUT NOTHING, THE SCREEN IS SCROLLED VOLATILE AX, BL, CX, DX, SI, DI, DS  $\mathbf{r}$ ASSUME CS:CODE, DS:DATA, ES:VIDEO\_RAM -----------OBEB GRAPHICS\_DOWN PROC **NEAR OBEB FD<br>OBEC 8A DB<br>OBEE 8B C2 BL.AL : SET DIRECTION<br>AX.DX : GET LOWER RIGHT POSITION INTO AX REG<br>:------ USE CHARACTER SUBROUTIME FOR POSITIONING<br>:------ ADDRESS RETURNED IS MULTIPLIED BY 2 FROM CORRECT VALUE<br>GRAPH\_POSM ............................... STD** MOV **MOV OBFO E8 15E8 R**<br>OBF3 8B F8 CALL<br>MOV ; SAVE RESULT AS DESTINATION<br>; ADDRESS<br>;--- DETERMINE SIZE OF WINDOW DI.AX 03F5 23 D1<br>03F7 31 C2 0101 SUB<br>ADD DX,CX<br>DX,101H **J ADJUST VALUES OBFB BA E6**<br>OBFD DO E6<br>OBFF DO E6 MOV AH, DH ; SAVE VALUE OF DH¤1 TO AH<br>; MULTIPLY # ROWS BY 4 SINCE & VERT DOTS/CHAR<br>; AND EVEN/ODD ROWS SAL<br>SAL  $\overline{D}$ H, I<br>DH, 1 0001 80 3E 0049 R 14<br>0006 72 04 CMP ĴĎ **OCOS<br>OCOA<br>OCOC DO ES**<br>02 F4 SAL DH.1<br>DH.AH **! MULTIPLY 8 ROWS BY 9 SINCE 18 VERT DOTS/CHAR ADD** GRDH1:

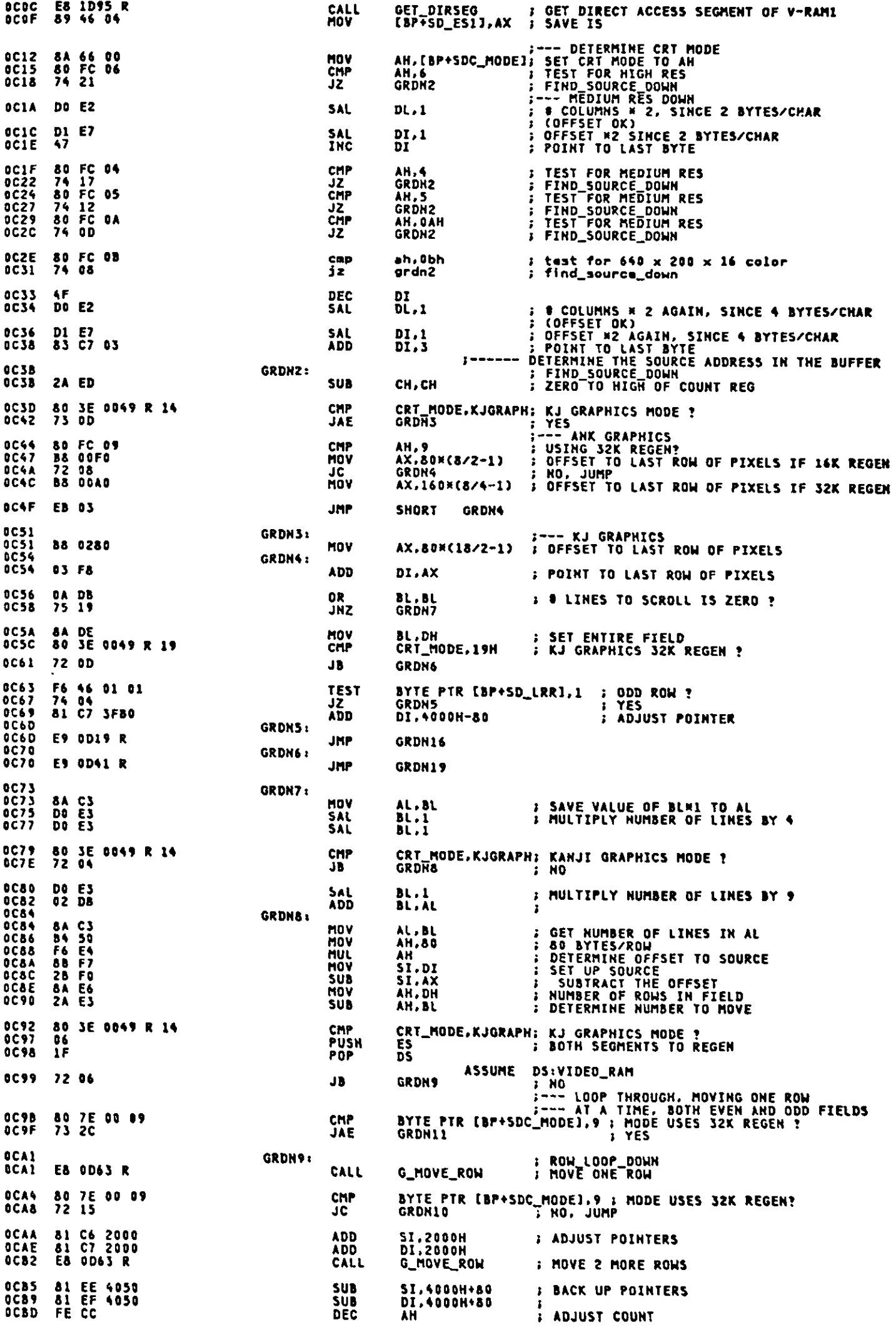

 $\mathcal{L}(\mathcal{A})$  .

Appendix A.

 $\sim$   $\sim$ 

 $\langle \varphi \rangle$  ) is

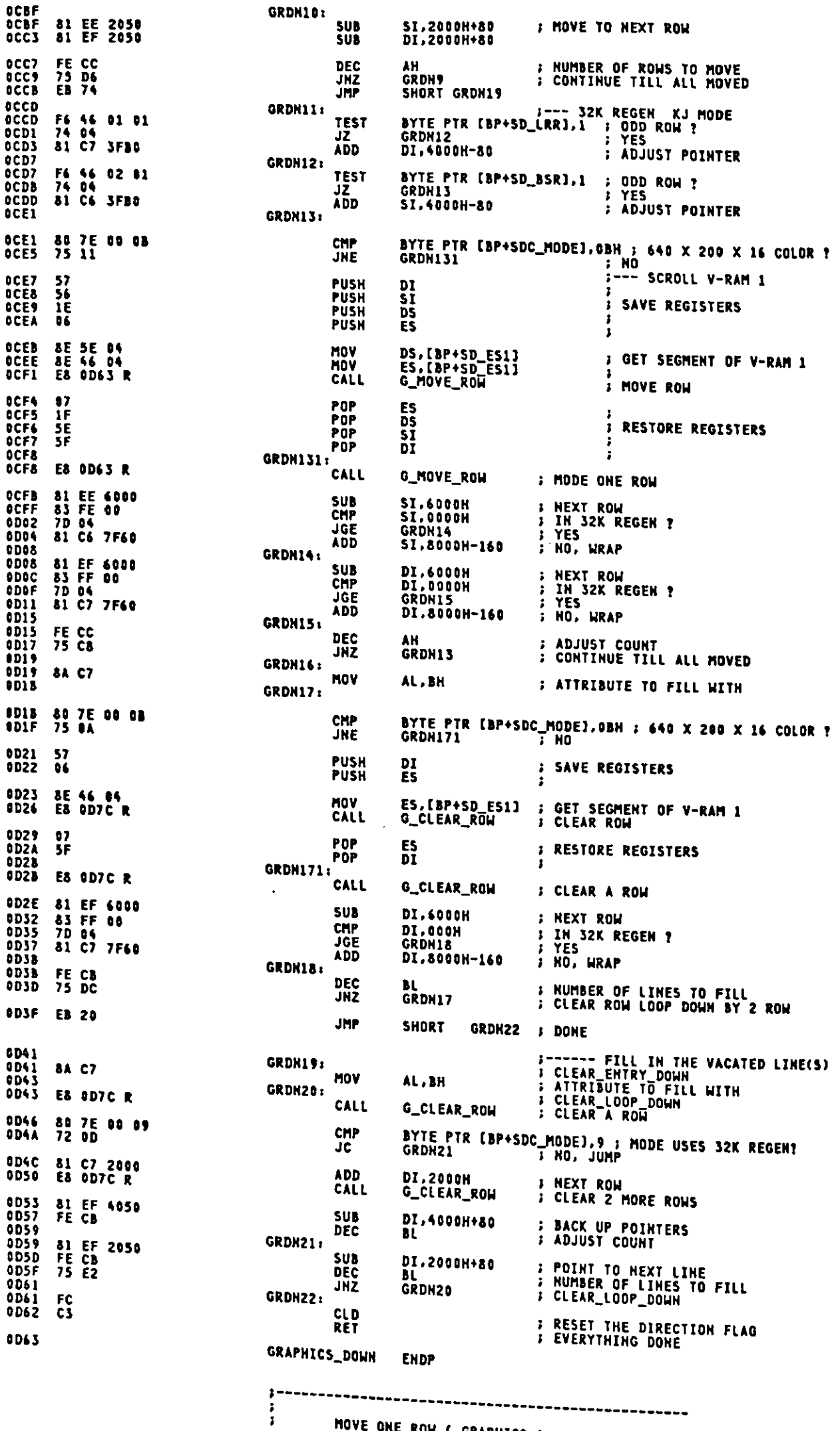

MOVE ONE ROW ( GRAPHICS )

-------

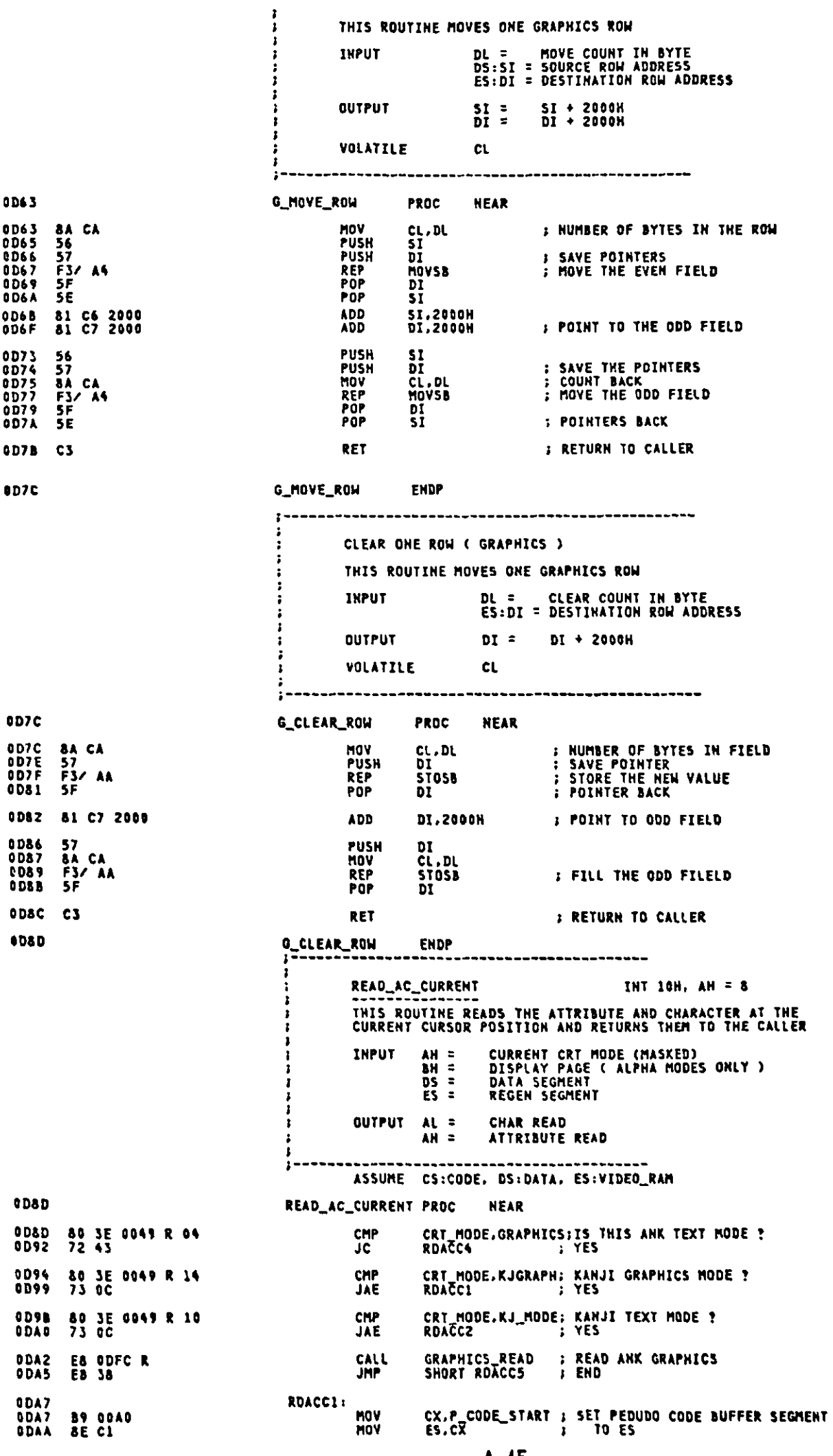

 $\ddot{\phantom{0}}$ 

 $A-45$ 

ODAC 32 FF XOR : CLEAR DISPLAY PAGE<br>: READ\_AC\_CONTINUE **BH.BH ODAE**<br>**ODAE** ES ODEO R<br>ODB1 8B F3<br>ODB3 06<br>ODB3 06 **RDACC2+** CALL<br>MOV FIND\_POSITION<br>SI,BX : ESTABLISH ADDRESSING IN SI PUSH<br>POP ΈŠ<br>DS **ODB4** ÎĒ GET SEGMENT FOR QUICK ACCESS ASSUME DS: VIDEO\_RAM ODB5 AD LODSW **: GET THE CHARZATTR** ODB6 F6 C4 80<br>ODB9 74 24 TEST<br>JZ AM.ZENBIT<br>RDACC5 **: 2 BYTE CODE ?**<br>: NO AH,ZENZBIT ; 2ND BYTE CODE ?<br>
RDACCS : YES<br>
CH,AL : SET IST CHARACTER'S CODE TO CH<br>
CL,DS:[SI] : SET 2ND CHARACTER'S CODE TO CL<br>
CHECK\_ROSS\_CODE ; CHECK AND CONVERT ROSSIAN CHARACTER CODE ODBS F6 C4 08<br>ODBE 75 08 **TEST**<br>JNZ 8A E8<br>8A OC<br>E8 1842 R ODCO MOV ODC2<br>ODC4 MOV<br>CALL **ODC7 8A C5<br>ODC9 EB 14** MOV AL.CH<br>Short Rdaccs **SET IST BYTE OF CONVERTED CODE**<br>**FEND** JMP ODCB<br>ODCB<br>ODCD **RDACC3:** 8A C8<br>8A 6C FC<br>E8 1B42 R MOV<br>MOV **ODDO** CALL 8A C1<br>EB 08 **ADDS** MOV AL,CL<br>SHORT RDACCS : SET 2ND BYTE OF CONVERTED CODE  $0005$ **JMP** 0DD7<br>0DD7<br>0DDA<br>0DDC<br>0DDD ASSUME DS: DATA **RDACC4:** E& ODEO R<br>8B F3<br>06<br>1F<br>AD : READ\_AC\_CONTINUE FIND POSITION<br>SI,BX<br>ES<br>DS CALL **MOV<br>PUSH<br>POP** : ESTABLISH ADDRESSING IN SI :<br>: GET SEGMENT FOR QUICK ACCESS<br>: GET THE CHARZATTR **ODDF** LODSU ODDF **RDACC5: ODDF**  $c<sub>3</sub>$ RFT ODEO READ\_AC\_CURRENT ENDP ----------------------------------FIND\_POSITION THIS ROUTINE DETERMINES THE REGEN ADDRESS FORM<br>CURRENT CURSOR POSITION î INPUT BH = DISPLAY PAGE REGEN ADDRESS CORRESPONDING TO<br>CURRENT CURSOR POSITION OUTPUT BX = **VOLATILE** AX, CX ÷ ASSUME CS:CODE, DS:DATA, ES:VIDEO\_RAM  $0DED$ FIND\_POSITION **PROC NEAR BDE0 8A CF<br>ODE2 32 ED<br>ODE4 8B F1<br>CDE4 01 E4** MOV<br>XOR CL, BH<br>CH, CH<br>SI, CX<br>ST, CX : DISPLAY PAGE TO CX MOV DI EG<br>88 84 035C R **ODEC** ODE& SAL **MOV** ODEC **: CALLED FROM WRITE\_ALT\_CURSOR<br>: SET START ADDRESS TO ZERO<br>: NO PAGE<br>: PAGE\_LOOP<br>: LENGTH OF BUFFER** FIND\_POSN LABEL 33 DB<br>E3 06 **NEAR ODEC** XOR **ODEE BX.BX** ODFO<br>ODFO<br>ODF4 JCXZ FP052  $FPOS1:$ 03 1E 084C R<br>E2 FA **ADD** BX.CRT\_LEN<br>FPOS1 ODF4<br>ODF4<br>ODF9 LOOP  $FPOS2:$ **E& 06D5 R**<br>03 D8 ; NO\_PAGE<br>; DETERMINE LOCATION IN REGEN<br>; ADD TO START OF REGEN CALL POSITION<br>BX.AX **ADD** ODFS C3 RET ODFC **FIND\_POSITION ENDP** -----------------------\_\_\_\_\_\_\_\_\_\_\_\_\_\_\_\_\_ **GRAPHICS READ** THIS ROUTINE READS THE ASCII CHARACTER AT THE CURRENT CURSOR<br>POSITION ON THE SCREEN BY MATCHING THE DOTS ON THE SCREEN TO<br>THE CHARACTER GENERATOR CODE POINTS **INPUT**  $AH =$ CRT MODE ( MASKED ) **INPUT** HONE (0 IS ASSUMED AS THE BACKGROUND COLOR) OUTPUT AL = CHARACTER READ AT THAT POSITION (6 RETURNED IF NONE FOUND) **NOTE** 0 IS ASSUMED AS THE BACKGROUND COLOR VOLATILE BX.CX.DX.SI.DI.DS.ES 1 ASSUME CSICODE, DS:DATA, ES:VIDEO\_RAM

 $A - 46$ 

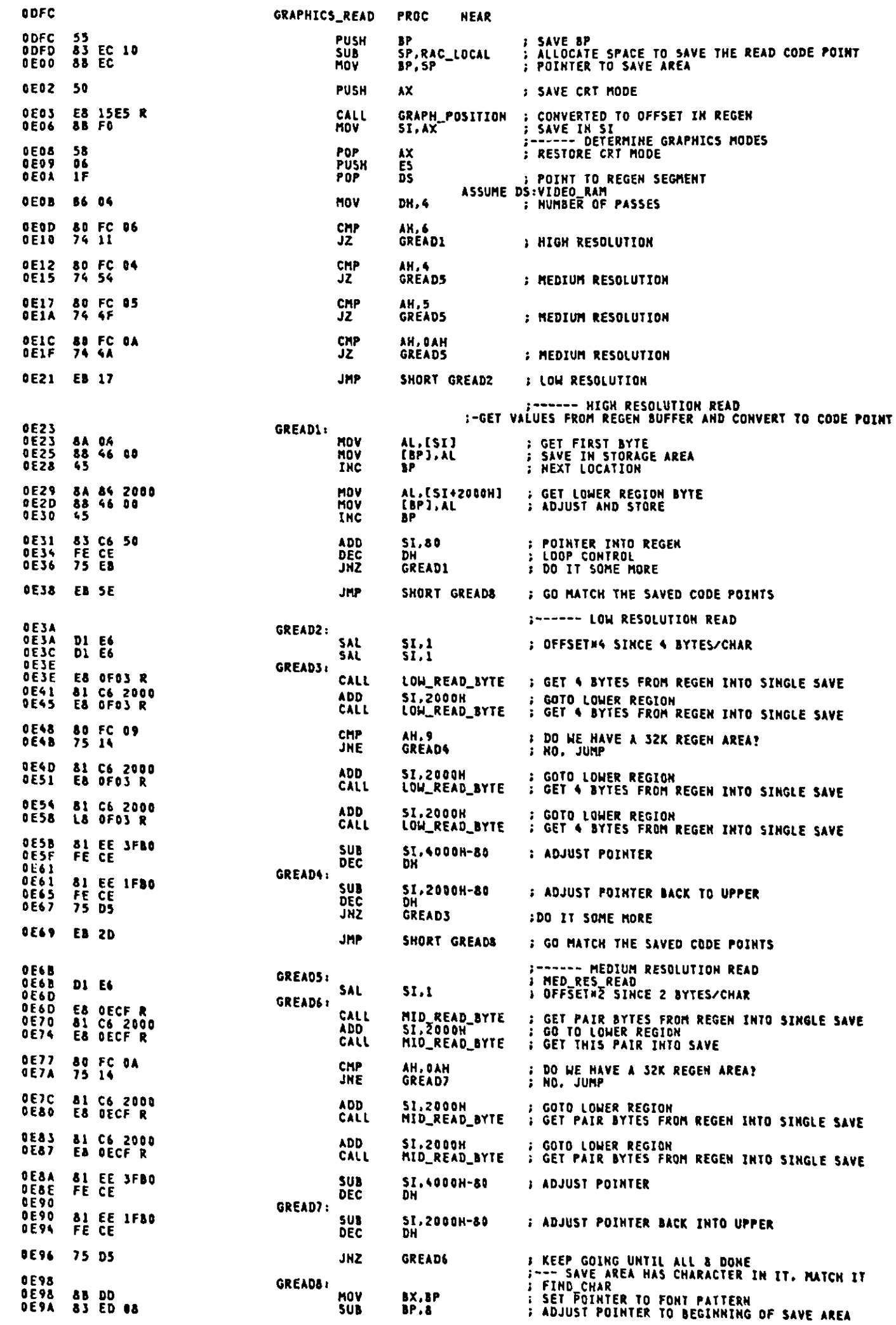

4

 $\bar{.}$ 

 $\ddot{\phantom{0}}$ 

 $\mathcal{L}$ 

 $\bullet$  .

 $\mathcal{L}^{(1)}$ 

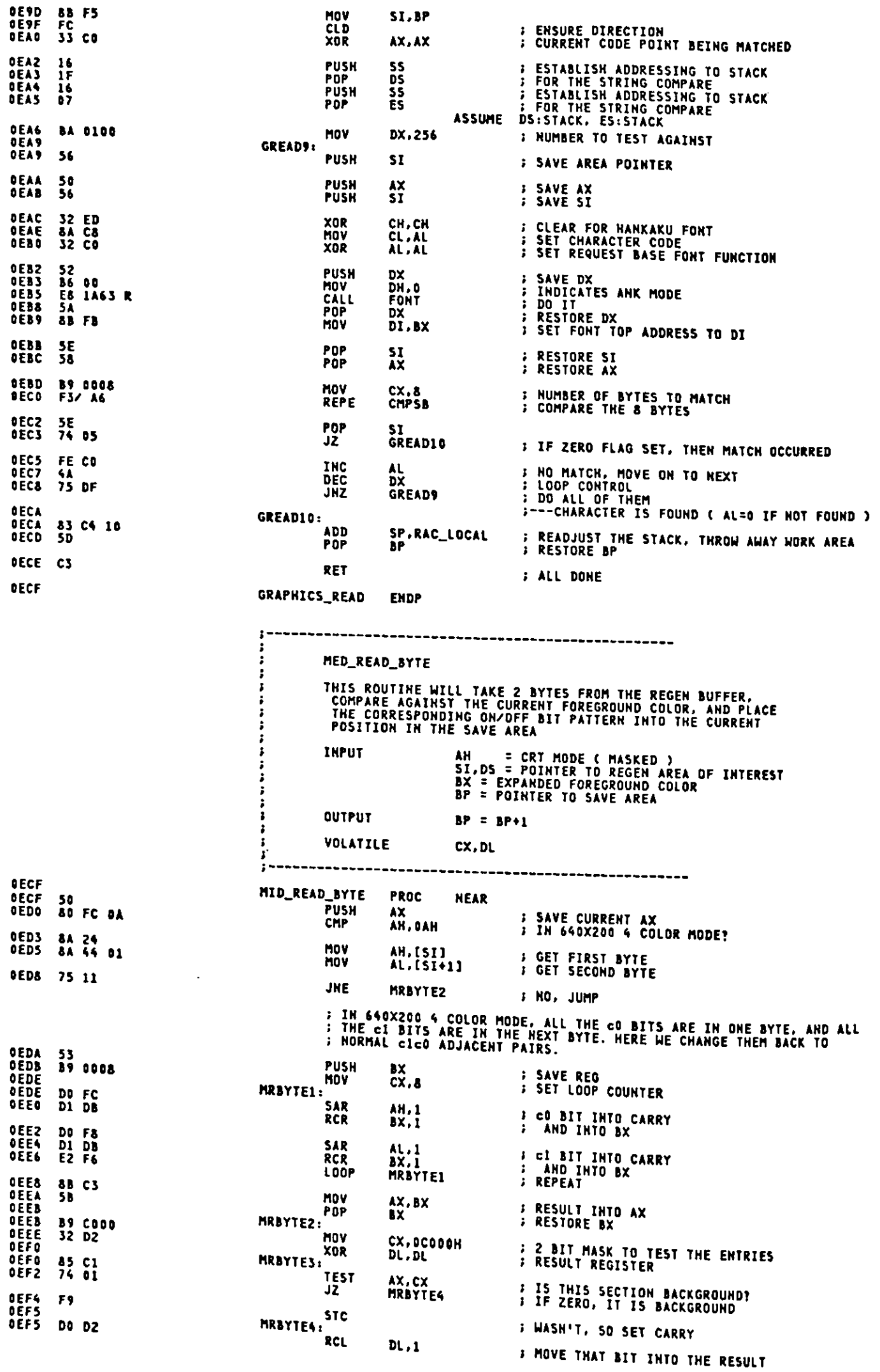

 $A-48$ 

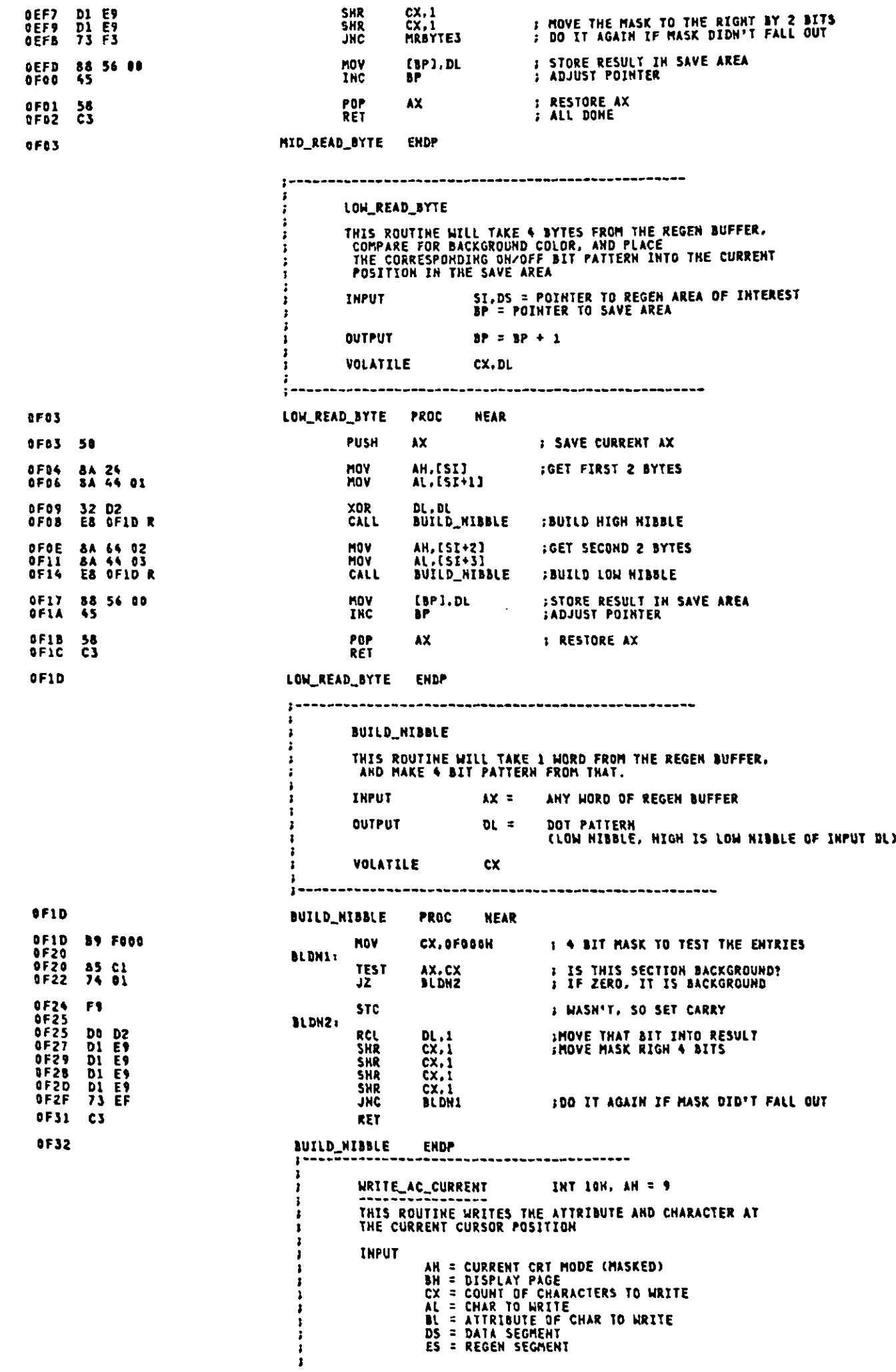

**OUTPUT**  $\mathbf{r}$ **NONE** (GRAPHICS\_WRITE)<br>FIND\_POSITION<br>WRITE\_AC **CALL** VOLATILE AX, BX, CX, DX, SI, DI ASSUME CS:CODE, DS:DATA, ES:VIDEO\_RAM **OF32** WRITE\_AC\_CURRENT PROC **NEAR** 0F32 80 3E 0049 R 10<br>0F37 73 17 CRT\_MODE.KJ\_MODE; KJ DISPLAY MODE ?<br>WRTACC3 : YES CMP JAE **OF39 80 FC 04<br>OF3C 72 03** AH, GRAPHICS<br>HRTACCI CMP : IS THIS GRAPHICS?<br>: HO JC OF3E E9 1625 R GRAPHICS\_WRITE ; GO TO WRITE ANK IN GRAPHICS JMP 0F41 8A E3<br>0F41 8A E3<br>0F43 50<br>0F43 50<br>0F43 68 0DE0 R<br>0F44 59<br>0F48 58<br>0F4C AB<br>0F40 E2 FD<br>0F40 E2 FD : WRITE AC\_CONTINUE<br>: GET ATTRIBUTE TO AH<br>: SAVE ON STACK<br>: SAVE WRITE COUNT **WRTACC1:** AH.BL<br>AX<br>CX<br>FIND\_POSITION **MNV** PUSH<br>PUSH CALL<br>MOV **; ADDRESS TO DI REGISTER<br>; WRITE COUNT<br>; CHARACTER IM AX REG<br>; WRITE\_LOOP<br>; PUT THE CHAR/ATTR<br>; AS MANY TIMES AS REQUESTED**  $DI$ .  $B\overline{X}$  $\overline{c}$  $\overline{x}$ POP POP **HRTACC2:** STOSH LOOP **HRTACC2** OF4F C3 **RFT OF50<br>DF50 HRTACCS:** OF50 B2 00<br>OF52 E8 OF7B R DL, FALSE<br>WRITE\_AC **: RESET WRITE CHAR ONLY FLAG<br>: WRITE ATTRIBUTE AND CHARACTER MOV** CALL **OF55 C3 RET OF56 WRITE\_AC\_CURRENT ENDP** WRITE\_C\_CURRENT INT 10H, AH = 10 (OAH)  $\frac{3}{2}$ THIS ROUTINE WRITES THE CHARACTER AT<br>THIS ROUTINE WRITES THE CHARACTER AT<br>THE CURRENT CURSOR POSITION, ATTRIBUTE UNCHANGED **INPUT** AH = CURRENT CRT MODE (MASKED)<br>BH = DISPLAY PAGE<br>CX = COUNT OF CHARACTERS TO WRITE<br>AL = CHAR TO WRITE<br>BL = COLOR OF CHAR (GRAPHICS)<br>DS = DATA SEGMENT<br>ES = REGEN SEGMENT **OUTPUT NONE** (GRAPHICS\_WRITE)<br>FIND\_POSITION<br>WRITE\_AC **CALL** VOLATILE AX, BX, CX, DX, SI, DI ASSUME CS:CODE, DS:DATA, ES:VIDEO\_RAM **OF56** WRITE\_C\_CURRENT PROC **NEAR** OF56 80 3E 0049 R 10<br>OF5B 73 18 **CHP** JAE 0F5D 80 FC 04<br>0F60 72 03 CMP<br>JC AH.GRAPHICS<br>WRTCC1 **3 IS THIS GRAPHICS?** OF62 E9 1625 R JMP GRAPHICS\_WRITE : GO TO WRITE ANK IN GRAPHICS **0F65** 50<br>0F666 51<br>0F666 0F64 0F66<br>0F66 0F66 0F66 0F66 0F70<br>0F70 0F71 0F72<br>0F71 0F72 **HRTCC1:** 50<br>51<br>E8 ODEO R<br>88 FB<br>59<br>58 **PUSH** AX<br>CX<br>FIND\_POSITION<br>DI.BX<br>CX<br>BX **FAVE ON STACK**<br>FAVE WRITE COUNT PUSH<br>CALL<br>MOV **EXADDRESS TO DI<br>
EXAMPLE COUNT<br>
SOMETE LOOP<br>
SOMETE LOOP<br>
SOME COUR CHAR<br>
SOME THE CHARZATTR<br>
SOME POINTER PAST ATTRIBUTE<br>
SOMEP POINTER PAST ATTRIBUTE<br>
SOMEP POINTER PAST ATTRIBUTE<br>
SOMAHY TIMES AS REQUESTED** POP<br>POP 8A C3<br>AA<br>47<br>E2 FA **WRTCC2: MOV** AL, BL STOSB<br>INC DI LOOP **HRTCC2** 0F74 C3 RET 0F75<br>0F75<br>0F77 **B2 FF<br>E8 OF7B R WRTCC3:** MOV DL, TRUE **; SET WRITE CHAR ONLY FLAG<br>; WRITE ATTRIBUTE AND CHARACTER CALL** WRITE\_AC

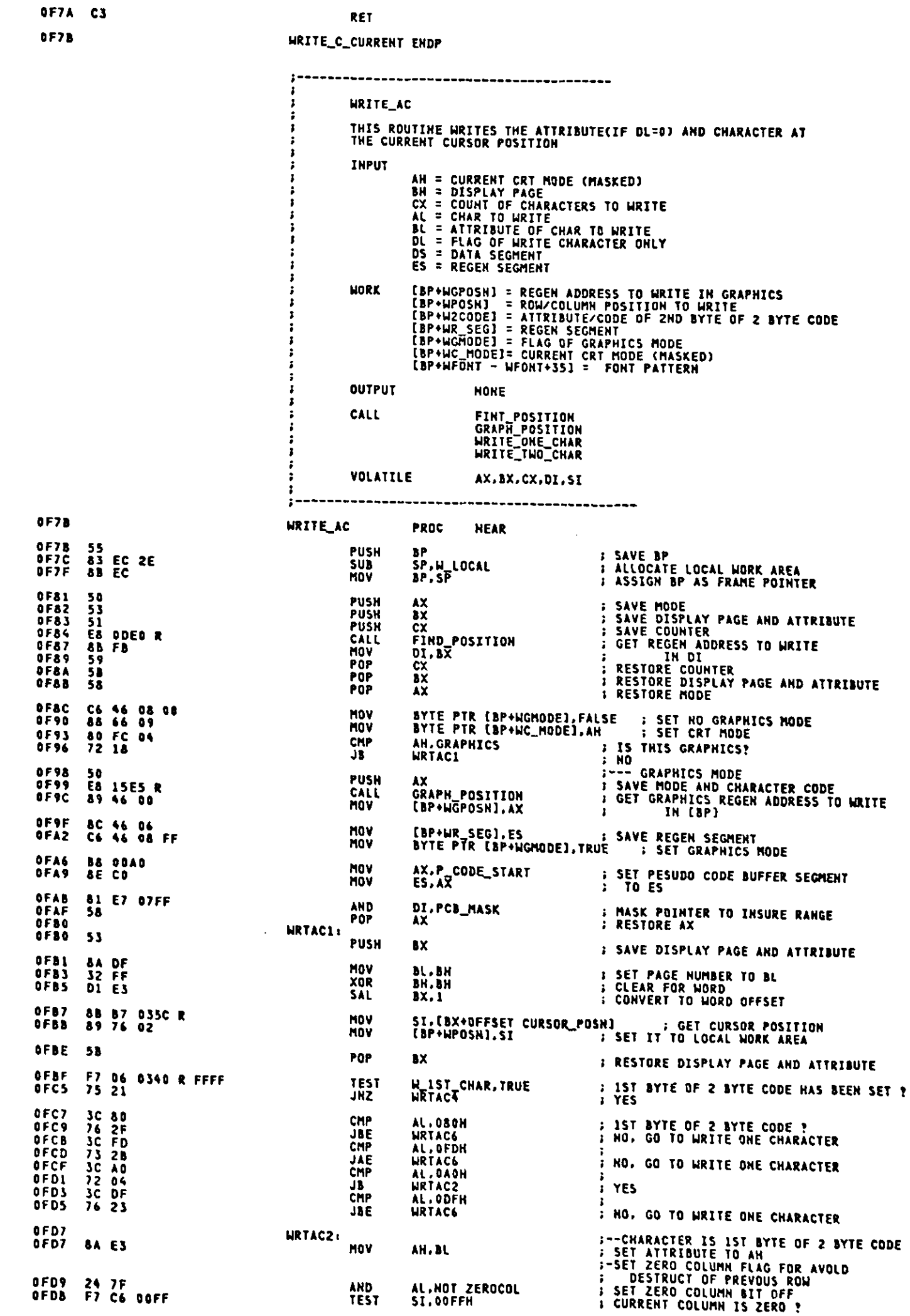

 $\ddot{\phantom{0}}$ 

 $A-51$ 

 $\label{eq:2.1} \frac{1}{2} \int_{\mathbb{R}^3} \left| \frac{d\mathbf{x}}{d\mathbf{x}} \right|^2 \, d\mathbf{x} \, d\mathbf{x} \$ 

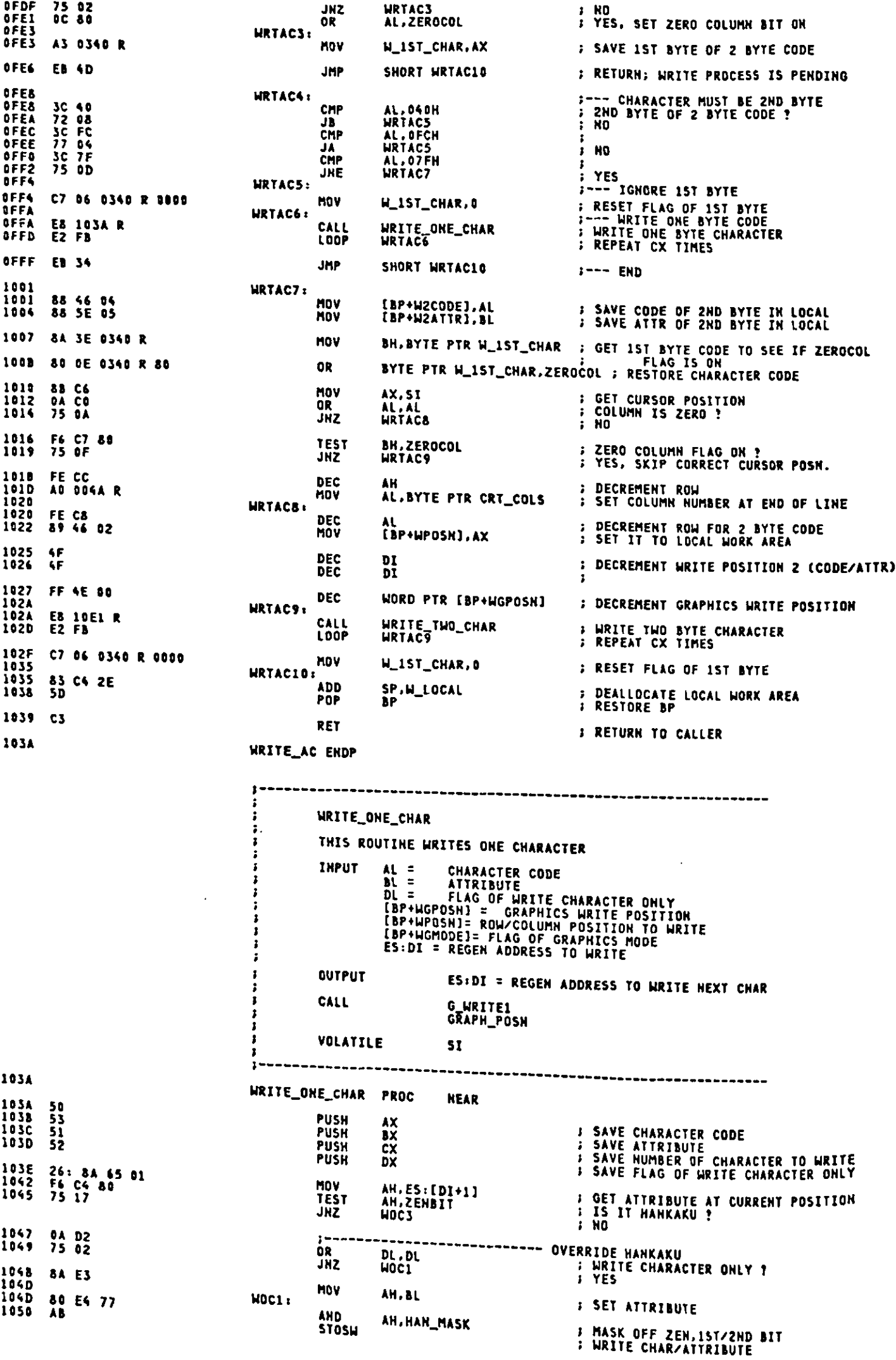

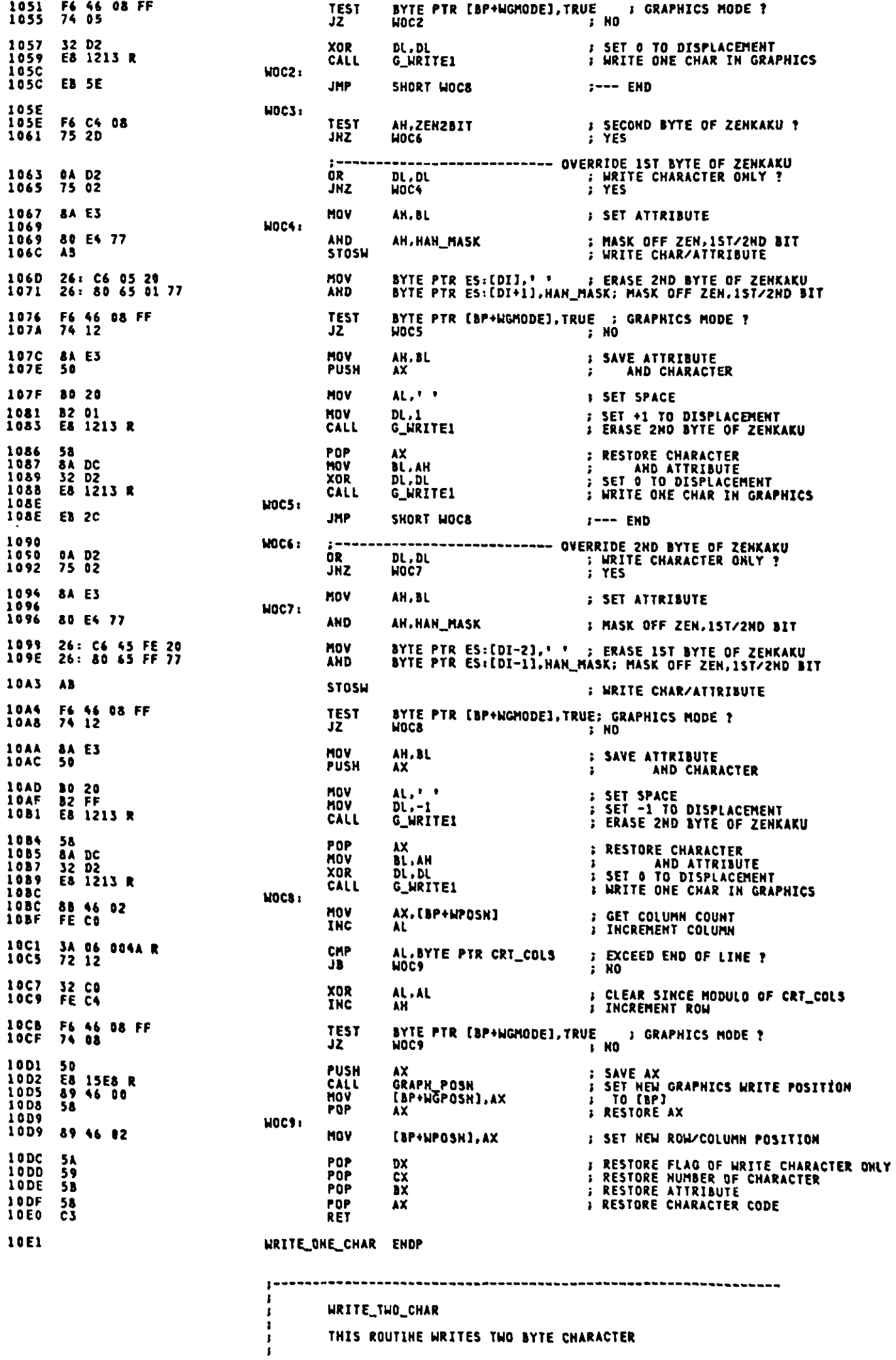

WRITE\_TWO\_CHAR

THIS ROUTINE WRITES TWO BYTE CHARACTER

 $A-53$ 

 $\bar{z}$ 

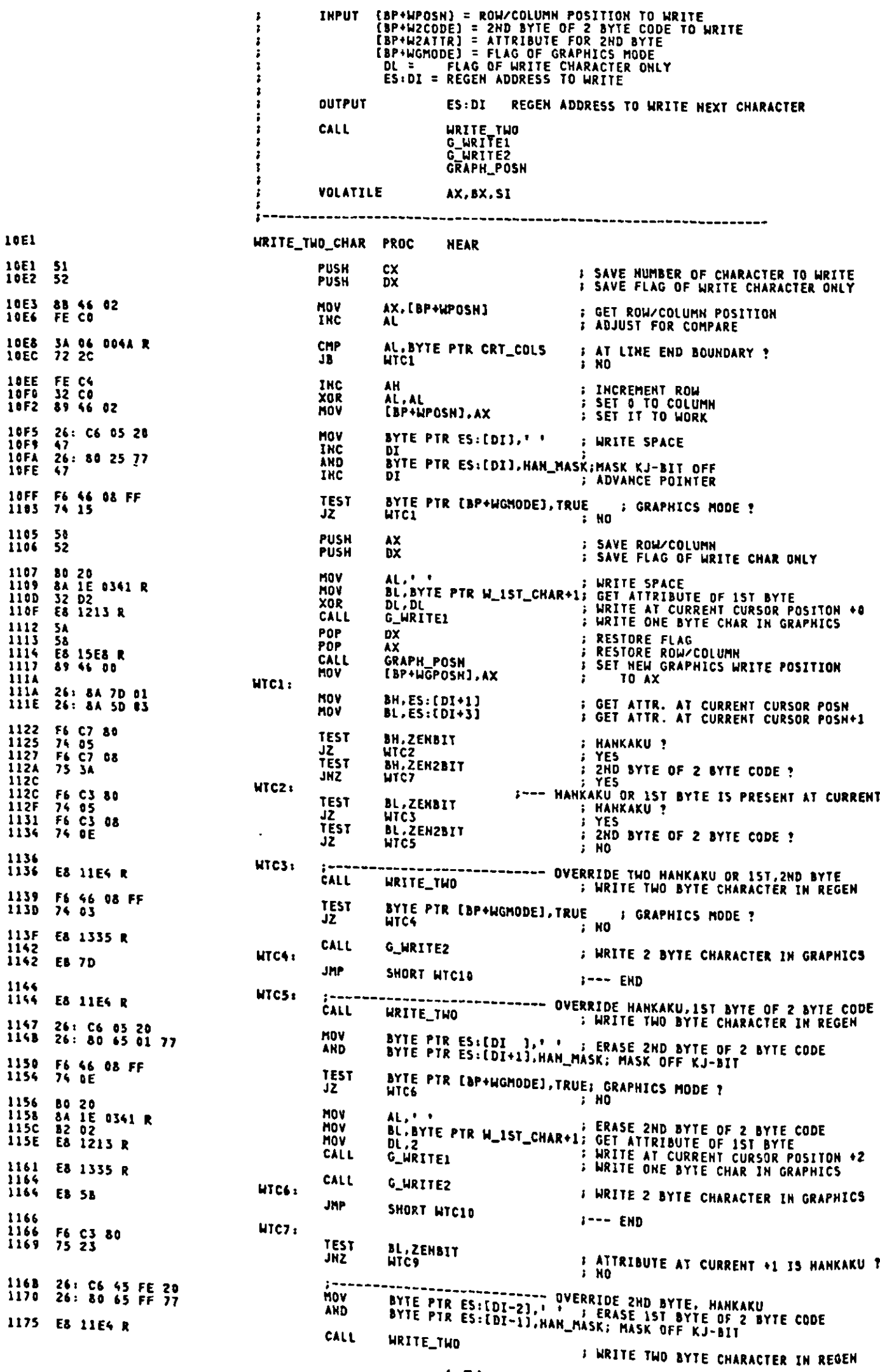

 $\hat{\mathcal{A}}$ 

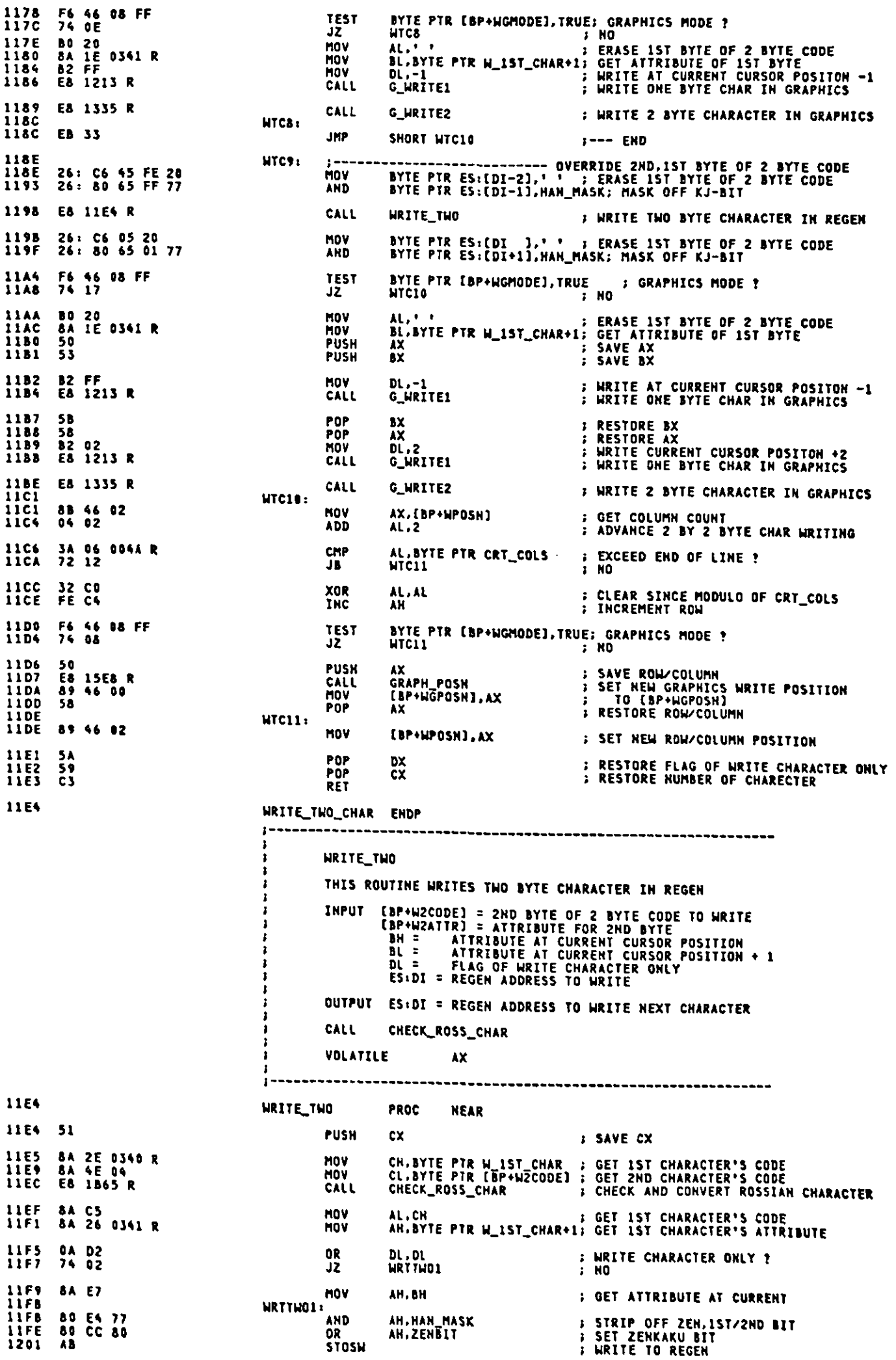

 $\bar{\mathcal{A}}$ 

 $\frac{1}{2}$ 

 $\ddot{\phantom{0}}$ 

1202 8A C1<br>1204 8A 66 05 **MOV** AL,CL<br>AH.[BP+W2ATTR] **: GET 2ND CHARACTER'S CODE<br>: GET 2ND CHARACTER'S ATTR/CODE** MOV 1207 0A DZ<br>1209 74 02 DL, DL<br>WRTTWO2  $0<sup>2</sup>$ **B WRITE CHARACTER ONLY ?**<br>B NO JŽ 1208 8A E3 MOY AH.BL **: GET ATTRIBUTE AT CURRENT + 1** MRTTM02:  $120D$  ac CC 88 OR AH.ZEN2\_MASK **; SET ZENKAKU, 2ND\_BYTE BIT<br>; WRITE TO REGEN STOSH** 1211 59<br>1212 CJ POP **cx F RESTORE CX PFT** 1213 WRITE\_TWO **ENDP** ,,,,,,,,,,,,,,,,,,,,,,,,,,, **G. HRITEI** THIS ROUTINE WRITES ONE CHARACTER IN GRAPHICS Î AL = CHARACTER CODE TO WRITE<br>BL = ATTRIBUTE<br>DL = DISPLACEMENT FOR WRITE POSITION<br>[BP+WGPOSN] = WRITE POSITION<br>[BP+WPOSN] = ROW/COLUMN POSITION TO WRITE<br>[BP+WP\_MODE]= CRT MODE (MASKED)<br>[BP+WFONT - WFONT+17] = FONT PATTERN<br>[ INPUT Ì ż **HORK OUTPUT** EBP+WGPOSH] = NEXT WRITE POSITION (IF DL = 0) **CALL** ENABLE\_VRAM ENABLE<br>FONT<br>G\_HRT1 **VOLATILE** AX.BX.CX.DX.SI  $\mathbf{r}$ ---------------------------------1213 **G\_WRITE1 PROC NFAD** 1213 1E<br>1214 57<br>1215 06 **PUSH DS SAVE CURRENT DS<br>B SAVE CURRENT DI<br>B SAVE CURRENT ES**  $\frac{51}{55}$ **PUSH PUSH** 1216 F6 C3 80<br>1219 75 05 **TEST<br>JNZ** BL.XOR\_BIT<br>G\_WRT11 **FXOR WRITE BIT ON ?**<br>FYES 1218 C6 06 0349 R 00 MOV GC\_PRESENT, FALSE : GRAPHICS CURSOR FLAG OFF 1220 G\_WRT11:  $1220 53$ **PUSH BX : SAVE COLOR ATTRIBUTE**  $\begin{array}{cc} 1221 & 16 \\ 1222 & 07 \end{array}$ PUSH<br>POP 55 **: SET DESTINATION SEGMENT FOR FONT** TO ES<br>TO ES : STACK ES 1223 8D 5E BA LEA BX.[BP+WFONT] : SET DESTINATION OFFSET FOR FONT TO BX 1226 32 E4<br>1228 88 C8 **XOR** AH.AH<br>CX.AX : CLEAR FOR 1 BYTE CODE<br>: SET CHARACTER CODE TO CX **MOV** 122A 80 F9 A0<br>122D B8 2A55<br>1230 74 07 CMP ; HALF TONE CHARACTER ?<br>; SET FONT PATTERN OF HALF TONE<br>; YES **CL, HALFTONE** MOV AX, HT\_FONT<br>G\_WRT12 ĴĖ 1232 80 F9 20<br>1235 75 18 CMP CL, ''<br>G\_WRT13  $\begin{array}{cc} 3 & \text{SPACE} \\ 3 & \text{NO} \end{array}$ **JHF :--- SPACE 1 HALF TONE CODE IS HANDLED SPECIALLY FOR**<br>:--- IMPROVE THROUGHPUT OF "BASIC" AND KANA-KAM<br>: CLEAR FOR FONT PATTERN OF SPACE 1237 33 CO  $1239$ <br>1239 **61 FB**<br>123**B b** 0008 **XOR** AX.AX G\_HRT121 .<br>MOV<br>MOV DI.BX : SET DESTINATION ADDRESS<br>CX,(CBOX\_ROW-2)/2: SET CLEAR COUNT BY WORD 123E F3/ AB<br>1240 33 CO<br>1242 AB REP<br>XOR **STOSW S SET FONT PATTERN** AX.AX **STOSW** *i* CLEAR BOTTOM 2 ROW 1243 F6 06 0353 R FF<br>1248 74 OC FOR INSURE V-RAM IS ON FOR KANA-KAN INTERFACE TEST<br>JZ **KJROM\_STAT, TRUE** : KJ-ROM IS ON ?<br>G\_HRTI4 : HO<br>P HRTI4 : HO 124A E8 1334 R CALL ENABLE\_VRAM **J MUST ENABLE VRAM FOR WRITE GRAPHICS PATTERN** 124D EB 07 **JMP** SHORT G\_HRT14 **124F**  $G_HRT13:$ 124F 30 80 1251<br>1253<br>1256<br>1256<br>1257 MOV 16 10<br>E8 1A63 R AL,80H<br>DH,KJ\_MODE<br>EQUI **J SET FUNCTION OF REQUEST FONT WITH FULL BOX<br>J INDICATES KJ MODE<br>J GET FONT PATTERN** MOV CALL **FONT** G\_WRT14:  $\frac{06}{15}$ PUSH<br>POP **ES** SET SEGMENT FOR FONT PATTERN<br>ASSUME DS:STACK ĐŠ 1258 83 FS **MOV**  $SI.BX$ 125A 53 **J SET TOP ADDRESS OF FONT PATTERN** POP **BX 3 RESTORE COLOR ATTRIBUTE** 

ES, [BP+WR\_SEG] ; GET ACTUAL REGEN SEGMENT FOR GRAPHICS<br>ASSUME ES: VIDEO\_RAM<br>G\_WRT1 ; WRITE FONT PATTERN 125B 8E 46 06 MOV 125E E& 1265 R CALL  $\frac{1261}{1262}$ <br>1263  $\begin{array}{c} 07 \\ 5F \\ 1F \end{array}$ POP<br>POP<br>POP  $\mathbf{g}$ <br> $\mathbf{g}$ *FRESTORE ES<br>FRESTORE DI<br>FRESTORE DS* ñ5  $1264$ Ъs RET **G\_NRITEL ENDP** 1245 ........................... **O\_MRT1** THIS ROUTINE WRITES GRAPHICS PATTERN **BL** = ATTRIBUTE<br>DL = DISPLACEMENT<br> **(BP+WCPOSN) = WRITE POSITION<br>
(BP+WCPOSN) = ROW-COLUMN POSITION TO WRITE<br>
(BP+WC\_MODE)= CRT MODE (MASKED)<br>
DS:SI = FONT PATTERN ADDRESS<br>
= REGEN SEGMENT** INPUT OUTPUT [BP+WGPOSH] = NEXT WRITE POSITION (IF DL=0) G\_M\_1<br>G\_M\_10<br>G\_M\_2<br>G\_M\_40<br>G\_M\_40<br>G\_CT\_DIRSEG CALL AX, BX, DX, SI, DI, ES **VOLATILE**  $\mathbf{r}$  $\mathcal{L}$ ASSUME CS:CODE, DS:INDETERMINATE, ES:VIDEO\_RAM **G\_WRT1 PROC NEAR** 1265 AL,DL : SET DISPLACEMENT<br>AX : TO AX<br>AX,[BP+HGPOSH] : GET POSITION TO MRITE<br>DI,AX : IN DI 1265 & C2<br>1267 98<br>1268 50<br>1269 03 46 00<br>126C 8B F8 MOV CBM<br>Push FUSI<br>ADD<br>HOV nov<br>CMP 126E 8A 76 09<br>1271 80 FE 09<br>1274 74 25 JË 1276 80 FE 08<br>1279 74 38 CHP<br>JE DH.OBH<br>GWRT121 : 640X200 16 COLOR ?<br>: YES 1278 80 FE DA<br>127E 74 68 CMP<br>JE DH.OAH<br>Gwrtis : 640X200 4 COLOR ?<br>: TES 1280 80 FE 04<br>1283 74 7C<br>1285 80 FE 05<br>1288 74 77 **: 320X200 4 COLOR ?<br>: YES<br>: 320X200 4 SHADE ?<br>: YES** DH.4<br>GWRT15 **CMP** ĴË CHP<br>JE DH.5<br>GWRT15 128A 80 FE 06<br>128D 74 73 DH.6<br>GWRT16 **: 640X200 2 SHADE ?**<br>: YES **CMP** ĴĖ :--- 160X200 16 COLOR: MODE & 128F D1 E7<br>1291 D1 E7 SAL<br>SAL  $\frac{D}{D}$ **S OFFSETH4 SINCE 4 BYTES/CHAR** 1293 86 09<br>1295 E8 14F3 R HOV<br>CALL DH.CBOX\_ROW/2<br>G\_W\_4 **; SET LOOP COUNT ( 18 ROW / 2 SCAN )**<br>; WRITE ONE CHAR 1298 E9 1320 R JMP GWRT110  $1--$  END 1298<br>1298 DI E7<br>129D DI E7 GHRT11: 1--- 320X200 16 COLOR  $\frac{01.1}{01.1}$ **SAL SAL** : OFFSETH4 SINCE 4 BYTES/CHAR 129F B6 09 DH.CBOX\_ROHZ(4/2); SET LOOP COUNT ( 18 ROH Z 4 SCAN Z 2 DEC. ) HOV **J GET ROW COLUMN POSITION<br>| ODD ROW ?<br>| YES<br>|--- WRITE EVEN ROW CHARACTER<br>| WRITE ONE CHAR** 12A1 8B 46 02<br>12A4 DO EC<br>12A6 72 05 MOV AX. [BP+WPOSN] SHR AH. <u>ae</u> GHRT12 12A8 E8 14F3 R CALL  $0 - H$ 12AB EB 7F **JMP** SHORT GHRT110 ;--- WRITE ODD ROW CHARACTER<br>; ADJUST WRITE ADDRESS FOR ODD ROW<br>; WRITE ONE CHAR 12AD<br>12AD 81 C7 3F80<br>12B1 E8 1527 R GHRT12: DI.4000H-80<br>G\_H\_40 ADD CALL 1284 EB 76 JMP SHORT GWRT110 **;--- 640X200 16 COLOR<br>;--- WRITE V-RAM 2<br>; SAVE ATTRIBUTE<br>; SAVE REGEN POINTER<br>; SAVE CHARACTER PATTERN ADDRESS** GHRT121: 12B6 1286<br>1287<br>1288  $\begin{array}{c} 53 \\ 57 \end{array}$ **PUSH**  $\mathbf{X}$ PUSH **DT**  $56$ PUSH šī BH.BL<br>BH.XOR\_BIT<br>BL.1<br>BL.1 1289<br>1288<br>128E<br>12C0 **8A FB<br>80 E7 80<br>D0 EB<br>D0 EB SAVE ATTRIBUTE TO BH<br>3 GET XOR BIT<br>3 SHIFT ATTRIBUTE FOR WRITE TO V-RAM2 HOV** AND **SHR** SKR

 $\mathcal{A}^{\text{max}}_{\text{max}}$ 

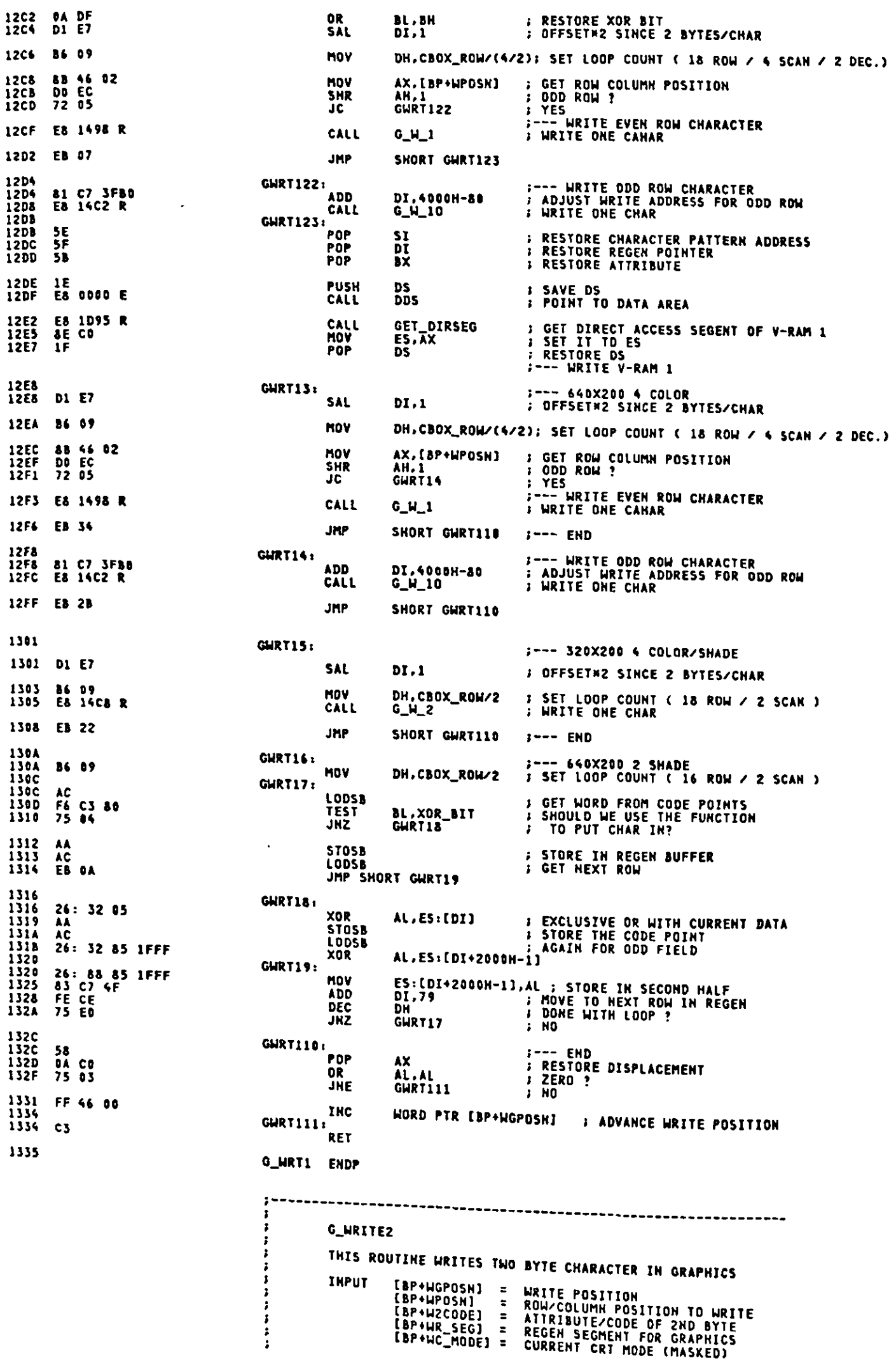

 $\ddot{\phantom{0}}$ 

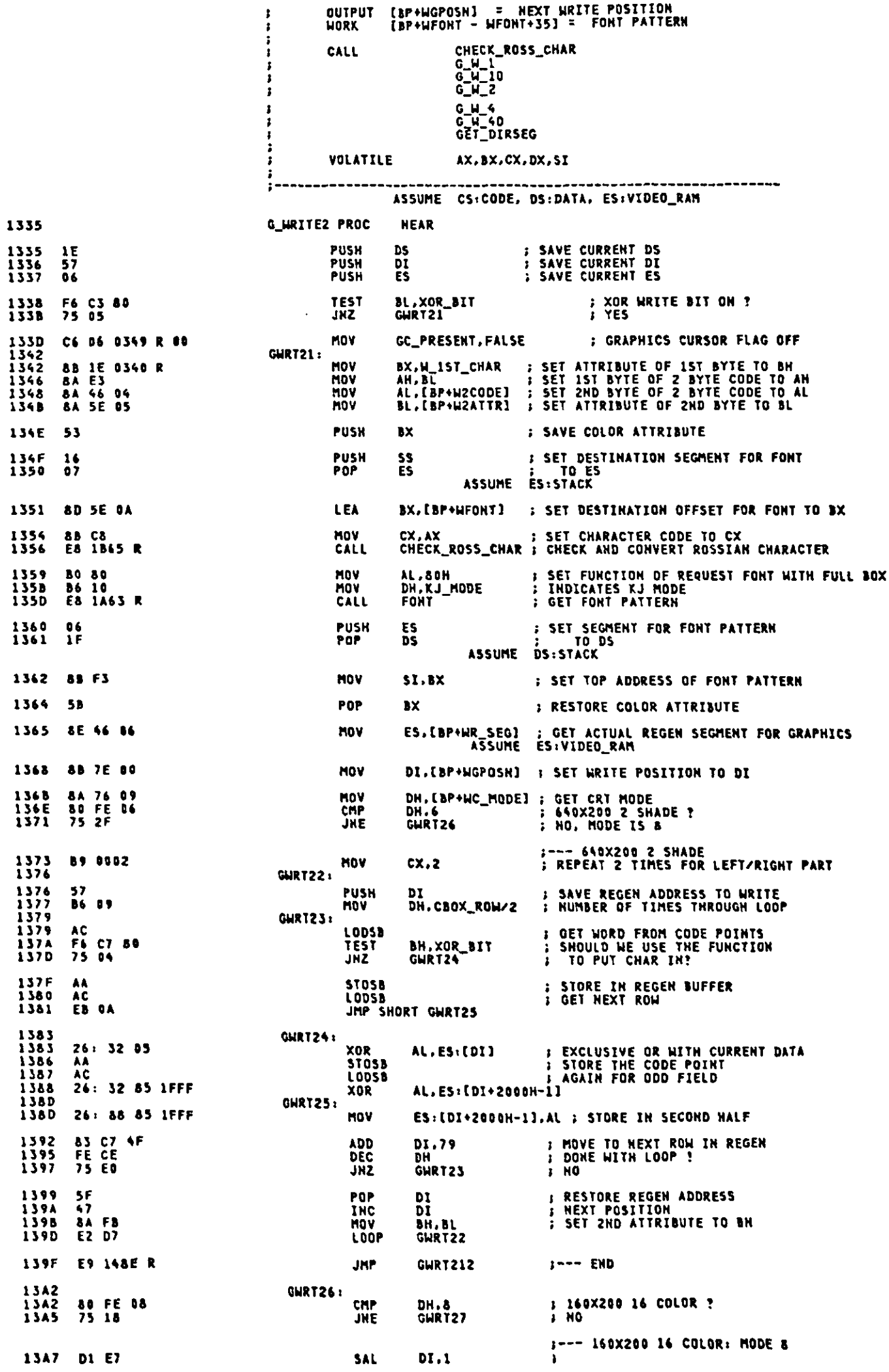

 $\hat{\boldsymbol{\cdot} }$ 

 $\epsilon$ 

 $A - 59$ 

 $\hat{\mathcal{A}}$ 

 $\ddot{\phantom{0}}$ 

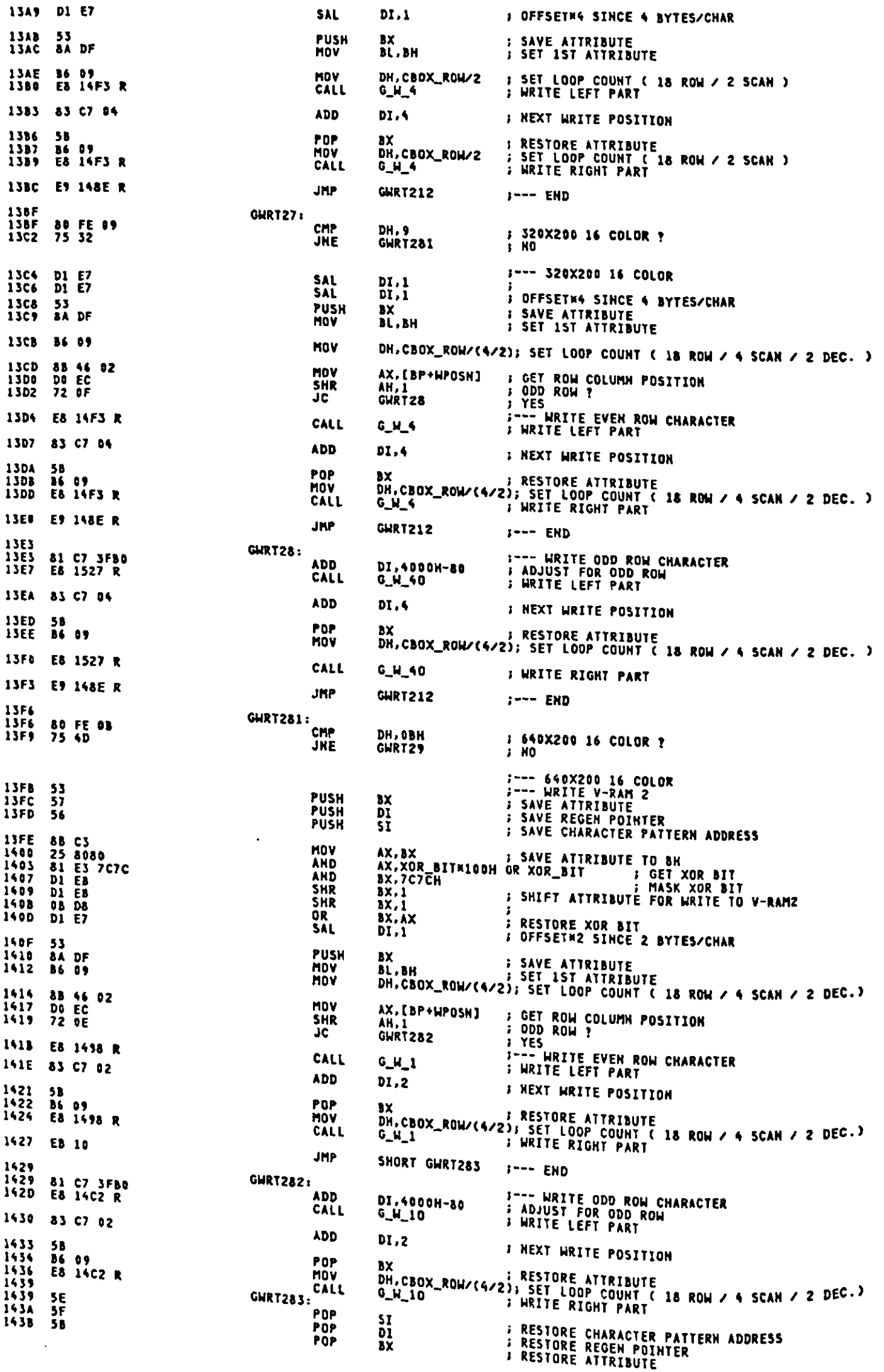

 $\ddot{\phantom{a}}$ 

 $\mathbf{r}$ 

 $\hat{\mathcal{L}}$ 

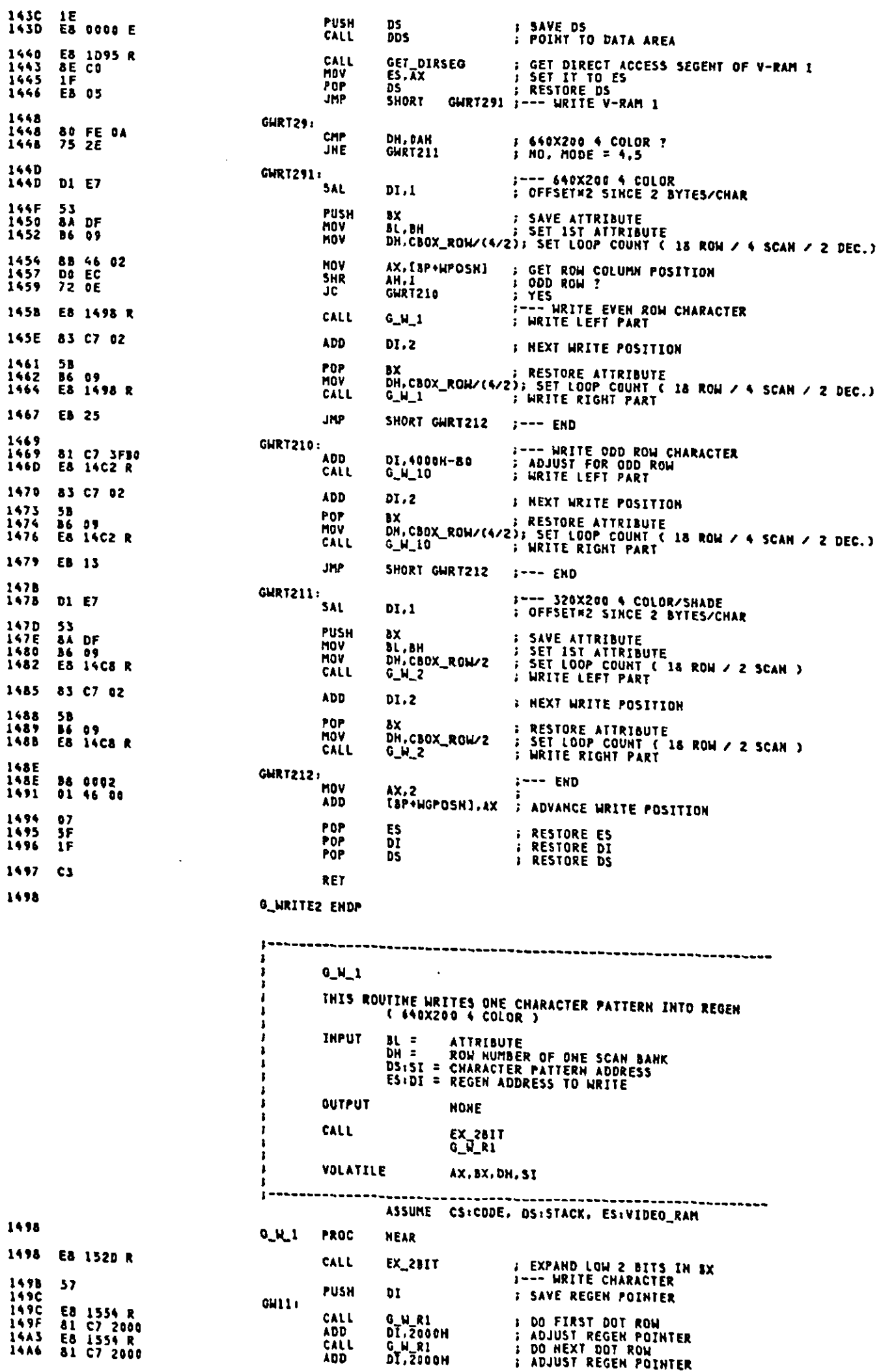

 $\sim 10^{-11}$ 

Appendix A.

**FALL DONE ?**<br>FNO DEC<br>JZ DH<br>Gh13 14AA FE CE<br>14AC 74 12<br>14AE EB 1554 R<br>14B1 81 C7 2008<br>14B5 EB 1554 R<br>14B5 B1 LF 5F60 FE CE<br>74 12 GW12t **F DO HEXT DOT ROW<br>; ADJUST REGEN POINTER<br>; DO HEXT DOT ROW<br>; ADJUST REGEN POINTER TO HEXT ROW** G\_W\_R1<br>DI,2000H<br>G\_W\_R1<br>DI,6000H-160 CALL ADD<br>CALL<br>SUB DEC<br>JHZ DH<br>GH11 14BC FE CE<br>14BE 75 DC<br>14C0 5F<br>14C1 C3 **; KEEP GOING** GW13+ POP<br>RET **: RECOVER REGEN POINTER** hT **ENDP**  $0<sub>-</sub>$ W $-1$ 1402  $1 - 4$  $G_M_1$ B THIS ROUTINE WRITES ONE CHARACTER PATTERN INTO REGEN ( FOR ODD ROW )<br>( 640X200 4 COLOR ) **BL = ATTRIBUTE<br>DH = ROW NUMBER OF ONE SCAN BANK<br>DS:SI = CHARACTER PATTERN ADDRESS<br>ES:DI = REGEN ADDRESS TO WRITE** BL =<br>DH = **INPUT** J  $\blacksquare$ **QUTPUT NONE**  $EX_2BII$ <br>(G\_W\_1) CALL **VOLATILE** AX, BX, DH, SI ;---------------ASSUME CS:CODE, DS:STACK, ES:VIDEO\_RAM G\_H\_10 PROC **NEAR** 1402 ; EXPAND LOW 2 COLOR BITS IN BL<br>;--- WRITE CHARACTER<br>; SAVE REGEN POINTER **CALL** EX\_2BIT 14C2 E8 152D R **PUSH**<br>JMP DI<br>GW12 14C5 57<br>14C6 EN E6 G\_W\_10 ENDP 1408  $1 G_M2$ ĵ à THIS ROUTINE WRITES ONE CHARACTER PATTERN INTO REGEN<br>( 320X200 4 COLOR, 320X200 4 SHADE )  $\cdot$ **BL = ATTRIBUTE<br>DH = ROW NUMBER OF ONE SCAN BANK<br>DS:SI = CHARACTER PATTERN ADDRESS<br>ES:DI = REGEN ADDRESS TO WRITE** INPUT  $\frac{1}{3}$ ÷ **NONE OUTPUT** Ì CALL  $G_M_R$ VOLATILE AX, BX, DH, SI ÷ **14CB**  $G_M2$ PROC **NEAR S COPY ATTRIBUTE TO DL<br>
S---EXPANDS THE LOW 2 BITS IN BL TO FILL THE BX<br>
: ISOLATE THE COLOR BITS<br>
: COPY TO AL<br>
: SAVE REGISTER<br>
: NUMBER OF TIMES TO DO THIS** 14C8 8A D3 MOV DE, BL 14CA 80 E3 03<br>14CD 8A C3<br>14CF 51<br>14D3 B9 0003<br>14D3 D9 E0<br>14D5 D0 E0<br>14D7 0A D8<br>14D7 0A D8<br>14D9 E2 F8 AND  $BL.3$ nov<br>Push AL.BL<br>CX<br>CX.3 **HOV**  $GH21t$ AL, 1<br>AL, 1<br>BL, AL<br>GW21 SAL **; LEFT SHIFT BY 2<br>; ANOTHER COLOR VERSION INTO BL<br>; FILL ALL OF BL** SAL<br>Or LOOP 140B 8A FB<br>140D 59 **; FILL UPPER PORTION<br>; REGISTER BACK<br>:--- WRITE CHARACTER<br>: SAVE REGEN POINTER MOV** BH.BL<br>CX POP 14DE 57<br>14DF **PUSH DI** 140F<br>14DF E& 1572 R<br>14E2 &1 C7 2008<br>14E9 &1 EF 1FB0<br>14E9 &1 EF 1FB0 GW22: CALL G\_W\_R2<br>DI,2000H<br>G\_W\_R2<br>DI,2000H-80 **B** DO FIRST 2 BYTES<br>B HEXT SPOT IN REGEN<br>B DO HEXT 2 BYTES ADD<br>CALL<br>SUB 14ED FE CE<br>14EF 75 EE **DEC**<br>JNZ DH  $GW22$ **F KEEP GOING** 14F1 5F<br>14F2 03 POP<br>RET DI **F RECOVER REGEN POINTER** 14F3 G\_W\_2 ENDP

---------------------------------- $0 M$  $\frac{1}{2}$ THIS ROUTINE WRITES ONE CHARACTER PATTERN INTO REGEN<br>(160X200 16 COLOR, 320X200 16 COLOR) BL =<br>DH = **BL = ATTRIBUTE (LOW 4 BITS)<br>DH = ROW NUMBER OF ONE SCAN BANK<br>LBP+WC\_MODE]= CURRENT CRT MODE (MASKED)**<br>DS:SI = CHARACTER PATTERN ADDRESS **INPUT** Ī ES:DI = REGEN ADDRESS TO WRITE ï **OUTPUT NONE** EX\_4BIT<br>G\_W\_R4 CALL **VOLATILE** AX.BX, DH, SI 14F3 PROC **NEAR**  $0.11.4$ **FEXPANDS THE LOW 4 BITS<br>F--- WRITE CHARACTER<br>F SAVE REGEN POINTER** 14F3 E8 1542 R **CALL** EX\_4BIT 14F6<br>14F7<br>14F7<br>14FE **PUSH** DI 57 GH41: CALL<br>ADD **; EXPAND DOT ROW IN REGEN<br>; POINT TO MEXT REGEN ROW<br>; EXPAND DOT ROW IN REGEN** E8 158C R<br>81 C7 2000<br>E8 158C R G\_M\_R4<br>DI,2000H<br>G\_M\_R4 CALL BYTE PTR LBP+WC\_MODE1,09H = USING 32K REGEN AREA?<br>GW43 = : JUMP IF 16K REGEN 80 7E 09 09<br>75 16 CMP<br>JNE 1501<br>1505 1507<br>1509 FE CE<br>74 14 DEC<br>JZ **J DECREMENT COUNTER**<br>**J ALL DONE** ъH GH44 150B<br>150F<br>150F<br>1512<br>1519<br>151D<br>151D 81 C7 2008 **ADD** DI.2000H **J POINT TO NEXT REGEN ROW** GW42: **E& 158C R<br>81 C7 2000<br>E& 158C R<br>81 EF 3FB0** G\_W\_R4<br>D1,2000H<br>G\_W\_R4<br>D1,4000H-80 **FXPAND DOT ROW IN REGEN<br>FOINT TO NEXT REGEN ROW:<br>FXPAND DOT ROW IN REGEN<br>FADJUST REGEN POINTER** CALL ADD<br>CALL<br>SUB **GH431** 81 EF 1FB0 : ADJUST REGEN POINTER TO NEXT ROW **SUB** DI.2000M-80 1521<br>1523<br>1525<br>1525<br>1526 DEC FE CE<br>75 D2 DH<br>Gu41 **JHZ ; KEEP GOING** GH44 x POP<br>RET  $rac{5F}{C}$ **; RECOVER REGEN POINTER DI** 1527 **ENDP G\_N\_4**  $\mathbf{r}$  $G_M 40$ THIS ROUTINE WRITES ONE CHARACTER PATTERN INTO REGEN (ODD ROW)<br>( 160x200 16 COLOR, 320x200 16 COLOR ) **BL = ATTRIBUTE (LOW 4 BITS)<br>DH = ROW NUMBER OF ONE SCAN BANK<br>LBP+WC\_MODEJ= CURRENT CRT MODE (MIBBLE)**<br>DS:SI = CHARACTER PATTERN ADDRESS<br>ES:DI = REGEN ADDRESS TO WRITE **INPUT OUTPUT NONE** EX\_4BIT<br>(G\_N\_4) CALL **VOLATILE** AX.BX.DH.51 1527 **G\_H\_40 PROC HEAR** 1527 E& 1542 R **F EXPANDS THE LOW 4 BITS<br>F--- WRITE CHARACTER<br>F SAVE REGEN POINTER** CALL EX\_4BIT 152A 57 **PUSH** DI 1 152B ED E2 JMP **GH42**  $\cdot$ 1520 G\_H\_4D ENDP EX\_2BIT THIS ROUTINE EXPANDS LOW 2 COLOR BITS IN BL<br>( 640X200 4 COLOR ) INPUT BL = ATTRIBUTE DUTPUT DL =<br>BX = **ATTRIBUTE<br>EXPANDED COLOR** CALL **NONE** AX.BX VOLATILE

 $A - 63$ 

!<br>!----------------ASSUME CS:CODE, DS:STACK, ES:VIDEO\_RAM EX\_2BIT PROC **HEAR** 1520 **; COPY ATTRIBUTE TO DL<br>;--- EXPAND LOW 2 COLOR BITS IN BL (CICO)<br>; INTO BX (COCOCOCOCOCOCOCOCOCICICICICICICI)**<br>; CO COLOR BIT ON?<br>; NO, JUMP<br>; YES, SET ALL CO BITS ON **MOV**  $DL$ , BL 152D 8A D3 XOR<br>TEST<br>JZ AX.AX 152F 33 CO<br>1531 F6 C3 01<br>1534 74 02<br>1536 B4 FF BL.1<br>EX2B1 1531 F6 C3 01<br>1536 B4 FF<br>1538 B4 FF<br>1538 F6 C3 02<br>1538 P6 C3 02<br>1538 P6 FF<br>153F 8B D8<br>153F 8B D8<br>153F 8B D8 MOV AH, DFFH **EX2B1: M.P.** ; C1 COLOR BIT ON?<br>; No, JUMP<br>; YES, SET ALL C1 BITS ON **TEST** EX2B2<br>Al.Offh  $\frac{JZ}{MOV}$ **EX282:** MOV BX.AX : COLOR MASK IN BX RÉT EX\_2BIT ENDP 1542 EX\_4BIT THIS ROUTINE EXPANDS LOW 4 COLOR BITS IN BL<br>( 160X200 16 COLOR, 320X200 16 COLOR) ATTRIBUTE (LOW 4 BITS) INPUT BL = OUTPUT DL =  $\frac{1}{6}$ **ATTRIBUTE EXPANDED ATTRIBUTE** CALL **NONE** VOLATILE AX EX\_4BIT PROC **NEAR** 1542 DL.BL<br>CX : COPY ATTRIBUTE TO DL<br>J---EXPANDS THE LOW 4 BITS IN BL TO FILL BX **MOV** 1542 8A D3<br>1544 51 **PUSH** AND<br>MOV BL.OFH<br>BH.BL **; ISOLATE THE COLOR BITS<br>; COPY TO BH** 1545 80 E3 OF<br>1548 8A FB : MOVE TO HIGH NIBBLE **MOV** CL,4<br>BH,CL 154A B1 04<br>154C D2 E7 **SHL** 154E OA FB<br>1550 8A DF<br>1552 59 OR BH.BL<br>BL.BH<br>CX **F MAKE BYTE FROM HIGH AND LOW NIBBLES** MOV<br>POP 1553 C3 **RET** 1554 EX\_4BIT ENDP  $G_K$ R1 THIS ROUTINE WRITES ONE ROW OF CHARACTER PATTERN INTO REGEN<br>EXPAND 1 DOT ROW OF A CHAR INTO 2 BYTES<br>( 640X200 4 COLOR )  $\frac{3}{3}$ **BX = EXPANDED ATTRIBUTE<br>DL = ATTRIBUTE<br>DS:SI = CHARACTER PATTERN ADDRESS<br>ES:DI = REGEN ADDRESS TO WRITE INPUT QUTPUT SI = SI+1** CALL HONE **VOLATILE AX** -23 ASSUME CS:CODE, DS:STACK, ES:VIDEO\_RAM 1554 G\_W\_R1 PROC **NEAR** 1554 AC<br>1555 8A E0<br>1557 23 C3<br>1559 F6 C2 80<br>155C 74 07 **LODSB GET CODE POINT<br>: COPY INTO AH<br>: SET COLOR<br>: XOR FUNCTION?<br>: NO, JUMP** LUDSI<br>MOV<br>AND<br>TEST<br>JZ AH,AL<br>AX,BX<br>DL,XOR\_BIT<br>GWR11 26: 32 25<br>26: 32 45 01 AH.ES:[DI]<br>AL.ES:[DI+1] XOR **3 EXCLUSIVE OR WITH CURRENT DATA**  $\widetilde{\mathbf{X}}$ OR GWR11: 26: 88 25<br>26: 88 45 01 MOV ES:[DI],AH<br>ES:[DI+1],AL 1568 **: STORE IN REGEN BUFFER** MOV 156C C3 RET 1560 G\_H\_RI ENDP ;--------------------\$ EX\_W\_R2

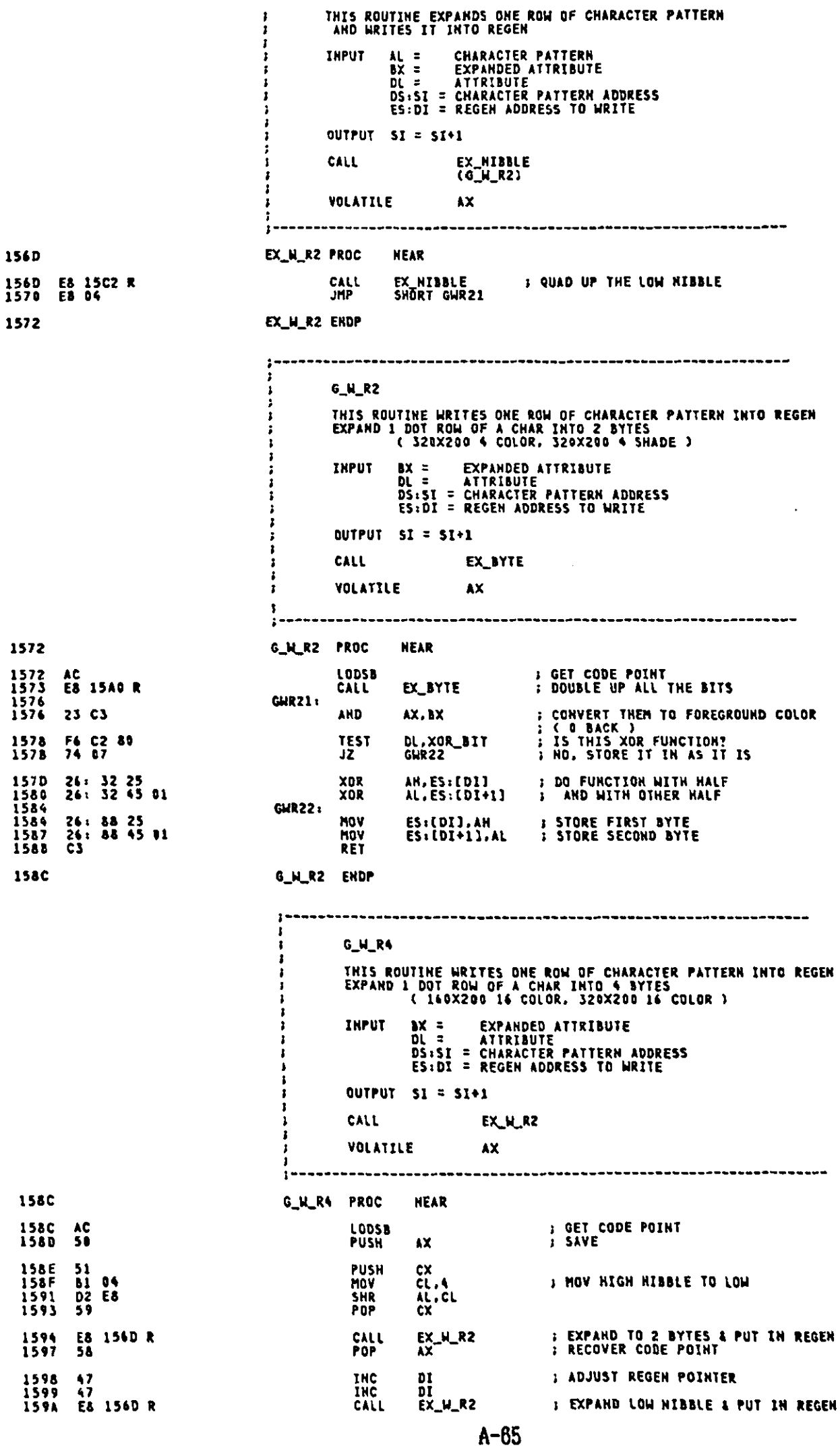

 $\sim 10^{-1}$ 

## Appendix A.

DEC<br>DEC  $\frac{DI}{DI}$ *I* RESTORE REGEN POINTER 1590 4F<br>159E 4F RET 159F C3 G\_W\_R4 ENDP **15A6** EX\_BYTE EXPAND BYTE THIS ROUTINE TAKES THE BYTE IN AL AND DOUBLES ALL<br>OF THE BITS, TURNING THE & BITS INTO 16 BITS.<br>THE RESULT IS LEFT IN AX f. INPUT AL = BIT TO DOUBLE ï OUTPUT AX = DOUBLED BITS **CALL NONE** VOLATILE **NONE** EX\_BYTE PROC **NEAR** 1540 1540 52<br>1542 53<br>1542 53<br>1543 28 D2<br>1543 89 D841<br>1548 88 D8<br>1544 23 D9<br>1546 D1 E1<br>1550 D1 E1<br>1550 D1 E1<br>1552 88 D8<br>1552 88 D8<br>1552 88 D8<br>1552 88 D8<br>1552 88 D8<br>1552 88 D8<br>1554 23 D9 DX<br>CX<br>BX<br>DX, DX<br>CX, 1 **PUSH** : SAVE REGISTERS PUSH<br>PUSH<br>SUB **: RESULT REGISTER<br>: MASK REGISTER** MOV EXBYTE1: BX, AX<br>BX, CX<br>DX, BX<br>AX, 1<br>AX, AX<br>BX, CX<br>BX, BX<br>DX, BX MOV ; BASE INTO TEMP<br>; USE MASK TO EXTRACT A BIT<br>; PUT INTO RESULT REGISTER AND<br>OR<br>SHL<br>SHL ; SHIFT BASE AND MASK BY 1<br>; BASE TO TEMP<br>; EXTRACT THE SAME BIT<br>; PUT INTO RESULT MOV AND<br>OR 1588 D1 E1<br>158A 73 EC **SHL**<br>JNC CX,1<br>EXBYTE1 : SHIFT ONLY MASK NOW, MOVING TO NEXT BASE<br>: USE MASK BIT COMING OUT TO TERMINATE 15BC 8B C2<br>15BE 5B<br>15BF 59<br>15C0 5A<br>15C1 C3 MOV AX.DX **: RESULT TO PARM REGISTER** POP<br>POP<br>POP **BX**<br>CX<br>DX **: RECOVER REGISTERS RET ; ALL DONE 15C2** EX\_BYTE ENDP 1 1 **EX\_NIBBLE EXPAND NIBBLE** Ì THIS ROUTINE TAKES THE LOW NIBBLE IN AL AND QUADS ALL<br>Of the Bits, turning the 4 Bits into 16 Bits.<br>The result is left in Ax ł j  $\mathbf{r}$ **INPUT AL = NIBBLE DATA** з.  $\frac{1}{2}$ **OUTPUT AX = QUADED BITS CALL NONE** VOLATILE **HONE** -----------------**15C2** EX\_NIBBLE PROC **NEAR** 15C2 52<br>15C3 33 D2<br>15C5 A8 D3<br>15C7 74 O3 **PUSH** DX<br>DX, DX **; SAVE REGISTERS<br>: RESULT REGISTER YDR** TEST<br>JZ AL.8<br>EXHBL1 15C9 80 CE F8<br>15CC OR DH, OF GH EXNBL1: 15CC A8 04<br>15CE 74 03 **TEST** AL.4<br>EXHBL2 JŽ 15D0 80 CE OF<br>15D3<br>15D3 A8 02<br>15D5 74 03 **DR** DH, OFH EXHBL2: **TEST** AL.2<br>EXHBL3 ÜΣ 15D7 80 CA F0<br>15DA<br>15DA A8 01<br>15DC 74 03 EXNBL3: OR DL.OFOH TEST AL,1<br>EXNAL4  $J\bar{Z}$ 15DE 80 CA OF<br>15E1 8B C2<br>15E3 5A<br>15E4 C3 OR DL, OFH EXHBL4: NOV<br>POP AX, DX<br>DX **; RESULT TO PARM REGISTER<br>; RECOVER REGISTERS<br>; ALL DONE RET** 15E5 EX\_NIBBLE ENDP

GRAPH\_POSITION THIS ROUTINE TAKES THE CURSOR POSITION CONTAINED IN<br>THE MEMORY LOCATION, AND CONVERTS IT INTO AN OFFSET<br>INTO THE REGEN BUFFER, ASSUMING ONE BYTE/CHAR.<br>FOR MEDIUM RESOLUTION GRAPHICS, THE NUMBER MUST<br>BE DOUBLED. f. NO REGISTERS, MEMORY LOCATION CURSOR POSN IS USED<br>AX CONTAINS OFFSET INTO REGEN BUFFER **INPUT<br>OUTPUT VOLATILE** NONE  $\mathbf{r}$ ASSUME CS:CODE, DS:DATA, ES:VIDEO\_RAM GRAPH\_POSITION PROC NEAR<br>MOV AX.CURSOR\_POSM ; GET CURRENT CURSOR 15E5<br>15E5 Al 035C R **15E8** GRAPH\_POSM LABEL NEAR **SAVE REGISTER**<br>SAVE CX 15E8 53<br>15E9 51 **PUSH** BX<br>CX **PUSH** BX,AX ; SAVE A COPY OF CURRENT CURSOR<br>AL,AH ; GET ROWS TO AL<br>BYTE PTR CRT\_COLS ; MULTIPLY BY BYTES/COLUMN 15EA 88 DA<br>15EC 8A C4<br>15EE F6 26 004A R **MOV** HOV<br>MUL **HOV<br>AND** BH.CRT\_MODE<br>BH.KJ\_OFF **S GET CRT MODE<br>; MASK VIDEO PROCESSOR NO. OFF** 15F2 8A 3E 0049 R<br>15F6 80 E7 OF 15F9 80 3E 0049 R 14<br>15FE 73 0B CMP<br>JAE CRT\_MODE, KJGRAPN; KANJI GRAPHICS MODE ?<br>GRPOS2 : YES **:--- AN/ANK GRAPHICS MODE<br>: MODE USING 32K REGEN!<br>: YES, JUMP** 80 FF 09<br>73 02 CMP  $\begin{array}{c} 1600 \\ 1603 \end{array}$ BH, 9<br>GRPOSI **JNC** 1605<br>1607<br>1607<br>1609 SHL  $\mathbf{AX}$ , 1 D1 ED : MULTIPLY # 4 SINCE 4 ROWS/BYTE GRPOS1: **D1 E0<br>EB 13 SHL** AX.1<br>SHORT GRPOS4 **JMP** 160B<br>160B<br>160D<br>1610 **:--- KANJI GRAPHICS MODE<br>: SAVE AX VALUE FOR AFTER CALCULATION<br>: MODE USING 32K REGEN?<br>: YES, JUMP** GRPOS2: 88 C8<br>80 FF 09<br>73 04 **MOV** CX, AX<br>BH. 9<br>GRPOS3 CHP<br>JNC 1612<br>16146<br>16168<br>16161<br>1616<br>1616<br>1616<br>1620  $\begin{array}{cc} 01 & E0 \\ D1 & E1 \end{array}$  $\overset{\text{AX},1}{\text{cx},1}$ SAL : MULTIPLY N 9 SINCE 18/2=9 ROWS/BYTE SAL GRPOSS: AX, 1<br>AX, 1<br>CX. 1<br>AX, CX **D1 E0<br>D1 E0<br>D1 E9 SAL** ï SAL<br>SHR<br>ADD : MULTIPLY N 4.5 SINCE 18/4=4.5 ROWS/BYTE **OS CI** ÷ GRPOS4: 2A FF<br>03 C3 SUB<br>ADD IH.IH<br>AX.BX **: ISOLATE COLUMN VALUE<br>: DETERMINE OFFSET** POP<br>POP CX<br>BX 1622<br>1623  $\frac{59}{58}$ **) RESTORE CX<br>; RECOVER POINTER** 1624  $c<sub>3</sub>$ RET **: ALL DONE** GRAPH\_POSITION ENDP 1625 --------------------------GRAPHICS WRITE J. THIS ROUTIME WRITES THE ASCII CHARACTER TO THE CURRENT<br>POSITION ON THE SCREEN. INPUT AH = CURRENT CRT MODE (MASKED) AL = CHARACTER TO WRITE<br>BL = COLOR ATTRIBUTE TO BE USED FOR FOREGROUND COLOR<br>IF BIT 7 IS SET, THE CHAR IS XOR'D INTO THE REGEN BU (1 IS USED FOR THE BACKGROUND COLOR)<br>CX = NUMBER OF CHARS TO WRITE<br>DS = DATA SEGMENT<br>ES = REGEN SEGMENT **QUTPUT HOTHING** FONT<br>GRAPH\_POSITION<br>G\_W\_i<br>G\_W\_2<br>G\_W\_4 CALL [BP+HC\_MODE]= CURRENT CRT MODE (MASKED)<br>[BP+HFONT - HFONT+7] = FONT PATTERN **HORK** AX.BX.CX.DX.SI.DI.DS VOLATILE FOR BOTH ROUTINES, THE IMAGES USED TO FORM CHARS ARE CONTAINED IN ROM. ASSUME CS:CODE, DS:DATA, ES:VIDEO\_RAM **NEAR** 1625 GRAPHICS\_WRITE PROC

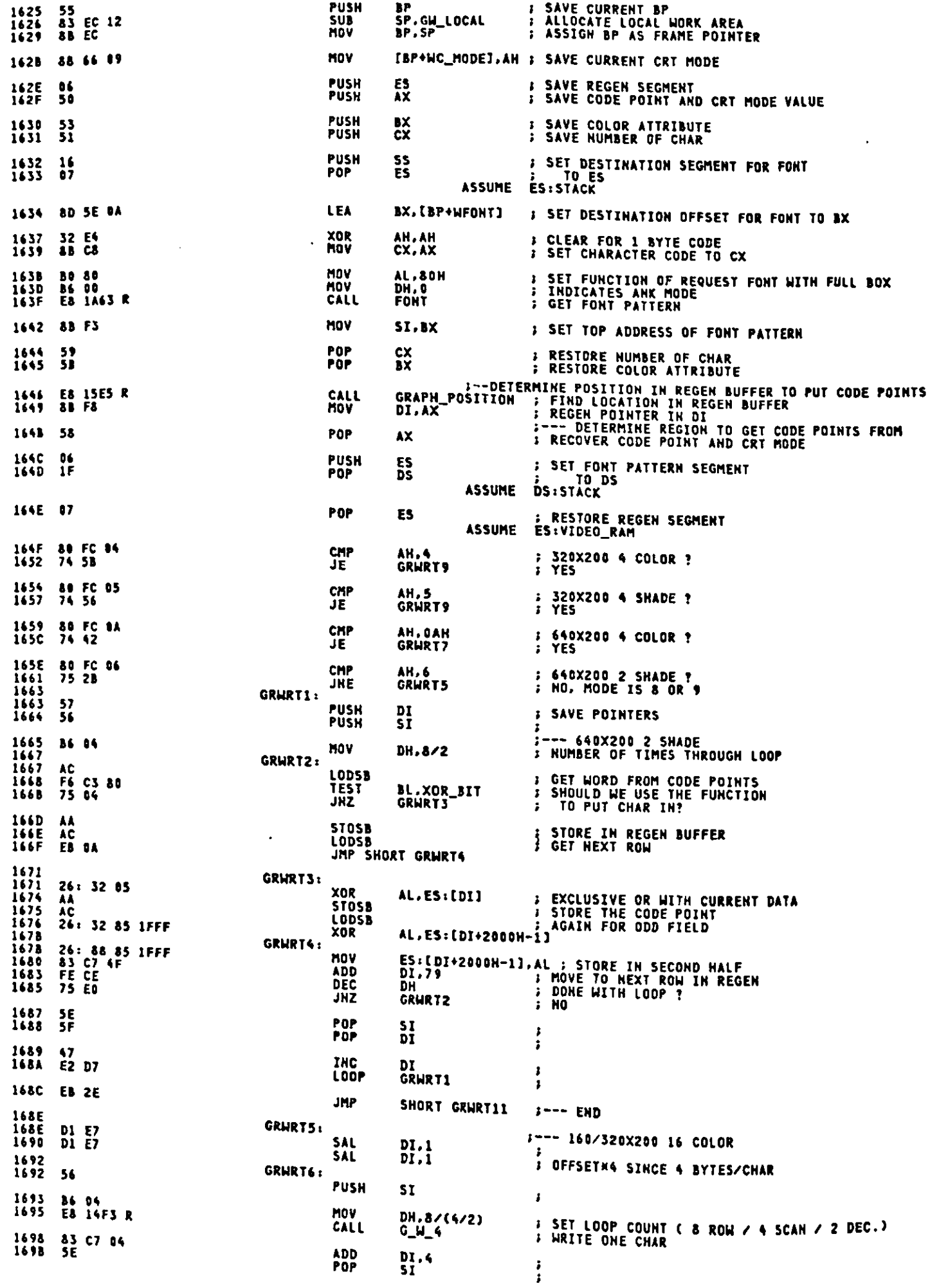

 $\bullet$ 

 $\zeta$ 

 $\mathcal{A}^{\mathcal{A}}$ 

169C EZ F4 **LOOP GRHRTS**  $\mathbf{I}$ 169E EB 1C JMP SHORT GRWRT11  $j \rightarrow -$  END 16A0<br>16A0 **F--- 640X200 4 COLOR<br>F OFFSETHZ SINCE 2 BYTES/CHAR** GRNRT7: **D1 E7** SAL  $DI.1$ 16A2<br>16A2 GRWRT&1 PUSH  $5I$ 56  $\ddot{\phantom{a}}$ MOV<br>CALL DH, 8/(4/2)<br>G\_H\_1 SET LOOP COUNT ( & ROW / 4 SCAN / 2 DEC.)<br>: WRITE ONE CHAR 16A3<br>16A5 **B6 04<br>E8 1498 R** INC<br>INC  $\frac{D}{D}$ 16A8<br>16A9  $\frac{17}{17}$  $\ddot{.}$ POP<br>LOOP SI<br>GRWRTS 164A<br>164B 5E<br>E2 F5  $\frac{1}{1}$ JMP SHORT GRWRT11 **16AD** EB OD  $3$ --- END **GRHRT9: ;--- 320X200 4 COLOR/SHADE<br>; OFFSET#2 SINCE 2 BYTES/CHAR** 16AF<br>16AF SAL  $DI.1$ D1 E7 16B1<br>16B1 GRHRT10: PUSH  $51$ 56  $\ddot{\cdot}$ : SET LOOP COUNT ( & ROW / 2 SCAN )<br>: WRITE ONE CHAR DH.8/2<br>G\_H\_2 16B2<br>16B4 MOV 86 94<br>E8 14C8 R CALL INC<br>INC  $\frac{DI}{DI}$ 1637<br>1638  $\begin{array}{c} 47 \\ 47 \end{array}$  $\begin{array}{c} 1 \\ 1 \end{array}$ 1689<br>168A **POP** SI<br>GRWRT10  $5E$ <br>E2 F5  $\frac{1}{2}$ **LOOP** 16BC<br>16BC<br>16BF ;--- END<br>: DEALLOCATE LOCAL WORK<br>; RESTORE BP GRWRT11: SP.GH\_LOCAL<br>BP 83 C4 12<br>5D **ADD** POP RET 1600 **CS** 16C1 SET COLOR INT 10H, AH = 11 (0BH) ĵ THIS ROUTINE WILL ESTABLISH THE BACKGROUND COLOR. THE<br>OVERSCAN COLOR. AND THE FOREGROUND COLOR SET FOR GRAPHICS AN = CURRENT CRY TOP (MASKED)<br>
IN THE PACKGROUND COLOR VALUE IS SET<br>
IF BH=0, THE BACKGROUND COLOR VALUE IS SET<br>
IN GRAPHIC HODES, BOTH THE BACKGROUND AND<br>
BORDCR IS SET. IN ALPHA MODES, ONLY THE<br>
SADRO BORDCR IS SET.<br>
IF  $\mathbf{r}$ INPUT  $\ddot{\phantom{a}}$ 1 1 **OUTPUT** THE COLOR SELECTION IS UPDATED ENABLE\_VG12<br>ENABLE\_VG2<br>SUPREG CALL **VOLATILE** AX.BX.CX.DX ASSUME CS:CODE, DS:DATA  $\sim$ 16C1 SET\_COLOR PROC **NEAR** 16C1 E& 1DFC R : ENABLE VIDEO GENERATER 1 AND 2 **CALL** ENABLE\_VG12 16C4 BA G3DA **MOV** DX.VGA\_CTL **: IZO PORT FOR PALETTE** 

 $A - 69$ 

Appendix A.

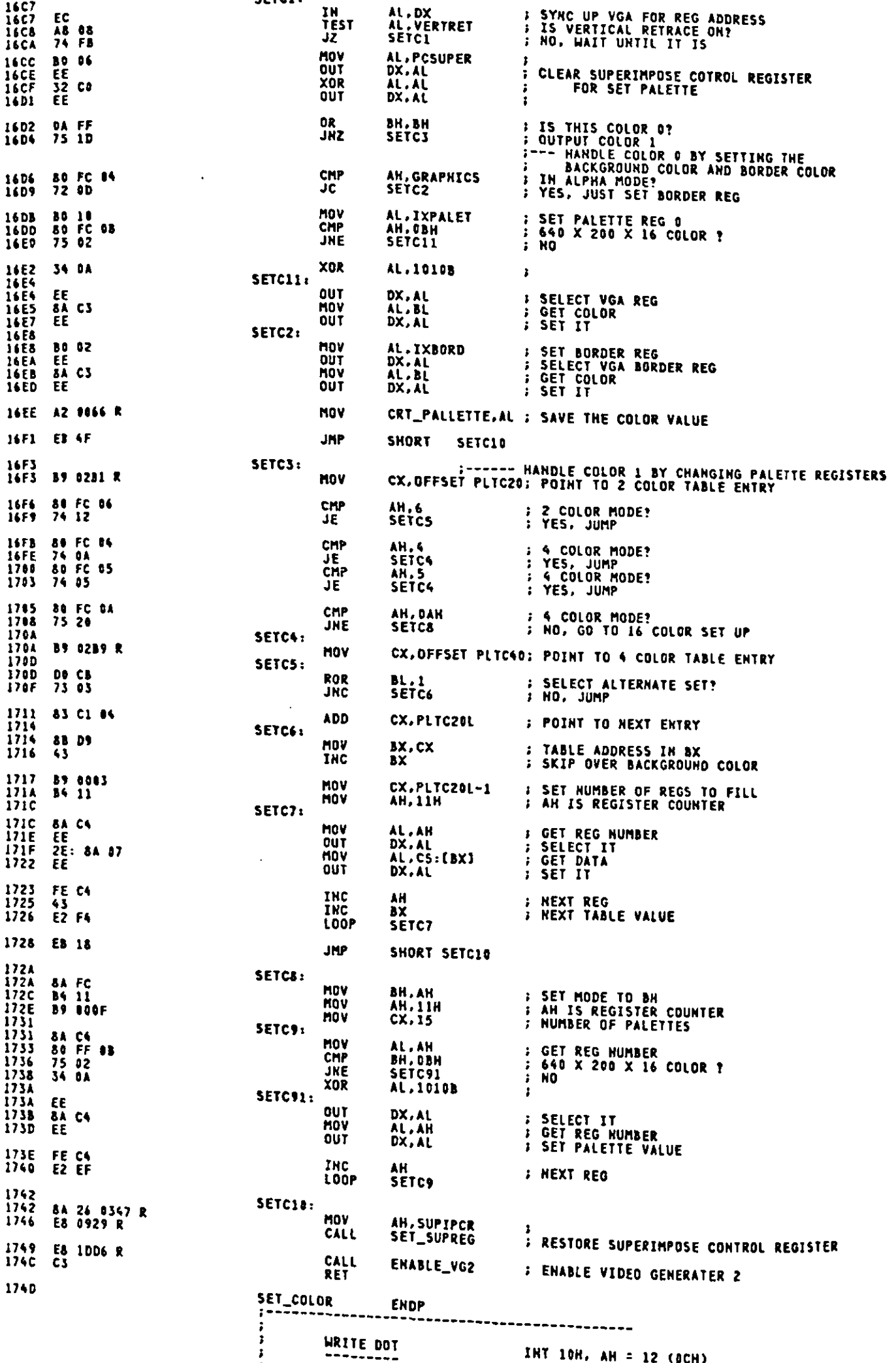

FIGURE AND THESE ROUTINES WILL WRITE THE DOT AT THE INDICATED LOCATION

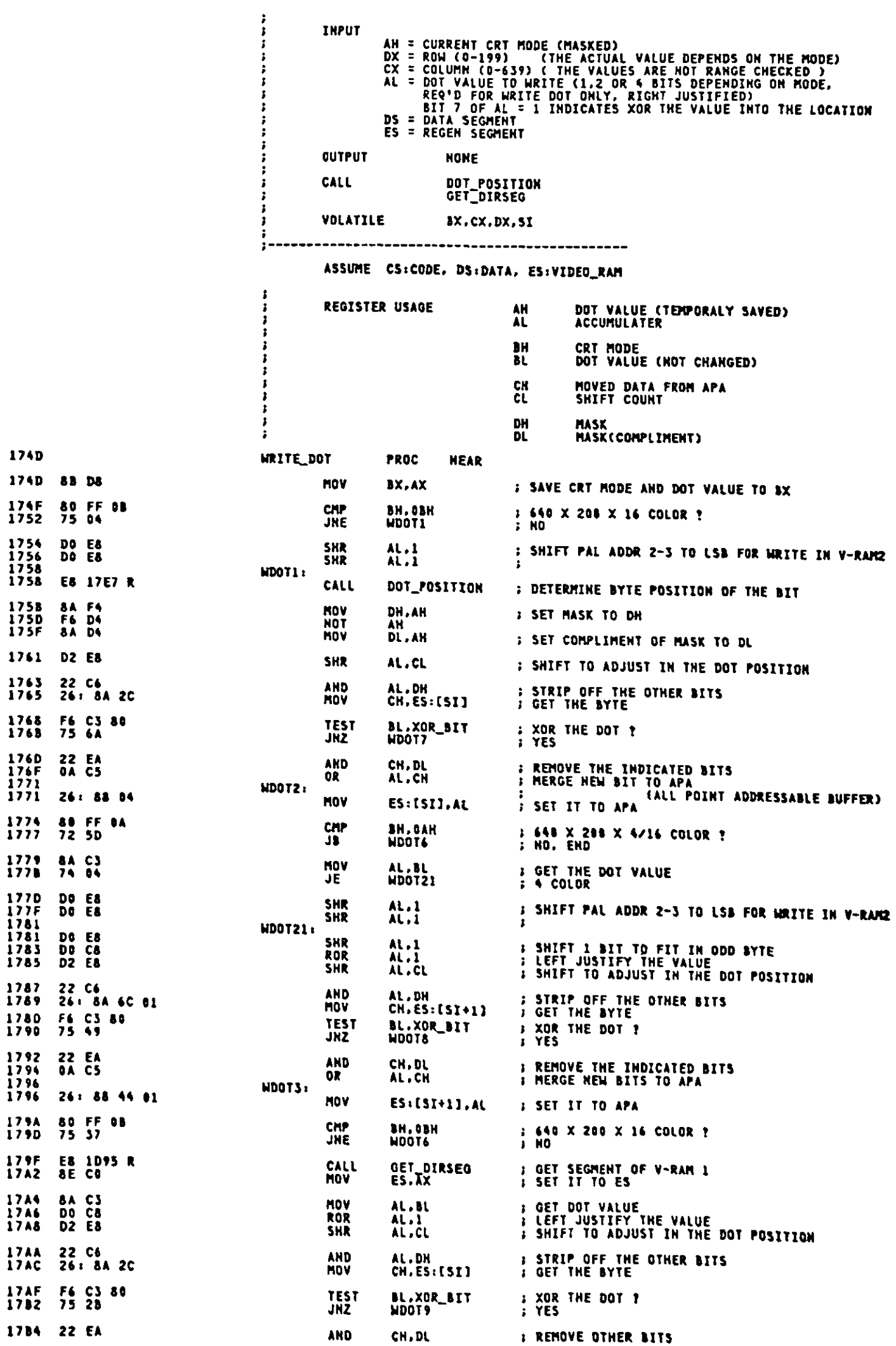

 $\ddot{\phantom{0}}$ 

 $A-71$ 

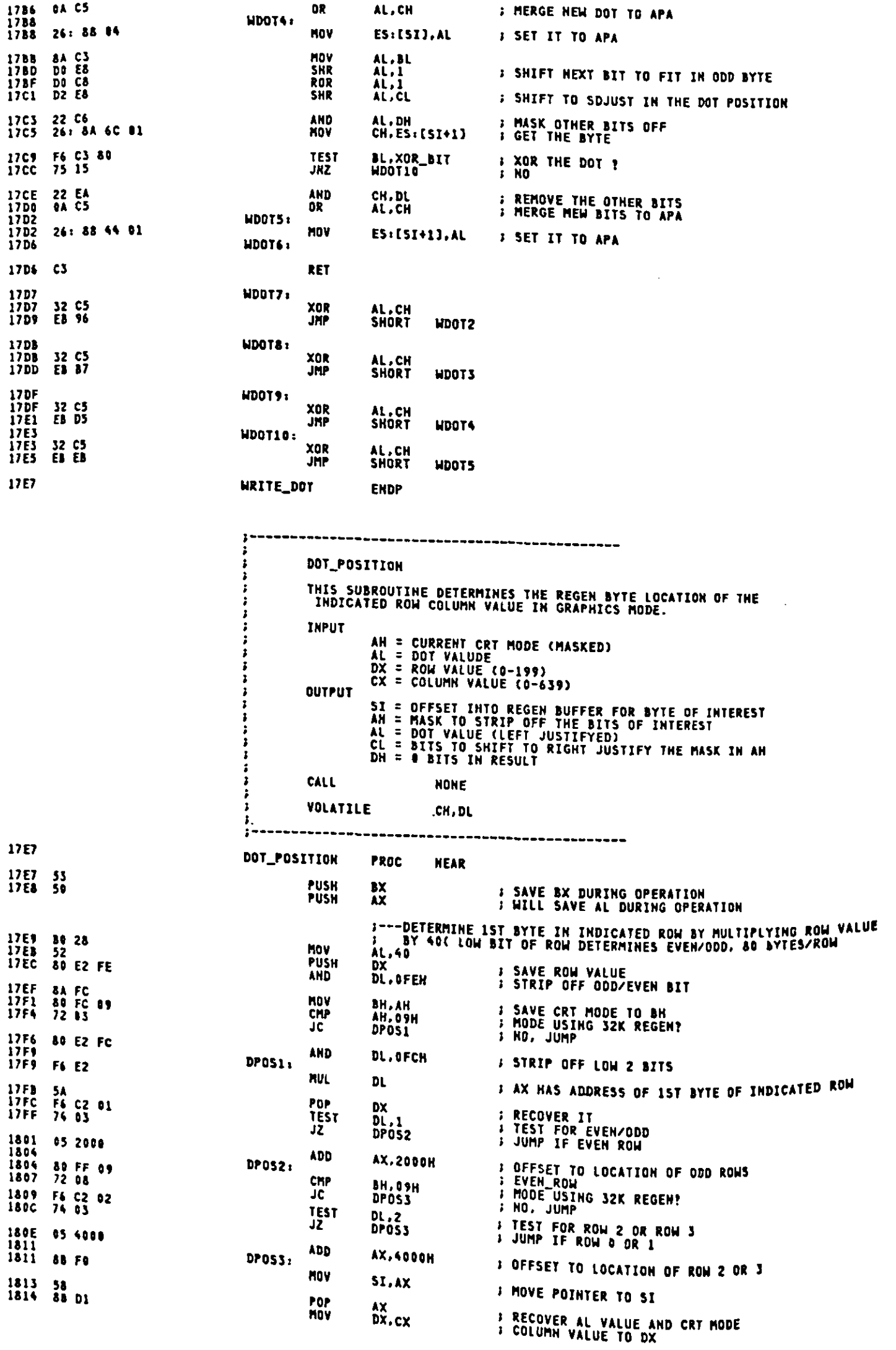

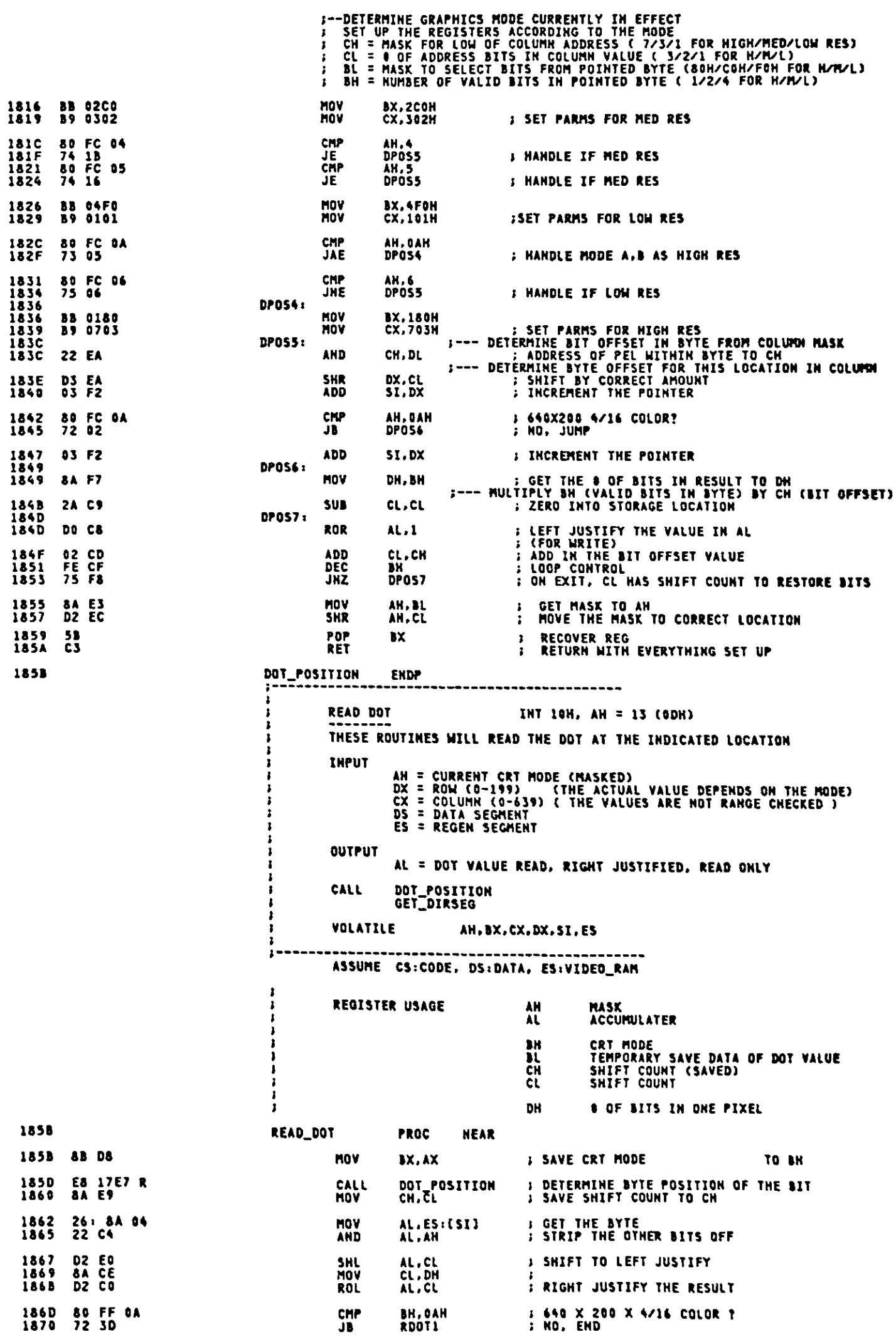

 $\hat{\boldsymbol{\beta}}$ 

 $A - 73$ 

 $\langle \cdot, \cdot \rangle$ 

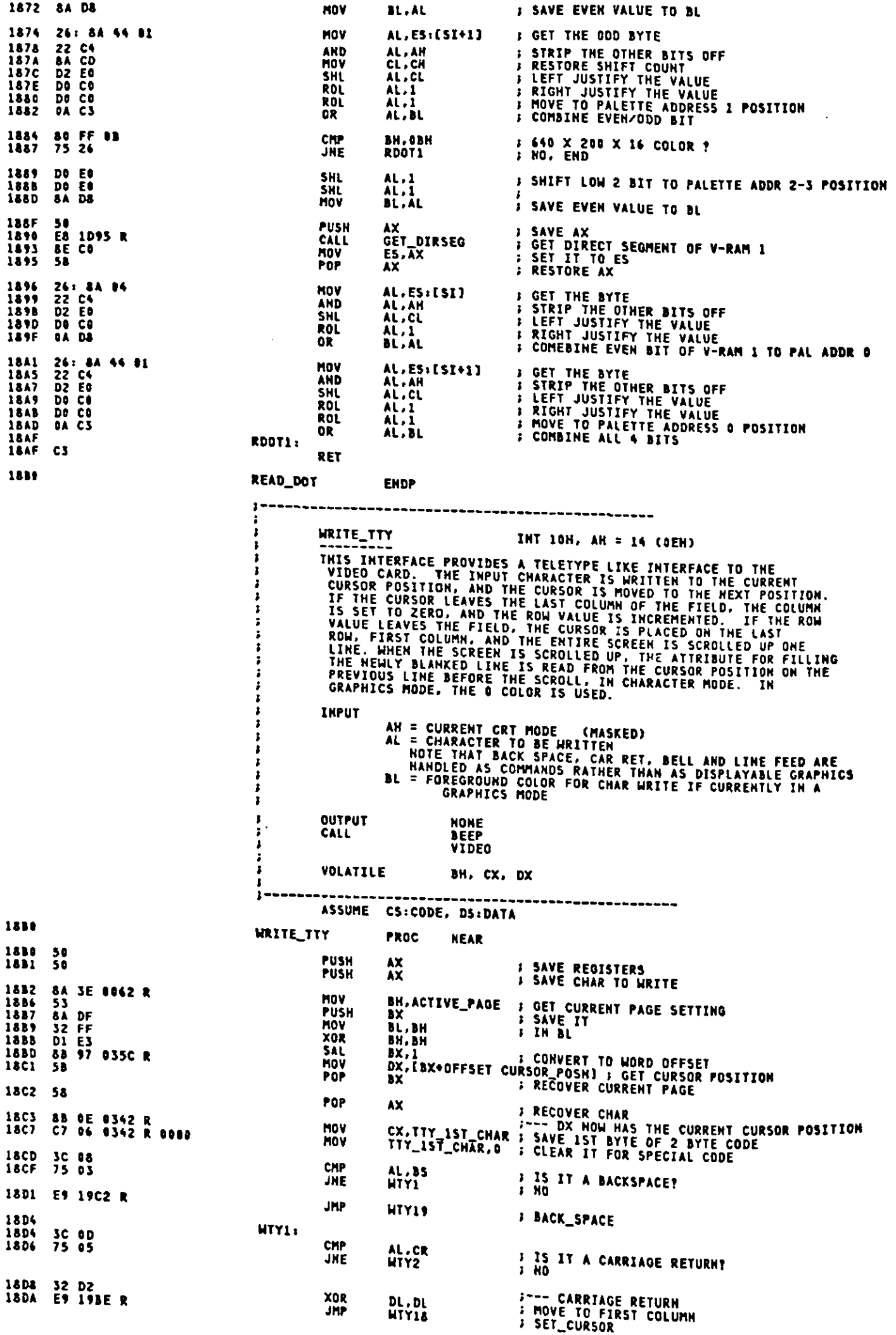

 $\hat{\mathcal{A}}$ 

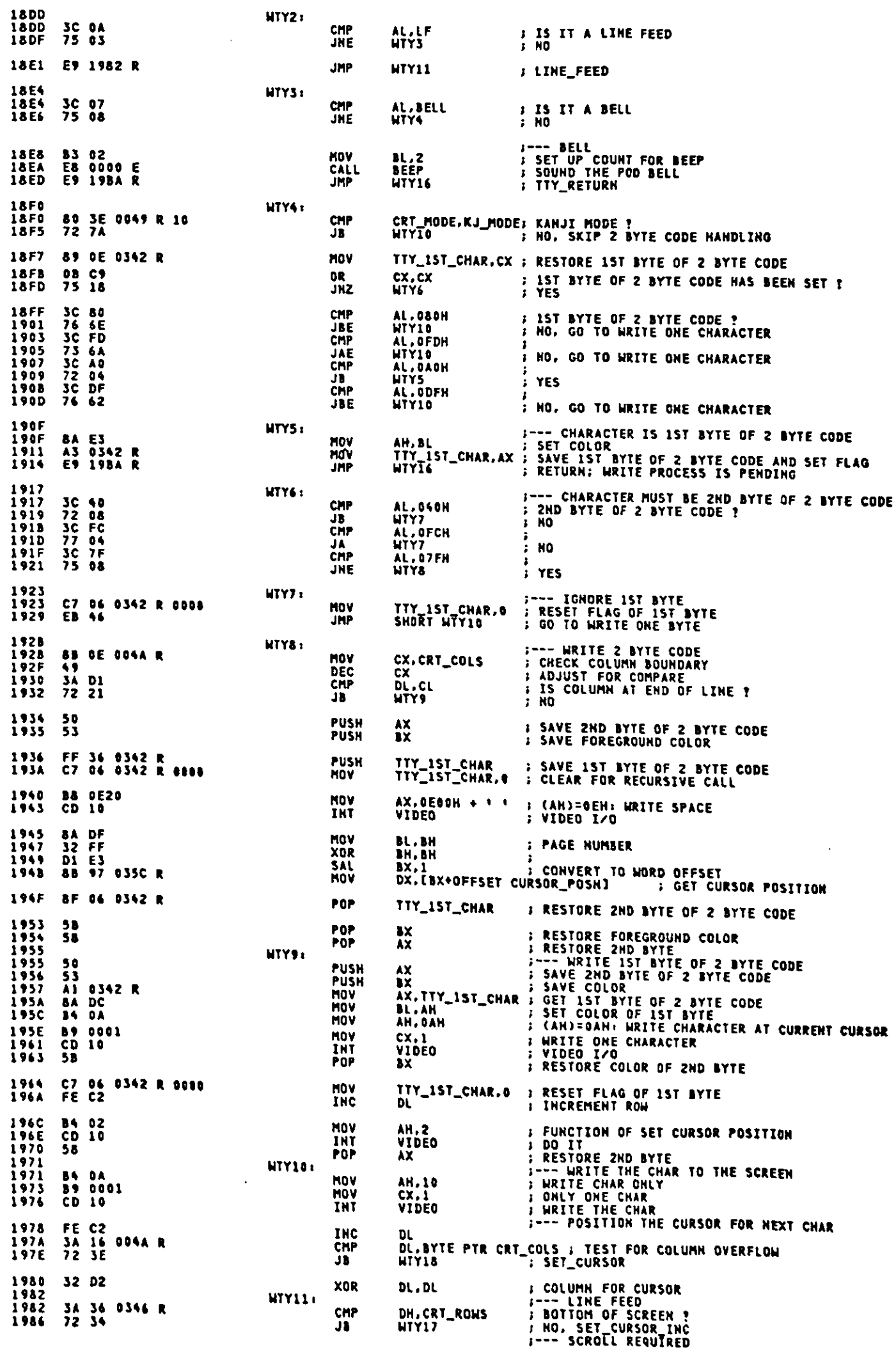

 $\mathcal{A}^{\mathcal{A}}$ 

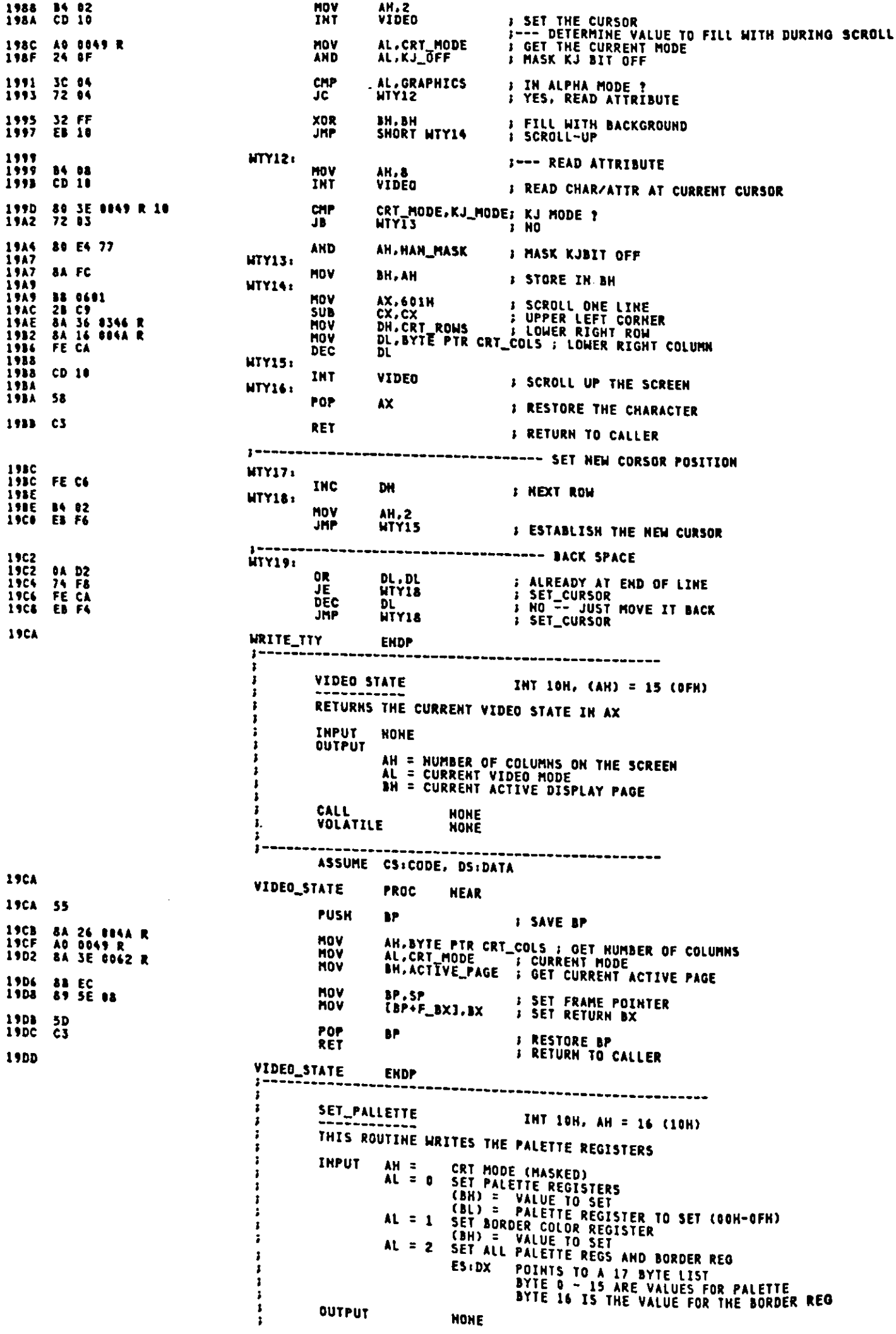

 $\sim 10^{-1}$ 

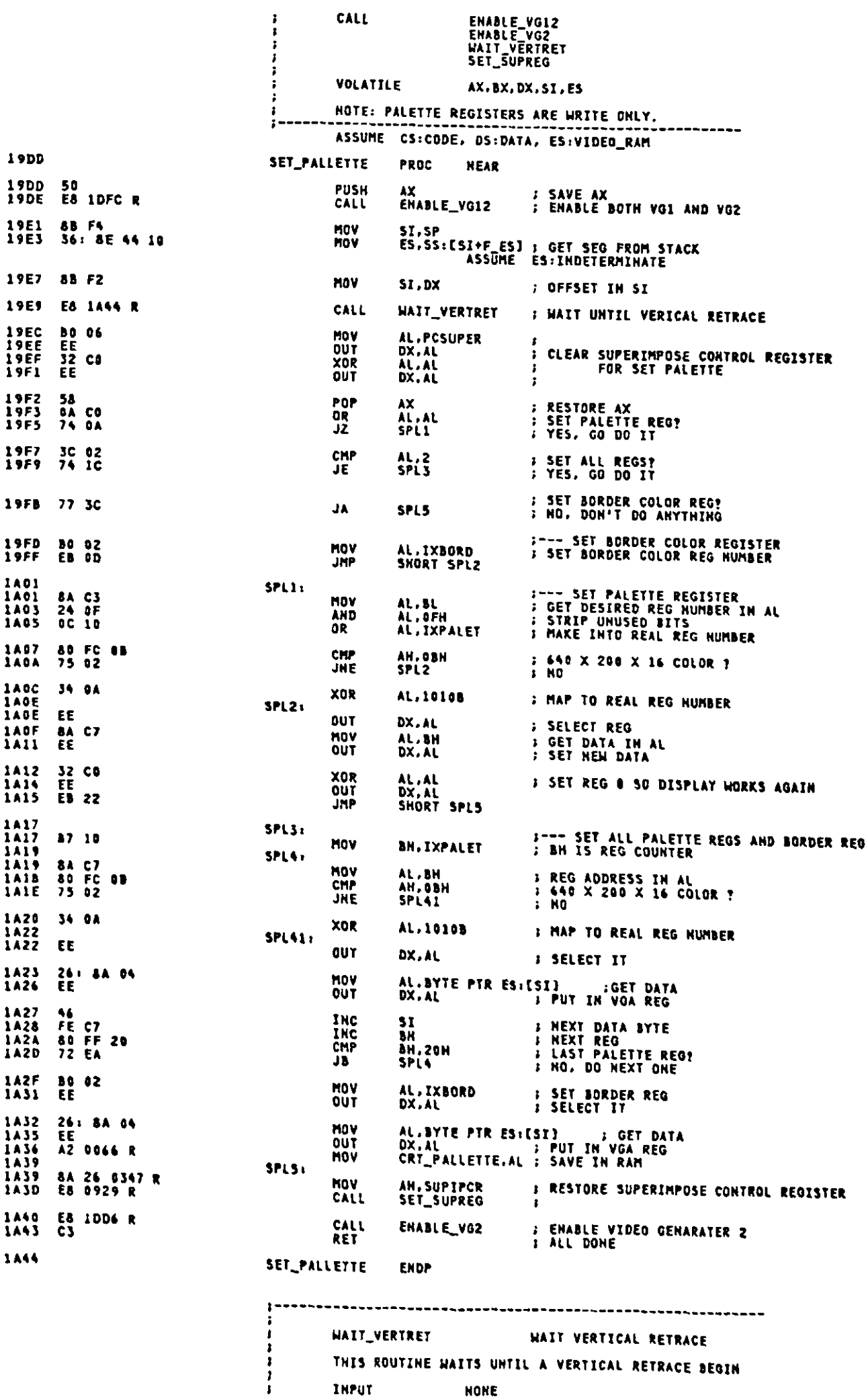

 $\langle \rangle$  .

 $A-77$
Appendix A.

QUTPUT<br>VOLATILE NONE<br>AL.DX s, HAIT\_VERTRET **PROC NEAR** 1844 **: SET VOA CONTROL PORT MOV** DX.VGA\_CTL **BA OSDA HAITVI:** 1844 BA<br>1847 EC AL, DX **S GET VGA STATUS** TN. AL.VERTRET **F IN VERTICAL RETRACE?**<br>F YES, WAIT FOR IT TO GO AWAY **AND<br>JHZ** 1448 24 18 **WAITVZ:** 1840<br>1840<br>1840<br>184F ; GET VGA STATUS<br>; IN VERITCAL RETRACE?<br>; NO, WAIT FOR IT AL.DX<br>AL.VERTRET<br>WAITV2 IN EC AND<br>JZ  $\frac{24}{74}$  H **RET** 1A51 C3 WAIT\_VERTRET **ENDP IA52** -------------------HO\_OPERATION IHT 10H, AH = 17.18 ASSUME CS:CODE, DS:DATA, ES:VIDEO\_RAM **NO\_OPERATION PROC HEAR** 1452 **RET** 1A52 C3 NO\_OPERATION **ENDP** 1853 ,,,,,,,,,,,,,,,,,,,,,,,,,,,,,,,,,,, FONT PATTERN IRT 10H, AH = 19 THIS ROUTINE ACCEPTS OR RETURNS FONT PATTERN FROM/IN USER AREA INPUT ł AL =0 REQUEST BASE-FONT<br>AL =a0H REQUEST BASE-FONT WITH FULL CHARACTER BOX<br>AL =40H WRITE FONT PATTERN FROM USER AREA TO GAIJI RAM  $-16X16$ ; 32 BYTE<br>-16X8 ; 16 BYTE **36 BYTE<br>18 BYTE** ź  $DS =$ DATA SEGMENT ï **OUTPUT** FONT PATTERN CHECK\_ROSS\_CHAR<br>FONT CALL Î AX, CX, SI, DI, ES **VOLATILE** ź  $: - - - - - - - - - - - -$ ASSUME CS:CODE, DS:DATA, ES:VIDEO\_RAM 1453 **PROC FONT\_PATTERN NEAR** 1453<br>1454 55<br>BB EC<br>BE 46 10 **BP**<br>BP, SP<br>ES, (BP+F\_ES) : SAVE BP<br>; SET SP TO BP<br>; GET SEGMENT VALUE FROM STACK **PUSK MOV**<br>MOV ASSUME ES: INDETERMINATE 1A59 E8 1B65 R CHECK\_ROSS\_CHAR ; CHECK AND CONVERT ROSSIAN CHARACTER **CALL** 1A5C 86 10<br>1A5E E8 1A63 R DH.KJ\_MODE<br>FONT **HOV B INDICATES KJ MODE<br>B PERFORM FONT FUNCTION** CALL 1461 5D<br>1462 C3 POP<br>RET  $\mathbf{P}$ **F RESTORE BP<br>F RETURN TO CALLER** 1863 FONT\_PATTERN ENDP FONT THIS ROUTINE ACCEPTS OR RETURNS FONT PATTERN FROM/IN USER AREA INPUT AL =0 REQUEST BASE-FQNT<br>AL =80H REQUEST BASE-FONT WITH FULL CHARACTER BOX<br>AL =40H WRITE FONT PATTERN FROM USER AREA TO APA CX = INTERNAL CODE FOR REQUESTED FONT<br>
FOR HANKAKU-FONT (CH)=0<br>
ES:BX = DATA AREA FOR FONT<br>
HORMAL-BOX<br>
-16X16 : 32 BYTE<br>
-16X8 : 16 BYTE 18 BYTE<br>
-16X8 : 16 BYTE 18 BYTE f, ĵ  $DS =$ DATA SEGMENT  $\mathbf{r}$ 

 $\mathcal{F}^{\text{max}}_{\text{max}}$ 

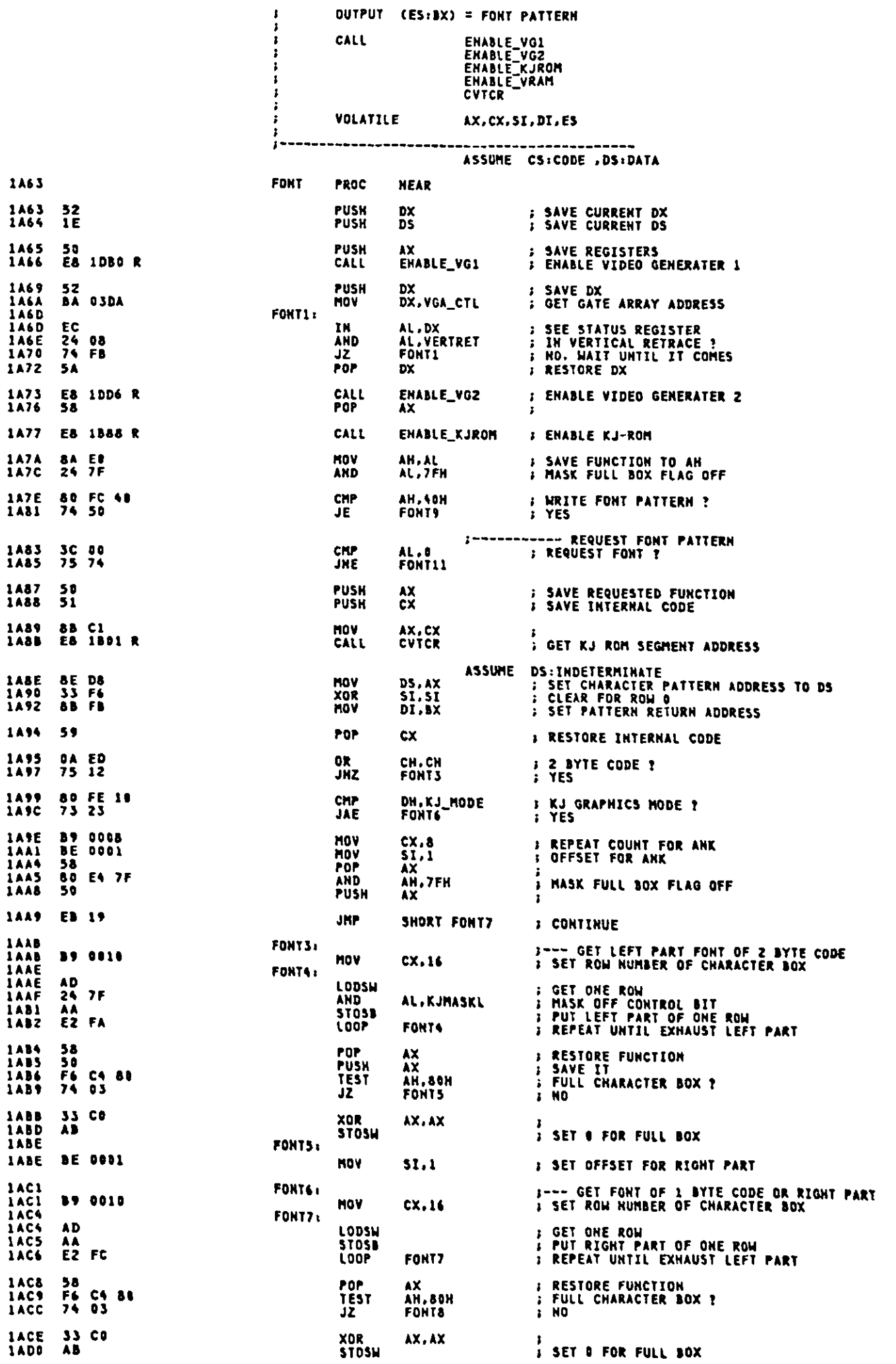

 $\hat{\mathbf{r}}$ 

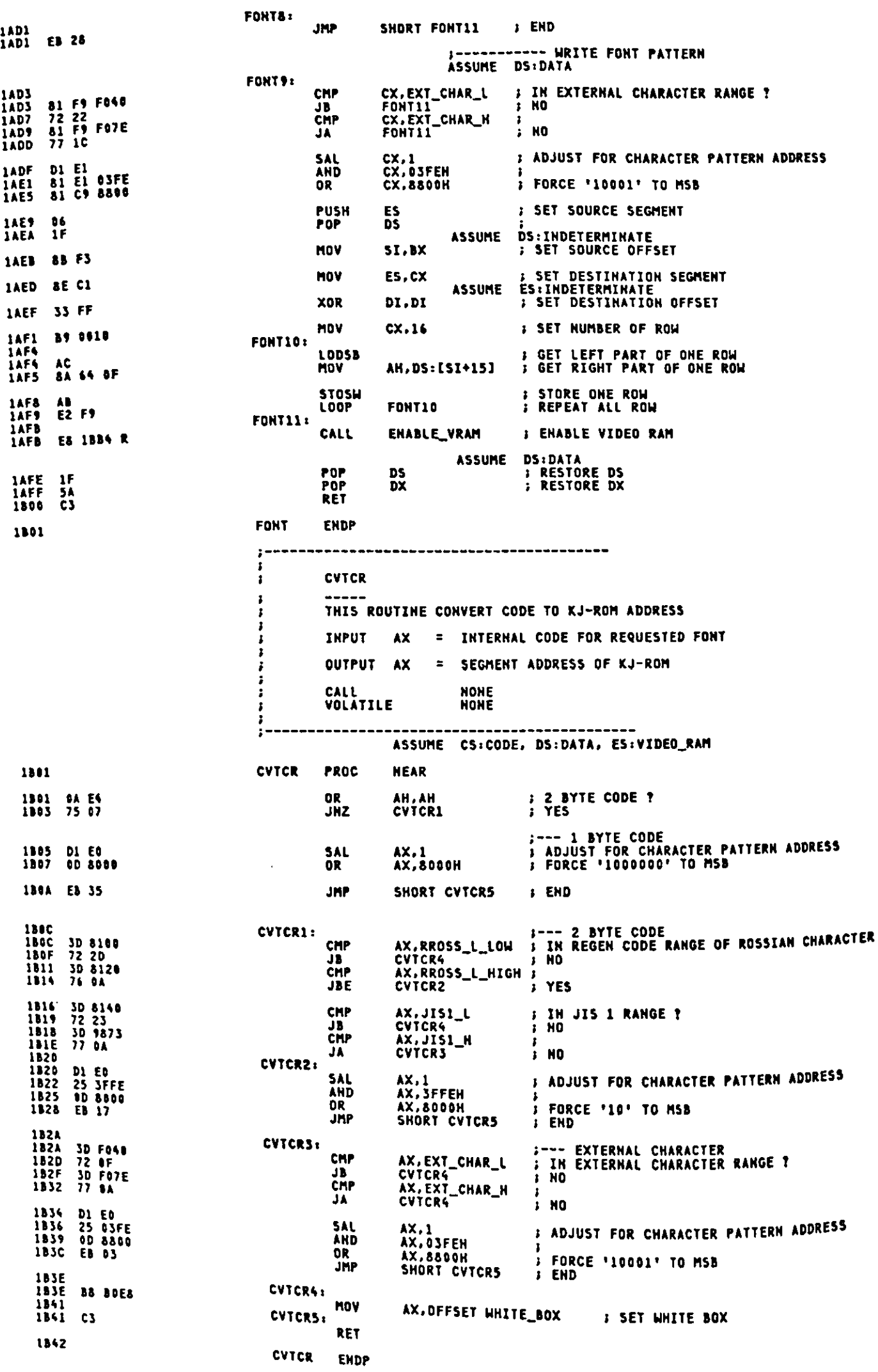

 $\pmb{\mathfrak{r}}$ 

CHECK\_ROSS\_CODE ı THIS ROUTINE TRANSLATE REGEN CODE TO ROSSIAN CHARACTER CODE i INPUT CX = 2 BYTE REGEN CHARACTER CODE ï OUTPUT  $cx =$ 2 BYTE CHARACTER CODE CALL<br>VOLATILE NOME<br>NOME --------------------------CHECK\_ROSS\_CODE PROC 1842 **NEAR** 1842 81 F9 8100<br>1846 72 1C<br>1848 81 F9 8120<br>184C 77 06 CMP JB<br>CHP CX.RROSS\_L\_HIGH NO<br>RCODE1 ; NO **JA** ADD<br>JMP CX,ROSS\_L\_LOW - RROSS\_L\_LOW ; TRANSLATE<br>SHORT RCODE2 184E 81 C1 0340<br>1852 EB 10 CX,RROSS\_U\_LOW ; CHECK UPPER CASE OF ROSSIAN CHARACTER<br>RCODE2 ; NO<br>CX,RROSS\_U\_HIGH ; NO<br>RCODE2 ; NO 1854<br>1854 81 F9 8200<br>1858 72 0A<br>185A 81 F9 8221<br>185E 77 04 RCODE1: CMP **JB**<br>CMP ĴÄ 1860 al C1 0270<br>1864<br>1864 c3 **ADD** CX,ROSS\_U\_LOW - RROSS\_U\_LOW : TRANSLATE RCODE2: RET CHECK\_ROSS\_CODE ENDP 1865  $\label{thm:main} \begin{small} \frac{1}{2} = & \texttt{if} & \texttt{if} & \texttt{if} & \texttt{if} \\ \frac{1}{2} = & \texttt{if} & \texttt{if} & \texttt{if} & \texttt{if} & \texttt{if} \\ \frac{1}{2} = & \texttt{if} & \texttt{if} & \texttt{if} & \texttt{if} \\ \frac{1}{2} = & \texttt{if} & \texttt{if} & \texttt{if} & \texttt{if} \\ \frac{1}{2} = & \texttt{if} & \texttt{if} & \texttt{if} & \texttt{if} \\ \frac{1}{2} = & \texttt{if}$ CHECK\_ROSS\_CHAR THIS ROUTINE TRANSLATE ROSSIAN CHARACTER CODE TO REGEN CODE INPUT  $CX =$ 2 BYTE CHARACTER CODE OUTPUT CX = 2 BYTE REGEN CHARACTER CODE CALL<br>VOLATILE **HONE**<br>NONE 1865 CHECK\_ROSS\_CHAR PROC **NEAR** 1865 81 F9 8440<br>1869 72 1C<br>1868 81 F9 8460<br>186F 77 06<br>1871 81 E9 0340<br>1875 E8 10 CX,ROSS\_L\_LOW ; CHECK LOWER CASE OF ROSSIAN CHARACTER<br>RCHARZ ; HO<br>CX,ROSS\_L\_HIGH<br>RCHARI ; HO ; LOU TERM (2001) **CHP JB**<br>CMP  $\mathbf{1}$ CORREL LOW - RU<br>CAROSS\_L\_LOW - RROSS\_L\_LOW - FRANSLATE<br>Short Rchar2  $50<sub>b</sub>$ RCHAR1:<br>CHP<br>CHP<br>CHP<br>JA **JHP** CX, ROSS\_U\_LOW : CHECK UPPER CASE OF ROSSIAN CHARACTER 1877<br>1877 81 F9 8476<br>1878 72 0A<br>1881 77 04<br>1881 77 04 1883 81 E9 8278<br>1887 **SUB** CX,ROSS\_U\_LOW - RROSS\_U\_LOW : TRANSLATE **RCHARZ** 1887 C3 RET 1988 CHECK\_ROSS\_CHAR ENDP **ENABLE\_KJROM** THIS ROUTINE ENABLES KJ-ROM **INPUT<br>QUTPUT NONE NONE** DDS<br>DISABLE\_INT<br>ENABLE\_INT CALL **VOLATILE HONE** 1888 PROC **ENABLE\_KJROM NEAR** 1888 50<br>1889 53<br>1884 52<br>1888 1E AX<br>BX<br>DX<br>DS PUSH<br>PUSH<br>PUSH  $\frac{1}{2}$  SAVE REGISRES **PUSH** FOINT DATA AREA 188C E8 0000 E CALL **DDS** } DISABLE ALL INTERRUPT<br>} DURING VRAM AND KJ-ROM SWITHING **IBSF ES IBE4 R CALL** DISABLE\_INT : ADDRESS OF ADDRESS CONTROLLER DX, SXGBBASE 1392 BA OIFF **MOV** 

 $A - 81$ 

**MOV<br>CALL** 1895 BB 0937<br>1898 E8 1622 R MOV<br>CALL 1898 BB 0A37<br>189E E8 1E22 R BX,S&KJROMM100H + KJROM\_ON<br>Out\_ga ; ENABLE KANJI ROM NOV<br>CALL 18A1 88 0780<br>18A4 E8 1E2Z R KJRDM\_STAT, TRUE : KJ-ROM FLAG ON MOV 1BA7 C6 06 0353 R FF ENABLE\_INT : ENABLE INTERRUPT CALL 1BAC ES IBEC R POP<br>POP DS<br>DX  $\cdot$ IBAF IF<br>IBBO 5A  $\cdot$ POP<br>POP **BX**<br>AX **F RESTORE REGISTERS** 1881 58<br>1882 58 **RET** 1993 03 **ENABLE\_KJROM ENDP** 1884 ENABLE\_VRAM 3 THIS ROUTINE ENABLES VIDEO RAM INPUT<br>OUTPUT **NOKE** ì **NONE DDS<br>DDS<br>DISABLE\_INT<br>ENABLE\_INT<br>NONE CALL** VOLATILE EHABLE\_VRAM PROC **NEAR** 1334 PUSH<br>PUSH<br>PUSH AX<br>DX<br>DX<br>DS 1884 58<br>1885 53 ;<br>; SAVE REGISTERS 1886 52<br>1887 1E **PUSH** FOINT DATA AREA **CALL DDS** 1888 E8 0000 E : DISABLE ALL INTERRUPT<br>: DURING VRAM AND KJ-ROM SWITHING DISABLE\_INT 1989 E8 13E4 R **CALL** HOV<br>MOV **INE BA OIFF** 18C1 88 0730<br>18C4 E8 1E22 R CALL IBC7 88 0987 **MOV** BX, S&VRAM1#100H + VRAM1\_ON CPU\_PAGE, VRAM2\_PAGE ; VIDEO RAM 1 ?<br>EVRAMI ; YES IBCA 80 SE 034C R 08<br>IBCF 72 03 CMP<br>JB 18D1 BB DAB7 MOV BX, S8VRAM2\*100H + VRAM2\_ON 11D4 EVRAM1: 1804 E8 1E22 R CALL **OUT\_GA** ; ENABLE VIDEO RAM 1807 C6 06 0353 R 00 **MOV** KJROM\_STAT, FALSE: KJ-ROM FLAG OFF **IBOC ES IBEC R** CALL ENABLE\_INT **: ENABLE INTERRUPT** 180F 1F<br>1860 5A<br>1861 5B<br>1862 5B **DS<br>DX<br>AX** POP POP<br>POP<br>POP **I RESTORE REGISTERS** 13E3 C3 RET **1BE4 ENABLE\_VRAM ENDP** DISABLE\_INT x THIS ROUTINE DISALES ALL INTERRUPT **IMPUT**<br>QUTPUT **HONE NONE** ĵ CALI **NONE** VOLATILE **NOKE** j---------------\_\_\_\_\_\_\_\_\_\_\_\_\_\_\_\_\_\_\_\_\_\_\_\_\_\_\_\_ 13E4 DISABLE\_INT **PROC NEAR** 13E4 56 **PUSH AX IBES FA<br>IBEG BO 10<br>IBEG E6 AO** AL.DISABLE\_NMI | DISABLE INTERRUPTS<br>NMI\_PORT.AL | | DISABLE NMI AND HOLD REQUEST CLI<br>MOV **OUT** 18EA 58<br>18EB C3 POP AX. RET 13EC DISABLE\_IHT ENDP

.............................  $\mathbf{r}$ ENABLE\_INT THIS ROUTINE ENABLES ALL INTERRUPT **INPUT<br>QUTPUT NONE** NONE<br>DDS<br>NONE CALL<br>VOLATILE 1BEC ENABLE\_INT PROC **NEAR** 1BEC 50<br>1BED 1E  $\frac{\lambda}{\lambda}$ **PUSH PUSH** POINT DATA AREA **1BEE E& 0000 E** CALL DD<sub>5</sub> BYTE PTR IEP\_CTRL, TRUE : INTERRUPT ENABLEL PROHIBIT ?<br>ENBLII : YES, DO NOT ENABLE 18F1 F6 06 0355 R FF<br>18F6 75 05 **TEST** JHZ AL.ENABLE\_NMI<br>NMI\_PORT.AL **BO 80<br>E6 A0<br>FB** HOV **18F8** : ENABLE HMI **IBFA<br>IBFC<br>IBFD**<br>IBFE<br>IBFE OUT<br>STI *i* ENABLE INTERRUPTS ENBLI1:  $rac{1}{56}$ POP<br>POP **DS**<br>AX **1BFF**  $\overline{\mathbf{c}}$ **RET ACOO** ENABLE\_INT NET CONTROLS SUPERIMPOSE FUNCTION<br>
SUITABE CONTROLS SUPERIMPOSE FUNCTION<br>
AL = 0 SET MODE OF VIDEO GEMERATER 1<br>
BH = 4 RESERVED<br>
BH = 6 RESERVED<br>
BH = 8 RESERVED<br>
BH = 3 160X200 16 COLOR (ANK)<br>
BH = 3 160X200 16 COLOR (ANK **ENDP** SUPERIMPOSE THIS ROUTINE CONTROLS SUPERIMPOSE FUNCTION **INPUT OUTPUT ENABLE\_VG1<br>ERASE\_SCURSOR<br>SUP\_SET\_HODE<br>APPEAR\_SCURSOR** CALL OUT GA<br>ENABLE\_VG2 VOLATILE AX, BX, CX, DX, SI, DI, ES ASSUME CS:CODE, DS:DATA, ES:VIDEO\_RAM 1000 **SUPERIMPOSE** PROC **NEAR** 1000 E& 1050 R CALL **B SELECT VIDEO GENERATER 1 ENABLE\_VG1** 1C03<br>1C05 0A CD<br>75 OF AL.AL<br>SIPL I SUPERIMPOSE MODE SET ? **OR** JH<sub>2</sub>  $\overline{1}$  NO  $1007$ <br> $1008$ 50<br>E& 0940 R ; SAVE CURRENT CRT MODE<br>; ERASE SOFTWARE CURSOR **PUSH**<br>CALL ERASE\_SCURSOR SET HODE TO AL SET HODE OF VIDEO GENERATER 1  $1C0B$ <br> $1C0D$ -8A C7<br>E8-1C7D R AL.BH<br>SUP\_SET\_MODE **HOV** CALL ; RESTORE CRT MODE<br>; APPEAR SOFTWARE CURSOR<br>; END  $\frac{1010}{1011}$ 58<br>E8 0961 R<br>EB 63 POP AX rur<br>ÇALL<br>JMP AA<br>APPEAR\_SCURSOR<br>SHORT SIP7 1C16<br>1C16<br>1C18 SIP1+ SC 02<br>73 18 **; SUPERIMPOSE ON/OFF FUCTION ?** AL, 2<br>SIP2 CHP **SUPERINTUSE UNFULLED AND AN ASSESSMENT CONT.**<br>
THE ALEI SUPERIMPOSE OFF/ON<br>
THE ALEI SUPERIMPOSE OFF/ON<br>
THE ALL SUPERIMPOSE OF SUPERIM. CONT. REG.<br>
THE TO TRANSPARENT BIT POSITION JAE 1C1A<br>1C1E<br>1C20 8A 26<br>8A C7<br>D0 E0 0347 R MOV AH.SUPIPCR AL, BH **HOV** SHL

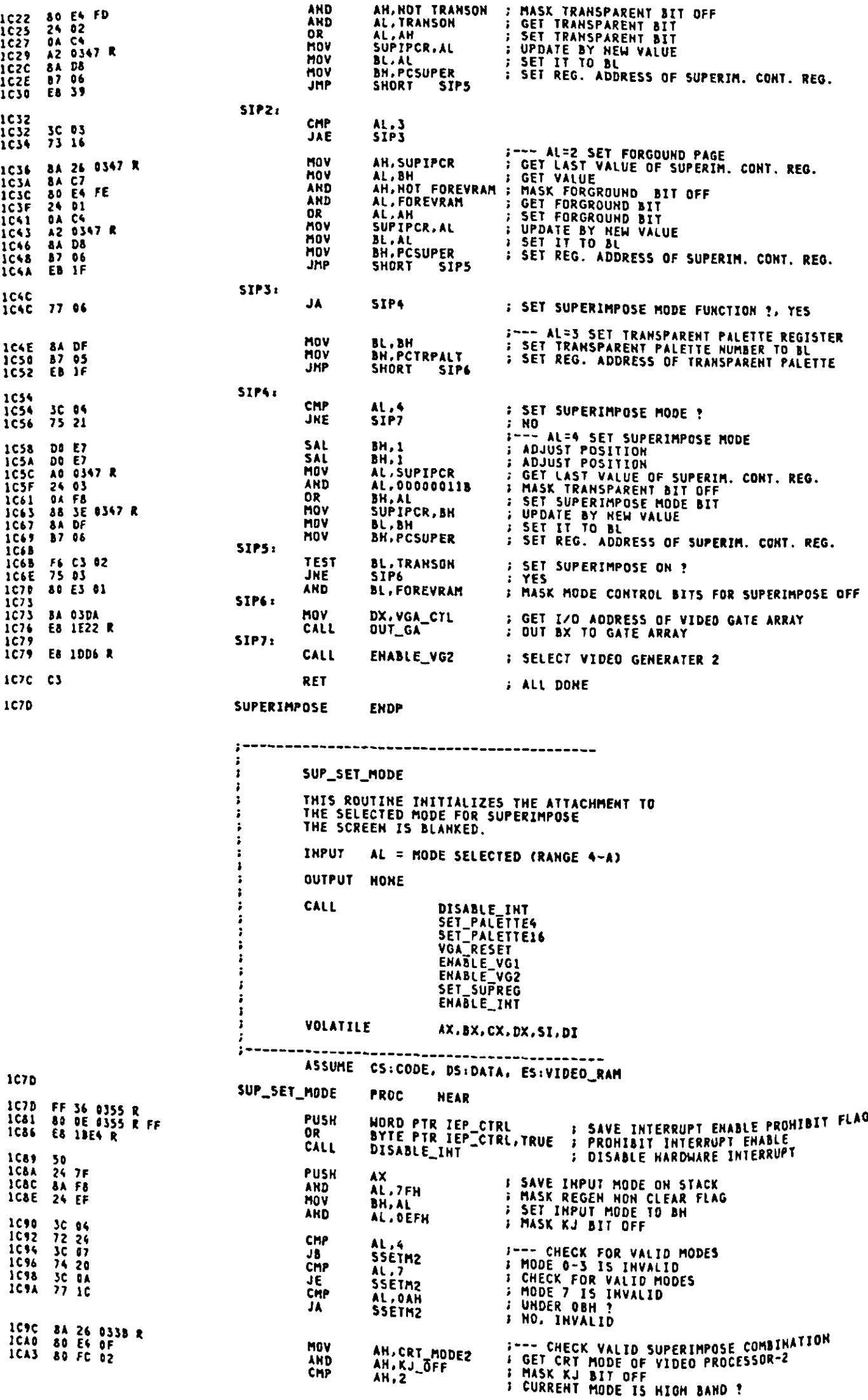

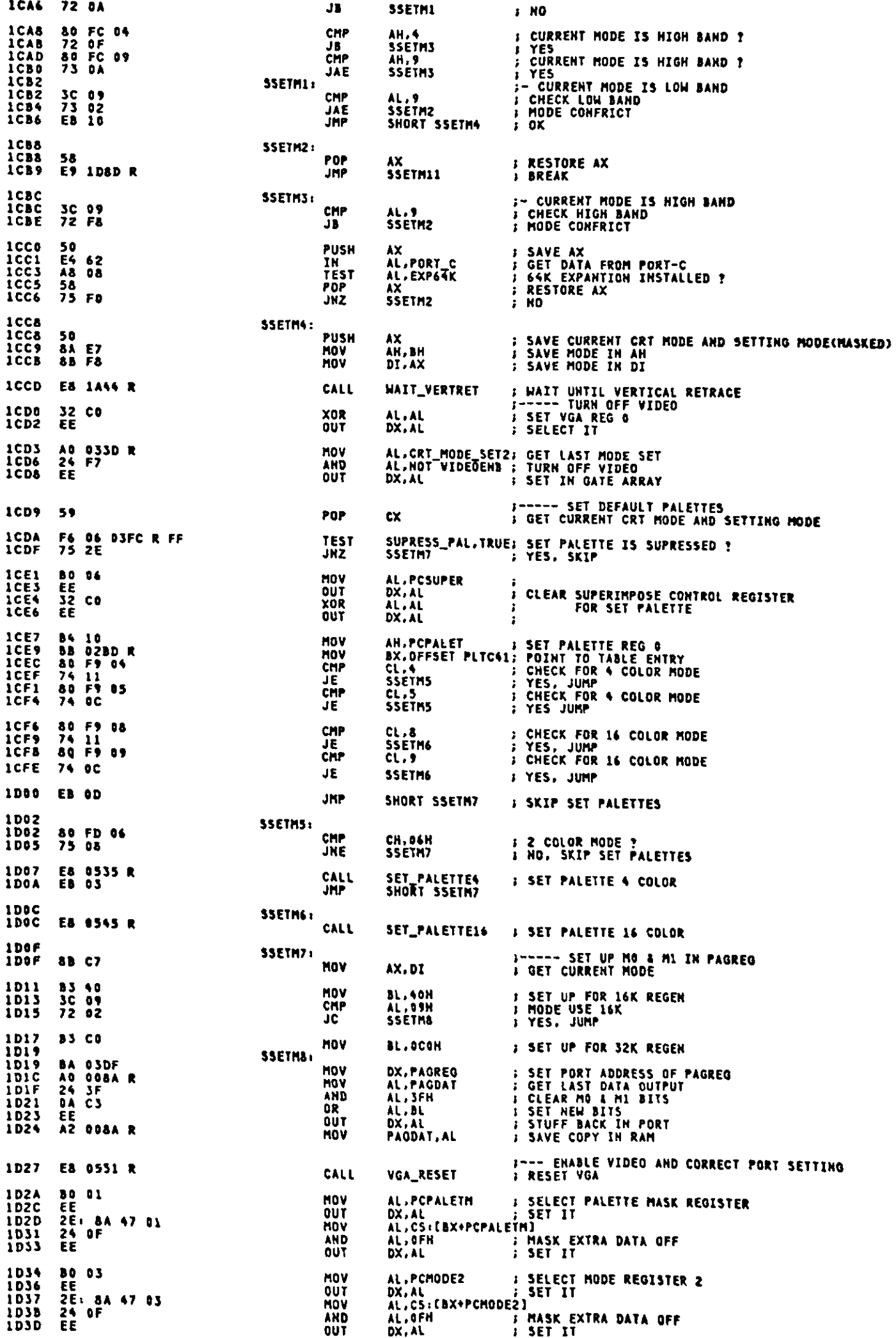

 $\frac{1}{\sqrt{2}}$ 

Appendix A.

 $\lambda$ 

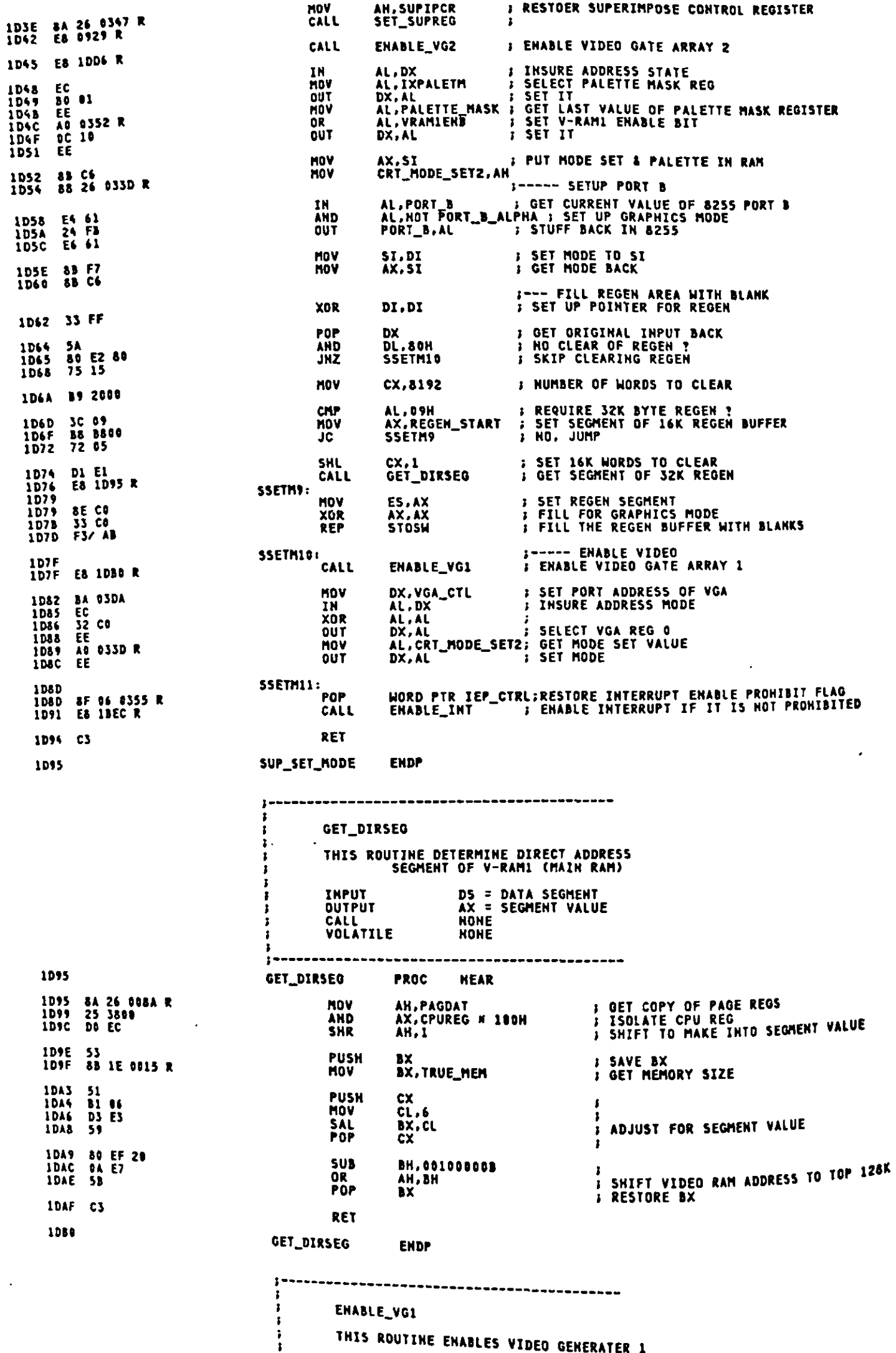

ENABLE\_VG1

THIS ROUTINE ENABLES VIDEO GENERATER 1

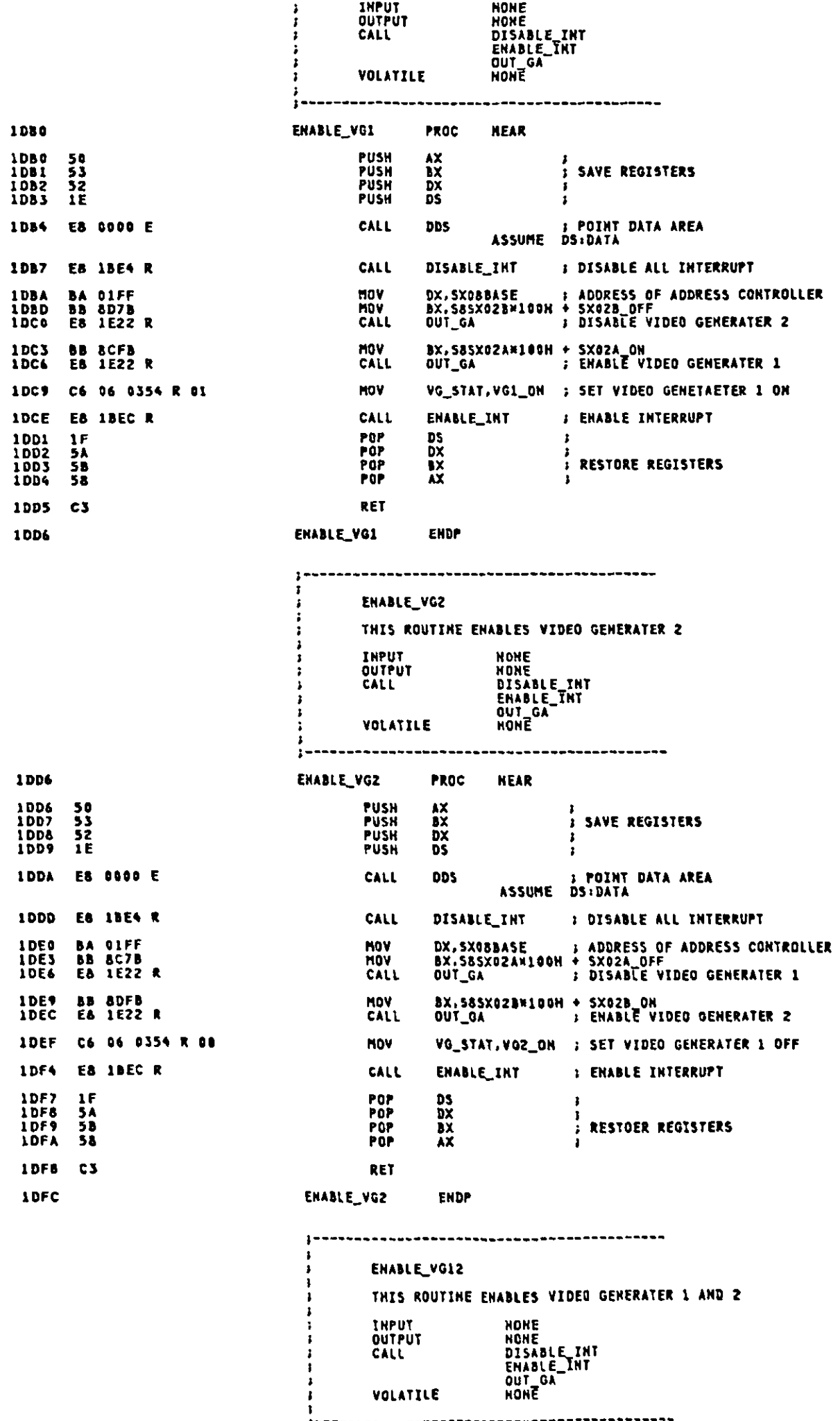

 $\hat{\mathcal{L}}$ 

 $A-87$ 

ENABLE\_VG12 PROC **NEAR** 1DFC **1DFC 50<br>1DFD 53<br>1DFE 52<br>1DFF 1E PUSH AX<br>BX<br>DX<br>DS F**<br>F SAVE REGISTERS PUSH **PUSH** PUSH 1E00 E8 0000 E CALL CALL 1603 E8 18E4 R 1506 BA OIFF<br>1509 BB 8CFB<br>1500 E8 1522 R **MOV** HOV<br>CALL MOV<br>CALL 1EOF BB 8DFB<br>1E12 E8 1E22 R **IEIS C6 06 0354 R 02<br>IEIA E8 IBEC R** VG\_STAT,VG12\_ON ; SET FLAG<br>ENABLE\_INT ; ENABLE INTERRUPT MOV CALL 1E1D 1F<br>1E1E 5A<br>1E1F 5B<br>1E20 58 POP **DS<br>DX<br>AX**  $\mathbf{r}$ POP<br>POP ;<br>; RESTORE REGISTERS POP RET 1E21 C3 1E22 ENABLE\_VG12 **ENDP**  $\mathbf{I}$ --------------------------**OUT GA** j THIS ROUTINE OUTPUT ADDRESS/DATA TO GATE ARRAY  $\frac{3}{3}$ INTERNAL ADDRESS **INPUT**  $BH =$  $BL =$ <br> $DX =$ DATA TO WRITE<br>DATA TO WRITE<br>ADDRESS OF GATE ARRAY  $\frac{3}{2}$ **OUTPUT NONE CALL NONE** VOLATILE **AL**  $\lambda$ E22 OUT\_GA PROC **NEAR** 1E22 EC IN AL.DX **: SYNC TO ADDRESS STATE** 1E23 8A C7<br>1E25 EE<br>1E26 8A C3<br>1E28 EE AL.BH<br>DX.AL<br>AL.BL<br>DX.AL MOV **OUT : WRITE INTERNAL ADDRESS MOV** DUT **I WRITE DATA** 1E29 C3 RET 1E2A OUT\_GA ENDP SET\_ALT\_CTYPE INT 10H, AH = 81H Ĵ, THIS ROUTINE SETS THE ALTERNATE CURSOR VALUE 3  $\frac{\text{AN}}{\text{CX}}$  = CURRENT CRT MODE ( MASKED )<br>Cursor Value CH-Start Line, CL-Stop Line **INPUT** OUTPUT NOME **CALL** HRITE\_ALT\_CURSOR<br>HRITE\_GCURSOR VOLATILE BX, DX, DI ASSUME CS:CODE, DS:DATA \_\_\_\_\_\_\_\_\_\_\_\_\_\_\_\_\_\_ 1F2A SET\_ALT\_CTYPE **PROC HEAR** 1E2A 88 16 034A R **MOV** DX.ALT\_CURSOR\_POSN: GET CURRENT CURSOR POSITION 1E2E 8A 1E 0348 R<br>1E32 6A DB<br>1E34 74 15 HOV 0R  $JZ$ 1E34 51<br>1E37 8B DE 0350 R PUSH<br>MOV CX<br>CX,ACURSOR\_MODE : SAVE NEW CURSOR MODE<br>CX,ACURSOR\_MODE : GET OLD CURSOR MODE IE38 80 FC 04<br>IE3E 73 05 CMP AH,GRAPHICS<br>Sacti *F* GRAPHICS MODE ? JAE 1640 E8 1694 R<br>1643 - E8 83 CALL<br>JMP WRITE\_ALT\_CURSOR; ERASE CURRENT ALTERNATE CURSOR<br>SHORT SACT2 1E45<br>1E45<br>1E48 E3 0618 R SACT1: CALL  $1548$ <br> $1549$ WRITE\_GCURSOR > ERASE CURRENT ALTERNATE GRAPHICS CURSOR  $\frac{59}{32}$  DB SACT2: POP<br>XOR 1E4B<br>1E4B 89 BE 0350 R **: RESTORE NEW CURSOR MODE<br>: CLEAR ALTERNATE CURSOR FLAG**  $\ddot{\mathbf{a}}$ . SACTS: MOV ACURSOR\_MODE.CX : SAVE HEW GRAPHICS CURSOR MODE

 $A - 89$ 

DX<br>DX.ALT\_CURSOR\_POSN ; GET OLD ALTERNATE CURSOR POSITION<br>AH.GRAPHICS ; GRAPHICS MODE ?<br>SACPOSI ; YES ; YES 1E6E 52<br>1E6F 8B 16 034A R<br>1E73 80 FC 04<br>1E76 73 05 **PUSH MOV<br>CMP<br>JAE** WRITE\_ALT\_CURSOR; WRITE ALTERHATE CURSOR<br>SHORT SACPOS2 1E78 E8 1E9A R<br>1E7B EB 03 CALL<br>JMP SACPOS1:<br>CALL 1E7D<br>1E7D E8 0618 R WRITE\_GCURSOR : WRITE ALTERNATE CURSOR IN GRAPHICS 1280<br>1280<br>1281<br>1283 SACPOS2: 5A<br>32 DB **; RESTORE HEW CURSOR POSITION**<br>**; CLEAR ALTERNATE CURSOR FLAG** .<br>Pop **DX**  $b\ddot{b}$ .  $b\ddot{b}$ XOR SACPOSS: 1E83 89 16 034A R **NOV** ALT\_CURSOR\_POSH.DX > SET NEW ALTERHATE CURSOR POSITION 1E87 80 FC 04<br>1E8A 73 85 AH.GRAPHICS CMP **B** GRAPHICS HODE ? JAE **SACPOS4 I TES** 1E8C E8 1E9A R<br>1E8F EB 04 CALL<br>JMP WRITE\_ALT\_CURSOR: WRITE ALTERNATE CURSOR<br>SHORT SACPOSS SACPOS<sub>4:</sub><br>CALL<br>DEC 1E91<br>1E91<br>1E94 E8 0618 R<br>4B ; WRITE ALTERNATE CURSOR IN GRAPHICS<br>; SET ALTERNATE CURSOR FLAG FOR GRAPHICS **HRITE\_GCURSOR** SACPOSS: NOV 1695<br>1695<br>1699 88 1E 0341 R<br>C3 AC\_PRESENT, BL | ALTERNATE CURSOR PRESENT RET **LESA** SET\_ALT\_CPOS **ENDP**  $\mathbf{r}$ **NRITE\_ALT\_CURSOR** THIS ROUTINE WRITES THE ALTERNATE CURSOR BL = ATTRIBUTE TO BE USED AT ALTERNATE CURSOR POSITION<br>KANJI BIT IS MASKED<br>(IF BL=0, USE ATTRIBUTE AT REGEN BUFFER)<br>CX = CURSOR MODE<br>DX = ROW,COLUMN POSITION TO WRITE **INPUT** OUTPUT BL = NEW ATTRIBUTE AT ALTERNATE CURSOR POSITION<br>KANJI BIT IS MASKED<br>(IF NO CURSOR HAS WRITTEN, BL=0) CALL FIND\_POSN VOLATILE **BH.DI** j. 1E9A HRITE\_ALT\_CURSOR PROC **NEAR** 1E9A F6 C5 20<br>1E9D 75 36 CH.CURSOR\_DISABLE<br>WALTCZ : YES TEST **F CURSOR DISABLED ? NALTC2** JHZ. 1E9F 83 F9 11<br>1EA2 75 31 CX.BLOCK\_CURSOR : BLOCK CURSOR ?<br>MALTC2 : HO CMP JNE

; WRITE NEW GRAPHICS CURSOR<br>; SET ALTERNATE CURSOR FLAG **SACT5: MOV** RET

SET\_ALT\_CPOS

**OUTPUT** 

VOLATILE

CALL

MOV

**MOV**  $rac{OR}{JZ}$ 

SET\_ALT\_CPOS

## AC\_PRESENT, BL : SET ALTENATE CURSOR FLAG

SET\_ALT\_CTYPE

ASSUME CS:CODE, DS:DATA

PROC

SACT4 I WRITE\_GCURSOR<br>BX CALL **DEC** 1ESD<br>1ESD<br>1E5D 88 1E 0348 R

÷

1E54 E8 1E9A R<br>1E57 EB 04

1E61 C3

1E62

1E62

1E62 88 OE 0350 R

1E66 8A 1E 0348 R<br>1E6A 0A DB<br>1E6C 74 15

CALL<br>JMP

WRITE\_ALT\_CURSOR; WRITE NEW ALTERNATE CURSOR<br>SHORT SACTS ;

CMP<br>JAE

1E4F 80 FC 04<br>1E52 73 05

AH, GRAPHICS<br>SACT4

: GRAPHICS MODE ?<br>; YES

INT 10H, AH = 82H

CX, ACURSOR\_MODE ; GET ALTERNATE GRAPHICS CURSOR MODE

THIS ROUTINE SETS THE ALTERNATE CURSOR POSITION TO THE<br>NEW X-Y VALUES PASSED

WRITE\_ALT\_CURSOR<br>WRITE\_GCURSOR

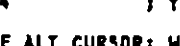

INPUT AH = CRT MODE (MASKED)<br>DX = ROW,COLUMN OF NEW CURSOR

NONE

**NEAR** 

BX.CX.DI

**PUSH**<br>PUSH  $\mathop{}_{\mathop{\sf XX}}^{\mathop{\sf AX}}$ 1EA4 50<br>1EA5 51 **SAVE REGISTERS J SET ROW/COLUMN POSITION** 1EA6 BB CZ AX.DX nov **EXAMPLE SAVE ATTRIBUTE<br>CH.CH : SET ACTIVE PAGE TO CX<br>CL.ACTIVE\_PAGE :<br>FIND\_POSH : DETERMINE LOCATTOM \*"<br>DI.BX : CETERMINE LOCATTOM \*"<br>RY 1EA8 53<br>1EA9 32 ED<br>1EAB 8A DE 0B62 R<br>1EAF E8 DDEC R<br>1EB2 8B FB PUSH** XOR<br>MOV<br>CALL<br>MOV ;<br>; DETERMINE LOCATION IN REGEN BUFFER<br>; SET OFFSET TO DI<br>; RESTORE ATTRIBUTE **IEB2** 88 FOP **BX** AX,ES:EDI]<br>BL,BL<br>WALTCI **: GET CODE/ATTR FROM REGEN<br>: ATTRIBUTE SPECIFYED ?<br>: HO** 1EB5 26: 8B 03<br>1EB8 0A DB<br>1EBA 75 05 **MOV** OR<br>JZ AH.ZENZ\_MASK *S***ET KJ BIT<br>; SET ATTRIBUTE IEBC 80 E4 88**<br>IEBF 0A E3 AND<br>OR MALTC11 1EC1 **;--- REVERSE ATTRIBUTE OF FORE/BACKGROUND;<br>; SET ATTRIBUTE TO BH FOR REVERSE;<br>; SET SHIFT COUNTER;<br>; SWAP NIBBLE** 1EC1 8A FC<br>1EC3 B1 04<br>1EC5 D2 CF MOV **BH.AN** CL,4<br>BH,CL MOV **ROR** 1EC7 80 E7 77<br>1ECA 80 E4 88<br>1ECD 0A E7 BH.HAN\_MASK<br>AH.ZENZ\_MASK<br>AH.BH **; STRIP OFF KJ-BIT<br>; STRIP FORE/BACKGROUND COLOR BIT OFF<br>; SET REVERSED COLOR BIT TO AH** AND AND<br>OR **S WRITE CODE/ATTR TO REGEN<br>S SET NEW ATTRIBUTE STOSH IECF AB**<br>IEDO 8A DF **NOV** BL, BH 1EDZ<br>1ED3<br>1ED4  $\frac{59}{58}$ PDP  $\frac{cx}{\lambda x}$ **POP**<br>RET **FRESTORE REGISTERS** 1E05<br>1ED5 32 DB<br>1ED7 C3 **WALTCZ:** XOR  $BL.HL$ **; CLEAR FLAG** RET **1ED&** WRITE\_ALT\_CURSOR **ENDP** READ\_ALT\_CURSOR INT 10H, AH = 83H THIS ROUTINE READS THE ALTENATE CURSOR POSITION **INPUT NONE** DX = ROW, COLUMN OF THE ALTERNATE CURSOR POSITION<br>CX = current alternate cursor mode **OUTPUT NONE CALL** VOLATILE **BX** ASSUME CS:CODE, DS:DATA 1ED8 READ\_ALT\_CURSOR PROC **NFAR** 1ED8<br>1ED9 1ED8 55<br>1ED9 8B 16 834A R<br>1EDD 8B 9E 9358 R PUSH **MOV**<br>MOV **1EE1<br>1EE3<br>1EE6** 88 EC<br>89 56 BC<br>89 4E BA BP.SP<br>[BP+F\_DX].DX<br>[BP+F\_CX].CX ; SET FRAME POINTER<br>; SET RETURN DX<br>; SET RETURN CX MOV MOV NOV IEEN 5D<br>IEEA CS **POP**<br>RET  $\mathbf{b}$ **J RESTORE BP** 1EEB READ\_ALT\_CURSOR ENDP ï READ\_AC\_CURRENT FOR KANA-KANJI CONVERSION  $\pmb{\cdot}$ INT 10H, AH = 88H THIS ROUTINE READS THE ATTRIBUTE AND CHARACTER AT THE<br>CURRENT CURSOR POSITION AND RETURNS THEM TO THE CALLER **INPUT**  $AH =$ CURRENT CRT MODE (MASKED)<br>DATA SEGMENT<br>REGEN SEGMENT  $\frac{0.5}{E5}$  = OUTPUT AL =.<br>AH = CHAR READ<br>ATTRIBUTE READ CALL READ\_AC\_CURRENT . **. . .** . . . . . . . ASSUME CS:CODE, DS:DATA, ES:VIDEO\_RAM FK\_READ\_AC\_CURRENT PROC **NEAR MOV** BH.ACTIVE\_PAGE : SET DISPLAY PAGE JHP READ\_AC\_CURRENT ; HANDLE BY NATIVE ROUTINE FK\_READ\_AC\_CURRENT **ENDP**  $\frac{1}{1}$ 

THIS ROUTINE WRITES THE ATTRIBUTE AND CHARACTER AT THE CURRENT CURSOR POSITION ļ **INPUT** ĵ AH = CURRENT CRT MODE (MASKED)<br>AL = CHAR TO WRITE<br>BL = ATTRIBUTE OF CHAR TO WRITE<br>DX = ROW/COLUMN FOR WRITE CHARACTER<br>DS = DATA SEGMENT<br>ES = REGEN SEGMENT **OUTPUT NONE CALL** WRITE\_AC\_CURRENT 2 ASSUME CS:CODE, DS:DATA, ES:VIDEO\_RAM **SEEB** K\_WRITE\_AC\_CURRENT **PROC NEAR 1EEB 80 FC 04**<br>1EEE 72 0A **FIEXT MODE ?**<br>FYES CMP<br>Ja AH,GRAPHICS<br>KWAC1 BL.XOR\_BIT **: XOR WRITE BIT ON ?**<br>; YES 1EF0<br>1EF3 F6 C3 88<br>75 05 **TEST JHZ** KWAC1 1EF5<br>1EFA C6 06 0348 R 00 **MOV** AC\_PRESENT, FALSE; CLEAR ALTERNATE CURSOR PRESENT FLAG **XWAC1: IEFA** E9 OF32 R **JPP** WRITE\_AC\_CURRENT; HANDLE BY NATIVE ROUTINE **ENDP IEFD** K\_WRITE\_AC\_CURRENT THIS ROUTINE WRITES THE CHARACTER AT THE CURRENT CURSOR POSITION j **INPUT** AH = CURRENT CRT MODE (MASKED)<br>AL = CHAR TO WRITE<br>BL = COLOR OF CHAR (GRAPHICS)<br>DX = ROW/COLUMN FOR WRITE CHARACTER<br>DS = DATA SEGMENT<br>ES = REGEN SEGMENT **QUTPUT NONE CALL** WRITE\_C\_CURRENT  $\mathbf{r}$ ASSUME CS:CODE, DS:DATA, ES:VIDEO\_RAM **IEFD** K\_WRITE\_C\_CURRENT **PROC NFAR** 1EFD<br>1F00 80 FC 04<br>72 0A CMP<br>JB **FIEXT MODE ?**<br>FYES AH. GRAPHICS **KHC1** 1F02<br>1F05 F6 C3 88<br>75 05 **TEST** BL.XOR\_BIT<br>KHC1 **F XOR WRITE BIT ON ?**<br>F YES JÄŽ 1F07<br>1F0C C6 06 0348 R 08 **MOV** AC\_PRESENT, FALSE: CLEAR ALTERNATE CURSOR PRESENT FLAG KHC1: **1FOC E9 OF56 R** JMP NRITE\_C\_CURRENT ; HANDLE BY NATIVE ROUTINE **1FOF** K\_WRITE\_C\_CURRENT ENDP<br>------------------------------WRITE\_TTY FOR KANA-KANJI CONVERSION (BEH) INT 10H, AH = THIS INTERFACE PROVIDES A TELETYPE LIKE INTERFACE TO THE<br>VIDEO CARD. THE INPUT CHARACTER IS WRITTEN TO THE CURRENT ALTERNATE<br>CURSOR POSITION, AND THE CURSOR IS MOVED TO THE NEXT POSITION. **THPUT** AH = CURRENT CRT MODE (MASKED)<br>AL = CHARACTER TO BE WRITTEN<br>HOTE THAT BACK SPACE, CAR RET, BELL AND LINE FEED ARE<br>HANDLED AS COMMANDS RATHER THAN AS DISPLAYABLE GRAPHICS<br>BL = FOREGROUND COLOR FOR CHAR WRITE IF CURRENTLY IN **OUTPUT HOHE** CALL VIDEO VOLATILE BH, CX, DX ASSUME CS:CODE, DS:DATA **PROC SFOF** K\_HRITE\_TTY **NEAR** AX : SAVE REGISTER<br>DX,ALT\_CURSOR\_POSM : GET CURSOR POSITION<br>:--- DX NOW HAS THE CURRENT CURSOR POSITION 1FOF 50<br>1F10 8B 16 034A R **PUSH HOV** 

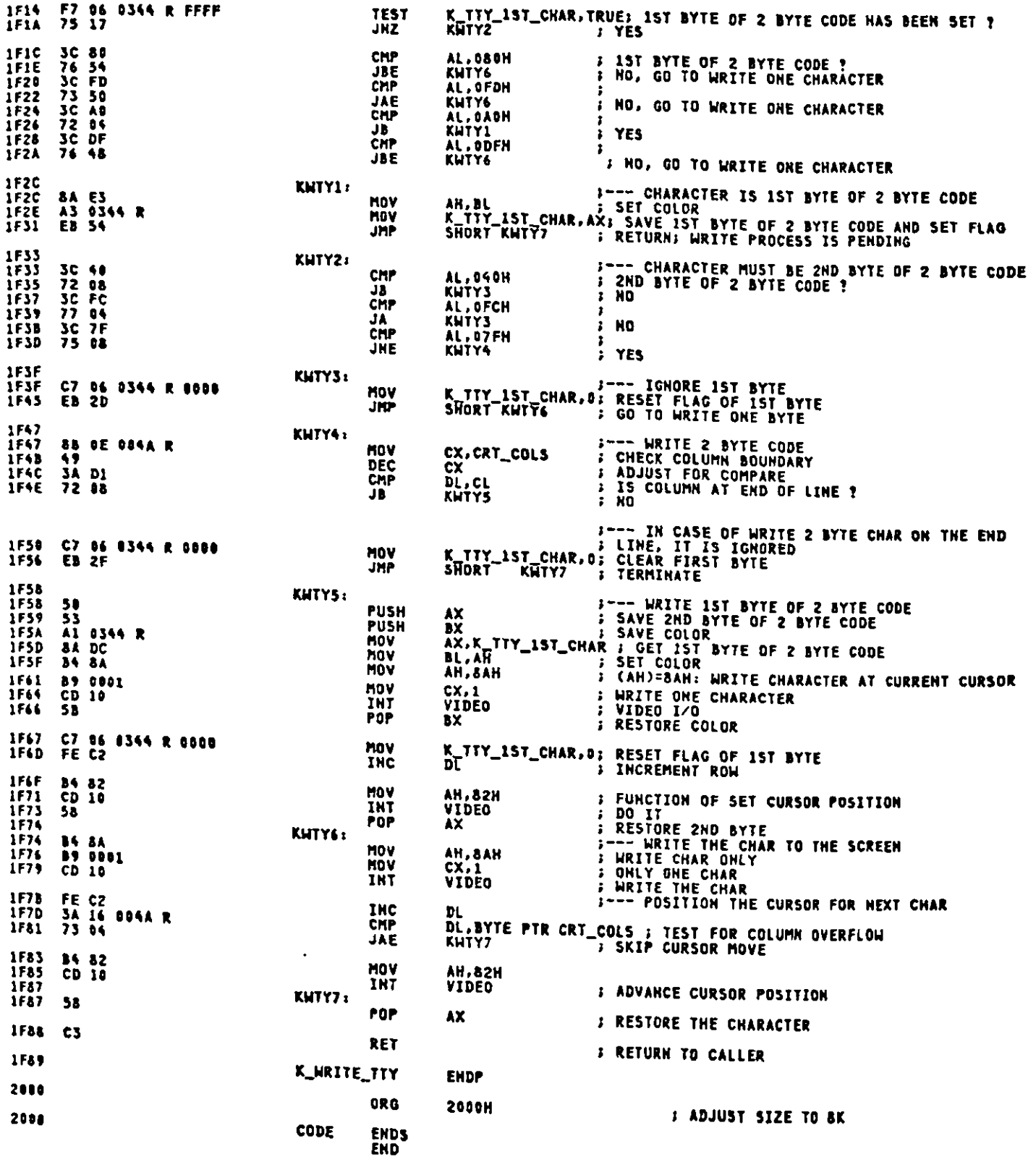

 $\ddot{\phantom{0}}$ 

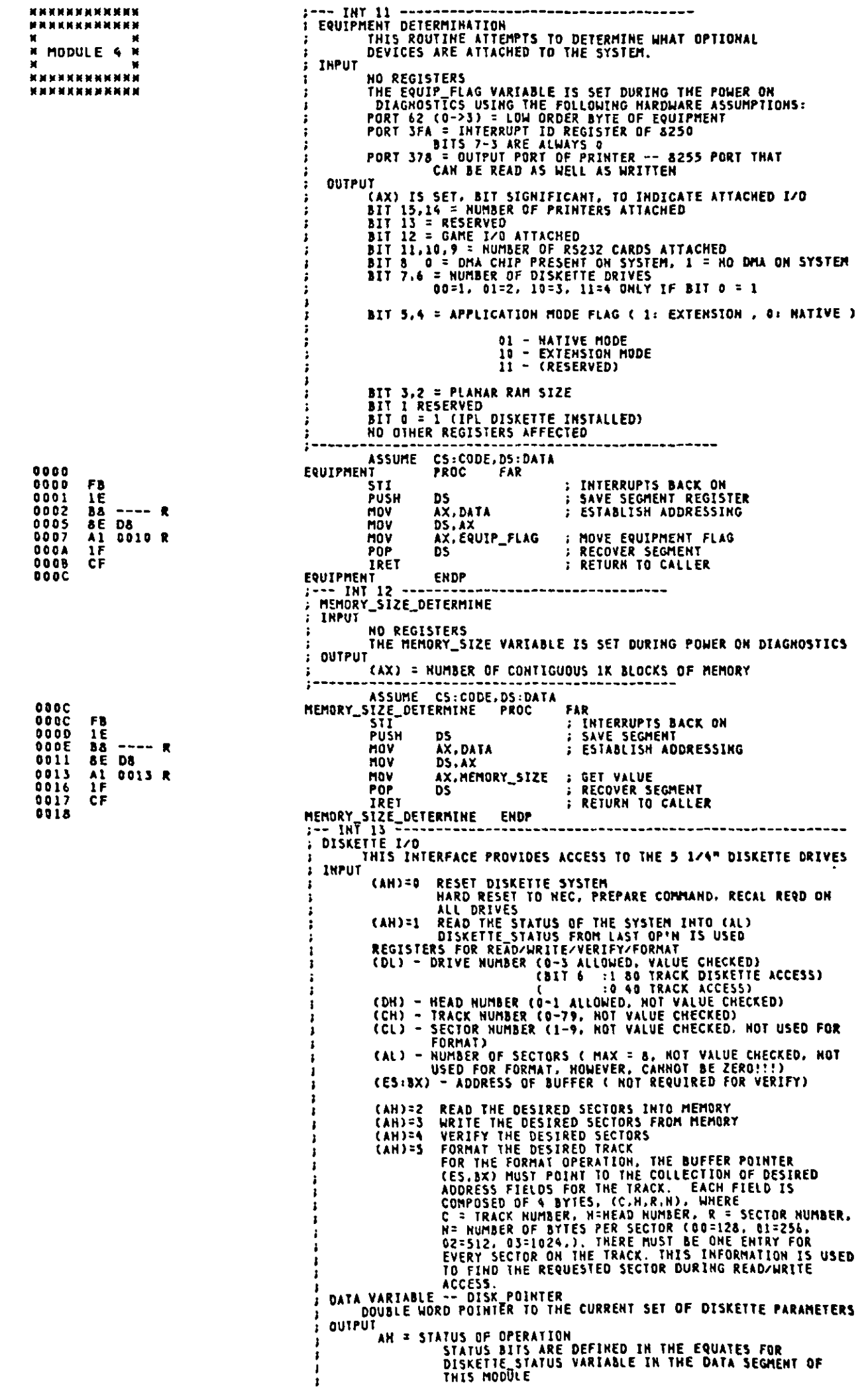

 $\ddot{\phantom{0}}$ 

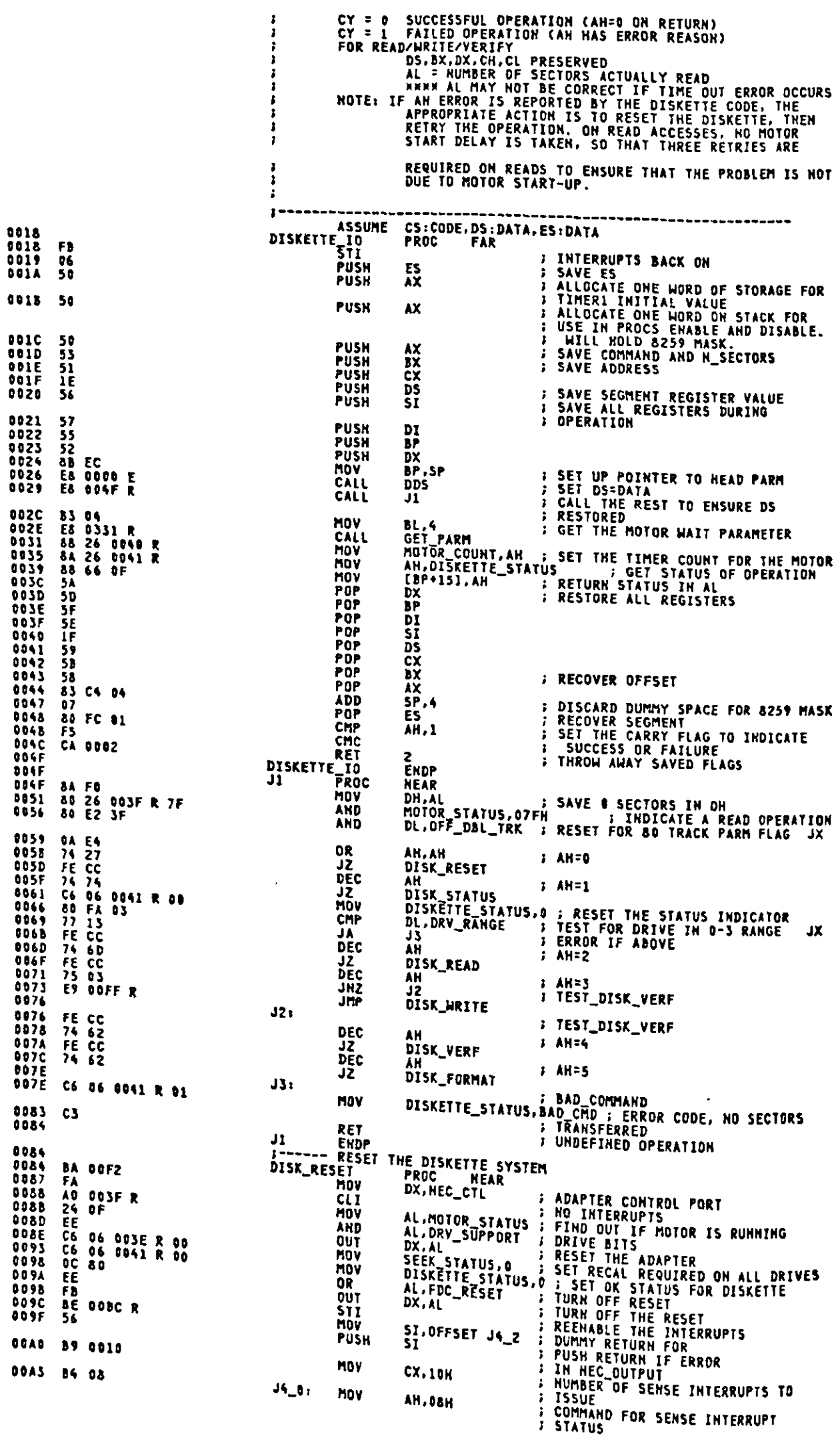

00A5 E8 0307 R CALL **NEC\_OUTPUT J OUTPUT THE SENSE INTERRUPT** STATUS<br>GET STATUS FOLLOWING COMPLETION<br>OF RESET 00A8 E8 03A9 R CALL **RESULTS COAR** A0 0042 R MOV AL. NEC\_STATUS IGHORE ERROR RETURN AND DO OWN AL.3CON FEST<br>
AL.3CON FEST FOR DRIVE READY TRANSITION<br>
JA O FEERY THE COMMAND<br>
DISKETTE\_STATUS.BAD\_NEC ; SET ERROR CODE OOAE 3C CO CMP **74 12<br>E2 EF<br>80 OE 0041 R 20<br>5E** 0080 jz<br>Loop 00B2<br>00B4  $J6_l1t$ OR. **OOR9 POP**  $E518$ OOBA SHORT J8 **JMP** SI.OFFSET J4\_2 : HEC\_OUTPUT FAILED, RETRY THE<br>
: SENSE INTERRUPT<br>
: OFFSET OF BAD RETURN IN<br>
: HEC\_OUTPUT **OOBC** BE GOBC R  $34.21$ MOV OOBF 56 PUSH E2 E1<br>EB F0 LOOP JA\_0 ; RI<br>JMP SHORT JA\_1 ;<br>SEND SPECIFY CONTAND TO HEC  $00C0$ RETRY  $00C<sub>2</sub>$ 00C4<br>00C5<br>00C7<br>00CA **HEC<br>
: GET RID OF DUMMY ARGUMENT<br>
: SPECIFY COMMAND<br>
: DUIPUT THE COMMAND<br>
: STEP RATE TIME AND HEAD UNLOAD<br>
: DUIPUT TO THE NEC CONTROLLER<br>
: PARMI HEAD LOAD AND NO DMA<br>
: TO THE NEC CONTROLLER<br>
: RESET RET<br>
: RESET RET<br> 5E** úт. ST<br>AH, 03H POP 36<br>
E8 0307 R<br>
B3 01<br>
E8 0331 R<br>
B3 03 MOV<br>CALL<br>MOV<br>CALL<br>CALL AN, USH<br>NEC\_OUTPUT<br>BL.1<br>GET\_PARM<br>BL.3 00CC<br>00CF MOV 00D1 E8 0331 R CALL <u>ĞĒT\_PARM</u> 00D4<br>00D4  $JS:$  $c3$  $0005$ **00D5** AL.DISKETTE\_STATUS<br>BYTE PTR[BP+14].AL ; PUT STATUS ON STACK, IT WILL<br>} POP IN AL 00D5<br>00D8 AO 0041 R<br>88 46 OE MOV **MOV** RET<br>DISK\_STATUS<br>ETTERT  $00D$ C3  $00D<sub>c</sub>$ **CODC NEAR** THE DISKETTE READ 00DC SISK\_REAL<br>
MOV AH, 046H<br>
MOV AH, 046H<br>
DISK\_FREAD<br>
DISK\_FORMAT<br>
DISK\_FORMAT PROC HEAR<br>
OR MOTOR STATUS, SON; INDICATE A WRITE OPERATION<br>
MOV AH, 047DH<br>
SHORT RM\_OPN ; CONTINUATION OF RM\_OPN FOR FMT<br>
SHORT RM\_OPN ; CONTINUA **NEAR**  $0.005$  $000C$ 84 46 00DE<br>00E0 EB 24 ODES 80 DE 003F R 80 **B4 4D**<br>EB 1D **B3 07<br>E8 0331 R<br>B3 09<br>E8 0331 R<br>B3 051 R<br>E8 0331 R<br>B5 0011** BL.7<br>GET\_PARM<br>BL.9<br>GET\_PARM<br>BL.15<br>GET\_PARM<br>BX.17<br>BX CALL<br>HOV SECTORS/TRACK VALUE TO NEC SECTURS' INTER<br>GET THE<br>GAP LENGTH VALUE TO NEC<br>GET THE FILLER BYTE<br>SAVE PARAMETER INDEX ON STACK<br>TO THE CONTROLLER CALL 00F8<br>00F8<br>00FC<br>00FC<br>00FF NOV<br>PUSH  $\frac{53}{53}$  =  $\frac{1}{25}$  =  $\frac{1}{25}$  =  $\frac{1}{25}$  =  $\frac{1}{25}$ UNE UNE CHARGE OUTLINE<br>
USE DISKETTE WRITE ROUTINE<br>
DISK\_WRITE PROC NEAR<br>
DR MOTOR STATUS, 80H ; INDICATE A WRITE OPERATION<br>
MOV AH, 045H ; NEC COMMAND TO WRITE TO DISKETTE<br>
MOV AH, 045H ; NEC COMMAND TO WRITE TO DISKETTE OOFF<br>OOFF<br>0104 80 DE 003F R 80<br>B4 45 0106 FRIED THIS NUMBER NOTES AND SELECT THE MINIT OR NOTING STATE OF THE DRIVE<br>
THE MINIT ON THE MOTOR AND SELECT THE DRIVE<br>
THE MINIT ON THE MOTOR COUNT, OF HIS SAVE THE T/S PARMS<br>
CLI<br>
THE MOTOR COUNT, OF HIS SET LAGE COUNT D 0106<br>0106 50 0107<br>0108  $\frac{51}{51}$ 0109<br>010E C6 06 0040 R FF<br>E8 044E R 84 06 003F R<br>75 1F<br>80 26 003F R FC<br>60 06 003F R<br>68 80<br>E6 F2  $0111$ 01115<br>0117<br>011C<br>0120<br>0121 SKI<br>OR AL,FDC\_RESET ; NO\_RESET. TURN UN ON<br>OUT NEC\_CTL.AL<br>MAIT FOR\_MOTOR\_BOTH\_READ\_AND\_WRITE\_MAIT\_FOR\_MOTOR\_START\_TIME  $0123$  $2 - 4$ 0125 **B3 14** 0127<br>0124<br>0122<br>0126<br>0130 E8 0331 R<br>QA E4 GET\_PARM<br>AH, AH CALL **FILIT FOR NO WAIT<br>
FILIT WATT TIME<br>
FILIT WITH TIME EXPIRED<br>
FILIT WITH TIME EXPIRED<br>
FILIT FOR THE REQUIRED TIME<br>
FILIT FOR THE REQUIRED TIME<br>
FILIT ARE WE DUNE YET<br>
FINITER RUPTS BACK ON FOR BYPASS<br>
FINITER RUPTS BACK O** 0R  $J12:$ **74 08<br>28 CP<br>E2 FE<br>FE CC<br>FB F6** JZ<br>5UB J14  $\frac{cx}{\lambda 13}$  cx LOOP<br>DEC  $JJ$ 0132<br>0134<br>0136<br>0136 JNP  $JJ2$  $J141$ FB **STT NAIT** 

 $\sim 10^{-10}$ 

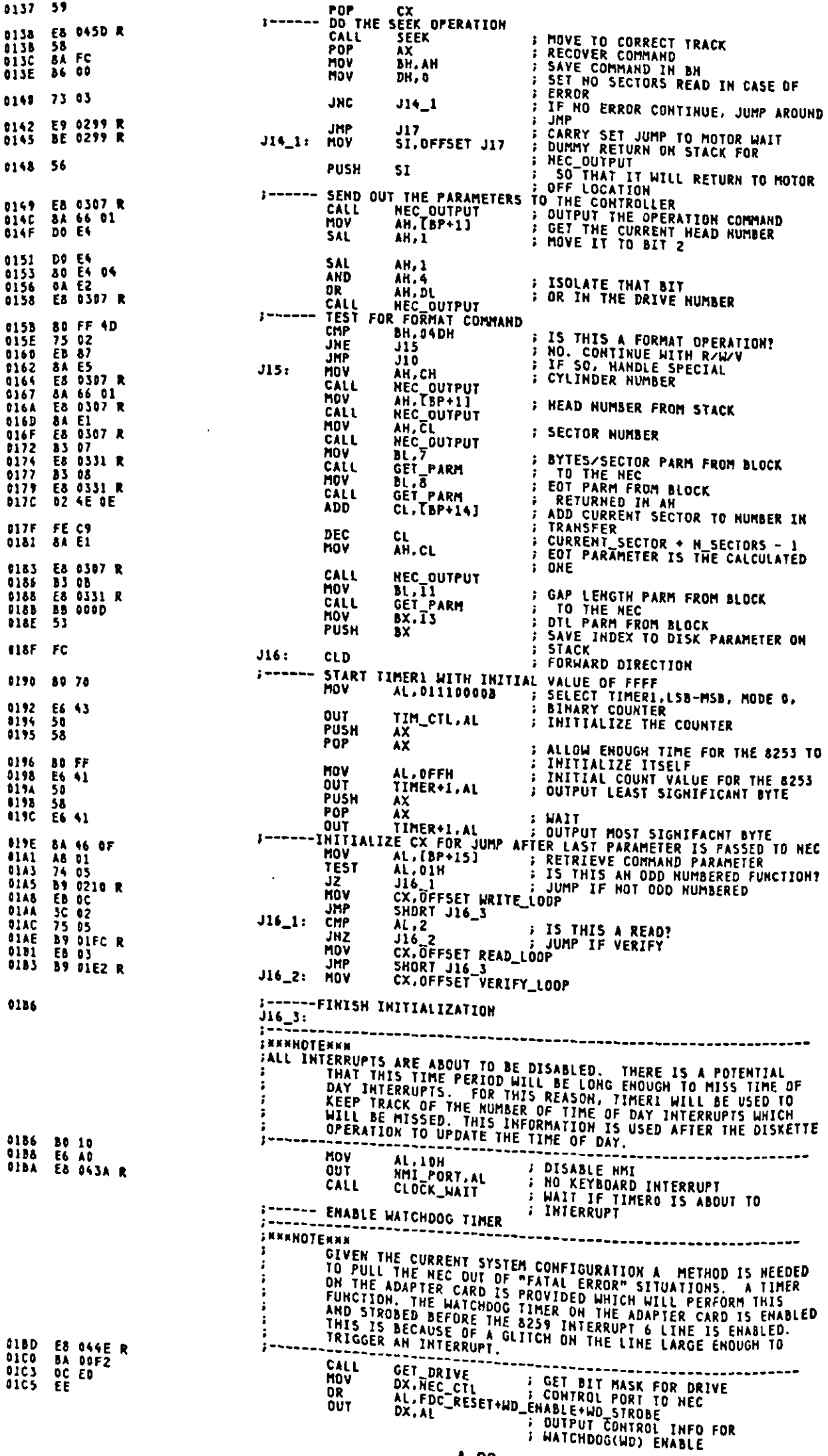

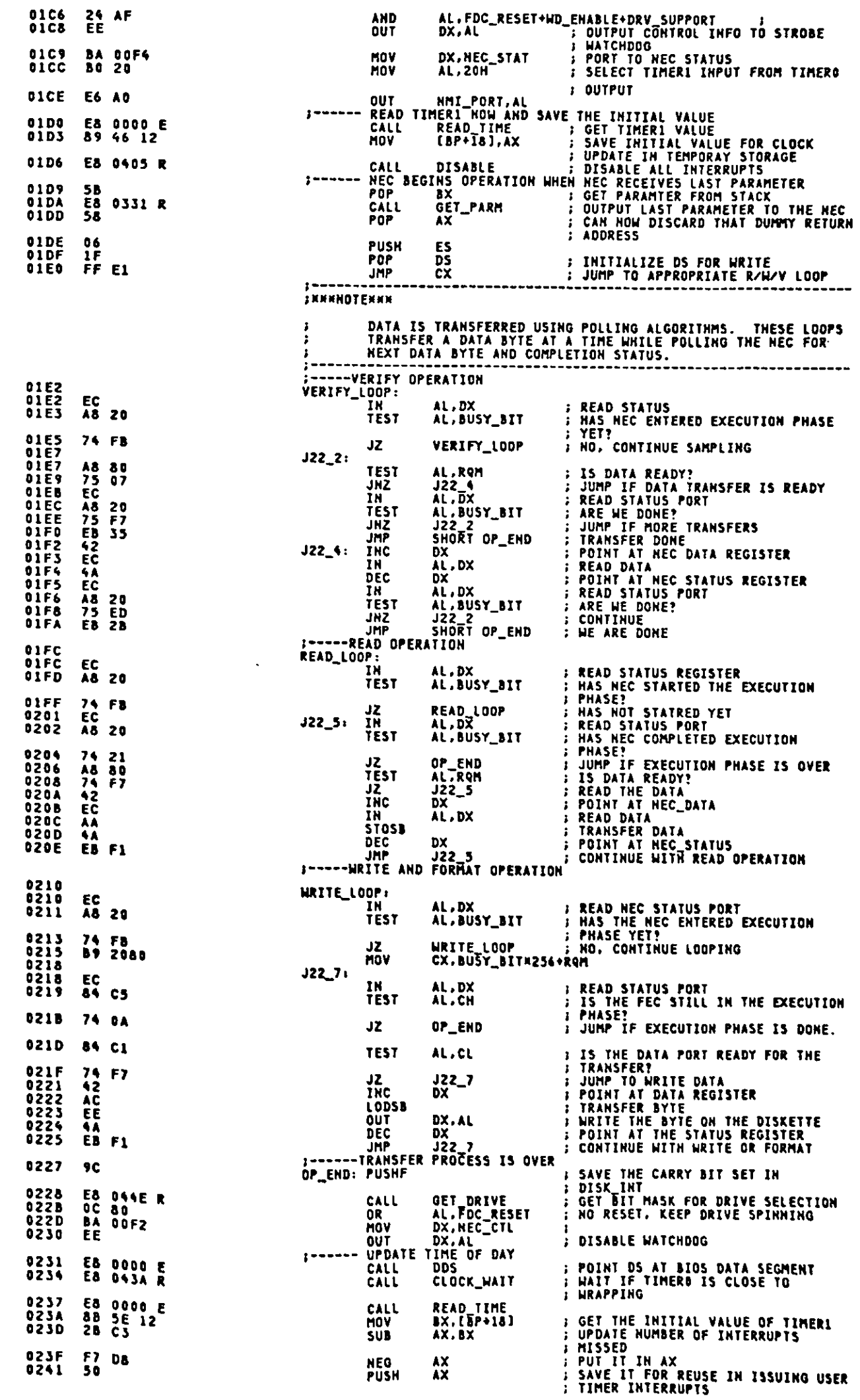

 $\langle \cdot \rangle$ 

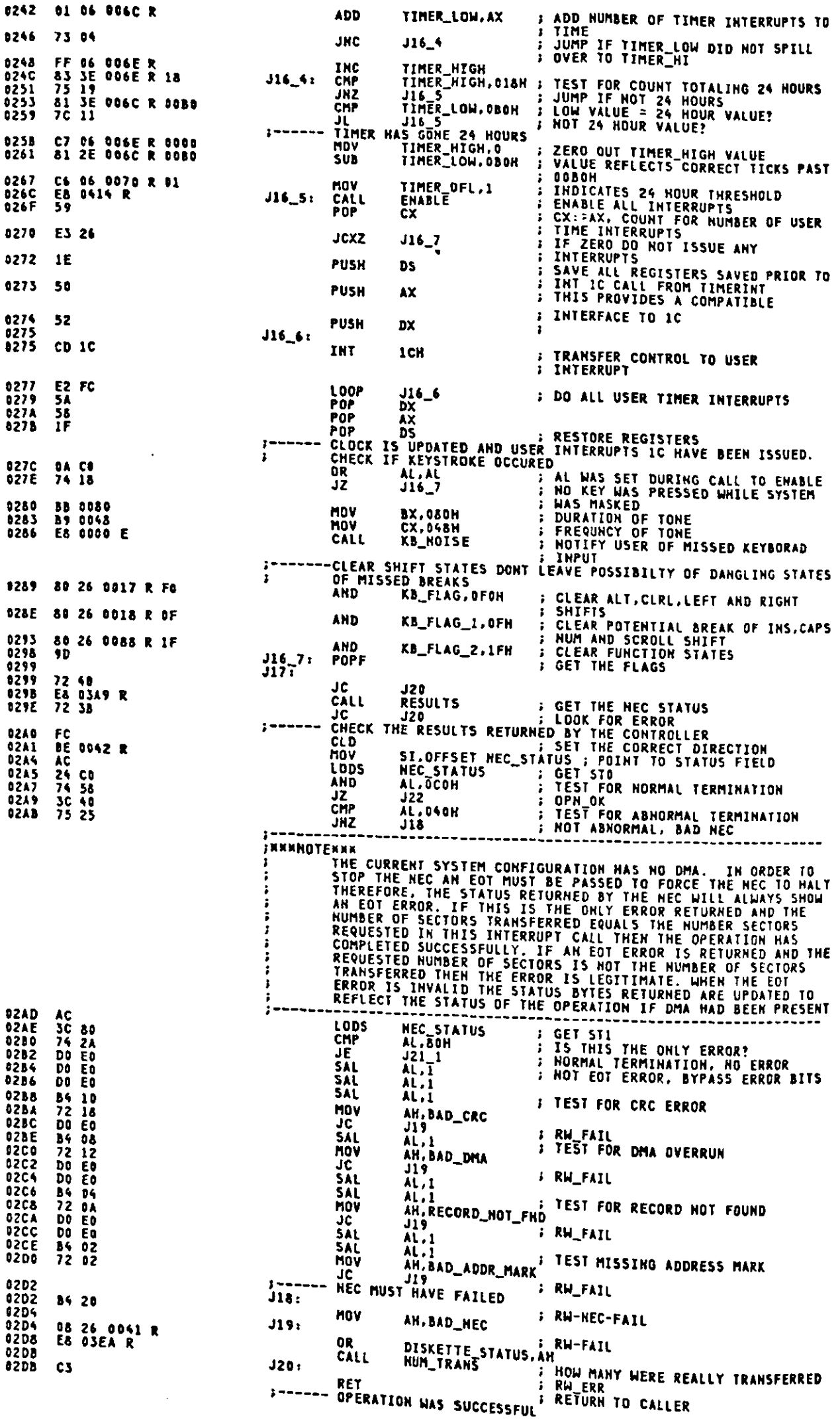

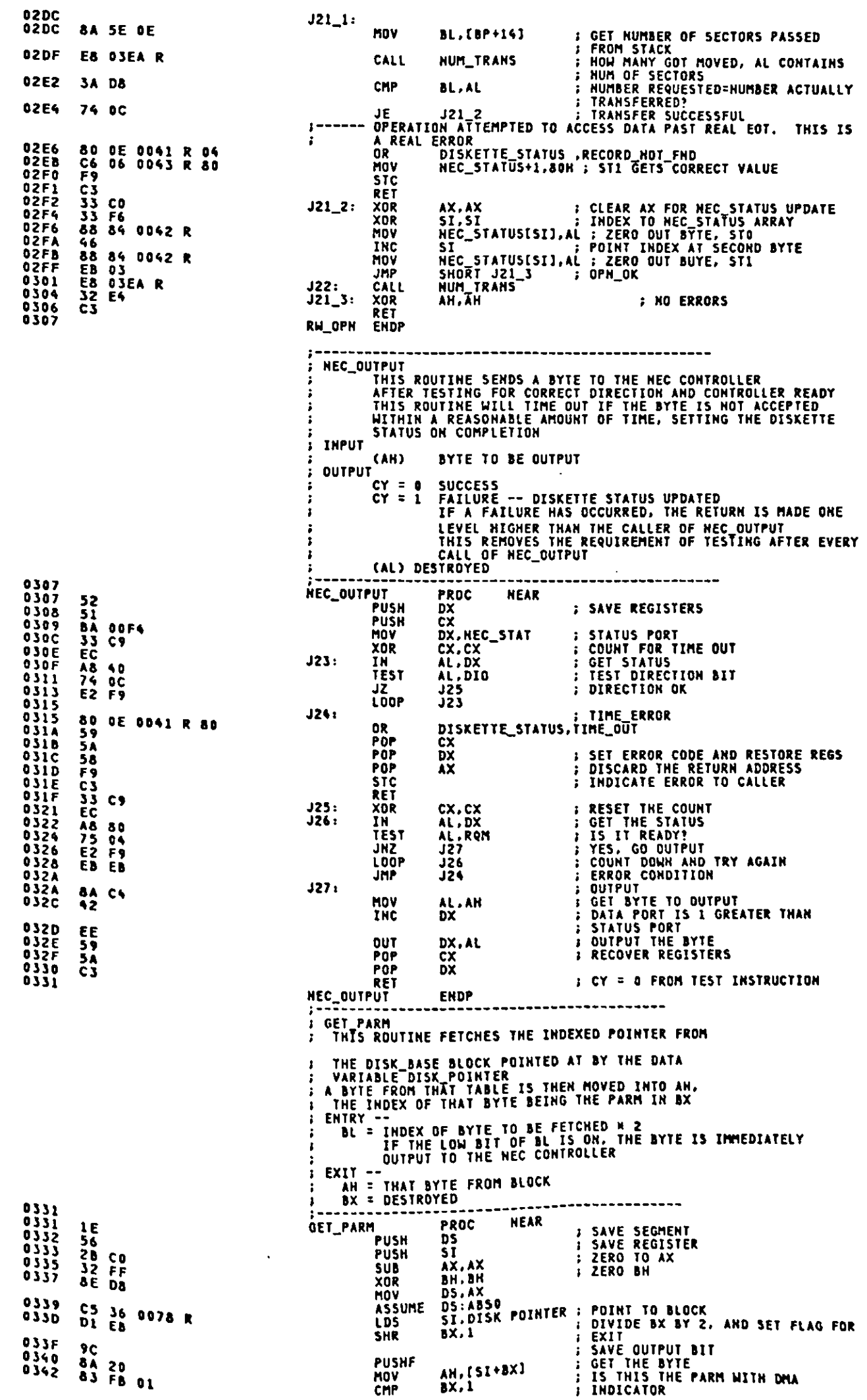

 $\sim$   $\sim$ 

 $A-99$ 

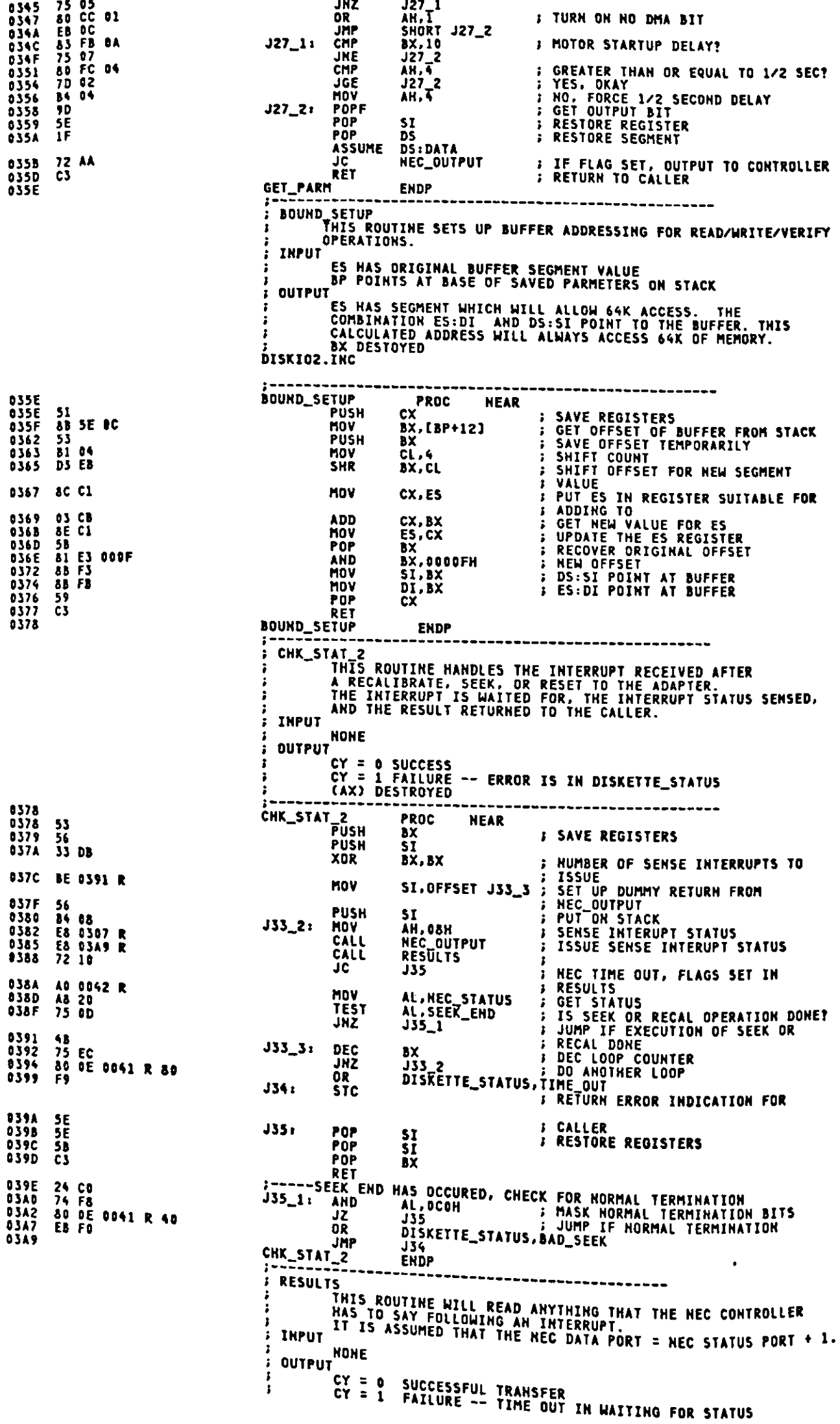

03A9<br>03A9<br>03AA<br>03AD<br>03AF **RESULTS PROC** FC<br>BF 0042 R<br>51<br>52<br>53 CLD<br>HOV PUSH<br>PUSH PUSH<br>MOV **03BO B3 07** 0382<br>0382<br>0384<br>0387<br>0387  $JS.$ 33 C9<br>BA 00F4 XOR<br>MOV  $JS9:$ EC IN<br>TEST 0388<br>038A<br>038C A8 80<br>75 0C<br>E2 F9 **JNZ**<br>LOOP 03BE<br>03C3<br>03C3 80 0E 0041 R 80 0R. **J40:** F9 **STC** RESULT<br>POP<br>POP 03C4<br>03C5<br>03C6<br>03C7  $\mathbf{m}$ 58 **54<br>54<br>C3** 03C8<br>03C9<br>03CB<br>03CD EC<br>A8 40<br>75 07 J40A:  $J41t$ 03CD<br>03D2 80 OE 0041 R 20<br>EB EF **OR** jiip  $j_{12}$ 0304 03D4<br>03D5<br>03D5<br>03D6<br>03D6<br>03D6<br>03D6<br>03D6<br>03D6  $42$ INC EC<br>88 05<br>47 TH HOV<br>INC  $\begin{array}{c}\n 1 \\
 0 \\
 1 \\
 2\n \end{array}$ **ODOA** MOV FE. LOOP  $J43:$ **EACARDENTERS**<br>ACARDENCES<br>FACARDENCES<br>EACARDENCES<br>EACARDENCES **03DF020103E668**<br>035E668<br>035E668 DEC  $\frac{IN}{TEST}$ JŽ DEC JNZ **JHP** *i* NUM\_TRANS INPUT **OUTPUT** AD 0045 R<br>3A 46 OB<br>AO 0047 R<br>74 O3<br>5A 64<br>5A 64 NUM\_TRANS BA CA 03FE<br>03FE<br>0401<br>0405<br>0405  $J45t$ 24 46 04<br>88 46 0E<br>C3 RET NUM TRANS<br>RESULTS ENDP DISABLE INPUT NONE **OUTPUT** 0405<br>0405 50 6406 E4 21<br>89 46 10  $0 - 0 - 0$  $0.40B$ BO BF 040D **E6 21<br>E8 035E R<br>58<br>C3** 040F<br>040F<br>0413<br>0414 RET DISABLE

**HEC STATUS AREA HAS STATUS BYTE LOADED INTO IT (AH) DESTROYED HEAR** DI, OFFSET NEC\_STATUS ; POINTER TO DATA AREA<br>CX<br>DX<br>BX<br>BX  $\overline{b}$ i. 7 **: MAX STATUS BYTES** WAIT FOR REQUEST FOR MASTER R REQUEST FOR MASTER<br>
CX, CX<br>
CX, CX<br>
DX, HEC\_STAT : STATUS PORT<br>
AL, DX<br>
AL, DX<br>
AL, DX<br>
AL, DASON : GET STATUS<br>
JAGA : TEST DIR<br>
JAGA : TEST DIR<br>
JAGA : TEST DIR<br>
JAGA : TEST DIR<br>
JAGA : TEST DIR<br>
DISKETTE\_STATUS, TIME\_Q OPERATION IS DONE ëX  $\frac{DX}{CX}$ POP<br>POP CX<br>RET TEST THE DIRECTION BIT<br>IN AL.DX<br>TEST AL.040H<br>JRZ J42 **; GET STATUS REG AGAIN<br>: TEST DIRECTION BIT<br>: OK TO READ STATUS<br>: NEC\_FAIL** DISKETTE\_STATUS, BAD\_NEC<br>J40 : RESULTS\_ERROR JMP J40<br>READ IN THE STATUS **; INPUT\_STAT<br>: POINT AT DATA PORT<br>: GET THE DATA<br>: STORE THE BYTE<br>: INCREMENT THE POINTER<br>: LOOP TO KILL TIME FOR NEC** DX<br>AL.DX<br>[DI].AL DI UI<br>CX, 10<br>J43 JAJ<br>DX<br>AL, DX<br>AL, D10H<br>J44 **POINT AT STATUS PORT<br>
: GET STATUS<br>
: TEST FOR NEC STILL BUSY<br>
: RESULTS DONE<br>
: DECREMENT THE STATUS COUNTER<br>
: GO BACK FOR MORE**  $\frac{b1}{338}$ **CHIP HAS FAILED** J41 THIS ROUTINE CALCULATES THE NUMBER OF SECTORS THAT<br>WERE ACTUALLY TRANSFERRED TO/FROM THE DISKETTE (CH) = CYLINDER OF OPERATION<br>(CL) = START SECTOR OF OPERATION TRET (AL) = NUMBER ACTUALLY TRANSFERRED<br>
MO OTHER REGISTERS MODIFIED<br>
MO OTHER REGISTATUS:<br>
PROC NEAR<br>
MOV AL.NEC\_STATUS:<br>
MOV AL.NEC\_STATUS:<br>
MOV AL.NEC\_STATUS:<br>
MOV AL.NEC\_STATUS:<br>
SET ENDING SECTOR<br>
JZ J45 : IF ON SAME **ENDP** \*\*\*\*\*\*\*\*\*\*\*\*\*\*\*\*\*\*\*\*\*\*\*\*\*\*\* .<br>THIS ROUTINE WILL DISABLE ALL INTERRUPTS EXCEPT FOR<br>INTERRUPT 6 SO WATCH DOG TIME OUT CAN OCCUR IN ERROR<br>CONDITIONS. "<br>"Home<br>"All registers remain intact"<br>"-----------------------------DISABLE<br>
PUSH AX<br>
PUSH AX<br>
PUSH AL.INTERRUPTS AT THE 3259 LEVEL EXCEPT DISKETTE<br>
IN AL.INTAGI ; READ CURRENT MASK<br>
HOV [BP+16.], AX ; SAVE MASK OF ALL INTERRUPTS EXCEPT<br>
HOV AL.OBFH ; DISKETTE<br>
DUT INTAGI, AL ; QUIPUT MASK **ENDP** \_\_\_\_\_\_\_\_\_\_\_\_\_\_\_\_\_\_\_\_\_\_\_\_\_\_\_\_\_\_

FRABLE THIS PROC ENABLES ALL INTERRUPTS. IT ALSO SETS THE 8253 TO

0414<br>0414 52

0415 BO 76<br>0417 E6 43<br>0419 50<br>041A 58

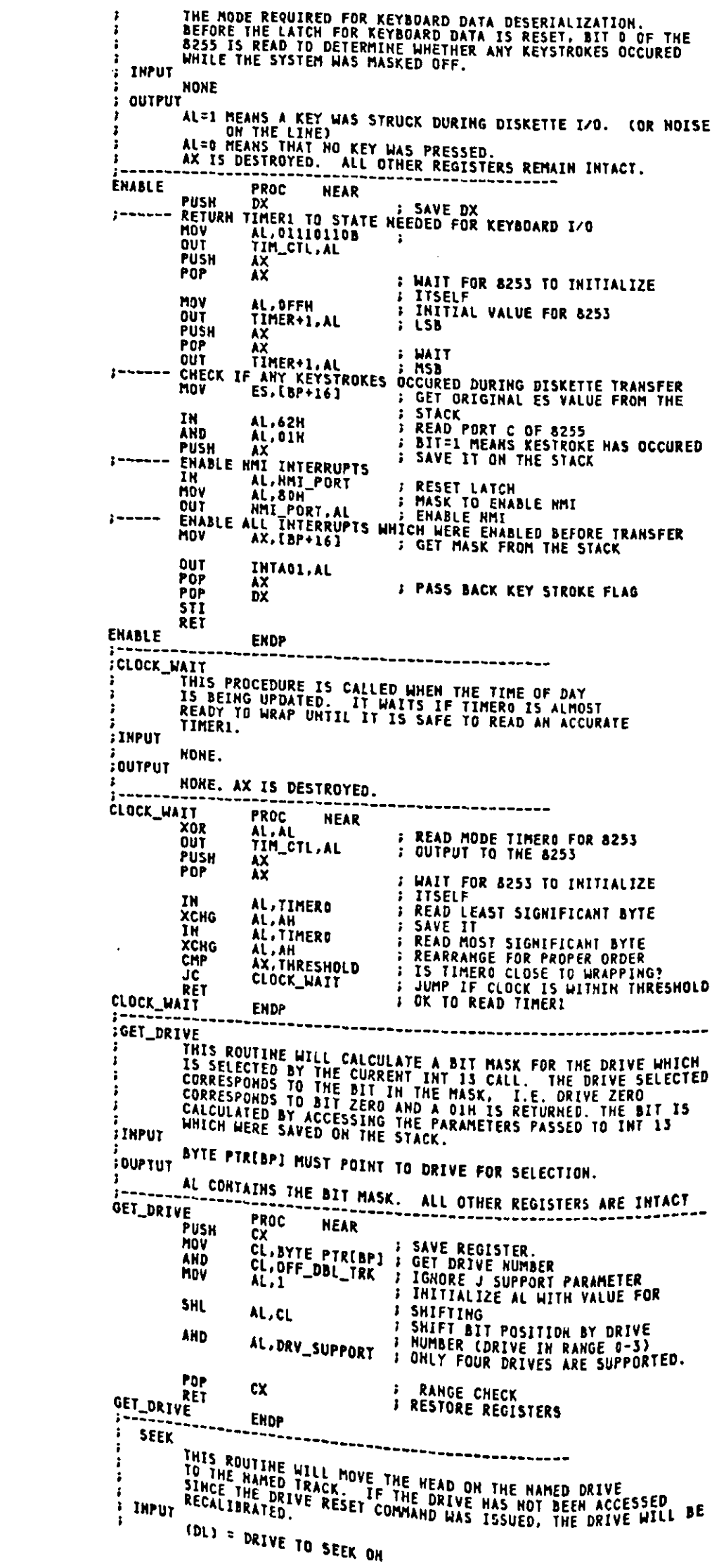

 $\ddot{\phantom{0}}$ 

041B BOFF<br>041D E641<br>041F 50<br>0420 58<br>0421 E641 0423 8E 46 10 0426 E4 62<br>0428 24 01<br>042A 50 0428 E4 A0<br>0420 B0 80<br>042F E6 A0 031 88 36 10<br>031 88 36 10<br>033 56 21<br>033 58<br>033 FB<br>033 03<br>0434 043A<br>043A 32 C0<br>043C 26 43<br>043E 50<br>043F 58<br>0442 86 C4<br>0444 E4 40 C4<br>0444 80 C4<br>04468 3D 012C<br>04468 3D 012C<br>04468 2D 012C<br>04468 72 ED<br>0440 C3

**044E<br>044E 51<br>0452 84 4E 0B<br>0452 80 E1 3F<br>0455 80 01** 0457 D2 E0 0459 24 OF

 $\ddot{\phantom{0}}$ 

0458 59<br>045C C3<br>045D

(CH) = TRACK TO SEEK TO<br>[BP] = BIT 6 :1 80 TRACK MEDIA<br>. 8IT 6 :0 40 TRACK **OUTPUT** CY = D SUCCESS<br>CY = 1 FAILURE -- DISKETTE\_STATUS SET ACCORDINGLY<br>(AX) DESTROYED 045D<br>045D<br>045E<br>045F **SEEK** PROC **HEAR**  $\frac{56}{53}$ PUSH SI<br>BX<br>CX **BAVE REGISTER**<br>**BAVE REGISTER** PUSH<br>PUSH 04603<br>04663<br>04667<br>0460<br>0460 **51<br>BE 0074 R<br>BO 01<br>8A CA<br>81 E1 00FF<br>03 F1** PUSH CX<br>
MOV SI, OFFSET TRACKS ; BASE OF CURRENT HEAD POSITIONS<br>
MOV AL, 1<br>
STABLISH MASK FOR RECAL<br>
MOV CL, DL ; USE DRIVE AS A SHIFT COUNT<br>
AND CX, OFFH ; MASK OFF HIGH BYTE<br>
ROL AL, CL ; POINT SI AT CORRECT DRIVE<br>
SI CO  $\overline{D}2$   $\overline{C}0$  $\mathbf{r}$ IN POSITION BX, OFFSET PJ32 : NEEDED FUN FOR REUNA<br>
NOP EX, OFFSET PJ32 : NEEDED FUN FOR REUNA<br>
TIST SEEK\_STATUS, AL : TURN ON THE NO RECAL BIT IN FLAG<br>
OR<br>
SEEK\_STATUS, AL : TURN ON THE NO RECAL BIT IN FLAG<br>
CHP BYTE-PTRI **FRESTORE PARAMETER REGISTER<br>
FRESTORE PARAMETER REGISTER<br>
FREDED FOR ROUTINE NEC\_OUTPUT<br>
FREDED FOR ROUTINE NEC\_OUTPUT<br>
FREST DRIVE FOR RECAL<br>
FRORE RECAL<br>
FREST REFERENCED TRACK=0?<br>
FREST GRORE RECAL<br>
FREST GRORE RECAL<br>** 59<br>BB 04F0 R  $\begin{array}{c} \n\vdots \\
\vdots\n\end{array}$ 08 06 003E R<br>80 3C 00<br>74 30 74 30<br>B4 07<br>E8 0307 R<br>SA E2<br>E8 0307 R 0485 048D<br>0490<br>0492<br>0495<br>0496<br>0496 E8 0378 R<br>73 19<br>C6 06 0041 R 00<br>B4 05<br>E8 04F9 R 34 07<br>E8 0307 R 0441 **8A E2** 0443<br>0446<br>0449<br>0448<br>0448 E& 0307 R<br>E& 0378 R<br>72 48 CALL<br>CALL<br>JC NEC\_OUTPUT<br>CHK\_STAT\_2<br>PJ32\_2 **CHECK STATUS IF ERROR, JUMP TO SET CARRRY** RDY1: MOV AH.18 ;RETRY OK WAIT UNTILL SETTL<br>
CALL DELAY\_M\_MS ;RETRY OK WAIT UNTILL SETTL<br>
DRIVE IS SYNC WITH CONTROLLER, SEEK TO TRACK<br>
SEEK READY<br>
MOV BYTE PTR(SI),0<br>
DRIVE IS IN SYNCH WITH CONTROLLER, SEEK TO TRACK<br>
MOV BYTE P **B4 12<br>E8 O4F9 R FRETRY OK WAIT UNTILL SETTLE 84AD**  $\cdot$ 04B0 C6 04 00 0483<br>0485<br>0487<br>0489 8A 04<br>2A C5<br>74 36<br>84 OF<br>E8 0307 R PJ28: JZ<br>MOV<br>CALL **I SEEK COMMAND TO HEC** 0488<br>0486<br>0486<br>0463<br>0464 **REC QUTPUT**<br>AH. DL HOV<br>CALL Ē2 8A : DRIVE HUMBER **E& 0367 R NEC\_OUTPUT CONTRACT AND STAYE FOR DOS<br>
CYTE PTR (BP),040H : IF DOUBLE TRACK PARAMETER<br>
GO\_SEEK : I LEAVE PARAMETER AS IS<br>
CH,1 : HULTIPLY BY THO WHEN 40 TRACK MEDIA<br>
AH,CH<br>
AH,CH<br>
AH,CH<br>
3 TRACK NUMBER PUSH**<br>TEST F6 46 00 40<br>75 02<br>D0 E5 **04C&<br>04CA<br>04CC<br>04CE<br>04D1 JNE** PCJR:<br>GO\_SEEK: SHL<br>MDV<br>CALL<br>POP ⊾π,⊥<br>AN,CH<br>NEC\_OUTPUT **BA ES E8 0307 R**<br>59 **: RESTORE FOR DOS<br>& GET ENDING INTERRUPT AND SENSE<br>; STATUS** CX E8 0378 R 04DZ CALL CHK\_STAT\_2 WAIT FOR HEAD SETTLE 04D5<br>04D6<br>04D7<br>04DC<br>04DC<br>04DF  $1 -$ 9C<br>51<br>B3 12<br>E8 0331 R **PUSHF**<br>PUSH **; SAVE STATUS FLAGS<br>; SAVE REGISTER<br>; HEAD SETTLE PARAMETER**  $cx$ MOV BL, 18 CALL GET\_PARM **B9 0226<br>04 E66<br>74 E66 FCC<br>FE69 D2 B58<br>78 B58 P22 B58** PJ29: **; READ\_SETTLE<br>; 1 MS LOOP<br>; TEST FOR TIME EXPIRED** CX,550<br>AH,AH<br>PJ31<br>PJ30<br>AH MOV OR<sup>1</sup> 17 **; DELAY FOR 1 MS<br>; DECREMENT THE COUNT<br>; DO IT SOME MORE<br>; RESTORE REGISTER PJ30:** Loop **DEC**<br>JMP PJ29<br>CX ...<br>POP **PJ31:** POPE PJ32\_2<br>B<u>YT</u>E PTRESI3.CH **JC**<br>MOV 04ED<br>04EF<br>04F0<br>04F1<br>04F2<br>04F3 51 PU31\_1:<br>PU32: POP 58<br>5E<br>C3<br>C6 O4 FF POP BX<br>SI PÖP RFT PJ32\_2+ **HOV** 84F6<br>04F7<br>04F9 58 **BX<br>SHORT PJ32** POP ER F7 JAP **SEEK ENDP** 3<br>
DELAY\_M\_MS PROC HEAR<br>
PUSH CX<br>
DEDD: MOV CX,550 3 JX<br>
DEDD: MOV CX,550 3 JX<br>
OR AH.AH 3 JX<br>
DEDD: DEQD 3 JX<br>
DEDD: DEQD 3 JX<br>
DEDD: DEQD 3 JX 04F9<br>04F9<br>04FA 51<br>89 0226<br>0A E4<br>74 06<br>22 FE **I SOFTWARE TIMER**  $\frac{1}{2}$ OAFD<br>OAFF **DE40**<br>DE20 גו:<br>או: 0501 DE20: LOOP

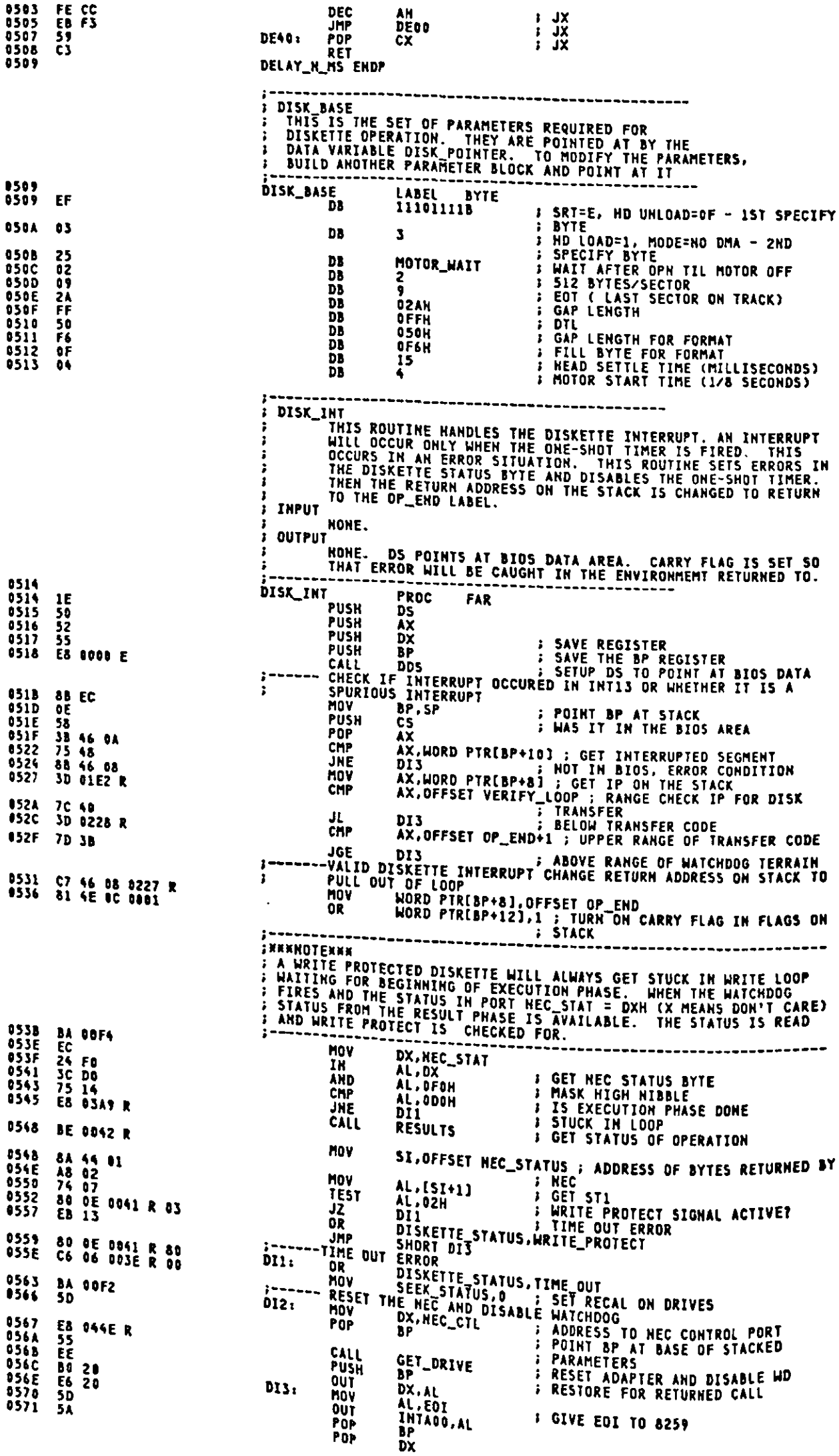

 $\mathcal{A}^{\mathcal{A}}$ 

0572 58<br>0573 1F<br>0574 CF<br>0575

 $\frac{\mathbf{AX}}{\mathbf{DS}}$ POP POP<br>IRET **: RETURN FROM INTERRUPT FNDP** DISK\_INT  $-INT 14-- \ddot{\phantom{a}}$ (AH)=0 INITIALIZE THE CONMUNICATIONS PORT<br>(AL) HAS PARMS FOR INITIALIZATION  $\overline{\mathbf{r}}$ ;<br>;---7-------6------5-------4-------3-------2---------1------0----<br>;-------- BAUD RATE ---::----PARITY----::-STOPBIT-::--WORD LENGTH-- $X0 - NONE$ <br> $01 - ODD$  $\begin{array}{c} 000 = 110 \\ 001 = 150 \end{array}$  $\frac{0}{1} - \frac{1}{2}$  $10 - 7$  BITS<br> $11 - 8$  BITS  $\begin{array}{cccc} 0 & 0 & 1 & - & 1 & 5 & 0 \\ 0 & 1 & 0 & - & 5 & 0 & 0 \\ 0 & 1 & 1 & - & 6 & 0 & 0 \\ 1 & 0 & 0 & - & 1 & 2 & 0 \\ 1 & 0 & - & 4 & 3 & 0 & 0 \\ 1 & 1 & 1 & - & 4 & 3 & 0 \\ 1 & 1 & 1 & - & 4 & 3 & 0 \\ \end{array}$  $11 - EVEN$ ÷ J, **EXAMPLE AND STATES AND SERVICE SERVICES AND SIT 4 = CLEAR TO SERVICE STATES AND SIT 4 = CLEAR TO SERD<br>
BIT 3 = DELTA RECEIVE LIME SIGNAL DETECT<br>
BIT 2 = TRAILING EDGE RING DETECTOR<br>
BIT 1 = DELTA DATA SET READY<br>
BIT 1 = D** : OUTPUT AX MODIFIED ACCORDING TO PARMS OF CALL<br>All Others Unchanged<br>-----------------ASSUME CS:CODE, DS:DATA LS:<br>LORD<br>1017<br>746<br>773<br>186  $\Lambda$ 1 **AREA** : 110 BAUD **I TABLE OF INIT VALUE** ; 1150<br>; 300<br>; 500<br>; 600<br>; 2400<br>; 4800<br>; 4800<br>; 4800<br>; 4800<br>; 4800  $\frac{93}{12}$ DW<br>DW 23 23<br>PROC DK **RS232\_IO**<br>
FROC FAR<br>
FILM DECTOR TO APPROPRIATE ROUTINE<br>
SAVE SEGMENT<br>
SAVE SEGMENT<br>
FILM THE REGMENT<br>
SAVE SEGMENT DX<br>SIDI<br>CX<br>CX<br>SIDX<br>DILDX<br>DILDX PUSH<br>PUSH<br>PUSH<br>PUSH<br>PUSH HOV<br>MOV SHL<br>CALL **MOV** OR<br>JZ OR<br>JZ **DEC** 

0575779800577798005777980057777755835 **03F9** 02EA<br>0175<br>00BA 005D<br>002F  $0017$  $0017$ 0585 FR15267153 53<br>88 F2<br>88 FA<br>88 94 68 P4<br>88 94 68 P4<br>88 P4 13<br>94 14<br>74 16<br>74 16 

 $\frac{1}{2}$  $\frac{1}{2}$ 

 $\bar{z}$ 

 $\frac{1}{2}$  ,  $\frac{1}{2}$ 

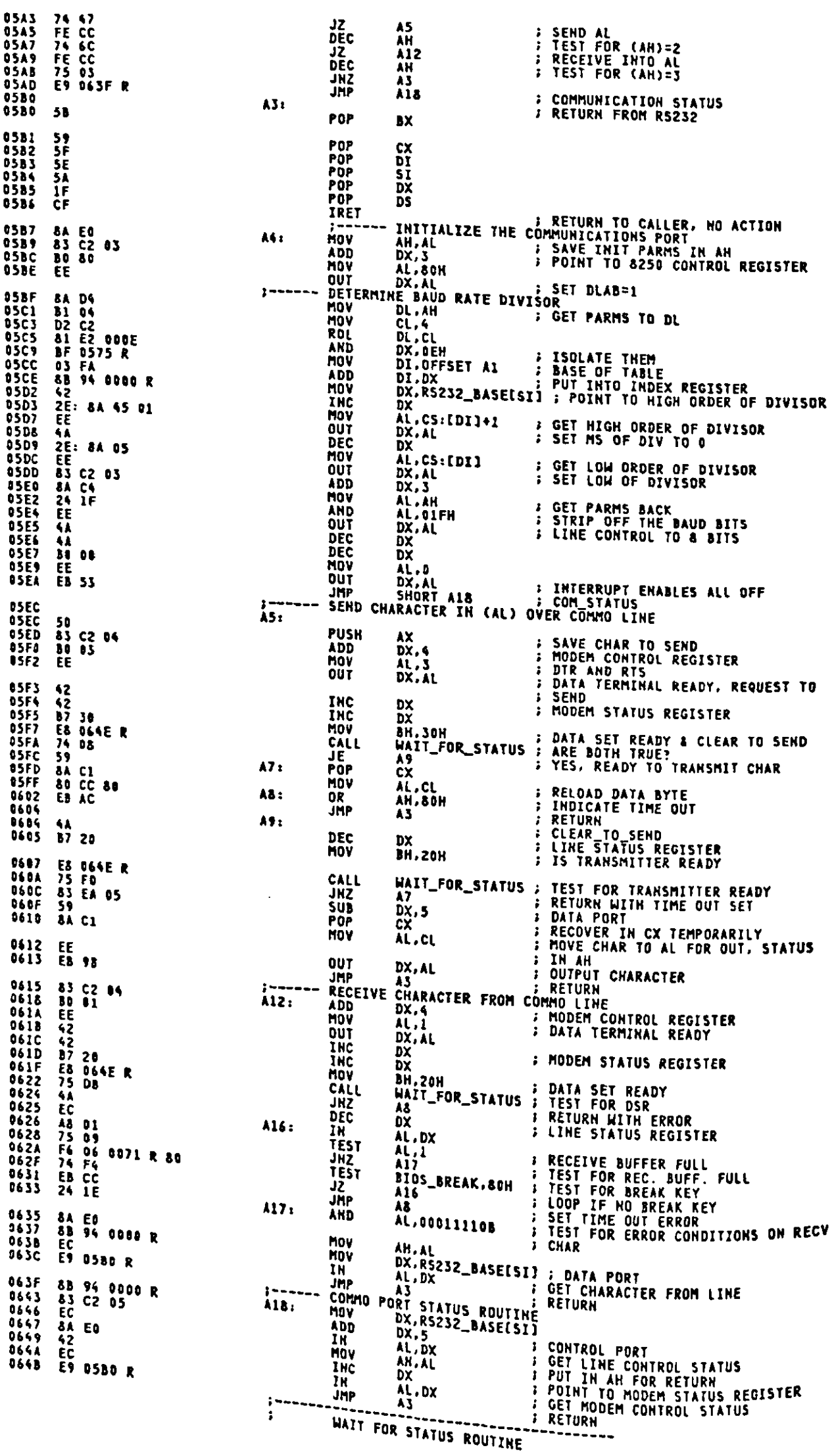

 $A-106$ 

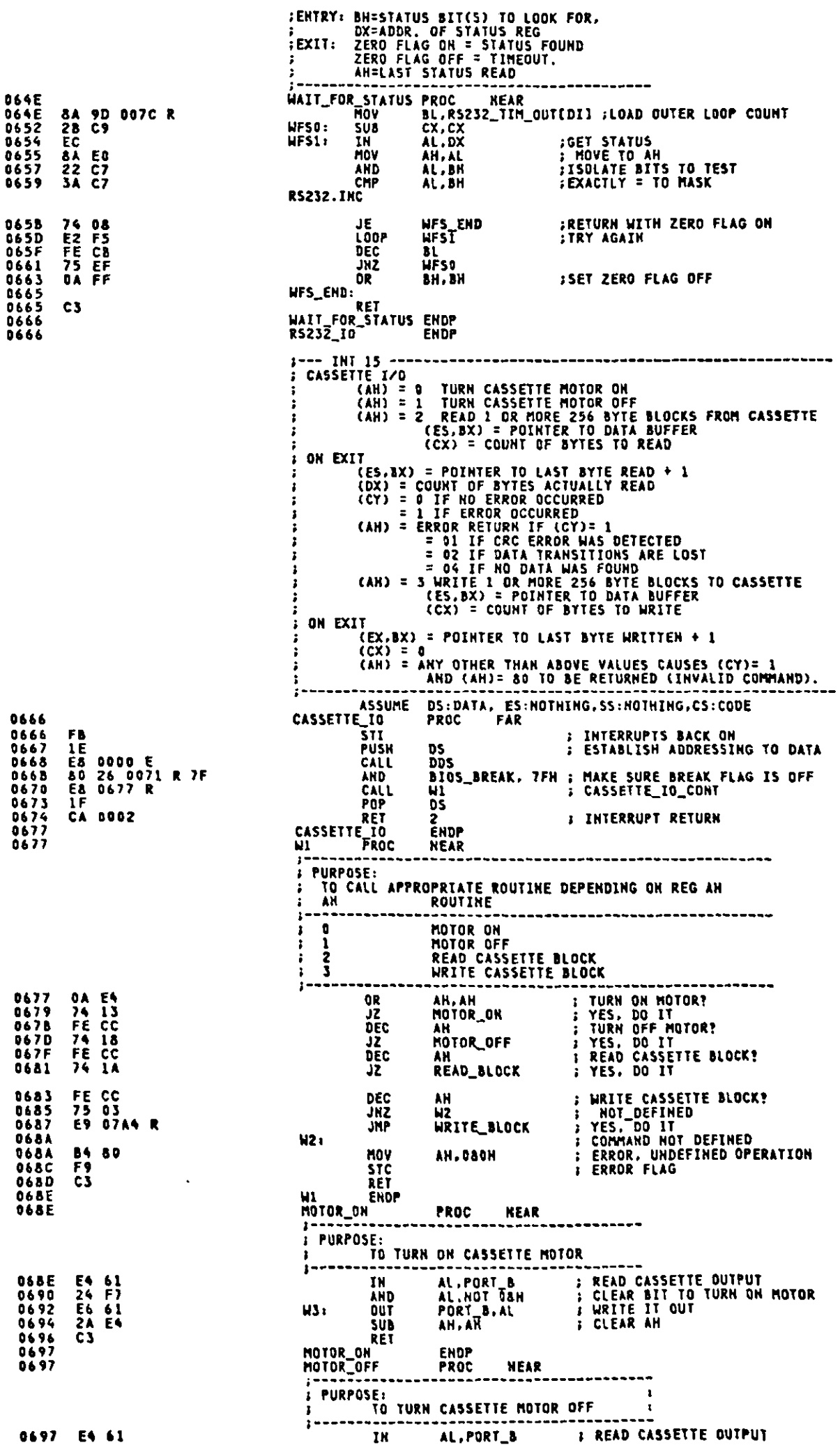

 $\sim 10^{-10}$ 

 $A-107$ 

 $\sim$   $\sim$ 

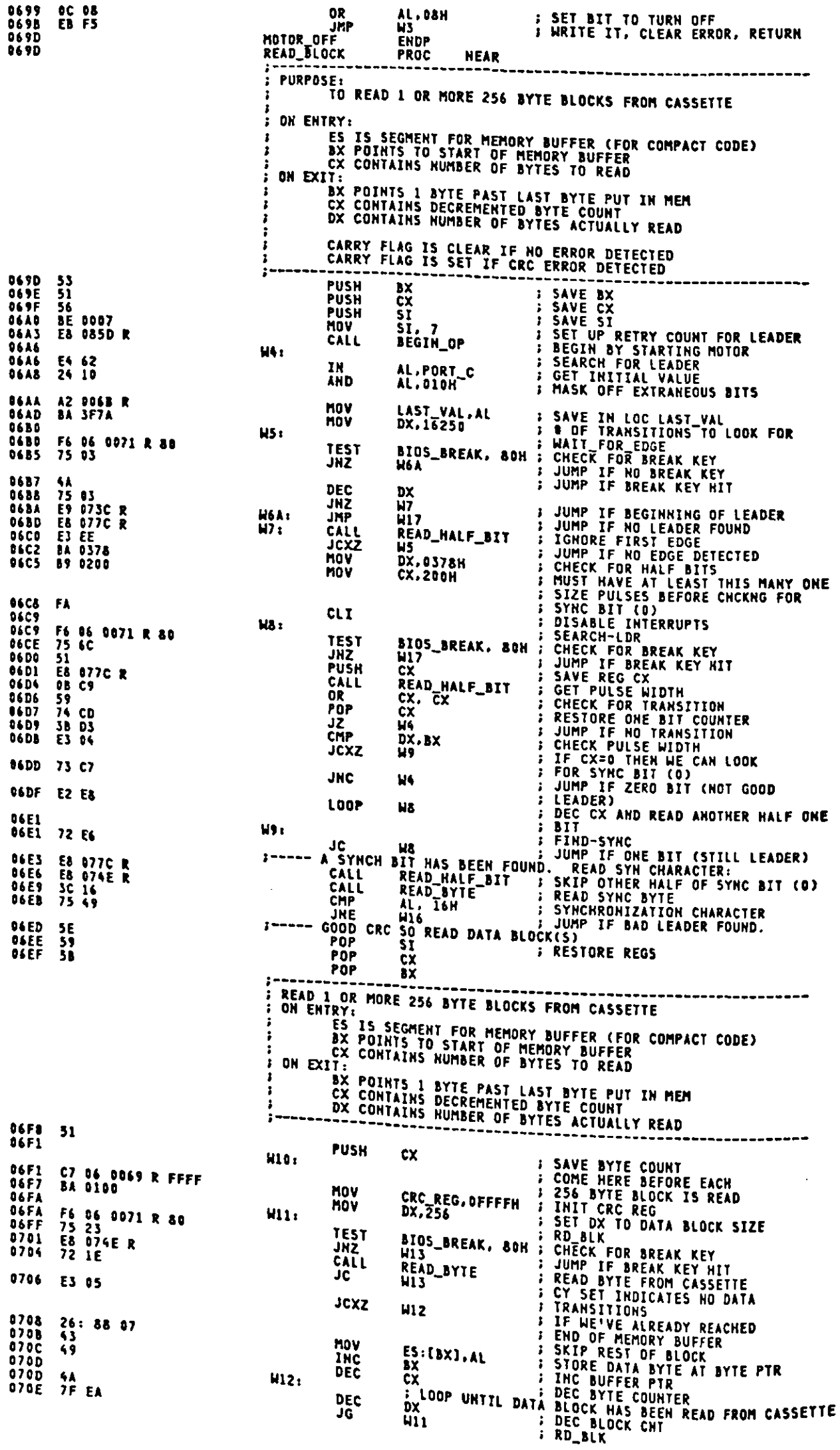

 $\hat{\mathcal{L}}$ 

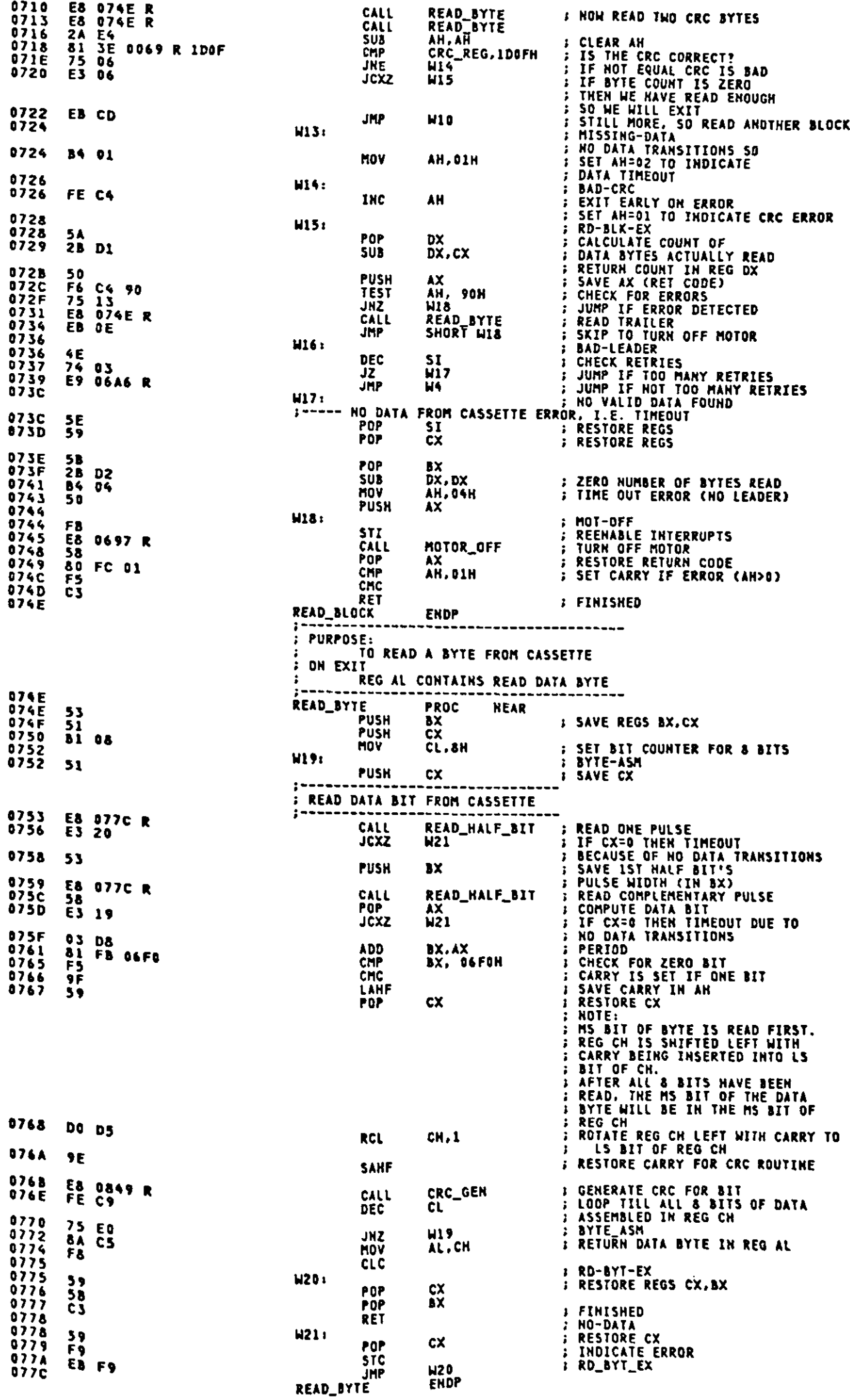

 $\hat{\mathcal{A}}$ 

 $\frac{1}{2}$  ,  $\frac{1}{2}$ 

 $\hat{\mathbf{r}}$ 

 $A - 109$ 

Appendix A.

المستسلس ومحصوص

 $\frac{d}{dt}$ 

 $\frac{1}{2}$  and  $\frac{1}{2}$ 

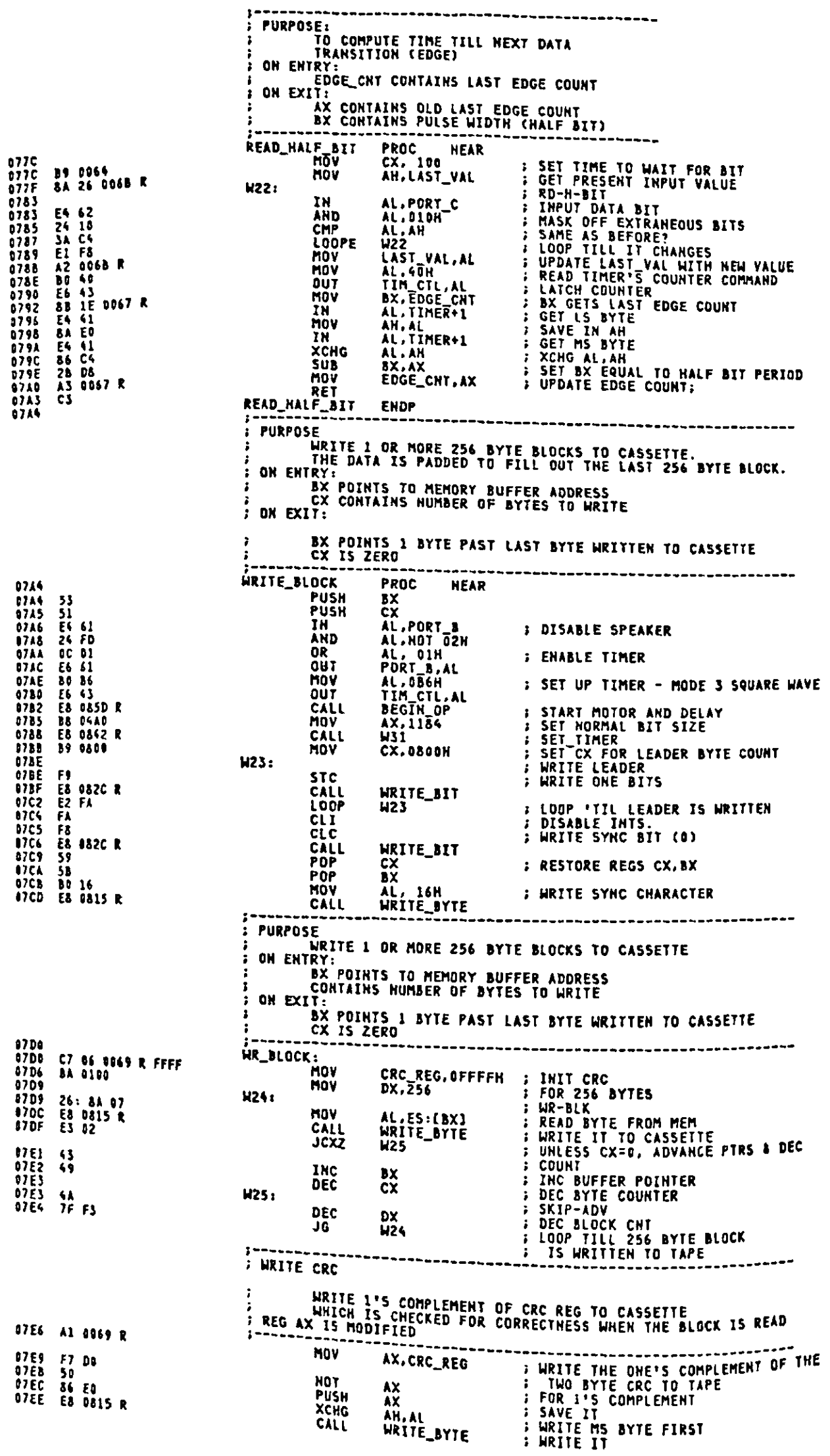

 $\ddot{\phantom{0}}$ 

 $\ddot{\phantom{0}}$ 

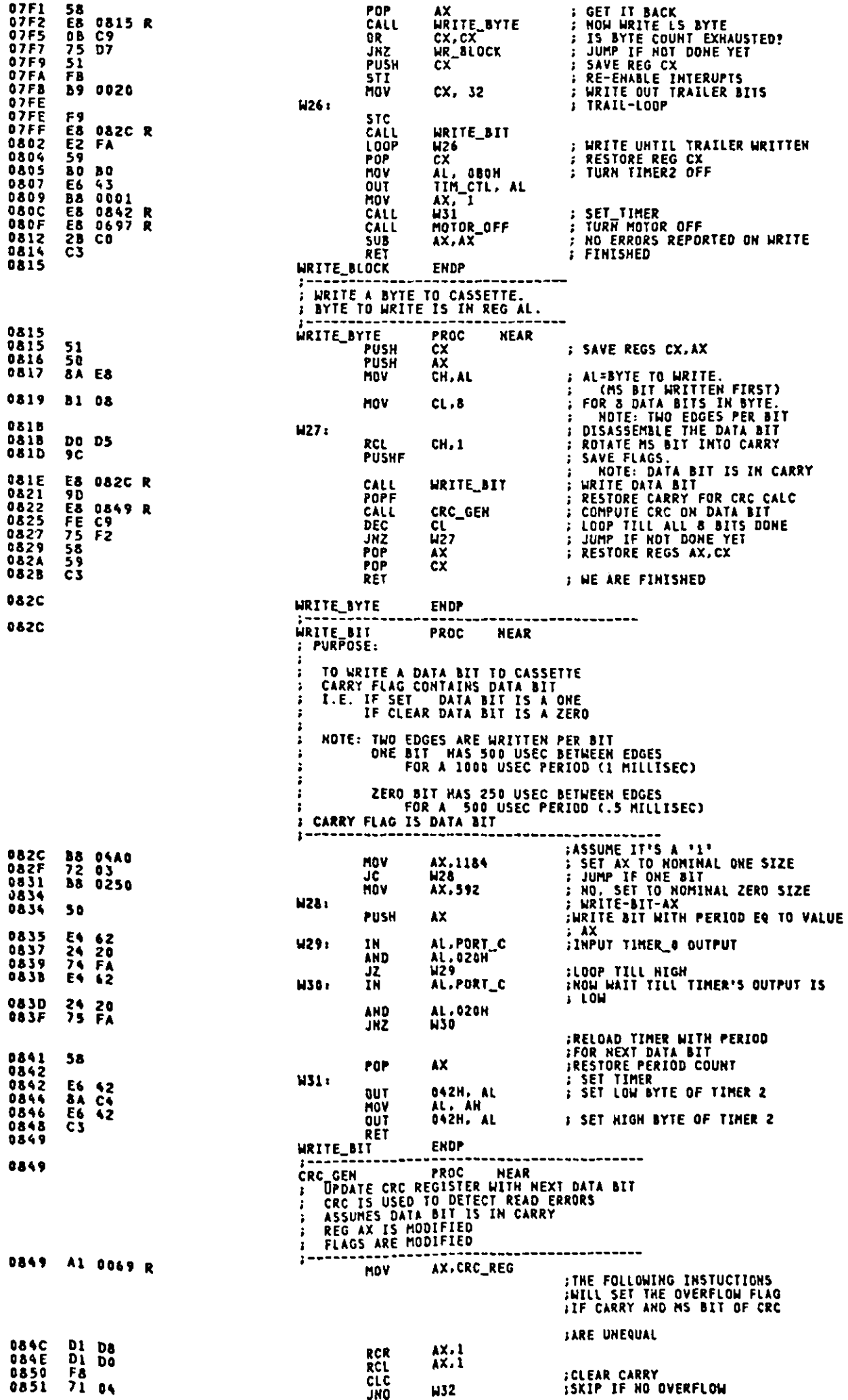

 $\frac{1}{2}$ 

 $\ddot{\phantom{a}}$ 

 $\cdot$ 

 $\mathcal{I}$  $\overline{\phantom{a}}$ 

 $\frac{1}{4}$ 

E.

 $\frac{1}{2}$ 

 $\overline{\phantom{a}}$ 

 $\frac{1}{2}$ 

 $\mathbb{R}^2$  $\frac{1}{2}$ 

 $\mathcal{A}$ 

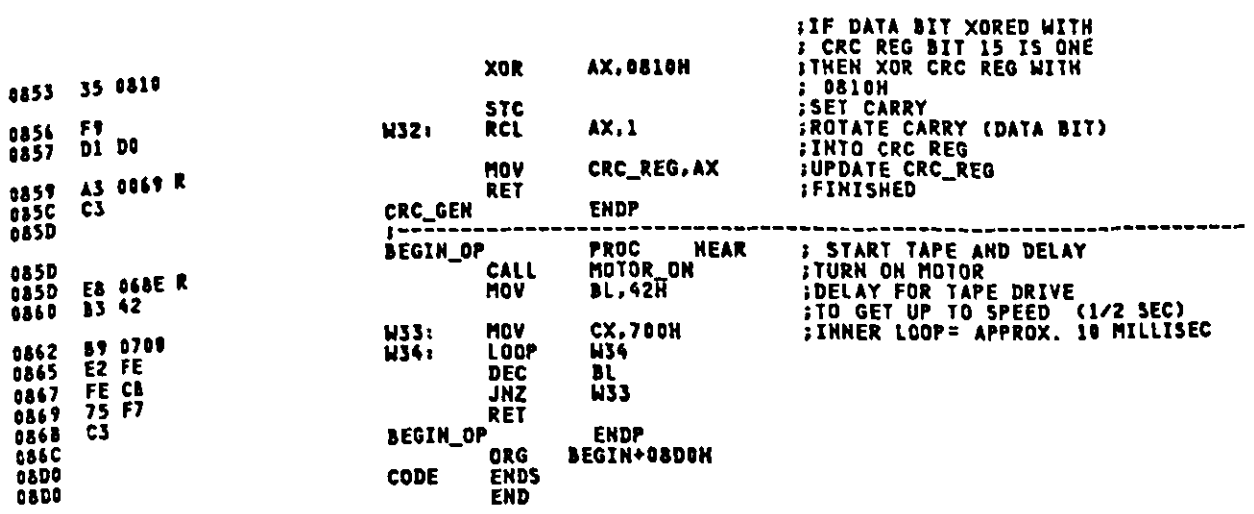

 $\langle \cdot \rangle$ 

 $\hat{\mathcal{A}}$ 

 $\hat{\boldsymbol{\gamma}}$ 

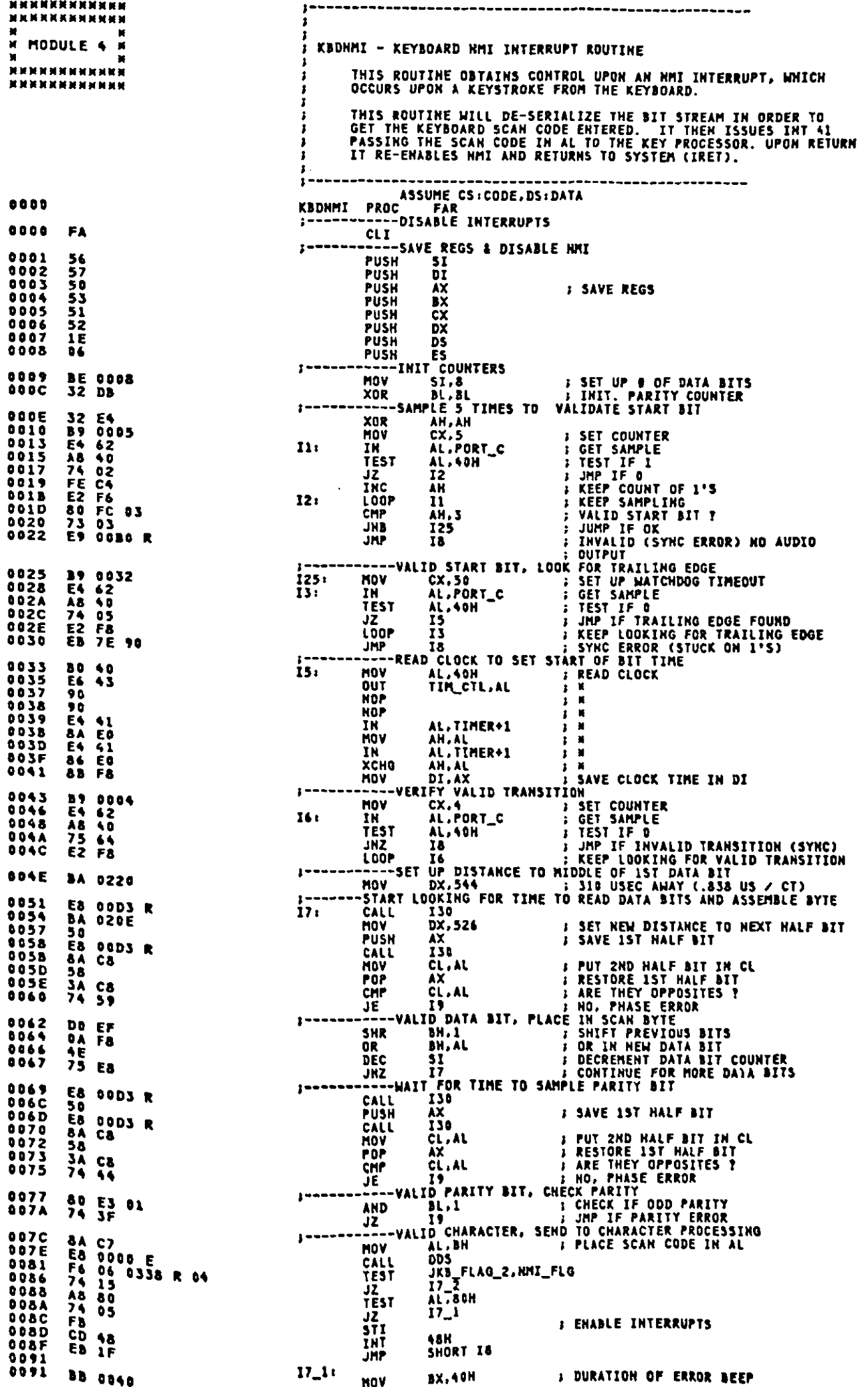

 $\bar{z}$ 

 $\bullet$ 

 $\overline{\phantom{a}}$ 

t.
Appendix A.

€

**: FREQUENCY OF TONE<br>: BUFFER FULL BEEP<br>: ENABLE INTERRUPTS** CX,48H<br>KB\_NOISE 39 0848<br>E8 0000 E<br>FB<br>EB 13 0097<br>00978<br>0098<br>0090224<br>008008244 CALL<br>STI **JHP** SHORT IS P<br>
SHURI 10<br>
UNB\_FLAG\_2,NMI\_FLG<br>
V<br>
BL.AL<br>
AL.BL<br>
: ENABLE INTERRUPTS<br>
Y<br>
ABH<br>
: RESTORE AL.BL<br>
: CHABLE INTERRUPTS<br>
D<br>
JKB\_FLAG\_2,HOT NMI\_FLG<br>
--RESTORE REGS AND RE-ENABEL NMI<br>
P<br>
FS<br>
RESTORE REGS AND RE-ENABEL NMI<br>
P<br>
FS  $17_2:$ 80 OE 8338 R 84<br>8A D8<br>E4 A0<br>8A C3<br>8A C3 OR MOV<br>IN HOV nur<br>STI<br>Int 00AB<br>00A9 **FR**  $\frac{10}{39}$   $\frac{48}{26}$   $\frac{1333}{1333}$  R F3 **AND ODAL**  $\overline{\mathbf{a}}$ . IURE REGS<br>ES<br>DS<br>DX<br>DX<br>AX<br>AX<br>AX **POPPPPPPPPPPPPP**  $\frac{07}{15}$  $0030$ 1081<br>0082<br>0083<br>0084 1549B48<br>555848<br>5855 0089<br>8085<br>8087<br>8089<br>8089 **S ENABLE NMI** POP<br>POP<br>POP DI SI<br>
ETTY, SYNCH OR PHASE ERROR. OUTPUT MISSED KEY BEEP<br>
DDS<br>
SI.A<br>
: SETUP ADDRESSING<br>
: ARE WE ON THE FIRST DATA BIT?<br>
: ARE WE ON THE FIRST DATA BIT?<br>
: NO AUDIO FEEDBACK (MIGHT BE A<br>
KB\_FLAG\_1.01H<br>
: CALL TCH BE REPORTE šī ŘE **IRET** ĆF **ORBA** - P A CALL<br>CMP 0088 E8 0000 E<br>008E 83 FE 08<br>00Cl 74 ED  $\mathbf{r}_1$ JE DOCS F6 06 0018 R 01 **TEST** 75 83<br>E8 DAF8 R<br>FE 86 0912 R<br>EB DD **JNZ DACA** CALL<br>INC<br>JMP<br>ENDP **DOCA**<br>**DOCD**  $110.$ ABDI KADNMI 00D3 PR<sub>OC</sub> 130 **NEAR** tons  $\overline{1}\overline{3}\overline{1}$ : AL.40H<br>TIM\_CTL.AL 00D3<br>00D5<br>00D7 **BO 40**<br>E6 43 **/ READ CLOCK** DIIT NOP<br>NOP  $\frac{90}{90}$ <br> $\frac{90}{55}$   $\frac{91}{55}$  $\ddot{M}$ 80D8 AL.TIMER+1<br>AH.AL<br>AL.TIMER+1<br>AH.AL<br>AH.AL<br>CX.DX<br>CX.DX<br>I31<br>I31.DX IN<br>HOV **89D9** ÷  $\blacksquare$  $\frac{34}{54}$   $\frac{13}{54}$ **BODS** eepp<br>aapF IN<br>XCHG V<br>
EXAX : SUB CURRENT TIME<br>
B CX.DX : SUB CURRENT TIME<br>
F CX.DX : IS IT TIME TO SAMPLE ?<br>
ISI : IS IT TIME TO SAMPLE<br>
ISI : NO. KEEP LOCKING AT TIME<br>
B CX.DX : UPDATE & OF COUNTS OFF<br>
DI.AX : SAVE CURRENT TIME AS LAST TIME  $\mathbf{R}$ 00E1<br>00E3<br>00E5<br>00E7<br>00E9 HOV<br>SUB CHP UNE<br>SUB TOED<br>DRED 88 F& MOV ADD **OBEF 89 0005** MOV  $\ddot{\phantom{1}}$ SAMPLE LINE PORT\_C IS SAMPLED CX TIMES AND IF THER ARE 3 OR MORE 1"S<br>THEM 80H IS RETURNED IN AL, ELSE OON IS RETURNED IN AL.<br>PARITY COUNTER IS MAINTAINED IN ES. **32 E48 42 CH<br>E48 42 CH 62 CH 62 E58 E58 CH<br>A24 E22 E58 CH<br>E52 2 BB E53 CH<br>C32 CH<br>C32 CH NESS**<br>**NOFS**<br>**NOFS**<br>**NOFS**<br>**NOFS**<br>
NOFS ÷. **: CLEAR COUNTER**<br> **: CLEAR COUNTER**<br> **: TEST IF 1**<br> **: JMP IF 0**<br> **: KEEP COUNT OF 1'S**<br> **: KEEP SAMPLING**<br> **: WALLD 1**<br> **: MP IF NOT VALID 1**<br> **: RETURN 80H IN AL (1)**<br> **: RETURN TO CALLER**<br> **: RETURN TO CALLER**<br> **: RETU** XOR AH.AH AH.AH<br>AL.PORT\_C<br>AL.40H<br>I33<br>AH.32<br>AH.34<br>AL.nanH 132: IN TEST Ĵž INC<br>LOOP<br>CMP 133. DOFE  $0101$ 0103<br>0105<br>0107 JB **MOV** AL, OBOH **INC<br>RET<br>XQR**  $\ddot{\mathbf{H}}$ 0108<br>010A<br>010B  $134<sub>1</sub>$ AL, AL RET 136 **EXDP** THE PURPOSE OF THIS ROUTINE IS TO TRANSLATE SCAN CODES AND<br>SCAN CODE COMBINATIONS FROM THE 62 KEY KEYBOARD TO THEIR<br>FASSED IM AL. EACH SCAY THE 62 KEY KEYBOARD TO THEIR<br>FASSED IM AL. EACH SCAN CODE PASSED EITHER TRIGGERS O <u>ikeyez iht</u> = 0084<br>= 0054<br>= 0055<br>= 0056 **FRUATES**<br>**BREAK BIT**<br>**BREAK BIT**<br>FHR<br>PHR **EQU<br>EQU<br>EQU<br>EQU 80H 34H** EXT\_SCAN FN\_KEY+1<br>PHK+1  $\ddot{z}$ **DDSA** EQU PHR+1 BASE CODE FOR SCAN CODES<br>
BAH BEYTENDING BEYOND AS<br>
FEH BUGE EXTENDET SCAN CODE (=106)<br>
AND\_MASK - (FR\_FLAG+FR\_BREAK+FR\_PEMDING)  $= 00 FF$ <br>= 001F EXT\_SCAN\_END<br>AND\_MASK<br>CLEAR\_FLAGS<br>ISCAN\_CODES EQU EQU<br>EQU

**MOV** 

 $A-114$ 

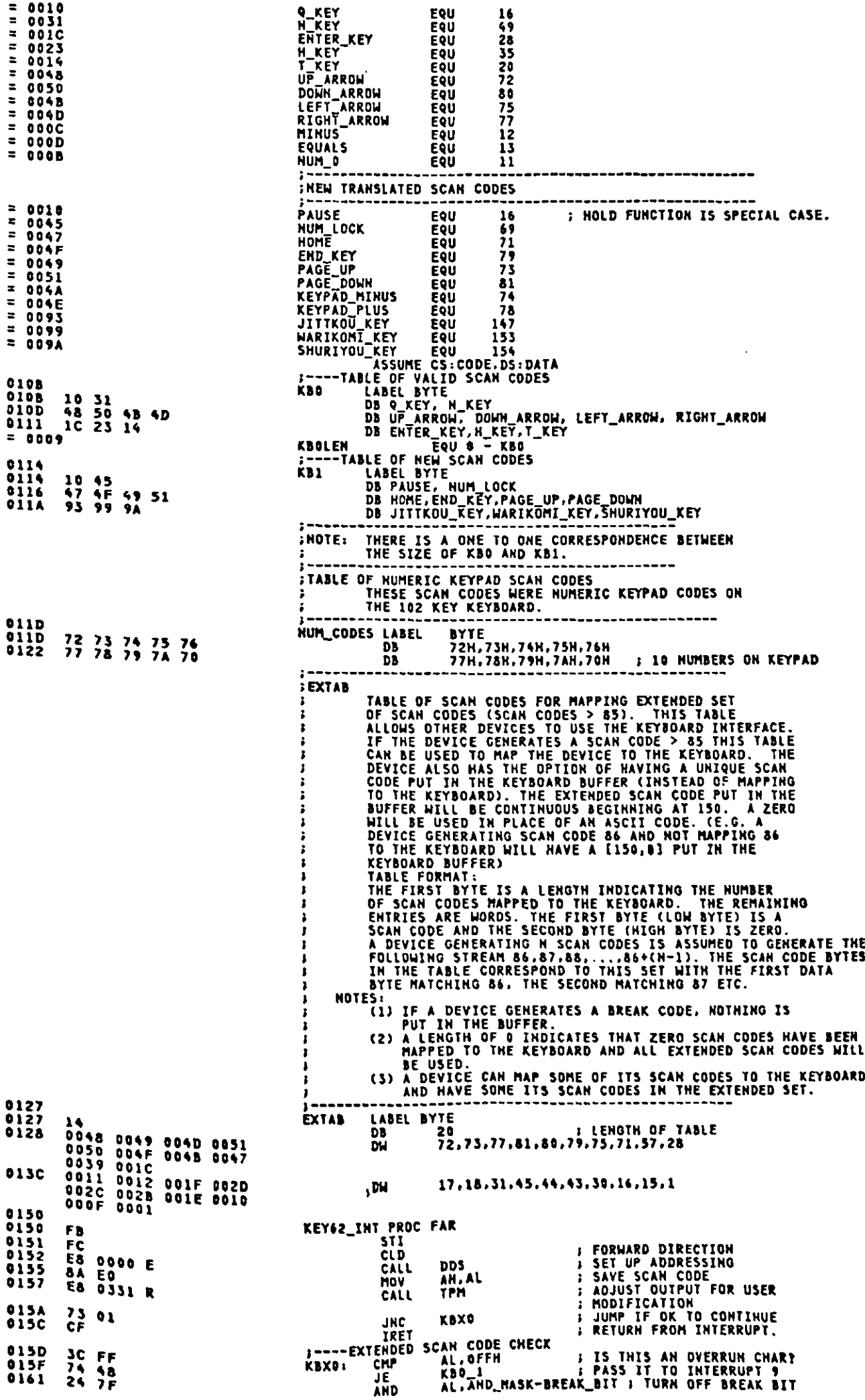

 $\ddot{\phantom{1}}$ 

 $\mathcal{A}^{\mathcal{A}}$ 

 $\sim$ 

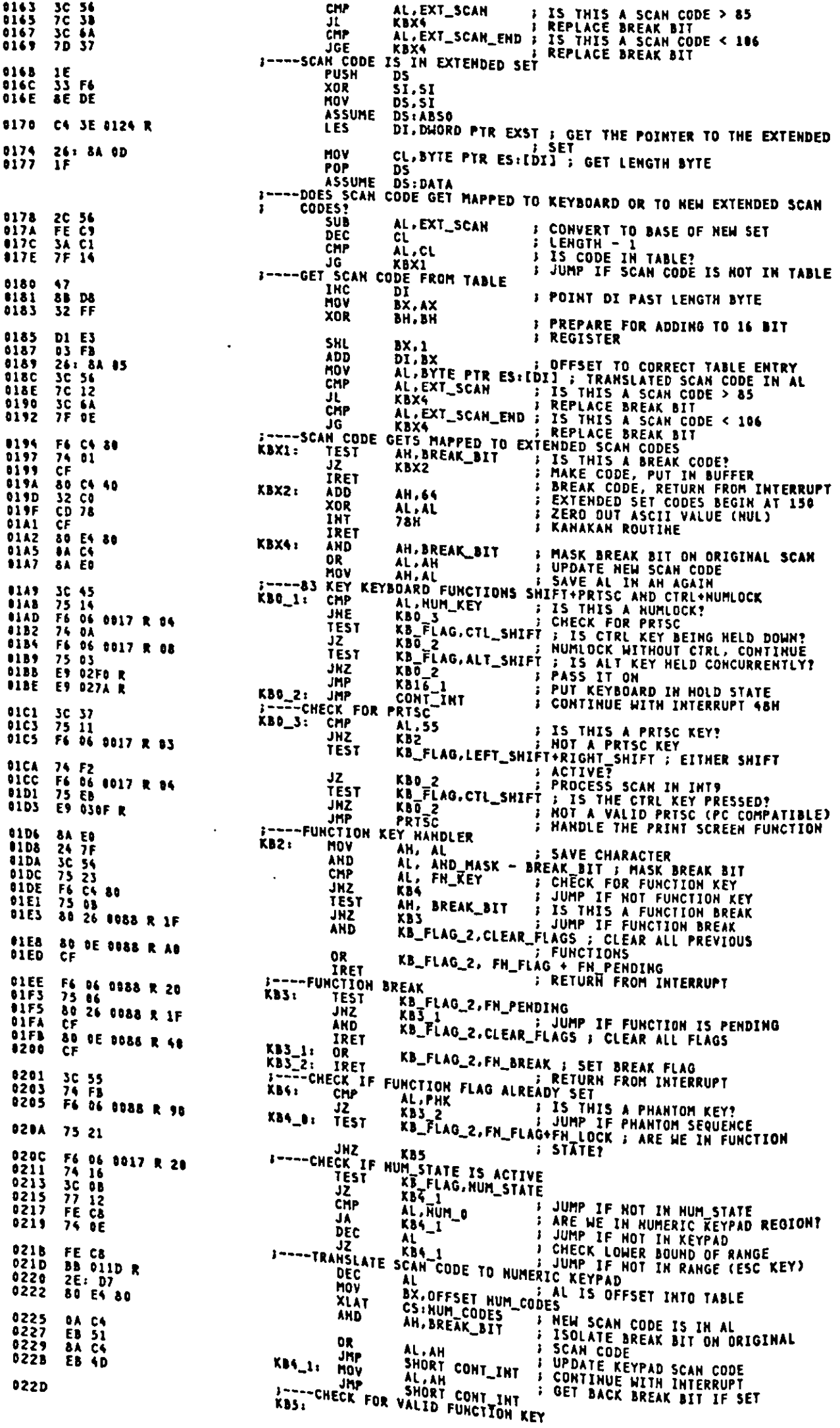

AL,1<br>
KB7 ; MOT ESCAPE KEY<br>
. LOCK KEYBOARD IN FUNCTION LOCK<br>
AH,BREAK\_BIT ; IS THIS A BREAK CODE?<br>
KBB ; NO PROCESSING FOR ESCAPE BREAK<br>
KB\_FLAG\_2,FM\_FLAG ; COGURRENLY<br>
KBB ; NOT HELD CONCURRENTLY<br>
KBB ; ROT HELD CONCURRE 022D<br>022F 3C 01<br>75 25 CMP THE<br>-ESCAPE KEY,<br>TEST F6 C4 80<br>75 2C<br>F6 06 0088 R 80 0231<br>0234<br>0236 **JNŽ**<br>TEST 74 25<br>F6 06 0088 R 40 0238 JZ  $0230$ TEST 0242 75 IE JKZ JONITHUE IF RELEASED. PROCE!<br>
TEST KB\_FLAG.LEFT\_SHIFT\_SHIFT\_SHIFT ; EITHER SHIFT?<br>
JZ KBB<br>
XOR KB\_FLAG\_2,FM\_LOCK ; TOGGLE STATE<br>
AND KB\_FLAG\_2,CLEAR\_FLAGS ; TURN OFF OTHER STATES<br>
IRET : RETURN FROM INTERUPT<br>
-CHECK TABLE 0244<br>0249<br>0248<br>0250<br>0250 F6 06<br>74 17<br>80 36<br>80 26 0017 R 03 0088 R 10<br>0088 R 1F 0255 ČЕ 0256<br>0256<br>0257<br>0258 ќв7: 0E<br>07<br>BF 010B R<br>B9 0009<br>F2/ AE PUSH C5 CS<br>
ES<br>
DI. OFFSET KBO ; BASE OF TABLE<br>
CX, KBOLEN ; LENGTH OF TABLE<br>
SCASB ; SEARCH TABLE FOR A MATCH<br>
KB10 ; JUMP IF MATCH<br>
KB10 ; JUMP IF MATCH POP<br>MOV 0258<br>0258 MOV  $F27$  $\lambda E$ <br> $74$   $10$ REPHE  $0260$ **ENSIGNAL**<br>CHARACTER JF ILLEGAL F6 06<br>74 OF 0262<br>0267 **KB\_FLAG\_2,FR\_BREAK ; HAS BREAK OCCURED?<br>
KB\_FLAG\_2,FR\_BREAK ; FUNCTION KEY HAS NOT BEEN<br>
: RELEASED<br>
AH,BREAK\_BIT : IS THIS A BREAK OF AN ILLEGAL<br>
KB9 : DON'T RESET FLAGS ON ILLEGAL** 0088 R 40 XB8: TEST JĪ. 0269<br>026C F6 C4<br>75 OA  $80$ **TEST** DUN'T RESET FLAGS ON ILLEG.<br>
KB85: AND KB\_FLAG\_2,CLEAR\_FLAGS ; NORMAL STATE<br>
MOV CUR\_FUNC,0 ; RETRIEVE ORIGINAL SCAN\_CODE<br>
XB9: MOV AL.AH ; RETRIEVE ORIGINAL SCAN\_CODE<br>
KB9: MOV AL.AH ; RETRIEVE ORIGINAL SCAN\_CODE<br>
CONT\_IN **026E**<br>0273 80 26<br>C6 06 0088 R 1F<br>0087 R 00 0278<br>027A<br>027A<br>027C<br>027E **8A** C4 CONT\_INT: E6 60<br>CD 09 **OUT KBPORT, AL ; ISSUE KEYBOARD INTERRUPT** INT 91 RET\_INT: 027Ē **CF** IRET ----BEFORE TRANSLATION CHECK FOR ALT+FN+N\_KEY AS NUM LOCK<br>BID: CHP AL.N\_KEY ; IS THIS A POTENTIAL NUMLOCK?<br>JNE KBIO\_I ; NOT A NUMKEY, TRANSLATE IT<br>TEST KS\_FLAG,ALT\_SHIFT ; ALT HELD DOWN ALSO?<br>JZ KBB ; TREAT AS ILLEGAL COMB 3C 31<br>75 07<br>F6 06 0017 R 08<br>74 D8<br>89 010C R<br>2B F9  $027F$ KB1D: 0281<br>0283<br>0288  $0201$ MOV AL, CS:KB1[DI];<br>
MOV AL, CS:KB1[DI];<br>
MOV AL, CS:KB1[DI];<br>
MOV AL, CS:KB1[DI];<br>
MOV AL, CS:KB1[DI];<br>
MOV AL, CS:KB1[DI];<br>
MOV AL, CS:KB1[DI];<br>
MOV AL, CS:KB1[DI];<br>
MOV AL, CS:KB1[DI];<br>
MOV AL, CS:KB1[DI];<br>
MOV AL, OR A KB10\_1: MOV 028D **028F ZE: 8A 85 8114 R** 0294<br>0297 F4 C4 80<br>74 31  $0299$ **0298<br>0298PF13542<br>022443544<br>02242444C** FRIEND HASK-BREAK BIT<br>AL.AND\_MASK-BREAK BIT : TURN OFF BREAK BIT<br>KB\_FLAG\_2.FM\_BREAK : HAS FUNCTION BREAK OCCURED!<br>KBIZ\_3<br>AL.CUR\_FUNC : IS THIS A BREAK OF OLD VALID<br>FLAG\_2.CLEAR\_FLAGS<br>RET\_INT : ALLOW FURTHER CURRENT FUNCTIO AND **0088 R 40 KB12 21** TEST 3Á.  $\overline{0}\overline{6}$ 0087 R CHP  $02B0$ 75 CC<br>80 26 0088 R 1F JNE 0282<br>0287<br>0287 **AND** CUR\_FUNC.0 : CLEAR CURRENT FUNCTION<br>
AL.CUR\_FUNC : RETURN FROM INTERRUPT<br>
AL.CUR\_FUNC : IS THIS BREAK OF FIRST FUNCTION?<br>
RET\_INT : IGNORE<br>
KB12\_20 : : CLEAR CURRENT FUNCTION AND RETURN<br>
KB12\_20 : : CLEAR CURRENT FUNCTION C6 06 0087 R KB12\_20: 028C<br>028D HOV ERET<br>IRET<br>KB12\_3: CHP 3A 06<br>75 BB 0087 R  $02C$  $02C<sub>3</sub>$ JNE 80 26 0088 R DF AND  $02C8$ EB ED JHP KB12.20<br>
SPINCTION<br>
SPINCE KEY HAS BEEN PRESSED<br>
KB13: TEST KB\_FLAQ\_2,FN\_BREAK; CHECK IF FUNCTION KEY HAS BEEN<br>
KB13: TEST KB\_FLAQ\_2,FN\_BREAK; CHECK IF FUNCTION KEY HAS BEEN<br>
SPINCTION BREAK HAS ALREADY OCCURED<br>
SPINCT **OZCA** F6 06 0088 R 40 URLINGTON SALES AND THE RET HAS BEE<br>
THE CURLINGTON COURSE (URLINGTON)<br>
THE CURLINGTON CURLING IS THIS AND FUNCTION<br>
THE CURLINGTON CURLING<br>
THE CURLINGTON<br>
THE CURLINGTON SALES AND THE RET PROPERTION IS PENDING<br>
THE CURLI **DZCF** 74 00 02D1<br>02D6<br>02D8<br>02D8 80 3E 0087 R 00<br>74 06<br>38 06 0087 R<br>75 90 **02DC** A2 0087 R<br>3C 93<br>72 07<br>6A E0<br>6A C0<br>0C 78 KB14\_1: MOV  $\frac{1}{2}$ CF **FIS THIS THE HOLD FUNCTION**<br>F NO. JMP CONT\_INT  $\frac{3C}{75}$   $\frac{10}{6A}$  $KBI$ AL,PAUSE<br>CONT\_INT<br>RD IN HOLD STATE RD IN HOLD STATE : CANNOT GO IN HOLD STATE IF<br>
K&\_FLAG\_1,HOLD\_STATE : CANNOT GO IN HOLD STATE IF<br>
X&\_FLAG\_1,HOLD\_STATE : TURN ON HOLD FLAG<br>
X&\_FLAG\_1,HOLD\_STATE : TURN ON HOLD FLAG<br>
JK&\_FLAG\_2,OFBH<br>
AL,HMI\_PORT : RESET KEY **CMP JNE** שהב<br>EXEYBO וFor PUT KEYBO ו<br>KBi6\_i: TEST  $02F<sub>0</sub>$ F6 06 0018 R 08 02F5<br>02F7<br>02FC<br>03013<br>0303<br>0308 75 17<br>80 0E 0018 R 08<br>80 26 0338 R F8<br>E4 A0<br>F6 06 0018 R 88<br>80 80 0018 R 88 **JHZ** OR<br>AND ÌМ TËST **HOLD:** MOV

 $\ddot{\phantom{a}}$ 

030A E6 A0<br>030C 75 F5 **DUT<br>JNZ ; ENABLE NMI<br>; CONTINUE LOOPING UNTIL KEY IS<br>; PRESSED<br>: RETURN FROM INTERRUPT 48H** NMI\_PORT.AL<br>HOLD **KBI6\_2: IRET<br>
:----PRINT SCREEN FUNCTION : RETURN FRUIS AND STATE IN PROGRESS?<br>
PRISC: TEST KB\_FLAG\_1.HOLD\_STATE : IS HOLD STATE IN PROGRESS?<br>
JZ KBI6\_3<br>
AND KB\_FLAG\_1.OFFN-HOLD\_STATE : TURN OFF FLAG<br>
TOP: THE RETAG\_1.OFF 030E**  $\mathbf{c}$ F6 06 0018 R 08<br>74 06 **030F** 0314 80 26 8018 R F7<br>CF 0318<br>031C<br>031C 80 26 0338 R FB<br>83 C4 06<br>07 JKB\_FLAG\_2,0FBH<br>SP,3×2<br>ES AND 0321 **ADD** ; GET RID OF CALL TO INTERRUPT 48H<br>; POP REGISTERS THAT AREN'T<br>; MODIFIED IN INT5 **POP IF<br>5A<br>5B<br>5B<br>5A<br>5A<br>5A** 0325<br>0326 POP bs POP<br>POP<br>POP DX<br>CX 0327<br>0328<br>0329 AL.HMI\_PORT<br>5H  $\overline{b}$ IN<br>Int 0328<br>0328<br>0326<br>032F<br>032F **: RESET KEYBOARD LATCH<br>: ISSUE INTERRUPT** 58<br>55<br>55<br>55<br>CF AX<br>DI POP POP<br>POP 0331<br>0331 **ST** *I* POP THE REST **TRET** KEY62\_IHT ENDP *i***TYPAHATIC** LC<br>THIS ROUTINE WILL CHECK KEYBOARD STATUS BITS IN KB\_FLAG\_Z<br>AND DETERMINE WHAT STATE THE KEYBOARD IS IN. APPROPRIATE<br>ACTION WILL BE TAKEN. **JINPUT** AL= SCAN CODE OF KEY WHICH TRIGGERED NON-MASKABLE INTERRUPT **; OUTPUT** CARRY BIT = 1 IF NO ACTION IS TO BE TAKEN.<br>CARRY BIT = 0 MEANS SCAN CODE IN AL SHOULD BE PROCESSED<br>MODIFICATIONS TO THE VARIABLES CUR CHAR AND VAR DELAY ARE<br>MADE. ALSO THE PUTCHAR BIT IN KB\_FLAG\_2 IS TOGGLED WHEN<br>THE KEYBO 0331<br>0331<br>0332<br>0336 **TPH** PROC 53<br>38 06 8085 R<br>74 31 **NEAR** PUSH<br>CMP BX<br>CUR\_CHAR, AL PUSH BX<br>
CHE CUR\_CHAR,AL ; IS THIS A NEW CHARACTER?<br>
J2<br>
J2<br>
J2<br>
TPO CHECK FOR BREAK SEQUENCES<br>
TEST AL.BREAK\_BIT ; IS THE NEW KEY A BREAK KEY?<br>
AND AL.07FH ; JUMP IF NOT A BREAK<br>
CHE CUR\_CHAR,AL ; IS NEW CHARACTER THE BRE A8 80<br>74 12<br>24 7F<br>38 06 8885 R 0338<br>0334<br>0330  $\mathbf{r}$ **033E** 8342 8A C4<br>75 D5 **0344<br>0346<br>0348<br>0340** C6 OF BOBS R DO F8 TP:  $rac{5}{5}$ POP BX<br>
RET<br>
ITIALIZE A NEW CHARACTER<br>
MOV CUR\_CHAR.AL : SAVE NEW CHARACTER<br>
AND VAR\_FLAG\_2.PEH ; CLEAR VARIABLE DELAY<br>
AND VAR\_FLAG\_2.PEH ; INITIAL PUTCHAR BIT AS ZERO<br>
TEST KB\_FLAG\_2.PEH ; INITIAL DELAY<br>
TP ; DEFAULT DEL **034D A2 DOB5 R<br>80 26 DOB6 R F0<br>80 26 DDB8 R FE<br>F6 06 DOB8 R 02 U34E** .ros  $0351$ <br>0351 **J353** 0360<br>0362<br>0367 74 E9<br>80 DE 0086 R OF<br>EB E2 THE SHORT THE SERVIT DELAY<br>
SHORT TP<br>
SHORT THE ARE IN TYPAMATIC MODE AND IF DELAY IS OVER<br>
XB FLAG\_2.TYPE\_OFF : IS TYPAMATIC TURNED OFF?<br>
XB FLAG\_2.TYPE\_OFF : IS TYPAMATIC TURNED OFF?<br>
BL.VAR\_DELAY : GET VAR\_DEALY<br>
BL.DEM 0369 F6 06 9088 R 08<br>75 28 CHECK IF TP2: 036E<br>0370<br>0374<br>0377<br>0379 **TEST**<br>JNZ **25 28<br>8A 1E 0086 R<br>80 E3 OF<br>9A DB<br>74 OD<br>FE CB** MOV<br>AND<br>OR<br>JZ 9378 TPS<br>
VAR\_DELAY, OFOH<br>
VAR\_DELAY, SIL<br>
SHORT TP4<br>
TIME TO OUTPUT CHAR<br>
KB\_FLAG\_2, MALF\_RATE ; ARE WE IN HALF RATE MODE<br>
KB\_FLAG\_2, PUTCHAR ; TOGGLE BIT<br>
KB\_FLAG\_2, PUTCHAR ; TS IT TIME TO PUT OUT A CHAR<br>
TP<br>
FLAG\_2, PUTCHAR **DEC** 80 26 8086 R FB<br>88 1E 8086 R<br>EB 13 **8370**  $0.382$ **AND** OR JnP F4 06 0088 R 04<br>74 BC<br>80 36 0088 R 01<br>F4 06 0088 R 01<br>75 80 0388 CHECK IF<br>TEST TP3: JZ<br>XOR TEST JNZ  $\begin{array}{c} 59 \\ 51 \\ 03 \end{array}$ TP4: STC<br>POP<br>RET **TPH ENDP** PAGE **INT 16** KEYBOARD I/O INPUT THESE ROUTINES PROVIDE KEYBOARD SUPPORT  $(MH)$  $=$ READ THE NEXT JISBBIT CHARACTER STRUCK FROM THE<br>KEYBOARD, RETURN THE RESULT IN (AL), SCAN CODE IN<br>(AH) **SET THE Z FLAG TO INDICATE IF AN JISBBIT CHARACTER IS<br>AVAILABLE TO BE READ.**<br>(ZF)=1 ~~ NO CODE AVAILABLE<br>(ZF)=0 ~~ CODE IS AVAILABLE<br>IF ZF = 0, THE MEXT CHARACTER IN THE BUFFER TO BE<br>READ IS IN AX, AND THE ENTRY REMAINS I  $(M) = 1$ ļ

CAH)=2 RETURN THE CURRENT SHIFT STATUS IN AL AND AN REGISTERS<br>AL REGISTER<br> $\begin{array}{cccccccc}\n7 & 6 & 5 & 4 & 3 & 2 & 1 & 0 \\
1 & 1 & 1 & 1 & 1 & 1 & 1\n\end{array}$  $\mathbf{r}$ Ì į ÷  $\frac{1}{2}$ Ť ļ ! !----------------->KESEKVED<br>!------------------->CAPS LOCK STATE HAS BEEN TOGOLED<br>--------------------->IHSERT STATE IS ACTIVE  $i -$ AH REGISTER  $\begin{array}{c} 4 \\ 1 \\ 1 \\ 1 \end{array}$  $\frac{6}{1}$  $\frac{5}{1}$ į Ť ÷ Ť  $\mathbf{i}$ Ť  $\mathbf{r}$ ----------->RESERVED (AH)=3 SET TYPAMATIC RATES. THE TYPAMATIC RATE CAN BE<br>CHANGED USING THE FOLLOWING FUNCTIONS:<br>CAL)=0 RETURN TO DEFAULT. RESTORES ORIGINAL<br>STATE. I.E. TYPAMATIC ON, NORMAL INITIAL<br>DELAY, AND NORMAL THE BURST OF THE BURST OF **HARNOTERAM EACH TIME THE TYPAMATIC RATES ARE<br>CHANGED ALL PREVIOUS STATES ARE REMOVED. I.E. IF<br>THE KEYBOARD IS IN THE HALF RATE MODE AND YOU WANT<br>TO ADD AN INCREASE IN TYPAMATIC DELAY, YOU MUST<br>CALL THIS ROUTINE WITH AH=3** (AH)=4 ADJUST KEYBOARD BY THE VALUE IN AL AS FOLLOWS:<br>
(AL)=0 TURN OFF KEYBOARD CLICK.<br>
(AL)=1 TURN ON KEYBOARD CLICK.<br>
AL IS RANGE CHECKED. THE STATE IS UNALTERED IF<br>
AL <> 1.0. CHANGE THE KBD SHIFT STATUS **CAN=3)** AL REGSTER<br>7 6 5 4  $\begin{array}{c} 1 \\ 1 \\ 1 \\ 1 \end{array}$  $\frac{2}{3}$  $\overline{\mathbf{3}}$  $\ddot{\ }$  $\frac{1}{2}$ Ĭ --> 00=HANKAKU , 01=ZENKAKU<br>
10=TOGGLE , 11=NOT CHANGE<br>
--> 00=ALPHA/NUMERIC , 01=KATAKANA<br>
10=HIRAGANA , 11= HOT CHANGE<br>
--> 00=CAPS OFF , 01=ADT CHANGE<br>
--> 00=CXIT KANAKAN , 01=ENTER KANAKAN<br>
10=TOGGLE , 11=NOT CHANGE<br> ł.  $\mathbf{I}$ -1 Ì  $!$ Î ı  $\vdots$ CAH=85) SAME AS AH=5 BUT THE INDICATER ISH'T CHANGED. NNMNOTENNN WHEN YOU USE THIS FUNCTION.<br>You must have the stack whose length is more than iso word.<br>This function may use that. (AH=7) INDICATOR AND KANAKAN ON/OFF AL REGSTER<br>7 6 5 4<br>1 1 1 1 1<br>1 1 1 1 1  $\frac{3}{1}$  $\begin{array}{c} 2 \\ 1 \\ 1 \end{array}$  $\frac{1}{1}$ **OUTPUT**  $\mathbf{L}$ ASSUME CS:CODE, DS:DATA<br>KEYBOARD\_IO PROC FAR EXPORAD IO **; INTERRUPTS BACK ON<br>; SAVE CURRENT DS<br>; SAVE BX TEMPORARILY<br>; POINT DS AT BIOS DATA SEGMENT** DS<br>BX<br>DDS PUSH<br>CALL ; AH=0<br>; AH=0<br>; ASCII\_READ AH.AH<br>K1<br>AH  $\frac{OR}{R}$ AH=1 ASCIL\_STATUS **DEC** AR<br>KZ<br>KJ<br>KH<br>KRATE JŽ , AREZ<br>; SHIFT\_STATUS<br>; AREZ<br>; SET TYPAMATIC RATES<br>; ARE4 DEC<br>JZ DEC<br>DEC<br>JZ AN<br>KCLICK ON/OFF KEYBOARD CLICK DEC **JZ**<br>DEC ÄH

Fb

**F4 C4 7F<br>74 65<br>FE CC<br>74 5E<br>F5 5A<br>75 5A<br>E9 9493 R** 0384<br>038D<br>038F<br>03C3<br>03C3<br>03C5 **TEST** AH.7FH<br>CHG\_SHIFT AH=5 OR AH=85H<br>CHANGE THE K&D SHIFT STATUS 32 AH<br>RET\_INT16<br>RET\_INT16 DEC<br>JZ<br>DEC ANSE THE NEW SHEET<br>ANSE<br>ILLEGAL FUNCTION CALL RA)<br>AH<br>RET\_INT16<br>CHG\_SW  $AP = 2$ JNZ **FALLS**<br>F ILLEGAL FUNCTION CALL<br>F CHANGE THE KANAKAN AND INDICATOR SWITCH 03C7 **JMP**  $\frac{3}{3}$ READ THE KEY TO FIGURE OUT WHAT TO DO ;<br>K1: **ASCII READ<br>INTERRUPTS BACK ON DURING LOOP<br>ALLOW AN INTERRUPT TO OCCUR<br>INTERRUPTS BACK OFF<br>GET POINTER TO HEAD OF BUFFER<br>LOOP UNTIL SOMETHING IN BUFFER<br>GOP UNTIL SOMETHING IN BUFFER<br>GET SCAN CODE AND ASCII CODE<br>MOVE POINTE** 03CA<br>03CA<br>03CD<br>03CC FB<br>VO<br>FA STI NOP<br>CLI<br>MOV FA<br>89 1E 001A R<br>38 1E 001C R<br>74 F3<br>80 07<br>E8 37 1E 801A R<br>87 1E 801A R<br>E8 3F 03CD<br>03D1 BX, BUFFER\_HEAD<br>BX, BUFFER\_TAIL **CHP** BA...<br>Kl<br>Ax,(BX) }<br>K4<br>Buffer\_Head,BX }<br>RET\_INTI6<br>RET\_INTI6 03D5<br>03D7<br>03D9 **HOV** CALL<br>MOV **03DC JHP 03ED**  $\mathbf{r}$ ASCII STATUS к2. 03E2<br>03E2<br>03E3<br>03E7<br>03E8 FA<br>3B 1E 891A R<br>3B 1E 901C R<br>8B 87<br>FB<br>1F<br>1F<br>1002 **CLI**<br>NOV *i* INTERRUPTS OFF<br>; GET HEAD POINTER<br>; IF EQUAL (Z=1) THEN NOTHING THERE BX,BUFFER\_HEAD<br>BX,BUFFER\_TAIL<br>AX,(BX) **CHP KOV<br>STIPPP**<br>POP **OSED**<br>OSEE<br>OSEF INTERRUPTS BACK ON<br>RECOVER REGISTER<br>RECOVER SEGMENT<br>THROW AWAY FLAGS **BX DS** CA 0002 **OSFC** RET  $\mathbf{2}$  $\mathbf{r}$ ---- SHIFT STATUS  $\boldsymbol{X}$ 03F3 USES 40 0017 R<br>03F6 8A 26 0336 R<br>03FA EB 25 AL.KB\_FLAG ; GET THE SHIFT STATUS FLAGS<br>AH.JKB\_FLAG ; GET THE JKB\_FLAG<br>SHORT RET\_INT16 **MOV MDV** JMP :------ SET TYPAMATIC **DIFC<br>DIFC<br>DIFE<br>D4DD TRATE:** 30 04<br>7F 21<br>80 26 0088 R F1<br>00 60 0088 R<br>60 14<br>E0 14 AL.4<br>
RET\_INTI6 : IF ILLEGAL VALUE IN AL IGNORE<br>
KB\_FLAG\_2.OFIN : MASK OFF ANY OLD TYPAMATIC STATES<br>
AL.1 : SHIFT TO PROPER POSITION<br>
KB\_FLAG\_2.AL : SHIFT TO PROPER POSITION<br>
SHORT RET\_INT16 CMP **JG<br>AND<br>SHL**  $0.05$ <br>0.07 0R **PADE JMP**  $, -$ ---- ADJUST KEY CLICK **940D** KCLICK: 1400<br>1400F<br>04114<br>0412<br>0412<br>0414 #A c#<br>75 07<br>80 26 0018 R FB<br>EB 09 OR AL.AL : TURN DFF KEYBOARD CLICK!<br>KCLICK1 : JUMP FOR RANGE CHECK<br>KB\_FLAG\_I.AHD\_MASK-CLICK\_ON ; TURN OFF CLICK<br>SHORT RET\_INTI6 JH<sub>2</sub> **AND** JMP KCLICK1: 3C 81<br>75 05<br>89 DE 8818 R 04 **CMP JHE**<br>OR **1410** ------ INTERRUPT RETURN 0421 RET\_INT16:  $\frac{1}{1}$ 53<br>1F<br>CF POP<br>POP **AX : RECOVER REGISTER<br>: RECOVER REGISTER<br>: RETURN TO CALLER**  $0423$ Ð5 **IRET FOR THE CHANGE KEYBOADR STATUS BY THE AL** 0424<br>0424<br>0425  $\begin{array}{cccccc} .2 \\ 24 & 24 \\ 64 & 25 \\ 84 & 24 \\ 84 & 24 \\ 84 & 24 \\ 84 & 24 \\ 84 & 25 \\ 84 & 26 \\ 84 & 27 \\ 84 & 28 \\ 84 & 28 \\ 84 & 22 \\ 84 & 22 \\ 84 & 24 \\ 84 & 32 \\ 84 & 32 \\ 84 & 33 \\ 84 & 34 \\ 84 & 35 \\ 84 & 36 \\ 84 & 24 \\ 84 & 80 \\ 84 & 80 \\ 84 & 81 \\ 84 & 80 \\ 84 & 81 \\$ CHG\_SHIFT:  $\frac{50}{51}$ PUSH<br>PUSH  $\frac{\lambda}{\lambda}$ -1 CX,AX<br>AL,OCOH<br>AL,OCOH<br>CH\_CAP<br>AH,OFFH<br>AH,OFFH<br>75H **MOV** AND<br>CMP **J SAVE AX INTO CX** CHNGE KANAKAN ?<br>IF AL=OCOH THEN CH\_CAP **JE**<br>MOV  $\mathbf{r}$ IHT CH\_CAP: **7 KAHAKAN ROUTINE** AL.CL<br>
AL.30H<br>
AL.30H<br>
CH\_JAP<br>
CH\_JAP<br>
AL.20H<br>
AL.20H<br>
AL.20H<br>
AL.20H<br>
AL.10H<br>
CAP\_ENT<br>
CAP\_ENT<br>
RB\_FLAG.HOT CAPS\_STATE<br>
CH\_JAP<br>
CAP\_ENT<br>
RB\_FLAG.HOT CAPS\_STATE **MOV** AHD CMP JE CMP **I TOGGLE ?** JE CHP **CAPS BIT ON ?** JF. AHD JHP CAP\_ENT: **DP** KB\_FLAQ, CAPS\_STATE<br>CH\_JAP JHP CAP\_TOG: **8A C1<br>24 DC<br>3C DC<br>74 DB**<br>DB E& XOR  $0.57$ <br> $0.59$ KB\_FLAG.CAPS\_STATE CH\_JAP1 HOV AL.CL<br>AL.OCH<br>AL.OCH<br>CH\_H\_Z<br>AL.1  $0.58$ ARD<br>CMP **ISSE** JE SHR

JKB\_FLAG.HOT HOT\_ALPHA\_STATE<br>JKB\_FLAG.AL 80 26 0336 R F9<br>08 06 0336 R AND<br>OR 8A C1<br>24 03<br>3C 03<br>74 10<br>75 4 14  $CH_MZ:$ AL.CL<br>
AL.CL<br>
AL.OSH<br>
AL.OSH<br>
CHG\_SHIFT\_R<br>
AL.OIM<br>
AL.OIM<br>
Z\_ENT<br>
JKB\_FLAG.NOT ZENKAKU\_STATE<br>
CHG\_SHIFT\_R<br>
CHG\_SHIFT\_R MOV AND CHP<br>JE **CHP**<br>JE 34 14<br>3C 01<br>74 08<br>80 26 0336 R FE<br>EB 0E 90 CHP<br>JE ÄÑD JMP Z\_ENT: 80 OE 0336<br>EB 06 90 JKB\_FLAG,ZENKAKU\_STATE<br>CHG\_SHIFT\_R **R** 01  $0R$ **JMP**  $H_2$   $T0G:$ 80 36 0336 R 01 XOR CHG\_SHIFT\_R:<br>TEST<br>JHZ, JKB\_FLAG,ZENKAKU\_STATE F6 C5 80<br>75 D3<br>E8 OEA9 R CH, 80H CHG\_S\_R<br>IND CALL CHG\_S\_R: 59<br>58<br>**EB 86** POP  $cx$ ĂX<br>RET\_INT16 POP<br>JMP  $\frac{1}{1}$ CHANGE KANAKN AND INDICATOR SWITCH 3C 03<br>7F 17<br>80 26 0338 R FC<br>08 06 0338 R<br>A8 01<br>74 05<br>88 FF02<br>EB 03 CHG\_SW: AL, 3<br>
CHG\_SW\_3<br>
JKB\_FLAG\_2, OFCH<br>
JKB\_FLAG\_2, AL<br>
CHG\_SW\_1<br>
CHG\_SW\_1<br>
AX, OFFQ2H<br>
AX, OFFQ2H CMP **JG<br>AND<br>OR** TEST<br>JZ<br>MOV SHORT CHG\_SH\_2 CHO\_SH\_1:<br>MOV **JHP B8 FF01** AX, OFFOIH **CHG\_SH\_2:** CD 78 .<br>Tht **78H** CHG\_SW\_3: HP E9 0421 R RET\_INT16<br>ENDP KEYBOARD\_IO **FORD-FIRE INCREMENT A BUFFER POINTER** 0489<br>0489<br>0488F<br>04048F<br>04C5<br>04C6 43<br>38 1E 0082 R<br>75 04<br>88 1E 0080 R<br>C3 PROC ĸ4 **NEAR** INC<br>INC<br>JMC<br>JME<br>JME  $\frac{BX}{BX}$ **; MOVE TO MEXT WORD IN LIST BA.BUFFER\_END : AT END OF BUFFER!<br>KS : NO. CONTINUE<br>BX.BUFFER\_START : YES. RESET TO BUFFER BEGINNING** MOV<br>RET<br>ENDP K5:<br>K4<br>;---<br>K6 REIDP<br>
ENDP<br>
TABLE OF SHIFT KEYS AND MASK VALUES<br>
LABEL BYTE<br>
DB KANJI\_KEY, MUNEN\_KEY, HENKAN\_KEY<br>
DB KNS\_KEY ; INSERT KEY<br>
DB INS\_KEY<br>
SHIFT\_MASK\_TAGHT\_KEY<br>
DB LEFT\_KEY, RIGHT\_KEY<br>
SHIFT\_MASK\_TABLE<br>
LABEL BYTE<br>
DB KANJI\_S 04C6<br>04C6<br>04CC<br>04CD1<br>04D1 63 6C 6D<br>3A 6E 6F<br>52<br>52 66 38<br>2A 36 38 1D  $= 0.00D$ KSL 04D3<br>04D5<br>04D6<br>04D4<br>04D4  $\mathbf{r}$ 80 20 10<br>40 02 04<br>80<br>20 10 08<br>02 01  $\frac{10}{91}$  08 04 04DE 18 FF 00 FF FF FF<br>FF FF FF 1F FF 7F<br>FF 11 12 05 12 14 15 15<br>09 0F 12 14 15 15<br>10 18 10 04 55 11  $0.4E<sub>0</sub>$ .<br>Ka  $0.58$  $-1, -1, -1, 31, -1, 127, -1, 17$ DB  $0.56$ 23-5,18.20.25.21.9.15 **DB UAF&** 18 1D OA FF 01  $16, 27, 29, 10, -1, 1, 1, 19$  $\overline{\mathbf{1}}$ **DB 13<br>04 06 07 08 0A 0B**<br>0C FF FF<br>FF FF 1C 1A 18 03  $0.5F$ 4, 6, 7, 8, 10, 11, 12, -1, -1 **DB**  $0508$  $-1, -1, 28, 26, 24, 3, 22, 2$ DB  $0510$  $14, 13, -1, -1, -1, -1, -1, -1$ **DB**  $0518$ DB.  $\cdots$ **051A**<br>051A CTL TABLE SCAN<br>ABEL BYTE<br>DB **SE 5F 60 61 62 63<br>64 65 FF FF 77 FF<br>66 67 FF FF 77 FF<br>73 FF 74 FF 75 FF<br>76 FF 74 FF 75 FF** 94, 95, 96, 97, 98, 99, 100, 101 Ŕ۹ **LABEL**  $0322$  $102, 103, -1, -1, 119, -1, 132, -1$ **DB 052A**  $115,-1,116,-1,117,-1,118,-1$ **DB**  $0532$  $-1$ 0533<br>0533 DB LC TABLE<br>LABEL BYTE<br>DB 18 31 32 33 34 35<br>36 37 38 39 30 20<br>30 08 09 39 39 20<br>71 77 69 57 72 74 79<br>00 FF 61 73 64 66 01BH, '1234567890-=', G&H, OSH LABEL  $k10$  $5.42$ 'quertyuiop[]',0DH,-1,'asdfghjkl;',027H DB

## $A-121$

67 68 6A 6B 6C 3B

27<br>40 FF 5C 7A 7& 63<br>76 62 6E 6D 2C 2E<br>2F FF 2A FF 20<br>FF 0558 DB. 60H,-1,5CH, 'zxcvbnm, ./',-1,'H',-1,''' **BS6C DB**  $-1$ UC TABLE .<br>Da<br>Da 056D<br>056D  $k11$ **LABEL** 18 21 40 23 24 25<br>5E 26 2A 28 29 5F<br>2B 08 00<br>51 57 45 52 54 59<br>55 49 4F 50 7B 7D<br>0D FF 41 53 44 44<br>42 48 4A 4B 4C 3A 27, '! 2#\$', 37, 05EH, '&H()\_+', 08H, 0 **057C** DB '@WERTYUIOP ',0DH,-1,'ASDFGHJKL:"' TE FF 7C 5A 58 43<br>56 42 4E 4D 3C 3E<br>3F FF 00 FF 20 FF 0595 DB 7EH,-1,' {ZXCVBNM<>?',-1,0,-1,' ',-1 UC TABLE SCAN<br>LABEL BYTE 05A7<br>05A7 **X12** 54 55 56 57 58 59<br>5A<br>5B 5C 5D **DB** 84,85,86,87,88,89,90 **OSAE** DB 91,92,93 -- ALT TABLE SCAN 0581 K13 **LABEL** BYTE 8581<br>8586 68 69 64 68 6C<br>6D 6E 6F 70 71  $\overline{D}$ 104,105,106,107,108<br>109,110,111,112,113 **DB** NUM STATE TABLE<br>LABEL BYTE<br>DB  $05B$ Ř14 37 38 39 20 34 35<br>36 28 31 32 33 39<br>2E  $0500$ '789-456+1230.' **BASE CASE TABLE<br>LABEL BYTE<br>DB** ќ15 0566 TV TO THE TE THEFT<br>05CF FF 4F 58 51 52 53 71,72,73,-1,75,-1,77 DB. 05D5<br>05D5<br>05D67<br>05D6<br>05D6<br>05D6<br>05D6 KB\_INT PROC<br>STI<br>PUSH FAR F1 5331267 **3 ALLOW FURTHER INTERRUPTS** AX<br>BXX<br>CX<br>SI PUSH<br>PUSH<br>PUSH PUSH<br>PUSH DI<br>DS IE PUSH<br>PUSH<br>CLD  $06$ **06<br>FC<br>E8 B000 E<br>8A JE 0017 R<br>8A IE 0336 R<br>8J E3 4007<br>53<br>8A E0** ES **FORWARD DIRECTION** CALL<br>MOV **DDS BH,KB\_FLAG<br>BL,JKB\_FLAG<br>BX,4007H** HOV<br>AND AND BX,4007H<br>
PUSH BX,4007H<br>
BX,4007H<br>
AND AH,AL<br>
FOR OVERRUN SCAN CODE FROM KEYBOARD<br>
TEST FOR OVERRUN SCAN CODE FROM KEYBOARD<br>
CALL K16<br>
HAZ K16<br>
FOR SHIFT KEYS<br>
TEST FOR SHIFT KEYS<br>
TEST FOR SHIFT KEYS<br>
TEST FOR SHIFT K **95F1<br>85F3<br>85F5 SC FF<br>75 06<br>E8 DAFO R<br>E9 07C9 R**  $, -$ **OSF&** TEST FOR SHIFT KEYS **OSFA 93FB**<br>**93FB**<br>**93FFE**<br>**95FFE**<br>**9692** Ŕњ. 24 7F<br>0E ; TEST\_SHIFT<br>; TURN OFF THE BREAK BIT ARD<br>PUSH<br>POP<br>MOV AL,O7FH<br>CS<br>ES **05FE 07<br>05FF BF D4C6 R<br>0602 B9 000D<br>0605 F2/ AE** ESTABLISH ADDRESS OF SHIFT TABLE<br>SHIFT KEY TABLE<br>LENGTH<br>LOOK THROUGH THE TABLE FOR A DI OFFSET K6 NOV<br>Repne CX, K6L<br>SCASB 0607<br>8689<br>0688 8A C4<br>74 B3<br>E9 07B9 R MOV **MATCH** AL, AH F MATCH<br>F RECOVER SCAN CODE<br>F JUMP IF MATCH FOUND<br>F IF NO MATCH, THEN SHIFT NOT FOUND JE KI7<br>JMP K25<br>SHIFT KEY FOUND<br>SUB DI.OFFSET K6+1<br>MOV AL.OS:K7[DI]<br>TEST AL.OGH<br>JZ K17\_1<br>JMP K23 JF. 81 EF 04C7 R<br>2E: 8A A5 04D3 R<br>A8 80<br>74 03<br>E9 0727 R **DEOE**  $0612$ <br>0617 Ř17. **: ADJUST PTR TO SCAN CODE MATCH<br>; GET MASK INTO AN<br>; TEST FOR BREAK KEY** 0619<br>061B 061E<br>061E<br>0621 83 FF 99<br>72 87  $k_{17}$ <sub>1</sub> CMP DI.9<br>Kia **F IS THIS A TOGGLE KEY<br>F YES, HANDLE TOGGLE KEY** ĴB PLAIN SHIFT KEY, SET SHIFT ON<br>
JMP REG ELAG, AH I TURN ON SHIFT BIT<br>
TOGGLED SHIFT KEY, TEST FOR IST MAKE OR NOT<br>
TEST RB\_FLAG, CTL\_SHIFT I CHECK CTL SHIFT STATE<br>
JMP K25-1 I JUMP IF CTL STATE<br>
I JUMP IF CTL STATE 08 26 8017 R<br>E9 07C9 R 0623<br>0627 **062A** 0624<br>0626<br>0631<br>0634<br>0639 F6 06 0017 R 04<br>74 03<br>E9 0789 R  $k18.$ F6 06<br>74 68 0017 R 08  $K18_{11}$ TEST<br>JZ **KS\_FLAG, ALT\_SHIFT ; CHECK FOR ALTERHATE SHIFT<br>F JUMP IF NOT ALTERNATE SHIFT** ALTERNATE SHIFT  $\ddot{\phantom{1}}$ ----063B<br>063D<br>063F 3C 3A<br>75 11<br>84 26 0018 R CMP AL.ALPHA\_KEY JHZ<br>TEST **J ALTERNATE-ALPHA\_KEY = CAPS** AH, KB\_FLAG\_1 **FIS KEY ALREADY DEPRESSED** 

Ņ

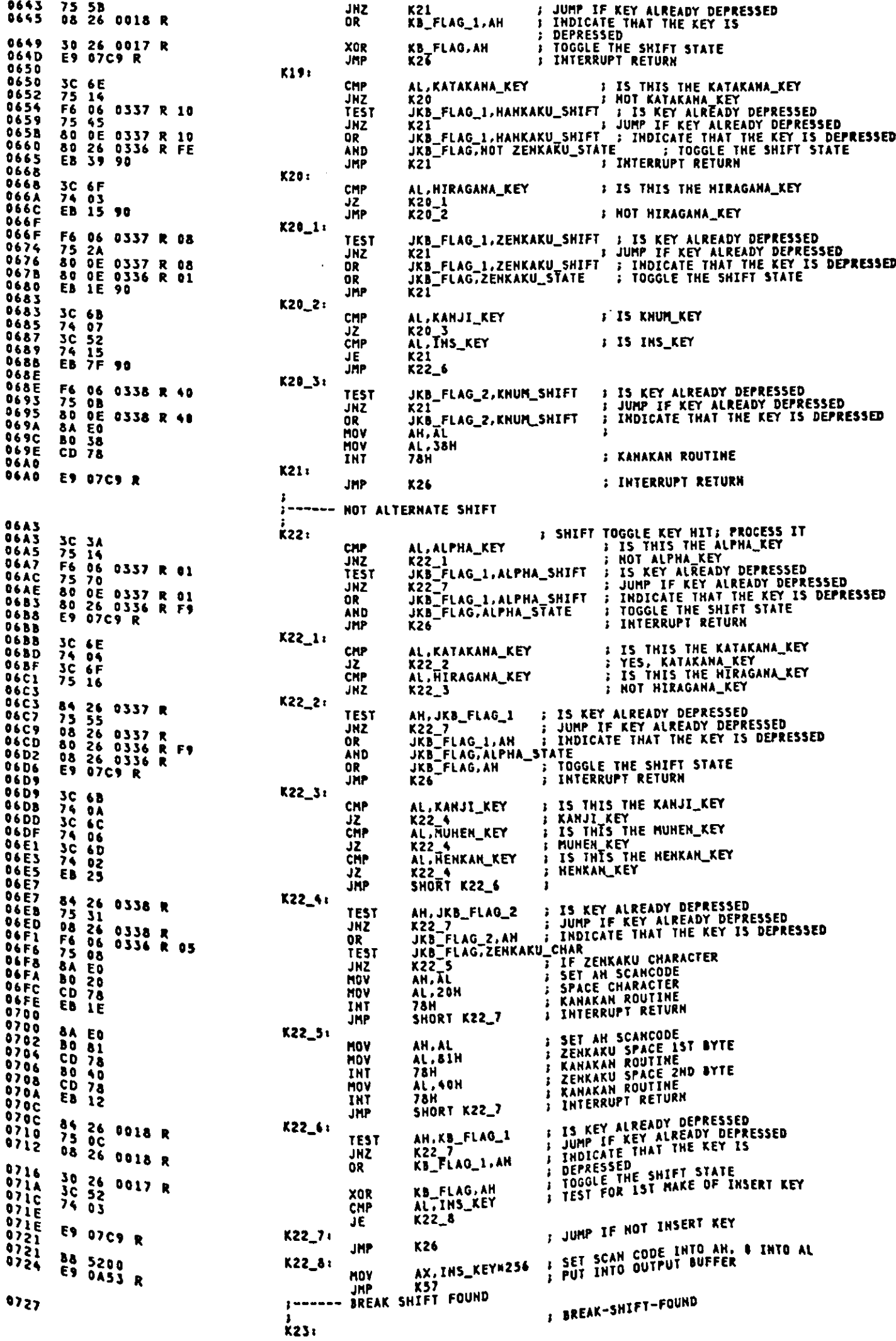

 $\sim$   $\sim$ 

 $A-123$ 

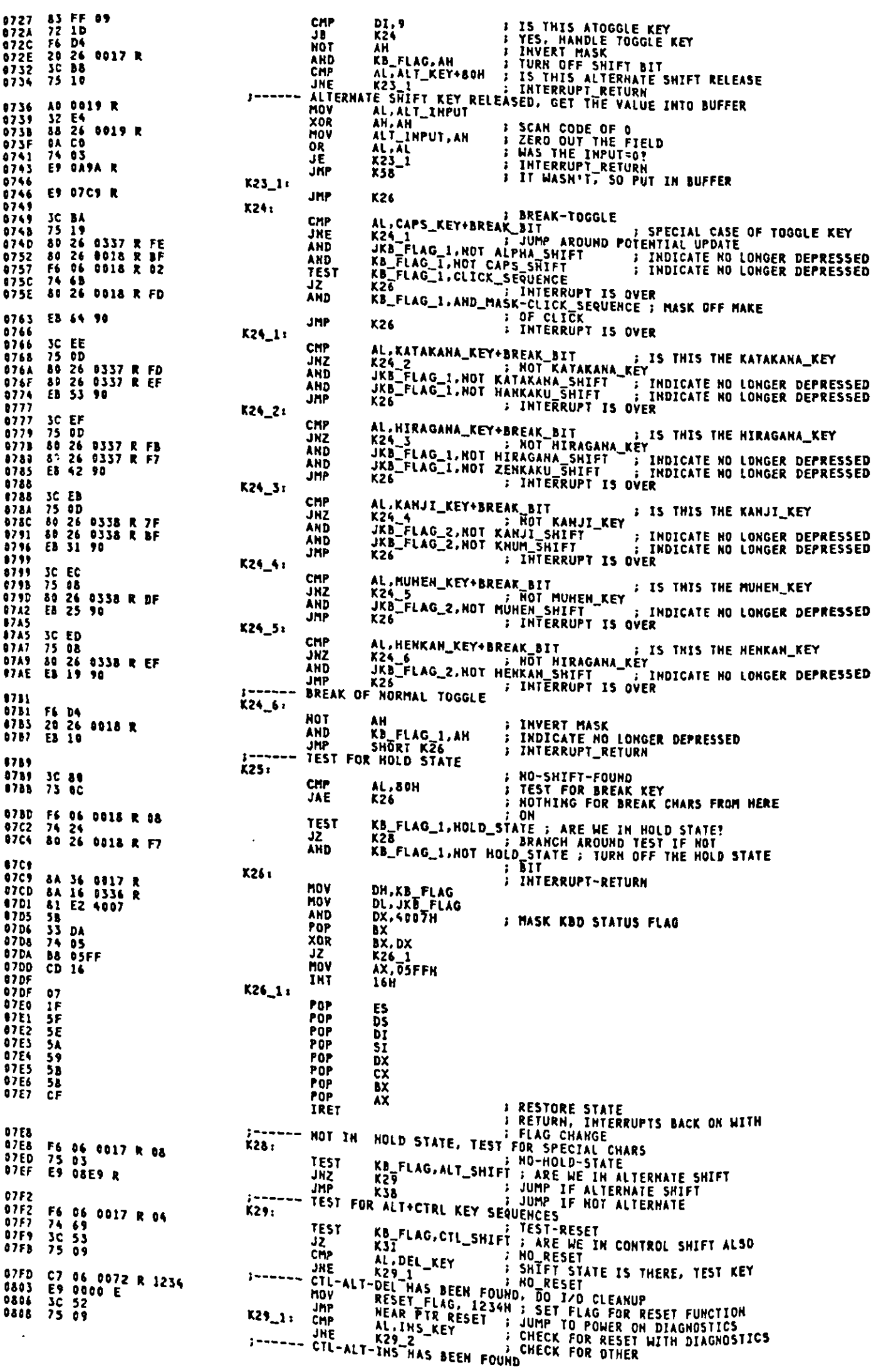

MOV RESET\_FLAG, 3412H ; SET FLAG POR DIAGNOSTICS<br>
CMP NEAR FIR RESET ; LEVEL 1 DIAGNOSTICS<br>
CMP AL.CAPS\_KEY ; CHECK FOR KEYBORAD CLICK TOGGLE<br>
JHE X29\_3<br>
TEST KD\_FLAG\_1.CLICK\_SEQUENCE<br>
HZ KD\_FLAG\_1.CLICK\_SEQUENCE<br>
JUNIPIF 080A<br>0810<br>0813<br>0815 C7 06 0072 R 3412<br>E9 0000 E<br>3C 3A<br>75 13  $K29_2t$ 0817<br>081C  $2 - - - -$ F6 06 0018 R 02<br>75 AB 081E 80 36 0018 R 04 **80 OE 0018 R OZ<br>EB 9F<br>3C 4D<br>75 12<br>E8 DAD1 R** 0823 0828<br>0828<br>0824  $K29_3:$  $082E$ 0831 3C FC 0833<br>0835<br>0839<br>0836<br>08360 7C 94<br>FE DE 0089 R<br>FE C8<br>E8 0ADD R DEC<br>DEC<br>CALL<br>CMP<br>CMP nunner<br>Put\_Pos<br>Short K29\_5<br>Al,Left\_ARROW **; DECREASE RANGE VALUE<br>
; RESTORE STORAGE LOCATION<br>
; ADJUST SREEN TO THE LEFT?<br>
; ADJUST SREEN TO THE LEFT?<br>
; NOT AN ALT\_CTRL SEQUENCE<br>
; GET NUMBER OF POSITIONS SCREEN IS<br>
; SHIFTED<br>
; IS SCREEN SHIFTED AS FAR AS<br>
; PO**  $5014$ <br>3C 4B  $K29_4;$ 0842 75  $\mathbf{1}$ F ĴŃĒ ES DADI R GET\_POS CALL 0847 3C 04 CHP AL.RANGE 0849<br>084B<br>084F 7F 14<br>FE 06 0089 R<br>FE CO K29\_6<br>HORZ\_POS JG SHIFT SCREEN TO THE LEFT<br>INCREASE HUMBER OF POSITIONS<br>SCREEN IS SHIFTED<br>PUT POSTION BACK IN STORAGE **THC**  $\mathbf{r}$ **THC** ÄĹ 0851<br>0854<br>08556<br>08550<br>0855E<br>0855F<br>085 E8 0ADD<br>80 02<br>8A 03D4<br>EE **OADDR** PUT\_POS<br>AL.2<br>DX.3D4H<br>DX.AL CALL MOV<br>MOV ADJUST  $K29 - 5:$ ADDRESS TO CRT CONTROLLER OUT ÄD 0089 R<br>42<br>EE ; COLUMN POSITION<br>; POINT AT DATA REGISTER **MOV<br>INC<br>OUT** AL. HORZ\_POS  $\frac{D}{D}$  $\frac{D}{D}$  $\frac{N}{N}$ **FINDY POSITION E9 07C9 R**  $529 - 6:$ **JHP** Y 2 Š THE TRACE SHIFT, RESET NOT FOUND<br>
THE AL.57 : TEST FOR SPACE KEY<br>
JZ K31\_1 : GO TO K31\_1<br>
CMP AL.TOS : TEST FOR MUHENKAN KEY<br>
CMP AL.TOS : TEST FOR MUHENKAN KEY 3C 39<br>75 0B<br>3C 6C<br>74 07<br>75 08<br>75 2A 90<br>5B 2A 90<br>5D 2A 90<br>5P 0A53 R ŔЗ1. AL, 57<br>
K31\_1<br>
AL, 108<br>
K31\_1<br>
AL, 109<br>
K31\_1<br>
K32<br>
K32 TEST FOR HENRAH KEY<br>TEST FOR HENRAH KEY<br>GO TO K31\_1<br>GO TO K32<br>SET SPACE CHAR JZ<br>CMP J2<br>JMP THE K32<br>MOV AL.''<br>JMP K57<br>ALT-INPUT-TABLE  $K31_1$ MOV  $\ddot{\phantom{a}}$ ; BUFFER FILL 0876<br>0876<br>0875 LT-INPUC-IABLE<br>LABEL BYTE<br>DB 7GH,77H,78H,79H,74H, 10 HWBERS ON KEYPAD<br>DB 7GH,77H,78H,79H,7AH ; 10 HWBERS ON KEYPAD<br>SUPER-SHIFT-IABLE... ... at 22.23 : A-7 TYPEWRITER CI 70 72 73 74 75<br>76 77 78 79 7A K30 10 11 12 13 14 15<br>16 17<br>18 19 1E 1F 20 21<br>22 23<br>24 25 26 2C 2D 2E<br>2F 30<br>31 32  $0880$ 16,17,18,19,20,21,22,23; A-Z TYPEWRITER CHARS **DB** 5580 **DB** 24.25.30.31.32.33.34.35 0890 DB 56.37.38.44.45.46.47.48 0898 **DE** 49.50 ALT-KEY-PAD<br>ALT-INPUT-TABLE<br>LOOK FOR ENTRY USING KEYPAD<br>LOOK FOR MATCH<br>NO\_ALT\_KEYPAD<br>DI\_NOW MAS ENTRY VALUE<br>GET THE CURRENT BYTE<br>GET THE CURRENT BYTE<br>MULTIPLY BY 10 **BF 0876 R<br>B9200A<br>F25 185 0877 R<br>F25 185 0877 R<br>A0 0019 R<br>A0 04 027<br>F6 52 0019 R<br>F6 52 0019 R<br>F6 03 0019 R<br>F6 03 0019 R<br>E9 07C9 R** LOOK FOR KEY PAD ENTRY K32: DI.OFFSET K30 KOV HOV CX, 10 REPNE SCASS<br>KJ3<br>DI,OFFSET KJ0+1 **JNE** SUB  $\mathbf{r}$ AL, ALT\_INPUT<br>AH, 10 NăŸ MÑV AH<br>AH<br>AX, DI MUL ADD IN THE LATEST ENTRY<br>STORE IT AWAY<br>THROW AWAY THAT KEYSTROKE ADD ALT\_INPUT, AL<br>K26 MOV NOR FOR SUPERSHIFT ENTRY<br>
NOV ALT\_INFUT.6 : ZERO ANY PREVIOUS ENTRY INTO<br>
NOV ALT\_INFUT.6 : ZERO ANY PREVIOUS ENTRY INTO<br>
NOV CX.26 : DI.ES ALREADY POINTING<br>
REPHE SCASB : LOOK FOR MATCH IN ALPHABET<br>
NER K34 : NOT FOUND, F **0887 9887** C6 06 0019 R 00  $\overline{K}$ 08BC<br>08BF<br>08C1<br>08C3 **By ODIA<br>F2/ AE<br>75 OS<br>32 CO<br>E9 0A53 R 08C5** 08C8<br>08C8<br>08CACC<br>08CCE<br>08CCE 3C 02<br>72 0C<br>3C 0E<br>3C 08<br>73 08<br>80 C4 76 **K34**t  $0800$ ESS<br>
AH.118<br>
AL.AL<br>
AL.AL<br>
SUPFER FILL<br>
RIST<br>
RIST<br>
RIST<br>
RIST<br>
RIST<br>
RIST<br>
RIST<br>
RIST<br>
RIST<br>
RIST<br>
RIST<br>
RIST<br>
RIST<br>
RIST<br>
RIST<br>
RIST<br>
RIST<br>
RIST<br>
RIST<br>
RIST<br>
RIST<br>
RIST<br>
RIST<br>
RIST<br>
RIST<br>
RIST<br>
RIST<br>
RIST<br>
RIST<br>
RIST<br>
RI 0803<br>0805 32 CO<br>E9 0A53 R **XOR OBDB UNDERNADA<br>
CADADA<br>
CADADADA<br>
CADADADE<br>
CADADE JMP** TRANSL  $32303$ K35: CMP  $E9 02C9 R$ **JAE** K361 JMP  $3c<sub>12</sub>$ K37: **AL.71** CMP

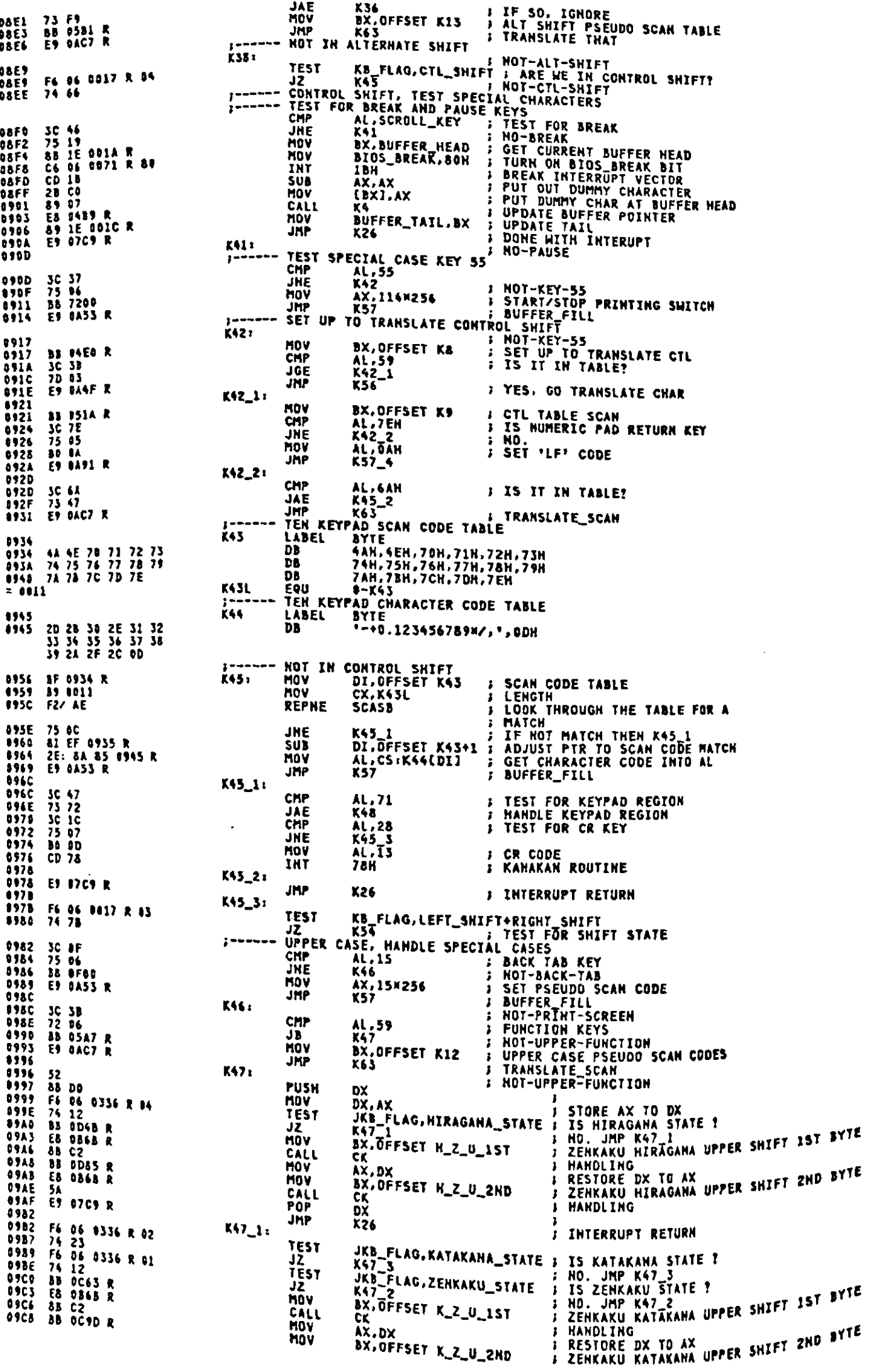

 $\bullet$ 

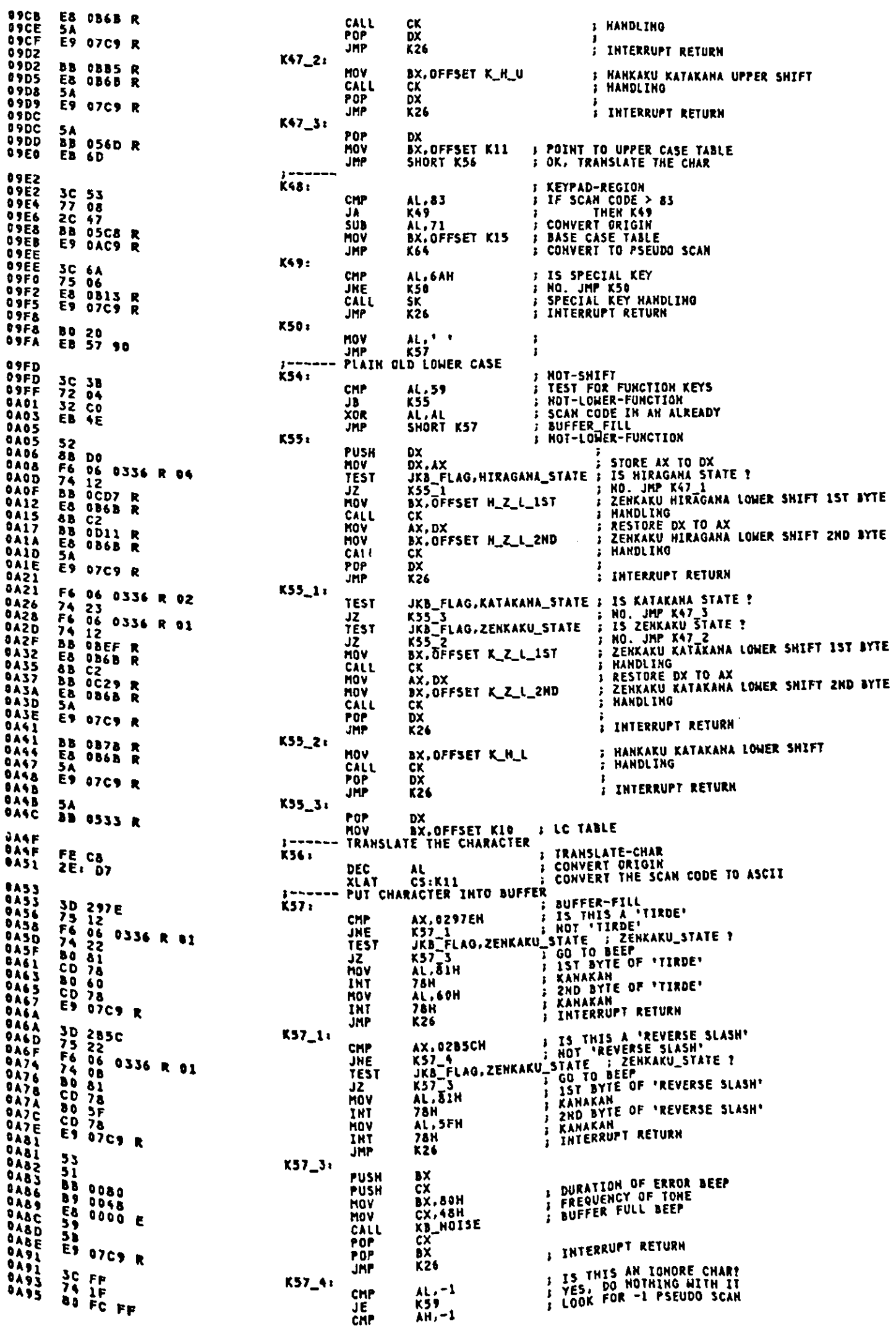

 $\mathbb{Q}$ 

 $\overline{ }$ 

 $\sim$ 

JE KSP<br>
KSB:<br>
KSB:<br>
TEST KB\_FLAG,CAPS\_STATE ; ARE WE IN CAPS LOCK STATE?<br>
TEST KB\_FLAG,CAPS\_STATE ; ARE WE IN CAPS LOCK STATE?<br>
TEST KB\_FLAG,LEFT\_SHIFT+RIGHT\_SHIFT ; TEST FOR SHIFT<br>
JZ K60 ; JF\_HOT SHIFT, CONVERT LOWER TO<br> 0A98 74 1A **DASA**<br>DASA F6 86 8817 R 40<br>74 28 **OA9F BAA1 F6 06 0017 R 83 OAA6** 74 OF 30 41<br>72 15<br>30 54<br>30 54<br>77 11<br>04 20<br>E3 00 **DAAB<br>DAAA<br>DAAC<br>DAAE** AL, <<br>K61<br>AL,'a'-'A'<br>SHORT K61 JA. 0ABD<br>0AB2 **: NOT CAPS STATE<br>: CONVERT TO LOWER CASE<br>: NOT\_CAPS\_STATE** ADD<br>JMP **DABS K591 DAB4 E9 97C9 R** JMP K26<br>CONVERT ANY LOWER CASE TO UPPER CASE<br>CMP AL,'a' : LOWER-TO-UPPER<br>JB K61 : FIND OUT IF ALPHABETIC<br>CMP AL,'z' : NOT\_CAPS\_STATE **DAB7**<br>**DAB7**<br>DAB9 **TED.** 3C 61<br>72 06<br>3C 7A<br>3C 7A<br>77 02<br>2C 20 AL,'a'<br>K61<br>AL,'z'<br>K61<br>AL,'a'-'A' **DABB**<br>**DABD**<br>**QABF EXAMPLE THE STATE STATE STATE SCRIPS STATE SCRIPS STATE STATE STATE STATE STATE STATE STATE STATE STATE STATE STATE STATE STATE STATE STATE STATE STATE STATE STATE STATE STATE STATE STATE STATE STATE STATE STATE STATE STA** 44 sua **OAC1** K61. E8 ODBF R<br>E9 07C9 R **GAC1 CALL**<br>JMP ZEN\_AN DACS K26 TRANSLATE SCAN FOR PSEUDO **0AC7** K63: **VACTS<br>DACTS<br>DACTS<br>DACD<br>DACD<br>DACTS 2C 3B**  $50B$ AL, 59 K64: **2E: 07<br>8A EQ<br>32 CO<br>5B 82** XLAT<br>HOV  $CS:K9$ AH, AL<br>AH, AL<br>AL, AL<br>K57 XOR<br>JMP  $0A01$ KB\_INT EHDP **SET\_POS** ,<br>THIS ROUTINE WILL SHIFT THE VALUE STORED IN THE HIGH NIBBLE<br>OF THE VARIABLE VAR\_DELAY TO THE LOW NIBBLE. .<br>170PUT NONE. IT IS ASSUMED THAT DS POINTS AT THE BIOS DATA AREA  $: 00$ TPUT AL CONTAINS THE SHIFTED VALUE. 0AD1<br>0AD1 GET\_POS PROC<br>GET\_POS PROC<br>MDV<br>MD<br>AND 51<br>A0 0086 R<br>24 F0<br>81 04<br>D2 F8<br>59<br>59<br>C3 **NEAR NEAK<br>
CX<br>
AL, BYTE PTR VAR\_DELAY ; GET STORAGE LOCATION<br>
AL, OFOH : MASK OFF LOW NIBBLE<br>
CL.4 : SHIFT OF FOUR BIT POSITIONS<br>
AL, CL : SHIFT THE VALUE SIGN EXTENDED<br>
CX : RESTORE THE VALUE<br>
: RESTORE THE VALUE VADE<br>0ADS<br>0ADS<br>0ADP<br>0ADD<br>0ADC** HOV<br>SAR<br>POP RET DADD GET\_POS ENDP **PUT\_POS** THIS ROUTINE WILL TAKE THE VALUE IN LOW ORDER NIBBLE IN<br>AL AND STORE IT IN THE HIGH ORDER OF VAR\_DELAY .<br>I HPUT AL CONTAINS THE VALUE FOR STORAGE **FOUTPUT** NOHE. **BADD PUT\_POS PROC**<br>
PUSH<br>
MOV<br>
SHL<br>
MOV<br>
MOV 51<br>D2 E0<br>D2 E0<br>B4 OE e0a6 R<br>B4 C1 OF<br>A2 0086 R<br>S9<br>C3 **DADD<br>BADE<br>QAED NEAR** REAR<br>CL.4 : SAVE REGISTER<br>CL.AVTE PTR VAR\_DELAY ; GET DATA BYTE<br>CL.AVTE PTR VAR\_DELAY ; GET DATA BYTE<br>CL.AVTE PTR VAR\_DELAY ; GET DATA BYTE<br>AL.CL : CLEAR QLD VALUE IN HIGH NIBBLE<br>BYTE PTR VAR\_DELAY.AL : PUT IN POSITION<br>CX **UAE2<br>BAE2<br>BAE9<br>DAEP<br>DAEE<br>DAEE** AHD **OR** MOV<br>POP **DAEF**<br>DAFE **RFT** PUT\_POS ENDP **ERROR\_BEEP** THIS ROUTINE WILL ERROR BEEP .<br>INPUT FOUTPUT HOME. NOWE. HOTE: THIS ROUTINE DESTROY BX AND CX.<br>This routine call XB\_HOISE.<br>--------------------------------**DAFO<br>DAFO<br>DAFS<br>DAF6<br>DAF9** 88 0080<br>B9 0048<br>E8 0000 E<br>80 26 0017 R F0 ERROR\_BEEP PROC **HEAR** PROCHEAR<br>
EXABIN 1 DURATION OF ERROR BEEP<br>
KB\_HOISE 1 FREQUENCY OF TONE<br>
KB\_FLAG, OFON 5 CLEAR FULL BEEP<br>
KB\_FLAG\_1, OFN 5 CLEAR POTENTIAL BREAK OF INS, CAPS<br>
XB\_FLAG\_1, OFN 5 CLEAR POTENTIAL BREAK OF INS, CAPS<br>
XB\_FLAG\_2, MOV<br>MOV CALL AHD DAFE 80 26 0018 R OF AND 0803<br>0808 80 26 0088 R IF<br>80 26 0337 R 00 **AND** 080D<br>0812<br>0813 80 26 0338 R OF **AND** AHD RET ERROR\_BEEP SPACIAL CASE KEY (OGAN) HANDLING

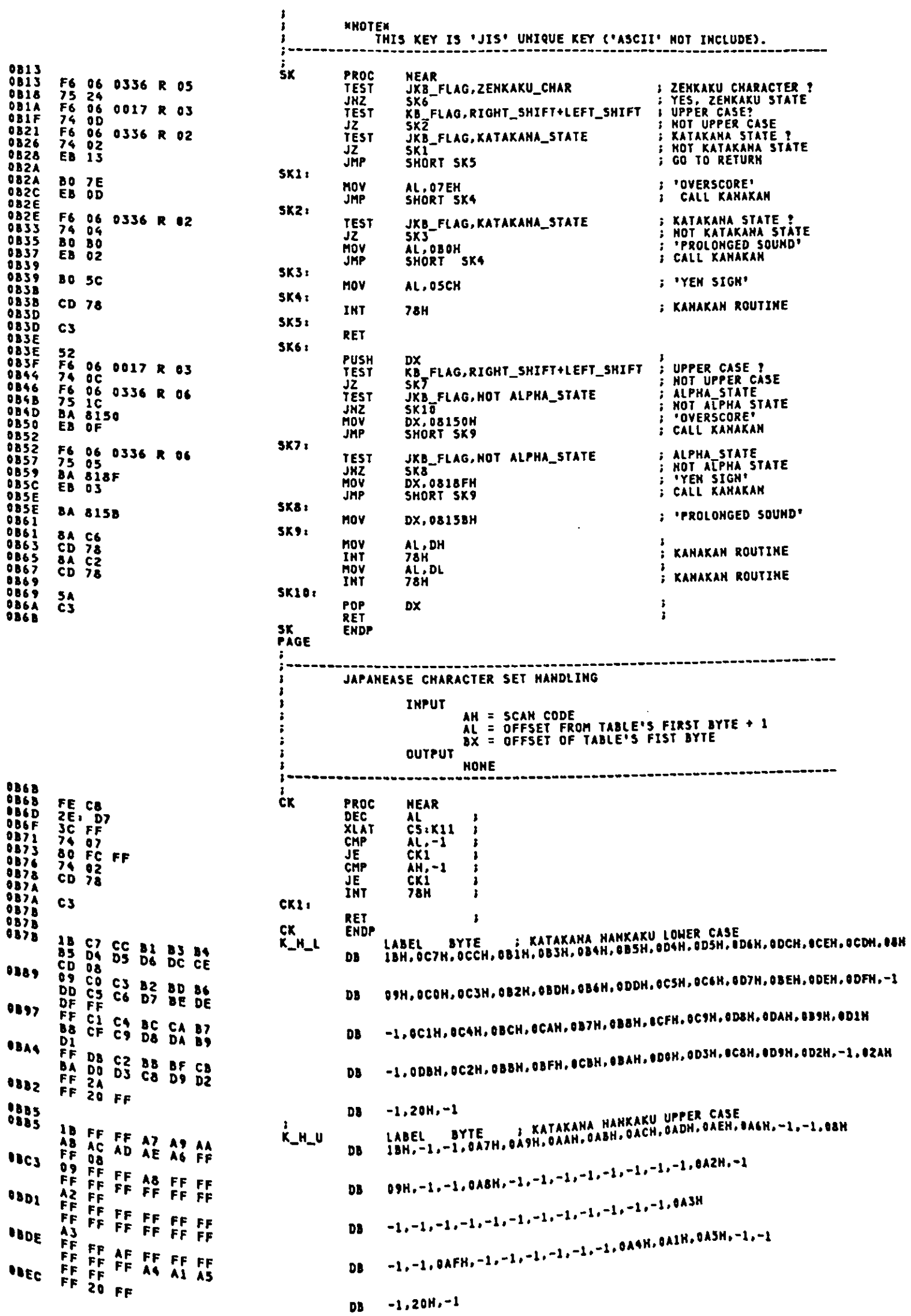

 $\mathcal{A}^{\mathcal{A}}$ 

 $\sim 10^{-10}$ 

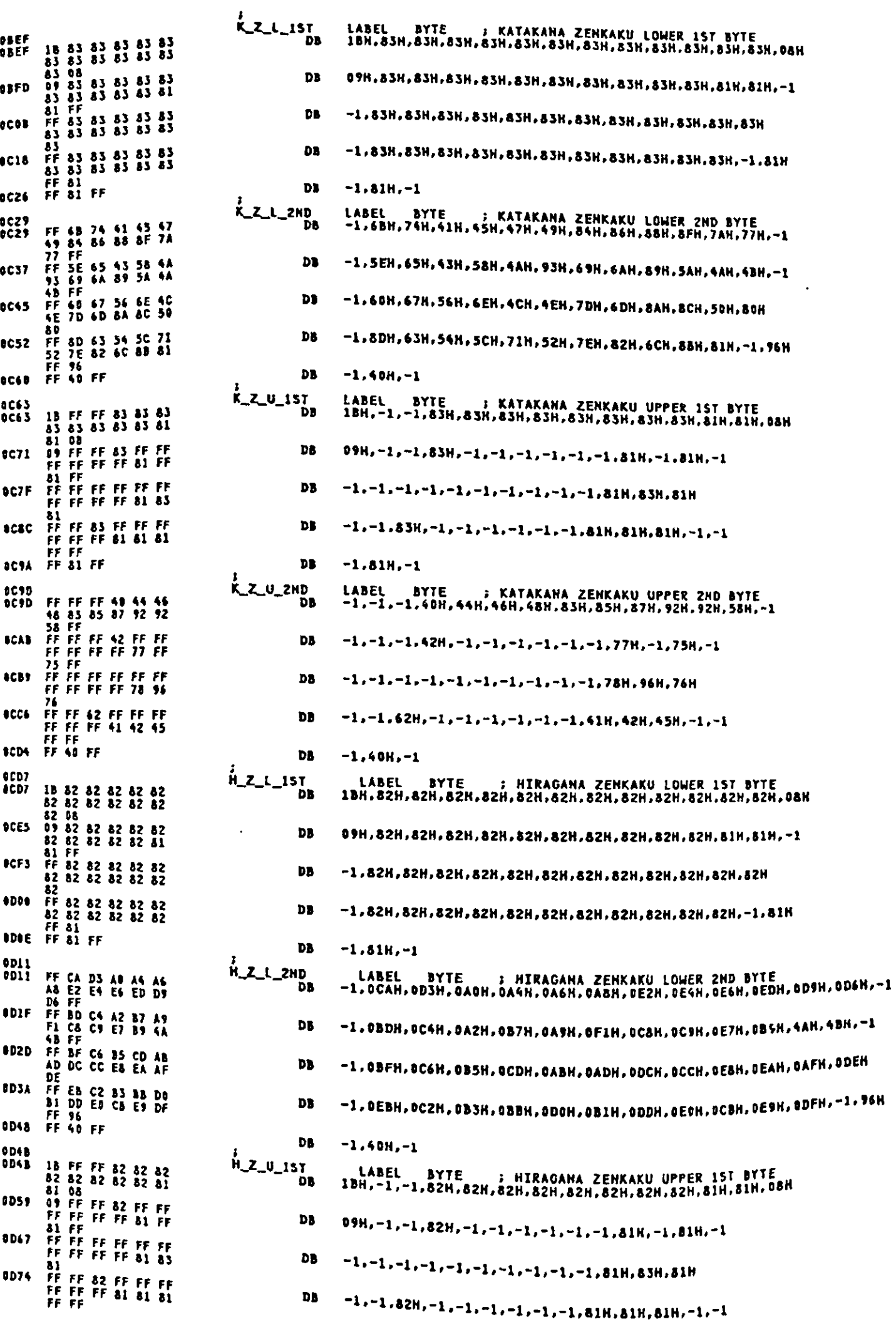

OD82 FF 81 FF DB.  $-1.81H - 1$ 0D85<br>0D85 LABEL BYTE ; HIRAGAHA ZENKAKU UPPER 2ND BYTE<br>-1,-1,-1,9FH,0A3H,0A5H,0A7H,0E1H,0E3H,0E5H,0F0H,92H,58H,-1 H\_Z\_U\_2ND FF FF FF 9F A3 A5<br>A7 E1 E3 E5 F0 92 **DB** 0093  $-1, -1, -1, 0$ A1H,  $-1, -1, -1, -1, -1, -1, 77$ H,  $-1, 75$ H,  $-1$ **DB CDA1 DB**  $-1, -1, -1, -1, -1, -1, -1, -1, -1, -1, 78H, 96H, 76H$ **ODAE DB**  $-1, -1, 001B, -1, -1, -1, -1, -1, -1, 41B, 42B, 45B, -1, -1$ **ODAC DB**  $-1,40H,-1$ 1 ZEN\_AN \$ TRANSLATE A/M TO ZENKAKU A/M<br>
INPUT AX<br>
AH = SCAN CODE<br>
AL = 1BYTE JIS CODE (20H-7EM)<br>
OUTPUT NOME  $\mathbf{r}$ ï **ODBF** ZEN\_AN PROC **NEAR** 52<br>58 D0<br>F6 06 0336 R S1<br>76 1E<br>76 201<br>3C 7E<br>3C 7E<br>7F 16<br>2C 20<br>2E: D7 DX<br>
DX<br>
DX<br>
DX<br>
DX<br>
DX<br>
NX<br>
HXAKU : IF NOT ZENKAKU THEN HXAKU<br>
HXAKU : IF AL>7EN THEN HXAKU<br>
HXAKU : IF AL>7EN THEN HXAKU<br>
AL,7EN : IF AL>7EN THEN HXAKU<br>
AL,20H : CONVERT ORIGIN<br>
BX,OFFSET Z\_ALPHA1<br>
CS:Z\_ALPHA1 : CONVERT T ODBF PUSH<br>MOV<br>TEST<br>JZ<br>CMP ODC9<br>ODC5 JL<br>CMP 0DCD<br>0DCF<br>0DD1 JG<br>SUB **ODD3**  $0006$ mov 2E: D7 L<br>CONVERT THE SCAN CODE TO IST BYTE OF<br>CHRACTER CODE<br>KANAKAN ROUTINE<br>RESTORE AX<br>CONVERT ORIGIN XLAT CD 78<br>88 C2<br>2C 20<br>50 DE4A R 0DDS<br>0DDA<br>0DDC INT<br>MOV<br>SUB<br>MOV **78H** 78H<br>AX,DX }<br>AL,20H<br>BX,OFFSET Z\_ALPHA2<br>CS:Z\_ALPHA2 ; ODDE<br>**ODDE1**  $2E: D2$ AC<br>; CONVERT THE SCAN CODE TO 2ND BYTE OF<br>; CHRACTER CODE<br>; KANAKAN ROUTINE **XLAT** ODES<br>ODES<br>ODE6 CD 78<br>5A<br>C3 **THT 78K** FOP<br>RET DX ODE7<br>ODE7 H KAKU: **CD 78** INT ODE9<br>ODEA  $\frac{58}{55}$ **78H** PDP DX ODER ZEN\_AN ENDP ODEB<br>ODEB **Z\_ALPHAI** LABEL BYTE . . . ZENKAKU ALPHA IST BYTE<br>A1H,&1H,&1H,&1H,&1H,&1H,&1H,&1H  $\begin{array}{cccc}\n81 & 81 & 81 & 81 & 81 & 81 \\
81 & 81 & 81 & 81 & 81 \\
81 & 81 & 81 & 81 & 81 \\
\end{array}$ DB. 81<br>81<br>81<br>81<br>82<br>82<br>82<br>82<br>82<br>82<br>82<br>82 ODFS DB 81H.81H.81H.81H.81H.81H.81H.81H ŌĪ DDFB 82 **DB** 82H, 82H, 82H, 82H, 82H, 82H, 82H, 82H  $\overline{3}$ Ā **0E03 DR** 82N.82H.81H.81H.81H.81H.81H.81H 81 OEOR  $\overline{a}$  1 82 82 82 82 82 DB 81H.82H.82H.82H.82H.82H.82H.82H 82 32 02<br>82 82 82 82 82<br>82 82 82 82 82<br>82 82 81 81 81 **DE13**  $rac{1}{62}$ **DB** 82H, 82H, 82H, 82H, 82H, 82H, 82H, 82H OEIB 82 **DB** 82H, 82H, 82H, 82H, 82H, 82H, 82H, 82H ăž OEZS DA 82H, 82H, 82H, 81H, 81H, 81H, 81H, 81H  $81$ <br> $82$ <br> $82$  82 82 82 82  $A<sub>1</sub>$ **OEZB DB** 81H, 82H, 82H, 82H, 82H, 82H, 82H, 82H 82<br>82 82 02 02 02 02 02 02 02<br>
02 02 02 02 02 02 02<br>
02 02 02 02 02 02<br>
02 02 02 01 01 01 **DESS DB** 82H, 82H, 82H, 82H, 82H, 82H, 82H, 82H OESB D<sub>B</sub> 82H, 82H, 82H, 82H, 82H, 82H, 82H, 82H DESS **DE** 82H, 82H, 82H, 81H, 81H, 81H, 81H 81 OESA<br>OESA 49 8D 94 98 93<br>4C<br>6A 96 7B 43 7C<br>5E<br>50 51 52 53 54<br>56<br>6A 44 A3 53 54 ZALPHA2 LABEL BYTE . . . ZENKAKU ALPHA ZND BYTE<br>40H.49H.8DH.94H.98H.93H.93H.4CH 40 .<br>Db  $\frac{1}{2}$ **OE52** DB 69H, 6AH, 76H, 7BH, 43H, 7CH, 44H, 5EH ŠŠ. **BESA** DB  $\frac{35}{57}$ 4FH.50N.51R.52H.53H.54H.55H.56H  $\frac{58}{58}$  46 47 83 81 **0E62 DB** 57H.58N.46H.47H.83H.81N.84H.48H **OE6A** 60 61 62 63 64 Dh 97H.60H.61H.62H.63H.64H.65H.66H 65<br>67  $\ddot{\bullet}$ **OE72** 68 69 6A 6B 6C DB 47H, 48H, 69H, 4AH, 6BH, 6CH, 6DH, 6EH  $rac{6}{7}$ <sup>6</sup> 6 D 71 72 73 74 DETA 6F **DR** 6FH.70H.71H.72H.73H.74H.75H.76H 76<br>76<br>78 79 6D 8F 6E 75 77<br>4F **OE&2 DB** 77H.78H.79H.6DH.8FH.6EN.4FH.51H  $\mathbf{B}$ **OEBA** 4D  $5182838485$ DD 4DH, 81H, 82H, 83H, 84H, 85H, 86H, 87H 86 87 07<br>89 8A 8B 8C 8D<br>8F<br>91 92 93 94 95<br>97 **OE92** 88 **DB** 88N.89H.8AH.8BH.8CH.8DH.8EH.8FH 8E<br>90 **OE9A** DD 90H, 91H, 92H, 93H, 94H, 95H, 96H, 97H  $76$ <br> $78$ <br>50 OEA2 9A 6F 62 70 99 **DB** 98H.99H.9AH.6FH.62H.70H.50H

```
\frac{1}{1}ÍMD
DEAT
                                                           PROC<br>TEST
        F6 86 8338 R 82<br>75 46<br>53
OEAE<br>DEBO
                                                           JRZ<br>PUSH<br>PUSH
        52<br>F6 06 0336 R 04<br>74 05<br>BB 0EF7 R
DEB1
                                                                       UX<br>
JKB_FLAG,HIRAGANA_STATE ; TEST HIRAGANA SHIFT<br>
INDI<br>
BX,OFFSET HMESS : SET HIRAGANA INDICATOR<br>
SHORT IND4 : DISPLAY INDICATOR
OEB2<br>OEB7<br>OEB9
                                                           TEST<br>JZ<br>MOV
0189 68 0177 K<br>01881 68 18<br>01881 68 05 0336 R 02<br>0185 74 05<br>0185 18 0100 R
                                                            JMP
                                               IND1:
                                                                        TEST
                                                           JŽ<br>MOV
        ES OF
DEC&
                                                           JHP
                                                                                                               BISPLAY INDICATOR
OECA<br>DECA<br>DECF
                                               IND<sub>2</sub>:
                                                                        KB_FLAG,CAPS_STATE<br>IND3<br>BX,OFFSET_CMESS<br>EUDBY_IND4
        F6 06 0017 R 40
                                                           TEST
                                                                                                              ; TEST CAPS SHIFT<br>; NOT CAPS SHIFT<br>; SET CAPS INDICATOR<br>; DISPLAY INDICATOR
        74 05<br>BB 0F09 R<br>EB 03
                                                            Jž
DEDI<br>DED4
                                                           HOV
                                                           JMP
                                                                        SHORT IND4
0ED6<br>0ED6<br>0ED7
                                               IMD3:
        BB OFIZ R
                                                           MOV
                                                                        BX, OFFSET EMESS
                                                                                                               : SET ALPHAZHUMERIC INDICATOR
                                              THD4:
       BA 0400<br>EB 0F25 R<br>F6 06 0336 R 01<br>74 05<br>BB 0F20 R
                                                                        DX,0A00H<br>WRITE<br>JKB_FLAG,ZENKAKU_STATE<br>IND5__
OEDS<br>OEDC<br>OEDF
                                                                                                              ; SET LOW.COLOUM<br>; DISPLAY<br>; TEST ZENKAKU SHIFT<br>: NOT ZENKAKU SHIFT<br>: SET ZENKAKU INDICATOR
                                                           MOV
                                                           CALL<br>TEST<br>JZ<br>MOV
DEE4 74 05<br>DEE6 BB DF:<br>DEE9 EB 03
                                                                        INDS<br>BX,OFFSET MESS2<br>SHORT IND6
                                                            JMP
                                                                                                               : DISPLAY INDICATOR
OCES ED VS<br>OEEB<br>OEEB BB OF1B R
                                              IND5:
                                                           MOV
                                                                        BX, OFFSET MESS1
# SET HANKAKU INDICATOR
                                              IMD6:
       BA 0A98
                                                           MOV
                                                                        DX.0A08H<br>HRITE
                                                                                                               ; SET LOW, COLOUM<br>; DISPLAY
      E8 OF25 R<br>5A<br>5B
                                                           CALL<br>POP<br>POP
                                                                        DX<br>BX
                                                                                                               \mathbf{r}IND7:
       C<sub>3</sub>RET
                                              IND
                                                            ENDP
                                                           LABEL WORD<br>DB               081H, 079H, 082H, 0A9H, 082H, 0C8H, 081H, 045H, "$"
OEF7
                                              HMESS
      81 79 82 A9 82 C8<br>81 45 24
DEF7
BF00
                                                           LABEL HORD<br>DB 08.
                                              KMESS
      81 79 83 4A 83 69<br>81 45 24
OFOD
                                                                       081H,079H,083H,04AH,083H,069H,081H,045H,***
OFOY
                                                           LABEL WORD<br>DB 08:
                                               CMESS
      81 79 43 61 70 73<br>81 45 24
OF<sub>D</sub>
                                                                        081H, 079H, 043H, 061H, 070H, 073H, 081H, 045H, *$*
9F12EMESS
                                                            LABEL BYTE
1512 81 79 89 70 90 94
                                                            DB
                                                                        081H.079H.089H.070H.090H.094H.081H.045H."9"
OF13<br>OF13
                                                           MESS1
      94 BC 81 7A 24
OF20
                                              MESS2
OFZO
       91 53 81 7A 24
                                                            DB
                                                                        091H,053H,081H,07AH,'$'
                                               PAGE
                                               3
                                                            MESSAGE WRITE ROUTINE
                                                                            BX<br>DH
                                                               INPUT
                                                                                         OFFSET OF MESSAGE HEAD
                                               I
                                                                                         ROW
                                                                                         COLUM
                                                                            DL
                                                               OUTPUT
                                                                                         .NONE.
                                                            NNN NOTE NNN<br>Message Format
                                                                         (C1),(C2),(C3),-------------------,(CN),'$
0F25PROC<br>PUSH
                                               WRITE
                                                                         NEAR
AX<br>BP<br>BP, DXPUSH<br>MOV
                                                                                                                  READ ALTERNATE CURSOR POSITION<br>AND CURSOR TYPE
                                                            MOV<br>INT
                                                                         АН, 83Н<br>10Н
                                                                                                                \mathbf{r}- 1 um<br>DX<br>CX, 2000Н<br>АН, 81Н
                                                            PUSH
                                                            PUSH
         B9 2000
                                                                                                                \mathbf{j} = \mathbf{M}B481<br>CD 10<br>88 D5<br>8482<br>CD 10
                                                            MOV
                                                            MOV
                                                                                                                   \mathbf{r}ERASE ALTERNATE CURSOR
                                                                         10H
                                                            INT
                                                                         DX, BP<br>AH, 82H
                                                            HOV
                                                            MOV
                                                                                                                   SET ALTERNATE CURSOR POSITION
                                                             INT
                                                                         10H
                                                MR1:
        ^{2E:30}_{74.0E} 3F 24
                                                                                                                : IS END OF MESSAGRE
                                                             CMP
                                                                         BYTE PTR CS:[BX], '$'
                                                                         WRZ<br>AL.CS:[BX]
        74 DE<br>2E: 8A 87<br>53 OF<br>B3 8E<br>B4 8E<br>CD 10<br>5B<br>43
                                                            JE<br>MOV
                                                                                                                   YE.
                                                                                                                I LOAD CHARACTER
                                                             PUSH<br>MOV
                                                                         BX<br>BL, OFH
                                                                                                                : SET COLOR (IN GRAPHIC MODE)
                                                             MOV<br>INT
                                                                         AN.SEH<br>10H<br>BX
                                                                                                                : BIOS CALL 10H
                                                             POP
                                                              INC
                                                                          БŶ
                                                                                                                B INCREMENT POINTER
```
DISPLAY SHIFT STATUS ROUTINE

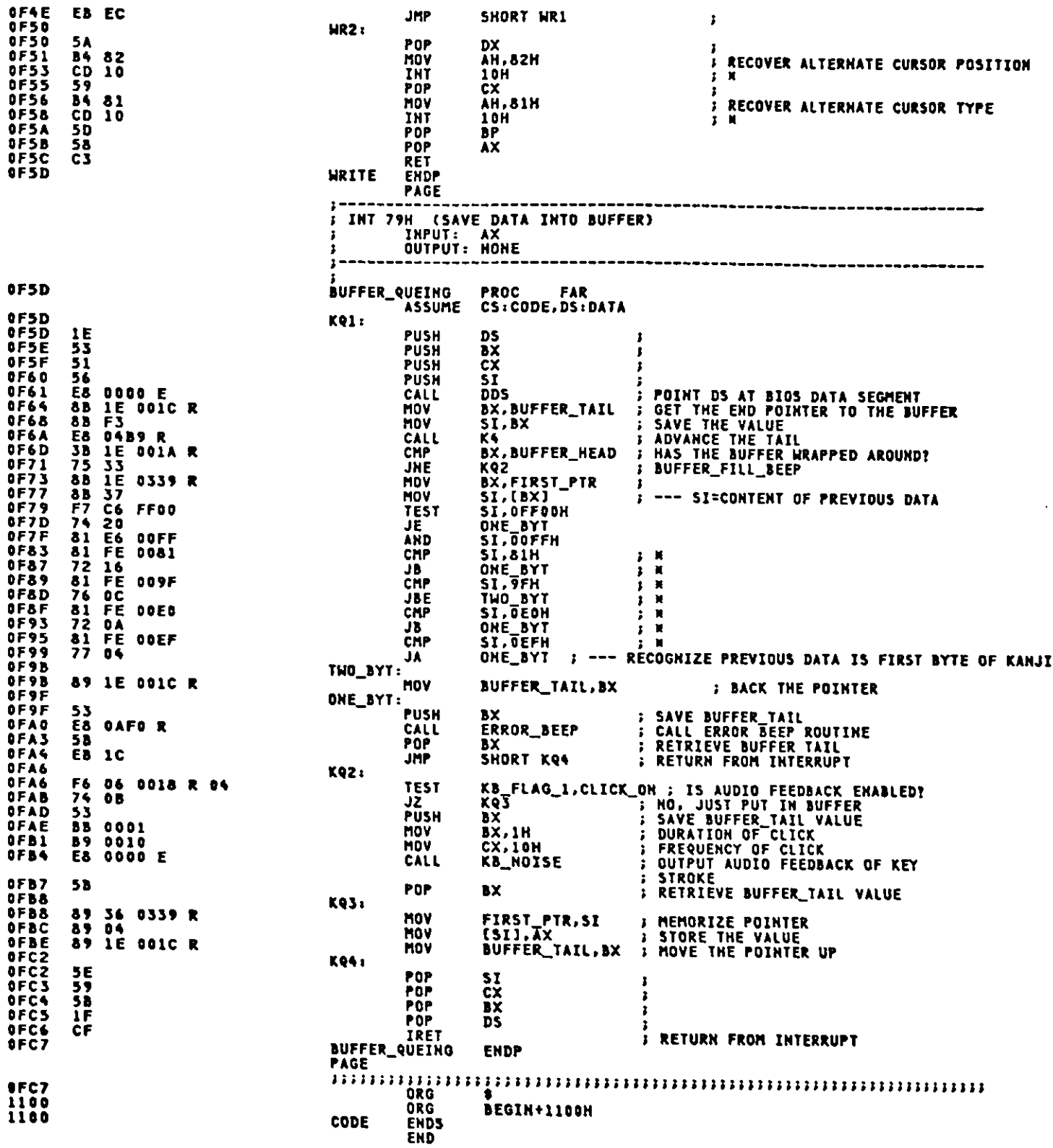

 $\mathcal{L}^{(1)}$  .

 $\hat{\mathcal{A}}$ 

 $\mathcal{A}^{\mathcal{A}}$ 

Appendix A.

This page intentionally left blank.

 $\hat{\mathbf{r}}$ 

 $\mathbb{R}^2$ 

 $\epsilon$ 

 $\frac{1}{\sqrt{2}}$ 

 $\mathcal{A}^{\mathcal{A}}$ 

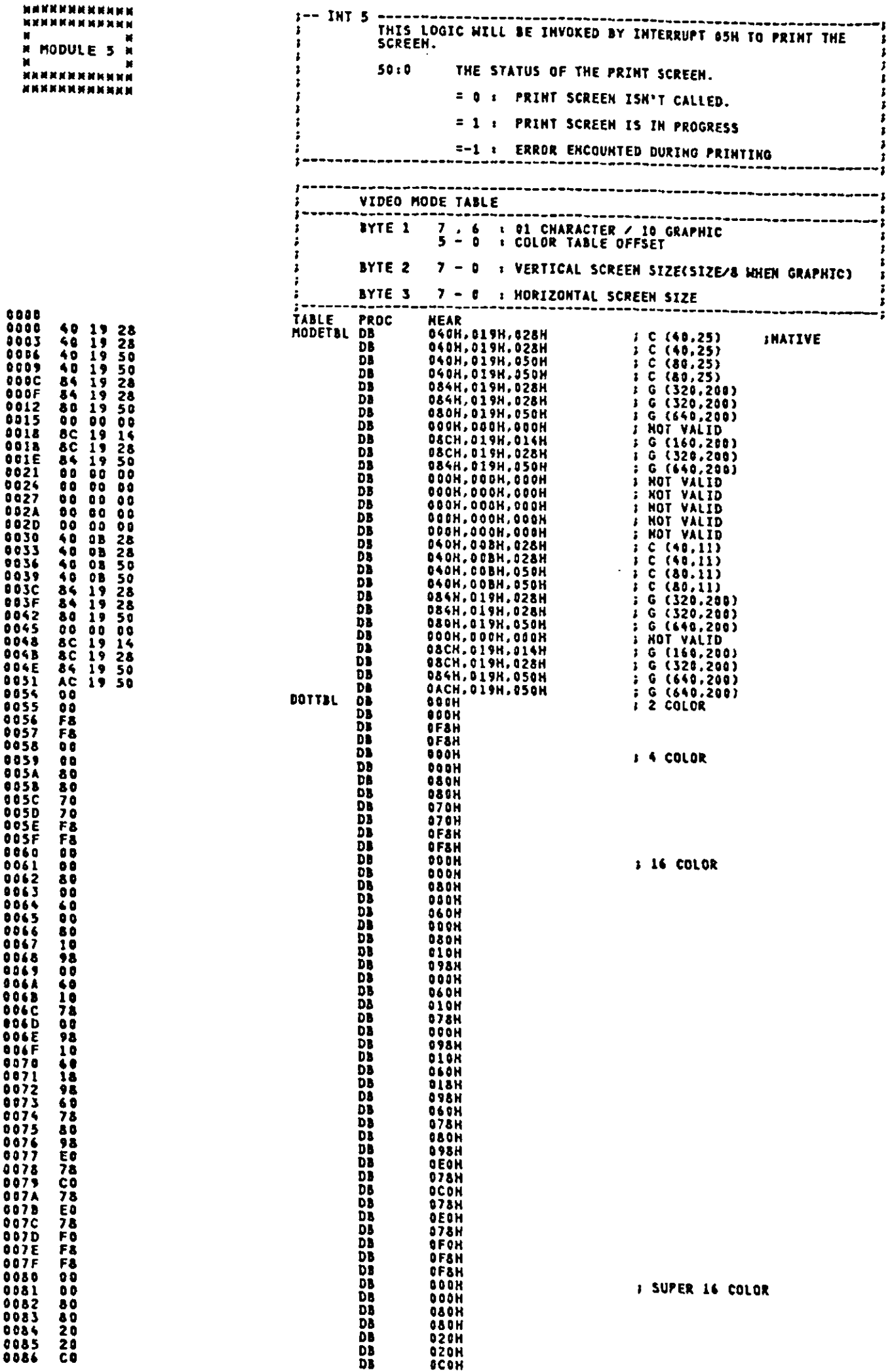

 $\cdot$ 

 $\ddot{\phantom{a}}$ 

 $\mathcal{A}$ 

 $\sim$ 

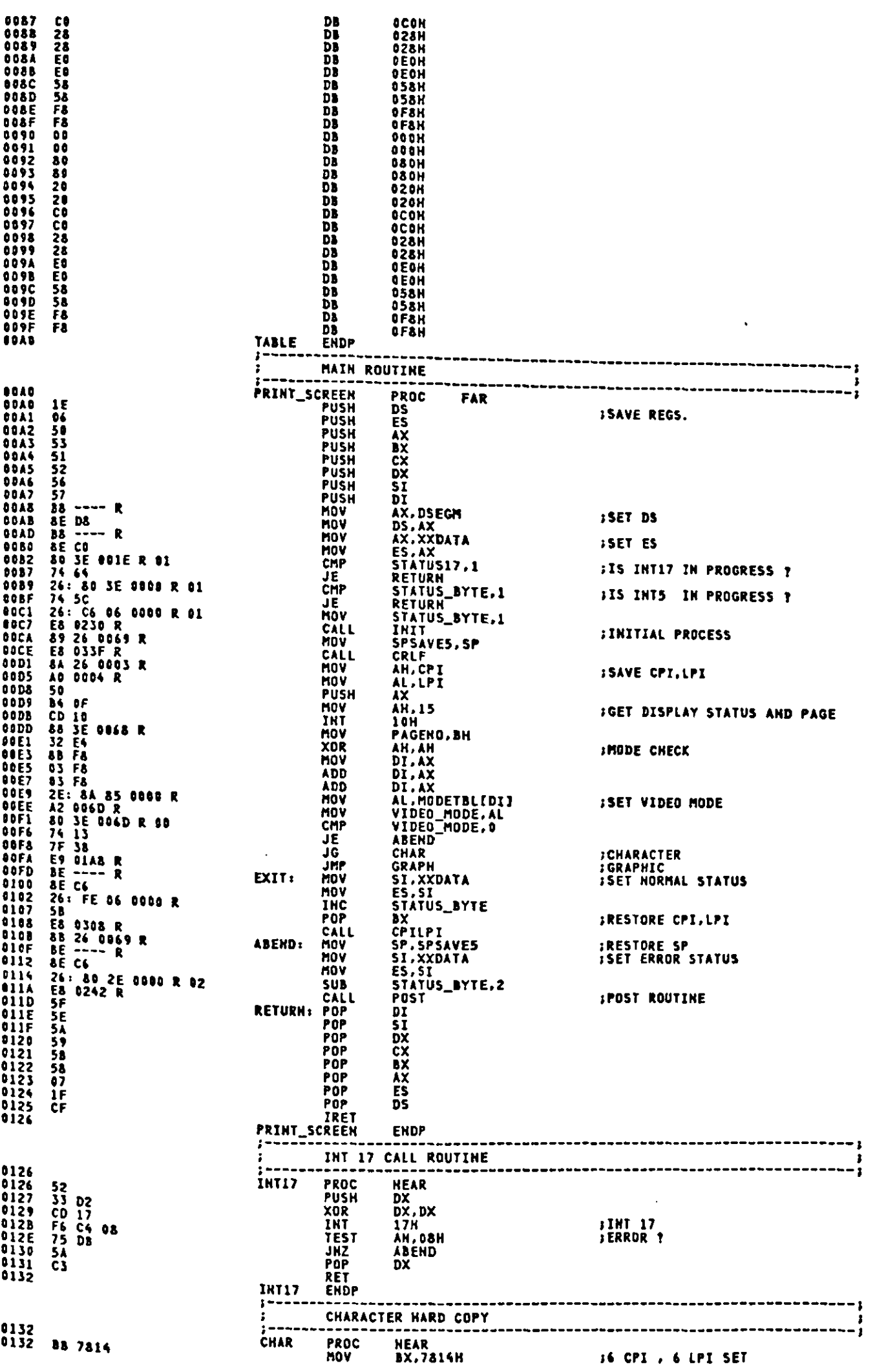

 $\hat{\mathcal{A}}$ 

 $\langle \hat{\mathbf{v}} \rangle$ 

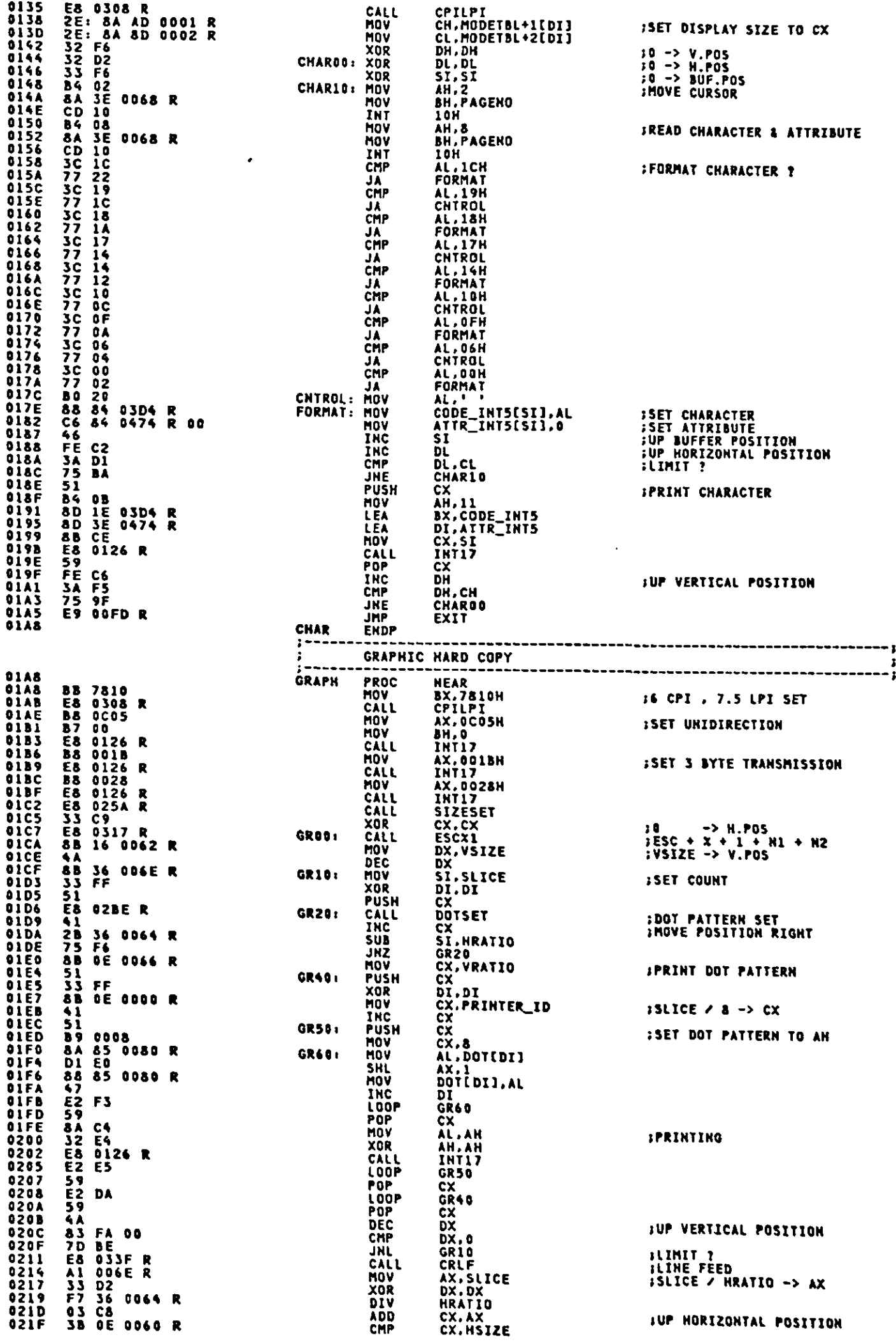

 $\ddot{\phantom{a}}$ 

 $\hat{\boldsymbol{\cdot}$ 

 $\sim$ 

J

0223 7C A2<br>0225 88 0C05<br>0228 87 01<br>0224 E4 0126 R<br>0220 E1 00FD R JL<br>MOV GROO<br>Ax, DCB5H<br>BH, I<br>IMT17 **ISET BIDIRECTION** HOY<br>CALL īнē EXIT 6236 **GRAPH** ENDP INITIAL PROCESS **PROCPER**<br>POP<br>PUSH<br>POP<br>PUSH<br>PUSH -----------<br>
NEAR<br>
DS<br>
DS<br>
ES<br>
AL,LF\_CT<br>
AX<br>
AH, S<br>
BH, PAGENO<br>
BH, PAGENO<br>
DN 0230<br>0234<br>0231<br>0235<br>0235<br>0235<br>0235<br>0235<br>0235<br>0235<br>0236 **INIT** 5<br>15<br>07<br>07 *ISAVE* RETURN ADDRESS<br>IRESET ES 07<br>A0 0026 R<br>50<br>54 JE 0068<br>84 JE 0068<br>CD 10<br>52<br>56<br>C3 **ISAVE LINE FEED COUNT** 03<br>3E 0068 R<br>10 MDV :SAVE CURSOR POSITION HOV<br>INT **10H**  $\frac{687}{51}$ PUSH **PUSH IRESTORE RETURN ADDRESS**  $0241$ <br>0242 **RET TNTT** ENDP POST PROCESS 0242<br>0243 5A<br>0243 5A<br>0244 80 3E 006D R 00<br>0248 B4 02<br>024B B4 02<br>0251 6D 10<br>0253 5B<br>0253 8B 1E 0026 R<br>0253 5B<br>0254 88 1E 0026 R<br>0258 56 POST **PROC NEAR** SI<br>DX PDP **ISAVE RETURN ADDRESS<br>IRESTORE CURSOR POSITION** POP<br>CMP VA<br>VIDEO\_MODE, 0<br>POSTIO<br>AH, 2<br>BH, PAGENO Ji<br>Mov MOV INT<br>POP 10H POST10: BX<br>LF\_CT.BL<br>SI **;RESTORE LINE FEED COUNT** MÖV **PUSH**<br>Ret **025A** POST<sub>.</sub> **ENDP**  $\ddot{\phantom{1}}$ ;---<br>;<br>:---DOT SIZE SET 025A<br>025A<br>025C 025A<br>025A<br>025A 32 E4<br>0261 B1 03<br>0263 D3 E0<br>0263 A3 0062 R<br>0268 A3 0062 R<br>0268 22 E4<br>026F D3 E0<br>0274 C7 06 0066 R 0002<br>0274 C7 06 0066 R 0002<br>0274 C7 06 0066 R 0002<br>0274 C7 06 0066 R 0002<br>0274 C7 06 0066 R 0002<br>0274 C7 06 0 SIZESET PROC **NEAR** MEAK<br>AN.AH<br>AL.MODETBL+1[DI]<br>CL.3<br>AX.CL<br>AN.AH<br>AN.AH XOR<br>MOV **ISET VERTICAL DOT SIZE** MOV SHL<br>MOV VSIZE,AX<br>AH.AH<br>AL.MODETBL+2[DI]<br>AX.CL<br>AX.CL<br>MSIZE.AX<br>VSIZE.200<br>SIZE00<br>SIZE00 **XOR<br>MOV ISET HORIZONTAL DOT SIZE** SHL<br>MOV **MOV ISET EHLARGE RATIO** CMP<br>JG 01 56 006 0066 R 0065<br>
27 06 0666 R 0065<br>
27 06 0666 R 0168<br>
27 06 0666 R 0168<br>
27 06 066<br>
27 062<br>
28 1 066 R 0068 R 003<br>
28 066 R 26 0668 R 003F<br>
28 066 R 0068 R 003F<br>
28 066 R 0068 R 003F<br>
28 066 R 006 R<br>
28 066 R 004<br>
2 V. SIZE | PT-1 | PT-2 0282<br>0288<br>0288 **SIZERO<br>VRATIO,5<br>AX,PRINTER\_ID<br>HSIZE.360<br>SIZE10** HOV<br>MOV **SIZE00:** 200  $\mathbf{X}$  $1 \times 5$ CHP<br>JG 0291<br>0291<br>0293  $\begin{array}{c|c|c|c|c} \hline \text{18.1} & \text{19.1} & \text{19.1} \\ \hline \text{20.1} & \text{36.1} & \text{19.1} \\ \hline \text{36.1} & \text{36.1} & \text{20.1} \\ \hline \text{48.1} & \text{48.1} & \text{48.2} \\ \hline \text{58.1} & \text{58.1} & \text{58.2} \\ \hline \text{68.1} & \text{68.1} & \text{68.2} \\ \hline \end{array}$  $IPT-1$  | PT-2 AL.1<br>HSIZE.180<br>SIZE10<br>AL.1<br>HRATIO.AX **SHL** 0295<br>0298<br>029D CMP<br>JG  $\begin{array}{c} x \\ x \\ 4 \end{array}$ **929F2<br>029F2A7A8<br>02A4A80<br>02B62B6<br>02B62B6** SHI  $\frac{1}{2}$  $x - 8$ MOV<br>MOV **SIZE10:** AL.MODETBL+0[DI]<br>COLORTB.AX<br>COLORTB.OOSFH<br>CX.PRINTER\_ID **ISET COLOR TABLE OFFSET** HOV<br>AND HOV<br>HOV **JSET SLICE SIZE (16 OR 24)** AL.B INC<br>MUL<br>MOV ĈĹ 0288<br>0288<br>028D<br>028E cī SLICE.AX ENT<br>RET<br>SIZESET ENDP DOT STORE 52<br>52<br>CD 10<br>CD 10<br>3B 0E 0066<br>7C 02<br>25 000F<br>68 D&<br>68 D&<br>68 1E 0064 R<br>2E: 8A 97 0055 R<br>6B 1E 0064 R<br>6B 1E 0064 R<br>6B 1E 0064 R<br>6B 1E 0064 R<br>6B 1E 0064 R<br>6B 1E 0064 R **DOTSET** PROC **NEAR PUSH** PUSH<br>MOV **IREAD DOT** INT<br>CMP JL<br>MOV DOTOO: **AND JSET VERTICAL MASK** HOV<br>SHL BX.AX<br>BX.COLORTB<br>DH.DOTTBL+0[BX]<br>DL.DOTTBL+1[BX]<br>BX.NRATIO 02D3<br>02D7 **ADD** 020C<br>02221<br>0225<br>02257<br>02259 **MOV MOV**<br>MOV **JSET HORIZONTAL RATIO** BX,ARAILO<br>BX,1<br>CX,BX<br>DOT20<br>DOT20<br>CX,PRINTER\_ID<br>DOT[511,DH<br>DT SHR<br>MOV **AB CB<br>05 DB CB 0600 R<br>AB 0E 0600 R<br>AB B5 0080 R<br>42 F9<br>62 CB<br>05 DB<br>05 DB**<br>74 07 **SDOT PATTERN SET**<br>J640 MODE ? OR **JHZ**<br>MOV DOT20: HOV<br>INC<br>LOOP DI<br>DI<br>DOT20<br>CX, BX<br>BX, BX<br>DOT99 **HOV DR**<br>JZ 1640 MODE ?

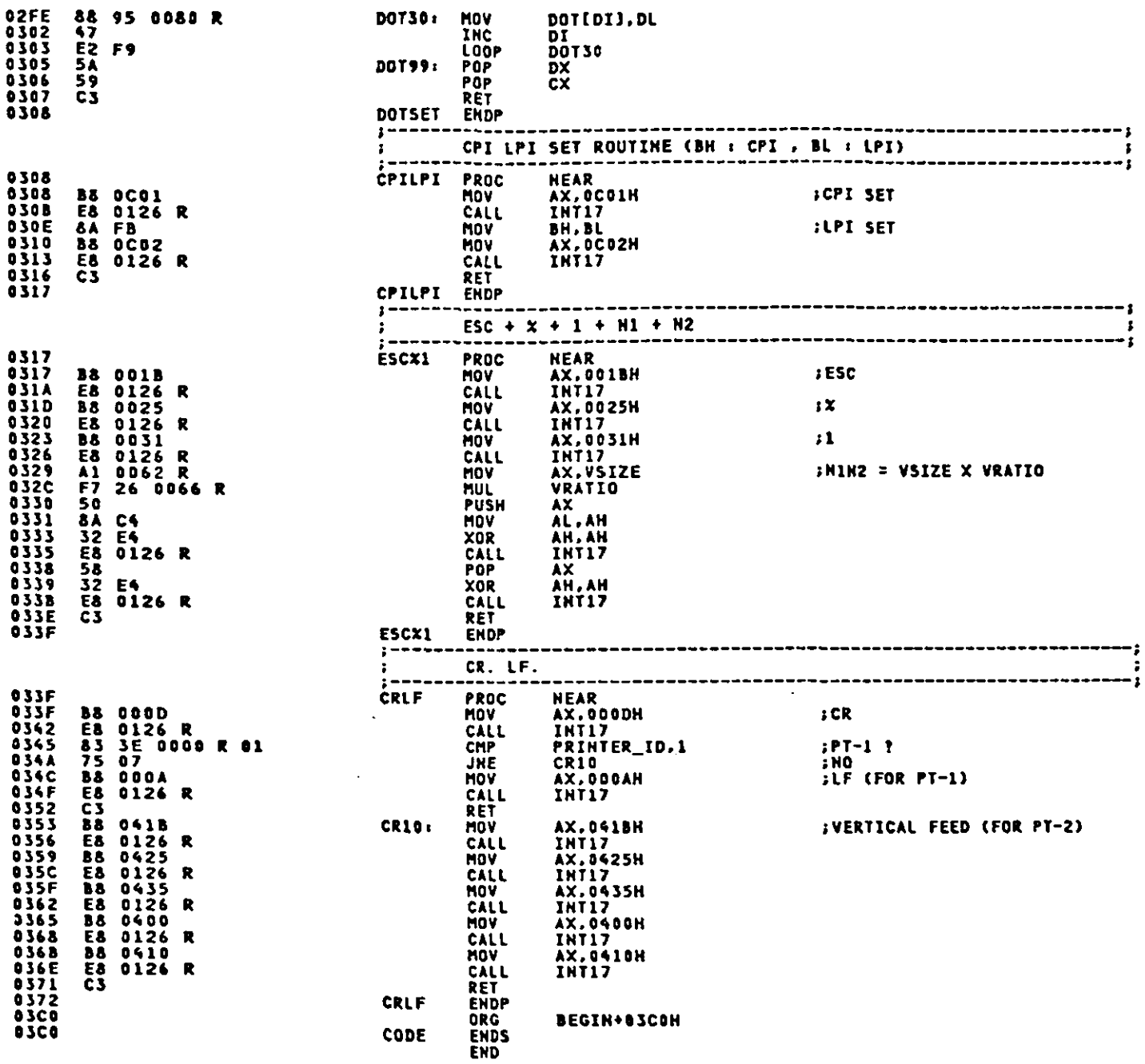

 $\mathcal{A}^{\mathcal{A}}$ 

## Appendix A.

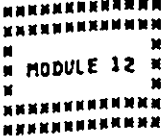

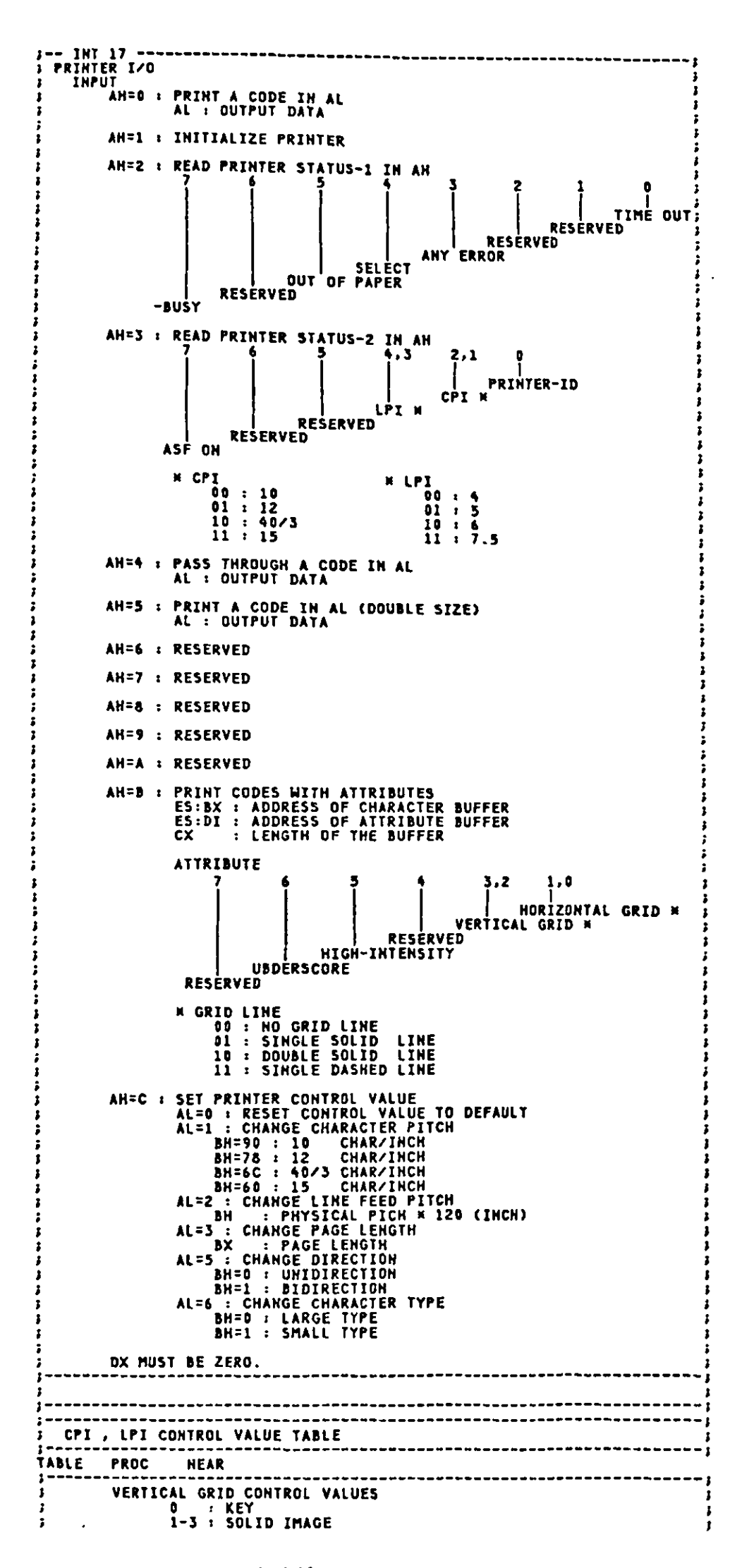

**8000** 

 $A-140$ 

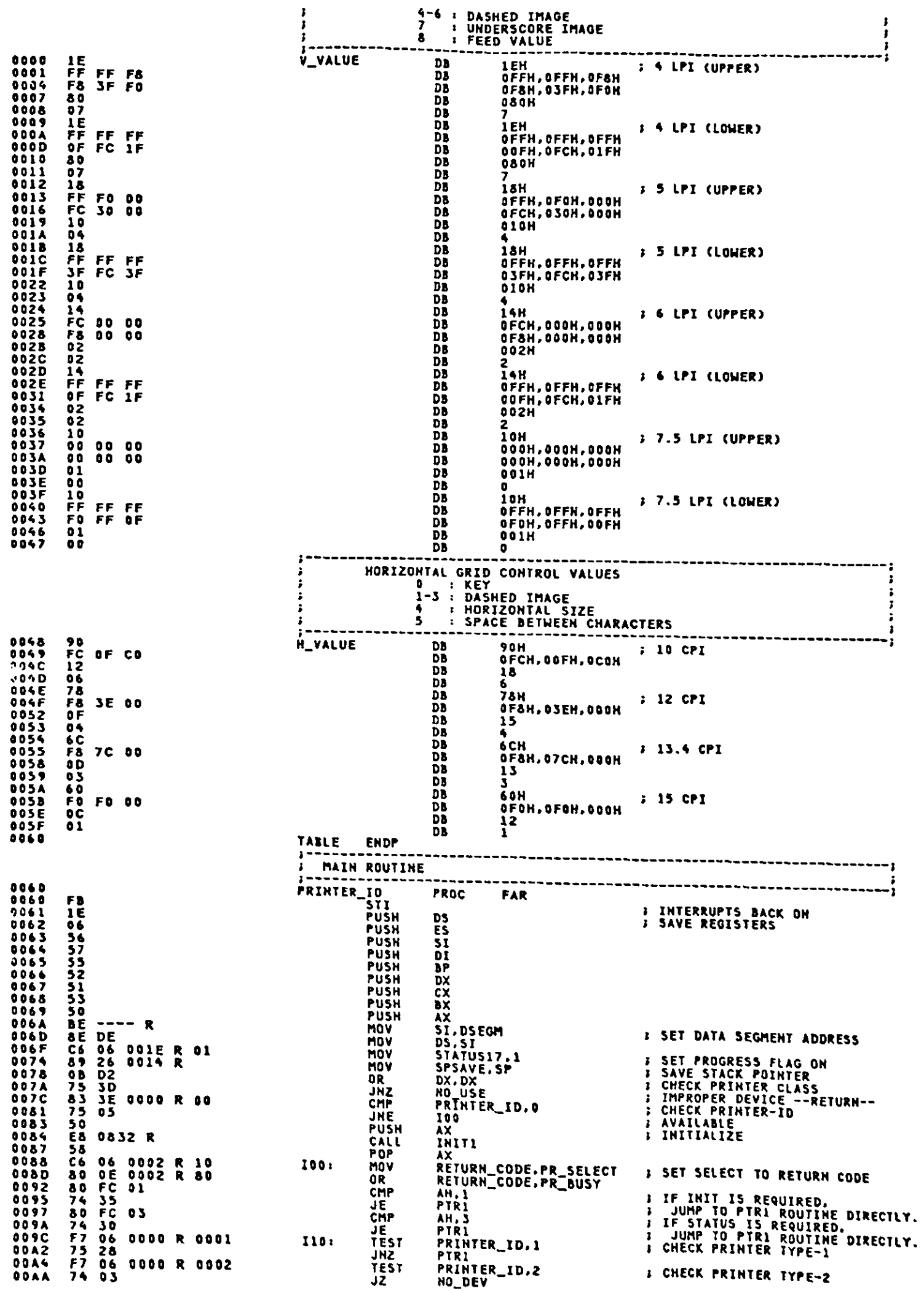

 $\sim$ 

 $A-141$ 

◢

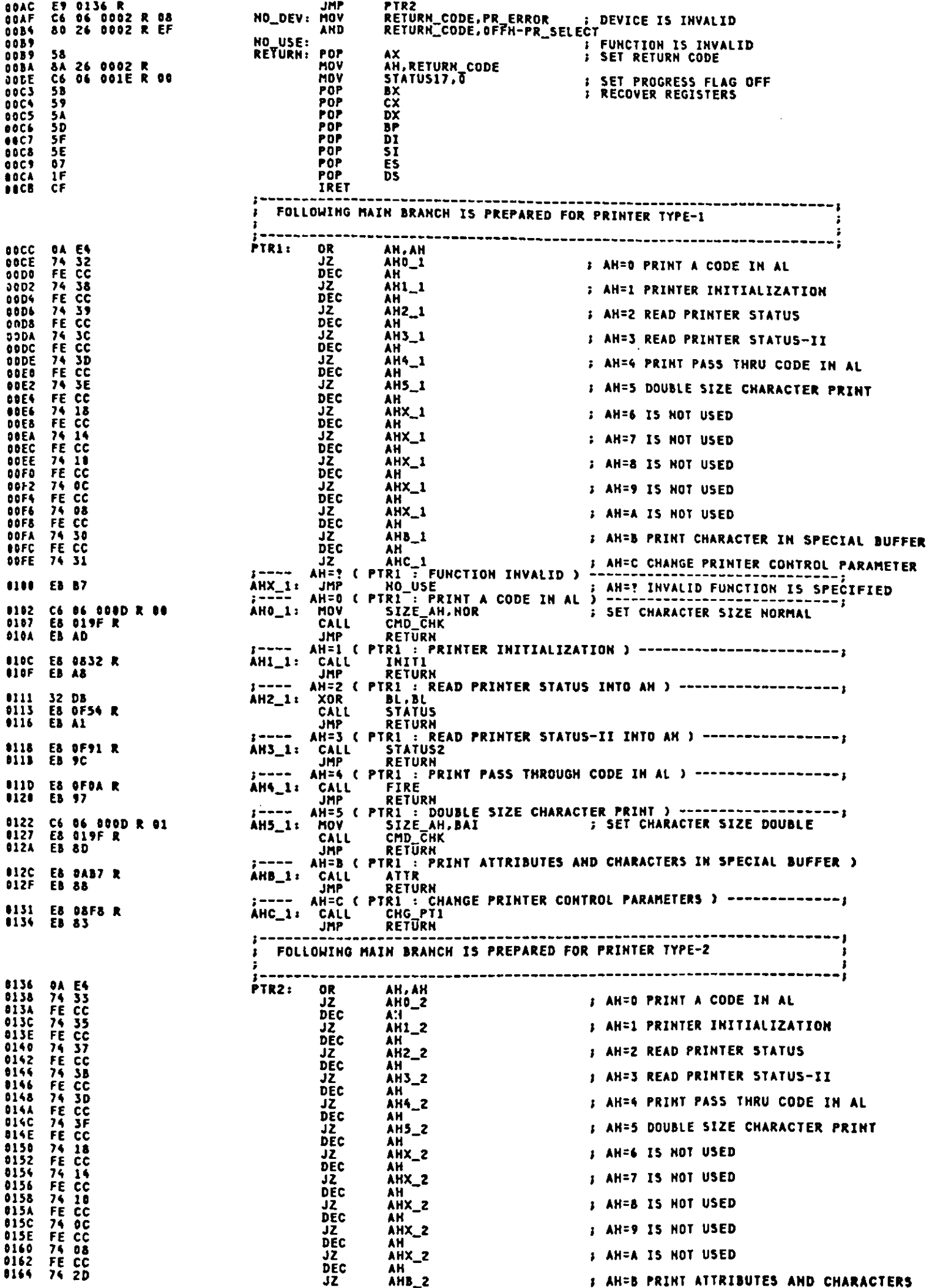

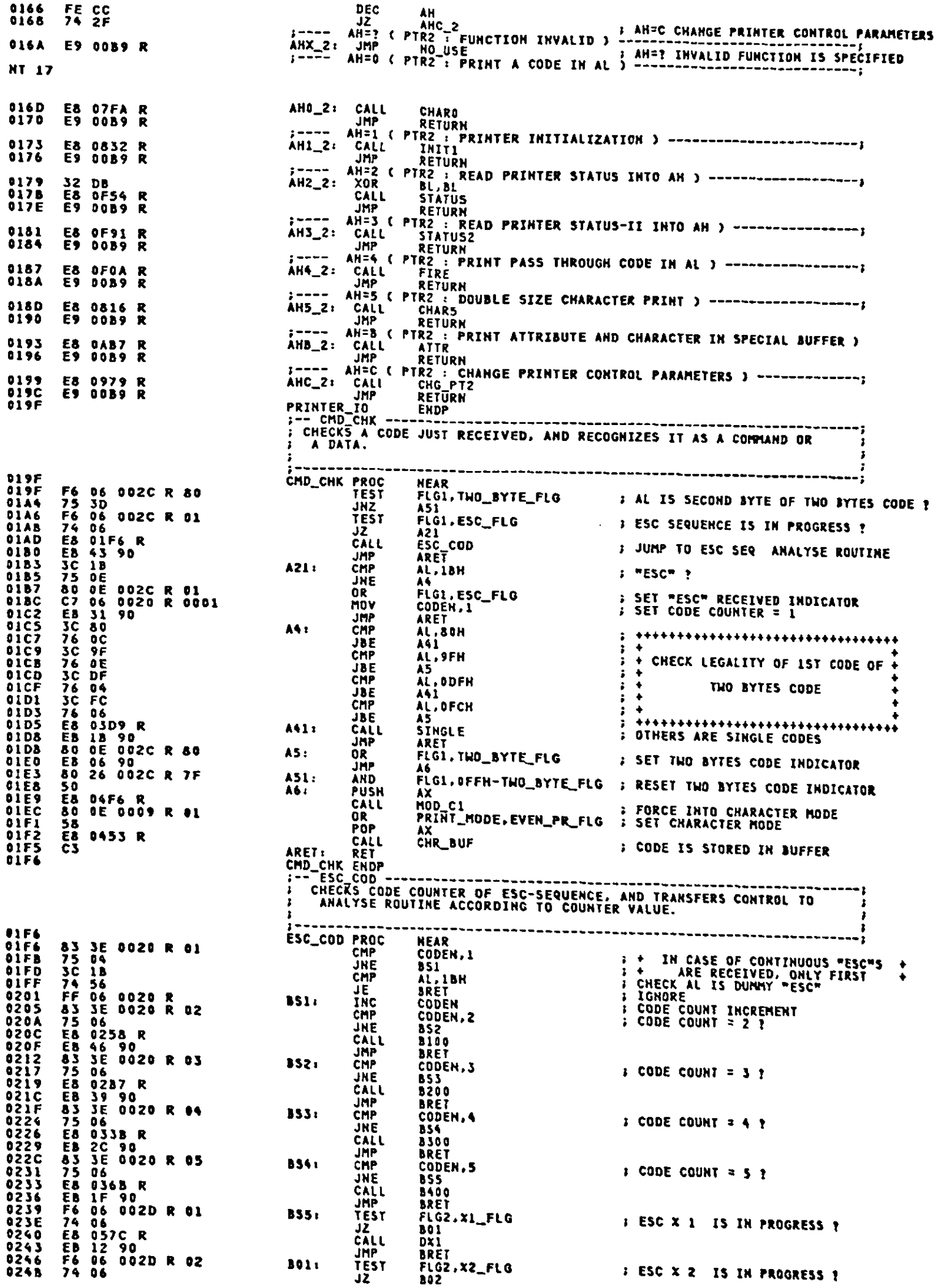

 $\hat{\mathcal{A}}$ 

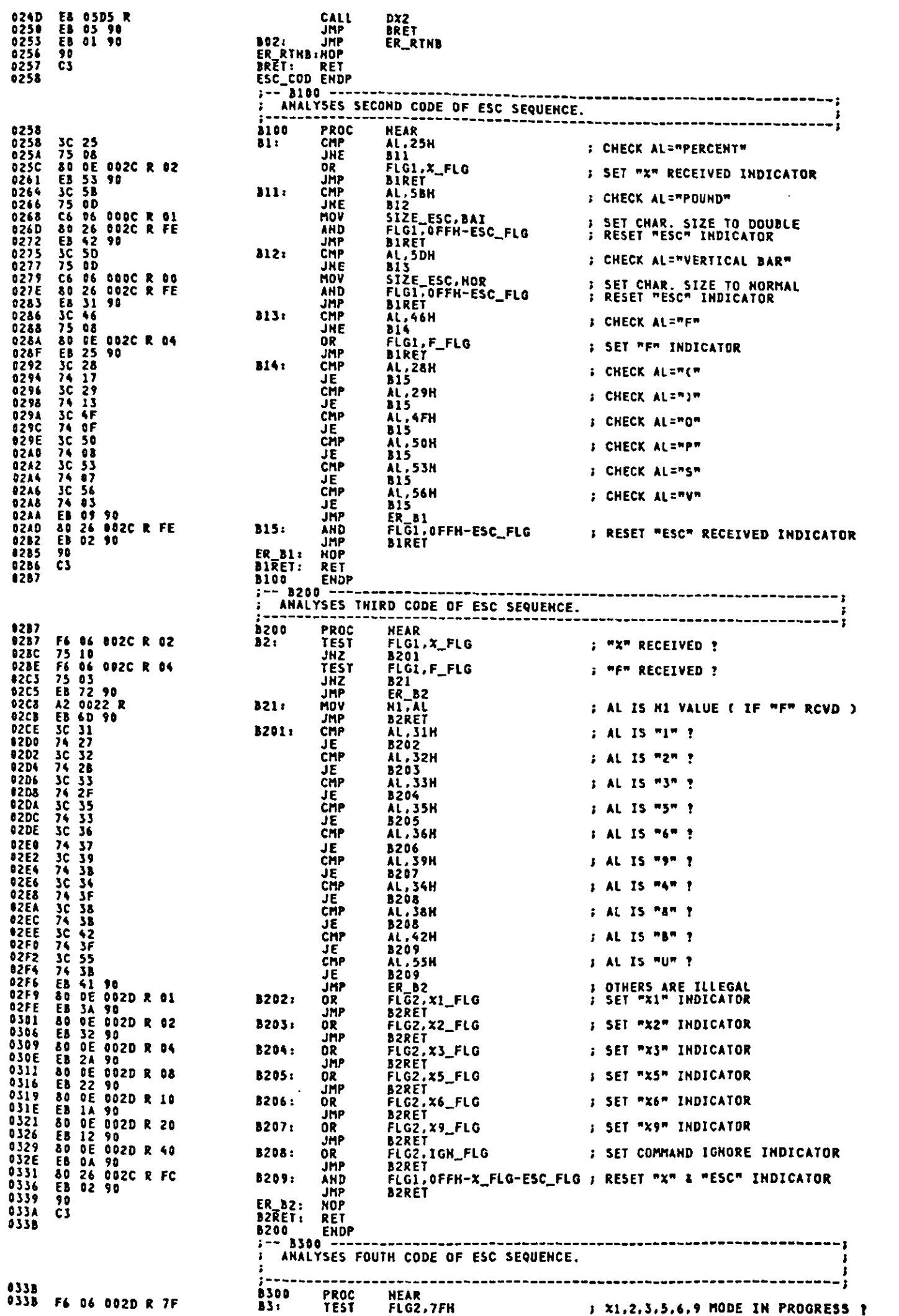

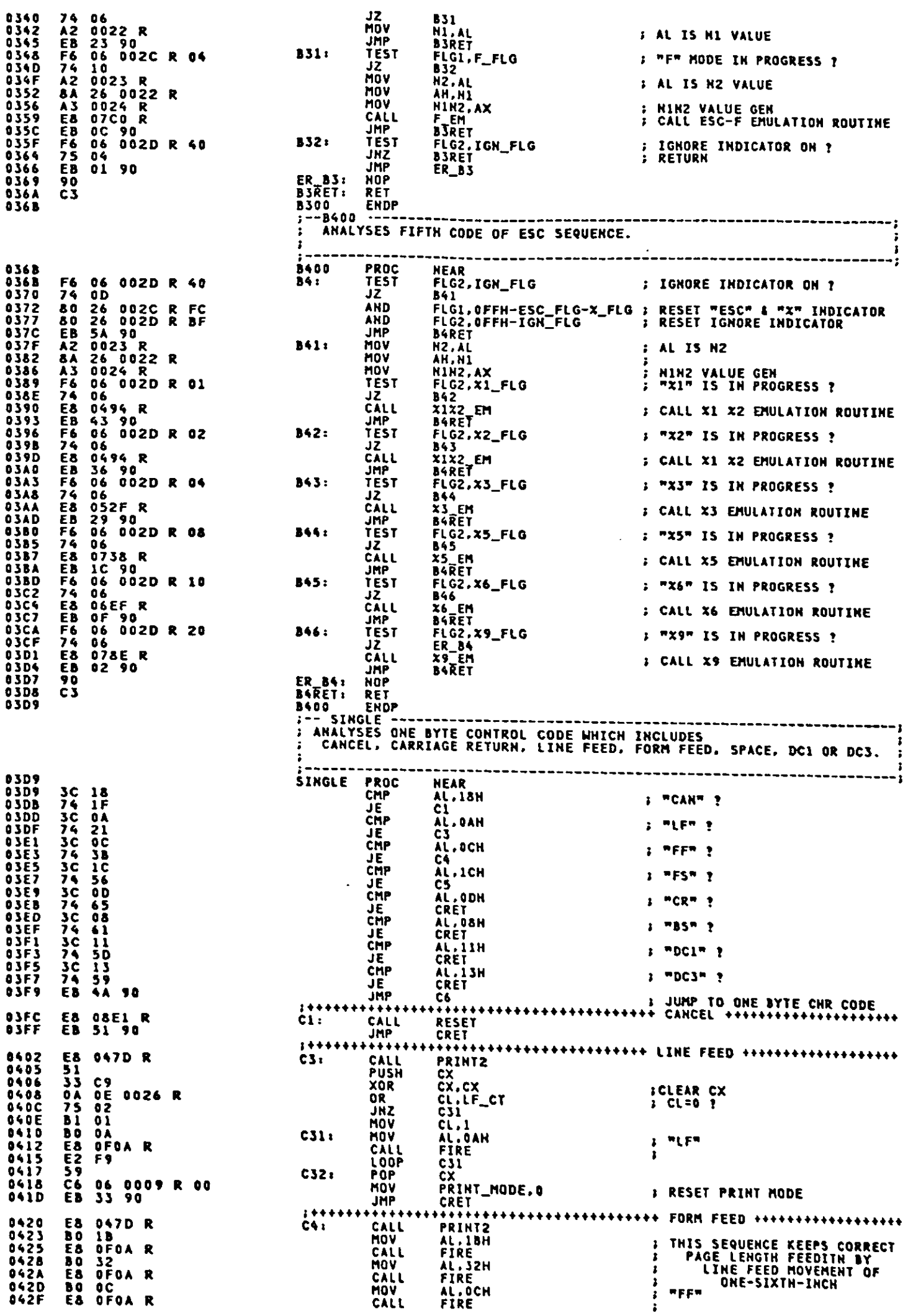

 $\mathcal{F}^{\text{max}}_{\text{max}}$ 

**AL, 1BH<br>FIRE<br>AL, 30H<br>FIRE<br>CRET<br>++++++++** MOV<br>CALL<br>MOV<br>CALL<br>CALL FRIS SEQUENCE SETS LINE FEED<br>FRITCH FOR ORDINARY USING<br>FRITCH FOR ONE-HINTH-INCH 0432<br>0434<br>0437<br>0439<br>043C **BO 18<br>E& OFOA R<br>BO 30<br>E& OFOA R<br>EB 14 90** JMP ..... \*\*\*\*\*\*\*\*\*\*\*\*\* FIXED LENGTH IMAGE TX \*\*\*\*\*\* CALL<br>JMP FS\_EM Č5۱. 043F E& 065F R<br>0442 EB 0E 90 **EXET<br>
AX<br>
AX<br>
AX<br>
AND C1<br>
PRINT\_MODE,EVEM\_PR\_FLG<br>
FORCE INTO CHARACTER MODE<br>
PRINT\_MODE,EVEM\_PR\_FLG<br>
FORCE INTO CHARACTER MODE<br>
AX<br>
FORCE INTO CHARACTER MODE<br>
AX<br>
STORE SPACE TO CHR BUFFER<br>
CHR\_BUF<br>
STORE SPACE TO CHR BUF** . . . . . **PUSH**<br>CALL 0445 50<br>0446 E8 04F6 R<br>0449 80 DE 0009 R 91<br>044F E8 0453 R<br>0452 C3<br>0453 Č6 1 OR<br>POP<br>CALL CHR\_BUF PROC<br>CHR\_BUF PROC<br>PUSH<br>CHP 56<br>53 3E 000E R 7C<br>77 1E 000E R<br>88 36 000E R<br>88 84 1E 000D R<br>04 1E 000D R<br>89 FF<br>17 1E 000E R<br>FF 06 000E R<br>FF 06 000E R<br>58 **NEAR**  $\frac{1}{2}$ SAVE SI<br>SAVE BX<br>IF OVER, IGHORE THE CODE CCP,7CH<br>H1<br>SI,CCP **UNT**<br>MOV CHAR. CODE TO BUFFER SI.CCP<br>CODE\_BUFFER[SI].AL<br>BL.SIZE\_ESC<br>BL.SIZE\_AH<br>ATTR\_BUFFER[SI].BL<br>ATTR\_BUFFER[SI].BL<br>CCP.BX<br>CCP<br>SX<br>SI HOV<br>HOV CHECK DOUBLE SIZE CHAR. **OR MOV**<br>XOR SIZE ID TO BUFFER<br>CLEAR BH<br>ADJUST CURRENT CHAR. POSITION<br>INDICATOR INCREMENT<br>RECOVER BX ADD. INC<br>POP  $rac{5}{5}$ **Wi**x POP **RECOVER 51** RET<br>CHR\_BUF ENDP<br>F- PRINT2 -: ACTIVATES SECONDARY PRINTING. IN CHARACTER HODE : CALLS CHARACTER PRINT ROUTINE<br>IN CHARACTER HODE : CALLS LOW PART PRINT ROUTINE PRINT2 **NEAR** 8670 **PROC** 847D<br>0482 75 08<br>0482 75 08<br>0482 75 08<br>0485 75 05<br>0480 C3<br>0486 C3 0487 R<br>0486 C3 0499 R<br>0490 C3 0699 R TEST<br>JNZ<br>TEST PRINT\_MODE.EVEN\_PR\_FLG ; CHARACTER MODE ?<br>XXI ... : NO<br>: GRAPHIC MODE ?<br>: NO<br>: FIRST CHARACTER<br>: CALL CHARACTER PRINT PRINT\_MODE, LOW\_PR\_FLG JNZ<br>Ret  $\overline{\mathbf{xx}}$ **CALL<br>RET<br>CALL<br>RET<br>ENDPL PRINT**  $XX11$ LOW\_PRT : CALL LOW PART PRINT  $XX2:$ 1493<br>1494 čš NEAR<br>AX.Ninz<br>AX.0<br>AX.0<br>AX<br>MOD\_CZ<br>PRINT\_MODE.LOW\_PR\_FLG<br>FLG3.0FFH-SL\_FUL\_FLG<br>H\_MOD.1<br>M\_MOD.1<br>AX A1 8024 R<br>3D 0000<br>758 63 0515 R<br>68 0515 R<br>88 06 0025 R 82<br>84 26 0025 R 81<br>66 66 0028 R 02<br>76 06 0028 R 02<br>80 26 0028 R 02<br>80 26 0028 R 02<br>70 66 0028 R 02<br>70 66 0028 R 02<br>70 66 0028 R 02<br>70 76 03<br>76 03<br>76 03<br>80 046 03 XIX2\_EM PROC<br>DQ: MDV<br>CMP **; TX COUNT = 0 ?**<br> **; IF ZERO THEN GOTO END**<br> **; SAVE AX**<br> **; INTO GRAPHIC MODE OK ?**<br> **; INTO GRAPHIC MODE OK ?**<br> **; INTO GRAPHIC MODE ESCX1**<br> **; RESCITY AXE AXELY ?**<br>
? RECOVE AXTIVE ? JE<br>PUSH  $D2:$ CALL<br>OR AND<br>MOV POP AX TEST<br>JZ FLG2,X2\_FLG<br>D3 **; ESCX2 ACTIVE ?**<br> **; IMAGE MODE SET TO ESCX2**<br> **; RESET SECOND SLICE FULL FLAG**<br> **; TX COUNT TO DOUBLE SIZE**<br> **; TX COUNT OVER 1120 ?**<br> **; TF NOT, JUMP**<br> **; FROCE COUNT SET TO 1120**<br> **; STORE HIMZ VALUE FOR FS**<br> **; SAVE** 0480 0485<br>0485<br>0487<br>0480<br>0401<br>0403 IM\_MOD,2<br>FLG3,0FFH-BAI\_FUL\_FLG<br>AX,1 **MOV** AND<br>Shl AX.I<br>D4<br>D4<br>AX.MAX<br>F5\_H.AX<br>BX.MAX<br>BX.MAX<br>BX.MAX CMP<br>JBE  $DS:$  $0406$ <br> $0408$ MOV<br>MOV<br>PUSH **PACE PACE PADE AND**  $\frac{13}{53}$  0029 R<br>53<br>51  $D41$ PUSH<br>MOV **BB 0460** BB 0460<br>8B 0E 8818<br>03 C8<br>73 D6<br>73 D6<br>73 D6<br>73 D6<br>8B C8<br>59<br>58 DE88 R<br>E8 0B 26 R02C R FC<br>80 26 002C R FC<br>80 26 002C R FC<br>80 26 002C R FC<br>60 26 002C R FC HOV<br>ADD<br>CHP CX.CSP<br>CX.AX<br>BX.CX 04D7<br>04D9<br>04D8 **SHE**<br>SUB DS<br>BX,CSP MOV<br>POP  $\begin{array}{c}\n\overrightarrow{XX} & \overrightarrow{BX} \\
\overrightarrow{CX} & \overrightarrow{BX} \\
\overrightarrow{EX} & \overrightarrow{EX} \\
\overrightarrow{EX} & \overrightarrow{EX} \\
\end{array}$  $DS:$ POP<br>CALL<br>JMP<br>AND FSCL<br>D7<br>D7<br>PLG1.OFFH-ESC\_FLG-X\_FLG ; RETURN<br>FLG2.OFFH-X1\_FLG-X2\_FLG ; RESET ESC & X FLAG<br>FLG2.OFFH-X1\_FLG-X2\_FLG ; RESET X1 & X2 FLAG D6: AND<br>Ret C3  $D7:$ **04F6**  $\mathbf{r}$ 

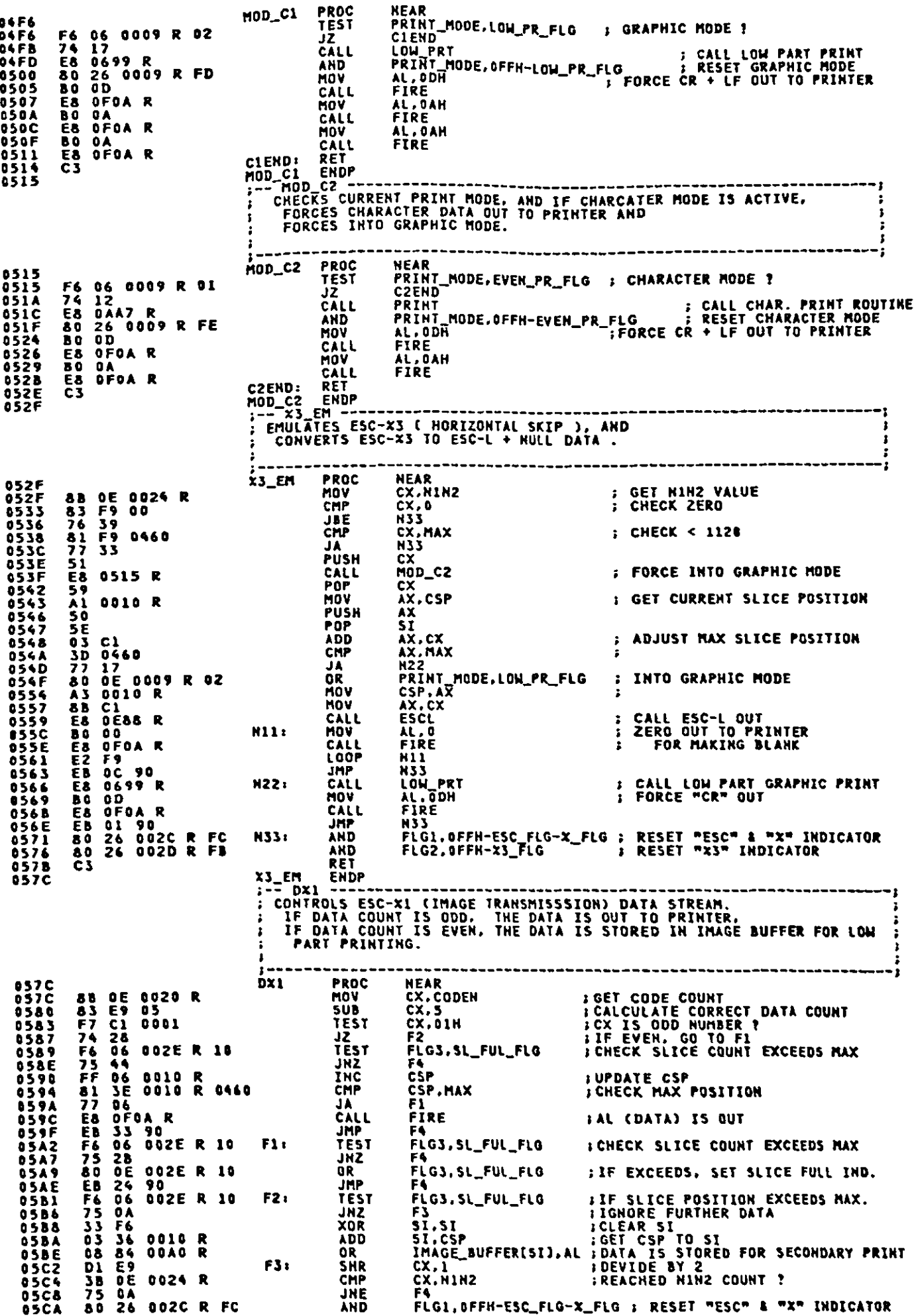

 $\hat{\mathcal{L}}$ 

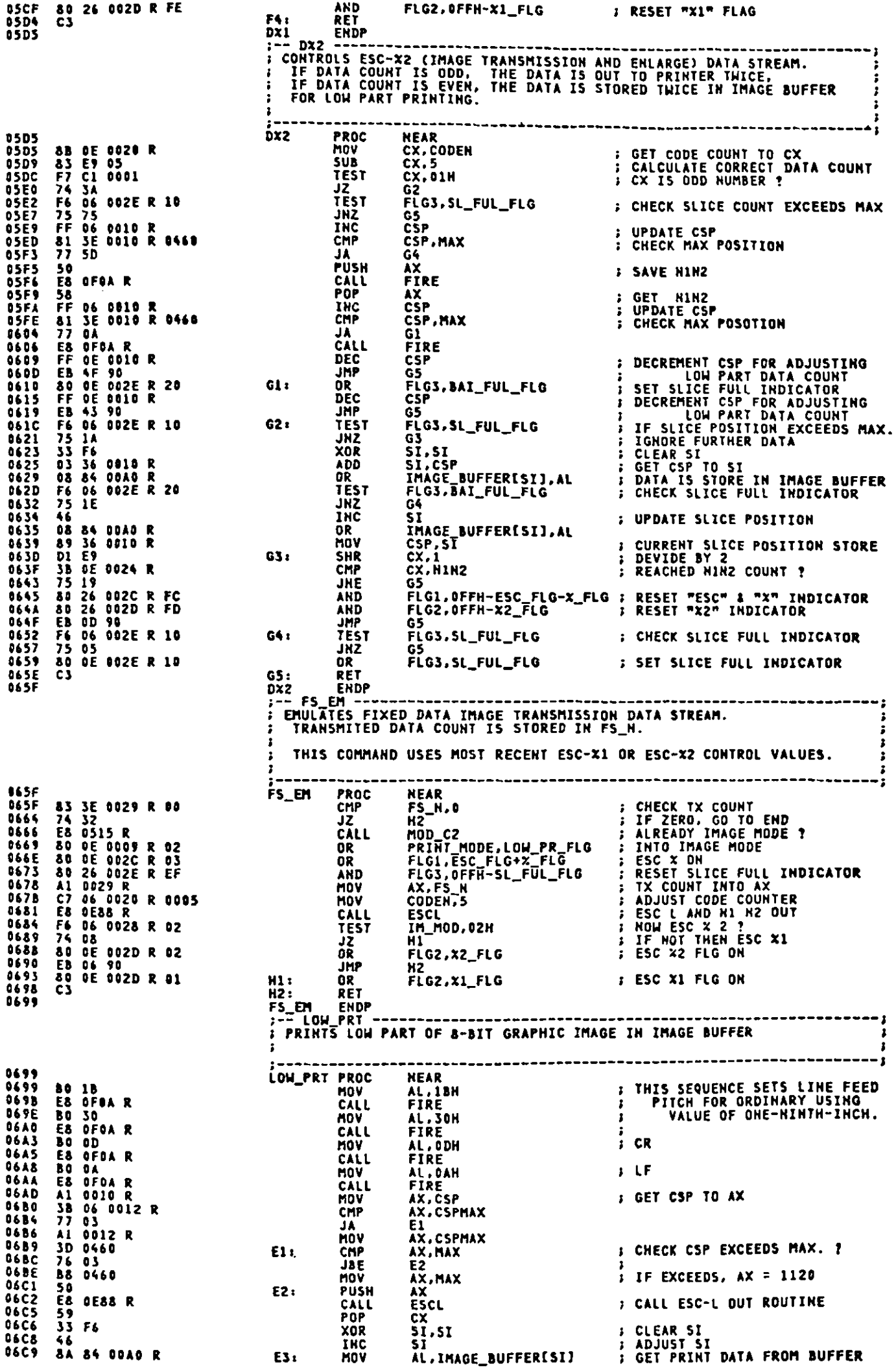

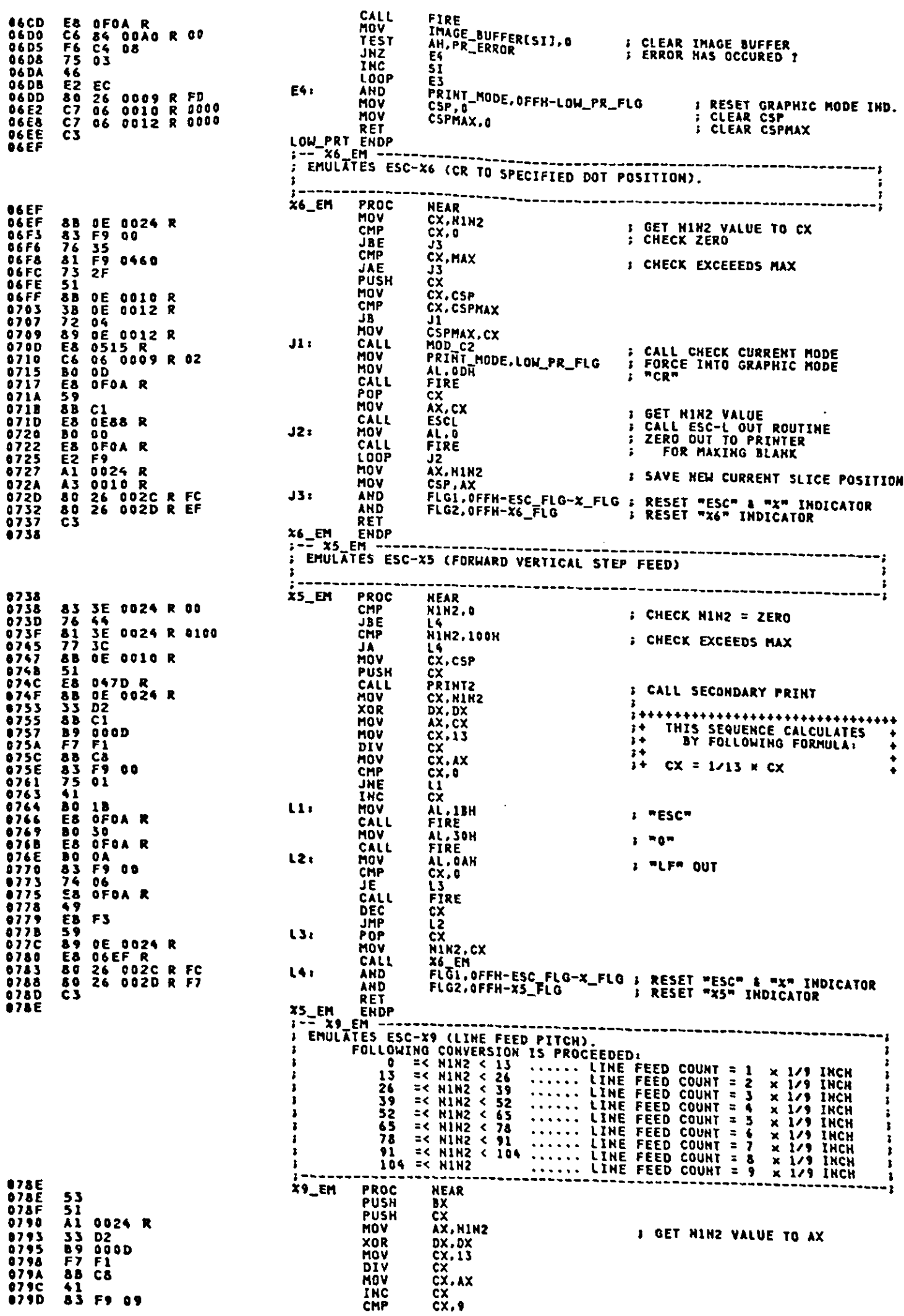

 $\frac{1}{\sqrt{2}}$ 

 $\mathbf{r}$
$\sim$ 

 $\mathcal{L}$ 

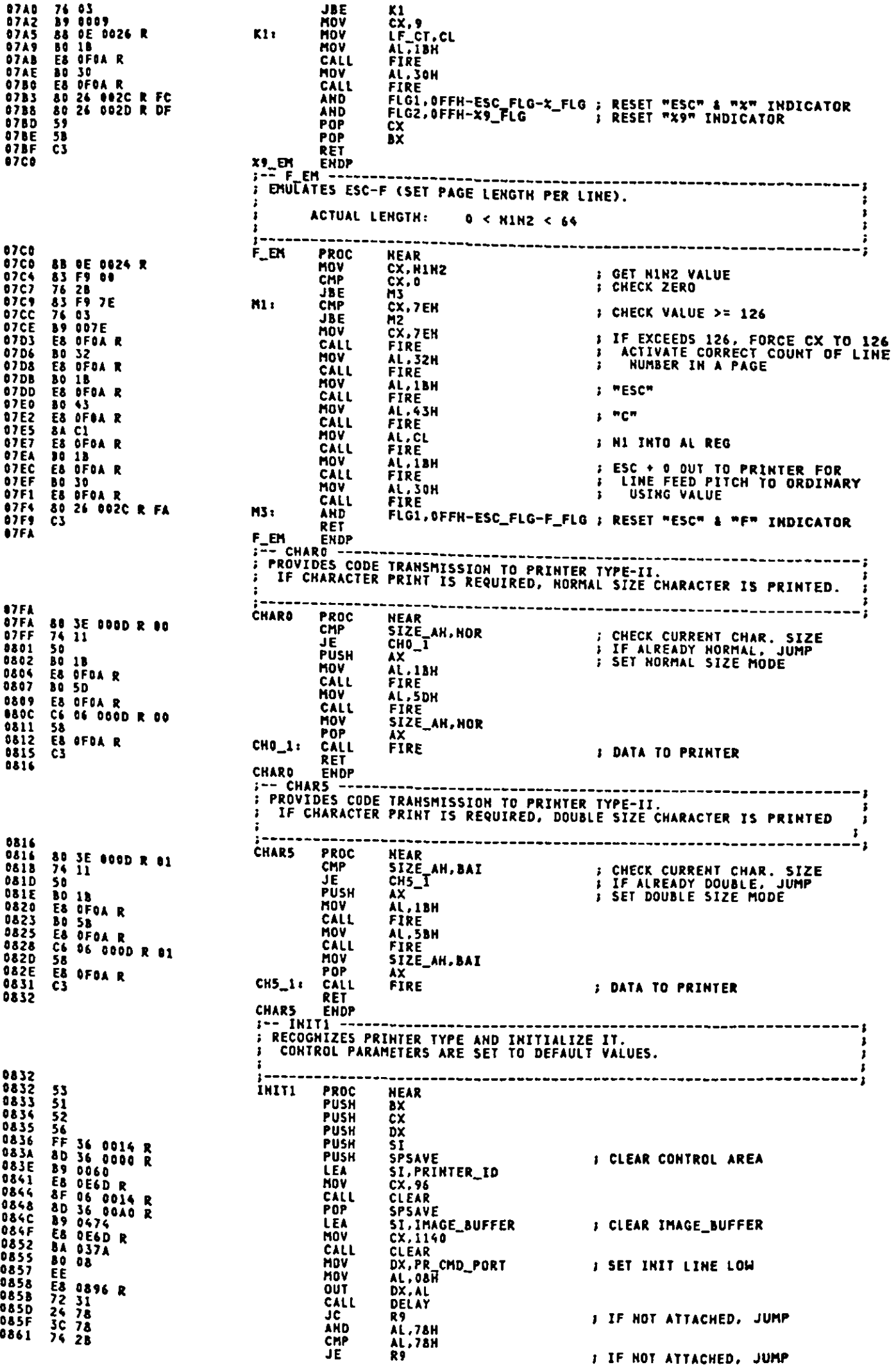

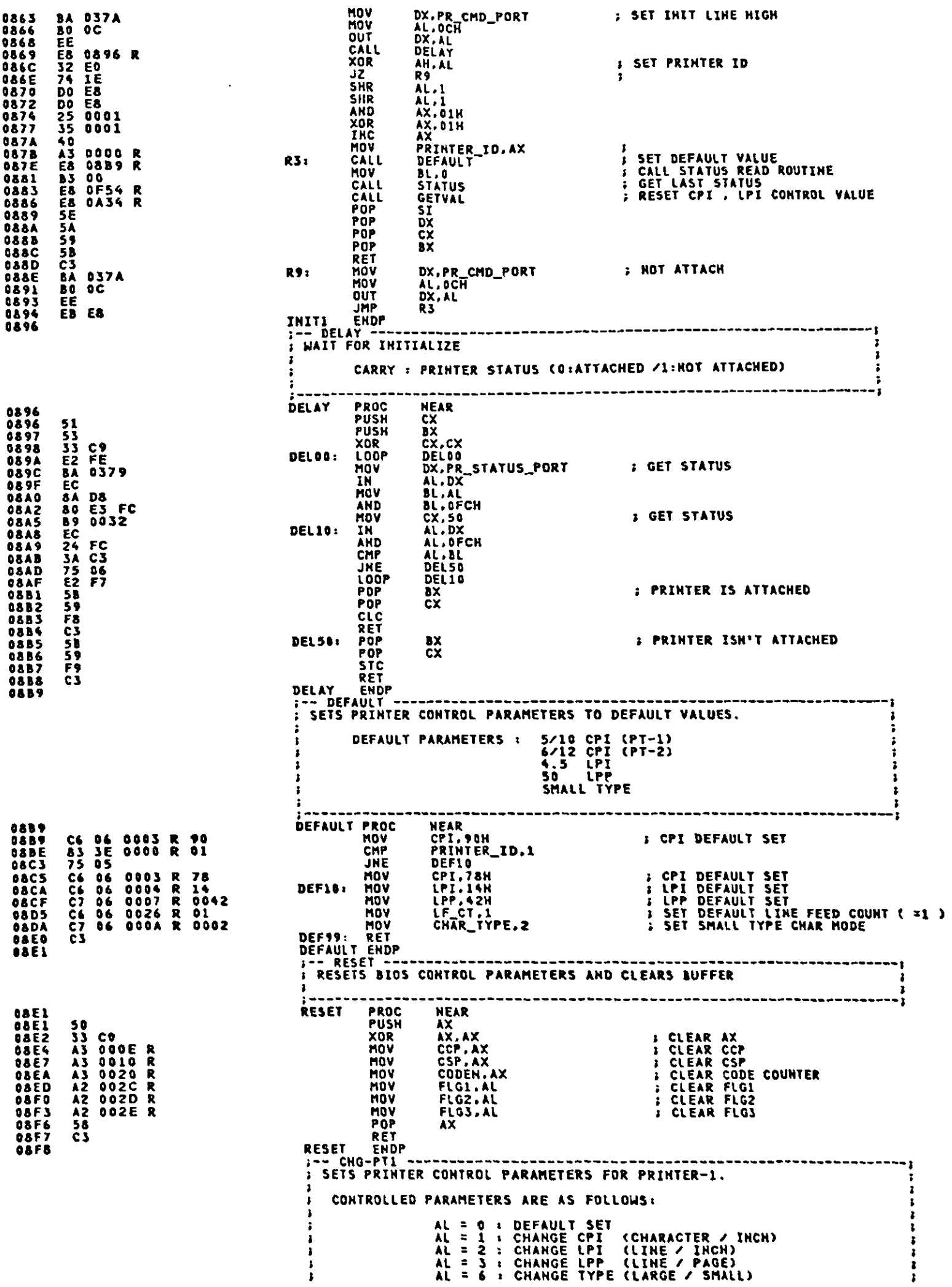

 $\hat{\mathcal{L}}$ 

 $A-151$ 

 $\hat{\mathcal{L}}$ 

 $\hat{\varphi}$ 

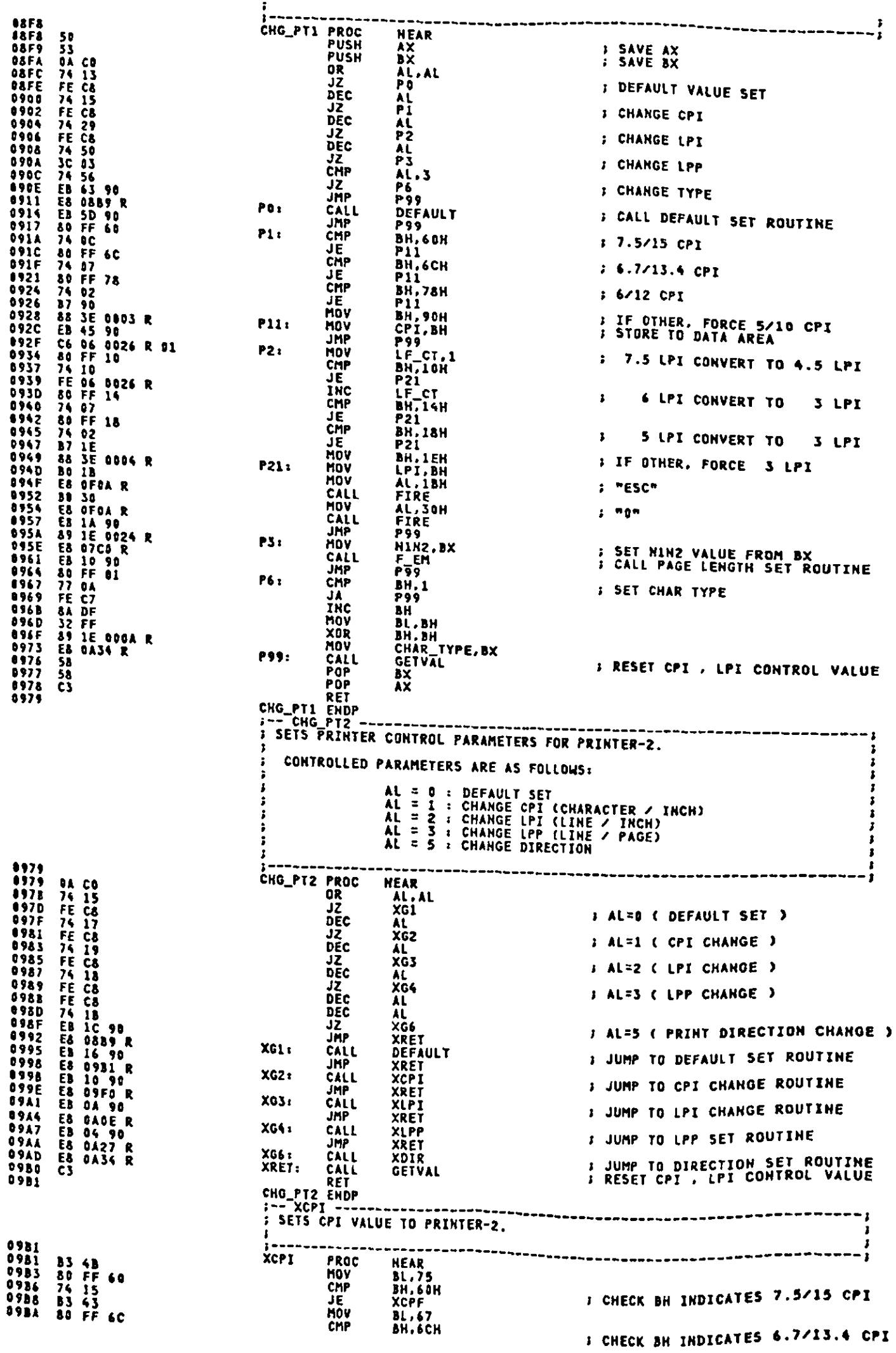

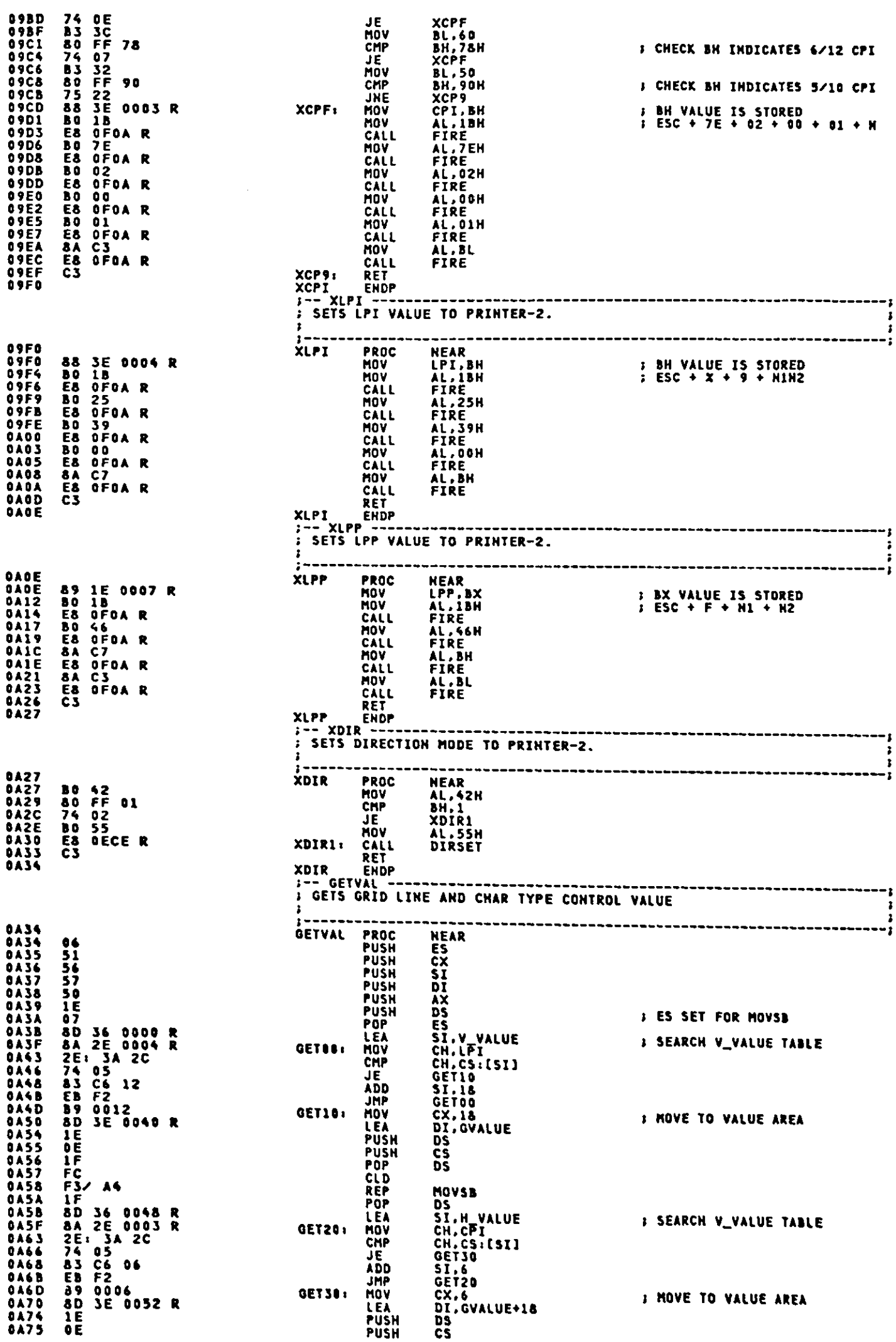

9A74 IF<br>9A77 FC<br>9A78 F3/ A4<br>9A7A IF<br>9A78 C7 96 995A R 905<br>9A87 83 3E 999A R 92<br>9A86 74 9C<br>9A86 74 9C 96 995A R 908<br>9A94 CD 11<br>9A94 CD 11<br>9A94 CD 11<br>9A94 CD 11<br>9A94 CD 11<br>9A94 CD 11<br>9A86 24 20<br>9A84 58<br>9A44 58<br>9A44 58<br>9A44 5 POP<br>CLD **DS REP<br>POP<br>MOV** MOV5B MOVSB<br>DS<br>TVALUE+UPPER,0<br>TVALUE+LOWER,1<br>CHAR\_TYPE,2<br>GET40<br>TVALUE+LOWER,8<br>TVALUE+LOWER,8<br>TVALUE+LOWER,8 : SET CHAR TYPE CONTROL VALUE **MOV<br>CMP<br>JE MOV J SET SYSTEM IDENT** GET40: 11H **INT** IIH<br>AL,20H<br>System\_ID,AL<br>AX<br>DI<br>DI AND<br>MOV<br>POP POP<br>POP<br>POP  $\frac{51}{5}$ POP<br>RET **ES**  $\overline{\mathbf{c}}$ **PROCESSION**<br>PROCESSION<br>POLEA<br>CALL RETOR **BAA7** PRINT **NEAR 0AA7 1E<br>0AA3 07<br>0AA9 8D<br>0AAD C7<br>0AB3 E8<br>0AB3 E8<br>0AB4** near<br>DS<br>ES<br>DX,CODE\_BUFFER<br>CSIZE,0001H<br>IMAGE ; SET ES 07<br>8D 1E 00AO R<br>C7 06 002F R 0001<br>E8 9B13 R<br>C3 **FRINT DAB7**  $\overline{\phantom{a}}$  $\overline{\mathbf{r}}$ 0AB7<br>
0AB7<br>
0AB3<br>
0ABB 58 F1<br>
0ABB 58 F1<br>
0ABB 58 F1<br>
0AC2 74 11<br>
0AC2 74 11<br>
0AC2 74 0A<br>
0AC4 53 3E 0D00 R 01<br>
0AC5 53 3E 0D00 R 01<br>
0AD2 E3 1C 90<br>
0AD2 E3 1C 90<br>
0AD2 E3 1C 90<br>
0AD5 49<br>
0AD5 49<br>
0AD5 E3 DF<br>
0AD5 E3 DF<br>
0 PROC<br>OR<br>JZ **DAB7 ÁTTR I LAST CODE CHECK** HOV<br>CHP PTR ES:[BX+5I-1],0DH JE<br>CMP PTR ES: [BX+SI-1], OAH JE. **AT10** CHP<br>JE PRINTER\_ID,1<br>AT100 : WHICH PRINTER IS ATTACHED ? **JMP AT200** DEC  $\ddot{\mathbf{c}}$ AT10: **ATTR JMP** AT99: **RET**  $-1$ ; PRINTER-1 IS ATTACHED **9AD9 96<br>0ADA 53<br>0ADB 57<br>0ADD 26: 8A 07<br>0ADD 26: 8A 07<br>0AE3 56<br>0AE5 55<br>0AE6 07<br>0AE2 43<br>0AE2 55<br>0AE6 07** ----------- 2  $\frac{ES}{BX}$ **J OUT STRING BX<br>DI<br>CX<br>AL.ES:[BX]<br>CHD\_CHK<br>CX<br>DI<br>DI CALL<br>POPPOP<br>POPPOP<br>LOOP<br>LOOP** 59<br>55<br>537<br>62 EF<br>62 BO DA<br>63 Older DI<br>BX<br>ES<br>AI100<br>AL,OAM<br>AL,OAM<br>CMD\_CHK **DAES<br>DAEA<br>DAEC<br>DAEF 1 LINE FEED** HOV<br>CALL RET *i* PRINTER-2 IS ATTACHED **E& DCDB R<br>E& DCCG R<br>E& DEDE R<br>E& DEDE R<br>E& DD77 R<br>E& DD77 R<br>A& 16 D048 R<br>C& DEDE R<br>E& DEDE R<br>E& DEDE R<br>E& DEDE R<br>E& DO48 R** ER-Z-THE CALL<br>CALL CALL<br>CALL CALL<br>CALL CALL<br>MOV **OAFS<br>OAFS<br>OAFS<br>OAFS** ---------<br>MODESET<br>V<u>GRI</u>D ÁT200: FEED<br>CODEOUT **OAFC<br>OAFF<br>OBOZ** FEED<br>LGRID DL.GVALUE+V\_SIZE<br>GVALUE+V\_SIZE,16<br>FEED 0806<br>0808 MOV<br>MOV<br>CALL<br>MOV<br>RET<br>EMDP **OBOE**<br>**OB12**<br>**OB13** GVALUE+V\_SIZE, DL ATTR ENDP<br>J-- IMAGE ---------------<br>; PRINTS THE CODE STRING ---------------INPUT nru<br>ES:BX : CHARACTER STRING<br>ES:BX+240 : CHARACTER SIZE<br>CCP : CHARACTER LENGTH<br>CSIZE : ATTRIBUTE VALID FLAG (0:INVALID / 1:VALID)  $\mathbf{a}$ OB13<br>OB13 80 1B PROC<br>Hov **IMAGE NEAR** AL, IBH **J SET LPI 1/9** 

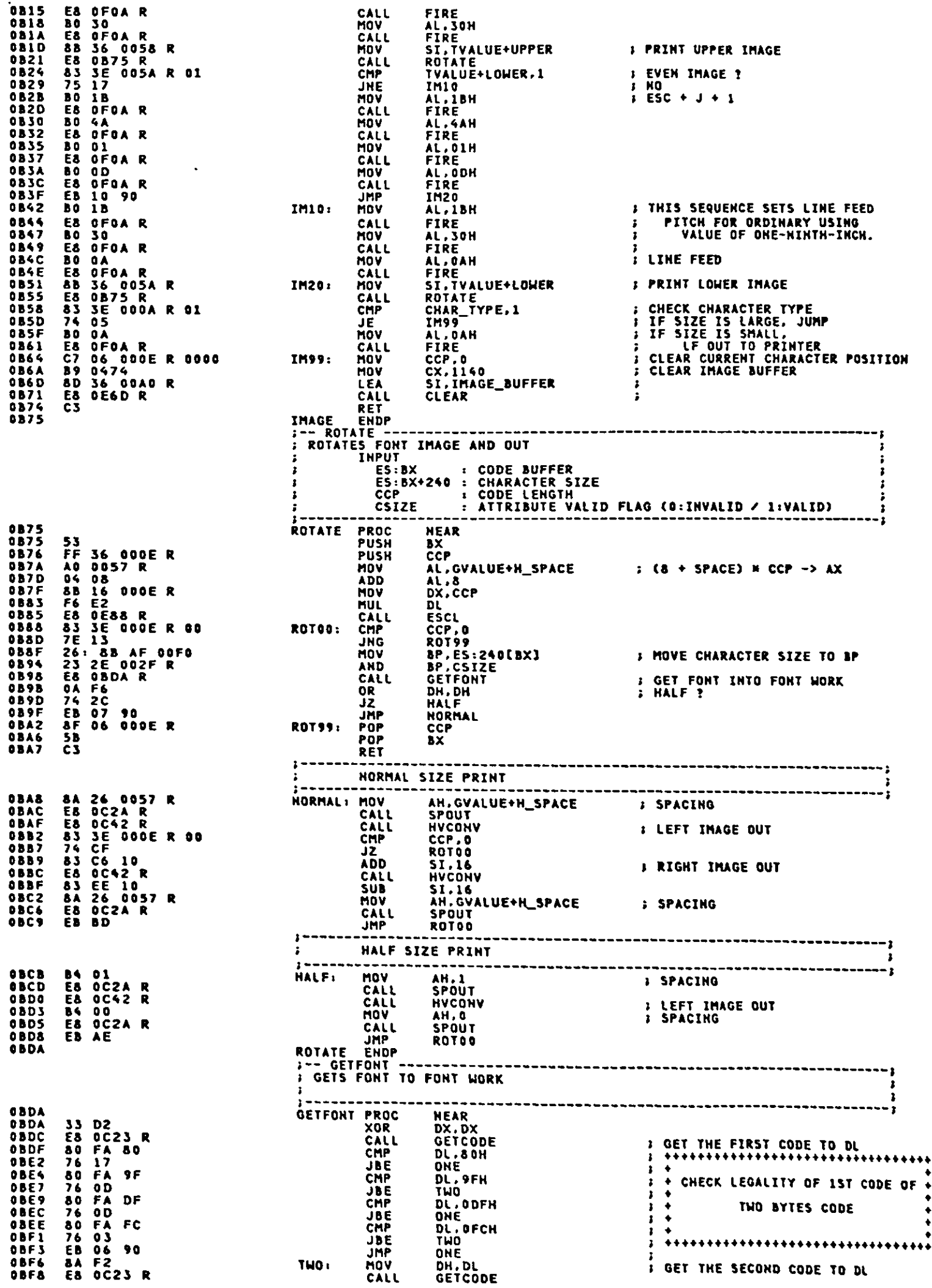

 $\mathcal{A}^{\mathcal{A}}$ 

08Fa 53<br>
0BFc 06<br>
0BFc 06<br>
0BFc 59<br>
0C01 8D 36 0280 R<br>
0C05 Ea 0E6D R<br>
0C05 B4 13<br>
0C0F 74 02<br>
0C0F 74 02<br>
0C0F 74 02<br>
0C11 B4 10<br>
0C11 B4 10<br>
0C15 8D 1E 0280 R<br>
0C15 0B CA<br>
0C15 0D 10<br>
0C15 0D 10<br>
0C15 0D 10<br>
0C15 0D 10<br> BX<br>ES<br>SI CX, 16<br>SI CLEAR<br>SI CLEAR<br>AH, 19<br>SYSTEM\_ID, 00H<br>FONTIO<br>AL, AL<br>AL, AL<br>CX, DX<br>CX, DX<br>CX, DX PUSH<br>PUSH<br>PUSY<br>MEALL<br>CALL<br>CALL<br>CALL<br>CALL<br>CALL **ONE: S GET FONT IMAGE : CLEAR FONT AREA : FONT REQUEST** JE<br>Fontig: Xor<br>Fontig: Xor<br>Pop<br>Pop<br>Pop<br>Pop<br>Pop<br>Pop **DSSSM**<br>DSSSM<br>EX<br>BX INT<br>POP POP POP<br>RET GETFONT ENDP<br>;-- GetCode -----------------<br>; Gets code and update index ---------------------------------------<br>GETCODE PROC<br>MDV<br>ADD<br>INC 0023<br>0023 26: 8A 17<br>0026 03 DD<br>0028 43<br>0029 03 ----------------<br>NEAR<br>DL.ES:[BX]<br>BX,BP<br>BX **; GET CODE INTO DL<br>: INDEX UPDATE IF DOUBLE SIZE<br>: INDEX UPDATE AC2A**  $\ddot{\cdot}$  $\frac{3}{3}$ **INPUT** VALUE+H\_SPACE : SPACING VALUE  $\frac{1}{3}$ 0024<br>00226<br>00234<br>0034<br>0034<br>0036<br>0036<br>0036<br>0036 02 26 0057 R<br>DO EC<br>DO EC<br>D2 E4<br>D2 E4<br>BA CC<br>DA C9<br>T4 05<br>E8 OFBA R<br>E2 FB<br>E2 FB **SPOUT** PROC<br>ADD<br>SHR **NEAR<br>AH, GVALUE+H\_SPACE<br>AH, L<br>CX, BP<br>AH, CL<br>AH, CL<br>AL, AL<br>CL, AL<br>CL, CL<br>SPPP<br>FREE NEAR F SPACING VALUE SHRV<br>MOHLVR<br>MOHRVR<br>LAOPRETPP**<br>MURENDP : CHAR SIZE SPOD: **1 OUT SPACE**  $5P00$  $0041$ SP99:<br>SPOUT ,,,,,,,,,,,,,,,,,,,,,,,,,,,,,,,,,,,,  $--<sub>1</sub>$ **INPUT** ż z : 0042 56 53 51 608 52 62 62 62 62 62 62 63 53 6044 63 76 64 63 62 64 63 62 63 62 63 62 63 62 63 62 63 62 62 63 62 62 63 62 62 63 62 62 63 62 62 63 62 62 63 62 62 63 62 62 63 62 62 63 62 62 63 62 62 63 62 62 63 62 62 63 62 6 HVCONV PROCHER<br>PUSH<br>PUSH **HEAR<br>SI<br>BX** PUSH<br>PUSH<br>MOV  $\frac{cx}{D}$ **HOV<br>ADDVDVD**<br>ADDVDVDDVD **PL.FONT[SI]**  $SI$ . DI SI.DI<br>BL.FONT[SI]<br>SI.DI<br>AH.FONT[SI]<br>SI.DI<br>SI.DI<br>DH.FONT[SI]<br>DH.FONT[SI]<br>SI.DI<br>SI.DI ADD<br>HOV<br>ADD<br>HOV **ADD**  $\overline{\phantom{a}}$ MOV<br>ADD<br>ADD<br>ADD<br>MOV 51, DI<br>
BH, FDHT[SI]<br>
BH, FDHT[SI]<br>
SI, &<br>
AL, 1<br>
DI, 1<br>
CL, 1<br>
DI, 1<br>
DI, 1<br>
BL, 1<br>
DI, 1<br>
DI, 1<br>
DI, 1<br>
DI, 1<br>
DI, 1<br>
DI, 1<br>
DI, 1<br>
DI, 1<br>
DI, 1<br>
DI, 1<br>
DI, 1<br>
DI, 1<br>
DI, 1<br>
DI, 1<br>
DI, 1<br>
DI, 1<br>
DI, 1 **HVOR:** SHL<br>RCL **I LOAD DATA** SHL<br>RCL<br>SHL **RCL<br>SHL<br>RCL<br>SHL RCL**<br>SHL  $\frac{D}{CH}$ PRELIEVED SALL<br>SALL SALL<br>PUSH<br>PASH DI.1<br>DI.1<br>DI.1<br>DI.1 **CORD**<br>CORD<br>CORD<br>CORD BH, 1<br>DI, 1<br>AX<br>CX<br>CX, BP<br>CX **FIRE IMAGE**  $\frac{1}{4}$  cD HOV<br>THC **OCA1 J LOOP FOR DOUBLE SIZE** 

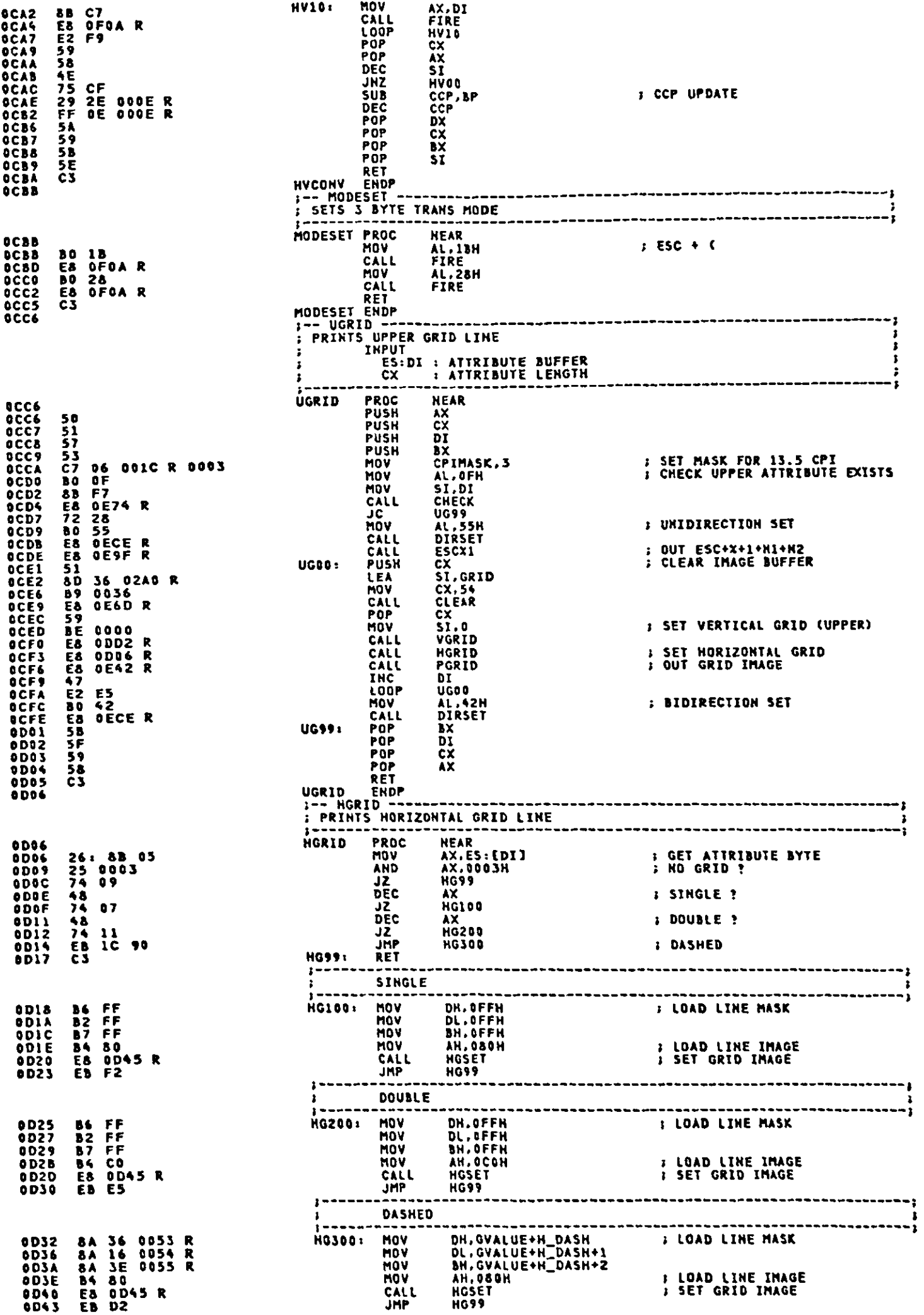

 $\hat{\boldsymbol{\cdot} }$ 

**0D45** 0045<br>00547<br>00640<br>00540<br>0057<br>0057<br>0057<br>0058<br>0054 33 F6<br>D0 D7<br>D1 D2<br>73 D4<br>08 A4 O2A8 R<br>63 C6 O3<br>83 FE 36<br>75 EE<br>C3 0DSA 50<br>0DSA 50<br>0DSC 51<br>0DSC 57<br>0DSC 57<br>0DSC 52<br>0DSC 52<br>0D62 52<br>0D65 72 08<br>0D67 85<br>0D66 66<br>0D66 55<br>0D67 52<br>0D67 52<br>0D67 52<br>0D67 52<br>0D67 52<br>0D67 52<br>0D70 52<br>0D70 52<br>0D77 55<br>0D77 55<br>0D77 55<br>0D77 55<br>0D77 55 0D77 50<br>0D77 50<br>0D78 51<br>0D74 7 04 901C R 9003<br>0D80 80 4C<br>0D82 88 F7<br>0D87 72 28<br>0D87 72 28<br>0D87 80 55<br>0D88 68 0ECE R<br>0D91 51<br>0D92 89 60 51<br>0D99 89 6136<br>0D99 89 6136<br>0D99 89 6136<br>0D99 89 6136<br>0D99 89 6140 R<br>0D99 89 6140 R<br>0D 8DB5<br>8DB5 26: F6 05 40<br>0DB9 74 07<br>0DB6 8A 26 0047 R<br>0DBF E8 0DC3 R<br>0DC2 C3<br>0DC3 0DC3<br>0DC3 33 F6<br>0DC5 08 A4 02A2 R<br>0DC6 83 F6 36<br>0DCF 75 F4<br>0DD1 C3<br>0DD1 C3

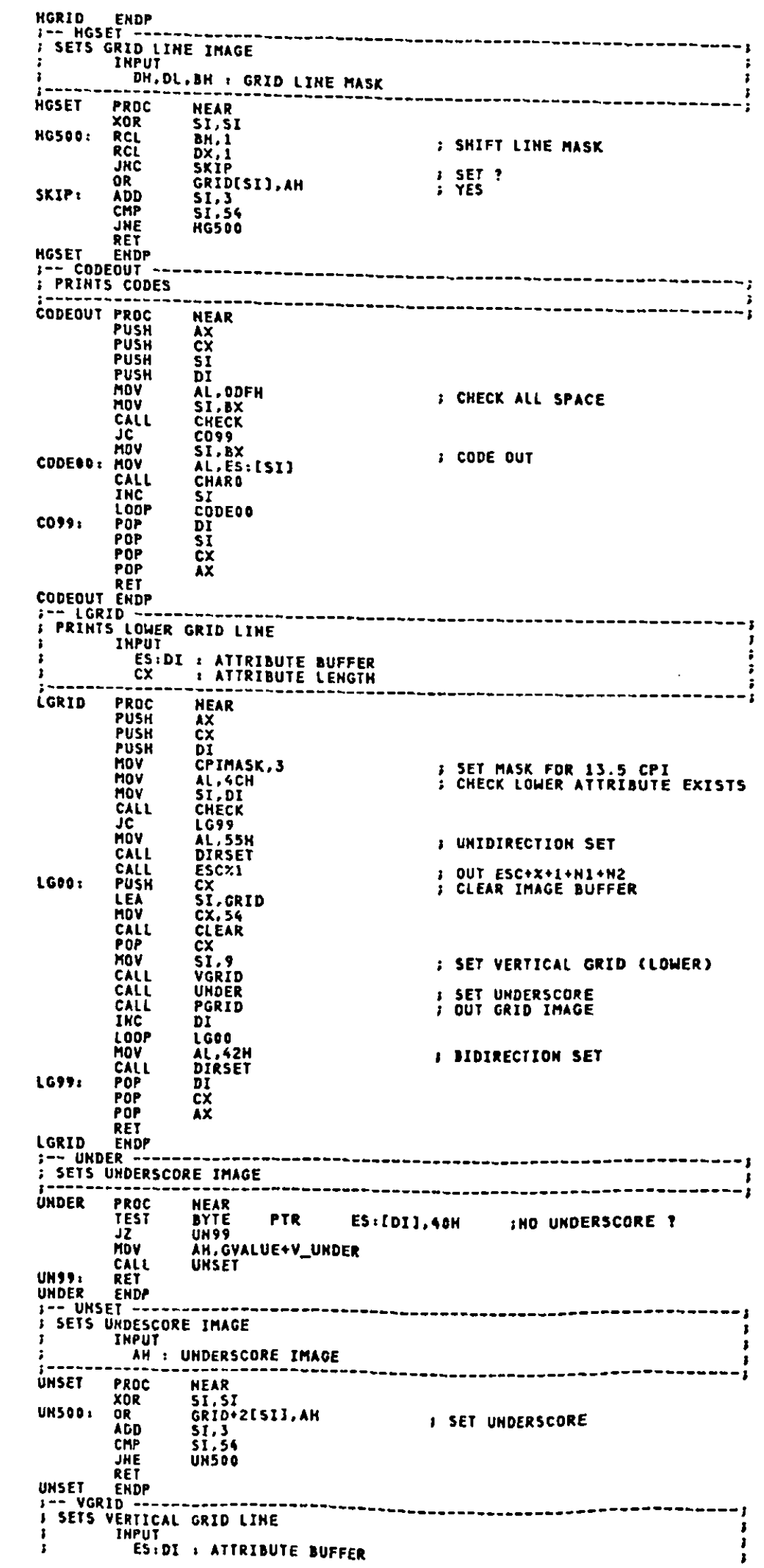

 $A - 158$ 

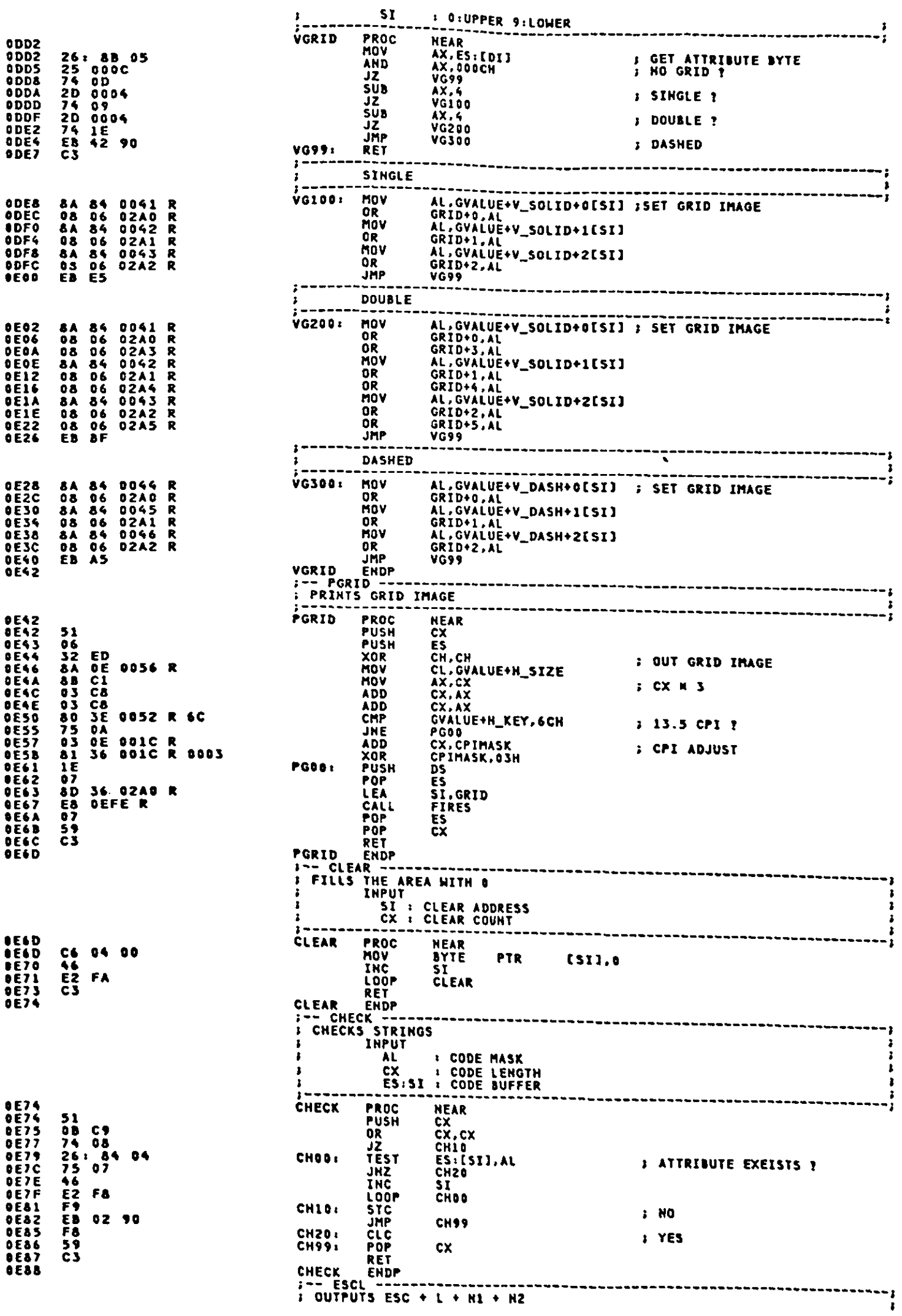

 $\sim 10$ 

 $\hat{\mathbf{z}}$ 

 $\ddot{\phantom{a}}$ 

 $A - 159$ 

Appendix A.

**OEFEEFEEFEEFEEFERE**<br>**OEFEEFERE**<br>OFFEEFERE<br>OFFEEFERE

 $\sim$ 

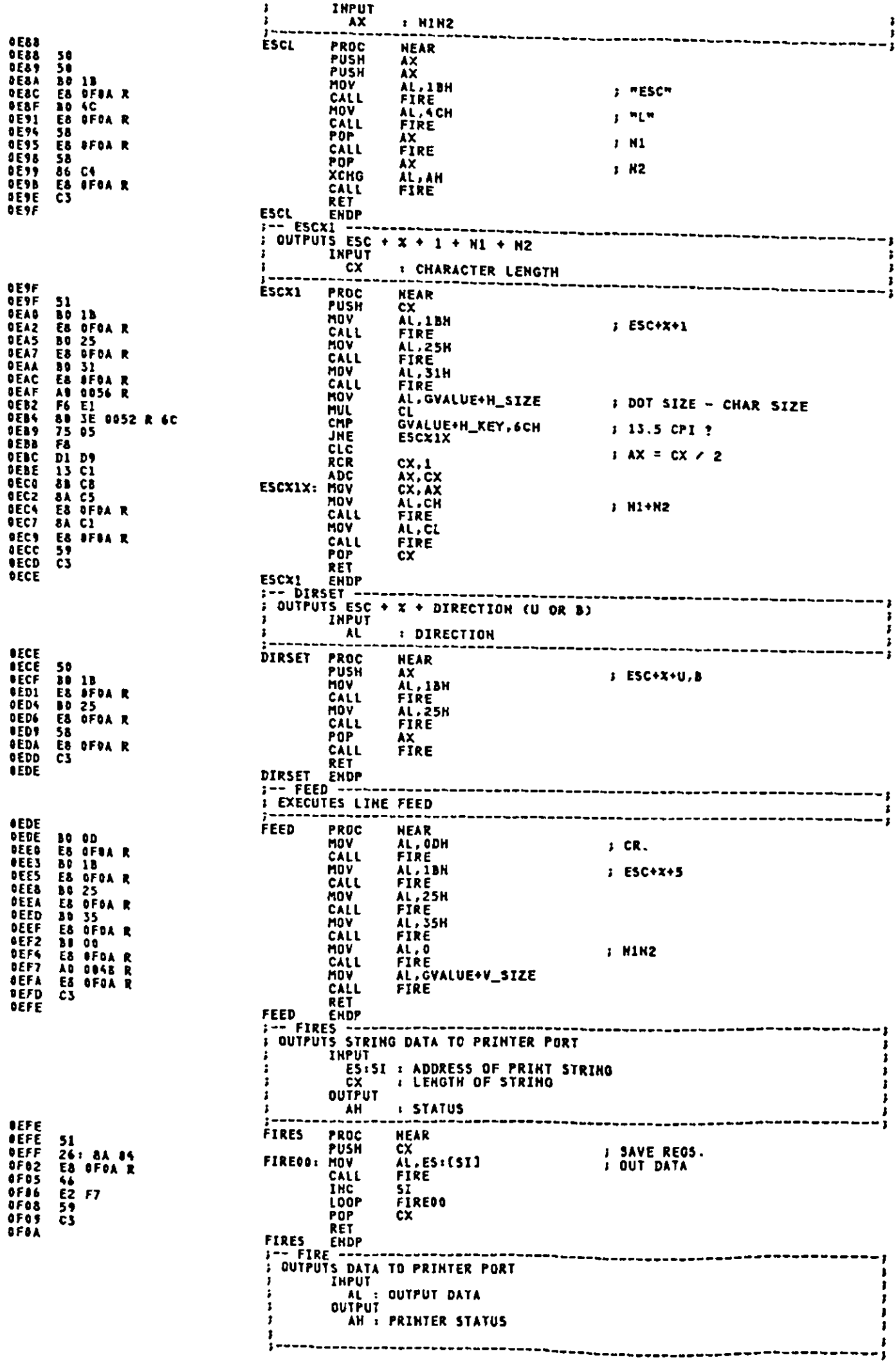

 $\cdot$ 

 $\hat{\mathcal{A}}$ 

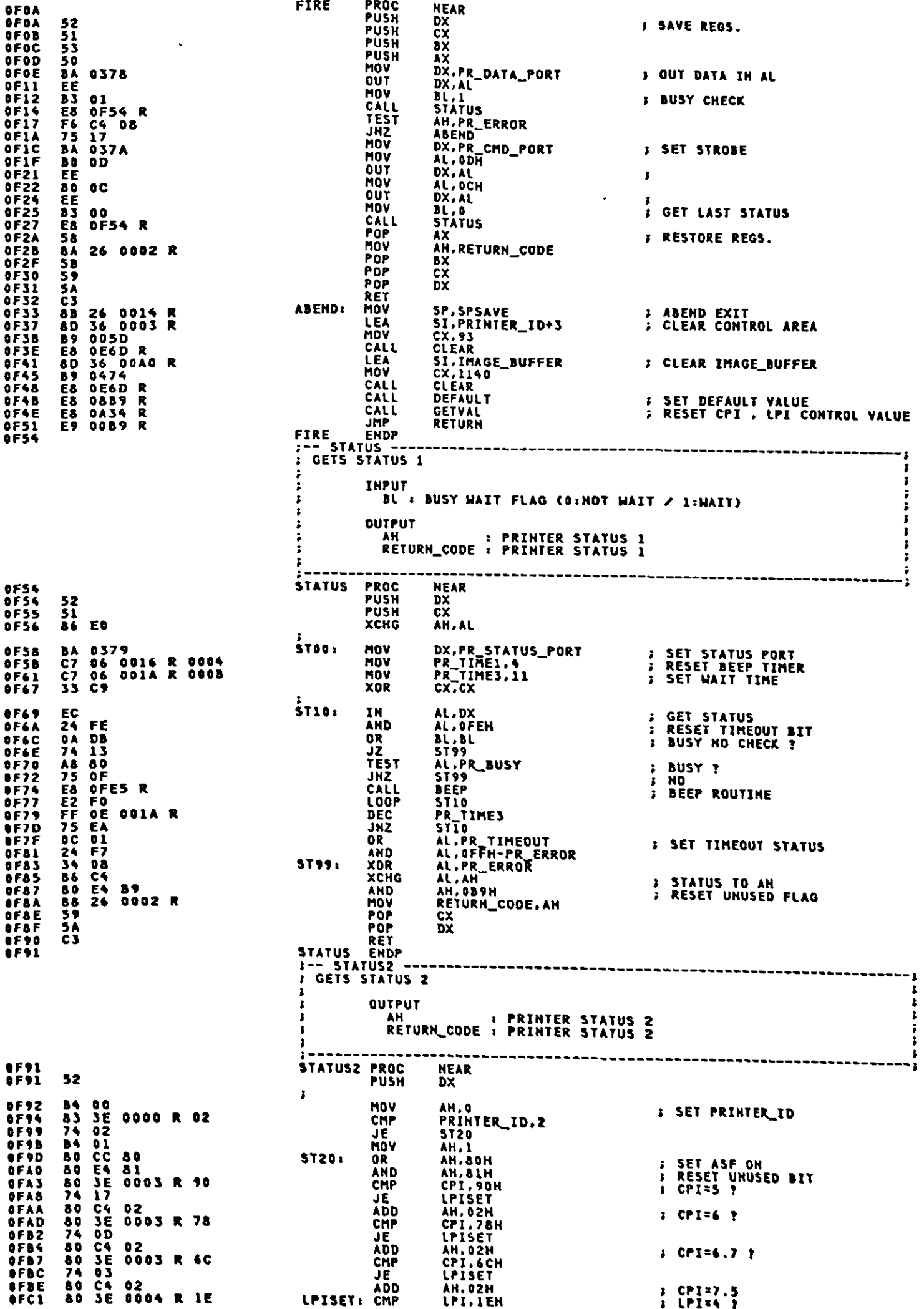

 $\hat{\mathcal{L}}$ 

Appendix A.

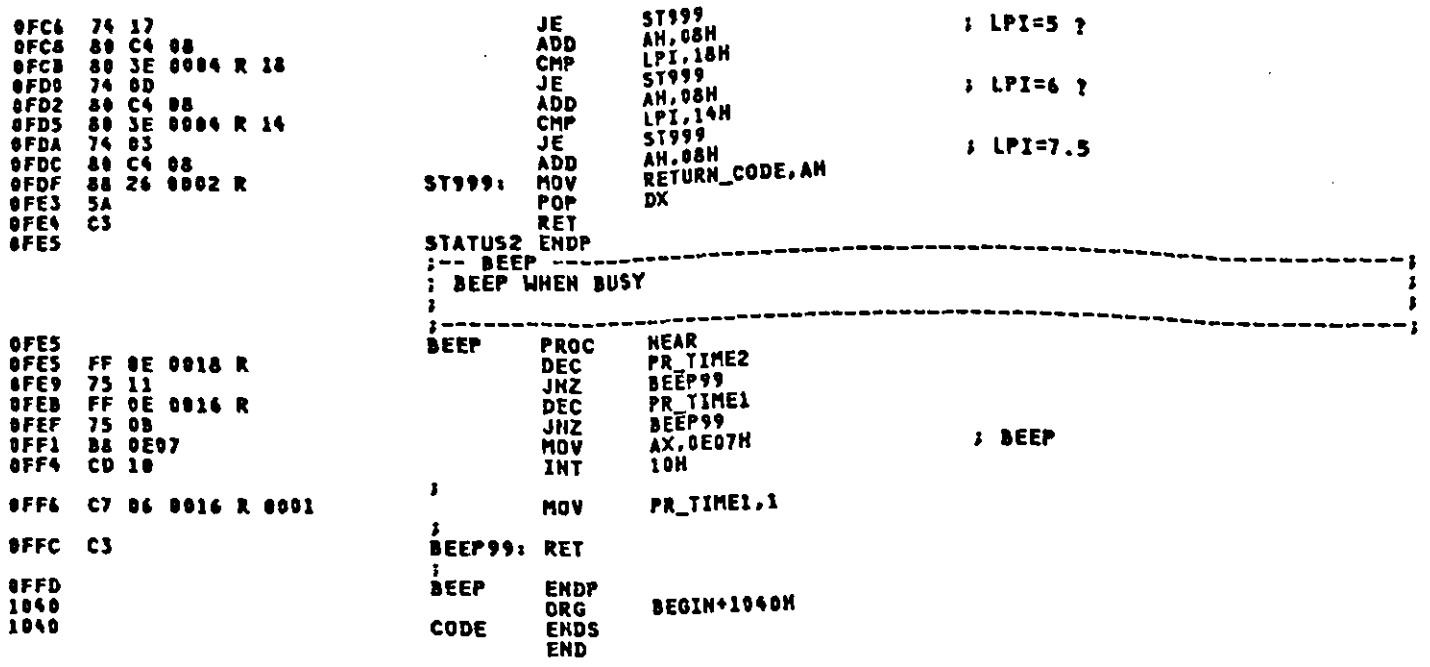

 $\sim 10$ 

 $\mathcal{L}(\mathbf{z})$ 

 $\mathcal{L}_{\text{max}}$  .

 $\mathcal{L}^{\text{max}}_{\text{max}}$ 

 $\mathcal{L}(\mathcal{L}^{\text{max}})$  . The  $\mathcal{L}(\mathcal{L}^{\text{max}})$ 

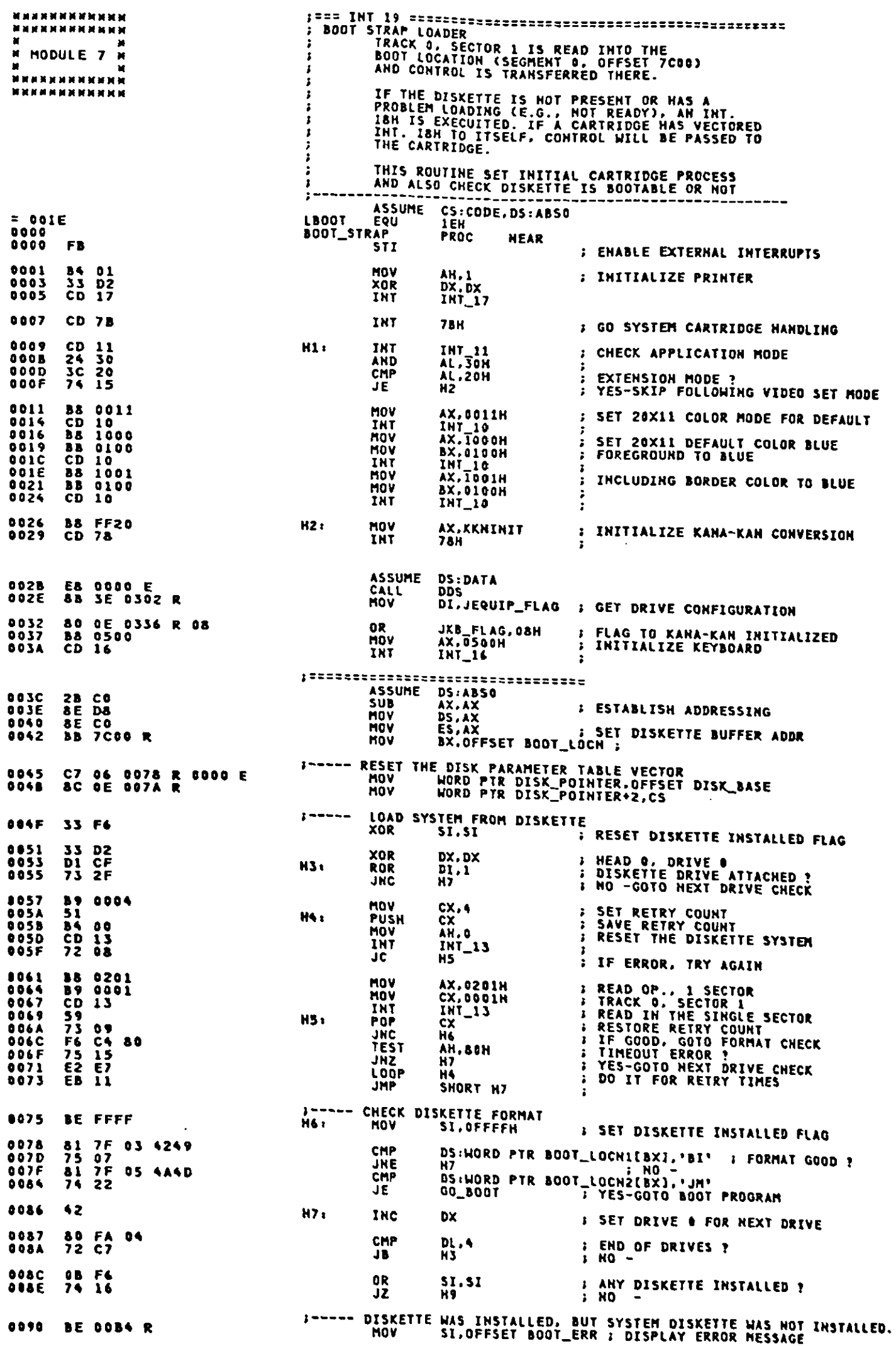

 $\bullet$ 

 $\overline{\phantom{a}}$ 

 $\sim$ 

 $\ddot{\phantom{0}}$ 

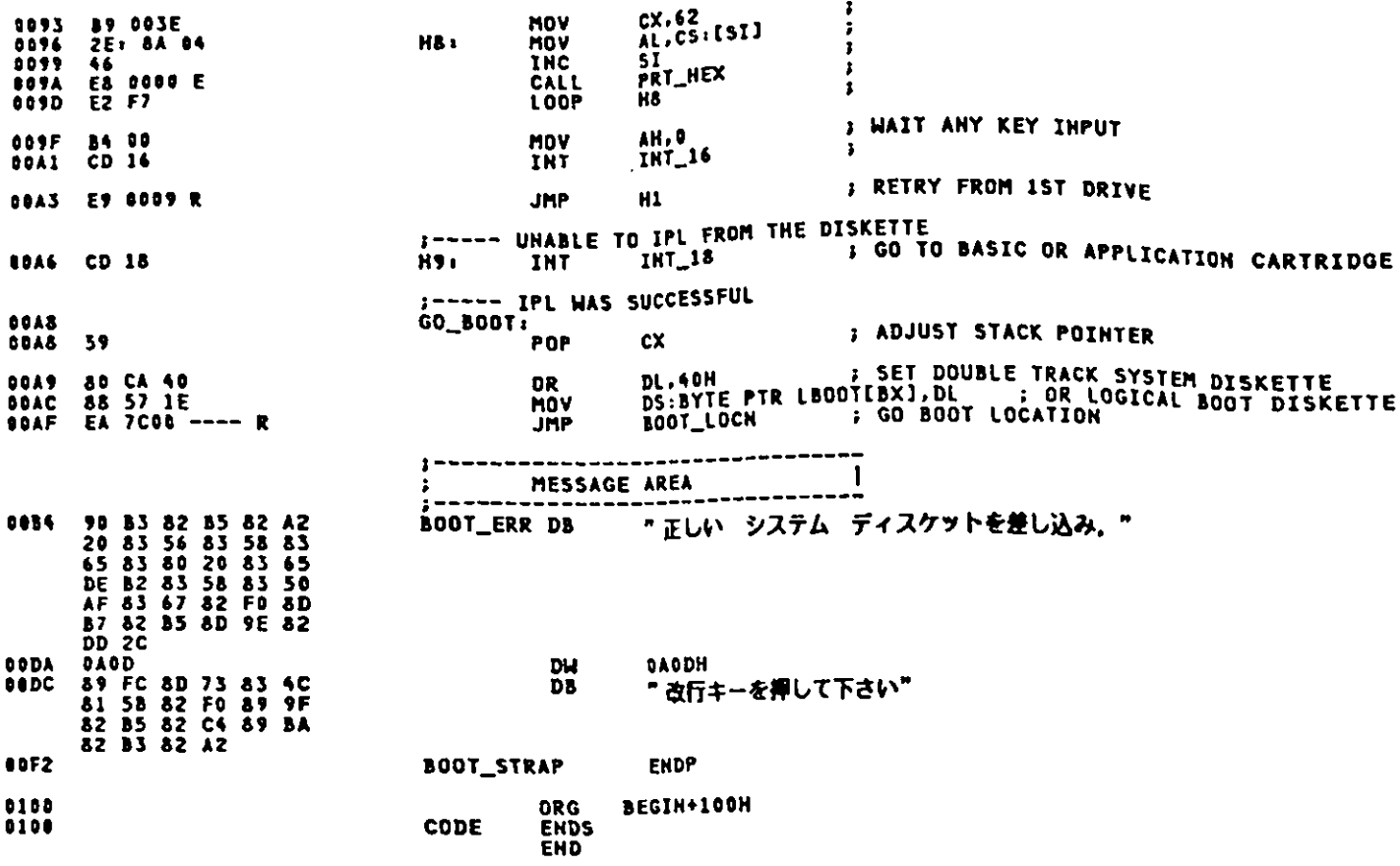

 $\ddot{\phantom{0}}$ 

 $\ddot{\phantom{a}}$ 

 $\ddot{\phantom{a}}$ 

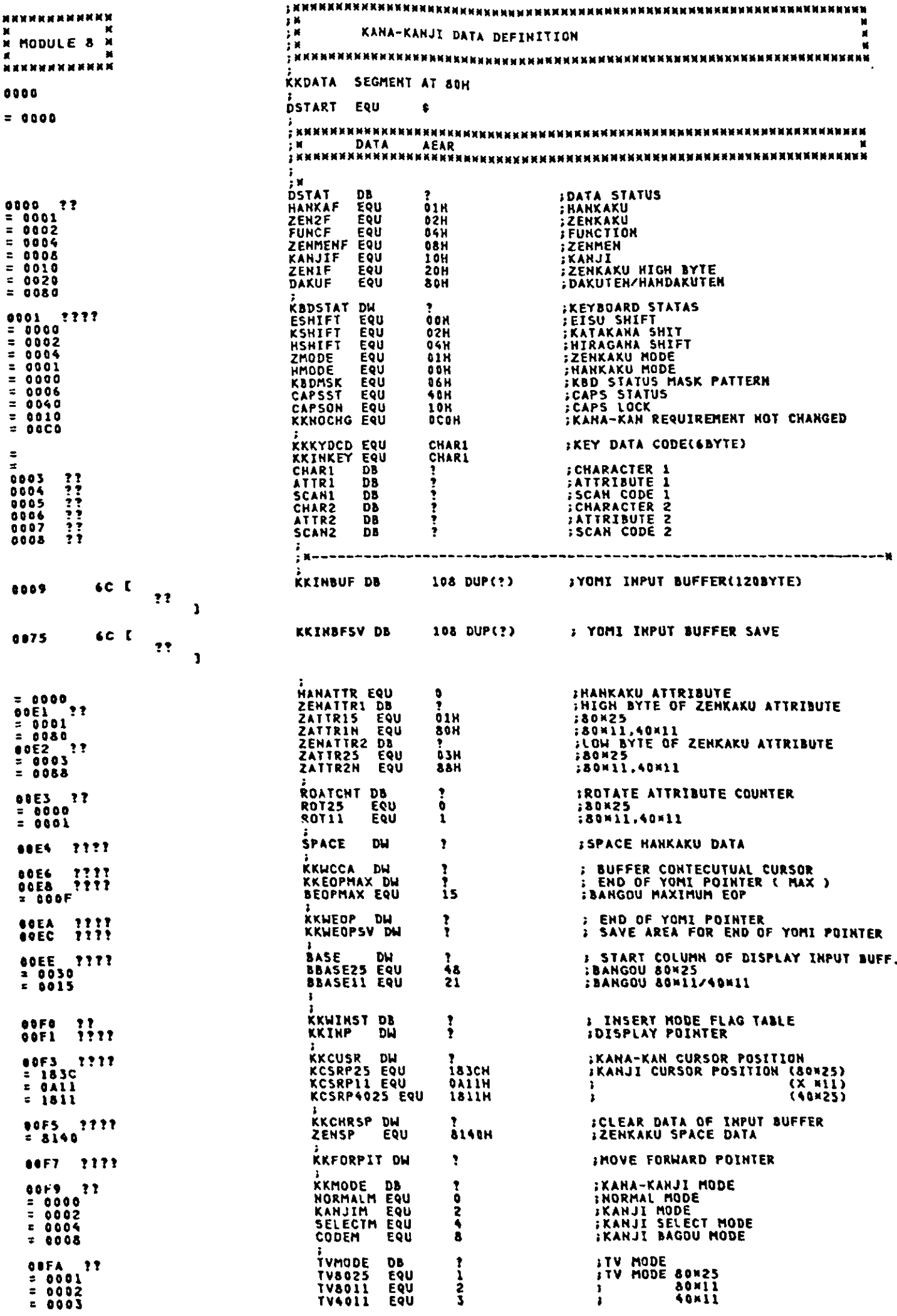

 $\ddot{\phantom{0}}$ 

 $\ddot{\phantom{1}}$ 

 $\bullet$ 

 $\hat{\boldsymbol{\cdot}$ 

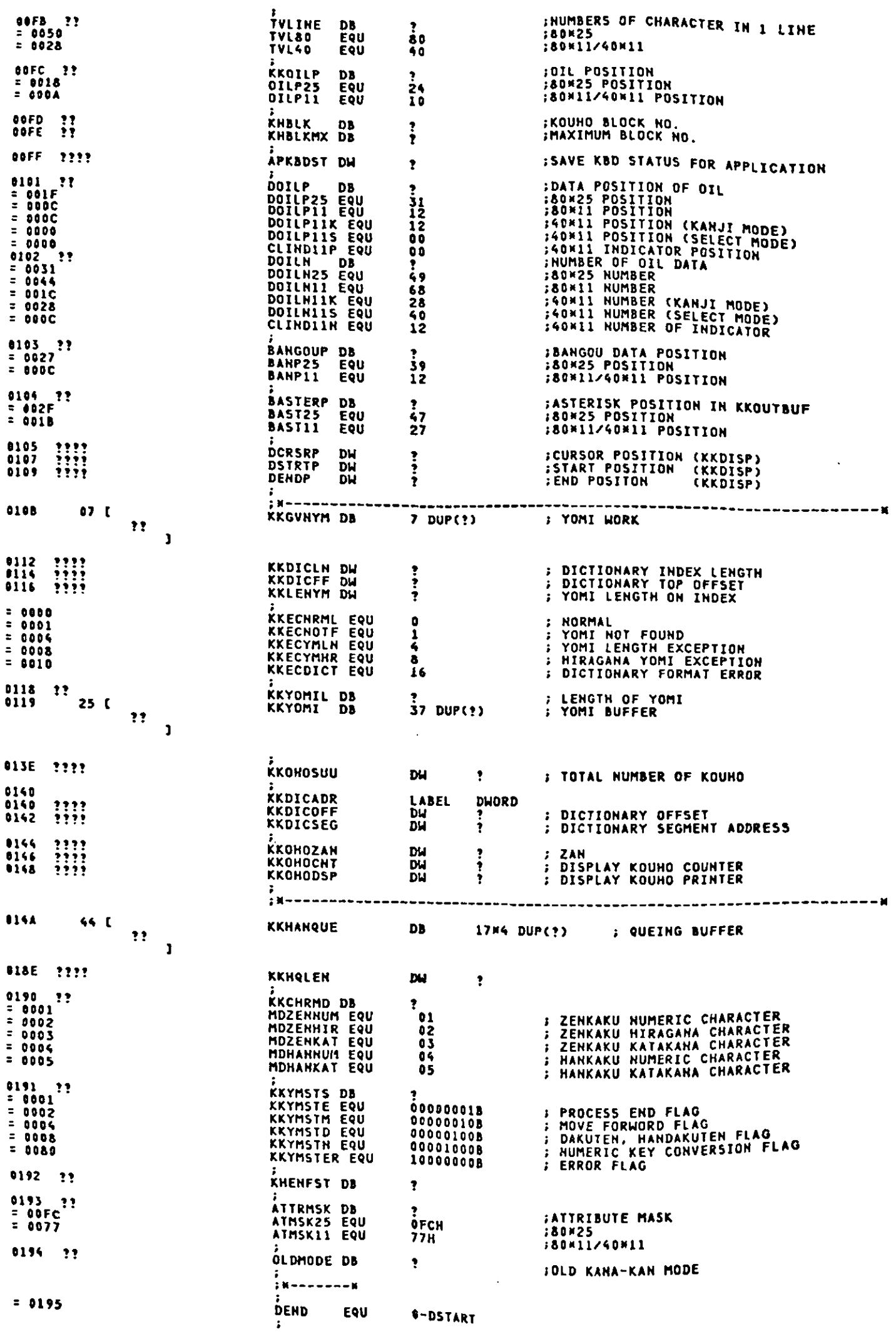

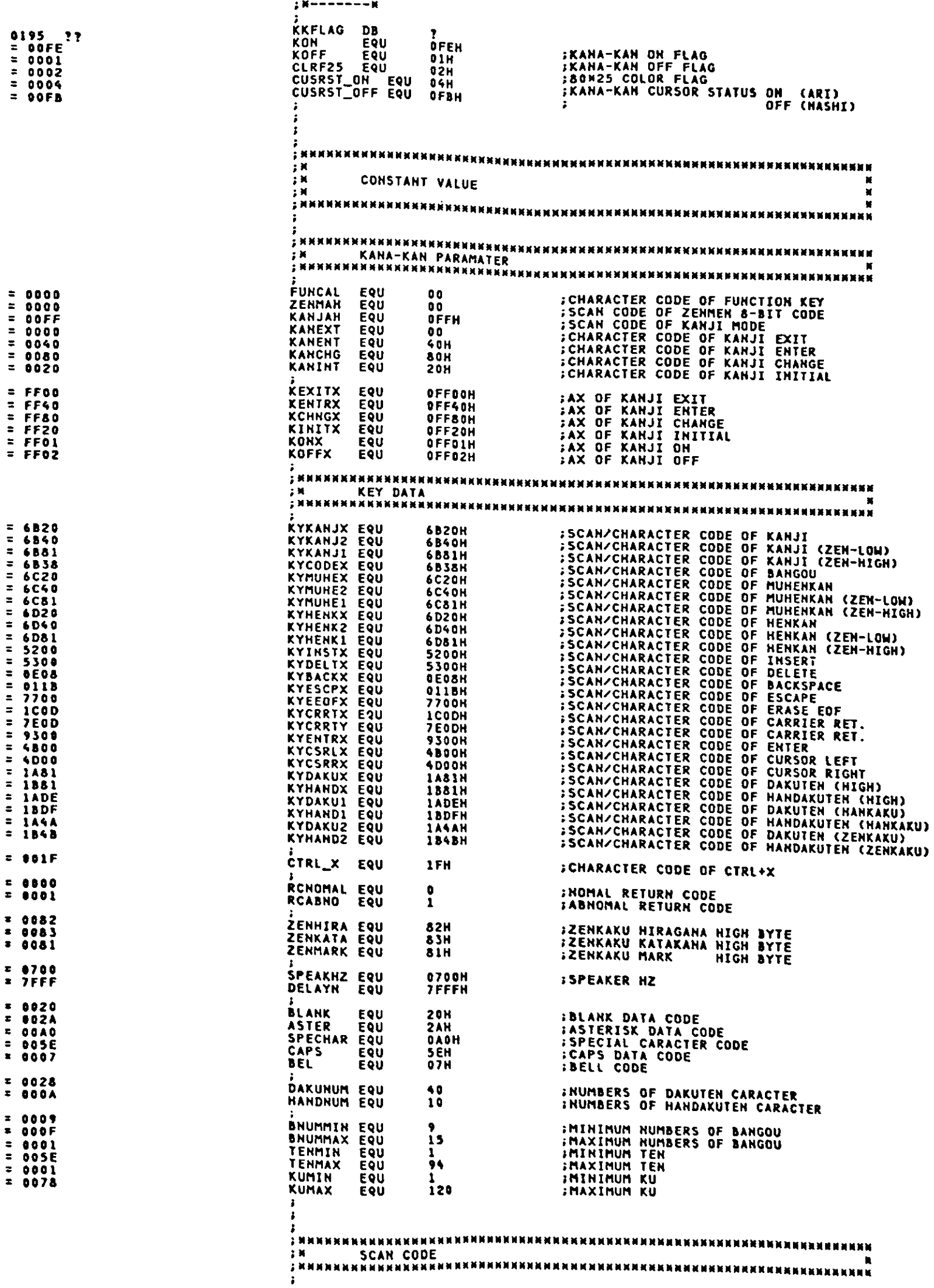

 $\epsilon$ 

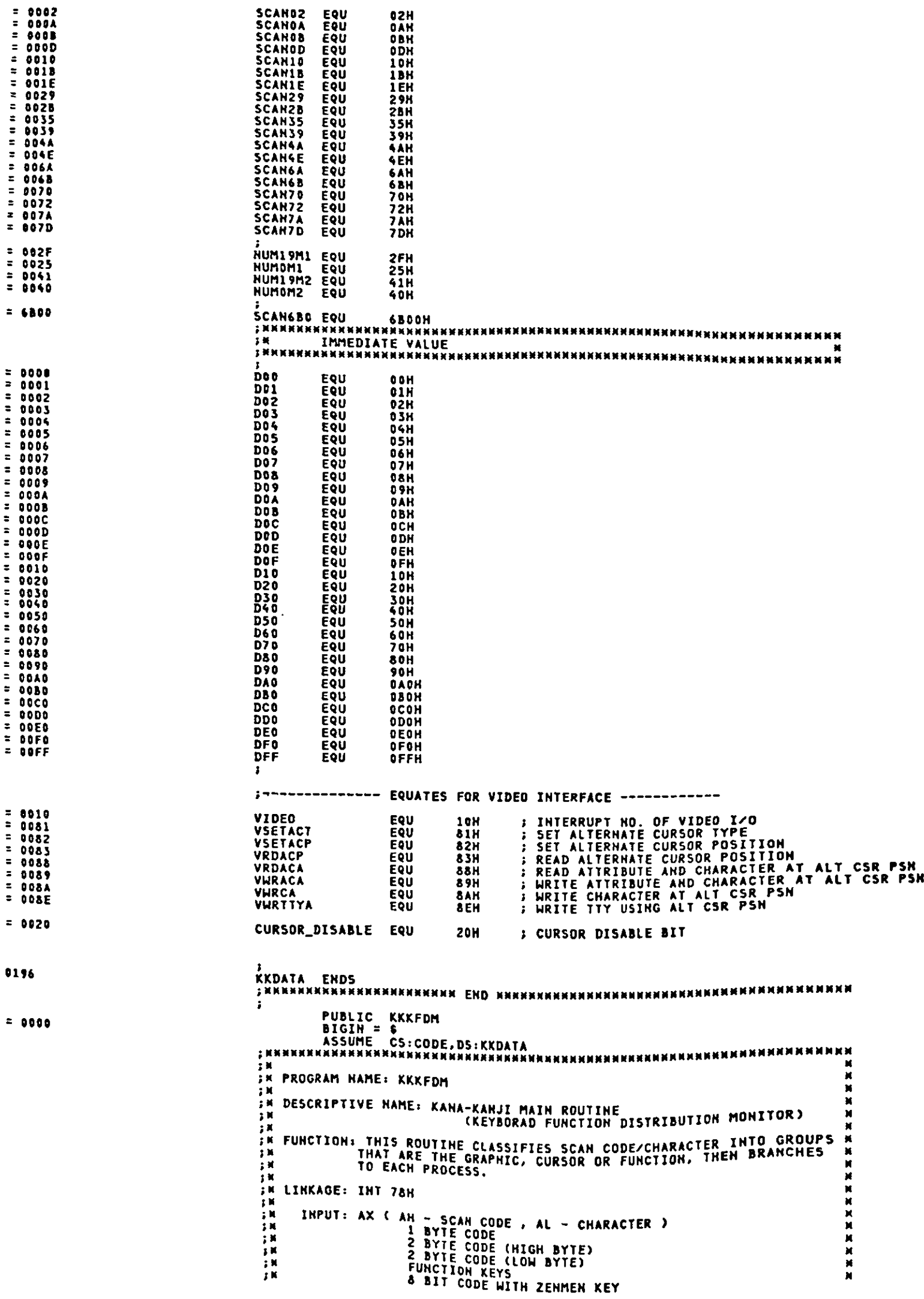

**INNK XANJI FINISHED (FF00)**<br>KANJI ENTERED (FF40)<br>KANJI CHANGED (FF80)<br>KANJI DH TITIALIZED (FF20)<br>KANJI DH (FF01)<br>KANJI DFF (FF01) M<br>M × OUTPUT: KANA-KAN COMMON TABLES - 1000<br>- 1000<br>- 1000 RETURN CODES: NONE EXTERNAL REFERENCES:  $\frac{1}{2}$  K<br> $\frac{1}{2}$  K ROUTINES: KKINIT - KANA-KAN INITIALIZATION<br>KKROML - NORMAL MODE CONTROL<br>KKZCTL - ZENKOUHO CONTROL<br>KKBCTL - BANGOU CONTROL<br>YKLIGTL - BANGOU CONTROL THEORMA - 3.才开展展 KKWOIL - PANGUU CUNTROL<br>KKWOIL - WRITE OPERATION INFORMATION LINE TABLES: KANA-KAN COMMON TABLES  $\frac{1}{2}$  K ; н REGISTERS: ALL UNCHANGED šм W CHANGE ACTIVITY: VERSION 00.00 デ<br>デ<br>デ  $\pm 16$  $\cdot$ ASSUME DS: KKDATA .<br>Синининининининининин кккери ининининининининининининин **KKKK** ENTRY OF KKKFDM **KKKFDM**  $0000$ PROC **NEAR** ÷ **PUSH**<br>PUSH  $0000$ 1E **DS ISAVE REGISTERS** 0001<br>0002<br>0003<br>0004 ES<br>BP 0557621 PUSH<br>PUSH DI **SI**<br>SI<br>DX **PUSH** 0005<br>0006<br>0007 **PUSH** CX<br>BX<br>AX<br>BX, 5EG KKDATA **PUSH** PUSH<br>PUSH 53  $- R$ **MOV** ;LOAD KANA-KAN DATA SEGMENT<br>;GET KANA-KAN DATA SEGMENT HOV<br>MOV DS.BX<br>ES.BX<br>ES.BX<br>AX.KYKANJX<br>KFD000 CMP **F--- MODIFYED FOR KANA-KAN PERFORMANCE UP** JE CMP AX, KCHNGX<br>KFD000 **JE** CHECK SCAN CODE THAT REQUIRE INITIALIZE. 101A<br>001D **EULTY** JNE KFD010 ÷ 001F<br>001F KFD000: E8 0219 R CALL **KKINIT FKANA-KAN INITIAL PROCESS** 002226<br>00226<br>0029<br>0029 KFD010: 8A 16 00F9 R<br>3D FF02<br>74 0D<br>3D FF01<br>3D 15<br>80 26 0195 R FE<br>EB 56 90 **MOV<br>CMP** DL.KKMODE<br>AX.KOFFX **:LOAD KANA-KAN MODE<br>:REQUIREMENT IS KANJI OFF? JE**<br>CMP KFD012 **THES. GOTO THE MANUS PLATES. COTO THE MANUS ON ?** 002E<br>0030<br>0035 ARINGHA<br>KFD014<br>KKFLAG,KON JNE PRO COTO THE PART **AND JMP** KFDRTH KFD012: 80 OE 0195 R 01<br>80 FA 00<br>74 4B<br>B8 6B20 **:SET KANJI OFF FLAG<br>;NORMAL MODE ?<br>; YES. GOTO<br>;LOAD KANJI KEY CODE (FINISH KANJI)** OR KKFLAG.KOFF DL. NORMALM CMP JE **88 6820<br>
88 16 0194 R<br>
3D 6B81<br>
74 6P4 2F 6D81<br>
74 74 2F 6D81<br>
81 FB 6D81<br>
81 FB 6D81<br>
74 2P4 0000 R<br>
81 FB 006 76 64 02<br>
75 76 64 02<br>
75 76 76 76 76 76 76<br>
75 76 76 76 76<br>
75 76 76 76 80<br>
76 03<br>
78 08<br>
80 77 EB 08<br>
80 68 MOV AX, KYKANJX KFD014:** :SAVE KANA-KAN MODE<br>;HIGH BYYE OF ZENKAKU KANJI KEY ?<br>; YES, GOTO<br>;HORMAL MODE ?<br>; YES, GOTO **MOV** OLDMODE.DL CHP<br>JE<br>CHP AX, KYKANJI<br>KFDRTN DL, HORMALM<br>KFD030<br>BX, AX JE<br>MOV **CALCULATE KKWCCA<br>
: HIGH BYTE OF ZEHKAKU HENKAKH KEY ?<br>
: YES. GOTO<br>
: HIGH BYTE OF ZEHKAKU MUHENKAH KEY ?<br>
: YES. GOTO<br>
: CHANGE SCAN CODE<br>
: HIGH BYTE OF ZEHKAKU ?<br>
: YES. GOTO<br>
: YES. GOTO<br>
: YES. GOTO** CALL<br>CMP KCALCCW<br>BX.KYHENK1<br>KFDRTN **JE**<br>CMP SY.KYMUHE1<br>KFDRTN JE. CSCAN<br>DSTAT,ZENIF<br>KFDRTH<br>DL,KANJIM CALL<br>TEST JNZ<br>CMP 006E13<br>0073<br>0074<br>0074 ARANJI HUUC :<br>| YES. GOTO<br>| KANJI SELECT MODE ?<br>| YES. GOTO<br>| BANGOU MODE PROCESS JE<br>CMP  $KFD020$ **CLASELECTH**<br>DL.SELECTH<br>KFD020 JE<br>CALL KKBCTL 0078<br>007D SHORT KFDO40 **JMP** KFD020: 007D E8 05EF R<br>E8 03 CALL **XXZCTL** IKANJI MODE PROCESS 0082<br>0082<br>0085<br>0085 SHORT KFD040 JMP KFD030: E8 OSSE R CALL KKNOML **INORMAL MODE PROCESS** KFD040: 3D 0000 CMP AX, RCHOMAL FRETURN CODE IS NORMAL ?<br>Fres. Goto<br>Fsound Speaker 0038<br>008A 74 03<br>E8 0212 R **XFDRTH** JE. SPEAKER CALL **008D KFDRTH:** 

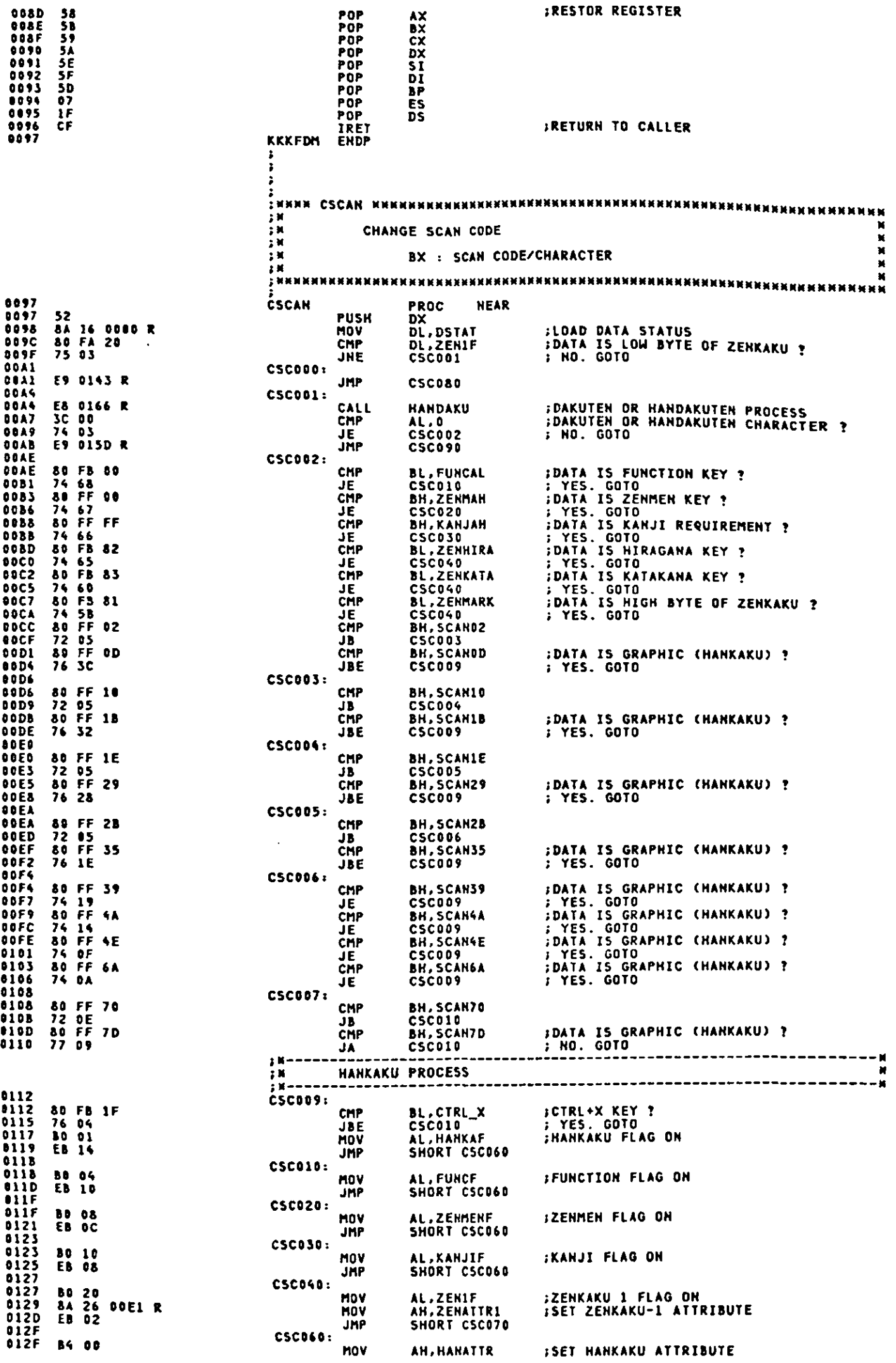

 $\hat{\boldsymbol{\beta}}$ 

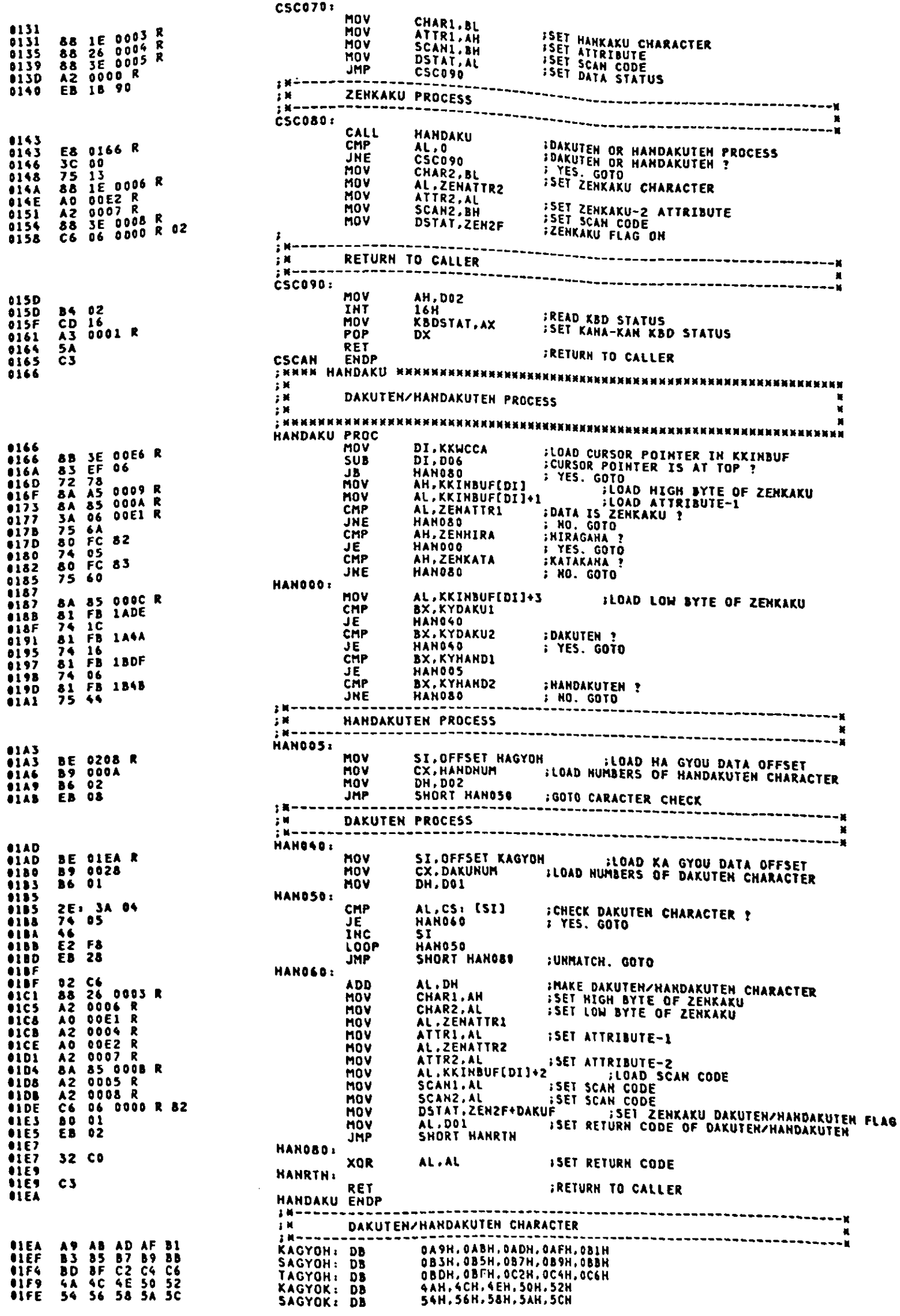

● のこの「大きなので、そのことは、そのことを、そのことを、そのことを、そのことを、そのことを、そのことを、そのことを、そのことを、そのことを、そのことを、そのことを、そのことを、そのことを、そのこと

 $\frac{1}{2}$ 

 $\frac{1}{2}$  $\hat{\mathcal{S}}$ 

 $\hat{\mathbf{v}}$ 

 $\frac{1}{2}$ 

 $\frac{1}{2}$ 

 $\frac{1}{2}$ 

 $\label{eq:reduced} \begin{minipage}{0.9\linewidth} \centering \begin{minipage}{0.9\linewidth} \centering \end{minipage} \begin{minipage}{0.9\linewidth} \centering \begin{minipage}{0.9\linewidth} \centering \end{minipage} \begin{minipage}{0.9\linewidth} \centering \end{minipage} \begin{minipage}{0.9\linewidth} \centering \end{minipage} \begin{minipage}{0.9\linewidth} \centering \end{minipage} \begin{minipage}{0.9\linewidth} \centering \end{minipage} \begin{minipage}{0.9\linewidth} \centering \end{minipage} \begin{minipage}{0.9\linewidth} \centering \end{$ 

 $\hat{\mathcal{L}}$ 

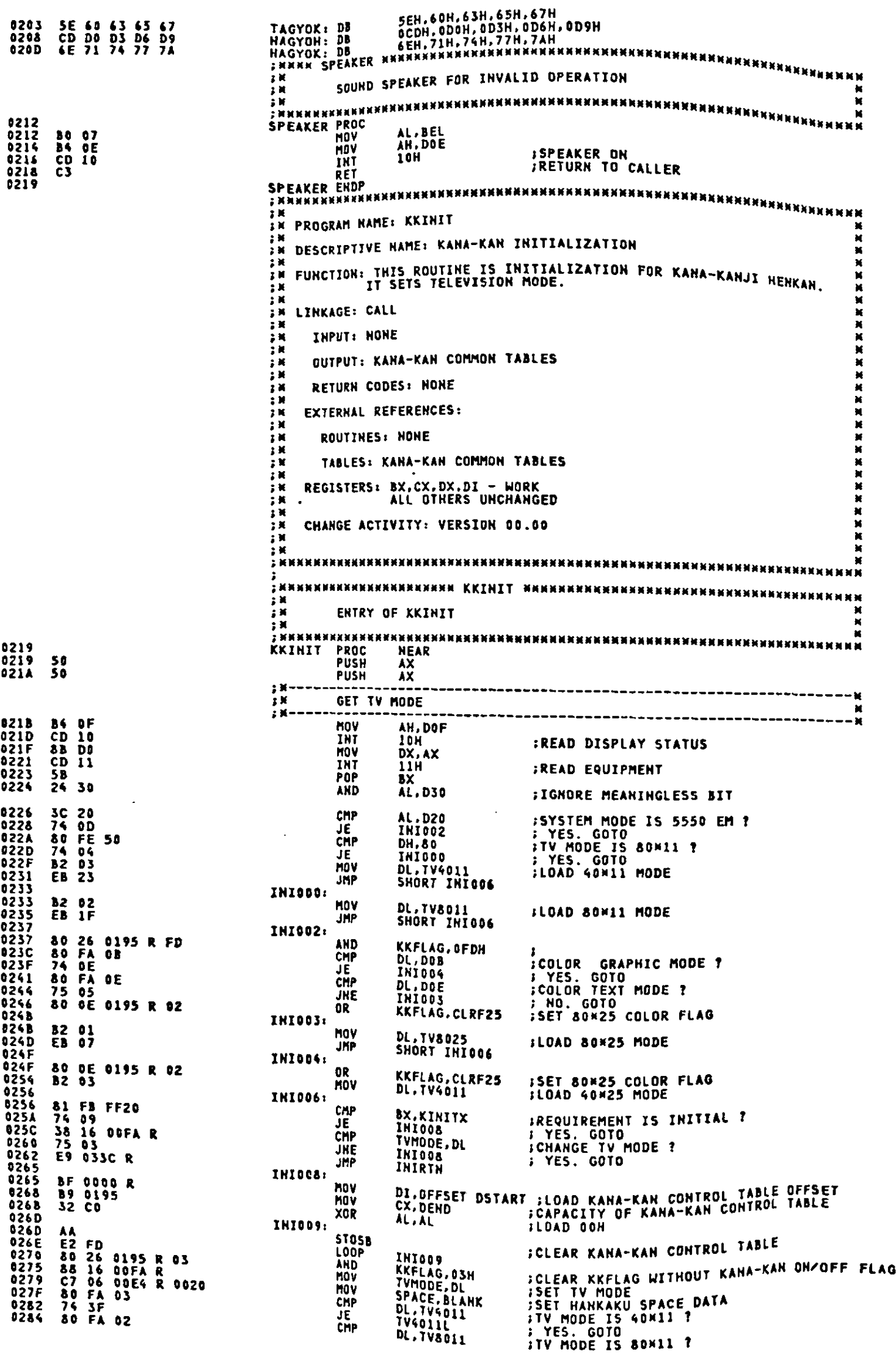

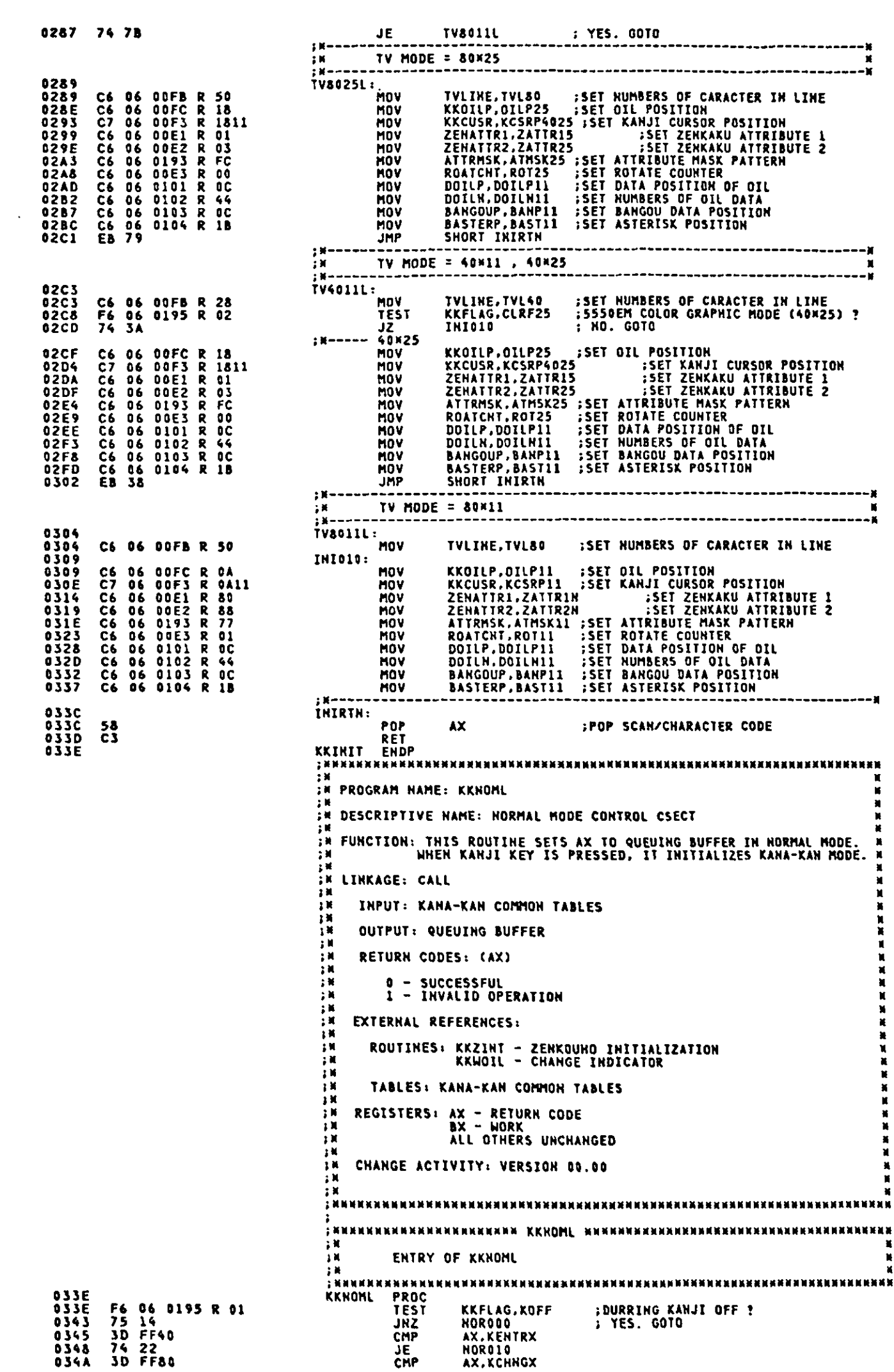

 $\sim 10^{11}$ 

HORØ10<br>AX,KYKANJX<br>HORØ10<br>AX,KYKANJ2 74 ID<br>3D 6B20<br>74 I8<br>3D 6B40<br>74 I3 **;ENTER KANJI MODE ?**<br>; YES. GOTO<br>;ENTER KANJI MODE ?<br>; YES. GOTO **JE** CHP<br>JE<br>CHP **NORO10 JE** 80 FC FF<br>74 18<br>3D 6800<br>74 05 68<br>80 FC 68<br>74 OE **NOROOO: ;OTHER KANJI REQUIREMENT ?**<br>; YES. GOTO AH. KANJAN CMP NORD20<br>AX, SCANGEO JE<br>CHP **HOROOL KANJI KEY ?**<br>; YES. GOTO JF. AH.SCANSB<br>NORD20 čMP **JE** NOROO1: **BUFFER QUEUING** CD 79<br>EB BA 79H<br>SHORT NORO20 TNT JMP **NORAIN: B3 80<br>E8 1139 R<br>E8 OCA2 R<br>EB 02 BL.D80** MOV **SINITIALIZE INDICATOR<br>SKANJI MODE INITIALIZTION** KKWOIL<br>KKZINT<br>SHORT NORRTN CALL JMP **NOR020:** 33 CO **ISET NORMAL RETURN CODE** AX, AX  $XOR$ **NORRTN:**  $c<sub>3</sub>$ 0378 :RETURN TO CALLER RET 0379 KKNOML IN<br>IN PROGRAM HAME: KKBCTL × ÷м × **IN DESCRIPTIVE NAME: BANGOU CONTROL CSECT<br>
IN DESCRIPTIVE NAME: BANGOU CONTROL CSECT<br>
IN FUNCTION: THIS ROUTINE BRANCHES TO EACH PROCESS THAT IS THE<br>IN THE GRAPHIC, CURSOR OR FUNCTION.** × <sup>2</sup>H<br>2M LINKAGE: CALL šх ÷ж INPUT: KANA-KAN COMMON TABLES まい<br>まま<br>まま **OUTPUT: NONE** šк RETURN CODES: (AX) įх  $\frac{1}{2}$   $\frac{1}{2}$   $\frac{1}{2}$   $\frac{1}{2}$ 0 - SUCCESSFUL<br>1 - INVALID OPERATION ÷м  $\prod_{i=1}^{n}$ **EXTERNAL REFERENCES:** ROUTINES: KKBGRP - BAHGOU GRAPHIC KEYS<br>KKCSR - BAHGOU CURSOR KEYS<br>KKBFHC - BANGOU FUNCTION KEYS - 3.4 耳耳耳 TABLES: KANA-KAN COMMON TABLES ÷н REGISTERS: AX - RETURH CODE<br>ALL OTHERS UNCHANGED jц ÷Х す。<br>すめ<br>すめ CHANGE ACTIVITY: VERSION 00.00  $\ddot{\phantom{a}}$ M.M 0379<br>0377E03555<br>037383559<br>0383838389<br>0389385 KRECTL PROCTEST<br>TEST<br>JZ F6 06 0000 R 83<br>74 05<br>E8 039F R<br>EB 19 DSTAT,HANKAF+ZEN2F+DAKUF<br>BCT010 ; NO. GOTO<br>KKBGRP ;GRAPHIC KI **;GRAPHIC KEY ?** CALL **;GRAPHIC KEY PROCESS JMP** SHORT BCTRTH **81 26 0005 R<br>A0 0003 R<br>3D 4B00<br>3D 4D00<br>74 05<br>74 05<br>E8 03DE R<br>E8 03 BCT010:** MOV AH, SCAN1 MOV<br>CMP<br>JE **COAD SCAN CODE/CHARACTER<br>CURSOR LEFT KEY ?<br>CURSOR RIGHT KEY ?<br>CURSOR RIGHT KEY ?** AL, CHARI<br>AX, KYCSRLX<br>BCTC20 0391<br>0391<br>0394 CHP<br>JE AX.KYCSRRX 03969<br>03969<br>0398<br>0398<br>0398 **BCT020** : YES. GOTO<br>: YES. GOTO<br>:FUNCTION KEY PROCESS CALL KKBFNC<br>SHORT BCTRTN **JMP BCT020:** E8 OCZE R CALL **KKCSR ;CUSOR KEY PROCESS RCTRTH:** 039E<br>039F  $c<sub>3</sub>$ ENTRINA<br>KKBCTL ENDP **SRETURN TO CALLER** . X  $\frac{N}{N}$ IN PROGRAM HAME: KKBGRP şМ FR<br>FRIM DESCRIPTIVE NAME: BANGOU GRAPHIC KEYS<br>FRIM THIS ROUTINE DISPLAYS NUMERICAL DATA AND STACKS IT<br>FRIM THIN THE BUFFER. ¥ IN LINKAGE: CALL ŷМ INPUT: KANA-KAN COMMON TABLES ÎМ OUTPUT: KANA-KAN COMMON TABLES ÷κ RETURN CODES: (AX) × ) N × 0 - SUCCESSFUL<br>1 - IHVALID OPERATION 关 in<br>M  $\overline{\mathbf{r}}$ 

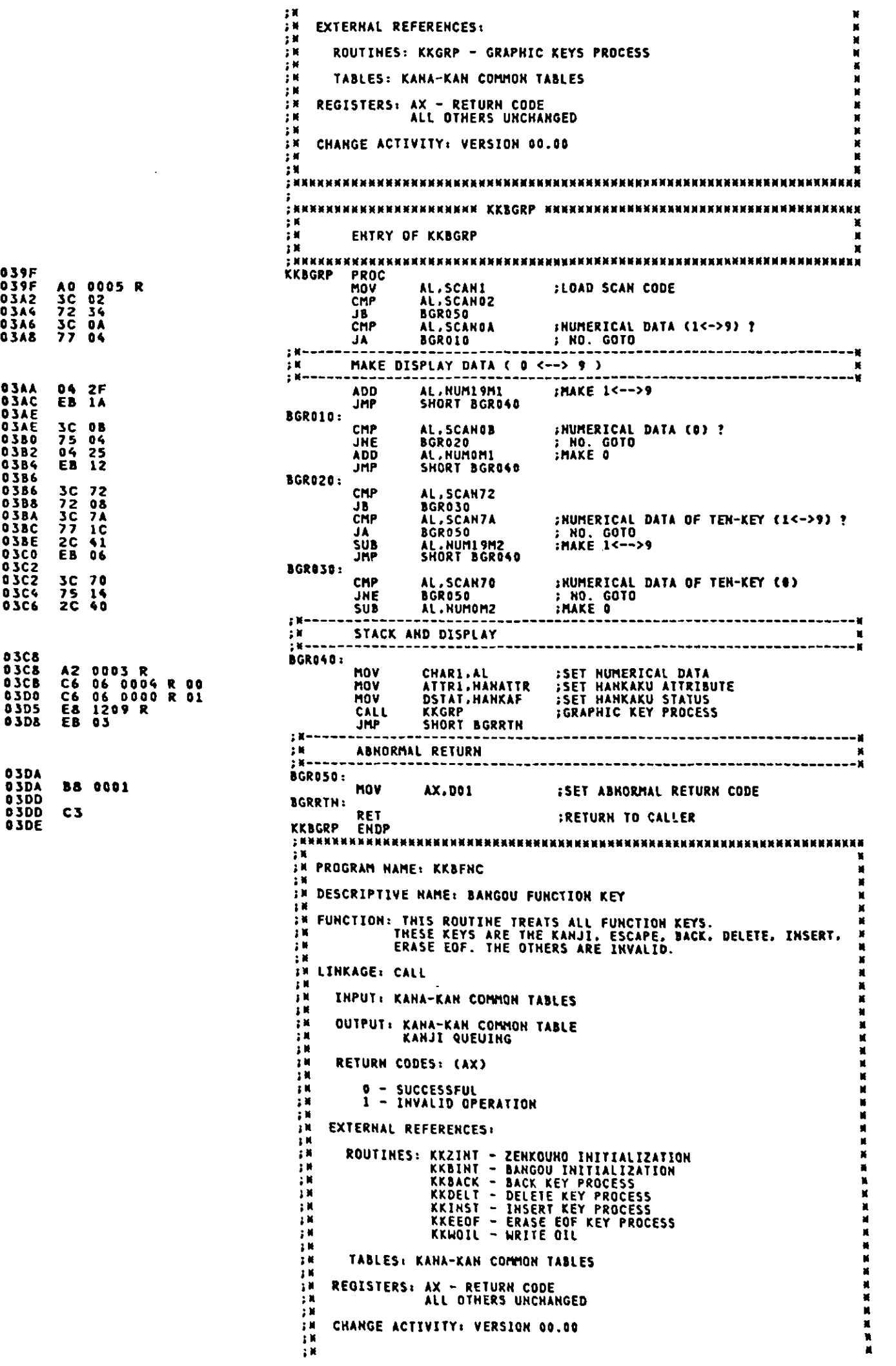

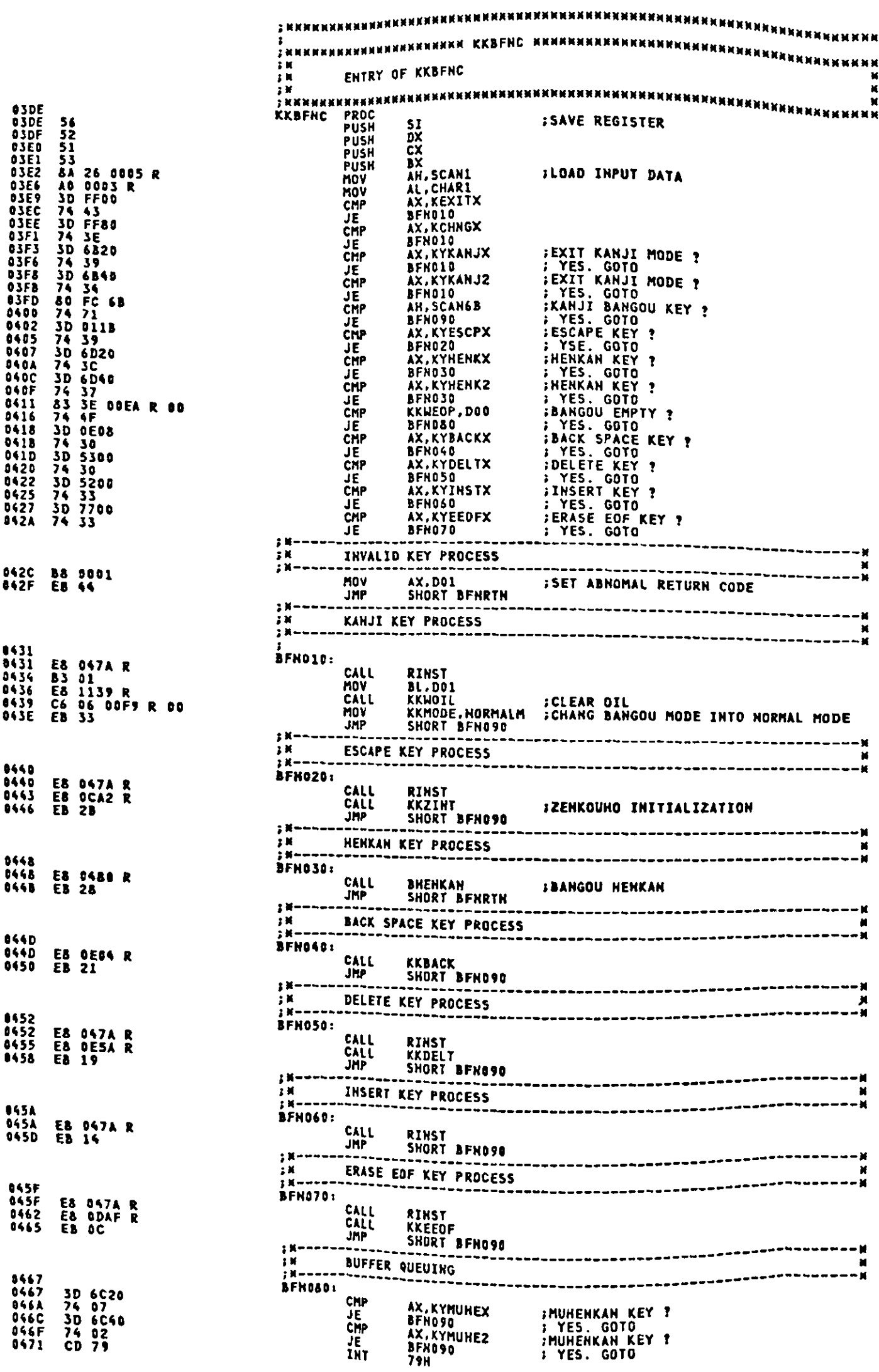

 $\hat{\mathcal{A}}$ 

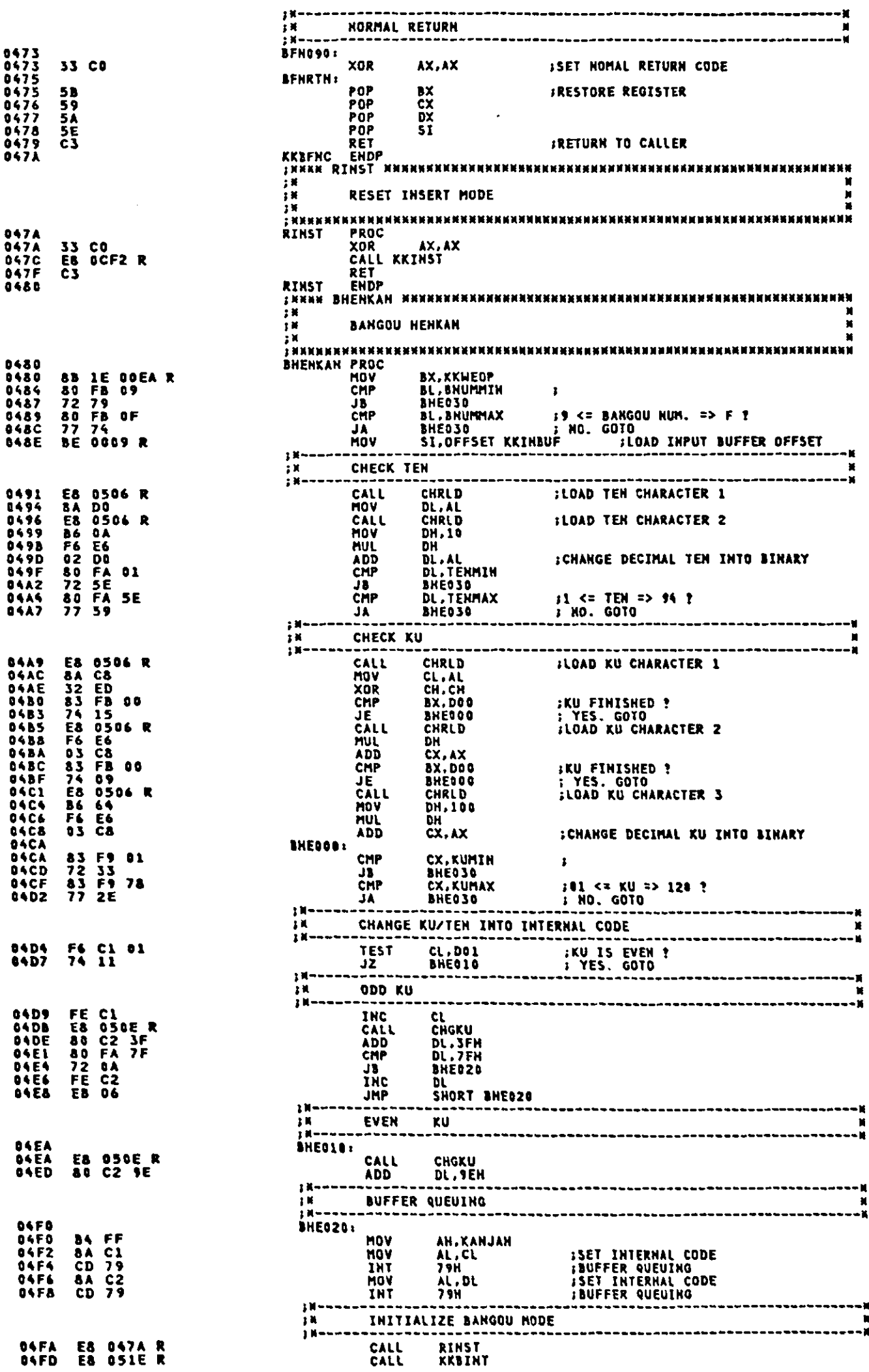

 $\epsilon$ 

 $\bar{A}$ 

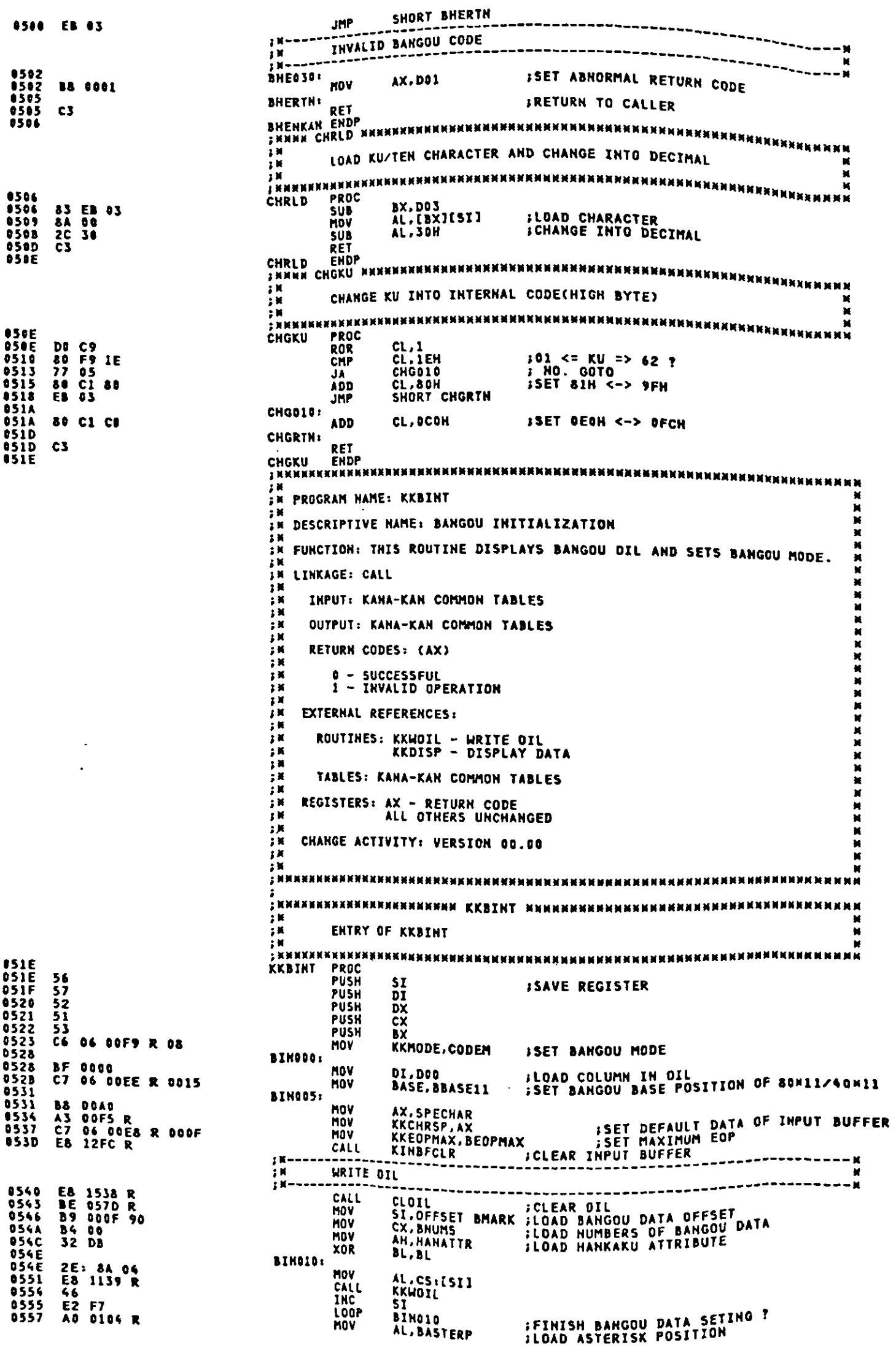

AH,AH<br>DI,AX<br>AL,ASTER<br>KKWOIL 055A 32 E4<br>055C 8B F8<br>055E B0 2A<br>0560 E8 1139 R **YOR** HOV<br>HOV **ISET ASTERISK DATA** CALL **SET CURSOR** 1 N įк-----------------------**B8 FFFF<br>8B 16 00EE R<br>89 16 0105 R<br>A3 0107 R<br>E8 10ED R<br>5B** AX, OFFFFH<br>DX, BASE<br>DCRSRP, DX<br>DSTRTP, AX<br>DEHDP, AX 0563<br>0566<br>0566<br>05774<br>0577<br>0577 MOV<br>MOV **JLOAD BAGOU BASE POSITION** MOV<br>MOV MOV CALL<br>POP<br>POP<br>POP **IDISPLAY CURSOR<br>IRESTORE REGISTER KKDISP** 0578 53<br>0578 59<br>0579 5A<br>0574 5F<br>0576 55<br>057C CS<br>057D 8A BQ C4 DE 3D 3D<br>0586 AQ AQ AQ AQ AQ 2A<br>0586 AQ AQ AQ AQ AQ 2A<br>0586 AQ AQ AQ AQ AQ 2A<br>058C  $\frac{3x}{x}$  $\overline{D}X$ **DI** POP **POP S**T ERETURN TO CALLER<br>GBAH,GBOH,BC4H,BDEH,3DH,SDH,3DH,3EH,2GH RËT **BMARK** DB **DA BHUMS EQU<br>KKBIHT EHDP 058C** ;\*<br>;\* Program Hame: KKZCTL<br>;\* Descriptive Hame: Key Control for Kana-Kan Zenkoung Mode IN<br>EN FUNCTION:<br>EN FUNCTION: THIS MODULE ANALYZE INPUT KEY FOR KANA-KANJI CONVERSION,<br>AND CALLS EACH FUNCTION ROUTINES. ; X<br>; X  $\mathbf{H}$ CALLED BY KKKFDM **EN LINKAGE:**  $\ddot{\mathbf{r}}$ INPUT: KANA-KAN COMMON TABLES OUTPUT: LINK EACH FUNCTION MODULE  $\ddot{\mathbf{z}}$ BP : FUNCTION KEY NUMBER in<br>In ; N RETURN CODES: (AX) : N<br>; N 0 - SUCCESSFUL<br>1 - INVALID OPERATION 3N ÷м **EXTERNAL REFERENCES:** - 詳細調度 詳細 ROUTINES: **KKZGRP ... GRAPHIC KEY DISPLAY<br>KKCSR ... CURSOR KEY PROCESS<br>KKZFHC ... FUNCTION KEY CONTROL TABLES:** 计算机 KANA-KAN CONNON TABLES REGISTERS: AX - RETURN CODE<br>BX,CX,DX,DI,SI,BP - MORK<br>ALL OTHERS UNCHANGED ï a M<br>a M  $: \mathbb{R}$ .<br>18 CHANGE ACTIVITY: VERSION 00.00 żМ  $1 + 1 + 1 + 1 + 1$ 058C<br>0580<br>059948C<br>059596C<br>0595444 **KKCCDTB:** 4 800 063D R<br>4 8 9 063D R<br>6 8 20 060 D R<br>6 8 4 0 060 D R<br>6 8 3 060 D R<br>6 8 3 060 D R<br>6 7 3 0 060 D R<br>6 7 3 0 060 D R KYCSRLX, KZCCSR<br>KYCSRRX, KZCCSR<br>KYKANJX, KZCFNC<br>KYKANJ2, KZCFNC<br>KEXITX, KZCFNC<br>KYCODEX, KZCFNC **; CURSOR LEFTE<br>; KANJI<br>; KANJI EXIT ( = KANJI )<br>; KANJI EXIT ( = KANJI )<br>; KANJI BANGOU<br>; KANJI MODE CHANGE ( = KANJI BANGOU )<br>; MENKAN<br>; LENYAN (ZEWYAYI)** EEZEEZEEEEE **EXCODEX.KZCFNC<br>KCHNGX.KZCFNC<br>KYHENKZ.KZCFNC<br>KYHENKZ.KZCFNC<br>KYHUNEZ.KZCFNC<br>KYESCFX.KZCFNC<br>KYHSTX.KZCFNC FF80 060DRR600RR600RR600DRR6000RR6000RR6000RR6000RR60000RR6000RR6000RR6000RR60000RR60000RR60000RR60000RR6000**<br>5200 060DRR6000RR6000RR60000RR60008<br>5200 0600DRR6000R700 0600DR<br>7200 0600DR700 0600DR<br>7200 0600DR700 0600R<br>7500 05A8<br>05A8 : HENKAN (ZERKAKU)<br>: MUHENKAN<br>: MUHENKAN (ZENKAKU) 0580<br>0584 0588<br>0586<br>05864<br>0566<br>0500<br>0500 ESCAPE<br>INSERT **SASESS23**  $\mathbf{r}$ **BURSERI<br>BURLETE<br>BACKSPACE<br>FRASE EQF<br>BECKSPACE<br>BECKSPACE RETURN<br>BENTER KYTHELIX,KZCFNC<br>KYBACKX,KZCFNC<br>KYEACKX,KZCFNC<br>KYCRRIX,KZCFNC<br>KYCRRIY,KZCFNC**  $0.504$   $0.508$   $0.508$   $0.508$   $0.50004$   $0.5004$   $0.5004$ ETERTRE.RZCFRC DH ELONG THE THE THE TERM ENDINEERING **STEED AND SERVICES AND SERVICE SERVICES**<br>
THERE ARE AND STATE OF STATE OF THERE ARE NO YOME CHAR.<br>
ON STATE OF STATE AND STATE OF THERE ARE NO YOME CHAR.<br>
ON STATE AND FUNCTION. NOT QUEUING<br>
OGH STATE FUNCTION. NOT QUEUIN **FLGNQ** EQU 05DC<br>05DC **KPRCSTS:** *I* CURSOR LEFTE<br>1 CURSOR RIGHT **DE**  $0<sup>0</sup>$ **FLGNL 05DD**  $00$ **DE FLGNL** 

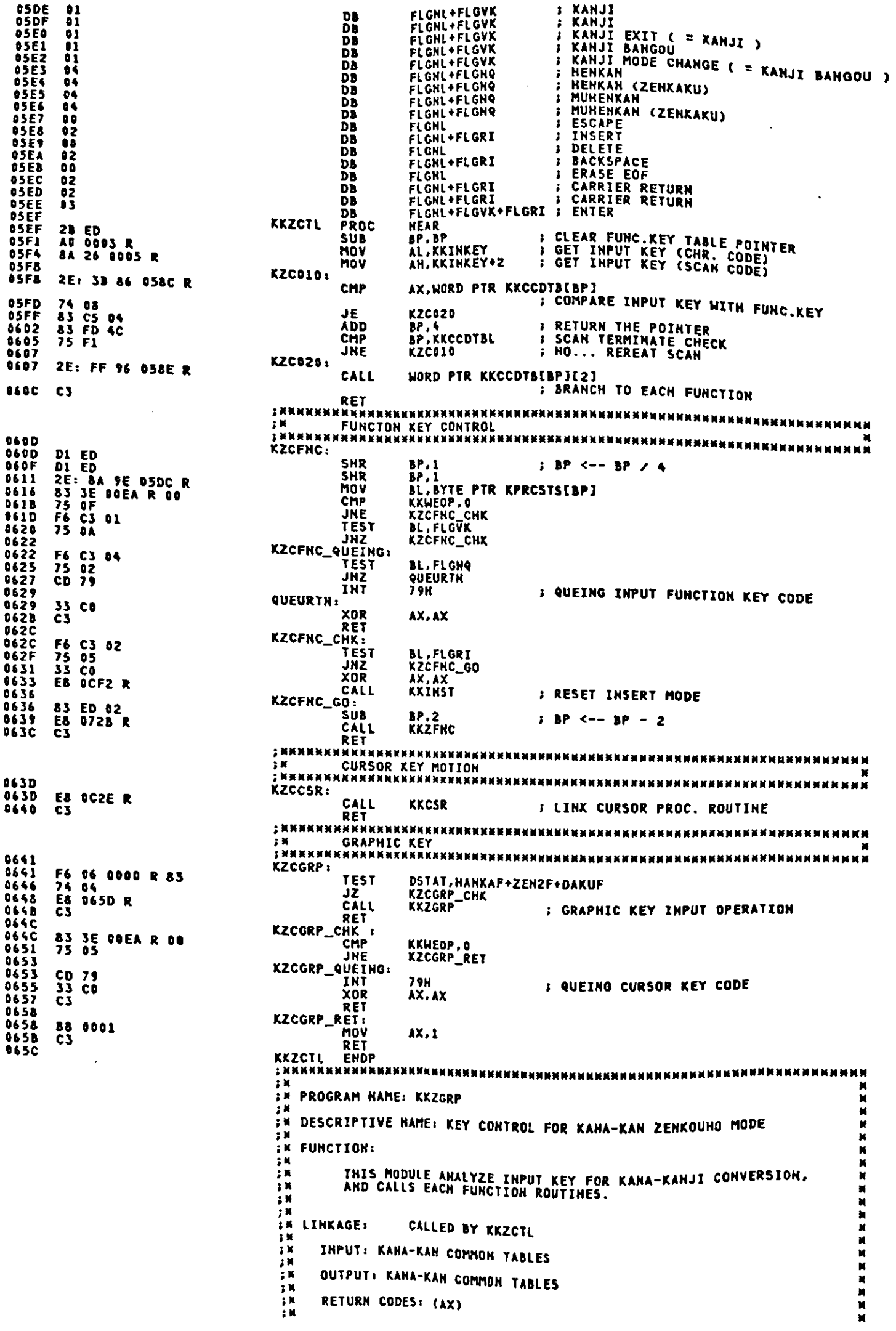

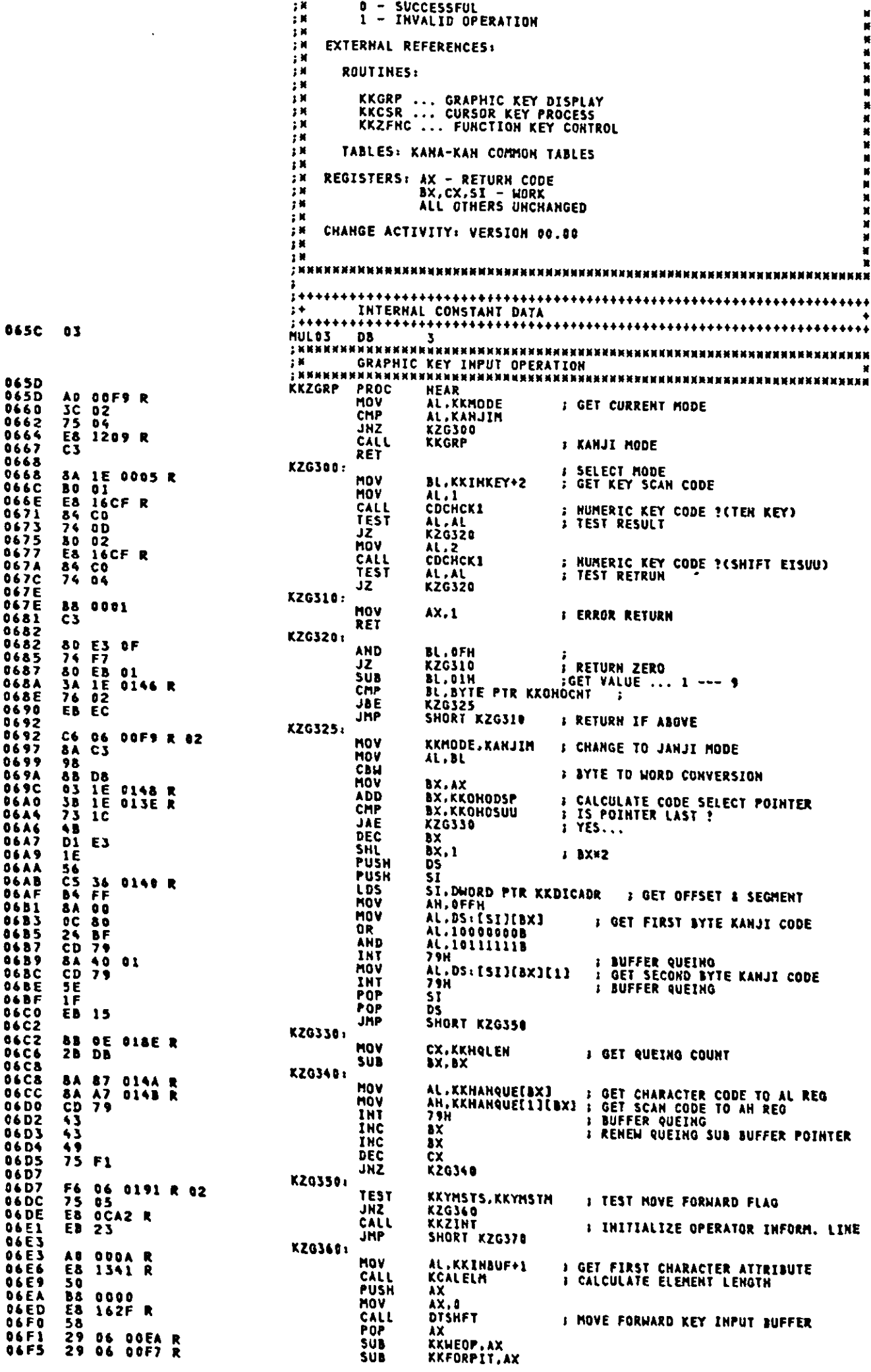

 $\mathcal{A}$ 

 $\hat{\boldsymbol{\cdot}$ 

 $\bar{z}$ 

 $\pmb{\theta}$ 

KZG360<br>KOUTINIT<br>KCSRDSP<br>KHENFST,01H ; INITIALIZE O.I.L.<br>; DISPLAY CURSOR TO EOP POSITION 06F9<br>06FB<br>0701<br>0706<br>0706<br>0706 77 E&<br>E& 1291 R<br>E& 1355 R<br>C& 06 0192 R 01 JA<br>CALL<br>CALL **HOV KZG370:** AX.AX  $\frac{28}{c3}$  co sub  $0,08$ <sub>3</sub>k<br>3m Program Hame: KKZFNC<br>3m Descriptive Hame: Kaha-Kan Main Function × i<br>N FR FUNCTION:<br>FR FUNCTION: × TION:<br>THIS MODULE HAS THE FOLLOWING FUNCTION;<br>THIS MODULE HANJI CONVERSION<br>DISPLAY SELECT NUMBER AND KANJI<br>DISPLAY SELECT NUMBER AND KANJI<br>TEDIT INPUT BUFFER (THSERT,DELETE,BACKSPACE,ERASE-EOF)<br>REGISTERD YOMI & BANGOU - 子子子子子 **FM<br>
SH LINKAGE:<br>
SH<br>
SH<br>
SH<br>
SH<br>
SH ANTIFICALLY** BP : FUNCTION KEY NUMBER<br>KANA-KAN COMMON TABLES - 13 首 首 首 目 **QUIPUT:** KANA-KAN COMMON TABLES RETURN CODES: (AX) 12年12年4月14日14日,18日14日,18日14日,18日14日,18日14日,18日14日,18日14日,18日14日,18日15日,18日15日,18日15日,18日15日,18日15日, 0 - SUCCESSFUL<br>1 - Invalid Operation × EXTERNAL REFERENCES: XXXXX **ROUTINES:** KKKNDR<br>KKDELT<br>KKWDIL **KKBINT** KKZINT<br>KKEEOF<br>KOUTINIT KKBACK<br>KKGRP KKINST<br>KKDISP<br>CDCHCK2 **CDCHCK1 KKOHOEDT** 試算 **KCALELM KCSRDSP** TABLES: KANA-KAN COMMON TABLES REGISTERS: AX - RETURN CODE<br>BX.CX.DX.DI.SI.BP - WORK<br>ALL OTHERS UNCHANGED ■ 12 日 岡 岡 延 3 CHANGE ACTIVITY: VERSION 00.00 FREE PRODUCED DUNES:<br>FREE DUNES<br>DUNES DUNES<br>DUNES DUNES<br>DUNES DUNES<br>DUNES DUNES<br>DUNES<br>CONSERIES<br>PUNES<br>CONSERIES 8735 RR<br>8735 RR<br>8735 RR<br>8735 RB<br>8894 8789 **ERENANNERNNANNANNANNER:<br>; KANJI<br>; KANJI<br>; KANJI EXIT<br>; KANJI BANGO<br>; KANJI MODE CHENGE<br>; HENKAN** FRCKANJ 0703<br>070D<br>070F FRCKANJ<br>FRCCODE **U70F**<br>07115<br>07115<br>07117<br>0711<br>0711<br>0711 FRCKANJ<br>FRCHEHK 0814 **FRENKAN**<br>FMUHENKAN **FRCHENK** FROMUHE<br>FROMUHE  $\blacksquare$ **0B33 FRUHENKAN** 0875<br>0875<br>0894 FNCESCP<br>FNCINST **FESCAPE<br>FINSERT<br>FELETE<br>FERASE-EOF<br>FERASE-EOF<br>FERASE-EOF<br>FERASE-EOF<br>FERASEER RETURN<br>FEREASEER** 071F<br>0721<br>0723 DBAE FRODELT 0339 R **OBC4 R<br>OBCF R<br>OBCF R<br>OBF4 R FNCEEOF**  $0725$ <br>0727 FNCCRRT<br>FNCCRRT  $0729$ FNCENTR<br>HEAR **B& 0001<br>D1 E5<br>2E: FF A6 0709 R**  $072B$  $X, 1$ 072E<br>072E SHL<br>JMP **3 BP H 2<br>3 BRANCH TO EACH FUNCTION HORD PTR FNCBRIBPJ** 8735 KKZFNC ENDP ; иминикимининиких иникининин и 子供<br>子供<br>子供  $\blacksquare$ Ñ KANJI ,<br>Вининининининининининининин 0735<br>0735<br>0734<br>0735<br>0742<br>0742 FRCKANJ PROC C6 06 00F9 R 08<br>B3 01<br>E8 1139 R<br>ZB C0<br>C3 HOV<br>HOV KKMODE, NORMALM / CHANGE TO NORMAL MODE BL,1<br>KKWOIL CALL<br>SUB : CLEAR OPERATOR INFORMATION LIME AX.AY **RET** FRCKANJ ENDP × 子 前<br>子 前<br>子 前 KANJI - BANGOU  $\mathbf{N}$ I KUMANNAKKAKKAKKUKKANAKKAKKAKKUM 0742<br>0742<br>0747 FNCCODE PROC Cé 06 ODF9 R 08<br>E8 OS1E R<br>2B CO<br>C3 HOW<br>CALL KKMODE, CODEM **S CHANGE TO CODE MODE** 074A<br>074C<br>074D KKBINT **FLINK KKBINT MODULE** SUB<sub>RET</sub> AX.AX **FNCCODE ENDP** }KNNNNNNNNNNNNNNNNNNNNNNNNNNNNNN K **HENKAN** 1 NNANNANNANNANNANNANNANNANNANNANNAN<br>An<br>M

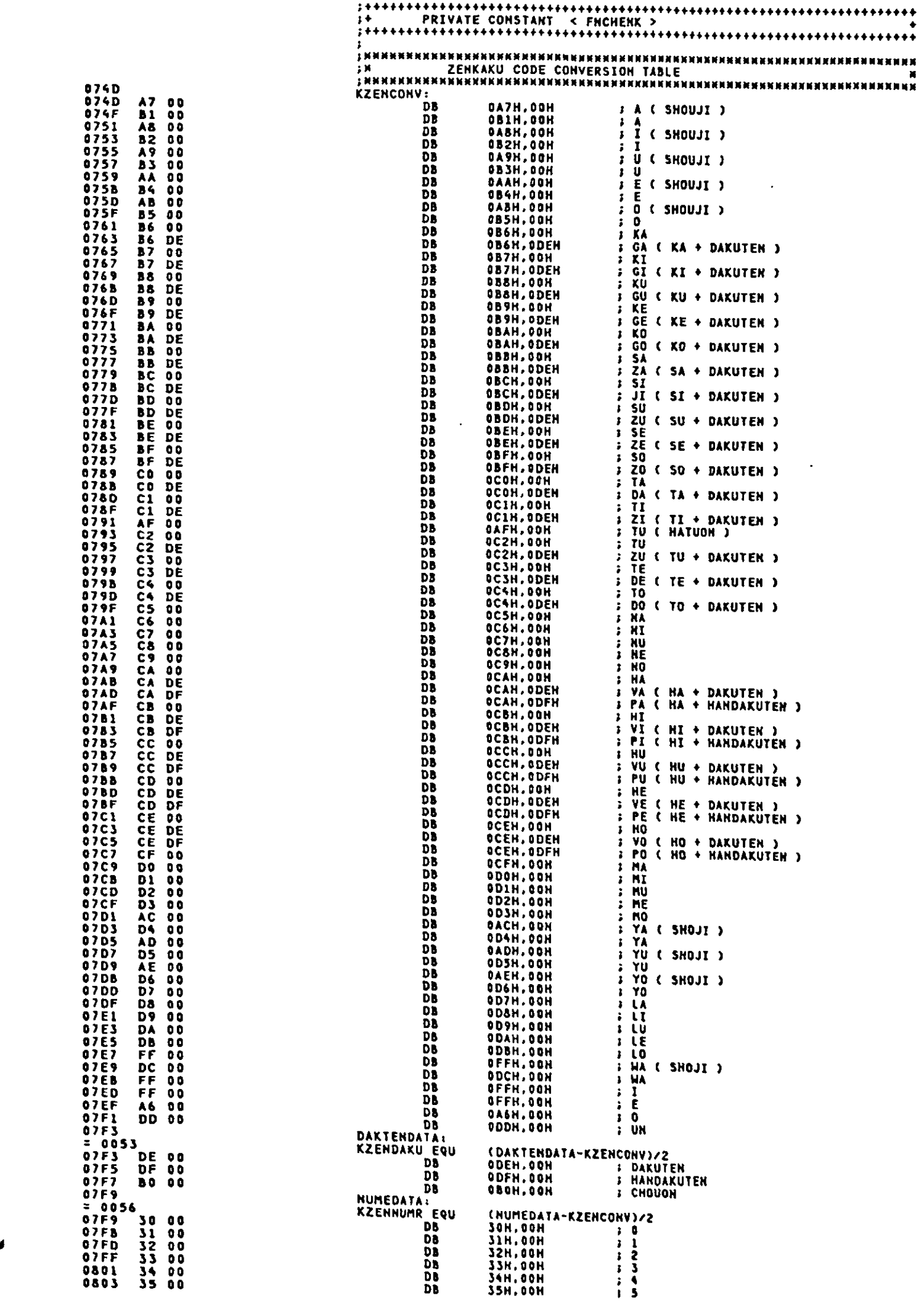

 $\hat{\boldsymbol{\cdot}$ 

07&F Cl

 $\ddot{\phantom{a}}$ 

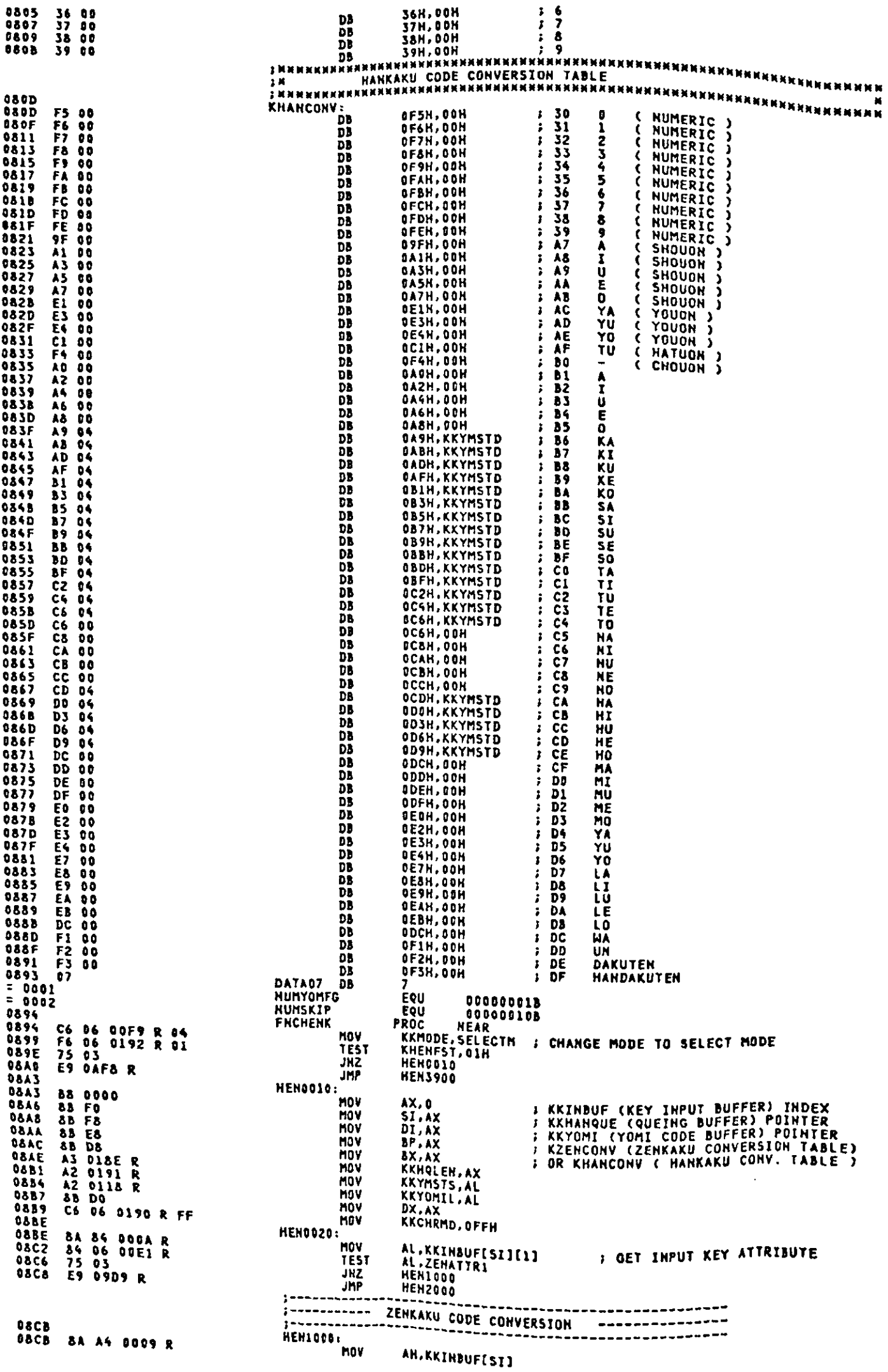

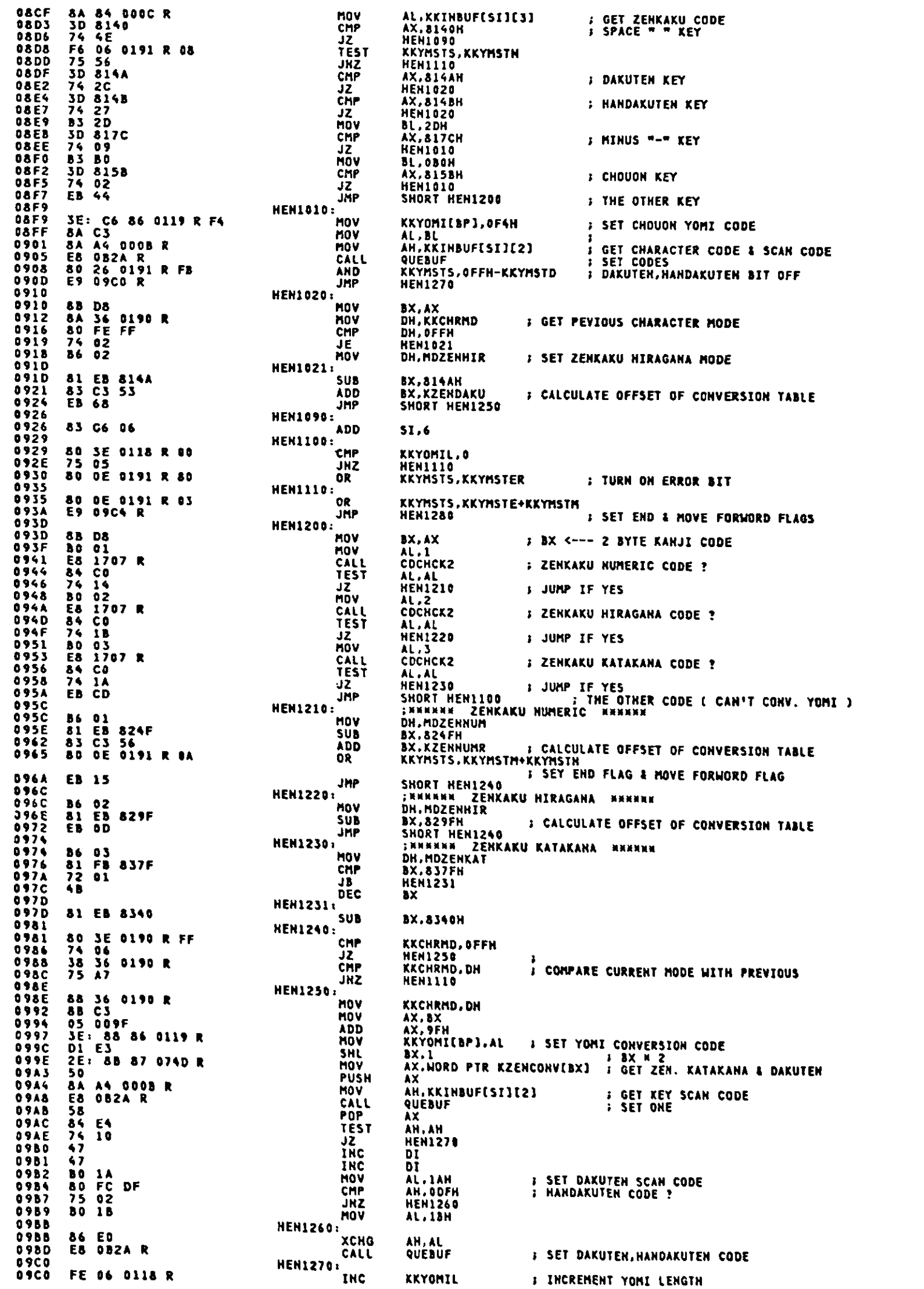

 $\sim 10^{11}$  km  $^{-1}$ 

 $\rightarrow$   $\sim$
$\ddot{\phantom{a}}$ 

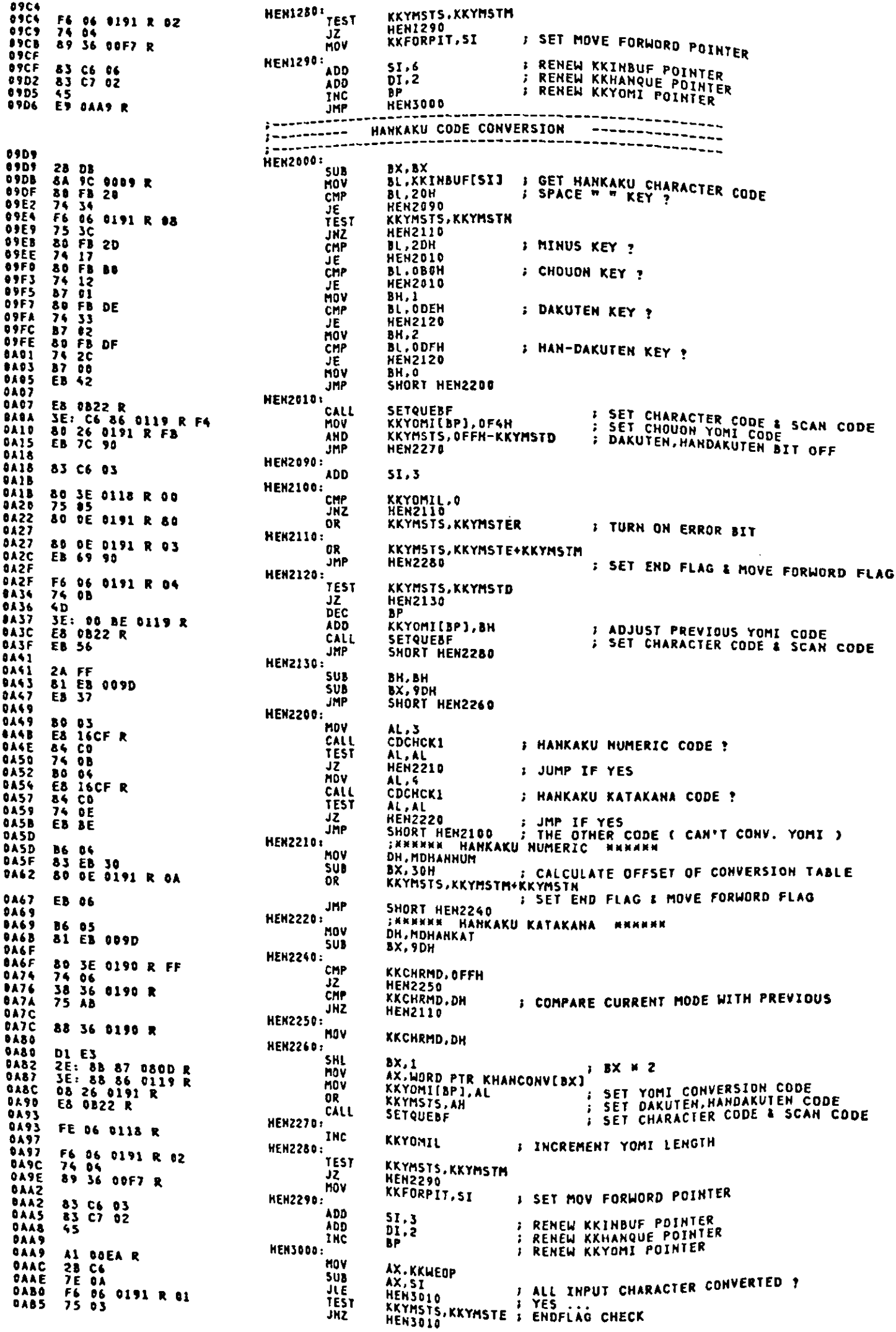

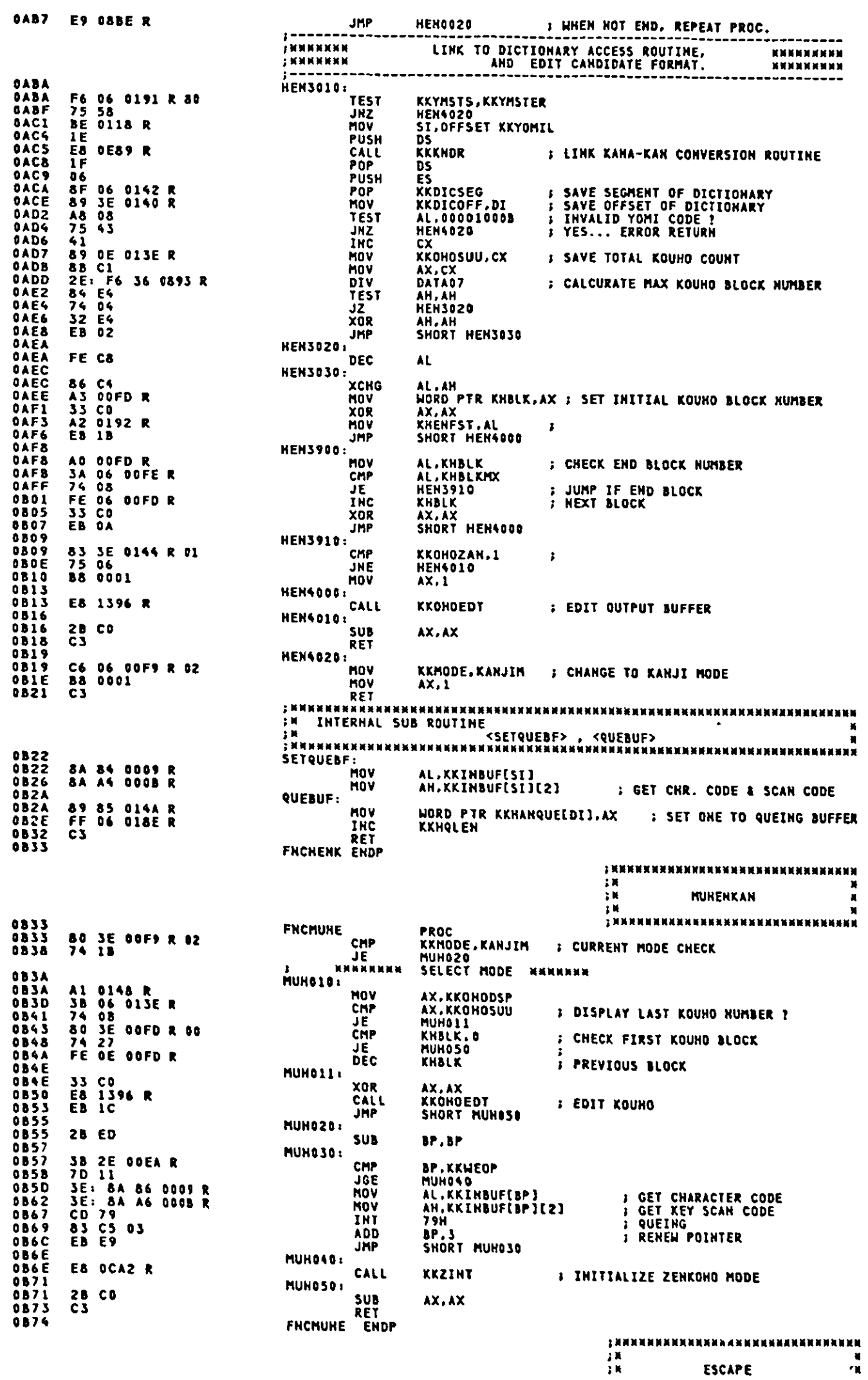

 $\sim 10^{-10}$ 

 $A-187$ 

ESCAPE

 $\mathbf{r}$ 

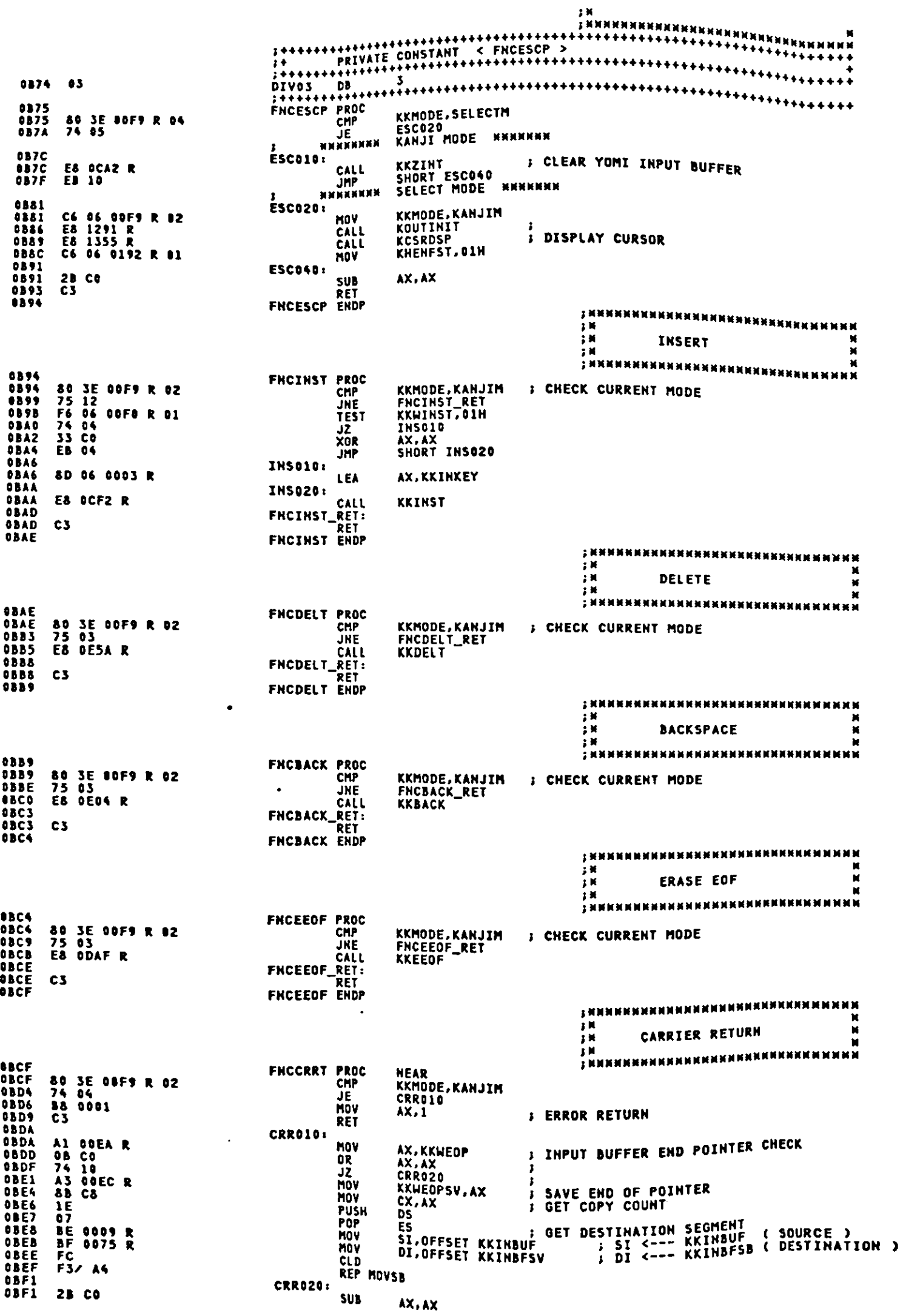

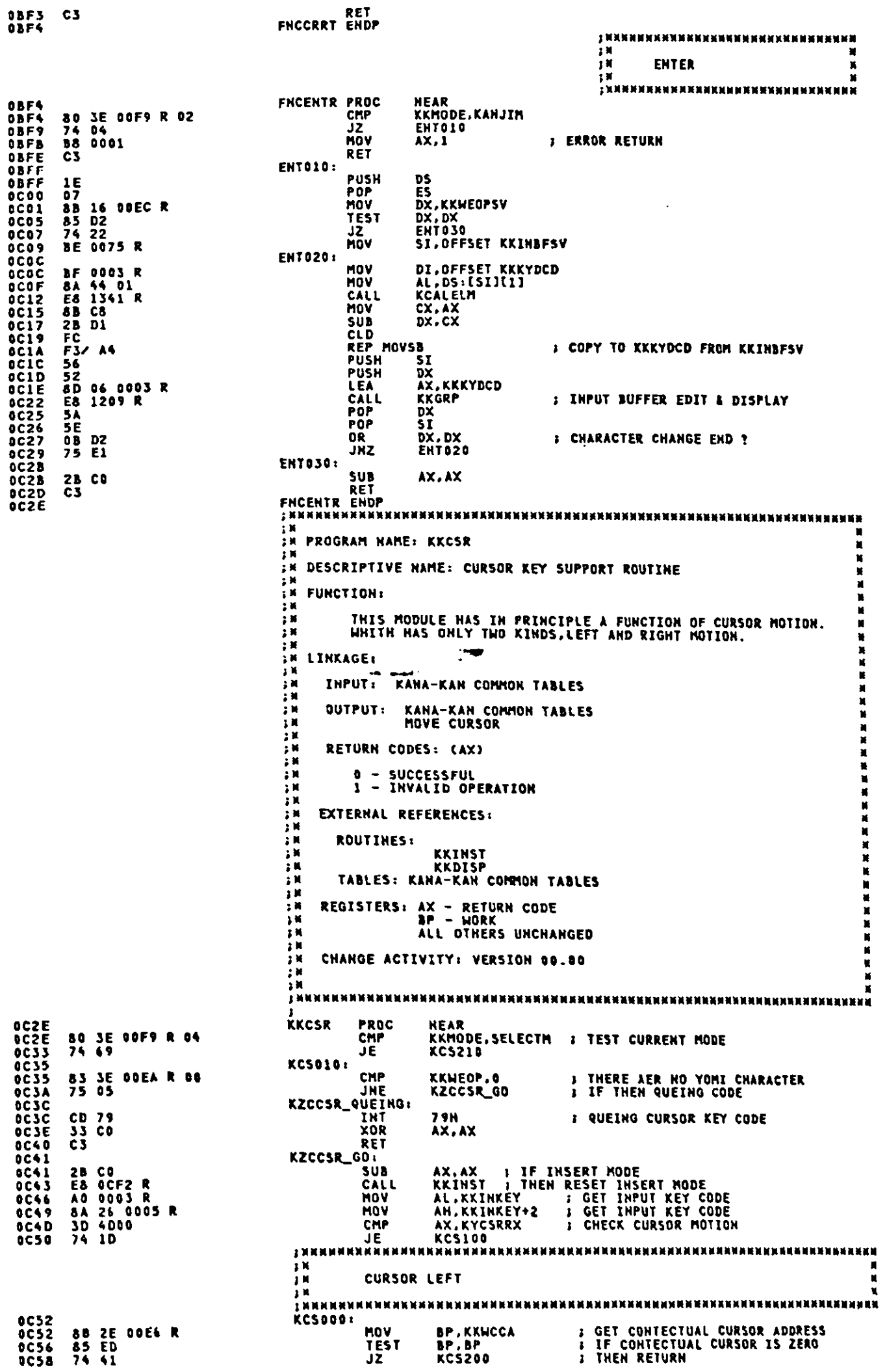

 $\ddot{\phantom{a}}$ 

 $\Lambda$ 

 $\epsilon$ 

 $\sim$ 

 $\ddot{\cdot}$ 

SUB **OCSA 2B CO<br>BCSC 3E: 8A 86 0007 R** MOV 22 06 00E1 R<br>74 04<br>80 FE<br>EB 1F AND  $0C61$ RESERVING<br>RCS020<br>AL,-2<br>SHORT KCS040 **JZ**<br>HOV<br>JMP 0065<br>0067<br>0069<br>0068 **: ZENKAKU** риниката и дистами и дистания и дистара.<br>- Мы дистрет серество и дистариальный дистрета дистрета дистрета дистрета дистрета и дистрета дистрета дистрет<br>- Контроль и дистрет и дистретивный дистретации. **KC5020: OC68 BO FF<br>OC68 BO FF**  $\mathbf{I}$ CURSOR RIGHT Ā KCS100:<br>KCS100: HOV 006F<br>006F<br>0073<br>0077 8B 2E 00E6 R<br>3B 2E 00E4 R<br>73 22<br>3E: 8A 86 000A R **CHP<br>JAE<br>HOV**  $0<sub>0</sub>$ '"<br>; GET PREVIOUS CHARACTER ATTRIBUTE<br>; ZENKAKU BIT CHECK AL.ZENATTRI<br>KCS030 0C7E 22 06 00E1 R<br>0C82 74 04<br>0C84 80 02<br>0C84 EB 02 AND .17 : ZENKAKU **HOV**  $AI.2$ SHORT KC5040 **JMP** 0C88<br>0C88 10 91 KC5030:  $AL-1$ **F HANKAKU** MOV 0C88 **B0 91**<br>0C8A 98<br>0C8A 98<br>0C8B 01 06 0105 R<br>0C8F B8 FFFF<br>0C92 A3 0109 R<br>0C92 A3 0109 R<br>0C98 E8 10ED R<br>0C9B 33 C0<br>0C9B 33 C0<br>0C9B 33 C0<br>0C9B 33 C0<br>0C9B 33 C0<br>0C9B 42 KCS040: CBW<br>ADD DCRSRP.AX<br>AX.OFFFFH<br>DSTRTP.AX<br>DENDP.AX<br>KKDISP **J CALCULATE NEW X-POSITION** HOV<br>MOV **: SET PARAMETER FOR DISPLAY (KKDISP)** MOV CALL **: CURSOR MOTION KCS200:** XOR AX.AX *I* RETURN CODE = a RET **KCS210:** OCSE<br>OCAI  $38 4001$ **MOV** AX.1 **J RETURN CODE = ABNORMAL RET**  $0C42$ **KKCSR ENDP** ÷к ...<br>EX PROGRAM NAME: KKZINT 土英 **FRIEGERIPTIVE NAME: INITIALIZE ZEN KOUNO MODE**<br>FR 网页 **A**<br> **EXECUTION:**<br> **EXECUTION:**<br> **EXECUTION:**<br> **EXECUTION:** INITIALIZE TABLE FOR KANJI MODE **A LINKAGE: CALLED BY KKKFDM**<br>}\* ( JUST INPUT KANJI KEY )  $\frac{1}{2}$ żК 美国美国美国美国美国美国  $\frac{1}{2}$ KANA-KAN COMMON TABLES INPUT: OUTPUT: KANA-KAN COMMON TABLES , e RETURN CODES: (AX)  $\frac{1}{2}$ 0 - SUCCESSFUL<br>1 - INVALID OPERATION íK ş u **EXTERNAL REFERENCES:** 1.4 计对比时 ROUTINES: KKWOIL XXXX **KKDISP** TABLES: KANA-KAN COMMON TABLES REGISTERS: AX - RETURN CODE<br>ALL OTHERS UNCHANGED ÿМ ; x łX CHANGE ACTIVITY: VERSION 00.00 ń  $\frac{1}{2}$ **DCA2** KKZINT PROC<br>MOV<br>CHP **NEAR**<br>KKMODE,KANJIM<br>TYMODE,TV8025 **0CA2**<br>**0CA2**<br>**0CA7 a0 3E 0OFA R 01**<br>**0CAC 74 1E**<br>**0CAE a0 3E 0OFA R 02**<br>**0CA5 a0 3E 0OFA R 03**<br>**0CBA 74 10**<br>**0CBA 74 10**<br>**0CBA 74 10**<br>**0CBC ED** 31 **: TURN TO KANJI MODE<br>: VIDEO MODE CHECK<br>: change 100 to 200 JE**<br>CMP KZI200<br>TVMODE, TV8011  $\mathbf{r}$ JE<br>CMP **KZ1200** TVMODE, TV4011  $\overline{\phantom{a}}$ JF **KZI200** JMP SHORT KZI900 **MENKREENNEENE** , нинининдины <sup>NNNN"</sup> INITIALIZE 80 X 25 TYPE VIDEO OCBE<br>OCBE KZI100: **C7 06 00E8 R 0066<br>C7 06 00EE R 002C<br>EB 0E** HOV KKEOPMAX, 34\*3 **BCC4<br>BCCA** MOV 10V – BASE,44<br>IMP – SHORT KZI800<br>– IMITIALIZE 80 X 11 AHD 48 X 11 TYPE VIDE<sup>0</sup> **JMP ИКНИМИНИМИ** INNEKKEN  $0<sub>CC</sub>$ **KZI200:** C7 06 00E8 R 0042<br>C7 06 00EE R 0011<br>EB 00 **ACCC** MOV OCD2<br>OCD8 KKEOPMAX, 22H3 MOV AREVENTY<br>BASE,17<br>SHORT KZI800<br>INITIALIZE COMMON AREA **JMP** FRANKREAKKA OCDA ŘZI800: **84 00<br>A3 00F5 R<br>E8 12FC R<br>E8 1291 R<br>E8 1355 R** OCDA NOV<br>MOV **OCDC<br>OCDE1<br>OCE1<br>OCE4<br>OCE7 AH, HANATTR** ; SET SPECIAL CHARACTER FOR YOMI SP.<br>; KEY INPUT BUFFER (KKINBUF) CLEAR<br>; OUTPUT BUFFER (KKOUTBUF) INITIAL<br>; DISPLAY CURSOR AL.SPECHAR<br>KKCHRSP.AX<br>KIRBECLR<br>KOUINIT HOV<br>CALL CALL **KCSRDSP** 

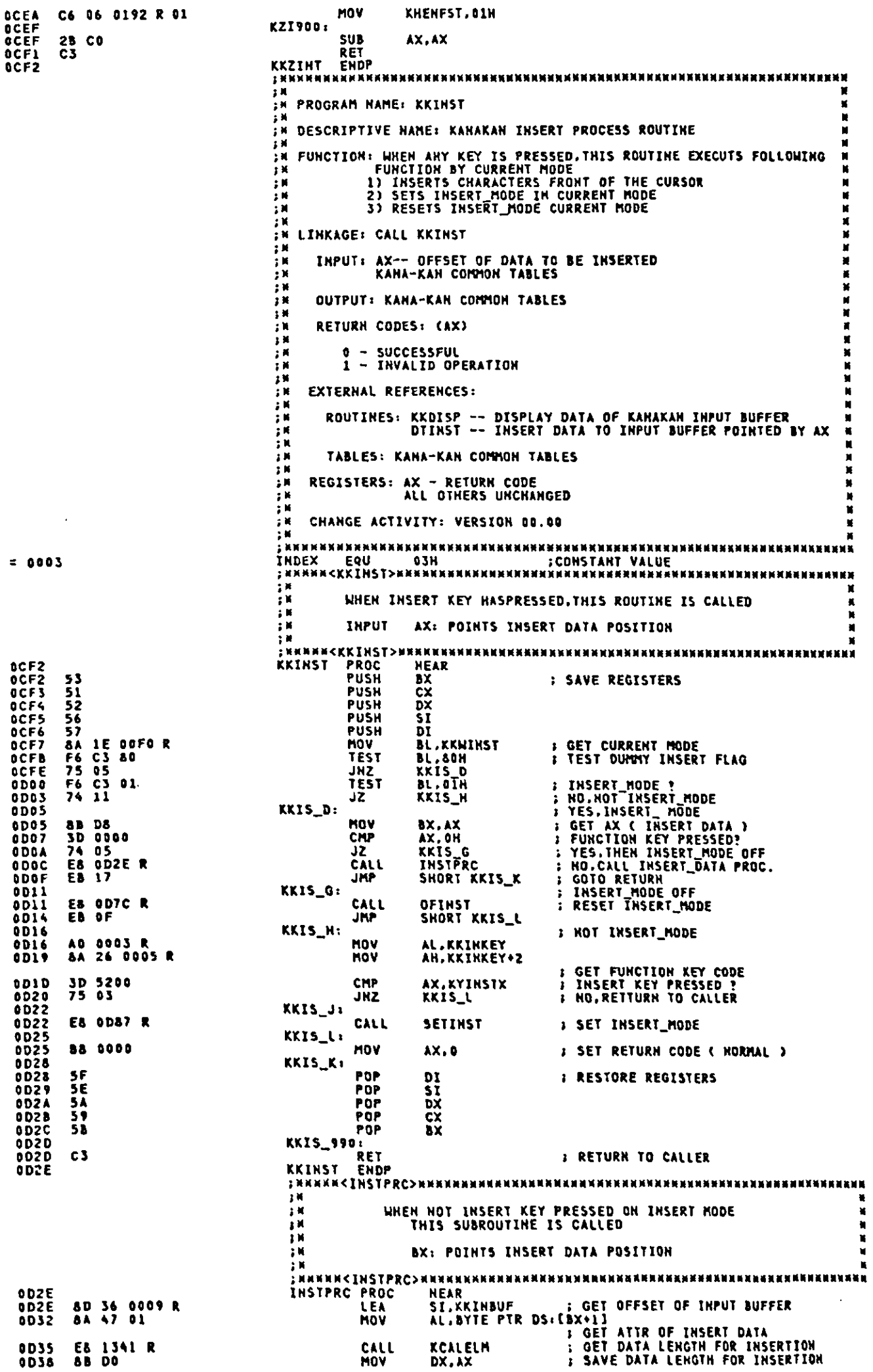

 $\ddot{\phantom{1}}$ 

 $\sim$   $-$ 

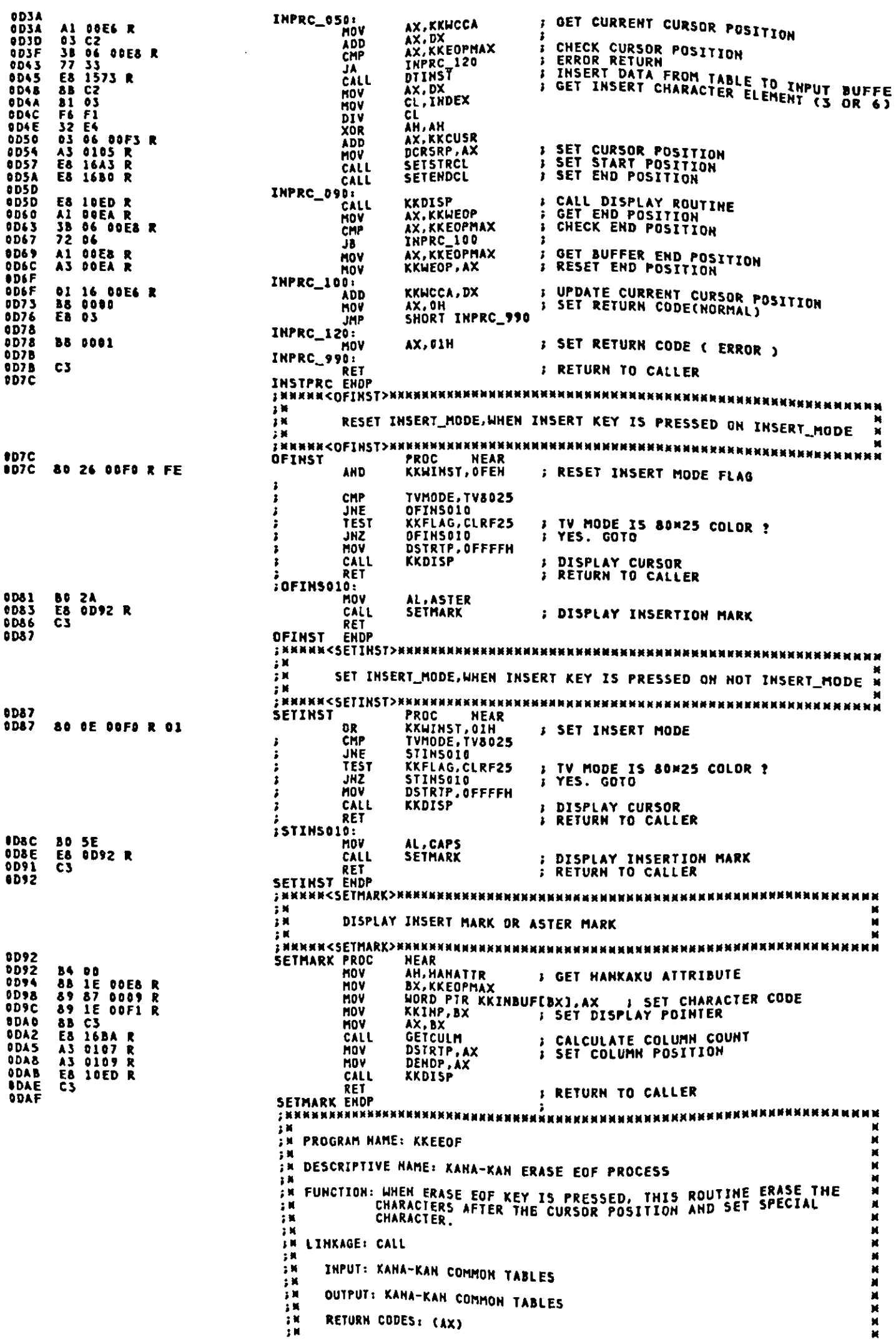

0 - SUCCESSFUL<br>1 - INVALID OPERATION 计计计算 计计算计算机 **EXTERNAL REFERENCES:** ROUTINES: KKDISP - DISPLAY YOMI AND BANGOU<br>EOPCHECK - CHECK END POSITION OF CHARACTER TABLES: KANA-KAN COMMON TABLES ÎЖ REGISTERS: AX - RETURN CODE<br>ALL OTHERS UNCHANGED 18 ・<br>す 別<br>す 別 CHANGE ACTIVITY: VERSION 00.00 , п.<br>1888-жылы жана каралынын алын алтын алтын алтын алтын алтын алтын алтын алтын алтын алтын алтын алтын алтын ал<br>1888-жылы 1998-жылдардын алтын алтын алтын алтын алтын алтын алтын алтын алтын алтын алтын алтын алтын ал  $= 0006$ ENTRY OF KKEEDF . . . . . . . . . . . . . . . . NANNAHANNANNENKANNAHANNAHANNANNENKANNAHANNA HEAR<br>BX<br>CX<br>CX<br>DX KKEEGF PROCH **ODAF**<br>QDAF **SAVE REGISTER** 53 **55152657 PUSH** PUSH<br>PUSH  $\frac{5}{51}$ 0082 0083<br>0084<br>0084<br>0087 KKEE\_0201 AX, KKWCCA<br>AX, KKWEOP<br>KKEE\_090<br>POINTST **S GET CURRENT CURSOR POSITION<br>
S CHECK CURRENT CURSOR POSITION<br>
S CURSOR > DATA END , GOTO RETURN<br>
S SET PARAMETERS FOR SETCHR ROUTINE<br>
S SET CHARACTERS AFTER THE CURSOR** A1 00E6 R<br>38 06 00EA R<br>73 15<br>E8 0DF2 R nov<br>CHP JAE<br>CALL **ODBB ODED 0DBD**<br>0DC3<br>0DC3<br>0DC6<br>0DC9 CALL E& ODDS R **SETCHR** KKEE\_B60 **S SET START POSITION<br>B SET END POSITION<br>: CALL DISPLAY ROUTINE<br>: GET CURSOR POSITION E8 16A3 R<br>E8 16B0 R<br>E8 10ED R<br>A1 00E6 R<br>A3 00EA R SETSTRCL** SETENDCL<br>KKDISP<br>AX, KKWCCA CALL ODCC<br>ODCF **MOV KKEE\_890:**<br>MOV<br>ROP KKWEOP, AX **SET HEW END POSITION 0DD2** 0DD2<br>0DD5<br>0DD6<br>0DD7<br>0DD8<br>0DDA<br>0DDA<br>0DDA **; SET RETURN CODE ( NORMAL )<br>: RESTORE REGISTERS** 88 0000<br>5F AX, IH FOP<br>POP  $\frac{5}{3}$ **SEATE** DX<br>BX<br>BX POP FOP<br>FOP KKEE\_990: ET REEL  $C<sub>3</sub>$ **I RETURN TO CALLER ODDS** SET SPECIAL CHARACTER AFTER THE CURSOR INPUT. CX -- LOOP COUNT<br>DX -- START POSITION TO SET CHR. .<br>: инини<SETCHR>иннининнинниннинниннинниннинниннин FROC<br>LEA<br>ADD HEAR<br>DI,KKINBUF **SETCHR ODDB** 8D SE 0019 R<br>03 FA **FORT OFFSET OF INPUT BUFFER<br>I SI POINTS START POSITION TO SET ADDA ODDF** DI.DX 57\_616: **ODE1** 83 F9 00<br>76 08<br>FC CMP CX.0H<br>5T\_998 ODEI<br>ODE4 **: LOOP END ?<br>: YES.GOTO RETURN JBE**<br>CLD **ODES**<br>
ODES<br>
ODEA<br>
ODEA<br>
ODEA **A1 00F5 R**<br>A**3**<br>32 C8<br>A4<br>49 **; GET SPECIAL CHARACTER CODE**<br>*S* **SET CHRACTER CODE MOV AX, KKCHRSP** STOSH **XOR** AL.AL **ODED**<br>ODEEFF<br>ODEF1<br>ODF1<br>ODF1 STOSB<br>DEC<br>JRP **I CLEAR SCAN CODE AREA**  $cx$ ED FO SHORT 57\_010 : LOOP PROC. 57\_398: RET **cs I RETURN TO CALLER** SETCHR **ODF2 ENDP** ; инимисрозить тиминичины на минимир \$##\$########################### 计目录计算符 SET START & END POSITION AND LOOP\_CNT TO BE SET SPECIAL CHR. OUTPUT:<br>CX -- LOOP COUNT<br>DX -- START POSITION TO SET CHR.<br>DX -- START POSITION TO SET CHR. NERRERISEN<br>
NEAR<br>
DX.KKHEOP<br>
AX.DX<br>
CL.INDEX<br>
CL.AM.AH 0DF2<br>0DF2<br>0DF4<br>0DFB<br>0DFD<br>0DFF POINTST PROCHED S<br>
S GET CURRENT CURSOR POSITION<br>
S GET END POSITION **ab 16 00E6 R<br>Al OOEA R<br>2B C2<br>51 03<br>52 E4<br>52 E4<br>8B C8<br>C3** SUB<br>MOV<br>XOR<br>MO  $\mathbf{r}$ **) CLEAR AH<br>) SET LOOP\_CHT.<br>; RETURN TO CALLER** OED1<br>OED3 HOV<br>RET CX.AX POINTST ENDP **OE04** TAKANANANANANANANANANA I A NY NY HARA N'ILAI NY NY INDRINA NA HARATANA NA INDR t M IN PROGRAM HAME: KKBACK IN DESCRIPTIVE NAME: KANAKAN BACK SPACE PROCESS ROUTINE IN FUNCTION: WHEN BACK SPACE KEY IS PRESSED, THIS ROUTINE DELETES<br>IN THE CHARACTER FRONT OF THE CURSOR AND SHIFTS CHARACTERS<br>AFTER THE CURSOR POSITION LEFT х ÎΜ

**JH LINKAGE: CALL KKBACK** 医第三 зĸ INPUT: KANA-KAN COMMON TABLES  $\mathbf{H}$ OUTPUT: KANA-KAN COMMON TABLES ĸ ÎМ RETURN CODES: (AX) 0 - SUCCESSFUL<br>1 - INVALID OPERATION **EXTERNAL REFERENCES:** 2 M i K ROUTINES: KKDISP -- DISPLAY DATA OF KANAKAN INPUT BUFFER<br>DISHFT -- SHIFT DATA FO INPUT BUFFER AND CHECK<br>END POSITION  $1<sub>0</sub>$ ik<br>Ik ÎК TABLES: KANA-KAN COMMON TABLES REGISTERS: AX - RETURN CODE<br>ALL OTHERS UNCHANGED 2 M IN<br>IN<br>IN , K CHANGE ACTIVITY: VERSION 00.00 ., **MMMM** WHEN BACK SPACE KEY IS PRESSED, THIS ROUTINE IS CALLED ÷м инии<ККВАСК>нининниннинниннинниннинниннинниннин OE04 <sup>(</sup>NNNNNNNNN HEAR<br>BX<br>CX<br>DX<br>PT PROC<br>PUSH<br>PUSH KKBACK **SENS** 53 **; SAVE REGISTERS**  $51$ <br> $52$ <br> $56$ <br> $57$ **DED6**<br>0E07 **PUSH** 5I<br>DI DEDA **PUSH DEDY**<br>**DEDY** KKBK\_020 8D 36 0089 R<br>Al 0056 R<br>3D 0000 ì LEA<br>MOV GET OFFSET OF INPUT BUFFER<br>GET CURRENT CURSOR POSITION<br>CURSOR = BUFFER HEAD ?<br>ND,GOTO... **SI, KKINBUF** 0600<br>0610 AX, KKWCCA<br>AX, OH<br>KKBK\_070  $\ddot{i}$ CMP DELS 75 05 **JHZ DE15** KKBK\_040 **CURSOR IS BUFFER HEAD BB 0000**<br>EB 0E  $0E15$ BX.0<br>SHORT KKBK\_137 HOV DEIA **JMP DEIA<br>DEIA<br>DEIE** CURSOR ISN'T BUFFER HEAD<br>Get current cursor position KKBK\_070  $\ddot{\phantom{0}}$ **8B 1E 00E6 R<br>93 DE<br>8A 47 FE HOV BX, KKWCCA** ADD<br>MOV  $0EZD$ AL, BYTE PTR DS: [BX-2] **FIGET ATTR. OF PREVIOUS DATA**<br>**FIGET DATA LENGTH OE23**<br>OE26 E8 1341 R<br>8B D3 CALL<br>MOV KCALELM<br>BX, AX DEZE KKBK\_137 :<br>CALL<br>CALL<br>CALL 0E28<br>0E28<br>0E2E **E& DESE R BKSHFT<br>SETEHDCL<br>KKDISP** E8 16BO R<br>E8 10ED R **: SET END POSITION<br>: CALL DISPLAY ROUTINE PESI<br>PESI<br>DESI KKBK\_150:** 29 16 DOEA R **SUB** KKWEOP, DX *I* UPDATE END POINT **OE35** KKBK\_160: nov<br>Pop *OE35* **B&** 0980 **: SET RETURN CODE (NORMAL)**<br>: RESTORE REGISTERS AX, D **SFS5555 OE38**<br>**OE39** DI POP<br>POP  $rac{1}{D}$ OESA<br>DESB POP<br>POP CX<br>BX **DESC** DESD KKBK\_990: "<br>"Ret<br>"Endp **DE3D** C3 **; RETURN TO CALLER NESE**  $\bullet$ .<br>: инникс<u>вк5HFT>иникнининныныныны</u> 机基础显示机能转换机能同 医乳 OESE **PROC**<br>MOV A1 00E6 R<br>2B C3<br>29 1E 00E6 R<br>29 1E 00E6 R<br>3B C3<br>54 F1<br>52 E4<br>29 06 B105 R<br>E8 16A3 R<br>53 **BKSHFT** HEAR AX, KKWCCA<br>AX, BX<br>DTSHFT SET PARAMETER TO DTSHFT<br>AX CONTAIN DATA POSITION<br>SHIFT DATA & CHECK EOP<br>UPDATE CURRENT CURSOR POSITION **NUS<br>SUB<br>CALL<br>SUB<br>MOV** KKHCCÁ, BX<br>AX. BX<br>CL, INDEX ż **GET DATA LENGTH** MOV DIV ČĹ AH, AH ;<br>; CLEAR AH<br>; SET CURSOR POSITION<br>; SET START POSITION **XOR** DCRSRP.AX **SUB** CALL<br>RET **SETSTRCL BKSHFT** ENDP MК :# PROGRAM NAME: KKDELT DESCRIPTIVE HAME: KANAKAN DELETE PROCESS ROUTIME  $2.36$ ;<br>; N<br>; N FUNCTION: WHEN DELETE KEY IS PRESSED, THIS ROUTINE DELETS<br>THE CHARCTER ON THE CURSOR POSITION AND SHFT CHARACTERS<br>AFTER THE CURSOR LEFT ÷ N ; i ţÄ **FR<br>FR LINKAGE: CALL KKDELT<br>FR - IMPUT: KANA-KAN CO<br>FR - ANDREW - MANA-KAN CO** INPUT: KANA-KAN COMMON TABLES 计算机 OUTPUT: KANA-KAN COMMON TABLES × RETURN CODES: (AX) ă

```
0E5A<br>0E5A<br>0E5B<br>0E5C<br>0E5E<br>0E5F
                     \begin{array}{c} 53 \\ 51 \\ 52 \end{array}rac{55}{57}A1 00E6 R<br>3B 06 00E8 R<br>73 18<br>3B 06 00EA R
 0E62<br>CE66<br>CE66
                     73 12<br>E8 162F R<br>E8 1643 R
  OE6C
 DE6E<br>DE71
 6E74<br>0E77
                      E8 1680 R<br>E8 1680 R
 0E7A<br>0E7A<br>0E7E
                    29 16 00EA R<br>EB 00
 DE80
 0230<br>0230
                      B8 0000<br>5F
 0E8345<br>0E856567<br>0E867
                    つちもん<br>ちょうち
  0588
```
C<sub>3</sub>

0688 of 89 计时间算法 0 - SUCCESSFUL<br>1 - INVALID OPERATION EXTERNAL REFERENCES: ROUTINES: KKDISP -- DISPLAY DATA OF KAHAKAN INPUT BUFFER<br>DISHFT -- SHIFT DATA OF INPUT BUFFER AND CHECK END POSITION TABLES: KANA-KAN COMMON TABLES  $\ddot{ }$ REGISTERS: AX - RETURN CODE<br>ALL OTHERS UNCHANGED  $: 1.$ CHANGE ACTIVITY: VERSION 00.00 t M , ининискк<u>оецт>инининининининининининининининининин</u>и  $\frac{1}{2}$ THIS ROUTINE DELETES A CHARACTER ON THE CURSOR  $\pm 0$ , инини < X X DEL T > инини казинания менинини менинини менинининининининининини KROELT PROC **NEAR** SAVE REGISTERS  $\overline{11}$ PUSH<br>PUSH  $\frac{cx}{bx}$ **PUSH**  $51$ PUSH<br>MOV DI<br>AX,KKNCCA<br>AX,KKEQPMAX **; GET CURRENT CURSOR POSITION**<br>; CHECK BUFFER END CMP **AX.KKEDPM<br>AX.KKWEOP<br>KKDL\_110<br>DTSHFT<br>SETSTRCL<br>SETERDCL<br>SETERDCL**<br>VERERDCL JAE<br>CHP : CHECK CURSOR POINT JAE<br>CALL<br>CALL<br>CALL : NOP **: NOP<br>; SHIFT DATA & CHECK EOP<br>; SET START POSITION<br>; SET END POSITION<br>: CALL DISPLAY ROUTINE** KKDISP KKDL\_100: **KKWEOP.DX:<br>SHORT KKDL\_110::** SUB : UPDATE ENDPOSITION **JHI** KKDL\_200:<br>KKDL\_110: **: SET RETURN CODE MOV** AX.OH POP<br>POP  $\begin{array}{c} 1 \\ 0 \\ 1 \\ 5 \\ 0 \\ \end{array}$ **FRESTORE REGISTERS** POP  $\frac{c}{b}$ **POP** .<br>Pop KKDL\_990: ET RET **; RETURN TO CALLER** :# PROGRAM HAME: KKKNDR IN DISCRIPTIVE NAME: READ DICTIONARY  $\mathbf{r}$ **FUNCTION: ACCESS TANKANJI DICIIONARY<br>
FRITINXAGE<br>
FRITINXAGE<br>
FRITINY 1. CENGTH OF YOMI ( DS.SI )** 1. L'ENGTH OF YOMI ( DS.SI ) + 0<br>2. YOMI ( DS.SI ) + 1 in<br>In **OUTPUT:** .<br>2. CANDIDATDS (ES.DI)<br>3. RETURN CODE (AX) ţ.  $\mathbf{r}$  $\ddot{\phantom{a}}$ Äв ŷж RETURN CODES: (AX) ÷ш **D – SUCCESSFUL<br>1 – YOMI NOT FOUND<br>4 – YOMI LENGTH EXCEPTION<br>8 – HIRAGANA CODE EXCEPTION<br>16 – DICTIONARY FORMAT EXCEPTION**  $\ddot{\phantom{1}}$ ÷в įк īь IN EXTERNAL REFERENCES: ROUTINES: NON<br>TABLES: NON<br>TABLES: TANKANJI DICTIONARY ; n<br>; n **H<br>
REGISTERS: AX - RETURN CODE<br>
H CX - NUMBER OF CANDIDATES<br>
H CES.DI > - FIRST CANDIDATE TOP ADDRESS<br>
ALL OTHERS UNCHANGED** , K in<br>In RESTRICTIONS: **TRICTIONS:**<br>
YOMI LENGTH INDICATION:<br>
DICTIONARY CONTAINS YOMI LENGTH INFORMATIONS<br>
BY FOLLOWING CONVENTION ,<br>
1. 81H INDICATES THAT YOMI LENGTH IS 1<br>
2. 80H INDICATES THAT NOTE LENGTH IS TONI IS CONTAINED IM<br>
THIS DICTIO : e t N ÷.  $\ddot{\phantom{1}}$  $\mathbf{r}$  $\mathbf{r}$  $: 10C$ LABEL BYTE **3 1 BYTE MEMORY ON DICTIONARY** 

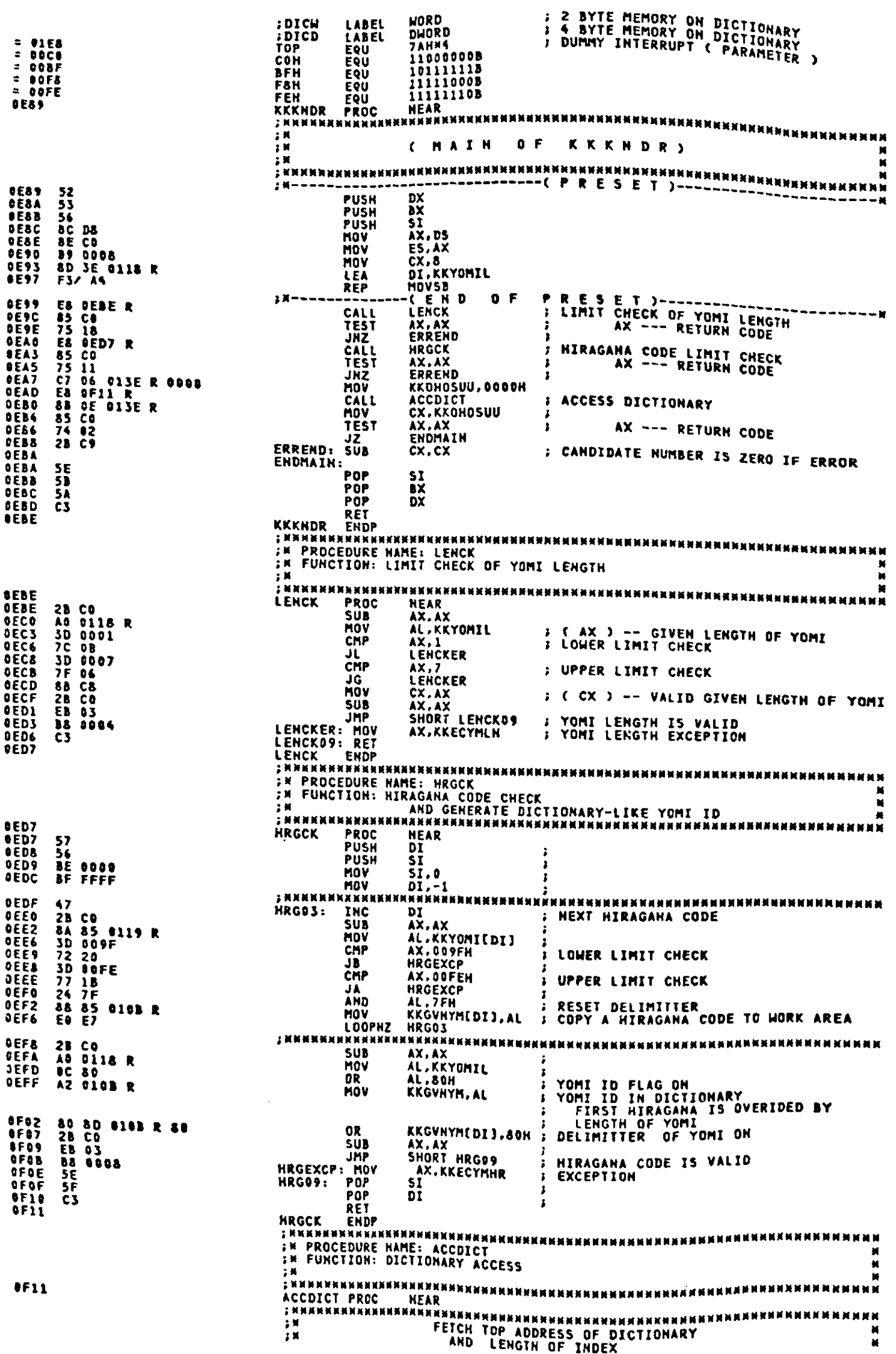

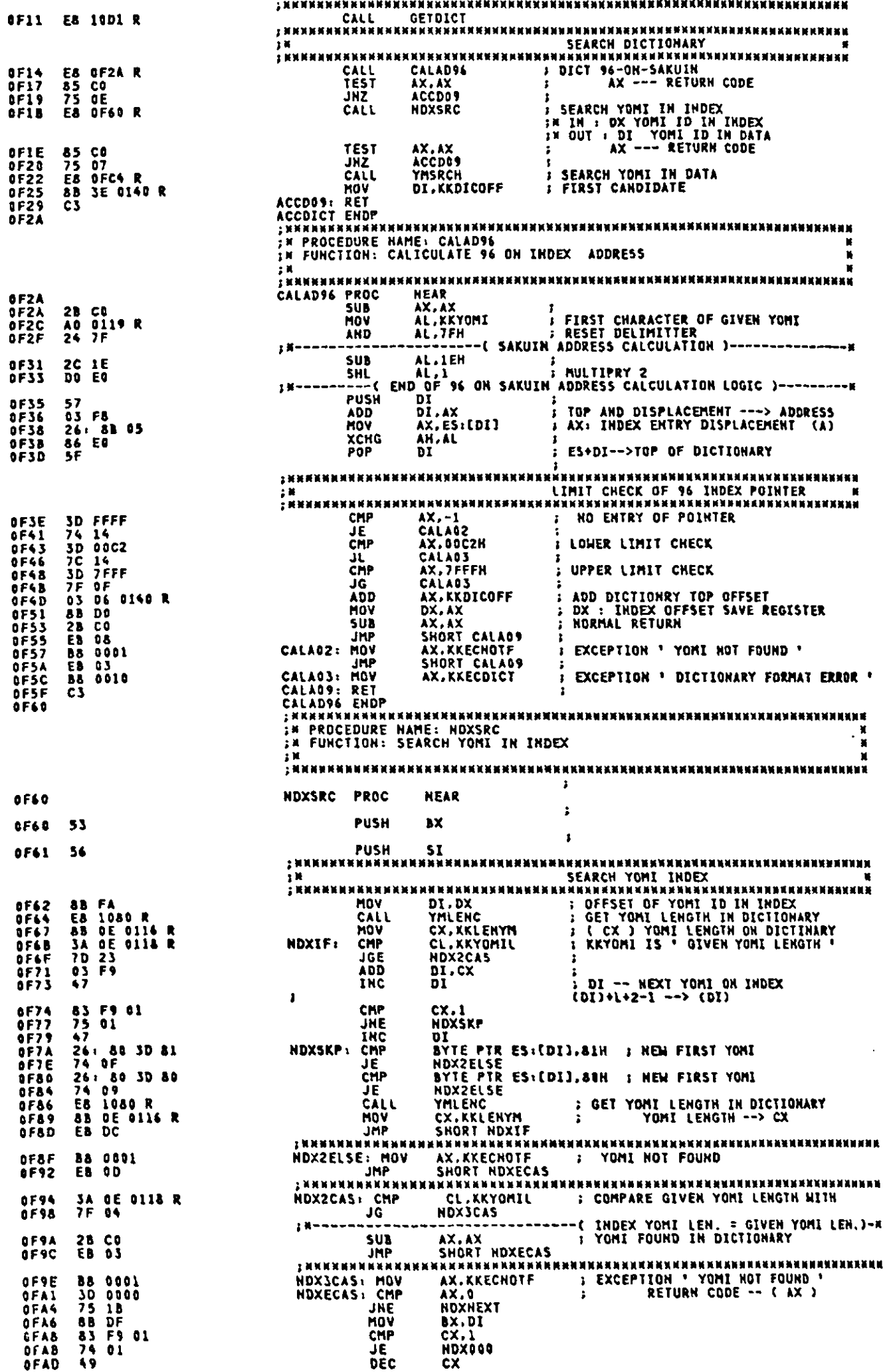

 $\blacklozenge$ 

 $\bar{\mathbf{v}}$ 

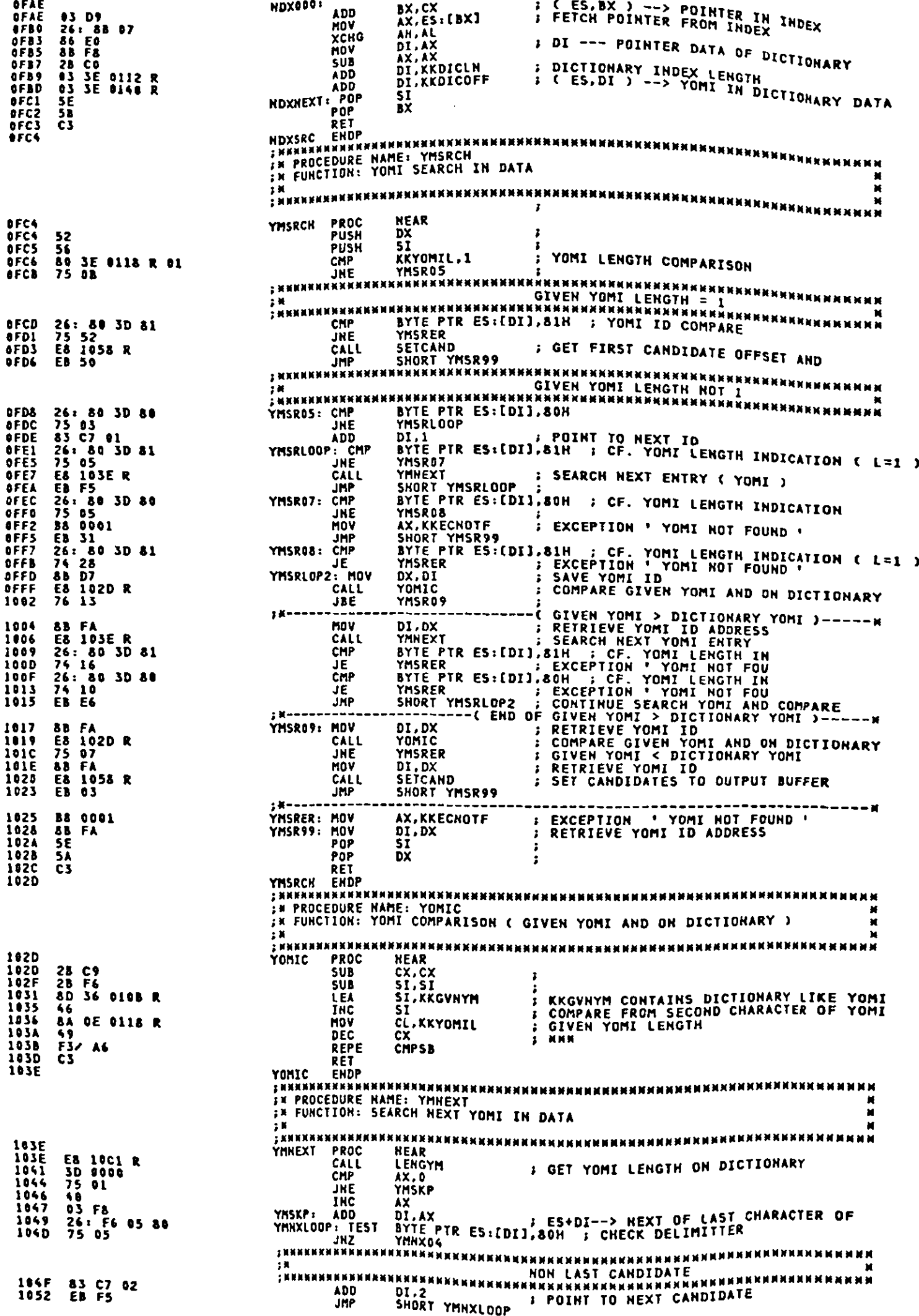

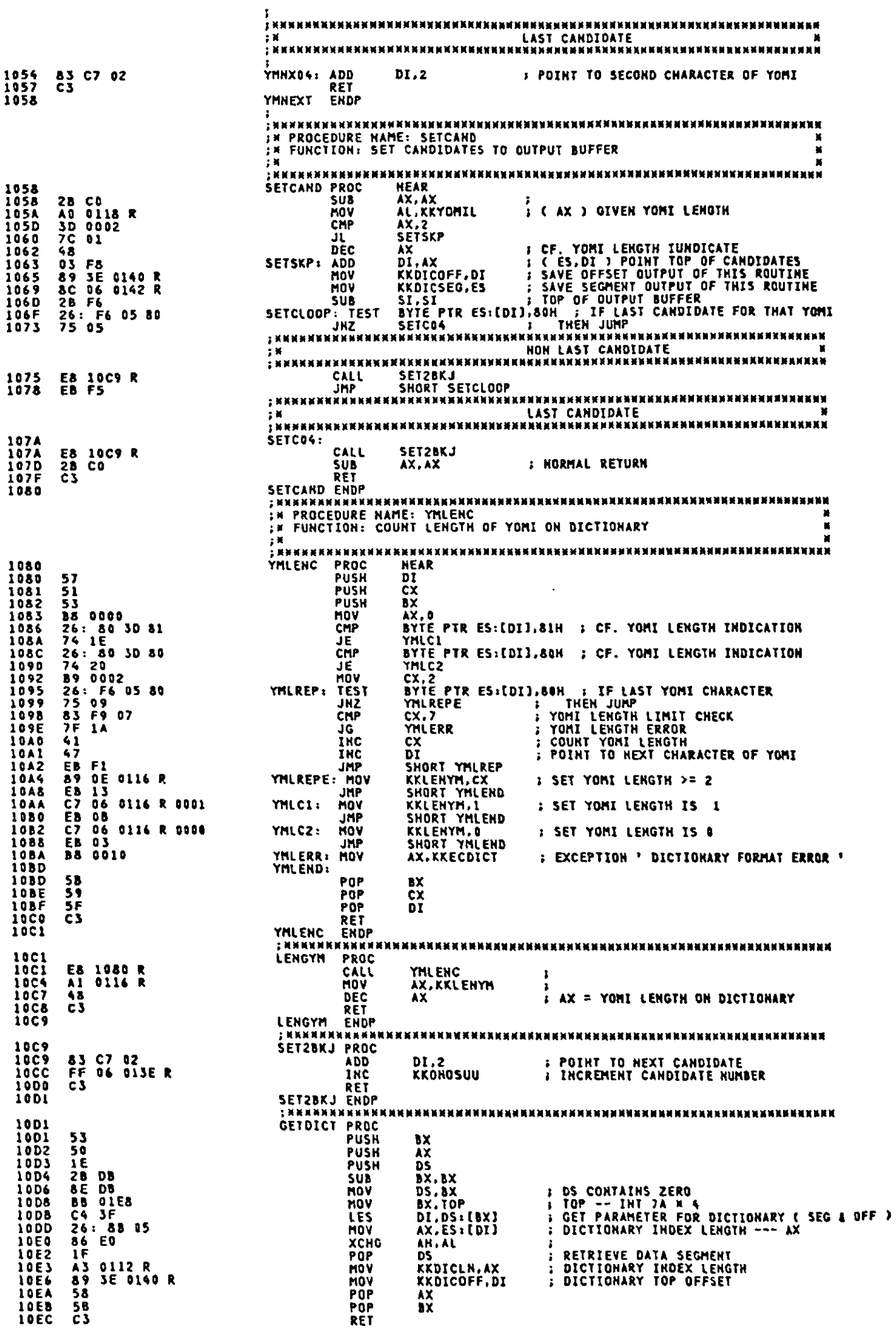

 $\hat{\textbf{t}}$ 

 $A-199$ 

18ED GETDICT ENDP :<br>;кор<br>:hор :<br>"" PROGRAM HAME: KKDISP<br>"" PROGRAM HAME: KKDISP<br>"" DESCRIPTIVE NAME: DISPLAY YOMI AND BAGOU  $\frac{1}{2}$ XXX **EXECUTION: THIS ROUTINE DISPLAYS DATA, AND SETS CURSOR**<br>*IN FU*NCTION: THIS ROUTINE DISPLAYS DATA, AND SETS CURSOR<br>*I*N AT APPOINTED POSITION ON DISPLAY. **ALAN**<br>FR LINKAGE: CALL<br>FR INPUT: KAHA-KAN COMMON TABLES  $\ddot{x}$  $\frac{1}{2}$  M OUTPUT: KANA-KAN COMMON TABLES "十二十二十二十二年" N<br>N RETURN CODES: (AX)  $0 -$ SUCCESSFUL<br>1 - INVALID OPERATION × **EXTERNAL REFERENCES:** ĸ ROUTINES: NONE  $\frac{1}{1}$  K Ħ TABLES: KANA-KAN COMMON TABLES İĦ ・1 減<br>す質<br>す質 REGISTERS: AX - RETURN CODE<br>ALL OTHERS UNCHANGED × → 2000年<br>→ 2000年<br>→ 2000年 CHANGE ACTIVITY: VERSION 00.00 ÿМ ,<br>,<br>, **ENTRY OF KKDISP** 10ED<br>10ED 56<br>10EE 52<br>10EF 53 **PROC**<br>PUSH **KKDISP** ST. **; SAVE REGISTER** PUSH<br>PUSH  $\frac{bx}{bx}$ ; K~~~~~<br>; K<br>; K~~~~~ ۰. DISPLAY DATA 10FD DI5010: 10F0<br>10F4<br>10F7<br>10FD<br>10FD 88 16 0107 R<br>83 FA FF<br>74 1D<br>88 36 00F1 R<br>8A 36 00FC R MOV<br>CMP<br>JE<br>MOV *:LOAD START POSITION<br>:ONLY CURSOR DISPLAY ?<br>: YES. GOTO<br>:LOAD INPUT BUFFER POINTER* DX.DSTRTP<br>DX.OFFFFH DA.UFFFF<br>DISO20<br>SI.KKINP MOV DH, KKOILP  $\frac{1101}{1101}$ <br>1101<br>1105 DI5012: 8A 84 0009 R<br>E8 1557 R<br>A1 0109 R<br>A1 02<br>3A C2<br>74 C2<br>FE C2<br>83 C6 03<br>EB EB AL, KKINBUF[SI] ;LOAD DISPLAY DATA<br>
WDISP :DISPLAY DATA<br>
AX, DENDP :LOAD END POSITION<br>
AL, DL :FINISM DISPLAY<br>
DISO20 :YES.GOTO<br>
DL :CURSOR POSITION 1 UP<br>
SL, DO3 :CURSOR POSITION 1 UP<br>
SL, DO3 :RENEW INPUT BUFFER POINTER( **MOV** CALL<br>NOV  $\frac{1108}{1108}$ CMP<br>JE  $\frac{1100}{110F}$ <br> $\frac{1111}{1111}$ **THC ADD** SI,DUJ<br>SHORT DISO12<br>-------------1114 **JMP**  $\frac{1}{2}$ **SET CURSOR** . . . . **1116**<br>1116<br>1111E<br>11224<br>1126<br>1127<br>1127<br>1128<br>1128<br>1128 **88 16 0105 R<br>89 16 00F3 R<br>8A 36 00FC R<br>8A 36 82<br>84 82 83<br>20 10<br>52 85 85 DF<br>84 81<br>84 81 10<br>84 81 10 DIS020:** MOV DX.DCRSRP DX, DCRSRP<br>DH, KKOILP<br>DH, KKOILP<br>AH, VSETACP<br>VIDEO **;SAVE NEW KANA-KAN CURSOR POSITION**<br>;LOAD OIL POSITION **MOV** MOV MOV **ISET CURSOR POSITION THT** PUSH<br>MOV INT<br>AND<br>MOV ;<br>;SET CURSOR TYPE<br>; RESTORE DX **INT** VIDEO<sup>1</sup> 1132 **POP** DX ----------ŗ¥ **RETURN** 1 篇 ٠M  $\mathbf{r}$ 1133<br>1135<br>1136<br>1137<br>1138<br>1139 33 CO<br>58<br>5A<br>5E<br>5E<br>C3  $\begin{array}{c}\nAX, AX \\
BX \\
DX \\
DX \\
SI\n\end{array}$ **SET NOMAL RETURN CODE**<br>;RESTORE REGISTER XOR<br>POP POP<br>POP :RETURN TO CALLER RET KKDISP ENDP  $\blacksquare$ ÷Х IN PROGRAM NAME: KKHOIL 算 ÷Х EX DESCRIPTIVE HAME: DISPLAY OPERATER INFORMATION ILNE N X X **FUNCTION: 1. WRITE OPERATOR INFORMATION LINE<br>
FRAME 2. CLEAR OPERATOR INFORMATION LINE<br>
FRAME 3. INITIALIZE INDICATOR**  $\mathbf{r}$ IN LINKAGE: CALL INPUT: BL = 0 - WRITE OIL<br>
1 - CLEAR OIL<br>
80H - INITIALIZE INDICATOR<br>
AH = CHARACTER ( ONLY BL=0 )<br>
AL = ATTRIBUTE ( ONLY BL=0 ) Ñ N<br>N<br>N

DI = POINTER IN OIL ( ONLY BL=0 )  $\mathbf{H}$ OUTPUT: DI = DI + 2 ( ONLY WRITE OIL ) - 3 其其其耳 RETURN CODES: (AX) 0 - SUCCESSFUL<br>1 - INVALID OPERATION  $\frac{1}{2}$ **EXTERNAL REFERENCES:** - 2010年11月 ROUTINES: NONE  $\frac{1}{2}$ TABLES: KANA-KAN COMMON TABLES REGISTERS: AX - RETURN CODE<br>ALL OTHERS UNCHANGED  $\frac{1}{2}$ CHANGE ACTIVITY: VERSION 00.00 .<br>I NICHERNANG KAKARA KALA KALI LA KAKARA KAKARA KAKARA KA  $\begin{array}{c} 1 \text{ N} \\ 3 \text{ N} \\ 1 \text{ N} \\ 3 \text{ N} \end{array}$ ENTRY OF KKHOIL 1139<br>1133<br>1138<br>1135<br>1135<br>1144<br>1144<br>1141<br>114 KRUDIL PROC 52<br>51<br>53 80 FB 00<br>84 66 FB 01<br>74 60 FB 80<br>84 76 19<br>75 19<br>76 20 **DX** : SAVE REGISTER PUSH<br>PUSH  $\frac{5}{6}$ **BX**<br> **BL,D00**<br> **BL,D01**<br> **BL,D01**<br> **BL,D80**<br> **BL,D80**<br> **HO1040**<br> **HO1040 SREQUIREMENT IS TO WRITE OIL ?** CMP **UNP**<br>CHP PRESIDENT IS TO WATE OIL ?<br>PES. GOTO<br>PREQUIREMENT IS TO CLEAR OIL ? **JE**<br>CMP  $2$  YFS  $6070$ FREQUIREMENT IS TO INITIALIZE INDICATOR ? **TYES GOTO** JE SHORT WOIRTH 114B .imp  $\mathbf{H}$ **URITE OIL**  $\frac{1}{2}$ 114D<br>114D<br>1150 **MOIO10:** E8 1180 R<br>EB 28 CALL UROTI **LURTTE NTI JMP** SHORT WOIRTH ; x + + +<br>; x<br>; x + + + CLEAR OIL 1152<br>1152<br>1155<br>1157<br>1159<br>1158<br>1156 **MOID20:** E8 1538 R<br>32 C0<br>B4 07<br>CD 16<br>CB 16 OOFF R<br>E8 16<br>EB 16 CA11 **CLOTI** :CLEAR OIL XOR<br>MOV LEUIL<br>AL,AL<br>AH,DO7<br>DX,APKBDST<br>LIKBDST<br>SHORT HOIRTH<br>SHORT HOIRTH **FINDICATOR ON<br>FLOAD KBD STATUS FOR APPLICATION<br>FRESET KBD STATUS FOR APPLICATION** INT HOV CALL<br>JMP 1162  $18-$ ;<br>;#<br>;#------<br>WOID40: INITIALIZE INDICATOR 1164<br>1166<br>1166<br>1168<br>1168<br>1173<br>1173<br>1177 **B4 02<br>
CD 16<br>
A3 00FF R<br>
AB D0<br>
AB D6 F9<br>
A0 CE 04<br>
A9 16 0001 R<br>
E8 11EB R** NOV<br>INT<br>MOV AH.DOZ<br>16H<br>APKBDST.AX **SREAD KBD STATUS<br>SSAVE KBD STATUS FOR APPLICATION<br>SLOAD KBD STATUS** AFREDSIAX<br>DK, AX<br>DH, AF9H<br>DH,HSHIFT<br>KBDSTAT, DX HOV<br>AND<br>OR :CHANGE INDCATOR INTO HIRAGAHA<br>ISET KBD STATUS FOR APPLICATION<br>:WRITE KBD STATUS<br>-------------------------------HOV<br>CALL **WKBDST** ; H = = = :<br>; H<br>; H = = = : **RETURN** 1174<br>1174<br>1170<br>1171<br>1175<br>1175 **MOIRTH:** 33 CO<br>58<br>59<br>54<br>53 XOR AX, AX **ISET NOMAL RETURN CODE** POP<br>POP<br>POP **DCXX IRESTORE REGISTER** ENDP FRETURN TO CALLER 1180 KKWOIL WRITE OPERATOR INFOMATION LINE INNNNNNNNNNNN<br>In<br>In Hyfie au INNUKRANNNINGENDERKERKENDERKERKERKERKERKERKER 50<br>
E8 12EC R<br>
80 3E 80FA R 83<br>
55 50<br>
83 FF 80<br>
75 4B<br>
80 3E 0194 R 84<br>
80 3E 0194 R 84<br>
75 1A<br>
80 3E 0194 R 84<br>
75 1A<br>
60 60 0101 R 80<br>
66 86 0101 R 80<br>
66 86 0101 R 80<br>
66 86 0101 R 80<br>
68 15 88 R<br>
8B 16 0001 R<br>
8B 16 0 **EXPRESSION CHANGES** 1180 HROIL JNE AL, AL XOR NOV<br>THI **;INDICATOR OH<br>1SET DATA POSITION OF INDICATOR<br>1SET NUMBER OF INDICATOR DATA<br>1CLEAR OIL<br>1DISPLAY INDICATOR<br>1DISPLAY INDICATOR** AR, DOP<br>DOILP, CLIND11P<br>DOILR, CLIND11H<br>CLOIL<br>DX, KBDSTAT HOV<br>HOV CALL<br>MOV **E8 11EB R** CALL **UKBDST** 1188 **WRO0001:** C6 06 0101 R OC **MOV** DOILP.DOILPILK ISET DATA POSITION OF OIL 11BS

DOILN, DOILNIIK :SET HUMBER OF OIL DATA **HOV** 118D C6 06 0102 R 1C<br>11C2 EB 17 SHORT HROD10 **JHP** OLDMODE, SELECTM ; OLD KANA-KAN MODE IS SELECT ? **HR0000:** 1104<br>1109<br>1109<br>1108<br>1101<br>1101<br>1101<br>1106<br>1108 CMP 88 3E 9194 R 04<br>74 86<br>80 02<br>84 07<br>CD 16 **OLDHUDI**<br> **HROOO2**<br>
AL, DO2<br>
AH, DO7<br>
16H **JE**<br>MOV MOV **IINDICATOR OFF** INT **ISET DATA POSITION OF OIL**<br>ISET NUMBERS OF OIL DATA **HRO002:** DOILP.DOILP115<br>DOILH.DOILN115 MOV C6 06 0101 R 00<br>C6 06 0102 R 28 MOV HRO018+ **:LOAD DATA POSITION OF OIL**<br>:LOAD OIL POSITION<br>:ADD OIL POINTER **8A 16 0101 R<br>8A 36 00FC R<br>03 D7<br>58 1557 R<br>67<br>67** DL, DOILF MOV 11DB<br>11DF<br>11ES<br>11ES<br>11ES DH, KKOILP<br>DX, DI **MOV** ADD<br>POP<br>CALL AX<br>HDISP **;DISPLAY DATA<br>;OIL POINTER 1 UP<br>;RETURN TO CALLER ILES**<br>11E9<br>11EA<br>11EB INC<br>RET DI T<br>1 HARRES HAN HARRES STATUS<br>1 HARRES HAN HARRES STATUS<br>1 HARRES STATUS<br>1 HARRES STATUS<br>1 HARRES DX 1 KBD STATUS<br>1 HARRES HAN HARRES HARRES HARRES HAN HARRES HAN HARRES HARRES<br>1 HARRES HAN HARRES HARRES HARRES HAN HARRES H HROIL FHDP PROC **UXBDST** 11EB 32 CO<br>F6 C6 01<br>74 02<br>OC 01 AL.AL<br>DH.ZMODE **XOR** 11EB<br>11ED ;ZENKAKU MODE ? **TEST** WKB010<br>AL, ZMODE 11F0<br>11F2<br>11F2+47<br>11F11F1<br>11F11F1<br>11F1<br>11F1 ĴΖ **JZENKAKU MODE ON DR MXB010:** 80 E6 06<br>DD C6<br>BA C6<br>F6 C2 40<br>74 D2 AND DH.KBDMSK **ROL** DH.1 AL.DH<br>DL.CAPSST **SET SHIFT<br>CAPS LOCK ?** OR **TEST** ĴŽ **MKB020** 1158<br>1202<br>1202<br>1206<br>1206 AL.CAPSON **JCAPS LOCK ON**  $0C$  10 0R **HKB020: QC CO<br>B4 05<br>CD 16<br>C3** 0R AL, KKNOCHG SKANA-KAN REQUIREMENT NOT CHANGED **AH.DO5** MOV INT<br>RET **INRITE KBD STATUS<br>IRETURN TO CALLER** 16H 1208<br>1209 **WKBDST** FIDP ; нинининининининининин **SUBROUTINE HAME: KKGRP** N<br>N 网络班 × PROC<br>HOV **NEAR** 1209<br>1209 KKGRP NEAR<br>AL,DSTAT<br>AL,DAKUF+ZEN2F<br>AL,DAKUF+ZEN2F<br>KGR300 AS 4000 R<br>24 82<br>3C 82<br>74 33<br>AS 01<br>AS 01<br>24 09 **; GET INPUT CHARACTER STATUS**  $\frac{1280}{1285}$ **AND ; DAKU/HANDAKU TEN & ZENKAKU CHARACTER** CMP JE. 1210 AL,KKWINST<br>AL,KKWINST<br>AL,00000001B **; GET INSERT MODE FLAG<br>; INSERT MODE CHECK** MOV 1212 1215 **TEST** JZ<br>INSERT 1217 INNNNNN LEA<br>CALL 8D 06 0003<br>E8 1CF2 R<br>E8 52 1219 **0003R ; CHARACTER INSERT**  $121D$ 1220 **JHP** NOT INSERT MODE NNNNNN ; NNNNKK 1222<br>1222<br>1226<br>1226 **KGR100: 88 IE 80E6 K<br>38 IE 80EA R<br>74 03** HOV<br>CMP BX KKHCCA BX,KKWCCA<br>KGR110<br>KGR110<br>AL,KKINBUF[BX][1]<br>AL,O1H  $1221$ ĴË **HOV**  $\frac{1}{3}$ **AND INC** ÄĹ 3 **MULOS** ŘUL MOV BX.AX  $\mathbf{1}$ AX.KKWCCA MOV **: ADJUST END OF POINTER** KKWEOP.BX **SUB**  $\cdot$ **122C E& OESA R** CALL 122F<br>122F<br>1237<br>1237<br>123F KGR110: **8D 06 0003 R<br>8A 16 00F0 R<br>80 0E 00F0 R 80<br>E8 0CF2 R<br>88 16 00F0 R<br>EB 2F** LEA AX.KKINKEY **SAVE INSERT MODE FLAG**<br>S SET DUMMY INSERT FLAG MOV<br>OR DL.KKWINST<br>KKWINST.80H<br>KKINST **CALL** NOV – KKNINST,DL<br>JMP – SHORT KGR900<br>"DAKU/HANDAKU TEN MODE **J RESTORE INSERT MODE FLAG** MOV  $1243$ JMP MENNEN KNKKKK. 1245<br>1245<br>1246<br>1258<br>1253<br>1257<br>1257 KGR300: **8B 1E 00E6 R<br>83 EB 06<br>89 1E 00F1 R<br>B9 0006<br>8D 36 0003 R** BX.KKWCCA MOV **SUB** BX.6<br>KKINP.BX **J SET DISPLAY POINTER** MOV CX.6<br>SI.KKIHKEY MOV LEA AL.DS:[5I]<br>BYTE PTR KKIHBUF[BX].AL ; SET CHARACTER CODE<br>BX<br>AT KGR310+ 8A 84<br>88 87 8889 R<br>43<br>46<br>49 HOV 1259<br>1250<br>125E<br>125F MOV INC INC<br>DEC  $\frac{1}{2}$ 

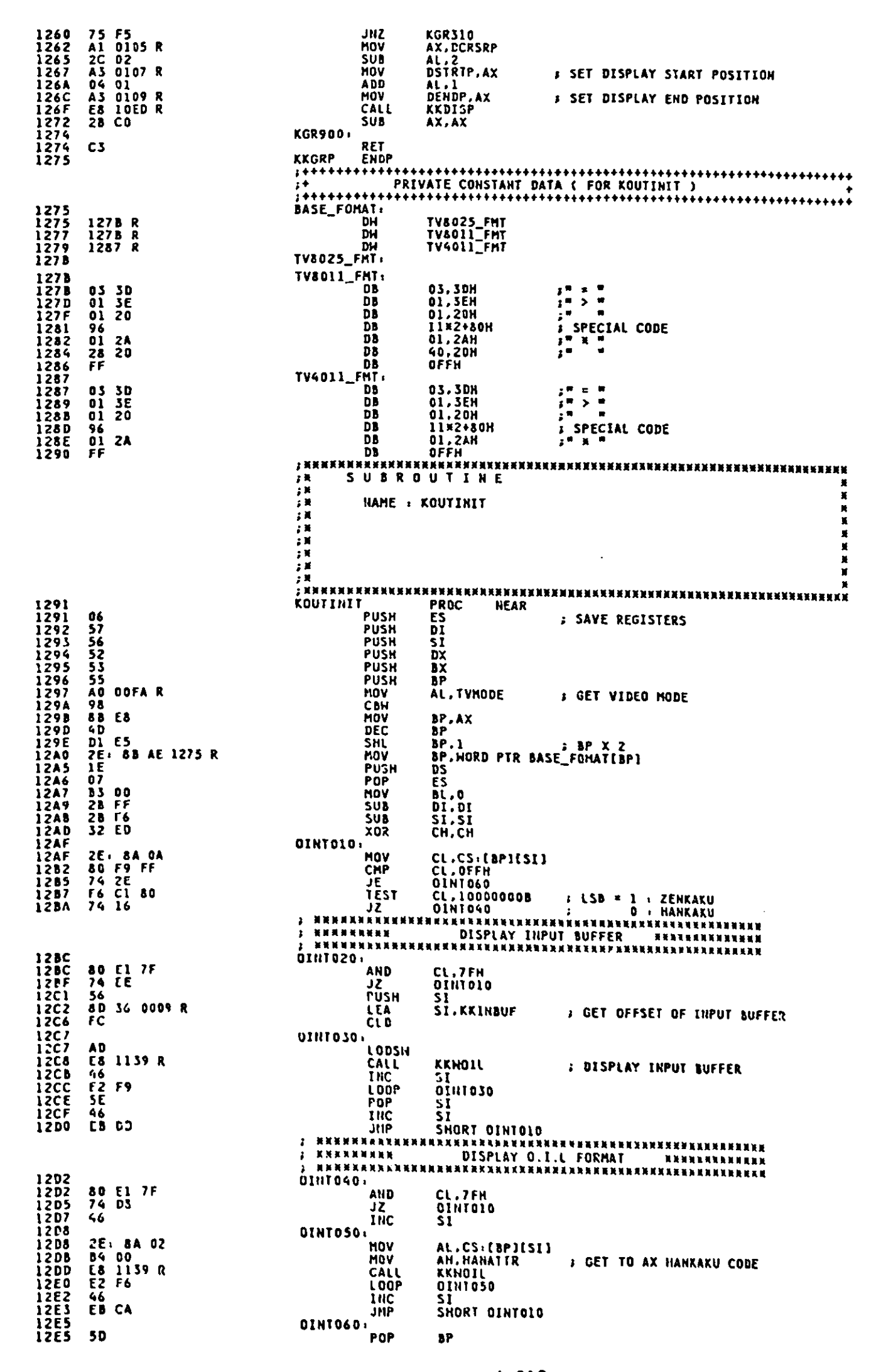

12E6<br>12E7<br>12E8<br>12E8<br>12E8<br>12EC POP<br>POP<br>POP<br>POP<br>POP **BX**<br>DX<br>SI<br>DI<br>DI **584557775 ES** RFT **KOUTINIT ENDP** --------------------ERASE\_CURSOR **ERASE CURSOR** THIS ROUTINE ERASES CURSOR INPUT<br>OUTPUT **NONE** NONE<br>AX VOLATILE  $\mathbf{r}$ 12EC **ERASE\_CURSOR** PROC **NEAR** 12EC 51<br>12ED 52 **PUSH**<br>PUSH CX<br>DX **SAVE CX**<br>**SAVE DX** ; READ ALTERNATE CURSOR POSITION 12EE B483<br>12F0 CD 10 NOV<br>Int AH, VRDACP<br>VIDEO 12F2 5A POP DX **J RESTORE DX** 12F3 80 CD 20<br>12F6 84 81<br>12F8 CD 10 CH, CURSOR\_DISABLE, SET CURSOR DISABLE BIT ON<br>AH, VSETACT :<br>VIDEO : SET ALTERNATE CURSOR TYPE OR MOV INT 12FA 59 POP **CX : RESTORE CX** 12FB C3 **RET 12FC ERASE\_CURSOR ENDP** : NNNNNNNNNNNNNNN exxxx 英英英美英英英英 12FC 06<br>12FD 57<br>12FE 51<br>1302 A2 00F0 R<br>1303 A3 00E6 R<br>1303 A3 00E6 R<br>1303 A3 00E6 R<br>1308 A5 00E6 R<br>1300 P7<br>1300 P7 0009 R<br>1311 88 00 D68 R<br>1311 88 00 D68 R<br>1311 88 00 D68 R<br>1311 84 80 D5 R<br>1312 32 C0<br>1312 85 P9 03<br>1312 85 **WERNERHAREN**<br>PROC NEJ<br>ES<br>CX<br>CX<br>CX<br>AX, O<br>KKHCCA, AX<br>KKHCCA, AX<br>KKHCOP, AX KINBFCLR<br>PUSH **NEAR** PUSH<br>PUSH<br>MOV HOV<br>MOV MOV<br>CLD<br>PUSH<br>POP<br>MOV DS<br>ES<br>DI,OFFSET KKINBUF<br>CX,KKEOPMAX **MOV** ; INPUT BUFFER SPACE CLEAR **IBCL020:** AX, KKCHRSP **; SET SPECIAL SPACE CODE** AL, AL **; CLEAR SCAN CODE AREA** CX,3<br>IBCL020<br>AH,HANATTR<br>AL,ASTER **; SET ' \* ' CHARACTER CODE** AL, AL CX POP<br>POP **DIES** RET<br>KINBFCLR ENDP **NNAKKANNANNAKHANNANNANNANNANNANNA** × 美国美国美国 ............................. 132D<br>132D<br>1330 NEARRANANAN<br>AX.KKCUSR<br>AX.OOFFH KCALCCH PROC A1 00F3 R<br>25 00FF<br>28 06 00EE R<br>25, F6 26 065C R<br>A3 00E6 R<br>C3 **J GET CURSOR POSIYION**<br>; GET X-POSITION 1333<br>1337<br>1330<br>1336 AX, BASE<br>HULOS<br>KKHCCA, AX SUB<br>NUL HOV<br>RET : CALCULATE KKHCCA

**KCALCCH EIIDP**<br> **FRANNNESEEN**<br>
FR SUB 1340 **SUBROUTINE** HAME : KCALELII 1341<br>1341<br>1342<br>1346<br>1346<br>1345<br>1353<br>1355<br>1355 ELMINVAL DB<br>KCALELM PROC 03  $\overline{\mathbf{X}}$ **NEAR** 51<br>22 06 00El R<br>3A 0E 00E3 R<br>D2 C0<br>D4 01<br>2E: F6 26 1340 R<br>59 CX<br>CX<br>AL,ZENATTR1<br>CL,RDATCNT<br>AL,I<br>AL,1<br>ELMINVAL AND<br>MOV **: GET ZENKAKU/HANKAKU ATTRIBUTE<br>: GET DATA ROTATE COUNT ROL** ADD<br>HUL<br>POP J CALCULATE ELEMENT OF INPUT BUFFER ZENKAKU ... 6<br>HANKAKU ... 3  $\frac{1}{l}$  $\overline{\mathsf{c}}\overline{\mathsf{x}}$ RET<br>KCALELM ENDP  $\overline{c}3$ **HEAR**<br>AX.KKHEOP<br>ELMIMVAL KCSRDSP PROC<br>MOV<br>DIV Al ODEA R<br>2E: F6 36 1340 R<br>2A E4<br>03 06 ODEE R<br>A3 0105 R<br>67 06 O107 R FFFF<br>E8 10ED R<br>C3 ELTINAL<br>AX.BASE<br>DCRSRP.AX<br>DSTRTP.OFFFFH<br>KKDISP **SUB** ADD<br>HOV **S CALUCULATE CURSOR POSITION ( COLUMN )**<br>S SET CURSOR POSITION HOV<br>CALL **; DISPLAY CURSOR RFT KCSRDSP ENDP** 1370<br>1370<br>1374<br>1378 **KKBFCAA** 0028#1,0028<br>0028#1,0028<br>0000#1,0028<br>0000#1,0036 001C 001C<br>001C 001C<br>0000 001C **DH** | TV8025<br>| TV8011<br>| TV4011 **DH** 1370<br>1380<br>1380<br>1382<br>1384 0000 0024 DH **: TV8025** DECAJST. FF FF<br>12 05<br>56 02 OFFN, OFFH<br>12H, OSH<br>56H, O2H .<br>DR 1 DUNNY ĎĎ **DB** 1384<br>1388<br>1388<br>1386<br>1385<br>1387<br>1392<br>1392<br>1394 28 01<br>
28 01<br>
54 00<br>
52 00<br>
32 00<br>
05 00<br>
02 00<br>
01 00 **28H, 01H**<br>64H, 00H<br>52H, 00H<br>16H, 00H<br>08H, 00H  $\mathbf{D}$  $\frac{1}{100}$ ۵ħ  $\frac{55}{D}$ **04H.00H** 02H, 00H ĐĎ. ĎĎ SUBROUTINE . KKOHOEDT EDIT DISPLAY BUFFER FOR KANJI SELECT NANASA<br>PROC REAR<br>AX.AX<br>KHEDO10<br>AX.KKOHOSUU<br>KKOHODSP.AX<br>SHORT KHEDO20 **KKOHOEDT 85 CO<br>74 DB<br>Al Olse R<br>AS Ol48 R<br>EB 15 TEST** J ЗŽ NÖV HOV **I SET DISPLAY POINTER JHP** KHED010 AO OOFD R<br>2E, F6 26 0893 R<br>A3 0148 R<br>8B 1E 013E R<br>2B D8<br>89 1E 0144 R AL,KHBLK<br>DATAO7<br>KKOHODSP,AX<br>BX,KKOHOSUU<br>BX,AX **MOV<br>MUL<br>MOV J CALCULATE DISPLAY POINTER** HOV<br>SUB *I* CALCULATE KKOHOZAN MOV KKOHOZAN, BX EXAMANA<br>KHEDOZO I XOR ; KRRXXXXXXXXX **EDIT DISPLAY BUFFER NNK ENERHANDERIKKER** 1387 **33 DB**  $\mathbf{B} \mathbf{X}$ ,  $\mathbf{B} \mathbf{X}$ 33 DB<br>AO 0190 R<br>3C 01<br>74 D4<br>3C 04<br>75 06 **AL.BA<br>AL.KKCHRHD<br>AL.MDZEHNUM<br>KHEDO21<br>AL.MDHANNUM** HOV<br>CHP JE<br>CHP I NUMERIC YOME T JHE KHED022 **F NO. COTO** KHED021. FF OE 0144 R<br>B7 01 DEC **KKOHOZAN** # KOUHO ZAN 1 DOWN<br># SET NUMERIC YOMI FLAG MOV **BH, NUMYONFO** KHED022: AO OOFA R<br>98<br>5B E8<br>4D<br>83 SE O18E R 1A<br>7E 03 MOV<br>CBH<br>MOV<br>DEC<br>AMO AL. TYMODE # TV HODE CHECK 8P.AX<br>8P<br>K<u>KHQLEN</u>,26 CMP **KHEDO30** 1306 **JLE** 

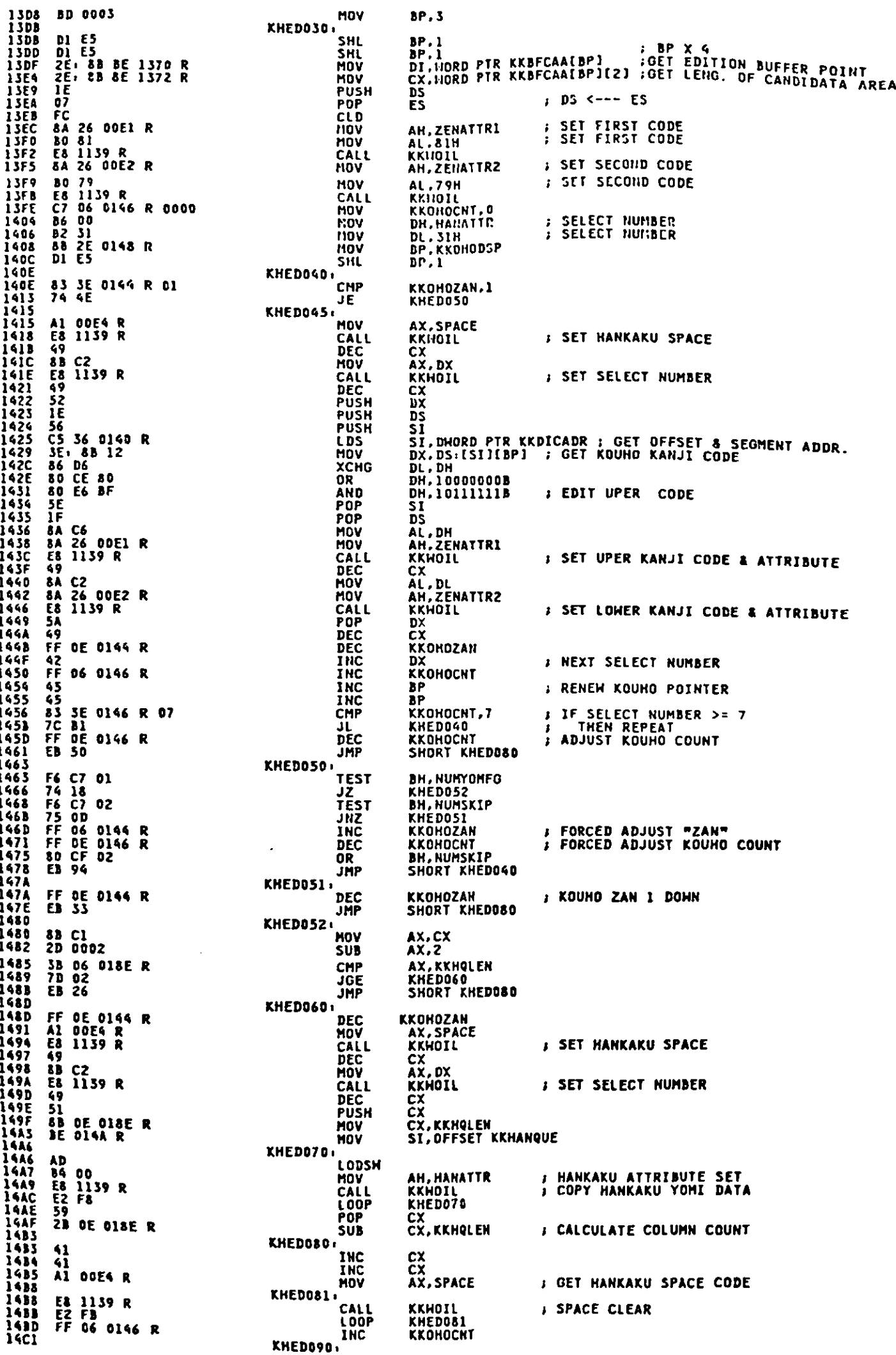

ı

 $\blacksquare$ 

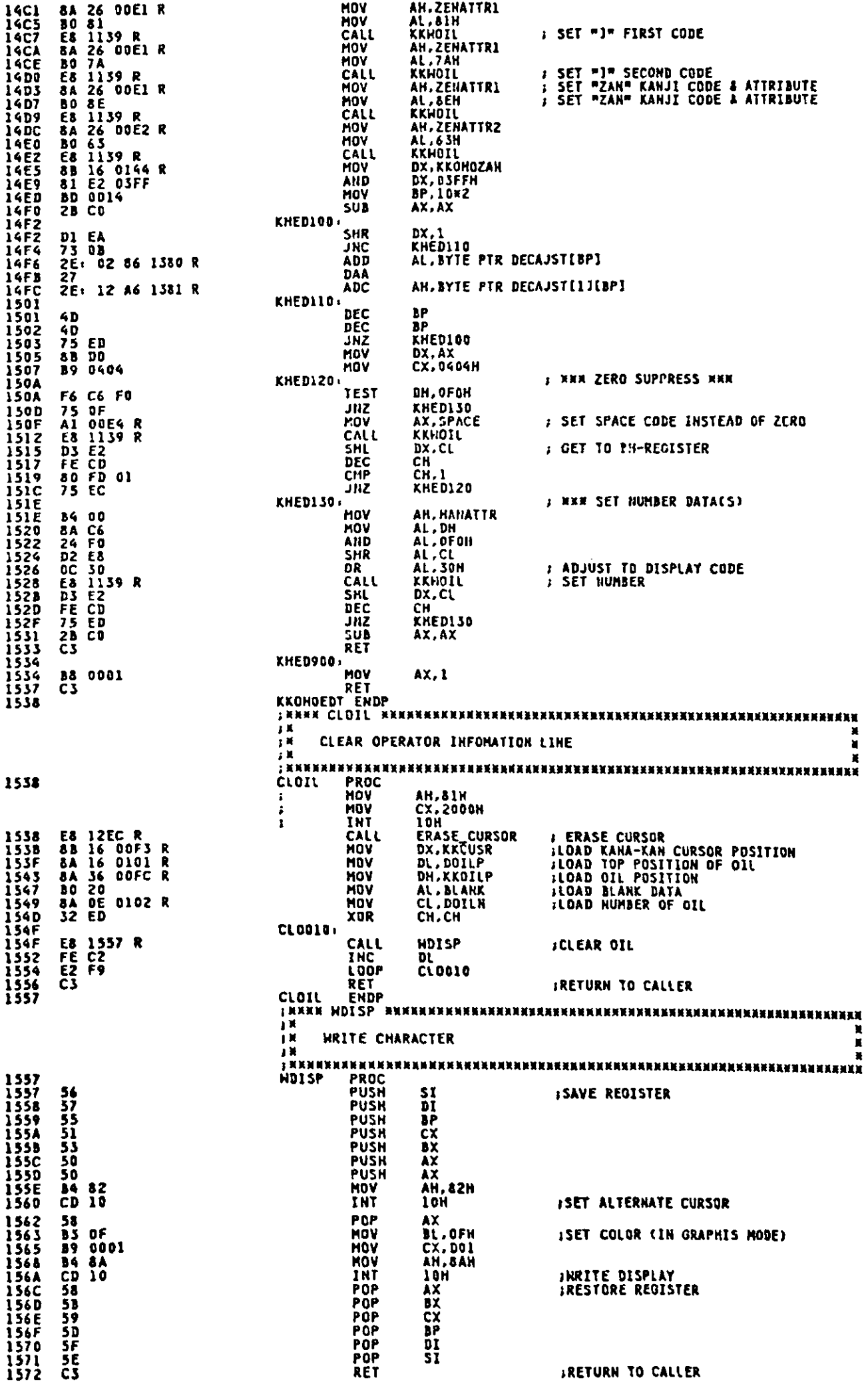

 $\ddot{\phantom{0}}$ 

 $\hat{J}$ 

 $\begin{array}{c} \big\downarrow \\ \big\downarrow \end{array}$ 

1573 **HDISP ENDP** ENDP<br>ENDP **FROGRAM NAME: DTINST**<br>IN **EX DESCRIPTIVE NAME: DATA INSERT PROCESS ROUTINE** FREE PROCESSIVE INTO THE ROUTIN INSERTS A CHARACTER FRONT OF THE CURSOR<br>FREE PROCTION: THIS ROUTIN INSERTS A CHARACTER FRONT OF THE CURSOR N N N *IR*<br>#X LINKAGE: **INPUT: BX-- OFFSET OF DATA POSITION TO INSERT<br>DX-- DATA LENGTH TO INSERT** 撲  $2.50$ OUTPUT: KANA-KAN COMMON TABLES ・・・<br>「其<br>」ま RETURN CODES: (AX) ÌК  $\frac{1}{2}$  K 0 - SUCCESSFUL<br>1 - INVALID OPERATION EXTERNAL REFERENCES ROUTINES: EOPCHECK-- CHECK AND MODIFY END POSITION OF - 7頁<br>子宮<br>子宮 TABLES: KANA-KAN COMMON TABLES  $\frac{1}{2}$ REGISTERS: AX - RETURN CODE<br>ALL OTHERS UNCHANGED  $\begin{array}{c} 1 \text{ K} \\ 1 \text{ K} \end{array}$ CHANGE ACTIVITY: VERSION 00.00  $\overline{\mathbf{z}}$ - 11 11 12 12 13 NHEN NOT INSERT KEY PRESSED ON INSERT MODE<br>THIS SUBROUTINE IS CALLED × × BX: OFFSET OF DATA POSITION TO INSERT **PROC**<br>PUSH<br>PUSH HEAR<br>BX<br>CX DTINST  $\begin{array}{c} 53 \\ 51 \end{array}$ **: SAVE REGISTERS**  $\begin{array}{r} 52 \\ 56 \\ 57 \end{array}$ DX<br>SI<br>DI **PUSH FUSH**<br>PUSH DTI\_010, E8 1593 R CALL **XMTDATA ; TRAHSMIT DATA OF INPUT BUFFER CTI\_020. 8B F3<br>8D 3E 0009 R<br>03 3E 00E6 R<br>8B CA<br>FC ; GET OFFSET VALUE OF DATA TO INSERT<br>; GET OFFSET OF INPUT BUFFER<br>; DI POINTS CURSOR POSITION<br>; GET DATA LENGTH<br>; SET DIRECTION FLAG<br>; INSERT DATA** tiny SI.EX DI, KRINDUF<br>DI, KRINDUF<br>CX, DX LEA<br>ADD<br>MOV  $C1D$ **F3/ A4 REP MOVSB** DTI\_030,<br>DTI\_040, AX, OH<br>DI<br>SI<br>DX<br>CX<br>CX<br>BX *I* SET RETURN CODE(NORMAL)<br>*I* RESTORE REGISTERS **B8 0000 HOV** POP<br>POP 5F **SESA95** POP POP POP DT\_990: C<sub>3</sub> RFT *I* RETURN TO CALLER 1593 **ENDP DTINST** 3 N ×  $\frac{1}{3}$  K  $\frac{1}{3}$  K TRANSMIT DATA FROM INPUT BUFFER TO ITSELF × Ä **INPUT** DX DATA LENGTH TO INSERT ÎЖ 賓 1593<br>1593<br>1594<br>1596<br>1595<br>1595<br>1595 PROC N<br>AX.KKHEOP .<br>Xhtdata **NEAR** A1 00EA R<br>3B 06 00E6 R<br>76 24<br>03 C2<br>3B 06 00E8 R<br>76 03 GET END POSITION OF CHARACTERS **MOV**  $\mathbf{r}$ POLICIN POS. >= END POS. ?<br>PORSOR POS. >= END POS. ?<br>POP POS. ...<br>PORSOR POINTER =< END OF BUFFER<br>POINTER =< END OF BUFFER AX, KKHCCA<br>XMT\_030<br>AX, DX<br>AX, KKEQPHAX CMP<br>JBE ADD<br>CMP 15AZ **JHA XMT\_020** XMT\_010 **ELSE** E8 15C5 R **F MODIFY END POSITION** CALL MODEOP XHT\_020: **83 OE ODEA R<br>28 DE DOE6 R<br>8D 36 0009 R<br>03 36 00EA R<br>4E \_\_\_** NOV<br>SUB<br>LEA CX, KKHEOP J GET DATA LENGTH OF XMTION CX, KKHCCA<br>SI, KKINBUF J SET POINTER OF MOVEMENT AT FIRST **ADDCVD**<br>DEMOND<br>ADDDP<br>REMOND **SI, KKHEOP SI SAFE**<br>03 FA<br>FD  $\overline{p}$ **i**, sr<br> $p$ I, px *I SET POINTER OF MOVEMENT THE POINT* SET DIRECTION FLAG<br>S XMT DATA  $\frac{1}{2}$  $\overline{A}$ **MOVSB J RESET DIRECTION FLAO CLD** XMT\_030 01 16 ODEA R **15CO ADD J UPDATE END POSITION OF DATA** KKHEOP, DX

15C4<br>15C4<br>15C5 XMT\_990+<br>RET<br>XMTDATA ENDP C3  $1<sup>2</sup>$ MODIFY END POINTER .<br>J N **NEAR<br>SI.KKINBUF<br>SI.KKHEOP PROC**<br>LEA<br>ADD **15C5<br>15C5<br>15C0<br>15D0<br>15D5<br>15D5<br>15D5<br>15D5<br>15D5<br>15D5 MODEOP** 8D 36 0009 R<br>03 36 00EA R<br>83 EE 02 **J GET OFFSET OF INPUT BUFFER SUB**  $51.2$ **; SI POINTS ATTR OF LAST CHARACTER** MOD\_020: **CHECK DATA LENGTH OF INSERTION<br>IF HANKAKU DATA<br>ELSE (ZENKAKU)<br>GET ATTR OF LAST CHARACTER<br>LAST CHR, = HANKAKU I<br>MO.LAST CHR, = ZENKAKU<br>GOTO RETURN<br>YES,LAST CHR, = HANKAKU<br>GOTO RETURN<br>CET END POSITION OF CHARACTERS<br>CHECK BO** DX,ZENL**EN**<br>MOD\_070 83 FA 06<br>75 29 **CHP** J. JNZ MOD\_030 **GETATRI<br>MOD\_040<br>AL.ZENLEN<br>SHORT MOD\_990** E8 1612 R<br>74 04<br>B0 06<br>EB 2E CALL MOV 15DC<br>15DE<br>15DE **JMP** MOD\_040 AX, KKHEOP<br>AX, KKEOPMAX<br>MOD\_050<br>AL, INDEX A1 00EA R<br>3B 06 00E8 R<br>74 04<br>B0 03<br>EB 21 **HOV** 15E1<br>15E5<br>15E7 CHP<br>JZ<br>MOV **F CHECK BOUNDARY.** 15E9<br>15EB<br>15EB **J GOTO RETURN JHP** SHORT MOD\_990 MOD\_050, **; SI POINTS LAST 2ND CHARACTER ATTR.**<br>; GET ATTR. OF DATA THAT SI POINTS 83 EE 03<br>E8 1612 R<br>75 04 **SUB** SI.INDEX 15EE<br>15F1<br>15F3 CALL<br>JNZ<br>MOV GETATRI<br>MOD\_060<br>AL,ZENLEM **BO D6**<br>EB 15 15F5<br>15F5<br>15F7<br>15F4<br>15FC **JHP** SHORT MOD\_990 **J GOTO RETURN** HOD\_060: CLEARS : CLEAR LAST 3 BYTE OF INPUT BUFFER<br>AL.ZENLEN+INDEX ; UPDATE END POINTER<br>SHORT MOD\_990 ; GOTO RETURN E8 1619 R<br>B0 09<br>EB 0E CALL HOV<br>JMP **15FE<br>15FE<br>1601<br>1605<br>1607<br>1607<br>1607<br>1606** MOD\_070: GETATRI<br>MOD\_080<br>AL.INDEX<br>SHORT MOD\_990 E8 1612 R<br>75 04<br>B0 03<br>EB 05 CALL<br>JNZ<br>MOV<br>MOV ; GETATTR<br>; IF LAST CHARACTER IS HANKAKU **JMP ; ELSE (ZENKAKU)<br>, CLEAR SPACE AREA<br>, UPDATE END POINTER** MOD\_080 E8 1619 R<br>B0 06 **CALL** CLEARS<br>AL,ZENLEN MOV 160C<br>160C<br>160D MOD\_990+ 98<br>29 06 00EA R<br>C3 **CBH** KKHEOP.AX **SUB**  $\frac{1611}{1612}$ **RET**<br>ENDP **MODEOP** 1612<br>1612 AL.BYTE PTR DS+ISI1<br>
FORT ATTRIBTEOP OF CHARACTER<br>
AL.ZENATTRI F ZENKAKU OR HANKAKU 8A 04  $\frac{1614}{1618}$ <br>1618 22 06 00E1 R<br>C3 AND RET<br>GETATRI ENDR **SEIN THE CLEAR SPACE AREA CLEAR CHARRENT SHAKE CLEARS SHAKE CLEAR SPACE AREA (SBYTE)**<br>FRAME-CLEARS SPACE AREA (SBYTE)<br>FRAME THIS ROUTINE THE CLEAR SPACE AREA (SBYTE)<br>FRAME THE AREA FOR CLEAR CHARRENT MARRENT STUP DINTS TH SI+ POINTS THE AREA FOR CLEAR CHAR  $\mathbf{H}$ .<br>:RNANN<CLEAR3;<br>CLEAR3 PROC 1619<br>1614<br>1616225<br>16225<br>1622624<br>1621621<br>1621 **CLEARS NEAR** 50 **PUSII** AY. **8D 3E 0009 R<br>03 3E 00E8 R<br>83 EF 03<br>Al 00F5 R<br>FC** AX<br>DI.KKINBUF<br>DI.KKEOPMAX<br>DI.INDEX<br>AX.KKCHRSP TUSH<br>LEA<br>ADD : GET OFFSET VALUE OF INPUT BUFFER SUD<br>NOV : SI POINTS THE TOP OF CLEARING AREA CLD<br>STOSH<br>XOR AB<br>32 CO<br>AA<br>58 *i* SET SPACE CODE AL.AL STOSB<br>POP **AX** 162E<br>162F **C3** RET<br>ENDP *i* RETURN TO CALLER **CLEARS** ; ARNERKANKANENENEKKENNERKERKERKENEKKANKERKANKERKANNERKERKERKENE jк **JM PROGRAM NAME: DISHFT FRAME ANNET DESCRIPTIVE HAME.**<br>
IN THE SELETE KEY OR BACK SPACE KEY IS PRESSED.<br>
IN FUNCTION: WHEN DELETE KEY OR BACK SPACE KEY IS PRESSED.<br>
IN THIS ROUTINE SHIFT CHARACTERS AFTER THE POSITION<br>
FUNCTION: POINTED BY AX REG 2 N IN LINKAGE: 上关 įц INPUT: AX -- POINTS DATA TO BE DELETE 1 N OUTPUT: DX -- LENGTH OF DATA TO BE DELETED - 3 萬<br>3 黄<br>3 黄 RETURN CODES: (AX) 0 - SUCCESSFUL<br>1 - SUCCESSFUL įx  $\frac{1}{1}$ J K ıК EXTERNAL REFERENCES:

1672

ROUTINES: EOPCHECK -- CHECK END POSITION AND SET HANKAKU<br>SPACE OR PSECIAL CHR. x **TABLES:** REGISTERS: AX - RETURN CODE<br>ALL OTHERS UNCHANGED CHANGE ACTIVITY: VERSION 00.00 注意<br>文献 xx ...................... иникортынгт>киникиникиникиникиникиники 子其<br>子其 THIS ROUTINE SHIFTS DATA OF INPUT BUFFER LEFT<br>INPUT: AX -- DATA POSITION TO BE DELETED × in<br>1n × **PROC**<br>PUSH NEAR<br>BX<br>CX **DTSHFT** 162F<br>162F<br>1630 ;<br>; SAVE REGISTERS 53<br>51 PIISH 56<br>57<br>33 06 00EA R<br>73 31<br>80 36 0009 R<br>03 F0<br>03 F0 1631<br>1632<br>1633<br>1637<br>1639<br>1639 **PUSH** ST. **FUSH<br>CMP<br>CMP<br>JAEA<br>LEADD** ōi *;* CHECK POINTER<br>, AX >= NED POSITION<br>, GET OFFSET OF INPUT BUFFER<br>, SI POINTS DATA TO BE DELETED DI<br>DTS\_020<br>DTS\_020<br>SI,RKINBUF<br>SI,AX **ESIAL FORMS DATA TO BE DELETED**<br> **ESIAL FORMS DATA TO BE DELETED**<br> **FORMS DESIRATION POSITION**<br> **FORMS DESIRATION POSITION**<br> **FORMS DESIRATION POSITION**<br> **FORMS DESIRATION POSITION**<br> **FORMS DESIRATION DE DELETED**<br> **FORMS BA 44 D1** MOV AL. BYTE PTR DS: [SI+1] 163F E8 1341 R<br>8B DO<br>8B FE<br>03 F2 1642<br>1645<br>1647<br>1649<br>1641<br>164F **CALL KCALELM** nov<br>Nov DX, AX<br>DI, SI **BI.SI<br>SI.DX<br>CX.KKINBUF<br>CX.KKINBUF<br>CX.SI<br>CX.DH<br>DTS\_D20<br>DTS\_D10** ADD<br>LEA<br>ADD 03 F2<br>8D 0E 0009 R<br>03 OE 00EA R<br>2B CE<br>43 F9 00<br>7C 10<br>7C<br>7C 16558ACDFF5358ACDFF53654CDFF53664AD SUB<br>CHP JI<br>JZ<br>CLD FC<br>F3/ A4 **MOVSB REP** DTS\_010. 29 16 00EA R<br>E8 1672 R<br>01 16 00EA R **XXWEOP,DX<br>EOPCHECK<br>KXWEOP,DX ; SET PARAMETER FOR EDPCHECK<br>; CHECK EOP<br>; RESET PARAMETER TO RETURN SUB** CALL<br>ADD DTS\_020. AX, OH<br>DI<br>SI<br>CX<br>CX<br>BX NOV<br>POP **; SET RETURN CODE ( NORMAL )**<br>; RESTORE REGISTERS **B& 0000** 5F<br>5E<br>59 166E<br>166F **POP** rur<br>POP  $\frac{1670}{1671}$ 58 **RET<br>ENDP F RETURN TO CALLER**  $\overline{c}$ **DTSHFT** 打 IN PROGRAM NAME: EOPCHECK FROM TROOP THE CALCULARY CONTROL OF SPACE OR SPECIAL<br>FROM DESCRIPTIVE NAME: CHECK END POSITION AND SET SPACE OR SPECIAL FRIESCRIPTIVE HANEL CHECK END TUSTION AND SET SPACE OR SPECIAL<br>
FRIEND CHARACTER<br>
FRIEND CHARACTER<br>
FRIEND CHARACTER<br>
FRIEND CHARACTER<br>
FRIEND CHARACTER - 14 5 5 5 7 8 7 8 7 INPUT: DX-- <>0: LENGTH OF DATA TO BE DELETED<br>=0: INSERT PROCESS **OUTPUT: NONE** RETURN CODES: (AX) ÎХ  $\frac{1}{2}$ X<br> $\frac{1}{2}$ X 0 - SUCCESSFUL<br>1 - SUCCESSFUL  $\frac{1}{2}$ **EXTERNAL REFERENCES:** ÎЖ ROUTINES: NONE TABLES: 2 其 REGISTERS: AX - RETURN CODE įX. ALL OTHERS UNCHANGED  $\mathbf{r}$ → 11 H<br>→ H<br>→ H CHANGE ACTIVITY: VERSION 00.00 i v - 3 頁<br>3 3 頁<br>3 3 頁 CHECK END POINTER AND CLEAR FICLD OF SPACE AREA<br>INPUT: DX: <> 0 .LENGTH OF DELETE DATA<br>= 0 . INSERT PROCESS × × に<br>すま<br>す其 EOPCHECK **EXERENT HEAR**<br>SI PROC HEAR<br>SI AX, KKHEOP<br>AX, KKEOPHAX<br>AX, KKINBUF<br>SI, AX<br>SI, AX 1672<br>1672<br>1673<br>1676<br>1674<br>1670 **; SAVE REGISTER<br>; GET END POSITION<br>; CHECK BUFFER END<br>; GOTO RETURN<br>; GET OFFSET OF INPUT BUFFER**<br>; SI POINTS INSERT AREA 56<br>Al OOEA R<br>38 06 00E8 R<br>73 1A<br>80 36 0009 R<br>33 E0 HOV<br>CHP<br>JAE<br>LEA ÃĎĎ

**AX.DX<br>CL.IHDEX<br>CL.AL<br>AL.AL<br>EOP\_090<br>AX.I** MOV<br>MOV 88 C2<br>B1 03<br>T6 F1<br>34 C0<br>35 03<br>38 0001 1682<br>16846<br>16888<br>1686<br>1686<br>1686<br>1691<br>1691  $\mathbf{I}$ DIV<br>TEST J CHECK ĴÑŽ HOV EOP\_090+ .<br>Mov CX.AX 88 C8 E0P\_100 SETSPC<br>EOP\_100 .<br>כמנו<br>נסטו **I SET HANKAKU SPACE** E8 169A R<br>E2 FB 1694<br>1696<br>1696<br>1698<br>1699 EOP\_990 **, RETURN CODE ( NORMAL )<br>; RESTORE REGISTER<br>; RETURN TO CALLÉR** '<br>POP<br>POP AX.AX<br>SI 33 CO<br>5E<br>C3 RET **EDPCHECK** ENDP ENUMENTER<br>EXAKAK<SETSPC>AXAXAXAI<br>EX<br>EX SET HANKAKU SI **INNUNNENERKKERKENNNENNENERKENERKENNENERKEN** 169A SET HANKAKU SPACE AFTER END DATA POSITION<br>SI: POINTS HEAD POSITION TO BE INSERT  $\frac{1}{2}$ K EXETSPC<br>PROC<br>MOV<br>CLD<br>STOSH<br>STOSH<br>RET<br>RET<br>PPT ; SET SPACE CODE<br>; SET SPACE CODE<br>; GET SPECIAL CHARACTER CODE **NEAR<br>AX.KKCHRSP** 169A<br>169A<br>169D<br>169F<br>16A<br>16A<br>16A<br>16A<br>16A **SETSPC** A1 00F5 R<br>FC<br>AB<br>32 C0<br>AA<br>C3 AL.AL **B RETURN TO CALLER ENDP SETSPC** FREEINKAGE:<br>
FREEINFUT:<br>
FREE<br>
FREE<br>
FREE<br>
FREE<br>
FREE<br>
FREE<br>
TREE<br>
TREE<br>
TREE<br>
TREE<br>
TREE<br>
TREE<br>
TREE<br>
TREE<br>
TREE<br>
TREE<br>
TREE<br>
TREE<br>
TREE<br>
TREE<br>
TREE<br>
TREE<br>
TREE<br>
TREE<br>
TREE<br>
TREE<br>
TREE<br>
TREE<br>
TREE<br>
TREE<br>
TREE<br>
TREE<br>
TREE<br> **OUTPUT:**  $\sum_{j=1}^{n}$ RETURN CODES: NON ÎЖ **EXTERNAL REFERENCES** 1.其其其其 ROUTINES: NONE TABLES:  $\frac{1}{1}$ REGISTERS: AX - RESULT<br>ALL OTHERS UNCHANGED  $\overline{\mathbf{1}}$ ・11 耳 耳<br>・11 耳 耳 CHANGE ACTIVITY: VERSION 00.00 m FRAMENT SET START POSITION FOR DISPI SET START POSITION FOR DISPLAY ROUTINE ENKREKKEN ALDERE EN ERKEREKERERE HEAR<br>AX, KKHCCA<br>KKINP, AX<br>GETCULH<br>DSTRTP, AX SETSTRCL PROC **16AS<br>16AS<br>16A6<br>16AC<br>16AC<br>16BO** Al OOE6 R<br>A3 OOF1 R<br>E8 16BA R<br>A3 O107 R<br>C3 SOET START POSITION<br>S SET START POINT FOR DISPLAY **MOV**<br>NOV FIRERASSER<br>
FRIERINGSETENDELSKIKKER<br>
FRIERINGSETENDELSKIKKER<br>
SETENDEL PROC MEAR<br>
SETENDEL PROC MEAR<br>
CALL GETCULH<br>
NOV DENDP,/<br>
THEL ENDP<br>
THEL ENDP SET END POSITION FOR DISPLAY ROUTINE ENKRIKKE I ANKERKERKERKERKERKERKERKERKER NEAR<br>AX, KKNEOP<br>GETCULM 1680<br>1680<br>1683<br>1686<br>1689<br>168A A1 00EA R<br>E8 16BA R<br>A3 0109 R<br>C3 GET END POSITION REAR<br>CX<br>CL, INDEX<br>CL 16BA<br>16BB<br>16BB<br>16BD<br>16C1<br>16C5<br>16C2 **51<br>B1 03<br>F6 F1<br>32 E4<br>D3 06 OOEE R<br>59<br>C3** NOV<br>DIV<br>XOR  $\pmb{\cdot}$ AH.AH<br>AX.BASE **) CLEAR AH<br>J GET COLUMN POSITION ADD** POP<br>RET CX  $\mathbf{r}$ **OETCULM ENDP** 1667 × 一、 其 其 其 其 其  $\blacksquare$ CODE REASONADLE CHECK 1 INPUT : BL.CODE<br>AL.RANGE TYPE X  $A-211$ 

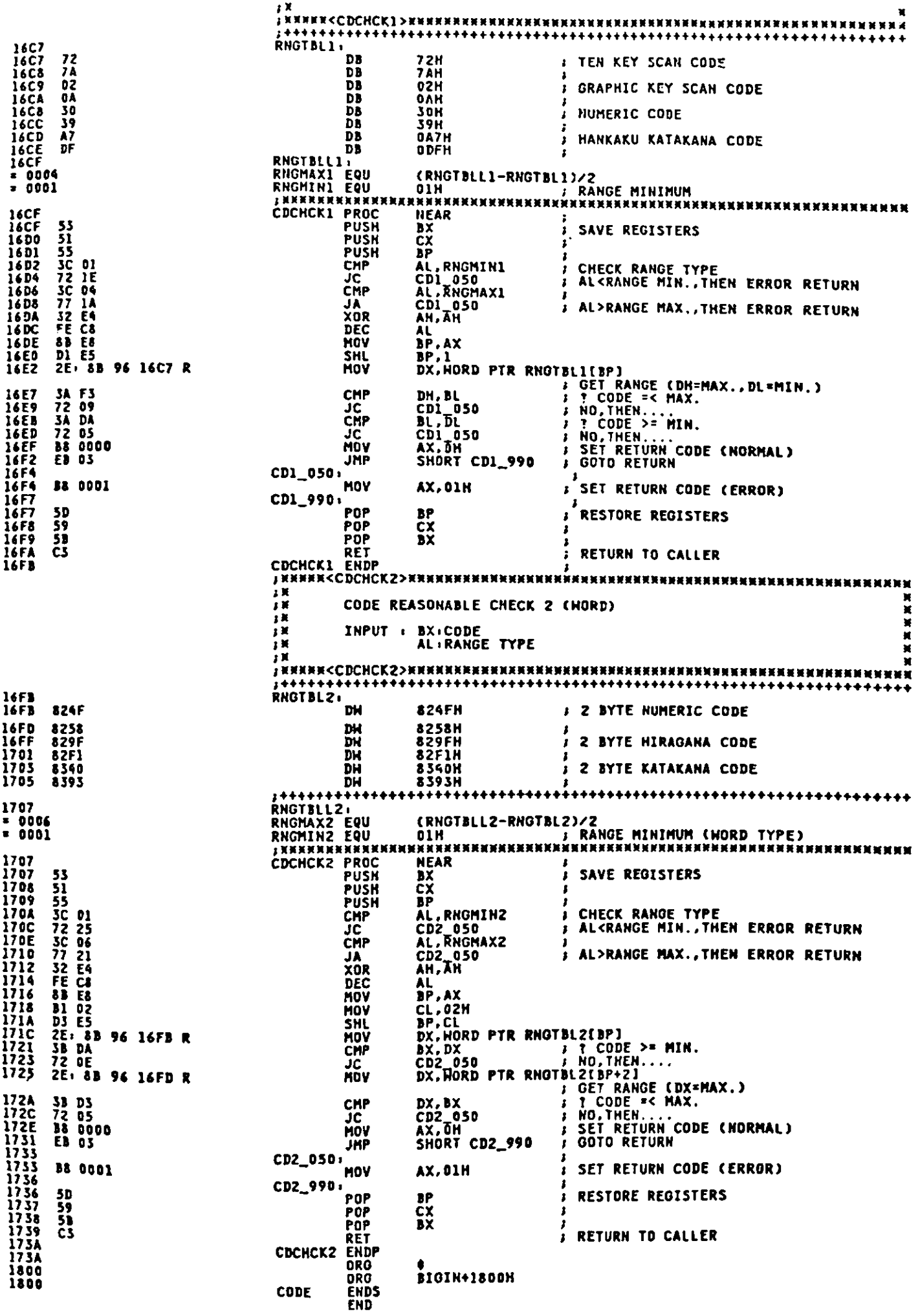

Ŋ

 $\ddot{\phantom{a}}$ 

Appendix A.

 $\blacklozenge$ 

 $\blacklozenge$ 

 $\ddot{\phantom{0}}$ 

 $\frac{1}{2}$ 

.. *)*  This page intentionally left blank.

 $\ddot{\phantom{1}}$ 

-

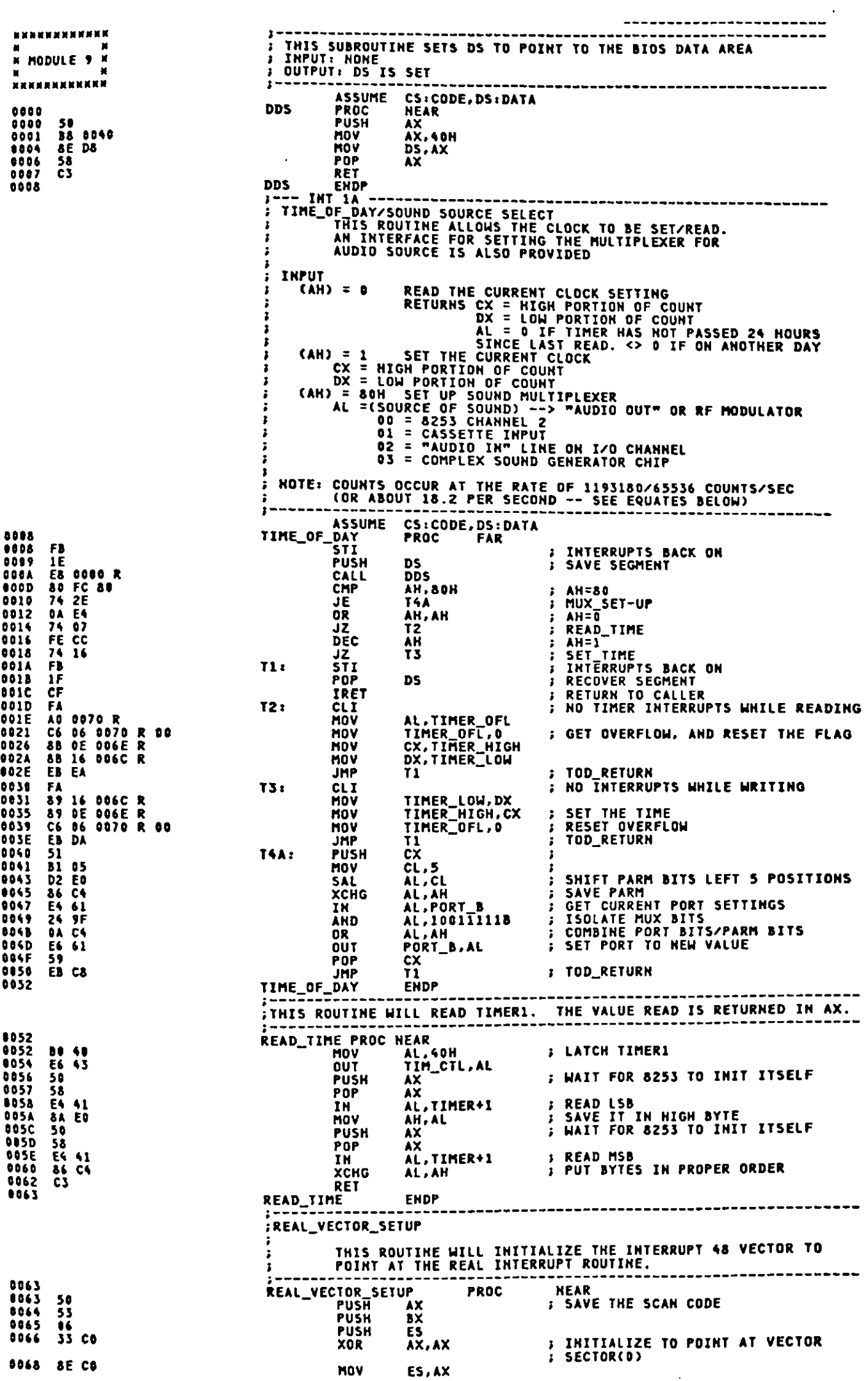

Ĥ

D

J

 $\hat{\mathcal{L}}$ 

**BB 0120<br>26: C7 07 0000 E**  $006A$ <br> $006D$ **MOV** MOV FROUTINE<br>FADD 2 TO BX 0072 **43<br>43<br>0E THC AY** 0073<br>0074 INC  $\frac{3}{2}$ **; GET CODE SEGMENT OF BIOS (SEGMENT**<br>; RELOCATEABLE) **PUSH** 0075<br>0076<br>0079<br>0078<br>0070 58<br>26: 89 07<br>07<br>58<br>58 POP<br>MOV HORD PTR ES: [BX], AX : MOVE IN SEGMENT OF ROUTINE POP<br>POP<br>POP  $\frac{1}{2}$ ĀX č3  $007D$ REAL\_VECTOR\_SETUP **ENDP** XB\_NOISE .<br>This routine is called whem general beeps are required from<br>The System. **INPUT BX=LENGH OF THE TONE**<br>CX=CONTAINS THE FREQUENCY ioutput ALL REGISTERS ARE MAINTAINED. **ININTS** AS CX GETS LARGER THE TONE PRODUCED GETS LOWER IN PITCH. **007D PROC NEAR** KB\_NOISE **FB**<br>50<br>53<br>51<br>E4<br>61 007D<br>007E<br>007F STI<br>PUSH AX<br>BX<br>CX<br>AL.061H PUSH 0080<br>0081<br>0083 PUSH **: ; GET CONTROL INFO**<br>**; SAVE IH** 50 PUSH AX  $0084$ LOOP01: **TURN OFF TIMER GATE AND SPEAKER<br>
: DATA<br>
: OUTPUT TO CONTROL<br>
: HALF CYCLE TIME FOR TONE<br>
: SPEAKER OFF<br>
: TURN ON SPEAKER BIT<br>
: OUTPUT TO CONTROL** AL, OFCH 24 FC AND 0086<br>0088<br>0089 E6 61 **OUT** 061H, AL PUSH<br>LOOPO2: LOOP 51 E2 FE LOOPO2  $0088$ OR<br>OUT AL,2<br>061H,AL E6 61  $59$ <br> $51$ <br> $E2$  FE cx<br>CX 008F Pop **RETRIEVE FREQUENCY<br>
; ANOTHER HALF CYCLE<br>
; TOTAL TIME COUNT<br>
: RETRIEVE FREQ.<br>
: DO ANOTHER CYCLE<br>
: RECOVER CONTROL<br>
: QUTPUT THE CONTROL PUSH** LOOP03<br>BX<br>CX<br>LOOP01 LOOP<br>DEC<br>POP **LOOPO3:**  $4B$ <br>59<br>75 ED **JHZ<br>POP<br>OUT**  $58$ <br>E6 61<br>59 AX<br>061H, AL POP<br>POP  $\frac{c}{3}$ 0098<br>009C<br>009D 58 58<br>CS POP **AX** RĒT 009E KB NOTSE **ENDP** 009E BAS\_ENT PROC<br>ASSUME<br>Sub FAR<br>DS:ABS0 2B CO<br>8E D8<br>C7 06 0120 R 99F9 R<br>A3 0060 R<br>C7 06 0062 R E000<br>CD 18  $009E$ 0040<br>0042<br>0043<br>0043<br>0051 HOV<br>HOV<br>HOV MÕÝ INT  $0000$ **BAS\_ENT ENDP** THIS ROUTINE HANDLES THE TIMER INTERRUPT FROM<br>CHANNEL O OF THE 8253 TIMER. INPUT FREQUENCY IS 1.19318 MHZ<br>AND THE DIVISOR IS 65536, RESULTING IN APPROX. 18.2 INTERRUPTS EVERY SECOND. THE INTERRUPT HANDLER MAINTAINS A COUNT OF INTERRUPTS SINCE POWER<br>
I ON TIME, WHICH MAY BE USED TO ESTABLISH TIME OF DAY.<br>
INTERRUPTS MISSED WHILE INTS. WERE DISABLED ARE TAKEN CARE OF<br>
INTERRUPT HANDLER 1 AS A OVERFLOW CO TIMER\_INT **DS**IDATA **00B3** FAR 0083<br>0084<br>0085<br>0085<br>0087<br>0087<br>0087<br>0087 **PROC** FB I<br>Sti<br>Push **I INTERRUPTS BACK ON IE<br>50<br>52** DS. AX<br>DX PUSH PUSH **I SAVE MACHINE STATE** E& 0000 R<br>FF 06 006C R<br>75 04 DDS<br>TIMER\_LOW CALL **JHE** *I* INCREMENT TIME TIMER\_LOW : INCREMENT FINE<br>TIMER\_HIGH : INCREMENT HIGH WORD OF TIME<br>TIMER\_HIGH, 01&H : TEST\_DAY<br>TIMER\_HIGH, 01&H : TEST\_FOR COUNT EQUALLING 24 HOURS<br>T.Such for any : DISKETTE\_CTL 00CO<br>00C4<br>00C4<br>00C9  $F$ 06 006E R INC  $T + i$ 83 3E 006E R 18 CMP 75 15<br>81 3E 006C R 00B0 JNZ<br>CMP **00CB** TIMER\_LOW, 080H

JNZ TS<br>TIMER HAS GONE 24 HOURS<br>SUB AX,AX<br>MOV TIMER\_NIGH,AX<br>MOV TIMER\_DGH,AX<br>NOV TIMER\_DGH,AX<br>NOV TIMER\_DGH,AX<br>TEST FOR DISKETTE TIME BUT<br>BEC MOTOR\_COUNT FORE OF<br>DEC MOTOR\_COUNT FORE OF 0001 75 0D -----10D3 2D CO<br>00D5 A3 006E R<br>00D3 A3 006C R<br>00DB C6 06 0070 R 01 Ϋ́Sι 00E0 **00E0 FE OE 0040 R<br>00E4 75 09<br>00E6 80 26 003F R F0<br>00EB 80 80** MOTOR\_COUNT JRZ<br>AND TE FRIENDING THE THE WAY TO BE THE MOTOR STATUS, OF OH : TURN OFF MOTOR RUNNING BITS<br>AL.FDC\_RESET : TURN OFF MOTOR, DO NOT RESET FDC<br>NEC\_CTL.AL : TURN OFF THE MOTOR<br>ICH : TRANSFER CONTROL TO A USER<br>AL.FOT : ROUTINE<br>AL.FOT **HOV** EG FZ<br>CD 1C DOED **OUT** T6<sub>2</sub> **BOEF INT** MOV AL, EOI **020H, AL** OUT **J END OF INTERRUPT TO 8259**  $\frac{DX}{AX}$ PDP pöp POP  $\overline{\mathbf{D}}$ **F RESET MACHINE STATE**<br>F RETURN FROM INTERRUPT IRET TIMER\_INT ENDP **EXERCISE AND AND CASSETTE BASIC DERIVER IN THE MACHINE IS THE TRIST POWERED ON AND CASSETTE BASIC IS GIVEN CONTROLL IT FIRST POWERED ON AND CASSETTE BASIC IS GIVEN THE KEYBOARD AND FERENCES THE FIRST SEQUENCE STATE FIRST**  $\overline{ }$   $\overline{ }$   $\overline{$ OOFS<br>OOFS<br>OOFB NEW\_INT\_48 PROC FAR 3C 01<br>74 10<br>3C 1D<br>74 06<br>E8 0063 R **JE** OOFD<br>OOFD<br>OOFF **CMP** JE<br>CALL 0101 0104 CD 48 INT 0106<br>0106<br>0107 ESC\_ONLY:  $CF$ **IRET : RETURN TO INTERRUPT 48H** CTRL\_KEY:  $0107$ <br>010C 80 DE 8017 R 04<br>CF **; TURN ON CTRL SHIFT IN KB\_FLAG**<br>; RETURN TO INTERRUPT **OR** KB\_FLAG.04H ESC\_KEY: IRET **010D** 010D<br>010D F6 06 0017 R 04<br>0112 74 F2 ESUMERT KE FLAG, 04H ; HAS CONTROL SHIFT OCCURED ?<br>JE ESC\_ONLY ; HO, ESC ONLY<br>CONTROL ESCAPE HAS OCCURED, PUT MESSAGE IN BUFFER FOR CASSETTE? LOAD KB\_FLAG,0<br>DS<br>E5 0114 C6 06 0017 R 00<br>0119 1E<br>011A 07 MOV **; ZERO OUT CONTROL STATE** PUSH<br>POP **FINITIALIZE ES FOR BIOS DATA<br>FISAVE OLD DS<br>FIPOINT DS AT CODE SEGMENT** 0114 07<br>0113 1E<br>0110 1F<br>0110 BE 0138 R<br>0121 B9 000E 90<br>0123 33 C0<br>0127 C8 04<br>0129 C0 79<br>0128 46<br>0122 E2 F9<br>0122 64<br>0122 E2 F9<br>0122 64<br>0122 E2 F9<br>0122 54<br>0122 E2 F9 **PUSH DS PUSH** CS. CS : POINT DS AT CODE SEGMENT<br>DS<br>SI,OFFSET CAS\_LOAD ; GET MESSAGE<br>CX,CAS\_LENGTH : LENGTH OF CASSETTE MESSAGE<br>AX,AX<br>AL,[SI] ; GET ASCII CHARACTER FROM MI<br>79H ; PUT IN KEYBOARD BUFFER<br>SI<br>TIAOP POP MOV **HOV** ....<br>Xor ; GET ASCII CHARACTER FROM MESSAGE<br>; Put in Keyboard Buffer T\_LOOP: HOV THT<br>INC T\_LOOP<br>AX,1CODH<br>79H LOOP MOV **FRETRIEVE BIOS DATA SEGMENT THT**  $DS$ **POP FOR THE CASETTE MESSAGE IS<br>A FIRE CASETTE MESSAGE IS<br>A FIRE STRAN OR EQUAL TO THE LENGTH OF THE BUFFER. IF THIS IS<br>A FIRE CASE THE BUFFER MILL EVENTUALLY CONSUME MEMORY.<br>FIRE CASE THE CASE THE CONSULTING CONSULTING MEDICI** 0134 E8 0063 R<br>0137 CF CALL<br>IRET REAL\_VECTOR\_SETUP 0138 CAS\_LENGTH EQU \$ - CAS\_LOAD NEW\_INT\_48 ENDP 0146 0380<br>0300 **BEGIN+300H** ENDS CODE END

```
WNMMMMMMMMMMM
NNNNNNNNNNNN
* MODULE 10 K
..<br>Инининининин
MMMMMMMMMMMM
```

```
EN<br>JR PROGRAM NAME = RAS.ASM
:<br>"BESCRIPTIVE NAME = POWER ON SELF TEST"<br>"Refunction = power on self tests (posts)"
÷х
IN NOTES = NONE
\cdot M
;<br>;N DEPENDENCIES = NONE<br>;N RESTRICTION = NONE
IN PROGRAM TYPE = PROCEDURE
1.5IN PROCESSOR = 8088
 ;N<br>;N MODULE SIZE = VALUE OF LABEL "POST_END"<br>.
IN<br>IN ATTRIBUTES = SERIALLY RE-USABLE
 ÷м
 ;"<br>"EINKAGE = RESET_FLAG = 8000 : POST - POWER ON ENTRY<br>"HET = 1234 : POST - "GIRL"+"ALI"+"INS" ENTRY<br>"HET = "GIRL"+"ALI"+"INS" ENTRY
4321 : DIAG. CARTRIDGE EMTRY
EN IMPUT = NOME<br>EN<br>EN OUTPUT = NOME
 .<br>I N
  ;<br>B EXIT-NORMAL = INT 19 TO BOOT LOADER, OR<br>B = INT 80 TO DIAG, CARIRIDGE, OR<br>B = JHP (FAR INDIRECT) TO PCjP CARTRIDGE
 \mathbf{H}FRAME AND ASSESS TO A SEXUAL HODE:<br>
FRAME AS EXTERIOR TO SUPPOSE THE SERVICE HODE:<br>
FRAME AS EXTERNAL SERVICE HODE:<br>
THE CHEAR) TO E_MSG<br>
THE CHEAR) TO E_MSG
JMP (HEAR) IU E_nav<br>
FR EXTERNAL REFERENCES = VIDEO_PARMS : CRTC PARAMETER TABLE<br>
IN EXTERNAL REFERENCES = VIDEO_PARMS : CRTC PARAMETER TABLE<br>
IN EXTAB : EXTENDED SCAN CODE TABLE<br>
IN THE CONFINING
PRINT EXTERNAL ROUTINES = DDS<br>
FRAD_HALF_BIT : CASSETTE SUBROUTINE<br>
FRAD_HALF_BIT : CASSETTE SUBROUTINE<br>
FRAND_IN SEEK<br>
PRINT 18H<br>
PRINT DISKETTE_IO : INT 18H<br>
PRINT (EYBOARD_IO : INT 16H<br>
PROT_STRAP : INT 19H
 \mathbf{H}FRIDATA AREA = 00000 : 8036 INTERRUPT LOCATIONS<br>
FRIDATA AREA = 00300 : TEMPORARY STACK AREA DURING POST<br>
FRIDATA AREA = 00400 : ROM BIOS DATA AREA<br>
FRIDATA AREA = 00500 : EXTRA DATA AREA
 PRINT CONTROL BLOCKS = 88409-7 PRINTER ADDRESSES<br>
PRINT CONTROL BLOCKS = 88409-7 PRINTER ADDRESSES<br>
PRINT CONTROL BLOCKS = 89409-7 PRINTER ADDRESSES<br>
PRINT PRINT PRINT PRINT CONTROL BLOCKS PART END POINTER<br>
PRINT PRINT PRI
  3 M
   i I
   IN TABLES = 20<br>
FM<br>
FM<br>
FM
                                           : 5X-0A DATA
   E BRANCH DATA
                           ZZ<br>EX_0<br>SYSTRS
   E SX-88 DATA<br>E PRINTER DATA
                            PPD
   2<sup>2</sup>
```
## Appendix A.

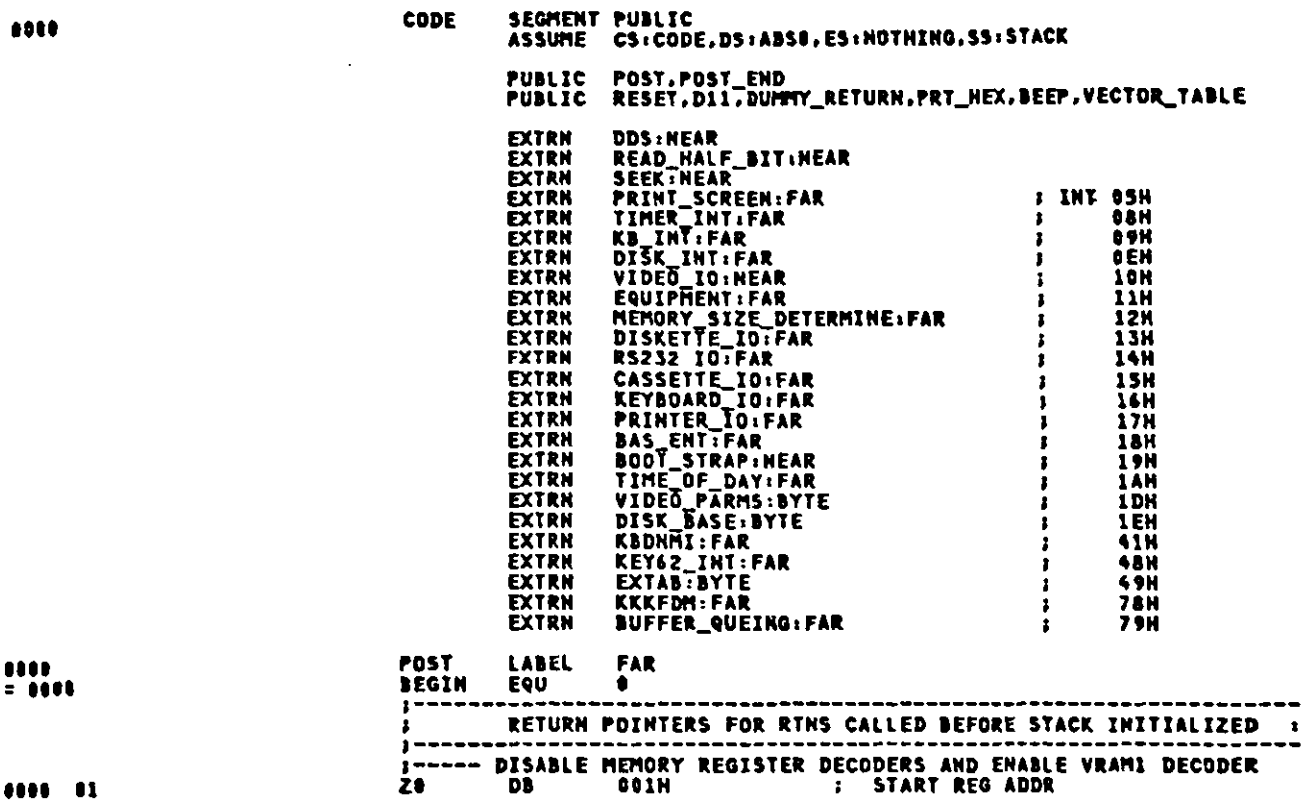

ł

ı

V

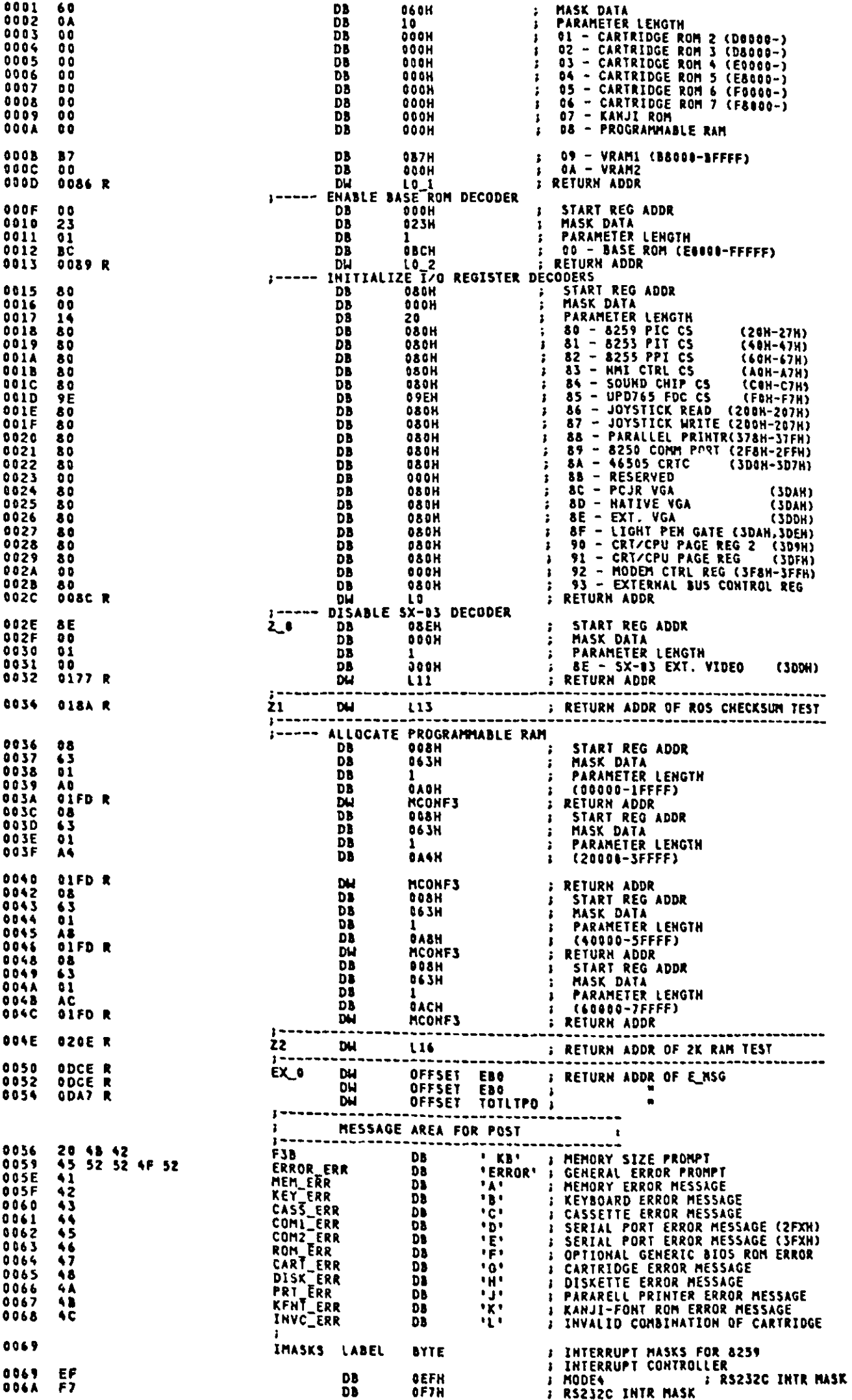

 $\sim$   $\sim$ 

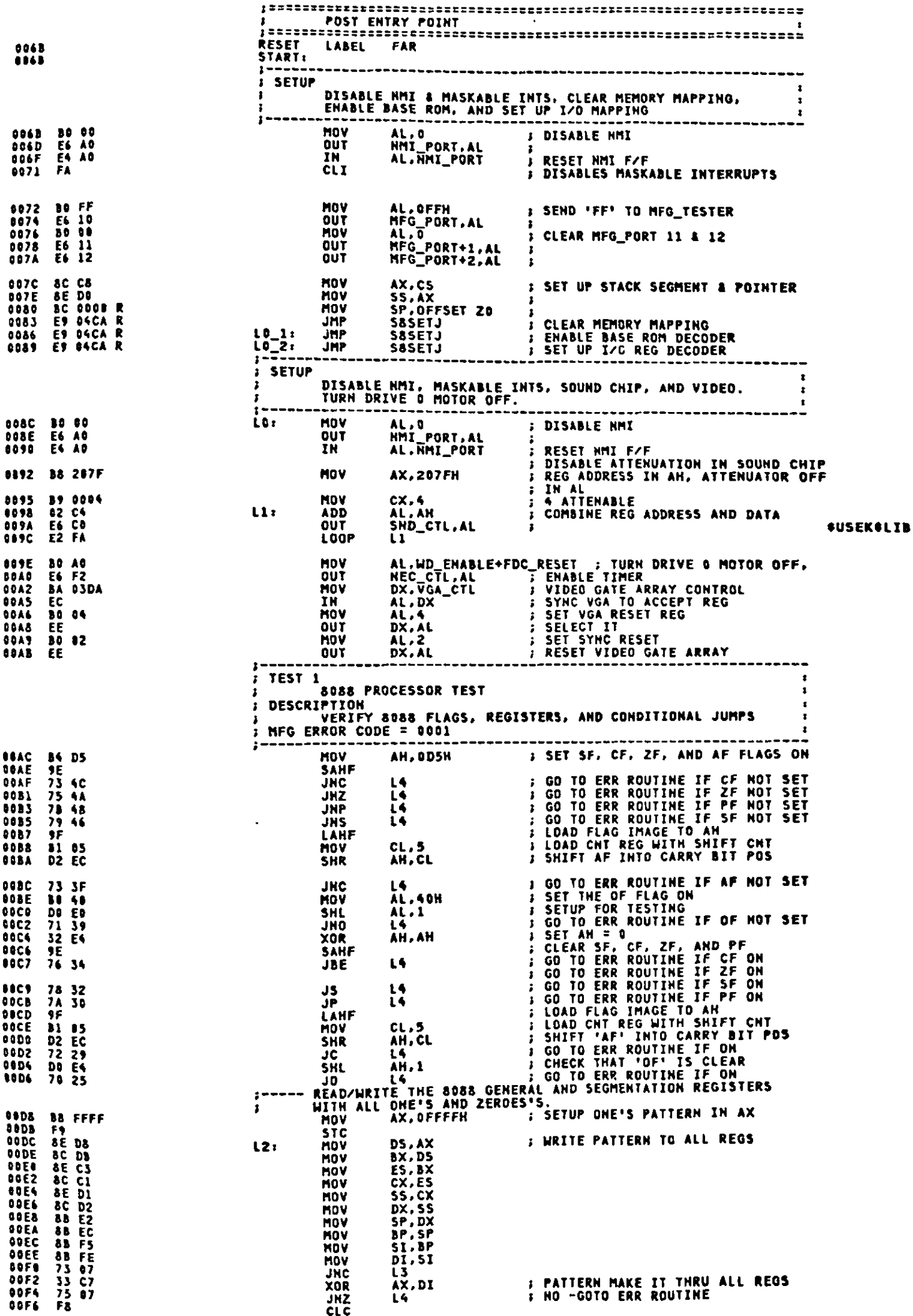

L

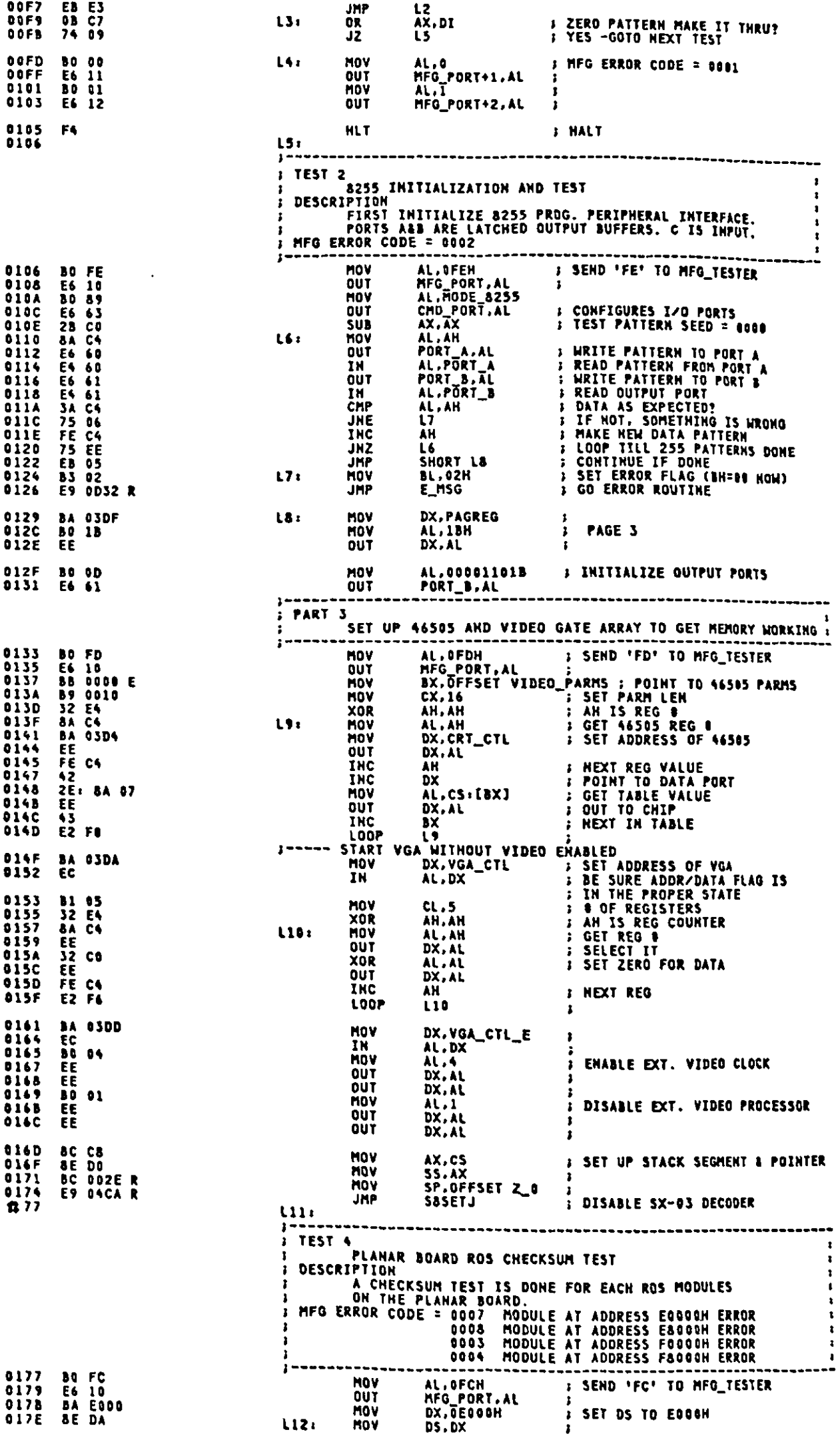

 $\ddot{\phantom{0}}$ 

 $\frac{1}{2} \left( \frac{1}{2} \right)$
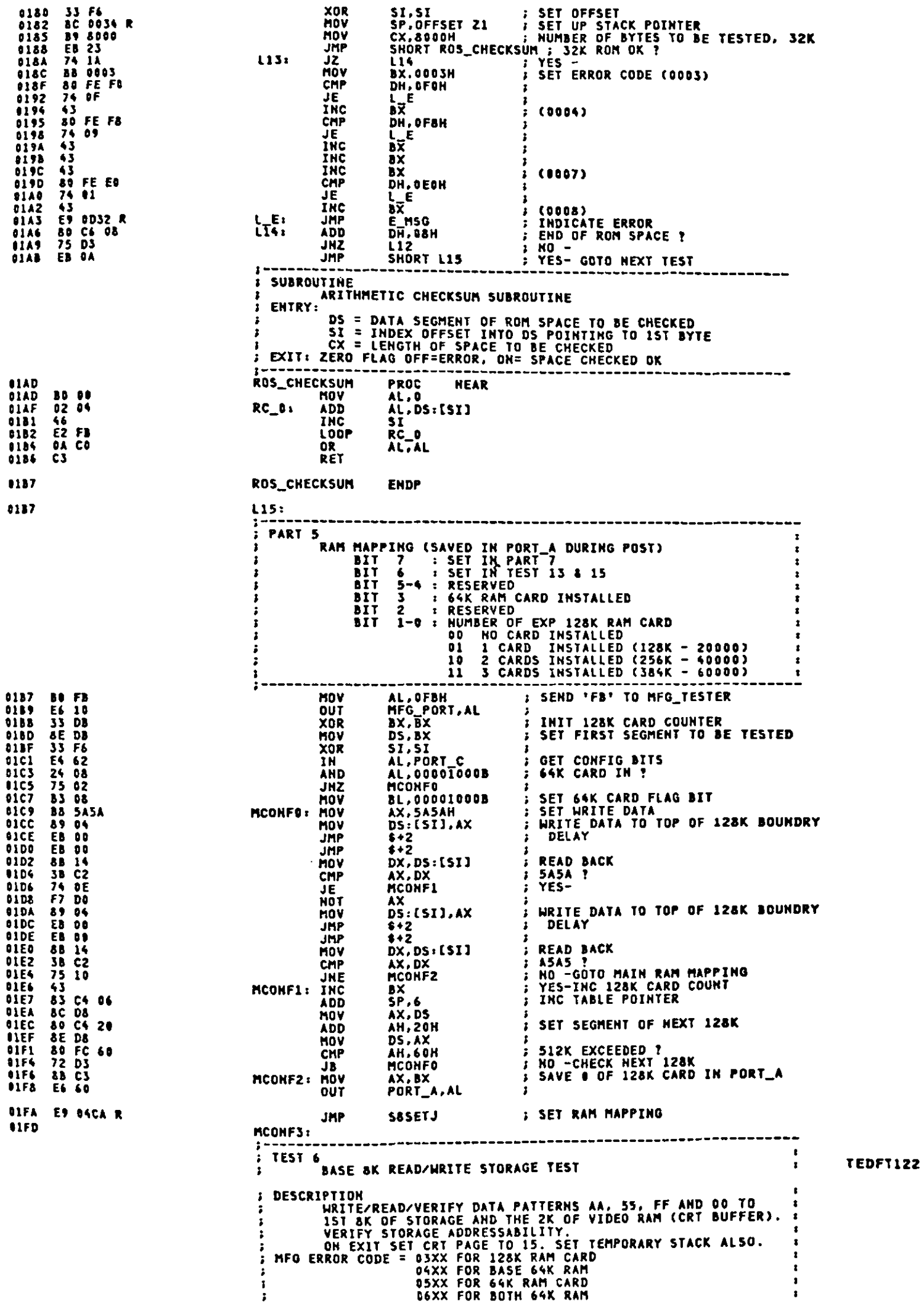

 $\mathcal{L}^{\mathcal{A}}$ 

 $\frac{1}{2}$ 

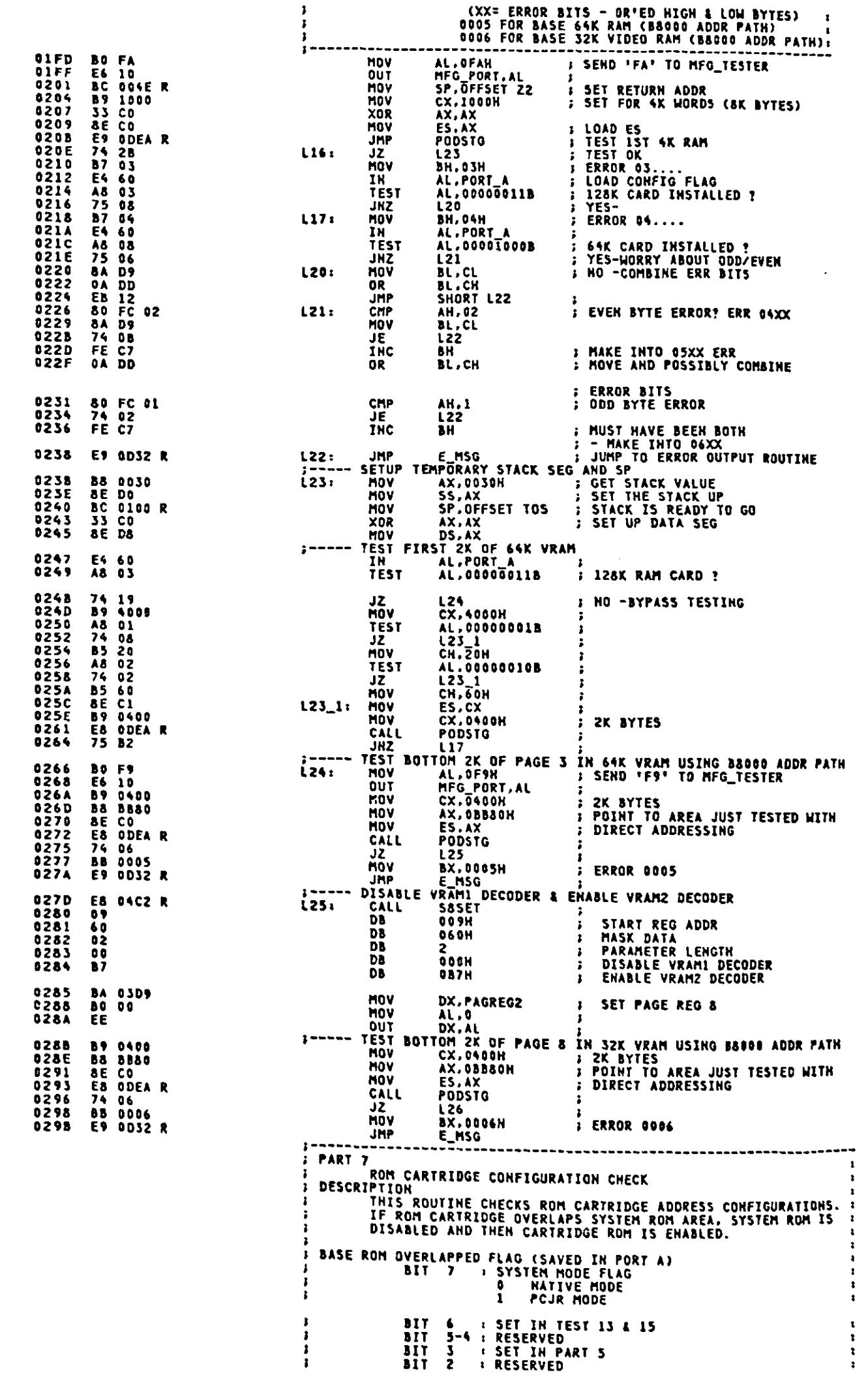

 $\sum_{i=1}^{n}$ 

D

 $\sum_{i=1}^{n}$ 

 $\sum_{i=1}^{n}$ 

 $\frac{1}{\sqrt{2}}$ 

 $\cdots$ 

 $\mathbb{R}^2$ 

 $\hat{\mathcal{A}}$ 

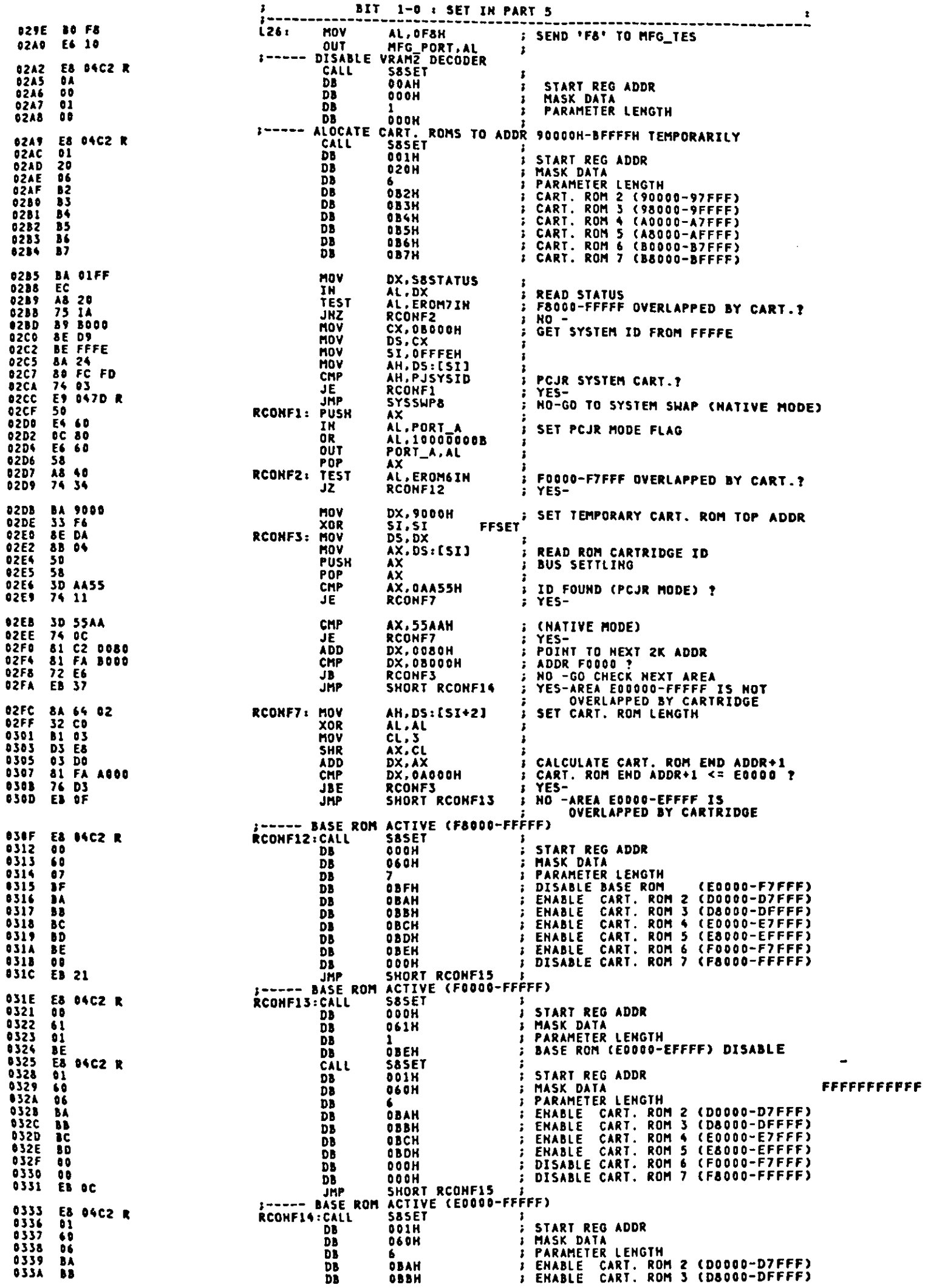

 $\mathbf{r}$ 

 $\mathbf f$ 

ſ

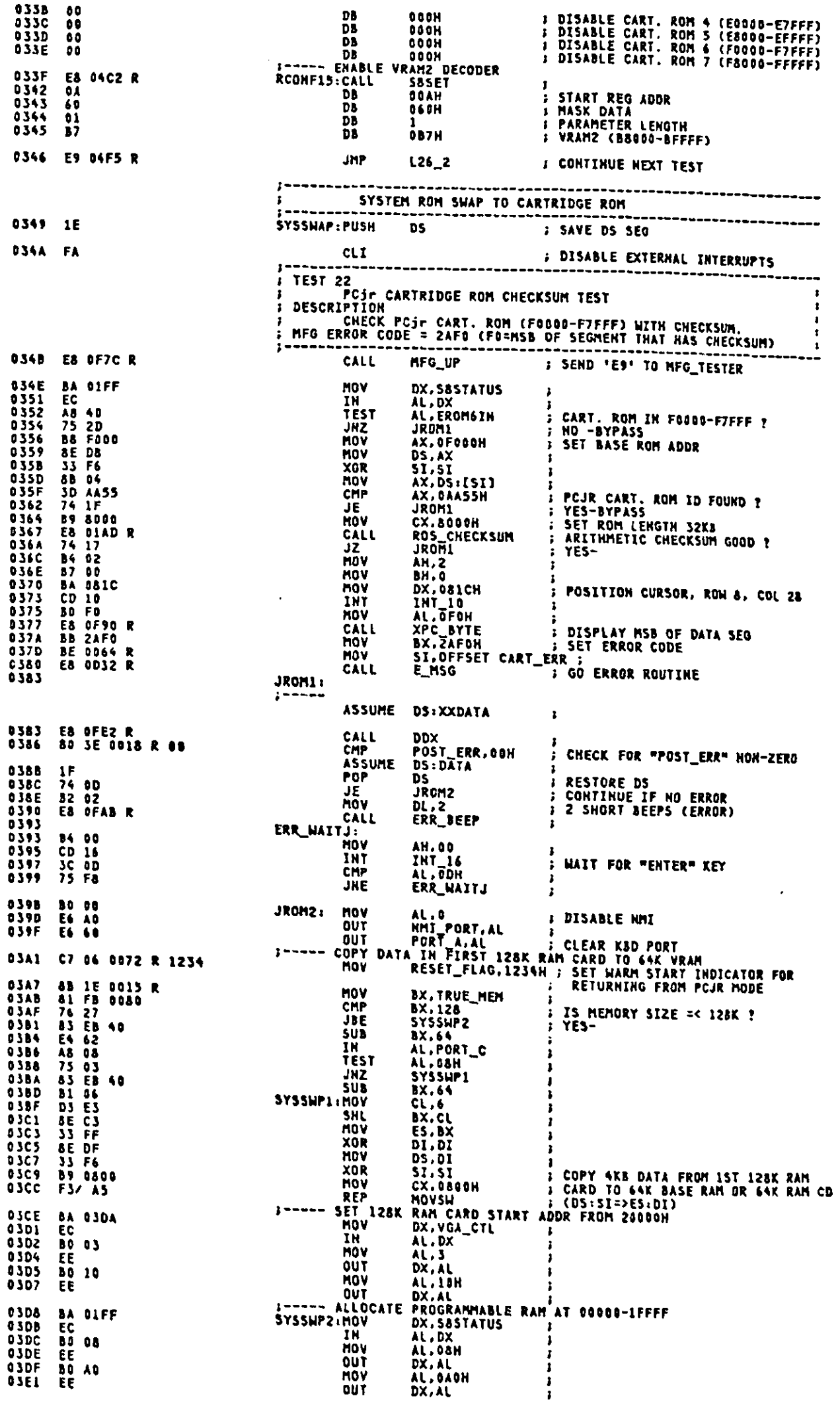

 $\mathcal{L}$ 

 $\overline{a}$ 

ý

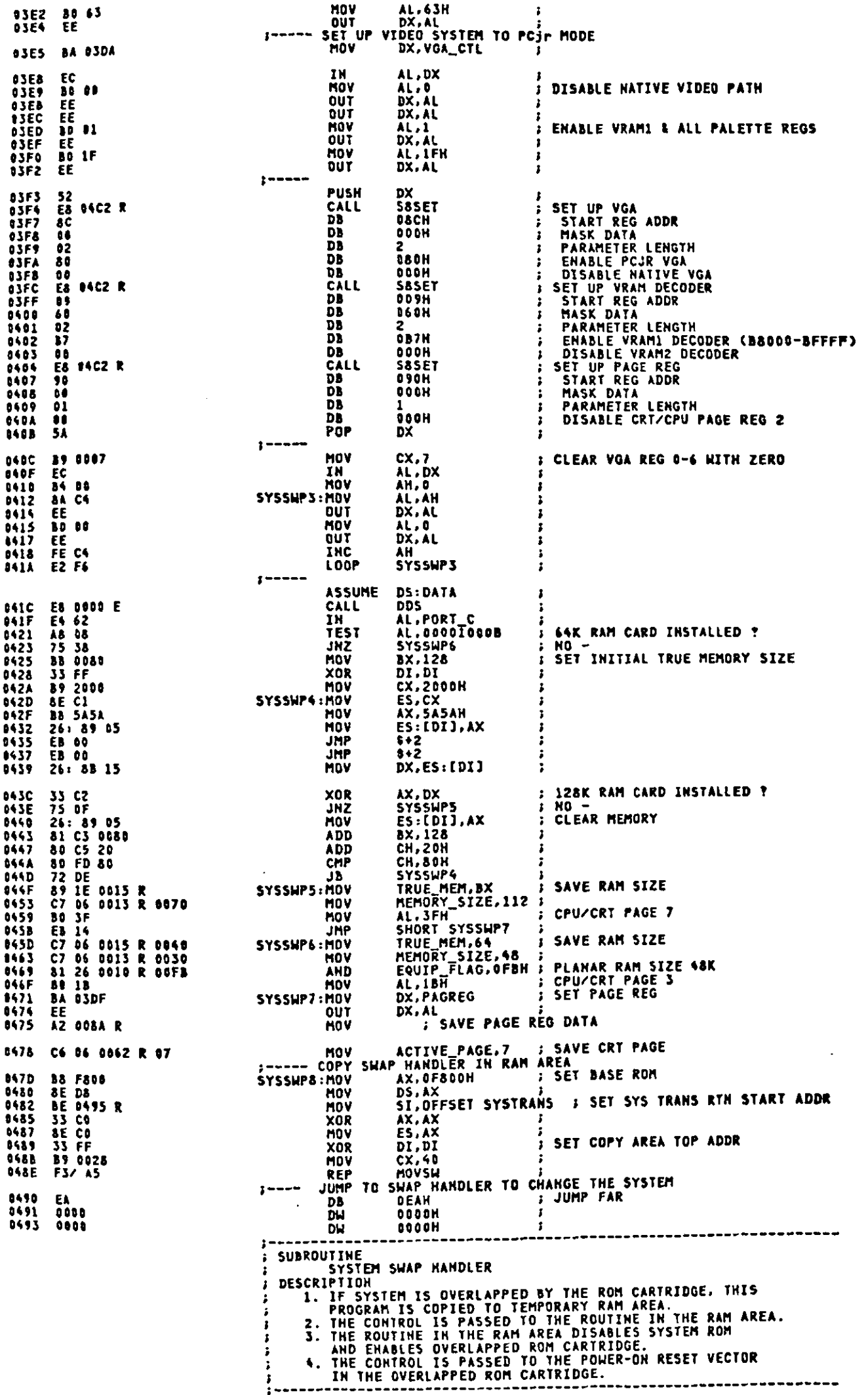

 $\mathsf{C}$ 

 $\overline{\mathsf{C}}$ 

 $\bigcap$ 

0495 BA 01FF<br>0498 EC DX.S&STATUS<br>AL.DX SYSTRANS: MOV ;<br>; read and clear ctrl reg ÏН 04.99 **B9 0015** HOV **CX.3M7** *E SET COUNTER* **33 CO<br>8E D&<br>BE 0018 90** 049C AX.AX<br>DS.AX **YOR** 04 Q F MOV 04A0 MOV SI, SYSTR5-SYSTRANS : SET TABLE ADDR 04A4<br>04A5<br>04A6 AC<br>EE<br>E2 FC SYSTRI: LODSB **: LOAD SET DATA SAND SET DATA<br>PSYSTR1 FRAME RESET VECTOR IN ROM CARTRIDGE<br>TO POWER ON RESET VECTOR IN ROM CARTRIDGE<br>OFFFON FULLY FOR CARTRIDGE**<br>OFGOON FRAME RESET OF THE RESERVED ON THE RESERVED ON THE RESERVED ON THE RESERVED ON THE RES **AUT** יטט<br>LOOP --<br>JUMP 04A8<br>04A9<br>04AB EA<br>FFF0<br>F000 DB<br>DW<br>DW 00 00 00<br>01 BA 60<br>02 BB 60<br>03 BC 60<br>04 BD 60<br>05 BE 60<br>05 BE 60<br>06 BF 60 **: DISABLE BASE ROM<br>: ENABLE CART, ROM 2 (D0000-D7FFF)<br>: ENABLE CART, ROM 3 (D8000-DFFFF)<br>: ENABLE CART, ROM 4 (E0000-E7FFF)<br>: ENABLE CART, ROM 6 (F0000-F7FFF)<br>: ENABLE CART, ROM 6 (F0000-F7FFF)** 000H, 000H, 000H<br>001H, 0BAH, 060H<br>002H, 0BBH, 060H<br>003H, 0BCH, 060H **04AD** SYSTR5: DB 04BD<br>04BD **DB** DB  $0406$ <br> $0409$ DB 004H,08DH,060H **DR** 04BC<br>04BF **DB** OO6H. OBFH. C6OH SUBROUTINE SUBROUTINE<br>
SET UP OF PROGRAMMABLE MEMORY & I/O DECODER<br>
DESCRIPTION<br>
THIS SUBROUTINE SET UP PROGRAMMABLE MEMORY AND<br>
I/O DECODER. THE CALL INSTRUCTION IS FOLLOWED BY THE<br>
PARAMETERS AND ITS LENGTH. THE PARAMETERS INCLUDES  $\ddot{\phantom{a}}$ ------ CALLING SEQUENCE ---------CALL SBSET **; CALL SET UP SUBROUTINE** ÷ **; START REG ADDR ( 00H-93H )<br>: MASK DATA<br>: PARAMETER LENGTH<br>: FIRST REG 1 VALUE<br>: SECOHD REG 1 VALUE** DB 11H<br>11H<br>11  $\ddot{\phantom{a}}$ DB **DB** D5  $\overline{\mathbf{r}}$ D3 Ďb. .<br>??H : LAST REG 1 VALUE ----------------<br>
NEAR<br>
SI<br>
DS<br>
DS<br>
DI,DI<br>
AX,CS<br>
SHORT SBSETX<br>
NEAR<br>
NEAR<br>
NEAR<br>
NEAR PROC<br>POP **SASET 5E<br>12 JS FF<br>33 FF<br>8C C8<br>EB 07** PUSH XOR<sup>1</sup> **MOV**  $C5:IP$ TUY<br>LABEL<br>MOV<br>MOV<br>MOV ENTRY POINT BY "JHP"<br>SET TABLE POINTER<br>"JHP" ENTRY FLAG<br>SS:SP **S&SETJ** 88 F4<br>BF FFFF<br>8C D8<br>8E D8<br>AD SI,SP<br>DI,OFFFFH  $\ddot{\phantom{a}}$ AX. 55 04D1<br>04D3<br>04D4 SaseTX: HOV<br>LODSM ,<br>; GET START REG ADDR (BL) AND<br>; MASK DATA (BH)  $8008$ **HOV** BX.AX 04 D6<br>04 D7<br>04 D9 AC<br>33 C9<br>8A C8 LODSB GET SET DATA LENGTH (CX) XOR<br>MOV CX, CX<br>CL, AL 04DB BA OIFF<br>04DE EC MOV DX.SASTATUS **: READ & CLEAR CTRL REG** ĪΝ AL.DX 04DF<br>04E124E24E24E24E24E25E6E5<br>04G4E26E6E5<br>04G4E25E9 **8A C3** 5801: **; GET CTRL REG ADDR<br>; WRITE CTRL REG ADDR<br>; SET HEXT CTRL REG ADDR<br>; LOAD CTRL REG 2 DATA ( VALIABLE )<br>; SET REG 2 DATA<br>; SET REG 2 DATA** MOV AL.BL  $E$ <sub>E</sub> $E$ **DUT** DX.AL INC AC<br>EE BL. **LODSB** DX,AL<br>AL,BH<br>DX,AL<br>S801 **QUT** AA CT<br>EE<br>EZ F4 MOV OUT LOOP 04EB<br>04ED<br>04EF<br>04F1 0B FF<br>74 03<br>88 E6<br>C3 02 **DI.DI**  $\mathbf{r}$ **JZ**<br>HOV 5802  $SP, SI$ RET *I RETURN TO CALLER ("JUMP")* **04F2**  $1F$ **SR02:** DS<br>SI POR 04F3<br>04F4<br>04F5  $rac{56}{55}$ **; RESTORE DS<br>; ADJUST RETURN POINT<br>; RETURN TO CALLER ("CALL") PUSH RET SSSET**<br>L26\_21 ENDP **04F5** <u>,</u> ---------------------------<sup>-</sup> PART & **INTERRUPTS** INTERRUPTS<br>
DESCRIPTION<br>
32 INTERRUPTS ARE INITIALIZED TO POINT TO A DUMMY<br>
HANDLER. THE BIOS INTERRUPTS ARE LOADED. DIAGNOSTIC<br>
INTERRUPTS ARE LOADED SYSTEM CONFIGURATION WORD IS PL<br>
IN HEMORY. THE DUMMY INTERRUPT HANDLER PUT ASSUME DS:XXDATA<br>CALL DDX<br>MOV MFQ\_TST.0F7H | SEN D'F7' TO MFG\_TESTER<br>CALL MFQ\_UP | UPDATE\_NFG\_CAECKPOINT<br>MOV MFG\_RTN.OFFSET\_NFG\_QUT<br>MOV MFG\_RTN.OFFSET\_NFG\_QUT E8 OFE2 R<br>C6 06 0005 R F7<br>E8 OF7C R<br>C7 06 0022 R 0DA7 R 04F5<br>04F8 04FD 0500  $\mathbf c$ 

 $A - 227$ 

1K

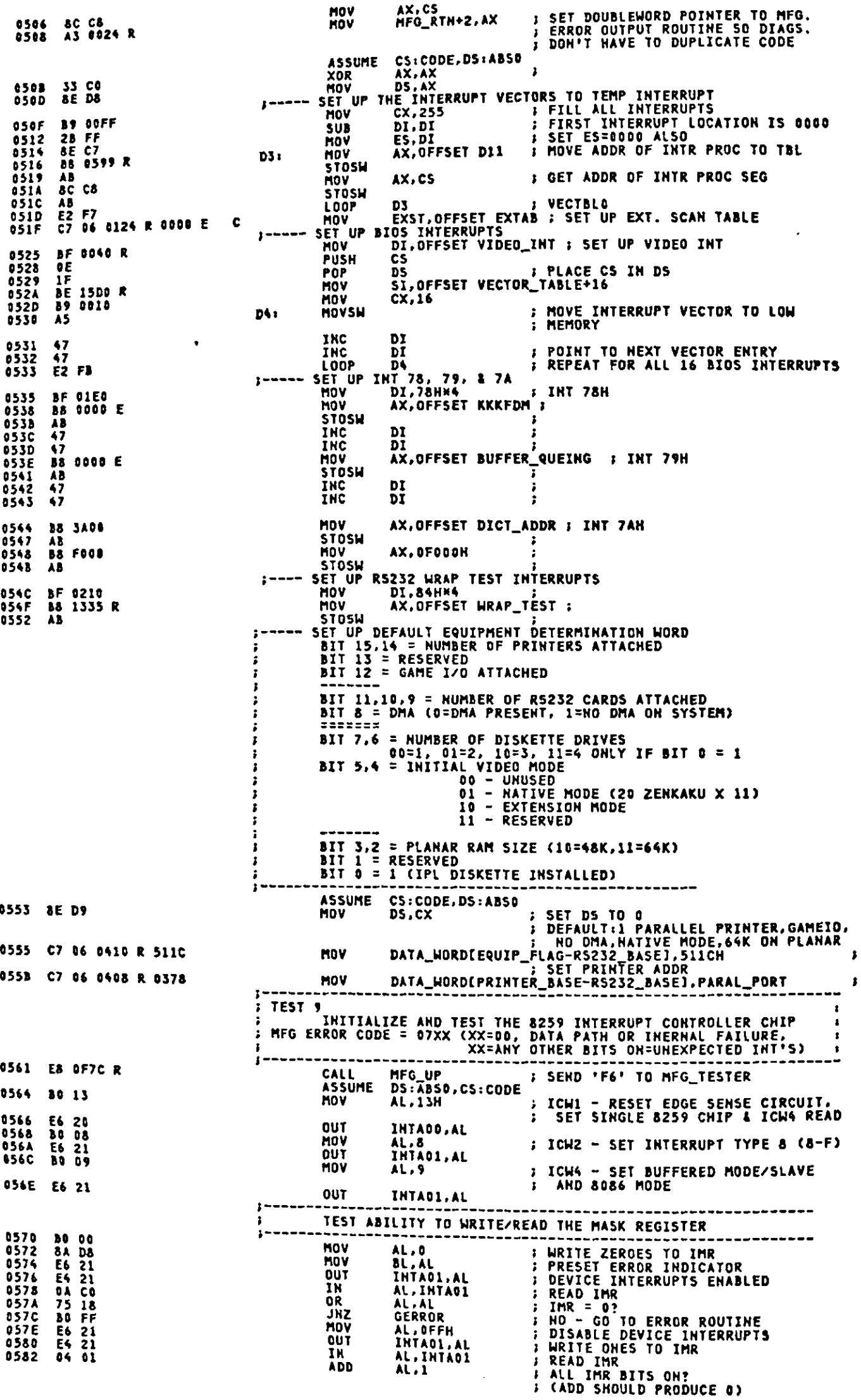

 $\frac{1}{\lambda}$ 

 $\ddot{\cdot}$ 

17

 $\ddot{\cdot}$ 

j. JI.  $\ddot{\phantom{0}}$ 1  $\frac{1}{2}$  $\ddot{\phantom{a}}$  $\mathbf{A}$  $\mathbf{I}_l$  . L l,

 $\frac{1}{2}$  $\mathbf{I}$  $\epsilon_i$ l,

> e.  $\mathbf{i}$  ;

 $\mathfrak t$ 

 $\overline{a}$ 

,

 $\epsilon_{\rm a}$ 

 $\frac{1}{4}$  $\hat{\boldsymbol{\theta}}$  $\ddot{\phantom{a}}$ ų. 4

T

ļ

 $\begin{array}{c} \begin{array}{c} \end{array} \end{array}$ 

 $\vec{\eta}$ 

 $\mathfrak l$ ò, ï,

 $\frac{1}{2}$ 

i.<br>Ma 

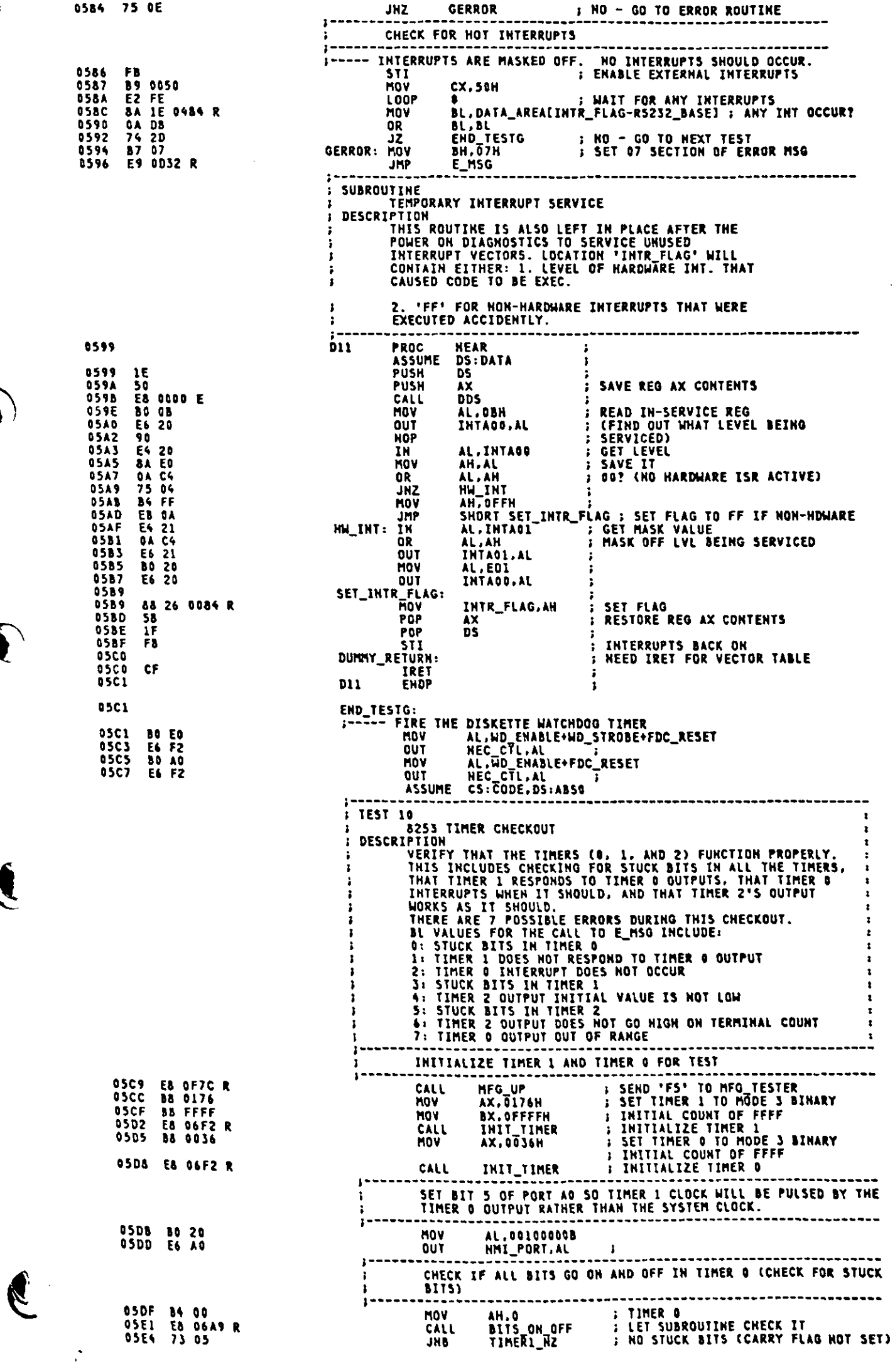

 $\hat{\mathcal{L}}$ 

 $\hat{\mathcal{A}}$ 

 $\ddot{\phantom{0}}$ 

 $\bigcirc$ 

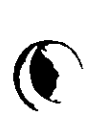

 $\left( \begin{array}{c} \bullet \\ \bullet \end{array} \right)$ 

 $\sum_{i=1}^{n}$ 

 $\frac{1}{\sqrt{2}}\sum_{i=1}^{n} \frac{1}{\sqrt{2}}\left(\frac{1}{\sqrt{2}}\right)^2$ 

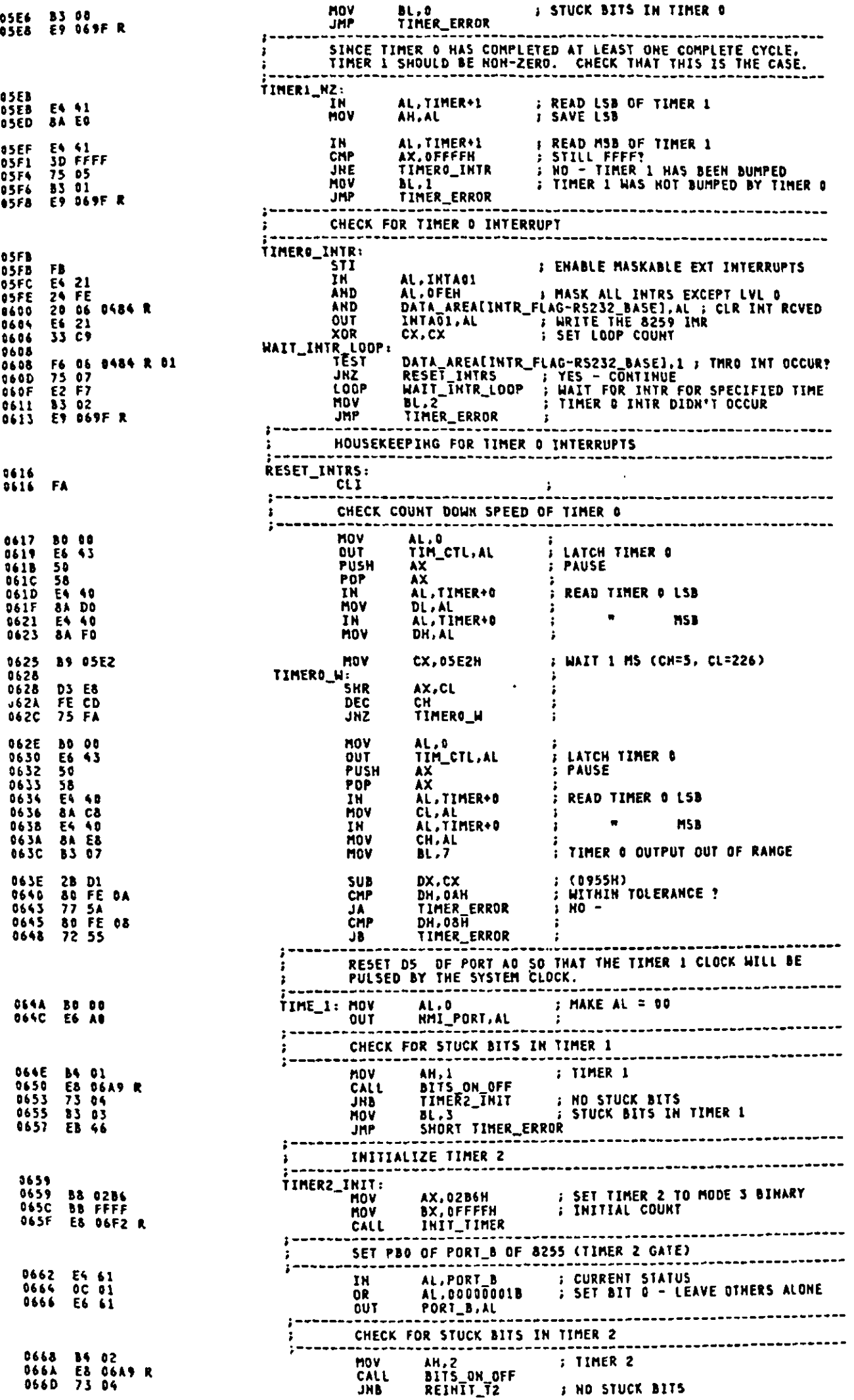

 $\mathbf{r}$ 

℩

**ID** 

0

þ

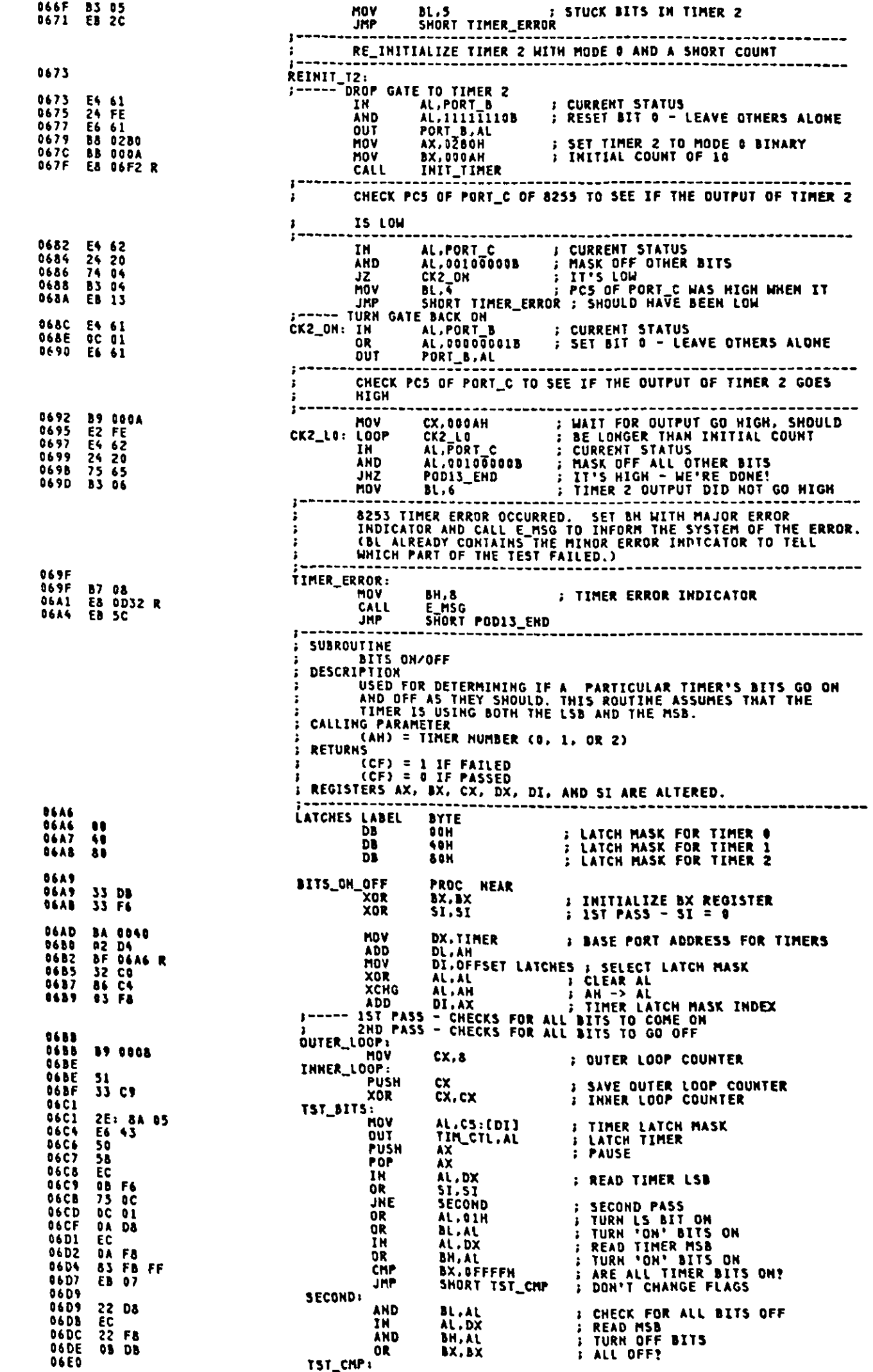

 $\boldsymbol{\Omega}$ 

 $\bullet$ 

**; YES – SEE IF DONE<br>; KEEP TRYING<br>; RESTORE OUTER LOOP COUNTER<br>; TRY AGAIN<br>; ALL TRIES EXHAUSTED – FAILED TEST** CHK\_END<br>TST\_BITS<br>CX JE<br>LOOP<br>POP 74 07<br>E2 DD<br>59<br>E2 D7<br>E9<br>C3 06E0<br>06E2<br>06E5<br>06E7<br>06E7 INNER\_LOOP LOOP<br>STC<br>RET 0665599<br>06655548566666666666666666 CHK\_END:  $\begin{array}{c}\n\mathbf{c} \mathbf{x} \\
\mathbf{s} \mathbf{I} \\
\mathbf{s} \mathbf{I} \cdot \mathbf{z}\n\end{array}$ POP<br>INC<br>CMP **: POP FORMER OUTER LOOP COUNTER** 59<br>46<br>83 FE 02<br>75 CB<br>F8<br>53 **: CHECK FOR ALL BITS TO GO OFF<br>: TIMER BITS ARE WORKING PROPERLY** JHE OUTER\_LOOP clc RET BITS\_ON\_OFF **FNDP j** SUBROUTINE ;<br>: DESCRIPTION<br>: DESCRIPTION<br>: ASSUMES BOTH THE LSB AND MSB OF THE TIMER WILL BE USED. **CALLING PARAMETERS** : CAH) = TIMER #<br>
: CAL) = BIT PATTERN OF INITIALIZATION WORD<br>
: CBX) = INITIAL COUNT<br>
: CBH) = MSB COUNT<br>
: CBL) = LSB COUNT<br>
: ALTERS REGISTERS DX AND AL.<br>
: ALTERS REGISTERS DX AND AL. 06F2<br>06F2 E6 43<br>06F4 BA 0040<br>06F7 02 D4<br>06F7 BA C3<br>06F6 52<br>06F6 BA C7<br>06FE 8A C7<br>0700 EE<br>0700 C3<br>0702<br>0702 PROC NEAR<br>
TIM\_CTL.AL<br>
DX.TIMER<br>
DL.AH<br>
AL.BL<br>
DX.AL<br>
DX. INIT\_TIMER **; OUTPUT INITIAL CONTROL WORD<br>: BASE PORT ADDR FOR TIMERS<br>: ADD IN THE TIMER &<br>: LOAD LSB** <u>on t</u> MOV ADD<br>MOV DUT PUSH<br>POP  $\frac{DX}{DX}$ **; PAUSE** rur<br>MOV<br>OUT<br>RET AL, BH<br>DX, AL **J LOAD MSB** INIT THE.<br>
: TEST 11<br>
: CRI ATTACHMENT TEST<br>
: CRI ATTACHMENT TEST<br>
: CRI ATTACHMENT TEST<br>
: CRI ATTACHMENT TEST<br>
: CRIECK FOR VERTICAL AND VIDEO ENABLES, AND CHECK<br>
: TIMING OF SAME<br>
: THE CRIPPS CONFIDENT AND INTENSIFY D INIT\_TIMER<br>POD13\_END: **ENDP**  $0792$  $=$  ADAC  $=$  C418  $= 00C8$ 0702 E8 0F7C R<br>0705 FA<br>0706 80 70<br>0706 E6 43<br>0708 E6 43<br>0700 E2 FE<br>070F B0 00<br>0711 E6 41<br>0713 BA 03DA<br>0711 E6 41<br>0713 BA 03DA AL.01110000B<br>TIM\_CTL.AL<br>CX.8000H OUT<br>MOV LOOP<br>HOV<br>OUT : WAIT FOR MODE SET TO "TAKE" #<br>AL.O<br>TIMER+1<sub>:</sub>AL **; SEND FIRST BYTE TO TIMER<br>; SET ADDRESSING TO VIDEO ARRAY** HOV DX, VGA\_CTL<br>SUB CX, CX<br>LOOK FOR VERTICAL 0718<br>0719<br>0718<br>071D<br>071F EC ; GET STATUS<br>; VERTICAL THERE YET?<br>; CONTINUE IF IT IS<br>: KEEP LOOKING TILL COUNT EXHAUSTED IN<br>TEST AL.DX<br>AL.DX<br>Q3<br>Q3  $021$ A8 98<br>75 06<br>E2 F9 JRE LOOP<br>MOV  $\frac{32}{8}$ ,  $\frac{3}{8}$  $\frac{0}{4}$ Ä3 JMP SHORT Q115<br>GOT VERTICAL - START TIMER<br>XOR AL,AL<br>OUT AL,AL OUT VERTICAL - START TIMER<br>
XOR AL,AL<br>
OUT TIMER<br>
XOR AL,AL<br>
OUT TIMER-1,AL<br>
SEND 2ND BYTE TO TIMER TO START<br>
SUB BX,BX<br>
HAIT FOR VERTICAL TO GO AWAY<br>
XOR CX,CX<br>
IN AL,DX<br>
TEST AL,DO001000B : VERTICAL STILL THERE?<br>
JZ Q5 : 0721 EÄ 0723<br>0725<br>0727 32 CO<br>E6 41  $Q5:$ **28 DB**  $: \rightarrow \rightarrow \rightarrow$ 0729 33 C9 **SSCP<br>EC 886<br>PC 886<br>PC FP<br>ER 83<br>ER 39** 0728<br>072C<br>073C<br>0732<br>0732 **; GET STATUS<br>; VERTICAL STILL THERE?<br>; CONTINUE IF IT'S GONE<br>: KEEP LOOKING TILL COUNT EXHAUSTED**  $Q<sub>2</sub>$ 0734 0736<br>0738<br>0739<br>0738 28 C9<br>EC<br>A8 01<br>75 0A  $95:$  $96:$ **; GET STATUS<br>; ENABLE ON YET?**<br>; GO ON IF IT IS TEST AL,00000001B<br>Q7 **JHE** 073D<br>073F<br>0741<br>0743<br>0745 A8 08<br>75 22<br>E2 F5 **TEST** AL.00001000B **VERTICAL ON AGAIN!<br>CONTINUE IF IT IS<br>KEEP LOOKING IF NOT**  $\ddot{\phantom{1}}$ 911<br>96<br>8L.02H **JHE** LOOP<br>MOV<br>JMP  $\frac{13}{28}$   $\frac{12}{28}$ SHORT Q115 :<br>E VERTICAL WENT OFF WITH ENABLE GOING ON<br>AL.00001000B : VERTICAL OFF?<br>Q& (CALL OFF) : COON IF IT IS<br>hi.nsw : GOON IF IT IS MAKE SURE<br>TEST<br>JZ 0747<br>0749<br>0748 A8 08<br>74 04<br>83 03  $\frac{1}{2}$ **HOV BL, 03H** 

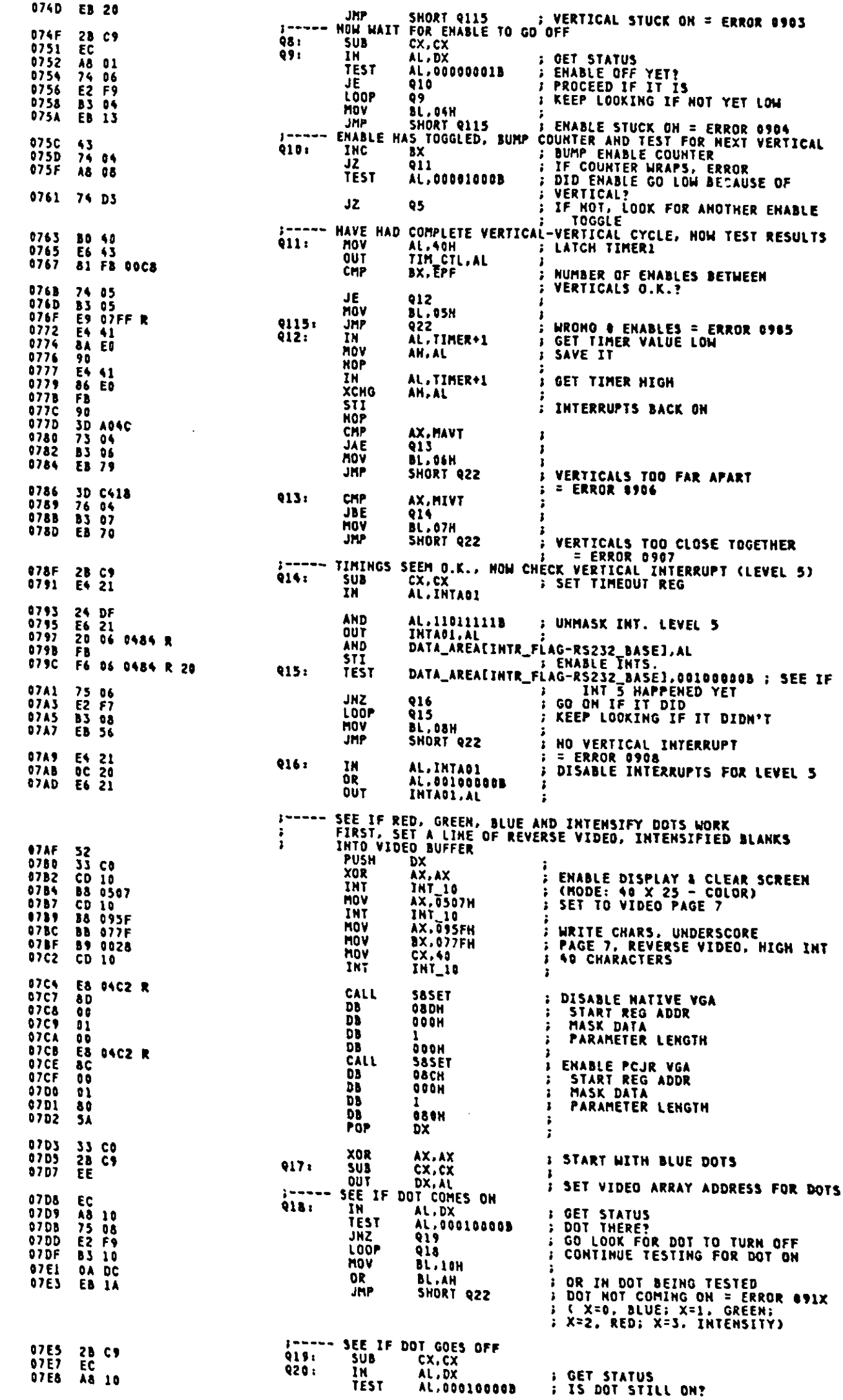

 $\bf \Omega$ 

 $\Delta$ 

 $\blacksquare$ 

Į

 $\bullet$ 

 $\hat{\mathcal{L}}$ 

; GO ON IF DOT OFF<br>; ELSE, KEEP WAITING FOR DOT<br>; TO GO OFF  $\frac{JE}{L00P}$ 921<br>920 07EA 74.08<br>07EC E2.F9 BL.20H<br>BL.AH<br>SHORT Q22 **MDV** ;<br>; DOR IN DOT BEING TESTED<br>; DOT STUCK ON = ERROR 092X<br>; (X=0, BLUE; X=1, GREEN;<br>; X=2, RED; X=3, INTENSITY) OR<br>JMP – ADJUST TO POINT TO NEXT DOT AH<br>
AH.4 ; ALL 4 DOTS DONE?<br>
923<br>
; GO END  $0211$ FE C4<br>80 FC 04<br>74 09<br>8A C4<br>8B D6<br>E9 0D32 R<br>E9 0D32 R INC<br>CMP OTFS 07F6<br>07F6<br>07F8<br>07FD<br>07FF<br>07FF **JE**<br>MOV<br>JMP 923<br>Al, AH<br>917<br>BH, 09H<br>E\_M5G **; GO LOOK FOR ANOTHER DOT<br>; SET MSB OF ERROR CODE** HOV<br>JMP 922:  $0801$ AL, 01110110B<br>TIM\_CTL,AL<br>AL.00H<br>TIMER+1.AL **MOV<br>OUT<br>MOV** 0804 B0 76<br>0806 E6 43<br>0808 B0 00<br>0804 E6 41<br>080C E8 00<br>080E E6 41  $Q23:$ : RE-INIT TIMER 1 OUT<br>JMP \$+2<br>TIMER+1,AL<br>TIMER+1,AL  $\cdot$  $017$ ---------- $: Part 12$ SET UP KEYBOARD PARAMETERS ASSUME<br>CALL<br>CALL<br>XOR<br>MOV **DS:ABS0** DS:ABSQ<br>MFG\_UP ; SEND .\_<br>AX,AX<br>NMI\_PTR.OFFSET\_KBDNMI : SET\_INTERRUPT\_VECTOR<br>NMI\_PTR.OFFSET\_KEY\_SCAN\_SAVE ; SET\_VECTOR\_FOR<br>; POD\_INT\_HANDLER<br>; POD\_INT\_HANDLER 0810 E8 0F7C R<br>0813 33 CO<br>0815 8E D8<br>0817 C7 06 0008 R 0000 E<br>081D C7 06 0120 R OFEA R MOV  $\frac{c}{c}$ MOV 0823 OE<br>0824 58<br>0825 A3 0122 R PUSH<br>POP<br>MOV PUSH CS<br>
MOV KEY62\_PTR+2.AX<br>
MOV KEY62\_PTR+2.AX<br>
ASSUME DS:DATA<br>
CALL DDS<br>
MOV SUFFER\_HEAD, SI<br>
MOV BUFFER\_HEAD, SI<br>
MOV BUFFER\_FAIL.SI<br>
MOV BUFFER\_START.SI<br>
MOV BUFFER\_START.SI<br>
MOV BUFFER\_START.SI<br>
ADD SI,50<br>
SUFFER\_STAR 0828 E8 0000 F<br>0828 E8 0300 F<br>082E 89 36 0010 R<br>0832 89 36 0010 R<br>0836 89 36 0080 F<br>0836 83 66 32<br>0841 E4 A0<br>0843 BD 80<br>0843 E6 A0 0847 E8 OF7C R E8 04C2 R<br>8C<br>00<br>02 084A<br>084D :<br>; START REG ADDR<br>; MASK DATA<br>; PARAMETER LENGTH<br>; ENABLE PCJR VGA<br>; ENABLE NATIVE VGA<br>; DISABLE VIDEO 0844F0<br>08445012556<br>08555568558558556858 DB 2<br>Obdh **NAMA REA**  $50$ DB 080H ; ENABLE PCJR VGA<br>
DB 080H ; ENABLE NATIVE VGA<br>
MOV DX, VGA\_CTL ; DISABLE VIDEO<br>
IN AL.DX ;<br>
XOR AX,AX ;<br>
OUT DX,AL ;<br>
OUT DX,AL ;<br>
BASE 32K VRAM AND EXP 32K VRAM TEST (EXCEPT REGEN BUFF)<br>
MOV AX,0B800H ; SET START 80<br>BA 03DA EC<br>EC<br>S3 CO<br>EE<br>EE **CONSTRANT SERVES**<br> **A BS BG00**<br> **D SE CO<br>
BS 1600**<br> **BA 01FF**<br> **BA 01FF**<br> **A B 802**<br> **BS 20**<br> **BS 20**<br> **BS 20**<br> **BS 20**<br> **BS 20**<br> **BS 20**<br> **BS 20**<br> **BS 20**<br> **BS 400<br>
<br>C6 60<br>
<br>E6 00 E4 00 E4<br>
<br>E8 0DEA<br>
<br>E8 0DEA<br>
<br>E8 0DEA<br>**  $j \rightarrow - - -$ 085A<br>085D<br>085F<br>08665<br>08669<br>0869<br>0869 DX, IEUUH<br>DX, S8STATUS<br>AL,DX<br>AL, VRAMZIN<br>VRM1<br>VRM1 MOV<br>MOV **IN** TËST<br>JHZ<br>MOV **0066779820677982067798206779820677982779827798277** VKNI<br>BL,20H<br>BX<br>BH,00001000B **PUSH<br>TEST<br>JRZ** VRM1: ; 1ST 16KB ?<br>; HO -VRM2 VRMZ<br>AL,PORT\_A<br>AL,01000000B<br>PODSTG<br>PODSTG IN<br>OR SET RETENTION TEST REQ'ED FLAGHER ALL OUT<br>CALL<br>POP PODSTO VRM2: : CALL MEM TEST  $\frac{58}{74}$  06 RX υž VRM<sub>3</sub> 0881 E8 1007 R CALL PUT\_LOGO ; PUT LOGO ON SCREEN 0884 E9 097F R **JMP**  $029$ **J ERROR** 0887 E4 60<br>0889 24 BF<br>088B E6 68 AL, PORT\_A<br>AL, 101111111B<br>PORT\_A, AL VRM3: IH **AND** : RESET RETENTION TEST REQ'ED FLAG **DUT** 038D B9 2000<br>0890 B4 03D9<br>0893 80 C7 08<br>0896 8A C7<br>0898 EE MOV CX,2000H<br>DX,PAGREG2<br>BH,00001000B **: SET TEST MEM SIZE 16K HOV<br>ADD J UPDATE CPU/CRT PAGE** AL.BH **MOV DUT SET PAGE REG 2** 

0899 3A C3<br>089B 75 D2

0890 E8 OF7C R

0320 E8 0422 R<br>0843 09<br>0845 60<br>0845 02<br>0846 00<br>0847 08 0422 R<br>0848 E8 0422 R<br>0848 67<br>0842 67<br>0842 01<br>0842 10<br>0842 10

08AF 10 00<br>08B1 33 DB

0221 02 02<br>
08B3 8A 8008<br>
08B6 8E DA<br>
08B6 B5 8009<br>
08B6 B5 8009<br>
08BF 46<br>
08C2 DA CO<br>
08C4 75 38<br>
08C4 75 38

0864 75 38<br>
0866 8A 9080<br>
0869 52<br>
0866 81 10<br>
0866 81 10<br>
0866 33 F6<br>
0860 51<br>
0860 92 04<br>
0860 46<br>
0860 52 FB<br>
0860 82 C6 02<br>
0860 82 C6 02<br>
0860 82 C6 02<br>
0860 82 C6 02<br>
0860 E2 EB<br>
0860 E2 EB<br>
0860 E2 EB<br>
0860 E2 EB<br>
0

**08E0 FE C3<br>08E2 0A C8<br>08E4 75 18<br>08E6 81 C2 0088<br>08EA 80 F8 03<br>08ED 72 DA** 

08EF B5 04<br>08F1 B6 88<br>08F3 8E C2<br>08F5 E8 0DEA R<br>08F6 B7 00<br>08F4 74 04<br>08FC B3 FF<br>08FE B7 27<br>0900 53

0900 53<br>0901 E8 04C2 R<br>0904 07<br>0905 67<br>0905 67<br>0908 E8 04C2 R<br>0908 68 04C2 R<br>0906 68<br>0906 60<br>0906 60<br>0906 67<br>0906 67

090F E8 1007 R

0917 BE 0067 R<br>091A E8 0D32 R<br>091D

0912 5B<br>0913 0A FF<br>0915 74 06

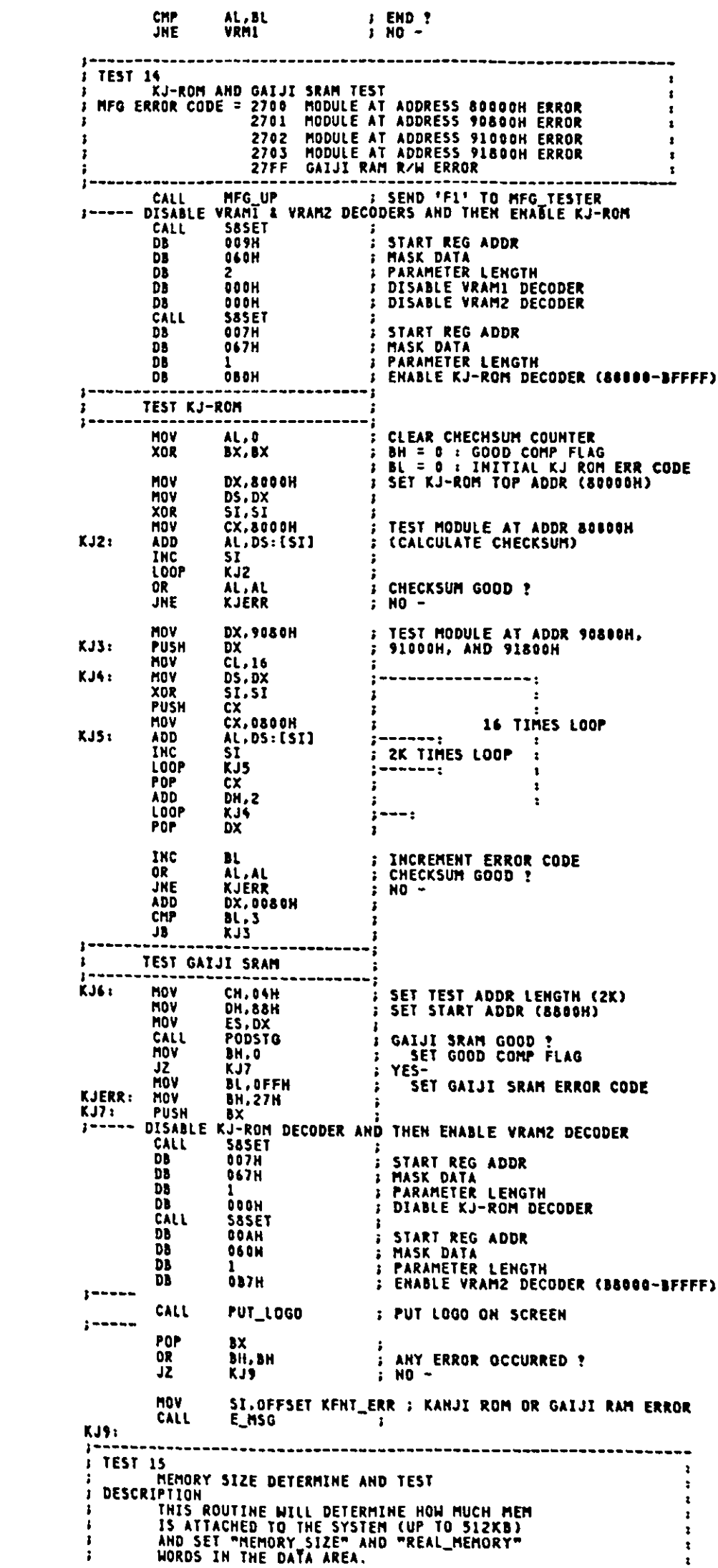

 $\cdot$ 

 $\mathbf{r}$ 

Appendix A.

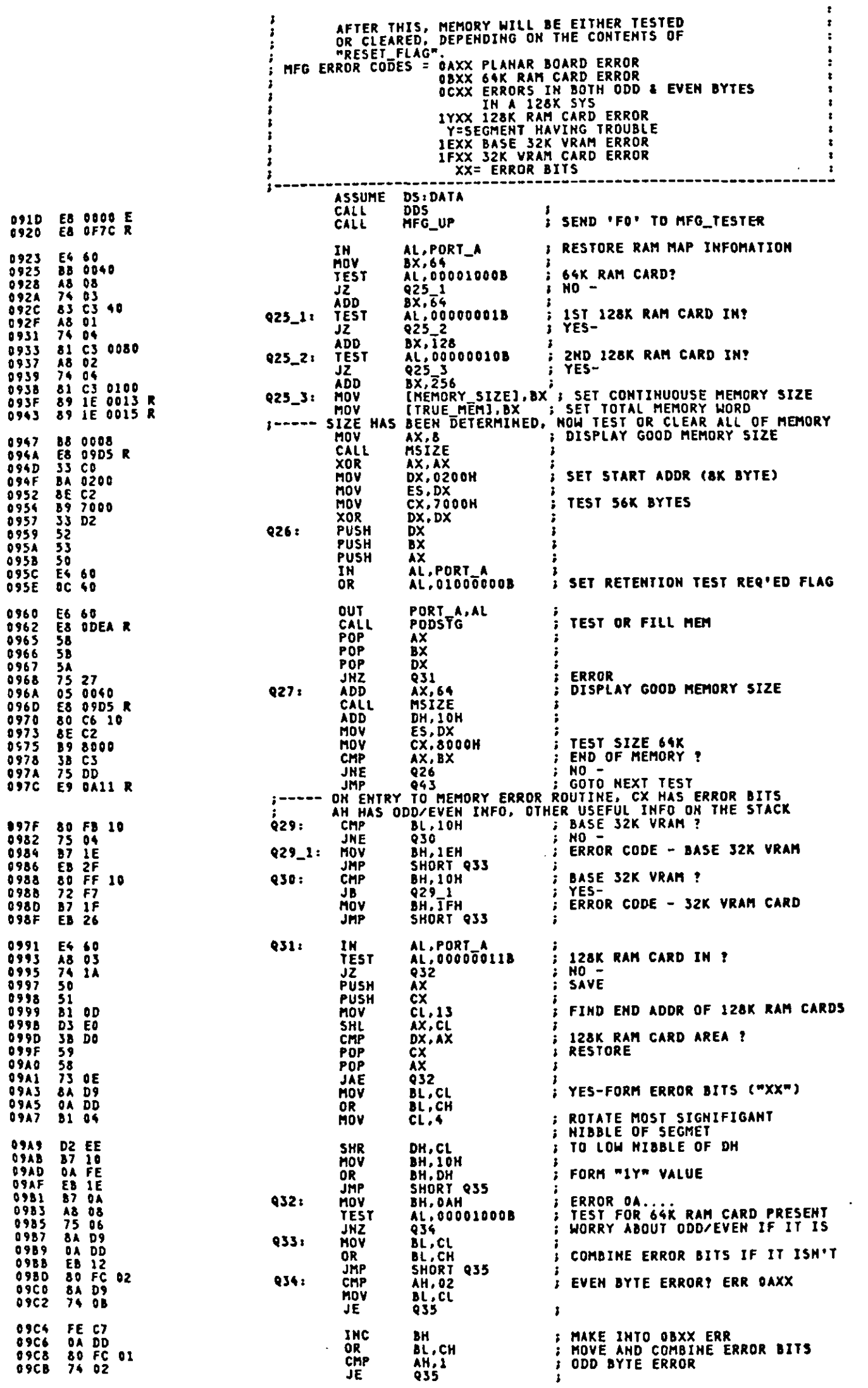

 $\overline{\phantom{a}}$ 

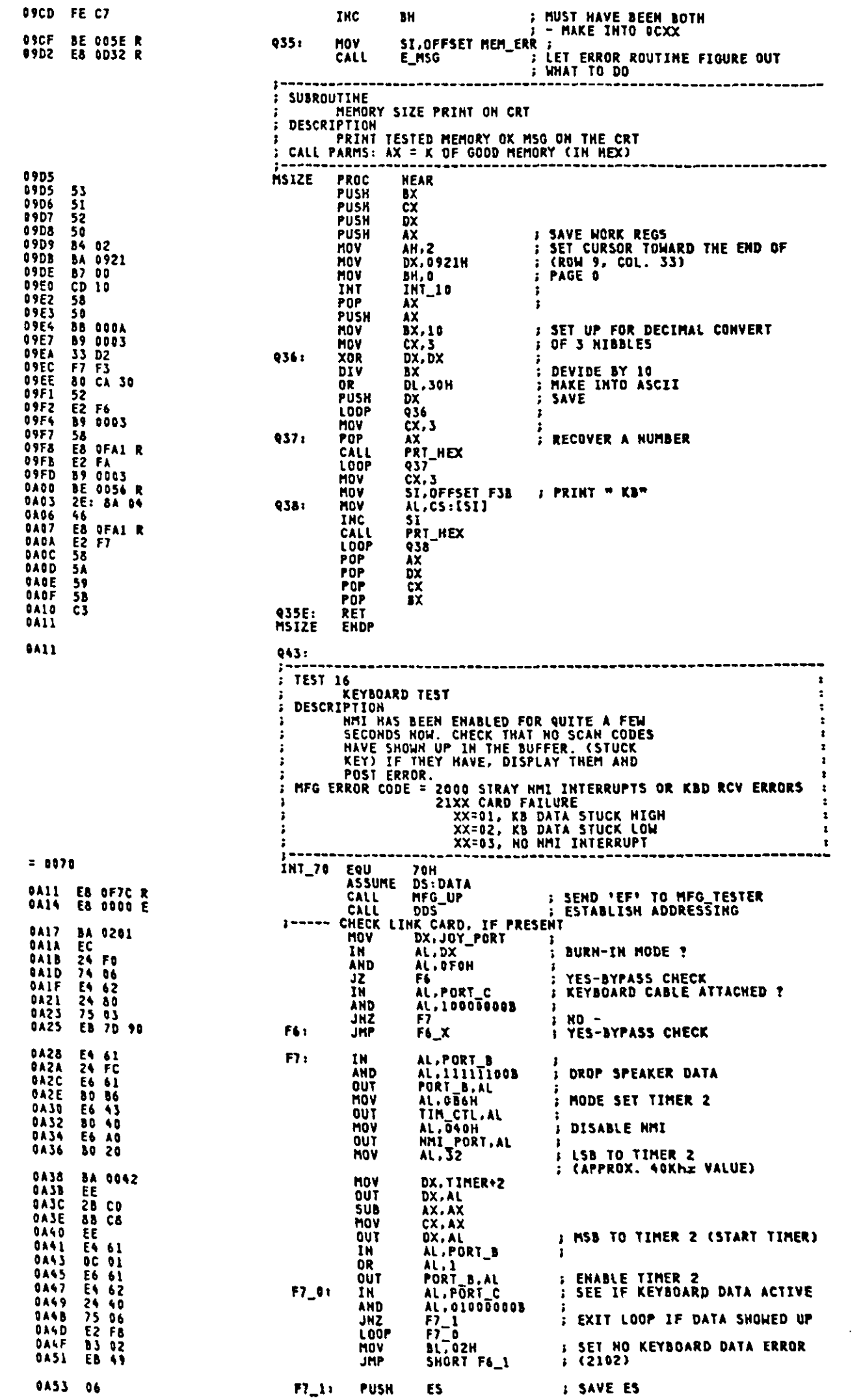

 $\bullet$ 

G.

E

C

 $\hat{\mathcal{A}}$ 

 $\ddot{\phantom{0}}$ 

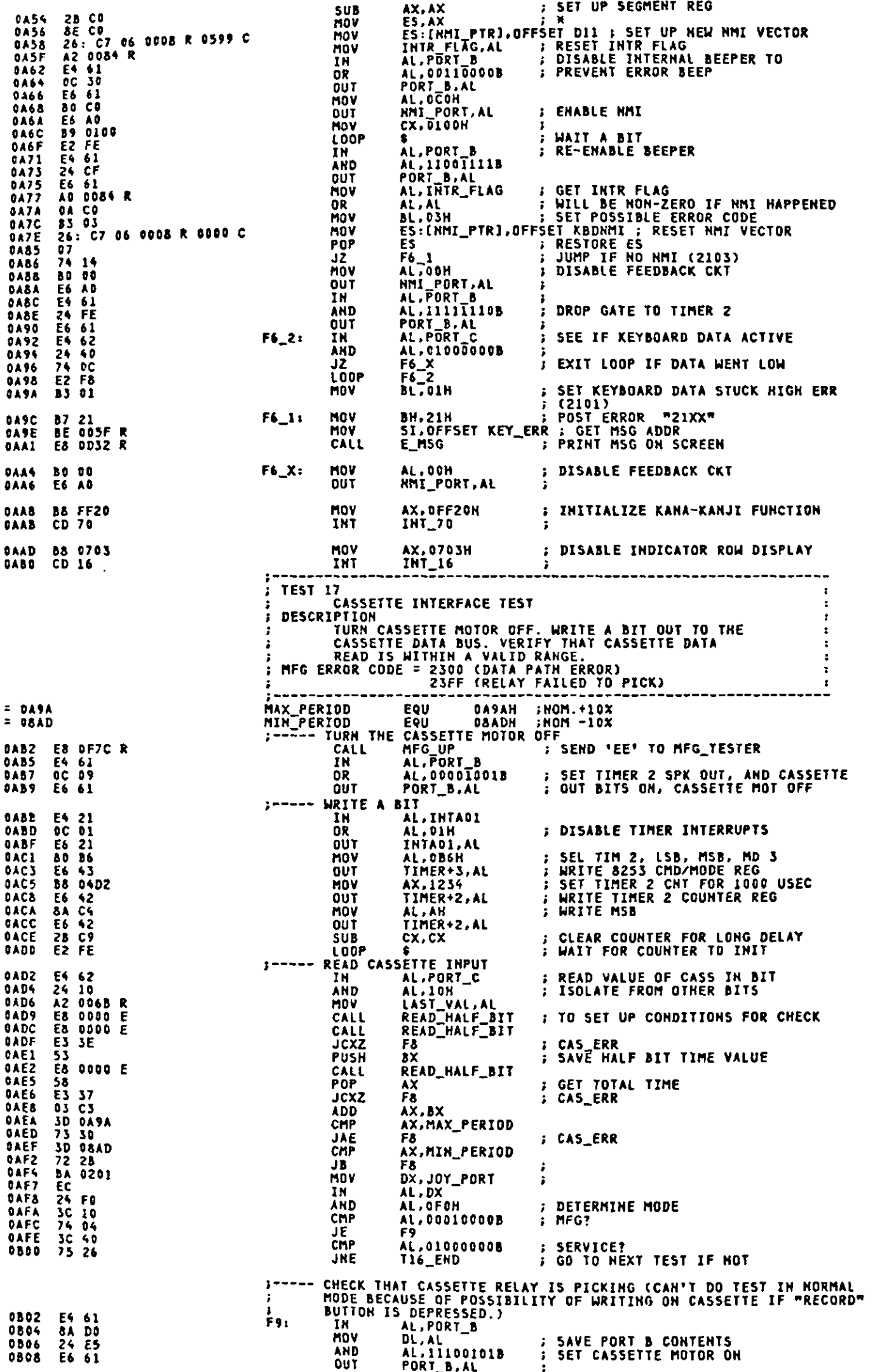

 $\bigcap$ 

 $\int$ 

 $\sum_{i=1}^n$ 

 $\overline{\phantom{a}}$ 

 $\overline{\phantom{a}}$ 

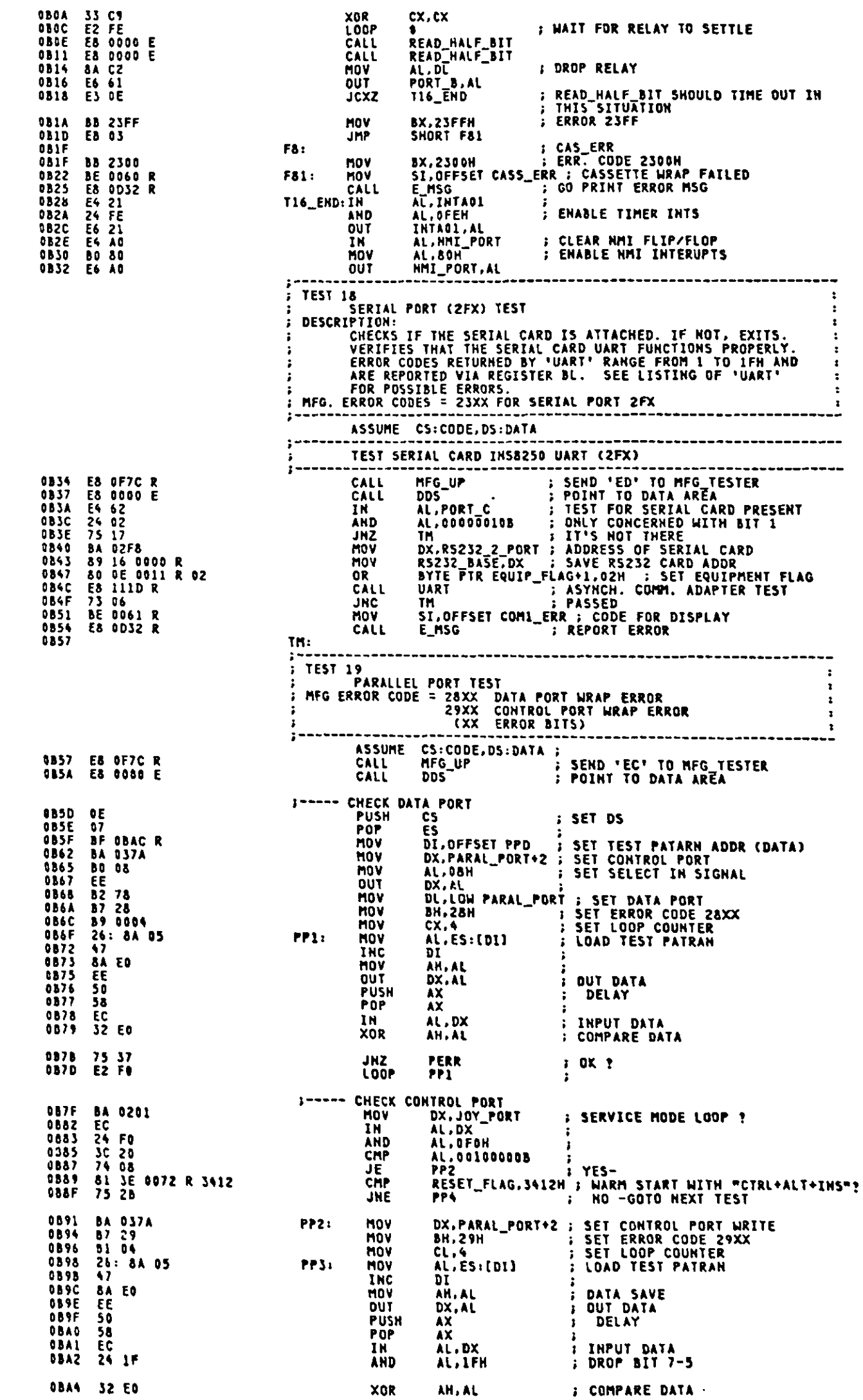

 $\hat{\boldsymbol{\gamma}}$ 

 $A - 239$ 

 $\ddot{\phantom{a}}$ 

$$
f_{\rm{max}}
$$

Ľ

 $\epsilon$ 

 $\frac{1}{2}$  OK T PERR<br>PP3 JNZ<br>LOOP<br>JMP 0BA6 75 0C<br>0BA8 E2 EE<br>0BAA E8 10 PP3<br>SHORT PP4 ÷ OFFH.OAAN.O55H.OOOH ; DATA PORT TEST PATARN<br>O1BH.ODOH.O1CH.OOCH ; CONTROL PORT TEST PATARN PPD: DB 0BAC FF AA 55 00<br>0BB0 1B 00 1C 0C **DB** MOV **8A DC<br>BE 0066 R<br>E8 0D32 R** PERR: 0884<br>0886<br>0889<br>0880 MO<sub>1</sub> CALL PP4 OABC CS:CODE, DS:ABS0<br>AX,AX<br>ES,AX<br>CX, 08<br>CS<br>DS<br>DI.OEESET VECTOL ASSUME<br>SUB 98BC 2B CO<br>08BE &E CO<br>08CO B9 0008<br>08C3 DE<br>0BC5 BE 15CO<br>0BC8 BF 0020<br>0BC8 A5<br>0BC8 A5 NOV<br>NOV<br>PUSH **; GET VECTOR CNT<br>; SETUP DS REG** POP<br>HOV SI.OFFSET VECTOR\_TABLE<br>DI.OFFSET INT\_PTR **BE 15CO R**<br>BF 0020 R **MOV** HOVSN<br>INC<br>INC F7A: \*\*\*<br>\*\*\*<br>\*\*\*<br>\*\*\* DI. ; SKIP OVER SEGMENT INC DI<br>LOOP F7A<br>=========================<br>IN AL,POPT 4 OBCE  $22222$ AL, PORT\_A : SAVE CONTENTS OF CONF. FLAG<br>AX ... : (RESTORE AT LABEL F17) E4 60<br>50<br>80 E8 IN AL, POKI\_A<br>
PUSH AX<br>
HOV BP, AX<br>
SET UP OTHER INTERRUPTS AS RECESSARY<br>
ASSUME DS:ABSO<br>
HOV DS, CX<br>
HOV INTS PTR, OFFSET PRINT\_SCREEN ; PRINT SCREEN<br>
HOV INTS PTR, OFFSET PRINT\_SCREEN ; PRINT SCREEN<br>
HOV KEY6Z\_PTR, OFFSE F7B: **OBDO CBD2**<br>0BD3 0BD5 8E D9<br>0BD7 C7 06 0014 R 0000 E<br>0BDD C7 06 0120 R 0000 E 0BD5<br>0BD7  $\frac{c}{c}$ BASIC\_PTR, OFFSET BAS\_ENT ; CASSETTE BASIC ENTRY **OBES<br>OBES<br>OBEA<br>OBEB** c MOV C7 86 8968 R 8008 E **OE<br>58<br>A3 0062 R** PUSH<br>POP<br>MOV CS<br>AX WORD PTR BASIC\_PTR+2, AX ; CODE SEGMENT FOR CASSETTE **TEST 20** OPTIONAL ROM TEST DESCRIPTION<br>
CHECK FOR OPTIONAL ROM FROM COOSO TO F8000 IN 2K BLOCKS :<br>
CA VALID MODULE HAS 'AA55' OR '55AA' IN THE 1ST 2 LOC'S.<br>
LENGTH INDICATOR (LENGTH/512) IN THE 3RD LOCATION AND<br>
TEST/INIT. CODE STARTING IN THE 4TH L 1 AL.01H<br>MFG\_PORT+7.AL<br>MFG\_UP **OBEE 80 01<br>OBFO E6 17<br>OBF2 E8 OF7C R MOV FIFG HART BEAT** OUT ;<br>; SEND 'EB' TO MFG\_TESTER CALL ROM\_SCAN\_1: **BA C000** DX, OCOOOH : SET BEGINNING ADDRESS 8E DA<br>28 DB<br>88 OF<br>53 DS, DX<br>BX, BX<br>CX, [BX]<br>BX SUB<br>MOV ; SET 8X=0000<br>; GET 15T WORD FROM MODULE<br>; BUS SETTLING PUSH BX<br>CX, 0AA55H 58 POP 30<br>81 F9 AA55<br>74 06  $0<sub>C</sub>0<sub>D</sub>$ CMP ; ID FOUND (PCJR MODE) ? 0004 JE ORON1 81 F9 55AA<br>75 05<br>E8 0EC4 R<br>EB 04  $0C06$ **CMP** OCOA<br>OCOC<br>OCOF<br>OC11 JNE DROM1: CALL **JMP NEXT\_ROM: DC11**<br>DC15<br>OC15 81 C2 0080 **ADD**  $DX, 0080H$ : POINT TO NEXT 2K ADDRESS ARE\_HE\_DONE: 81 FA F800<br>72 DD CHP<br>JB  $0C19$ TEST 21 DISKETTE ATTACHMENT TEST DESCRIPTION<br>
: DESCRIPTION<br>
: 1. VERIFY WATCHDOG TIMER IN CASE OF POWER ON ENTRY.<br>
: 2. VERIFY STATUS OF FDC AFTER A RESET.<br>
: 5. DETERMINE NUMBER OF DISKETTE DRIVES.<br>
4. COMPLETE SYSTEM INITIALIZATION THEN PASS CONTROL<br>
: ASSUME CS:CODE, DS:DATA<br>CALL MFG\_UP<br>CALL DDS<br>PUSH DS<br>POP ES<br>POP ES<br>MOV DI.OFFSET TRACK **OCIB E8 OF7C R<br>OCIE E8 0000 E<br>OC21 IE<br>OC22 07** ; SEND 'EA' TO MFG YESTER<br>; POINT TO DATA AREA<br>; INIT DISKETTE SCRATCHPADS **DC23**<br>DC26<br>OC29 **BF 0074 R**<br>BB FFFF DI.OFFSET TRACKO;<br>AX.OFFFFH ; MOV<br>STOSM<br>STOSM  $AB$ <br> $AB$ <br> $E4$  62 0C2A<br>0C2B 59 62<br>29 03<br>58 78 90<br>58 35 6072 R 00<br>75 05<br>80 04<br>80 04 **TN** AL, PORT\_C **DISKETTE ADAPTER PRESENT?** AL,00000100B<br>F10<br>F15<br>F15 **AHD** JZ. **JHP<br>CHP<br>JNE** ;<br>; NO – BYPASS DISKETTE TEST<br>; RUNNING FROM POWER-ON STATE?<br>; BYPASS WATCHDOG TEST<br>; READ INT. REQUEST REGISTER CMD F10: RESET\_FLAG.O F11<br>AL.00001010B<br>INTA00, AL MOV OCSD<br>OCSF E6 20<br>E4 20 OUT 1 N AL, INTAGO

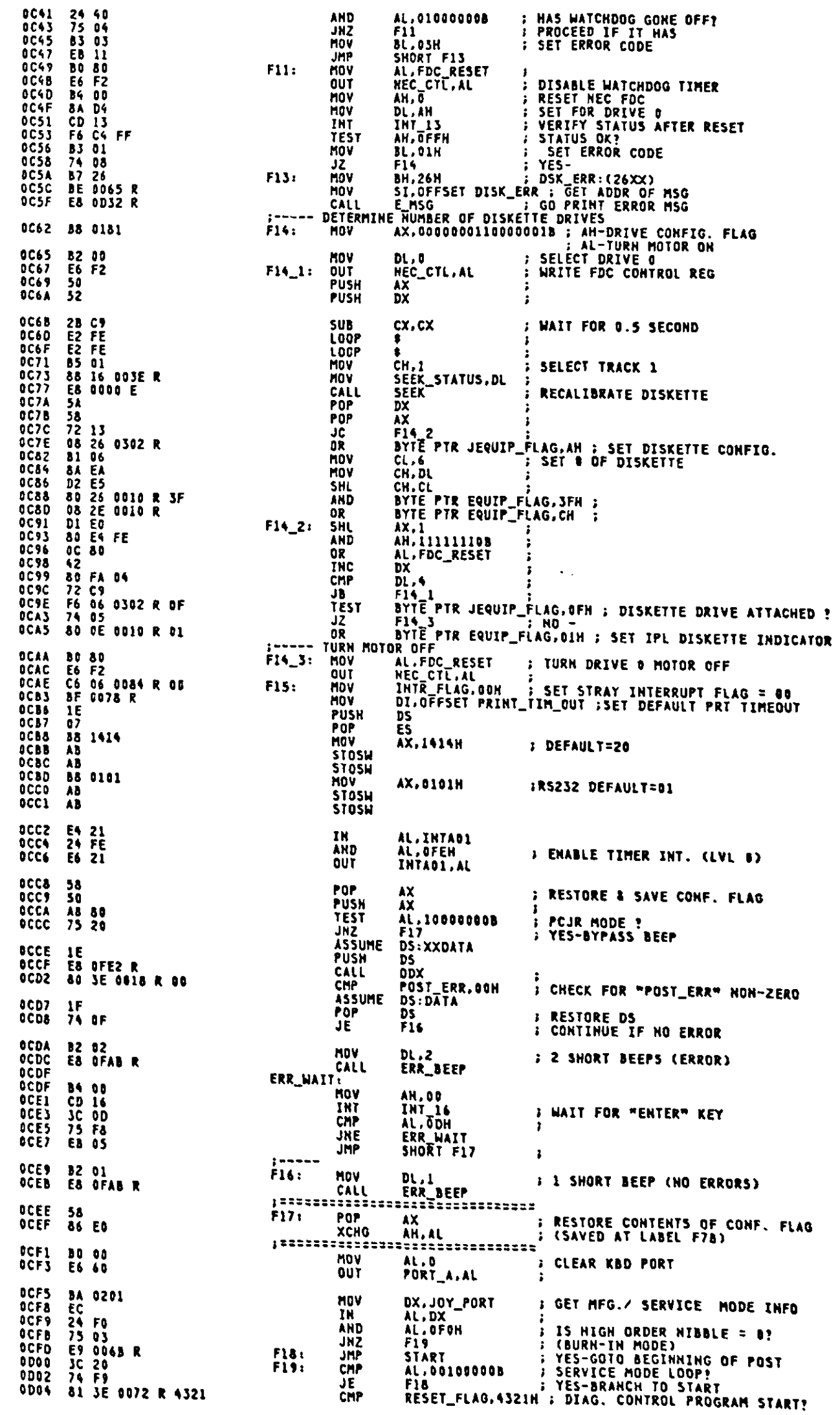

 $\bullet$ 

 $\epsilon$ 

 $\epsilon$ 

 $\epsilon$ 

 $\hat{\mathcal{A}}$ 

: YES-<br>: MFG DCP RUN REQUEST?<br>: YES-F21<br>AL,00010000B<br>F21 JE<br>CMP<br>JE 0D0A 74 17<br>0D0C 3C 10<br>0D0E 74 15  $, -- --$ F6 C4 80<br>74 03<br>E9 0349 R **0010** 0013<br>0015 JAP **; CLEAR SCREEN (GRAPHIC MODE)**<br>; (MODE: 320 X 200 - COLOR) FZO: 0D18 BS #019<br>0D1B CD 10 RESET\_FLAG,1234H ; SET WARM START INDICATOR IN CASE<br>; OF CARTRIDGE RESET<br>INT\_19 ; GOTO THE BOOT LOADER MOV ODID C7 06 0072 R 1234 INT 0D23 CD 19  $:$  -----**; DISABLE EXTERNAL INTERRUPTS**  $F21t$ 0D25 FA<br>0D26 2B CO<br>0D28 8E D8<br>0D2A C7 06 AX,AX<br>DS,AX ; RESET\_TIMER\_INT.<br>WORD\_PTR\_INT\_PTR,OFFSET\_TIMER\_INT\_; **GO2D R 6000 E C** INT **INT\_80** ENTER DCP THROUGH INT. 80H 0D30 CD 80 SUBROUTINE SUBROUTINE<br>
GENERAL ERROR HANDLER FOR THE POST<br>
ENTRY REQUIREMENTS:<br>
SI = OFFSET(ADDRESS) OF MESSAGE BUFFER<br>
BX= ERROR CODE FOR MANUFACTURING OR SERVICE MODE<br>
REGISTERS ARE NOT PRESERVED<br>
LOCATION "POST\_ERR" IS SET NON-ZER CUSTOMER MODE<br>
SERVICE/MANUFACTURING FLAGS AS FOLLOWS: (HIGH NIBBLE OF PORT 201)<br>
0000 = MANUFACTURING MODE (SVSTEM TEST)<br>
0001 = SERVICE MODE (LOOP POST)<br>
0010 = SERVICE MODE (LOOP POST)<br>
0000 = SERVICE MODE (SYSTEM TEST) PROC<br>
PROC<br>
MOV<br>
MOV<br>
MOV 0D32<br>0D32<br>0D34<br>0D36 **NEAR** E MSG MEAR<br>ALABH ; SERD BITCH BYTE<br>MFG\_PORT+1.AL ; SERD HIGH BYTE<br>ALABL ; SERD LOW BYTE 0D32 8A C7<br>0D34 E6 11<br>0D36 8A C3<br>0D38 E6 12 : SERD DATA TO ADDR 11 & 12<br>: SEND HIGH BYTE **DUT BA 0201<br>
BA 0201<br>
24 F0<br>
24 F0 65<br>
30 FF 0A<br>
30 FF 0A<br>
30 FF 0A<br>
23 55<br>
52**<br>
52<br>
52 003A<br>003D DX.JOY\_PORT MOV ;<br>; GET MODE BITS<br>; ISOLATE BITS OF INTEREST<br>; MARUFACTURING MODE (BURN-IN) DAT.<br>
AL.DX<br>
AL.DX<br>
AL.DO010000B<br>
AL.DO010000B<br>
HFG\_GUT<br>
DH.AL<br>
BH.OAH<br>
BH.OAH 1N 0D3D<br>0D3E<br>0D40<br>0D446<br>0D468<br>0D4D<br>0D4D<br>0D45 AND<br>JZ<br>CMP **;<br>; SAVE MODE (SYSTEM TEST)<br>; SAVE MODE<br>; PRE-CRT ATTACHMENT TEST ERROR ?**<br>; YES-DO BEEP OUTPUT<br>; SAVE ERROR AND MODE FLAGS JE<br>MOV CMP UHF<br>JB<br>PUSH **BEEPS** BX<br>Si 006650<br>006650<br>00550<br>0057<br>0057<br>0057 56<br>52<br>54 62<br>54 6261<br>57 63 64<br>57 63 64<br>58 64 64<br>58 64 64<br>52 65<br>52 65<br>52 65<br>52 65<br>52 65<br>52 65 PUSH **PUSH**<br>MOV DX DX<br>
AH,2 ; SH<br>
DX,0801H ; RO<br>
BH,0 ; P/<br>
INT\_10 ;<br>
SI,OFFSET ERROR\_ERR<br>
CX,5 ; PR<br>
AL,CS:[SI]<br>
AL,CS:[SI] ; SET CURSOR<br>; ROW 8, COL. 1<br>; PAGE 0 MOV NOV<br>TNT **MOV** 0D5C<br>0D5F<br>0D62<br>0D63<br>0D63 HOV F PRINT WORD "ERROR"  $EM_0:$ HOV INC<br>CALL THE STRING<br>CALL PRT\_HEX<br>LOOP EM\_D<br>LOOK FOR A BLAHK SPACE TO POSSIBLY PUT CUSTOMER LEVEL ERRORS<br>IN\_CASE OF\_MULTI\_ERROR) 0D66  $\mathbf{r}$ 0D68 B207<br>0D64 B402<br>0D6C B700<br>0D6E CD10<br>0D70 B408<br>0D72 CD10<br>0D74 3C47 MOV<br>MOV DL , 7<br>AH , 2 ; SET CURSOR<br>; ROW 8, COL 7 (OR ABOVE, IF<br>; MULTIPLE ERRORS)  $EM_1$ : **BH.0**<br>INT\_10<br>AH.8<br>INT\_10<br>AL.<sup>T</sup>G' **MOV INT**<br>MOV : READ CHARACTER THIS POSITION THT ;<br>; ERROR "G" ? **CHP** 0074 36 42<br>
0076 74 06<br>
0078 42<br>
0077 56<br>
0077 75 56<br>
0077 55 66<br>
0076 75 66<br>
0076 75 66<br>
0076 58<br>
0084 74 12<br>
0084 74 12<br>
0084 74 12<br>
0088 26: 88 06<br>
0088 26: 88 06<br>
0088 26: 88 06<br>
0088 26: 88 06<br>
0088 26: 88 06<br>
0088 26  $\frac{EM-1}{DX}$ 1F ; YES-<br>; POINT TO NEXT POSTION ĭñc ENL1\_0: POP  $AL, ?$ <br> $EM_1$ <br> $DX_1$ **BLANK?** ; GO CHÈCK NEXT POSITION, IF NOT<br>; RECOVER ERROR POINTERS POP<br>POP  $5\overline{1}$ **BX** BX<br>DH,00100000B<br>DH,0100000B<br>DVC\_QUT<br>SVC\_QUT<br>AL,CS:[SI]<br>PRT\_HEX<br>BH,20H<br>BH.20H CHP<br>JE ; SERVICE MODE? **CHP JE**<br>MOV GET ERROR CHARACTER<br>Display It<br>Error Below 20? (Mem Trouble?) CALL<br>CMP<br>JAE F. **NO** SHORT BP2 YES-HALT SYSTEM IF 50. **JHP** 0D98 8AC7<br>0D9A E8 0F90 R<br>0D9D 8AC3<br>0D9F E8 0F90 R AL, BH<br>XPC\_BYTE<br>AL, BL<br>XPC\_BYTE SVC\_OUT:MOV : PRINT MSB<br>: DISPLAY IT<br>: PRINT LSB CALL<br>MOV CALL ODA2<br>ODA4<br>ODA7 **82 02<br>E8 OFAB R**  $BP2:$ MOV **; 2 SHORT BEEPS**  $DL.2$ MFG\_OUT: CALL ERR\_BEEP

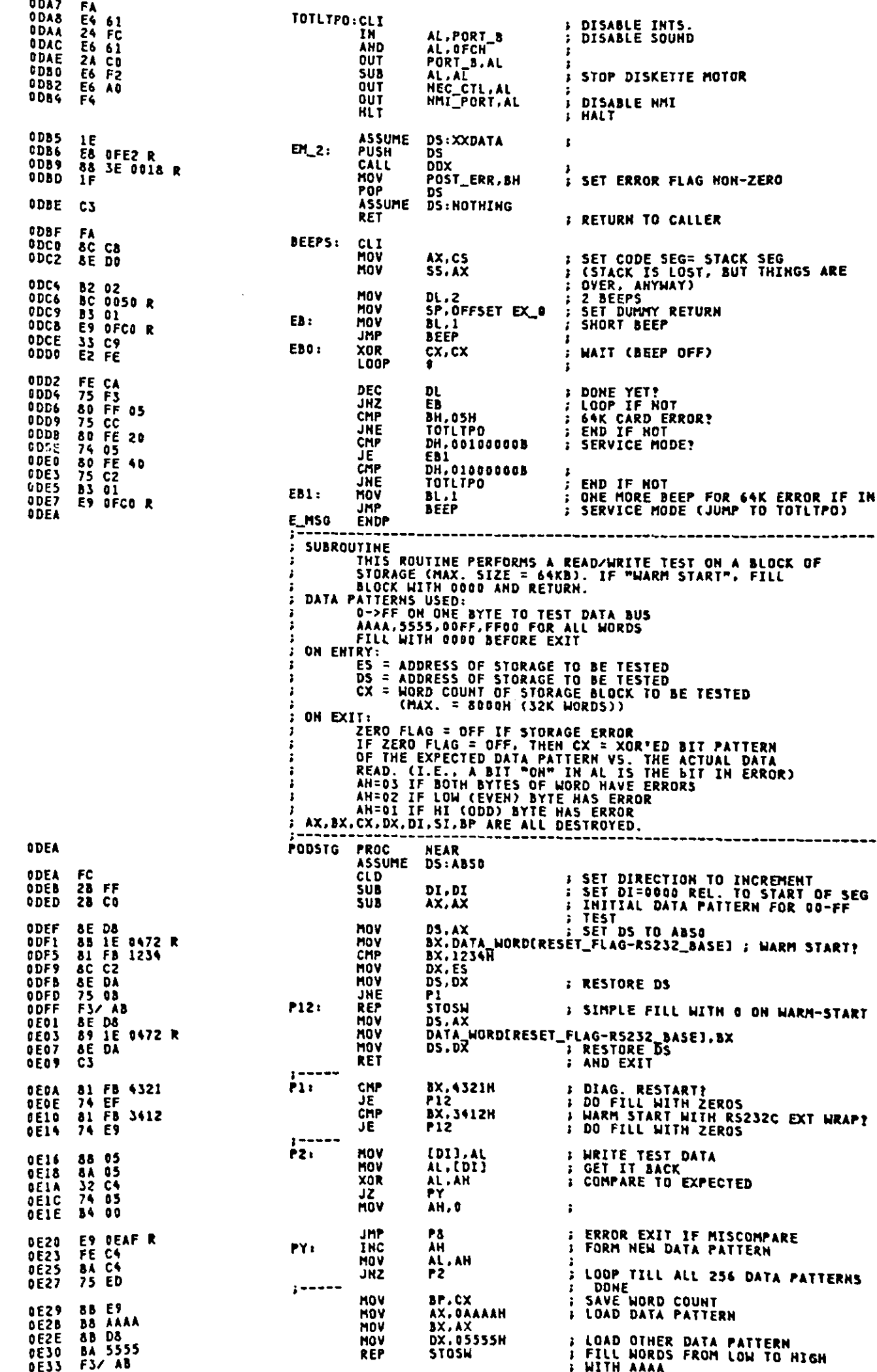

 $\bigcirc$ 

 $\ddot{\phantom{a}}$ 

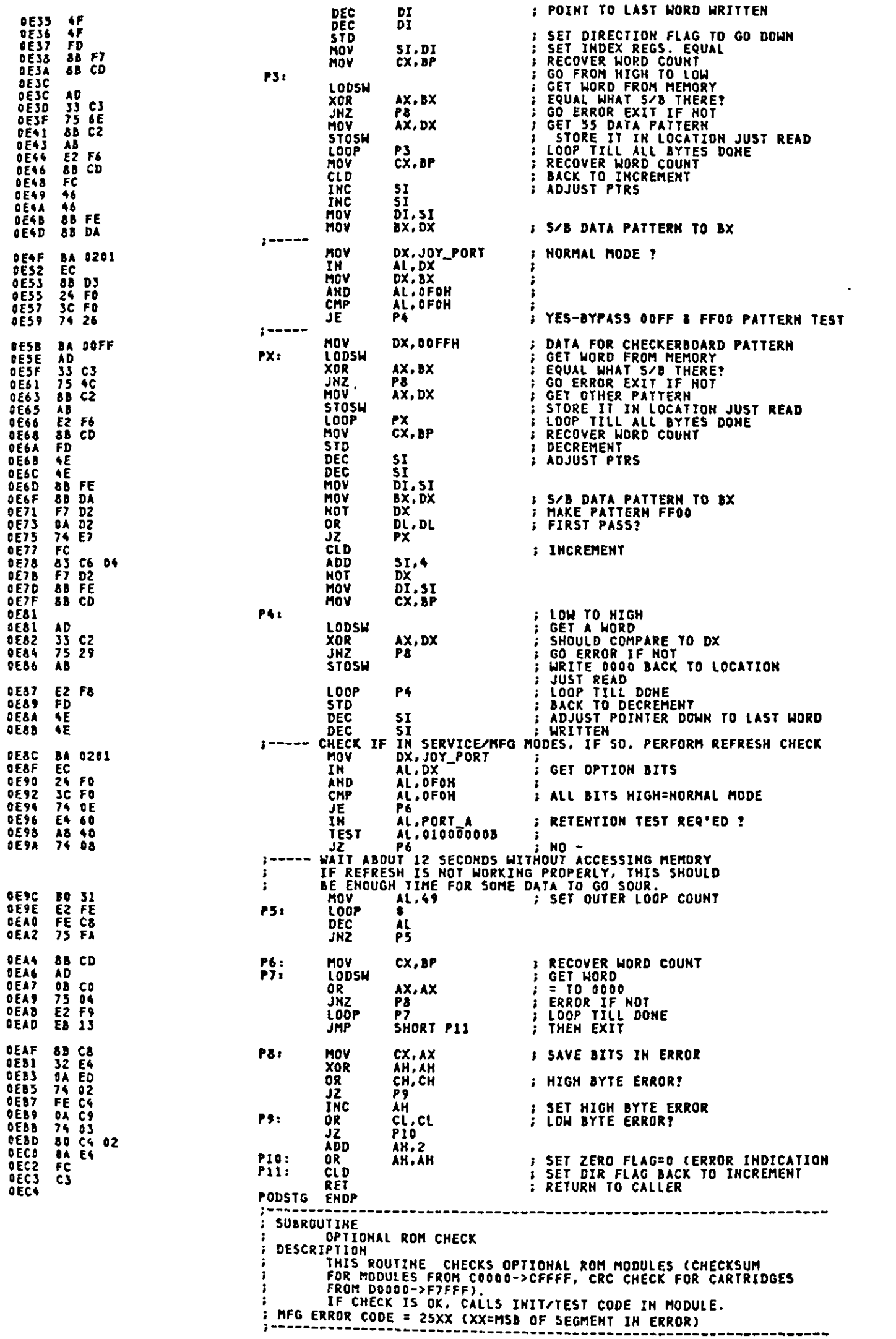

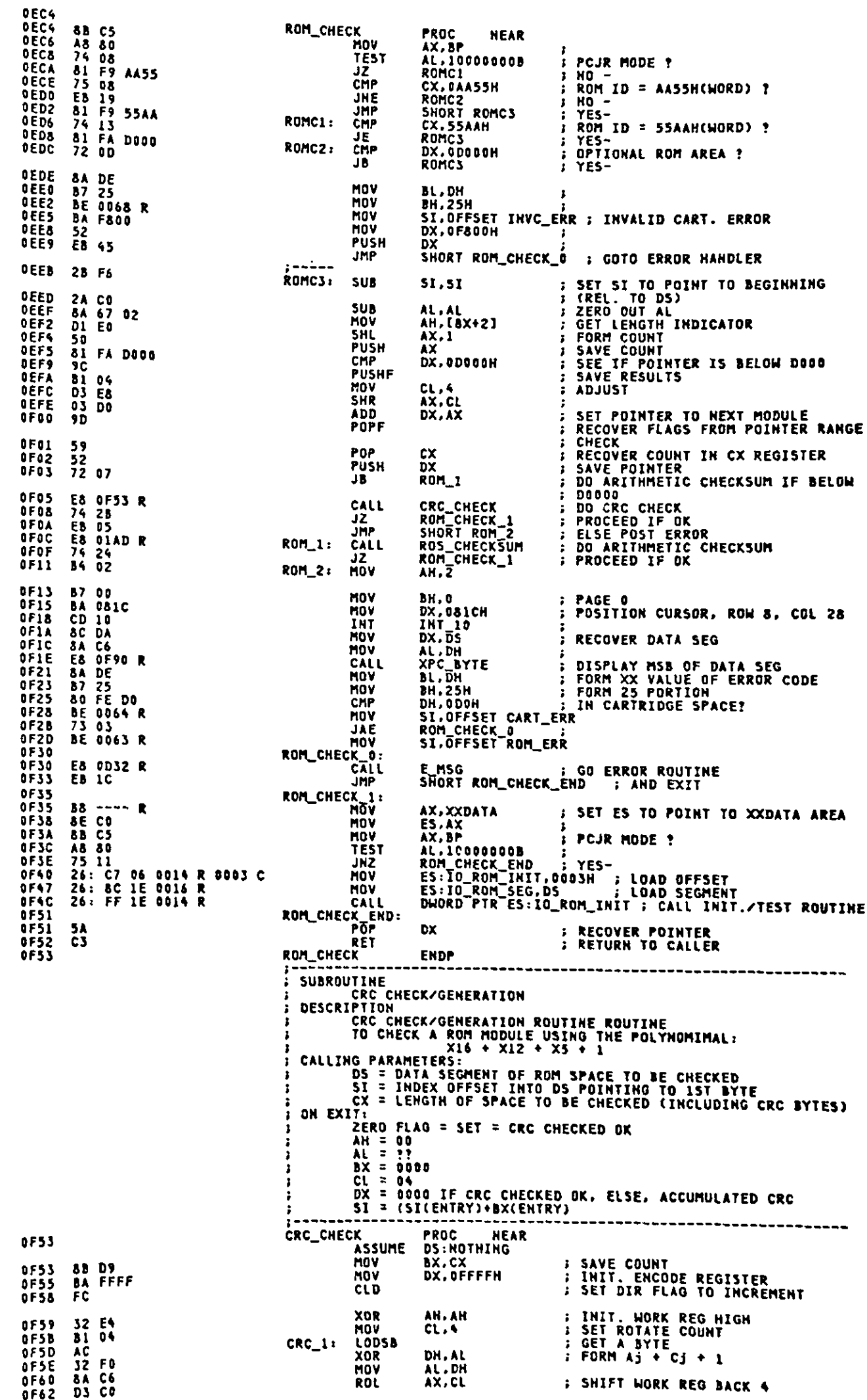

E

سيملح

 $\ddot{\phantom{0}}$ 

**; ADD INTO RESULT REG<br>
; SHIFT WORK REG BACK 1<br>
; SWAP PARTIAL SUM INTO RESULT REG<br>
; ADD WORK REG INTO RESULTS<br>
; SHIFT WORK REG OVER 4<br>
; CLEAR OFF (EFGH)<br>
; ADD (ABCD) INTO RESULTS<br>
; SHIFT WORK REG ON OVER (AH=0 FOR<br>** DX, AX<br>AX, 1<br>DH, DL 0F64<br>0F66<br>0F68<br>0F66E<br>0F70F72<br>0F72 XOR 33 DO<br>D1 C0<br>86 F2<br>33 D0<br>D3 C8<br>24 E0<br>33 D0<br>D1 C8 ROL<br>XCHG<br>XOR<br>ROR DX, AX<br>AX, CL<br>AL, 11100000B **AND** XOR<br>ROR  $\overline{p}$  $\overline{x}$ ,  $\overline{A} \overline{x}$ <br> $\overline{A} \overline{X}$ ,  $1$ DH.AL 0F74<br>0F76<br>0F77<br>0F79<br>0F7C<br>0F7C 32 FO<br>43 F4<br>75 E4<br>03 D2<br>C3 **XOR** DEC<br>JNZ  $\frac{BX}{CRC}$ <br> $DX$ ,  $DX$ n. <u>rë</u>t **FETURN TO CALLER** CRC\_CHECK ENDP \*\*\*\*\*\*\*\*\*\*\*\*\*\*\*\*\*\*\*\*\*\*\*\*\*\*\*\*\*\*\* : SUBROUTINE<br>: SUBROUTINE<br>: MEG\_CHECKPOINT HANDLER PROC<br>PUSH **NEAR** 0F7C<br>0F7C<br>0F7D **AFG\_UP** PRUSH AX<br>PUSH AX<br>ASSUME DS:XXDATA<br>MOV AX,XXDATA<br>MOV DS,AX<br>MOV AL,MFG\_TST<br>DUT MFG\_PORT,AL<br>DEC AL  $\frac{50}{15}$ 0F7E<br>0F81<br>0F83<br>0F86<br>0F88 **B8 ---- R<br>&E D8<br>A0 0005 R<br>E6 10<br>E6 C8<br>FE C8<br>A2 0005 R ; GET MFG CHECKPOINT<br>; OUTPUT IT TO TESTER<br>; DROP IT BY 1 FOR THE NEXT TEST** DEC AL<br>DEC AL<br>MOV MFG\_TST,AL<br>ASSUME DS:ABSO<br>POP DS<br>POP AY OFBA **GFAD**  $1F$  $rac{58}{53}$ OF&E<br>OF&F **RET<br>ENDP NFG\_UP OF9D** ASSUME CS:CODE, DS:DATA SUBROUTINE CONVERT AND PRINT ASCII CODE 0F90<br>0F90<br>0F91<br>0F95<br>0F98<br>0F98 ---------<br>PROC<br>AX<br>CL, 4<br>AL, CL<br>XLAT\_PR<br>AX XPC\_BYTE **NEAR** SAVE FOR LOW NIBBLE DISPLAY<br>SHIFT COUNT<br>NIBBLE SWAP<br>DO THE HIGH NIBBLE DISPLAY<br>RECOVER THE HIBBLE<br>FALL INTO LOW NIBBLE CONVERSION<br>CONVERT 00-OF TO ASCII CHARACTER<br>ADD FIRST CONVERSION FACTOR<br>ADD FIRST CONVERSION FACTOR<br>ADD -<br>PUSH<br>MOV<br>SHR<br>CALL<br>CALL 50 **B1 04<br>D2 E8<br>E8 OF9B R**  $\frac{58}{24}$  OF POP ÄŸ  $0F99$ ÄÎ, OFH **AND OF9B**<br>OF9B<br>OF9D XLAT\_PR PROC **NEAR<br>AL,090H**  $04.90$ ÷  $\overline{27}$ **DAA** RANGE<br>ADD CONVERSION AND ADJUST LOW<br>NIBBLE OF9E 14 40 **ADC** AL, 040H ă **OFAO<br>OFA1<br>OFAA2<br>OFAFA7<br>OFAFAFA**<br>OFAFAFAFAF DAA<br>PRT\_HEX PROC<br>PUSH<br>MOV ADJUST HIGH NIBBLE TO ASCII RANGE 27 **NEAR** 33<br>B4 OE<br>BB 000F<br>CD 10<br>5B<br>C3 BX<br>BX<br>AH, 14<br>BX, 15<br>IHT\_10 ; DISPLAY CHARACTER IN AL<br>; (WHITE)<br>; CALL VIDEO\_IO **MBV** INT POP ЪX **DEAA** RET PRT\_HEX ENDP<br>XLAT\_PR ENDP<br>XPC\_BYTE<br>;------------OFAB **OFAB**<br>**OFAB EHDP** SUBROUTINE<br>BEEP ON ERROR<br>DESCRIPTION DESCRIPTION<br>
THIS ROUTIME ISSUES SHORT TONES TO INDICATE FAILURES THAT<br>
1: OCCUR BEFORE THE CRT IS STARTED,<br>
2: TO CALL THE OPERATORS ATTENTION TO AN ERROR<br>
3: TO SIGNAL THE SUCCESSFUL COMPLETION OF POST<br>
3: TO SIGNAL THE **OFAB**<br>OFAB<br>OFAC<br>OFAD ERR\_BEEP PROC HEAR<br>PUSHF  $9<sub>c</sub>$ **: SAVE FLAGS** PUSH<br>CLI  $\frac{53}{FA}$ **BX : DISABLE SYSTEM INTERRUPTS<br>
: SHORT BEEP:<br>
: COUNTER FOR A SHORT BEEP<br>
: DO THE SOUND<br>
: DELAY BETWEEN BEEPS<br>
: DONE WITH SHORTS<br>
: DO SOME MORE<br>
! LONG DELAY BEFORE RETURN<br>
! LONG DELAY BEFORE RETURN UPAPERS<br>OFFRESSS<br>OFFRESSSS**<br>OFFRESS **BS 01<br>E& DFCD R<br>E& FE CA<br>FF 752 FFE<br>253 PCS<br>CS<br>CS**  $63:$ MOV  $B<sub>1</sub>$ CALL<br>LOOP<br>DEC<br>JNZ<br>LOOP<br>LOOP BEÉP<br>\$  $\tilde{D}L$ **UFBP**<br>OFBD<br>OFBDF<br>OFBF<br>OFBF<br>OFC Ģ3 s<br>S LODP **AN EXAMPLE ORDER CONTENTS OF BX**<br>**BRESTORE FLAGS TO ORIG SETTINGS**<br>**BRETURN TO CALLER** POP  $\overline{b}$ .<br>Popf **RET** ERR\_BEEP **ENDP** --------------------------------------**SUBROUTINE** SOUND BEEP

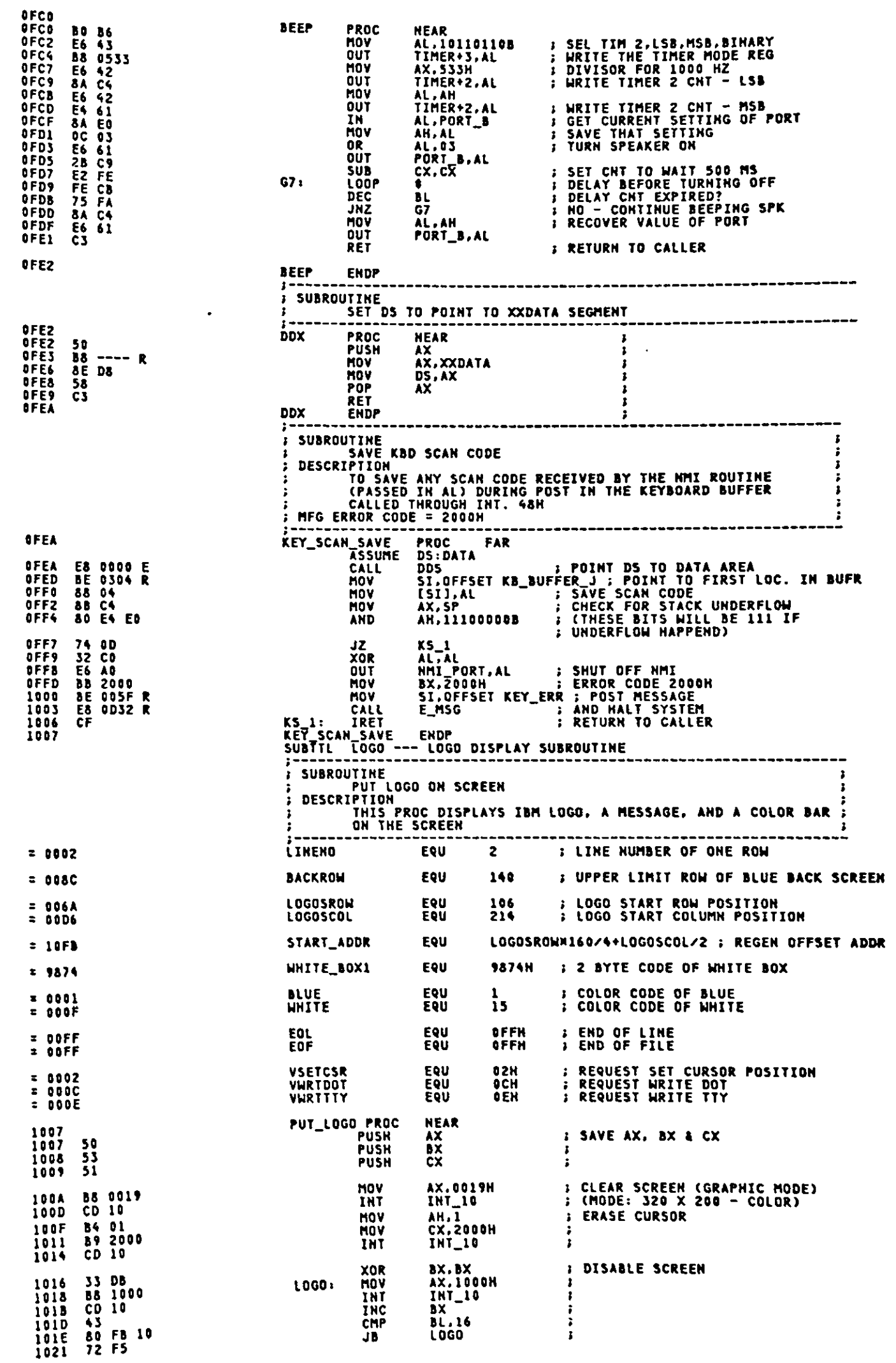

Ź.

T

 $\ddot{\phantom{0}}$ 

 $\mathbb{R}^2$ 

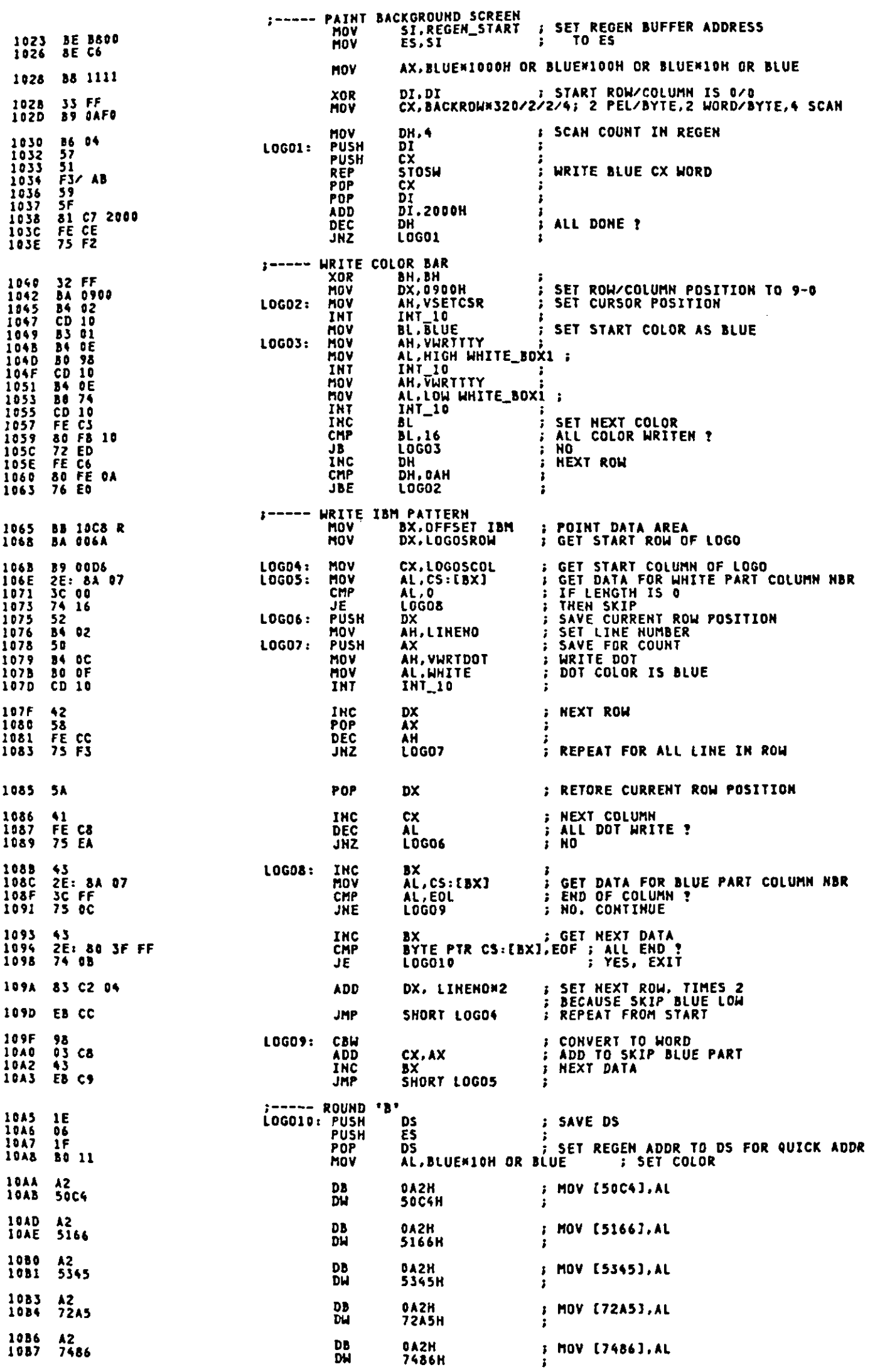

 $\mathbb{Z}$ 

 $\left| \rule{0pt}{2.5pt} \right\rangle$ 

 $\int_{\mathcal{J}}$ 

 $A - 248$ 

 $\mathcal{A}^{\mathcal{A}}$ 

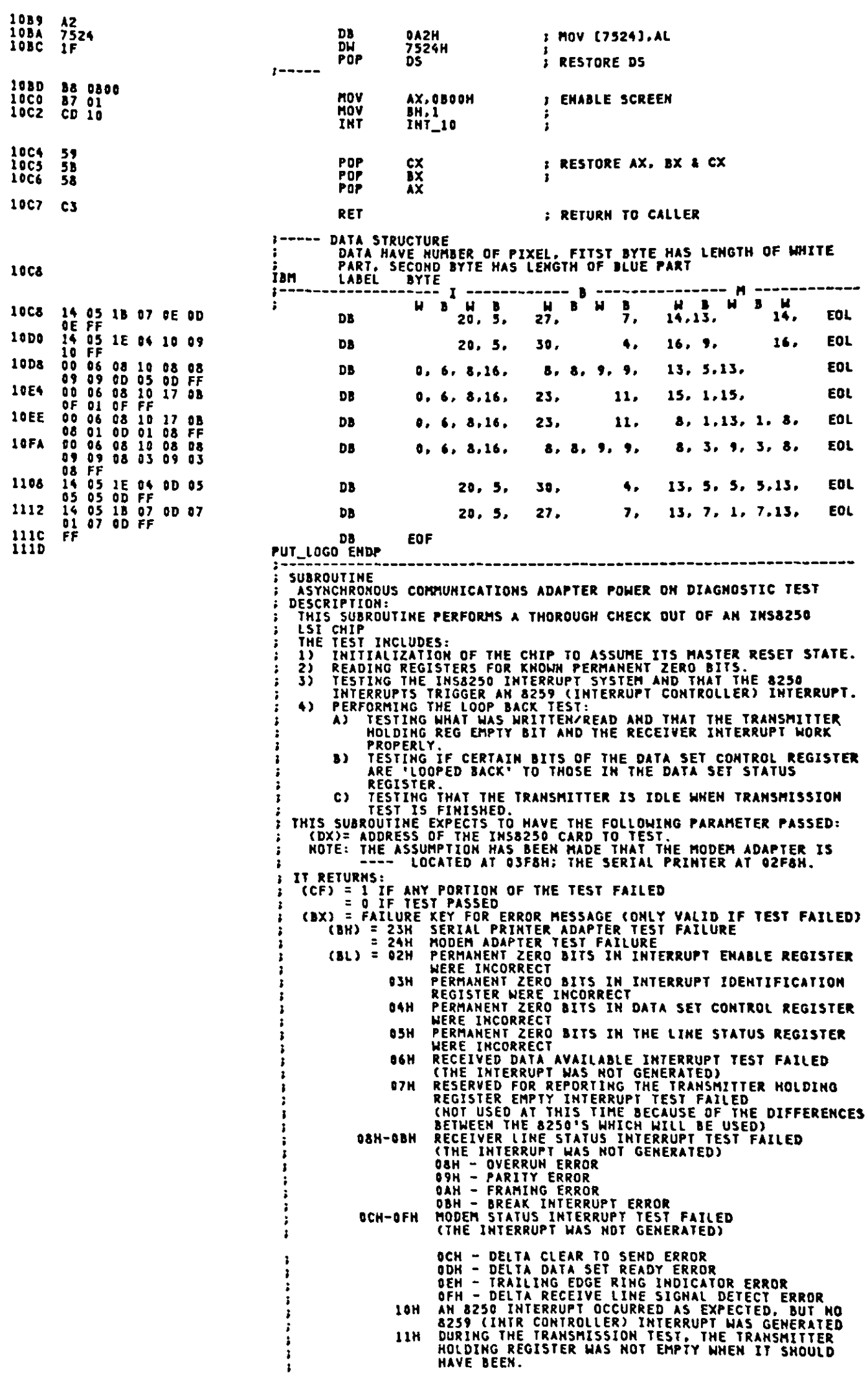

 $\ddot{\phantom{1}}$ 

 $\epsilon$ 

E

E

 $\bar{\mathcal{A}}$ 

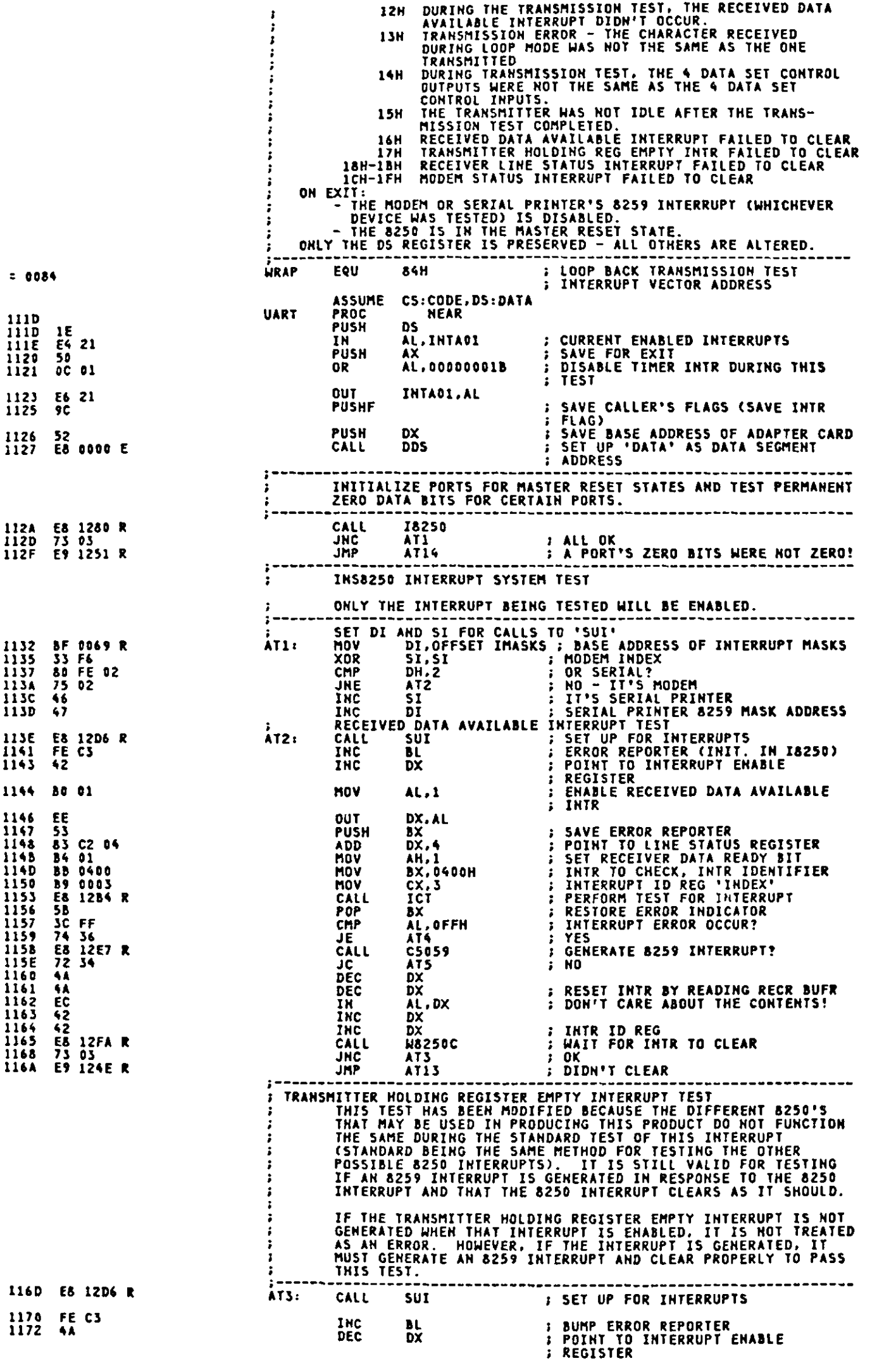

 $\ddot{\phantom{a}}$ 

 $\tilde{\mathcal{L}}$ 

<u>lian</u>

 $\bigcup$ 

 $\sum_{i=1}^{n}$ 

 $\sum_{i=1}^{n}$ 

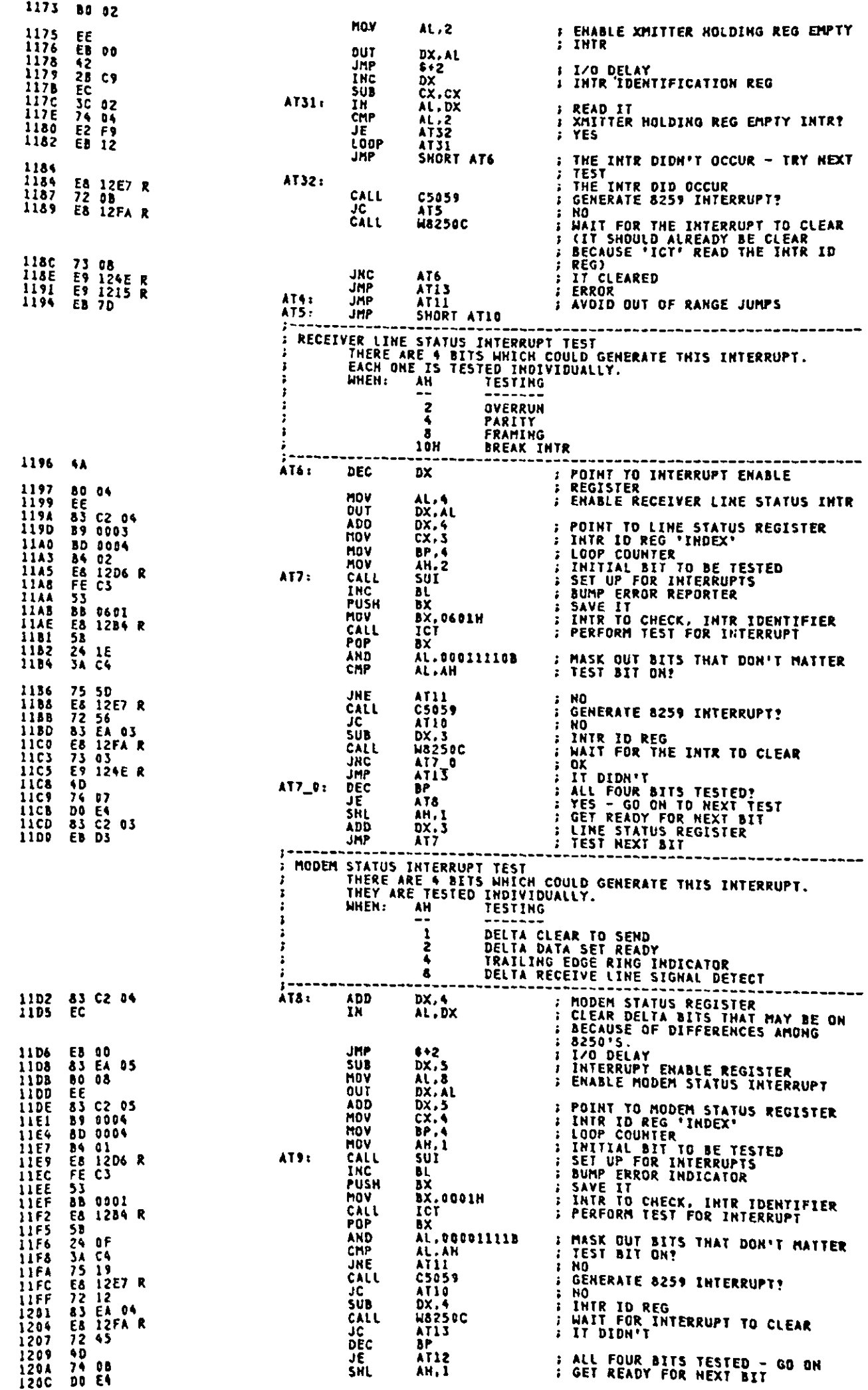

 $\mathcal{L}$ 

 $\mathcal{L}$ 

 $\epsilon$ 

 $\ddot{\phantom{0}}$ 

**; MODEM STATUS REGISTER**  $DX.4$  $\Delta$ DD 120E 83 C2 04 FIEST NEXT BIT JMP AT<mark>?</mark><br>-----------------1211 EB D6 POSSIBLE 8259 INTERRUPT CONTROLLER PROBLEM HOW BL,10H ; SET ERROR REPORTER<br>
JMP SL,10H ; SET ERROR REPORTER<br>
SET 9600 BAUD RATE AND DEFINE DATA WORD AS HAVING 8<br>
BITS/WORD, 2 STOP BITS, AND ODD PARITY.<br>
THE CONTROL BEST PROTOCOLLY AND CONTROL BECAUSE THE AT10: 1213 B3 10<br>1215 EB 3A AT11: **DX** ÁT12: **INC** : LINE CONTROL REGISTER 1217 42<br>1218 E8 130A R 58250 **CALL** SET DATA SET CONTROL WORD TO BE IN LOOP MODE ---------------<br>DX.4<br>AL.DX<br>A+2<br>AL.DO0100008<br>DX.AL<br>DX<br>DX<br>DX<br>DX ADD<br>
IN<br>
JMP<br>
OR<br>
UMP<br>
JMP<br>
JMP 1218<br>1215<br>1215<br>1225<br>1225<br>1226<br>1227 83 C2 04<br>EC 80<br>DC 10<br>DC 10<br>EE 80<br>42<br>42<br>EC<br>EC ; CURRENT STATE<br>; I/O DELAY<br>; SET BIT 4 OF DATA SET CONTROL REG **J IZO DELAY** INC<br>INC **FOODER STATUS REG<br>
FOODER STATUS REG<br>
FOURNER POSSIBLE MODEM STATUS<br>
FOURNER POSSIBLE MODEM STATUS<br>
FOURNER OUTPUT BITS BEING LOOPED<br>
FOURNER BUFFER<br>
FOURNER BUFFER<br>
FOURNEY READ TO CLEAR DATA READY<br>
FOURNEY READ TO CLEAR** AL, DX 1228 IN JMP<br>SUB<br>IN  $$+2$ 1229 EB 00<br>122B 83 EA 06<br>122E EC DX.6<br>AL.DX ------------------------------PERFORM THE LOOP BACK TEST **INC I INTR ENBL REG** PUSH<br>MOV IN<br>AND<br>CMP SERVICE MODE LOOP? AL,00100000B<br>DX<br>AT13\_0<br>AX,RESET\_FLAG<br>AX,3412H<br>AL,0<br>AL,0FFH<br>AL,0FFH<br>WRAP<br>CL,0<br>AI15<br>AL,10H<br>AL,0 POP<br>JE<br>MOV  $YES-$ WARM START WITH "CTRL+ALT+INS"?<br>SET FOR INTERNAL WRAP TEST<br>YES- All Internal WRAP TEST CMP<br>MOV **JNF** TES-<br>SET FOR EXTERNAL WRAP TEST<br>DO LOOP BACK TRANSMISSION TEST<br>ASSUME NO ERRORS<br>WRAP TEST PASSED<br>ERROR INDICATOR AT13\_0:<br>AT13\_1: MOV INT **MOV JNC ADD BL.10H** AT13: AN ERROR WAS ENCOUNTERED SOMEWHERE DURING THE TEST  $\ddot{\phantom{a}}$ \_\_\_\_\_\_\_\_\_\_\_\_\_\_\_\_\_\_\_\_\_\_  $CL, 1$ ,-----<br>Ati4: **FILL INDICATOR**<br>--------------------------1251 31 91 MOV 5A<br>53<br>58 1280 R<br>58 26 26 0084 R<br>20 F4 21<br>50 F4 21<br>54 C4<br>54 21<br>56 21 **POP<br>PUSH<br>CALL<br>CALL<br>POP<br>MOV** ; GET BASE ADDRESS OF 8250 ADAPTER<br>; SAVE ERROR CODE<br>; RE-INITIALIZE 8250 PORTS DX<br>BX<br>18250 12534554554255425588902342554255589256832652 **AT15:** ISZ50<br>BX<br>IH.CS:[DI]<br>IHTR\_FLAG,AH<br>AH.OFFH<br>AL.AH.<br>AL.AH. ; GET DEVICE INTERRUPT MASK<br>; CLEAR DEVICE'S INTERRUPT FLAG BIT<br>; FLIP BITS<br>; GET CURRENT INTERRUPT PORT<br>; DISABLE THIS DEVICE INTERRUPT **AHD<br>XOR<br>IN<br>OR** ÎHTADI,AL δΰτ **; RE-ESTABLISH CALLER'S INTERRUPT<br>
; FLAG<br>
; ANY ERRORS!<br>
; ANY ERRORS!<br>
; NO<br>
; ASSUME MODEM ERROR<br>
; OR IS IT SERIAL!<br>
; IT'S SERIAL PRINTER<br>
; SET CARRY FLAG TO INDICATE ERROR** 1269 POPF 1264<br>126C<br>126E<br>1275<br>1275<br>1277<br>1277 0A C9<br>74 0C<br>87 24<br>87 FE 02<br>75 02<br>Pa OR<br>JE CL.CL<br>AT17<br>BH.24H<br>DH.2<br>AT16 HOV<br>CMP JHE HOV **BH. 23H B7 23<br>F9 88 64 21<br>F8 58 66 15 21<br>C3** AT16: 1278<br>1278<br>1278<br>1276<br>1275<br>1275 **STC** SHORT AT18 **JMP** ; RESET CARRY FLAG – NO ERRORS<br>; RESTORE ENTRY ENABLED INTERRUPTS<br>; DEVICE INTRS RE-ESTABLISHED<br>; RESTORE REGISTER CLC<br>POP AT17: AX<br>INTAO1,AL<br>DS AT18: **DUT<br>POP<br>RET** 1240 **UART** ENDP SUBROUTINE SUBRUUTINE<br>
INITIALIZE INS8250 PORTS TO THE MASTER RESET STATUS.<br>
THIS ROUTINE ALSO TESTS THE PORTS' PERMANENT ZERO BITS.<br>
EXPECTS TO BE PASSED:<br>
UPON RETURN:<br>
UPON RETURN:<br>
CF) = 1 IF ONE OF THE PORTS' PERMANENT ZERO BITS IF ONE OF THE PORTS' PERMANENT ZERO BITS WAS NOT<br>ZERO (ERR)<br>(DX) = PORT ADDRESS THAT FAILED TEST<br>(AL) = MEANINGLESS<br>(BL) = 2 INTR ENBL REG BITS NOT 0 医鼻炎炎

3 INTR ID REG BITS NOT 0<br>4 MODEM CTRL REG BITS NOT 0<br>5 LINE STAT REG BITS NOT 0<br>IF ALL PORTS' PERMANENT ZERO BITS WERE ZERO<br>(DX) = TRANSMIT/RECEIVE BUFFER ADDRESS<br>(AL) = LAST VALUE READ FROM RECEIVER BUFFER アラス  $\bullet$ ÷ PORTS SET UP AS FOLLOWS ON ERROR-FREE RETURN:<br>
THE PORTS SET UP AS FOLLOWS ON ERROR-FREE RETURN:<br>
XFS - INTR ENSL REG = 0<br>
XFS - LINE CTRL REG = 0<br>
XFS - LINE CTRL REG = 0<br>
XFG - MODEM CTRL REG = 0<br>
XFC - MODEM CTRL REG = **SOLUTION CONTROLLANT STATES (SCOTTER)**<br>
SPEAR THATS<br>
FRAME INDICATOR<br>
FRAME INDICATOR<br>
FRAME INTERNATE PROPER<br>
FRAME INTERNATE INTERNATION<br>
FRAME INTERNATE PROPERTY<br>
FRAME INTERNATION<br>
FRAME INTERNATION<br>
FRAME INTERNATION 18250 PROC **HEAR**<br>AL, DX **BL.2<br>RR2<br>AL,11110000B<br>ATZ0<br>RR1<br>AT20<br>AT20** MOV CALL. AND<br>JNE<br>CALL<br>AND JHE A!Zy<br>DX<br>RR1<br>Al,11109000B<br>AT20<br>AT20 **THE<br>CALL<br>CALL**<br>THE<br>THE AT20<br>RR1<br>AT20<br>AT20<br>AT20<br>AT20<br>AT20<br>DX.AL<br>DX.AL<br>DX.AL<br>DX.AL<br>DX.AL<br>DX.AL CALL<br>AND JKE MOV **OUT JHP<br>INC<br>XOR : I/O DELAY<br>: MODEM STAT REG S WIRED BITS WILL BE HIGH<br>
; CLEAR BITS 0-3 IN CASE THEY'RE ON<br>
; AFTER WRITING TO STATUS REG<br>
: REGEIVER BUFFER<br>
: IN CASE WRITING TO PORTS CAUSED<br>
: DATA READY TO GO HIGH!<br>
; NORMAL RETURN<br>
; NORMAL RETURN** OUT<br>CALL **SUB** DX.6<br>AL.DX ĬÑ CLC<br>RET<br>STC<br>RET<br>FURL AT20: **I ERROR RETURN** 18250 ENDP SUBROUTINE<br>
SUBROUTINE<br>
TEST A PARTICULAR 8250 INTERRUPT. PASS IT THE<br>
(BIT # + 1) OF THE STATUS REGISTER THAT IS TO BE TESTED.<br>
THIS ROUTINE SETS THAT IS TO BE TESTED.<br>
8250 INTERRUPT IS GENERATED.<br>
IT EXPECTS TO BE PASSE  $\mathbf{r}$ (BL) = INTERRUPT IDENTIFIER<br>
(0) = RECEIVED DATA AVAILABLE OR TRANSMITTER MOLDING<br>
RECEIVER EMPTY INTERRUPT TEST<br>
(1) = RECEIVER LINE STATUS OR MODEM STATUS INTERRUPT<br>
(1) = RECEIVER LINE STATUS OR MODEM STATUS INTERRUPT (BH) = BITS WHICH DETERMINE WHICH INTERRUPT IS TO BE<br>
CHECKED<br>
CAP = MODEM STATUS<br>
(2) = TRANSMITTER MOLDING REGISTER EMPTY<br>
(4) = RECEIVED DATA AVAILABLE<br>
(2) = RECEIVED DATA AVAILABLE<br>
(2) = RECEIVED DATA AVAILABLE<br>
(2) **TEST** (AL) = CONTENTS OF THE INTERRUPT ID REGISTER FOR RECEIVED<br>DATA AVAILABLE AND TRANSMITTER HOLDING REGISTER<br>EMPTY INTERRUPTS<br>CONTINUES OF THE OR i -OR-<br>CONTENTS OF THE LINE STATUS OR MODEM STATUS REGISTER<br>DEPENDING ON WHICH ONE WAS TESTED.<br>(DX) = ADDRESS OF INTERRUPT ID REGISTER FOR RECEIVED DATA<br>AVAILABLE OR TRANSMITTER HOLDING REGISTER EMPTY ì **INTFRRUPTS** QR (DX) = ADDRESS OF THE LINE STATUS OR DATA SET STATUS<br>REGISTER (DEPENDING ON WHICH INTERRUPT WAS TESTED)<br>NO OTHER REGISTERS ARE ALTERNION OF WHICH INTERRUPT WAS TESTED) **NEAR** PROC **TCT ; READ STATUS REGISTER<br>; I/O DELAY<br>; SET TEST BIT<br>: WRITE IT TO THE STATUS REGISTER<br>; POINT TO INTERRUPT ID REGISTER** AL.DX<br>\$+2<br>AL.AH<br>DX.AL TH<br>JMP<br>OR OUT<br>SUB<br>PUSH  $\frac{bx}{cx}$ 

**B3 02**<br>E8 132E R<br>24 F0 75 28 PR<br>E8 1329 R<br>24 F0 22<br>24 F2 1329 R<br>24 51 1329 R<br>25 1329 R<br>25 1329 R<br>25 1329 R<br>25 1329 R<br>25 1329 R<br>25 1329 R<br>25 1329 R 1281<br>1283<br>1286<br>1288<br>1288<br>128D EE EE<br>EB 00<br>42<br>32 CO<br>EE E8 132F R 12AC<br>12AF 83 EA 06 1280<br>1281<br>1282<br>1283<br>1284 **F& C3**<br>FQ<br>C3

1280<br>1280

**EC** 

1284<br>12857<br>12877<br>1284<br>1284<br>1286 **EC**<br>EB 00<br>OA C4<br>EE 2B D1<br>51

**; WAIT FOR 8250 INTERRUPT TO OCCUR<br>
; READ INTR ID REG<br>
; INTERRUPT PENDING?<br>
; YES -RETURN W/ INTERRUPT ID IN AL<br>
; NO - TRY AGAIN<br>
; AL = 1 IF NO INTERRUPT OCCURRED<br>
; INTERRUPT WE'RE LOOKING FOR?<br>
} NO<br>
; DONF WITM YES** CX.CX<br>AL.DX<br>AL.1<br>AT221<br>AT221<br>AL.BL<br>BL.DX<br>BL.D4<br>BL.D4 28 C 9<br>EC 01 02 P 7 C 08 B 7 4 2 P 7 C 08 B 8 6 C 7 4 2 P 7 2 0 B 8 6 C 7 4 0 6 D 1 **SUB** 128D<br>128F<br>12C0 IN<br>TEST<br>JE AT21: 1202<br>1202 4<br>1204<br>1205<br>1208<br>1208<br>1205 **LOOP** POP<br>CHP<br>JNE AT22: **FORE WITH TEST FOR THIS INTERRUPT<br>FRETURN W/ CONTENTS OF INTR ID REG<br>FREAD STATUS REGISTER TO CLEAR THE** OR<br>JE<br>ADD AT24<br>DX, CX 12CF IN<br>Ret AL.DX **; INTERRUPT (WHEN BL=1)**<br>; RETURN CONTENTS OF STATUS REG 1201<br>1202  $rac{EC}{C3}$ AT23:<br>AT24:<br>ICT<br>:-----AL.OFFH HOV : SET ERROR INDICATOR 12D3<br>12D5  $rac{10}{c3}$  FF **RET ENDP** 12D6 SUBROUTINE SUBROUTINE<br>
SET UP CONDITIONS FOR 8250 TESTING<br>
DESCRIPTION<br>
TO SET UP CONDITIONS FOR THE TESTING OF 8250 AND<br>
8259 INTERRUPTS. ENABLES MASKABLE EXTERNAL INTERRUPTS.<br>
CLEARS THE 8259 INTR RECEIVED FLAG BIT, AND ENABLES THE UPON RETURN:<br>INTR\_FLAG BIT FOR THE DEVICE = 0 PROC **NEAR** ŠUT 1206<br>1206<br>1207 FNSH<br>STI  $\overline{X}$ **; ENABLE MASKABLE EXTERNAL<br>
; INTERRUPTS<br>
; GET INTERRUPT BIT MASK<br>
; CLEAR 8259 INTERRUPT REC'D FLAG<br>
; BIT<br>
; CURRENT INTERRUPTS<br>
; ENABLE THIS INTERRUPT, TOO<br>
; WRITE TO 8259 (INTERRUPT)<br>
; CONTROLLER)** 50<br>FB AH,CS:[DI]<br>INTR\_FLAG,AH MOV 2E: 8A 25<br>20 26 0084 R 1208<br>1208 AND AL.INTAGI<br>AL.AH 12DF<br>12E1<br>12E3 E4 21<br>22 C4<br>E6 21 IN **AND** INTAD1, AL **OUT** 12E5<br>12E6<br>12E7  $\frac{58}{55}$ POP AX **RET<br>ENDP SUI** SUBROUTINE SUBROUTINE<br>
CHECKS IF A 8259 INTERRUPT IS GENERATED BY THE<br>
8250 INTERRUPT.<br>
EXPECTS TO BE PASSED:<br>
(DI) = OFFSET OF INTERRUPT BIT MASK<br>
(DI) = ADDRESS OF SEGMENT WHERE INTR\_FLAG IS DEFINED.<br>
PETIIBNS: = ADDRESS OF SEGMENT **RETURNS:** .-----<br>PROC 12E7<br>12E7<br>12E8<br>12EA **NEAR C5059** 51<br>28 C9<br>2E: 8A 05<br>34 FF CX<br>CX,CX<br>AL,CS:[DI]<br>AL,OFFH PUSH<br>SUB<br>MOV **; SET PROGRAM LOOP COUNT<br>; GET INTERRUPT MASK<br>; COMPLEMENT MASK SO ONLY THE INTR<br>; TEST BIT IS ON<br>: 8259 INTERRUPT OCCUR?<br>; YES – CONTINUE<br>; WAIT SOME MORE<br>; TIME'S UP – FAILED** 12ED XOR 12EF<br>12F3<br>12F5<br>12F7 84 06 0084 R<br>75 03<br>E2 F8 INTR\_FLAG,AL<br>AT27<br>AT25 **TEST<br>JNE<br>LOOP** AT25: F9 **STC** MSCBIOIO.INC 12F8<br>12F9<br>12FA POP<br>RET  $\frac{59}{53}$ AT271 CX **C5059 ENDP SUBROUTINE** SUBROUTINE<br>
TO WAIT FOR ALL ENABLED 8250 INTERRUPTS TO CLEAR (SO<br>
NO INTRS WILL BE PENDING). EACH INTERRUPT COULD TAKE UP TO<br>
1 MILLISECOND TO CLEAR. THE INTERRUPT IDENTIFICATION<br>
REGISTER WILL BE CHECKED UNTIL THE INTERRU (DX) = ADUKESS OF THE INTR ID REGISTER<br>
(AL) = CONTENTS OF THE INTR ID REGISTER<br>
(CF) = 1 IF INTERRUPTS ARE STILL PENDING<br>
D IF NO INTERRUPTS ARE PENDING (ALL CLEAR)<br>
NO OTHER REGISTERS ARE ALTERED.<br>
----------------------**12FA SINCS**<br> **CONSIDER**<br> **CONSIDER**<br> **CONSIDER**<br> **CONSIDER**<br> **CONSIDER**<br> **CONSIDER**<br> **CONSIDER PROC N8250C NEAR** 12FA<br>12FB<br>12FED<br>12FED<br>130024507<br>130030303<br>1300 CX<br>CX, CX<br>AL, DX<br>AL, 1<br>AT29 PUSH SUB<br>IN<br>CMP **; READ INTR ID REG<br>; INTERRUPTS STILL PENDING?<br>: NO – GOOD FINISH<br>; KEEP TRYING<br>: TIME'S UP – ERROR AT28:** JE LOOP<br>STC<br>JMP AT28 SHORT AT30 AT29:<br>AT30: CLC<br>PDP **CX** RET

 $\hat{\boldsymbol{\beta}}$ 

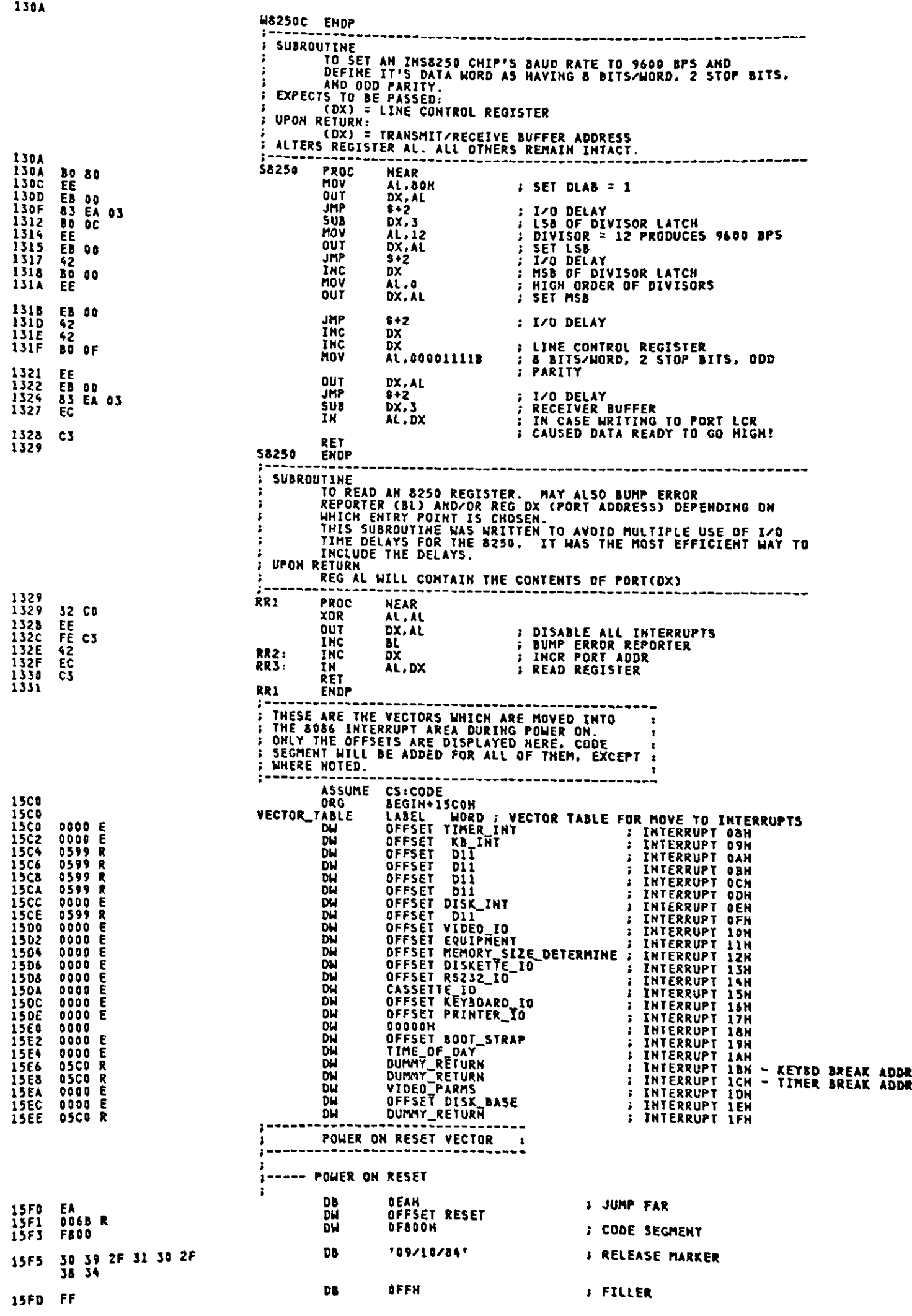

 $\ddot{\phantom{a}}$ 

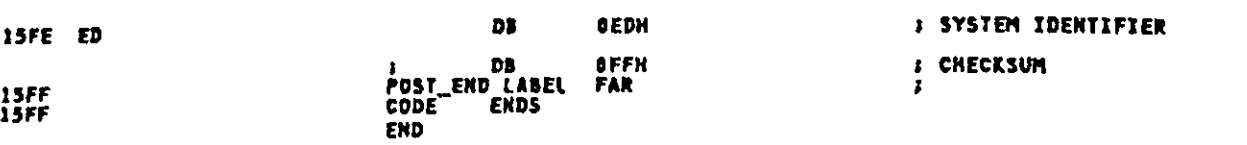

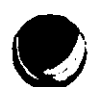

**Comparison** 

D

 $\bar{z}$ 

# Appendix B Logic Diagrams

**B-1**
# Appendix B. Logic Diagrams

 $\overline{\phantom{a}}$ 

This page intentionally left blank.

 $\sim$   $\epsilon$ 

 $\label{eq:2.1} \frac{1}{\sqrt{2}}\sum_{i=1}^n\frac{1}{\sqrt{2}}\sum_{i=1}^n\frac{1}{\sqrt{2}}\sum_{i=1}^n\frac{1}{\sqrt{2}}\sum_{i=1}^n\frac{1}{\sqrt{2}}\sum_{i=1}^n\frac{1}{\sqrt{2}}\sum_{i=1}^n\frac{1}{\sqrt{2}}\sum_{i=1}^n\frac{1}{\sqrt{2}}\sum_{i=1}^n\frac{1}{\sqrt{2}}\sum_{i=1}^n\frac{1}{\sqrt{2}}\sum_{i=1}^n\frac{1}{\sqrt{2}}\sum_{i=1}^n\frac$ 

 $\sim 10$ 

 $\ddot{\phantom{0}}$ 

 $\bm{y}$ 

 $\langle \cdot \rangle$ 

 $\sim 10^4$ 

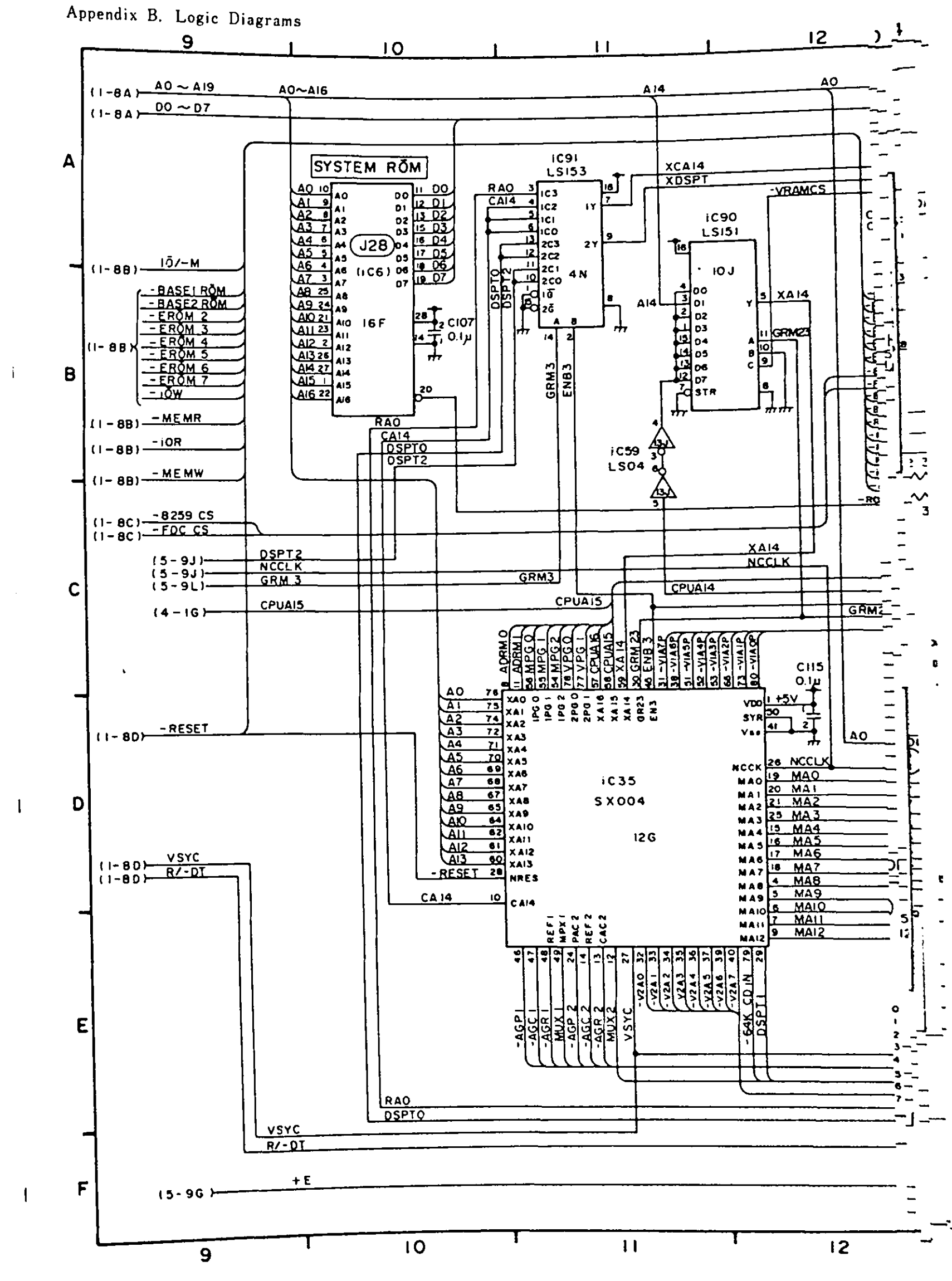

 $B-4$ 

Appendix C Character Code Table/Character Font

Display Character Code (AN of CG1)  $\blacksquare$ 

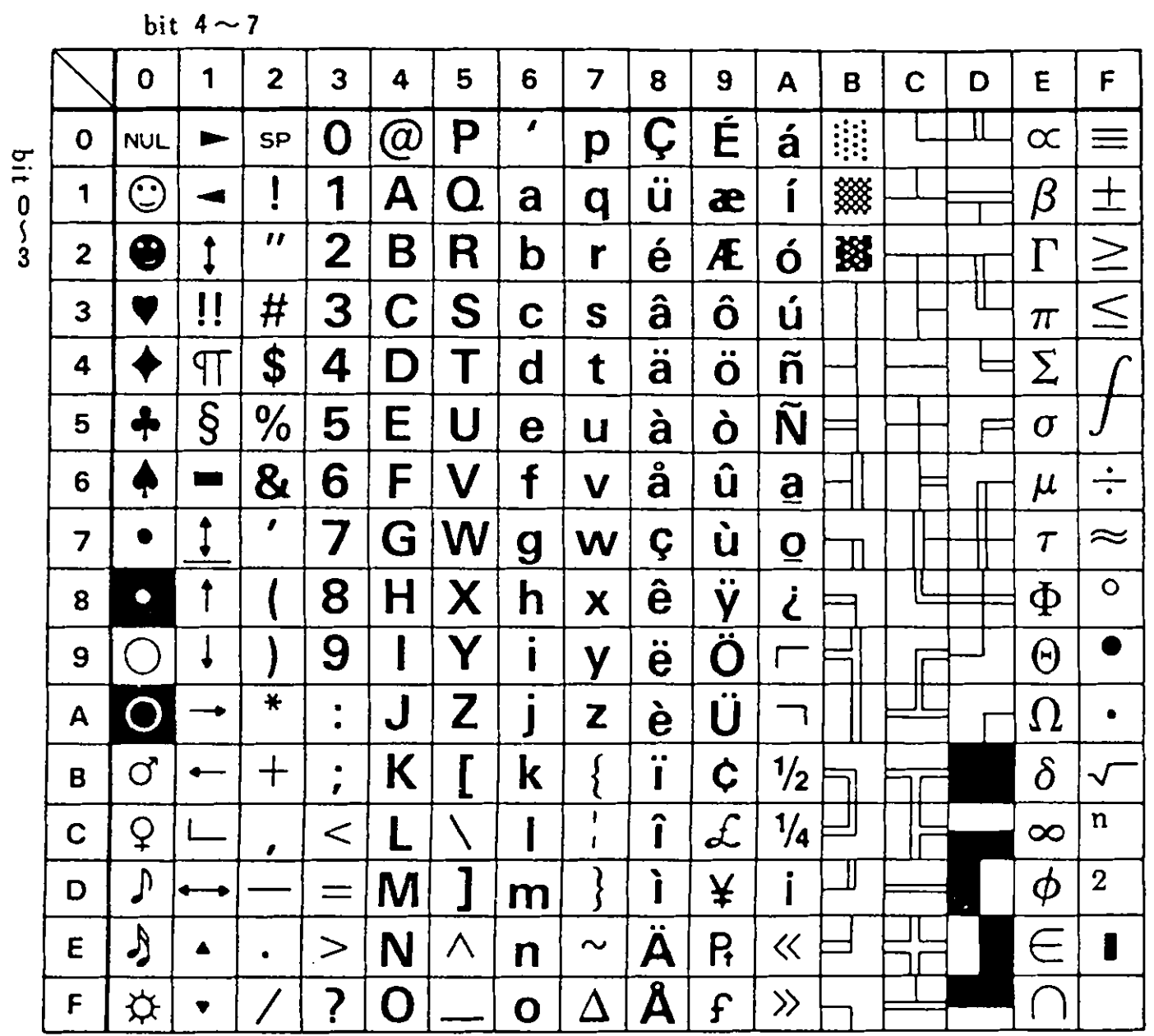

 $\begin{array}{c} \frac{1}{2} \\ \frac{1}{2} \end{array}$ 

 $\hat{\mathcal{A}}$ 

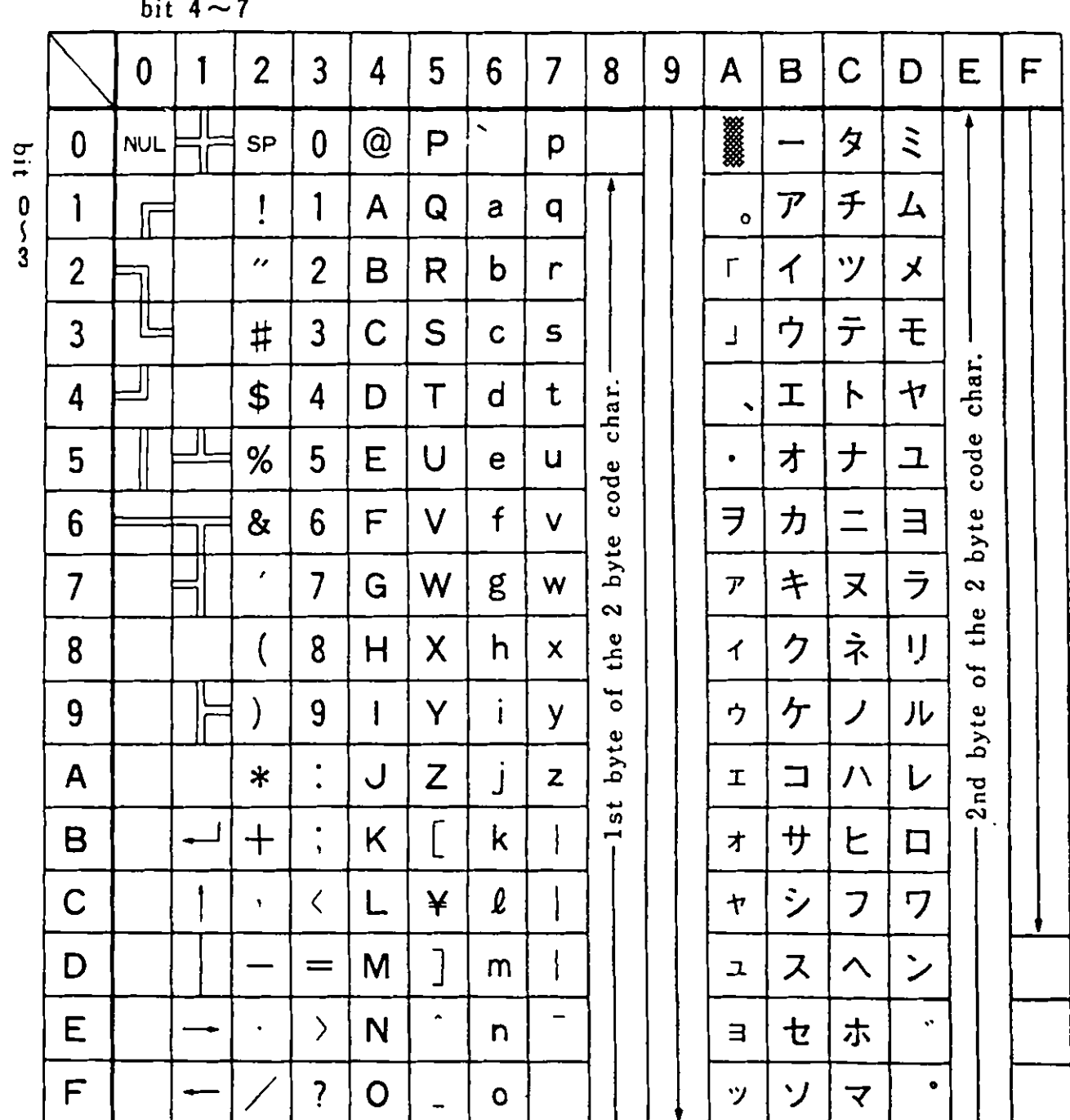

 $k = 1$ 

 $\bar{\Delta}$ 

#### Thermal Printer (IBM 5513) Character Code  $\blacksquare$

 $\cdot$ 

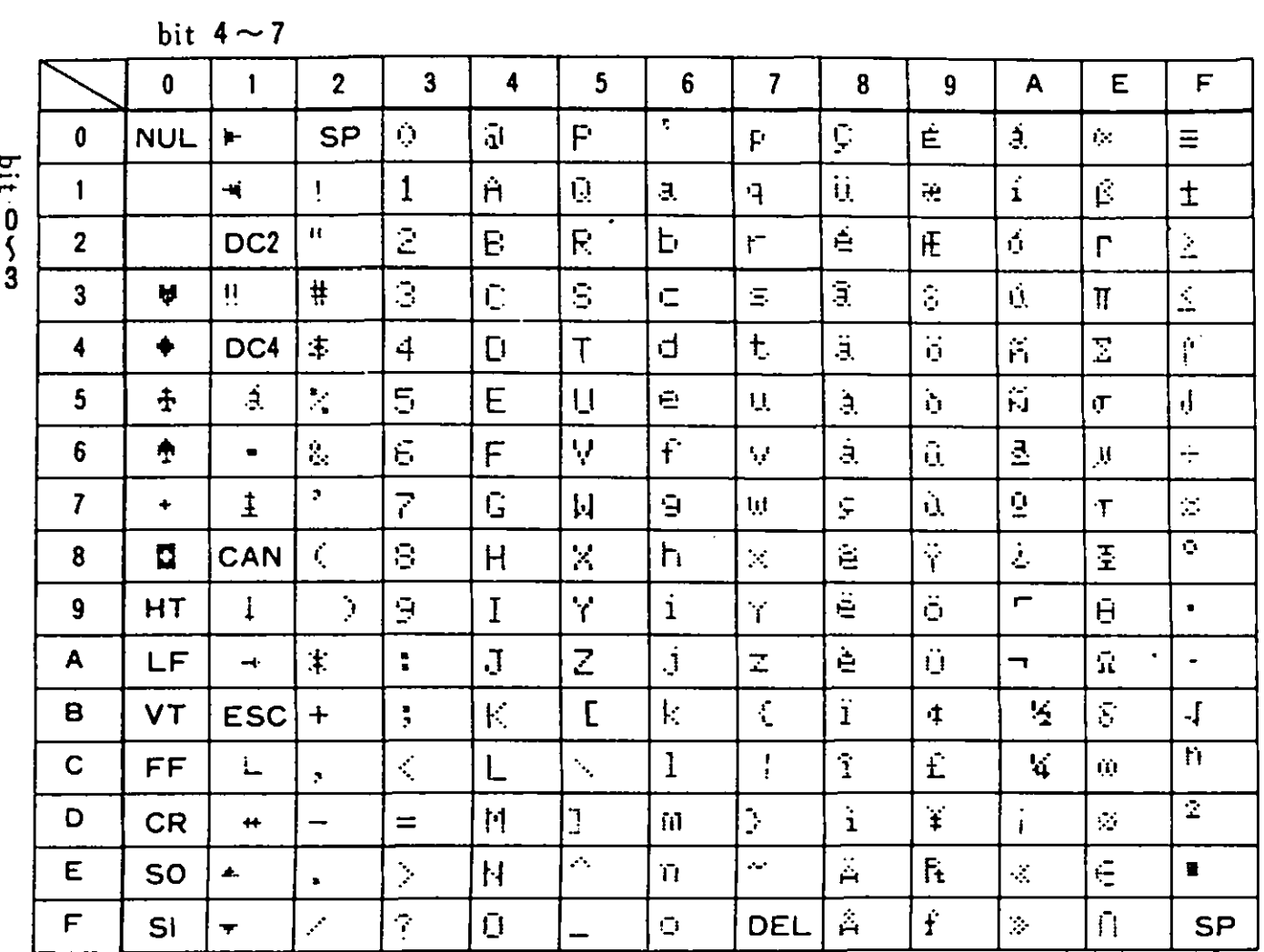

Remark) Applied in English Mode

Thermal Transfer Printer (IBM5512) Character Code

The IBM 5512 has three kinds of character sets:

- 1. PC character set corresponds to AN of character generator 1.
- 2. Nihongo DOS character set corresponds to ANK of character generator 2. "7F", however, is  $\times$ and "A0" is blank.
- 3. Kana character set (See the following chart)

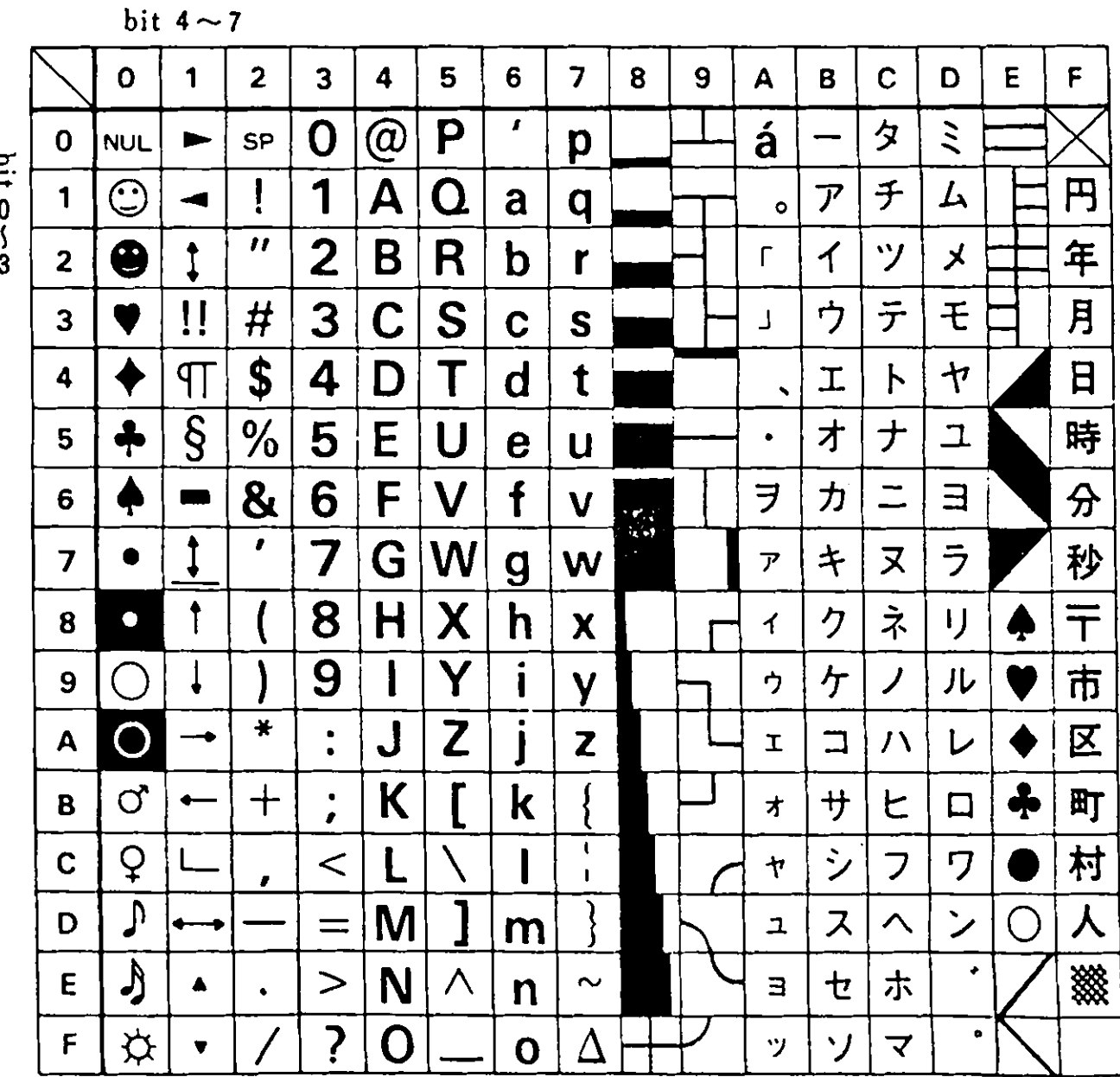

### Scan Code

The following chart shows scan codes for Native and English modes. ( ) is for English mode.

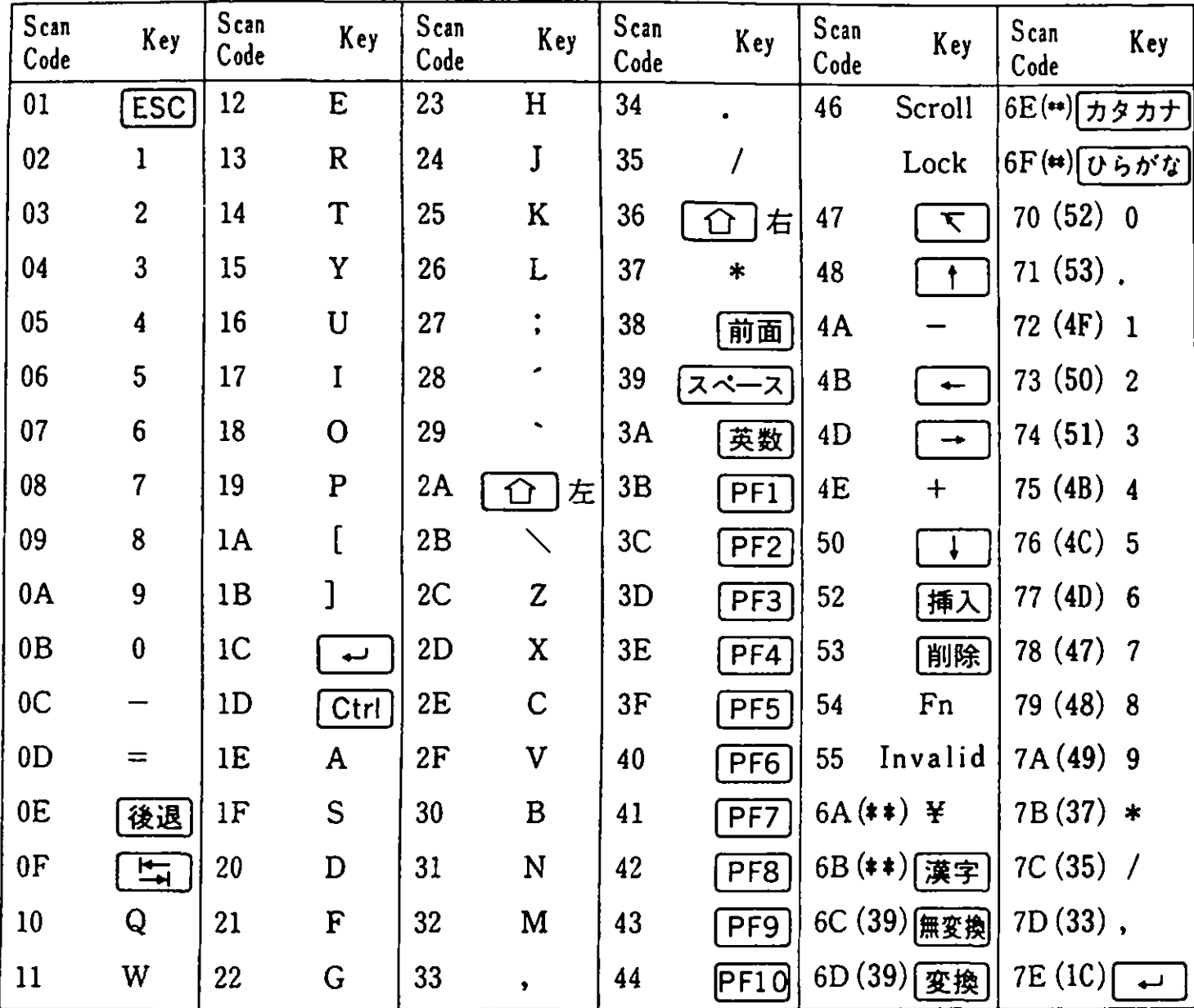

\*\*……「Not used」

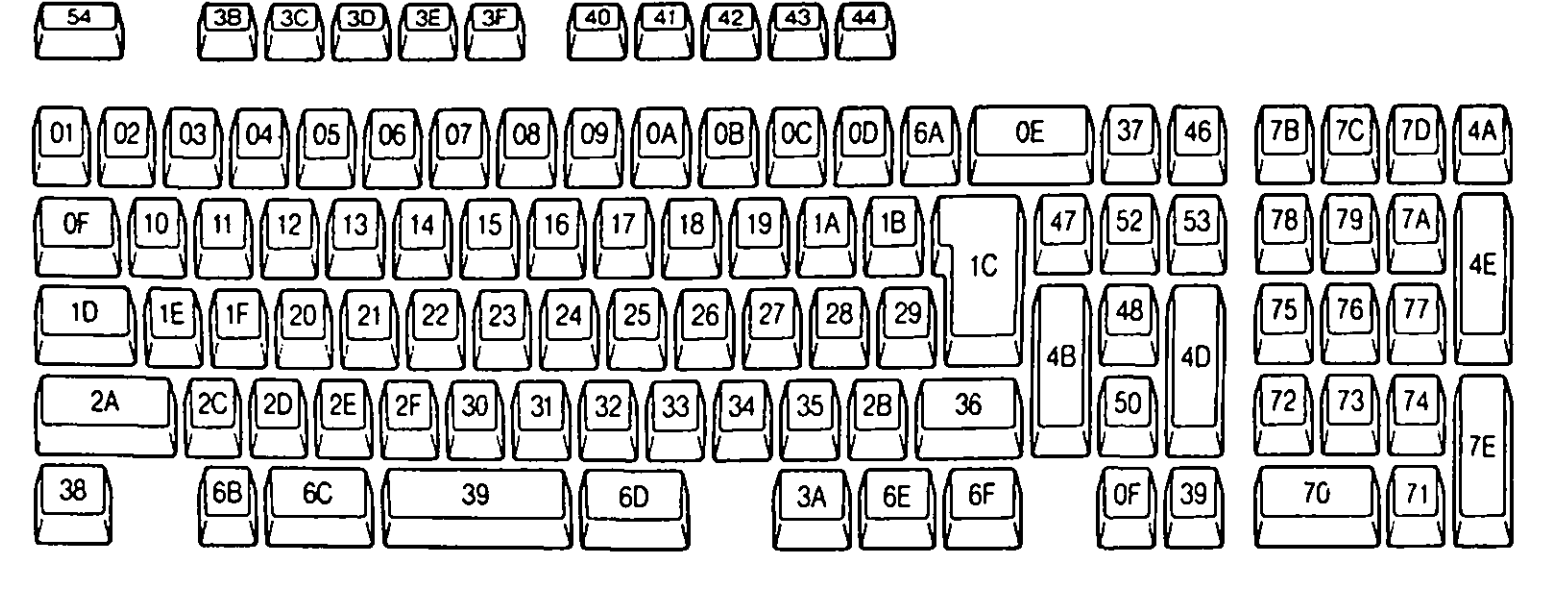

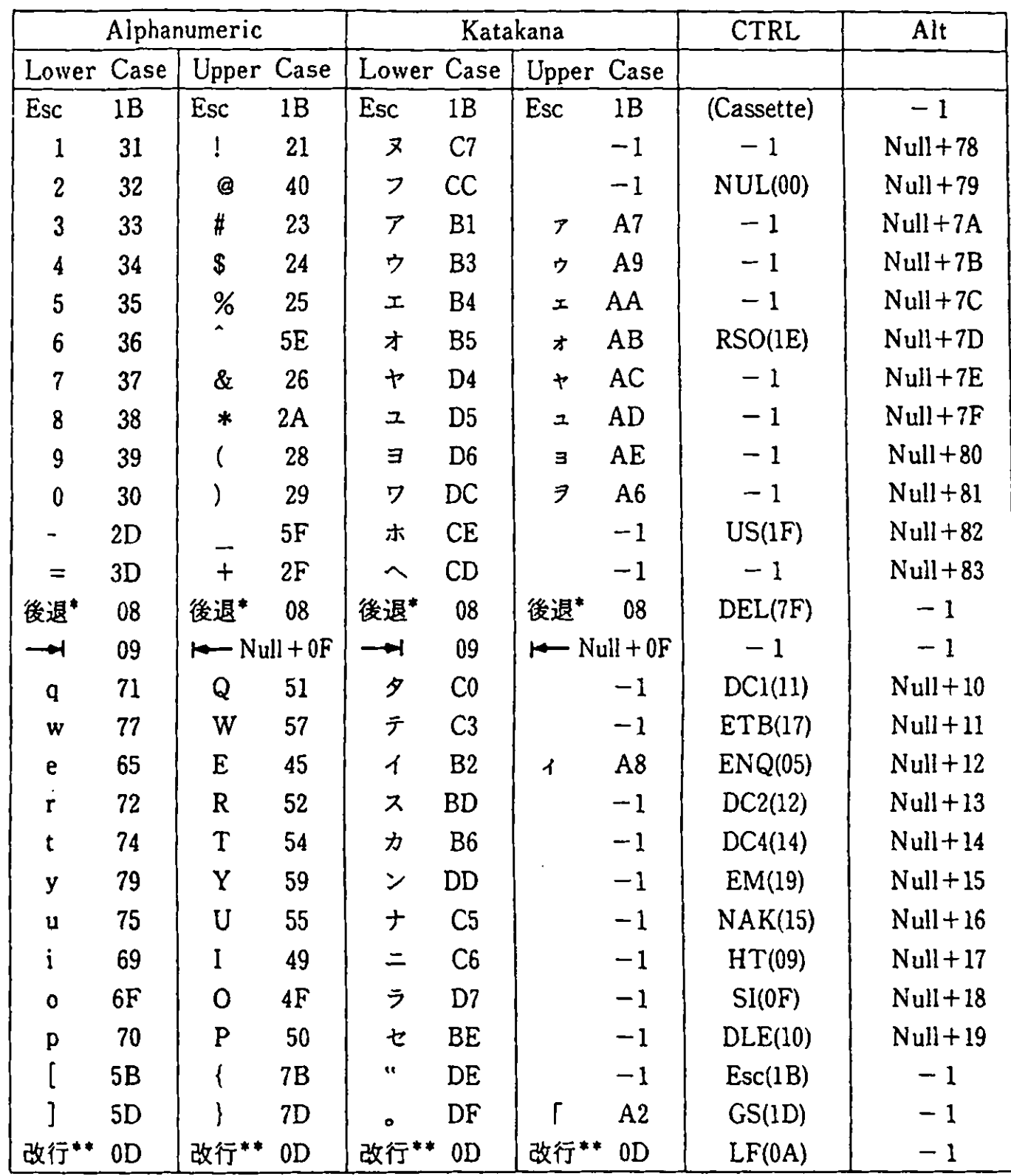

## Reyboard Hankaku (half-size) Character Code (1 of 2)

Remark:  $f - 1$  j is  $\lceil$  Not Used j.

\*…… Backspace

\* \* … Carriage Return

" Keyboard Hankaku (half-size) Character Code (2 of 2)

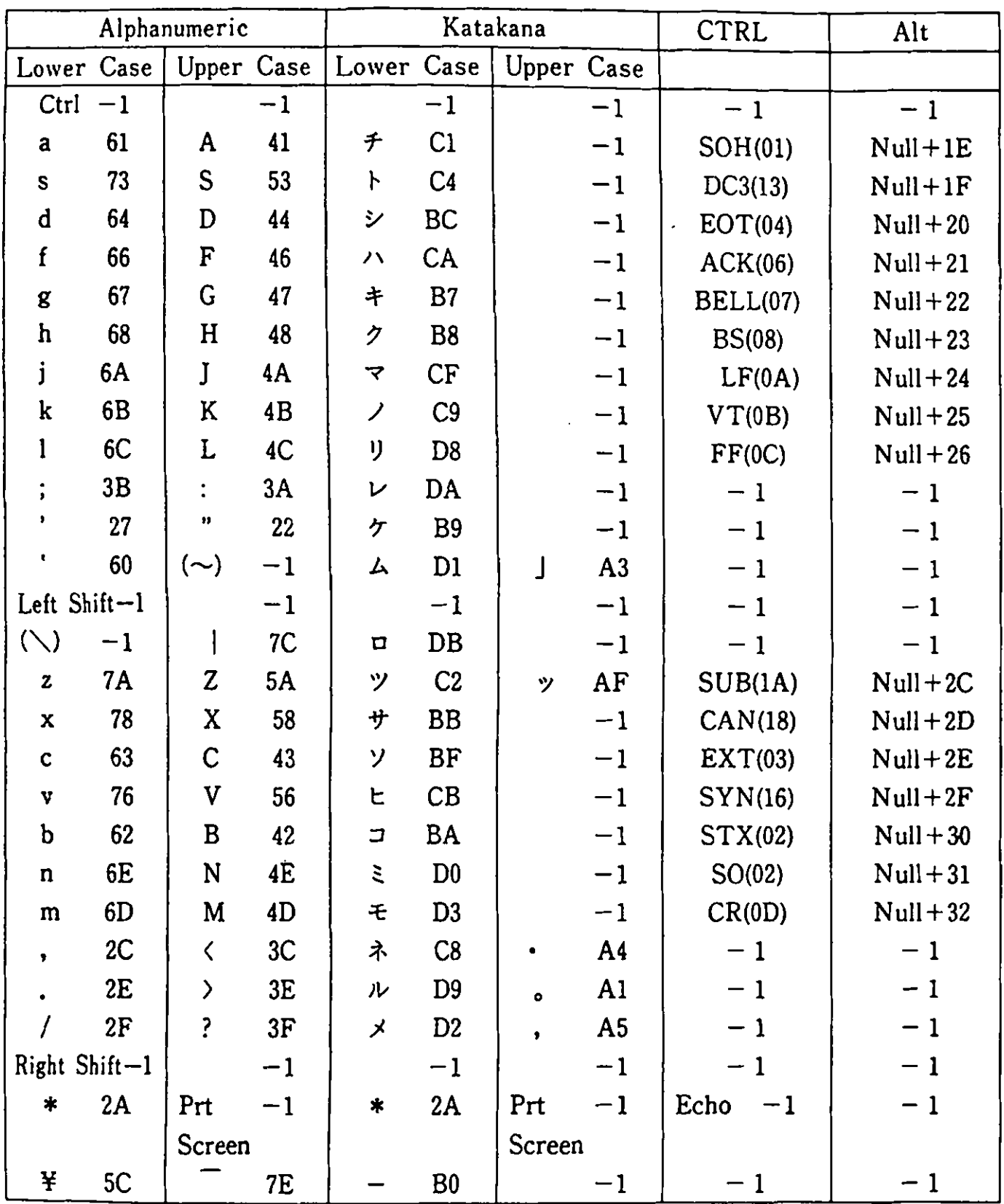

Remark:  $f-1$  j is  $\lceil$  Not Used j.

:  $(\setminus)$  and  $(\sim)$  are valid only in English mode.

| Scan            | Alphanumeric |      | Katakana |      | Hiragana                                                          |             |
|-----------------|--------------|------|----------|------|-------------------------------------------------------------------|-------------|
| Code            |              |      |          |      | Lower Case Upper Case Lower Case Upper Case Lower Case Upper Case |             |
| 02 <sub>2</sub> | 8250         | 8149 | 836B     | $-1$ | <b>82CA</b>                                                       | $-1$        |
| 03              | 8251         | 8197 | 8374     | $-1$ | 82D3                                                              | $-1$        |
| 04              | 8252         | 8194 | 8341     | 8340 | 82A0                                                              | 829F        |
| 05              | 8253         | 8190 | 8345     | 8344 | 82A4                                                              | 82A3        |
| 06              | 8254         | 8193 | 8347     | 8346 | 82A6                                                              | 82A5        |
| 07              | 8255         | 814F | 8349     | 8248 | 82A8                                                              | 82A7        |
| 08              | 8256         | 8195 | 8384     | 8383 | 82E2                                                              | 82E1        |
| 09              | 8257         | 8196 | 8386     | 8385 | 82E4                                                              | 82E3        |
| 0A              | 8258         | 8169 | 8388     | 8387 | 82E6                                                              | <b>82E5</b> |
| 0B              | 824F         | 816A | 838F     | 8392 | 82ED                                                              | 82F0        |
| 0C              | 817C         | 8151 | 837A     | 8192 | 82D9                                                              | 8192        |
| 0D              | 8181         | 817B | 8377     | 8158 | 82D6                                                              | 8158        |
| 10              | 8291         | 8270 | 835E     | $-1$ | 82BD                                                              | $-1$        |
| 11              | 8297         | 8276 | 8365     | $-1$ | 82C4                                                              | $-1$        |
| 12              | 8285         | 8264 | 8343     | 8342 | 82A2                                                              | 82A1        |
| 13              | 8292         | 8271 | 8358     | $-1$ | 82B7                                                              | $-1$        |
| 14              | 8284         | 8273 | 834A     | $-1$ | 82A9                                                              | $-1$        |
| 15              | 8299         | 8278 | 8393     | $-1$ | 82F1                                                              | $-1$        |
| 16              | 8295         | 8274 | 8369     | $-1$ | <b>82C8</b>                                                       | $-1$        |
| 17              | 8289         | 8268 | 836A     | $-1$ | 82C9                                                              | $-1$        |
| 18              | 828F         | 826E | 8389     | $-1$ | 82E7                                                              | $-1$        |
| 19              | 8290         | 826F | 835A     | 8177 | 82B9                                                              | 8177        |
| 1A              | 816D         | 816F | 814A     | $-1$ | 814A                                                              | $-1$        |
| 1B              | 816E         | 8170 | 814B     | 8175 | 814B                                                              | 8175        |
| 1E              | 8281         | 8260 | 8360     | $-1$ | 82BF                                                              | $-1$        |
| 1F              | 8293         | 8272 | 8367     | $-1$ | <b>82C6</b>                                                       | $-1$        |
| 20 <sub>2</sub> | 8284         | 8263 | 8356     | $-1$ | 82B5                                                              | $-1$        |
| 21              | 8286         | 8265 | 836E     | $-1$ | 82CD                                                              | $-1$        |
| 22              | 8287         | 8266 | 834C     | $-1$ | 82AB                                                              | $-1$        |
| 23              | 8288         | 8267 | 834E     | $-1$ | 82AD                                                              | $-1$        |

■ Keyboard Zenkaku (full-size) Character Code (1 of 2)

Remark:  $\ulcorner -1 \urcorner$  is  $\ulcorner$  Not Used<sub>J</sub>.

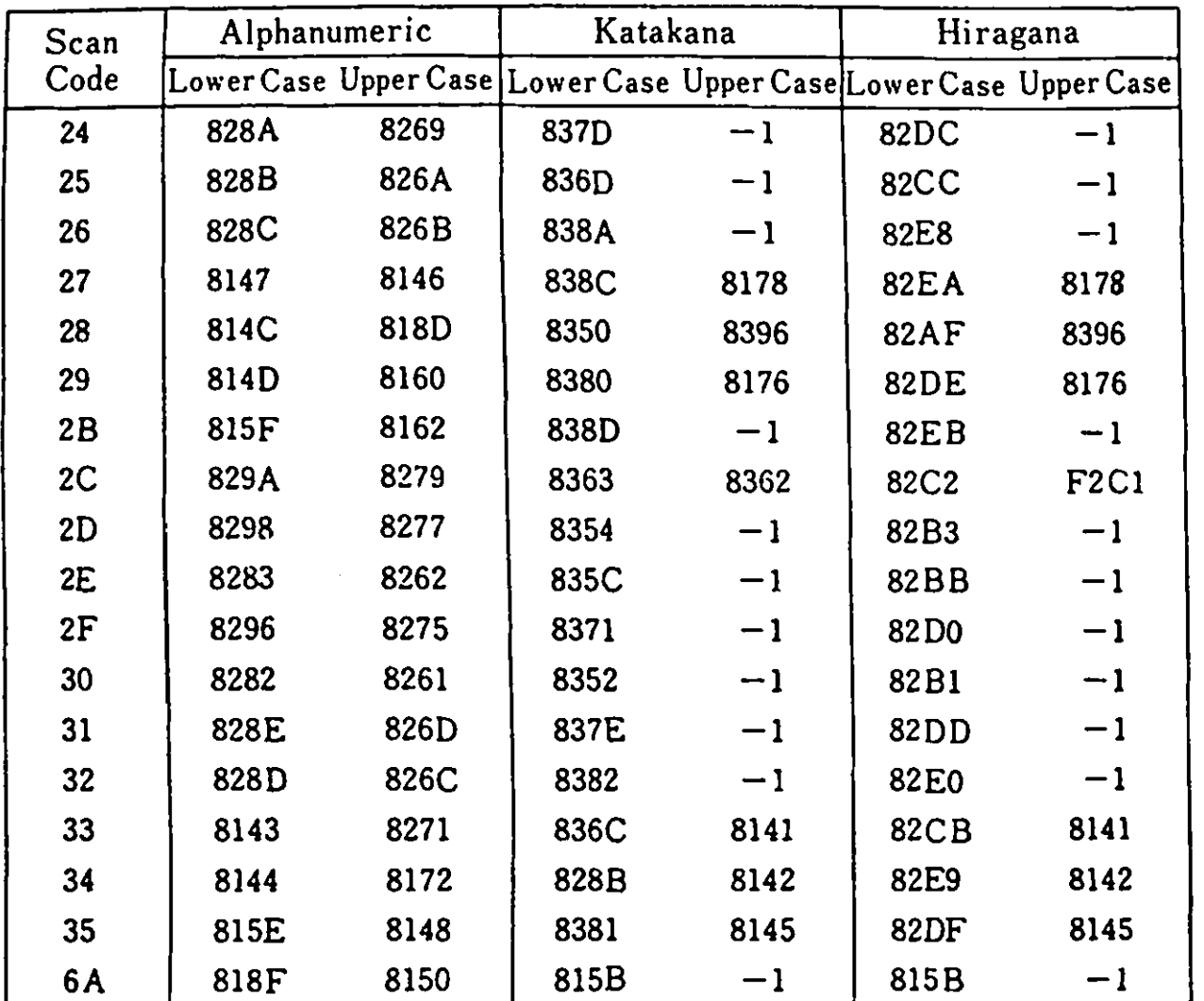

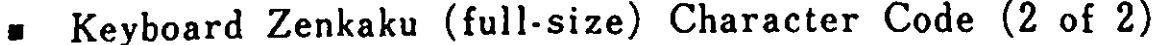

 $Remark: \ulcorner -1 \urcorner is \ulcorner Not Used \urcorner.$ 

 $\hat{\mathcal{A}}$ 

•

## ■ Keyboard Character Code

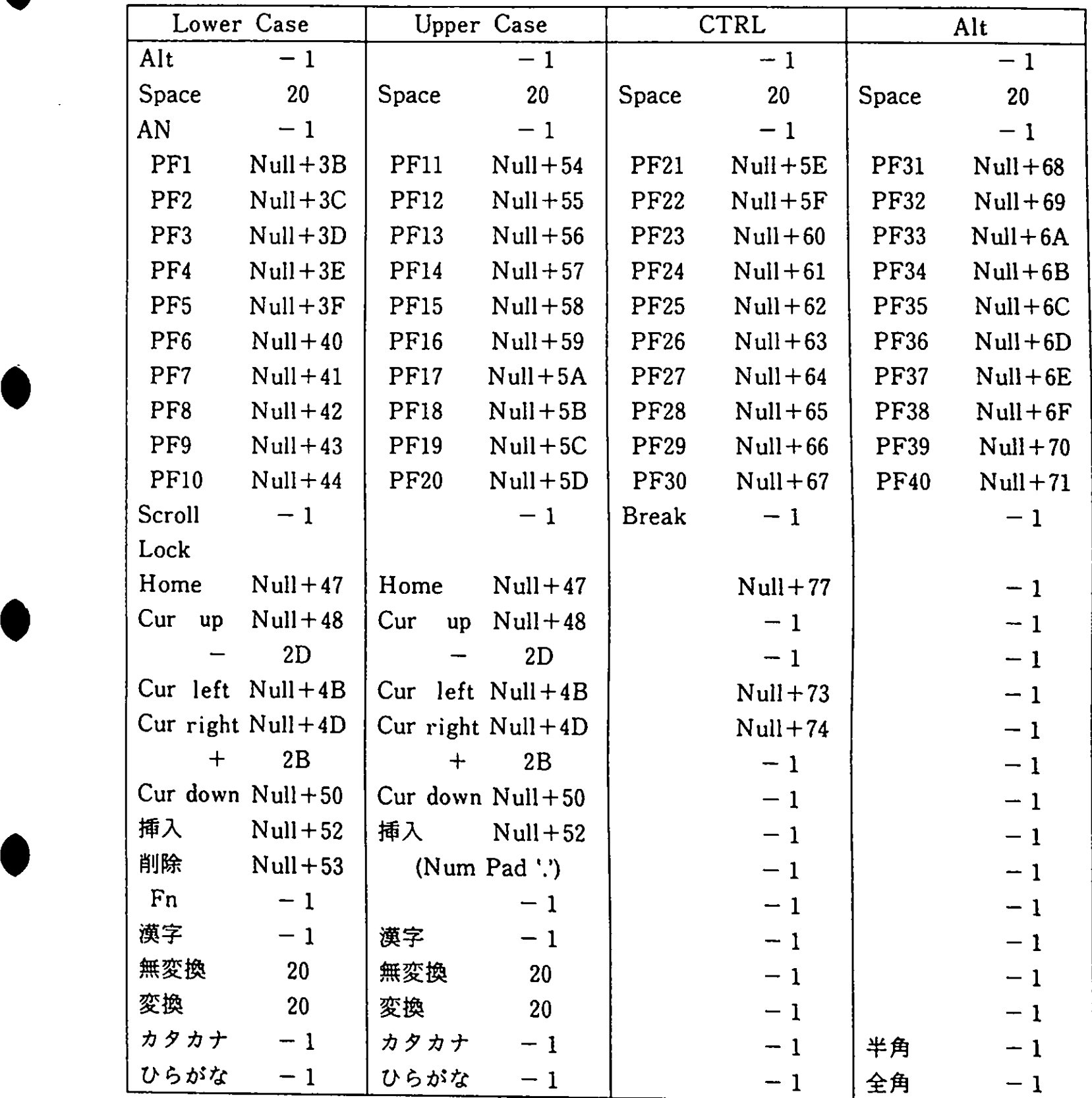

Remark:  $\ulcorner -1 \urcorner$  is  $\ulcorner$  Not Used $\lrcorner$ .

• Combined key functions

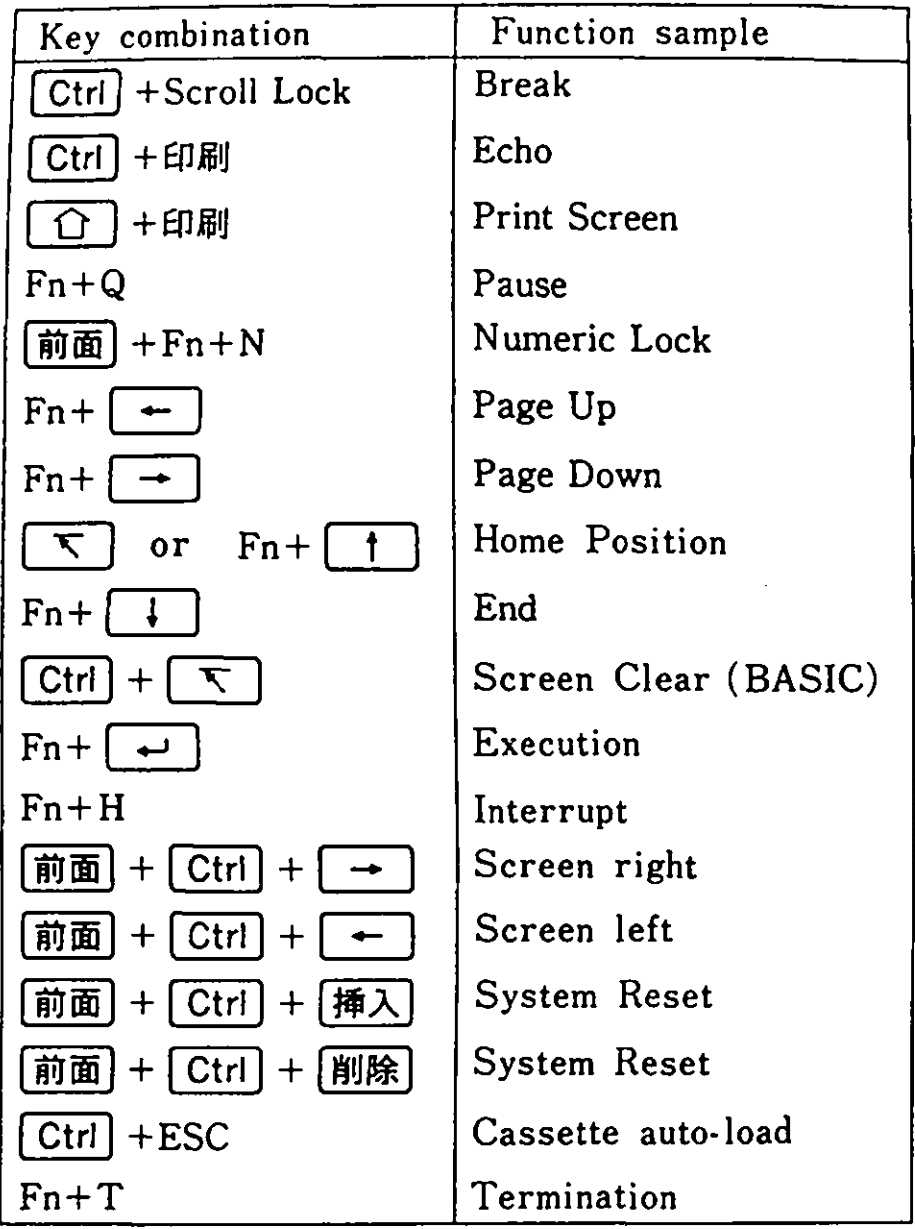

Remark) Functions may differ from application to application. This is a sample.

■ Kanji ROM address calculation

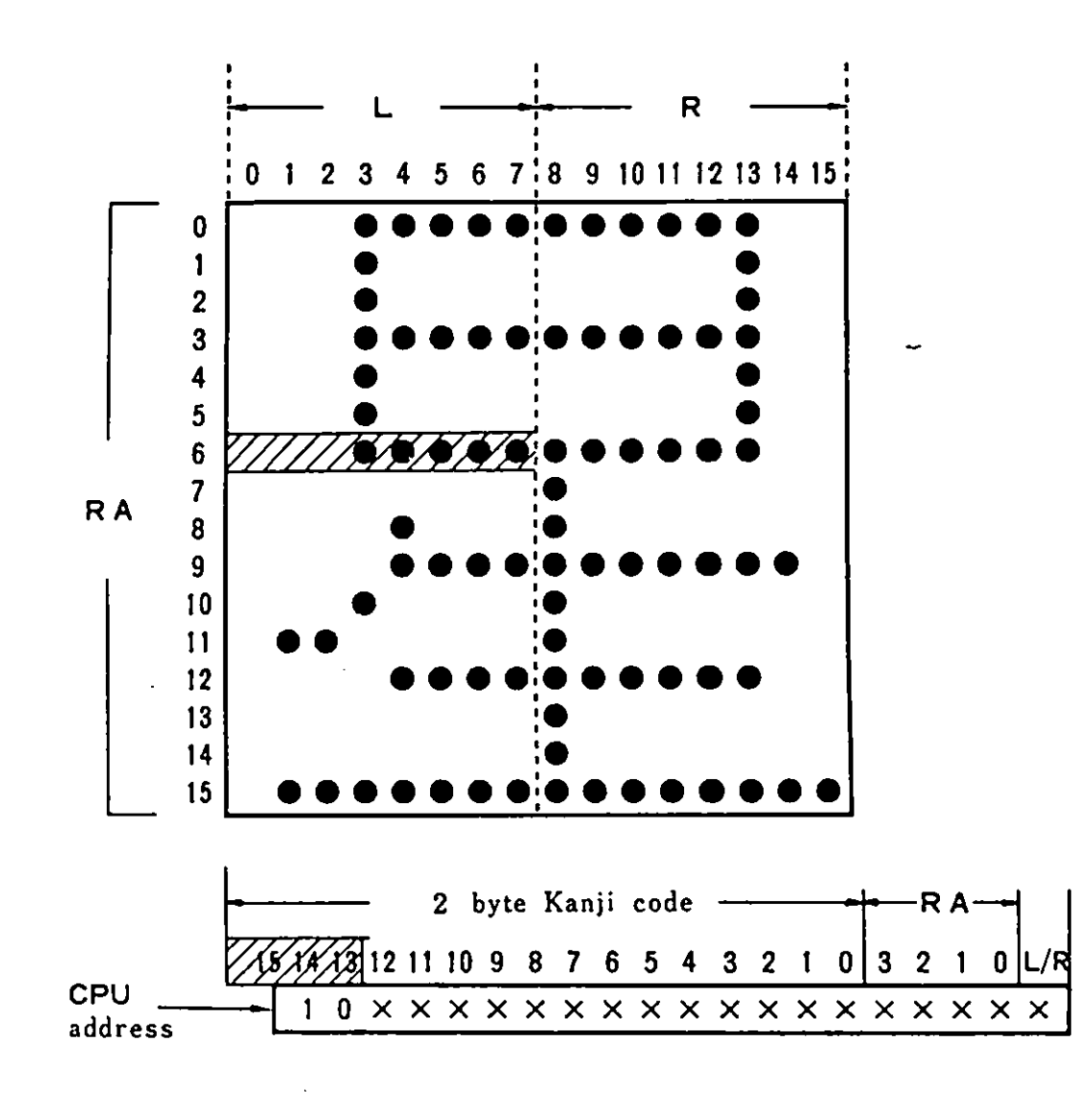

#### Calculation Sample

The Kanji ROM address for the shaded dot pattern can be calculated as follows :

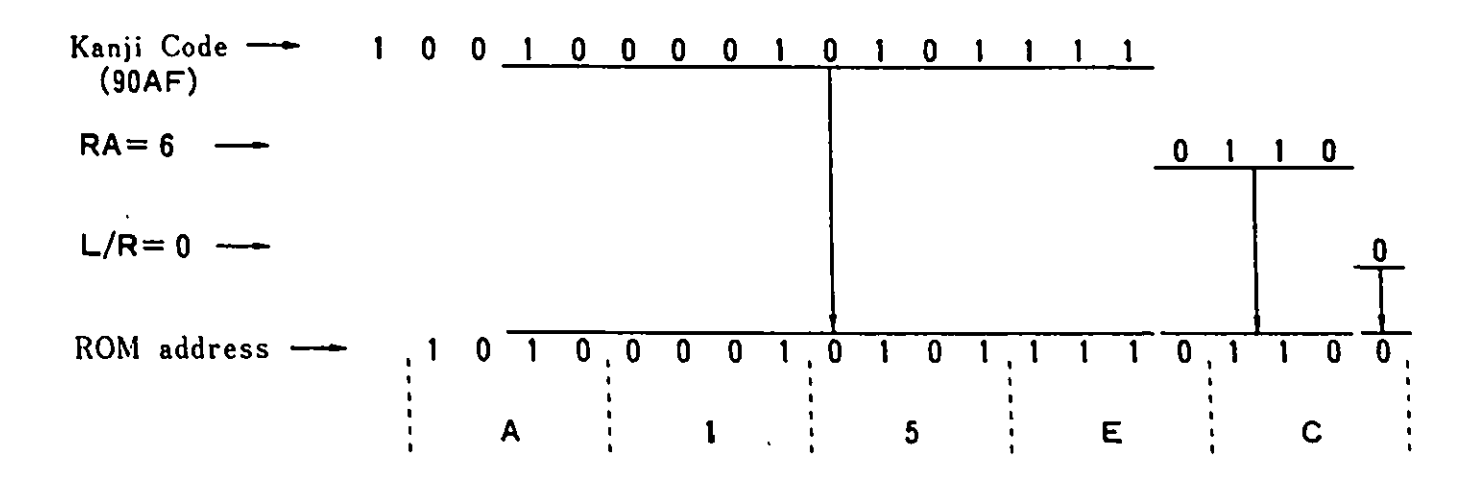

C-13

### ■ Character Font

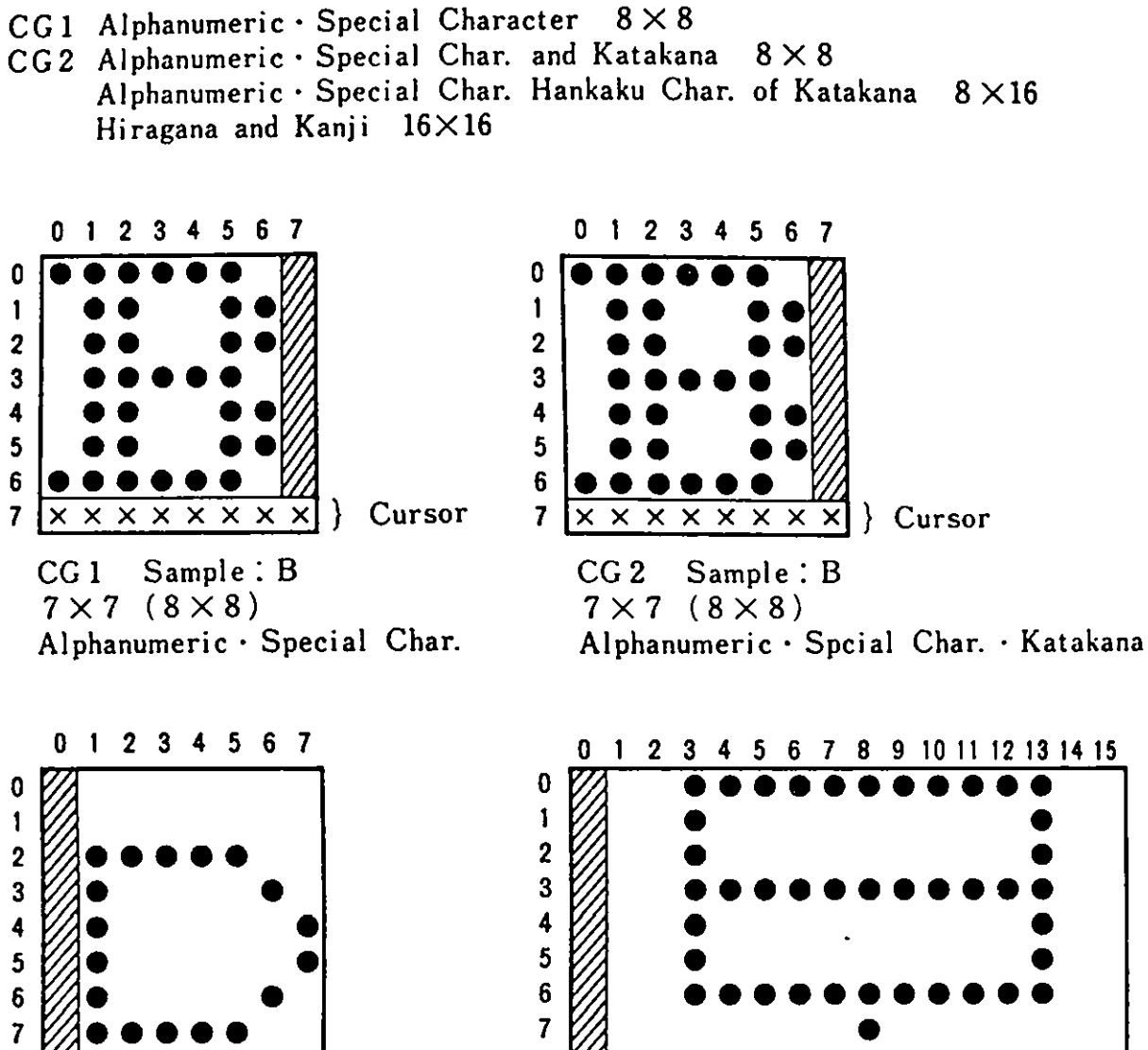

 $\ddot{\bullet}$ 

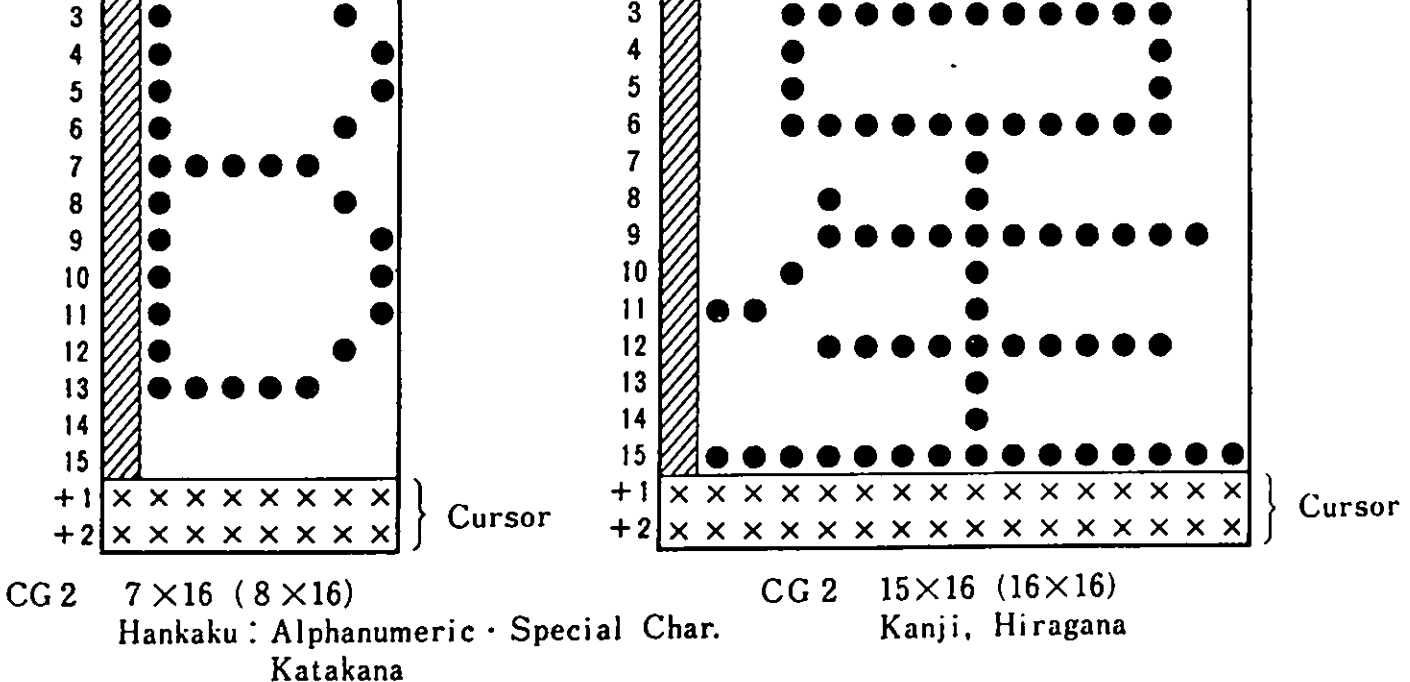

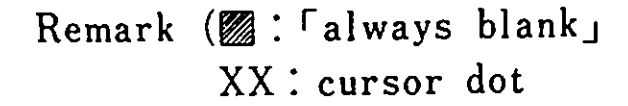

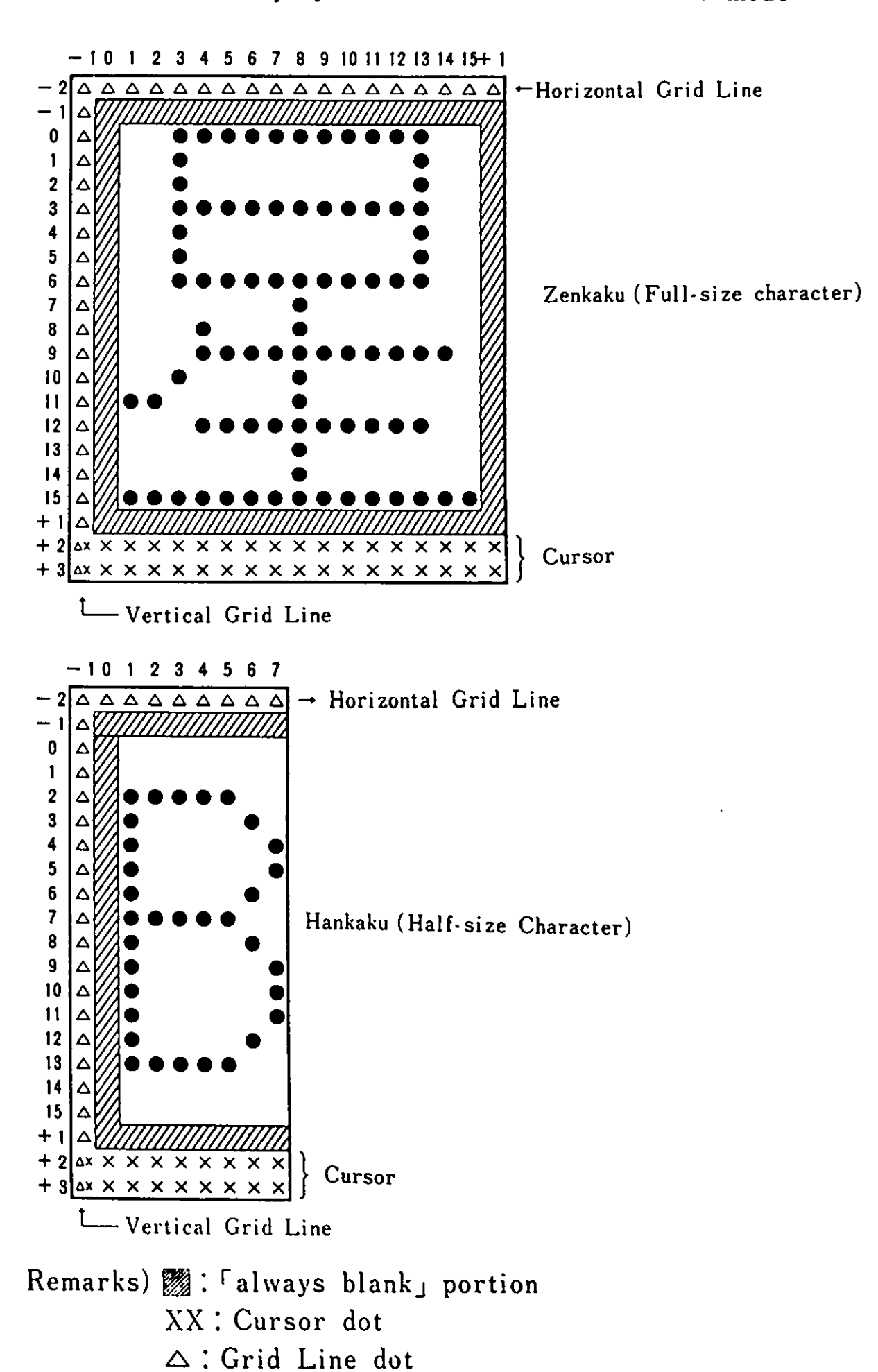

■ Character Display Format of Extension Video mode

 $\mathcal{L}(\mathcal{L}^{\text{max}}_{\mathcal{L}}(\mathcal{L}^{\text{max}}_{\mathcal{L}}))$ 

 $\label{eq:2.1} \mathcal{L}(\mathcal{L}^{\mathcal{L}}_{\mathcal{L}}(\mathcal{L}^{\mathcal{L}}_{\mathcal{L}})) = \mathcal{L}(\mathcal{L}^{\mathcal{L}}_{\mathcal{L}}(\mathcal{L}^{\mathcal{L}}_{\mathcal{L}})) = \mathcal{L}(\mathcal{L}^{\mathcal{L}}_{\mathcal{L}}(\mathcal{L}^{\mathcal{L}}_{\mathcal{L}}))$  $\label{eq:2.1} \frac{1}{\sqrt{2}}\int_{\mathbb{R}^3}\frac{1}{\sqrt{2}}\left(\frac{1}{\sqrt{2}}\right)^2\frac{1}{\sqrt{2}}\left(\frac{1}{\sqrt{2}}\right)^2\frac{1}{\sqrt{2}}\left(\frac{1}{\sqrt{2}}\right)^2\frac{1}{\sqrt{2}}\left(\frac{1}{\sqrt{2}}\right)^2.$ 

 $\mathcal{V}(\P)$ 

j.

 $\label{eq:2.1} \frac{1}{2} \int_{\mathbb{R}^3} \frac{1}{\sqrt{2}} \, \mathrm{d} x \, \mathrm{d} x \, \mathrm{d$ 

# Index

```
1 
12" Color Display, 1-4, 4-33 
12" Monochrome Display, 1-4, 
4-33 
128KB RAM Card, 1-3, 4-6 
14" Color Display, 1-4, 4-33 
6 
64KB RAM Card, 1-3, 4-2 
A 
Address Change, 2-19 
Asynchronous communication, 4-26 
Attribute, 3-11, 3-12, 3-29 
Audio Interface, 2-38 
B 
Beep, 2-38 
BIOS, 5-1. 5-5, 5-43 
Block definition value, 2-16 
Border Color Register, 3-20 
C 
Cartridge, 2-47 
Cassette, 2-27
CG1, 3-8CG2, 3-8Character Generator, 2-15, 3-8 
Character Generator 1, 3-8 
Character Generator 2, 3-8 
Clock, 2-8, 3-26 
CMT Cable, 1-4, 4-34 
Compatibility, 6-1 
Connector, 2-5, 2-6 
CPU, 2-7 
CRT Controller, 3-39 
D 
Diskette Compatibility, 6-7 
Diskette controller, 4-13 
Diskette Drive, 1-3, 4-23, 6-4 
Diskette Drive Adapter, 1-3, 4-12 
Display, 4-33 
DOS, 2-50 
E 
English Mode, 1-2, 3-2 
Expanded memory, 3-4 
Expansion Board, 1-5, 4-36 
Expansion Channel, 2-22 
Expansion Unit, 1-5, 4-37 
Extension Video Card, 1-3, 4-7 
Extension Video mode, 3-2, 4-7, 5-3
```
•

```
Extension Video Mode BIOS, 5-35 
  G 
  Gaiji RAM, 2-15
  Gate Array, 3-18, 3-33, 4-7
  General-use memory, 2-14
  Graphics, 3-13, 3-27, 3-31 
  I 
  I/0 address, 3-42, 5-49, 5-50 
  Infrared Receiver, 2-42 
  Interrupt, 2-8, 4-14 
  Interrupt vector, 5-6 
  J 
  Joystick, 1-4, 4-35 
  Joystick Interface, 2-44 
K. 
  Keyboard, 2-59 
  Keyboard Cable, 1-4, 4-25 
  Keyboard Cable Interface, 2-43 
  Keyboard data, 2-39, 2-60 
  Keyboard Interface, 2-39 
  L 
  Light Pen Interface, 3-40 
  M 
  Memory, 2-14, 6-6 
  Memory Map, 3-5, 5-46 
  Memory Space, 2-16, 5-47, 5-48 
  Mode Control 1 Register, 3-19 
  Mode Control 2 Register, 3-21 
  M 
  Native mode, 3-2
  Native Mode BIOS, 5-8 
  Nativenode, 5-3NMI. 2-13 
  \mathbf{0}Operation Mode, 1-2, 5-3 
  Optional Features, 4-1 
  p 
  Page, 1-3, 3-4 
  Page Register, 3-4 
  Palette, 3-24 
  Palette Mask Register, 3-20 
  Parallel Port, 2-10 
  Port AO, 2-13, 2-41 
  Pover Unit, 2-62 
  Printer, 1-4
```
 $X-2$ 

```
Printer Cable, 1-5 
Printer Interface, 2-55 
Processing speed, 6-6 
Processor, 2-7 
R 
Register 0, 3-34 
Register 1, 3-34 
Register 2, 3-34 
Register 3, 3-35 
Register 4, 3-35 
Register 5, 3-36 
Register 6, 3-36 
Register 7, 3-37 
Reset Register, 3-22 
ROM cartridge, 2-47 
RS-232C, 1-4, 4-26, 6-5 
RS-232C Cable, 1-4, 4-32 
s 
Scan Code, 2-61, 5-45 
Self-diagnostic test, 2-48, 2-50 
Sound Generator, 2-31, 2-33, 6-4 
Sound Source, 2-32 
Sound Subsystem, 2-31 
Superimpose, 3-23, 3-26 
System Board, 2-3 
System ROM, 2-14, 2-47 
System Software, 5-3 
T 
Text Display, 3-11, 3-12, 3-29 
Timer, 2-7, 6-5 
Transparent Palette Register, 3-22 
TV Adapter, 1-4, 4-24 
u 
User memory, 6-4, 6-5 
V 
Video processor, 3-2 
Video RAM, 2-15, 3-4, 3-27, 3-28, 3-38, 4-7 
Video Subsystem (VSS), 3-1 
Virtual address, 3-4
VPl, 3-1 
VP2, 3-1 
VP3, 3-1, 4-7 
VRAM 1, 3-4 
VRAM 2, 3-4 
vss, 3-1
```
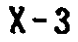

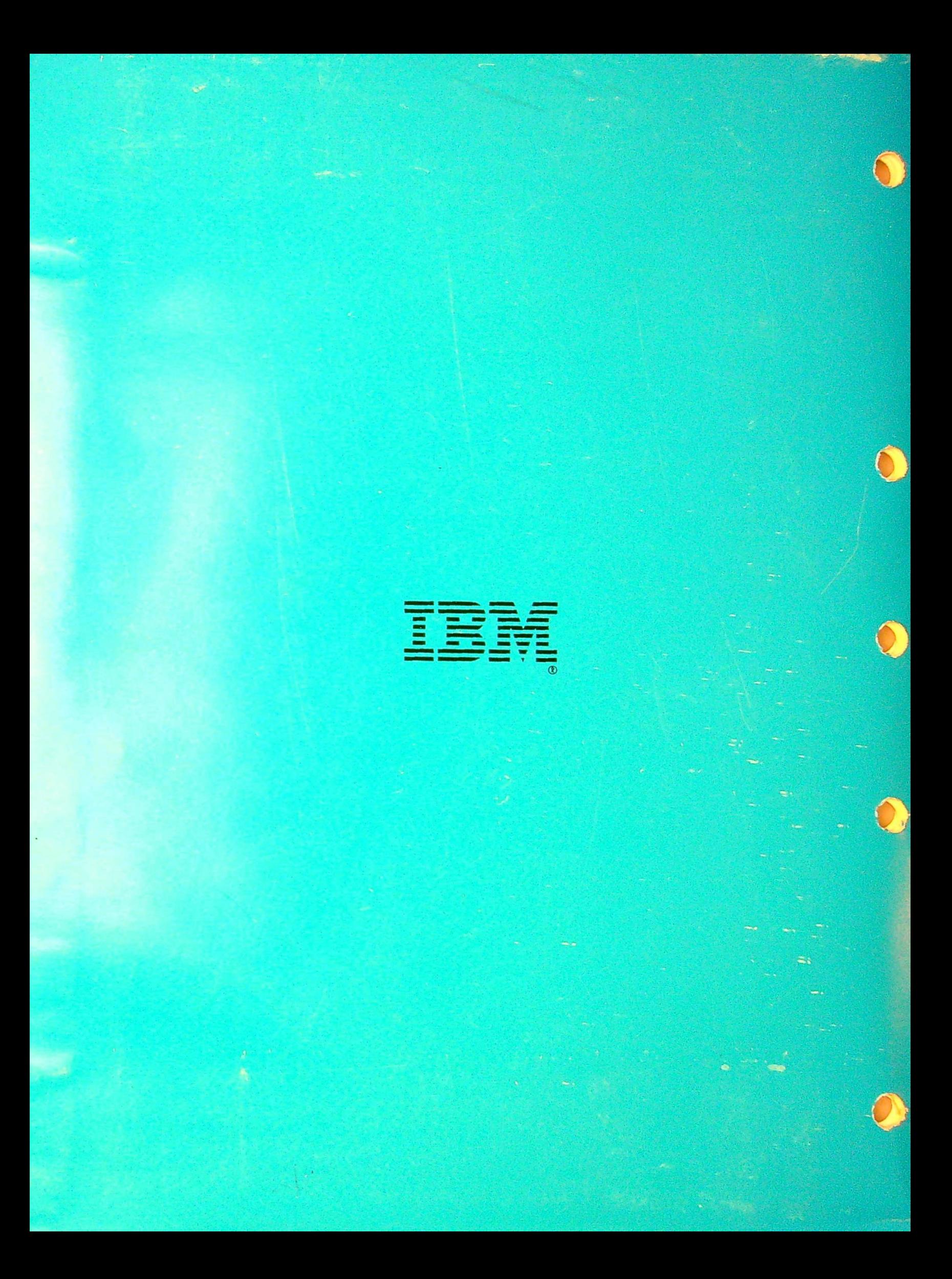